# ESCALA POWER5

# Hardware Information

Reference codes

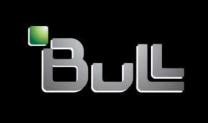

REFERENCE 86 A1 03EW 00

## ESCALA POWER5

# Hardware Information

### Reference codes

#### Hardware

**July 2006** 

BULL CEDOC
357 AVENUE PATTON
B.P.20845
49008 ANGERS CEDEX 01
FRANCE

REFERENCE 86 A1 03EW 00 The following copyright notice protects this book under Copyright laws which prohibit such actions as, but not limited to, copying, distributing, modifying, and making derivative works.

Copyright © Bull SAS 1992, 2006

#### Printed in France

Suggestions and criticisms concerning the form, content, and presentation of this book are invited. A form is provided at the end of this book for this purpose.

To order additional copies of this book or other Bull Technical Publications, you are invited to use the Ordering Form also provided at the end of this book.

#### Trademarks and Acknowledgements

We acknowledge the right of proprietors of trademarks mentioned in this book.

AIX® is a registered trademark of International Business Machines Corporation, and is being used under licence.

UNIX® is a registered trademark in the United States of America and other countries licensed exclusively through the Open Group.

Linux® is the registered trademark of Linus Torvalds in the U.S. and other countries

#### **Table of Contents**

| Reference codes                                            | 1   |
|------------------------------------------------------------|-----|
| List of system reference codes.                            |     |
| (1xxx) System power control network (SPCN) reference codes |     |
| Using system reference codes                               |     |
| Block replacement of FRUs                                  |     |
| List of service request numbers                            |     |
| Using service request numbers                              | 449 |
| List of progress codes                                     |     |
| Using progress codes                                       | 481 |
| Reference codes that begin with a number sign (#)          |     |

Reference codes are diagnostic aids that help you determine the source of a hardware or operating system problem. Using a reference code enables you to find the solution to fix the problem. To use reference codes effectively, you must use them in conjunction with other service and support procedures.

**Note:** System reference codes (SRCs) often indicate failing items. Some failing items are required to be exchanged in groups until the problem is solved. Other failing items are flagged as mandatory exchange and must be exchanged before the service action is complete, even if the problem appears to have been repaired. For more information, see Block replacement of FRUs.

If you were not directed to this page by another procedure, begin the troubleshooting process by using the following link:

#### Start of call procedure

- 1. Does the reference code contain a hyphen (-), for example, 111-459?
  - ◆ Yes: See List of service request numbers.
  - ◆ No: Continue with the next step.
- 2. Does the reference code contain exactly 5 characters?
  - ♦ Yes: See List of service request numbers.
  - No: Continue with the next step.
- 3. Is the first character of the reference code a number sign (#)?
  - ◆ Yes: See Reference codes that begin with a number sign (#).
  - No: Continue with the next step.
- 4. Is the reference code a 3-digit hexadecimal number?
  - ◆ Yes: Prepend 101 and a hyphen (-) to the number, then use that number to refer to the List of service request numbers.
  - No: Continue with the next step.
- 5. Is the reference code a 4-digit hexadecimal number that begins with 0, 2, BC, D, or E?
  - ◆ Yes: See Using progress codes.
  - No: Continue with the next step.
- 6. Is the reference code an alphanumeric string that begins with HSC or a 6-digit number that begins with 0 and does not contain a hyphen (-)?
  - ◆ Yes: See HMC error codes.
  - ◆ No: See List of system reference codes.

If you need more information about reference codes, such as reference code formats and how to use reference code information, see the following pages:

Using service request numbers

Using progress codes

Using system reference codes

#### List of system reference codes

The system reference codes (SRCs) in this list represent reference code types and are organized by their first character, with numbers preceding letters. If you do not find the SRC that you are looking for in this list, ask your next level of support for assistance.

For more information about SRCs, including details about using this list of SRCS, see Using system reference codes.

**Note:** SRCs often indicate failing items. Some failing items are required to be exchanged in groups until the problem is solved. Other failing items are flagged as mandatory exchange and must be exchanged before the service action is complete, even if the problem appears to have been repaired. For more information, see Block replacement of FRUs.

0 1 2 3 4 5 6 7 8 9 A B C D E F H #

1

```
1xxx 1400 1750 180A
2058 20A8 20Dx 20EE 20FF 2102 2105 2107 220x 25Ax 25Cx 2602 2724 2742 2743 2744 2745
2746 2748 2749 2750 2751 2757 2760 2761 2763 2765 2766 2767 2768 2771 2772 2778 2780
2782 2787 2793 2803 2805 280D 280E 281x 2838 283C 283D 283F 2842 2843 2844 2847 2849
284B 287F 2890 2892 28B9 28CB 28CC 28D2 28DB 28DF 2B2x
40xx 432x 4758 4764 4B20
5
506D 506E 5700 5701 5702 5703 5704 5706 5707 5708 5709 570B 571A 571B 571E 571F 573A
573B 573C 573D 573E 574F 57FF
6149 632x 6330 6331 6333 6336 6337 660x 671x 673x 6A59
A1xx A2xx
A7xx A9xx AAxx
B005 B006 B013 B015 B017 B026
B045 B1xx B2xx B3xx
B7xx B9xx BAxx BBxx
BCxx (For 4-digit codes that begin with BC, see List of progress codes.)
BF67 BF75 BF77
C
CBxx
For all other codes that begin with C and for 4-digit codes that begin with a
space character or a zero, see List of progress codes.
D
DAxx
For codes that begin with D and for 4-digit codes that begin with a space character or a
zero, see List of progress codes.
Ε
Exxx (For 4-digit codes that begin with E, see List of progress codes.)
E2xx E3xx E302 E303 E332 E338 E355 E35A E35F E36C E3CA E3D4 E3F0 E4xx
For codes that begin with H, see HMC error codes.
```

#### (1xxx) System power control network (SPCN) reference codes

For codes that begin with a number sign (#), see Reference codes that begin with a number sign (#).

The system power control network (SPCN) detected a failure.

- 1. Look at the four rightmost characters of the SRC from Function 11. These characters are the unit reference code.
- 2. Find the unit reference code in the following table.

For details on the Failing Item column entries, see the SPCN Failing Items Detail table.

**Table 1. SPCN reference codes:** 

| Reference Coo | de Description/Action Perform all actions before exchanging Failing Items                                                                                     | Failing Item                 |
|---------------|----------------------------------------------------------------------------------------------------|------------------------------|
| 00A0          | SPCN BATs in process                                                                                                    | TWRCARD                      |
|               | No action required. This reference code is logged for information only. If this reference code is present for more than 1 minute, exchange the failing items. |                              |
| DOAA          | Download in process                                                                                                    |                              |
|               | No action required. This reference code is logged for information only                                                                                        |                              |
| 00AC          | No action required. This reference code is logged for information only.  Detected AC loss                                                                     | ACMODUL                      |
| JUAO          | If system powers on normally or stays powered on after AC power                                                                                               | AOMODOL                      |
| 00AD          | failure, no replacement of parts may be needed.  Service Processor Reset caused a system power off                                                            | TWRCARD                      |
| 00AD<br>00BA  | The system is running on the Battery Power Unit.                                                                                                    | IWACAAD                      |
| JUDA          | No action required. This reference code is displayed for information only.                                                                                    |                              |
| 00BC          | Battery Power Unit test is in process.                                                                                                    |                              |
|               | No action required. This reference code is displayed for information only.                                                                                    |                              |
| 00CA          | Thermal calibration in progress                                                                                                    |                              |
| 0EF           | Remote EPO switch is OFF                                                                                                    |                              |
| 500           | Detected AC loss                                                                                                    | PWRSPLY<br>TWRCARD           |
| 501           | Before replacing any parts, verify that the AC input voltage is correct.                                                                                      | PWRSPLY                      |
| 501           | Power supply failure                                                                                                    | TWRCARD                      |
| 502           | Power supply failure                                                                                                    | PWRSPLY<br>TWRCARD           |
|               |                                                                                                    | CBLALL                       |
| 1503          | Power supply failure                                                                                                    | PWRSPLY                      |
| 1510          | Detected AC loss                                                                                                    | TWRCARD<br>PWRSPLY           |
| 1310          | Detected AC 1055                                                                                                    | TWRCARD                      |
|               | Before replacing any parts, verify that the AC input voltage is correct.                                                                                      |                              |
| 511           | Power supply failure                                                                                                    | PWRSPLY                      |
|               |                                                                                                    | TWRCARD                      |
| 1512          | Power supply failure                                                                                                    | PWRSPLY<br>TWRCARD           |
|               |                                                                                                    | CBLALL                       |
| 513 to 1514   | Power supply failure                                                                                                    | PWRSPLY                      |
|               |                                                                                                    | TWRCARD                      |
| 516           | No Power Supplies Present                                                                                                    | PWRSPLY<br>TWRCARD           |
|               | The required power supplies are not installed, or if installed, defective.                                                                                    |                              |
| 1517          | Power supply failure                                                                                                    | PWRSPLY<br>TWRCARD           |
| 1520          | Detected AC loss                                                                                                    | PWRSPLY<br>TWRCARD           |
| 504           | Before replacing any parts, verify that the AC input voltage is correct.                                                                                      | DWDODLY                      |
| 1521          | Power supply failure                                                                                                    | PWRSPLY<br>TWRCARD           |
| 1522          | Power supply failure                                                                                                    | PWRSPLY<br>TWRCARD<br>CBLALL |

| 1523 to 1524 | Power supply failure                                                                              | PWRSPLY<br>TWRCARD |
|--------------|---------------------------------------------------------------------------------------------------|--------------------|
| 1526         | No Power Supplies Present                                                                         | PWRSPLY            |
|              |                                                                                                   | TWRCARD            |
| 1527         | The required power supplies are not installed, or, if installed, defective.  Power supply failure | PWRSPLY            |
| 1527         | rower supply failure                                                                              | TWRCARD            |
| 1530         | Detected AC loss                                                                                  | PWRSPLY<br>TWRCARD |
|              | Before replacing any parts, verify that the AC input voltage is correct.                          | IWRCARD            |
| 1531         | Power supply failure                                                                              | PWRSPLY            |
| 4500         | Davier evenly fellows                                                                             | TWRCARD            |
| 1532         | Power supply failure                                                                              | PWRSPLY<br>TWRCARD |
|              |                                                                                                   | CBLALL             |
| 1533         | Power supply failure                                                                              | PWRSPLY            |
| 1611         | Regulator 1 Fault                                                                                 | TWRCARD<br>PWR1918 |
|              | riogalator i radit                                                                                | TWRCARD            |
| 1612         | Regulator 1 Communication Fault                                                                   | PWR1918            |
| 1613         | Regulator 1 Domain Fault                                                                          | TWRCARD<br>PWR1918 |
| 1013         | riegulator i Domain i aut                                                                         | TWRCARD            |
| 1621         | Regulator 2 Fault                                                                                 | PWR1918            |
| 1622         | Regulator 2 Communication Fault                                                                   | TWRCARD<br>PWR1918 |
| 1022         | negulator 2 Communication Fault                                                                   | TWRCARD            |
| 1623         | Regulator 2 Domain Fault                                                                          | PWR1918            |
| 1001         | Danislatar O Facili                                                                               | TWRCARD            |
| 1631         | Regulator 3 Fault                                                                                 | PWR1918<br>TWRCARD |
| 1632         | Regulator 3 Communication Fault                                                                   | PWR1918            |
| 1000         | Decidence Decide For II                                                                           | TWRCARD            |
| 1633         | Regulator 3 Domain Fault                                                                          | PWR1918<br>TWRCARD |
| 1B01         | Load fault on the +12V bus                                                                        | PWR1900            |
| 1000         | Lood foult on the CV has                                                                          | TWRCARD            |
| 1B02         | Load fault on the +5V bus                                                                         | PWR1900<br>TWRCARD |
| 1B03         | Load fault on the +3.3V bus                                                                       | PWR1900            |
| 1001         | 1. 16 15 11 10/11                                                                                 | TWRCARD            |
| 1B04         | Load fault on the -12V bus                                                                        | PWR1900<br>TWRCARD |
| 1B05         | Load fault on the +1.8V bus                                                                       | PWR1904            |
| 1500         | 1. 16 15 15 25/1                                                                                  | TWRCARD            |
| 1B06         | Load fault on the +2.5V bus                                                                       | PWR1904<br>TWRCARD |
| 1B0A         | Load Fault on the +12V/-12v bus                                                                   | PWR1904            |
|              |                                                                                                   | TWRCARD            |
| 1B0F, 1C02   | Load Fault on the +1.2V bus                                                                       | PWR1904<br>TWRCARD |
| 1C04         | Load Fault on the +1.5V bus                                                                       | PWR1904            |
|              |                                                                                                   | TWRCARD            |
| 1C06         | Load Fault on the 1.8/2.5V bus                                                                    | PWR1904<br>TWRCARD |
| 1D00 to 1D01 | FSP Card SS Fault                                                                                 | CARDFLT            |
| 1D02 to 1D03 | OSC Card SS Fault                                                                                 | CARDFLT            |
| 1D04 to 1D05 | Lightstrip SS Fault                                                                               | CARDFLT            |
|              |                                                                                                   | LITSTRP<br>CABLEH  |
| 1D10         | MUX Card SS Fault                                                                                 | CARDFLT            |
| 1D11 to 1D18 | IO Hub Card SS Fault                                                                              | CARDFLT            |

| 1D60          | RIO/HSL Adapter Card Switch fault                                 | SI_CARD<br>TWRCARD |
|---------------|-------------------------------------------------------------------|--------------------|
| 1D61 to 1D62  | Removable Media Planar Switch fault                               | DEVBPLN<br>TWRCARD |
| 1D63          | RIO/HSL Adapter Card Switch fault                                 | SI_CARD<br>TWRCARD |
| 1F01          | TMS limit reached - log only                                      |                    |
| 1F02          | SPCN trace information saved                                      |                    |
| 2600 to 2601  | Power Good Fault                                                  | PGDPART            |
| 2602          | Power Good Fault                                                  | PWR1918            |
|               | . Charles and the same                                            | TWRCARD            |
| 2603          | Power Good Fault                                                  | PGDPART            |
| 2605 to 2609  | Power Good Fault                                                  | PWR1900            |
|               |                                                                   | TWRCARD            |
| 2612          | Optical Converter 5V Fault                                        | CBLALL             |
|               |                                                                   | TWRCARD            |
|               | The SPCN detected a fault on the SPCN card optical converter 5V.  |                    |
| 2613          | Configuration Requires 200V Input                                 | CBLALL             |
|               | Configuration now requires 200V AC power(both supplies need to be |                    |
| 0000 1 - 0000 | the same voltage).                                                | DWD4040            |
| 2630 to 2632  | Regulator Fault                                                   | PWR1918            |
| 0000 to 0005  | De suileten Feuile                                                | TWRCARD            |
| 2633 to 2635  | Regulator Fault                                                   | SYSBKPL            |
| 00001-0007    | Dec. Later E. H.                                                  | TWRCARD            |
| 2636 to 2637  | Regulator Fault                                                   | PWR1918            |
| 00001 0000    |                                                                   | TWRCARD            |
| 2638 to 2639  | Regulator Fault                                                   | SYSBKPL            |
| 2640 to 2642  | Regulator Fault                                                   | PWR1918            |
|               |                                                                   | TWRCARD            |
| 3100          | I2C Bus Controller Communication fault                            | I2CBUS<br>TWRCARD  |
| 3101          | I2C Bus 1 Communication fault                                     | I2CBUS<br>TWRCARD  |
| 3102          | I2C Bus 2 Communication fault                                     | I2CBUS<br>TWRCARD  |
| 3103          | I2C Bus 3 Communication fault                                     | I2CBUS<br>TWRCARD  |
| 3104          | I2C Bus 4 Communication fault                                     | I2CBUS<br>TWRCARD  |
| 3105          | I2C Bus 5 Communication fault                                     | I2CBUS<br>TWRCARD  |
| 3106          | I2C Bus 6 Communication fault                                     | I2CBUS<br>TWRCARD  |
| 3109          | I2C Bus Adapter Communication fault                               | I2CBUS<br>TWRCARD  |
| 310A to 310B  | I2C Bus SPCN VPD Communication fault                              | I2CBUS<br>TWRCARD  |
| 3110          | I2C Bus DASD Backplane 1 Communication fault                      | I2CBUS<br>TWRCARD  |
| 3111          | I2C Bus DASD Backplane 2 Communication fault                      | I2CBUS<br>TWRCARD  |
| 3112          | I2C Bus DASD Backplane 3 Communication fault                      | I2CBUS<br>TWRCARD  |
| 3113          | I2C Bus Adapter Communication fault                               | I2CBUS             |
| 3114          | I2C Bus PCI Backplane Communication fault                         | TWRCARD<br>I2CBUS  |
| 3115          | I2C Bus Panel Communication fault                                 | TWRCARD<br>I2CBUS  |
| 3116          | I2C Bus Fan Local Controller Communication fault                  | TWRCARD<br>I2CBUS  |
|               |                                                                   | TWRCARD            |

| 3118         | I2C Bus SPCN VPD Communication fault                          | I2CBUS<br>TWRCARD          |
|--------------|---------------------------------------------------------------|----------------------------|
| 3120         | Voltage Adjust Failure                                        | SYSBKPL<br>TWRCARD         |
| 3121         | I2C Bus 2 Communication fault                                 | I2CBUS<br>TWRCARD          |
| 3122 to 3125 | I2C Bus SPCN VPD Communication fault                          | I2CBUS<br>TWRCARD          |
| 3200         | MUX Hardware Failed                                           | HMUX<br>TWRCARD            |
|              | Device select mux HW fail drawer1                             |                            |
| 3201         | Device select mux HW fail drawer 2                            | HMUX<br>TWRCARD            |
| 3202         | Device select mux HW fail drawer 3                            | HMUX<br>TWRCARD            |
| 3203         | Device select mux HW fail drawer 4                            | HMUX<br>TWRCARD            |
| 4201         | UPS Reported, Utility Failure On                              |                            |
| 4203         | UPS Reported, Battery Low On                                  |                            |
| 4212         | Config ID does not match HW                                   | PWR1917                    |
| 4213         | BBU in wrong Location                                         | BATRY                      |
| 4213<br>4221 | BBU Fault                                                     | BATRY                      |
|              | BBU Comm Fault                                                | BATRY                      |
| 4222         | BBO Comm Fault                                                | TWRCARD<br>CBLALL          |
| 4225         | BBU Expired                                                   | BATRY                      |
| 4410         | Internal Battery Power Unit Fault                             | BATRY                      |
|              | internal Battery Fewer erit Fault                             | BATCHGR                    |
|              | Internal Battery Power Unit in the system has failed.         | TWRCARD<br>CBLALL          |
| 4411         | Internal Battery Power Unit Charger Fault                     | BATCHGR<br>TWRCARD         |
|              | Internal Battery Power Unit Charger in the system has failed. | CBLALL                     |
| 4412         | Internal Battery Power Unit Charger Fault                     | BATCHGR                    |
|              | Internal Battery Power Unit Charger in the system has failed. | BATRY<br>TWRCARD<br>CBLALL |
| 4413         | Internal Battery Power Unit Charger Fault                     | BATRY<br>BATCHGR           |
|              | Internal Battery Power Unit Charger in the system has failed. | TWRCARD<br>CBLALL          |
| 4414         | Battery Charger Load fault                                    | PWROC                      |
|              | , ,                                                           | BATRY                      |
|              |                                                               | TWRCARD                    |
|              |                                                               | CBLALL                     |
| 4415         | Battery Power Unit missing                                    | BATRY                      |
|              |                                                               | TWRCARD                    |
|              |                                                               | CBLALL                     |
| 4417         | Battery Charger Unit missing                                  | BATCHGR                    |
|              |                                                               | TWRCARD                    |
|              |                                                               | CBLALL                     |
| 4600 to 4601 | UPS Interface Failure                                         | UPSUNIT                    |
|              |                                                               | TWRCARD                    |
| 5000 to 5001 | FSP fail over failed due to configuration mismatch            | TWRCARD                    |
| 7110, 7120   | Power supply failure                                          | PWRSPLY                    |
|              |                                                               | TWRCARD                    |
| 7200         | Thermal Sensor Fault                                          | AMBTEMP                    |
| 7201         | Ambient temperature is out of range                           | AMBTEMP                    |
| 7202         | Ambient temperature is back in range                          |                            |
| 7203         | Ambient temperature exceeded limit                            | AMBTEMP                    |
|              | The system will shut down in 15 minutes.                      |                            |
|              |                                                               |                            |

| 7205         | Ambient temperature exceeded limit                                                                                                    | AMBTEMP            |
|--------------|----------------------------------------------------------------------------------------------------|--------------------|
|              | The system will shut down in 20 seconds.                                                                                                  |                    |
| 7211         | Ambient temperature is out of range                                                                                                    | AMBTMP1            |
|              | Ambient Temperature is above naminal for CPU performance                                                                                  |                    |
| 7212         | Ambient Temperature is above nominal for CPU performance.  Ambient temperature is back in range                                           | AMBTMP2            |
| 7212         |                                                                                                    | AMBTMI 2           |
|              | Ambient Temperature has returned to nominal.                                                                                              |                    |
| 7300         | Power supply failure                                                                                                    | PWRSPLY<br>TWRCARD |
| 7610         | Fan Fault                                                                                                    | AIRMOVR            |
|              |                                                                                                    | TWRCARD            |
|              | The Fan is operating at the wrong speed.                                                                                                  |                    |
| 7611         | Fan missing error                                                                                                    | AIRMOVR<br>TWRCARD |
|              | A problem was detected with a Fan which can be caused by a Fan not being installed. Install Fan if missing, replace if already installed. | TWHOARD            |
| 7620         | Fan Fault                                                                                                    | AIRMOVR            |
|              |                                                                                                    | TWRCARD            |
|              | The Fan is operating at the wrong speed.                                                                                                  |                    |
| 7621         | Fan missing error                                                                                                    | AIRMOVR            |
|              | A problem was detected with a Fan which can be caused by a Fan not being installed. Install Fan if missing, replace if already installed. | TWRCARD            |
| 7630         | Fan Fault                                                                                                    | AIRMOVR            |
|              |                                                                                                    | TWRCARD            |
|              | The Fan is operating at the wrong speed.                                                                                                  |                    |
| 7631         | Fan missing error                                                                                                    | AIRMOVR            |
|              | A problem was detected with a Fan which can be caused by a Fan not                                                                        | TWRCARD            |
|              | being installed. Install Fan if missing, replace if already installed.                                                                    |                    |
| 7640         | Fan Fault                                                                                                    | AIRMOVR            |
|              |                                                                                                    | TWRCARD            |
| 70.44        | The Fan is operating at the wrong speed.                                                                                                  | AUDIAO) (D         |
| 7641         | Fan missing error                                                                                                    | AIRMOVR<br>TWRCARD |
|              | A problem was detected with a Fan which can be caused by a Fan not being installed. Install Fan if missing, replace if already installed. |                    |
| 7650         | Fan Fault                                                                                                    | AIRMOVR            |
|              |                                                                                                    | TWRCARD            |
| 7651         | Fan missing error                                                                                                    | AIRMOVR            |
|              |                                                                                                    | TWRCARD            |
| 8400         | No VPD Found due to Invalid Bypass                                                                                                    | PWR1917            |
| 8402         | Unable to Collect VPD                                                                                                    | VPDPART<br>TWRCARD |
| 8404 to 8406 | Processor Unit VPD Mismatch                                                                                                    | VPDPART            |
| 0.400        | No Dynasanay Installad                                                                                                    | TWRCARD            |
| 8409         | No Processor Installed                                                                                                    | VPDPART<br>TWRCARD |
| 840D         | SPCN Configuration mismatch                                                                                                    | IDPART             |
| 840E         | SPCN Default Configuration loaded                                                                                                    | TWRCARD<br>IDPART  |
| 0402         | or on belault configuration loaded                                                                                                    | TWRCARD            |
| 8410 to 8417 | Invalid Processor VPD                                                                                                    | VPDPART<br>TWRCARD |
| 8420 to 8427 | No Processor VPD                                                                                                    | VPDPART            |
| 8430         | Cable not connected                                                                                                    | TWRCARD<br>IDPART  |
|              |                                                                                                    | TWRCARD            |
| 8431         | Cable should not be present                                                                                                    | IDPART<br>TWRCARD  |
| 8432         | Secondary unit not present                                                                                                    |                    |

|                              |                                                                                                    | IDPART<br>TWRCARD  |
|------------------------------|----------------------------------------------------------------------------------------------------|--------------------|
| 8440                         | Invalid Dasd backplane                                                                                                    | PWR1915            |
| 3450 to 8451                 | SPCN Configuration mismatch                                                                                                    | PWR1918            |
| 7-00 10 0-01                 | or on comparation momaton                                                                                                    | TWRCARD            |
| 3455 to 8456                 | Power Supply Missing                                                                                                    | PWRSPLY            |
|                              |                                                                                                    | TWRCARD            |
| 3460                         | All PWR nodes guarded                                                                                                    |                    |
| 3470 to 8477                 | Processor Unit VPD Mismatch                                                                                                    | VPDPART            |
| 2700 +- 0704                 | DDC ACL                                                                                                    | TWRCARD            |
| 3700 to 8701<br>3710 to 8711 | BPC AC Loss  DCA UART Communication Fault                                                                                                    | PWR2402<br>DCA     |
| 3/10 (0 6/11                 | DCA CART Communication Fault                                                                                                    | TWRCARD<br>SYSBKPL |
| 3720 to 8721                 | BPC ethernet Communication fault                                                                                                    | CABLEH             |
| 7, 20 10 0, 21               |                                                                                                    | BPC<br>TWRCARD     |
| 3731                         | BPC critical fault, no present node books powered on                                                                                                    | CABLEH             |
|                              |                                                                                                    | NEXTLVL            |
| 3732                         | BPC critical fault, ced cage id mismatch - cabling error                                                                                                    | CABLEH             |
|                              |                                                                                                    | NEXTLVL            |
| 3733                         | BPC critical fault, no node books present to power on                                                                                                    | CABLEH             |
| 704                          | DDA Error collection foiled                                                                                                    | NEXTLVL            |
| 3734                         | BPA Error collection failed                                                                                                    | CABLEH<br>NEXTLVL  |
| 3735                         | BPC/HMC fault, No BPC IP addresses                                                                                                    | BPC                |
| 740 to 8741                  | BPC fault, failed to reach standby                                                                                                    | BPC                |
| 910                          | External Netfinity Server 3.3V fault                                                                                                    | ALTMANL            |
| ,010                         | External Notifinity Corvor 6.6 V laute                                                                                                    | TWRCARD            |
| 3920                         | External Netfinity Server Power Good fault                                                                                                    | TWRCARD            |
|                              | , in the second second | ALTMANL            |
| 3930                         | Integrated Netfinity Adapter fault                                                                                                    | TWRCARD            |
| 3940 to 8943                 | External Netfinity Server R485 Communication fault                                                                                                    | TWRCARD            |
| 2400                         | IO Deven control about and to contlor control                                                                                                    | CBLALL             |
| 3A00                         | IO Power control changed to another system unit                                                                                                    |                    |
| 9002                         | Received a bad return code                                                                                                    |                    |
|                              | Partition Firmware has detected a condition that may require attention. Check error log for other errors that may have been reported at the same time as this condition was reported. If this SRC persists contact next level of support.                                                                                                    |                    |
| 9012                         | Address not valid.                                                                                                    | TWRCARD            |
|                              |                                                                                                    | CBLALL             |
|                              | LIC command had a frame address that was not valid.                                                                                                    |                    |
|                              | Exchange the SPCN frame-to-frame cables to the failing frame.                                                                                                    |                    |
| 9013                         | Invalid Node Address.                                                                                                    | TWRCARD            |
|                              | The address in the SPCN command does not match the secondary nodes assigned address.                                                                                                    | CBLALL             |
|                              | Exchange the failing items for the SPCN node reporting the error.                                                                                                    |                    |
| 9014                         | A command has an invalid address mode.                                                                                                    | AJDG301<br>TWRCARD |
|                              | A command from the system unit specified a unit address of D or E or had a frame address of 00.                                                                                                    |                    |
|                              | Exchange the failing items in the system unit.                                                                                                    |                    |
| 9016, 9021                   | A command to an SPCN node was rejected.                                                                                                    |                    |
|                              |                                                                                                    |                    |
| 2000                         | No action required. This reference code is logged for information only.                                                                                                    |                    |
| 9022                         | Addressed Unit not in frame.                                                                                                    | 1                  |

|                      | 1                                                                                                    |
|----------------------|----------------------------------------------------------------------------------------------------|
|                      | The addressed unit does not exist in the addressed frame.                                                                                                    |
|                      | No action required. This reference code is logged for information only.                                                                                                    |
| 9023                 | Addressed Unit exists, but the frame is powered off.                                                                                                    |
|                      | The addressed unit is in a frame that is powered off.                                                                                                    |
|                      | No action required. This reference code is logged for information only.                                                                                                    |
| 9024                 | SPCN Licensed Internal Code not valid.                                                                                                    |
|                      | The Licensed Internal Code in one of the secondary nodes is not valid. The code will be reloaded.                                                                                                    |
|                      | No action required. This reference code is logged for error analysis only.                                                                                                    |
| 9025                 | SPCN Licensed Internal Code is not valid.                                                                                                    |
|                      | The Licensed Internal Code in one of the frames is not valid. The code will be reloaded.                                                                                                    |
|                      | No action required. This reference code is logged for error analysis only.                                                                                                    |
| 9026                 | Battery Power Unit is reporting a low charge.                                                                                                    |
|                      | The battery power unit is not charged enough to run a test.                                                                                                    |
|                      | No action required. This reference code is logged for information only.                                                                                                    |
| 9027                 | Battery Power Unit is defective.                                                                                                    |
|                      | No action required. This reference code is logged for information only.                                                                                                    |
| 9028                 | SPCN Licensed Internal Code is not valid.                                                                                                    |
|                      | The Licensed Internal Code in the primary node is not valid. The code will be reloaded.                                                                                                    |
| 9029                 | No action required. This reference code is logged for error analysis only.  SPCN VPD Damaged  TWRCARD                                                                                                    |
|                      |                                                                                                    |
|                      | The VPD record in the EEPROM has bad data.                                                                                                    |
|                      | The VPD record in the EEPROM has bad data.  Exchange the failing items for the node reporting the failure.                                                                                                    |
| 902C                 |                                                                                                    |
| 902C                 | Exchange the failing items for the node reporting the failure.                                                                                                    |
| 902C                 | Exchange the failing items for the node reporting the failure.  Battery Power Unit test was aborted.                                                                                                    |
| 902C<br>902D         | Exchange the failing items for the node reporting the failure.  Battery Power Unit test was aborted.  The battery power unit test was aborted.                                                                                                    |
|                      | Exchange the failing items for the node reporting the failure.  Battery Power Unit test was aborted.  The battery power unit test was aborted.  No action required. This reference code is logged for information only.                                                                                                    |
|                      | Exchange the failing items for the node reporting the failure.  Battery Power Unit test was aborted.  The battery power unit test was aborted.  No action required. This reference code is logged for information only.  Addressed frame is not in SPCN configuration table.                                                                                                    |
|                      | Exchange the failing items for the node reporting the failure.  Battery Power Unit test was aborted.  The battery power unit test was aborted.  No action required. This reference code is logged for information only.  Addressed frame is not in SPCN configuration table.  The addressed frame is not in the SPCN configuration table.                                                                                                    |
| 902D                 | Exchange the failing items for the node reporting the failure.  Battery Power Unit test was aborted.  The battery power unit test was aborted.  No action required. This reference code is logged for information only.  Addressed frame is not in SPCN configuration table.  The addressed frame is not in the SPCN configuration table.  No action required. This reference code is logged for information only.                                                                                                    |
| 902D                 | Exchange the failing items for the node reporting the failure.  Battery Power Unit test was aborted.  The battery power unit test was aborted.  No action required. This reference code is logged for information only.  Addressed frame is not in SPCN configuration table.  The addressed frame is not in the SPCN configuration table.  No action required. This reference code is logged for information only.  Frame-to-Frame Communications Failure  The SPCN detected a BCC error on a transmission from another frame. The transmission is attempted again.                                                                                                    |
| 902D                 | Exchange the failing items for the node reporting the failure.  Battery Power Unit test was aborted.  The battery power unit test was aborted.  No action required. This reference code is logged for information only.  Addressed frame is not in SPCN configuration table.  The addressed frame is not in the SPCN configuration table.  No action required. This reference code is logged for information only.  Frame-to-Frame Communications Failure  The SPCN detected a BCC error on a transmission from another frame.                                                                                                    |
| 902D<br>9031         | Exchange the failing items for the node reporting the failure.  Battery Power Unit test was aborted.  The battery power unit test was aborted.  No action required. This reference code is logged for information only.  Addressed frame is not in SPCN configuration table.  The addressed frame is not in the SPCN configuration table.  No action required. This reference code is logged for information only.  Frame-to-Frame Communications Failure  The SPCN detected a BCC error on a transmission from another frame. The transmission is attempted again.  No action required. This reference code is logged for error analysis only.                                                                                                    |
| 902D<br>9031         | Exchange the failing items for the node reporting the failure.  Battery Power Unit test was aborted.  The battery power unit test was aborted.  No action required. This reference code is logged for information only.  Addressed frame is not in SPCN configuration table.  The addressed frame is not in the SPCN configuration table.  No action required. This reference code is logged for information only.  Frame-to-Frame Communications Failure  The SPCN detected a BCC error on a transmission from another frame. The transmission is attempted again.  No action required. This reference code is logged for error analysis only.  SPCN Communications Failure, unit to rack.  The frame detected a BCC error on a transmission from a secondary node to the frame. The transmission is attempted again.                                                                             |
| 902D<br>9031         | Exchange the failing items for the node reporting the failure.  Battery Power Unit test was aborted.  The battery power unit test was aborted.  No action required. This reference code is logged for information only.  Addressed frame is not in SPCN configuration table.  The addressed frame is not in the SPCN configuration table.  No action required. This reference code is logged for information only.  Frame-to-Frame Communications Failure  The SPCN detected a BCC error on a transmission from another frame. The transmission is attempted again.  No action required. This reference code is logged for error analysis only.  SPCN Communications Failure, unit to rack.  The frame detected a BCC error on a transmission from a secondary                                                                                                    |
| 902D<br>9031<br>9032 | Exchange the failing items for the node reporting the failure.  Battery Power Unit test was aborted.  The battery power unit test was aborted.  No action required. This reference code is logged for information only.  Addressed frame is not in SPCN configuration table.  The addressed frame is not in the SPCN configuration table.  No action required. This reference code is logged for information only.  Frame-to-Frame Communications Failure  The SPCN detected a BCC error on a transmission from another frame. The transmission is attempted again.  No action required. This reference code is logged for error analysis only.  SPCN Communications Failure, unit to rack.  The frame detected a BCC error on a transmission from a secondary node to the frame. The transmission is attempted again.  No action required. This reference code is logged for error analysis only. |

| 9034 | No action required. This reference code is logged for error analysis only.                                                                                                    |                    |
|------|----------------------------------------------------------------------------------------------------|--------------------|
| 9034 | Unsupported Packet Size                                                                                                    |                    |
|      | The receiving node detected a packet exceeding 70 bytes. The frame can also return this code if a secondary node returns more than 10 bytes to a PAS command.                                                 |                    |
|      | No action required. This reference code is logged for error analysis only.                                                                                                    |                    |
| 9035 | Secondary SPCN node timeout.                                                                                                    |                    |
|      | A secondary SPCN node did not respond to a command. The command was attempted again and failed.                                                                                                    |                    |
|      | No action required. This reference code is logged for error analysis only.                                                                                                    |                    |
| 9036 | Frame Timeout                                                                                                    |                    |
|      | One or more frames did not respond to a command. The command is attempted again.                                                                                                    |                    |
|      | No action required. This reference code is logged for error analysis only.                                                                                                    |                    |
| 903B | Invalid Packet Length for data sent.                                                                                                    |                    |
|      | The number of bytes sent or received does not match the number of bytes specified in the command.                                                                                                    |                    |
|      | No action required. This reference code is logged for error analysis only.                                                                                                    |                    |
| 9041 | Invalid Load Type                                                                                                    | AJDG301<br>TWRCARD |
|      | The down load was successful, but the wrong type of Licensed Internal Code was loaded. The operation was attempted again but was not successful. Exchange the failing items for the node reporting the fault. | TWRCARD            |
| 9042 | EEPROM Failure                                                                                                    | TWRCARD            |
|      | The EEPROM in an SPCN node cannot be written successfully.                                                                                                    |                    |
|      | Exchange the SPCN node reported in the failure.                                                                                                    |                    |
| 9043 | Download Failure                                                                                                    | TWRCARD            |
|      | The Licensed Internal Code download to an SPCN node was completed but was not successful.                                                                                                    |                    |
|      | Exchange the failing SPCN node.                                                                                                    |                    |
| 9046 | QDS Packet Sequence Error                                                                                                    | TWRCARD            |
|      | The Packet Sequence number is wrong. The download was stopped.                                                                                                    |                    |
| 9047 | QDS Block Sequence Error                                                                                                    | TWRCARD            |
|      | The Block Sequence number is wrong. The download was stopped.                                                                                                    |                    |
| 9048 | The SPCN ROS and EEPROM LIC is not compatable.                                                                                                    | TWRCARD            |
|      | The LIC levels in the nodes ROS and EEPROM are not compatible.                                                                                                    | AJDG301            |
| 0000 | Exchange the failing items for the failing node.                                                                                                    | TWDCADD            |
| 9080 | Undefined Status Code                                                                                                    | TWRCARD<br>BACKPLN |
|      | An SPCN node returned an unknown status code.                                                                                                    |                    |
| 0050 | Exchange the failing SPCN node.                                                                                                    | DIMPAGGE           |
| 90F0 | A frame was dropped from the SPCN configuration.                                                                                                    | PWR1907<br>TWRCARD |
|      | A frame was dropped from the SPCN configuration. This is usually caused by a loss of ac power or a problem with the frame-to-frame cable.                                                                     | CBLALL             |
| 90F1 | A frame was added to the SPCN configuration.                                                                                                    |                    |
|      |                                                                                                    |                    |

| No action required. This reference code is logged for information only.                                                     |                                                                                                    |
|----------------------------------------------------------------------------------------------------|----------------------------------------------------------------------------------------------------|
| Slave disappeared                                                                                                    |                                                                                                    |
| A slave was dropped from the SPCN configuration. This is usually caused by a loss of ac power. (This is for a 24 inch rack) |                                                                                                    |
| Slave reappeared                                                                                                    |                                                                                                    |
| VLIC-SPCN Timeout                                                                                                    | TWRCARD<br>CTLPNL                                                                                                    |
| A Licensed Internal Code timeout occurred. The SPCN failed to respond to a Licensed Internal Code command.                  |                                                                                                    |
| Assign Permanent Address command failure                                                                                    | TWRCARD                                                                                                    |
| A node failed to perform an Assign Permanent Address command.                                                               |                                                                                                    |
| Download Initialize Timeout                                                                                                 | TWRCARD                                                                                                    |
| An SPCN node failed to enter the download state after an Initialize for Download command.                                   |                                                                                                    |
| Exchange the failing SPCN node.                                                                                             |                                                                                                    |
| Download Completion Timeout                                                                                                 | TWRCARD                                                                                                    |
| An SPCN node failed to leave the download state.                                                                            |                                                                                                    |
| Exchange the failing SPCN node.                                                                                             |                                                                                                    |
| Load Damaged Timeout                                                                                                    | TWRCARD                                                                                                    |
| An SPCN node failed to enter the operational state.                                                                         |                                                                                                    |
| Exchange the failing SPCN node.                                                                                             |                                                                                                    |
| An SPCN LID was not found.                                                                                                  |                                                                                                    |
| No action required. This reference code is logged for information only.                                                     |                                                                                                    |
| An SPCN microcode download is required.                                                                                     |                                                                                                    |
| No action required. This reference code is logged for error analysis only.                                                  |                                                                                                    |
| A status change occured in one of the SPCN nodes.                                                                           |                                                                                                    |
| No action required. This reference code is logged for information only.                                                     |                                                                                                    |
|                                                                                                    | TWRCARD                                                                                                    |
| The AROS part number field was not updated to the correct level after                                                       |                                                                                                    |
|                                                                                                    |                                                                                                    |
|                                                                                                    |                                                                                                    |
|                                                                                                    | BATRY                                                                                                    |
| The battery power unit was not able to pass the capacity test.                                                              |                                                                                                    |
|                                                                                                    | AJDG301                                                                                                    |
| There are more nodes in the network than VLIC can service.                                                                  |                                                                                                    |
| Primary SPCN node is reporting load damaged.                                                                                | TWRCARD                                                                                                    |
| The Licensed Internal Code for the primary SPCN node is damaged. The reload failed because the code could not be found.     |                                                                                                    |
| Secondary SPCN node is reporting load damaged.                                                                              | TWRCARD                                                                                                    |
| The Licensed Internal Code for the secondary SPCN node is damaged.                                                          |                                                                                                    |
| Frame SPCN node is reporting load damaged.                                                                                  | TWRCARD                                                                                                    |
| i rame of on hous is reporting load damaged.                                                                                | INVINUALID                                                                                                    |
|                                                                                                    |                                                                                                    |
| The Licensed Internal Code for a SPCN node is damaged. The reload failed because the code could not be found.               |                                                                                                    |
|                                                                                                    | A slave was dropped from the SPCN configuration. This is usually caused by a loss of ac power. (This is for a 24 inch rack)  Slave reappeared  VLIC-SPCN Timeout  A Licensed Internal Code timeout occurred. The SPCN failed to respond to a Licensed Internal Code command.  Assign Permanent Address command failure  A node failed to perform an Assign Permanent Address command.  Download Initialize Timeout  An SPCN node failed to enter the download state after an Initialize for Download command.  Exchange the failing SPCN node.  Download Completion Timeout  An SPCN node failed to leave the download state.  Exchange the failing SPCN node.  Load Damaged Timeout  An SPCN node failed to enter the operational state.  Exchange the failing SPCN node.  An SPCN LID was not found.  No action required. This reference code is logged for information only.  An SPCN microcode download is required.  No action required. This reference code is logged for error analysis only.  A status change occured in one of the SPCN nodes.  No action required. This reference code is logged for information only.  Licensed Internal Code part number is not correct.  The AROS part number field was not updated to the correct level after the system attempted to load new Licensed Internal Code.  RIO Download Required  Maximum number of retrys exceeded  Battery Power Unit capacity test failed.  The battery power unit was not able to pass the capacity test.  SPCN is too large for VLIC.  There are more nodes in the network than VLIC can service.  Primary SPCN node is reporting load damaged.  The Licensed Internal Code for the primary SPCN node is damaged.  The Licensed Internal Code for the primary SPCN node is damaged.  The Licensed Internal Code for the secondary SPCN node is damaged.  The reload failed because the code could not be found. |

|      | The service processor rejected an SPCN command from the Licensed Internal Code.            |                    |
|------|--------------------------------------------------------------------------------------------|--------------------|
|      | No action required. This reference code is logged for information only.                    |                    |
| 9116 | SPCN - Control Panel interface failure.                                                    |                    |
|      | The SPCN to control panel interface is not working.                                        |                    |
| 9117 | SPCN - Control Panel interface is now working.                                             |                    |
|      | The SPCN to control panel interface is now working.                                        |                    |
|      | No action required. This reference code is logged for information only.                    |                    |
| 9118 | PHYP out of memory                                                                         | AJDG301            |
| 9119 | NVRAM Write Failed                                                                         | TWRCARD            |
| 911A | Too many racks attached                                                                    |                    |
|      | Reduce the number of racks to maximum configuration on the system.                         |                    |
| 911B | SPCN CEC node code failure                                                                 | AJDG301            |
| 911C | Two nodes have same VPD                                                                    | VPDPART            |
| 911D | RIO Download Failure                                                                       | TWRCARD<br>SI CARD |
| 911E | Temporary VPD written                                                                      | TWRCARD            |
| 911F | CEC not found                                                                              | TWRCARD            |
| 9120 | Duplicate backplane VPD                                                                    | SYSBKPL            |
| 9131 | Invalid XM Return Code                                                                     |                    |
| 9132 | Node contains temporary VPD                                                                |                    |
| 9133 | Bad PCI Correlation Problem                                                                | CBLALL             |
|      | PCI bus not matched                                                                        |                    |
| 9134 | PCI bus VPD error                                                                          |                    |
|      | Check Error Log for B700 xxxx Reference Codes.                                             |                    |
| 9135 | Open SPCN Loop                                                                             | CBLALL<br>TWRCARD  |
| 9136 | The manually started download was interrupted                                              |                    |
|      | Needs to be Manually restarted.                                                            |                    |
| 9137 | Bad PCI Correlation Problem                                                                | CBLALL             |
|      | SPCN node not matched                                                                      |                    |
| 9138 | Bad Location Code                                                                          | CBLALL             |
| 9139 | Open SPCN loop resolved                                                                    |                    |
| 913A | RIO download sent retry                                                                    |                    |
| 913B | Goto ASMi to start a download manually                                                     | PWR1907            |
| 91DD | All SPCN Downloads Complete                                                                |                    |
| 91DE | RIO Download Complete                                                                      |                    |
| 91FB | Write VPD on next IPL                                                                      |                    |
| 9212 | Frame Address field not valid.                                                             | TWRCARD            |
|      | A Licensed Internal Code command had a frame address that is not valid.                    |                    |
|      | Exchange the failing items for the failing node.                                           |                    |
| 9213 | Invalid Address status, secondary node.                                                    | TWRCARD            |
|      | The address in the SPCN command does not match the assigned address of the secondary node. |                    |
|      | Exchange the failing items for the failing node.                                           |                    |
| 9214 | Invalid Address Mode status                                                                | TWRCARD<br>AJDG301 |
|      | Invalid Address Mode occurred during Frame Command processing.                             |                    |

| 9215 | Invalid Frame Command status                                                                                                    | TWRCARD<br>AJDG301 |
|------|----------------------------------------------------------------------------------------------------|--------------------|
|      | Invalid Frame Command occurred during Frame Command processing.                                                                       |                    |
| 921B | System Unit SPCN Port Fault status.                                                                                                   | TWRCARD<br>AJDG301 |
|      | System Unit Port Fault occurred during Command processing.                                                                            |                    |
| 922B | Address Unassigned status                                                                                                    | TWRCARD<br>AJDG301 |
|      | A secondary node has no address assigned during Command processing.                                                                   |                    |
| 9231 | Frame-to-Frame Communications Failure                                                                                                 | TWRCARD<br>CBLALL  |
|      | A frame-to-frame communications failure occurred during STF processing.                                                               |                    |
| 9232 | Intrarack Communications Failure                                                                                                    | TWRCARD<br>CBLALL  |
|      | An SPCN secondary node to frame communications failure occurred during Command processing.                                            |                    |
| 9233 | Intrarack Communications Failure                                                                                                    | TWRCARD            |
|      |                                                                                                    | CBLALL             |
|      | An SPCN frame to secondary node communications failure occurred during Command processing.                                            |                    |
| 9234 | Unsupported Packet Size status                                                                                                    | TWRCARD<br>CTLPNL  |
|      | Unsupported Packet Size occurred during STF and Secondary Node Command processing.                                                    | SVCPROC            |
| 9235 | SPCN Secondary Node Timeout status                                                                                                    | TWRCARD<br>AJDG301 |
|      | An SPCN Secondary Node Timeout occurred during Command processing.                                                                    | CBLALL             |
|      | If the failing secondary node is in a 9337, go to the "Analyzing Problems" section in the 9337 Disk Array Service Information manual. |                    |
| 9236 | Frame Timeout status                                                                                                    | TWRCARD<br>CBLALL  |
|      | An SPCN Frame Node Timeout occurred during Network post processing.                                                                   |                    |
| 9238 | Secondary Node Fault                                                                                                    | TWRCARD            |
|      |                                                                                                    | AJDG301            |
|      | An SPCN Secondary Node Fault occurred during Command processing.                                                                      |                    |
| 9239 | Frame Node Fault                                                                                                    | TWRCARD<br>AJDG301 |
|      | An internal error in the SPCN frame node prevents the running of a Frame command.                                                     |                    |
| 923A | ASA Failure                                                                                                    | TWRCARD<br>AJDG301 |
|      | The frame address returned by a secondary node does not match the address of the frame.                                               |                    |
| 923B | Invalid Packet Length for data sent.                                                                                                  | AJDG301            |
|      | An Invalid Packet Length occurred for data exchanged.                                                                                 | TWRCARD            |
| 9280 | Response Stack Overflow                                                                                                    | CBLALL             |
|      | Too many responses were received during System Frame command                                                                          | AJDG301<br>TWRCARD |
| 9281 | processing. Response Overrun                                                                                                    | CBLALL             |
|      | Response Overrun occurred during System Frame processing.                                                                             | AJDG301<br>TWRCARD |
| 9282 | No Free Entries                                                                                                    | CBLALL             |
|      | No free entries were found during System Frame processing.                                                                            | AJDG301<br>TWRCARD |
| 9283 | ARA Failure                                                                                                    | TWRCARD            |

|      | An Assign Frame Address Failure occurred during ARA Preprocessing  | .                  |
|------|--------------------------------------------------------------------|--------------------|
| 9284 | Undefined status                                                   | TWRCARD<br>AJDG301 |
|      | Undefined Status occurred during Frame or STF processing.          |                    |
| 9285 | BCC Fault                                                          | TWRCARD            |
|      | A BCC Error was detected during Network post processing.           |                    |
| 9286 | Length Check Error.                                                | TWRCARD<br>AJDG301 |
|      | Length Check occurred during SPCN post processing.                 |                    |
| 9287 | Undefined status                                                   | TWRCARD<br>AJDG301 |
|      | Undefined Status occurred during Command processing.               |                    |
| 9288 | Configuration Error                                                | TWRCARD<br>AJDG301 |
|      | A configuration error was detected during System Frame processing. |                    |
| 9289 | Invalid Packet Length for data sent.                               | AJDG301<br>TWRCARD |
|      | Invalid Packet Length occurred for data exchanged.                 |                    |
| C62E | SPCN Network Fault                                                 | TWRCARD<br>CBLALL  |
|      | An SPCN frame-to-frame communication failure was detected.         |                    |
| CB15 | EEPROM Failure                                                     | TWRCARD            |

#### Table 2. SPCN failing items:

| Failing Item | Description                         | Document Description                            |
|--------------|-------------------------------------|-------------------------------------------------|
| ACMODUL      | AC Module                           | See the service documentation for instructions. |
| AIRMOVR      | Fan and Blower assemblies           | See the service documentation for instructions. |
| AJDG301      | Vertical Licensed Internal Code.    | Service Functions; APAR or LICTR                |
| ALTMANL      | Alternate Manual Required           | See the service documentation for instructions. |
| AMBTEMP      | Ambient temperature exceeded limit  | See the service documentation for instructions. |
| AMBTMP1      | Ambient temperature too high        | See the service documentation for instructions. |
| AMBTMP2      | Ambient temperature is within range | See the service documentation for instructions. |
| BACKPLN      | Back Plane Unit                     | See the service documentation for instructions. |
| BATCHGR      | Battery Power Unit Charger          | See the service documentation for instructions. |
| BATRY        | Battery Power Unit                  | See the service documentation for instructions. |
| BPC          | BPC Fault                           | See the service documentation for instructions. |
| CABLEH       | cable all for 24 inch unit          | See the service documentation for instructions. |
| CARDFLT      | Card Fault                          | See the service documentation for instructions. |
| CBLALL       | Cable Failure                       | See the service documentation for instructions. |
| CTLPNL       | Control Panel                       | See the service documentation for instructions. |
| DCA          | DCA fault                           | See the service documentation for instructions. |
| DEVBPLN      | Device backplane                    | See the service documentation for instructions. |
| HMUX         | MUX Hardware fail                   | See the service documentation for               |

|             |                                | instructions.                                   |
|-------------|--------------------------------|-------------------------------------------------|
| I2CBUS      | I2C Bus Part                   | See the service documentation for               |
|             |                                | instructions.                                   |
| IDPART      | Vital Product Data Parts       | See the service documentation for               |
|             |                                | instructions.                                   |
| LITSTRP     | Litestrip                      | See the service documentation for               |
|             |                                | instructions.                                   |
| NEXTLVL     | Call next level of support     | See the service documentation for               |
|             |                                | instructions.                                   |
| PGDPART     | Power Good Part                | See the service documentation for               |
|             |                                | instructions.                                   |
| PWR1900     | Power-PIP 1900                 | See the service documentation for               |
| DIMENSO     | D DID 1000                     | instructions.                                   |
| PWR1902     | Power-PIP 1902                 | See the service documentation for               |
| DWD1000     | Davis RID 1000                 | instructions.                                   |
| PWR1903     | Power-PIP 1903                 | See the service documentation for               |
| DWD1004     | Dower DID 1004                 | instructions.                                   |
| PWR1904     | Power-PIP 1904                 | See the service documentation for instructions. |
| PWR1906     | Power-PIP 1906                 | See the service documentation for               |
| FWHISUG     | Fower-FIF 1906                 | instructions.                                   |
| PWR1907     | Power-PIP 1907                 | INFORMATION                                     |
| PWR1908     | Power-PIP 1908                 | See the service documentation for               |
| 1 44111300  | l ower-i ii 1900               | instructions.                                   |
| PWR1909     | Power-PIP 1909                 | See the service documentation for               |
| 1 1111100   | l ower i ii 1909               | instructions.                                   |
| PWR1911     | Power-PIP 1911                 | See the service documentation for               |
|             |                                | instructions.                                   |
| PWR1915     | Power-PIP 1915                 | See the service documentation for               |
|             |                                | instructions.                                   |
| PWR1916     | Power-PIP 1916                 | See the service documentation for               |
|             |                                | instructions.                                   |
| PWR1917     | Power-PIP 1917                 | See the service documentation for               |
|             |                                | instructions.                                   |
| PWR1918     | Power-PIP 1918                 | See the service documentation for               |
|             |                                | instructions.                                   |
| PWR2402     | Power 2402 for 24 inch unit    | See the service documentation for               |
| DIMEGO      | D 0 1                          | instructions.                                   |
| PWROC       | Power Supply overcurrent       | See the service documentation for               |
| DWDCDLV     | Dawer Cumply                   | instructions.                                   |
| PWRSPLY     | Power Supply                   | See the service documentation for instructions. |
| CL CADD     | System Interconnect controller | See the service documentation for               |
| SI_CARD     | System interconnect controller | instructions.                                   |
| SVCPROC     | Service Processor Card         | See the service documentation for               |
| SVUFRUU     | Service Processor Gard         | instructions.                                   |
| SYSBKPL     | System unit backplane          | See the service documentation for               |
| O I ODINI L | Cystom and basiquans           | instructions.                                   |
| TWRCARD     | Card enclosure or backplane    | See the service documentation for               |
|             | - Sala Sholosard or Sadispland | instructions.                                   |
| UPSUNIT     | UPS unit part                  | See the service documentation for               |
|             |                                | instructions.                                   |
| VPDPART     | VPD Communication Part         | See the service documentation for               |
| I           |                                | instructions.                                   |

#### (1400) Bulk power subsystem reference codes

For use by service providers.

The bulk power subsystem reference codes are issued from the 24-inch power subsystem and are meant to

be serviced through the Service focal point application on the Hardware Management Console (HMC). This list of (1400) bulk power subsystem reference codes is included here for informational use only.

**Note:** Serviceable actions for the following SRCs require that you use the Service focal point application on the HMC to access more specific information, including isolation procdures, MAPs, and instruction on how to remove and replace parts. All the entries in the Failing Item column in the following table link to Removing and replacing parts, which provides instructions for using the Service focal point application to remove and replace parts for specific models.

Table 1. (1400) Bulk power subsystem reference codes

| Reference Code | Description/Action Perform all actions before exchanging Failing Items | Failing Item         |
|----------------|------------------------------------------------------------------------|----------------------|
| 0058           | There is a problem with the BPJ.                                       | BPJ-A                |
| 0059           | There is a problem with the BPJ.                                       | BPJ-B                |
| 0060           | Air Moving Device number one is                                        | MDAA-1               |
| 0060           | defective.                                                             | MSAA-1               |
| 0061           | Air Moving Device number two is                                        | MDAA-2               |
|                | defective.                                                             | MSAA-2               |
| 0062           | Air Moving Device number three is                                      | MDAA-3               |
|                | defective.                                                             | MSAA-3               |
| 0063           | Air Moving Device number four is                                       | MDAA-4               |
|                | defective.  Air Moving Device number five is                           | MSAA-4<br>MDAA-5     |
| 0064           | defective.                                                             | MSAA-5               |
|                | Air Moving Device number six is                                        | MDAA-6               |
| 0065           | defective.                                                             | MSAA-6               |
|                | The ambient room temperature is                                        |                      |
| 0072           | out of specification.                                                  |                      |
| 0070           | Logic on a PU book has reached a                                       |                      |
| 0078           | warning level.                                                         |                      |
|                | All DCAs have detected a critical                                      |                      |
| 0079           | logic over temperature in the called                                   | NODE-ANY             |
|                | PU book.                                                               |                      |
|                |                                                                        | MCM1                 |
| 007D           | LGA shorts test has failed.                                            | MCM2                 |
|                | There is a much law with several and                                   | NODE-ANY             |
| 007E           | There is a problem with sensed and passed configuration of the MCMs    |                      |
| 007E           | that are installed in the system.                                      |                      |
|                | The VPD (seeprom) in the FRU                                           |                      |
| 0080           | specified by the slot PIH value is                                     | ANY-SLOT             |
|                | defective.                                                             |                      |
|                |                                                                        | BPR-1A               |
|                |                                                                        | BPR-2A               |
| 0081           | The input power to BPA A has been                                      |                      |
|                | lost or partially lost.                                                | PWRC-BPE-A-PWR       |
|                |                                                                        | BPC-A<br>BPE-BOARD-A |
|                |                                                                        | BPR-1B               |
|                |                                                                        | BPR-2B               |
| 0000           | The input power to BPA B has been                                      |                      |
| 0082           | lost or partially lost.                                                | PWRC-BPE-B-PWR       |
|                | , , ,                                                                  | BPC-B                |
|                |                                                                        | BPE-BOARD-B          |
| 00A0           | UPS A-side utility failure.The UPS                                     |                      |
|                | is powering the system.                                                |                      |
| 00A2           | UPS A-side battery is low.                                             |                      |
| 00A4           | UPS A-side is offline and Bypass is                                    | BPC-A                |
| 00A8           | active.  Power has been restored after the                             |                      |
| UUAO           | rower has been restored after the                                      |                      |

|      | UPS on A-side was active.                                                                                     |
|------|----------------------------------------------------------------------------------------------------|
| 00AA | UPS A-side status has changed                                                                                 |
| 00AC | from not available to installed. UPS A-side status has changed                                                |
|      | from installed to not available.  UPS A-side battery is no longer                                             |
| 00AE | low.                                                                                                    |
| 00AF | UPS A-side is active and Bypass has ended.                                                                    |
| 0101 | The voltage on voltage level 1 has reached the warning undervoltage limit for the specified cage or drawer.   |
| 0102 | The voltage on voltage level 2 has reached the warning undervoltage limit for the specified cage or drawer.   |
| 0103 | The voltage on voltage level 3 has reached the warning undervoltage limit for the specified cage or drawer.   |
| 0104 | The voltage on voltage level 4 has reached the warning undervoltage limit for the specified cage or drawer.   |
| 0105 | The voltage on voltage level 5 has reached the warning undervoltage limit for the specified cage or drawer.   |
| 0106 | The voltage on voltage level 6 has reached the warning undervoltage limit for the specified cage or drawer.   |
| 0107 | The voltage on voltage level 7 has reached the warning undervoltage limit for the specified cage or drawer.   |
| 0108 | The voltage on voltage level 8 has reached the warning undervoltage limit for the specified cage or drawer.   |
| 0109 | The voltage on the standby level has reached the warning undervoltage limit for the specified cage or drawer. |
| 0135 | There has been an internal bulk power software error.                                                         |
| 01A0 | UPS B-side utility failure-The UPS is powering the system.                                                    |
| 01A2 | UPS B-side battery is low.                                                                                    |
| 01A4 | UPS B-side is offline and Bypass is active.                                                                   |
| 01A8 | Power has been restored after the UPS on B-side was active.                                                   |
| 01AA | UPS B-side status has changed from not available to installed.                                                |
| 01AC | UPS B-side status has changed from installed to not available.                                                |
| 01AE | UPS B-side battery is no longer low.                                                                          |
| 01AF | UPS B-side is active and Bypass has ended.                                                                    |
| 0201 | rias erided.                                                                                                  |

|      | The voltage on voltage level 1 has reached the warning over voltage limit for the specified cage or drawer.   |           |
|------|----------------------------------------------------------------------------------------------------|-----------|
| 0202 | The voltage on voltage level 2 has reached the warning over voltage limit for the specified cage or drawer.   |           |
| 0203 | The voltage on voltage level 3 has reached the warning over voltage limit for the specified cage or drawer.   |           |
| 0204 | The voltage on voltage level 4 has reached the warning over voltage limit for the specified cage or drawer.   |           |
| 0205 | The voltage on voltage level 5 has reached the warning over voltage limit for the specified cage or drawer.   |           |
| 0206 | The voltage on voltage level 6 has reached the warning over voltage limit for the specified cage or drawer.   |           |
| 0207 | The voltage on voltage level 7 has reached the warning over voltage limit for the specified cage or drawer.   |           |
| 0208 | The voltage on voltage level 8 has reached the warning over voltage limit for the specified cage or drawer.   |           |
| 0209 | The voltage on the standby level has reached the warning over voltage limit for the specified cage or drawer. |           |
| 0301 | An over current condition has been detected on voltage level 1 for the specified cage or drawer.              | FRULEVEL1 |
| 0302 | An over current condition has been detected for voltage level 2 for the specified cage or drawer.             | FRULEVEL2 |
| 0303 | An over current condition has been detected for voltage level 3 for the specified cage or drawer.             | FRULEVEL3 |
| 0304 | An over current condition has been detected for voltage level 4 level for the specified cage or drawer.       | FRULEVEL4 |
| 0305 | An over current condition has been detected for voltage level 5 for the specified cage or drawer.             | FRULEVEL5 |
| 0306 | An over current condition has been detected for voltage level 6 for the specified cage or drawer.             | FRULEVEL6 |
| 0307 | An over current condition has been detected for voltage level 7 for the specified cage or drawer.             | FRULEVEL7 |
| 0308 | An over current condition has been detected for voltage level 8 for the specified cage or drawer.             | FRULEVEL8 |
| 0309 | An over current condition has been detected for the standby voltage level for the specified cage or drawer.   | FRULEVEL9 |

| 0401 | An over voltage condition has been detected for voltage level 1 for the specified cage or drawer.             | FRULEVEL1       |
|------|----------------------------------------------------------------------------------------------------|-----------------|
| 0402 | An over voltage condition has been                                                                            | FRULEVEL2       |
| 0403 | An over voltage condition has been detected for voltage level 3 for the specified cage or drawer.             | FRULEVEL3       |
| 0404 | An over voltage condition has been detected for voltage level 4 for the specified cage or drawer.             | FRULEVEL4       |
| 0405 | An over voltage condition has been detected for voltage level 5 for the specified cage or drawer.             | FRULEVEL5       |
| 0406 | An over voltage condition has been detected for voltage level 6 for the specified cage or drawer.             | FRULEVEL6       |
| 0407 | An over voltage condition has been detected for voltage level 7 for the specified cage or drawer.             | FRULEVEL7       |
| 0408 | An over voltage condition has been detected for voltage level 8 specified cage or drawer.                     | FRULEVEL8       |
| 0409 | An over voltage condition has been detected for the standby level on the specified cage or drawer.            | FRULEVEL9       |
| 1080 | The VPD (seeprom) bus in the specified drawer can not be accessed.                                            | FRUVPDBUS       |
| 1081 | The VPD in CEC main storage can not be accessed or has a problem that is preventing the CEC from powering on. | FRUVPDMEMORY    |
| 1082 | VPD resolution failure in the cage or drawer.                                                                 | FRUVPDBUS       |
| 1301 | The DASD backplane is defective.                                                                              | ANY-DASDBACKPLN |
| 1302 | The IO planar is defective.                                                                                   | ANY-PLANAR      |
| 1304 | The is a defective DASD on Backplane one (P3, leftmost).                                                      | ANY-DASD        |
| 1305 | The is a defective DASD on Backplane two (P4, 2nd left).                                                      | ANY-DASD        |
| 1306 | The is a defective DASD on Backplane three (Power5, 2nd right).                                               | ANY-DASD        |
| 1307 | The is a defective DASD on Backplane four (P6, rightmost).                                                    | ANY-DASD        |
| 1308 | The is a switch riser card.                                                                                   | ANY-RISER       |
| 1309 | The is a switch riser card.                                                                                   | ANY-PLANAR      |
| 1A11 | A communication fault between BPC A and the load on port J01 has been detected.                               | BPCA-PORT-1     |
| 1A14 | A communication fault between BPC A and the load on port J04 has been detected.                               | BPCA-PORT-4     |
| 1A15 | A communication fault between BPC A and the load on port J05 has been detected.                               | BPCA-PORT-5     |
| 1A16 | A communication fault between BPC A and the load on port J06 has been detected.                               | BPCA-PORT-6     |
| 1A17 | A communication fault between BPC A and the load on port J07                                                  | BPCA-PORT-7     |

|      | has been detected.                                                                    |             |
|------|---------------------------------------------------------------------------------------|-------------|
| 1A18 | A communication fault between BPC A and the load on port J08 has been detected.       | BPCA-PORT-8 |
| 1A19 | A communication fault between BPC A and the load on port J09 has been detected.       | BPCA-PORT-9 |
| 1A94 | An over current has been detected on 350V between BPC A and the load on its port J04. | BPCA-PORT-4 |
| 1A95 | An over current has been detected on 350V between BPC A and the load on its port J05. | BPCA-PORT-5 |
| 1A96 | An over current has been detected on 350V between BPC A and the load on its port J06. | BPCA-PORT-6 |
| 1A97 | An over current has been detected on 350V between BPC A and the load on its port J07. | BPCA-PORT-7 |
| 1A98 | An over current has been detected on 350V between BPC A and the load on its port J08. | BPCA-PORT-8 |
| 1A99 | An over current has been detected on 350V between BPC A and the load on its port J09. | BPCA-PORT-9 |
| 1B11 | A communication fault between BPC B and the load on port J01 has been detected.       | BPCB-PORT-1 |
| 1B14 | A communication fault between BPC B and the load on port J04 has been detected.       | BPCB-PORT-4 |
| 1B15 | A communication fault between BPC B and the load on port J05 has been detected.       | BPCB-PORT-5 |
| 1B16 | A communication fault between BPC B and the load on port J06 has been detected.       | BPCB-PORT-6 |
| 1B17 | A communication fault between BPC B and the load on port J07 has been detected.       | BPCB-PORT-7 |
| 1B18 | A communication fault between BPC B and the load on port J08 has been detected.       | BPCB-PORT-8 |
| 1B19 | A communication fault between BPC B and the load on port J09 has been detected.       | BPCB-PORT-9 |
| 1B94 | An over current has been detected on 350V between BPC B and the load on its port J04. | BPCB-PORT-4 |
| 1B95 | An over current has been detected on 350V between BPC B and the load on its port J05. | BPCB-PORT-5 |
| 1B96 | An over current has been detected on 350V between BPC B and the load on its port J06. | BPCB-PORT-6 |
| 1B97 | An over current has been detected on 350V between BPC B and the load on its port J07. | BPCB-PORT-7 |
| 1B98 | An over current has been detected on 350V between BPC B and the load on its port J08. | BPCB-PORT-8 |
| 1B99 | An over current has been detected on 350V between BPC B and the                       | BPCB-PORT-9 |

|      | load on its port J09.                                                      |                       |
|------|----------------------------------------------------------------------------|-----------------------|
| 2051 | DCA number one is defective.                                               | DCA-01                |
| 2052 | DCA number two is defective.                                               | DCA-02                |
| 2053 | DCA number three is defective.                                             | DCA-03                |
| 2054 | I I                                                                        | BPF-A                 |
| 2007 |                                                                            | BPC-A                 |
| 2055 | The bulk power fan is defective in BPA-B.                                  | BPF-B<br>BPC-B        |
|      | All DCAs reported 'No airflow in                                           | <u> </u>              |
| 2069 | cage' - Make sure that there are no                                        |                       |
|      | blocked or dirty air inlet or filters.                                     |                       |
|      | A BPA has reported 'No airflow in                                          |                       |
| 2070 | cage' - Make sure that there are no blocked or dirty air inlet or filters. |                       |
|      | A BPA has reported 'No airflow in                                          |                       |
| 2071 | cage'- Make sure that there are no                                         |                       |
|      | blocked or dirty air inlet or filters.                                     |                       |
|      | BPR-1A located in BPA-A has                                                |                       |
|      | reported an 'Over Temperature'                                             |                       |
| 2073 | Make sure that the Air inlets are not                                      | BPR-1A                |
|      | blocked / filler books installed in empty locations and no heat source     |                       |
|      | is located near the BPR ASM.                                               |                       |
|      | BPR-1B located in BPA-B has                                                |                       |
|      | reported an 'Over Temperature'                                             |                       |
| 2074 | Make sure that the Air inlets are not                                      | BPR-1B                |
|      | blocked / filler books installed in empty locations and no heat source     |                       |
|      | is located near the BPR ASM.                                               |                       |
|      |                                                                            | BPR-1A                |
|      |                                                                            | BPC-A                 |
| 0000 | BPA-A BPR-1 is defective.                                                  | BPD-1A                |
| 2093 |                                                                            | BPD-2A<br>BPD-3A      |
|      |                                                                            | IBF-1A                |
|      |                                                                            | BPE-BOARD-A           |
|      |                                                                            | BPR-1A                |
|      |                                                                            | BPD-1A                |
|      |                                                                            | BPC-A<br>BPD-2A       |
| 2095 |                                                                            | BPD-3A                |
|      |                                                                            | BPR-2A                |
|      |                                                                            | BPR-3A                |
|      |                                                                            | BPE-BOARD-A           |
| 2096 | The BPC in BPA-A is defective.                                             | BPC-A                 |
| 2097 | BPD-1 is defective in BPA-A.                                               | BPD-1A<br>BPC-A       |
|      |                                                                            | BPR-1A                |
| 209A | Communication error biween BPC                                             | BPC-A                 |
|      | IN and RDR 1 N                                                             | BPE-BOARD-A           |
|      |                                                                            | BPR-2A                |
| 209B | A and RDR 2A                                                               | BPC-A                 |
|      |                                                                            | BPE-BOARD-A<br>BPR-3A |
| 209C | Communication error btween BPC                                             | BPR-3A<br>BPC-A       |
|      | A and BPR 3A.                                                              | BPE-BOARD-A           |
|      |                                                                            | BPR-1B                |
| 209D | R and RPR 1R                                                               | BPC-B                 |
|      |                                                                            | BPE-BOARD-B           |
| 2005 |                                                                            | BPR-2B<br>BPC-B       |
| 209E | R and RPR 2R                                                               | BPE-BOARD-B           |
| 209F |                                                                            | BPR-3B                |
|      |                                                                            | · · · · <b>-</b> ·    |

|               |                                                                            | BPC-B<br>BPE-BOARD-B                                                             |
|---------------|----------------------------------------------------------------------------|----------------------------------------------------------------------------------|
| 20A3          | BPA-A BPR-2 is defective.                                                  | BPR-2A<br>BPC-A<br>BPD-1A<br>BPD-2A<br>BPD-3A<br>IBF-2A<br>BPE-BOARD-A           |
| 20 <b>A</b> 5 | over-current on the 350VDC bulk.                                           | BPR-1A<br>BPD-1A<br>BPC-A<br>BPD-2A<br>BPD-3A<br>BPR-2A<br>BPR-3A<br>BPE-BOARD-A |
| 20A6          | The BPC in BPA-B is defective.                                             | BPC-B                                                                            |
| 20A7<br>20B3  | BPA-A BPR-3 is defective.                                                  | BPD-2A BPC-A BPR-3A BPC-A BPD-1A BPD-2A BPD-3A IBF-3A                            |
| 20B5          | BPR-2A has reported an over-current on the 350VDC bulk.                    | BPE-BOARD-A BPR-2A BPD-1A BPC-A BPD-2A BPD-3A BPR-1A BPR-3A BPE-BOARD-A BPD-3A   |
| 20B7          | BPD-3 is defective in BPA-A.                                               | BPC-A                                                                            |
| 20B9          | between both BPCs and EPO panel is defective.                              | EPO-SWITCH<br>CBL-BPCA-EPO                                                       |
| 20C1          | The UEPO switch on the BPC A-side is defective or in the BYPASS posistion. | BPC-A                                                                            |
| 20C2          | The BPC on the A-side has detected an open UEPO loop.                      | EPO-SWITCH<br>BPC-A<br>BPR-1A<br>BPR-2A<br>BPR-3A<br>CBL-BPCA-EPO<br>BPE-BOARD-A |
| 20C3          |                                                                            | EPO-SWITCH<br>BPC-A<br>CBL-BPCA-EPO                                              |
| 20C5          | BPR-3A has reported an over-current on the 350VDC bulk.                    | BPR-3A<br>BPD-1A<br>BPC-A<br>BPD-2A<br>BPD-3A<br>BPR-1A<br>BPR-2A<br>BPE-BOARD-A |
| 2151          | DCA number one is defective.                                               | DCA-11                                                                           |
| 2152          | DCA number two is defective.                                               | DCA-12                                                                           |

| 0150 | DCA number three is defective                                                                                                    | DCA 12                                                                                     |
|------|----------------------------------------------------------------------------------------------------|--------------------------------------------------------------------------------------------|
| 2153 | DCA number three is defective.                                                                                                    | DCA-13                                                                                     |
| 2173 | BPR-2A located in BPA-A has reported an over temperature error. Make sure that the air inlets are not blocked, that filler books are installed in empty locations, and that no heat source is located near the BPR ASM. | BPR-2A                                                                                     |
| 2174 | BPR-2A located in BPA-A has reported an over temperature error. Make sure that the air inlets are not blocked, that filler books are installed in empty locations, and that no heat source is located near the BPR ASM. | BPR-2B                                                                                     |
| 2193 | BPA-B BPR-1 is defective.                                                                                                    | BPR-1B<br>BPC-B<br>BPD-1B<br>BPD-2B<br>BPD-3B<br>IBF-1B<br>BPE-BOARD-B                     |
| 2195 | BPA-B has reported an over-current on the 350VDC bulk.                                                                                                    | BPR-1B<br>BPD-1B<br>BPC-B<br>BPD-2B<br>BPD-3B<br>BPR-2B<br>BPR-3B<br>BPE-BOARD-B           |
| 2197 | BPD-1 is defective in BPA-B.                                                                                                    | BPD-1B BPC-B                                                                               |
| 21A3 | BPA-B BPR-2 is defective.                                                                                                    | BPR-2B<br>BPC-B<br>BPD-1B<br>BPD-2B<br>BPD-3B<br>IBF-2B<br>BPE-BOARD-B                     |
| 21A7 |                                                                                                    | BPD-2B<br>BPC-B                                                                            |
| 21B3 | BPA-B BPR-3 is defective.                                                                                                    | BPR-3B<br>BPC-B<br>BPD-1B<br>BPD-2B<br>BPD-3B<br>IBF-3B<br>BPE-BOARD-B                     |
| 21B5 | BPR-2B has reported an over-current on the 350VDC bulk.                                                                                                    | BPR-2B<br>BPD-1B<br>BPC-B<br>BPD-2B<br>BPD-3B<br>BPR-1B<br>BPR-3B<br>BPR-3B<br>BPE-BOARD-B |
| 21B7 | BPD-3 is defective in BPA-B.                                                                                                    | BPD-3B BPC-B                                                                               |
| 21C1 | The UEPO switch on the BPC                                                                                                    | BPC-B                                                                                      |
| 21C2 |                                                                                                    | EPO-SWITCH<br>BPC-B<br>BPR-1B<br>BPR-2B<br>BPR-3B<br>CBL-BPCB-EPO                          |

| 21C3         | B-side BPC detects an open room UEPO loop.                                                                                                    | BPE-BOARD-B<br>EPO-SWITCH<br>BPC-B<br>CBL-BPCB-EPO |
|--------------|----------------------------------------------------------------------------------------------------|----------------------------------------------------|
| 21C3         |                                                                                                    |                                                    |
|              |                                                                                                    | ICRF-RACR-FAO                                      |
|              |                                                                                                    |                                                    |
|              |                                                                                                    | BPR-3B<br>BPD-1B                                   |
|              |                                                                                                    | BPC-B                                              |
| 01.05        | BPR-3A has reported an                                                                                                    | BPD-2B                                             |
| 21C5         | over-current on the 350VDC bulk.                                                                                                    | BPD-3B                                             |
|              |                                                                                                    | BPR-1B                                             |
|              |                                                                                                    | BPR-2B<br>BPE-BOARD-B                              |
| 2251         | DCA number one is defective.                                                                                                    | DCA-21                                             |
| 2252         | DCA number one is defective.                                                                                                    | DCA-21                                             |
| 2253         | DCA number three is defective.                                                                                                    | DCA-23                                             |
| 2230         | BPR-3A located in BPA-A has                                                                                                    | BON 25                                             |
|              | reported an over temperature error.                                                                                                    |                                                    |
|              | Make sure that the air inlets are not                                                                                                    |                                                    |
| 2273         |                                                                                                    | BPR-3A                                             |
|              | installed in empty locations, and                                                                                                    |                                                    |
|              | that no heat source is located near the BPR ASM.                                                                                                    |                                                    |
|              | BPR-3A located in BPA-A has                                                                                                    |                                                    |
|              | reported an over temperature error.                                                                                                    |                                                    |
|              | Make sure that the air inlets are not                                                                                                    |                                                    |
| 2274         | ,                                                                                                    | BPR-3B                                             |
|              | installed in empty locations, and                                                                                                    |                                                    |
|              | that no heat source is located near the BPR ASM.                                                                                                    |                                                    |
| 2351         | DCA number one is defective.                                                                                                    | DCA-31                                             |
| 2352         | DCA number two is defective.                                                                                                    | DCA-32                                             |
| 2353         | DCA number three is defective.                                                                                                    | DCA-33                                             |
|              |                                                                                                    | BPR-1B                                             |
|              |                                                                                                    | BPD-1B                                             |
|              | DDD 4D4                                                                                                    | BPC-B                                              |
| 24A5         | BPR-1B has reported an over-current on the 350VDC bulk.                                                                                                 | BPD-2B<br>BPD-3B                                   |
|              | over-current on the 350 VDC balk.                                                                                                    | BPR-2B                                             |
|              |                                                                                                    | BPR-3B                                             |
|              |                                                                                                    | BPE-BOARD-B                                        |
|              |                                                                                                    | BPD-1A                                             |
| 2A0A         | ,                                                                                                    | BPC-A                                              |
|              | been detected.                                                                                                    | BPE-BOARD-A                                        |
| 2A0B         | A communication fault between the BPC (BPA-A) and BPD 2A has                                                                                            | BPD-2A<br>BPC-A                                    |
| ZAOB         | been detected.                                                                                                    | BPE-BOARD-A                                        |
|              |                                                                                                    | BPD-3A                                             |
| 2A0C         | BPC (BPA-A) and BPD 3A has                                                                                                    | BPC-A                                              |
|              | been detected.                                                                                                    | BPE-BOARD-A                                        |
| 0.4.0        | A communication fault between the                                                                                                    | DDD44 DODT 3                                       |
| 2A10         | BPD 1A and the load on port J00 has been detected.                                                                                                    | BPD1A-PORT-0                                       |
|              | A communication fault between the                                                                                                    |                                                    |
| 2A11         |                                                                                                    | BPD1A-PORT-1                                       |
|              | has been detected.                                                                                                    |                                                    |
|              | A communication fault between the                                                                                                    |                                                    |
| 2A12         | BPD 1A and the load on port J02                                                                                                    | BPD1A-PORT-2                                       |
|              | has been detected.                                                                                                    |                                                    |
| 2412         |                                                                                                    | DDD1A DODT 0                                       |
| ZAIS         |                                                                                                    | DFD1A-POK1-3                                       |
|              |                                                                                                    |                                                    |
| 2A14         |                                                                                                    | BPD1A-PORT-4                                       |
|              | has been detected.                                                                                                    |                                                    |
| 2A13<br>2A14 | A communication fault between the BPD 1A and the load on port J03 has been detected.  A communication fault between the BPD 1A and the load on port J04 | BPD1A-PORT-3 BPD1A-PORT-4                          |

| 2A15 | A communication fault between the BPD 1A and the load on port J05 has been detected. | BPD1A-PORT-5 |
|------|--------------------------------------------------------------------------------------|--------------|
| 2A16 | A communication fault between the BPD 1A and the load on port J06 has been detected. | BPD1A-PORT-6 |
| 2A17 | A communication fault between the BPD 1A and the load on port J07 has been detected. | BPD1A-PORT-7 |
| 2A18 | A communication fault between the BPD 1A and the load on port J08 has been detected. | BPD1A-PORT-8 |
| 2A19 | has been detected.                                                                   | BPD1A-PORT-9 |
| 2A20 | A communication fault between the BPD 2A and the load on port J00 has been detected. | BPD2A-PORT-0 |
| 2A21 | A communication fault between the BPD 2A and the load on port J01 has been detected. | BPD2A-PORT-1 |
| 2A22 | A communication fault between the BPD 2A and the load on port J02 has been detected. | BPD2A-PORT-2 |
| 2A23 | A communication fault between the BPD 2A and the load on port J03 has been detected. | BPD2A-PORT-3 |
| 2A24 | A communication fault between the BPD 2A and the load on port J04 has been detected. | BPD2A-PORT-4 |
| 2A25 | A communication fault between the BPD 2A and the load on port J05 has been detected. | BPD2A-PORT-5 |
| 2A26 | A communication fault between the BPD 2A and the load on port J06 has been detected. | BPD2A-PORT-6 |
| 2A27 | A communication fault between the BPD 2A and the load on port J07 has been detected. | BPD2A-PORT-7 |
| 2A28 | A communication fault between the BPD 2A and the load on port J08 has been detected. | BPD2A-PORT-8 |
| 2A29 | A communication fault between the BPD 2A and the load on port J09 has been detected. | BPD2A-PORT-9 |
| 2A30 | A communication fault between the BPD 3A and the load on port J00 has been detected. | BPD2A-PORT-0 |
| 2A31 | A communication fault between the BPD 3A and the load on port J01 has been detected. | BPD2A-PORT-1 |
| 2A32 | A communication fault between the BPD 3A and the load on port J02 has been detected. | BPD2A-PORT-2 |
| 2A33 | A communication fault between the BPD 3A and the load on port J03 has been detected. | BPD2A-PORT-3 |
| 2A34 | A communication fault between the BPD 3A and the load on port J04 has been detected. | BPD2A-PORT-4 |
| 2A35 | A communication fault between the BPD 3A and the load on port J05 has been detected. | BPD2A-PORT-5 |

| 2A36 | A communication fault between the BPD 3A and the load on port J06 has been detected.   | BPD2A-PORT-6                    |
|------|----------------------------------------------------------------------------------------|---------------------------------|
| 2A37 | A communication fault between the BPD 3A and the load on port J07 has been detected.   | BPD2A-PORT-7                    |
| 2A38 | A communication fault between the BPD 3A and the load on port J08 has been detected.   | BPD2A-PORT-8                    |
| 2A39 | A communication fault between the BPD 3A and the load on port J08 has been detected.   | BPD2A-PORT-9                    |
| 2A81 | A communication fault between (BPA-A) BPC and (BPA-B) BPC.                             | BPC-A<br>NET-BPCA-BPCB<br>BPC-B |
| 2A90 | An over current has been detected on 350V between BPD 1A and the load on its port J00. | BPD1A-PORT-0                    |
| 2A91 | load on its port J01.                                                                  | BPD1A-PORT-1                    |
| 2A92 | load on its port J02.                                                                  | BPD1A-PORT-2                    |
| 2A93 | An over current has been detected on 350V between BPD 1A and the load on its port J03. | BPD1A-PORT-3                    |
| 2A94 | An over current has been detected on 350V between BPD 1A and the load on its port J04. | BPD1A-PORT-4                    |
| 2A95 | An over current has been detected on 350V between BPD 1A and the load on its port J05. | BPD1A-PORT-5                    |
| 2A96 | An over current has been detected on 350V between BPD 1A and the load on its port J06. | BPD1A-PORT-6                    |
| 2A97 | An over current has been detected on 350V between BPD 1A and the load on its port J07. | BPD1A-PORT-7                    |
| 2A98 | An over current has been detected on 350V between BPD 1A and the load on its port J08. | BPD1A-PORT-8                    |
| 2A99 | An over current has been detected on 350V between BPD 1A and the load on its port J09. | BPD1A-PORT-9                    |
| 2AA0 | An over current has been detected on 350V between BPD 2A and the load on its port J00. | BPD2A-PORT-0                    |
| 2AA1 | load on its port J01.                                                                  | BPD2A-PORT-1                    |
| 2AA2 | load on its port J02.                                                                  | BPD2A-PORT-2                    |
| 2AA3 | load on its port J03.                                                                  | BPD2A-PORT-3                    |
| 2AA4 | load on its port J04.                                                                  | BPD2A-PORT-4                    |
| 2AA5 | An over current has been detected on 350V between BPD 2A and the load on its port J05. | BPD2A-PORT-5                    |

| 2AA6 | An over current has been detected on 350V between BPD 2A and the load on its port J06. | BPD2A-PORT-6                   |
|------|----------------------------------------------------------------------------------------|--------------------------------|
| 2AA7 | An over current has been detected on 350V between BPD 2A and the load on its port J07. | BPD2A-PORT-7                   |
| 2AA8 | An over current has been detected on 350V between BPD 2A and the load on its port J08. | BPD2A-PORT-8                   |
| 2AA9 | An over current has been detected on 350V between BPD 2A and the load on its port J08. | BPD2A-PORT-9                   |
| 2AB0 | An over current has been detected on 350V between BPD 3A and the load on its port J00. | BPD2A-PORT-0                   |
| 2AB1 | An over current has been detected on 350V between BPD 3A and the load on its port J01. | BPD2A-PORT-1                   |
| 2AB2 | load on its port J02.                                                                  | BPD2A-PORT-2                   |
| 2AB3 | load on its port J03.                                                                  | BPD2A-PORT-3                   |
| 2AB4 | An over current has been detected on 350V between BPD 3A and the load on its port J04. | BPD2A-PORT-4                   |
| 2AB5 | load on its port J05.                                                                  | BPD2A-PORT-5                   |
| 2AB6 | An over current has been detected on 350V between BPD 3A and the load on its port J06. | BPD2A-PORT-6                   |
| 2AB7 | An over current has been detected on 350V between BPD 3A and the load on its port J07. | BPD2A-PORT-7                   |
| 2AB8 | An over current has been detected on 350V between BPD 3A and the load on its port J08. | BPD2A-PORT-8                   |
| 2AB9 | An over current has been detected on 350V between BPD 3A and the load on its port J09. | BPD2A-PORT-9                   |
| 2B0A | A communication fault between the BPC (BPA-B) and BPD 1B has been detected.            | BPD-1B<br>BPC-B<br>BPE-BOARD-B |
| 2B0B | A communication fault between the BPC (BPA-B) and BPD 2B has been detected.            | BPD-2B<br>BPC-B<br>BPE-BOARD-B |
| 2B0C | A communication fault between the BPC (BPA-B) and BPD 3B has been detected.            | BPD-3B<br>BPC-B<br>BPE-BOARD-B |
| 2B10 | A communication fault between the BPD 1B and the load on port J00 has been detected.   | BPD1B-PORT-0                   |
| 2B11 | A communication fault between the BPD 1B and the load on port J01 has been detected.   | BPD1B-PORT-1                   |
| 2B12 | A communication fault between the BPD 1B and the load on port J02 has been detected.   | BPD1B-PORT-2                   |
| 2B13 | A communication fault between the BPD 1B and the load on port J03 has been detected.   | BPD1B-PORT-3                   |

| 2B14 | A communication fault between the BPD 1B and the load on port J04 has been detected. | BPD1B-PORT-4 |
|------|--------------------------------------------------------------------------------------|--------------|
| 2B15 | A communication fault between the BPD 1B and the load on port J05 has been detected. | BPD1B-PORT-5 |
| 2B16 | A communication fault between the BPD 1B and the load on port J06 has been detected. | BPD1B-PORT-6 |
| 2B17 | A communication fault between the BPD 1B and the load on port J07 has been detected. | BPD1B-PORT-7 |
| 2B18 | has been detected.                                                                   | BPD1B-PORT-8 |
| 2B19 | has been detected.                                                                   | BPD1B-PORT-9 |
| 2B20 | has been detected.                                                                   | BPD2B-PORT-0 |
| 2B21 | A communication fault between the BPD 2B and the load on port J01 has been detected. | BPD2B-PORT-1 |
| 2B22 | A communication fault between the BPD 2B and the load on port J02 has been detected. | BPD2B-PORT-2 |
| 2B23 | has been detected.                                                                   | BPD2B-PORT-3 |
| 2B24 | has been detected.                                                                   | BPD2B-PORT-4 |
| 2B25 | A communication fault between the BPD 2B and the load on port J05 has been detected. | BPD2B-PORT-5 |
| 2B26 | A communication fault between the BPD 2B and the load on port J06 has been detected. | BPD2B-PORT-6 |
| 2B27 | A communication fault between the BPD 2B and the load on port J07 has been detected. | BPD2B-PORT-7 |
| 2B28 | has been detected.                                                                   | BPD2B-PORT-8 |
| 2B29 | has been detected.                                                                   | BPD2B-PORT-9 |
| 2B30 | has been detected.                                                                   | BPD2B-PORT-0 |
| 2B31 | has been detected.                                                                   | BPD2B-PORT-1 |
| 2B32 | has been detected.                                                                   | BPD2B-PORT-2 |
| 2B33 | A communication fault between the BPD 3B and the load on port J03 has been detected. | BPD2B-PORT-3 |
| 2B34 | A communication fault between the BPD 3B and the load on port J04 has been detected. | BPD2B-PORT-4 |

| In the second second se | •                                                                                      | ·                               |
|----------------------------------------------------------------------------------------------------|----------------------------------------------------------------------------------------|---------------------------------|
| 2B35                                                                                                    | A communication fault between the BPD 3B and the load on port J05 has been detected.   | BPD2B-PORT-5                    |
| 2B36                                                                                                    | A communication fault between the BPD 3B and the load on port J06 has been detected.   | BPD2B-PORT-6                    |
| 2B37                                                                                                    | has been detected.                                                                     | BPD2B-PORT-7                    |
| 2B38                                                                                                    | A communication fault between the BPD 3B and the load on port J08 has been detected.   | BPD2B-PORT-8                    |
| 2B39                                                                                                    | A communication fault between the BPD 3B and the load on port J08 has been detected.   | BPD2B-PORT-9                    |
| 2B81                                                                                                    | A communication fault between (BPA-B) BPC and (BPA-A) BPC.                             | BPC-B<br>NET-BPCB-BPCA<br>BPC-A |
| 2B90                                                                                                    | load on its port J00.                                                                  | BPD1B-PORT-0                    |
| 2B91                                                                                                    | load on its port J01.                                                                  | BPD1B-PORT-1                    |
| 2B92                                                                                                    | An over current has been detected on 350V between BPD 1B and the load on its port J02. | BPD1B-PORT-2                    |
| 2B93                                                                                                    | An over current has been detected on 350V between BPD 1B and the load on its port J03. | BPD1B-PORT-3                    |
| 2B94                                                                                                    | An over current has been detected on 350V between BPD 1B and the load on its port J04. | BPD1B-PORT-4                    |
| 2B95                                                                                                    | An over current has been detected on 350V between BPD 1B and the load on its port J05. | BPD1B-PORT-5                    |
| 2B96                                                                                                    | An over current has been detected on 350V between BPD 1B and the load on its port J06. | BPD1B-PORT-6                    |
| 2B97                                                                                                    | An over current has been detected on 350V between BPD 1B and the load on its port J07. | BPD1B-PORT-7                    |
| 2B98                                                                                                    | An over current has been detected on 350V between BPD 1B and the load on its port J08. | BPD1B-PORT-8                    |
| 2B99                                                                                                    | An over current has been detected on 350V between BPD 1B and the load on its port J09. | BPD1B-PORT-9                    |
| 2BA0                                                                                                    | load on its port J00.                                                                  | BPD2B-PORT-0                    |
| 2BA1                                                                                                    | An over current has been detected on 350V between BPD 2B and the load on its port J01. | BPD2B-PORT-1                    |
| 2BA2                                                                                                    | load on its port J02.                                                                  | BPD2B-PORT-2                    |
| 2BA3                                                                                                    | An over current has been detected on 350V between BPD 2B and the load on its port J03. | BPD2B-PORT-3                    |
| 2BA4                                                                                                    | An over current has been detected on 350V between BPD 2B and the load on its port J04. | BPD2B-PORT-4                    |

| 2BA5 | An over current has been detected on 350V between BPD 2B and the load on its port J05. | BPD2B-PORT-5                                          |
|------|----------------------------------------------------------------------------------------|-------------------------------------------------------|
| 2BA6 | load on its port J06.                                                                  | BPD2B-PORT-6                                          |
| 2BA7 | An over current has been detected on 350V between BPD 2B and the load on its port J07. | BPD2B-PORT-7                                          |
| 2BA8 | An over current has been detected on 350V between BPD 2B and the load on its port J08. | BPD2B-PORT-8                                          |
| 2BA9 | An over current has been detected on 350V between BPD 2B and the load on its port J08. | BPD2B-PORT-9                                          |
| 2BB0 | An over current has been detected on 350V between BPD 3B and the load on its port J00. | BPD2B-PORT-0                                          |
| 2BB1 | An over current has been detected on 350V between BPD 3B and the load on its port J01. | BPD2B-PORT-1                                          |
| 2BB2 | An over current has been detected on 350V between BPD 3B and the load on its port J02. | BPD2B-PORT-2                                          |
| 2BB3 | An over current has been detected on 350V between BPD 3B and the load on its port J03. | BPD2B-PORT-3                                          |
| 2BB4 | An over current has been detected on 350V between BPD 3B and the load on its port J04. | BPD2B-PORT-4                                          |
| 2BB5 | An over current has been detected on 350V between BPD 3A and the load on its port J05. | BPD2B-PORT-5                                          |
| 2BB6 | An over current has been detected on 350V between BPD 3B and the load on its port J06. | BPD2B-PORT-6                                          |
| 2BB7 | An over current has been detected on 350V between BPD 3B and the load on its port J07. | BPD2B-PORT-7                                          |
| 2BB8 | An over current has been detected on 350V between BPD 3B and the load on its port J08. | BPD2B-PORT-8                                          |
| 2BB9 | An over current has been detected on 350V between BPD 3B and the load on its port J09. | BPD2B-PORT-9                                          |
| 3000 | BPC A side has detected unmatched FRUs in the same CageID.                             | ANY-SLOT                                              |
| 3005 | BPC A side has detected miscabling to DCA port.                                        | ANY-SLOT                                              |
| 3006 | DCAs (This BPA sides view).                                                            | ANY-SLOT                                              |
| 3007 | MDAs (This BPA sides view).                                                            | ANY-SLOT                                              |
| 3014 | BPC-A side detects that IBF-1A is defective.                                           | IBF-1A<br>BPR-1A<br>CBL-IBF1A<br>BPC-A<br>BPE-BOARD-A |
| 3015 | BPC-B side detects that IBF-1B is                                                      | IBF-1B<br>BPR-1B                                      |

|      |                                                                    | CBL-IBF1B<br>BPC-B                                    |
|------|--------------------------------------------------------------------|-------------------------------------------------------|
|      |                                                                    | BPE-BOARD-B                                           |
| 3018 |                                                                    | BPR-1A<br>IBF-1A<br>CBL-IBF1A<br>BPC-A<br>BPE-BOARD-A |
| 3019 | BPC-B side detects that IBF-1B is disconnected.                    | BPR-1B<br>IBF-1B<br>CBL-IBF1B<br>BPC-B<br>BPE-BOARD-B |
| 301A | BPA-A side detects that IBF-1A has                                 | IBF-1A<br>BPR-1A<br>BPC-A<br>BPE-BOARD-A              |
| 301B |                                                                    | BPC-B<br>BPE-BOARD-B                                  |
| 301C | BPA-A side detects that IBF-1A has been charged to normal capcity. |                                                       |
| 301D | BPA-B side detects that IBF-1B has been charged to normal capcity. | IBF-1B                                                |
| 3090 | BPC B side has detected                                            | ANY-SLOT                                              |
| 3095 | RPC R side has detected                                            | ANY-SLOT                                              |
| 3096 | BPC B side detects cabling order to                                | ANY-SLOT                                              |
| 3097 | BPC A side detects cabling order to                                | ANY-SLOT                                              |
| 3110 | BPC-A side does not detect IBF-2A                                  | BPR-2A<br>IBF-2A<br>CBL-IBF2A<br>BPC-A<br>BPE-BOARD-A |
| 3111 | BPC-B side does not detect IBF-2B or IBF CB open.                  | BPR-2B<br>IBF-2B<br>CBL-IBF2B<br>BPC-B<br>BPE-BOARD-B |
| 3114 | defective.                                                         | IBF-2A<br>BPR-2A<br>CBL-IBF2A<br>BPC-A<br>BPE-BOARD-A |
| 3115 | defective.                                                         | IBF-2B<br>BPR-2B<br>CBL-IBF2B<br>BPC-B<br>BPE-BOARD-B |
| 3118 |                                                                    | BPR-2A<br>IBF-2A<br>CBL-IBF2A<br>BPC-A<br>BPE-BOARD-A |
| 3119 | BPC-B side detects that IBF-2B is                                  | BPR-2B<br>IBF-2B<br>CBL-IBF2B                         |

|      |                                                                                                    | BPC-B<br>BPE-BOARD-B                                  |
|------|----------------------------------------------------------------------------------------------------|-------------------------------------------------------|
| 311A | BPA-A side detects that IBF-2A has dropped below a usable level.                                                            | IBF-2A<br>BPR-2A<br>BPC-A<br>BPE-BOARD-A              |
| 311B | BPA-A side detects that IBF-2A has dropped below a usable level.                                                            | BPC-B<br>BPE-BOARD-B                                  |
| 311C | BPA-A side detects that IBF-2A has been charged to normal capcity.                                                          |                                                       |
| 311D | BPA-B side detects that IBF-2B has been charged to normal capcity.                                                          | IBF-2B                                                |
| 3210 | BPC-A side does not detect IBF-3A or IBF CB open.                                                                           | BPR-3A<br>IBF-3A<br>CBL-IBF3A<br>BPC-A<br>BPE-BOARD-A |
| 3211 | BPC-B side does not detect IBF-3B or IBF CB open.                                                                           | BPR-3B<br>IBF-3B<br>CBL-IBF3B<br>BPC-B<br>BPE-BOARD-B |
| 3214 | BPC-A side detects that IBF-3A is defective.                                                                                | IBF-3A<br>BPR-3A<br>CBL-IBF3A<br>BPC-A<br>BPE-BOARD-A |
| 3215 | BPC-B side detects that IBF-3B is defective.                                                                                | IBF-3B<br>BPR-3B<br>CBL-IBF3B<br>BPC-B<br>BPE-BOARD-B |
| 3218 | BPC-A side detects that IBF-3A is disconnected.                                                                             | BPR-3A<br>IBF-3A<br>CBL-IBF3A<br>BPC-A<br>BPE-BOARD-A |
| 3219 | BPC-B side detects that IBF-3B is disconnected.                                                                             | BPR-3B<br>IBF-3B<br>CBL-IBF3B<br>BPC-B<br>BPE-BOARD-B |
| 321A | BPA-A side detects that IBF-3A has dropped below a usable level.                                                            | BPC-A<br>BPE-BOARD-A                                  |
| 321B | BPA-B side detects that IBF-3B has dropped below a usable level.                                                            | BPC-B<br>BPE-BOARD-B                                  |
| 321C | BPA-A side detects that IBF-3A has been charged to normal capcity.                                                          | IBF-3A                                                |
| 321D | BPA-B side detects that IBF-3B has been charged to normal capcity.                                                          | IBF-3B                                                |
| 4001 | The Auto-Code-Download (ACDL) of the power subsystem encountered an error.                                                  |                                                       |
| 4002 | The frame MTMS was not resolved by the time the BPC reached HMC standby. Contact your next level of support for assistance. |                                                       |
| 4003 |                                                                                                    |                                                       |

|      | The BPC found duplicate Mailbox IP addresses on Network A. Contact your next level of support for assistance. |
|------|----------------------------------------------------------------------------------------------------|
| 4004 | The BPC found duplicate Mailbox IP addresses on Network B. Contact your next level of support for assistance. |
| 4005 | A DHCP address was not assigned on Network A. Contact your next level of support for assistance.              |
| 8130 | CAGE P/T Fru recovery.                                                                                        |
| 8131 | The UEPO switch has been used-This is an informational SRC.                                                   |
| 8132 | A send secure vpd command was received - Informational SRC.                                                   |
| 8133 | A TMS (60) was received - Informational SRC.                                                                  |
| 8134 | This contains an ACDL log - Informational SRC.                                                                |
| 8135 | There has been an internal bulk power software error.                                                         |

# (1750, 2105, 2107) Disk unit reference codes

- 1. If the error is reported on the control panel, the unit reference code is characters 5 through 8 of the top 16 character line of function 11. If the error is reported on the console, the unit reference code is the 4 rightmost characters of word 1.
- 2. Find the unit reference code in the following table.

For more on the Failing Item column entries, see Table 2. Disk unit failing items details, which follows the reference code table below.

Table 1. (1750, 2105, 2107) Disk unit reference codes

| Reference Coo | le Description/Action Perform all actions before exchanging Failing Items                                  | Failing Item                                  |
|---------------|----------------------------------------------------------------------------------------------------|-----------------------------------------------|
| 3002          | Addressed device is not responding                                                                         | FCPORT<br>FCDEV<br>FCIOA<br>FCINTF<br>OPT_CLN |
| 3010          | Disk device returned wrong response to IOP                                                                 | FCDEV<br>FCIOA<br>OPT CLN                     |
| 3020          | Storage subsystem configuration error  If an MES is being installed, verify the configuration.             | FCDEV<br>FCIOA<br>OPT CLN                     |
| 3029          | A device replacement has occurred  No action required. This reference code is logged for information only. |                                               |
| 3100          | Fibre Channel interface error occurred                                                                     | FCINTF<br>FCDEV<br>FCIOA<br>OPT CLN           |
| 3109          | IOP timed out a disk command                                                                               | FCDEV<br>FCINTF<br>FCIOA<br>OPT CLN           |
| 34FF          | Format in progress                                                                                         |                                               |

|      | The device indicated that a format is in progress. When the format is complete, the device should be useable. No action is required. This reference code is logged for information only. |                  |
|------|----------------------------------------------------------------------------------------------------|------------------|
| FFF3 |                                                                                                    | FCDEV            |
| FFF4 | Disk device problem                                                                                                    | FCDEV            |
| FFF5 | Disk sector read error                                                                                                    | FCDEV            |
| FFF6 | Disk device detected recoverable error                                                                                                    | FCDEV            |
|      | A disk unit service action is recommended only if the Service Action Log contains an entry for this reference code. For more information, see Using the Service Action Log.              |                  |
| FFFA |                                                                                                    | FCDEV<br>FCIOA   |
|      | A disk unit service action is recommended only if the Service Action Log contains an entry for this reference code. For more information, see Using the Service Action Log.              | OPT_CLN          |
| FFFE |                                                                                                    | FCINTF<br>FCDEV  |
|      | A disk unit service action is recommended only if the Service Action Log contains an entry for this reference code. For more information, see Using the Service Action Log.              | FCIOA<br>OPT_CLN |

Table 2. Disk Unit failing items details

| Failing Item | Description              | Document Description                     |
|--------------|--------------------------|------------------------------------------|
| FCDEV        | Fibre Channel device     | Problem Analysis; Symbolic FRU Isolation |
| FCINTF       | Fibre Channel interface  | Problem Analysis; Symbolic FRU Isolation |
| FCIOA        | Fibre Channel IOA        | Problem Analysis; Symbolic FRU Isolation |
| FCPORT       | Port not operational     | Problem Analysis; Symbolic FRU Isolation |
| IOP          | I/O processor card       | Problem Analysis; Symbolic FRU Isolation |
| OPT_CLN      | Fiber optic cleaning kit | Problem Analysis; Symbolic FRU Isolation |

(180A, 283C, 283D, 283F, 28B9, 28CB, 28CC, 28D2, 28DB, 28DF, 506D, 506E) Device backplane reference codes

- 1. If the error is reported on the control panel, the unit reference code is characters 5 through 8 of the top 16 character line of function 11. If the error is reported on the console, the unit reference code is the 4 rightmost characters of word 1.
- 2. Find the unit reference code in the following table.

**Attention:** The 673x is a read cache. Perform all actions required for 673x as a disk drive and logic card except where separate 673x cache instructions are provided.

For more on the Failing Item column entries, see Table 2. Device backplane failing items details, which follows the reference code table below.

Table 1. (180A, 283C, 283D, 283F, 28B9, 28CB, 28CC, 28D2, 28DB, 28DF, 506D, 506E) Device backplane reference codes

|      | Description/Action Perform all actions before exchanging Failing Items | Failing Item                             |
|------|------------------------------------------------------------------------|------------------------------------------|
| 1511 | A non-fatal error occurred on power supply 1                           | DISKPWR<br>DISKFAN<br>FI01106<br>DEVBPLN |
| 1515 | A fatal error occurred on power supply 1                               | DISKPWR<br>DISKFAN                       |

|      |                                                           | FI01106<br>DEVBPLN                       |
|------|-----------------------------------------------------------|------------------------------------------|
| 1521 | A non-fatal error occurred on power supply 2              | DISKPWR<br>DISKFAN<br>FI01106<br>DEVBPLN |
| 1525 | A fatal error occurred on power supply 2                  | DISKPWR<br>DISKFAN<br>FI01106<br>DEVBPLN |
| 3002 | Addressed device backplane failed to respond to selection | DEVBPLN<br>STORIOA<br>FI01140<br>FI01106 |
| 3109 | I/O adapter timed out a device backplane command          | DEVBPLN<br>STORIOA<br>FI01140<br>FI01106 |
| 7611 | A fatal error occurred on redundant fan 1                 | DISKFAN                                  |
| 7614 | A fatal error occurred on fan 1                           | DISKFAN                                  |
| 7621 | A fatal error occurred on redundant fan 2                 | DISKFAN                                  |
| 7624 | A fatal error occurred on fan 2                           | DISKFAN                                  |
| 7631 | A fatal error occurred on redundant fan 3                 | DISKFAN                                  |
| 7634 | A fatal error occurred on fan 3                           | DISKFAN                                  |
| 8401 | Removable media power fault                               | DEVBPLN                                  |
| 8404 | System log entry only, no service action required         |                                          |
| FFF4 | Device backplane problem                                  | DEVBPLN<br>STORIOA<br>FI01140<br>FI01106 |

Table 2. Device backplane failing items details

| Failing Item | Description                                | Document Description                                  |
|--------------|--------------------------------------------|-------------------------------------------------------|
| 08F5352      | Token-ring network adapter                 | Repair and Parts; removal and installation procedures |
| 08F5361      | Communications input/output processor card | Repair and Parts; removal and installation procedures |
| 17G2504      | Tape Unit                                  | Repair and Parts; removal and installation procedures |
| 21F1511      | Internal power cable                       | Repair and Parts; removal and installation procedures |
| 21F1512      | Internal power cable                       | Repair and Parts; removal and installation procedures |
| 21F1512      | Internal power cable                       | Repair and Parts; removal and installation procedures |
| 21F1513      | Internal signal cable                      | Repair and Parts; removal and installation procedures |
| 21F1514      | Internal power cable                       | Repair and Parts; removal and installation procedures |
| 21F1519      | Internal signal cable                      | Repair and Parts; removal and installation procedures |
| 21F1530      | Card enclosure                             | Repair and Parts; removal and installation procedures |
| 21F1687      | Diskette adapter card                      | Repair and Parts; removal and installation procedures |
| 21F1688      | Multiple function I/O processor card       | Repair and Parts; removal and installation procedures |
| 21F1689      | Multiple function I/O processor card       | Repair and Parts; removal and installation procedures |
| 21F2070      | Bus cable                                  |                                                       |

|         |                                      | Repair and Parts; removal and installation procedures |
|---------|--------------------------------------|-------------------------------------------------------|
| 21F3986 | Tape I/O processor card              | Repair and Parts; removal and installation procedures |
| 21F4383 | Multiple function I/O processor card | Repair and Parts; removal and installation procedures |
| 21F4493 | Ethernet controller card             | Repair and Parts; removal and installation procedures |
| 21F4579 | Disk drive logic card                | Repair and Parts; removal and installation procedures |
| 21F4863 | Magnetic storage device IOP card     | Repair and Parts; removal and installation procedures |
| 21F4867 | Communication adapter                | Repair and Parts; removal and installation procedures |
| 21F4868 | Communication adapter                | Repair and Parts; removal and installation procedures |
| 21F4869 | Token-ring controller card           | Repair and Parts; removal and installation procedures |
| 21F4882 | Diskette adapter card                | Repair and Parts; removal and installation procedures |
| 21F4882 | Diskette adapter card                | Repair and Parts; removal and installation procedures |
| 21F5620 | Disk unit power regulator            | Repair and Parts; removal and installation procedures |
| 21F5620 | Disk unit power regulator            | Repair and Parts; removal and installation procedures |
| 21F5650 | AC Module                            | Repair and Parts; removal and installation procedures |
| 21F5680 | AC Module                            | Repair and Parts; removal and installation procedures |
| 21F5772 | Control panel                        | Repair and Parts; removal and installation procedures |
| 21F5774 | External signal cable                | Repair and Parts; removal and installation procedures |
| 21F5774 | Cable assembly                       | Repair and Parts; removal and installation procedures |
| 21F5861 | Tape Unit                            | Repair and Parts; removal and installation procedures |
| 21F8566 | Tape Unit                            | Repair and Parts; removal and installation procedures |
| 21F8633 | Tape Unit                            | Repair and Parts; removal and installation procedures |
| 21F8719 | Tape Unit                            | Repair and Parts; removal and installation procedures |
| 21F8872 | Cable Carrier                        | Repair and Parts; removal and installation procedures |
| 21F8890 | D/SE Module                          | Repair and Parts; removal and installation procedures |
| 21F9208 | ISDN adapter card                    | Repair and Parts; removal and installation procedures |
| 21F9215 | Power regulator card                 | Repair and Parts; removal and installation procedures |
| 21F9586 | Cable assembly                       | Repair and Parts; removal and installation procedures |
| 21F9907 | Cable assembly                       | Repair and Parts; removal and installation procedures |
| 21F9937 | Cable assembly                       | Repair and Parts; removal and installation procedures |
| 21F9951 | Tape Unit                            | Repair and Parts; removal and installation procedures |
| 21F9987 | Tape unit IOP card                   | Repair and Parts; removal and installation procedures |
|         |                                      |                                                       |

| 2452557 | Fan                                                       | 9346 Service Guide; Installation and Removal, SY31-0688    |
|---------|-----------------------------------------------------------|------------------------------------------------------------|
| 26F5028 | Communication adapter                                     | Repair and Parts; removal and installation procedures      |
| 375892  | Power cord; U.S.A., Asia-Pacific group,<br>Americas group |                                                            |
| 4234002 | Test diskette (8 inch)                                    | System operation information                               |
| 46F4115 | Ethernet network adapter card                             | Repair and Parts; removal and installation procedures      |
| 46F4239 | Token-ring network adapter                                | Repair and Parts; removal and installation procedures      |
| 55F5199 | Disk drive logic card                                     | Repair and Parts; removal and installation procedures      |
| 55F5209 | Disk drive and logic card                                 | Repair and Parts; Recovery Procedures                      |
| 59X4718 | Communications input/output processor card                | Repair and Parts; removal and installation procedures      |
| 59X4723 | Tape unit IOP card                                        | Repair and Parts; removal and installation procedures      |
| 59X4723 | Tape I/O processor card                                   | Repair and Parts; removal and installation procedures      |
| 59X4723 | Token-ring network adapter                                | Repair and Parts; removal and installation procedures      |
| 59X4819 | Multiple function I/O processor card                      | Repair and Parts; removal and installation procedures      |
| 6369759 | Test diskette (5-1/4 inch)                                | System operation information                               |
| 6369881 | Diskette unit                                             | Repair and Parts; removal and installation procedures      |
| 6462385 | Power cord; Europe, Mid-East, Asia                        |                                                            |
| 6495268 | External signal cable                                     | 9346 Service Guide; Installation and Removal, SY31-0688    |
| 72X5631 | Terminating plug                                          | Repair and Parts; removal and installation procedures      |
| 72X5631 | Terminating plug                                          | 9346 Service Guide; Installation and<br>Removal, SY31-0688 |
| 72X5631 | Terminating plug                                          | Repair and Parts; removal and installation procedures      |
| 72X6361 | Diskette unit                                             | Repair and Parts; removal and installation procedures      |
| 72X6374 | Work station attachment                                   | Repair and Parts; removal and installation procedures      |
| 72X6385 | Magnetic storage device IOP card                          | Repair and Parts; removal and installation procedures      |
| 72X6386 | Diskette adapter card                                     | Repair and Parts; removal and installation procedures      |
| 72X6387 | Communications I/O processor card                         | Repair and Parts; removal and installation procedures      |
| 72X6388 | Communications adapter card                               | Repair and Parts; removal and installation procedures      |
| 72X6389 | Multiple interface adapter                                | Repair and Parts; removal and installation procedures      |
| 72X6390 | Communications adapter card                               | Repair and Parts; removal and installation procedures      |
| 72X6391 | Token-ring network adapter                                | Repair and Parts; removal and installation procedures      |
| 73F8987 | Disk drive and logic card                                 | Repair and Parts; Recovery Procedures                      |
| 73F8994 | Disk drive logic card                                     | Repair and Parts; removal and installation procedures      |
| 73F9138 | Planar board                                              | Repair and Parts; removal and installation procedures      |
| 73F9139 | Planar board                                              | Repair and Parts; removal and installation procedures      |
| 73F9166 | Planar board                                              |                                                            |

|         |                                      | Repair and Parts; removal and installation procedures      |
|---------|--------------------------------------|------------------------------------------------------------|
| 73F9193 | Power regulator card                 | Repair and Parts; removal and installation procedures      |
| 73F9232 | Cable assembly                       | Repair and Parts; removal and installation procedures      |
| 73F9244 | Disk unit power regulator            | Repair and Parts; removal and installation procedures      |
| 73F9267 | ASCII work station IOP card          | Repair and Parts; removal and installation procedures      |
| 73F9290 | Control panel                        | Repair and Parts; removal and installation procedures      |
| 73F9290 | Control panel                        | Repair and Parts; removal and installation procedures      |
| 73F9345 | Tape Unit                            | Repair and Parts; removal and installation procedures      |
| 73F9393 | Tape Unit                            | Repair and Parts; removal and installation procedures      |
| 74F1541 | Card enclosure                       | Repair and Parts; removal and installation procedures      |
| 74F1542 | Card enclosure                       | Repair and Parts; removal and installation procedures      |
| 74F1543 | Card enclosure                       | Repair and Parts; removal and installation procedures      |
| 74F1544 | Card enclosure                       | Repair and Parts; removal and installation procedures      |
| 74F1649 | Tape Unit                            | Repair and Parts; removal and installation procedures      |
| 74F1760 | DC Bulk Module                       | Repair and Parts; removal and installation procedures      |
| 74F2201 | Multiple function I/O processor card | Repair and Parts; removal and installation procedures      |
| 74F2232 | Multiple function I/O processor card | Repair and Parts; removal and installation procedures      |
| 79X3795 | Terminating plug                     | Repair and Parts; removal and installation procedures      |
| 8266352 | Power supply                         | 9346 Service Guide; Installation and<br>Removal, SY31-0688 |
| 85F7295 | Multiple function I/O processor card | Repair and Parts; removal and installation procedures      |
| 85F7305 | Multiple function I/O processor card | Repair and Parts; removal and installation procedures      |
| 85F7405 | Base power supply                    | Repair and Parts; removal and installation procedures      |
| 85F7418 | Cable assembly                       | Repair and Parts; removal and installation procedures      |
| 85F7646 | Magnetic storage device IOP card     | Repair and Parts; removal and installation procedures      |
| 85F7846 | Terminating plug                     | Repair and Parts; removal and installation procedures      |
| 85F9785 | Control panel                        | Repair and Parts; removal and installation procedures      |
| 85F9840 | Internal signal cable                | Repair and Parts; removal and installation procedures      |
| 85F9845 | Internal power cable                 | Repair and Parts; removal and installation procedures      |
| 92X3030 | Feature power supply                 | Repair and Parts; removal and installation procedures      |
| 92X3080 | Disk unit power regulator            | Repair and Parts; removal and installation procedures      |
| 92X4041 | Diskette unit                        | Repair and Parts; removal and installation procedures      |

| 92X4044 | Cable assembly                                           | Repair and Parts; removal and installation procedures      |
|---------|----------------------------------------------------------|------------------------------------------------------------|
| 92X4091 | Cable assembly                                           | Repair and Parts; removal and installation procedures      |
| 92X4143 | Planar board                                             | Repair and Parts; removal and installation procedures      |
| 92X6551 | Planar board                                             | Repair and Parts; removal and installation procedures      |
| 92X7512 | Flex cable                                               | 9346 Service Guide; Installation and<br>Removal, SY31-0688 |
| 92X7514 | Internal tape unit signal cable                          | 9346 Service Guide; Installation and Removal, SY31-0688    |
| 92X7515 | Internal signal cable                                    | 9346 Service Guide; Installation and Removal, SY31-0688    |
| 92X7516 | Internal power cable                                     | 9346 Service Guide; Installation and Removal, SY31-0688    |
| 93X0901 | Disk drive logic card                                    | Repair and Parts; removal and installation procedures      |
| 93X0911 | Disk drive and logic card                                | Repair and Parts; Recovery Procedures                      |
| 93X2520 | Disk drive and logic card                                | Repair and Parts; Recovery Procedures                      |
| 93X2701 | I/O processor card                                       | Repair and Parts; removal and installation procedures      |
| 93X2730 | 9346 IOP card                                            | Repair and Parts; removal and installation procedures      |
| 93X2777 | I/O processor card                                       | Repair and Parts; removal and installation procedures      |
| A0B00E1 | Licensed Internal Code for programmable tape unit        | Service Functions; APAR or LICTR                           |
| AJDG301 | Vertical Licensed Internal Code                          | Service Functions; APAR or LICTR                           |
| AJEDA00 | I/O processor Licensed Internal Code                     | Service Functions; APAR or LICTR                           |
| AJEDA00 | I/O processor Licensed Internal Code                     | Service Functions; APAR or LICTR                           |
| AJEH901 | I/O processor Licensed Internal Code                     | Service Functions; APAR or LICTR                           |
| AJGJQ01 | I/O processor Licensed Internal Code                     | Service Functions; APAR or LICTR                           |
| AJSLC01 | I/O processor Licensed Internal Code                     | Service Functions; APAR or LICTR                           |
| AJSLC01 | I/O processor Licensed Internal Code                     | Service Functions; APAR or LICTR                           |
| BACKPLN | Card enclosure or backplane                              | See the service documentation for instructions.            |
| CMPRES1 | Compressed device and compression IOA are not compatible | See the service documentation for instructions.            |
| DEVBPLN | Device backplane                                         | See the service documentation for instructions.            |
| DEVTERM | Device terminator                                        | See the service documentation for instructions.            |
| DISKDRV | Disk drive and logic card                                | See the service documentation for instructions.            |
| DISKDRV | Disk drive and logic card                                | See the service documentation for instructions.            |
| DISKDRV | Disk drive and logic card                                | See the service documentation for instructions.            |
| DISKDRV | Disk drive and logic card                                | See the service documentation for instructions.            |
| DISKDRV | Disk drive and logic card                                | See the service documentation for instructions.            |
| DISKDRV | Disk drive and logic card                                | See the service documentation for instructions.            |
| DISKDRV | Disk drive and logic card                                | See the service documentation for instructions.            |
| DISKFAN | Fan assembly                                             | See the service documentation for instructions.            |
| DISKLC  | Disk drive logic card                                    | See the service documentation for instructions.            |

| DISKLC  | Disk drive logic card                                 | See the service documentation for instructions. |
|---------|-------------------------------------------------------|-------------------------------------------------|
| DISKLC  | Disk drive logic card                                 | See the service documentation for instructions. |
| DISKLC  | Disk drive logic card                                 | See the service documentation for instructions. |
| DISKLC  | Disk drive logic card                                 | See the service documentation for instructions. |
| DISKLC  | Disk drive logic card                                 | See the service documentation for instructions. |
| DISKLC  | Disk drive logic card                                 | See the service documentation for instructions. |
| DISKPWR | Power Supply                                          | See the service documentation for instructions. |
| DISKTRY | Disk unit tray                                        | See the service documentation for instructions. |
| DISKTRY | Disk unit tray                                        | See the service documentation for instructions. |
| DISKTRY | Disk unit tray                                        | See the service documentation for instructions. |
| DISKTRY | Disk unit tray                                        | See the service documentation for instructions. |
| DISKTRY | Disk unit tray                                        | See the service documentation for instructions. |
| DISKTRY | Disk unit tray                                        | See the service documentation for instructions. |
| DISKTRY | Disk unit tray                                        | See the service documentation for instructions. |
| MSEDMED | Defective diskette                                    | System operation information                    |
| MSETCAR | Defective tape or damaged cartridge                   | System operation information                    |
| MSETFOR | The data format is incorrect; the tape cannot be read | System operation information                    |
| MSETMED | Defective removable media                             | System operation information                    |
| STORIOA | Storage I/O adapter                                   | See the service documentation for instructions. |
| SVCDOCS | Customer engineer directed to system problem analysis | See the service documentation for instructions. |
| USEUSER | System Operator/User                                  | System operation information                    |

# (2058) Reference codes

Find the unit reference code in the following table. For more on the Failing Item column entries, see Table 2. Failing items details, which follows the reference code table below.

Table 1. (2058) Reference codes

| Reference Code | Description/Action Perform all actions before exchanging Failing Items | Failing Item                     |
|----------------|------------------------------------------------------------------------|----------------------------------|
| B990           | I/O adapter hardware error detected                                    | IOA<br>FI00130<br>IOP<br>MA BRDG |

Table 2. Failing items details

| Failing Item | Description        | Document Description              |
|--------------|--------------------|-----------------------------------|
| IOA          | I/O adapter card   | See the service documentation for |
|              | ·                  | instructions.                     |
| IOP          | I/O processor card |                                   |

|         |     | See the service documentation for instructions. |
|---------|-----|-------------------------------------------------|
| MA_BRDG | , , | See the service documentation for instructions. |

#### (20A8, 20Dx, 20EE, 20FF, 2102, 220x, 25Ax, 25Cx, 2602, 2803, 2B2x) Model ESCALA PL 245T/R reference (error) codes

Use the following tables to find the system reference code (SRC) for your model ESCALA PL 245T/R:

- 20A8 xxxx: The firmware could not perform a network boot of the system
- 20Dx xxxx: A hardware problem caused a firmware failure, or firmware detected a hardware failure
- 20EE xxxx: One of the following problems might have occurred:
  - ◆ The system detected a problem in the firmware
  - The system did not find an operating system on the devices specified in the boot list
  - ◆ The system detected a problem in the comport settings
  - ◆ The system encountered a problem when installing the firmware image
- 20FF xxxx: The system detected a problem when the firmware was collecting VPD
- 2102 xxxx: The system detected a problem with a USB-attached CD-ROM drive
- 220x xxxx: The system detected a failure in a communications adapter
- 25Ax xxxx: The system encountered failures because of a problem in NVRAM
- 25Cx xxxx: The system detected a problem in one or more memory DIMMs.
- 2602 xxxx: The system detected a problem with the microcode on a PCI adapter
- 2803 xxxx: The system detected a problem with the time-of-day clock
- 2B2x xxxx: The system encountered a hardware failure in a processor

Table 1. (20A8) Model ESCALA PL 245T/R reference (error) codes

| Reference Code | Description/Action Perform all actions before exchanging Failing Items                                                                                              | Failing Item |
|----------------|----------------------------------------------------------------------------------------------------|--------------|
| 20A80000       | Insufficient information to boot.                                                                                                    |              |
|                | Verify that the network addresses on the server and gateway are correct.                                                                                            |              |
| 20A80001       | Client IP address is already in use by another network device.                                                                                                    |              |
|                | Verify that the network addresses on the server and gateway are correct.                                                                                            |              |
| 20A80002       | Cannot get gateway IP address.                                                                                                    |              |
|                | Verify that the network addresses on the server and gateway are correct.                                                                                            |              |
| 20A80003       | Cannot get server hardware address.                                                                                                    |              |
|                | Verify that the network addresses on the server and gateway are correct.                                                                                            |              |
| 20A80004       | Bootp failed. Do the following:                                                                                                    |              |
|                | <ol> <li>Verify that the bootp server is<br/>configured correctly for this client.</li> <li>Check the network connections, then<br/>retry the operation.</li> </ol> |              |
| 20A80005       | File transmission (TFTP) failed. Do the following:                                                                                                    |              |
|                | <ol> <li>Verify that the bootp server is<br/>configured correctly for this client.</li> <li>Check the network connections, then<br/>retry the operation.</li> </ol> |              |
| 20A80006       | Boot image too large. Do the following:                                                                                                    |              |

| <ol> <li>Verify that the bootp server is</li> </ol> |
|-----------------------------------------------------|
| configured correctly for this client.               |
| 2. Check the network connections, then              |

retry the operation.

Table 2. (20Dx) Model ESCALA PL 245T/R reference (error) codes

| Reference Code | Description/Action Perform all actions before exchanging Failing Items                                                                                                    | Failing Item |
|----------------|----------------------------------------------------------------------------------------------------|--------------|
| 20D0000F       | Self-test failed on device. The error or location code information may not be available. Do the following:                                                                                                    | SYSBKP2      |
|                | <ol> <li>If a location code is specified, replace<br/>the device at that location.</li> <li>Replace the system backplane.</li> </ol>                                                                                    |              |
| 20D00010       | Selftest failed on device. Cannot locate package. Do the following:                                                                                                    | SYSBKP2      |
|                | <ol> <li>If a location code is reported with the error, replace the device at that location code.</li> <li>Check for system firmware updates, and apply if available.</li> <li>Replace the system backplane.</li> </ol> |              |
| 20D00011       | RTAS attempt to allocate memory failed. Do the following:  1. Check for system firmware updates,                                                                                                    | SYSBKP2      |
|                | and apply if available. 2. Replace the system backplane.                                                                                                    |              |
| 20D008xx       | Failure to access VPD data, where xx is:                                                                                                    | SYSBKP2      |
|                | xx Description                                                                                                    |              |
|                | 0E, 0F Machine type or model<br>10, 11 System serial number<br>16, 17 Universal un                                                                                                    |              |
| 20D00900       | Failed to generate universal unique ID (UUID) value. Do the following:                                                                                                    | SYSBKP2      |
|                | <ol> <li>Replace the memory DIMMs in the system.</li> <li>Replace the system backplane.</li> </ol>                                                                                                    |              |
| 20D00901       | Failed to communicate with the BMC. Replace the system backplane.                                                                                                    | SYSBKP2      |
| 20D00902       | The system is booting from the permanent (B) firmware side.                                                                                                    | SYSBKP2      |
|                | If the system was already booting from the permanent (B) side, this is an informational message.                                                                                                    |              |
|                | If it was not, it indicates that the system was unable to boot from the temporary (A) firmware side. Do the following:                                                                                                  |              |
|                | <ol> <li>Follow the operating system procedure to reject the firmware update.</li> <li>Reinstall the latest system firmware.</li> <li>If the problem persists, replace the system backplane.</li> </ol>                 |              |
| 20D00903       | The firmware was not able to find the /openprom package. Do the following:                                                                                                    | SYSBKP2      |

|          | <ol> <li>Check for system firmware updates<br/>and apply if available.</li> <li>Replace the system backplane.</li> </ol>                                                                                                    |         |
|----------|----------------------------------------------------------------------------------------------------|---------|
|          | Failed to locate BMC device tree node. Do the following:                                                                                                    |         |
| 20D10004 | <ol> <li>Check for system firmware updates,<br/>and apply if available.</li> <li>If the problem persists, replace the<br/>system backplane.</li> </ol>                                                                                     | SYSBKP2 |
|          | Failed to reboot system. Do the following:                                                                                                    |         |
| 20D10005 | <ol> <li>Check for system firmware updates,<br/>and apply if available.</li> <li>If the problem persists, replace the<br/>system backplane.</li> </ol>                                                                                     | SYSBKP2 |
|          | Failed to reboot system. Do the following:                                                                                                    |         |
| 20D10006 | <ol> <li>Check for system firmware updates,<br/>and apply if available.</li> <li>If the problem persists, replace the<br/>system backplane.</li> </ol>                                                                                     | SYSBKP2 |
|          | Firmware error before stdout ready. Do the                                                                                                    |         |
|          | following:                                                                                                    |         |
| 20D10007 | <ol> <li>Check for system firmware updates,<br/>and apply if available.</li> <li>If the problem persists, replace the<br/>system backplane.</li> </ol>                                                                                     | SYSBKP2 |
|          | Failed to send boot failed message to the BMC. Do the following:                                                                                                    |         |
| 20D1000A | <ol> <li>Check for system firmware updates,<br/>and apply if available.</li> <li>If the problem persists, replace the<br/>system backplane.</li> </ol>                                                                                     | SYSBKP2 |
|          | Stack underflow from fiber channel adapter. Do the following:                                                                                                    |         |
| 20D10010 | <ol> <li>Check for microcode updates for the fiber channel adapter, and apply if available.</li> <li>Check for system firmware updates, and apply if available.</li> <li>If the problem persists, replace the system backplane.</li> </ol> | SYSBKP2 |
|          | Failed to set the watchdog timer in the base motherboard controller. Do the following:                                                                                                    |         |
| 20D10011 | 1. Check for system firmware updates, and apply if available.     2. If the problem persists, contact your next level of support.                                                                                                    | SYSBKP2 |

Table 3. (20EE) Model ESCALA PL 245T/R reference (error) codes

| Reference Code | Description/Action Perform all actions before exchanging Failing Items               | Failing Item |
|----------------|--------------------------------------------------------------------------------------|--------------|
| 20EE000A       | Reserved                                                                             | NEXTLVL      |
|                | Contact your next level of support for assistance.                                   |              |
| 20EE000B       | The system was not able to find an operating system on the devices in the boot list. |              |

|          | Verify that the boot list contains at least one device with a valid operating system boot image.                                                                                                    |         |
|----------|----------------------------------------------------------------------------------------------------|---------|
| 20EE000F | Unable to find the package node. Do the following:                                                                                                    | SYSBKP2 |
|          | <ol> <li>Check for system firmware updates,<br/>and apply if available.</li> <li>If the problem persists, replace the<br/>system backplane.</li> </ol>                                                      |         |
|          | Unable to run the root vpd method. Do the following:                                                                                                    |         |
| 20EE0010 | <ol> <li>Check for system firmware updates,<br/>and apply if available.</li> <li>If the problem persists, replace the<br/>system backplane.</li> </ol>                                                      | SYSBKP2 |
| 20EE0011 | Unable to execute the vpd method. Do the following:                                                                                                    | SYSBKP2 |
|          | <ol> <li>Check for system firmware updates,<br/>and apply if available.</li> <li>If the problem persists, replace the<br/>system backplane.</li> </ol>                                                      |         |
| 20EE0012 | Unable to execute the mem-dimm-vpd method. Do the following:                                                                                                    | SYSBKP2 |
|          | <ol> <li>Check for system firmware updates,<br/>and apply if available.</li> <li>If the problem persists, replace the<br/>system backplane.</li> </ol>                                                      |         |
| 20EE0015 | Failed to read VPD boot path field value. Do the following:  1. Verify that the boot list is correct. 2. Check for system firmware updates, and apply if available. 3. If the problem persists, replace the | SYSBKP2 |
| 20EE0016 | system backplane. Failed to update VPD with the new boot path field value. Do the following:                                                                                                    | SYSBKP2 |
|          | <ol> <li>Verify that the boot list is correct.</li> <li>Check for system firmware updates, and apply if available.</li> <li>If the problem persists, replace the system backplane.</li> </ol>               |         |
| 20EE0020 | The environment variable boot-device exceeds the allowed character limit. Do the following:                                                                                                    | SYSBKP2 |
|          | <ol> <li>Verify that the boot list is correct.</li> <li>Check for system firmware updates, and apply if available.</li> <li>If the problem persists, replace the system backplane.</li> </ol>               |         |
| 20EE0021 | The environment variable boot-device contained more than seven entries. Do the following:                                                                                                    | SYSBKP2 |
|          | <ol> <li>Verify that the boot list is correct.</li> <li>Check for system firmware updates, and apply if available.</li> <li>If the problem persists, replace the system backplane.</li> </ol>               |         |

| 20EE0022 | The environment variable boot-device contained an entry that exceeded 255 characters in length. Do the following:                                                                                                    | SYSBKP2 |
|----------|----------------------------------------------------------------------------------------------------|---------|
|          | <ol> <li>Verify that the boot list is correct.</li> <li>Check for system firmware updates, and apply if available.</li> <li>If the problem persists, replace the system backplane.</li> </ol>                                                                  |         |
|          | Fcode resident on an I/O adapter is not supported on this system. This error code only affects boot-time operation, not the functionality of the adapter under the operating system.                                                                           |         |
| 20EE0100 | Informational message. The Fcode driver of the adapter is not supported on this system. A compatible driver may be produced in the future, but does not guarantee one. Additional information may be available from your next level of support.                |         |
|          | The baud rate specified for the com port is invalid. Do the following:                                                                                                    |         |
| 20EE0101 | <ol> <li>Use the System Management<br/>Services (SMS) menus to check the<br/>baud rate. Reset it to a valid value, if<br/>necessary.</li> <li>Check for system firmware updates,<br/>and apply if available.</li> <li>Replace the system backplane.</li> </ol> | SYSBKP2 |
|          | An invalid number of data bits was specified for the com port. Do the following:                                                                                                    |         |
| 20EE0102 | Use the SMS menus to check the data bit setting. Reset it to a valid value, if necessary.     Check for system firmware updates, and apply if available.                                                                                                    | SYSBKP2 |
|          | 3. Replace the system backplane.  An invalid number of stop bits was specified for the com port. do the following:                                                                                                    |         |
| 20EE0103 | <ol> <li>Use the SMS menus to check the stop bit setting. Reset it to a valid value, if necessary.</li> <li>Check for system firmware updates, and apply if available.</li> <li>Replace the system backplane.</li> </ol>                                       | SYSBKP2 |
|          | An invalid parity setting was specified for the com port. Do the following:                                                                                                    |         |
| 20EE0104 | <ol> <li>Use the SMS menus to check the parity setting. Reset it to a valid value, if necessary.</li> <li>Check for system firmware updates, and apply if available.</li> <li>Replace the system backplane.</li> </ol>                                         | SYSBKP2 |
| 20EE0105 | An invalid handshake setting was specified for the com port. Do the following:                                                                                                    | SYSBKP2 |
|          | <ol> <li>Use the SMS menus to check the<br/>handshake setting. Reset it to a valid<br/>value, if necessary.</li> <li>Check for system firmware updates,<br/>and apply if available.</li> </ol>                                                                 |         |

|          | 3. Replace the system backplane.                                                                                                    |
|----------|----------------------------------------------------------------------------------------------------|
|          | Installing an image to the permanent side is not allowed. Do the following:                                                                                                    |
| 20EE0200 | Boot from the temporary side.     Install the firmware.                                                                                                    |
|          | <b>Note:</b> If you are not able to boot from the temp side, perform the system firmware rejection function in the operating system, then attempt to install the latest firmware.                                                                                  |
| 20EE0201 | The format of the firmware installation image is not correct.                                                                                                    |
|          | Install the firmware using a known good image.                                                                                                    |
| 20EE0210 | Installing system firmware failed; the firmware may be corrupted. Install the firmware using a known good image. <b>Note:</b> If the system firmware is corrupted, perform the system firmware rejection function, then attempt to install the firmware again.     |
| 20EE0220 | Installing the system firmware failed; the firmware may be corrupted. Install the firmware using a known good image. <b>Note:</b> If the system firmware is corrupted, perform the system firmware rejection function, then attempt to install the firmware again. |

Table 4. (20FF) Model ESCALA PL 245T/R reference (error) codes

| Reference Code | Description/Action Perform all actions before exchanging Failing Items                                                                                       | Failing Item |
|----------------|----------------------------------------------------------------------------------------------------|--------------|
| 20FF0001       | Problem with VPD. Do the following:  1. Replace the part indicated by the location code.  2. If no location code is specified, replace the system backplane. | SYSBKP2      |

Table 5. (2102) Model ESCALA PL 245T/R reference (error) codes

| Reference Code | Description/Action Perform all actions before exchanging Failing Items                                                                                                    | Failing Item |
|----------------|----------------------------------------------------------------------------------------------------|--------------|
| 21020010       | USB CD-ROM remained busy longer than the time allowed. Do the following:                                                                                                    | SYSBKP2      |
|                | <ol> <li>Retry the operation.</li> <li>Check for system firmware updates, and apply if available.</li> <li>Replace the USB CD-ROM drive.</li> <li>Replace the system backplane.</li> </ol>          |              |
| 21020011       | USB CD-ROM: execution of ATA/ATAPI command was not completed within the time allowed. Do the following:                                                                                             | SYSBKP2      |
|                | <ol> <li>Retry the operation.</li> <li>The CD in the USB CD-ROM drive may not be readable. Try another CD.</li> <li>Replace the USB CD-ROM drive.</li> <li>Replace the system backplane.</li> </ol> |              |
| 21020012       |                                                                                                    | SYSBKP2      |

|          | USB CD-ROM: execution of ATA/ATAPI command by the USB CD-ROM failed. Do the following:                                                                                                    |
|----------|----------------------------------------------------------------------------------------------------|
|          | <ol> <li>Check the power and signal connectors going to the USB CD-ROM drive, and correct any problems that you find.</li> <li>Retry the operation. If the problem persists, continue with the next step.</li> <li>The CD in the USB CD-ROM drive may not be readable. Try another CD. If the problem persists, continue with the next step.</li> <li>Replace the USB CD-ROM drive.</li> <li>Replace the system backplane.</li> </ol> |
| 21020013 | USB CD-ROM: bootable CD is missing from the CD-ROM drive.                                                                                                    |
|          | Place a bootable CD-ROM in the USB CD-ROM drive.                                                                                                    |
| 21020014 | USB CD-ROM: the CD in the drive has been changed. Do the following:  1. Retry the operation. 2. Check for system firmware updates,                                                                                                    |
|          | and apply if available. 3. Replace the USB CD-ROM drive. 4. Replace the system backplane.                                                                                                    |
| 21020015 | USB CD-ROM: ATA/ATAPI packed command SYSBKP2 execution by USB CD-ROM failed. do the following:                                                                                                    |
|          | <ol> <li>The CD in the USB CD-ROM drive may not be readable. Try another CD. If the problem persists, continue with the next step.</li> <li>Check for system firmware updates, and apply if available.</li> <li>Replace the USB CD-ROM drive.</li> <li>Replace the system backplane.</li> </ol>                                                                                                    |

# Table 6. (220x) Model ESCALA PL 245T/R reference (error) codes

| Reference Code | Description/Action Perform all actions before exchanging Failing Items                                                                                                    | Failing Item |
|----------------|----------------------------------------------------------------------------------------------------|--------------|
| 22000001       | PCI Ethernet adapter failure                                                                                                    |              |
|                | Replace the adapter.                                                                                                    |              |
| 22001001       | PCI Ethernet adapter failure                                                                                                    |              |
|                | Replace the adapter.                                                                                                    |              |
| 22001002       | PCI Ethernet adapter failure                                                                                                    |              |
|                | Replace the adapter.                                                                                                    |              |
|                | Gigabit Ethernet adapter failure                                                                                                    |              |
| 22003002       | <ul> <li>If the location code reported with the error specifies the adapter in the PCI slot, replace that adapter.</li> <li>If the location code specifies the integrated Ethernet, replace the system backplane.</li> </ul> | SYSBKP2      |
| 22003003       | Gigabit Ethernet adapter failure                                                                                                    | SYSBKP2      |

|          | If there is an adapter plugged into the PCI slot in the system, remove it. Then power the system back up.                                                                                       |  |
|----------|----------------------------------------------------------------------------------------------------|--|
|          | <ul> <li>If this error code does not occur<br/>again, replace the PCI adapter card<br/>that you removed.</li> <li>If this error code occurs again,<br/>replace the system backplane.</li> </ul> |  |
| 22010001 | PCI token ring adapter failure                                                                                                    |  |
|          | Replace the adapter.                                                                                                    |  |
| 22011001 | PCI token ring adapter failure                                                                                                    |  |
|          | Replace the adapter.                                                                                                    |  |

Table 7. (25Ax) Model ESCALA PL 245T/R reference (error) codes

| Reference Code | Description/Action Perform all actions before exchanging Failing Items                                                                                                    | Failing Item |
|----------------|----------------------------------------------------------------------------------------------------|--------------|
| 25A00001       | <ul> <li>L2 cache controller failure. Do the following:</li> <li>1. Check for system firmware updates, and apply if available.</li> <li>2. Replace the system backplane.</li> </ul>                                                                                                    | SYSBKP2      |
| 25A10001       | Cache L2 SRAM failure  1. Check for system firmware updates,                                                                                                    | SYSBKP2      |
|                | and apply if available.  2. Replace the system backplane.                                                                                                    |              |
| 25A80xxx       | Errors reported against NVRAM can be caused by low battery voltage and (more rarely) power outages that occur during normal system usage. With the exception of the 25A80000 error, these errors are warnings that the NVRAM data had to be reestablished and do not require any FRU replacement unless the error is persistent. When one of these errors occurs, any system customization (for example, boot device list) information has been lost. If the error is persistent, replace the system backplane. | SYSBKP2      |
| 25A80000       | Initialization failed, device test failed  Refer to the actions for error code 25A80xxx.                                                                                                    |              |
| 25A80100       | NVRAM data validation check failed. Do the following:  1. Before replacing any system component, turn off and then turn on the system unit. Then, retry the operation. 2. If the problem persists, refer to the actions for error code 25A80xxx.                                                                                                    |              |
| 25A80201       | Unable to expand target partition: saving configuration variable                                                                                                    |              |
| 25A80202       | Refer to the actions for error code 25A80xxx.  Unable to expand target partition: writing error log entry                                                                                                    | _            |
|                | Refer to the actions for error code 25A80xxx.                                                                                                    |              |

| r        | <del></del>                                                                                                    | 1       |
|----------|----------------------------------------------------------------------------------------------------|---------|
| 25A80203 | Unable to expand target partition: writing VPD data                                                                                                    |         |
|          | Refer to the actions for error code 25A80xxx.                                                                                                    |         |
| 25A80210 | Setenv/\$Setenv parameter error: name contains a null character                                                                                                    |         |
|          | Refer to the actions for error code 25A80xxx.                                                                                                    |         |
| 25A80211 | Setenv/\$Setenv parameter error: name contains a null character                                                                                                    |         |
|          | Refer to the actions for error code 25A80xxx.                                                                                                    |         |
|          | NVRAMRC script evaluation error: command line execution error                                                                                                    |         |
|          | Running of a command line within the nvram configuration variable nvramrc (script) resulted in a <b>throw</b> being run.                                                                                                    |         |
| 25A80998 | This script can be modified by the firmware SMS utilities, the operating system, a PCI adapter ROM code or utility, or an operator (by using the open firmware script editing command <b>nvedit</b> ). Resolving the problem may not be possible without a detailed analysis of the NVRAM script, the current system configuration, and device tree contents. Contact your next level of support for assistance. | NEXTLVL |
|          | NVRAMRC script evaluation error: stack unbalanced on completion                                                                                                    |         |
| 25A80999 | This is a firmware debug environment error. No user action or FRU replacement exists for this error. If this error persists, call your next level of support.                                                                                                    | NEXTLVL |

Table 8. (25Cx) Model ESCALA PL 245T/R reference (error) codes

| Reference Code | Description/Action Perform all actions before exchanging Failing Items                                                                                                    | Failing Item |
|----------------|----------------------------------------------------------------------------------------------------|--------------|
| 25C00000       | No DIMMs detected. Do the following:  1. Ensure that all DIMMs are properly seated. Reseat them if necessary,                                                                              | SYSBKP2      |
|                | and reboot the system.  2. Replace the DIMMs one at a time until the failing DIMM is isolated.  3. Replace the system backplane.                                                           |              |
| 25C0xxyy       | DIMM failure, where xx and yy indicate:                                                                                                    | SYSBKP2      |
|                | xx Description                                                                                                    |              |
|                | 01 DIMM2 missing 10 DIMM1 missing 12 DIMM1 not supported 14 DIMM1 failed 21 DIMM2 not supported 22 DIMM1 and DIMM2 unsupported 41 DIMM2 failed 88 DIMM1 and DIMM2 mismatch  yy Description |              |
|                | 01 DIMM4 missing<br>10 DIMM3 missing<br>12 DIMM3 not supported                                                                                                    |              |

|          | 14 DIMM3 failed<br>21 DIMM4 not supported<br>22 DIMM3 and DIMM4 unsupported<br>41 DIMM4 failed<br>88 DIMM3 and DIMM4 mismatch                                                                                                    |         |
|----------|----------------------------------------------------------------------------------------------------|---------|
|          | Do the following:                                                                                                    |         |
|          | <ol> <li>Verify that the DIMMs in the system are supported. Replace all unsupported DIMMs, then reboot the system.</li> <li>Verify that the DIMMs are installed in pairs. If they are not, properly install the DIMMs. Reboot the system.</li> <li>Ensure that the DIMMs are properly seated; reseat if necessary. Reboot the system.</li> <li>If the problem persists, replace the system backplane.</li> </ol>                                                                                                    |         |
| 25C10001 | Memory DIMM failure                                                                                                    | SYSBKP2 |
|          | <ol> <li>Insure that the DIMMs are properly seated; reseat if necessary. Reboot the system.</li> <li>Replace the DIMM specified by the location code, then reboot the system.</li> <li>Replace the companion DIMM in the pair, then reboot the system.</li> <li>If the problem persists, replace the system backplane.</li> </ol>                                                                                                    |         |
|          | Memory DIMM is not supported                                                                                                    |         |
| 25C10002 | <ol> <li>Verify that the DIMMs in the system are supported. Replace all unsupported DIMMs, then reboot the system.</li> <li>Verify that the DIMMs are installed in one or more pairs. If they are not, properly install the DIMMs, then reboot the system.</li> <li>If the problem persists, replace the system backplane.</li> </ol>                                                                                                    | SYSBKP2 |
|          | The companion (in the pair) of the memory DIMM specified by the location code is failing, unsupported, missing, or unmatched. Do the following:  1. Verify that the DIMMs in the system are supported. Replace all unsupported DIMMs, then reboot the system.  2. Verify that the DIMMs are installed in one or more pairs. If they are not, properly install the DIMMs, then reboot the system.  3. Replace the companion of the DIMM specified by the location code.  4. Replace the DIMM specified by the location code.  5. If the problem persists, replace the system backplane. | SYSBKP2 |

Table 9. (2602) Model ESCALA PL 245T/R reference (error) codes

| Reference Code | Description/Action Perform all actions before exchanging Failing Items                                                                                                    | Failing Item |
|----------------|----------------------------------------------------------------------------------------------------|--------------|
| 26020008       | PCI device fcode evaluation error.  • If the location code identifies a slot, do the following:  1. Reseat the adapter and reboot the system.  2. Replace the adapter.  3. Check for system firmware updates, and apply if available.  4. If the problem persists, replace the system backplane.  • If the location code identifies the system backplane, replace the system backplane. | SYSBKP2      |
| 26020009       | The PCI adapter Fcode left a data stack imbalance. Do the following:  1. Check for adapter microcode updates, and apply if available.  Note: Using the adapter for booting is not recommended until after you install the new adapter microcode.  2. If no microcode updates are available, or if installing new microcode does not correct the problem, replace the PCI adapter.       |              |

Table 10. (2803) Model ESCALA PL 245T/R reference (error) codes

| Reference Code | Description/Action Perform all actions before exchanging Failing Items                                                                                                    | Failing Item |
|----------------|----------------------------------------------------------------------------------------------------|--------------|
|                | The Hypervisor function to get or set the time-of-day (TOD) reported an error.                                                                                                    |              |
| 2803000A       | Errors reported against the real time clock might be caused by low battery voltage or (more rarely) power outages that occur during normal system usage. These errors are warnings that the real time clock data content needs to be reestablished. Unless the error is persistent, these errors do not require any FRU replacement. When one of these errors occurs, the system loses time and date information. |              |
|                | Reset the server time and date through the installed operating system.                                                                                                    |              |
|                | If the error is persistent, do the following:                                                                                                    |              |
|                | <ol> <li>Check for system firmware updates,<br/>and apply if available.</li> <li>Replace the system battery.</li> <li>Replace the system backplane.</li> </ol>                                                                                                    |              |
| 28030001       | Real-time-clock not updating: real-time-clock initialization required.                                                                                                    | SYSBKP2      |
|                | Set the time and date.                                                                                                    |              |
|                | <b>Note:</b> This is normally an informational message. If the problem persists, replace the                                                                                                    |              |

|          | system backplane.                                                                                              |         |
|----------|----------------------------------------------------------------------------------------------------|---------|
| 28030002 | Bad time/date values                                                                                           | SYSBKP2 |
|          | Set the time and date.                                                                                         |         |
|          | <b>Note:</b> This is normally an informational message. If the problem persists, replace the system backplane. |         |
| 28030003 | Real-time-clock not updating: not correctable.                                                                 | SYSBKP2 |
|          | Replace the system backplane.                                                                                  |         |
| 28030004 | Real-time-clock operating mode parameters (for example, data mode) changed. Do the following:                  |         |
|          | <ol> <li>Set the time and date.</li> <li>Refer to the actions under 28030001.</li> </ol>                       |         |
| 28030005 | Real-time-clock battery error                                                                                  | SYSBKP2 |
|          | Replace the system backplane.                                                                                  |         |

Table 11. (2B2x) Model ESCALA PL 245T/R reference (error) codes

| Reference Code | Description/Action Perform all actions before exchanging Failing Items                                                                                                    | Failing Item |
|----------------|----------------------------------------------------------------------------------------------------|--------------|
| 2B200x31       | Processor x is faulty                                                                                                    | SYSBKP2      |
|                | Replace the system backplane.                                                                                                    |              |
| 2B208888       | Operating system termination request received                                                                                                    |              |
|                | Informational message.                                                                                                    |              |
|                | An exception error has been reported on a processor                                                                                                    |              |
|                | The type of interrupt that caused the exception is specified by the x as follows:                                                                                                    |              |
|                | x Description                                                                                                    |              |
| 2B2x00EE       | O Unknown interrupt  System reset interrupt (SRI)  Machine check interrupt (MCI)  Data storage interrupt (DSI)  Instruction storage interrupt (ISI)  External interrupt (EXI)  Alignment interrupt (ALI)  Program interrupt (SRI)  Floating unavailable interrupt (FUI) | SYSBKP2      |
|                | Do the following:                                                                                                    |              |
|                | <ol> <li>Check for system firmware updates,<br/>and apply if available.</li> <li>Replace the system backplane.</li> </ol>                                                                                                    |              |

# (2724, 2744, 6149) Reference codes

- 1. Look at characters 5 through 8 of the top 16 character line of function 11 (4 rightmost characters of word 1). These 4 characters are the unit reference code.
- 2. Look at the last 8 characters of the top 16 character line of function 12 (word 3). These 8 characters are the direct select address of the card (BBBBCcbb). The unit address portion of the card address is

- characters 1 through 8 of the bottom 16 character line of function 11 (word 4). Card locations can be found using the 16 character address. See SRC Address Formats.
- 3. Find the unit reference code in the following table.

For more on the Failing Item column entries, see Table 2. Failing items details, which follows the reference code table below.

Table 1. (2724, 2744, 6149) Reference codes

|      | Description/Action Perform all actions before exchanging Failing Items | Failing Item                             |
|------|------------------------------------------------------------------------|------------------------------------------|
| B904 | I/O adapter Licensed Internal Code failed.                             | AJDGP01<br>FI00719                       |
| B920 | I/O adapter Licensed Internal Code failed.                             | AJDGP01<br>FI00718<br>FI00719            |
| B921 | I/O adapter hardware error detected                                    | FI00719<br>FI00718<br>AJDGP01<br>MA_BRDG |
| B934 | Incompatible hardware detected.                                        | FI00719<br>FI00718                       |

Table 2. Failing items details

| Failing Item | Description                                      | Document Description                            |
|--------------|--------------------------------------------------|-------------------------------------------------|
| AJDGP01      | Input/Output Processor Licensed Internal<br>Code | Service Functions; APAR or LICTR                |
| MA_BRDG      | Multi-adapter bridge                             | See the service documentation for instructions. |

### (2742, 2793, 2805) Reference codes

- 1. Look at characters 5 through 8 of the top 16 character line of function 11 (4 rightmost characters of word 1). These 4 characters are the unit reference code.
- 2. Look at the last 8 characters of the top 16 character line of function 12 (word 3). These 8 characters are the direct select address of the card (BBBBCcbb). The unit address portion of the card address is characters 1 through 8 of the bottom 16 character line of function 11 (Word 4). Card locations can be found using the 16 character address. See SRC Address Formats.
- 3. Find the unit reference code in the following table.

For more on the Failing Item column entries, see Table 2. Failing items details, which follows the reference code table below.

Table 1. (2742, 2793, 2805) Reference codes

|      | Description/Action Perform all actions before exchanging Failing Items | Failing Item                  |
|------|------------------------------------------------------------------------|-------------------------------|
| B940 | 7                                                                      | FI00719<br>AJDGP01<br>MA BRDG |
| B941 |                                                                        | FI00719<br>AJDGP01            |

Table 2. Failing items details

| Failing Item | Description            | Document Description             |
|--------------|------------------------|----------------------------------|
| AJDGP01      | Licensed Internal Code | Service Functions; APAR or LICTR |
| MA BRDG      | Multi-adapter bridge   |                                  |

|  | See the service documentation for |
|--|-----------------------------------|
|  | instructions.                     |

# (2743, 2760) Reference codes

- 1. Look at characters 5 through 8 of the top 16 character line of function 11 (4 rightmost characters of word 1). These 4 characters are the unit reference code.
- 2. Look at the last 8 characters of the top 16 character line of function 12 (word 3). These 8 characters are the direct select address of the card (BBBBCcbb). The unit address portion of the card address is characters 1 through 8 of the bottom 16 character line of function 11 (Word 4). Card locations can be found using the 16 character address. See SRC Address Formats.
- 3. Find the unit reference code in the following table.

For more on the Failing Item column entries, see Table 2. Failing items details, which follows the reference code table below.

Table 1. (2743, 2760) Reference codes

|      | Description/Action Perform all actions before exchanging Failing Items | Failing Item                             |
|------|------------------------------------------------------------------------|------------------------------------------|
| B950 | Licensed Internal Code error                                           | AJDGP01<br>FI00718<br>FI00719            |
| B951 | I/O adapter hardware error detected                                    | FI00719<br>FI00718<br>AJDGP01<br>MA BRDG |

### Table 2. Failing items details

| Failing Item | Description                                         | Document Description                            |
|--------------|-----------------------------------------------------|-------------------------------------------------|
|              | LIC - Input/Output Processor Licensed Internal Code | Service Functions; APAR or LICTR                |
| MA_BRDG      | , ,                                                 | See the service documentation for instructions. |

### (2745) Reference Codes

- 1. Look at characters 5 through 8 of the top 16 character line of function 11 (4 rightmost characters of word 1). These 4 characters are the unit reference code.
- 2. Look at the last 8 characters of the top 16 character line of function 12 (word 3). These 8 characters are the direct select address of the card (BBBBCcbb). The unit address portion of the card address is characters 1 through 8 of the bottom 16 character line of function 11 (word 4). Card locations can be found using the 16 character address. See SRC Address Formats.
- 3. Find the unit reference code in the following table.

For more on the Failing Item column entries, see Table 2. Failing items details, which follows the reference code table below.

Table 1. (2745) Reference codes

|      | Description/Action Perform all actions before exchanging Failing Items | Failing Item       |
|------|------------------------------------------------------------------------|--------------------|
| B904 | ·                                                                      | AJDGP01<br>FI00719 |
| B934 | Incompatible hardware detected.                                        | FI00719<br>FI00718 |
| B940 | I/O adapter hardware error detected                                    |                    |

|              |                                 | FI00719<br>FI00718<br>AJDGP01<br>MA BRDG |
|--------------|---------------------------------|------------------------------------------|
| B941 to B942 | One half of I/O adapter failed. | FI00719<br>FI00718                       |
|              |                                 | AJDGP01                                  |

# Table 2. Failing items details

| Failing Item | Description                                         | Document Description                            |
|--------------|-----------------------------------------------------|-------------------------------------------------|
| AJDGP01      | LIC - Input/Output Processor Licensed Internal Code | Service Functions; APAR or LICTR                |
| MA_BRDG      | , ,                                                 | See the service documentation for instructions. |

### (2746) Twinaxial – workstation adapter reference codes

- 1. Look at characters 5 through 8 of the top 16 character line of function 11 (4 rightmost characters of word 1). These 4 characters are the unit reference code.
- 2. Look at the last 8 characters of the top 16 character line of function 12 (word 3). These 8 characters are the direct select address of the card (BBBBCcbb). The unit address portion of the card address is characters 1 through 8 of the bottom 16 character line of function 11 (Word 4). Card locations can be found using the 16 character address. See SRC Address Formats.
- 3. Find the unit reference code in the following table.

For more on the Failing Item column entries, see Table 2. Workstation adapter failing items details, which follows the reference code table below.

Table 1. (2746) Twinaxial – workstation adapter reference codes

| Reference Code | Description/Action Perform all actions before exchanging Failing Items | Failing Item                             |
|----------------|------------------------------------------------------------------------|------------------------------------------|
| B904           | I/O adapter Licensed Internal Code failed.                             | AJDGP01<br>Fl00719                       |
| B934           | Incompatible hardware detected.                                        | FI00719<br>FI00718                       |
| B940           | I/O adapter hardware error detected                                    | FI00719<br>FI00718<br>AJDGP01<br>MA BRDG |
| B941 to B942   | One half of I/O adapter failed.                                        | FI00719<br>FI00718<br>AJDGP01            |

# Table 2. Workstation adapter failing items details

| Failing Item | Description                                         | Document Description                            |
|--------------|-----------------------------------------------------|-------------------------------------------------|
|              | LIC - Input/Output Processor Licensed Internal Code | Service Functions; APAR or LICTR                |
| MA_BRDG      | , ,                                                 | See the service documentation for instructions. |

#### (2748, 2757, 2763, 2778, 2780, 2782, 5703, 5709) Reference codes

If the error is reported on the control panel, the unit reference code is characters 5 through 8 of the top 16 character line of function 11. If the error is reported on the console, the unit reference code is the 4 rightmost characters of word 1.

Find the unit reference code in the following table.

For more on the Failing Item column entries, see Table 2. Failing Items Details, which follows the reference code table below.

Table 1. (2748, 2757, 2763, 2778, 2780, 2782, 5703, 5709) Reference codes

| Reference ( | Code Description/Action Perform all actions before exchanging Failing Items                                                                                                 | Failing Item       |
|-------------|----------------------------------------------------------------------------------------------------|--------------------|
| 1310        | I/O processor resource not available                                                                                                    |                    |
|             | The I/O processor error log is being filled faster than the errors are being reported to the system. Check other errors reported to the system and correct them.            |                    |
| 3006        | System bus error                                                                                                    | IOP                |
|             |                                                                                                    | ANYBUS<br>STORIOA  |
| 3020        | I/O processor detected a SCSI bus configuration error                                                                                                    | USER<br>Fl01107    |
|             | Error occurred on SCSI bus 0. To correct or isolate a possible user error or configuration error, perform IOPIP17. Use the failing item (FI) codes to find failing devices. | STORIOA            |
| 3021        | I/O processor detected a SCSI bus configuration error                                                                                                    | USER<br>Fl01107    |
|             | Error occurred on SCSI bus 1. To correct or isolate a possible user error or configuration error, perform IOPIP17. Use the failing item (FI) codes to find failing devices. | STORIOA            |
| 3022        | I/O processor detected a SCSI bus configuration error                                                                                                    | USER<br>Fl01107    |
|             | Error occurred on SCSI bus 2. To correct or isolate a possible user error or configuration error, perform IOPIP17. Use the failing item (FI) codes to find failing devices. | STORIOA            |
| 3023        | I/O processor detected a SCSI bus configuration error                                                                                                    | USER<br>Fl01107    |
|             | Error occurred on SCSI bus 3. To correct or isolate a possible user error or configuration error, perform IOPIP17. Use the failing item (FI) codes to find failing devices. | STORIOA            |
| 3100        | I/O processor card detected interface error                                                                                                    | FI01107<br>STORIOA |
|             | Error occurred on SCSI bus 0.                                                                                                    | FI01140<br>BACKPLN |
|             | Perform IOPIP13.                                                                                                    |                    |
| 3101        | I/O processor card detected interface error                                                                                                    | FI01107<br>STORIOA |
|             | Error occurred on SCSI bus 1.                                                                                                    | FI01140<br>BACKPLN |
| 0400        | Perform IOPIP13.                                                                                                    | E104407            |
| 3102        |                                                                                                    | FI01107<br>STORIOA |
|             | Error occurred on SCSI bus 2.                                                                                                    | FI01140<br>BACKPLN |
|             | Perform IOPIP13.                                                                                                    |                    |
| 3103        | I/O processor card detected interface error                                                                                                    | FI01107<br>STORIOA |
|             | Error occurred on SCSI bus 3.                                                                                                    | FI01140<br>BACKPLN |
| 0100        | Perform IOPIP13.                                                                                                    | 0)/07000           |
| 3120        | ·                                                                                                    | SVCDOCS            |
|             | A device was added to SCSI bus 0 of the I/O Adapter and caused the bus to become not operational. Remove the device.                                                        |                    |
| 3121        | I/O Processor detected that the bus is not operational                                                                                                    | SVCDOCS            |

|              | A device was added to SCSI bus 1 of the I/O Adapter and caused the bus to become not operational. Remove the device.                    |                                          |
|--------------|----------------------------------------------------------------------------------------------------|------------------------------------------|
| 3122         | I/O Processor detected that the bus is not operational                                                                                  | SVCDOCS                                  |
|              | A device was added to SCSI bus 2 of the I/O Adapter and caused the bus to become not operational. Remove the device.                    |                                          |
| 3123         | I/O Processor detected that the bus is not operational                                                                                  | SVCDOCS                                  |
|              | A device was added to SCSI bus 3 of the I/O Adapter and caused the bus to become not operational. Remove the device.                    |                                          |
| 3140         | I/O Processor detected that the bus is now operational                                                                                  |                                          |
|              | This reference code and the 3120 reference code that occurred before it require no service action, since SCSI bus 0 is now operational. |                                          |
| 3141         | I/O Processor detected that the bus is now operational                                                                                  |                                          |
|              | This reference code and the 3121 reference code that occurred before it require no service action, since SCSI bus 1 is now operational. |                                          |
| 3142         | I/O Processor detected that the bus is now operational                                                                                  |                                          |
|              | This reference code and the 3122 reference code that occurred before it require no service action, since SCSI bus 2 is now operational. |                                          |
| 3143         | I/O Processor detected that the bus is now operational                                                                                  |                                          |
|              | This reference code and the 3123 reference code that occurred before it require no service action, since SCSI bus 3 is now operational. |                                          |
| 3150         | I/O processor detected a SCSI bus configuration error                                                                                   | SVCDOCS                                  |
|              | Internal and external SCSI cables are connected to SCSI bus 0 at the same time. Correct the SCSI bus 0 configuration.                   |                                          |
| 3151         | I/O processor detected a SCSI bus configuration error                                                                                   | SVCDOCS                                  |
|              | Internal and external SCSI cables are connected to SCSI bus 1 at the same time. Correct the SCSI bus 1 configuration.                   |                                          |
| 3400         | I/O processor card detected device error                                                                                                | FI02112<br>STORIOA<br>FI01106<br>DEVTERM |
| 3401         | Device backplane problem                                                                                                    | FI01140<br>DEVBPLN                       |
| 3501         | I/O processor Licensed Internal Code error                                                                                              | AJDGP01                                  |
| 3600 to 3601 | System log entry only, no service action required                                                                                       |                                          |
| 8008         | A permanent cache battery pack failure occurred                                                                                         | CACHBAT<br>STORIOA                       |
| 8009         | Impending cache battery pack failure                                                                                                    | CACHBAT                                  |
| 8012         | Attached read cache devices exceed capacity supported by IOA                                                                            | SVCDOCS                                  |
| 8100         | Reduce the number of read caches on the IOA.  I/O processor Licensed Internal Code error                                                | AJDGP01                                  |
| 8130         | IOA detected recoverable device bus error                                                                                               | IOP                                      |
|              | An error occurred on SCSI bus 0. No action is required. This reference code is logged for information only.                             |                                          |
| 8131         | IOA detected recoverable device bus error                                                                                               |                                          |
|              | An error occurred on SCSI bus 1. No action is required. This reference code is logged for information only.                             |                                          |
| 8132         | IOA detected recoverable device bus error                                                                                               |                                          |
|              | An error occurred on SCSI bus 2. No action is required. This reference code is logged for information only.                             |                                          |

| 8133         | IOA detected recoverable device bus error                                                                                                    |                    |
|--------------|----------------------------------------------------------------------------------------------------|--------------------|
|              | An error occurred on SCSI bus 3. No action is required. This reference code is logged for information only.                                                                                                    |                    |
| 8140         | IOA detected recoverable device bus error                                                                                                    |                    |
|              | No selfende de la Contraction de This de Contraction de la Contraction de la Contrac |                    |
| 8141         | No action is required. This reference code is logged for information only.  IOA detected recoverable device error                                                                                                    |                    |
| 0141         | IOA detected recoverable device error                                                                                                    |                    |
|              | No action is required. This reference code is logged for information only.                                                                                                    |                    |
| 8145         | A recoverable I/O processor error occurred.                                                                                                    | STORIOA            |
| 8146         | Disk device detected recoverable error                                                                                                    | FI01105            |
| 8150         | A permanent I/O processor failure occurred                                                                                                    | STORIOA<br>ANYBRDG |
| 8151         | I/O processor Licensed Internal Code error                                                                                                    | AJDGP01            |
| 0.0.         | We proceed Licensed internal code one.                                                                                                    | STORIOA            |
| 8155 to 8156 | A permanent I/O processor failure occurred                                                                                                    | AJDGP01            |
| 0.157        | 100 1 1                                                                                                    | STORIOA            |
| 8157         | I/O adapter card error                                                                                                    | SVCDOCS            |
|              | Display the Service Action Log entry for this SRC. If the Failing Item indicates I/O adapter, then replace the I/O adapter. If the Failing Item indicates SVCDOCS, then do NOT replace the I/O adapter. This is a recoverable error. Perform the following for the I/O processor that the I/O adapter is attached to:                                                                                                    |                    |
|              | 1. If the I/O Processor is not operable and disk units are attached, use Hardware Service Manager to re-IPL the IOP. Other resources attached to the IOP may then need to be Varied On.                                                                                                    |                    |
|              | 2. If disk units are not attached, perform the VRYCFG RESET(*YES) command to reset the IOP and Vary On attached resources.                                                                                                    |                    |
| 8200         | I/O processor Licensed Internal Code error                                                                                                    | AJDGP01<br>IOP     |
| 9000         | I/O processor card detected device error                                                                                                    | FI01105<br>STORIOA |
| 9001         | I/O processor card detected device configuration error                                                                                                    | SVCDOCS            |
| 0000         | Perform IOPIP33.                                                                                                    | FIGURE             |
| 9002         | I/O processor card detected device error                                                                                                    | FI01105<br>STORIOA |
|              | Perform IOPIP16.                                                                                                    | FI01140            |
|              |                                                                                                    | BACKPLN            |
| 0000         | WO and do a selection of Coefficient and the de land                                                                                                    | FI01106            |
| 9008         | I/O card does not support functions expected by devices                                                                                                    | SVCDOCS            |
|              | Perform IOPIP25.                                                                                                    |                    |
| 9009         | Call your next level of support for assistance                                                                                                    | SVCDOCS            |
| 9010         | Cache data associated with attached devices cannot be found                                                                                                    | SVCDOCS            |
| 9011         | Perform IOPIP31.                                                                                                    | SVCDOCS            |
| 9011         | Cache data belongs to devices other than those attached                                                                                                    | SVCDOCS            |
| 9014         | Perform IOPIP32.  Mode jumper overridden due to cache data in conflicting mode                                                                                                    | SVCDOCS            |
| 3014         |                                                                                                    | 3 4 0 0 0 0 3      |
|              | See JOVERRIDE.                                                                                                    |                    |
| 9015         | Mode jumper missing                                                                                                    | SVCDOCS            |
|              | See JMISSING.                                                                                                    |                    |
| 9020 to 9021 | Array not functional due to present hardware configuration.                                                                                                    | SVCDOCS            |
|              | Perform IOPIP20.                                                                                                    |                    |

| 9022 to 9024 | Array not functional due to present hardware configuration.                                                                                                    | SVCDOCS  |
|--------------|----------------------------------------------------------------------------------------------------|----------|
|              | Perform IOPIP22.                                                                                                    |          |
| 9025         | Disk unit is not supported at its physical location.                                                                                                    | SVCDOCS  |
|              |                                                                                                    |          |
| 0000         | Perform IOPIP21.                                                                                                    | 01/00000 |
| 9026         | Array not functional due to present hardware configuration.                                                                                                    | SVCDOCS  |
|              | Perform IOPIP22.                                                                                                    |          |
| 9027         | Array not functional due to present hardware configuration.                                                                                                    | SVCDOCS  |
|              | Perform IOPIP34.                                                                                                    |          |
| 9028         | Incorrect hardware configuration change has been detected.                                                                                                    | SVCDOCS  |
|              | Reduce the number of arrays on IOP. Either move all devices in an array to another IOP that supports arrays, or stop an array on this IOP.                                                                     |          |
| 9029         | Incorrect hardware configuration change has been detected.                                                                                                    | SVCDOCS  |
|              | Contact your next level of support.                                                                                                    |          |
| 902F         | Array addendum Product Activity Log entry                                                                                                    |          |
|              |                                                                                                    |          |
|              | This entry contains additional array information for 90xx reference codes when the array contains more than 10 array members. Use the                                                                          |          |
|              | 90xx entry that occurred at the same time as this reference code as the                                                                                                    |          |
|              | starting point for this problem.                                                                                                    |          |
| 9030         | Array no longer protected due to missing or failed disk unit                                                                                                    | SVCDOCS  |
|              | Perform IOPIP21.                                                                                                    |          |
| 9031, 9040   | Array protection temporarily suspended                                                                                                    |          |
|              | No action required. Protection will be automatically restarted.                                                                                                    |          |
| 9041         | Background array parity check detected and corrected errors                                                                                                    | AJDGP01  |
|              |                                                                                                    |          |
| 9050         | Call your next level of support to report the problem.                                                                                                    | SVCDOCS  |
| 9030         | Required cache data cannot be located for a disk unit.                                                                                                    | SVCDOCS  |
|              | Perform IOPIP30.                                                                                                    |          |
| 9051         | IOP cache data exists for a missing or failed device.                                                                                                    | SVCDOCS  |
|              | If all configured units are missing, a 9054 reference code may appear in the product activity log. If so, perform the action indicated for the 9054 reference code.                                            |          |
|              | Otherwise, perform IOPIP27.                                                                                                    |          |
| 9052         | Cache data exists for device that has been modified.                                                                                                    | SVCDOCS  |
|              | Contact your next level of support.                                                                                                    |          |
| 9053         | IOP resources not available due to previous problems.                                                                                                    | SVCDOCS  |
|              | Take action on other IOP reference codes which have surfaced.                                                                                                    |          |
|              | If you cannot get to SST or DST, and cannot perform a type A or B IPL, perform a type D IPL from removable media. Look for Product Activity Log entries for other IOP reference codes and take action on them. |          |
| 9054         | IOP resources not available due to previous problems.                                                                                                    | SVCDOCS  |
|              | Power off the system and remove all new or replacement disk units. IPL the system to DST. If you cannot perform a type A or B IPL, perform a type D IPL from removable media.                                  |          |
|              | Look for Product Activity Log entries for other IOP reference codes and take action on them.                                                                                                    |          |
| 9071         | Link from IOA to auxiliary cache IOA went operational                                                                                                    |          |
|              |                                                                                                    |          |

|         | No. 200 September 200 de                                                                 |                    |
|---------|------------------------------------------------------------------------------------------|--------------------|
| 2070    | No service action required.                                                              |                    |
| 9072    | Link from IOA to auxiliary cache IOA went non-operational                                |                    |
|         | No service action required.                                                              |                    |
| 9073    | Incompatible or non-operational auxiliary cache IOA attached                             | SVCDOCS            |
|         |                                                                                          |                    |
|         | Perform IOPIP40.                                                                         |                    |
| 9081    | I/O processor card detected device error                                                 | FI01105<br>STORIOA |
| 9082    | I/O processor card detected device error                                                 | FI01105            |
| 9002    | 1/O processor card detected device error                                                 | STORIOA            |
|         | Perform IOPIP16.                                                                         | FI01140            |
|         |                                                                                          | BACKPLN            |
|         |                                                                                          | FI01106            |
| 9090    | Disk unit has been modified after the last known status.                                 | SVCDOCS            |
|         |                                                                                          |                    |
|         | Re-IPL the system. If any reference codes are surfaced, go to List of                    |                    |
|         | system reference codes and use the new reference code as the entry point to the problem. |                    |
|         | point to the problem.                                                                    |                    |
|         | If you cannot resolve the problem, contact your next level of support.                   |                    |
| 9091    | Incorrect hardware configuration change has been detected.                               | SVCDOCS            |
|         |                                                                                          |                    |
|         | Re-IPL the system. If any reference codes are surfaced, go to List of                    |                    |
|         | system reference codes and use the new reference code as the entry                       |                    |
|         | point to the problem.                                                                    |                    |
|         | If you cannot resolve the problem, contact your next level of support.                   |                    |
| 9092    | Disk unit requires initialization before use.                                            | SVCDOCS            |
| 0002    | Diok di ili roqui oo iintalization boloro abo.                                           | 010000             |
|         | Perform IOPIP26.                                                                         |                    |
| 9093    | Read cache device not in correct format                                                  | SVCDOCS            |
|         |                                                                                          |                    |
| <b></b> | Contact your next level of support.                                                      |                    |
| B934    | Incompatible hardware detected.                                                          | STORIOA            |
| FF3D    | I/O adapter detected recoverable error                                                   | STORIOA            |
| FFOD    | I/O dela dela dela dela dela dela dela dela                                              | ANYBRDG            |
| FF6D    | I/O processor detected a recoverable system bus error                                    | IOP<br>ANYBUS      |
|         | I .                                                                                      | AINTOUS            |

Table 2. Failing items details

| Failing Item | Description                          | Document Description                            |
|--------------|--------------------------------------|-------------------------------------------------|
| AJDGP01      | I/O processor Licensed Internal Code | Service Functions; APAR or LICTR                |
| ANYBRDG      | System I/O bus or any attached card  | See the service documentation for instructions. |
| ANYBUS       | IOP card bus error                   | See the service documentation for instructions. |
| BACKPLN      | Card Enclosure or Planar Board       | See the service documentation for instructions. |
| CACHBAT      | Cache battery pack                   | See the service documentation for instructions. |
| DEVBPLN      | Device backplane                     | See the service documentation for instructions. |
| DEVTERM      | Terminating plug                     | See the service documentation for instructions. |
| IOP          | I/O processor card                   | See the service documentation for instructions. |
| PCIBUS       | Any PCI card on the PCI bus          | See the service documentation for instructions. |
| STORIOA      | Storage I/O adapter                  | See the service documentation for instructions. |

| SVCDOCS |       | See the service documentation for instructions. |
|---------|-------|-------------------------------------------------|
| USER    | , , , | See the service documentation for instructions. |

# (2749, 2767, 2768, 2842, 2843, 2844, 284B, 5702, 570B) Reference codes

- 1. If the error is reported on the control panel, the unit reference code is characters 5 through 8 of the top 16 character line of function 11. If the error is reported on the console, the unit reference code is the 4 rightmost characters of word 1.
- 2. Find the unit reference code in the following table.

**Attention:** The 673x is a read cache. Perform all actions required for 673x as a disk drive and logic card except where separate 673x cache instructions are provided.

For more on the Failing Item column entries, see Table 2. Failing Items Details, which follows the reference code table below.

Table 1. (2749, 2767, 2768, 2842, 2843, 2844, 284B, 5702, 570B) Reference codes

|      | Description/Action Perform all actions before exchanging Failing Items                                                                                                    | Failing Item                         |
|------|----------------------------------------------------------------------------------------------------|--------------------------------------|
| 0A17 | A permanent I/O processor failure occurred                                                                                                    | IOP<br>MA_BRDG<br>AJDGP01<br>AJDG301 |
| 0A22 | I/O processor detected a storage transfer error                                                                                                    | AJDGP01<br>AJDG301<br>IOP<br>MA BRDG |
| 102E | Out of alternate sectors for disk storage                                                                                                    | FI01105                              |
| 1307 | I/O processor resource not available                                                                                                    | AJDGP01<br>AJDG301                   |
| 1310 | I/O processor resource not available  The I/O processor error log is being filled faster than the errors are being reported to the system. Check other errors reported to the system and correct them.                                                                                                    |                                      |
| 1317 | I/O processor card error  Display the Service Action Log entry for this SRC. If the Failing Item indicates IOP, then replace the IOP. If the Failing Item indicates SVCDOCS, then do NOT replace the IOP. This is a recoverable error. Perform the following:  1. If the I/O Processor is not operable and disk units are attached, use Hardware Service Manager to re-IPL the IOP. Other resources attached to the IOP may then need to be Varied On.  2. If disk units are not attached, perform the VRYCFG RESET(*YES) command to reset the IOP and Vary On attached resources. | SVCDOCS                              |
| 2200 | I/O processor Licensed Internal Code error                                                                                                    | AJDGP01                              |
| 2201 | Removable media error during IPL                                                                                                    | USER<br>Fl01105                      |
| 2202 | Removable media error during IPL                                                                                                    | FI00022<br>FI01105                   |
| 3000 | A permanent I/O processor failure occurred                                                                                                    | FI01101<br>IOP                       |

|         |                                                                                                    | MA BRDG                                  |
|---------|----------------------------------------------------------------------------------------------------|------------------------------------------|
| 3001    | Not valid condition in I/O Processor Licensed Internal Code                                                                                                    | IOP                                      |
|         | The Licensed Internal Code found a condition that should not have occurred.                                                                                                 | AJDGP01                                  |
| 3002    | Addressed device failed to respond to selection                                                                                                    | FI01105                                  |
|         | Perform IOPIP16.                                                                                                    | STORIOA<br>FI01140<br>FI01141<br>FI01106 |
| 3006    | System bus error                                                                                                    | IOP<br>ANYBUS<br>FI01101                 |
| 3020    | I/O processor detected a SCSI bus configuration error                                                                                                    | USER                                     |
|         | Error occurred on SCSI bus 0. To correct or isolate a possible user error or configuration error, perform IOPIP17. Use the failing item (FI) codes to find failing devices. | FI01107<br>STORIOA                       |
| 3021    | I/O processor detected a SCSI bus configuration error                                                                                                    | USER<br>FI01107                          |
|         | Error occurred on SCSI bus 1. To correct or isolate a possible user error or configuration error, perform IOPIP17. Use the failing item (FI) codes to find failing devices. | STORIOA                                  |
| 3022    | I/O processor detected a SCSI bus configuration error                                                                                                    | USER<br>Fl01107                          |
|         | Error occurred on SCSI bus 2. To correct or isolate a possible user error or configuration error, perform IOPIP17. Use the failing item (FI) codes to find failing devices. | STORIOA                                  |
| 3023    | I/O processor detected a SCSI bus configuration error                                                                                                    | USER                                     |
|         | Error occurred on SCSI bus 3. To correct or isolate a possible user error or configuration error, perform IOPIP17. Use the failing item (FI) codes to find failing devices. | FI01107<br>STORIOA                       |
| 3080    | I/O processor Licensed Internal Code error                                                                                                    | AJDGP01                                  |
| 3081    | System log entry only, no service action required                                                                                                    |                                          |
| 3084    | I/O processor card or Licensed Internal Code error  A microprocessor exception occurred on the I/O processor.                                                               | AJDGP01<br>IOP<br>FI01104                |
| 3087    | I/O processor resource not available                                                                                                    | MA BRDG<br>AJDGP01                       |
| 0007    | The Licensed Internal Code could not allocate resources on the I/O processor card.                                                                                          | AJDG301<br>IOACNFG<br>FI01104            |
| 3100    | I/O processor card detected interface error                                                                                                    | FI01107                                  |
|         | Error occurred on SCSI bus 0.                                                                                                    | STORIOA<br>FI01140<br>BACKPLN            |
| 0.4.0.4 | Perform IOPIP13.                                                                                                    | E104407                                  |
| 3101    | I/O processor card detected interface error  Error occurred on SCSI bus 1.                                                                                                  | FI01107<br>STORIOA<br>FI01140            |
|         | Perform IOPIP13.                                                                                                    | BACKPLN                                  |
| 3102    | I/O processor card detected interface error                                                                                                    | FI01107                                  |
|         | Error occurred on SCSI bus 2.                                                                                                    | STORIOA<br>FI01140<br>BACKPLN            |
|         | Perform IOPIP13.                                                                                                    |                                          |
| 3103    | I/O processor card detected interface error                                                                                                    | FI01107                                  |
|         | Error occurred on SCSI bus 3.                                                                                                    | STORIOA<br>FI01140<br>BACKPLN            |
|         | Perform IOPIP13.                                                                                                    |                                          |
| 3109    | I/O processor timed out a device command                                                                                                    |                                          |

|            | Perform IOPIP16.                                                                                                    | FI01105            |
|------------|----------------------------------------------------------------------------------------------------|--------------------|
|            |                                                                                                    | STORIOA            |
|            |                                                                                                    | FI01140            |
|            |                                                                                                    | BACKPLN<br>FI01106 |
| 3110       | I/O processor card detected interface error                                                                           | FI01105            |
| 0110       | processes card detected interface one                                                                                 | STORIOA            |
|            | Perform IOPIP16.                                                                                                    | FI01140            |
|            |                                                                                                    | BACKPLN            |
| 0.100      | VO D                                                                                                    | FI01106            |
| 3120       | I/O Processor detected that the bus is not operational                                                                | SVCDOCS            |
|            | A device was added to SCSI bus 0 of the I/O Adapter and caused the                                                    |                    |
| 3121       | bus to become not operational. Remove the device.  I/O Processor detected that the bus is not operational             | SVCDOCS            |
| 5121       | I/O Frocessor detected that the bus is not operational                                                                | 3700003            |
|            | A device was added to SCSI bus 1 of the I/O Adapter and caused the                                                    |                    |
|            | bus to become not operational. Remove the device.                                                                     |                    |
| 3122       | I/O Processor detected that the bus is not operational                                                                | SVCDOCS            |
|            | A device was added to SCSI bus 2 of the I/O Adapter and caused the                                                    |                    |
|            | bus to become not operational. Remove the device.                                                                     |                    |
| 3123       | I/O Processor detected that the bus is not operational                                                                | SVCDOCS            |
|            |                                                                                                    |                    |
|            | A device was added to SCSI bus 3 of the I/O Adapter and caused the                                                    |                    |
| 3136       | bus to become not operational. Remove the device.  The removable media device is assigned elsewhere                   | USER               |
| 3136       | The removable media device is assigned eisewhere                                                                      | FI01105            |
| 3140       | I/O Processor detected that the bus is now operational                                                                |                    |
|            |                                                                                                    |                    |
|            | This reference code and the 3120 reference code that occurred before it                                               |                    |
| 3141       | require no service action, since SCSI bus 0 is now operational.                                                       |                    |
| 3141       | I/O Processor detected that the bus is now operational                                                                |                    |
|            | This reference code and the 3121 reference code that occurred before it                                               |                    |
|            | require no service action, since SCSI bus 1 is now operational.                                                       |                    |
| 3142       | I/O Processor detected that the bus is now operational                                                                |                    |
|            | This reference code and the 3122 reference code that occurred before it                                               |                    |
|            | require no service action, since SCSI bus 2 is now operational.                                                       |                    |
| 3143       | I/O Processor detected that the bus is now operational                                                                |                    |
|            | To Trococco dotocco that the sac is non operational                                                                   |                    |
|            | This reference code and the 3123 reference code that occurred before it                                               |                    |
|            | require no service action, since SCSI bus 3 is now operational.                                                       | 0.400000           |
| 3150       | I/O processor detected a SCSI bus configuration error                                                                 | SVCDOCS            |
|            | Internal and external SCSI cables are connected to SCSI bus 0 at the                                                  |                    |
|            | same time. Correct the SCSI bus 0 configuration.                                                                      |                    |
| 3151       | I/O processor detected a SCSI bus configuration error                                                                 | SVCDOCS            |
|            | Internal and outsmal CCCL sables are secured to CCCL to 4. 111                                                        |                    |
|            | Internal and external SCSI cables are connected to SCSI bus 1 at the same time. Correct the SCSI bus 1 configuration. |                    |
| 3200       | A tape/CD or disk device reported a failure                                                                           | FI01105            |
|            |                                                                                                    | STORIOA            |
|            |                                                                                                    | IOP                |
| 2000       |                                                                                                    | MEDIA              |
| 3203       | Disk media format bad                                                                                                 | FI01105            |
| 3205, 3215 | Disk sector read error                                                                                                | FI01105            |
|            | Disk unit data may need to be reloaded, but the disk unit does not need                                               |                    |
|            | to be replaced.                                                                                                    |                    |
| 3250       | Disk unit requires initialization before use.                                                                         | USER               |
|            | Porform a D IDL and work an arraya found in the last                                                                  |                    |
|            | Perform a D-IPL and work on errors found in the log.                                                                  |                    |

| 3300                 | Storage unit detected a media problem                                                               | MEDIA              |
|----------------------|----------------------------------------------------------------------------------------------------|--------------------|
|                      | otorago unit dotoctoa a media problem                                                               | FI00121            |
|                      | Perform IOPIP01.                                                                                    | FI01141            |
| 3400                 | I/O processor card detected device error                                                            | FI02112            |
|                      | NOTE: If external devices are attached check EXTSCSI and DEVTERM                                    | STORIOA<br>FI01106 |
|                      | first.                                                                                              | DEVTERM            |
|                      |                                                                                                    | FI01140            |
| 3401                 | Device backplane problem                                                                            | DEVBPLN            |
| 3501                 | I/O processor Licensed Internal Code error                                                          | AJDGP01            |
| 2000 to 2001         | Custom les entre entre entre estima action required                                                 | IOP                |
| 3600 to 3601<br>6070 | System log entry only, no service action required  A permanent I/O processor failure occurred       | IOP                |
| 6071                 | I/O processor Licensed Internal Code error                                                          | AJDGP01            |
| 6072                 | I/O processor Licensed Internal Code error                                                          | AJDGP01            |
| 0072                 | no processor Electrical memar code ener                                                             | IOP                |
| 6073                 | IPL device not ready                                                                                | MEDIA              |
|                      |                                                                                                    | FI01105            |
| 0075                 | 1/0                                                                                                 | USER               |
| 6075<br>6076         | I/O processor resource not available                                                                | AJDGP01<br>MEDIA   |
| 0076                 | I/O processor card detected media error                                                             | AJDGP01            |
|                      |                                                                                                    | FI01105            |
| 6081 to 6083         | I/O processor Licensed Internal Code error                                                          | AJDGP01            |
|                      |                                                                                                    | IOP                |
| 6085                 | I/O processor Licensed Internal Code error                                                          | AJDGP01            |
|                      |                                                                                                    | IOP<br>MA BRDG     |
| 6200                 | A permanent IOA hardware error occurred                                                             | FCIOA              |
| 0200                 | 7 permanent 107 maraware ener occurred                                                              | OPT CLN            |
| 6201                 | IOA LID is not valid                                                                                | AJDGP01            |
| 6602                 | An I/O processor Licensed Internal Code error occurred.                                             | AJDGP01            |
| 8000                 | A permanent IOP or cache adaptor card failure occurred.                                             | STORIOA            |
|                      | Note: DO NOT replace both FRUs at the same time. Exchange the                                       | CACHE              |
|                      | FRUs one at a time in the order shown.                                                              |                    |
| 8002                 | A permanent cache adaptor card failure occurred.                                                    | CACHE              |
|                      |                                                                                                    | STORIOA            |
|                      | Note: DO NOT replace both FRUs at the same time. Exchange the                                       |                    |
| 8004                 | FRUs one at a time in the order shown.  Voltage drop detected on I/O processor 5 volt power supply. | FI01141            |
| 0004                 | voltage drop detected on 1/O processor 5 volt power supply.                                         | STORIOA            |
| 8005                 | A recoverable IOP or cache adaptor card error occurred.                                             | STORIOA            |
|                      |                                                                                                    | CACHE              |
|                      | Note: DO NOT replace both FRUs at the same time. Exchange the                                       |                    |
| 8007                 | FRUs one at a time in the order shown.  A recoverable cache adaptor card error occurred.            | CACHE              |
| 8007                 | A recoverable cache adaptor card error occurred.                                                    | STORIOA            |
|                      | Note: DO NOT replace both FRUs at the same time. Exchange the                                       |                    |
|                      | FRUs one at a time in the order shown.                                                              |                    |
| 8010 to 8011         | A permanent cache adaptor card failure occurred.                                                    | CACHE              |
|                      | The cache adaptor card may be missing, broken or incompatible.                                      | STORIOA            |
|                      | The cache adaptor card may be missing, broken or incompatible.                                      |                    |
|                      | Note: DO NOT replace both FRUs at the same time. Exchange the                                       |                    |
|                      | FRUs one at a time in the order shown.                                                              |                    |
| 8100                 | I/O processor Licensed Internal Code error                                                          | AJDGP01            |
| 9120                 | IOA datastad rasayarahla dayisa bua arrar                                                           | IOP                |
| 8130                 | IOA detected recoverable device bus error                                                           |                    |
|                      | An error occurred on SCSI bus 0. No action is required. This reference                              |                    |
|                      | code is logged for information only.                                                                |                    |
| 8131                 | IOA detected recoverable device bus error                                                           |                    |
|                      |                                                                                                    |                    |

|              | An error occurred on SCSI bus 1. No action is required. This reference code is logged for information only.                                                                                                    |                                          |
|--------------|----------------------------------------------------------------------------------------------------|------------------------------------------|
| 8132         | IOA detected recoverable device bus error                                                                                                    |                                          |
|              | An error occurred on SCSI bus 2. No action is required. This reference code is logged for information only.                                                                                                    |                                          |
| 8133         | IOA detected recoverable device bus error                                                                                                    |                                          |
|              | An error occurred on SCSI bus 3. No action is required. This reference code is logged for information only.                                                                                                    |                                          |
| 8140         | IOA detected recoverable device bus error                                                                                                    |                                          |
| 8141         | No action is required. This reference code is logged for information only.  IOA detected recoverable device error                                                                                                    |                                          |
|              | No action is required. This reference code is logged for information only.                                                                                                    |                                          |
| 8145         | A recoverable I/O processor error occurred.                                                                                                    | STORIOA                                  |
| 8146         | Disk device detected recoverable error                                                                                                    | FI01105                                  |
| 8150         | A permanent I/O processor failure occurred                                                                                                    | STORIOA<br>ANYBRDG                       |
| 8151         | I/O processor Licensed Internal Code error                                                                                                    | AJDGP01<br>STORIOA                       |
| 8155 to 8156 | A permanent I/O processor failure occurred                                                                                                    | AJDGP01<br>STORIOA                       |
| 8157         | I/O adapter card error                                                                                                    | SVCDOCS                                  |
|              | Display the Service Action Log entry for this SRC. If the Failing Item indicates I/O adapter, then replace the I/O adapter. If the Failing Item indicates SVCDOCS, then do NOT replace the I/O adapter. This is a recoverable error. Perform the following for the I/O processor that the I/O adapter is attached to:  1. If the I/O Processor is not operable and disk units are attached, use Hardware Service Manager to re-IPL the IOP. Other resources attached to the IOP may then need to be Varied On. |                                          |
|              | If disk units are not attached, perform the VRYCFG RESET(*YES) command to reset the IOP and Vary On attached resources.                                                                                                    |                                          |
| 8200         | I/O processor Licensed Internal Code error                                                                                                    | AJDGP01<br>IOP                           |
| 8300         | I/O processor card or Licensed Internal Code error                                                                                                    | STORIOA<br>IOP                           |
|              | A microprocessor exception occurred on the I/O processor.                                                                                                    | AJDGP01                                  |
| 8301         | Not valid condition in I/O Processor Licensed Internal Code                                                                                                    | FI01101<br>AJDGP01                       |
|              | The Licensed Internal Code found a condition that should not have occurred.                                                                                                    | IOP                                      |
| 8400         | I/O processor Licensed Internal Code error                                                                                                    | AJDGP01                                  |
| 9000         | I/O processor card detected device error                                                                                                    | FI01105<br>STORIOA                       |
| 9001         | I/O processor card detected device configuration error                                                                                                    | SVCDOCS                                  |
| 0000         | Perform IOPIP33.                                                                                                    | Floridos                                 |
| 9002         | I/O processor card detected device error  Perform IOPIP16.                                                                                                    | FI01105<br>STORIOA<br>FI01140<br>BACKPLN |
| 9008         | I/O card does not support functions expected by devices                                                                                                    | FI01106<br>SVCDOCS                       |
|              | Perform IOPIP25.                                                                                                    |                                          |
| 9009         | Call your next level of support for assistance                                                                                                    | SVCDOCS                                  |
| 9010         | Cache data associated with attached devices cannot be found                                                                                                    | SVCDOCS                                  |
|              | 1                                                                                                    |                                          |

|              | Perform IOPIP31.                                                                                                    |          |
|--------------|----------------------------------------------------------------------------------------------------|----------|
| 9011         | Cache data belongs to devices other than those attached                                                                                                    | SVCDOCS  |
| 0010         | Perform IOPIP32.                                                                                                    | CACUE    |
| 9012         | IOP requires a cache adaptor card but cannot find it.                                                                                                    | CACHE    |
|              | The cache adapter card is missing or broken.                                                                                                    |          |
|              | Perform IOPIP29.                                                                                                    | 0.405000 |
| 9013         | The IOP and attached cache adaptor card are not compatible.                                                                                                    | SVCDOCS  |
|              | Perform IOPIP19.                                                                                                    |          |
| 9020 to 9021 | Array not functional due to present hardware configuration.                                                                                                    | SVCDOCS  |
| _            | Perform IOPIP20.                                                                                                    |          |
| 9022 to 9024 | Array not functional due to present hardware configuration.                                                                                                    | SVCDOCS  |
|              | Perform IOPIP22.                                                                                                    |          |
| 9025         | Disk unit is not supported at its physical location.                                                                                                    | SVCDOCS  |
|              | Perform IOPIP21.                                                                                                    |          |
| 9026         | Array not functional due to present hardware configuration.                                                                                                    | SVCDOCS  |
|              | Perform IOPIP22.                                                                                                    |          |
| 9027         | Array not functional due to present hardware configuration.                                                                                                    | SVCDOCS  |
| 0000         | Perform IOPIP34.                                                                                                    | CVCDCCC  |
| 9028         | Incorrect hardware configuration change has been detected.                                                                                                    | SVCDOCS  |
|              | Reduce the number of arrays on IOP. Either move all devices in an array to another IOP that supports arrays, or stop an array on this IOP.                          |          |
| 9029         | Incorrect hardware configuration change has been detected.                                                                                                    | SVCDOCS  |
|              | Contact your next level of support.                                                                                                    |          |
| 902F         | Array addendum Product Activity Log entry                                                                                                    |          |
|              | This entry contains additional array information for 90xx reference                                                                                                 |          |
|              | codes when the array contains more than 10 members. Use the 90xx                                                                                                    |          |
|              | entry that occurred at the same time as this reference code as the starting point for this problem.                                                                 |          |
| 9030         | Array no longer protected due to missing or failed disk unit                                                                                                    | SVCDOCS  |
|              | Perform IOPIP21.                                                                                                    |          |
| 9031, 9040   | Array protection temporarily suspended                                                                                                    |          |
|              | No action required. Protection will be automatically restarted.                                                                                                    |          |
| 9041         | Background array parity check detected and corrected errors                                                                                                    | AJDGP01  |
|              | Call your next level of support to report the problem.                                                                                                    |          |
| 9050         | Required cache data cannot be located for a disk unit.                                                                                                    | SVCDOCS  |
|              |                                                                                                    |          |
| 9051         | Perform IOPIP30.  IOP cache data exists for a missing or failed device.                                                                                             | SVCDOCS  |
| 9051         | ·                                                                                                    |          |
|              | If all configured units are missing, a 9054 reference code may appear in the product activity log. If so, perform the action indicated for the 9054 reference code. |          |
|              | Otherwise, perform IOPIP27.                                                                                                    |          |
| 9052         | Cache data exists for device that has been modified.                                                                                                    | SVCDOCS  |
|              | Perform IOPIP28.                                                                                                    |          |
| 9053         | IOP resources not available due to previous problems.                                                                                                    | SVCDOCS  |
|              |                                                                                                    |          |

|                      | Take action on other IOP reference codes which have surfaced.                                                                                                    |                                          |
|----------------------|----------------------------------------------------------------------------------------------------|------------------------------------------|
|                      | If you cannot get to SST or DST, and cannot perform a type A or B IPL, perform a type D IPL from removable media. Look for Product Activity Log entries for other IOP reference codes and take action on them. |                                          |
| 9054                 | IOP resources not available due to previous problems.                                                                                                    | SVCDOCS                                  |
|                      | Power off the system and remove all new or replacement disk units. IPL the system to DST. If you cannot perform a type A or B IPL, perform a type D IPL from removable media.                                  |                                          |
|                      | Look for Product Activity Log entries for other IOP reference codes and take action on them.                                                                                                    |                                          |
| 9081                 | I/O processor card detected device error                                                                                                    | FI01105<br>STORIOA                       |
| 9082                 | I/O processor card detected device error                                                                                                    | FI01105                                  |
|                      | Perform IOPIP16.                                                                                                    | STORIOA<br>FI01140<br>BACKPLN<br>FI01106 |
| 9090                 | Disk unit has been modified after the last known status.                                                                                                    | SVCDOCS                                  |
|                      | Re-IPL the system. If any reference codes are surfaced, go to List of system reference codes and use the new reference code as the entry point to the problem.                                                 |                                          |
|                      | If you cannot resolve the problem, contact your next level of support.                                                                                                    |                                          |
| 9091                 | Incorrect hardware configuration change has been detected.                                                                                                    | SVCDOCS                                  |
|                      | Re-IPL the system. If any reference codes are surfaced, go to List of system reference codes and use the new reference code as the entry point to the problem.                                                 |                                          |
|                      | If you cannot resolve the problem, contact your next level of support.                                                                                                    |                                          |
| 9092                 | Disk unit requires initialization before use.                                                                                                    | SVCDOCS                                  |
|                      | Perform IOPIP26.                                                                                                    |                                          |
| B3B1 to B3B7         | A permanent I/O processor failure occurred                                                                                                    | IOP                                      |
| B3B8                 | Multi-adapter bridge error detected.                                                                                                    | MA_BRDG                                  |
| D0D0                 |                                                                                                    | IOP                                      |
| B3B9<br>B3E0 to B3E1 | A permanent I/O processor failure occurred I/O processor detected a fault condition.                                                                                                    | IOP<br>IOP                               |
| D3E0 (0 D3E )        | n/O processor detected a fault condition.                                                                                                    | MA_BRDG                                  |
| B410 to B411         | A permanent I/O processor failure occurred                                                                                                    | STORIOA                                  |
| B412                 | Tape/CD or disk bus interface error occurred                                                                                                    | FI01107                                  |
|                      | D. C IODIDAO                                                                                                    | FI01140                                  |
|                      | Perform IOPIP16.                                                                                                    | STORIOA<br>DEVTERM                       |
| B935                 | Unknown hardware detected                                                                                                    | FI01101                                  |
|                      |                                                                                                    | AJDGP01                                  |
|                      |                                                                                                    | IOP<br>MA BRDG                           |
| BE00                 | I/O processor detected a fault condition.                                                                                                    | AJDGP01                                  |
|                      |                                                                                                    | IOP                                      |
|                      |                                                                                                    | FI01104                                  |
| FF3D                 | I/O adapter detected a recoverable error                                                                                                    | MA BRDG<br>STORIOA                       |
| 1 00                 | adaptor dotootod a rocoverable error                                                                                                    | ANYBRDG                                  |
| FF6D                 | I/O processor detected a recoverable system bus error                                                                                                    | IOP                                      |
|                      |                                                                                                    | ANYBUS                                   |

Table 2. Failing items details

| Failing Item | Description                                    | Document Description                            |
|--------------|------------------------------------------------|-------------------------------------------------|
| AJDG301      | Vertical Licensed Internal Code                | Service Functions; APAR or LICTR                |
| AJDGP01      | I/O card Licensed Internal Code                | Service Functions; APAR or LICTR                |
| AJDGP01      | I/O processor Licensed Internal Code           | Service Functions; APAR or LICTR                |
| ANYBRDG      | System I/O bus or any attached card            | See the service documentation for               |
|              | ,                                              | instructions.                                   |
| ANYBUS       | IOP card bus error                             | See the service documentation for               |
|              |                                                | instructions.                                   |
| BACKPLN      | Card Enclosure or Planar Board                 | See the service documentation for               |
| 0.10115.15   |                                                | instructions.                                   |
| CACHBAT      | Cache battery pack                             | See the service documentation for               |
| CACLIE       | On also and anter a soul                       | instructions.                                   |
| CACHE        | Cache adaptor card                             | See the service documentation for instructions. |
| CMPRES1      | Compressed device and compression IOA          | See the service documentation for               |
| CIVIFICATI   | are not compatible                             | instructions.                                   |
| CTLPNL       | Control panel, or the interface to the Control | See the service documentation for               |
| 0121112      | panel                                          | instructions.                                   |
| DEVBPLN      | Device backplane                               | See the service documentation for               |
|              |                                                | instructions.                                   |
| DEVTERM      | Terminating plug                               | See the service documentation for               |
|              |                                                | instructions.                                   |
| FCIOA        | Fibre Channel IOA                              | See the service documentation for               |
|              |                                                | instructions.                                   |
| IOACNFG      | Configuration error                            | See the service documentation for               |
| IOD          | 110                                            | instructions.                                   |
| IOP          | I/O processor card                             | See the service documentation for               |
| MA BBBC      | Multi adaptor bridge                           | instructions. See the service documentation for |
| MA_BRDG      | Multi-adapter bridge                           | instructions.                                   |
| MEDIA        | Defective media                                | See the service documentation for               |
| IVILDIA      | Defective media                                | instructions.                                   |
| OPT_CLN      | Fiber optic cleaning kit                       | See the service documentation for               |
| JJ_          | . ison opino siediiii.ig                       | instructions.                                   |
| PCIBUS       | Any PCI card on the PCI bus                    | See the service documentation for               |
|              |                                                | instructions.                                   |
| STORIOA      | Storage I/O adapter                            | See the service documentation for               |
|              |                                                | instructions.                                   |
| SVCDOCS      | Customer engineer directed to system           | See the service documentation for               |
|              | problem analysis                               | instructions.                                   |
| USER         | System Operator/User                           | See the service documentation for               |
|              |                                                | instructions.                                   |

#### (2750, 2751) Reference codes

- 1. Look at characters 5 through 8 of the top 16 character line of function 11 (4 rightmost characters of word 1). These 4 characters are the unit reference code.
- 2. Look at the last 8 characters of the top 16 character line of function 12 (word 3). These 8 characters are the direct select address of the card (BBBBCcbb). The unit address portion of the card address is characters 1 through 8 of the bottom 16 character line of function 11 (Word 4). Card locations can be found using the 16 character address. See SRC Address Formats.
- 3. Find the unit reference code in the following table.

## Table 1. (2750, 2751) Reference codes

|              | Description/Action Perform all actions before exchanging Failing Items                                          | Failing Item       |
|--------------|----------------------------------------------------------------------------------------------------|--------------------|
| B980 to B983 | , o diadeptor real arrange of a diagram and a diagram and a diagram and a diagram and a diagram and a diagram a | FI00719<br>FI00730 |

#### (2761) Reference codes

- 1. Look at characters 5 through 8 of the top 16 character line of function 11 (4 rightmost characters of word 1). These 4 characters are the unit reference code.
- 2. Look at the last 8 characters of the top 16 character line of function 12 (word 3). These 8 characters are the direct select address of the card (BBBBCcbb). The unit address portion of the card address is characters 1 through 8 of the bottom 16 character line of function 11 (word 4). Card locations can be found using the 16 character address. See SRC Address Formats.
- 3. Find the unit reference code in the following table.

Table 1. (2761) Reference codes

|              | Description/Action Perform all actions before exchanging Failing Items                                                                                                    | Failing Item       |
|--------------|----------------------------------------------------------------------------------------------------|--------------------|
| B980 to B983 | a consulation than an enter a contract and a contract and a contra | FI00719<br>FI00730 |

#### (2765, 2766, 2787, 280D, 280E, 5704) Reference Codes

If the error is reported on the control panel, the unit reference code is characters 5 through 8 of the top 16 character line of function 11. If the error is reported on the console, the unit reference code is the 4 rightmost characters of word 1.

Find the unit reference code in the following table.

For more on the Failing Item column entries, see Table 2. Failing Items Details, which follows the reference code table below.

Table 1. (2765, 2766, 2787, 280D, 280E, 5704) Reference codes

| Reference Code | Description/Action Perform all actions before exchanging Failing Items                                                                                                    | Failing Item                                 |
|----------------|----------------------------------------------------------------------------------------------------|----------------------------------------------|
| 3020           | I/O processor detected a configuration error  Either too many devices or the wrong kind of devices have been                                                                                                 | SVCDOCS                                      |
| 3100           | configured under the IOA. Change the configuration.  I/O processor card detected interface error                                                                                                    | FCINTF<br>ANYFC                              |
|                |                                                                                                    | FCIOA<br>OPT CLN                             |
| 3120           | I/O processor detected a port failure                                                                                                    | FCPORT<br>FCIOA<br>FCDEV<br>OPT CLN          |
| 3140           | I/O Processor detected that a port is now operational  This reference code and the 3120 reference code that occurred before it require no service action, since the port is now operational.                 |                                              |
| 3400           | I/O processor card detected device error                                                                                                    | FCDEV<br>FCINTF<br>ANYFC<br>FCIOA<br>OPT CLN |
| 34FF           | Format in progress  The device indicated that a format is in progress. When the format is complete, the device should be useable. No action is required. This reference code is logged for information only. |                                              |
| 8130, 8140     | Recovered Fibre Channel interface error                                                                                                    |                                              |

|              | No action required. This reference code is logged for information only.                                                                                                    |                                    |
|--------------|----------------------------------------------------------------------------------------------------|------------------------------------|
| 8141         | IOA detected recoverable device error                                                                                                    |                                    |
|              | No action required. This reference code is logged for information only.                                                                                                    |                                    |
| 8145         | A recoverable I/O processor error occurred.                                                                                                    | FCIOA<br>OPT CLN                   |
| 8146         | Disk device detected recoverable error                                                                                                    | FCDEV                              |
| 8150         | A permanent I/O processor failure occurred                                                                                                    | FCIOA<br>ANYBRDG<br>OPT CLN        |
| 8151         | I/O processor Licensed Internal Code error                                                                                                    | AJDGP01<br>FCIOA<br>IOP<br>OPT CLN |
| 8155 to 8156 | A permanent I/O processor failure occurred                                                                                                    | AJDGP01<br>FCIOA<br>OPT CLN        |
| 9091 to 9092 | Incorrect hardware configuration change has been detected.  Reset the I/O processor and then IPL the I/O processor. For information about how to reset and IPL the I/O processor, see Debug the resource. If an I/O processor reset and I/O processor IPL does not resolve the problem, contact your next level of support. | SVCDOCS                            |
| FF3D         | Recovered IOA error                                                                                                    | FCIOA<br>ANYBRDG<br>OPT CLN        |

Table 2. Failing items details

| Failing Item | Description                                           | Document Description                     |
|--------------|-------------------------------------------------------|------------------------------------------|
| AJDGP01      | I/O processor Licensed Internal Code                  | Service Functions; APAR or LICTR         |
| ANYBRDG      | System I/O bus or any attached card                   | Problem Analysis; Symbolic FRU Isolation |
| ANYFC        | Any Fibre Channel device                              | Problem Analysis; Symbolic FRU Isolation |
| FCDEV        | Fibre Channel device                                  | Problem Analysis; Symbolic FRU Isolation |
| FCINTF       | Fibre Channel interface                               | Problem Analysis; Symbolic FRU Isolation |
| FCIOA        | Fibre Channel IOA                                     | Problem Analysis; Symbolic FRU Isolation |
| FCPORT       | Port not operational                                  | Problem Analysis; Symbolic FRU Isolation |
| IOP          | I/O processor card                                    | Problem Analysis; Symbolic FRU Isolation |
| OPT CLN      | Fiber optic cleaning kit                              | Problem Analysis; Symbolic FRU Isolation |
| SVCDOCS      | Customer engineer directed to system problem analysis | Problem Analysis; Symbolic FRU Isolation |

#### (2771, 2772) Reference codes

- 1. Look at characters 5 through 8 of the top 16 character line of function 11 (4 rightmost characters of word 1). These 4 characters are the unit reference code.
- 2. Look at the last 8 characters of the top 16 character line of function 12 (word 3). These 8 characters are the direct select address of the card (BBBBCcbb). The unit address portion of the card address is characters 1 through 8 of the bottom 16 character line of function 11 (Word 4). Card locations can be found using the 16 character address. See SRC Address Formats.
- 3. Find the unit reference code in the following table.

For more on the Failing Item column entries, see Table 2. Failing items details, which follows the reference code table below.

Table 1. (2771, 2772) Reference codes

| Reference Code | Description/Action Perform all actions before exchanging Failing | Failing Item |
|----------------|------------------------------------------------------------------|--------------|
|                | Items                                                            |              |

| B904         | I/O adapter Licensed Internal Code failed. | AJDGP01<br>FI00719                       |
|--------------|--------------------------------------------|------------------------------------------|
| B934         | Incompatible hardware detected.            | FI00719<br>FI00718                       |
| B940         | I/O adapter hardware error detected        | FI00719<br>FI00718<br>AJDGP01<br>MA BRDG |
| B941 to B942 | One half of I/O adapter failed.            | FI00719<br>FI00718<br>AJDGP01            |

## Table 2. Failing items details

| Failing Item | Description                                         | Document Description                            |
|--------------|-----------------------------------------------------|-------------------------------------------------|
| AJDGP01      | LIC - Input/Output Processor Licensed Internal Code | Service Functions; APAR or LICTR                |
| MA_BRDG      | Multi-adapter bridge                                | See the service documentation for instructions. |

#### (281x) Reference codes

- 1. Look at characters 5 through 8 of the top 16 character line of function 11 (4 rightmost characters of word 1). These 4 characters are the unit reference code.
- 2. Look at the last 8 characters of the top 16 character line of function 12 (word 3). These 8 characters are the direct select address of the card (BBBBCcbb). The unit address portion of the card address is characters 1 through 8 of the bottom 16 character line of function 11 (word 4). Card locations can be found using the 16 character address. See SRC Address Formats.
- 3. Find the unit reference code in the following table.

## Table 1. (281x) Reference codes

|      | Description/Action Perform all actions before exchanging Failing Items | Failing Item                  |
|------|------------------------------------------------------------------------|-------------------------------|
| B910 |                                                                        | FI00719<br>FI00730<br>FI00718 |

#### (2838, 2849) Reference codes

- 1. Look at characters 5 through 8 of the top 16 character line of function 11 (4 rightmost characters of word 1). These 4 characters are the unit reference code.
- 2. Look at the last 8 characters of the top 16 character line of function 12 (word 3). These 8 characters are the direct select address of the card (BBBBCcbb). The unit address portion of the card address is characters 1 through 8 of the bottom 16 character line of function 11 (Word 4). Card locations can be found using the 16 character address. See SRC Address Formats.
- 3. Find the unit reference code in the following table.

For more on the Failing Item column entries, see Table 2. Failing items details, which follows the reference code table below.

**Table 1. (2838, 2849) Reference codes** 

|      | Description/Action Perform all actions before exchanging Failing Items | Failing Item       |
|------|------------------------------------------------------------------------|--------------------|
| B904 | l · · · · · · · · · · · · · · · · · · ·                                | AJDGP01<br>FI00719 |
| B930 | I/O adapter Licensed Internal Code failed.                             |                    |

|      |                                     | AJDGP01<br>FI00718<br>FI00719            |
|------|-------------------------------------|------------------------------------------|
| B931 | I/O adapter hardware error detected | FI00719<br>FI00718<br>AJDGP01<br>MA BRDG |
| B933 | Incompatible hardware detected.     | Fl00719<br>AJDGP01                       |

Table 2. Failing items details

| Failing Item | Description                                         | Document Description                            |
|--------------|-----------------------------------------------------|-------------------------------------------------|
|              | LIC - Input/Output Processor Licensed Internal Code | Service Functions; APAR or LICTR                |
| MA_BRDG      | , ,                                                 | See the service documentation for instructions. |

## (2847) Reference codes

If the error is reported on the control panel, the unit reference code is characters 5 through 8 of the top 16 character line of function 11. If the error is reported on the console, the unit reference code is the 4 rightmost characters of word 1.

Table 1. (2847) Reference codes

| Reference Code | Description/Action Perform all actions before exchanging Failing Items                                                                                           | Failing Item                         |
|----------------|----------------------------------------------------------------------------------------------------|--------------------------------------|
| 0A17           | A permanent I/O processor failure occurred                                                                                                    | IOP<br>MA_BRDG<br>AJDGP01<br>AJDG301 |
| 0A22           | I/O processor detected a storage transfer error                                                                                                    | AJDGP01<br>AJDG301<br>IOP<br>MA BRDG |
| 1307           | I/O processor resource not available                                                                                                    | AJDGP01<br>AJDG301                   |
| 1310           | I/O processor resource not available                                                                                                    |                                      |
|                | The I/O processor error log is being filled faster than the errors are being reported to the system. Check other errors reported to the system and correct them. |                                      |
| 3000           | A permanent I/O processor failure occurred                                                                                                    | FCIOA<br>IOP<br>MA_BRDG<br>OPT CLN   |
| 3001           | Not valid condition in I/O Processor Licensed Internal Code                                                                                                    | IOP<br>AJDGP01                       |
|                | The Licensed Internal Code found a condition that should not have occurred.                                                                                      |                                      |
| 3002           | Addressed device is not responding                                                                                                    | FCPORT FCDEV FCIOA FCINTF OPT_CLN    |
| 3006           | System bus error                                                                                                    |                                      |

| I            |                                                                              | I                  |
|--------------|------------------------------------------------------------------------------|--------------------|
|              |                                                                              | IOP<br>ANYBUS      |
|              |                                                                              | FCIOA<br>OPT CLN   |
| 3080         | I/O processor Licensed Internal Code error                                   | AJDGP01            |
| 3081         | System log entry only, no service action required                            | / NOD CIT OT       |
| 3084         | I/O processor card or Licensed Internal Code error                           | AJDGP01            |
|              | , o processor sand si <u>-</u> 10011000 intornar sould sind                  | IOP                |
|              | A microprocessor exception occurred on the I/O processor.                    | FCIOA              |
|              |                                                                              | MA_BRDG<br>OPT CLN |
| 3087         | I/O processor resource not available                                         | AJDGP01            |
| 3007         | 1/O processor resource not available                                         | AJDG301            |
|              | The Licensed Internal Code could not allocate resources on the I/O           | FCIOA              |
|              | processor card.                                                              | OPT CLN            |
| 3100         | I/O processor card detected interface error                                  | FCINTF             |
|              |                                                                              | ANYFC<br>FCIOA     |
|              |                                                                              | OPT CLN            |
| 3109         | I/O processor timed out a device command                                     | FCDEV              |
|              |                                                                              | FCINTF             |
|              |                                                                              | FCIOA              |
| 0100         | I/O suggested a sout fellows                                                 | OPT CLN            |
| 3120         | I/O processor detected a port failure                                        | FCPORT<br>FCIOA    |
|              |                                                                              | FCDEV              |
|              |                                                                              | OPT CLN            |
| 3200         | A disk device reported a failure                                             | FCDEV              |
|              |                                                                              | FCIOA              |
|              |                                                                              | IOP<br>OPT CLN     |
| 3501         | I/O processor Licensed Internal Code error                                   | AJDGP01            |
| 0001         | 70 processor Electrical merrial code error                                   | IOP                |
| 6070         | A permanent I/O processor failure occurred                                   | IOP                |
| 6071         | I/O processor Licensed Internal Code error                                   | AJDGP01            |
| 6072         | I/O processor Licensed Internal Code error                                   | AJDGP01            |
| 6075         | I/O processor recourse net available                                         | IOP<br>AJDGP01     |
| 6076         | I/O processor resource not available I/O processor card detected media error | AJDG701            |
| 0070         | 1/O processor card detected media error                                      | AJDG901            |
|              |                                                                              | FCDEV              |
| 6081 to 6083 | I/O processor Licensed Internal Code error                                   | AJDGP01            |
|              |                                                                              | IOP                |
| 6085         | I/O processor Licensed Internal Code error                                   | AJDGP01<br>IOP     |
|              |                                                                              | MA BRDG            |
| 6200         | A permanent IOA hardware error occurred                                      | FCIOA              |
|              |                                                                              | OPT CLN            |
| 6201         | IOA LID is not valid                                                         | AJDGP01            |
| 8100         | I/O processor Licensed Internal Code error                                   | AJDGP01            |
| 0450         | A                                                                            | IOP                |
| 8150         | A permanent I/O processor failure occurred                                   | FCIOA<br>ANYBRDG   |
|              |                                                                              | OPT_CLN            |
| 8155 to 8156 | A permanent I/O processor failure occurred                                   | AJDGP01            |
|              |                                                                              | FCIOA              |
|              |                                                                              | OPT CLN            |
| 8200         | I/O processor Licensed Internal Code error                                   | AJDGP01            |
| 8300         | I/O processor agreed or Licensed Internal Code arror                         | IOP<br>FCIOA       |
| 0300         | I/O processor card or Licensed Internal Code error                           | IOP                |
|              | A microprocessor exception occurred on the I/O processor.                    | AJDGP01            |
|              | <u> </u>                                                                     | OPT_CLN            |

| 8301         | Not valid condition in I/O Processor Licensed Internal Code                 | FCIOA<br>AJDGP01                              |
|--------------|-----------------------------------------------------------------------------|-----------------------------------------------|
|              | The Licensed Internal Code found a condition that should not have occurred. | IOP<br>OPT CLN                                |
| B3B1 to B3B7 | A permanent I/O processor failure occurred                                  | IOP                                           |
| B3B8         | Multi-adapter bridge error detected.                                        | MA_BRDG<br>IOP                                |
| B3E0 to B3E1 | I/O processor detected a fault condition.                                   | IOP<br>MA BRDG                                |
| B935         | Unknown hardware detected                                                   | FCIOA<br>AJDGP01<br>IOP<br>MA_BRDG<br>OPT CLN |
| BE00         | I/O processor detected a fault condition.                                   | AJDGP01<br>IOP<br>FCIOA<br>MA_BRDG<br>OPT CLN |

Table 2. Failing items details

| Failing Item | Description                                              | Document Description                            |  |
|--------------|----------------------------------------------------------|-------------------------------------------------|--|
| AJDG301      | Vertical Licensed Internal Code                          | Service Functions; APAR or LICTR                |  |
| AJDGP01      | I/O processor Licensed Internal Code                     | Service Functions; APAR or LICTR                |  |
| AJDGP01      | I/O card Licensed Internal Code                          | Service Functions; APAR or LICTR                |  |
| ANYBRDG      | System I/O bus or any attached card                      | See the service documentation for instructions. |  |
| ANYBUS       | IOP card bus error                                       | See the service documentation for instructions. |  |
| ANYFC        | Any Fibre Channel device                                 | See the service documentation for instructions. |  |
| BACKPLN      | Card Enclosure or Planar Board                           | See the service documentation for instructions. |  |
| CACHBAT      | Cache battery pack                                       | See the service documentation for instructions. |  |
| CACHE        | Cache adaptor card                                       | See the service documentation for instructions. |  |
| CMPRES1      | Compressed device and compression IOA are not compatible | See the service documentation for instructions. |  |
| CTLPNL       | Control panel, or the interface to the Control panel     |                                                 |  |
| DEVBPLN      | Device backplane                                         | See the service documentation for instructions. |  |
| DEVTERM      | Terminating plug                                         | See the service documentation for instructions. |  |
| FCDEV        | Fibre Channel device                                     | See the service documentation for instructions. |  |
| FCINTF       | Fibre Channel interface                                  | See the service documentation for instructions. |  |
| FCIOA        | Fibre Channel IOA                                        | See the service documentation for instructions. |  |
| FCPORT       | Port not operational                                     | See the service documentation for instructions. |  |
| IOACNFG      | Configuration error                                      | See the service documentation for instructions. |  |
| IOP          | I/O processor card                                       | See the service documentation for instructions. |  |
| MA_BRDG      | Multi-adapter bridge                                     | See the service documentation for instructions. |  |
| MEDIA        | Defective media                                          | See the service documentation for               |  |

|         |                                                       | instructions.                                   |
|---------|-------------------------------------------------------|-------------------------------------------------|
| OPT_CLN | Fiber optic cleaning kit                              | See the service documentation for instructions. |
| PCIBUS  | Any PCI card on the PCI bus                           | See the service documentation for instructions. |
| STORIOA | Storage I/O adapter                                   | See the service documentation for instructions. |
| SVCDOCS | Customer engineer directed to system problem analysis | See the service documentation for instructions. |
| USER    | System Operator/User                                  | See the service documentation for instructions. |

#### (287F) Reference codes

- 1. Look at characters 5 through 8 of the top 16 character line of function 11 (4 rightmost characters of word 1). These 4 characters are the unit reference code.
- 2. Look at the last 8 characters of the top 16 character line of function 12 (word 3). These 8 characters are the direct select address of the card (BBBBCcbb). The unit address portion of the card address is characters 1 through 8 of the bottom 16 character line of function 11 (word 4). Card locations can be found using the 16 character address. See SRC Address Formats.
- 3. Find the unit reference code in the following table.

For more on the Failing Item column entries, see Table 2. Failing items details, which follows the reference code table below.

#### Table 1. (287F) Reference codes

|      | Description/Action Perform all actions before exchanging Failing Items | Failing Item       |
|------|------------------------------------------------------------------------|--------------------|
| B9A0 | I/O adapter hardware error detected                                    | FI00719<br>AJDGP01 |

#### Table 2. Failing items details

| Failing Item | Description                                   | Document Description             |
|--------------|-----------------------------------------------|----------------------------------|
| AJDGP01      | Input/Output Processor Licensed Internal Code | Service Functions; APAR or LICTR |

#### (2890) Reference codes

Find the unit reference code in the following table. For more on the Failing Item column entries, see Table 2. Failing items details, which follows the reference code table below.

### Table 1. (2890) Reference codes

|      | Description/Action Perform all actions before exchanging Failing Items | Failing Item                         |
|------|------------------------------------------------------------------------|--------------------------------------|
| 0A17 | A permanent I/O processor failure occurred                             | IOP<br>MA_BRDG<br>AJDG301<br>AJDGP01 |
| 0A22 | Adapter card storage error                                             | AJDGP01<br>AJDG301<br>IOP<br>MA BRDG |
| 1307 | I/O adapter resource not available.                                    | AJDGP01<br>AJDG301                   |

| 1310 | I/O adapter resource not available.                                                                                                    | IOP<br>AJDGP01                      |
|------|----------------------------------------------------------------------------------------------------|-------------------------------------|
|      | The INS processor error log is being filled faster than the errors are being reported to the system. Check other errors reported to the system |                                     |
|      | and correct them.                                                                                                    |                                     |
| 3000 | An I/O adapter failure occurred.                                                                                                    | IOP<br>AJDGP01                      |
| 3001 | I/O adapter Licensed Internal Code failed.                                                                                                    | IOP<br>AJDGP01                      |
| 3006 | An I/O adapter failure occurred.                                                                                                    | IOP<br>ANYBUS                       |
| 3080 | I/O adapter Licensed Internal Code failed.                                                                                                    | AJDGP01                             |
| 3081 | I/O adapter error; logged only.                                                                                                    |                                     |
| 3084 | An I/O adapter failure occurred.                                                                                                    | AJDGP01<br>IOP<br>IOA<br>MA BRDG    |
| 3087 | I/O adapter resource not available.                                                                                                    | AJDGP01<br>AJDG301<br>NTUSER<br>IOA |
| 6070 | An I/O adapter failure occurred.                                                                                                    | IOP                                 |
| 6071 | I/O adapter Licensed Internal Code failed.                                                                                                    | AJDGP01                             |
| 6072 | I/O adapter Licensed Internal Code failed.                                                                                                    | AJDGP01<br>IOP                      |
| 6075 | I/O adapter resource not available.                                                                                                    | AJDGP01                             |
| 6083 | I/O adapter Licensed Internal Code failed.                                                                                                    | AJDGP01<br>IOP                      |
| 6085 | I/O adapter Licensed Internal Code failed.                                                                                                    | AJDGP01<br>IOP<br>MA BRDG           |
| 6201 | A permanent I/O processor failure occurred                                                                                                    | IOP<br>AJDGP01                      |
| 6202 | I/O processor Licensed Internal Code error                                                                                                    | AJDGP01<br>IOP                      |
| 6210 | I/O processor Licensed Internal Code error                                                                                                    | AJDGP01                             |
| 6221 | I/O processor resource not available                                                                                                    | AJDG301                             |
| 6222 | A permanent I/O processor failure occurred                                                                                                    | AJDGP01<br>IOP                      |
| 6223 | A permanent I/O processor failure occurred                                                                                                    | IOP<br>AJDGP01                      |
| 6224 | A permanent I/O processor failure occurred                                                                                                    | DISKIMG<br>AJDGP01<br>IOP<br>MEMORY |
| 6225 | A permanent I/O processor failure occurred                                                                                                    | AJDGP01<br>AJDG301<br>IOP           |
| 6226 | I/O processor card detected device error                                                                                                    | AJDG301<br>AS4NTDD                  |
| 6227 | A HostLAN error was detected                                                                                                    | NTUSER<br>AJDGP01<br>IOP            |
| 6228 | Windows initiated a warm boot                                                                                                    | AJDGP01<br>IOP                      |
| 6501 | A Windows fatal error occurred                                                                                                    | IOP<br>AJDGP01                      |
| 6502 | A Windows fatal error occurred                                                                                                    | AJDGP01<br>IOP                      |
| 6530 | A Virtual SCSI error was detected                                                                                                    | NTVSCSI<br>NTOPSYS                  |
| 6531 | A Virtual SCSI error was detected                                                                                                    |                                     |

| 1            |                                            | NTVSCSI             |
|--------------|--------------------------------------------|---------------------|
|              |                                            | AS4NTDD             |
|              |                                            | NTOPSYS             |
|              |                                            | AJDGP01             |
| 6532         | A Virtual SCSI error was detected          | NTOPSYS             |
|              |                                            | AJDGP01             |
|              |                                            | AS4NTDD             |
| 6533         | A Virtual SCSI error was detected          | NTUSER              |
|              |                                            | NTOPSYS             |
| 6534         | A Virtual SCSI error was detected          | AS4NTDD<br>AS4NTDD  |
| 0334         | A virtual 3031 error was detected          | AJDGP01             |
|              |                                            | NTOPSYS             |
| 6535         | A Virtual SCSI error was detected          | NTUSER              |
|              | 7. Thican Good on or was associated        | NTDEVDR             |
|              |                                            | AJDGP01             |
| 6538         | A Virtual SCSI error was detected          | NTVSCSI             |
|              |                                            | NTOPSYS             |
| 6539         | A Virtual SCSI error was detected          | NTVSCSI             |
|              |                                            | AS4NTDD             |
|              |                                            | NTOPSYS             |
|              |                                            | AJDGP01             |
| 653A         | A Virtual SCSI error was detected          | NTOPSYS             |
|              |                                            | AJDGP01             |
| 653B         | A Virtual SCSI error was detected          | AS4NTDD             |
| 0330         | A virtual SCSI error was detected          | NTUSER<br>NTOPSYS   |
|              |                                            | AS4NTDD             |
| 653C         | A Virtual SCSI error was detected          | AS4NTDD             |
| 0000         | 7. Villadi O'O'I o'I wab ablootoa          | AJDGP01             |
|              |                                            | NTOPSYS             |
| 653D         | A Virtual SCSI error was detected          | NTUSER              |
|              |                                            | NTDEVDR             |
|              |                                            | AJDGP01             |
| 653F         | A Virtual SCSI error was detected          | NTDEVDR             |
|              |                                            | NTOPSYS             |
| 05.40        | A \ \ \ \ \ \ \ \ \ \ \ \ \ \ \ \ \ \ \    | AJDG301             |
| 6540         | A Virtual SCSI error was detected          | NTVSCSI<br>A IDGB01 |
|              |                                            | AJDGP01<br>AJDG301  |
| 6541         | A permanent I/O processor failure occurred | IOP                 |
| 0341         | A permanent 1/O processor failure occurred | AJDGP01             |
| 6542         | Licensed Internal Code error detected.     | AJDG301             |
| 00.12        | Licensed internal code error detected.     | AJDGP01             |
| 6543         | A Windows fatal error occurred             | NTOPSYS             |
|              |                                            | NTVSCSI             |
| 6580         | A Windows fatal error occurred             | DISKIMG             |
|              |                                            | IOP                 |
|              |                                            | AJDGP01             |
| 65B0         | A HostLAN error was detected               | NTLANDD             |
|              | <u> </u>                                   | NTOPSYS             |
| 65B1         | A HostLAN error was detected               | NTLANDD             |
|              |                                            | NTOPSYS             |
| 65B2         | A HostLAN error was detected               | AJDG301<br>NTDEVDR  |
| USDZ         | A FIUSILAIN EITUI WAS GELECLEG             | NTOPSYS             |
|              |                                            | AJDG301             |
| 8301         | An I/O adapter failure occurred.           | AJDGP01             |
|              | . ii. // O dadptor randro occarrod.        | IOP                 |
| B3B1 to B3B7 | A permanent I/O processor failure occurred | IOP                 |
| B3B8         | Multi-adapter bridge error detected.       | MA BRDG             |
| i .          | · · · · · · · · · · · · · · · · · · ·      |                     |
|              |                                            | IOP                 |

| B3E0 | I/O processor detected a fault condition                    | IOP     |
|------|-------------------------------------------------------------|---------|
|      |                                                             | MA BRDG |
| B3E1 | An I/O adapter failure occurred.                            | IOP     |
|      |                                                             | MA BRDG |
| B4B0 | I/O adapter hardware error detected                         | IOP     |
| B4B1 | I/O adapter hardware error detected                         | IOP     |
|      |                                                             | MEMORY  |
| B4B2 | Incompatible hardware detected.                             | IOP     |
| B4B3 | Incompatible hardware detected.                             | IOA     |
| B4B4 | I/O adapter hardware error detected                         | IOP     |
|      |                                                             | IOA     |
|      |                                                             | MEMORY  |
| B4B5 | An I/O adapter failure occurred.                            | AJDGP01 |
|      |                                                             | IOP     |
| B4B8 | Adapter card storage error                                  | MEMORY  |
|      |                                                             | IOP     |
| B4B9 | An I/O adapter failure occurred.                            | IOP     |
| B4BC | I/O adapter error; logged only.                             | IOP     |
|      |                                                             | IOA     |
| B4BE | Adapter card storage error                                  | MEMORY  |
|      |                                                             | IOP     |
| B904 | A permanent I/O processor failure occurred                  | AJDGP01 |
|      |                                                             | IOP     |
| B935 | Incompatible hardware detected.                             | IOA     |
|      |                                                             | AJDGP01 |
|      |                                                             | IOP     |
|      |                                                             | MA_BRDG |
| B960 | I/O processor Licensed Internal Code error                  | AJDGP01 |
|      |                                                             | IOP     |
|      |                                                             | IOA     |
| B961 | An error was detected on one of the attached adapter cards. | IOA     |
|      |                                                             | IOP     |
|      |                                                             | AJDGP01 |
| BE00 | An I/O adapter failure occurred.                            | AJDGP01 |
|      |                                                             | IOP     |
|      |                                                             | IOA     |
|      |                                                             | MA BRDG |

Table 2. Failing items details

| Failing Item | Description                                | Document Description                                  |
|--------------|--------------------------------------------|-------------------------------------------------------|
| AJDG301      | Licensed Internal Code                     | See the service documentation for instructions.       |
| AJDGP01      | I/O card Licensed Internal Code            | See the service documentation for instructions.       |
| ANYBUS       | System bus                                 | See the service documentation for instructions.       |
| AS4NTDD      | Device Driver                              | See the service documentation for instructions.       |
| DISKIMG      | Server Storage Space Object                | See the service documentation for instructions.       |
| IOA          | IOA Communications adapter card            | Repair and Parts; removal and installation procedures |
| IOP          | Communications Input/Output Processor card | Repair and Parts; removal and installation procedures |
| IOP          | I/O adapter card                           | Repair and Parts; removal and installation procedures |
| MA_BRDG      | Multi-adapter bridge                       | See the service documentation for instructions.       |
| MEMORY       | DIMM 0                                     | See the service documentation for instructions.       |

| MEMORY  | Storage card                          | See the service documentation for instructions. |
|---------|---------------------------------------|-------------------------------------------------|
| MEMORY  | DIMM in first populated DIMM position | See the service documentation for instructions. |
| MEMORY  | DIMM 3                                | See the service documentation for instructions. |
| MEMORY  | DIMM 2                                | See the service documentation for instructions. |
| MEMORY  | DIMM 1                                | See the service documentation for instructions. |
| NTDEVDR | Device Driver                         | See the service documentation for instructions. |
| NTLANDD | Device Driver                         | See the service documentation for instructions. |
| NTOPSYS | Windows Operating System              | See the service documentation for instructions. |
| NTUSER  | User-initiated action                 | See the service documentation for instructions. |
| NTVSCSI | Device Driver                         | See the service documentation for instructions. |

## (2892) Reference codes

Table 1. (2892) Reference codes

| Reference Code | Description/Action Perform all actions before exchanging Failing Items                                                                                                    | Failing Item                         |
|----------------|----------------------------------------------------------------------------------------------------|--------------------------------------|
| 0A17           | A permanent I/O processor failure occurred                                                                                                    | IOP<br>MA_BRDG<br>AJDG301<br>AJDGP01 |
| 0A22           | Adapter card storage error                                                                                                    | AJDGP01<br>AJDG301<br>IOP<br>MA BRDG |
| 1307           | I/O adapter resource not available.                                                                                                    | AJDGP01<br>AJDG301                   |
| 1310           | I/O adapter resource not available.  The INS processor error log is being filled faster than the errors are being reported to the system. Check other errors reported to the system and correct them.                                                                                                    | IOP<br>AJDGP01                       |
| 1317           | I/O processor card error  Display the Service Action Log entry for this SRC. If the Failing Item indicates to replace hardware, then replace hardware. If the Failing Item indicates SVCDOCS, then do NOT replace hardware. This is a recoverable error. If the resource is not operable, use Hardware Service Manager to re-IPL the resource. Perform the VRYCFG command to Vary On the NWSD. | SVCDOCS                              |
| 3000           | An I/O adapter failure occurred.                                                                                                    | IOP<br>AJDGP01                       |
| 3001           | I/O adapter Licensed Internal Code failed.                                                                                                    | IOP<br>AJDGP01                       |
| 3006           | An I/O adapter failure occurred.                                                                                                    | IOP<br>ANYBUS                        |
| 3080           | I/O adapter Licensed Internal Code failed.                                                                                                    | AJDGP01                              |

| 2001         | I/O adaptor orrar: logged only                 |                    |
|--------------|------------------------------------------------|--------------------|
| 3081         | I/O adapter error; logged only.                | A IDODO1           |
| 3084         | An I/O adapter failure occurred.               | AJDGP01<br>IOP     |
|              |                                                | IOA                |
|              |                                                | MA BRDG            |
| 3087         | I/O adapter resource not available.            | AJDGP01            |
|              | no adapto: rocodico no: arando.                | AJDG301            |
|              |                                                | NTUSER             |
|              |                                                | IOA                |
| 6070         | An I/O adapter failure occurred.               | IOP                |
| 6071         | I/O adapter Licensed Internal Code failed.     | AJDGP01            |
| 6072         | I/O adapter Licensed Internal Code failed.     | AJDGP01            |
|              |                                                | IOP                |
| 6075         | I/O adapter resource not available.            | AJDGP01            |
| 6083         | I/O adapter Licensed Internal Code failed.     | AJDGP01            |
|              |                                                | IOP                |
| 6085         | I/O adapter Licensed Internal Code failed.     | AJDGP01            |
|              |                                                | IOP                |
|              |                                                | MA_BRDG            |
| 6201         | A permanent I/O processor failure occurred     | IOP                |
|              |                                                | AJDGP01            |
| 6202         | I/O processor Licensed Internal Code error     | AJDGP01            |
|              |                                                | IOP                |
| 6204         | I/O adapter failure due to a thermal condition | IOP                |
| 6210         | I/O processor Licensed Internal Code error     | AJDGP01            |
| 6221         | I/O processor resource not available           | AJDG301            |
| 6222         | A permanent I/O processor failure occurred     | AJDGP01            |
|              |                                                | IOP                |
| 6223         | A permanent I/O processor failure occurred     | IOP                |
|              |                                                | AJDGP01            |
| 6224         | A permanent I/O processor failure occurred     | DISKIMG            |
|              |                                                | AJDGP01            |
|              |                                                | IOP                |
|              |                                                | MEMORY             |
| 6225         | A permanent I/O processor failure occurred     | AJDGP01            |
|              |                                                | AJDG301            |
| 0000         | I/O muses and detected device away             | IOP<br>A IDC001    |
| 6226         | I/O processor card detected device error       | AJDG301<br>AS4NTDD |
| 0007         | A Llasti AN away was datastad                  |                    |
| 6227         | A HostLAN error was detected                   | NTUSER<br>AJDGP01  |
|              |                                                | IOP                |
| 6228         | Windows initiated a warm boot                  | AJDGP01            |
| 0220         | Williams illitated a warm boot                 | IOP                |
| 6501         | A Windows fatal error occurred                 | IOP                |
| 0301         | A Willdows latal error occurred                | AJDGP01            |
| 6502         | A Windows fatal error occurred                 | AJDGP01            |
| 0302         | A Williams latal citor occurred                | IOP                |
| 6530         | A Virtual SCSI error was detected              | NTVSCSI            |
|              | 7 Villadi O'O'i Vido doloolod                  | NTOPSYS            |
| 6531         | A Virtual SCSI error was detected              | NTVSCSI            |
|              | 7 Tillian O'Col ollor has detected             | AS4NTDD            |
| 1            |                                                | NTOPSYS            |
|              |                                                | AJDGP01            |
| 6532         | A Virtual SCSI error was detected              | NTOPSYS            |
| 1            |                                                | AJDGP01            |
|              |                                                | AS4NTDD            |
| 1            | A Virtual SCSI error was detected              | NTUSER             |
| 6533         |                                                |                    |
| 6533         |                                                | NTOPSYS            |
|              |                                                | AS4NTDD            |
| 6533<br>6534 | A Virtual SCSI error was detected              |                    |

|              |                                            | NTOPSYS            |
|--------------|--------------------------------------------|--------------------|
| 6535         | A Virtual SCSI error was detected          | NTUSER             |
|              |                                            | NTDEVDR<br>AJDGP01 |
| 6538         | A Virtual SCSI error was detected          | NTVSCSI            |
| 0000         | 7. Virtual Cool cirol was actedied         | NTOPSYS            |
| 6539         | A Virtual SCSI error was detected          | NTVSCSI            |
|              |                                            | AS4NTDD            |
|              |                                            | NTOPSYS<br>AJDGP01 |
| 653A         | A Virtual SCSI error was detected          | NTOPSYS            |
| 0337         | A Virtual 3001 entit was detected          | AJDGP01            |
|              |                                            | AS4NTDD            |
| 653B         | A Virtual SCSI error was detected          | NTUSER             |
|              |                                            | NTOPSYS            |
| 653C         | A Virtual SCSI error was detected          | AS4NTDD<br>AS4NTDD |
| 653C         | A virtual 3031 error was detected          | AJDGP01            |
|              |                                            | NTOPSYS            |
| 653D         | A Virtual SCSI error was detected          | NTUSER             |
|              |                                            | NTDEVDR            |
| 0505         | A Vi de al OOOL assessed also de d         | AJDGP01            |
| 653F         | A Virtual SCSI error was detected          | NTDEVDR<br>NTOPSYS |
|              |                                            | AJDG301            |
| 6540         | A Virtual SCSI error was detected          | NTVSCSI            |
|              |                                            | AJDGP01            |
|              |                                            | AJDG301            |
| 6541         | A permanent I/O processor failure occurred | IOP<br>A IDODO1    |
| 6542         | Licensed Internal Code error detected.     | AJDGP01<br>AJDG301 |
| 0342         | Eldensed internal dode error detected.     | AJDGP01            |
| 6543         | A Windows fatal error occurred             | NTOPSYS            |
|              |                                            | NTVSCSI            |
| 6580         | A Windows fatal error occurred             | DISKIMG            |
|              |                                            | IOP<br>AJDGP01     |
| 65B0         | A HostLAN error was detected               | NTLANDD            |
| 0020         | 711100tE/114 01101 Was dottottod           | NTOPSYS            |
| 65B1         | A HostLAN error was detected               | NTLANDD            |
|              |                                            | NTOPSYS            |
| CEDO         | A Llocal ANI away was detected             | AJDG301            |
| 65B2         | A HostLAN error was detected               | NTDEVDR<br>NTOPSYS |
|              |                                            | AJDG301            |
| 8301         | An I/O adapter failure occurred.           | AJDGP01            |
|              | ·                                          | IOP                |
| B3B1 to B3B7 | A permanent I/O processor failure occurred | IOP                |
| B3B8         | Multi-adapter bridge error detected.       | MA_BRDG<br>IOP     |
| B3B9         | A permanent I/O processor failure occurred | IOP                |
| B3E0         | I/O processor detected a fault condition   | IOP                |
| 5020         | no processor detected a radii contaitori   | MA_BRDG            |
| B3E1         | An I/O adapter failure occurred.           | IOP                |
|              |                                            | MA BRDG            |
| B4B0         | I/O adapter hardware error detected        | IOP                |
| B4B1         | I/O adapter hardware error detected        | IOP<br>MEMORY      |
| B4B2         | Incompatible hardware detected.            | IOP                |
| B4B3         | Incompatible hardware detected.            | IOA                |
| B4B4         | I/O adapter hardware error detected        | IOP                |
|              | adaptor maramaro orror dottottod           | IOA                |
|              |                                            |                    |

|      |                                                             | MEMORY                           |
|------|-------------------------------------------------------------|----------------------------------|
| B4B5 | An I/O adapter failure occurred.                            | AJDGP01<br>IOP                   |
| B4B8 | Adapter card storage error                                  | MEMORY<br>IOP                    |
| B4B9 | An I/O adapter failure occurred.                            | IOP                              |
| B4BC | I/O adapter error; logged only.                             | IOP<br>IOA                       |
| B4BE | Adapter card storage error                                  | MEMORY<br>IOP                    |
| B904 | A permanent I/O processor failure occurred                  | AJDGP01<br>IOP                   |
| B935 | Incompatible hardware detected.                             | IOA<br>AJDGP01<br>IOP<br>MA BRDG |
| B960 | I/O processor Licensed Internal Code error                  | AJDGP01<br>IOP<br>IOA            |
| B961 | An error was detected on one of the attached adapter cards. | IOA<br>IOP<br>AJDGP01            |
| BE00 | An I/O adapter failure occurred.                            | AJDGP01<br>IOP<br>IOA<br>MA_BRDG |

Table 2. Failing items details

| Failing Item | Description                                                 | Document Description                                  |
|--------------|-------------------------------------------------------------|-------------------------------------------------------|
| AJDG301      | Licensed Internal Code                                      | See the service documentation for instructions.       |
| AJDGP01      | I/O card Licensed Internal Code                             | See the service documentation for instructions.       |
| ANYBUS       | System bus                                                  | See the service documentation for instructions.       |
| AS4NTDD      | Device Driver                                               | See the service documentation for instructions.       |
| DISKIMG      | Server Storage Space Object                                 | See the service documentation for instructions.       |
| IOA          | IOA Communications adapter card                             | Repair and Parts; removal and installation procedures |
| IOP          | Communications Input/Output Processor card                  | Repair and Parts; removal and installation procedures |
| IOP          | I/O adapter card                                            | Repair and Parts; removal and installation procedures |
| MA_BRDG      | Multi-adapter bridge                                        | See the service documentation for instructions.       |
| MEMORY       | Storage card                                                | See the service documentation for instructions.       |
| MEMORY       | Storage card                                                | See the service documentation for instructions.       |
| MEMORY       | DIMM in first populated DIMM position -<br>DIMM 0 or DIMM 1 | See the service documentation for instructions.       |
| MEMORY       | Storage card                                                | See the service documentation for instructions.       |
| MEMORY       | DIMM 3                                                      | See the service documentation for instructions.       |
| MEMORY       | DIMM 2                                                      | See the service documentation for instructions.       |
| MEMORY       | DIMM 0                                                      | See the service documentation for                     |

|         |                                                       | instructions.                                   |
|---------|-------------------------------------------------------|-------------------------------------------------|
| MEMORY  | DIMM 1                                                | See the service documentation for instructions. |
| NTDEVDR | Device Driver                                         | See the service documentation for instructions. |
| NTLANDD | Device Driver                                         | See the service documentation for instructions. |
| NTOPSYS | Windows Operating System                              | See the service documentation for instructions. |
| NTUSER  | User-initiated action                                 | See the service documentation for instructions. |
| NTVSCSI | Device Driver                                         | See the service documentation for instructions. |
| SVCDOCS | Customer engineer directed to system problem analysis | See the service documentation for instructions. |

# (40xx) Model ESCALA PL 245T/R reference (error) codes

The system detected a power, voltage, or thermal problem.

Table 1. (40xx) Model ESCALA PL 245T/R reference (error) codes

| Reference Code | Description/Action Perform all actions before exchanging Failing Items                                                                                                    | Failing Item     |
|----------------|----------------------------------------------------------------------------------------------------|------------------|
|                | Power supply failure                                                                                                    |                  |
| 40100100       | Replace the power supply. (For more information, see Removing and replacing parts in the model ESCALA PL 245T/R.)                                                                                                    |                  |
| 40100111       | VRM 1 failure                                                                                                    | VRMOD<br>SYSBKP2 |
| 40100122       | VRM 2 failure                                                                                                    | VRMOD<br>SYSBKP2 |
| 40100133       | VRM ECID setting                                                                                                    | VRMOD<br>SYSBKP2 |
| 40100134       | The system detected a voltage problem                                                                                                    | VRMOD<br>SYSBKP2 |
| 40100144       | Unfused board (ECID)                                                                                                    | SYSBKP2          |
| 40110111       | The system detected a battery failure  Replace the battery. (For more information, see Removing and replacing parts in the model ESCALA PL 245T/R.)                                                                                                    |                  |
| 40200111       | Warning temperature reached  Do the following:  1. Check the airflow to the fans, and correct any problems that you find. 2. Look in the operating system error log for error codes that indicate a problem with a fan. Take the appropriate action for the error codes that you find. |                  |
| 40200222       | Critical temperature reached  The system will power itself down to standby when a critical temperature is reached. If this occurs, do the following:                                                                                                    |                  |

|          | <ol> <li>Check the connections on the fan, and correct any problems that you find.</li> <li>Verify that the airflow to the fan is not blocked, and correct any problems that you find.</li> </ol> |
|----------|----------------------------------------------------------------------------------------------------|
|          | A fan was failing but recovered                                                                                                    |
| 40210100 | Informational message. A replacement fan was hot-plugged in place of a failing fan. The system will clear the rollup card LED.                                                                    |
|          | A fan failed                                                                                                    |
|          | Look at the rollup LED card to identify the fan that failed, then do the following:                                                                                                    |
| 40210111 | <ol> <li>Check the connections on the fan,<br/>and correct any problems that you<br/>find.</li> <li>Verify that the airflow to the fan is not</li> </ol>                                          |
|          | blocked, and correct any problems that you find.                                                                                                    |
|          | 3. If you find no obvious problems, replace the fan. (For more                                                                                                    |
|          | information, see Removing and replacing parts in the model ESCALA PL 245T/R.)                                                                                                    |
|          | Loss of rollup LED card                                                                                                    |
| 40500111 | Reseat the rollup LED card. You can reseat the rollup LED card while the system is powered on, but the system might reset and reboot.                                                             |

#### (432x, 660x, 671x, 673x) Disk unit reference codes

If the error is reported on the control panel, the unit reference code is characters 5 through 8 of the top 16 character line of function 11. If the error is reported on the console, the unit reference code is the 4 rightmost characters of word 1.

Find the unit reference code in the following table. If the failing item is a disk unit, go to Start Disk Service.

**Attention:** The 673x is a read cache. Perform all actions required for 673x as a disk drive and logic card except where separate 673x cache instructions are provided.

For more on the Failing Item column entries, see Table 2. Disk unit failing items details, which follows the reference code table below.

Table 1. (432x, 660x, 671x, 673x) Disk unit reference codes

| Reference Code | Description/Action Perform all actions before exchanging Failing Items | Failing Item                  |
|----------------|------------------------------------------------------------------------|-------------------------------|
| 102E           | Out of alternate sectors for disk storage                              | DISKDRV                       |
| 3002           | Addressed device failed to respond to selection                        | DISKDRV<br>STORIOA            |
|                |                                                                        | BACKPLN<br>Fl01106<br>Fl01140 |

|      |                                                                                                    | ,                             |
|------|----------------------------------------------------------------------------------------------------|-------------------------------|
| 3010 | Disk device returned wrong response to IOA                                                                                                    | DISKDRV<br>STORIOA<br>FI01140 |
| 3020 | Storage subsystem configuration error                                                                                                    | FI01141<br>DISKDRV            |
| 0020 | otorago ousoyotom oomigaration on o                                                                                                    | FI01106                       |
|      | If an MES is being installed, verify the configuration.                                                                                                    | STORIOA                       |
| 3029 | A device replacement has accurred                                                                                                    | FI01140                       |
| 3029 | A device replacement has occurred                                                                                                    |                               |
|      | No action required. This reference code is logged for information only.                                                                                                    |                               |
| 3100 | Tape/optical or disk bus interface error occurred                                                                                                    | DISKDRV<br>STORIOA            |
|      | Perform DSKIP03.                                                                                                    | FI01106                       |
|      |                                                                                                    | FI01140                       |
| 3109 | IOA timed out a disk command                                                                                                    | DISKDRV                       |
|      |                                                                                                    | STORIOA<br>FI01106            |
|      |                                                                                                    | FI01140                       |
| 3110 | Disk bus interface error occurred                                                                                                    | STORIOA                       |
|      |                                                                                                    | DISKDRV                       |
|      | Perform DSKIP03.                                                                                                    | FI01106                       |
| 0100 | Davis a Lisana ad Internal Coda                                                                                                    | FI01140                       |
| 3130 | Device Licensed Internal Code                                                                                                    | SVCDOCS                       |
|      | The device is not supported with the level of code currently on the                                                                                                    |                               |
| 2121 | system. Contact your next level of support.                                                                                                    | 01/07/000                     |
| 3131 | Device or IOA Licensed Internal Code                                                                                                    | SVCDOCS                       |
|      | The device does not support a needed attribute and is running with                                                                                                    |                               |
| 7000 | degraded performance. Contact your next level of support.                                                                                                    | DIOLODDY.                     |
| 7000 | Disk sector read error                                                                                                    | DISKDRV                       |
|      | No action required. This reference code is logged for information only.                                                                                                    |                               |
| 7001 | Temporary disk data error                                                                                                    | DISKDRV                       |
|      | A disk unit service action is recommended only if the Service Action Log contains an entry for this reference code. For more information, see Using the Service Action Log. |                               |
| 7003 | Device format error                                                                                                    |                               |
|      |                                                                                                    |                               |
|      | If the disk has not been formatted by the system, initialize and format the disk. See Work with disk unit recovery.                                                         |                               |
| 7004 | System log entry only. No service action required.                                                                                                    |                               |
| 7050 | Data compression failure                                                                                                    | SVCDOCS                       |
|      | Contact your next level of support.                                                                                                    |                               |
| 7051 | Compressed device and compression IOA are not compatible                                                                                                    | CMPRES1                       |
| 7052 | Data compression warning                                                                                                    | SVCDOCS                       |
| FFF2 | Disk motor problem                                                                                                    | DISKDRV                       |
| FFF3 | Disk media format not valid                                                                                                    | DISKDRV                       |
| FFF4 | Disk device problem                                                                                                    | DISKDRV<br>STORIOA            |
| FFF5 | Disk sector read error                                                                                                    | DISKDRV                       |
|      | A disk unit service action is recommended only if the Service Action Log contains an entry for this reference code. For more information, see                               |                               |
|      | Using the Service Action Log.                                                                                                    |                               |
| FFF6 | Disk device detected recoverable error                                                                                                    | DISKDRV                       |
|      | A disk unit service action is recommended only if the Service Action Log contains an entry for this reference code. For more information, see Using the Service Action Log. |                               |
| L    | 12 - 19 110 201100 1000 1000                                                                                                    | •                             |

| FFF7         | Temporary disk data error                                                                                                    | DISKDRV                                  |
|--------------|----------------------------------------------------------------------------------------------------|------------------------------------------|
|              | No action required. This reference code is logged for information only.                                                                                                    |                                          |
| FFF8 to FFF9 | Temporary disk data error                                                                                                    | DISKDRV                                  |
|              | A disk unit service action is recommended only if the Service Action Log contains an entry for this reference code. For more information, see Using the Service Action Log. |                                          |
| FFFA         |                                                                                                    | DISKDRV                                  |
|              | A disk unit service action is recommended only if the Service Action Log contains an entry for this reference code. For more information, see                               | STORIOA<br>FI01140<br>FI01141<br>BACKPLN |
| FFFB         | SCSI bus reset occurred                                                                                                    |                                          |
|              | No action required. This reference code is logged for information only.                                                                                                    |                                          |
| FFFE         | Temporary disk bus error                                                                                                    | DISKDRV<br>STORIOA                       |
|              | A disk unit service action is recommended only if the Service Action Log contains an entry for this reference code. For more information, see Using the Service Action Log. | FI01106<br>FI01140                       |

Table 2. Disk unit failing items details

| Failing Item | Description                                | Document Description                                  |
|--------------|--------------------------------------------|-------------------------------------------------------|
| 08F5352      | Token-ring network adapter                 | Repair and Parts; removal and installation procedures |
| 08F5361      | Communications input/output processor card | Repair and Parts; removal and installation procedures |
| 17G2504      | Tape Unit                                  | Repair and Parts; removal and installation procedures |
| 21F1511      | Internal power cable                       | Repair and Parts; removal and installation procedures |
| 21F1512      | Internal power cable                       | Repair and Parts; removal and installation procedures |
| 21F1512      | Internal power cable                       | Repair and Parts; removal and installation procedures |
| 21F1513      | Internal signal cable                      | Repair and Parts; removal and installation procedures |
| 21F1514      | Internal power cable                       | Repair and Parts; removal and installation procedures |
| 21F1519      | Internal signal cable                      | Repair and Parts; removal and installation procedures |
| 21F1530      | Card enclosure                             | Repair and Parts; removal and installation procedures |
| 21F1687      | Diskette adapter card                      | Repair and Parts; removal and installation procedures |
| 21F1688      | Multiple function I/O processor card       | Repair and Parts; removal and installation procedures |
| 21F1689      | Multiple function I/O processor card       | Repair and Parts; removal and installation procedures |
| 21F2070      | Bus cable                                  | Repair and Parts; removal and installation procedures |
| 21F3986      | Tape I/O processor card                    | Repair and Parts; removal and installation procedures |
| 21F4383      | Multiple function I/O processor card       | Repair and Parts; removal and installation procedures |
| 21F4493      | Ethernet controller card                   | Repair and Parts; removal and installation procedures |
| 21F4579      | Disk drive logic card                      | Repair and Parts; removal and installation procedures |
| 21F4863      | Magnetic storage device IOP card           |                                                       |

|         |                                                        | Repair and Parts; removal and installation procedures   |
|---------|--------------------------------------------------------|---------------------------------------------------------|
| 21F4867 | Communication adapter                                  | Repair and Parts; removal and installation procedures   |
| 21F4868 | Communication adapter                                  | Repair and Parts; removal and installation procedures   |
| 21F4869 | Token-ring controller card                             | Repair and Parts; removal and installation procedures   |
| 21F4882 | Diskette adapter card                                  | Repair and Parts; removal and installation procedures   |
| 21F4882 | Diskette adapter card                                  | Repair and Parts; removal and installation procedures   |
| 21F5620 | Disk unit power regulator                              | Repair and Parts; removal and installation procedures   |
| 21F5620 | Disk unit power regulator                              | Repair and Parts; removal and installation procedures   |
| 21F5650 | AC Module                                              | Repair and Parts; removal and installation procedures   |
| 21F5680 | AC Module                                              | Repair and Parts; removal and installation procedures   |
| 21F5772 | Control panel                                          | Repair and Parts; removal and installation procedures   |
| 21F5774 | Cable assembly                                         | Repair and Parts; removal and installation procedures   |
| 21F5774 | External signal cable                                  | Repair and Parts; removal and installation procedures   |
| 21F5861 | Tape Unit                                              | Repair and Parts; removal and installation procedures   |
| 21F8566 | Tape Unit                                              | Repair and Parts; removal and installation procedures   |
| 21F8633 | Tape Unit                                              | Repair and Parts; removal and installation procedures   |
| 21F8719 | Tape Unit                                              | Repair and Parts; removal and installation procedures   |
| 21F8872 | Cable Carrier                                          | Repair and Parts; removal and installation procedures   |
| 21F8890 | D/SE Module                                            | Repair and Parts; removal and installation procedures   |
| 21F9208 | ISDN adapter card                                      | Repair and Parts; removal and installation procedures   |
| 21F9215 | Power regulator card                                   | Repair and Parts; removal and installation procedures   |
| 21F9586 | Cable assembly                                         | Repair and Parts; removal and installation procedures   |
| 21F9907 | Cable assembly                                         | Repair and Parts; removal and installation procedures   |
| 21F9937 | Cable assembly                                         | Repair and Parts; removal and installation procedures   |
| 21F9951 | Tape Unit                                              | Repair and Parts; removal and installation procedures   |
| 21F9987 | Tape unit IOP card                                     | Repair and Parts; removal and installation procedures   |
| 2452557 | Fan                                                    | 9346 Service Guide; Installation and Removal, SY31-0688 |
| 26F5028 | Communication adapter                                  | Repair and Parts; removal and installation procedures   |
| 375892  | Power cord; U.S.A., Asia-Pacific group, Americas group |                                                         |
| 4234002 | Test diskette (8 inch)                                 | System operation information                            |
| 46F4115 | Ethernet network adapter card                          | Repair and Parts; removal and installation procedures   |

|         |                                            | Repair and Parts; removal and installation procedures   |
|---------|--------------------------------------------|---------------------------------------------------------|
| 55F5199 | Disk drive logic card                      | Repair and Parts; removal and installation procedures   |
| 55F5209 | Disk drive and logic card                  | Repair and Parts; Recovery Procedures                   |
| 59X4718 | Communications input/output processor card | Repair and Parts; removal and installation procedures   |
| 59X4723 | Tape I/O processor card                    | Repair and Parts; removal and installation procedures   |
| 59X4723 | Token-ring network adapter                 | Repair and Parts; removal and installation procedures   |
| 59X4723 | Tape unit IOP card                         | Repair and Parts; removal and installation procedures   |
| 59X4819 | Multiple function I/O processor card       | Repair and Parts; removal and installation procedures   |
| 6369759 | Test diskette (5-1/4 inch)                 | System operation information                            |
| 6369881 | Diskette unit                              | Repair and Parts; removal and installation procedures   |
| 6462385 | Power cord; Europe, Mid-East, Asia         |                                                         |
| 6495268 | External signal cable                      | 9346 Service Guide; Installation and Removal, SY31-0688 |
| 72X5631 | Terminating plug                           | 9346 Service Guide; Installation and Removal, SY31-0688 |
| 72X5631 | Terminating plug                           | Repair and Parts; removal and installation procedures   |
| 72X5631 | Terminating plug                           | Repair and Parts; removal and installation procedures   |
| 72X6361 | Diskette unit                              | Repair and Parts; removal and installation procedures   |
| 72X6374 | Work station attachment                    | Repair and Parts; removal and installation procedures   |
| 72X6385 | Magnetic storage device IOP card           | Repair and Parts; removal and installation procedures   |
| 72X6386 | Diskette adapter card                      | Repair and Parts; removal and installation procedures   |
| 72X6387 | Communications I/O processor card          | Repair and Parts; removal and installation procedures   |
| 72X6388 | Communications adapter card                | Repair and Parts; removal and installation procedures   |
| 72X6389 | Multiple interface adapter                 | Repair and Parts; removal and installation procedures   |
| 72X6390 | Communications adapter card                | Repair and Parts; removal and installation procedures   |
| 72X6391 | Token-ring network adapter                 | Repair and Parts; removal and installation procedures   |
| 73F8987 | Disk drive and logic card                  | Repair and Parts; Recovery Procedures                   |
| 73F8994 | Disk drive logic card                      | Repair and Parts; removal and installation procedures   |
| 73F9138 | Planar board                               | Repair and Parts; removal and installation procedures   |
| 73F9139 | Planar board                               | Repair and Parts; removal and installation procedures   |
| 73F9166 | Planar board                               | Repair and Parts; removal and installation procedures   |
| 73F9193 | Power regulator card                       | Repair and Parts; removal and installation procedures   |
| 73F9232 | Cable assembly                             | Repair and Parts; removal and installation procedures   |
| 73F9244 | Disk unit power regulator                  | Repair and Parts; removal and installation procedures   |
| 73F9267 | ASCII work station IOP card                | Repair and Parts; removal and installation procedures   |

| 73F9290 | Control panel                        | Repair and Parts; removal and installation procedures      |
|---------|--------------------------------------|------------------------------------------------------------|
| 73F9290 | Control panel                        | Repair and Parts; removal and installation procedures      |
| 73F9345 | Tape Unit                            | Repair and Parts; removal and installation procedures      |
| 73F9393 | Tape Unit                            | Repair and Parts; removal and installation procedures      |
| 74F1541 | Card enclosure                       | Repair and Parts; removal and installation procedures      |
| 74F1542 | Card enclosure                       | Repair and Parts; removal and installation procedures      |
| 74F1543 | Card enclosure                       | Repair and Parts; removal and installation procedures      |
| 74F1544 | Card enclosure                       | Repair and Parts; removal and installation procedures      |
| 74F1649 | Tape Unit                            | Repair and Parts; removal and installation procedures      |
| 74F1760 | DC Bulk Module                       | Repair and Parts; removal and installation procedures      |
| 74F2201 | Multiple function I/O processor card | Repair and Parts; removal and installation procedures      |
| 74F2232 | Multiple function I/O processor card | Repair and Parts; removal and installation procedures      |
| 79X3795 | Terminating plug                     | Repair and Parts; removal and installation procedures      |
| 8266352 | Power supply                         | 9346 Service Guide; Installation and Removal, SY31-0688    |
| 85F7295 | Multiple function I/O processor card | Repair and Parts; removal and installation procedures      |
| 85F7305 | Multiple function I/O processor card | Repair and Parts; removal and installation procedures      |
| 85F7405 | Base power supply                    | Repair and Parts; removal and installation procedures      |
| 85F7418 | Cable assembly                       | Repair and Parts; removal and installation procedures      |
| 85F7646 | Magnetic storage device IOP card     | Repair and Parts; removal and installation procedures      |
| 85F7846 | Terminating plug                     | Repair and Parts; removal and installation procedures      |
| 85F9785 | Control panel                        | Repair and Parts; removal and installation procedures      |
| 85F9840 | Internal signal cable                | Repair and Parts; removal and installation procedures      |
| 85F9845 | Internal power cable                 | Repair and Parts; removal and installation procedures      |
| 92X3030 | Feature power supply                 | Repair and Parts; removal and installation procedures      |
| 92X3080 | Disk unit power regulator            | Repair and Parts; removal and installation procedures      |
| 92X4041 | Diskette unit                        | Repair and Parts; removal and installation procedures      |
| 92X4044 | Cable assembly                       | Repair and Parts; removal and installation procedures      |
| 92X4091 | Cable assembly                       | Repair and Parts; removal and installation procedures      |
| 92X4143 | Planar board                         | Repair and Parts; removal and installation procedures      |
| 92X6551 | Planar board                         | Repair and Parts; removal and installation procedures      |
| 92X7512 | Flex cable                           | 9346 Service Guide; Installation and<br>Removal, SY31-0688 |

| 92X7514 | Internal tape unit signal cable                          | 9346 Service Guide; Installation and Removal, SY31-0688 |
|---------|----------------------------------------------------------|---------------------------------------------------------|
| 92X7515 | Internal signal cable                                    | 9346 Service Guide; Installation and Removal, SY31-0688 |
| 92X7516 | Internal power cable                                     | 9346 Service Guide; Installation and Removal, SY31-0688 |
| 93X0901 | Disk drive logic card                                    | Repair and Parts; removal and installation procedures   |
| 93X0911 | Disk drive and logic card                                | Repair and Parts; Recovery Procedures                   |
| 93X2520 | Disk drive and logic card                                | Repair and Parts; Recovery Procedures                   |
| 93X2701 | I/O processor card                                       | Repair and Parts; removal and installation procedures   |
| 93X2730 | 9346 IOP card                                            | Repair and Parts; removal and installation procedures   |
| 93X2777 | I/O processor card                                       | Repair and Parts; removal and installation procedures   |
| A0B00E1 | Licensed Internal Code for programmable tape unit        | Service Functions; APAR or LICTR                        |
| AJDG301 | Vertical Licensed Internal Code                          | Service Functions; APAR or LICTR                        |
| AJEDA00 | I/O processor Licensed Internal Code                     | Service Functions; APAR or LICTR                        |
| AJEDA00 | I/O processor Licensed Internal Code                     | Service Functions; APAR or LICTR                        |
| AJEH901 | I/O processor Licensed Internal Code                     | Service Functions; APAR or LICTR                        |
| AJGJQ01 | I/O processor Licensed Internal Code                     | Service Functions; APAR or LICTR                        |
| AJSLC01 | I/O processor Licensed Internal Code                     | Service Functions; APAR or LICTR                        |
| AJSLC01 | I/O processor Licensed Internal Code                     | Service Functions; APAR or LICTR                        |
| BACKPLN | Card enclosure or backplane                              | See the service documentation for instructions.         |
| CMPRES1 | Compressed device and compression IOA are not compatible | See the service documentation for instructions.         |
| DEVTERM | Device terminator                                        | See the service documentation for instructions.         |
| DISKDRV | Disk drive and logic card                                | See the service documentation for instructions.         |
| DISKDRV | Disk drive and logic card                                | See the service documentation for instructions.         |
| DISKDRV | Disk drive and logic card                                | See the service documentation for instructions.         |
| DISKDRV | Disk drive and logic card                                | See the service documentation for instructions.         |
| DISKDRV | Disk drive and logic card                                | See the service documentation for instructions.         |
| DISKDRV | Disk drive and logic card                                | See the service documentation for instructions.         |
| DISKDRV | Disk drive and logic card                                | See the service documentation for instructions.         |
| DISKLC  | Disk drive logic card                                    | See the service documentation for instructions.         |
| DISKLC  | Disk drive logic card                                    | See the service documentation for instructions.         |
| DISKLC  | Disk drive logic card                                    | See the service documentation for instructions.         |
| DISKLC  | Disk drive logic card                                    | See the service documentation for instructions.         |
| DISKLC  | Disk drive logic card                                    | See the service documentation for instructions.         |
| DISKLC  | Disk drive logic card                                    | See the service documentation for instructions.         |
| DISKLC  | Disk drive logic card                                    | See the service documentation for instructions.         |
| DISKTRY | Disk unit tray                                           | See the service documentation for instructions.         |

| DISKTRY | Disk unit tray                                        | See the service documentation for instructions. |
|---------|-------------------------------------------------------|-------------------------------------------------|
| DISKTRY | Disk unit tray                                        | See the service documentation for instructions. |
| DISKTRY | Disk unit tray                                        | See the service documentation for instructions. |
| DISKTRY | Disk unit tray                                        | See the service documentation for instructions. |
| DISKTRY | Disk unit tray                                        | See the service documentation for instructions. |
| DISKTRY | Disk unit tray                                        | See the service documentation for instructions. |
| MFGDMED | Defective diskette                                    | System operation information                    |
| MFGTCAR | Defective tape or damaged cartridge                   | System operation information                    |
| MFGTFOR | The data format is incorrect; the tape cannot be read | System operation information                    |
| MFGTMED | Defective removable media                             | System operation information                    |
| STORIOA | Storage I/O adapter                                   | See the service documentation for instructions. |
| SVCDOCS | Customer engineer directed to system problem analysis | See the service documentation for instructions. |
| UFGUSER | System Operator/User                                  | System operation information                    |

# (4758) Reference codes

Table 1. (4758) Reference codes

|      | Description/Action Perform all actions before exchanging Failing Items                                                                                                    | Failing Item                     |
|------|----------------------------------------------------------------------------------------------------|----------------------------------|
| B990 | I/O adapter hardware error detected                                                                                                    | IOA<br>FI00130<br>IOP<br>MA BRDG |
| B991 | Tampering of cryptographic card suspected.                                                                                                    | IOA<br>FI00130<br>IOP            |
|      | Operating voltage and/or temperature range limits exceeded.  Correct any conditions in the physical environment which may have caused the voltage and/or temperature out-of-range error on the 4758 adapter card. After the conditions have been corrected, vary off and then vary back on the 4758 device description associated with the 4758 adapter card. | CARDTMP                          |

Table 2. Failing items details

| Failing Item | Description                                           | Document Description                            |
|--------------|-------------------------------------------------------|-------------------------------------------------|
| CARDTMP      | Operating voltage or temperature range limit exceeded | See the service documentation for instructions. |
| IOA          | I/O adapter card                                      | See the service documentation for instructions. |
| IOP          | I/O processor card                                    | See the service documentation for instructions. |
| MA_BRDG      | Multi-adapter bridge                                  | See the service documentation for instructions. |

## (4764) Reference codes

Find the unit reference code in the following table. For more on the Failing Item column entries, see Table 2. Failing items details, which follows the reference code table below.

Table 1. (4764) Reference codes

|      | Description/Action Perform all actions before exchanging Failing Items                                                                                                    | Failing Item   |
|------|----------------------------------------------------------------------------------------------------|----------------|
| B990 | I/O adapter hardware error detected                                                                                                    | IOA<br>AJDG301 |
| B991 | Tampering of cryptographic card suspected.                                                                                                    | IOA<br>AJDG301 |
|      | Operating voltage and/or temperature range limits exceeded.  Correct any conditions in the physical environment which may have caused the voltage and/or temperature out-of-range error on the 4764 adapter card. After the conditions have been corrected, vary off and then vary back on the 4764 device description associated with the 4764 adapter card. | CARDTMP        |

Table 2. Failing items details

| Failing Item | Description                                           | Document Description                            |
|--------------|-------------------------------------------------------|-------------------------------------------------|
| AJDG301      |                                                       | See the service documentation for instructions. |
| CARDTMP      | Operating voltage or temperature range limit exceeded | See the service documentation for instructions. |
| IOA          | •                                                     | See the service documentation for instructions. |

## (4B20) Model ESCALA PL 245T/R reference (error) codes

The system detected a problem with a processor.

Table 1. (4B20) Model ESCALA PL 245T/R reference (error) codes

| Reference Code | Description/Action Perform all actions before exchanging Failing Items                                                                                                    | Failing Item |
|----------------|----------------------------------------------------------------------------------------------------|--------------|
| 4B200111       | A checkstop occurred                                                                                                    | SYSBKP2      |
|                | If this error code only occurs once, it is not a problem. If this error code persists, replace the system backplane.                                                                                 |              |
| 4B200120       | Processor 0 failed to initialize                                                                                                    | SYSBKP2      |
|                | On a two-way system, this error implies that one processor is still functioning, and the system will continue to operate in a degraded mode. At some point, you should replace the system backplane. |              |
| 4B200121       | Processor 1 failed to initialize                                                                                                    | SYSBKP2      |
|                | On a two-way system, this error implies that one processor is still functioning, and the system will continue to operate in a degraded mode. At some point, you should replace the system backplane. |              |

| 4B200122 No processors | were detected | SYSBKP2 |
|------------------------|---------------|---------|
|------------------------|---------------|---------|

#### (5700, 5701) Reference codes

- 1. Look at characters 5 through 8 of the top 16 character line of function 11 (4 rightmost characters of word 1). These 4 characters are the unit reference code.
- 2. Look at the last 8 characters of the top 16 character line of function 12 (word 3). These 8 characters are the direct select address of the card (BBBBCcbb). The unit address portion of the card address is characters 1 through 8 of the bottom 16 character line of function 11 (Word 4). Card locations can be found using the 16 character address. See SRC Address Formats.
- 3. Find the unit reference code in the following table.

For more on the Failing Item column entries, see Table 2. Failing items details, which follows the reference code table below.

Table 1. (5700, 5701) Reference codes

|      | Description/Action Perform all actions before exchanging Failing Items | Failing Item                             |
|------|------------------------------------------------------------------------|------------------------------------------|
| A001 | I/O adapter Licensed Internal Code error detected                      | AJDGP01                                  |
| B9A0 | I/O adapter hardware error detected                                    | FI00719<br>FI00718<br>AJDGP01<br>MA BRDG |
| B9B0 | I/O adapter hardware error detected                                    | FI00719<br>LICCODE<br>MA_BRDG            |

#### Table 2. Failing items details

| Failing Item | Description                                         | Document Description                            |
|--------------|-----------------------------------------------------|-------------------------------------------------|
| AJDGP01      | LIC - Input/Output Processor Licensed Internal Code | Service Functions; APAR or LICTR                |
| LICCODE      | Licensed Internal Code                              | See the service documentation for instructions. |
| MA_BRDG      | Multi-adapter bridge                                | See the service documentation for instructions. |

#### (5706, 5707) Reference codes

Find the unit reference code in the following table. For more on the Failing Item column entries, see Table 2. Failing items details, which follows the reference code table below.

#### **Table 1. (5706, 5707) Reference codes**

| Reference Code | Description/Action Perform all actions before exchanging Failing | Failing Item   |
|----------------|------------------------------------------------------------------|----------------|
|                | Items                                                            |                |
| A001           | I/O adapter Licensed Internal Code error detected                | AJDGP01        |
| B9B0           | I/O adapter hardware error detected                              | IOA<br>AJDGP01 |

### Table 2. Failing items details

| Failing Item | Description                     | Document Description              |
|--------------|---------------------------------|-----------------------------------|
| AJDGP01      | I/O card Licensed Internal Code | See the service documentation for |
|              |                                 | instructions.                     |

| IOA | Communications adapter card | See the service documentation for |
|-----|-----------------------------|-----------------------------------|
|     |                             | instructions.                     |

## (5708, 574F, 575B) Reference codes

If the error is reported on the control panel, the unit reference code is characters 5 through 8 of the top 16 character line of function 11. If the error is reported on the console, the unit reference code is the 4 rightmost characters of word 1.

Table 1. (5708, 574F, 575B) Reference codes

| Reference Cod | Description/Action Perform all actions before exchanging Failing Items                                                                                                    | Failing Item                |
|---------------|----------------------------------------------------------------------------------------------------|-----------------------------|
| 3006          | System bus error                                                                                                    | AUXIOA<br>ANYBRDG<br>IOP    |
| 3100          | Interface error Error occurred on SCSI bus 0.                                                                                                    | AUXCBL<br>AUXIOA<br>PRIMIOA |
| 3101          | Interface error Error occurred on SCSI bus 1.                                                                                                    | AUXCBL<br>AUXIOA<br>PRIMIOA |
| 3400          | SCSI resource error                                                                                                    | AUXCBL<br>PRIMIOA           |
| 8008          | A permanent cache battery pack failure occurred                                                                                                    | CACHBAT<br>AUXIOA           |
| 8009<br>8130  | Impending cache battery pack failure IOA detected recoverable SCSI bus error                                                                                                    | CACHBAT                     |
|               | An error occurred on SCSI bus 0. No action is required. This reference code is logged for information only.                                                                                                    |                             |
| 8131          | IOA detected recoverable SCSI bus error  An error occurred on SCSI bus 1. No action is required. This reference code is logged for information only.                                                                                                    |                             |
| 8140          | IOA detected recoverable SCSI bus error  No action is required. This reference code is logged for information only.                                                                                                    |                             |
| 8141          | IOA detected recoverable SCSI resource error  No action is required. This reference code is logged for information only.                                                                                                    |                             |
| 8145          | A recoverable error occurred                                                                                                    | AUXIOA                      |
| 8150          | A permanent failure occurred                                                                                                    | AUXIOA<br>ANYBRDG           |
| 8151          | Licensed Internal Code error                                                                                                    | PTFSRCH<br>AUXIOA           |
| 8155 to 8156  | A permanent failure occurred                                                                                                    | PTFSRCH<br>AUXIOA           |
| 8157          | I/O adapter card error                                                                                                    | SVCDOCS                     |
|               | Display the Service Action Log entry for this SRC. If the Failing Item indicates I/O adapter, then replace the I/O adapter. If the Failing Item indicates SVCDOCS, then do NOT replace the I/O adapter. This is a recoverable error. Perform the following for the I/O processor that the I/O adapter is attached to: |                             |
|               | 1. If the I/O Processor is not operable and disk units are attached, use Hardware Service Manager to re-IPL the IOP. Other resources attached                                                                                                    |                             |

|      | to the IOP may then need to be Varied On.                                                                                  |                              |
|------|----------------------------------------------------------------------------------------------------|------------------------------|
|      | 2. If disk units are not attached, perform the VRYCFG RESET(*YES) command to reset the IOP and Vary On attached resources. |                              |
| 8300 | IOA hardware or PCI bus error                                                                                              | AUXIOA<br>ANYBRDG<br>PTFSRCH |
| 8301 | Not valid condition in Licensed Internal Code                                                                              | PTFSRCH<br>AUXIOA            |
| 8302 | Missing Licensed Internal Code  Ensure that the code necessary to support this I/O adapter is loaded.                      | SVCDOCS<br>AUXIOA            |
| 9055 | Write cache data is available for attached storage IOA  No service action required.                                        |                              |
| 9071 | Link from IOA to auxiliary cache IOA went operational  No service action required.                                         |                              |
| 9072 | Link from IOA to auxiliary cache IOA went non-operational  No service action required.                                     |                              |
| 9073 | Disconnected, incompatible, or non-operational storage IOA  Perform IOPIP41.                                               | SVCDOCS                      |
| FF3D | I/O adapter detected recoverable error                                                                                     | AUXIOA<br>ANYBRDG            |

Table 2. Failing items details

| Failing Item | Description                                           | Document Description                            |
|--------------|-------------------------------------------------------|-------------------------------------------------|
| AJDGP01      | I/O processor Licensed Internal Code                  | Service Functions; APAR or LICTR                |
| ANYBRDG      | System I/O bus or any attached card                   | See the service documentation for instructions. |
| ANYBUS       | IOP card bus error                                    | See the service documentation for instructions. |
| AUXCBL       | Cable assembly                                        | See the service documentation for instructions. |
| AUXIOA       | I/O adapter card                                      | See the service documentation for instructions. |
| BACKPLN      | Card Enclosure or Planar Board                        | See the service documentation for instructions. |
| CACHBAT      | Cache battery pack                                    | See the service documentation for instructions. |
| DEVBPLN      | Device backplane                                      | See the service documentation for instructions. |
| DEVTERM      | Terminating plug                                      | See the service documentation for instructions. |
| IOP          | I/O processor card                                    | See the service documentation for instructions. |
| PCIBUS       | Any PCI card on the PCI bus                           | See the service documentation for instructions. |
| PRIMIOA      | Storage I/O adapter                                   | See the service documentation for instructions. |
| PTFSRCH      | Licensed Internal Code                                | See the service documentation for instructions. |
| STORIOA      | Storage I/O adapter                                   | See the service documentation for instructions. |
| SVCDOCS      | Customer engineer directed to system problem analysis | See the service documentation for instructions. |
| USER         | System Operator/User                                  | See the service documentation for instructions. |

## (571A, 571B, 571E, 571F, 573D, 573E, 57FF) Reference codes

If the error is reported on the control panel, the unit reference code is characters 5 through 8 of the top 16 character line of function 11. If the error is reported on the console, the unit reference code is the 4 rightmost characters of word 1.

Table 1. (571A, 571B, 571E, 571F, 573D, 573E, 57FF) Reference codes

| Reference | Code Description/Action Perform all actions before exchanging Failing Items | Failing Item |
|-----------|-----------------------------------------------------------------------------|--------------|
| 3000      | A permanent failure occurred                                                | FI01101      |
|           |                                                                             | ANYBRDG      |
| 3006      | System bus error                                                            | FI01101      |
|           | 3,000                                                                       | ANYBRDG      |
|           |                                                                             | PTFSRCH      |
| 3020      | SCSI bus configuration error                                                | USER         |
|           | <b>9</b>                                                                    | FI01107      |
|           | Error occurred on SCSI bus 0. To correct or isolate a possible user error   | STORIOA      |
|           | or configuration error, perform IOPIP17.                                    |              |
| 3021      | SCSI bus configuration error                                                | USER         |
|           | <b>9</b>                                                                    | FI01107      |
|           | Error occurred on SCSI bus 1. To correct or isolate a possible user error   |              |
|           | or configuration error, perform IOPIP17.                                    |              |
| 3022      | SCSI bus configuration error                                                | USER         |
|           |                                                                             | FI01107      |
|           | Error occurred on SCSI bus 2. To correct or isolate a possible user error   |              |
|           | or configuration error, perform IOPIP17.                                    |              |
| 3023      | SCSI bus configuration error                                                | USER         |
| <b></b>   | 2 2 2 2 2 2 2 2 2 2 2 2 2 2 2 2 2 2 2 2                                     | FI01107      |
|           | Error occurred on SCSI bus 3. To correct or isolate a possible user error   |              |
|           | or configuration error, perform IOPIP17.                                    |              |
| 3100      | Interface error                                                             | FI01107      |
|           |                                                                             | STORIOA      |
|           | Error occurred on SCSI bus 0.                                               | FI01140      |
|           |                                                                             | BACKPLN      |
|           | Perform IOPIP13.                                                            |              |
| 3101      | Interface error                                                             | FI01107      |
|           |                                                                             | STORIOA      |
|           | Error occurred on SCSI bus 1.                                               | FI01140      |
|           |                                                                             | BACKPLN      |
|           | Perform IOPIP13.                                                            |              |
| 3102      | Interface error                                                             | FI01107      |
|           |                                                                             | STORIOA      |
|           | Error occurred on SCSI bus 2.                                               | FI01140      |
|           |                                                                             | BACKPLN      |
|           | Perform IOPIP13.                                                            |              |
| 3103      | Interface error                                                             | FI01107      |
|           |                                                                             | STORIOA      |
|           | Error occurred on SCSI bus 3.                                               | FI01140      |
|           |                                                                             | BACKPLN      |
|           | Perform IOPIP13.                                                            |              |
| 3120      | Bus is not operational                                                      | SVCDOCS      |
|           | ·                                                                           |              |
|           | Adding a device to SCSI bus 0 of the I/O Adapter caused the bus to          |              |
|           | become not operational. Remove the device.                                  |              |
| 3121      | Bus is not operational                                                      | SVCDOCS      |
|           | ·                                                                           |              |
|           | Adding a device to SCSI bus 1 of the I/O Adapter caused the bus to          |              |
|           | become not operational. Remove the device.                                  | 1            |

| 3122 | Bus is not operational                                                                                                    | SVCDOCS                     |
|------|----------------------------------------------------------------------------------------------------|-----------------------------|
|      | Adding a device to SCSI bus 2 of the I/O Adapter caused the bus to                                                                       |                             |
|      | become not operational. Remove the device.                                                                                               |                             |
| 3123 | Bus is not operational                                                                                                    | SVCDOCS                     |
|      | Adding a device to SCSI bus 3 of the I/O Adapter caused the bus to become not operational. Remove the device.                            |                             |
| 3140 | Bus is operational                                                                                                    |                             |
|      | This reference code and the 3120 reference code that occurred before it require no service action because SCSI bus 0 is now operational. |                             |
| 3141 | Bus is operational                                                                                                    |                             |
|      | This reference code and the 3121 reference code that occurred before it require no service action because SCSI bus 1 is now operational. |                             |
| 3142 | Bus is operational                                                                                                    |                             |
|      | This reference code and the 3122 reference code that occurred before it require no service action because SCSI bus 2 is now operational. |                             |
| 3143 | Bus is operational                                                                                                    |                             |
|      | This reference code and the 3123 reference code that occurred before it require no service action because SCSI bus 3 is now operational. |                             |
| 3150 | SCSI bus configuration error                                                                                                    | SVCDOCS                     |
|      | Internal and external SCSI cables are connected to SCSI bus 0 at the same time. Correct the SCSI bus 0 configuration.                    |                             |
| 3151 | SCSI bus configuration error                                                                                                    | SVCDOCS                     |
|      | Internal and external SCSI cables are connected to SCSI bus 1 at the same time. Correct the SCSI bus 1 configuration.                    |                             |
| 3200 | A tape/CD or disk device reported a failure                                                                                              | FI01105<br>STORIOA<br>MEDIA |
| 3202 | Storage subsystem configuration error                                                                                                    | SVCDOCS                     |
|      | The device is not supported in the current configuration. An I/O processor might be required.                                            |                             |
| 3400 | Device error                                                                                                    | FI02112<br>STORIOA          |
|      | NOTE: If external devices are attached check EXTSCSI and DEVTERM first.                                                                  |                             |
| 3401 | Device backplane problem                                                                                                    | DEVBPLN                     |
| 3501 | Licensed Internal Code error                                                                                                    | FI01105<br>PTFSRCH          |
|      | The device type is either unsupported or the code has not been loaded to support it.                                                     |                             |
| 3601 | System log entry only, no service action required                                                                                        |                             |
| 8008 | A permanent cache battery pack failure occurred                                                                                          | CACHBAT<br>STORIOA          |
| 8009 | Impending cache battery pack failure                                                                                                    | CACHBAT                     |
| 8100 | Licensed Internal Code error                                                                                                    | PTFSRCH                     |
| 8130 | IOA detected recoverable device bus error                                                                                                | STORIOA                     |
|      | An error occurred on SCSI bus 0. No action is required. This reference code is logged for information only.                              |                             |
| 8131 | IOA detected recoverable device bus error                                                                                                |                             |
|      | An error occurred on SCSI bus 1. No action is required. This reference code is logged for information only.                              |                             |
| 8132 | IOA detected recoverable device bus error                                                                                                |                             |
| I    |                                                                                                    | I                           |

|              | An error occurred on SCSI bus 2. No action is required. This reference code is logged for information only.       |                                                     |
|--------------|----------------------------------------------------------------------------------------------------|-----------------------------------------------------|
| 8133         | IOA detected recoverable device bus error                                                                         |                                                     |
|              | An error occurred on SCSI bus 3. No action is required. This reference                                            |                                                     |
| 8140         | code is logged for information only.  IOA detected recoverable device bus error                                   |                                                     |
| 8141         | No action is required. This reference code is logged for information only.  IOA detected recoverable device error |                                                     |
|              | No action is required. This reference code is logged for information only.                                        |                                                     |
| 8145         | A recoverable error occurred                                                                                      | STORIOA                                             |
| 8146         | Disk device detected recoverable error                                                                            | FI01105                                             |
| 8150         | A permanent failure occurred                                                                                      | STORIOA<br>ANYBRDG                                  |
| 8151         | Licensed Internal Code error                                                                                      | PTFSRCH<br>STORIOA                                  |
| 8155 to 8156 | A permanent failure occurred                                                                                      | PTFSRCH<br>STORIOA                                  |
| 8300         | IOA hardware error or PCI bus error                                                                               | STORIOA<br>ANYBRDG<br>PTFSRCH                       |
| 8301         | Not valid condition in Licensed Internal Code                                                                     | PTFSRCH<br>STORIOA                                  |
| 8302         | Missing Licensed Internal Code                                                                                    | SVCDOCS<br>STORIOA                                  |
| 0.400        | Ensure that the code necessary to support this I/O adapter is loaded.                                             | DTEODOLL                                            |
| 8400         | Licensed Internal Code error                                                                                      | PTFSRCH                                             |
| 8404         | System log entry only, no service action required                                                                 |                                                     |
| 9000         | Device error                                                                                                    | FI01105<br>STORIOA                                  |
| 9001         | Device configuration error                                                                                        | SVCDOCS                                             |
|              | Perform IOPIP33.                                                                                                  |                                                     |
| 9002         | Device error Perform IOPIP16.                                                                                     | FI01105<br>STORIOA<br>FI01140<br>BACKPLN<br>FI01106 |
| 9008         | I/O card does not support functions expected by devices                                                           | SVCDOCS                                             |
| 0000         | Perform IOPIP25.                                                                                                  | 0)/00000                                            |
| 9009<br>9010 | Call your next level of support for assistance  Cache data associated with attached devices cannot be found       | SVCDOCS<br>SVCDOCS                                  |
| 5010         | Perform IOPIP31.                                                                                                  | 310003                                              |
| 9011         | Cache data belongs to devices other than those attached SVCDOCS                                                   |                                                     |
|              | Perform IOPIP32.                                                                                                  |                                                     |
| 9020 to 9021 |                                                                                                    |                                                     |
| 9022 to 9024 | Perform IOPIP20.  Array not functional due to present hardware configuration.                                     | SVCDOCS                                             |
| 9025         | Perform IOPIP22.  Disk unit is not supported at its physical location.                                            | SVCDOCS                                             |
| 9026         | Perform IOPIP21.  Array not functional due to present hardware configuration.                                     | SVCDOCS                                             |
| 9027         | Perform IOPIP22.  Array not functional due to present hardware configuration.                                     | SVCDOCS                                             |

|      | Perform IOPIP34.                                                                                                    |                    |
|------|----------------------------------------------------------------------------------------------------|--------------------|
| 9028 | Incorrect hardware configuration change has been detected.                                                                                                    | SVCDOCS            |
|      | Reduce the number of arrays on this I/O adapter. Either move all the devices in an array to another I/O adapter that supports arrays, or stop an array on this I/O adapter.                                                                                                    |                    |
| 9029 | Incorrect hardware configuration change has been detected.                                                                                                    | SVCDOCS            |
| 2005 | Contact your next level of support.                                                                                                    |                    |
| 902F | Array addendum Product Activity Log entry  This entry contains additional array information for 90xx reference codes when the array contains more than 10 members. Use the 90xx entry that occurred at the same time as this reference code as the starting point for this problem. |                    |
| 9030 | Array no longer protected due to missing or failed disk unit                                                                                                    | FI02112<br>SVCDOCS |
| 2001 | Perform IOPIP21.                                                                                                    |                    |
| 9031 | Array protection temporarily suspended                                                                                                    |                    |
|      | No action required. Protection will be automatically restarted.                                                                                                    | Floorido           |
| 9032 | A disk unit in a RAID array is missing or failed  The array is still protected, but the disk unit should be replaced.                                                                                                    | FI02112<br>SVCDOCS |
|      | Perform IOPIP21.                                                                                                    |                    |
| 9040 | Array protection temporarily suspended                                                                                                    |                    |
|      | No action required. Protection will be automatically restarted.                                                                                                    |                    |
| 9041 | Background array parity check detected and corrected errors                                                                                                    | PTFSRCH            |
|      | Call your next level of support to report the problem.                                                                                                    |                    |
| 9042 | An array parity error has been detected and corrected                                                                                                    | NEXTLVL            |
| 2050 | Call your next level of support to report the problem.                                                                                                    | CVCDCCC            |
| 9050 | Required cache data cannot be located for a disk unit.  Perform IOPIP30.                                                                                                    | SVCDOCS            |
| 9051 | Cache data exists for a missing or failed device                                                                                                    | SVCDOCS            |
|      | If all configured units are missing, a 9054 reference code may appear in the product activity log. If so, perform the action indicated for the 9054 reference code.                                                                                                    |                    |
|      | Otherwise, perform IOPIP27.                                                                                                    |                    |
| 9052 | Cache data exists for device that has been modified.                                                                                                    | SVCDOCS            |
|      | Contact your next level of support.                                                                                                    |                    |
| 9053 | IOA resources not available due to previous problems                                                                                                    | SVCDOCS            |
|      | Take action on other reference codes which have surfaced.                                                                                                    |                    |
|      | If you cannot get to SST or DST, and cannot perform a type A or B IPL, perform a type D IPL from removable media. Look for Product Activity Log entries for other reference codes and take action on them.                                                                          |                    |
| 9054 | IOA resources not available due to previous problems                                                                                                    | SVCDOCS            |
|      | Power off the system and remove all new or replacement disk units. IPL                                                                                                    |                    |
|      | the system to DST. If you cannot perform a type A or B IPL, perform a type D IPL from removable media.                                                                                                    |                    |
|      |                                                                                                    |                    |

|      | No service action required.                                                                                                    |                    |
|------|----------------------------------------------------------------------------------------------------|--------------------|
| 9072 | Link from IOA to auxiliary cache IOA went non-operational                                                                                                    |                    |
|      | No coming action required                                                                                                    |                    |
| 9073 | No service action required.  Incompatible or non-operational auxiliary cache IOA attached                                                                                                    | SVCDOCS            |
| 9073 | incompatible of non-operational auxiliary cache IOA attached                                                                                                    | 3700003            |
|      | Perform IOPIP40.                                                                                                    |                    |
| 9081 | Device error                                                                                                    | FI01105<br>STORIOA |
| 9082 | Device error                                                                                                    | FI01105            |
|      |                                                                                                    | STORIOA            |
|      | Perform IOPIP16.                                                                                                    | FI01140<br>BACKPLN |
|      |                                                                                                    | FI01106            |
| 9090 | Disk unit has been modified after the last known status.                                                                                                    | SVCDOCS            |
|      | Re-IPL the system. If any reference codes are surfaced, go to List of                                                                                                    |                    |
|      | system reference codes and use the new reference code as the entry                                                                                                    |                    |
|      | point to the problem.                                                                                                    |                    |
|      |                                                                                                    |                    |
| 0001 | If you cannot resolve the problem, contact your next level of support.                                                                                                    | SVCDOCS            |
| 9091 | Incorrect hardware configuration change has been detected.                                                                                                    | SVCDOCS            |
|      | Re-IPL the system. If any reference codes are surfaced, go to List of                                                                                                    |                    |
|      | system reference codes and use the new reference code as the entry                                                                                                    |                    |
|      | point to the problem.                                                                                                    |                    |
|      | If you cannot resolve the problem, contact your next level of support.                                                                                                    |                    |
| 9092 | Disk unit requires initialization before use.                                                                                                    | SVCDOCS            |
|      |                                                                                                    |                    |
|      | Perform IOPIP26.                                                                                                    |                    |
| 9902 | System log entry only, no service action required                                                                                                    |                    |
| C000 | System log entry only, no service action required                                                                                                    |                    |
|      | No action is required. This reference code is logged for information only.                                                                                                    |                    |
| C402 | Licensed Internal Code error                                                                                                    | PTFSRCH            |
| 0.02 |                                                                                                    |                    |
|      | Ask your next level of support for assistance.                                                                                                    |                    |
| FF3D | I/O adapter detected a recoverable error                                                                                                    | STORIOA            |
| FEOD | December 1 and 1 and 1 a | ANYBRDG            |
| FF6D | Recoverable system bus error                                                                                                    | STORIOA<br>ANYBRDG |
|      |                                                                                                    | PTFSRCH            |
|      | L                                                                                                    | 1 11 011011        |

Table 2. Failing items details

| Failing Item | Description                                              | Document Description                            |
|--------------|----------------------------------------------------------|-------------------------------------------------|
| AJDG301      | Vertical Licensed Internal Code                          | Service Functions; APAR or LICTR                |
| AJDGP01      | I/O processor Licensed Internal Code                     | Service Functions; APAR or LICTR                |
| AJDGP01      | I/O card Licensed Internal Code                          | Service Functions; APAR or LICTR                |
| ANYBRDG      | System I/O bus or any attached card                      | See the service documentation for instructions. |
| ANYBUS       | IOP card bus error                                       | See the service documentation for instructions. |
| BACKPLN      | Card Enclosure or Planar Board                           | See the service documentation for instructions. |
| CACHBAT      | Cache battery pack                                       | See the service documentation for instructions. |
| CACHE        | Cache adaptor card                                       | See the service documentation for instructions. |
| CMPRES1      | Compressed device and compression IOA are not compatible | See the service documentation for instructions. |

| CTLPNL  | Control panel, or the interface to the Control panel  | See the service documentation for instructions. |
|---------|-------------------------------------------------------|-------------------------------------------------|
| DEVBPLN | Device backplane                                      | See the service documentation for instructions. |
| DEVTERM | Terminating plug                                      | See the service documentation for instructions. |
| FCIOA   | Fibre Channel IOA                                     | See the service documentation for instructions. |
| IOACNFG | Configuration error                                   | See the service documentation for instructions. |
| IOP     | I/O processor card                                    | See the service documentation for instructions. |
| MA_BRDG | Multi-adapter bridge                                  | See the service documentation for instructions. |
| MEDIA   | Defective media                                       | See the service documentation for instructions. |
| NEXTLVL | Call your next level of support for assistance        | See the service documentation for instructions. |
| OPT_CLN | Fiber optic cleaning kit                              | See the service documentation for instructions. |
| PCIBUS  | Any PCI card on the PCI bus                           | See the service documentation for instructions. |
| PTFSRCH | Licensed Internal Code                                | See the service documentation for instructions. |
| STORIOA | Storage I/O adapter                                   | See the service documentation for instructions. |
| SVCDOCS | Customer engineer directed to system problem analysis | See the service documentation for instructions. |
| USER    | System Operator/User                                  | See the service documentation for instructions. |

### (573A, 576A) Reference codes

Find the unit reference code in the following table. For more on the Failing Item column entries, see Table 2. Failing items details, which follows the reference code table below.

Table 1. (573A, 576A) Reference codes

|      | Description/Action Perform all actions before exchanging Failing Items | Failing Item   |
|------|------------------------------------------------------------------------|----------------|
| B9B0 | a disaption management and an arrangement                              | IOA<br>AJDG301 |

Table 2. Failing items details

| Failing Item | Description                           | Document Description                            |
|--------------|---------------------------------------|-------------------------------------------------|
| AJDG301      |                                       | See the service documentation for instructions. |
| IOA          | • • • • • • • • • • • • • • • • • • • | See the service documentation for instructions. |

## (573B) Reference codes

Find the unit reference code in the following table. For more on the Failing Item column entries, see Table 2. Failing items details, which follows the reference code table below.

## Table 1. (573B) Reference codes

| Reference Code | Description/Action Perform all actions before exchanging Failing Items | Failing Item              |
|----------------|------------------------------------------------------------------------|---------------------------|
| A6D9           | I/O adapter hardware error detected                                    | IOA<br>FI00722<br>AJDG301 |
| A6E3           | Ethernet adapter or network device cabling error.                      | FI00722<br>UJE40<br>IOA   |
| B100           | I/O adapter hardware error detected                                    | IOA<br>AJDG301            |
| B200           | I/O adapter hardware error detected                                    | AJDG301<br>IOA            |
| B300           | I/O adapter hardware error detected                                    | IOA<br>AJDG301            |

Table 2. Failing items details

| Failing Item | Description                                     | Document Description                            |
|--------------|-------------------------------------------------|-------------------------------------------------|
| AJDG301      | Licensed Internal Code                          | See the service documentation for instructions. |
| IOA          | Communications adapter card                     | See the service documentation for instructions. |
| UJE40        | Network Termination, Network or Network devices | Communications Configuration                    |

#### (573C) Reference codes

Table 1. (573C) Reference codes

| Reference Code | Description/Action Perform all actions before exchanging Failing Items | Failing Item              |
|----------------|------------------------------------------------------------------------|---------------------------|
| A6D9           | I/O adapter hardware error detected                                    | IOA<br>F100722<br>AJDG301 |
| A6E3           | Ethernet adapter or network device cabling error.                      | FI00722<br>UJE40<br>IOA   |
| B100           | I/O adapter hardware error detected                                    | IOA<br>AJDG301            |
| B200           | I/O adapter hardware error detected                                    | AJDG301<br>IOA            |
| B300           | I/O adapter hardware error detected                                    | IOA<br>AJDG301            |

Table 2. Failing items details

| Failing Item | Description                                     | Document Description                            |
|--------------|-------------------------------------------------|-------------------------------------------------|
| AJDG301      | Licensed Internal Code                          | See the service documentation for instructions. |
| IOA          | Communications adapter card                     | See the service documentation for instructions. |
| UJE40        | Network Termination, Network or Network devices | Communications Configuration                    |

#### (632x, 6330, 6331, 6333, 6336, 6337) Optical storage unit reference codes

An optical storage unit failure occurred.

#### Notes:

- 1. If the system is available, use online diagnostic tests when possible.
- 2. Use the Hardware Service Manager (HSM) verify function (via DST or SST) and verify that the unit is operating correctly.
- 3. Search the problem log (WRKPRB) for a recent optical storage entry that may assist in analyzing the problem. The WRKPRB entry will provide a unit reference code that can be found in the following table.

### Perform the following:

1. If the system is available, attempt the failing operation again with an optical media that is known to be good.

Does the operation complete successfully?

◆ **Yes**: The original optical media may be defective, or the problem may be intermittent.

Attempt the failing operation again with the original optical media to verify.

## This ends the procedure.

◆ No: Look at the 4 rightmost characters of the Data display for word 1. These 4 characters are the unit reference code. Find the unit reference code in the following table.

For more on the Failing Item column entries, see Table 2. Optical storage unit failing items details, which follows the reference code table below.

Table 1. (632x, 6330, 6331, 6333, 6336, 6337) Optical storage unit reference codes

| Reference Code | Description/Action Perform all actions before exchanging Failing Items     | Failing Item                                                                      |
|----------------|----------------------------------------------------------------------------|-----------------------------------------------------------------------------------|
| C000           | System log entry only, no service action required                          |                                                                                   |
|                | No action is required. This reference code is logged for information only. |                                                                                   |
| C002           | SCSI selection or reselection timeout occurred                             | FI00870<br>FI01106<br>FI01112<br>MEDIA<br>FI01140<br>FI01141<br>DEVTERM<br>CDTRAY |
| C010           | Undefined sense key returned by device                                     | FI00870                                                                           |
| C020           | Device internal configuration error                                        | FI00870                                                                           |
| C100           |                                                                            | FI00870<br>FI01106<br>FI01112<br>MEDIA<br>FI01140<br>FI01141<br>DEVTERM<br>CDTRAY |
| C110           | SCSI command timeout occurred                                              | FI00870<br>FI01106<br>FI01112<br>MEDIA<br>FI01140<br>FI01141<br>DEVTERM<br>CDTRAY |
| C210           | Unexpected device condition recovered                                      | 0211011                                                                           |

|      | The device successfully recovered from a temporary error.                                                                                                    |                                                               |
|------|----------------------------------------------------------------------------------------------------|---------------------------------------------------------------|
|      | No action is required. This reference code is logged for information only.                                                                                                    |                                                               |
| C300 | Media or device error occurred                                                                                                    | MEDIA<br>FI00870                                              |
|      | Perform the following:                                                                                                    | 1 100070                                                      |
|      | <ol> <li>Clean the disk.</li> <li>Attempt the failing operation again.</li> <li>If this does not correct the problem, exchange the failing items.</li> </ol>                                                                                                    |                                                               |
| C301 | Media or device error occurred                                                                                                    |                                                               |
|      | Dust check encountered. Optical media and/or drive's optical lens is dirty.                                                                                                    |                                                               |
|      | Clean the optical drive and the media contained in the drive.                                                                                                    |                                                               |
| C302 | Media or device error occurred                                                                                                    |                                                               |
|      | While writing to the media, an 'out of spare sectors' condition was encountered. The media can no longer be written to but is still readable.                                                                                                    |                                                               |
|      | Clean the optical drive and the media contained in the drive.                                                                                                    |                                                               |
| C303 | Media had an unknown format                                                                                                    |                                                               |
|      | No action required. This reference code is logged for information only.                                                                                                    |                                                               |
| C333 | Incompatible media was detected                                                                                                    | MEDIA                                                         |
|      | Perform the following:                                                                                                    | FI00870                                                       |
|      | <ol> <li>Verify that the disk has a format that is given support.</li> <li>If the format is given support, clean the disk and attempt the failing operation again.</li> <li>If the operation fails again with the same reference code, ask your media source for a replacement disk.</li> </ol> |                                                               |
| C400 | Interface error detected by device                                                                                                    | FI00870                                                       |
|      |                                                                                                    | FI01106<br>FI01112<br>FI01140<br>FI01141<br>DEVTERM<br>CDTRAY |
| C402 | I/O processor internal program error occurred                                                                                                    | FI00130                                                       |
|      | Ask your next level of support for assistance.                                                                                                    |                                                               |
| CFF2 | Recovered from device not ready - Start Unit issued                                                                                                    |                                                               |
|      | The device successfully recovered from a temporary error.                                                                                                    |                                                               |
|      | No action is required. This reference code is logged for information only.                                                                                                    |                                                               |
| CFF4 | Internal device error occurred                                                                                                    | FI00870                                                       |
| CFF6 | Device recovered from error after retries                                                                                                    |                                                               |
|      | The device successfully recovered from a temporary error.                                                                                                    |                                                               |
|      | No action is required. This reference code is logged for information only.                                                                                                    |                                                               |
| CFF7 | Recovered device error                                                                                                    |                                                               |
|      | The device successfully recovered from a temporary error.                                                                                                    |                                                               |
| CFFE | No action is required. This reference code is logged for information only.  Recovered SCSI bus error                                                                                                    |                                                               |
| OFFE | The device successfully recovered from a temporary error.                                                                                                    |                                                               |
|      |                                                                                                    |                                                               |
|      | No action is required. This reference code is logged for information only.                                                                                                    |                                                               |

| FF09 | Licensed Internal Code for optical device was not upgraded                 |
|------|----------------------------------------------------------------------------|
|      | This reference code is logged for information only.                        |
| FF3D | Recovered I/O processor error                                              |
|      | The device successfully recovered from a temporary error.                  |
|      | No action is required. This reference code is logged for information only. |
| FF6D | Recovered System bus error                                                 |
|      | The device successfully recovered from a temporary error.                  |
|      | No action is required. This reference code is logged for information only. |

Table 2. Optical storage unit failing items details

| Failing Item | Description                 | Document Description                     |
|--------------|-----------------------------|------------------------------------------|
| CDTRAY       | Flex cable on tray assembly | Problem Analysis; Symbolic FRU Isolation |
| DEVTERM      | Bus Terminator              | Problem Analysis; Symbolic FRU Isolation |
| MEDIA        | Optical Media               | System operation information             |

# (6A59) Workstation adapter console reference codes

The workstation adapter console detected a failure.

Look at characters 5 through 8 of the top 16 character line of function 11 (4 rightmost characters of word 1). These 4 characters are the unit reference code. Find the unit reference code in the following table.

For more on the Failing Item column entries, see Table 2. Workstation adapter console failing items Details, which follows the reference code table below.

Table 1. (6A59) Workstation adapter console reference codes

| Reference Code        | Description/Action Perform all actions before exchanging Failing Items | Failing Item |
|-----------------------|------------------------------------------------------------------------|--------------|
| 0AD2 to 0AD3          | Communications adapter card test failed                                | FI00718      |
| 0B25                  | Communications adapter card test failed                                | FI00719      |
|                       |                                                                        | FI00718      |
|                       |                                                                        | FI00727      |
| 0BA0, 0BAB,           | Communications adapter card test failed                                | FI00719      |
| 0BB0, 0BD0 to<br>0BD1 |                                                                        | FI00718      |
| 0BEE                  | I/O card Licensed Internal Code ended abnormally                       | FI00719      |
|                       | ·                                                                      | FI00718      |
| 0C10                  | Communications adapter card test failed                                | FI00719      |
|                       | ·                                                                      | FI00718      |
|                       |                                                                        | FI00727      |
| 0C20                  | Communications adapter card test failed                                | FI00719      |
|                       |                                                                        | FI00718      |
| 0C30                  | Adapter card failed modem interface test                               | FI00719      |
|                       |                                                                        | FI00718      |
| 0C40, 0C43            | Synchronous-data-link-control send-receive test failed                 | FI00719      |
|                       |                                                                        | FI00718      |
| 0C50, 0C53            | Binary synchronous control send-receive test failed                    | FI00719      |
|                       |                                                                        | FI00718      |
| 0C60, 0C63            | Asynchronous send-receive test failed                                  | FI00719      |
|                       |                                                                        | FI00718      |
| 0C70, 0C80            | Communications adapter card test failed                                | FI00719      |
|                       | ·                                                                      | FI00718      |
| 0C90                  | Communications adapter card X.21 test failed                           |              |

|            |                                                    | FI00719<br>FI00718         |
|------------|----------------------------------------------------|----------------------------|
| 0CA1, 0CC0 | Communications adapter card test failed            | FI00719<br>FI00718         |
| 5007       | Diagnostic wrap test completed; no errors detected |                            |
| 5008       | Diagnostic wrap test completed; error was detected | FI00719<br>DPAC<br>FI00718 |
| FFFF       | User suspected communications problem.             | UNAUPPR                    |

Table 2. Workstation adapter console failing items details

| Failing Item | Description                           | Document Description                     |
|--------------|---------------------------------------|------------------------------------------|
| DPAC         | Communications two-port adapter cable | Problem Analysis; Symbolic FRU Isolation |
| UNAUPPR      | User suspected problem                |                                          |

#### (A1xx) Service processor reference (attention) codes

An A1xx system reference (attention) code is an attention code posted by the service processor. An A1XX SRC offers information about a platform or service processor dump, confirms a control panel function request, or indicates an issue with a service processor wake-on-LAN setting.

The A1xx table uses the following format:

- The first column, Reference Code, contains numbers that identify a particular action your server performs during initialization of firmware.
- The second column, Description/Action, offers a brief description about this SRC. It may also contain instructions for continuing the problem analysis.
- The third column, Failing Item, offers a link to instructions service actions for recovering from a hang on an attention code. Click the failing item code only when you experience a hang condition on an attention code. For example, a hang condition occurs when your server performs a requested action but the SRC in the control panel display does not change for several minutes and the service processor appears to be hung.

Table 1. (A1xx) Service processor reference codes

|          | Description/Action Perform all actions before exchanging Failing Items                                                                                                    | Failing Item |
|----------|----------------------------------------------------------------------------------------------------|--------------|
| A1003000 | Platform dump was successful                                                                                                    | FSPSPD1      |
| A1003001 | Reserved (for platform dump)                                                                                                    | FSPSPD1      |
| A1003022 | Confirm partition dump (control (operator) panel function 22)  The control panel displays this attention code after you request a partition dump (panel function 22). When you see this code, scroll to function 22 again on the panel and press <b>Enter</b> to perform the partition dump.               | FSPSPD1      |
| A1003042 | Confirm platform dump (control panel function 42)  The control panel displays this attention code after you request a platform dump (panel function 42). When you see this code, scroll to function 42 again on the panel and press <b>Enter</b> to perform the platform dump.                             | FSPSPD1      |
| A1003043 | Confirm service processor dump (control panel function 43)  The control panel displays this attention code after a service processor dump (panel function 43) is requested. When you see this code, scroll to function 43 again on the panel and press <b>Enter</b> to perform the service processor dump. | FSPSPD1      |
| A1008008 | Confirm fast power-off (control panel function 08)                                                                                                    | FSPSPD1      |

|          | This attention code is displayed on the control panel after you request a fast power-off (panel function 08). When you see this code, scroll to function 08 again on the panel and press <b>Enter</b> to perform the fast power-off. |         |
|----------|----------------------------------------------------------------------------------------------------|---------|
| A1008009 | Beginning emergency power off (EPO) countdown                                                                                                    | FSPSPD1 |
| A100800A | Proceeding with EPO. This SRC displays after the countdown has completed successfully.                                                                                                    | FSPSPD1 |
| A1A3C100 | Invalid operational mode for remote power on (wake on LAN)                                                                                                    |         |
|          | Check the service processor settings for remote power on.                                                                                                    |         |

### (A2xx, B2xx) Logical partition reference codes

When the server posts these SRCs, you can find them in the Serviceable Event View or the view that you use to see informational logs (such as the Product Activity Log or ASM).

- 1. Characters 3 and 4 of word 1 are the partition ID of the logical partition with the problem.
- 2. If the SRC begins with A2xx, no service action is required. If the SRC begins with B2xx, find the next 4 characters of the SRC (called the unit reference code) in the following table.

Table 1. (A2xx, B2xx) Logical partition reference codes

|      | Description/Action Perform all actions before exchanging Failing Items                                                                                                    | Failing Item |
|------|----------------------------------------------------------------------------------------------------|--------------|
| 1150 | A problem occurred during the IPL of a partition.                                                                                                    | LPARCFG      |
|      | The partition ID is characters 3 and 4 of the B2xx reference code in word 1 of the SRC (in hexadecimal format). If characters 3 and 4 are both zero, then the partition ID is in extended word one as LP=xxx (in decimal format).                                                                                                    |              |
|      | This is a partitioning configuration problem. The LPARCFG Symbolic FRU will help correct the problem.                                                                                                    |              |
|      | If the problem persists, call your next level of support.                                                                                                    |              |
| 1225 | A problem occurred during the IPL of a partition.                                                                                                    | SVCDOCS      |
|      | The partition ID is characters 3 and 4 of the B2xx reference code in word 1 of the SRC (in hexadecimal format). If characters 3 and 4 are both zero, then the partition ID is in extended word one as LP=xxx (in decimal format).                                                                                                    |              |
|      | The partition attempted to IPL prior to the platform fully initializing. Retry the partition IPL after the platform IPL has fully completed and the platform is not in standby mode. If that IPL fails, call your next level of support.                                                                                                    |              |
| 1230 | A problem occurred during the IPL of a partition.                                                                                                    | LPARCFG      |
|      | The partition ID is characters 3 and 4 of the B2xx reference code in word 1 of the SRC (in hexadecimal format). If characters 3 and 4 are both zero, then the partition ID is in extended word one as LP=xxx (in decimal format).                                                                                                    | LICCODE      |
|      | This is a partitioning configuration problem. The partition is lacking the necessary resources to IPL.                                                                                                    |              |
|      | This error might occur when you shut down a partition that is set to automatically IPL and then turn the managed system off and back on. When the partition automatically IPLs, it uses the resources specified in PHYP NVRAM, and this error occurs when the server does not find the exact resources specified in NVRAM. The solution is to activate the partition by using the partition profile on the HMC. The HMC applies the |              |

|      | values in the profile to NVRAM. When the partition IPLs, it uses the resources specified in the profile.                                                                                                    |         |
|------|----------------------------------------------------------------------------------------------------|---------|
| 1260 |                                                                                                    | SVCDOCS |
|      | The partition could not IPL at the Timed Power On setting because the IPL setting of the partition was not set to Normal. The partition ID is characters 3 and 4 of the B2xx reference code in word 1 of the SRC (in hexadecimal format). If characters 3 and 4 are both zero, then the partition ID is in extended word one as LP=xxx (in decimal format).                                                                                                    |         |
| 1265 | A problem occurred during the IPL of a partition.                                                                                                    | SVCDOCS |
|      | The partition could not IPL. The partition ID is characters 3 and 4 of the B2xx reference code in word 1 of the SRC (in hexadecimal format). If characters 3 and 4 are both zero, then the partition ID is in extended word one as LP=xxx (in decimal format).                                                                                                    |         |
|      | An operating system MSD IPL was attempted with the IPL side on D-mode. This is not a valid operating system IPL scenario, and the IPL will be halted. This SRC is usually seen when a D-mode SLIC install fails and attempts an MSD.                                                                                                    |         |
| 1266 | A problem occurred during the IPL of a partition.                                                                                                    | SVCDOCS |
|      | The partition could not IPL. The partition ID is characters 3 and 4 of the B2xx reference code in word 1 of the SRC (in hexadecimal format). If characters 3 and 4 are both zero, then the partition ID is in extended word one as LP=xxx (in decimal format).                                                                                                    |         |
| 1280 | You are attempting to IPL an operating system that is not supported.  A problem occurred during a partition Main Storage Dump.                                                                                                    | NEXTLVL |
| 00   | A mainstore dump IPL did not complete due to configuration mismatch.                                                                                                    |         |
| 1310 | Contact your next level of support.  A problem occurred during the IPL of a partition.                                                                                                    | SVCDOCS |
|      | The partition ID is characters 3 and 4 of the B2xx reference code in word 1 of the SRC (in hexadecimal format). If characters 3 and 4 are both zero, then the partition ID is in extended word one as LP=xxx (in decimal format). No alternate (D-mode) IPL IOP was selected. The IPL will attempt to continue, but there may not be enough information to find the correct D-mode load source.                                                                                                    |         |
|      | Have the customer configure an alternate IPL IOP for the partition. Then retry the partition IPL.                                                                                                    |         |
| 1320 | A problem occurred during the IPL of a partition.  The partition ID is characters 3 and 4 of the B2xx reference code in word 1 of the SRC (in hexadecimal format). If characters 3 and 4 are both zero, then the partition ID is in extended word one as LP=xxx (in decimal format). No default load source IOP was selected for an A/B-mode IPL. The IPL will attempt to continue, but there may not be enough information to find the correct load source.  Have the customer configure a load source IOP for the partition. Then retry the partition IPL. | SVCDOCS |
| 1321 |                                                                                                    | SVCDOCS |
|      | The partition ID is characters 3 and 4 of the B2xx reference code in word 1 of the SRC (in hexadecimal format). If characters 3 and 4 are both zero, then the partition ID is in extended word one as LP=xxx (in decimal format). The IOA for the load source device needed an IOP, and none was detected. Check your LPAR configuration and make sure the correct slot is specified for the IPL load source. Then retry the                                                                                                    |         |
|      | partition IPL.                                                                                                    |         |

|                             | The partition ID is characters 3 and 4 of the B2xx reference code in word 1 of the SRC (in hexadecimal format). If characters 3 and 4 are both zero, then the partition ID is in extended word one as LP=xxx (in decimal format). During the partition IPL, code tried to determine if the device in a slot was an I/O Processor or an I/O Adapter. That check failed. Check your LPAR configuration and make sure that the correct slot is specified for the IPL load source. Then retry the partition IPL. If this does not resolve the problem, perform LICIP15. |         |
|-----------------------------|----------------------------------------------------------------------------------------------------|---------|
| 2048                        | A problem occurred during a partition Main Storage Dump.  A mainstore dump IPL did not complete due to a copy error. Contact                                                                                                    | NEXTLVL |
|                             | your next level of support.                                                                                                    |         |
| 2058                        | A problem occurred during a partition Main Storage Dump.  A mainstore dump IPL did not complete due to a copy error. Contact your next level of support.                                                                                                    | NEXTLVL |
| 2250, 2300                  | A problem occurred during the IPL of a partition.                                                                                                    | SLOTUSE |
|                             | The partition ID is characters 3 and 4 of the B2xx reference code in word 1 of the SRC (in hexadecimal format). If characters 3 and 4 are both zero, then the partition ID is in extended word one as LP=xxx (in decimal format). A slot that was needed for the partition was unavailable. See the Symbolic FRU SLOTUSE for more information on the cause of this error.                                                                                                    |         |
| 2310, 2320,<br>2425 to 2426 | A problem occurred during the IPL of a partition.                                                                                                    | NEXTLVL |
| 2423 (0 2420                | The partition ID is characters 3 and 4 of the B2xx reference code in word 1 of the SRC (in hexadecimal format). If characters 3 and 4 are both zero, then the partition ID is in extended word one as LP=xxx (in decimal format). The platform LIC for this partition attempted an operation. There was a failure. Contact your next level of support.                                                                                                    |         |
| 2475                        | A problem occurred during the IPL of a partition.                                                                                                    | SLOTUSE |
|                             | The partition ID is characters 3 and 4 of the B2xx reference code in word 1 of the SRC (in hexadecimal format). If characters 3 and 4 are both zero, then the partition ID is in extended word one as LP=xxx (in decimal format). A slot that was needed for the partition was either empty or the device in the slot has failed. See the Symbolic FRU SLOTUSE for more information on the cause of this error.                                                                                                    |         |
|                             | If you have a RAID enablement card (CCIN 5709) on your system, it will disable an embedded SCSI adapter. If that embedded slot is called out in the error, you can safely ignore this error.                                                                                                    |         |
| 2485                        |                                                                                                    | NEXTLVL |
| 3081                        | A problem occurred during the IPL of a partition.  IPL did not complete due to a copy error. Contact your next level of support.                                                                                                    | LICCODE |
| 3110                        | A problem occurred during the IPL of a partition.  The search for a valid load source device was exhausted. The partition ID is characters 3 and 4 of the B2xx reference code in word 1 of the SRC (in hexadecimal format). If characters 3 and 4 are both zero, then the partition ID is in extended word one as LP=xxx (in decimal format). Perform LICIP15.                                                                                                    | SVCDOCS |
| 3113                        | A problem occurred during the IPL of a partition.  The partition ID is characters 3 and 4 of the B2xx reference code in word 1 of the SRC (in hexadecimal format). If characters 3 and 4 are                                                                                                    | SVCDOCS |

|      | both zero, then the partition ID is in extended word one as LP=xxx (in decimal format). A problem occurred on the path to the load source for the partition.                                                                                                    |         |
|------|----------------------------------------------------------------------------------------------------|---------|
|      | If present, look in the Serviceable Event View for a B7xx xxxx during the partition's IPL. Correct that error and retry the partition IPL.                                                                                                    |         |
| 3114 | A problem occurred during the IPL of a partition.                                                                                                    | NEXTLVL |
|      | The partition ID is characters 3 and 4 of the B2xx reference code in word 1 of the SRC (in hexadecimal format). If characters 3 and 4 are both zero, then the partition ID is in extended word one as LP=xxx (in decimal format).                                                                                                    |         |
|      | The B2xx xxxx SRC Format is Word 1: B2xx3114, Word 3: Bus, Word 4: Board, Word 5: Card.                                                                                                    |         |
| 3120 | System log entry only, no service action required                                                                                                    |         |
|      | The partition ID is characters 3 and 4 of the B2xx reference code in word 1 of the SRC (in hexadecimal format). If characters 3 and 4 are both zero, then the partition ID is in extended word one as LP=xxx (in decimal format). Retry count exceeded. This is logged for each unsuccessful attempt to IPL with a loadsource candidate. If the IPL fails, look for other serviceable errors. |         |
| 3123 | System log entry only, no service action required                                                                                                    |         |
| 3125 | A problem occurred during the IPL of a partition.                                                                                                    | LICCODE |
|      | The partition ID is characters 3 and 4 of the B2xx reference code in word 1 of the SRC (in hexadecimal format). If characters 3 and 4 are both zero, then the partition ID is in extended word one as LP=xxx (in decimal format).                                                                                                    |         |
|      | This is a platform LIC main store utilization problem. The platform LIC could not obtain a segment of main storage within the platform's main store to use for managing the creation of a partition.                                                                                                    |         |
| 3128 |                                                                                                    | NEXTLVL |
|      | The partition ID is characters 3 and 4 of the B2xx reference code in word 1 of the SRC (in hexadecimal format). If characters 3 and 4 are both zero, then the partition ID is in extended word one as LP=xxx (in decimal format). An unexpected failure return code was returned when attempting to query the IOA slots that are assigned to an IOP.                                          |         |
|      | Look for B700 69xx errors in the Serviceable Event View and work those errors.                                                                                                    |         |
| 3130 | A problem occurred during the IPL of a partition.                                                                                                    | NEXTLVL |
|      | The partition ID is characters 3 and 4 of the B2xx reference code in word 1 of the SRC (in hexadecimal format). If characters 3 and 4 are both zero, then the partition ID is in extended word one as LP=xxx (in decimal format). If word 3 is zero, then this SRC is informational and can be ignored.                                                                                       |         |
|      | Otherwise there is a problem in the platform LIC. A nonzero bus number has no associated bus object.                                                                                                    |         |
|      | Look for B700 69xx errors in the Serviceable Event View and work those errors.                                                                                                    |         |
|      | If there are no serviceable B700 69xx errors, or if correcting the errors did not correct this problem, contact your next level of support.                                                                                                    |         |
| 3135 |                                                                                                    | NEXTLVL |
|      | The partition ID is characters 3 and 4 of the B2xx reference code in word 1 of the SRC (in hexadecimal format). If characters 3 and 4 are both zero, then the partition ID is in extended word one as LP=xxx (in                                                                                                    |         |

|      | decimal format). An unknown bus type was detected.                                                                                                    |         |
|------|----------------------------------------------------------------------------------------------------|---------|
| 3140 |                                                                                                    | SVCDOCS |
|      | The partition ID is characters 3 and 4 of the B2xx reference code in word 1 of the SRC (in hexadecimal format). If characters 3 and 4 are both zero, then the partition ID is in extended word one as LP=xxx (in decimal format). The load source IOP is not owned by the partition. This is a configuration problem in the partition. Have the customer reconfigure the partition to have the intended load source IOP.            |         |
|      | If there is not a configuration problem then contact your next level of support.                                                                                                    |         |
| 3141 | System log entry only, no service action required                                                                                                    |         |
|      | The IOP in the slot used for the last successful IPL of the operating system was replaced with an I/O Adapter. The IPL will continue by searching for a valid load source device.                                                                                                    |         |
|      | Check the LPAR configuration if required, and ensure that the tagged I/O for the partition is correct.                                                                                                    |         |
| 3142 | System log entry only, no service action required                                                                                                    |         |
|      | The I/O Adapter in the slot used for the last successful IPL of the operating system was replaced with an I/O Processor. The IPL will continue by searching for a valid load source device.                                                                                                    |         |
|      | Check the LPAR configuration if required, and ensure that the tagged I/O for the partition is correct.                                                                                                    |         |
| 3143 | System log entry only, no service action required                                                                                                    |         |
|      | The I/O Adapter in the slot used for the last successful IPL of the operating system was removed. The IPL will continue by searching for a valid load source device.                                                                                                    |         |
|      | Check the LPAR configuration if required, and ensure that the tagged I/O for the partition is correct.                                                                                                    |         |
| 3144 | System log entry only, no service action required                                                                                                    |         |
|      | The I/O Processor in the slot used for the last successful IPL of the operating system was removed. The IPL will continue by searching for a valid load source device.                                                                                                    |         |
|      | Check the LPAR configuration if required, and ensure that the tagged I/O for the partition is correct.                                                                                                    |         |
| 3200 | System log entry only, no service action required                                                                                                    |         |
|      | The partition ID is characters 3 and 4 of the B2xx reference code in word 1 of the SRC (in hexadecimal format). If characters 3 and 4 are both zero, then the partition ID is in extended word one as LP=xxx (in decimal format).                                                                                                    |         |
|      | Look for a SRC in the Serviceable Event View logged at the time the partition was performing an IPL.                                                                                                    |         |
|      | This error indicates a failure during a search for the load source. There may be a number of these failures prior to finding a good load source. This is normal. If a B2xx3110 error is logged, a B2xx3200 may be posted to the control panel. Work the B2xx3110 error in the Serviceable Event View. If the system IPL hangs at B2xx3200 and you cannot check the SRC history, perform the actions indicated for the B2xx3110 SRC. |         |
| 4158 | System log entry only, no service action required                                                                                                    |         |
|      | The partition ID is characters 3 and 4 of the B2xx reference code in word 1 of the SRC (in hexadecimal format). If characters 3 and 4 are both zero, then the partition ID is in extended word one as LP=xxx (in                                                                                                    |         |

|              | decimal format).                                                                                                    |         |
|--------------|----------------------------------------------------------------------------------------------------|---------|
|              | Look for a SRC in the Serviceable Event View logged at the time the partition was performing an IPL.                                                                                                    |         |
|              | This error indicates a failure during a search for the load source. It is usual for a number of these failures to occur prior to finding a valid load source. This is normal. If a B2xx3110 error is logged, a B2xx3200 may be posted to the control panel. Work the B2xx3110 error in the Serviceable Event View. If the system IPL hangs at B2xx3200 and you cannot check the SRC history, perform the actions indicated for the B2xx3110 SRC. |         |
| 5106         | A problem occurred during the IPL of a partition.                                                                                                    | NEXTLVL |
|              | The partition ID is characters 3 and 4 of the B2xx reference code in word 1 of the SRC (in hexadecimal format). If characters 3 and 4 are both zero, then the partition ID is in extended word one as LP=xxx (in decimal format). There is not enough space to contain the partition main storage dump.                                                                                                    |         |
|              | Contact your next level of support.                                                                                                    |         |
| 5109         | A problem occurred during the IPL of a partition.                                                                                                    | NEXTLVL |
|              | The partition ID is characters 3 and 4 of the B2xx reference code in word 1 of the SRC (in hexadecimal format). If characters 3 and 4 are both zero, then the partition ID is in extended word one as LP=xxx (in decimal format). There was a partition main storage dump problem. Contact your next level of support.                                                                                                    |         |
| 5114         |                                                                                                    | NEXTLVL |
|              | The partition ID is characters 3 and 4 of the B2xx reference code in word 1 of the SRC (in hexadecimal format). If characters 3 and 4 are both zero, then the partition ID is in extended word one as LP=xxx (in decimal format). There is not enough space to contain the partition main storage dump. Contact your next level of support.                                                                                                    |         |
| 5115         |                                                                                                    | NEXTLVL |
|              | The partition ID is characters 3 and 4 of the B2xx reference code in word 1 of the SRC (in hexadecimal format). If characters 3 and 4 are both zero, then the partition ID is in extended word one as LP=xxx (in decimal format). There was an error reading the partition's main storage dump from the partition's load source into main storage.                                                                                               |         |
| 5117         |                                                                                                    | SVCDOCS |
|              | The partition ID is characters 3 and 4 of the B2xx reference code in word 1 of the SRC (in hexadecimal format). If characters 3 and 4 are both zero, then the partition ID is in extended word one as LP=xxx (in decimal format). A partition main storage dump has occurred but cannot be written to the load source device because a valid dump already exists.                                                                                |         |
|              | Use the Main Storage Dump Manager to rename or copy the current main storage dump.                                                                                                    |         |
| 5121         |                                                                                                    | NEXTLVL |
|              | The partition ID is characters 3 and 4 of the B2xx reference code in word 1 of the SRC (in hexadecimal format). If characters 3 and 4 are both zero, then the partition ID is in extended word one as LP=xxx (in decimal format). There was an error writing the partition's main storage dump to the partition's load source.                                                                                                    |         |
| 5122 to 5123 | System log entry only, no service action required                                                                                                    |         |
|              | A problem occurred during the IPL of a partition.                                                                                                    |         |
|              | The partition ID is characters 3 and 4 of the B2xx reference code in                                                                                                    |         |

|      | word 1 of the SRC (in hexadecimal format). If characters 3 and 4 are both zero, then the partition ID is in extended word one as LP=xxx (in decimal format).                                                                                                    |         |
|------|----------------------------------------------------------------------------------------------------|---------|
|      | An error occurred when writing the partition's main storage dump to the partition's load source. No service action required.                                                                                                    |         |
| 5135 | A problem occurred during the IPL of a partition.                                                                                                    | NEXTLVL |
| 5137 | The partition ID is characters 3 and 4 of the B2xx reference code in word 1 of the SRC (in hexadecimal format). If characters 3 and 4 are both zero, then the partition ID is in extended word one as LP=xxx (in decimal format). There was an error writing the partition's main storage dump to the partition's load source.  A problem occurred during the IPL of a partition.                                           | NEXTLVL |
| 3137 | A problem occurred during the IFL of a partition.                                                                                                    | NEXILVL |
|      | The partition ID is characters 3 and 4 of the B2xx reference code in word 1 of the SRC (in hexadecimal format). If characters 3 and 4 are both zero, then the partition ID is in extended word one as LP=xxx (in decimal format). There was an error writing the partition's main storage dump to the partition's load source.                                                                                              |         |
| 5145 | A problem occurred during the IPL of a partition.                                                                                                    | NEXTLVL |
|      | The partition ID is characters 3 and 4 of the B2xx reference code in word 1 of the SRC (in hexadecimal format). If characters 3 and 4 are both zero, then the partition ID is in extended word one as LP=xxx (in decimal format). There was an error writing the partition's main storage dump to the partition's load source.                                                                                              |         |
| 5148 | A problem occurred during the IPL of a partition.                                                                                                    | NEXTLVL |
|      | The partition ID is characters 3 and 4 of the B2xx reference code in word 1 of the SRC (in hexadecimal format). If characters 3 and 4 are both zero, then the partition ID is in extended word one as LP=xxx (in decimal format). An error occurred while doing a main storage dump that would have caused another main storage dump.                                                                                       |         |
|      | Contact your next level of support.                                                                                                    |         |
| 6006 | A problem occurred during the IPL of a partition.  The partition ID is characters 3 and 4 of the B2xx reference code in word 1 of the SRC (in hexadecimal format). If characters 3 and 4 are both zero, then the partition ID is in extended word one as LP=xxx (in decimal format). A platform LIC error occurred when the partition's memory initialized. The IPL will not continue.  Contact your next level of support. | NEXTLVL |
| 6012 | A problem occurred during the IPL of a partition.                                                                                                    | NEXTLVL |
|      | The partition ID is characters 3 and 4 of the B2xx reference code in word 1 of the SRC (in hexadecimal format). If characters 3 and 4 are both zero, then the partition ID is in extended word one as LP=xxx (in decimal format). The partition's LID failed to completely load into the partition's mainstore area.                                                                                                    |         |
|      | Contact your next level of support.                                                                                                    |         |
| 6015 | A problem occurred during the IPL of a partition.                                                                                                    | LSERROR |
|      | The partition ID is characters 3 and 4 of the B2xx reference code in word 1 of the SRC (in hexadecimal format). If characters 3 and 4 are both zero, then the partition ID is in extended word one as LP=xxx (in decimal format).                                                                                                    |         |
|      | The load source media is corrupted or not valid.                                                                                                    |         |
| 6025 | A problem occurred during the IPL of a partition.                                                                                                    | LSERROR |
|      |                                                                                                    |         |

|      | The partition ID is characters 3 and 4 of the B2xx reference code in word 1 of the SRC (in hexadecimal format). If characters 3 and 4 are both zero, then the partition ID is in extended word one as LP=xxx (in decimal format).                                                                                                    |         |
|------|----------------------------------------------------------------------------------------------------|---------|
| 6027 | This is a problem with the load source media being corrupt or not valid.  A problem occurred during the IPL of a partition.                                                                                                    | NEXTLVL |
|      | The partition ID is characters 3 and 4 of the B2xx reference code in word 1 of the SRC (in hexadecimal format). If characters 3 and 4 are both zero, then the partition ID is in extended word one as LP=xxx (in decimal format).                                                                                                    |         |
|      | A failure occurred when allocating memory for an internal object used for LID load operations. Ensure the partition was allocated enough main storage, verify that no memory leaks are present, and then retry the operation.                                                                                                    |         |
| 6110 | A problem occurred during the IPL of a partition.                                                                                                    | LSERROR |
|      | The partition ID is characters 3 and 4 of the B2xx reference code in word 1 of the SRC (in hexadecimal format). If characters 3 and 4 are both zero, then the partition ID is in extended word one as LP=xxx (in decimal format). Error on load source device.                                                                                                    |         |
| 690A | A problem occurred during the IPL of a partition.                                                                                                    | NEXTLVL |
|      | An error occurred while copying Open Firmware into the partition load area. Contact your next level of support.                                                                                                    |         |
| 7200 | System log entry only, no service action required                                                                                                    |         |
|      | The partition ID is characters 3 and 4 of the B2xx reference code in word 1 of the SRC (in hexadecimal format). If characters 3 and 4 are both zero, then the partition ID is in extended word one as LP=xxx (in decimal format). An error condition was encountered when communicating with the load source I/O Processor for the partition identified in the xx field of the B2xx SRC.                   |         |
|      | This informational error indicates a failure resetting the I/O Processor in the preceding B2xx3200 error. This may be normal. If there is a hardware failure there will be a different serviceable event. If the system IPL hangs at B2xx7200 and you cannot check the SRC history, perform the actions indicated for the B2xx3110 SRC.                                                                    |         |
| 8080 | System log entry only, no service action required                                                                                                    | LICCODE |
| 8081 | A problem occurred during the IPL of a partition.  The partition ID is characters 3 and 4 of the B2xx reference code in word 1 of the SRC (in hexadecimal format). If characters 3 and 4 are both zero, then the partition ID is in extended word one as LP=xxx (in decimal format). An internal LIC timeout has occurred. The partition may continue to IPL but it may experience problems while running. | LICCODE |
| 8105 | A problem occurred during the IPL of a partition.                                                                                                    | SVCDOCS |
|      | The partition ID is characters 3 and 4 of the B2xx reference code in word 1 of the SRC (in hexadecimal format). If characters 3 and 4 are both zero, then the partition ID is in extended word one as LP=xxx (in decimal format). There was a failure loading the VPD areas of the partition. Possible causes are:                                                                                         |         |
|      | <ul> <li>Corrupted/unsupported load source media</li> <li>Insufficient resources allocated to the partition</li> <li>Unsupported partition configuration by the operating system</li> </ul>                                                                                                    |         |
|      | If the problem is due to media, replace the load source media. If the problem is due to insufficient resources, allocate enough resources to the partition. If the problem is due to unsupported partition configuration, correct the partition configuration.                                                                                                    |         |

| 8107         | A problem occurred during the IPL of a partition.                                                                                           | LICCODE  |
|--------------|----------------------------------------------------------------------------------------------------|----------|
|              | The partition ID is characters 3 and 4 of the B2xx reference code in                                                                        |          |
|              | word 1 of the SRC (in hexadecimal format). If characters 3 and 4 are                                                                        |          |
|              | both zero, then the partition ID is in extended word one as LP=xxx (in                                                                      |          |
|              | decimal format). There was a problem getting a segment of main                                                                              |          |
|              | storage in the platform's main store.                                                                                                    |          |
| 8109         | A problem occurred during the IPL of a partition.                                                                                           | LICCODE  |
|              | The partition ID is characters 3 and 4 of the B2xx reference code in                                                                        |          |
|              | word 1 of the SRC (in hexadecimal format). If characters 3 and 4 are                                                                        |          |
|              | both zero, then the partition ID is in extended word one as LP=xxx (in                                                                      |          |
|              | decimal format). A failure occurred. The IPL is terminated. Ensure that                                                                     |          |
| 8112         | there is enough memory to IPL the partition.  A problem occurred during the IPL of a partition.                                             | LICCODE  |
| 0112         | A problem occurred during the IPL of a partition.                                                                                           | LICCODE  |
|              | The partition ID is characters 3 and 4 of the B2xx reference code in                                                                        |          |
|              | word 1 of the SRC (in hexadecimal format). If characters 3 and 4 are                                                                        |          |
|              | both zero, then the partition ID is in extended word one as LP=xxx (in                                                                      |          |
| 0110         | decimal format). A failure occurred. The IPL is terminated.                                                                                 | LICOCODE |
| 8113         | A problem occurred during the IPL of a partition.                                                                                           | LICCODE  |
|              | The partition ID is characters 3 and 4 of the B2xx reference code in                                                                        |          |
|              | word 1 of the SRC (in hexadecimal format). If characters 3 and 4 are                                                                        |          |
|              | both zero, then the partition ID is in extended word one as LP=xxx (in                                                                      |          |
|              | decimal format). A problem occurred on the path to the load source for                                                                      |          |
|              | the partition.                                                                                                    |          |
|              | There was an error mapping memory for the partition's IPL. Call your                                                                        |          |
|              | next level of support.                                                                                                    |          |
| 8114         | A problem occurred during the IPL of a partition.                                                                                           | LICCODE  |
|              | The partition ID is characters 3 and 4 of the B2xx reference code in                                                                        |          |
|              | word 1 of the SRC (in hexadecimal format). If characters 3 and 4 are                                                                        |          |
|              | both zero, then the partition ID is in extended word one as LP=xxx (in                                                                      |          |
|              | decimal format). A problem occurred on the path to the load source for                                                                      |          |
|              | the partition.                                                                                                    |          |
|              | There was a failure verifying VPD for the partition's resources during                                                                      |          |
|              | IPL. Call your next level of support.                                                                                                    |          |
| 8115         | A problem occurred during the IPL of a partition.                                                                                           | LICCODE  |
|              |                                                                                                    |          |
|              | The partition ID is characters 3 and 4 of the B2xx reference code in                                                                        |          |
|              | word 1 of the SRC (in hexadecimal format). If characters 3 and 4 are both zero, then the partition ID is in extended word one as LP=xxx (in |          |
|              | decimal format). There was a low level partition to partition                                                                               |          |
|              | communication failure.                                                                                                    |          |
| 8117         | A problem occurred during the IPL of a partition.                                                                                           |          |
|              | Partition did not IPL due to platform Licensed Internal Code error.                                                                         |          |
|              | i artifion did not il E due to piationii Licensed internal Gode enoi.                                                                       |          |
|              | Contact your next level of support.                                                                                                    |          |
| 8121, 8123,  | A problem occurred during the IPL of a partition.                                                                                           | NEXTLVL  |
| 8125, 8127,  | Doublition did not IDL due to plotforms Licensed Internal Code ower                                                                         |          |
| 8129         | Partition did not IPL due to platform Licensed Internal Code error.                                                                         |          |
|              | Contact your next level of support.                                                                                                    |          |
| 813A         | A problem occurred during the IPL of a partition.                                                                                           | SVCDOCS  |
|              | Ensure that the console device cables are connected properly. If the                                                                        |          |
|              | cables are already connected properly, replace the cables. Re-IPL the                                                                       |          |
|              | partition. If the problem reoccurs, contact your next level of support.                                                                     |          |
| A100 to A101 | A problem occurred after a partition ended abnormally.                                                                                      | SVCDOCS  |
|              |                                                                                                    |          |
|              |                                                                                                    |          |
| •            | •                                                                                                    | •        |

|              | The partition ID is characters 3 and 4 of the B2xx reference code in word 1 of the SRC (in hexadecimal format). If characters 3 and 4 are both zero, then the partition ID is in extended word one as LP=xxx (in decimal format). This partition could not stay running and shut itself down.                                                                                                    |         |
|--------------|----------------------------------------------------------------------------------------------------|---------|
|              | Work any error logs in the Serviceable Event View. If there are no errors, contact your next level of support.                                                                                                    |         |
| B07B<br>B215 | System log entry only, no service action required A problem occurred after a partition ended abnormally.                                                                                                    | NEXTLVL |
|              | The partition ID is characters 3 and 4 of the B2xx reference code in word 1 of the SRC (in hexadecimal format). If characters 3 and 4 are both zero, then the partition ID is in extended word one as LP=xxx (in decimal format). There was a communications problem between this partition's service processor and the platform's service processor.  The platform will need to be re-IPLed before that partition can be used. |         |
|              | Call your next level of support.                                                                                                    |         |
| C1F0         | A problem occurred during a power off a partition                                                                                                    | NEXTLVL |
|              | Internal platform Licensed Internal Code error occurred during partition shutdown or re-IPL.                                                                                                    |         |
|              | Contact your next level of support.                                                                                                    |         |
| D150         | A problem occurred after a partition ended abnormally.                                                                                                    | LICCODE |
|              | The partition ID is characters 3 and 4 of the B2xx reference code in word 1 of the SRC (in hexadecimal format). If characters 3 and 4 are both zero, then the partition ID is in extended word one as LP=xxx (in decimal format). There was a communications problem between this partition and code that handles resource allocation. Call your next level of support.                                                         |         |
| E0AA         | A problem occurred during the IPL of a partition.                                                                                                    | SVCDOCS |
|              | Ensure that the console device cables are connected properly. If the cables are already connected properly, replace the cables. Re-IPL the partition. If the problem reoccurs, contact your next level of support.                                                                                                    |         |
| F001         | A problem occurred during the IPL of a partition.                                                                                                    | SVCDOCS |
|              | The partition ID is characters 3 and 4 of the B2xx reference code in word 1 of the SRC (in hexadecimal format). If characters 3 and 4 are both zero, then the partition ID is in extended word one as LP=xxx (in decimal format). An operation has timed out.                                                                                                    |         |
|              | logs for this partition and for the platform from the Serviceable Event                                                                                                    |         |
| F003         | View. If there are no errors, contact your next level of support.  A problem occurred during the IPL of a partition.                                                                                                    | NEXTLVL |
|              | The partition ID is characters 3 and 4 of the B2xx reference code in word 1 of the SRC (in hexadecimal format). If characters 3 and 4 are both zero, then the partition ID is in extended word one as LP=xxx (in decimal format). Partition processors did not start LIC within the timeout window.                                                                                                    |         |
|              | Capture a Partition Dump and call your next level of support.                                                                                                    |         |
| F004         |                                                                                                    | NEXTLVL |
|              | The partition ID is characters 3 and 4 of the B2xx reference code in word 1 of the SRC (in hexadecimal format). If characters 3 and 4 are both zero, then the partition ID is in extended word one as LP=xxx (in decimal format). The partition did not respond to a system request to power off the partition. This partition had a communications problem.                                                                    |         |

|              | If the partition is an i5/OS partition, capture a Partition Dump. Contact your next level of support.                                                                                                    |         |
|--------------|----------------------------------------------------------------------------------------------------|---------|
| F005         | A system request to power off a partition failed                                                                                                    | NEXTLVL |
|              | The partition ID is characters 3 and 4 of the B2xx reference code in word 1 of the SRC (in hexadecimal format). If characters 3 and 4 are both zero, then the partition ID is in extended word one as LP=xxx (in decimal format). The partition did not respond to a system request to power off the partition. This partition had a communications problem. |         |
|              | If the partition is an i5/OS partition, capture a Partition Dump. Contact your next level of support.                                                                                                    |         |
| F006         | A problem occurred during the IPL of a partition.                                                                                                    | SVCDOCS |
|              | The partition ID is characters 3 and 4 of the B2xx reference code in word 1 of the SRC (in hexadecimal format). If characters 3 and 4 are both zero, then the partition ID is in extended word one as LP=xxx (in decimal format). The code load operation for the partition's IPL timed out.                                                                 |         |
|              | Work any error logs for this partition in the Serviceable Event View. If there are no errors, contact your next level of support.                                                                                                    |         |
| F007         | A problem occurred during a power off a partition                                                                                                    | LICCODE |
|              | The partition ID is characters 3 and 4 of the B2xx reference code in word 1 of the SRC (in hexadecimal format). If characters 3 and 4 are both zero, then the partition ID is in extended word one as LP=xxx (in decimal format). A problem occurred on the path to the load source for the partition.                                                       |         |
|              | A timeout occurred during the process of trying to stop a partition from running. Contact your next level of support.                                                                                                    |         |
| F008         | A problem occurred during the IPL of a partition.                                                                                                    |         |
|              | During an IPL, a timeout occurred while waiting for a ready message from the partition.                                                                                                    |         |
|              | Look for other errors. Re-IPL the partition to recover.                                                                                                    |         |
| F009         | System log entry only, no service action required                                                                                                    |         |
|              | During an IPL, a timeout occurred while waiting for a response to a message.                                                                                                    |         |
|              | Look for other errors. Re-IPL the partition to recover.                                                                                                    |         |
| F00A to F00B | System log entry only, no service action required                                                                                                    |         |
|              | During an IPL, a timeout occurred while waiting for a response to a message.                                                                                                    |         |
|              | Look for other errors. If this SRC is displayed in the operator panel, then panel function 34 might be used to retry the current IPL while the partition is still in the failed state.                                                                                                    |         |
| F00C         | System log entry only, no service action required                                                                                                    |         |
|              | During an IPL, a timeout occurred while waiting for a response to a message.                                                                                                    |         |
|              | Look for other errors. If this SRC is displayed in the operator panel, then panel function 34 might be used to retry the current IPL while the partition is still in the failed state.                                                                                                    |         |

### (A7xx, B7xx) Licensed Internal Code reference codes

Use this table for A7xx and B7xx reference codes.

Perform the following actions:

- 1. Find the unit reference code by looking at characters 5 through 8 of the top 16 character line of function 11 (4 rightmost characters of word 1). These 4 characters are the unit reference code.
- 2. Look up the unit reference code in the following table.
- 3. Perform the actions in the **Description/Action** column of the table.

In all cases, once the failing item is determined, go to the locations table for the system you are working on to determine the location, and use the remove and replace procedure for the failing item.

Table 1. (A7xx, B7xx) Licensed Internal Code (LIC) Reference Codes

| Reference C | ode Description/Action Perform all actions before exchanging Failing Items                                                                                                    | Failing Item |
|-------------|----------------------------------------------------------------------------------------------------|--------------|
| 0102        |                                                                                                    | SVCDOCS      |
|             | A machine check occurred during IPL. Words 2 to 9 of this SRC contain additional diagnostic information. Record SRC words 1 through 9 before attempting to IPL again and report the problem to next level of support. |              |
| 0103        | Platform LIC failure                                                                                                    | LICCODE      |
|             | Work with the FRU list in the serviceable event view if there is one, otherwise use the FRU list documented here to determine the parts to exchange.                                                                  |              |
|             | The platform Licensed Internal Code (LIC) detected an internal problem.                                                                                                    |              |
|             | Collect all the SRC words and the platform system dump, then contact your next level of support.                                                                                                    |              |
| 0104        | Platform LIC failure                                                                                                    | LICCODE      |
|             | Machine check, undefined error occurred.                                                                                                    |              |
| 0105        |                                                                                                    | NEXTLVL      |
|             | More than one request to terminate the system was issued.                                                                                                    |              |
| 0106        |                                                                                                    | LICCODE      |
|             | Work with the FRU list in the serviceable event view if there is one, otherwise use the FRU list documented here to determine the parts to exchange.                                                                  |              |
|             | A secondary failure due to an invalid SRC occurred when the platform attempted to terminate.                                                                                                    |              |
|             | Collect all the SRC words and the platform system dump, then contact your next level of support.                                                                                                    |              |
| 0107        | Platform LIC failure                                                                                                    | SVCDOCS      |
|             | The server detected an unrecoverable machine check condition. Collect all the words of the SRC and the platform dump and send to your system manufacturer for analysis.                                               |              |
| 0302        | Platform LIC failure                                                                                                    | LICCODE      |
|             | Work with the FRU list in the serviceable event view if there is one, otherwise use the FRU list documented here to determine the parts to exchange.                                                                  |              |
|             | Perform a platform system dump and notify your service provider. IPL the system.                                                                                                    |              |
| 0441        | •                                                                                                    | SVCPROC      |

|      | Work with the FRU list in the serviceable event view if there is one, otherwise use the FRU list documented here to determine the parts to exchange.                                                                                                    | NEXTLVL            |
|------|----------------------------------------------------------------------------------------------------|--------------------|
|      | The platform encountered an error early in the IPL or termination process.                                                                                                    |                    |
| 0443 | Service processor failure                                                                                                    | SVCPROC<br>NEXTLVL |
| 0601 | System log entry only, no service action required                                                                                                    | SVCDOCS            |
|      | Support can use this SRC and associated data to determine why the time of day for a partition was lost. No corrective action is required.                                                                                                    |                    |
| 0602 | Platform LIC detected an error                                                                                                    | NEXTLVL            |
|      | Work with the FRU list in the serviceable event view if there is one, otherwise use the FRU list documented here to determine the parts to exchange.                                                                                                    |                    |
|      | Platform Licensed Internal Code (LIC) detected an error condition. The second word indicates the severity of the error and the specific error condition. If word 2 is 10000A01 then record the SRC words and call your next level of support; otherwise this does not require service.                                       |                    |
| 0611 | System clock problem                                                                                                    | SVCDOCS            |
|      | Work with the FRU list in the serviceable event view if there is one, otherwise use the FRU list documented here to determine the parts to exchange.                                                                                                    |                    |
|      | For systems managed by an HMC, use the ASM interface to reset the system clock at power on standby. For systems without an HMC, you can ignore this error.                                                                                                    |                    |
| 2021 | If the error occurs a second time, call your next level of support.                                                                                                    |                    |
| 0621 | System log entry only, no service action required                                                                                                    |                    |
| 0650 | No service action required.  Platform LIC detected an error                                                                                                    | NEXTLVL            |
| 0000 | Resource management was unable to allocate main storage. A platform dump was started.                                                                                                    | INEXTEVE           |
|      | Words 2 to 9 of this SRC contain additional diagnostic information. Record SRC words 1 through 9. Collect the platform dump and the configuration of the memory allocation for all partitions on this system. Provide the platform dump, configuration data, and the recorded SRC information to your next level of support. |                    |
| 0651 | The system detected an error in the system clock hardware                                                                                                    |                    |
|      | This is a serviceable event only if this error appears in a serviceable event view.                                                                                                    |                    |
|      | If this is a serviceable event, then work with the FRU list in the serviceable event view if there is one. Otherwise, use the FRU list documented in the Failing Items column to determine the parts to exchange.                                                                                                    |                    |
|      | If the system did not log this error as a serviceable event, then no service action is required.                                                                                                    |                    |
| 0A00 | System log entry only, no service action required                                                                                                    | SVCDOCS            |
|      | A user request initiated an I/O tower/drawer power off. No corrective action is required.                                                                                                    |                    |
|      | System log entry only, no service action required                                                                                                    | SVCDOCS            |

|      | No action needed unless a serviceable event was logged. If a serviceable event was logged, resolve that error.                                                                                                    |         |
|------|----------------------------------------------------------------------------------------------------|---------|
| 1152 | 5.5                                                                                                    | SVCDOCS |
|      | No service action is required for this event.                                                                                                    |         |
|      | If there is a A7001150 src present, then the service processor was reset automatically to correct for the communications problem. If something more severe occurred there will be a SRC requiring a service action logged as well.                             |         |
| 1160 |                                                                                                    | SVCPROC |
|      | Work with the FRU list in the serviceable event view if there is one, otherwise use the FRU list documented here to determine the parts to exchange.                                                                                                    | LICCODE |
|      | The platform encountered an error communicating with the service processor. The platform code attempts a graceful shutdown of partitions and powers off the server after a certain time, or when the last partition indicates shutdown, whichever comes first. |         |
| 1161 | System log entry only, no service action required                                                                                                    |         |
|      | The platform encountered a service processor event indicating that the power status has changed. Note that this is A7xx only.                                                                                                    |         |
| 1730 | Platform LIC detected an error                                                                                                    | CAPACTY |
|      | The VPD for the system is not what was expected at IPL.                                                                                                    |         |
|      | When word 9 is 00180003, a redundant VPD chip exists, and the system will continue to run. Replace the VPD card at your next scheduled maintenance. When word 9 is not 00180003 replace the VPD card immediately.                                              |         |
|      | Work with the FRU list in the serviceable event view, if there is one. Otherwise, use the FRU list documented here to determine the parts to exchange.                                                                                                    |         |
| 1731 |                                                                                                    | MEMDIMM |
|      | The VPD for the system is not what was expected at IPL. The VPD on a memory DIMM is not correct and the memory on the DIMM cannot be used, resulting in reduced memory.                                                                                        |         |
|      | Work with the FRU list in the serviceable event view, if there is one. Otherwise, use the FRU list documented here to determine the parts to exchange.                                                                                                    |         |
| 1732 | Platform LIC detected an error                                                                                                    | ANYPROC |
|      | The VPD for the system is not what was expected at IPL. The VPD on a processor card is not correct and the processor card cannot be used, resulting in reduced processing power.                                                                               |         |
|      | Work with the FRU list in the serviceable event view if there is one. Otherwise, use the FRU list documented here to determine the parts to exchange.                                                                                                    |         |
| 1733 | Platform LIC detected an error                                                                                                    |         |
|      | If required Power On Demand functions are not available, re-IPL the system. Otherwise, no service action is required.                                                                                                    |         |
| 173A | System log entry only, no service action required                                                                                                    |         |
|      | A VPD collection overflow occurred, no service action required.                                                                                                    |         |
|      | <b>1</b>                                                                                                    |         |
|      | If a system problem is suspected, look for other errors in the serviceable event view.                                                                                                    |         |

|      | A platform LIC failure occurred during VPD collection.                                                                                                    |                    |
|------|----------------------------------------------------------------------------------------------------|--------------------|
|      | Look for and correct errors with SRCs of the form B1xxxxxx in the Serviceable Event View. If that does not correct the problem, contact your next level of support.                                                                                                    |                    |
| 4091 | User intervention required                                                                                                    |                    |
|      | The system power on has reached a standby state. The firmware does not have partition configuration information.                                                                                                    |                    |
|      | Use the Hardware Management Console (HMC) to activate one or more partitions to change the system from a standby state to an operating state. If the HMC does not manage the server, perform Restoring your server to factory settings.                                                       |                    |
| 4400 | There is a platform dump to collect                                                                                                    | SVCDOCS            |
|      | Work with the FRU list in the serviceable event view if there is one, otherwise use the FRU list documented here to determine the parts to exchange.                                                                                                    |                    |
|      | Use the operating system's interface designated to collect platform dumps.                                                                                                    |                    |
| 4401 |                                                                                                    | NEXTLVL            |
|      | Work with the FRU list in the serviceable event view if there is one, otherwise use the FRU list documented here to determine the parts to exchange.                                                                                                    |                    |
|      | The platform LIC detected an internal problem.                                                                                                    |                    |
|      | Contact your next level of support.                                                                                                    |                    |
| 4700 | Platform LIC detected an error                                                                                                    | SVCDOCS<br>CAPACTY |
|      | A problem occurred when initializing, reading, or using system VPD.                                                                                                    | CAPACTY            |
|      | Power On Demand is not available because the stored activation code is not valid. Contact your next level of support to verify your activation code. If the activation code is valid, replace the VPD card.                                                                                   |                    |
| 4701 | Platform LIC detected an error                                                                                                    | CAPACTY            |
|      | A problem occurred when initializing, reading, or using system VPD. The IPL failed.                                                                                                    |                    |
|      | Work with the FRU list in the serviceable event view if there is one, otherwise use the FRU list documented here to determine the parts to exchange.                                                                                                    |                    |
| 4703 | Platform LIC failure                                                                                                    | LICCODE            |
|      | A problem occurred when initializing, reading, or using system VPD. The Power On Demand function is not available. If Power On Demand function is required, re-IPL the system. If that does not correct the problem, contact your next level of support.                                      |                    |
| 4704 |                                                                                                    | SVCDOCS            |
|      | The Power On Demand function is no longer available. If Power On Demand functions are required, look for and correct errors with SRCs of the form B1xxxxxxx in the Serviceable Event View. If that does not correct the problem, or no errors were found, contact your next level of support. |                    |
| 4705 | Platform LIC failure                                                                                                    |                    |
|      | A problem occurred when initializing, reading, or using system VPD. The Power On Demand function is not available. If Power On Demand function is required, re-IPL the system. If that does not correct the problem, contact your next level of support.                                      |                    |

| 4710 | Platform LIC detected an error                                                                                                    | SVCDOCS |
|------|----------------------------------------------------------------------------------------------------|---------|
|      | A communications problem with the service processor occurred while initiating Power On Demand. The Power On Demand function is not available.                                                                                                    |         |
|      | If Power On Demand function is required, look for errors with SRCs of<br>the form B1xxxxxxx or B7xx69xx in the Serviceable Event View. Work<br>those errors. If that does not correct the problem, contact your next level<br>of support.                                                                                                    |         |
| 4712 | Platform LIC detected the VPD card is missing                                                                                                    | CAPACTY |
|      | A problem occurred when initializing, reading, or using system VPD.                                                                                                    |         |
|      | Work with the FRU list in the serviceable event view if there is one, otherwise use the FRU list documented here to determine the parts to exchange.                                                                                                    |         |
| 4713 | Platform LIC detected an error                                                                                                    | SVCDOCS |
|      | The VPD card has been exchanged with a not valid card. Reinstall the original VPD card in the system.                                                                                                    |         |
| 4714 | Platform LIC has detected a new VPD card                                                                                                    | SVCDOCS |
|      | The new VPD card requires new activation codes. Enter the new activation codes.                                                                                                    |         |
| 4715 | Platform LIC detected an error                                                                                                    | SVCDOCS |
|      | A problem occurred when initializing, reading, or using system VPD.                                                                                                    | CAPACTY |
|      | Look for errors with SRCs of the form B1xxxxxxx in the Serviceable Event View. Work those errors first. If that does not correct the problem, replace the VPD card.                                                                                                    |         |
|      | Work with the FRU list in the serviceable event view if there is one, otherwise use the FRU list documented here to determine the parts to exchange.                                                                                                    |         |
| 4716 | User intervention required                                                                                                    | SVCDOCS |
|      | The Power On Demand activation code recovery period has been started. Either obtain more capacity by obtaining new activation codes or allocate fewer resources in the LPAR configuration.                                                                                                    | LPARCFG |
| 4730 | Platform LIC detected an error                                                                                                    | SVCDOCS |
|      | A problem occurred when configuring the logical partitions on the system. More resources were allocated than there are available for use. Either obtain more capacity by obtaining new activation codes or allocate fewer resources in the LPAR configuration.                                                                                                    | LPARCFG |
| 4731 | Platform LIC detected an error                                                                                                    | SVCDOCS |
|      | The system has been running with full Power On Demand resources activated. In one hour, the system will terminate and unlicensed resources will no longer be available. To prevent the system from terminating, enter an activation code of all zeroes. Then obtain the proper activation codes for the resources being used or allocate fewer resources in the LPAR configuration. |         |
| 4733 | Platform LIC failure                                                                                                    |         |
|      | The Power On Demand function is not available. If Power On Demand function is required, re-IPL the system. If that does not correct the problem, contact your next level of support.                                                                                                    |         |
| 4740 | Platform LIC detected an error                                                                                                    |         |
|      | An incorrect activation code has been detected. Resources associated with this activation code have been disabled. Enter a valid activation code.                                                                                                    |         |

| 4741 | Platform LIC detected an error                                                                                                    |         |
|------|----------------------------------------------------------------------------------------------------|---------|
|      | The number of allowable attempts to enter a valid activation code has been exceeded. The system will continue to run, but a system IPL is required in order to retry entering a valid activation code.                                                                                 |         |
| 4742 | Platform LIC detected an error                                                                                                    | SVCDOCS |
|      | A communications problem with the service processor occurred. No Power On Demand changes can be made, but you can continue to run with the current Power On Demand resources.                                                                                                    |         |
|      | Look for errors with SRCs of the form B1xx xxxx or B7xx69xx in the Serviceable Event View. Work those errors first. If that does not correct the problem, re-IPL the system. If that does not correct the problem, contact your next level of support.                                 |         |
| 4747 | User intervention required                                                                                                    | SVCDOCS |
|      | One hour remains until the On/Off Power On Demand request expires. Permanently activate the temporary Power On Demand resources, enter a new On/Off Power On Demand request for the temporary resources, or remove all temporary resources from partitions before the request expires. |         |
| 4748 | User intervention required                                                                                                    | SVCDOCS |
|      | One hour remains until the Reserve Power On Demand request expires. In order to reactivate temporary resources, a new Reserve Power On Demand enablement code is required.                                                                                                    |         |
| 4749 | User intervention required                                                                                                    | SVCDOCS |
|      | One hour remains until the Trial Customer on Demand activation expires. Obtain a permanent activation code or remove all temporary resources from partitions before the request expires.                                                                                               |         |
| 4750 | A Power On Demand change has been detected                                                                                                    |         |
| 4700 | A Reserve Power On Demand resource has been activated.                                                                                                    |         |
| 4788 | System log entry only, no service action required                                                                                                    |         |
|      | The data obtained from the system is not what was expected. The IPL will continue. Should other errors occur, contact your next level of support.                                                                                                    |         |
| 47C1 | Power On Demand data mismatch                                                                                                    |         |
|      | The data obtained from the system is not what was expected. The system will perform a slow IPL in order to obtain the correct data. If other errors occur, contact your next level of support.                                                                                         |         |
| 47CB | Fast system IPL changed to slow system IPL                                                                                                    |         |
|      | The data obtained from the system is not what was expected. The system will perform a slow IPL in order to obtain the correct data. If other errors occur, contact your next level of support.                                                                                         |         |
| 47CD | Platform LIC detected an error                                                                                                    | SVCDOCS |
|      | The server detected a not valid Power On Demand activation and terminated the system. The allocated resources for the system might exceed those that are available for use.                                                                                                    |         |
| 47FF | System log entry only, no service action required                                                                                                    |         |
|      | The Power On Demand History Log has been written to the error log.  No service action is required.                                                                                                    |         |
| 5120 | Platform LIC detected an error                                                                                                    | NEXTLVL |
|      | Work with the FRU list in the serviceable event view if there is one, otherwise use the FRU list documented here to determine the parts to exchange.                                                                                                    |         |

|      | If the system is not exhibiting problematic behavior, this error may safely be ignored. Otherwise, contact your next level of support.                                                                                                    | ,                  |
|------|----------------------------------------------------------------------------------------------------|--------------------|
| 5121 | Platform LIC failure                                                                                                    | NEXTLVL            |
|      | Licensed Internal Code program exception occurred.                                                                                                    |                    |
|      | Platform Licensed Internal Code detected a programming problem for which a platform dump may have been initiated.                                                                                                    |                    |
|      | Send the system error log and the platform dump, if it occurred, to your next level of support.                                                                                                    |                    |
| 5122 | Platform LIC detected an error                                                                                                    | SVCDOCS            |
|      | Platform Licensed Internal Code detected that an IOP request failed.                                                                                                    |                    |
|      | This error indicates a failure during a search for the load source. There may be a number of these failure prior to finding a good load source. This is normal. If a B2xx3110 error is logged, a B2xx3200 or B7005122 may be posted to the control panel. Work the B2xx3110 error in the Serviceable Event View. If the system IPL hangs at B2xx3200 or B7005122 and you cannot check the SRC history, perform the actions indicated for the B2xx3110 SRC. |                    |
| 5123 | Platform LIC detected an error                                                                                                    |                    |
|      | A Licensed Internal Code program exception or data collection occurred. This may indicate an IOP programming problem or an IO Adapter boot problem. Look for other errors. If no other errors are present, Licensed Internal Code has recovered from any exception conditions, or this SRC has logged informational platform boto or hardware data.                                                                                                    |                    |
| 5190 | Operating System error                                                                                                    | SVCDOCS            |
|      | Work with the FRU list in the serviceable event view if there is one, otherwise use the FRU list documented here to determine the parts to exchange.                                                                                                    |                    |
|      | The platform detected a problem in an Operating System. Check for errors in the partition ID specified in word 4 of the SRC. If correcting those errors does not correct the problem, or if you find no errors, contact your next level of support.                                                                                                    |                    |
| 5191 | Platform LIC detected an error                                                                                                    | SVCDOCS<br>LICCODE |
|      | Platform Licensed Internal Code detected a Virtual I/O configuration error.                                                                                                    | LIOOODE            |
|      | Use the Hardware Management Console (HMC) to verify or reconfigure incorrect virtual I/O configuration. If configuration is correct, continue with the next FRU in the list.                                                                                                    |                    |
| 5209 | Platform LIC detected an error                                                                                                    |                    |
|      | System Licensed Internal Code detected an IOP timeout during IOP IPL.                                                                                                    |                    |
|      | This may be caused by loose connections, improperly seated cards, media, or removeable media drive not in a ready state. Look for other errors.                                                                                                    |                    |
| 5219 | Platform LIC detected an error                                                                                                    |                    |
|      | Information only, no service action required.                                                                                                    |                    |
|      | Licensed Internal Code program exception occurred.                                                                                                    |                    |
|      | An IOP signalled to system Licensed Internal Code that it had entered a critical internal state. Licensed Internal Code automatically attempted to restart the IOP.                                                                                                    |                    |

|              | -                                                                                                    |                               |
|--------------|----------------------------------------------------------------------------------------------------|-------------------------------|
| 5300         | Platform LIC detected a failure while partitioning resources                                                                                                    |                               |
|              | Work with the FRU list in the serviceable event view if there is one, otherwise use the FRU list documented here to determine the parts to exchange.                       |                               |
|              | Platform partitioning code encountered an error. This SRC represents a large number of possible problems, most of which involve the platform Licensed Internal Code (LIC). |                               |
|              | Work any error logs found in the Serviceable Event View. If this fails to correct the problem, or if there are no other errors, contact your next level of support.        |                               |
| 5301         | User intervention required                                                                                                    | SVCDOCS                       |
|              | System detected a problem with the Logical Partition (LPAR) Configuration.                                                                                                 |                               |
|              | Use the Hardware Management Console to reconfigure the LPAR configuration.                                                                                                 |                               |
|              | Check Hardware Management Console (HMC) partition state.                                                                                                    |                               |
|              | <ol> <li>If in Recovery state then use the HMC to perform "Recovering partition data on a managed system".</li> <li>Use HMC to activate partitions</li> </ol>              |                               |
| 5400         | A resource has been disabled due to hardware problems                                                                                                    | SVCDOCS                       |
|              | Work with the FRU list in the serviceable event view if there is one, otherwise use the FRU list documented here to determine the parts to exchange.                       |                               |
|              | The platform detected a problem with a processor. The processor is not functional.                                                                                         |                               |
|              | Look in the Serviceable Event View for a B1xx xxxx error that implicates a processor.                                                                                      |                               |
|              | If the Serviceable Event View contains no B1xx xxxx error, or if resolving the error fails to correct the problem, contact your next level of support.                     |                               |
| 5600 to 5601 | Platform LIC failure                                                                                                    | NEXTLVL                       |
|              | Work with the FRU list in the serviceable event view if there is one, otherwise use the FRU list documented here to determine the parts to exchange.                       |                               |
|              | There was a problem initializing, reading, or using system VPD.                                                                                                    |                               |
| 5700         | System firmware has experienced a low storage condition                                                                                                    | SVCDOCS                       |
|              | No immediate action is necessary.                                                                                                    |                               |
|              | Continue running the system normally. At the earliest convenient time or service window work with your service provider to take a platform dump and reIPL the system.      |                               |
| 6900         | PCI host bridge failure                                                                                                    | PRIPCI                        |
|              | If you find a B7006981 SRC logged at about same time and listing parts                                                                                                    | MA_BRDG<br>MABIP50<br>PIOCARD |
|              | Work with the FRU list in the serviceable event view, if there is one. Otherwise, use the FRU list documented here to determine the parts to exchange.                     |                               |
|              |                                                                                                    |                               |

|       | If the Serviceable Event View is not available, use the failing item list presented here for servicing this reference code.                                                                                                    |                                         |
|-------|----------------------------------------------------------------------------------------------------|-----------------------------------------|
| 6906  | System bus error                                                                                                    | SIIOADP                                 |
|       | Work with the FRU list in the serviceable event view if there is one, otherwise use the FRU list documented here to determine the parts to exchange.                                                                                                    |                                         |
| 6907  | System bus error                                                                                                    | SIIOADP<br>LICCODE                      |
|       | Work with the FRU list in the serviceable event view if there is one, otherwise use the FRU list documented here to determine the parts to exchange.                                                                                                    |                                         |
| 6908  | System bus error                                                                                                    | SIIOADP<br>MA BRDG                      |
|       | Work with the FRU list in the serviceable event view if there is one, otherwise use the FRU list documented here to determine the parts to exchange.                                                                                                    |                                         |
| 6909  | System bus error                                                                                                    | SIIOADP<br>MA BRDG                      |
|       | Work with the FRU list in the serviceable event view if there is one, otherwise use the FRU list documented here to determine the parts to exchange.                                                                                                    | LICCODE                                 |
| 6944  | Platform LIC detected an error                                                                                                    |                                         |
|       | A system bus appears to be empty. If the bus is not empty, a hardware or configuration problem might exist. Look for other errors.                                                                                                    |                                         |
| 6950  | Platform LIC detected an error                                                                                                    | SVCDOCS                                 |
|       | A platform dump has occurred. The system has lost all the configured system settings (such as the HMC access and ASMI passwords, time of day, network configuration, hardware deconfiguration policies, etc.) that you might have set through user interfaces. Also, the system has lost the platform error logs and partition-related information, and the service processor is reset. Perform the recovery actions for the SVCPROC FRU but do not replace the service processor. The platform dump should be sent to your service provider. |                                         |
| 6951  | Platform LIC detected an error                                                                                                    | SVCDOCS                                 |
|       | An error occurred because a partition needed more NVRAM than was available.  The partition is still functional, but is operating in a degraded mode. Configuration information may be lost at the next IPL. In order to make                                                                                                    |                                         |
| 6965  | more NVRAM available, delete one or more partitions.  Platform LIC detected an error                                                                                                    |                                         |
|       |                                                                                                    |                                         |
| 6970  | from the same enclosure as one of the FRUs here, then close this problem and work the B7006981 SRC.                                                                                                    | PRIPCI<br>MA_BRDG<br>MABIP50<br>PIOCARD |
|       | Work with the FRU list in the serviceable event view if there is one, otherwise use the FRU list documented here to determine the parts to exchange.                                                                                                    |                                         |
| 6971  | PCI secondary bus failure  Work with the FRU list in the serviceable event view if there is one, otherwise use the FRU list documented here to determine the parts to                                                                                                    | MABIP51<br>PIOCARD<br>MASBUS<br>MA BRDG |
| 6972  | exchange. System bus error                                                                                                    | MA BRDG                                 |
| U31 Z | Work with the FRU list in the serviceable event view if there is one, otherwise use the FRU list documented here to determine the parts to                                                                                                    | PRIPCI                                  |

|      | exchange.                                                                                                    |                    |
|------|----------------------------------------------------------------------------------------------------|--------------------|
| 6973 | System bus error                                                                                                    | PIOCARD<br>MA BRDG |
|      | If you find a B7006981 SRC logged on the same expansion unit as one of the FRUs here, then close this problem and work the B7006970 SRC.                                                                                                    | SVCPROC            |
|      | Use the unit value of the location codes to determine if the expansion unit is the same.                                                                                                    | MASBUS             |
|      | Work with the FRU list in the serviceable event view, if there is one. Otherwise, use the FRU list documented here to determine the parts to exchange.                                                                                                    |                    |
|      | If the first half of word 7 is not 0001, remove SVCPROC (the service processor) from the list of possible FRUs.                                                                                                    |                    |
| 6974 | Multi-adapter bridge configuration change or error                                                                                                    | MABRCFG<br>PIOCARD |
|      | Work with the FRU list in the serviceable event view if there is one, otherwise use the FRU list documented here to determine the parts to exchange.                                                                                                    | FIOCAND            |
| 6980 | Network Interface Controller (NIC) resource failure                                                                                                    | SYSBKPL<br>LICCODE |
|      | If the serviceable event view contains a FRU list, work with those FRUs. Otherwise, exchange the failing items listed here.                                                                                                    | LICCODE            |
|      | A platform dump has occurred. Send the dump to your service provider.                                                                                                    |                    |
| 6981 | High Speed Link (HSL) I/O bridge failure                                                                                                    | SIIOADP            |
|      | If you find a 1xxx SRC logged on the same expansion unit as one of the FRUs here, then close this problem and work the 1xxx SRC. Use the unit value of the location codes to determine if the expansion unit is the same.                                                                                                    |                    |
|      | Work with the FRU list in the serviceable event view, if there is one. Otherwise, use the FRU list documented here to determine the parts to exchange.                                                                                                    |                    |
| 6982 | High Speed Link (HSL) connection failure                                                                                                    | SVCDOCS            |
|      | Perform the RIOIP11 procedure.                                                                                                    | HSL_LNK<br>OPT_CLN |
|      | Work with the FRU list in the serviceable event view if there is one, otherwise use the FRU list documented here to determine the parts to exchange.                                                                                                    | FRPORT<br>TOPORT   |
|      | NOTE: A fiber optic cleaning kit may be required for optical HSL connections.                                                                                                    |                    |
| 6983 | An invalid High Speed Link (HSL) configuration was detected                                                                                                    | SIRGCFG            |
|      | Work with the FRU list in the serviceable event view if there is one, otherwise use the FRU list documented here to determine the parts to exchange.                                                                                                    |                    |
|      | The four rightmost characters of word 4 in the reference code represent the Program Return Code (PRC), which describes the problem detected. The four leftmost digits of word 7 represent the loop number in hexadecimal format. Convert the loop number to decimal format before comparing it to loop numbers shown in serviceable event views and service tools. |                    |
|      | To determine the problem, find the PRC in the list below.                                                                                                    |                    |
|      | Note: The FRU description in the serviceable event view may already contain a message that identifies the problem.                                                                                                    |                    |
|      | <ul> <li>xxxx 0008 indicates the system serial number is not set. Set the<br/>serial number on the system unit. If the problem persists contact<br/>your next level of support.</li> </ul>                                                                                                    |                    |

|              | <ul> <li>xxxx 3201 indicates there are clustered systems on multiple HSL/RIO loops. You will need to ensure all clustered systems are on the same HSL/RIO loop.</li> <li>xxxx 3217 indicates there is a model 5791, 5792, or 5794 IO drawer on a loop with clustered systems. This is not a supported configuration.</li> </ul> |                                        |
|--------------|----------------------------------------------------------------------------------------------------|----------------------------------------|
| 6984         | This ends the procedure.  System log entry only, no service action required                                                                                                    | SVCDOCS                                |
| 0904         | An HSL loop has switched to its alternate path. This is an informational SRC only.                                                                                                    | SVCDOCS                                |
|              | Word 7 of the SRC contains the loop number in the leftmost 4 digits. The loop number is in hexadecimal format. You must convert the hexadecimal loop number into decimal format to recognize the loop number.                                                                                                    |                                        |
|              | This SRC can be caused by a tower on the HSL loop powering off.                                                                                                    |                                        |
|              | This SRC may also appear in a Serviceable Event View you are using, with a B700 6982 or B700 6981 logged at approximately the same time. In that case the other SRC is reporting a failure and this SRC is reporting that the alternate RIO path is now being used. Service the other SRC if present.                           |                                        |
| 6985         | High Speed Link (HSL) loop status message                                                                                                    | SVCDOCS                                |
|              |                                                                                                    | HSL_LNK<br>OPT_CLN<br>FRPORT<br>TOPORT |
|              | Work with the FRU list in the serviceable event view if there is one, otherwise use the FRU list documented here to determine the parts to exchange.                                                                                                    |                                        |
|              | NOTE: A fiber optic cleaning kit may be required for optical HSL connections.                                                                                                    |                                        |
| 6986         | System bus error                                                                                                    | TWRCARD<br>PWRCBL                      |
|              | Work with the FRU list in the serviceable event view if there is one, otherwise use the FRU list documented here to determine the parts to exchange.                                                                                                    |                                        |
|              | If the Serviceable Event View is not available then use the failing item list presented here for servicing this reference code.                                                                                                    |                                        |
| 6987         | High Speed Link (HSL) connection failure                                                                                                    | HSL_LNK                                |
|              | Work with the FRU list in the serviceable event view if there is one, otherwise use the FRU list documented here to determine the parts to exchange.                                                                                                    | OPT_CLN                                |
|              | If the Serviceable Event View is not available then use the failing item list presented here for servicing this reference code.                                                                                                    |                                        |
| 6990         | Service processor failure                                                                                                    | SVCPROC                                |
|              | Work with the FRU list in the serviceable event view if there is one, otherwise use the FRU list documented here to determine the parts to exchange.                                                                                                    |                                        |
|              | If the Serviceable Event View is not available then use the failing item list presented here for servicing this reference code.                                                                                                    |                                        |
| 6991 to 6992 | Platform LIC failure                                                                                                    | LICCODE                                |
|              | Work with the FRU list in the serviceable event view if there is one, otherwise use the FRU list documented here to determine the parts to                                                                                                    |                                        |

|      | exchange.                                                                                                    |                    |
|------|----------------------------------------------------------------------------------------------------|--------------------|
| 6993 | Service processor failure                                                                                                    | SVCPROC<br>LICCODE |
|      | Work with the FRU list in the serviceable event view if there is one, otherwise use the FRU list documented here to determine the parts to exchange.                                                                                                    | LICCODE            |
|      | If the Serviceable Event View is not available then use the failing item list presented here for servicing this reference code.                                                                                                    |                    |
| 6994 | Service processor failure                                                                                                    | SVCPROC            |
|      | Work with the FRU list in the serviceable event view if there is one, otherwise use the FRU list documented here to determine the parts to exchange.                                                                                                    |                    |
|      | If the Serviceable Event View is not available then use the failing item list presented here for servicing this reference code.                                                                                                    |                    |
| 6995 | User intervention required                                                                                                    |                    |
|      | The system is in the process of terminating.                                                                                                    |                    |
|      | When all the partitions have terminated, an SRC indicating the exact cause will be shown on the operator panel.                                                                                                    |                    |
|      | If the system does not terminate in a reasonable amount of time, one or more partitions may need to be terminated manually. If this is not possible, re-IPL the system and look for errors. If no errors are found, contact your next level of support.                                                                                                    |                    |
| 69C2 | System log entry only, no service action required                                                                                                    |                    |
|      | Information only, no service action required.                                                                                                    |                    |
|      | HSL OptiConnect normal connection to another system or partition.                                                                                                    |                    |
|      | HSL OptiConnect established connection normally. The local system or partition is participating in HSL Opticonnect with other systems or partitions on the same HSL loop.                                                                                                    |                    |
| 69C3 | System log entry only, no service action required                                                                                                    |                    |
|      | Information only, no service action required.                                                                                                    |                    |
|      | Opticonnect normal remote disconnection from OptiConnect participation.                                                                                                    |                    |
|      | HSL Opticonnect disconnected normally from a remote node. The local system or partition has stopped participating in HSL Opticonnect with the remote system or partition on the same HSL loop. Possible reasons include:                                                                                                    |                    |
|      | <ul> <li>A remote system or partition went off line due to a normal power<br/>off or because HSL Opticonnect became disabled.</li> </ul>                                                                                                    |                    |
| 69C6 | Platform LIC detected an error                                                                                                    | SVCDOCS            |
|      | Abnormal or unexpected HSL OptiConnect disconnection from a remote system or partition.                                                                                                    | LICCODE            |
|      | The local system or partition disconnected from a remote system or partition due to an unexpected event or failure. The problem, which most likely originates with the remote system or partition, probably requires intervention at the remote system. Examine both the local and remote HSL OptiConnected systems or partitions for problems on this HSL loop. |                    |
|      | Possible reasons include: A fatal software or hardware error in the remote system or partition, or a power failure in the remote system.                                                                                                    |                    |

Reference codes If a complete HSL loop did not exist before this error occurred, the cause of this error might be a failure or power down in an HSL component between the local system or partition and the remote system or partition. Check for a problem with the following: An HSL cable • The HSL I/O bridge • Power in an expansion I/O tower or unit on this loop On the local system or partition, examine the Service Action Log (SAL) or serviceable event view. Look for HSL failures that occurred on the same HSL loop at approximately the same time as this error. Examine the remote system or partition for problems. If the remote system or partition is powered on and IPL'd, examine the SAL or serviceable event view on the remote system or partition. Look for problems on the same HSL loop that occurred at approximately the same time as this error. Correct any problems you find with the remote and local systems or partitions that happened at approximately the same time and involve HSL Opticonnect or HSL loop components or Network Interface Controllers. When the remote system is IPL'd, it will automatically reconnect with this system or partition. If you find no problems with either the local or the remote systems or partitions, collect all the Product Activity Log (PAL) information for this failure on both systems. Be sure to record all words in the SRC. Contact your next level of support. Platform LIC detected an error SVCDOCS LICCODE Abnormal or unexpected HSL OptiConnect disconnection from a remote system or partition. The local system or partition disconnected from a remote system or partition due to an unexpected event or failure. Licensed Internal Code will attempt to recover from the error. Intervention at the local or remote system or partition might be required. Possible causes include time out, hang, or hardware failure. The problem may be with the local system or partition or the remote system or partition. If a complete HSL loop did not exist before this error occurred, the cause of this error might be a failure or power down in an HSL component between the local system or partition and the remote system or partition. Check for SRCs with FRUs that indicate problems with the following: HSL cables • The HSL I/O bridge Power in an expansion I/O tower or unit on this loop On the local system or partition, examine the SAL or serviceable event view. Look for failures on the same loop or with the Network Interface Controller that occurred at approximately the same time as this error.

Examine the remote system or partition for problems. Correct any HSL or NIC problems you find with the remote and local systems or partitions. If you find no problems with either the local or the remote systems or partitions, collect all the PAL information for this failure on both systems. Be sure to record all words in the SRC. Contact your next level of support.

69C8 Platform LIC detected an error

Abnormal or unexpected HSL OptiConnect disconnection from a remote system or partition.

SVCDOCS LICCODE

69C7

The local system or partition disconnected from a remote system or partition due to an unexpected event or failure. All of the HSL OptiConnect connections on this loop will be in a failed state. Licensed Internal Code will attempt to recover from the error. Intervention at the local or remote system or partition might be required. Possible causes are:

- Time out of a critical message
- Licensed Internal Code code / table problem
- Network deadlock detected

The problem may be with:

- The local system or partition
- The remote system or partition

On the local system or partition, examine the SAL or serviceable event view. Look for HSL failures on the same HSL loop or with the Network Interface Controller that occurred at approximately the same time as this error.

Examine the remote system or partition for problems. On the remote system or partition, examine the SAL or serviceable event view. Look for problems on the same HSL loop or with the Network Interface Controller that occurred at approximately the same time as this error.

Correct any problems you find with the remote and local systems or partitions that happened at approximately the same time and involve HSL Opticonnect or HSL loop components or Network Interface Controllers.

If there are no problems with the remote system or partition and there are no problems with the local system or partition then collect all the Product Activity Log information for this failure on all systems or partitions. Be sure to record all words in the SRCs. Contact your next level of support.

69C9

Platform LIC detected an error

SVCDOCS LICCODE

Abnormal or unexpected HSL OptiConnect disconnection from a remote system or partition.

The local system or partition disconnected from a remote system or partition due to an failure in a Licensed Internal Code virtualized bus unit. Licensed Internal Code will attempt to recover from the error. Possible causes are:

- Licensed Internal Code problem where the local bus unit is offling
- Licensed Internal Code problem where the remote bus unit is offline.

On the local system or partition, examine the SAL or the serviceable event view. Look for HSL Opticonnect failures that occurred at approximately the same time as this error.

Examine the remote system or partition for problems. On the remote system or partition, examine the SAL or the serviceable event view. Look for HSL Opticonnect problems that occurred at approximately the same time as this error.

Collect all the Product Activity Log information for this failure on all systems and partitions on this HSL loop. Be sure to record all words in the SRCs. Contact your next level of support.

69CF

Platform LIC detected an error

SVCDOCS LICCODE

|      | Abnormal or unexpected HSL OptiConnect disconnection from a remote system or partition.                                                                                                    |         |
|------|----------------------------------------------------------------------------------------------------|---------|
|      | Licensed Internal Code internal error. All systems participating in HSL OptiConnect will be disconnected. You must re-IPL the system to recover. Before re-IPL'ing the system, start a platform dump.                                                                                                    |         |
|      | On the local system or partition, after getting the dump, examine the SAL or the serviceable event view. Look for HSL Opticonnect failures that occurred at approximately the same time as this error.                                                                                                    |         |
|      | Examine the remote systems or partitions for problems. On the remote systems or partitions, examine the SAL or the serviceable event view. Look for HSL Opticonnect problems that occurred at approximately the same time as this error.                                                                                                    |         |
|      | Collect all the PAL information for this failure on all systems and partitions on this HSL loop. Be sure to record all words in the SRCs. Contact your next level of support.                                                                                                    |         |
| 69E1 | Host Channel Adapter                                                                                                    | HCA     |
|      | The Infiniband Host Channel Adapter has failed                                                                                                    |         |
| 69E2 | Platform LIC failure                                                                                                    | LICCODE |
|      | A Platform Licensed Internal Code error occurred related to Infiniband. The system will contine to run with this Host Channel Adapter disabled. Perform a platform dump prior to IPLing the system. An IPL is required to recover the Host Channel Adapter.                                                                                                    |         |
| 69E3 | System log entry only, no service action required                                                                                                    |         |
|      | Part of the HCA chip failed but was not terminating. When thresholded, these errors will result in a B70069E1.                                                                                                    |         |
| 69E4 | An invalid High Speed Link (HSL) configuration was detected                                                                                                    | SVCDOCS |
|      | An error was detected in the Infiniband fabric. Have the customer check for problems reported at the Infiniband Network Manager. This includes cases such as path migration, etc.                                                                                                    |         |
| 69E5 | System log entry only, no service action required                                                                                                    |         |
|      | An Infiniband communications error occurred. Unrecognized command from Subnet Manager. Does not require service.                                                                                                    |         |
| 69E6 | System log entry only, no service action required                                                                                                    |         |
|      | The cable connection to the Infiniband switch is broken. Verify that the cable is connected and the switch is powered on. After repairing the problem, verify that the connection has been restored by using the Infiniband Network Manager. Does not require service.                                                                                                    |         |
| 69E7 | System log entry only, no service action required                                                                                                    |         |
|      | The cable connection to the Infiniband switch has been restored. No service action required.                                                                                                    |         |
| 69E9 | System log entry only, no service action required                                                                                                    |         |
|      | Initial communication has occurred with the Subnet Manager. No service action required. The CEC and switch firmware are now communicating.                                                                                                    |         |
| 69EA | System log entry only, no service action required                                                                                                    |         |
|      | Reported when the logical switch receives a setPortInfo for the switch management port that sets a new SM LID. This indicates the point where DMA can report changes in switch port states to SM via a TRAP and also that SM has received and accepted out responses to the initial gets. This proves that there is 2-way communication. Note that this will also tell us when a subnet merge has occurred and a new SM has issued a setPortInfo with an SMLID that differs from the previous one. |         |

|      | No service action required.                                                                                                    | <u> </u> |
|------|----------------------------------------------------------------------------------------------------|----------|
| 69EB | User intervention required                                                                                                    | SVCDOCS  |
|      | An Infiniband configuration error was detected by the HCA. Verify that the Infiniband configuration is correct at the HCA. The Port 1 and 2 configurations conflict.                                                                                         |          |
| 69EC | User intervention required                                                                                                    | SVCDOCS  |
|      | An Infiniband adapter in the server does not support connections to I/O enclosures.                                                                                                    |          |
|      | Upgrade the adapter at the location given in the serviceable event view to a new version. Contact support for assistance.                                                                                                    |          |
| 69ED | System log entry only, no service action required                                                                                                    |          |
|      | An InfiniBand cable connection initialized to a lower signal frequency. The link is operational but operating at a bandwidth below its rated capacity. This may lead to degraded I/O throughput.                                                             |          |
| BAD1 | Platform firmware detected an error                                                                                                    | NEXTLVL  |
|      | Platform firmware detected unexpected or not valid data returned from non-platform firmware.                                                                                                    |          |
|      | Contact your next level of support.                                                                                                    |          |
| C2AC | System log entry only, no service action required                                                                                                    | SVCDOCS  |
|      | The Power On Demand License acceptance has completed.                                                                                                    |          |
|      | No corrective action is required.                                                                                                    |          |
| F103 | Platform LIC failure                                                                                                    | LICCODE  |
|      | Work with the FRU list in the serviceable event view if there is one, otherwise use the FRU list documented here to determine the parts to exchange.                                                                                                    |          |
|      | The platform LIC detected an internal problem.                                                                                                    |          |
|      | Collect all the SRC words and the platform system dump, then contact your next level of support.                                                                                                    |          |
| F104 | Operating System error                                                                                                    | SVCDOCS  |
|      | Platform Licensed Internal Code terminated a partition.                                                                                                    |          |
|      | If SRC word 3 is 0007, then a user may have initiated a function 22 prior to the operating system completing the IPL. If a function 22 was not performed, or if SRC word 3 is not 0007, look for other serviceable errors which occurred at same time frame. |          |
| F105 | Platform LIC detected an error                                                                                                    | NEXTLVL  |
|      | Work with the FRU list in the serviceable event view if there is one, otherwise use the FRU list documented here to determine the parts to exchange.                                                                                                    |          |
|      | The platform LIC detected an internal problem.                                                                                                    |          |
|      | Collect all the SRC words and the platform system dump, then contact your next level of support.                                                                                                    |          |

# (A9xx, B9xx) Reference codes

The A9xx and B9xx SRCs and their associated unit reference codes give information about the user program.

- 1. Refer the user to the Reference code list in Troubleshooting. For additional help, the user should contact the next level of support. **Note:** For a brief description of some of the C9xx codes, see Initial Program Load (IPL) Information.
- 2. If a Licensed Internal Code error is suspected and the recovery action recommends an IPL, then take a main storage dump to save the error conditions **before** the customer does an IPL. Support may need the information saved in this dump. For more information, see Working with Storage Dumps.
- 3. Have the customer continue with the recommended recovery action.

#### (AAxx) Partition firmware reference (attention) codes

Partition firmware posts AAxx system reference (attention) codes, which offer information about the next target state for the platform firmware. These codes might also indicate that you need to perform an action, such as opening a firmware console or checking serial connections.

The AAxx table uses the following format:

- The first column, Reference Code, contains numbers that identify a particular action your server performs during initialization of firmware.
- The second column, Description/Action, offers a brief description about this SRC. It may also contain instructions for continuing the problem analysis.
- The third column, Failing Item, offers a link to instructions service actions for recovering from a hang on an attention code. **Note: Click the failing item code only when you experience a hang condition on an attention code.** For example, a hang condition occurs when your server performs a requested action but the SRC in the control panel display does not change for several minutes and the partition firmware appears to be hung.

Table 1. (AAxx) Partition firmware reference (attention) codes

|          | Description/Action Perform all actions before exchanging Failing Items                                                                                                    | Failing Item |
|----------|----------------------------------------------------------------------------------------------------|--------------|
| AA00E158 | Waiting for an SMS terminal to be created on the HMC                                                                                                    |              |
|          | Open a virtual terminal window on the HMC.                                                                                                    |              |
| AA00E159 | Waiting for the serial connection to the service processor to be established                                                                                                    |              |
|          | Check the serial connection to the service processor. Correct all problems that are found.                                                                                                    |              |
|          | The I/O configuration exceeds the recommended size. Some operating systems might crash when using this configuration.                                                                                                    |              |
| AA00E175 | Increase the logical memory block size to 256 megabytes (MB) and reboot the managed system.                                                                                                    |              |
|          | <b>Note:</b> If the logical memory block size is already 256 MB, contact your next level of support.                                                                                                    |              |
| AA00E1A8 | The system is booting to the open firmware prompt                                                                                                    | PFW1548      |
| AA00E1A9 | The system is booting to the System Management Services (SMS) menus. <b>Note:</b> If the system or partition returns to the SMS menus (as indicated by this progress code) after a boot attempt failed, use the ASMI menus to inspect the progress code history:                                                                                                    | PFW1548      |
|          | <ul> <li>Look for a BAxx xxxx reference (error) code, which might indicate why the boot attempt failed. When you find a BAxx xxxx error code, see (BAxx) Partition firmware reference (error) codes to find the code, then follow the actions indicated to resolve the boot problem.</li> <li>If you do not find a BAxx xxxx error code, see Problems with</li> </ul> |              |
|          | loading and starting the operating system (for AlXand Linux) to resolve the boot problem.                                                                                                    |              |
| AA00E1B0 | Waiting for the user to select the language and keyboard                                                                                                    | PFW1548      |

|             | Tiererenee codes                                                                                                    | 1       |
|-------------|----------------------------------------------------------------------------------------------------|---------|
|             | Select the language and keyboard.                                                                                                    |         |
| AA00E1B1    | Waiting for the user to accept or decline the license agreement                                                                                                    | PFW1548 |
|             | Accept or decline the license agreement.                                                                                                    |         |
|             | Admin access password prompt                                                                                                    |         |
| AA00E1F3    | On the firmware console, enter the password for the admin user of the                                                                                                    | FWPWD   |
|             | service processor                                                                                                    |         |
|             | A keyboard was not found                                                                                                    |         |
| AA060007    | Ensure that a keyboard is attached to the USB port assigned to the                                                                                                    |         |
|             | partition.                                                                                                    |         |
|             | The system or partition was not able to find an operating system on any of the devices in the boot list.                                                                                                    |         |
| AA06000B    | Modify the boot list using the SMS menus so that it includes devices that are know to have a good copy of the operating system and retry the boot. If you are still unable to boot an operating system, go to Problems with loading and starting the operating system.                                                                                                    |         |
|             | The media in a device in the boot list was not bootable.                                                                                                    | -       |
| AA06000C    | Replace the media in the device with known-good media, of modify the boot list to boot from another bootable device. If you are still unable to boot an operating system, go to Problems with loading and starting the                                                                                                    |         |
|             | operating system.  The media in the device in the bootlist was not found under the I/O adapter specified by the bootlist.                                                                                                    |         |
| AA06000D    | Verify that the medium (CD-ROM, for example) from which you are                                                                                                    |         |
| AMOOOOD     | trying to boot is bootable, of try another medium. If you are still unable to boot an operating system or diagnostic CD-ROM, go to Problems with loading and starting the operating system.                                                                                                    |         |
|             | The adapter specified in the boot list is not present or is not functioning.                                                                                                    |         |
| AA06000E    | If is being booted, and can be booted from anther device, do so, then run online AIX diagnostics against the failing adapter. If AIX cannot be booted from another device, boot standalone AIX diagnostics from CD-ROM or a NIM server and run diagnostics against the device.                                                                                                    |         |
|             | If Linux is being booted, boot standalone AIX diagnostics from CD-ROM or a NIM server and run diagnostics against the device.                                                                                                    |         |
|             | The FAT file system on the boot disk is configured in a way that might cause a boot failure.                                                                                                    |         |
| AA060010    | Increase the FAT partition size by 10% to keep the number of data clusters fewer than approximately 4080.                                                                                                    |         |
|             | The firmware did not find an operating system image and it was unable to detect at least one hard disk in the boot list. Firmware is now retrying the entries in the boot list.                                                                                                    |         |
| AA060011    | This error might occur before the initialization of an enclosure that contains the boot disk completes or when the boot disk belongs to another partition.                                                                                                    |         |
|             | If this problem persists, do the following:                                                                                                    |         |
|             | Verify that the boot disk belongs to the partition that is being booted  Output  Description:                                                                                                    |         |
|             | Verify that the boot list in the SMS menus is correct  Bootable media is missing from a USB CD-ROM                                                                                                    | -       |
| AA130013    | , and the second second |         |
| A A 10001 1 | Put a bootable CD in the USB CD-ROM and retry the boot operation.                                                                                                    | -       |
| AA130014    | The media in a USB CD-ROM has been changed.                                                                                                    |         |
|             | 1. Retry the operation.                                                                                                    |         |
|             |                                                                                                    |         |

|          | 2. Check for server firmware updates; apply if available, then retry the operation.                                                                                             |         |
|----------|----------------------------------------------------------------------------------------------------|---------|
| AA170210 | Seteny/\$seteny parameter error: the name contains a null character.                                                                                                    | PFW1548 |
| AA170211 | Setenv/\$setenv parameter error: the value contains a null character. PFW1548                                                                                                   |         |
|          | The server firmware function to get and set the time-of-day clock reported an error                                                                                             |         |
| AA190001 | <ol> <li>Use the operating system utility to set the system clock.</li> <li>If the problem persists, check for server firmware updates and apply them, if available.</li> </ol> |         |
| AA260001 | The system is waiting for someone to enter the machine type, model, and serial number.                                                                                          |         |
|          | At the system prompt, type the machine type, model, and serial number of the system.                                                                                            |         |

## (B005) Reference codes

This SRC might indicate a communications error.

Find the unit reference code in the following table. For more on the Failing Item column entries, see Table 2. Failing items details, which follows the reference code table below.

Table 1. (B005) Reference codes

| Reference Code                | Failing Item                                                 |                    |  |  |
|-------------------------------|--------------------------------------------------------------|--------------------|--|--|
| A000 to A002                  | Input value error in I/O card Licensed Internal Code         | PTFSRCH            |  |  |
| A003                          | Procedure error in I/O card Licensed Internal Code           | PTFSRCH            |  |  |
| A004 to A00C                  | Input value error in I/O card Licensed Internal Code         | PTFSRCH            |  |  |
| A00E                          | Procedure error in Licensed Internal Code  PTFS              |                    |  |  |
| A010 to A012                  | nput value error in I/O card Licensed Internal Code PTFSRCH  |                    |  |  |
| A013                          | Wrong config data given to local area network controller     | PTFSRCH            |  |  |
| A014 to A01F,<br>A020 to A024 | Input value error in I/O card Licensed Internal Code PTFSRCH |                    |  |  |
| A025                          | Procedure error in I/O card Licensed Internal Code           | PTFSRCH            |  |  |
| A027                          | Input value error in I/O card Licensed Internal Code         | PTFSRCH            |  |  |
| A028                          | Input value error in I/O card Licensed Internal Code         |                    |  |  |
| A029                          | Procedure error in I/O card Licensed Internal Code           | PTFSRCH            |  |  |
| A02A to A02D                  | Input value error in I/O card Licensed Internal Code PTFSRCF |                    |  |  |
| A02E                          | Wrong frame received from remote equipment UJE39             |                    |  |  |
| A02F                          | Input value error in I/O card Licensed Internal Code         | PTFSRCH            |  |  |
| A201                          | Token-Ring controller storage not available                  | PTFSRCH            |  |  |
| A202 to A204                  | Input value error in I/O card Licensed Internal Code         | PTFSRCH            |  |  |
| A205                          | I/O card Licensed Internal Code received unexpected response |                    |  |  |
| A206 to A20B                  | Input value error in I/O card Licensed Internal Code         | PTFSRCH            |  |  |
| A20C                          | Input value error in I/O card Licensed Internal Code         | PTFSRCH<br>PTFSRCH |  |  |
| A213 to A214                  | Severe error detected by I/O card Licensed Internal Code     | PTFSRCH            |  |  |
| A402                          | Token-ring adapter card error                                | IOA<br>PTFSRCH     |  |  |
| A403                          | Token-ring adapter card error                                | IOA                |  |  |
| A404                          | Token-ring adapter card error IOA UJE37                      |                    |  |  |
| A405 to A406                  | Token-ring adapter card error IOA                            |                    |  |  |
| A408                          | Ring status information logged; not serious UJE37            |                    |  |  |
| A409                          | Severe error detected by I/O card Licensed Internal Code IOA |                    |  |  |
| A40A                          | Token-ring adapter card error                                |                    |  |  |
| A40B to A40C                  | FOC Token-ring adapter card error IOA                        |                    |  |  |

|      | <b></b>                                                                                 | I=                          |  |
|------|-----------------------------------------------------------------------------------------|-----------------------------|--|
| A410 | Ring status information logged; not serious  UJE37 FI00712 FI00701                      |                             |  |
| A411 | Ring status information logged; not serious IOA UJE33                                   |                             |  |
| A412 | Ring status information logged; not serious                                             | UJE33<br>IOA                |  |
| A413 | Ring status information logged; serious  FI00701 FI00712 IOA                            |                             |  |
| A414 | Ring status information logged; serious IOA F100                                        |                             |  |
| A415 | Ring status information logged; serious  UJE31 UJE37                                    |                             |  |
| A416 | Ring status information logged; not serious                                             | UJE37                       |  |
| A417 | Wrong frame received from remote equipment                                              | UJE37                       |  |
| A420 | Token-ring adapter card error                                                           | IOA<br>FI00712<br>FI00701   |  |
| A421 | Token-ring adapter card error                                                           | UJE37<br>FI00712<br>FI00701 |  |
| A422 | Token-ring adapter card error                                                           | FI00701<br>FI00712<br>IOA   |  |
| A423 | Token-ring adapter card error                                                           | UJE37<br>IOA                |  |
| A424 | Token-ring adapter card error  Change the line speed parameter for the Token-ring card. | UJE37<br>UJE35<br>FI00712   |  |
|      | <b>Note:</b> The card must be varied off before changing the line speed.                | IOA                         |  |
| A425 | Input value error in I/O card Licensed Internal Code                                    | UJE35                       |  |
| A426 | Input value error in I/O card Licensed Internal Code                                    | UJE32<br>UJE37              |  |
| A427 | Input value error in I/O card Licensed Internal Code                                    | UJE31<br>UJE37              |  |
| A428 | Token-ring adapter card error                                                           | PTFSRCH                     |  |
| A429 | Procedure error in I/O card Licensed Internal Code  UJE37 FI00712 FI00701               |                             |  |
| A42A | User suspected communications problem.                                                  | USER                        |  |
|      | The adapter does not support Full DUPLEX or did not detect Full Duplex.                 |                             |  |
| A703 | Ring status information logged; serious                                                 | IOA<br>FI00701<br>UJE37     |  |
| A710 | Address not recognized; error limit per 256 reached                                     | UJE37<br>IOA<br>PTFSRCH     |  |
| A711 | Frame not copied; error limit per 256 reached                                           | UJE39<br>IOA<br>PTFSRCH     |  |
| A712 | Transmit strip; error limit per 256 reached                                             |                             |  |
| A713 | Access priority not authorized; error limit per 256 reached                             | PTFSRCH                     |  |
| A714 | Frames not authorized; error limit per 256 reached                                      | PTFSRCH                     |  |
| A715 | Temporary errors; error limit per 256 reached                                           | IOA<br>UJE37                |  |
| A716 | Transmit beacon; error limit per 256 reached                                            | IOA<br>UJE37                |  |

|              |                                                                                                    | T                                           |
|--------------|----------------------------------------------------------------------------------------------------|---------------------------------------------|
| A718         | Status queue overrun; error limit per 256 reached                                                                                                    | UJE38<br>PTFSRCH                            |
| A719         | Frames discarded; error limit per 256 reached                                                                                                    |                                             |
|              |                                                                                                    | UJE38                                       |
| A721         | Interrupts not expected; error limit per 256 reached                                                                                                    | IOA                                         |
| B000         | I/O card Licensed Internal Code error                                                                                                    | PTFSRCH                                     |
| B003         | Procedure error in Licensed Internal Code                                                                                                    | PTFSRCH                                     |
| B006         | Token-ring error monitor has stopped PTFSRCH                                                                                                    |                                             |
| B009         | Procedure error in Licensed Internal Code                                                                                                    | PTFSRCH                                     |
| B00A to B00B | Output value error in Licensed Internal Code                                                                                                    | PTFSRCH                                     |
| B0C0         | Required I/O card Licensed Internal Code not active                                                                                                    | FI00701<br>UJE35<br>UJE37<br>FI00712<br>IOA |
| B300         | Procedure error in Licensed Internal Code                                                                                                    | PTFSRCH                                     |
| B700         | Wrong frame received from remote equipment  All unit reference codes that start with a value of B7 and end with any value from 00 through FF have the same meaning as this unit reference code. |                                             |
| C000         | I/O card Licensed Internal Code error                                                                                                    | PTFSRCH                                     |
| C003         | Configuration report server is deactivating                                                                                                    | PTFSRCH                                     |
| C005         | Configuration report server is activating                                                                                                    | PTFSRCH                                     |
| C010, C0E6   | Procedure error in Licensed Internal Code                                                                                                    | PTFSRCH                                     |
| C0E7 to C0E8 | Output value error in Licensed Internal Code                                                                                                    | PTFSRCH                                     |
| C0E9 to C0EB | Configuration report server activation failed                                                                                                    | PTFSRCH                                     |
| C0EE         | I/O card Licensed Internal Code error                                                                                                    | PTFSRCH                                     |
| C0EF         | Procedure error in Licensed Internal Code                                                                                                    | UJE34                                       |
| C0F4         | Required I/O card Licensed Internal Code not active                                                                                                    | FI00701<br>UJE35<br>UJE37<br>FI00712<br>IOA |
| C300         | Procedure error in Licensed Internal Code                                                                                                    | PTFSRCH                                     |
| C700 to C701 | Procedure error in Licensed Internal Code                                                                                                    |                                             |
| C702 to C703 | Wrong frame received from remote equipment                                                                                                    |                                             |
| FFFF         | User suspected communications problem.                                                                                                    | USER                                        |

Table 2. Failing items details

| Failing Item | Description                                      | <b>Document Description</b>                     |
|--------------|--------------------------------------------------|-------------------------------------------------|
| IOA          | Token-ring network adapter                       | See the service documentation for instructions. |
| IOP          | Communications I/O processor card                | See the service documentation for instructions. |
| PTFSRCH      | Licensed Internal Code                           | See the service documentation for instructions. |
| UJE31        | Token-ring network manager program               | See the service documentation for instructions. |
| UJE32        | Token-ring network manager program               | See the service documentation for instructions. |
| UJE33        | Nearest active upstream node                     | See the service documentation for instructions. |
| UJE34        | Local area network busy because of maximum usage | See the service documentation for instructions. |
| UJE35        | Local Communications Adapter configuration       | See the service documentation for instructions. |
| UJE35        | ADPTADR value in CRTLINTRN command               | See the service documentation for instructions. |
| UJE37        | Token-ring network or remote station             | See the service documentation for               |

|       |                                               | instructions.                                   |
|-------|-----------------------------------------------|-------------------------------------------------|
| UJE38 | Token-ring controller card work load exceeded | See the service documentation for instructions. |
| UJE39 | Remote computer equipment                     | See the service documentation for instructions. |
| USER  | User suspected communications problem.        | See the service documentation for instructions. |

### (B006) Common Licensed Internal Code reference codes

The common Licensed Internal Code detected a failure.

- 1. Look at characters 5 through 8 of the top 16 character line of function 11 (4 rightmost characters of word 1). These 4 characters are the unit reference code.
- 2. Find the unit reference code in the following table.

For more on the Failing Item column entries, see Table 2. Common Licensed Internal Code failing items details, which follows the reference code table below.

Table 1. (B006) Common Licensed Internal Code reference codes

| Reference Code | Description/Action Perform all actions before exchanging Failing Items                                                                                           | Failing Item                            |
|----------------|----------------------------------------------------------------------------------------------------|-----------------------------------------|
| 1201           | I/O processor resource not available                                                                                                    | AJEQU00<br>AJDG301                      |
|                | A deactivation failed to get a resource controlled by Licensed Internal Code.                                                                                    |                                         |
| 1202           | Not valid condition in I/O Processor Licensed Internal Code                                                                                                    | AJEQU00<br>AJDG301                      |
|                | An error in an activation or deactivation occurred.                                                                                                    | FI00131                                 |
| 1203           | I/O processor resource not available                                                                                                    | AJEQU00<br>AJDG301                      |
|                | A resource needed to perform a requested function is not available in the Licensed Internal Code.                                                                |                                         |
| 1204           | Not valid condition in I/O Processor Licensed Internal Code                                                                                                    | AJEQU00<br>AJDG301                      |
|                | The Licensed Internal Code has recovered from a condition that was not expected.                                                                                 | FI00131                                 |
| 1205 to 1206   | I/O processor card or Licensed Internal Code error                                                                                                    | AJEQU00<br>FI00131                      |
|                | A microprocessor exception occurred on the I/O processor.                                                                                                    | FI00132                                 |
| 1207           | I/O processor resource not available                                                                                                    | AJEQU00<br>AJDG301                      |
|                | The Licensed Internal Code could not allocate memory resources on the I/O processor card.                                                                        |                                         |
| 1208           | Not valid condition in I/O Processor Licensed Internal Code                                                                                                    | AJEQU00<br>AJDG301                      |
|                | The Licensed Internal Code found a condition that should not have occurred.                                                                                      | FI00131                                 |
| 1209           | I/O processor was not ready for interrupt that occurred                                                                                                    | AJEQU00<br>FI00131                      |
| 1210           | I/O processor resource not available                                                                                                    |                                         |
|                | The I/O processor error log is being filled faster than the errors are being reported to the system. Check other errors reported to the system and correct them. |                                         |
| 1211           | System bus error                                                                                                    | FI00131<br>ANYBUS<br>AJEQU00<br>AJDG301 |
| 1212           | A permanent I/O processor failure occurred                                                                                                    |                                         |

|              |                                                                                                    | FI00131<br>AJEQU00                       |
|--------------|----------------------------------------------------------------------------------------------------|------------------------------------------|
| 1213         | System bus error                                                                                                    | AJEQU00<br>AJDG301<br>AJEQU00<br>Fl00131 |
| 1214 to 1215 | I/O processor card or Licensed Internal Code error                                                                                                    | FI00131<br>FI00131<br>AJEQU00            |
| 1301         | I/O processor resource not available                                                                                                    | CDAWKLD<br>AJDGP01                       |
|              | An activation or deactivation failed to get a resource controlled by Licensed Internal Code.                                                                                                    | AJDG301                                  |
| 1302         | Not valid condition in I/O Processor Licensed Internal Code                                                                                                    | AJDGP01<br>AJDG301                       |
|              | An error in an activation or deactivation occurred.                                                                                                    | FI00131<br>FI00132                       |
| 1303         | I/O processor resource not available                                                                                                    | IOACNFG<br>AJDGP01                       |
|              | the Licensed Internal Code.                                                                                                    | AJDG301                                  |
| 1304         | Not valid condition in I/O Processor Licensed Internal Code  The Licensed Internal Code has recovered from an unexpected                                                                                                    | AJDGP01<br>AJDG301<br>Fl00131            |
| 1005 1 1000  | condition.                                                                                                    | FI00132                                  |
| 1305 to 1306 | I/O processor card or Licensed Internal Code error  A microprocessor exception occurred on the I/O processor.                                                                                                    | AJDGP01<br>Fl00131<br>Fl00132            |
| 1307         | I/O processor resource not available                                                                                                    | BACKPLN<br>AJDGP01<br>AJDG301            |
|              | The Licensed Internal Code could not allocate memory resources on the I/O processor card.                                                                                                    |                                          |
| 1308         | Not valid condition in I/O Processor Licensed Internal Code  The Licensed Internal Code found a condition that should not have occurred.                                                                                                    | AJDGP01<br>AJDG301<br>Fl00131            |
| 1309         | I/O processor was not ready for interrupt that occurred                                                                                                    | AJDGP01<br>Fl00131<br>Fl00132<br>Fl01117 |
| 1310         | I/O processor resource not available                                                                                                    | 1 10 1 1 1 7                             |
|              | The I/O processor error log is being filled faster than the errors are being reported to the system. Check other errors reported to the system and correct them.                                                                                              |                                          |
| 1311         | System bus error                                                                                                    | FI00131<br>ANYBUS<br>AJDGP01<br>AJDG301  |
| 1312         | A permanent I/O processor failure occurred                                                                                                    | FI00131<br>AJDGP01                       |
| 1313         | System bus error                                                                                                    | AJDG301<br>AJDGP01<br>Fl00131            |
| 1316         | I/O processor card or Licensed Internal Code error                                                                                                    | AJDGP01<br>Fl00132<br>Fl00131            |
| 1317         | I/O processor card error  Display the Service Action Log entry for this SRC. If the Failing Item indicates IOP, then replace the IOP. If the Failing Item indicates SVCDOCS, then do NOT replace the IOP. This is a recoverable error. Perform the following: | SVCDOCS                                  |

|              | 1. If the I/O Processor is not operable and disk units are attached, use Hardware Service Manager to re-IPL the IOP. Other resources attached to the IOP may then need to be Varied On. |                               |
|--------------|----------------------------------------------------------------------------------------------------|-------------------------------|
|              | 2. If disk units are not attached, perform the VRYCFG RESET(*YES) command to reset the IOP and Vary On attached resources.                                                              |                               |
| 1318         | I/O processor card error                                                                                                    | FI00131                       |
| 1403         | Service processor Licensed Internal Code error  AJDGP01  SVCPROC                                                                                                    |                               |
|              | A resource needed to perform a requested function is not available in the Licensed Internal Code.                                                                                       |                               |
| 1404         | · ·                                                                                                    | AJDGP01<br>SVCPROC            |
|              | The Licensed Internal Code has recovered from an unexpected condition.                                                                                                    |                               |
| 1405         | '                                                                                                    | AJDGP01<br>SVCPROC            |
|              | A recoverable microcode condition occurred on the Service processor.                                                                                                    |                               |
| 1406         | · ·                                                                                                    | AJDGP01<br>SVCPROC            |
|              |                                                                                                    | AJDG301                       |
| 1407         | '                                                                                                    | AJDGP01<br>SVCPROC            |
|              | The Licensed Internal Code could not allocate resources on the Service processor.                                                                                                    |                               |
| 1408         | · ·                                                                                                    | AJDGP01<br>AJDG301<br>SVCPROC |
| 1409         |                                                                                                    | AJDGP01<br>SVCPROC            |
|              | The Service processor was not ready for an interrupt that occurred.                                                                                                    |                               |
| 1A01         |                                                                                                    | CDAWKLD<br>Fl00130            |
|              | Code.                                                                                                    | AJDG301                       |
| 1A02         |                                                                                                    | FI00130<br>FI00131            |
| _            |                                                                                                    | FI00132                       |
| 1A03         | I/O processor resource not available  FI00130  AJDG301                                                                                                    |                               |
|              | available in the Licensed Internal Code.                                                                                                    | CDAWKLD                       |
| 1A04         |                                                                                                    | FI00130<br>AJDG301            |
|              | •                                                                                                    | FI00132                       |
| 1A05 to 1A06 |                                                                                                    | FI00130<br>FI00131            |
|              | •                                                                                                    | FI00132                       |
| 1A07         |                                                                                                    | CDAWKLD<br>Fl00132            |
|              | •                                                                                                    | AJDG301                       |
| 1A08         |                                                                                                    | FI00130<br>FI00131            |
|              | occurred.                                                                                                    | Fl00132                       |
| 1A09         |                                                                                                    | FI00131<br>FI00132            |
|              | The I/O processor card has detected a threshold of recoverable error                                                                                                    | FI01117<br>FI00130            |
|              |                                                                                                    |                               |

|      | <b>Note:</b> If a large number of these errors occur during a short time, they may be caused by an electrically noisy environment, a defective communications I/O processor card or modem, or a communications I/O processor code problem. |  |
|------|----------------------------------------------------------------------------------------------------|--|
| 1A10 | Error reported to system                                                                                                    |  |
|      | The I/O processor error log is being filled faster than the errors are being reported to the system. Check other errors reported to the system and correct them.                                                                           |  |

Table 2. Common Licensed Internal Code failing items details

| Failing Item | Description                                           | Document Description                     |
|--------------|-------------------------------------------------------|------------------------------------------|
| AJDG301      | Licensed Internal Code                                | Service Functions; APAR or LICTR         |
| AJDGP01      | Licensed Internal Code                                | Service Functions; APAR or LICTR         |
| AJDGP01      | I/O processor Licensed Internal Code                  | Service Functions; APAR or LICTR         |
| AJEQU00      | I/O processor Licensed Internal Code                  | Service Functions; APAR or LICTR         |
| ANYBUS       | System bus                                            | Problem Analysis; Symbolic FRU Isolation |
| BACKPLN      | Card enclosure or backplane                           | Problem Analysis; Symbolic FRU Isolation |
| CDAWKLD      | Too many communications lines in use                  |                                          |
| IOACNFG      | Configuration error                                   | Problem Analysis; Symbolic FRU Isolation |
| SVCDOCS      | Customer engineer directed to system problem analysis | Problem Analysis; Symbolic FRU Isolation |
| SVCPROC      | Service Processor Card                                | Problem Analysis; Symbolic FRU Isolation |

# (B013) Reference codes

This SRC might indicate a cryptographic adapter error.

Find the unit reference code in the following table. For more on the Failing Item column entries, see Table 2. Failing items details, which follows the reference code table below.

Table 1. (B013) Reference codes

| Reference Code Description/Action Perform all actions before exchanging Failing Items |                                                                                                    | Failing Item          |  |
|---------------------------------------------------------------------------------------|----------------------------------------------------------------------------------------------------|-----------------------|--|
| 6601                                                                                  | I/O adapter hardware error detected                                                                                                    | IOA<br>PTFSRCH<br>IOP |  |
| 6602                                                                                  | An I/O processor Licensed Internal Code error occurred.                                                                                                    | PTFSRCH<br>IOA<br>IOP |  |
| 6603                                                                                  | Tampering of cryptographic card suspected.                                                                                                    | IOA<br>IOP<br>PTFSRCH |  |
| 6604                                                                                  | Operating voltage or temperature range limits exceeded.  Carrect any conditions in the physical environment which might have caused the voltage or temperature out-of-range error on the 4758 adapter card. After you correct the conditions, vary off and then vary back on the 4758 device description associated with the 4758 adapter card. |                       |  |
| 6611                                                                                  | I/O adapter hardware error detected IOA PTFSRCH                                                                                                    |                       |  |
| 6613                                                                                  | Tampering of cryptographic card suspected.  IOA PTFSRCH                                                                                                    |                       |  |
| 6614                                                                                  | Operating voltage or temperature range limits exceeded.  Correct any conditions in the physical environment which might have                                                                                                    | CARDTMP               |  |

|      | caused the voltage or temperature out-of-range error on the cryptographic adapter card. After you correct the conditions, vary off and then vary back on the device description associated with the cryptographic adapter card. |                           |
|------|----------------------------------------------------------------------------------------------------|---------------------------|
| 6615 | Cryptographic adapter LIC not loaded or not valid.                                                                                                    | LOADCY1<br>PTFSRCH<br>IOA |
| 6616 | System log entry only, no service action required                                                                                                    |                           |
| 6617 | Adapter monitoring circuitry has failed.                                                                                                    | IOA<br>PTFSRCH            |
| 6618 | Adapter monitoring circuitry has exceeded threshold.                                                                                                    | IOA<br>PTFSRCH            |
|      | The adapter can be varied on and used, but should be replaced during the next scheduled maintenance of the system.                                                                                                    |                           |

Table 2. Failing items details

| Failing Item | Description                                           | Document Description                            |
|--------------|-------------------------------------------------------|-------------------------------------------------|
| CARDTMP      | Operating voltage or temperature range limit exceeded | See the service documentation for instructions. |
| IOA          | I/O adapter card                                      | See the service documentation for instructions. |
| IOP          | I/O processor card                                    | See the service documentation for instructions. |
| LOADCY1      | I/O card Licensed Internal Code                       | See the service documentation for instructions. |
| PTFSRCH      | Licensed Internal Code                                | See the service documentation for instructions. |

# (B015) Reference codes

This SRC might indicate a communications error.

Find the unit reference code in the following table. For more on the Failing Item column entries, see Table 2. Failing items details, which follows the reference code table below.

Table 1. (B015) Reference codes

|                                                                                                    | Description/Action Perform all actions before exchanging Failing Items | Failing Item       |
|----------------------------------------------------------------------------------------------------|------------------------------------------------------------------------|--------------------|
| A555, A5AA,<br>A5DD, A5E1 to<br>A5E2, A5EE,<br>A5F1 to A5F3,<br>A5F5, A5F7,<br>A5F9 to A5FA,<br>A5FC | I/O card Licensed Internal Code failed                                 | F100730            |
| A800                                                                                                 | I/O card Licensed Internal Code failed                                 | UJE36              |
| A802 to A804                                                                                         | Input value error in I/O card Licensed Internal Code                   | AJDG301            |
| A807                                                                                                 | Input value error in I/O card Licensed Internal Code                   | FI00730<br>AJDG301 |
| A814                                                                                                 | Procedure error in Licensed Internal Code                              | AJDG301<br>FI00730 |
| A820                                                                                                 | Procedure error in Licensed Internal Code                              | AJDG301            |
| A821, A823                                                                                           | Input value error in I/O card Licensed Internal Code                   | AJDG301            |
| A825, A837                                                                                           | Procedure error in Licensed Internal Code                              | AJDG301<br>FI00730 |
| A83C                                                                                                 | Procedure error in Licensed Internal Code                              | AJDG301            |
| A83D                                                                                                 | Procedure error in Licensed Internal Code                              | FI00730            |

| A845 to A847 | Input value error in I/O card Licensed Internal Code         | AJDG301            |
|--------------|--------------------------------------------------------------|--------------------|
| AA09         | Response from I/O card Licensed Internal Code not expected   | FI00730            |
| AA10         | Number of stations greater than allowed in configuration     | UJE35              |
| AA13, AA16   | Procedure error in I/O card Licensed Internal Code           | FI00730            |
| AA17 to AA18 | I/O card Licensed Internal Code failed                       | FI00730            |
| AF04         | Wrong response received from I/O card Licensed Internal Code | AJDG301            |
| AF05, AF07   | Local area network adapter; remote station error             | UJE39              |
| AF08         | Wrong response received from I/O card Licensed Internal Code | FI00730            |
| AF09         | Input value error in I/O card Licensed Internal Code         | FI00730<br>AJDG301 |
| AFFF         | Procedure error in Licensed Internal Code                    | FI00730<br>UJE34   |

# Table 2. Failing items details

| Failing Item | Description                                      | Document Description                            |
|--------------|--------------------------------------------------|-------------------------------------------------|
| AJDG301      | Licensed Internal Code                           | See the service documentation for instructions. |
| UJE34        | Local area network busy because of maximum usage | See the service documentation for instructions. |
| UJE35        | MAXCTL value in CRTLINTRN command                | See the service documentation for instructions. |
| UJE36        | Lack of I/O processor resources                  | See the service documentation for instructions. |
| UJE39        | Remote computer equipment                        | See the service documentation for instructions. |

### (B017) Reference codes

This SRC might indicate a cryptographic adapter error.

Find the unit reference code in the following table. For more on the Failing Item column entries, see Table 2. Failing items details, which follows the reference code table below.

Table 1. (B017) Reference codes

| Reference Code Description/Action Perform all actions before exchanging Failing |                                              | Failing Item |
|---------------------------------------------------------------------------------|----------------------------------------------|--------------|
|                                                                                 | Items                                        |              |
| 0001                                                                            | Low battery condition detected on IOA.       | CRYPBAT      |
| 9001                                                                            | Information only, no service action required |              |

Table 2. Failing items details

| Failing Item | Description                   | Document Description              |
|--------------|-------------------------------|-----------------------------------|
| CRYPBAT      | Cryptographic adapter battery | See the service documentation for |
|              |                               | instructions.                     |

### (B026) Reference codes

This SRC might indicate a communications error.

Find the unit reference code in the following table. For more on the Failing Item column entries, see Table 2. Failing items details, which follows the reference code table below.

# Table 1. (B026) Reference codes

| Reference Cod | Description/Action Perform all actions before exchanging Failing Items | Failing Item       |
|---------------|------------------------------------------------------------------------|--------------------|
| A000          | I/O card Licensed Internal Code error                                  | FI00730            |
| A001          | Input value error in I/O card Licensed Internal Code                   | FI00730<br>AJDG301 |
| A002          | Input value error in I/O card Licensed Internal Code                   | FI00730<br>FI00730 |
| A003          | Procedure error in I/O card Licensed Internal Code                     | FI00730<br>FI00730 |
| A013          | Address error on communications IOP card                               | IOA                |
| A01B          | Input value error in I/O card Licensed Internal Code                   | AJDG301            |
| A01C          | Input value error in I/O card Licensed Internal Code                   | AJDG301<br>FI00730 |
| A01D          | Input value error in I/O card Licensed Internal Code                   | AJDG301            |
| A01F          | Input value error in I/O card Licensed Internal Code                   | FI00730<br>AJDG301 |
| A020          | Input value error in I/O card Licensed Internal Code                   | FI00730            |
| A022          | Input value error in I/O card Licensed Internal Code                   | AJDG301            |
| A027          | Input value error in I/O card Licensed Internal Code                   | FI00730            |
| A028          | Input value error in I/O card Licensed Internal Code                   | FI00730<br>AJDG301 |
| A02A          | Input value error in I/O card Licensed Internal Code                   | FI00730<br>FI00730 |
| A02B          | I/O card Licensed Internal Code error                                  | FI00730<br>AJDG301 |
| A02C          | Input value error in I/O card Licensed Internal Code                   | FI00730<br>AJDG301 |
| A02D          | Input value error in I/O card Licensed Internal Code                   | AJDG301            |
| A030          | Procedure error in I/O card Licensed Internal Code                     | FI00730            |
| A201          | Communications adapter detected storage access error                   | FI00730<br>FI00730 |
| A203 to A204  | Input value error in I/O card Licensed Internal Code                   | AJDG301            |
| A205          | Licensed Internal Code received not correct response                   | FI00730            |
| A206          | Input value error in I/O card Licensed Internal Code                   | AJDG301            |
| A209          | Procedure error in I/O card Licensed Internal Code                     | AJDG301            |
| A20A to A20B  | Input value error in I/O card Licensed Internal Code                   | AJDG301            |
| A20C          | Input value error in I/O card Licensed Internal Code                   | FI00730<br>AJDG301 |
| A210          | Procedure error in I/O card Licensed Internal Code                     | FI00730            |
| A213          | I/O card Licensed Internal Code error                                  | FI00730            |
| A300 to A302  | I/O adapter hardware error detected                                    | IOA<br>IOP         |
| A40B          | Address error on communications IOP card                               | IOA                |
| A6C2          | I/O card Licensed Internal Code error                                  | AJDG301            |
| A6D4          | Procedure error in I/O card Licensed Internal Code                     | AJDG301            |
| A6D5          | Input value error in I/O card Licensed Internal Code                   | AJDG301            |
| A6D6          | Adapter card detected not valid data                                   | AJDG301            |
| A6D7          | Adapter card detected not valid data                                   | FI00730            |
| A710          | I/O adapter hardware error detected                                    | IOA                |
| FFFF          | User suspected communications problem.                                 | USER               |

Table 2. Failing items details

| Failing Item | Description                       | Document Description                            |
|--------------|-----------------------------------|-------------------------------------------------|
| AJDG301      | Licensed Internal Code            | See the service documentation for instructions. |
| IOA          | Communications adapter card       | See the service documentation for instructions. |
| IOP          | Communications I/O processor card | See the service documentation for instructions. |

| UJ9GC | configuration                          | See the service documentation for instructions. |
|-------|----------------------------------------|-------------------------------------------------|
| UJ9GF | External devices or network            | See the service documentation for instructions. |
| USER  | User suspected communications problem. | See the service documentation for instructions. |

#### (B045) Reference codes

This SRC might indicate a communications error.

Find the unit reference code in the following table.

### Table 1. (B045) Reference codes

|      | Description/Action Perform all actions before exchanging Failing Items | Failing Item |
|------|------------------------------------------------------------------------|--------------|
| 0C00 | I/O card Licensed Internal Code failed                                 | FI00730      |

#### (B1xx) Service processor firmware reference codes

A B1xx reference code indicates that an event or exception occurred in service processor firmware. To resolve any B1xx reference code, determine if the SRC requires a service action or if it is for tracking purposes only.

Diagnostics analyze an event when it occurs to determine if the event requires service or if the event will only be recorded for tracking purposes and future reference. The determination is based on machine type, model, installed features, configuration, topology and activations at the time of the event. If you do **not** find the SRC in a serviceable event view then it is a tracking event only and does not require service. Tracking events appear as "informational" or "Misc." or "temp" in the and the Advanced System Manage Interface (ASMI). Serviceable event views are the AIX Diagnostics Results Log, the , the , the HMC Service Focal Point, the Integrated Virtualization Manager Service Focal Point, the Linux Diagnostic Messages Log, the system control panel, or ASMI listed under serviceable events.

See (B1xx) Service processor firmware reference code descriptions for a description of the SRC.

Determine whether service action is needed or not, it is based upon where to work with the B1xx SRC:

- 1. Is the system managed by an HMC?
  - ◆ Yes: HMC. See Hardware Management Console (HMC) in the following table.
  - ◆ No: Continue.
- 2. Is the system console available?
  - Yes:
- ♦ For AIX see AIX in the following table.
- ♦ For Linux see Linux in the following table.
- ♦ For Integrated Virtualization Manager see Integrated Virtualization Manager in the following table.
- ◆ No: Continue.
- 3. The system console is not available.
  - ♦ If you have a PC you can attach to one of the HMC ports and launch a browser, then work on the SRC by looking at the Advanced System Management Interface (ASMI). See Advanced System Management Interface (ASMI) in the following table.
  - ♦ Otherwise work on the SRC from the control panel. See Control Panel in the following table.

Table 1. How to determine the nature of a (B1xx) reference code

| Where you found the SRC | How to determine the nature of the SRC |
|-------------------------|----------------------------------------|
| (HMC)                   |                                        |

|                                | Search for the SRC in the Service Focal Point on the HMC. See Using Service Focal Point for the HMC for help in using the Service Focal Point.                                                                                                    |
|--------------------------------|----------------------------------------------------------------------------------------------------|
|                                | <ul> <li>If you find the SRC in the Service Focal Point, it requires a service action.</li> <li>If you do not find the SRC in the Service Focal Point, it is for tracking purposes only and does not require service.</li> </ul>                                                                                                    |
|                                | Look in the diagnostics results log.                                                                                                    |
| AIX                            | <ul> <li>If you find the SRC in the Diagnostics Results Log, it requires a service action.</li> <li>If you do not find the SRC in the Diagnostics Results Log, it is for tracking purposes only and does not require service.</li> </ul>                                                                                                    |
|                                | Look in the diagnostics message log.                                                                                                    |
| Linux                          | <ul> <li>If you find the SRC in the Diagnostics Message Log, it requires a service action.</li> <li>If you do not find the SRC in the Diagnostics Message Log, it is for tracking purposes only and does not require service.</li> </ul>                                                                                                    |
|                                | <b>Note:</b> The Linux Service Aids must be installed to view the message log: If these Service Aids are not installed then the message log entries can not be viewed.                                                                                                    |
| Integrated                     | Look in the Service Focal Point. For details, see Using Service Focal Point for the Integrated Virtualization Manager.                                                                                                    |
| Virtualization<br>Manager      | <ul> <li>If you find the SRC in the Service Focal Point, it requires a service action.</li> <li>If you do not find the SRC in the Service Focal point, it is for tracking purposes only and does not require service.</li> </ul>                                                                                                    |
| Advanced System                | To determine if the SRC requires repair action or not using ASMI, see the table in Displaying error and event logs.                                                                                                    |
| Management<br>Interface (ASMI) | If the SRC is in the Miscellaneous event logs row, then no repair action is needed. If the SRC is in the Error logs row, then service is needed. Select that log and <b>Show Details</b> to get the full detail format of the log. Then, use the Callout section of the Error and Event Logs and (B1xx) Service processor firmware reference code callouts. |
| Control Panel                  | See (B1xx) Service processor firmware reference code callouts for instructions. Collect SRC and system information (if possible). See Using the control panel to collect reference codes and system information.                                                                                                    |

## (B1xx) Service processor firmware reference code descriptions

If you wish to determine if the SRC requires a service action or if it is for tracking purposes only, see (B1xx) Service processor firmware reference codes for instructions.

Note: See Table 2. (B1xx) SRC Descriptions for a list of B1xx SRCs and descriptions.

### B1xxyyyy where:

XX=

Indicates the subsystem where the event or error occurred. See Table 1. (B1xx) Service processor subsystem IDs.

уууу=

The reason for the event or error (reason code). See Table 3. (B1xx) Service processor reason codes' ranges.

A B1xx reference code indicates that an event or exception occurred in a service processor firmware-detected operation. The following tables describe the B1xx SRCs.

- Table 1. (B1xx) Service processor subsystem IDs lists ranges of B1xx Service processor subsystem IDs and gives a general description of the associated event or error.
- Table 2. (B1xx) SRC Descriptions lists B1xx SRCs and descriptions.
- Table 3. (B1xx) Service processor reason codes' ranges lists ranges of B1xx SRCs in the format B1xx yyyy, where yyyy refers to a series of characters (called the reason code). This table includes the reason code and a more detailed description of the exception in the firmware or in a firmware operation.

Table 1. (B1xx) Service processor subsystem IDs

| Subsystem ID | Description                                                                                     |  |
|--------------|-------------------------------------------------------------------------------------------------|--|
| 10           | Processor subsystem event or error reported by the service processor.                           |  |
| 11           | Processor FRU event or error reported by the service processor.                                 |  |
| 12           | Processor chip (including internal cache) event or error reported by the service processor.     |  |
| 13           | Processor unit (CPU) event or error reported by the service processor.                          |  |
| 14           | Processor/system bus controller and interface event or error reported by the service processor. |  |
| 20           | Memory subsystem event or error reported by the service processor.                              |  |
| 21           | Memory controller event or error reported by the service processor.                             |  |
| 22           | Memory bus interface event or error reported by the service processor.                          |  |
| 23           | Memory DIMM event or error reported by the service processor.                                   |  |
| 24           | Memory card/FRU event or error reported by the service processor.                               |  |
| 25           | External cache event or error reported by the service processor.                                |  |
| 30           | I/O subsystem event or error reported by the service processor.                                 |  |
| 31           | I/O hub (Remote I/O) event or error reported by the service processor.                          |  |
| 32           | I/O bridge event or error reported by the service processor.                                    |  |
| 33           | I/O bus interface event or error reported by the service processor.                             |  |
| 34           | I/O processor event or error reported by the service processor.                                 |  |
| 35           | SMA hub event or error reported by the service processor.                                       |  |
| 36           | Remote I/O loop and associated I/O hub event or error reported by the service processor.        |  |
| 37           | Remote I/O loop and associated I/O bridge event or error reported by the service processor.     |  |
| 38           | Processor Host Bridge (PHB) event or error reported by the service processor.                   |  |
| 39           | EADS/EADS-X global event or error reported by the service processor.                            |  |
| 3A           | EADS/EADS-X slot event or error reported by the service processor.                              |  |
| 40           | I/O adapter event or error reported by the service processor.                                   |  |
| 46           | I/O device event or error reported by the service processor.                                    |  |
| 50           | System unit hardware event or error reported by the service processor.                          |  |
| 51           | Service processor event or error reported by the service processor.                             |  |
| 55           | VPD device and interface event or error reported by the service processor.                      |  |
| 56           | I2C device and interface event or error reported by the service processor.                      |  |
| 57           | JTAG device and interface event or error reported by the service processor.                     |  |
| 58           | Clock and control event or error reported by the service processor.                             |  |
| 59           | Control panel event or error reported by the service processor.                                 |  |
| 5A           | Time-of-day hardware (including the battery) event or error reported by the service processor.  |  |
| 5B           | Storage/memory device on service processor event or error reported by the service processor.    |  |
| 60           | Power/cooling subsystem and control event or error reported by the service processor.           |  |
| 61           | Power supply event or error reported by the service processor.                                  |  |
| 62           | Power control hardware event or error reported by the service processor.                        |  |
| 63           | Fan or other air moving device event or error reported by the service processor.                |  |
| 70           | Other event or error reported by the service processor.                                         |  |
| 71           | HMC subsystem and hardware event or error reported by the service processor.                    |  |
| 72           | Test tool event or error reported by the service processor.                                     |  |
| 73           | Removal media event or error reported by the service processor.                                 |  |
| 74           | Multiple subsystems event or error reported by the service processor.                           |  |
| 75           | Unknown, invalid event or error reported by the service processor.                              |  |
| 76           | Informational event reported by the service processor.                                          |  |
| 7B           | Connection monitoring error: service processor lost communication with the server firmware.     |  |
| 7C           | Connection monitoring error: service processor lost communication with the HMC.                 |  |
| 7D           | Connection monitoring error: HMC lost communication with a logical partition.                   |  |
| 80           | Platform firmware event or error reported by the service processor.                             |  |

| 81 | Service processor firmware event or error reported by the service processor. |  |
|----|------------------------------------------------------------------------------|--|
| 82 | Server firmware event or error reported by the service processor.            |  |
| 85 | SPCN firmware event or error reported by the service processor.              |  |
| 86 | Bulk power firmware event or error reported by the service processor.        |  |
| 87 | HMC code or firmware event or error reported by the service processor.       |  |
| 90 | Software event or error reported by the service processor.                   |  |
| A0 | External environment event or error reported by the service processor        |  |
| A1 | Input power source (AC) event or error reported by the service processor.    |  |
| A2 | Room (ambient) temperature event or error reported by the service processor. |  |
| A3 | User error reported by the service processor.                                |  |

Table 2. (B1xx) SRC Descriptions

| Reference<br>Code | Description                                                                 | Action                                        |
|-------------------|-----------------------------------------------------------------------------|-----------------------------------------------|
| B103F684          | Xscoms are not supported                                                    | Determine if service action or tracking event |
| B104FAA9          | Failed trying to get pointer to functional unit group for type              | Determine if service action or tracking event |
| B110E500          | Bad hardware                                                                | Determine if service action or tracking event |
| B110F138          | Scom attention detected on the current chip                                 | Determine if service action or tracking event |
| B110F139          | Master Attention Alone detected                                             | Determine if service action or tracking event |
| B110F141          | Indicates a potential problem with clock card                               | Determine if service action or tracking event |
| B110F7B0          | The interposer plug count for the MCM in the callout has exceeded the limit | Determine if service action or tracking event |
| B110F7B1          | The interposer plug count for the MCM in the callout has exceeded the limit | Determine if service action or tracking event |
| B110F7B2          | The interposer plug count for the MCM in the callout has exceeded the limit | Determine if service action or tracking event |
| B110F7B3          | The interposer plug count for the MCM in the callout has exceeded the limit | Determine if service action or tracking event |
| B110F7B4          | The interposer plug count for the MCM in the callout has exceeded the limit | Determine if service action or tracking event |
| B110F7B5          | The interposer plug count for the MCM in the callout has exceeded the limit | Determine if service action or tracking event |
| B110F7B6          | The interposer plug count for the MCM in the callout has exceeded the limit | Determine if service action or tracking event |
| B110F7B7          | The interposer plug count for the MCM in the callout has exceeded the limit | Determine if service action or tracking event |
| B111E500          | Bad hardware                                                                | Determine if service action or tracking event |
| B111F64B          | Fabric latency calculation packet not received on processor                 | Determine if service action or tracking event |
| B111F658          | Invalid fabric rotation length                                              | Determine if service action or tracking event |
| B111F665          | Processor's POR State Machine not at idle after free running logic reset    | Determine if service action or tracking event |
| B112E500          | Bad hardware                                                                | Determine if service action or tracking event |
| B112F64E          | PLL Health check failed on Trimaran                                         | Determine if service action or tracking event |
| B112F65B          | Invalid L2 Slice Configuration                                              | Determine if service action or tracking event |
| B112F66E          | Handling CE detected by the fabric firs and the L3 firs                     | Determine if service action or tracking event |
| B112F66F          | Handle errors detected by L3 firs and the ebist engine                      | Determine if service action or tracking event |
| B112F670          | Handle CE detected by L3 firs                                               | Determine if service action or tracking event |
| B113E500          | Bad hardware                                                                | Determine if service action or tracking event |
| B114E500          | Bad hardware                                                                | Determine if service action or tracking event |
| B114F2DF          | Fatal IAP Error                                                             | Determine if service action or tracking event |
| B114F663          | Fabric initialization failed on processor                                   | Determine if service action or tracking event |
| B114F66C          | Clock period from Fabric out of calculated range                            | Determine if service action or tracking event |
| B114F66D          | Operation attempted on nonfunctional<br>Functional unit                     | Determine if service action or tracking event |

| B114F66E | Handling CE detected by the Fabric firs and the L3 firs                                   | Determine if service action or tracking event |
|----------|-------------------------------------------------------------------------------------------|-----------------------------------------------|
| B114F6A1 | Processor chip didn't have all zeros in the ring scanned                                  | Determine if service action or tracking event |
| B114F6A2 | Processor chip didn't have all ones in the ring scanned                                   | Determine if service action or tracking event |
| B114F6C1 | Actual Processor chip lbist signature didn't match the expected values                    | Determine if service action or tracking event |
| B114F6D0 | Processor chip abist timeout                                                              | Determine if service action or tracking event |
| B114F6D1 | Processor chip abist fail                                                                 | Determine if service action or tracking event |
| B114F6D2 | Processor chip missing fusemap data in VPD                                                | Determine if service action or tracking event |
| B114F6D3 | No repairs found for pending array repair                                                 | Determine if service action or tracking event |
| B114F7A4 | Processor gets clock errors with each clock input                                         | Determine if service action or tracking event |
| B114FB53 | Wiretest has detected an EST error                                                        | Determine if service action or tracking event |
| B120E500 | Bad hardware                                                                              | Determine if service action or tracking event |
| D1202300 | A memory block trying to be referenced is out                                             | Determine it service action of tracking event |
| B120F228 | of range                                                                                  | Determine if service action or tracking event |
| B120F667 | Fir bit UE (uncorrectable error) during maintenance scrub or L3 connections test display  | Determine if service action or tracking event |
| B120F685 | Single-shot command never completed                                                       | Determine if service action or tracking event |
| B121E500 | Bad hardware                                                                              | Determine if service action or tracking event |
| B121F2DF | Undetermined failure on IAP                                                               | Determine if service action or tracking event |
| B121F666 | Fir bit indicates problem with memory controller                                          | Determine if service action or tracking event |
| B121F66A | Cache line write buffer CEs after a flush if Manufacturing mode set                       | Determine if service action or tracking event |
| B121F66B | No fir bits on. Maintenance command timed out                                             | Determine if service action or tracking event |
| B121F66E | Handling CE detected by the Fabric firs and the L3 firs                                   | Determine if service action or tracking event |
| B121F684 | This level of hardware does not support 8GB DIMMs that require ranks 8-15                 | Determine if service action or tracking event |
| B121F690 | Fir bit indicates MC CE                                                                   | Determine if service action or tracking event |
| B121F7A5 | The memory controller gets clock errors with both clock inputs                            | Determine if service action or tracking event |
| B123E500 | Bad hardware                                                                              | Determine if service action or tracking event |
| B123F642 | The DIMMs in the callout list are part of an incomplete group because of missing DIMMs    | Determine if service action or tracking event |
| B123F643 | The DIMMS in the callout list don't match, so they form an invalid memory group           | Determine if service action or tracking event |
| B123F667 | Fir bit UE (uncorrectable error) during maintenance scrub or L3 connections test display  | Determine if service action or tracking event |
| B123F669 | Maintenance CE threshold exceeded during maintenance scrub or L3 connections test display | Determine if service action or tracking event |
| B123F688 | The DIMMS in the callout list are on a processor card that only allows quad stacked DIMMs | Determine if service action or tracking event |
| B123F7BB | a system comiguration test                                                                | Determine if service action or tracking event |
| B124E500 | Bad hardware                                                                              | Determine if service action or tracking event |
| B124F622 | Failed JTAG function call                                                                 | Determine if service action or tracking event |
| B124F62A | POR Complete not reached on SMI2. Chip is most likely locked up                           | Determine if service action or tracking event |
| B124F64E | PLL Lock Failure (PLL is unlocked)                                                        | Determine if service action or tracking event |
| B124F65F | SMI didn't exit power down mode after Exit<br>Power Down maintenance command executed     | Determine if service action or tracking event |
| B124F66C |                                                                                           | Determine if service action or tracking event |

| B124F68D |                                                                         | Determine if service action or tracking event |
|----------|-------------------------------------------------------------------------|-----------------------------------------------|
| B124F68E | Fir bit indicates interface problem with DIMMs                          | Determine if service action or tracking event |
| B124F68F | Fir bit indicates interface CEs with DIMMs                              | Determine if service action or tracking event |
| B124F690 | Fir bit indicates MC CE                                                 | Determine if service action or tracking event |
| B124F691 | SMI Masked Fir Bit On                                                   | Determine if service action or tracking event |
| B124F6C7 | SMI2 lbist signature didn't match the expected values                   | Determine if service action or tracking event |
| B125E500 | Bad hardware                                                            | Determine if service action or tracking event |
| B125F622 | Failed JTAG function call                                               | Determine if service action or tracking event |
| B125F62A | Timed out waiting for Trimaran LBIST to complete                        | Determine if service action or tracking event |
| B125F66C | Clock period from Trimaran out of calculated range                      | Determine if service action or tracking event |
| B125F66E | Handling CE detected by the Fabric firs and the L3 firs                 | Determine if service action or tracking event |
| B125F66F | Handle errors detected by L3 firs and the ebist engine                  | Determine if service action or tracking event |
| B125F670 | Handle CE detected by L3 firs                                           | Determine if service action or tracking event |
| B125F671 | Trimaran not ready for ebist Command                                    | Determine if service action or tracking event |
| B125F6A7 | Trimaran didn't pass setting the ring to all zeros                      | Determine if service action or tracking event |
| B125F6A8 | Trimaran didn't pass setting the ring to all ones                       | Determine if service action or tracking event |
| B125F6C4 | Trimaran Ibist signature didn't match the expected values               | Determine if service action or tracking event |
| B125FAA1 | Ebist engine timed out                                                  | Determine if service action or tracking event |
| B125FAA5 | L3 Address to be deleted                                                | Determine if service action or tracking event |
| B125FAA7 | Error detected by EBIST engine                                          | Determine if service action or tracking event |
| B130E500 | Bad hardware                                                            | Determine if service action or tracking event |
| B130F2DF | Fatal IAP Error                                                         | Determine if service action or tracking event |
| B131F138 | Scom attention detected on the current chip                             | Determine if service action or tracking event |
| B131E500 | · ·                                                                     | Determine if service action or tracking event |
| B131F242 | The part found in RID location is not supported in this configuration   | Determine if service action or tracking event |
| B131F2DF | Fatal IAP Error                                                         | Determine if service action or tracking event |
| B131F64B | Auto TLAR calculation failed. Acknowledge                               | Determine if service action or tracking event |
| B131F64E | PLL Lock Failure (PLL is unlocked)                                      | Determine if service action or tracking event |
| B131F657 | Galaxy scom operation did not complete                                  | Determine if service action or tracking event |
| B131F66C |                                                                         | Determine if service action or tracking event |
| B131F6A3 | Enterprise scanned ring to all 0 test failed                            | Determine if service action or tracking event |
| B131F6A4 | Enterprise scanned ring to all 1 test failed                            | Determine if service action or tracking event |
| B131F6AF | P5IOC scanned ring to all 0 test failed                                 | Determine if service action or tracking event |
| B131F6B0 | P5IOC scanned ring to all 1 test failed                                 | Determine if service action or tracking event |
| B131F6C2 | Actual Enterprise chip lbist signature didn't match the expected values | Determine if service action or tracking event |
| B131F6C9 | Actual P5IOC chip lbist signature didn't match the expected values      | Determine if service action or tracking event |
| B131F6D4 | Enterprise failed abist test                                            | Determine if service action or tracking event |
| B131F6DA | P5IOC failed abist test                                                 | Determine if service action or tracking event |
| B132E500 | Bad hardware                                                            | Determine if service action or tracking event |
| B132F6A5 | Winnipeg didn't pass the scan test of all zeros                         | Determine if service action or tracking event |
| B132F6A6 | Winnipeg didn't pass the scan test of all ones                          | Determine if service action or tracking event |
| B132F6C3 | Actual Winnipeg chip Ibist signature didn't match the expected values   | Determine if service action or tracking event |
| B132F6D5 | Winnipeg didn't pass abist test                                         | Determine if service action or tracking event |
| B132F7A8 | Failed to enable host PCI                                               | Determine if service action or tracking event |
| B132F7A9 | Failed to verify host PCI                                               | Determine if service action or tracking event |
| B133E500 | Bad hardware                                                            | Determine if service action or tracking event |
| B135E500 | Bad hardware                                                            | Determine if service action or tracking event |
| B135F62A | We timed out waiting for the PLLs to lock                               | Determine if service action or tracking event |
|          | <u> </u>                                                                |                                               |

| B135F6C6 | CanopusPlus didn't pass setting the ring to all zeros or ones ring                                          | Determine if service action or tracking event |
|----------|----------------------------------------------------------------------------------------------------|-----------------------------------------------|
| B135F6C8 | LDC lbist signature didn't match the expected values                                                        | Determine if service action or tracking event |
| B135F6D8 | CanopusPlus abist test failed                                                                               | Determine if service action or tracking event |
| B1431583 | Failed to get input buffer from SCED                                                                        | Determine if service action or tracking event |
| B1503517 | Failed to determine system type                                                                             | Determine if service action or tracking event |
| B150355A | Error in determining FSP-A/B position                                                                       | Determine if service action or tracking event |
| B150355B | Error in determining FSP-A/B position                                                                       | Determine if service action or tracking event |
| B15035D5 | Failed to close I2C ADAL                                                                                    | Determine if service action or tracking event |
| B150D133 | Server process failed                                                                                       | Determine if service action or tracking event |
| B150E500 | Bad hardware                                                                                                | Determine if service action or tracking event |
| B150E670 | Error in determining system type. We cannot determine system type because gpio read gave unsupported values | Determine if service action or tracking event |
| B150E675 | Failed to open I2C ADAL                                                                                     | Determine if service action or tracking event |
| B150E676 | Failed to transmit data using I2C ADAL                                                                      | Determine if service action or tracking event |
| B150E678 | Failed to obtain control of MUX                                                                             | Determine if service action or tracking event |
| B150E679 | Failed to setup I2C ADAL configuration                                                                      | Determine if service action or tracking event |
| B150E67A | Failed to obtain control of MUX                                                                             | Determine if service action or tracking event |
| B150E67B | Failed to close I2C ADAL                                                                                    | Determine if service action or tracking event |
| B150E67C | Failed to receive data from I2C ADAL                                                                        | Determine if service action or tracking event |
| B150E67D | Failed to transmit data using I2C ADAL                                                                      | Determine if service action or tracking event |
| B150E67E | Failed to transmit data using I2C ADAL                                                                      | Determine if service action or tracking event |
| B150E67F | Failed to receive data from I2C ADAL                                                                        | Determine if service action or tracking event |
| B150E680 | Failed to setup GPIO pins                                                                                   | Determine if service action or tracking event |
| B150E681 | Failed to read GPIO pins                                                                                    | Determine if service action or tracking event |
| B150E691 | Failed to close I2C ADAL                                                                                    | Determine if service action or tracking event |
| B150F12C | Unmatched CRC                                                                                               | Determine if service action or tracking event |
| B150F206 | There is a card in the system that is missing or has corrupted VPD data                                     | Determine if service action or tracking event |
| B150F207 | Detected a card in the system without chips                                                                 | Determine if service action or tracking event |
| B150F20A | Failed to create daughter card object                                                                       | Determine if service action or tracking event |
| B150F22A | There was not enough functional nodes found in the system to continue IPLing.                               | Determine if service action or tracking event |
| B150F2C2 | Fabric bus lost synchronization, IPL cannot continue                                                        | Determine if service action or tracking event |
| B150F2DE | Elastic Interface Alignment Procedure never completed                                                       | Determine if service action or tracking event |
| B150F2DF | Fatal IAP Error                                                                                             | Determine if service action or tracking event |
| B150F2E0 | Non-fatal IAP Error/Warning                                                                                 | Determine if service action or tracking event |
| B150F2E7 | There is a checkstop present prior to running FOCR Sync                                                     | Determine if service action or tracking event |
| B150F239 | Detected a missing chip                                                                                     | Determine if service action or tracking event |
| B150F244 | It seems that both clock cards, which should be present in the system, are not present in the system        | Determine if service action or tracking event |
| B150F620 | Invalid bits set                                                                                            | Determine if service action or tracking event |
| B150F627 | Error detected while waiting for Trimaran display to complete                                               | Determine if service action or tracking event |
| B150F62A | Timeout while waiting for display to complete                                                               | Determine if service action or tracking event |
| B150F66D | Handle errors detected by the Fabric firs and the L3 firs                                                   | Determine if service action or tracking event |
| B150F805 | Functional Unit procedure error                                                                             | Determine if service action or tracking event |
| B150F806 | Procedure error                                                                                             | Determine if service action or tracking event |
| B150F80e | Error while stopping Core clocks                                                                            | Determine if service action or tracking event |
| B150F80f | Error while stopping Fabric clocks                                                                          | Determine if service action or tracking event |
| B150F810 | Error while starting Core clocks                                                                            | Determine if service action or tracking event |
| B150F811 | Error while starting Fabric clocks                                                                          | Determine if service action or tracking event |
| B150F819 |                                                                                                    | Determine if service action or tracking event |

|          | Error while reading data in from ring buffer or alias                                                                                            |                                               |
|----------|----------------------------------------------------------------------------------------------------|-----------------------------------------------|
| B150F81a | Error while writing ring buffers or alias to hardware                                                                                            | Determine if service action or tracking event |
| B150F81c | Error reading from register                                                                                                    | Determine if service action or tracking event |
| B150F81d | Error writing to register                                                                                                    | Determine if service action or tracking event |
| B150FAA2 | Data Miscompare found in L3 Connections test but no Fir bit on                                                                                   | Determine if service action or tracking event |
| B150FB53 | Wiretest has detected an EST error                                                                                                    | Determine if service action or tracking event |
| B150FB54 | RDT has detected a hardware error                                                                                                    | Determine if service action or tracking event |
| B150FB55 | Processor group pointer is NULL                                                                                                    | Determine if service action or tracking event |
| B150FB61 | Processor group pointer is NULL                                                                                                    | Determine if service action or tracking event |
| B150FB64 | Processor group pointer is NULL                                                                                                    | Determine if service action or tracking event |
| B150FD00 | GARD Actions were performed on all items that were marked to be gard'd by the system that are not resource recoverable                           | Determine if service action or tracking event |
| B150FD01 | GARD Actions were performed on all items that were marked as gard'd manually via the menus or system gard'd items that can be resource recovered | Determine if service action or tracking event |
| B1513598 | Garding out FSPA due to communication fail                                                                                                    | Determine if service action or tracking event |
| B151E40A | Detected DRAM Recovered Errors                                                                                                    | Determine if service action or tracking event |
| B151E40B | Detected NVRAM Recovered Errors                                                                                                    | Determine if service action or tracking event |
| B1523592 | Sibling FSP is expected but not present                                                                                                    | Determine if service action or tracking event |
| B1523599 | Garding out FSPB due to communication fail                                                                                                    | Determine if service action or tracking event |
| B1551300 | First level of basic input parameter validation failed                                                                                           | Determine if service action or tracking event |
| B1551301 | Second level of basic input parameter validation failed                                                                                          | Determine if service action or tracking event |
| B1551304 | Machine model invalid                                                                                                    | Determine if service action or tracking event |
| B1551305 | Invalid offset type received in structure                                                                                                    | Determine if service action or tracking event |
| B1551306 | Number of devices is less than or equal to zero                                                                                                  | Determine if service action or tracking event |
| B1551307 | Can't open device list file                                                                                                    | Determine if service action or tracking event |
| B1551308 | Data pointer is NULL                                                                                                    | Determine if service action or tracking event |
| B1551310 | Failed to read root path from registry                                                                                                    | Determine if service action or tracking event |
| B1551311 | Failed to read device path from registry                                                                                                    | Determine if service action or tracking event |
| B1551312 | Read sink path failed                                                                                                    | Determine if service action or tracking event |
| B1551313 | Read check value failed                                                                                                    | Determine if service action or tracking event |
| B1551320 | No data returned from ADAL                                                                                                    | Determine if service action or tracking event |
| B1551321 | Maximum arbitration retries exceeded                                                                                                    | Determine if service action or tracking event |
| B1551322 | Error from the ADAL trying to set the device<br>Master timeout                                                                                   | Determine if service action or tracking event |
| B1551323 | Write to old hub failed                                                                                                    | Determine if service action or tracking event |
| B1551324 | Failed VPD dataport read                                                                                                    | Determine if service action or tracking event |
| B1551325 | Failed VPD dataport write                                                                                                    | Determine if service action or tracking event |
| B1551326 | Pass through to open file                                                                                                    | Determine if service action or tracking event |
| B1551330 | Failed to release I2C lock                                                                                                    | Determine if service action or tracking event |
| B1551331 | Failed to unlock I2C hub                                                                                                    | Determine if service action or tracking event |
| B1551332 | Error unlocking hub                                                                                                    | Determine if service action or tracking event |
| B1551333 | Error from ADAL trying to unlock the device behind the hub                                                                                       | Determine if service action or tracking event |
| B1551334 | Error unlocking CHUNKY device                                                                                                    | Determine if service action or tracking event |
| B1551340 | Invalid operation type received in structure                                                                                                    | Determine if service action or tracking event |
| B1551341 | Invalid number of nodes received in structure                                                                                                    | Determine if service action or tracking event |
| B1551342 | Busy condition                                                                                                    | Determine if service action or tracking event |
| B1551343 | Lock on first address of the chunky device failed                                                                                                | Determine if service action or tracking event |
| B1551344 | Error locking CHUNKY device                                                                                                    | Determine if service action or tracking event |
| B1551345 |                                                                                                    | Determine if service action or tracking event |

|          | Error from ADAL trying to set the Master timeout                  |                                               |
|----------|-------------------------------------------------------------------|-----------------------------------------------|
| B1551346 | Failed to get hub type                                            | Determine if service action or tracking event |
| B1551350 | Could not get the bus to start the transaction                    | Determine if service action or tracking event |
| B1551351 | Error trying to close the bus                                     | Determine if service action or tracking event |
| B1551352 | Error from the ADAL trying to park the I2C mux                    | Determine if service action or tracking event |
| B1551353 | Error from ADAL trying to set Master timeout value                | Determine if service action or tracking event |
| B1551354 | Error from ADAL trying to set device timeout value                | Determine if service action or tracking event |
| B1551355 | Error from ADAL trying to lock the device behind the hub          | Determine if service action or tracking event |
| B1551356 | Attempt to lock this device failed                                | Determine if service action or tracking event |
| B1551357 | Failed to set I2C lock                                            | Determine if service action or tracking event |
| B1551358 | Error trying to set the bus speed in preparation for a retry      | Determine if service action or tracking event |
| B1551359 | of the device from the ADAL                                       | Determine if service action or tracking event |
| B155135A | can be lowered for a retry                                        | Determine if service action or tracking event |
| B155135B | Write to set new hub failed                                       | Determine if service action or tracking event |
| B1551360 | Write to new hub failed                                           | Determine if service action or tracking event |
| B1551361 | Write to set the device failed                                    | Determine if service action or tracking event |
| B1551362 | Write to set old hub failed                                       | Determine if service action or tracking event |
| B1551363 | Retry at lower bus speed also failed                              | Determine if service action or tracking event |
| B1551364 | Retry after the bus reset still failed                            | Determine if service action or tracking event |
| B1551365 | Retry after bus busy condition still failed                       | Determine if service action or tracking event |
| B1551366 | Retry after loss of arbitration failed                            | Determine if service action or tracking event |
| B1551370 | Receive from device failed                                        | Determine if service action or tracking event |
| B1551371 | Read from device failed                                           | Determine if service action or tracking event |
| B1551372 | Failed to receive data from hub                                   | Determine if service action or tracking event |
| B1551373 | Failed to receive data                                            | Determine if service action or tracking event |
| B1551380 | Error trying to write register to device                          | Determine if service action or tracking event |
| B1551381 | Error trying to do the read                                       | Determine if service action or tracking event |
| B1551390 | Error trying to reset bus                                         | Determine if service action or tracking event |
| B1551392 | 126 device of parking all 126 MOA                                 | Determine if service action or tracking event |
| B1551393 | Failed to create network client address                           | Determine if service action or tracking event |
| B1551394 | Failed network connection between client and server               | Determine if service action or tracking event |
| B1551395 | Communication error while trying to send or receive               | Determine if service action or tracking event |
| B1551396 | Failed to unflatten server error log                              | Determine if service action or tracking event |
| B1551397 | Failed to close network client                                    | Determine if service action or tracking event |
| B1551398 | Invalid input received from the caller                            | Determine if service action or tracking event |
| B1551399 | log                                                               | Determine if service action or tracking event |
| B155139A | log                                                               | Determine if service action or tracking event |
| B155139B | Failed to turn on FRONT light strip                               | Determine if service action or tracking event |
| B155139C | Failed to turn on BACK light strip                                | Determine if service action or tracking event |
| B155B006 | Failed to update the Module VPD                                   | Determine if service action or tracking event |
| B155B017 | Keyword can not be found in the VPD buffer                        | Determine if service action or tracking event |
| B155B028 | We failed trying to read smart chip block                         | Determine if service action or tracking event |
| B155B02C | There was a failure trying to update one of the smart chip blocks | Determine if service action or tracking event |
| B155B036 | We failed trying to get smart chip block size                     | Determine if service action or tracking event |
| B155B03D | Failed to write to I2C device                                     | Determine if service action or tracking event |
| B155B03E | Error reading from the device                                     | Determine if service action or tracking event |

| B155B04B B155B04B Checksum in the VPD data does not match calculated checksum B155B04D The VPD data which describes the wiring path of FRU is invalid. B155B05B The VPD data which describes the wiring path of FRU is invalid. B155B05B The VPD data which describes the wiring path of FRU is invalid. B155B06B The VPD data which describes the wiring path of FRU is invalid. B155B06B The VPD data which describes the wiring path of FRU is invalid. B155B06B The VPD data which describes the wiring path of FRU is invalid. B155B06B The VPD data which describes the wiring path of FRU is invalid copy of System VPD was found on this system. B155B06B The VPD data which describes the wiring path of FRU is invalid copy of System VPD was found on this system. B155B06B B155B06B B155B06B Failed to process VPD chip B155B06B Failed to process VPD chip B155B07B Invalid/Un-Programmed System Serial Determine if service action or tracking event Determine if service action or tracking event Determine i |          | T                                                                                     |                                               |
|----------------------------------------------------------------------------------------------------|----------|---------------------------------------------------------------------------------------|-----------------------------------------------|
| B155B048   ECC check failed on the given FRU   Determine if service action or tracking event calculated checksum   Determine if service action or tracking event   Determine if service action or tracking event   Determine i | B155B03F |                                                                                       | Determine if service action or tracking event |
| B155805                                                                                                    | B155B048 | -                                                                                     | Determine if service action or tracking event |
| B1558065 The VPD data which describes the wiring path of a FRU is invalid a FRU is invalid a FRU is invalid as FRU is invalid as FRU is in | B155B04D |                                                                                       | Determine if service action or tracking event |
| No valid copy of System VPD was found on primary and redundant root node VPD                                                                                                    | B155B058 | The VPD data which describes the wiring path                                          | Determine if service action or tracking event |
| B155B060 There was a mismatch in VINI record for primary and redundant root node VPD Unable to use either VPD Chip because we could not reach them or they are garded out B155B065 Faeding all blocks from smart chip failed B155B065 Falled to process VPD chip Determine if service action or tracking event Determine if service action or tracking event Determine if service action or tracking e | B155B05E | No valid copy of System VPD was found on                                              | Determine if service action or tracking event |
| Unable to use either VPD Chip because we could not reach them or they are garded out Reading all blocks from smart chip failed Determine if service action or tracking event Resding all blocks from smart chip failed Determine if service action or tracking event Resding all blocks from smart chip failed Determine if service action or tracking event Determine if service action or tracking event Determine if service action or tracking e | B155B060 | There was a mismatch in VINI record for                                               | Determine if service action or tracking event |
| B155B065 Reading all blocks from smart chip failed Determine if service action or tracking event Determine if service action or tracking event Determine if serv | B155B061 | Unable to use either VPD Chip because we                                              | Determine if service action or tracking event |
| B155B06D Falled to process VPD chip B155B07D No valid copy of Enclosure VPD was found on this system B155B07D Invalid/Un-Programmed System Storage Serial Number (SG) B155B071 Invalid/Un-Programmed System Storage Serial Number (SG) B155B073 Invalid/Un-Programmed System Storage Serial Number (SG) B155B074 Invalid/Un-Programmed System Storage Serial Number (SG) B155B075 Invalid/Un-Programmed System Type Model (TM) B155B076 Invalid/Un-Programmed System Storage Type Model (TM) B155B076 Invalid/Un-Programmed System D (ID) B155B076 Invalid/Un-Programmed System D (ID) B155B076 Invalid/Un-Programmed System D (ID) B155B076 Invalid/Un-Programmed System ID (ID) B155B077 Invalid/Un-Programmed System ID (ID) B155B078 Invalid/Un-Programmed System ID (ID) B155B079 Invalid/Un-Programmed World Wide Node Name (NN) B155B079 Invalid/Un-Programmed System Brand (BR) B155B079 Invalid/Un-Programmed Feature Code in Enclosure B155B080 Invalid/Un-Programmed Feature Code in Enclosure B155B080 Invalid/Un-Programmed Feature Code in Enclosure B155B080 We had an error in trying to detect if this FRU was actually present or not on the system We failed trying to configure bits for 9555/9554 controllers B155B090 Insupported bit definition found in the VPD device B155B090 Bad hardware B155B090 Bad hardware B155F000 Bad hardware B155F000 Bad hardware B15F000 Bad hardware B15F000 Bad hardware B15F000 Bad hardware B15F000 Bad hardware B15F000 Bad hardware B15F000 Bad  | B155B065 |                                                                                       | Determine if service action or tracking event |
| B155B06F Invalid/Un-Programmed System Storage B155B071 Invalid/Un-Programmed System Storage B155B072 Invalid/Un-Programmed System Storage B155B073 Invalid/Un-Programmed System Storage B155B074 Invalid/Un-Programmed System Storage B155B075 Invalid/Un-Programmed System Storage B155B076 Invalid/Un-Programmed System Storage Sorial Number (SG) B155B077 Invalid/Un-Programmed System Type Model (TM) B155B078 Invalid/Un-Programmed System Storage Type Model (TM) B155B079 Invalid/Un-Programmed System Storage Type Model (TN) B155B070 Invalid/Un-Programmed System D (ID) B155B071 Invalid/Un-Programmed System D (ID) B155B072 Invalid/Un-Programmed System Unique ID (SU) B155B073 Invalid/Un-Programmed System Unique ID (SU) B155B074 Invalid/Un-Programmed System Unique ID (SU) B155B075 Invalid/Un-Programmed System Unique ID (SU) B155B076 Invalid/Un-Programmed System Unique ID (SU) B155B077 Invalid/Un-Programmed System Unique ID (SU) B155B078 Invalid/Un-Programmed System Brand (BR) B155B079 Invalid/Un-Programmed Feature Code in Enclosure B155B079 Invalid/Un-Programmed Feature Code in Enclosure B155B080 Pin failure failed after root node mismatch A device did not respond to an I2C or smartchip request but using other logic we found in firmware that the FRU is actually present on the system We had an error in trying to detect if this FRU was actually present or not on the system We had an error in trying to detect if this FRU was actually present or not on the system We failed trying to configure bits for 9555/9554 controllers B155B090 We failed trying to configure bits for 9555/9554 Controllers B155B090 We failed trying to configure bits for 9555/9554 Controllers B155B090 Error occurred while locking/unlocking DASD device B155B090 B2 Abandware B155B090 B3 Abandware B155B090 B3 Abandware B155B090 B3 Abandware B155B090 B3 Abandware B155B090 B3 Abandware B155B090 B3 Abandware B155B090 B3 Abandware B155B090 B3 Abandware B155B090 B3 Abandware B155B090 B3 Abandware B155B090 B3 Abandware B155B090 B3 Abandware B155B090 B3 Abandware B155B090 |          |                                                                                       |                                               |
| Number (SE)  B155B071 Invalid/Un-Programmed Serial Number in Enclosure  B155B072 Invalid/Un-Programmed System Storage Serial Number (SG)  B155B073 Invalid/Un-Programmed System Type Model (TM)  B155B074 Invalid/Un-Programmed System Storage Type Model (TM)  B155B075 Invalid/Un-Programmed System Storage Type Model (TM)  B155B076 Invalid/Un-Programmed System Storage Type Model (TM)  B155B076 Invalid/Un-Programmed System D (ID)  B155B077 Invalid/Un-Programmed System ID (ID)  B155B078 Invalid/Un-Programmed System Unique ID (SU)  B155B079 Invalid/Un-Programmed System Unique ID (SU)  B155B079 Invalid/Un-Programmed System Unique ID (SU)  B155B079 Invalid/Un-Programmed System Unique ID (SU)  B155B079 Invalid/Un-Programmed System Brand (BR)  B155B079 Invalid/Un-Programmed System Brand (BR)  B155B070 Invalid/Un-Programmed System Brand (BR)  B155B070 Invalid/Un-Programmed Feature Code in Enclosure  B155B081 Pin failure failed after root node mismatch  A device did not respond to an I2C or smartchip request but using other logic we found in firmware that the FRU is actually present on the system  B155B087 We failed trying to configure bits for 9555/9554 controllers  B155B090 We failed trying to create smart chip block  B155B090 Unsupported bit definition found in the VPD detarmine if service action or tracking event Determine if service action or tracking event Determine if service action or t | B155B06F | No valid copy of Enclosure VPD was found on                                           |                                               |
| Enclosure  Invalid/Un-Programmed System Storage Serial Number (SG)  Invalid/Un-Programmed System Type Model (TM)  Invalid/Un-Programmed System Storage Type Model (TN)  Invalid/Un-Programmed System Storage Type Model (TN)  Invalid/Un-Programmed System D (ID)  Invalid/Un-Programmed System D (ID)  Invalid/Un-Programmed System D (ID)  Invalid/Un-Programmed System D (ID)  Invalid/Un-Programmed System Unique ID (SU)  Invalid/Un-Programmed System Unique ID (SU)  Invalid/Un-Programmed System Unique ID (SU)  Invalid/Un-Programmed System Unique ID (SU)  Invalid/Un-Programmed System Brand (BR)  Invalid/Un-Programmed System Brand (BR)  Determine if service action or tracking event Determine if service action or tracking event Determine if service action or tracking event Determine if service action or tracking event Determine if service action or tracking event Determine if service action or tracking event Determine if service action or tracking event Determine if service action or tracking event Determine if service action or tracking event Determine if service action or tracking event Determine if service action or tracking event Determine if service action or tracking event Determine if service action or tracking event Determine if service action or tracki | B155B070 | Invalid/Un-Programmed System Serial                                                   | Determine if service action or tracking event |
| Serial Number (SG)   Determine if service action or tracking event                                                                                                    | B155B071 | 1                                                                                     | Determine if service action or tracking event |
| Invalid/Un-Programmed System Storage Type   Determine if service action or tracking event Model (TN)   Determine if service action or tracking event Manufacturing ID (MN)   Determine if service action or tracking event Manufacturing ID (MN)   Determine if service action or tracking event Invalid/Un-Programmed System Unique ID (ISU)   Determine if service action or tracking event Invalid/Un-Programmed System Unique ID (ISU)   Determine if service action or tracking event Invalid/Un-Programmed System Brand (BR)   Determine if service action or tracking event Invalid/Un-Programmed System Brand (BR)   Determine if service action or tracking event Invalid/Un-Programmed Feature Code in Enclosure   Determine if service action or tracking event Invalid/Un-Programmed Feature Code in Enclosure   Determine if service action or tracking event Invalid/Un-Programmed Feature Code in Enclosure   Determine if service action or tracking event Invalid/Un-Programmed Feature Code in Enclosure   Determine if service action or tracking event Invalid/Un-Programmed Feature Code in Enclosure   Determine if service action or tracking event Invalid/Un-Programmed Feature Code in Enclosure   Determine if service action or tracking event Invalid/Un-Programmed Feature Code in Enclosure   Determine if service action or tracking event Invalid/Un-Programmed System Invalid/Un-Programmed System Invalid/Un-Programmed System Brand (BR)   Determine if service action or tracking event Invalid/Un-Programmed System Invalid/Un-Programmed System Invalid/Un-Programmed Sy   | B155B072 |                                                                                       | Determine if service action or tracking event |
| B155B075   Model (TN)   Determine if service action or tracking event                                                                                                    | B155B073 |                                                                                       | Determine if service action or tracking event |
| Manufacturing ID (MN)  B155B076 Invalid/Un-Programmed System ID (ID)  B155B077 (SU)  B155B078 Invalid/Un-Programmed System Unique ID (ID)  B155B078 Invalid/Un-Programmed System Unique ID (ID)  B155B079 Invalid/Un-Programmed System Brand (BR)  B155B070 Invalid/Un-Programmed System Brand (BR)  B155B070 Invalid/Un-Programmed Feature Code in Enclosure  B155B081 Pin failure failed after root node mismatch  A device did not respond to an I2C or smartchip request but using other logic we found in firmware that the FRU is actually present on the system  B155B087 We had an error in trying to detect if this FRU was actually present or not on the system  B155B088 We failed trying to configure bits for 9555/9554 controllers  B155B090 We failed trying to create smart chip block  B155B091 Unsupported bit definition found in the VPD data for record 99  B155B0AA Error reading from the device  B157F200 The JTAG chain pointer was initialized to NULL and maybe do to an invalid input  B158F733 Clock failure during text.                                                                                                    | B155B074 |                                                                                       | Determine if service action or tracking event |
| Invalid/Un-Programmed System Unique ID (SU)   Determine if service action or tracking event (SU)   Determine if service action or tracking event (SU)   Determine if service action or tracking event (Name (NN))   Determine if service action or tracking event (Name (NN))   Determine if service action or tracking event (NN)   Determine if service action or tracking   | B155B075 |                                                                                       | Determine if service action or tracking event |
| B155B078   Invalid/Un-Programmed World Wide Node Name (NN)   Determine if service action or tracking event Name (NN)   Determine if service action or tracking event   Determine if service action or tracking event   Deter   | B155B076 | Invalid/Un-Programmed System ID (ID)                                                  | Determine if service action or tracking event |
| B155B079   Invalid/Un-Programmed System Brand (BR)   Determine if service action or tracking event   B155B080   Invalid/Un-Programmed Feature Code in Enclosure   Determine if service action or tracking event   B155B080   Pin failure failed after root node mismatch   A device did not respond to an I2C or smartchip request but using other logic we found in firmware that the FRU is actually present on the system   Determine if service action or tracking event   B155B087   We had an error in trying to detect if this FRU was actually present or not on the system   Determine if service action or tracking event   B155B090   We failed trying to configure bits for 9555/9554   Determine if service action or tracking event   Determine if service action or tracking event   Determine if service actio | B155B077 |                                                                                       | Determine if service action or tracking event |
| Invalid/Un-Programmed Feature Code in Enclosure   Determine if service action or tracking event                                                                                                    | B155B078 |                                                                                       | Determine if service action or tracking event |
| Enclosure  Pin failure failed after root node mismatch A device did not respond to an I2C or smartchip request but using other logic we found in firmware that the FRU is actually present on the system  B155B087 We had an error in trying to detect if this FRU was actually present or not on the system  B155B087 We failed trying to configure bits for 9555/9554 controllers  B155B090 We failed trying to create smart chip block B155B090 Unsupported bit definition found in the VPD data for record 99 B155B09A Error reading from the device B157F2500 Bad hardware B157F20D The JTAG chain pointer was initialized to NULL and maybe do to an invalid input B158E500 Bad hardware B158E500 Bad hardware B158E500 B158E500 B158E500 B158E500 B158E500 B158E500 B158E500 B158E500 B158E500 B158E500 B158E500  | B155B079 | Invalid/Un-Programmed System Brand (BR)                                               | Determine if service action or tracking event |
| A device did not respond to an I2C or smartchip request but using other logic we found in firmware that the FRU is actually present on the system  B155B087 We had an error in trying to detect if this FRU was actually present or not on the system  B155B08F We failed trying to configure bits for 9555/9554 controllers  B155B090 We failed trying to create smart chip block  B155B091 Error occurred while locking/unlocking DASD device  B155B096 Unsupported bit definition found in the VPD data for record 99  B155B0AA Error reading from the device Determine if service action or tracking event Determine if service action or tracking event Determine if service action o | B155B07D | Invalid/Un-Programmed Feature Code in Enclosure                                       | Determine if service action or tracking event |
| smartchip request but using other logic we found in firmware that the FRU is actually present on the system  B155B087 We had an error in trying to detect if this FRU was actually present or not on the system  B155B08F We failed trying to configure bits for 9555/9554 controllers  B155B090 We failed trying to create smart chip block  B155B091 Error occurred while locking/unlocking DASD device  B155B096 Unsupported bit definition found in the VPD data for record 99  B155B0AA Error reading from the device Determine if service action or tracking event Determine if service action or tracking event Determine if service  | B155B083 | Pin failure failed after root node mismatch                                           | Determine if service action or tracking event |
| B155B08F We failed trying to configure bits for 9555/9554 Controllers We failed trying to create smart chip block B155B090 We failed trying to create smart chip block B155B091 Error occurred while locking/unlocking DASD device B155B096 Unsupported bit definition found in the VPD data for record 99 B155B0AA Error reading from the device Determine if service action or tracking event B157E500 Bad hardware Determine if service action or tracking event B157F20D The JTAG chain pointer was initialized to NULL and maybe do to an invalid input B157E244 A chip has been found to be missing Determine if service action or tracking event B158E500 Bad hardware Determine if service action or tracking event Determine if service action or tracking event                                                                                                    | B155B086 | smartchip request but using other logic we found in firmware that the FRU is actually | Determine if service action or tracking event |
| controllers  B155B090 We failed trying to create smart chip block B155B091 Error occurred while locking/unlocking DASD device  B155B096 Unsupported bit definition found in the VPD data for record 99  B155B0AA Error reading from the device Determine if service action or tracking event  B157E500 Bad hardware Determine if service action or tracking event  B157F211 Last bits of chip command status are not 0x01 Determine if service action or tracking event  B157F20D The JTAG chain pointer was initialized to NULL and maybe do to an invalid input  B157F244 A chip has been found to be missing Determine if service action or tracking event  B158E500 Bad hardware Determine if service action or tracking event  B158F7A3 Clock failure during test Determine if service action or tracking event  Determine if service action or tracking event  Determine if service action or tracking event  Determine if service action or tracking event  Determine if service action or tracking event  Determine if service action or tracking event  Determine if service action or tracking event  Determine if service action or tracking event  Determine if service action or tracking event  Determine if service action or tracking event                                                                                                    | B155B087 |                                                                                       | Determine if service action or tracking event |
| B155B091 Error occurred while locking/unlocking DASD device  B155B096 Unsupported bit definition found in the VPD data for record 99  B155B0AA Error reading from the device Determine if service action or tracking event  B157E500 Bad hardware Determine if service action or tracking event  B157F131 Last bits of chip command status are not 0x01 Determine if service action or tracking event  B157F20D The JTAG chain pointer was initialized to NULL and maybe do to an invalid input  B157F244 A chip has been found to be missing Determine if service action or tracking event  B158E500 Bad hardware Determine if service action or tracking event  B158F7A3 Clock failure during test Determine if service action or tracking event  Determine if service action or tracking event  Determine if service action or tracking event  Determine if service action or tracking event  Determine if service action or tracking event  Determine if service action or tracking event  Determine if service action or tracking event  Determine if service action or tracking event                                                                                                    | B155B08F |                                                                                       | Determine if service action or tracking event |
| device  B155B096  Unsupported bit definition found in the VPD data for record 99  B155B0AA  Error reading from the device  B157E500  Bad hardware  Determine if service action or tracking event  Determine if service action or tracking event                                                                                                    | B155B090 |                                                                                       | Determine if service action or tracking event |
| data for record 99  B155B0AA Error reading from the device Determine if service action or tracking event B157E500 Bad hardware Determine if service action or tracking event B157F131 Last bits of chip command status are not 0x01 Determine if service action or tracking event B157F20D The JTAG chain pointer was initialized to NULL and maybe do to an invalid input B157F244 A chip has been found to be missing Determine if service action or tracking event B158E500 Bad hardware Determine if service action or tracking event B158F7A3 Clock failure during test Determine if service action or tracking event B158E7A4 Processor gets clock errors with each clock                                                                                                    | B155B091 |                                                                                       | Determine if service action or tracking event |
| B157F301 Bad hardware  B157F131 Last bits of chip command status are not 0x01 Determine if service action or tracking event  B157F20D The JTAG chain pointer was initialized to NULL and maybe do to an invalid input  B157F244 A chip has been found to be missing  B158E500 Bad hardware  B158F7A3 Clock failure during test  Determine if service action or tracking event  Determine if service action or tracking event  Determine if service action or tracking event  Determine if service action or tracking event  Determine if service action or tracking event  Determine if service action or tracking event  Determine if service action or tracking event  Determine if service action or tracking event                                                                                                    | B155B096 |                                                                                       | Determine if service action or tracking event |
| B157F131 Last bits of chip command status are not 0x01 Determine if service action or tracking event  B157F20D The JTAG chain pointer was initialized to NULL and maybe do to an invalid input  B157F244 A chip has been found to be missing Determine if service action or tracking event  B158E500 Bad hardware Determine if service action or tracking event  B158F7A3 Clock failure during test Determine if service action or tracking event  Determine if service action or tracking event  Determine if service action or tracking event  Determine if service action or tracking event  Determine if service action or tracking event                                                                                                    | B155B0AA |                                                                                       |                                               |
| The JTAG chain pointer was initialized to NULL and maybe do to an invalid input  B157F244 A chip has been found to be missing  B158E500 Bad hardware  B158F7A3 Clock failure during test  Clock failure during test  Determine if service action or tracking event  Determine if service action or tracking event  Determine if service action or tracking event  Determine if service action or tracking event  Determine if service action or tracking event                                                                                                    | B157E500 |                                                                                       |                                               |
| NULL and maybe do to an invalid input  B157F244 A chip has been found to be missing  B158E500 Bad hardware  B158F7A3 Clock failure during test  Determine if service action or tracking event  Determine if service action or tracking event  Determine if service action or tracking event  Determine if service action or tracking event  Determine if service action or tracking event                                                                                                    | B157F131 |                                                                                       | Determine if service action or tracking event |
| B158E500 Bad hardware Determine if service action or tracking event  B158F7A3 Clock failure during test Determine if service action or tracking event  Processor gets clock errors with each clock Determine if service action or tracking event                                                                                                    | B157F20D | NULL and maybe do to an invalid input                                                 |                                               |
| B158F7A3 Clock failure during test  Determine if service action or tracking event  Processor gets clock errors with each clock  Determine if service action or tracking event                                                                                                    | B157F244 |                                                                                       |                                               |
| Processor gets clock errors with each clock  Determine if service action or tracking event                                                                                                    | B158E500 |                                                                                       |                                               |
|                                                                                                    | B158F7A3 | =                                                                                     | Determine if service action or tracking event |
|                                                                                                    | B158F7A4 |                                                                                       | Determine if service action or tracking event |

| B158F7A5 | The memory controller gets clock errors with both clock inputs                                         | Determine if service action or tracking event |
|----------|----------------------------------------------------------------------------------------------------|-----------------------------------------------|
| B159A070 | Indicates that the Panel is being deactivated                                                          | Determine if service action or tracking event |
| B15A5000 | There is a hardware problem with the RTC                                                               | Determine if service action or tracking event |
| B15A5002 | One-time log stating that the FSP time is invalid and needs to be reset                                | Determine if service action or tracking event |
| B15A5004 | The FSP battery needs replacing                                                                        | Determine if service action or tracking event |
| B1701001 | DMA driver has encountered an error                                                                    | Determine if service action or tracking event |
| B1701002 | DMA driver has encountered an error                                                                    | Determine if service action or tracking event |
| B1701003 | DMA driver has encountered an error due to hardware checkstop during a read operation in the IPL mode  | Determine if service action or tracking event |
| B1701004 | DMA driver has encountered an error due to a target abort in the IPL mode during a read operation      | Determine if service action or tracking event |
| B1701005 | DMA driver has encountered an unknown error in TCE mode during read operation                          | Determine if service action or tracking event |
| B1701006 | DMA driver has encountered an error due to hardware checkstop during a write operation in the IPL mode | Determine if service action or tracking event |
| B1701007 | DMA driver has encountered an error due to a target abort in the IPL mode during a write operation     | Determine if service action or tracking event |
| B1701008 | DMA driver has encountered an unknown error in IPL mode during write operation                         | Determine if service action or tracking event |
| B1701009 | DMA driver has encountered an error due to hardware checkstop during a read operation in the TCE mode  | Determine if service action or tracking event |
| B170100A | DMA driver has encountered an error due to a target abort in the TCE mode during a read operation      | Determine if service action or tracking event |
| B170100D | DMA driver has encountered an error due to a target abort in the TCE mode during a write operation     | Determine if service action or tracking event |
| B170100F | DMA driver returned a zero                                                                             | Determine if service action or tracking event |
| B1701010 | User given data length doesn't match with the amount of data being DMA'd                               | Determine if service action or tracking event |
| B1701012 | User given data length doesn't match with the amount of data being DMA'd                               | Determine if service action or tracking event |
| B1701018 | Failed to verify host PCI                                                                              | Determine if service action or tracking event |
| B1701019 | Failed to enable host PCI                                                                              | Determine if service action or tracking event |
| B1701029 | Data which is written via DMA does not match with the data being read from the same address using JTAG | Determine if service action or tracking event |
| B170102A | Data which is written via DMA does not match with the data being read from the same address using DMA  | Determine if service action or tracking event |
| B170102B | DMA verification failed while writing random                                                           | Determine if service action or tracking event |
| B1701040 | Error occurred in code                                                                                 | Determine if service action or tracking event |
| B170901F | SPIRA does not have sufficient space for the data structure                                            | Determine if service action or tracking event |
| B1709029 | Data read from mainstore is not the same as what was written to mainstore                              | Determine if service action or tracking event |
| B170E500 | Bad hardware                                                                                           | Determine if service action or tracking event |
| B170F668 | or exil/error state IPL                                                                                | Determine if service action or tracking event |
| B1748812 | Service Routine failed to complete                                                                     | Determine if service action or tracking event |
| B175E019 | Communication with the IPAP failed                                                                     | Determine if service action or tracking event |
| B175E01A | This entry is to record a successful communication with RETAIN, contains the                           | Determine if service action or tracking event |

|          | PMH number and the response from retain regarding the call packet.                                                                         |                                                                                              |
|----------|----------------------------------------------------------------------------------------------------|----------------------------------------------------------------------------------------------|
| B175E01B | we did not send the error data to RETAIN it's not a success.                                                                               | Determine if service action or tracking event                                                |
| B175E01C | We sent the logon record and did not get a successful response                                                                             | Determine if service action or tracking event                                                |
| B175E01D | We sent the user record and did not get a successful response the machine may not be entitled                                              | Determine if service action or tracking event                                                |
| B175E500 | Bad hardware                                                                                                    | Determine if service action or tracking event                                                |
| B1764020 | Invalid data was found in the registry entry                                                                                               | Determine if service action or tracking event                                                |
| B1764024 | The Hyperboot capability value is being changed from ENABLED to CAPABLE due to the value of Service Processor IPL type.                    | Determine if service action or tracking event                                                |
| B176501F | Invalid data was found in the rtim registry entry                                                                                          | Determine if service action or tracking event                                                |
| B1765020 | The system time was changed                                                                                                    | Determine if service action or tracking event                                                |
| B1765023 | The Timed Power On was disabled due to invalid system time                                                                                 | Determine if service action or tracking event                                                |
| B1765024 | The rtiminit daemon received an invalid command in a socket message                                                                        | Determine if service action or tracking event                                                |
| B176E500 | Bad hardware                                                                                                    | Determine if service action or tracking event                                                |
| B176F687 | Bit 2 set in Interrupt Register on Winnipeg                                                                                                | Determine if service action or tracking event                                                |
| B176F7BC | The user specified LMB size is not valid for this system's memory size, so the system will use the default LMB size for this configuration | Determine if service action or tracking event                                                |
| B17BE434 | PHVP failed to cond its heartheat message                                                                                                  | Determine if service action or tracking event                                                |
| B17CE433 | Hardware Management Console failed to send its heartbeat message within the stipulated time                                                | Determine if service action or tracking event                                                |
| B1806003 | Unable to complete fork operation                                                                                                    | Determine if service action or tracking event                                                |
| B1806006 | Failed to allocate memory for object                                                                                                    | Determine if service action or tracking event                                                |
| B1806007 | Error receiving message                                                                                                    | Determine if service action or tracking event                                                |
| B1806009 | Invalid state set for State Manager                                                                                                    | Determine if service action or tracking event                                                |
| B180600A | =                                                                                                    | Determine if service action or tracking event                                                |
| B180600C |                                                                                                    | Determine if service action or tracking event                                                |
| B180600D | Bad size of registry value                                                                                                    | Determine if service action or tracking event                                                |
| B180600E |                                                                                                    | Determine if service action or tracking event                                                |
| B180600F |                                                                                                    | Determine if service action or tracking event                                                |
| B1806010 |                                                                                                    | Determine if service action or tracking event                                                |
| B1806011 |                                                                                                    | Determine if service action or tracking event                                                |
| B1806013 |                                                                                                    | Determine if service action or tracking event                                                |
| B180601A | Failed to reset the file open                                                                                                    | Determine if service action or tracking event                                                |
| B180601C | Failed to decode reset values                                                                                                    | Determine if service action or tracking event                                                |
| B180601D | Failed to allocate memory for object                                                                                                    | Determine if service action or tracking event                                                |
| B1806021 | Failed to write to message in queue                                                                                                    | Determine if service action or tracking event                                                |
| B1806022 | = :                                                                                                    | Determine if service action or tracking event                                                |
| B1806023 |                                                                                                    | Determine if service action or tracking event                                                |
| B1806025 |                                                                                                    | Determine if service action or tracking event                                                |
| B1806026 |                                                                                                    | Determine if service action or tracking event                                                |
| B180602B | Failed to read Manufacturing flag for                                                                                                    | Determine if service action or tracking event                                                |
| B1806030 | Invalid character                                                                                                    | Determine if service action or tracking event                                                |
| B1806031 |                                                                                                    | Determine if service action or tracking event  Determine if service action or tracking event |
| B1806031 | Failed to synchronize with the State Manager                                                                                               | Determine if service action or tracking event                                                |
| D1006005 | Server                                                                                                    |                                                                                              |
| B1806035 | Failed IPL type                                                                                                    | Determine if service action or tracking event                                                |

| B1806036 | Validation of PCS failed                                                                      | Determine if service action or tracking event |
|----------|-----------------------------------------------------------------------------------------------|-----------------------------------------------|
| B1806037 | Tool reset occurred                                                                           | Determine if service action or tracking event |
| B180E500 | Bad hardware                                                                                  | Determine if service action or tracking event |
| B1811013 | Failed to open DMA driver                                                                     | Determine if service action or tracking event |
| B1811016 | Could not retrieve debug configuration                                                        | Determine if service action or tracking event |
| БІОТІОТО | information from the DMA driver                                                               | Determine it service action of tracking event |
| B1811017 | Could not retrieve debug configuration information from the DMA driver                        | Determine if service action or tracking event |
| B181101A | User asking to do a zero length DMA                                                           | Determine if service action or tracking event |
| B181101B | User asking to do a zero length DMA                                                           | Determine if service action or tracking event |
| B181101C | Invalid FSP address received from user                                                        | Determine if service action or tracking event |
| B181101D | Invalid FSP address received from user                                                        | Determine if service action or tracking event |
| B181101E | Bad tag data                                                                                  | Determine if service action or tracking event |
| B181101F | Bad tag data                                                                                  | Determine if service action or tracking event |
| B1811020 | Bad tag data                                                                                  | Determine if service action or tracking event |
| B1811021 | Cannot DMA when FSP state is between Instruction Start and OLC                                | Determine if service action or tracking event |
| B1811022 | Invalid value for bus controller                                                              | Determine if service action or tracking event |
| B1811026 | There has been a power off just before or                                                     |                                               |
| 01011020 | during the DMA                                                                                | Determine if service action or tracking event |
| B1811027 | Could not open file                                                                           | Determine if service action or tracking event |
| B1811028 | Could not open file                                                                           | Determine if service action or tracking event |
| B181102C | Client thread that was supposed to collect DMA error data timed out                           | Determine if service action or tracking event |
| B181102D | Event Manager constructor failed                                                              | Determine if service action or tracking event |
| B181102F | Could not query the CHIC reserve identity                                                     | Determine if service action or tracking event |
| B1811030 | DMA event listener deleted by another DMA thread                                              | Determine if service action or tracking event |
| B1811031 | Failed to wait for thread conditional                                                         | Determine if service action or tracking event |
| B1811032 | Failed to join with thread                                                                    | Determine if service action or tracking event |
| B1811033 | Client thread that was supposed to collect DMA error data encountered some error              | Determine if service action or tracking event |
| B1811035 | TCE mode shouldn't have been set before PHYP lids are loaded                                  | Determine if service action or tracking event |
| B1811036 | No useful DMA error data returned                                                             | Determine if service action or tracking event |
| B1811037 | No HOM ID for the enterprise chip found was returned                                          | Determine if service action or tracking event |
| B1811038 | Maximum number of Service Processor resource identities returned was zero                     | Determine if service action or tracking event |
| B1811039 | Service Processor resource identities is zero                                                 | Determine if service action or tracking event |
| B181103A | No identity match for current FSP                                                             | Determine if service action or tracking event |
| B181103B | No corresponding DMA path was returned for the current resource identity                      | Determine if service action or tracking event |
| B181103D | No resource id for the enterprise chip found was returned                                     | Determine if service action or tracking event |
| B181103E | No HOM ID for the node found was returned                                                     | Determine if service action or tracking event |
| B181103F | User gave an invalid TCE address. The upper 32 bits of the TCE token is non zero which is     | Determine if service action or tracking event |
| D1011040 | not a valid token.                                                                            | Determine if convice action or tracking event |
| B1811040 | Failed to get processor state                                                                 | Determine if service action or tracking event |
| B1811041 | Current power state is undefined                                                              | Determine if service action or tracking event |
| B1811044 | Timeout waiting for CEC debug data                                                            | Determine if service action or tracking event |
| B1811045 | The MainStore address being written to is within a range which produces unpredictable results | Determine if service action or tracking event |
| B1811101 | Bad command given when trying to send on I2C                                                  | Determine if service action or tracking event |
| B1811103 | Failed to receive on slave I2C                                                                | Determine if service action or tracking event |
| B1811104 | Failed to send on I2C                                                                         | Determine if service action or tracking event |
| B1811109 | Panel display line 1 data truncated                                                           | Determine if service action or tracking event |
|          |                                                                                               |                                               |

|          | <u> </u>                                            |                                               |
|----------|-----------------------------------------------------|-----------------------------------------------|
| B1811110 | Panel display line 2 data truncated                 | Determine if service action or tracking event |
| B1811112 | Checksum failure                                    | Determine if service action or tracking event |
| B1811114 | Failed to open I2C                                  | Determine if service action or tracking event |
| B1811115 | Failed to close I2C                                 | Determine if service action or tracking event |
| B1811117 | Button press/release sequence violated              | Determine if service action or tracking event |
| B1811118 | Failed to configure I2C                             | Determine if service action or tracking event |
| B1811119 | Failed to receive on slave I2C                      | Determine if service action or tracking event |
| B1811401 | Invalid parameter passed to function                | Determine if service action or tracking event |
| B1811402 | Failed to open I2C                                  | Determine if service action or tracking event |
| B1811403 | Failed to close I2C                                 | Determine if service action or tracking event |
| B1811404 | Failed to transmit on I2C                           | Determine if service action or tracking event |
| B1811405 | Failed to configure I2C                             | Determine if service action or tracking event |
| B1811406 | Message received from RPC was bigger than buffer    | Determine if service action or tracking event |
| B1811501 | Failed to set reset                                 | Determine if service action or tracking event |
| B1811502 | Failed chip select                                  | Determine if service action or tracking event |
| B1811503 | Failed to set wrap enable                           | Determine if service action or tracking event |
| B1811504 | Failed to get present device                        | Determine if service action or tracking event |
| B1811505 | Failed to set GPIO lines                            | Determine if service action or tracking event |
| B1811506 | Failed to setup UART hardware to wrap               | Determine if service action or tracking event |
| B1811507 | Failed to open UART                                 | Determine if service action or tracking event |
| B1811508 | Failed to set timeout for UART                      | Determine if service action or tracking event |
| B1811509 | Failed to set automatic transmit for UART           | Determine if service action or tracking event |
| B181150a | Failed to set normal transmit for UART              | Determine if service action or tracking event |
| B181150b | Failed to set received for UART                     | Determine if service action or tracking event |
| B181150c | Failed to write UART buffer                         | Determine if service action or tracking event |
| B181150d | Failed to read UART buffer                          | Determine if service action or tracking event |
| B181150e | Wrap test data compare failed                       | Determine if service action or tracking event |
| B181150f |                                                     | Determine if service action or tracking event |
| B1811510 | Failed to close UART                                | Determine if service action or tracking event |
| B1811511 | Failed to get present device                        | Determine if service action or tracking event |
| B1811512 | Failed to set reset                                 | Determine if service action or tracking event |
| B1811513 | Failed to receive input deglitch from SPCN via UART | Determine if service action or tracking event |
| B1811514 | Failed to set present device                        | Determine if service action or tracking event |
| B1811515 | Failed to set device unit representation            | Determine if service action or tracking event |
| B1811516 | Failed to set GPIO driver type to PUSHPULL          | Determine if service action or tracking event |
| B1811517 | Failed to set GPIO pin                              | Determine if service action or tracking event |
| B1811518 | Failed to reset pins                                | Determine if service action or tracking event |
| B1811519 | Failed to reset pin polarity                        | Determine if service action or tracking event |
| B181151a | Failed to set baud rate for UART                    | Determine if service action or tracking event |
| B181151b | Failed to set parity mode for UART                  | Determine if service action or tracking event |
| B181151c | Failed to set check mode for UART                   | Determine if service action or tracking event |
| B181151d | Failed to set stop bit length for UART              | Determine if service action or tracking event |
| B181151e | Failed to set end of transmit timeout for UART      | Determine if service action or tracking event |
| B181151f | Failed to set end of message timeout for UART       | Determine if service action or tracking event |
| B1811520 | Failed to select chip pins                          | Determine if service action or tracking event |
| B1811521 | Failed to get chip pins                             | Determine if service action or tracking event |
| B1811522 |                                                     | Determine if service action or tracking event |
| B1811523 | Timeout waiting to receive message on UART          | Determine if service action or tracking event |
| B1811524 |                                                     | Determine if service action or tracking event |
| B1811525 | Failed to select pins for function                  | Determine if service action or tracking event |
| B1811526 | Failed to select pins for function                  | Determine if service action or tracking event |
| B1811527 | •                                                   | Determine if service action or tracking event |
| B1811528 | Failed to get address line setting                  | Determine if service action or tracking event |
| B1811529 | Failed to get address pins polarity                 | Determine if service action or tracking event |
| B181152a | Failed to set address GPIO value                    | Determine if service action or tracking event |
|          |                                                     |                                               |

|          | 1                                                                      |                                               |
|----------|------------------------------------------------------------------------|-----------------------------------------------|
| B181152b | Failed to set address GPIO driver type to PUSHPULL                     | Determine if service action or tracking event |
| B181152c | Registry Read call returned an error                                   | Determine if service action or tracking event |
| B181152d | Failed to set function line                                            | Determine if service action or tracking event |
| B181152e | Failed to close UART                                                   | Determine if service action or tracking event |
| B181152f | Failed to open UART                                                    | Determine if service action or tracking event |
| B1811531 | A non-present device was accessed                                      | Determine if service action or tracking event |
| B1811532 | Failed to prep for read/write                                          | Determine if service action or tracking event |
| B1811533 | Failed to get sequence retry count                                     | Determine if service action or tracking event |
| B1811534 | Failed to set next send/receive flag                                   | Determine if service action or tracking event |
| B1811535 | Failed to get next send/receive flag                                   | Determine if service action or tracking event |
| B1811536 | Requested transaction size too large                                   | Determine if service action or tracking event |
| B1811537 | Failed to set next send sequence bit                                   | Determine if service action or tracking event |
| B1811538 | Failed to set next receive sequence bit                                | Determine if service action or tracking event |
| B1811539 | Received message from smart chip is invalid                            | Determine if service action or tracking event |
| B181153a | Failed to set next receive sequence bit                                | Determine if service action or tracking event |
| B181153b | Failed to set next send sequence bit                                   | Determine if service action or tracking event |
| B181153c | Failed to set next send receive flag                                   | Determine if service action or tracking event |
| B181153d | Failed to set next send sequence bit                                   | Determine if service action or tracking event |
| B181153e | Failed to set next receive sequence bit                                | Determine if service action or tracking event |
| B181153f | Failed to set next send receive flag                                   | Determine if service action or tracking event |
| B1811541 | Failed to set next send receive mag                                    | Determine if service action or tracking event |
| B1811542 | Failed to set next receive sequence bit                                | Determine if service action or tracking event |
| B1811543 | -                                                                      | _                                             |
| B1811544 | Failed to execute wrap reset test                                      | Determine if service action or tracking event |
|          | Failed to execute transaction                                          | Determine if service action or tracking event |
| B1811545 | Failed to reset VPD devices                                            | Determine if service action or tracking event |
| B1811546 | Failed reset test                                                      | Determine if service action or tracking event |
| B1811547 | Failed to zero all device sequence bits                                | Determine if service action or tracking event |
| B1811548 | Failed to set valid configuration flag                                 | Determine if service action or tracking event |
| B1811549 | Failed to get next receive sequence bit                                | Determine if service action or tracking event |
| B181154a | Failed to get next send sequence bit                                   | Determine if service action or tracking event |
| B181154b | Failed to reset devices                                                | Determine if service action or tracking event |
| B181154c | Failed to get valid configuration flag                                 | Determine if service action or tracking event |
| B181154d | Failed reading the configuration id from GPIO                          | Determine if service action or tracking event |
| B181154e | The configuration id read from the GPIO pins on this system is invalid | Determine if service action or tracking event |
| B181154f | Configuration registry read back test failed                           | Determine if service action or tracking event |
| B1811550 | Failed to get reserve for sced                                         | Determine if service action or tracking event |
| B1811551 | Failed to reset                                                        | Determine if service action or tracking event |
| B1811552 | Failed to release reserve for sced                                     | Determine if service action or tracking event |
| B1811553 | Non-zero response code returned                                        | Determine if service action or tracking event |
| B1811554 | The number of bytes read doesn't match the bytes requested             | Determine if service action or tracking event |
| B1811555 | Failed to send command                                                 | Determine if service action or tracking event |
| B1811556 | No sender id detected in call                                          | Determine if service action or tracking event |
| B1811557 | Failed to get mux information from VPD                                 | Determine if service action or tracking event |
| B1811558 | Failed any bytes in or out                                             | Determine if service action or tracking event |
| B1811559 | Failed zero bytes in or out                                            | Determine if service action or tracking event |
| B181155a | Registry write call returned an error                                  | Determine if service action or tracking event |
| B181155b | Registry Read call returned an error                                   | Determine if service action or tracking event |
| מככווטום | Failed to get file name for GPIO configuration                         | Determine it service action of tracking event |
| B181155c | parser                                                                 | Determine if service action or tracking event |
| B181155d | Failed to open file                                                    | Determine if service action or tracking event |
| B181155e | Failed to read number of entries from file                             | Determine if service action or tracking event |
| B181155f | Failed to read pin information from file                               | Determine if service action or tracking event |
| B1811560 | Invalid pointer                                                        | Determine if service action or tracking event |
| B1811561 | Received a undefined command type                                      | Determine if service action or tracking event |
| B1811562 | Received a undefined command type                                      | Determine if service action or tracking event |

|          |                                                                     | T                                             |
|----------|---------------------------------------------------------------------|-----------------------------------------------|
| B1811563 | -                                                                   | Determine if service action or tracking event |
| B1811564 | Bad value in pin group                                              | Determine if service action or tracking event |
| B1811565 | Registry Read call returned an error                                | Determine if service action or tracking event |
| B1811566 |                                                                     | Determine if service action or tracking event |
| B1811567 | GPIO pin file not loaded yet                                        | Determine if service action or tracking event |
| B1811568 |                                                                     | Determine if service action or tracking event |
| B181156a |                                                                     | Determine if service action or tracking event |
| B181156b | Error from network server address                                   | Determine if service action or tracking event |
| B181156e | Failed message control                                              | Determine if service action or tracking event |
| B181156f | Failed to get message                                               | Determine if service action or tracking event |
| B1811570 | Failed to create thread for sced                                    | Determine if service action or tracking event |
| B1811571 | Failed to create thread for event handling                          | Determine if service action or tracking event |
| B1811572 | synchronization                                                     | Determine if service action or tracking event |
| B1811573 | Failed to bind socket for network server                            | Determine if service action or tracking event |
| B1811574 | Failed to listen on socket for network server                       | Determine if service action or tracking event |
| B1811575 | Failed to synchronize with server for sced                          | Determine if service action or tracking event |
| B1811576 | Invalid pointer returned from synchronization                       | Determine if service action or tracking event |
| B1811577 | Failed to connect to network server                                 | Determine if service action or tracking event |
| B1811578 | Failed to receive from network server                               | Determine if service action or tracking event |
| B1811579 | Failed to send message                                              | Determine if service action or tracking event |
| B181157a | Reached maximum number of failures for attempts with network server | Determine if service action or tracking event |
| B181157b | Message Processing Request has an unknown operation                 | Determine if service action or tracking event |
| B181157c | Failed to get path from registry                                    | Determine if service action or tracking event |
| B181157d | Invalid current packet number                                       | Determine if service action or tracking event |
| B181157e | Failed to reset type in and zero out                                | Determine if service action or tracking event |
| B181157f | Failed to zero single device sequence bits                          | Determine if service action or tracking event |
| B1811580 | Failed to reset single device                                       | Determine if service action or tracking event |
| B1811581 | Failed to reset single VPD device                                   | Determine if service action or tracking event |
| B1811590 | Failed to get reserve for sced                                      | Determine if service action or tracking event |
| B1811591 | Maximum number of pin failures has been reached                     | Determine if service action or tracking event |
| B1811596 | Failed to get reserve for sced                                      | Determine if service action or tracking event |
| B1811597 |                                                                     | Determine if service action or tracking event |
| B181159A | Parsing of return packet failed                                     | Determine if service action or tracking event |
| B181159D | Received an unexpected signal                                       | Determine if service action or tracking event |
| B1812000 | Unexpected signal received                                          | Determine if service action or tracking event |
| B1812001 | Failed to open file                                                 | Determine if service action or tracking event |
| B1812002 | Failed to initialize trace                                          | Determine if service action or tracking event |
| B1812003 | No name for thread in trace                                         | Determine if service action or tracking event |
| B1812004 | Error reading from registry                                         | Determine if service action or tracking event |
| B1812005 | Error setting up iterator for SRCs                                  | Determine if service action or tracking event |
| B1812006 | Failed to get SRC from SRC iterator                                 | Determine if service action or tracking event |
| B1812007 | Invalid pointer                                                     | Determine if service action or tracking event |
| B1812008 | Failed to lock the mutex                                            | Determine if service action or tracking event |
| B1812009 | Failed to unlock the mutex                                          | Determine if service action or tracking event |
| B181200a | Error from event manager constructor                                | Determine if service action or tracking event |
| B181200b | Error from event management monitor                                 | Determine if service action or tracking event |
| B181200c | Error from event management signal                                  | Determine if service action or tracking event |
| B1812017 | Could not initialize queue mutex                                    | Determine if service action or tracking event |
| B1812018 |                                                                     | Determine if service action or tracking event |
| B1812019 | The condition variables could not be destroyed                      | -                                             |
| B181201a | Could not destroy queue mutex                                       | Determine if service action or tracking event |
| B181201b | A power fault has been detected                                     | Determine if service action or tracking event |
| B181201c | Failed to wait on thread conditional                                | Determine if service action or tracking event |
| B181201d | Failed to write to registry                                         | Determine if service action or tracking event |
|          | - 0 1                                                               |                                               |

|          | 1                                                                                             |                                                                                              |
|----------|-----------------------------------------------------------------------------------------------|----------------------------------------------------------------------------------------------|
| B181201e | Failed to signal on thread conditional                                                        | Determine if service action or tracking event                                                |
| B181201f | Failed to create notify thread                                                                | Determine if service action or tracking event                                                |
| B1812020 | Failed to cancel the threads                                                                  | Determine if service action or tracking event                                                |
| B1812021 | Failed to set cancel state of thread                                                          | Determine if service action or tracking event                                                |
| B1812023 |                                                                                               | Determine if service action or tracking event                                                |
| B1812024 | -                                                                                             | Determine if service action or tracking event                                                |
| B1812025 |                                                                                               | Determine if service action or tracking event                                                |
| B1812026 | Thread is being canceled while in the middle                                                  | Determine if service action or tracking event                                                |
| B1812027 | Sorver has routed an acknowledgment                                                           | Determine if service action or tracking event                                                |
| B1812028 |                                                                                               | Determine if service action or tracking event                                                |
| B1812029 | Could not send a message through the                                                          | Determine if service action or tracking event                                                |
| B181202a | Could not read a message from the interface to SPCN                                           | Determine if service action or tracking event                                                |
| B181202b | Failed to create network server object                                                        | Determine if service action or tracking event                                                |
| B181202c | Failed to listen to socket for network server                                                 | Determine if service action or tracking event                                                |
| B181202d | Failed process synchronization with client                                                    | Determine if service action or tracking event                                                |
| B181202e | Failed to close network server                                                                | Determine if service action or tracking event                                                |
| B181202f |                                                                                               | Determine if service action or tracking event                                                |
| B1812030 |                                                                                               | Determine if service action or tracking event                                                |
| B1812031 | Failed to bind to socket for network server                                                   | Determine if service action or tracking event                                                |
| B1812032 |                                                                                               | Determine if service action or tracking event                                                |
|          | The delayed response has been aborted and                                                     |                                                                                              |
| B1812033 |                                                                                               | Determine if service action or tracking event                                                |
| B1812034 | Failed to get configuration ID from SPCN                                                      | Determine if service action or tracking event                                                |
| B1812035 | Failed to set configuration ID                                                                | Determine if service action or tracking event                                                |
| B1812036 |                                                                                               | Determine if service action or tracking event                                                |
| B1812037 | Error gotting subfunction ranges for SPCN                                                     | Determine if service action or tracking event                                                |
| B1812038 | The notification cannot be sent to state manager because the fsp is not in a particular state | Determine if service action or tracking event                                                |
| B1812039 | Error from state manager power off notification                                               | Determine if service action or tracking event                                                |
| B181203a | Error from state manager power on notification                                                |                                                                                              |
| B181203b | The condition was not satisfied before                                                        | Determine if service action or tracking event                                                |
| B181203c |                                                                                               | Determine if service action or tracking event                                                |
| B181203d | Server queue is full                                                                          | Determine if service action or tracking event                                                |
| B181203e | •                                                                                             | Determine if service action or tracking event                                                |
| B181203f |                                                                                               | Determine if service action or tracking event                                                |
| B1812040 |                                                                                               | Determine if service action or tracking event                                                |
| B1812041 |                                                                                               | Determine if service action or tracking event                                                |
| B1812042 |                                                                                               | Determine if service action or tracking event                                                |
| B1812043 | Failed to get maximum number of RIDs from                                                     | Determine if service action or tracking event                                                |
| B1812044 |                                                                                               | Determine if service action or tracking event                                                |
| B1812045 | Failed to get RIDs from SVPD                                                                  | Determine if service action or tracking event                                                |
| B1812046 | Failed to figure out which FSP running on                                                     | Determine if service action or tracking event                                                |
| B1812047 |                                                                                               | Determine if service action or tracking event                                                |
| B1812048 |                                                                                               | Determine if service action or tracking event                                                |
| B1812049 |                                                                                               | Determine if service action or tracking event  Determine if service action or tracking event |
| B1812049 |                                                                                               | Determine if service action or tracking event  Determine if service action or tracking event |
|          |                                                                                               |                                                                                              |
| B1812100 |                                                                                               | Determine if service action or tracking event                                                |
| B1812102 |                                                                                               | Determine if service action or tracking event                                                |
| B1812103 | Pipe system call failed                                                                       | Determine if service action or tracking event                                                |
| B1812104 | System call failed                                                                            | Determine if service action or tracking event                                                |

| B1812105 | -                                                                                   | Determine if service action or tracking event |
|----------|-------------------------------------------------------------------------------------|-----------------------------------------------|
| B1812106 |                                                                                     | Determine if service action or tracking event |
| B1812107 | = :                                                                                 | Determine if service action or tracking event |
| B1812108 | Received invalid command from RPC device                                            | Determine if service action or tracking event |
| B1812109 | Invalid function ID from message                                                    | Determine if service action or tracking event |
| B181210A | Timeout receive though no timeout was given                                         | Determine if service action or tracking event |
| B181210B |                                                                                     | Determine if service action or tracking event |
| B181210C | Failed to do an I2C slave address change on a redundant FSP failover                | Determine if service action or tracking event |
| B181210D | Could not insert initial events into queue                                          | Determine if service action or tracking event |
| B181210E | Error removing message from queue                                                   | Determine if service action or tracking event |
| B181210F | Failed to get power state                                                           | Determine if service action or tracking event |
| B1812110 | Failed IPL lock function                                                            | Determine if service action or tracking event |
| B1812111 | Failed to close network server                                                      | Determine if service action or tracking event |
| B1812112 |                                                                                     | Determine if service action or tracking event |
| B1812113 | Could not create token queue                                                        | Determine if service action or tracking event |
| B1812114 | Could not insert tokens into token queue                                            | Determine if service action or tracking event |
| B1812115 | Over total thread threshold                                                         | Determine if service action or tracking event |
| B1812201 | Failed to open and lock the IPL Lock data file                                      | Determine if service action or tracking event |
|          | Failed to unlock and/or close the IPL Lock                                          |                                               |
| B1812202 | data file                                                                           | Determine if service action or tracking event |
| B1812203 | data ille                                                                           | Determine if service action or tracking event |
| B1812204 | = -                                                                                 | Determine if service action or tracking event |
| B1812205 | the header from the life                                                            | Determine if service action or tracking event |
| B1812206 | Failed to position the cursor in the file or write the lock information to the file | Determine if service action or tracking event |
| B1812207 | Failed to read lock information                                                     | Determine if service action or tracking event |
| B1812208 | Failed to write the new lock information to the IPL Lock data file                  | Determine if service action or tracking event |
| B1812209 | Failed to read the header in the IPL Lock data file                                 | Determine if service action or tracking event |
| B181220A | Failed to update new header in IPL Lock data file                                   | Determine if service action or tracking event |
| B181220B | Invalid parameter passed into function                                              | Determine if service action or tracking event |
| B181220C | Invalid power state for IPL requested                                               | Determine if service action or tracking event |
| B181220D | •                                                                                   | Determine if service action or tracking event |
| B181220E |                                                                                     | Determine if service action or tracking event |
| B181220F | Failed to close and/or unlock the IPL Lock                                          | Determine if service action or tracking event |
| B1812210 | No locks exist or the requested lock exceeds                                        | Determine if service action or tracking event |
| B1812211 | A lock by the requesting component still exists and is active                       | Determine if service action or tracking event |
| B1812212 | An error occurred trying to find the lock for the component                         | Determine if service action or tracking event |
| B1812213 | Failure to allocate memory for timer thread structure                               | Determine if service action or tracking event |
| B1812214 | Failure to create timer thread for lock                                             | Determine if service action or tracking event |
| B1812215 |                                                                                     | Determine if service action or tracking event |
| B1812216 | Component requesting refresh does not have                                          | Determine if service action or tracking event |
| B1812218 | IPL requested is blocked due to an IPL lock                                         | Determine if service action or tracking event |
| B1812219 | Value passed in to set Power IPI in Progress                                        | Determine if service action or tracking event |
| B181221A | Emergency IPI was received and locks were                                           | Determine if service action or tracking event |
| B181221B | IPI was rejected by State Manager or the                                            | Determine if service action or tracking event |
|          |                                                                                     |                                               |

|          | A Power IPL has already been requested and queued                                                         | Determine if service action or tracking event |
|----------|----------------------------------------------------------------------------------------------------|-----------------------------------------------|
| B181221D | Failed to send Power On event to Panel for requested IPL                                                  | Determine if service action or tracking event |
| B181221E | Failed to send Power Off event to Panel                                                                   | Determine if service action or tracking event |
| B181221F | Failed fork system call                                                                                   | Determine if service action or tracking event |
| B1812220 | IPL Power process                                                                                         | Determine if service action or tracking event |
| B1812221 | Invalid argument was passed into the timer thread                                                         | Determine if service action or tracking event |
| B1812222 | Invalid signal received                                                                                   | Determine if service action or tracking event |
|          | Failure to detach timer thread so memory resources will not be freed upon termination of the timer thread | Determine if service action or tracking event |
| B1812224 |                                                                                                    | Determine if service action or tracking event |
| B1812225 | =                                                                                                    | Determine if service action or tracking event |
| B1812226 | Failed to write to Power IPL in Progress registry variable                                                | Determine if service action or tracking event |
| B1812227 | Failed to indicate that a Power IPL will be in progress                                                   | Determine if service action or tracking event |
| B1812228 | ~                                                                                                    | Determine if service action or tracking event |
| B1812229 | Failed to read current FSP Role from registry                                                             | Determine if service action or tracking event |
| B181222A | An invalid pointer was passed into the function                                                           | Determine if service action or tracking event |
| B181222B | Failed to determine the size of the IPL Lock data file                                                    | Determine if service action or tracking event |
| B181222C | An error occurred trying to get current ticks                                                             | Determine if service action or tracking event |
| B1812300 | Unexpected signal received                                                                                | Determine if service action or tracking event |
| B1812301 | Failed fork operation                                                                                     | Determine if service action or tracking event |
| B1812304 | Error while querying for CEC termination                                                                  | Determine if service action or tracking event |
| B1812305 | Synchronization with State Manager failed                                                                 | Determine if service action or tracking event |
| B1812306 | Failed to read maximum size of error                                                                      | Determine if service action or tracking event |
| B1812307 | Failed to write to registry                                                                               | Determine if service action or tracking event |
| B1812308 | Error creating termination iterator                                                                       | Determine if service action or tracking event |
| B1812309 | Failed to read termination SRC                                                                            | Determine if service action or tracking event |
| B181230B | Failed to read path from registry                                                                         | Determine if service action or tracking event |
| B181230C | Error from event monitor                                                                                  | Determine if service action or tracking event |
| B181230D | Server not ready or daemon is not running                                                                 | Determine if service action or tracking event |
| B181230E | Failed to synchronize with client                                                                         | Determine if service action or tracking event |
| B181230F | Error returned from IPL lock function                                                                     | Determine if service action or tracking event |
| B1812311 | Error from event manager constructor                                                                      | Determine if service action or tracking event |
| B1812401 | Failed to write WOL Policy to registry                                                                    | Determine if service action or tracking event |
| B1812402 | Failed to read WOL Policy from registry                                                                   | Determine if service action or tracking event |
| B1812403 | Failed to HIGH-LOW-HIGH the Wake on LAN reset line                                                        | Determine if service action or tracking event |
| B1812404 | Failure to setup Wake on LAN reset line                                                                   | Determine if service action or tracking event |
|          | Failed to get current power state, so we were not able to activate the Wake on LAN hardware               | Determine if service action or tracking event |
| B1812406 |                                                                                                    | Determine if service action or tracking event |
| B1812407 | Failed to activate Wake on LAN hardware                                                                   | Determine if service action or tracking event |
| B1812408 | Failed to IPL the system via Wake on LAN                                                                  | Determine if service action or tracking event |
| B1812409 | Failed to get Wake on LAN Policy                                                                          | Determine if service action or tracking event |
| B181240A | The value for the Wake on LAN Policy is out of range for what is acceptable                               | Determine if service action or tracking event |
| B181240B |                                                                                                    | Determine if service action or tracking event |
| R181240C | An arror was returned as we tried to wait for                                                             | Determine if service action or tracking event |
| B181240D | An arror accurred processing the Wake on                                                                  | Determine if service action or tracking event |
|          |                                                                                                    |                                               |

| B181240E | Failed to get root path from the registry.                                              | Determine if service action or tracking event |
|----------|-----------------------------------------------------------------------------------------|-----------------------------------------------|
| B181240F | A daemon is already up and running                                                      | Determine if service action or tracking event |
| B1812410 | Failed to create the daemon synchronization file                                        | Determine if service action or tracking event |
| B1812411 | Due to the type of machine, the Wake on LAN functionality is not supported              | Determine if service action or tracking event |
| B1812412 | Failed to read current state data from registry                                         | Determine if service action or tracking event |
| B1812413 | Failed to read FSP Role from registry                                                   | Determine if service action or tracking event |
| B1812414 | Failed to read machine model type from registry                                         | Determine if service action or tracking event |
| B1812415 | Failed to read operational mode from registry                                           | Determine if service action or tracking event |
| B1813001 | Someone is already updating code                                                        | Determine if service action or tracking event |
| B1813002 | Registry read fails                                                                     | Determine if service action or tracking event |
| B1813003 | Registry write fails                                                                    | Determine if service action or tracking event |
| B1813006 | Lid Entry is not found. The specified Lid number is not in the specified Masterlid file | Determine if service action or tracking event |
| B1813007 | Invalid Lid number                                                                      | Determine if service action or tracking event |
| B1813008 | Lid is not valid                                                                        | Determine if service action or tracking event |
| B1813009 | Request to update the wrong lid                                                         | Determine if service action or tracking event |
| B181300A | Requestor did not start the update                                                      | Determine if service action or tracking event |
| B181300C | Type of code update is already set                                                      | Determine if service action or tracking event |
| B181300D | Invalid flash side                                                                      | Determine if service action or tracking event |
| B181300E | In correct flash side                                                                   | Determine if service action or tracking event |
| B181300F | Header has invalid magic number                                                         | Determine if service action or tracking event |
| B1813010 | System command fails to remove a file                                                   | Determine if service action or tracking event |
| B1813011 | File open error                                                                         | Determine if service action or tracking event |
| B1813012 | Lid does not exist                                                                      | Determine if service action or tracking event |
| B1813013 | Someone is currently updating the specified lid                                         | Determine if service action or tracking event |
| B1813014 | Request IPL lock or unlock fails                                                        | Determine if service action or tracking event |
| B1813015 | Lid class is invalid                                                                    | Determine if service action or tracking event |
| B1813016 | Specified buffer is too small for the requesting data                                   | Determine if service action or tracking event |
| B181301F | Updating on the running side is not allowed                                             | Determine if service action or tracking event |
| B1813020 | Update good flash side, when other side is invalid                                      | Determine if service action or tracking event |
| B1813022 | CRC miscompare                                                                          | Determine if service action or tracking event |
| B1813025 | Invalid data size is detected                                                           | Determine if service action or tracking event |
| B1813028 | IPL lock refresh fails                                                                  | Determine if service action or tracking event |
| B1813029 | Invalid component id                                                                    | Determine if service action or tracking event |
| B181302A | Lid is currently being modified by someone                                              | Determine if service action or tracking event |
| B1813030 | Invalid code type                                                                       | Determine if service action or tracking event |
| B1813031 | Invalid Marker Lid version                                                              | Determine if service action or tracking event |
| B1813034 | Invalid operation state                                                                 | Determine if service action or tracking event |
| B1813035 | Offset is exceeding the file size                                                       | Determine if service action or tracking event |
| B1813036 | Someone requests code update termination                                                | Determine if service action or tracking event |
| B1813038 | Unable to create event                                                                  | Determine if service action or tracking event |
| B1813039 | Unable to create thread to monitor the power lock timeout                               | Determine if service action or tracking event |
| B181303a | Lid does not belong to FSP                                                              | Determine if service action or tracking event |
| B181303b | The power log flag is not set                                                           | Determine if service action or tracking event |
| B181303d | Invalid data                                                                            | Determine if service action or tracking event |
| B181303e | Function call fails                                                                     | Determine if service action or tracking event |
| B181303f | Reading offset to partition table failed                                                | Determine if service action or tracking event |
| B1813040 | Write the partition name to a specific partition                                        | Determine if service action or tracking event |
| B1813041 | Seek file from the end of file failed                                                   | Determine if service action or tracking event |
| B1813042 | The status of the MTD device failed                                                     | Determine if service action or tracking event |
| B1813043 | Invalid Genus size                                                                      | Determine if service action or tracking event |
| B1813044 | Incorrect file for update                                                               | Determine if service action or tracking event |
|          | ·                                                                                       | 9 - F11                                       |

| B1813045                         | Unable to find keyword that indicate bank id                                                                                    | Determine if service action or tracking event                                                                                             |
|----------------------------------|----------------------------------------------------------------------------------------------------|----------------------------------------------------------------------------------------------------|
| B1813047                         | The system has redundant FSP                                                                                                    | Determine if service action or tracking event                                                                                             |
| B1813048                         | The specified arguments for major/minor number are out of range                                                                 | Determine if service action or tracking event                                                                                             |
| B1813049                         | The filename that is passed in does not start with a '/'                                                                        | Determine if service action or tracking event                                                                                             |
| B181304a                         | The status of the MTD device failed                                                                                             | Determine if service action or tracking event                                                                                             |
| B181304f                         | Invalid operation                                                                                                    | Determine if service action or tracking event                                                                                             |
| B1813050                         | Unknown signal                                                                                                    | Determine if service action or tracking event                                                                                             |
| B1813501                         | Error in call to other component interface                                                                                      | Determine if service action or tracking event                                                                                             |
| B1813503                         | Error received from sibling FSP                                                                                                 | Determine if service action or tracking event                                                                                             |
| B1813509                         | Error setting network parameters for various ethernet interface                                                                 | Determine if service action or tracking event                                                                                             |
| B181350B                         | Error creating network client object                                                                                            | Determine if service action or tracking event                                                                                             |
| B181350C                         | We detected a sibling but the communication broke down in between                                                               | Determine if service action or tracking event                                                                                             |
| B181350D                         | Error configuring various ethernet interface                                                                                    | Determine if service action or tracking event                                                                                             |
| B181350F                         | Error in call to other component interface                                                                                      | Determine if service action or tracking event                                                                                             |
| B1813511                         | Error sending data to sibling                                                                                                   | Determine if service action or tracking event                                                                                             |
| B1813515                         | Error obtaining mux information                                                                                                 | Determine if service action or tracking event                                                                                             |
| B1813516                         | Error in interface call to other component                                                                                      | Determine if service action or tracking event                                                                                             |
| B1813519                         | Bad command received from sibling FSP                                                                                           | Determine if service action or tracking event                                                                                             |
| B181351A                         | Communication to sibling failed                                                                                                 | Determine if service action or tracking event                                                                                             |
| B181351B                         | Error reading FSP State                                                                                                    | Determine if service action or tracking event                                                                                             |
| B181351C                         | Error waiting for an event                                                                                                    | Determine if service action or tracking event                                                                                             |
| B181351E                         | Error getting time of day                                                                                                    | Determine if service action or tracking event                                                                                             |
| B181351F                         | Error setting time of day                                                                                                    | Determine if service action or tracking event                                                                                             |
| B1813520                         | Error indicating that sibling FSP was already garded                                                                            | Determine if service action or tracking event                                                                                             |
| B1813521                         | Error creating a event object                                                                                                   | Determine if service action or tracking event                                                                                             |
| B1813523                         | Error creating network client object                                                                                            | Determine if service action or tracking event                                                                                             |
| B1813524                         | We detected a sibling but the communication broke down in between                                                               | Determine if service action or tracking event                                                                                             |
| B1813525                         | We detected a sibling but the communication broke down in between                                                               | Determine if service action or tracking event                                                                                             |
| B1813527                         | Failed to read from registry                                                                                                    | Determine if service action or tracking event                                                                                             |
| B1813528                         | Failed to read size from registry                                                                                               | Determine if service action or tracking event                                                                                             |
| B1813529                         | We detected a sibling but the communication broke down in between                                                               | Determine if service action or tracking event                                                                                             |
| B181352A                         | Error reading registry entry size                                                                                               | Determine if service action or tracking event                                                                                             |
| B181352B                         | Error writing pass phrase to registry entry                                                                                     | Determine if service action or tracking event                                                                                             |
| B181352C                         | Error reading sibling ethernet port 0 registry entry                                                                            | Determine if service action or tracking event                                                                                             |
| B181352D                         | Error writing to sibling ethernet port 0 registry entry                                                                         | Determine if service action or tracking event                                                                                             |
| B181352E                         | Error reading sibling ethernet port 1 registry entry.                                                                           | Determine if service action or tracking event                                                                                             |
| B181352F                         | Error writing to sibling ethernet port 1 registry entry.                                                                        | Determine if service action or tracking event                                                                                             |
| B1813531                         | Error writing MTMS to file                                                                                                    | Determine if service action or tracking event                                                                                             |
| B1813532                         | Error reading registry entry size                                                                                               | Determine if service action or tracking event                                                                                             |
| B1813533                         | Error reading registry entry                                                                                                    | Determine if service action or tracking event                                                                                             |
| B1813534                         | Error reading/writing from file                                                                                                 | Determine if service action or tracking event                                                                                             |
| B1813535                         | Error reading/writing from file                                                                                                 | Determine if service action or tracking event                                                                                             |
| 1                                | ziror roading/witting from mo                                                                                                   |                                                                                                    |
| B1813536                         | Error reading/writing from file                                                                                                 | Determine if service action or tracking event                                                                                             |
| B1813536<br>B1813537             |                                                                                                    | Determine if service action or tracking event Determine if service action or tracking event                                               |
|                                  | Error reading/writing from file                                                                                                 | -                                                                                                    |
| B1813537                         | Error reading/writing from file Error reading/writing from file                                                                 | Determine if service action or tracking event                                                                                             |
| B1813537<br>B1813538             | Error reading/writing from file Error reading/writing from file Error reading/writing from file                                 | Determine if service action or tracking event Determine if service action or tracking event                                               |
| B1813537<br>B1813538<br>B1813539 | Error reading/writing from file Error reading/writing from file Error reading/writing from file Error reading/writing from file | Determine if service action or tracking event Determine if service action or tracking event Determine if service action or tracking event |

|          | 1                                                               |                                               |
|----------|-----------------------------------------------------------------|-----------------------------------------------|
| B181353C | Error in network operation                                      | Determine if service action or tracking event |
| B181353D | Error in network operation                                      | Determine if service action or tracking event |
| B181353E | Error in network operation                                      | Determine if service action or tracking event |
| B181353F | Error in network operation                                      | Determine if service action or tracking event |
| B1813540 | Error in network operation                                      | Determine if service action or tracking event |
| B1813541 | Error in network operation                                      | Determine if service action or tracking event |
| B1813542 | Error in network operation                                      | Determine if service action or tracking event |
| B1813543 | Error in network operation                                      | Determine if service action or tracking event |
| B1813544 | Error in network operation                                      | Determine if service action or tracking event |
| B1813545 | Error in network operation                                      | Determine if service action or tracking event |
| B1813546 | Error in network operation                                      | Determine if service action or tracking event |
| B1813547 | Error in network operation                                      | Determine if service action or tracking event |
| B181354A | Error in network operation                                      | Determine if service action or tracking event |
| B181354B | Error in call to other component interface                      | Determine if service action or tracking event |
| B181354C | Error in network operation                                      | Determine if service action or tracking event |
| B181354D | Error in call to other component interface                      | Determine if service action or tracking event |
| B1813550 | Error in network operation                                      | Determine if service action or tracking event |
| B1813551 | Error in call to other component interface                      | Determine if service action or tracking event |
| B1813552 | Error in network operation                                      | Determine if service action or tracking event |
| B1813553 | Error in call to other component interface                      | Determine if service action or tracking event |
| B1813554 | Error in network operation                                      | Determine if service action or tracking event |
| B1813555 | Error in call to other component interface                      | Determine if service action or tracking event |
| B1813556 | Error in network operation                                      | Determine if service action or tracking event |
| B1813557 | Error in network operation                                      | Determine if service action or tracking event |
| B1813558 | Error in reading FSP Role registry                              | Determine if service action or tracking event |
| B1813559 | Error in call to other component interface                      | Determine if service action or tracking event |
| B181355C | Error in call to other component interface                      | Determine if service action or tracking event |
| B181355D | Error in call to other component interface                      | Determine if service action or tracking event |
| B181355E | Error in call to other component interface                      | Determine if service action or tracking event |
| B181355F | Error in call to other component interface                      | Determine if service action or tracking event |
| B1813560 | Error in call to other component interface                      | Determine if service action or tracking event |
| B1813561 | Error in call to other component interface                      | Determine if service action or tracking event |
| B1813562 | Error in network operation                                      | Determine if service action or tracking event |
| B1813563 | Error in call to other component interface                      | Determine if service action or tracking event |
| B1813564 | Error in call to other component interface                      | Determine if service action or tracking event |
| B1813569 | Error in network operation                                      | Determine if service action or tracking event |
| B181356A | Error writing MTMS to file                                      | Determine if service action or tracking event |
| B181356F | Error reading/writing from file                                 | Determine if service action or tracking event |
| B1813570 | Error reading/writing from file                                 | Determine if service action or tracking event |
| B1813579 | Error setting network parameters for various ethernet interface | Determine if service action or tracking event |
| B181357A | Error in interface call to other component                      | Determine if service action or tracking event |
| B181357B | Error trying to setup initial communication between FSP's       | Determine if service action or tracking event |
| B181357C | Error in call to other component interface                      | Determine if service action or tracking event |
| B181357D | Error in call to other component interface                      | Determine if service action or tracking event |
| B181357E | Error in interface call to other component                      | Determine if service action or tracking event |
| B181357F | Error starting Surveillance                                     | Determine if service action or tracking event |
| B1813580 | Error in call to other component interface                      | Determine if service action or tracking event |
| B1813581 | Error in network operation                                      | Determine if service action or tracking event |
| B1813582 | Error in network operation                                      | Determine if service action or tracking event |
| B1813583 | Error in interface call to other component                      | Determine if service action or tracking event |
| B1813584 | Error sending data to sibling                                   | Determine if service action or tracking event |
| B1813585 | Error sending data to sibling                                   | Determine if service action or tracking event |
| B1813586 | Error sending data to sibling                                   | Determine if service action or tracking event |
| B1813587 | Error sending data to sibling                                   | Determine if service action or tracking event |
| B1813588 | Error sending data to sibling                                   | Determine if service action or tracking event |
| B1813589 | Error sending data to sibling                                   | Determine if service action or tracking event |
|          | · · · · · · · · · · · · · · · · · · ·                           | g                                             |

|          | 1                                                       |                                               |
|----------|---------------------------------------------------------|-----------------------------------------------|
| B181358A | Error in call to other component interface              | Determine if service action or tracking event |
| B181358B | Error in call to other component interface              | Determine if service action or tracking event |
| B181358C | Error in interface call to other component              | Determine if service action or tracking event |
| B181358D | Error while making open call to I2C adal                | Determine if service action or tracking event |
| B181358F | Error while making open call to I2C adal                | Determine if service action or tracking event |
| B1813591 | Error while making open call to I2C adal                | Determine if service action or tracking event |
| B1813592 | Sibling FSP is expected but not present                 | Determine if service action or tracking event |
| B1813593 | Error in call to other component interface              | Determine if service action or tracking event |
| B1813594 | Error in call to other component interface              | Determine if service action or tracking event |
| B1813595 | Discovery abort was requested                           | Determine if service action or tracking event |
| B1813596 | Error in call to other component interface              | Determine if service action or tracking event |
| B1813597 | Error in putting message in message queue               | Determine if service action or tracking event |
| B181359A | Error while making open call to I2C adal                | Determine if service action or tracking event |
| B181359B | Error while making open call to I2C adal                | Determine if service action or tracking event |
| B181359E | Error setting up passwords                              | Determine if service action or tracking event |
| B181359F | Error closing client socket                             | Determine if service action or tracking event |
| B18135A0 | Error closing server socket                             | Determine if service action or tracking event |
| B18135A1 | Invalid request to Discovery thread                     | Determine if service action or tracking event |
| B18135A2 | Eth0 IP address on FSP-B was set to default             | Determine if service action or tracking event |
| B18135A3 | Eth1 IP address on FSP-B was set to default             | Determine if service action or tracking event |
| B18135A4 | Error while making open call to I2C adal                | Determine if service action or tracking event |
|          | Exceeded maximum number of retries for                  |                                               |
| B18135A5 | communication errors between FSP's in various states    | Determine if service action or tracking event |
| B18135A6 | Error in interface call to other component              | Determine if service action or tracking event |
| B18135A7 | Error in interface call to other component              | Determine if service action or tracking event |
| B18135A8 | Error in interface call to other component              | Determine if service action or tracking event |
| B18135A9 | Both FSPs were reset                                    | Determine if service action or tracking event |
| B18135AA | Both FSPs were reset                                    | Determine if service action or tracking event |
| B18135AB | Both FSPs were reset                                    | Determine if service action or tracking event |
| B18135AC | Error sending data to sibling                           | Determine if service action or tracking event |
| B18135AD | Error reading registry                                  | Determine if service action or tracking event |
| B18135AE | Error exchanging data with sibling                      | Determine if service action or tracking event |
| B18135AF | Error receiving data from sibling                       | Determine if service action or tracking event |
| B18135B0 | Error writing registry                                  | Determine if service action or tracking event |
| B18135B1 | Error receiving data from sibling                       | Determine if service action or tracking event |
| B18135B2 | Error exchanging data to/from sibling                   | Determine if service action or tracking event |
| B18135B3 | Error in data received from sibling                     | Determine if service action or tracking event |
| B18135B4 | Error receiving data from sibling                       | Determine if service action or tracking event |
| B18135B5 | Error in call to other component interface              | Determine if service action or tracking event |
| B18135B6 | Error in call to other component interface              | Determine if service action or tracking event |
| B18135B7 | Error in call to other component interface              | Determine if service action or tracking event |
| B18135B8 | Error receiving data from sibling                       | Determine if service action or tracking event |
| B18135B9 | Error receiving data from sibling                       | Determine if service action or tracking event |
| B18135BA | Error sending data to sibling                           | Determine if service action or tracking event |
| B18135BB | Error writing registry                                  | Determine if service action or tracking event |
| B18135BC | Error receiving data from sibling                       | Determine if service action or tracking event |
| B18135BD | Error sending data to sibling                           | Determine if service action or tracking event |
| B18135BE | Error receiving data from sibling                       | Determine if service action or tracking event |
| B18135BF | Error receiving data from sibling                       | Determine if service action or tracking event |
| B18135C0 | Error receiving data from sibling                       | Determine if service action or tracking event |
| B18135C1 | Eth1 IP address on FSP-B was set to default             | Determine if service action or tracking event |
| B18135C2 | Eth1 IP address on FSP-B was set to default             | Determine if service action or tracking event |
| B18135C3 | Reset of both FSPs. Possible new role assigned to FSP-A | Determine if service action or tracking event |
| B18135C4 | Reset of both FSPs. Possible new role assigned to FSP-A | Determine if service action or tracking event |
| B18135C5 | Reset of both FSPs. Possible new role assigned to FSP-A | Determine if service action or tracking event |
|          |                                                         |                                               |

|          | 1                                                                                              |                                               |
|----------|------------------------------------------------------------------------------------------------|-----------------------------------------------|
| B18135C8 |                                                                                                | Determine if service action or tracking event |
| B18135C9 | routine Error in call to other component interface                                             | Determine if service action or tracking event |
| B18135CA | Error in call to other component interface                                                     | Determine if service action or tracking event |
| B18135CB | Error in call to other component interface                                                     | Determine if service action or tracking event |
| B18135CC | Error in call to other component interface                                                     | Determine if service action or tracking event |
| B18135CD | Error in putting message in message queue                                                      | Determine if service action or tracking event |
| B18135CE | Error from network client gateway                                                              | Determine if service action or tracking event |
| B18135CF | Error from network client gateway                                                              | Determine if service action or tracking event |
| B18135D0 | Registry entry indicates that a serial communication error is to be simulated                  | Determine if service action or tracking event |
| B18135D1 | Error reading serial error injection registry                                                  | Determine if service action or tracking event |
| B18135D2 | Error in putting message in message queue                                                      | Determine if service action or tracking event |
| B18135D3 | Error in putting message in message queue                                                      | Determine if service action or tracking event |
| B18135D4 | Error in call to other component interface                                                     | Determine if service action or tracking event |
| B18135D7 | Error while making open call to I2C adal                                                       | Determine if service action or tracking event |
| B18135D8 | Error in interface call to other component                                                     | Determine if service action or tracking event |
| B18135D9 | Error in interface call to other component                                                     | Determine if service action or tracking event |
| B18135DA | Error in interface call to other component                                                     | Determine if service action or tracking event |
| B18135DB | Error indicating that sibling ESP was already                                                  | Determine if service action or tracking event |
| B1814000 | Invalid command                                                                                | Determine if service action or tracking event |
| B1814001 | Missing argument                                                                               | Determine if service action or tracking event |
| B1814002 | Invalid argument                                                                               | Determine if service action or tracking event |
| B1814003 | Invalid data received for process message                                                      | Determine if service action or tracking event |
| B1814004 | Wrong number of arguments given to command                                                     | Determine if service action or tracking event |
| B1814005 | An error occurred reserving the semaphore                                                      | Determine if service action or tracking event |
| B1814006 | Received unexpected signal                                                                     | Determine if service action or tracking event |
| B1814006 | Receive unexpected signal                                                                      | Determine if service action or tracking event |
| B1814007 | A side switching IPL is not allowed for the                                                    | Determine if service action or tracking event |
| B1814008 | A side switching IPI is needed but the code is                                                 | Determine if service action or tracking event |
| B1814008 | A side switch reboot could not be performed because the code is not valid on the new next side | Determine if service action or tracking event |
| B1814016 | Invalid data was received for next system operation mode                                       | Determine if service action or tracking event |
| B1814016 | Invalid data was received for system click to                                                  | Determine if service action or tracking event |
| B1814017 | Invalid data was received for next platform IPL side                                           | Determine if service action or tracking event |
| B1814018 | Invalid data was received for next system IPL mode                                             | Determine if service action or tracking event |
| B1814019 | Invalid data was received for next platform IPL speed                                          | Determine if service action or tracking event |
| B181401A | Invalid data was received for next platform IPL speed override                                 | Determine if service action or tracking event |
| B181401B | Invalid data was received for next Hypervisor IPL state                                        | Determine if service action or tracking event |
| B181401C | Invalid data was received for next RPA partition IPL mode                                      | Determine if service action or tracking event |
| B181401D | Invalid data was received for next CEC LMB size                                                | Determine if service action or tracking event |
| B1814021 | The daemon could not get the lock                                                              | Determine if service action or tracking event |
| B1814022 | Failed fork system call                                                                        | Determine if service action or tracking event |
| B1814023 | The daemon rebooted the FSP to Standby because the P2 registry data that controls              | Determine if service action or tracking event |

|          | labeling of Permanent and Temporary Flash images was replaced with P3 registry backup data.                                                            |                                               |
|----------|----------------------------------------------------------------------------------------------------|-----------------------------------------------|
| B1814025 | Called interface not supported in context                                                                                                    | Determine if service action or tracking event |
| B1815001 | Received unexpected signal                                                                                                    | Determine if service action or tracking event |
| B1815005 | Invalid data received                                                                                                    | Determine if service action or tracking event |
| B1815006 | clock without proper user authority                                                                                                    | Determine if service action or tracking event |
| B1815007 | The GPIO ADAL returned an error while reading the battery alert pin                                                                                    | Determine if service action or tracking event |
| B1815008 | A registry read error occurred                                                                                                    | Determine if service action or tracking event |
| B181501B | An undefined operation was requested                                                                                                    | Determine if service action or tracking event |
| B181501C | Error reading using Time of Day ADAL                                                                                                    | Determine if service action or tracking event |
| B181501D | Error writing using Time of Day ADAL                                                                                                    | Determine if service action or tracking event |
| B181501E | Error writing using Time of Day ADAL                                                                                                    | Determine if service action or tracking event |
| B1815021 | The daemon could not get the lock                                                                                                    | Determine if service action or tracking event |
| B1815022 | Failed fork system call                                                                                                    | Determine if service action or tracking event |
| B1815025 | -                                                                                                    | Determine if service action or tracking event |
| B1815026 | The elapsed time since IPL Parameters time data was built was calculated with the RTC and TOD counter. The two results are off by more than 8 seconds. | Determine if service action or tracking event |
| B1815027 | The TOD counter was checked after writing, and was off by more than 65536 ticks (0.524 sec).                                                           | Determine if service action or tracking event |
| B1815029 | Failed to create RMGR synchronization thread                                                                                                    | Determine if service action or tracking event |
| B1816009 | Invalid state set for State Manager                                                                                                    | Determine if service action or tracking event |
| B1816010 | Invalid current and next state                                                                                                    | Determine if service action or tracking event |
| B181601C | Failed to decode reset values                                                                                                    | Determine if service action or tracking event |
| B1817000 | Failure to create thread                                                                                                    | Determine if service action or tracking event |
| B1817003 |                                                                                                    | Determine if service action or tracking event |
| B1817004 | Failed to receive message from network                                                                                                    | Determine if service action or tracking event |
| B1817005 |                                                                                                    | Determine if service action or tracking event |
| B1817006 |                                                                                                    | Determine if service action or tracking event |
|          | PHYP was not ready to be communicated with                                                                                                    |                                               |
| B1817008 |                                                                                                    | Determine if service action or tracking event |
|          | Failure reading data                                                                                                    | Determine if service action or tracking event |
|          |                                                                                                    | _                                             |
| B181700A | Load SRC failed                                                                                                    | Determine if service action or tracking event |
| B181700D | Failed to read from or write to registry                                                                                                    | Determine if service action or tracking event |
| B1817010 | communications pipe                                                                                                    | Determine if service action or tracking event |
| B1817011 |                                                                                                    | Determine if service action or tracking event |
|          | nas lalied for the given platform event log                                                                                                    | Determine if service action or tracking event |
| B1817013 | Failed to scan for error/event logs                                                                                                    | Determine if service action or tracking event |
| B1817015 | Error while attempting to change state                                                                                                    | Determine if service action or tracking event |
| B1817016 |                                                                                                    | Determine if service action or tracking event |
| B1817018 | A log was picked up and the unique id assigned to it is zero                                                                                           | Determine if service action or tracking event |
| B1817019 | virtual platform service indicator                                                                                                    | Determine if service action or tracking event |
| B181701A | The section identifier read from the data does not match the section id of the current object                                                          | Determine if service action or tracking event |
| B181701B | Invalid section size detected                                                                                                    | Determine if service action or tracking event |
| B181701C |                                                                                                    | Determine if service action or tracking event |
| B181701D |                                                                                                    | Determine if service action or tracking event |
| B181701E |                                                                                                    | Determine if service action or tracking event |
| B181701F |                                                                                                    | Determine if service action or tracking event |
| B1817020 | Invalid input or data                                                                                                    | Determine if service action or tracking event |
|          | File system failure                                                                                                    | Determine if service action or tracking event |
| U.I.ULI  | p Cyclom landio                                                                                                    |                                               |

|          | •                                                         |                                                  |
|----------|-----------------------------------------------------------|--------------------------------------------------|
| B1817022 | FSP call home attempt has failed                          | Determine if service action or tracking event    |
|          | Failed to initialize the history log, logging             |                                                  |
| B1817024 | cannot continue if the physical file cannot be            | Determine if service action or tracking event    |
|          | initialized                                               |                                                  |
| B1817025 | Request to clear error/event logs has been                | Determine if service action or tracking event    |
|          | processed                                                 |                                                  |
| B1817026 | Error/Event logging server started                        | Determine if service action or tracking event    |
| B1817028 | Error/Event log created from system log                   | Determine if service action or tracking event    |
| B1817029 | message<br>Linux system call failed                       | Determine if service action or tracking event    |
| D1017023 | Error unloading virtual headers due to lack of            | Determine it service action of tracking event    |
| B181702A | file allocation space                                     | Determine if service action or tracking event    |
|          | Timeout waiting for sibling FSP command to                |                                                  |
| B181702B | complete                                                  | Determine if service action or tracking event    |
| B181703E | Unknown failure                                           | Determine if service action or tracking event    |
| B1817102 | Failed to setup process error recovery                    | Determine if service action or tracking event    |
| B1817107 | Host driver or registry failure                           | Determine if service action or tracking event    |
| B181710B | Event manager failed                                      | Determine if service action or tracking event    |
| B181710D | Event detection failed                                    | Determine if service action or tracking event    |
| B1817112 | Software failure resulted in a signal                     | Determine if service action or tracking event    |
| B1817113 | Event loop exited                                         | Determine if service action or tracking event    |
| B1817114 | Failed to change directory                                | Determine if service action or tracking event    |
|          | · ,                                                       | -                                                |
| B1817115 | Failed to set session identity                            | Determine if service action or tracking event    |
| B1817200 | User requested to boot from a side that is marked invalid | FSPSP02                                          |
| B1817201 | FSP had a kernel panic during last boot                   | FSPSP02                                          |
| B1817202 | Both FSP code banks are marked invalid                    | FSPSP02                                          |
| B1817203 | Error writing to Persistant Control Store (PCS)           | FSPSP02                                          |
| B1817204 | Error reading from PCS                                    | FSPSP02                                          |
|          | FSP Boot code failed during last boot causing             |                                                  |
| B1817205 | the FSP to reset again                                    | FSPSP02                                          |
| B1817206 | FSP had a Unit check timer reset                          | FSPSP02                                          |
| B1817209 | FSP had a Watchdog timeout reset                          | FSPSP02                                          |
| B181720A | FSP had an internal hardware error                        | FSPSP02                                          |
| B1818103 | Failed to write to registry                               | Determine if service action or tracking event    |
| B1818106 |                                                           | -                                                |
|          | Invalid bus owner argument                                | Determine if service action or tracking event    |
| B1818107 | Invalid number of command line arguments                  | Determine if service action or tracking event    |
| B1818108 | No argument value forr option                             | Determine if service action or tracking event    |
| B1818109 | Multiple -c arguments                                     | Determine if service action or tracking event    |
| B181810A | -s option specified with -c                               | Determine if service action or tracking event    |
| B181810B | Multiple -s arguments                                     | Determine if service action or tracking event    |
| B181810C | -c options specified with -s                              | Determine if service action or tracking event    |
| B181810D | Invalid command line option                               | Determine if service action or tracking event    |
| B181810E | Non-option element(s)                                     | Determine if service action or tracking event    |
| B181810F | Null input numeric string                                 | Determine if service action or tracking event    |
| B1818110 | Empty input numeric string                                | Determine if service action or tracking event    |
| B1818111 | Invalid character encountered in conversion               | Determine if service action or tracking event    |
| B1818114 | Failed to stop instructions                               | Determine if service action or tracking event    |
| B1818115 | Failed to send signal for event manager                   | Determine if service action or tracking event    |
| B1818116 | Failed to get processor state                             | Determine if service action or tracking event    |
| B1818203 | Requested index is out of range                           | Determine if service action or tracking event    |
| B1818204 | Failed to open given directory                            | Determine if service action or tracking event    |
| B1818211 | Could not understand operation requested                  | Determine if service action or tracking event    |
| B1818212 | Unexpected result                                         | Determine if service action or tracking event    |
| B1818213 | Invalid data                                              | Determine if service action or tracking event    |
| B1818214 | Incorrect input size (too small or too large)             | Determine if service action or tracking event    |
| B1818215 | A generic stream failure has been detected                | Determine if service action or tracking event    |
| B1818216 | Failed to write to file                                   | Determine if service action or tracking event    |
| B1818217 | The Callout substructure cannot be identified             | Determine if service action or tracking event    |
| 21010211 | 1 Sanda Gassi actars carriot se identified                | Dotornino il corvido dollori di traditing everit |

|          | 1                                                                                               |                                               |
|----------|-------------------------------------------------------------------------------------------------|-----------------------------------------------|
| B1818218 | Unhandled signal received                                                                       | Determine if service action or tracking event |
| B1818301 | Already in the terminate state                                                                  | Determine if service action or tracking event |
| B1818302 | Already in the power off state                                                                  | Determine if service action or tracking event |
| B1818303 | Currently processing a power off request from SPCN                                              | Determine if service action or tracking event |
| B1818304 | Currently processing an FSP terminate request from another component                            | Determine if service action or tracking event |
| B1818305 | Failed state manager termination request                                                        | Determine if service action or tracking event |
| B1818307 | Failed power transition request                                                                 | Determine if service action or tracking event |
| B1818309 | Too many client connections                                                                     | Determine if service action or tracking event |
| B181830B | Thread timed out while waiting for another busy thread to complete                              | Determine if service action or tracking event |
| B181830D | Client request thread started with invalid pointer                                              | Determine if service action or tracking event |
| B181830E | Another instance of the server is already running                                               | Determine if service action or tracking event |
| B1818310 | Timed out waiting for thread conditional                                                        | Determine if service action or tracking event |
| B1818312 | Failed to receive on network                                                                    | Determine if service action or tracking event |
| B1818313 | Failed to connect to server over network                                                        | Determine if service action or tracking event |
| B1818316 | Failed to trace SRC on termination trace                                                        | Determine if service action or tracking event |
| B1818317 | Failed to read the registry                                                                     | Determine if service action or tracking event |
| B1818318 | Could not update the CEC termination state                                                      | Determine if service action or tracking event |
| B181831A | No log passed in. Will use default log to terminate system.                                     | Determine if service action or tracking event |
| B181831C | Couldn't retrieve the embedded SRC from error log                                               | Determine if service action or tracking event |
| B181831D | Failed to initialize thread attributes                                                          | Determine if service action or tracking event |
| B181831E | Failed to set deattach state for thread                                                         | Determine if service action or tracking event |
| B1818320 | Failed to bind socket                                                                           | Determine if service action or tracking event |
| B1818321 | Failed to lock the mutex                                                                        | Determine if service action or tracking event |
| B1818322 | Could not cancel all the client request processing threads                                      | Determine if service action or tracking event |
| B1818323 | Unknown error                                                                                   | Determine if service action or tracking event |
| B1818328 | Could not unflatten log object from the received byte stream                                    | Determine if service action or tracking event |
| B1818329 | Log size maximum is less than the client data length                                            | Determine if service action or tracking event |
| B181832A | Zero data length                                                                                | Determine if service action or tracking event |
| B181832C | Failed to construct event manager                                                               | Determine if service action or tracking event |
| B1818330 | Failed to bind socket                                                                           | Determine if service action or tracking event |
| B1818331 | Failed to create thread                                                                         | Determine if service action or tracking event |
| B1818333 | Cannot reset CEC termination in the middle of a power fault request                             | Determine if service action or tracking event |
| B1818336 | Unknown FSP role returned                                                                       | Determine if service action or tracking event |
| B1818337 | Already in the terminated state with force failover option                                      | Determine if service action or tracking event |
| B1818338 | Currently processing an FSP terminate request with force failover option from another component | Determine if service action or tracking event |
| B1818341 | Failed to flatten log                                                                           | Determine if service action or tracking event |
| B1818344 | Bad length on flattened log                                                                     | Determine if service action or tracking event |
| B1818345 | Server aborted or failed to connect to network                                                  | Determine if service action or tracking event |
| B1818346 | Server aborted or failed to send or receive on                                                  | Determine if service action or tracking event |
| B1818347 | Server not running                                                                              | Determine if service action or tracking event |
| B181834A | P0 root path not defined                                                                        | Determine if service action or tracking event |
| B1818500 | Incorrect number of arguments                                                                   | Determine if service action or tracking event |
| B1818501 | The caller wanted to get event related data but the buffer pointer is invalid                   |                                               |
| B1818502 |                                                                                                 | Determine if service action or tracking event |

|                      | The daemon received a message with an invalid function field               |                                                                                              |
|----------------------|----------------------------------------------------------------------------|----------------------------------------------------------------------------------------------|
| B1818503             | Error returned from another component                                      | Determine if service action or tracking event                                                |
| B1818504             | Failed system call                                                         | Determine if service action or tracking event                                                |
| B1818505             | · ·                                                                        | Determine if service action or tracking event                                                |
| B1818507             | Error trying to forward an event to 1 or more                              | Determine if service action or tracking event                                                |
| B1818508             | The id of a tool request is invalid                                        | Determine if service action or tracking event                                                |
| B1818509             | Unexpected signal received                                                 | Determine if service action or tracking event                                                |
| B181850E             | The user specified a time limit to wait for an event and limit was reached | Determine if service action or tracking event                                                |
| B181850F             | Another thread is waiting                                                  | Determine if service action or tracking event                                                |
| B1818600             | Application has received an unexpected signal                              | Determine if service action or tracking event                                                |
| B181860D             | Application has not setup process error recovery                           | Determine if service action or tracking event                                                |
| B181860E             | Killing process without having process error recovery setup                | Determine if service action or tracking event                                                |
| B181860F             | Process continues to get killed. Caught in a loop.                         | Determine if service action or tracking event                                                |
| B1818610             | 1                                                                          | Determine if service action or tracking event                                                |
| B1818700             |                                                                            | Determine if service action or tracking event                                                |
| B1818701             |                                                                            | Determine if service action or tracking event                                                |
| B1818702             | Failed to bind to socket for network server                                | Determine if service action or tracking event                                                |
| B1818703             | Failed to bind for TCP/IP                                                  | Determine if service action or tracking event                                                |
| B1818704             | Error in accepting socket                                                  | Determine if service action or tracking event                                                |
| B1818705             | Error in processing message from serial                                    | Determine if service action or tracking event                                                |
| B1818706             | Error in accepting socket                                                  | Determine if service action or tracking event                                                |
| B1818708             | Error creating unique key for message queue                                | Determine if service action or tracking event                                                |
| B1818709             |                                                                            | Determine if service action or tracking event                                                |
| B181870A             |                                                                            | Determine if service action or tracking event                                                |
| B181870B             | processing message                                                         | Determine if service action or tracking event                                                |
| B181870C             | Failed to read registry                                                    | Determine if service action or tracking event                                                |
| B181870D             |                                                                            | Determine if service action or tracking event                                                |
| B181870F             | Error in inbound connection                                                | Determine if service action or tracking event                                                |
| B1818711             |                                                                            | Determine if service action or tracking event                                                |
| B1818714             |                                                                            | Determine if service action or tracking event                                                |
| B1818718             | Error in send message in DVS                                               | Determine if service action or tracking event                                                |
| B181871B             | Failed to destroy old message queue                                        | Determine if service action or tracking event                                                |
| B181871E             | Error in IPC address creation                                              | Determine if service action or tracking event                                                |
| B181871F             | =                                                                          | Determine if service action or tracking event                                                |
| B1818728             | Can't remove the previous mount                                            | Determine if service action or tracking event                                                |
| B181872A             |                                                                            | Determine if service action or tracking event                                                |
| B181872C             | Failed in file write                                                       | Determine if service action or tracking event                                                |
| B181872E             | Can't activate user configuration setup file                               | Determine if service action or tracking event                                                |
| B1818730             | Error in writing system name                                               | Determine if service action or tracking event                                                |
| B1818731             | Invalid user                                                               | Determine if service action or tracking event                                                |
| B1818736             | Failed to set user password                                                | Determine if service action or tracking event                                                |
| B1818737<br>B1818738 | Failed to validate password  Error in initial outbound remote thread setup | Determine if service action or tracking event  Determine if service action or tracking event |
| B1818739             | -                                                                          | Determine if service action or tracking event                                                |
| B181873A             | Failure from remote message object                                         | Determine if service action or tracking event                                                |
| B181873B             |                                                                            | Determine if service action or tracking event                                                |
| B181873C             | Error in operation should not kill                                         | Determine if service action or tracking event                                                |
| B181873D             | Failed to destroy old message queue                                        | Determine if service action or tracking event                                                |
| B181873F             | Failed to destroy old message queue                                        | Determine if service action or tracking event                                                |
| B1818740             | Failed to create thread                                                    | Determine if service action or tracking event                                                |
| B1818748             | Failed to read from registry                                               | Determine if service action or tracking event                                                |
| B181874C             |                                                                            | Determine if service action or tracking event                                                |
| D1010140             | Journal moodage to invalid                                                 | potential in service action of tracking event                                                |

|          | T                                                  | T                                                 |
|----------|----------------------------------------------------|---------------------------------------------------|
| B1818752 | Failed to open port for connection                 | Determine if service action or tracking event     |
| B1818753 | Failed to configure baud for UART                  | Determine if service action or tracking event     |
| B1818755 | Failed to set status field to failure for PHYP     | Determine if service action or tracking event     |
| B1818756 | Failed to verify dynamic password                  | Determine if service action or tracking event     |
| B1818759 | Failed to write password signature                 | Determine if service action or tracking event     |
| B1818760 | Failed to write Manufacturing password signature   | Determine if service action or tracking event     |
| B1818762 | Failed to configure parity for UART                | Determine if service action or tracking event     |
| B1818763 | Failed to configure UART to transmit normal        | Determine if service action or tracking event     |
| B1818764 | Failed to auto receive on UART                     | Determine if service action or tracking event     |
| B1818765 | Failed to configure UART to transmit automatically | Determine if service action or tracking event     |
| B1818767 | Error from perc                                    | Determine if service action or tracking event     |
| B1818768 | Error in getting machine type VPD                  | Determine if service action or tracking event     |
| B1818769 | Error in getting machine serial number             | Determine if service action or tracking event     |
| B181876A | Error in reading machine brand name                | Determine if service action or tracking event     |
| B181876B | Error initializing network serial server daemon    | Determine if service action or tracking event     |
| B181876C | Failed to get a file descriptor                    | Determine if service action or tracking event     |
| B181876D | Error from status of file                          | Determine if service action or tracking event     |
| B181876E | Improper error path                                | Determine if service action or tracking event     |
| B181876F | Failed to write Manufacturing password signature   | Determine if service action or tracking event     |
| B1818770 | Illegal socket descriptor selected                 | Determine if service action or tracking event     |
| B1818771 | Improper error path                                | Determine if service action or tracking event     |
| B1818772 | Failed to get registry key status information      | Determine if service action or tracking event     |
| B1818773 | Failed to get registry key status information      | Determine if service action or tracking event     |
| B1818776 | Failed to configure UART                           | Determine if service action or tracking event     |
| B1818777 | Failed to configure UART for loop back             | Determine if service action or tracking event     |
| B1818778 | Failed to configure UART                           | Determine if service action or tracking event     |
| B1818780 | Failed to read registry                            | Determine if service action or tracking event     |
| B1818781 | Failed to open file                                | Determine if service action or tracking event     |
| B1818782 | Failed to get file handle                          | Determine if service action or tracking event     |
| B1818783 | Socket creation failed                             | Determine if service action or tracking event     |
| B1818785 | Socket bind error                                  | Determine if service action or tracking event     |
| B1818786 | Failed in socket listen                            | Determine if service action or tracking event     |
| B1818787 |                                                    | Determine if service action or tracking event     |
| B1818788 | Invalid client name length                         | Determine if service action or tracking event     |
| B181878A | Failure to get free entry                          | Determine if service action or tracking event     |
| B181878C | Failed in registry read                            | Determine if service action or tracking event     |
| B181878D | Update session entry failure                       | Determine if service action or tracking event     |
| B181878E | Session entry read failed                          | Determine if service action or tracking event     |
| B181878F | Invalid lookup entry for maximum entry             | Determine if service action or tracking event     |
| B1818791 | Failed to seek file offset                         | Determine if service action or tracking event     |
| B1818792 | Session entry not found                            | Determine if service action or tracking event     |
| B1818793 | Session entry read failed                          | Determine if service action or tracking event     |
| B1818795 | Failed to seek session entry                       | Determine if service action or tracking event     |
| B1818796 | Update session write failed                        | Determine if service action or tracking event     |
| B1818797 | Invalid process id value                           | Determine if service action or tracking event     |
| B1818799 | Invalid constructor area                           | Determine if service action or tracking event     |
| B181879A | Failed in socket creation                          | Determine if service action or tracking event     |
| B181879B | Failed to read path for socket from registry       | Determine if service action or tracking event     |
| B181879D | Failed to construct network client                 | Determine if service action or tracking event     |
| B181879E | Failed to allocate memory for a message            | Determine if service action or tracking event     |
| B181879F | Failed to allocate memory for a message            | Determine if service action or tracking event     |
| B18187A0 | Length of the message buffer is incorrect          | Determine if service action or tracking event     |
| B18187A1 | Invalid pointer                                    | Determine if service action or tracking event     |
| B18187A2 | Invalid pointer                                    | Determine if service action or tracking event     |
| B18187A3 | Invalid pointer                                    | Determine if service action or tracking event     |
|          | i and pointer                                      | _ c.c. mino ii corrido dollori or tradining event |

|          | T                                                               | ·                                             |
|----------|-----------------------------------------------------------------|-----------------------------------------------|
| B18187A4 | Invalid pointer                                                 | Determine if service action or tracking event |
| B18187A5 | Failed to get channel string id to server                       | Determine if service action or tracking event |
| B18187A7 | Failed to connect using UNIX                                    | Determine if service action or tracking event |
| B18187A8 | Error in network connection using UNIX                          | Determine if service action or tracking event |
| B18187AB | Failed to receive data from the network client                  | Determine if service action or tracking event |
| B18187AC | Failed to connect using TCP/IP                                  | Determine if service action or tracking event |
| B18187AD | Failed to connect using UNIX                                    | Determine if service action or tracking event |
| B18187AF | Timed out waiting on connection                                 | Determine if service action or tracking event |
| B18187B0 | Failed to get socket options                                    | Determine if service action or tracking event |
| B18187B1 | Connection failed                                               | Determine if service action or tracking event |
| B18187B2 | Failed to select socket                                         | Determine if service action or tracking event |
| B18187B3 | Eth0 connection failure                                         | Determine if service action or tracking event |
| B18187B4 | Failed to connect for network client serial connection to CMS   | Determine if service action or tracking event |
| B18187B6 | Failed to send serial connection message to eth0 gateway        | Determine if service action or tracking event |
| B18187B7 | Error in sending connection message                             | Determine if service action or tracking event |
| B18187B8 | Error in sending connection message to serial connection to CMS | Determine if service action or tracking event |
| B18187B9 | Failed to send data                                             | Determine if service action or tracking event |
| B18187BA | Error in opening port number                                    | Determine if service action or tracking event |
| B18187BC | Error writing to port                                           | Determine if service action or tracking event |
| B18187BD | Failed to close UART                                            | Determine if service action or tracking event |
| B18187BE | No object created                                               | Determine if service action or tracking event |
| B18187C0 | Failed to receive data                                          | Determine if service action or tracking event |
| B18187C1 | Failed to reset UART                                            | Determine if service action or tracking event |
| B18187CA | Failed to close                                                 | Determine if service action or tracking event |
| B18187CB | Failed to close serial                                          | Determine if service action or tracking event |
| B18187CC | Error closing eth0 connection                                   | Determine if service action or tracking event |
| B18187CD | Error closing eth1 connection                                   | Determine if service action or tracking event |
| B18187D0 | Unexpected signal received                                      | Determine if service action or tracking event |
| B18187D1 | Error setting password                                          | Determine if service action or tracking event |
| B18187D6 | Failed to send sdata                                            | Determine if service action or tracking event |
| B18187D7 | Failed to send sdata                                            | Determine if service action or tracking event |
| B18187D8 | Failed to configure UART                                        | Determine if service action or tracking event |
|          | Failed to configure UART                                        | Determine if service action or tracking event |
|          | Failed to configure UART                                        | Determine if service action or tracking event |
| B18187DB | Failed to configure UART                                        | Determine if service action or tracking event |
| B18187DC | Failed to configure UART                                        | Determine if service action or tracking event |
| B18187DE | Error receiving on serial interface                             | Determine if service action or tracking event |
| B18187E5 | <u> </u>                                                        | Determine if service action or tracking event |
|          | Failed to read registry for network client                      |                                               |
| B18187E6 | Failed to connect for TCP/IP                                    | Determine if service action or tracking event |
| B18187E7 | Socket error on select                                          | Determine if service action or tracking event |
| B18187E8 | Timed out on select call                                        | Determine if service action or tracking event |
| B18187E9 | Connect failed                                                  | Determine if service action or tracking event |
| B18187EA | Failed to close                                                 | Determine if service action or tracking event |
| B18187EC | Error in write operation                                        | Determine if service action or tracking event |
| B18187ED | Error in select while waiting for data                          | Determine if service action or tracking event |
| B18187EE | Timeout in select while waiting for data                        | Determine if service action or tracking event |
| B18187EF | Error in receive operation                                      | Determine if service action or tracking event |
| B18187F0 | Bad eyecatcher detected in the data packet                      | Determine if service action or tracking event |
| B18187F1 | Timeout in select while waiting for data                        | Determine if service action or tracking event |
| B18187F2 | Error in select while waiting for data                          | Determine if service action or tracking event |
| B18187F3 | Error in select                                                 | Determine if service action or tracking event |
| B18187F5 | Error in sending connection message to serial connection to CMS | Determine if service action or tracking event |
| B18187F6 | Error processing message for gateway                            | Determine if service action or tracking event |
| B18187F7 | Error sending or receiving message                              | Determine if service action or tracking event |
|          |                                                                 |                                               |

| B18187FA   | Data sent in through constructor is bad                                                            | Determine if service action or tracking event                                                |
|------------|----------------------------------------------------------------------------------------------------|----------------------------------------------------------------------------------------------|
| B1818801 I | nvalid Service Routine                                                                             | Determine if service action or tracking event                                                |
|            | Requested processor core is not functional                                                         | Determine if service action or tracking event                                                |
|            | Failed to get selected processor core<br>functionality                                             | Determine if service action or tracking event                                                |
| BIXIXXIIA  | Failed to restore the Attention Area into<br>MainStore                                             | Determine if service action or tracking event                                                |
| B1818807 F | Failed to restore the SPRs                                                                         | Determine if service action or tracking event                                                |
|            | Failed to restore the GPRs                                                                         | Determine if service action or tracking event                                                |
|            | Failed to create shared memory for Attention<br>Area                                               | Determine if service action or tracking event                                                |
|            | Failed to invalidate the I-Cache and Instruction ouffers for all processors                        | Determine if service action or tracking event                                                |
| B181880B F | Failed to read path from registry                                                                  | Determine if service action or tracking event                                                |
| BIXIXXIII. | Failed to start instructions to run the Service Routine                                            | Determine if service action or tracking event                                                |
| B181880D r | Failed to write to Service Routine State in registry to indicate that a Service Routine is running | Determine if service action or tracking event                                                |
| DIGIOOUE f | IIIISII                                                                                            | Determine if service action or tracking event                                                |
| B181880F r | not running                                                                                        | Determine if service action or tracking event                                                |
|            | Failed to attach to shared memory area for<br>Attention Area                                       | Determine if service action or tracking event                                                |
|            |                                                                                                    | Determine if service action or tracking event                                                |
|            | Failed to read GPRs for thread in User Data 2 of SRC so they could be saved                        | Determine if service action or tracking event                                                |
|            | Failed to set bits in setup map buffer to ndicate what register we wanted to set                   | Determine if service action or tracking event                                                |
|            | Failed to read SPRs for thread in User Data 4 of SRC so they could be saved                        | Determine if service action or tracking event                                                |
| B1818817 F | Failed to read Attention Area from MainStore                                                       | Determine if service action or tracking event                                                |
|            | Failed to get CPU Control Area from Host<br>Data Area                                              | Determine if service action or tracking event                                                |
|            | Failed to get Service Routine structure from<br>Host Data Area                                     | Determine if service action or tracking event                                                |
|            | Failed to initialize Service Routine address ouffer                                                | Determine if service action or tracking event                                                |
|            | Failed to write Service Routine address to<br>GPR3 for thread in User Data 2 of SRC                | Determine if service action or tracking event                                                |
|            |                                                                                                    | Determine if service action or tracking event                                                |
|            |                                                                                                    | Determine if service action or tracking event                                                |
|            | Failed to setup SPR to run Service Routine                                                         | Determine if service action or tracking event                                                |
|            |                                                                                                    | Determine if service action or tracking event                                                |
|            | Failed to initialize MSR buffer                                                                    | Determine if service action or tracking event                                                |
|            | Failed to set MSR for Service Routine                                                              | Determine if service action or tracking event                                                |
|            | Failed to set LPCR for Service Routine                                                             | Determine if service action or tracking event                                                |
| D1010023   | Routine                                                                                            | Determine if service action or tracking event                                                |
|            | Failed to get LPCR from SPR object                                                                 | Determine if service action or tracking event                                                |
| D1010023   | unction                                                                                            | Determine if service action or tracking event                                                |
| D1010020   | Area                                                                                               | Determine if service action or tracking event                                                |
|            | or Alterition Area                                                                                 | Determine if service action or tracking event                                                |
|            | Failed to execte file to cignify that the evetem                                                   |                                                                                              |
| B1818828   | allention has been handled                                                                         | Determine if service action or tracking event  Determine if service action or tracking event |

|          | 1                                                                                                    | T                                             |
|----------|----------------------------------------------------------------------------------------------------|-----------------------------------------------|
| B181882A | Failed to destroy shared memory for Attention Area                                                                   | Determine if service action or tracking event |
| B181882B | Failed to get status of thread requested                                                                             | Determine if service action or tracking event |
| B181882C | No threads are alive on the requested processor core                                                                 | Determine if service action or tracking event |
| B181882D | Failed to get proper fabric identity so we could read MainStore                                                      | Determine if service action or tracking event |
| B181882E | Failed to get Attention Area data from MainStore object                                                              | Determine if service action or tracking event |
| B181882F | Timed out waiting for Attention Handler to begin running                                                             | Determine if service action or tracking event |
| B1818830 | Failed to start Attention Handler                                                                                    | Determine if service action or tracking event |
| B1818831 | Failed to unmap memory                                                                                               | Determine if service action or tracking event |
| B1818901 | Failed to read from the registry                                                                                     | Determine if service action or tracking event |
| B1818902 | The Server file does not exist and we have timed out                                                                 | Determine if service action or tracking event |
| B1818903 | The Server file exists, but is not locked and we have timed out                                                      | Determine if service action or tracking event |
| B1818904 | The file failed to open                                                                                              | Determine if service action or tracking event |
| B1818905 | The Server file failed to be created and opened                                                                      | Determine if service action or tracking event |
| B1818906 | The Server file that was created/opened failed to lock                                                               | Determine if service action or tracking event |
| B1818907 | The Server file that was opened is already locked by another Server process                                          | Determine if service action or tracking event |
| B1818908 | The Server file failed to be unlinked (destroyed)                                                                    | Determine if service action or tracking event |
| B181890A | The List file is at the end of file                                                                                  | Determine if service action or tracking event |
| B181890B | The List file failed to read a line due to a reading error                                                           | Determine if service action or tracking event |
| B181890C | The List file is in an invalid format                                                                                | Determine if service action or tracking event |
| B181890D | Failed to read the base path from the List file                                                                      | Determine if service action or tracking event |
| B181890E | The timeout value read from the List file was too small or too large                                                 | Determine if service action or tracking event |
| B181890F | Failed to read the relative path of the file to be checked from the List file                                        | Determine if service action or tracking event |
| B1818910 | Failed to read the timeout of the file to be checked from the List file                                              | Determine if service action or tracking event |
| B1818911 | Failed to synchronize with a file from List file                                                                     | Determine if service action or tracking event |
| B1818912 | Failed to synchronize with requested file in time allotted                                                           | Determine if service action or tracking event |
| B1818913 | A line was read from the List file, but it had invalid characters                                                    | Determine if service action or tracking event |
| B1818914 | The command was passed improper arguments                                                                            | Determine if service action or tracking event |
| B1818915 | We have exceeded the maximum number of files that are allowed to be created and opened using Process Synchronization | Determine if service action or tracking event |
| B1818916 | The Server file descriptor could not be found                                                                        | Determine if service action or tracking event |
| B1818917 | Failed to synchronize with requested file in time allotted                                                           | Determine if service action or tracking event |
| B1818A01 | Registry read or write failure due to an invalid key                                                                 | Determine if service action or tracking event |
| B1818A02 | Registry read or write failure due to a size mismatch                                                                | Determine if service action or tracking event |
| B1818A03 | Building Block registry write failure                                                                                | Determine if service action or tracking event |
| B1818A04 | Failed to determine the platform extension for the given write key                                                   | Determine if service action or tracking event |
| B1818A05 | Redundant write failed for the given key                                                                             | Determine if service action or tracking event |
| B1818A06 | Event signal failure for the given write key                                                                         | Determine if service action or tracking event |
| B1818A08 |                                                                                                    | Determine if service action or tracking event |

|          | Redundant registry write failure due to stream failure                                         |                                               |
|----------|------------------------------------------------------------------------------------------------|-----------------------------------------------|
| B1818A09 | Building Block registry failure                                                                | Determine if service action or tracking event |
| B1818A0A | Error forming the registry path                                                                | Determine if service action or tracking event |
| B1818A0D | Requested system operation failed                                                              | Determine if service action or tracking event |
| B1818A0E | File not open                                                                                  | Determine if service action or tracking event |
| B1818A0F | Reached end of file                                                                            | Determine if service action or tracking event |
| B1818A10 | Bad memory receive pointer                                                                     | Determine if service action or tracking event |
| B1818A11 | Stream is at end of file                                                                       | Determine if service action or tracking event |
| B1818A12 |                                                                                                | Determine if service action or tracking event |
| B1818A13 |                                                                                                | Determine if service action or tracking event |
| B1818A15 | Semaphore initialization cannot complete due to failure getting semaphore                      | Determine if service action or tracking event |
| B1818A16 | Semaphore initialization cannot complete due to control failure of semaphore                   | Determine if service action or tracking event |
| B1818A17 | Semaphore operation failed                                                                     | Determine if service action or tracking event |
| B1818A18 | to railure getting lile token                                                                  | Determine if service action or tracking event |
| B1818A19 | Loading of a shared library has failed                                                         | Determine if service action or tracking event |
| B1818A1A | Loading of a shared library symbol has failed                                                  | Determine if service action or tracking event |
| B1818A1B | Failed to execute the synchronization immediate platform extension during a registry operation | Determine if service action or tracking event |
| B1818A1D | •                                                                                              | Determine if service action or tracking event |
| B1818A1E | Error roading platform extension for the given                                                 | Determine if service action or tracking event |
| B1819002 | Invalid number of arguments were passed                                                        | Determine if service action or tracking event |
| B1819003 | Incorrect number of arguments                                                                  | Determine if service action or tracking event |
| B1819004 | Failed trying to make a directory                                                              | Determine if service action or tracking event |
| B1819008 | Failed trying to get status of a file                                                          | Determine if service action or tracking event |
| B1819009 | Failed attempting to allocate memory                                                           | Determine if service action or tracking event |
| B181900A | Failed trying to allocate memory                                                               | Determine if service action or tracking event |
| B181900B | Failed trying to allocate memory                                                               | Determine if service action or tracking event |
| B181900C |                                                                                                | Determine if service action or tracking event |
| B181900E |                                                                                                | Determine if service action or tracking event |
| B181900F |                                                                                                | Determine if service action or tracking event |
| B1819010 |                                                                                                | Determine if service action or tracking event |
| B1819011 | Unexpected signal received                                                                     | Determine if service action or tracking event |
| B1819014 | Size of registry entry is not correct                                                          | Determine if service action or tracking event |
| B1819018 | LID's file size is too large                                                                   | Determine if service action or tracking event |
| B181901A | Failed trying to add another entry to an array                                                 | Determine if service action or tracking event |
| B181901B | Attempted to add a RAM ERI I for an invalid                                                    | Determine if service action or tracking event |
| B181901C |                                                                                                | Determine if service action or tracking event |
|          | More PHYP LIDs have been added to the                                                          |                                               |
| B181901F | build for FSP to load and an array is not large enough to accommodate the new LIDs             | Determine if service action or tracking event |
| B1819020 | memory we want to map                                                                          | Determine if service action or tracking event |
| B1819021 | VPD says a required FRU does not exist                                                         | Determine if service action or tracking event |
| B1819022 | Attempted to allocate memory but it failed                                                     | Determine if service action or tracking event |
| B1819023 | rnu                                                                                            | Determine if service action or tracking event |
| B1819026 | VPD collection was not complete and it did not complete in a reasonable time                   | Determine if service action or tracking event |
| B1819027 | manistore                                                                                      | Determine if service action or tracking event |
| B1819028 | not valid                                                                                      | Determine if service action or tracking event |
| B181904F | Another component had a failure                                                                | Determine if service action or tracking event |

| B1819200 I/O control failed trying to set the DTR pin Determine if service action                                                                                                    |                     |
|----------------------------------------------------------------------------------------------------|---------------------|
| protocoo pro control randa trying to set the principin petermine it service action                                                                                                    | n or tracking event |
| HVSI received a response to the version query                                                                                                    |                     |
| but did not get any data                                                                                                    | Tor tracking event  |
| B1819203 OS protocol version does not match currently supported FSP version Determine if service action                                                                                               | n or tracking event |
| B1819206 The open on the requested device failed Determine if service action                                                                                                    | n or tracking event |
| B1819207 HVSI was asked to open a port that did not exist Determine if service action                                                                                                    | n or tracking event |
| B1819209 Invalid action requested or invalid data passed Determine if service action                                                                                                    | n or tracking event |
| B181920A Request for modem control signal status but Determine if service action                                                                                                    | o or tracking event |
| the port is not open                                                                                                    |                     |
| B181920B Error trying to read status register data  Determine if service action                                                                                                    |                     |
| B181920D We failed reading data from the serial port Determine if service action                                                                                                    |                     |
| B181920E Write to the serial port failed Determine if service action                                                                                                    | _                   |
| B181920F Failed to close Determine if service action                                                                                                    | n or tracking event |
| B1819211 Stuck trying to write to serial port for more than 2 seconds Determine if service action                                                                                                    |                     |
| B1819502 Unable to unlock an HMC queue mutex Determine if service action                                                                                                    | n or tracking event |
| B1819505 Unable to post semaphore to wake up processing thread Determine if service action                                                                                                    | n or tracking event |
| B1819506 Couldn't create the thread Determine if service action                                                                                                    | n or tracking event |
| B1819509 The wrong number of bytes were written on mailbox interface Determine if service action                                                                                                    | n or tracking event |
| B181950A No bytes were returned on mailbox read Determine if service action                                                                                                    | n or tracking event |
| B181950B Failed to send message to PHYP Determine if service action                                                                                                    |                     |
| The size of data being sent exceeds the TCE size or the TCE's have never been allocated and written to the registry                                                                                   | n or tracking event |
| B181950E Unable to start timer to block code update on Determine if service action                                                                                                    | n or tracking event |
| B1819510 Bad status in network response message Determine if service action                                                                                                    | n or tracking event |
| B1819516 Got a socket message that doesn't belong to this sender Determine if service action                                                                                                    | n or tracking event |
| B1819517 Unable to receive the error/event log from the daemon Determine if service action                                                                                                    | n or tracking event |
| B1819518 Failed operating system call Determine if service action                                                                                                    | n or tracking event |
| B1819519 Bad parameter for function Determine if service action                                                                                                    | _                   |
| B181951A IPL handshake failed Determine if service action                                                                                                    | n or tracking event |
| B181951B Dump other than platform or FSP is being invalidated Determine if service action                                                                                                    | n or tracking event |
| B1819520 State manager never made it to desired state in time we waited Determine if service action                                                                                                   | n or tracking event |
| B1819521 HMC ID is too big Determine if service action                                                                                                    | n or tracking event |
| B1819522 Daemon is down Determine if service action                                                                                                    | n or tracking event |
| B1819524 Unable to clear bits in DSISR so PHYP may stop talking to the FSP, if the bits are actually set                                                                                              | n or tracking event |
| B1819525 Unable to display SRC for PHYP Determine if service action                                                                                                    | n or tracking event |
| On redundant FSPs, there are times when messages to PHYP are blocked and this is  Determine if service action                                                                                         | -                   |
| one of those times  On redundant FSPs, there are times when messages from PHYP are blocked and this is one of those times  Determine if service action Determine if service action one of those times | n or tracking event |
| B1819902 Invalid signal received Determine if service action                                                                                                    | n or tracking event |
| B1819903 An error occurred reading a registry variable Determine if service action                                                                                                    |                     |
| B1819904 Failure to write to registry variable Determine if service action                                                                                                    |                     |
|                                                                                                    |                     |
|                                                                                                    | TOT LIAUNING EVELL  |
|                                                                                                    |                     |
| B1819905 Unrecognized power off IPL type Determine if service action                                                                                                    | n or tracking event |

| B1819909             | Failure to write to registry for Controlled Power Off        | Determine if service action or tracking event                                                |
|----------------------|--------------------------------------------------------------|----------------------------------------------------------------------------------------------|
| B181990A             | Failure to write to registry for Loss of AC Power            | Determine if service action or tracking event                                                |
| B181A000             | Input parameter is incorrect                                 | Determine if service action or tracking event                                                |
| B181A001             | Socket connect failure                                       | Determine if service action or tracking event                                                |
| B181A004             | Send system call has failed                                  | Determine if service action or tracking event                                                |
| B181A005             | Send length not equal to the message length                  | Determine if service action or tracking event                                                |
| B181A006             | Received length not equal to the server message length       | Determine if service action or tracking event                                                |
| B181A007             | Invalid parameter                                            | Determine if service action or tracking event                                                |
| B181A008             | Socket system call failed for server socket                  | Determine if service action or tracking event                                                |
| B181A009             | Bind system call has failed for server socket                | Determine if service action or tracking event                                                |
| B181A00A             | Listen system call has failed for server socket              | Determine if service action or tracking event                                                |
| B181A00B             | Failed to accept socket                                      | Determine if service action or tracking event                                                |
| B181A00E             | Failed to receive message                                    | Determine if service action or tracking event                                                |
| B181A00E             | Failed to receive message                                    | Determine if service action or tracking event                                                |
| B181A00F             | Socket connect failure                                       | Determine if service action or tracking event                                                |
| B181A010             | Send system call failure                                     | Determine if service action or tracking event                                                |
| B181A012             | An error occurred reading the P0 root path from the registry | Determine if service action or tracking event                                                |
| B181A013             | Trying to set invalid power state                            | Determine if service action or tracking event                                                |
| B181A015             | Response doesn't match request                               | Determine if service action or tracking event                                                |
| B181A016             | Incorrect mode                                               | Determine if service action or tracking event                                                |
| B181A017             | Function requested is disabled                               | Determine if service action or tracking event                                                |
| B181A018             | Invalid subfunction number                                   | Determine if service action or tracking event                                                |
| B181A019             | Function range is disabled                                   | Determine if service action or tracking event                                                |
| B181A01C             | Sequence error                                               | Determine if service action or tracking event                                                |
| B181A01D             | Timer creation error                                         | Determine if service action or tracking event                                                |
| B181A01E             |                                                              | Determine if service action or tracking event                                                |
| B181A01F             | =                                                            | Determine if service action or tracking event                                                |
| B181A021             |                                                              | Determine if service action or tracking event                                                |
| B181A024             |                                                              | Determine if service action or tracking event                                                |
| B181A025             | Type undefined for given function, Probably                  | Determine if service action or tracking event                                                |
| B181A027             |                                                              | Determine if service action or tracking event                                                |
| B181A028             |                                                              | Determine if service action or tracking event                                                |
| B181A029             | Failed to select socket                                      | Determine if service action or tracking event                                                |
| B181A02A             | Timed out waiting for select                                 | Determine if service action or tracking event                                                |
| B181A02B             | Failed to select socket                                      | Determine if service action or tracking event                                                |
| B181A02C             |                                                              | Determine if service action or tracking event                                                |
| B181A02E             | -                                                            | Determine if service action or tracking event                                                |
| B181A02F             |                                                              | Determine if service action or tracking event                                                |
| B181A031             |                                                              | Determine if service action or tracking event                                                |
| B181A032             | Error while attempting to program panel                      | Determine if service action or tracking event                                                |
| B181A033             | Failed to read path from registry                            | Determine if service action or tracking event                                                |
| B181A036             | Failed to remove an old message queue                        | Determine if service action or tracking event                                                |
| B181A038             | Event message queue send failed                              | Determine if service action or tracking event                                                |
| B181A039             | Event message queue receive failed                           | Determine if service action or tracking event                                                |
| B181A03A             | Failed to allocate memory for event                          | Determine if service action or tracking event                                                |
| B181A040             | Failed thread conditional broadcast                          | Determine if service action or tracking event                                                |
| B181A041             | Failed to create thread                                      | Determine if service action or tracking event                                                |
| B181A042             |                                                              | Determine if service action or tracking event                                                |
|                      | An arror accurred while reading a Registry                   |                                                                                              |
| B181A043<br>B181A044 | value Failed to synchronize with client process              | Determine if service action or tracking event  Determine if service action or tracking event |
|                      | VPNI returned error while executing the                      |                                                                                              |
| B181A049             | specified function                                           | Determine if service action or tracking event                                                |

| B181A050 | Error getting function state                                                                                                    | Determine if service action or tracking event |
|----------|----------------------------------------------------------------------------------------------------|-----------------------------------------------|
| B181A051 | The caller has elected to NOT wait for VPD collection to complete                                                                          | Determine if service action or tracking event |
| B181A054 | The specified RID does not correspond to a physically present op-panel                                                                     | Determine if service action or tracking event |
| B181A055 | An op-panel is currently active, and therefore the 'activate' request cannot be performed                                                  | Determine if service action or tracking event |
| B181A056 | Another concurrent maintenance operation is in progress                                                                                    | Determine if service action or tracking event |
| B181A057 | Failure to lock a mutex                                                                                                    | Determine if service action or tracking event |
| B181A058 | Failure to unlock a mutex                                                                                                    | Determine if service action or tracking event |
| B181A059 | An op-panel is not currently active, and therefore the 'deactivate' request cannot be performed                                            | Determine if service action or tracking event |
| B181A05A | This event indicates that the panel will not be activated for the system because it is a Redundant FSP, MLx system with the new FSP cables | Determine if service action or tracking event |
| B181A061 | Failure to initialize thread attribute variable                                                                                            | Determine if service action or tracking event |
| B181A062 | Failure to set thread attribute variable                                                                                                   | Determine if service action or tracking event |
| B181A063 | Failure to cancel thread                                                                                                    | Determine if service action or tracking event |
| B181A064 | Failed to get VPD state                                                                                                    | Determine if service action or tracking event |
| B181A065 | Failed to get the maximum number of RIDs from VPD                                                                                          | Determine if service action or tracking event |
| B181A066 | Failed to get RID number from VPD                                                                                                    | Determine if service action or tracking event |
| B181A069 | More than one op-panel is physically present in the system                                                                                 | Determine if service action or tracking event |
| B181A071 | The caller's array is too small to contain all the data                                                                                    | Determine if service action or tracking event |
| B181A072 | Experienced a problem while trying to detect old message queue                                                                             | Determine if service action or tracking event |
| B181A073 | Timed out waiting for the thread to exit                                                                                                   | Determine if service action or tracking event |
| B181A074 | Error while waiting for thread to exit                                                                                                    | Determine if service action or tracking event |
| B181A075 | Error waiting on the 'CCM complete' condition                                                                                              | Determine if service action or tracking event |
| B181A076 | Only the primary FSP can activate an op-panel                                                                                              | Determine if service action or tracking event |
| B181A077 | Failed to get power state                                                                                                    | Determine if service action or tracking event |
| B181A078 | An error occurred trying to extract the Display SRC function symbol from the panel client library                                          | Determine if service action or tracking event |
| B181A079 | An error occurred trying to setup the environment to have the correct library path for finding the panel client library                    | Determine if service action or tracking event |
| B181A07A | Error reading VPD                                                                                                    | Determine if service action or tracking event |
| B181A07B | Invalid RID count                                                                                                    | Determine if service action or tracking event |
| B181A07C | No sibling FSP found                                                                                                    | Determine if service action or tracking event |
| B181A201 | Invalid field update specified in request                                                                                                  | Determine if service action or tracking event |
| B181A203 | An unsupported operation was requested                                                                                                    | Determine if service action or tracking event |
| B181A204 | Failed IPL request                                                                                                    | Determine if service action or tracking event |
| B181A206 | Error returned from IPL lock function                                                                                                    | Determine if service action or tracking event |
| B181A207 | Failed lamp test                                                                                                    | Determine if service action or tracking event |
| B181A208 | Error returned while reading registry                                                                                                    | Determine if service action or tracking event |
| B181A209 | Registry write failure                                                                                                    | Determine if service action or tracking event |
| B181A20A | The operation request is not allowed because it was requested on the backup FSP                                                            | Determine if service action or tracking event |
| B181A20B | Invalid request from caller                                                                                                    | Determine if service action or tracking event |
| B181A20C | This request has NULL output data pointer                                                                                                  | Determine if service action or tracking event |
| B181A20D | Error returned from dump function                                                                                                    | Determine if service action or tracking event |
| B181A20E | The requested function is not within the valid range or it is an unsupported function                                                      | Determine if service action or tracking event |
| B181A20F | Error from mailbox                                                                                                    | Determine if service action or tracking event |

| B181A211 | Rejected specified function/ subfunction request                                                                                                    | Determine if service action or tracking event |
|----------|----------------------------------------------------------------------------------------------------|-----------------------------------------------|
| B181A214 | The requested function is not within the valid range or it is an unsupported function                                                                               | Determine if service action or tracking event |
| B181A215 |                                                                                                    | Determine if service action or tracking event |
| B181A216 | FSP dump failed                                                                                                    | Determine if service action or tracking event |
| B181A217 | Requested subfunction is outside the valid range                                                                                                    | Determine if service action or tracking event |
| B181A219 | Invalid signal received by process                                                                                                    | Determine if service action or tracking event |
| B181B000 | Invalid parameter passed by the user                                                                                                    | Determine if service action or tracking event |
| B181B001 | Update for the given keyword not allowed for second time                                                                                                    | Determine if service action or tracking event |
| B181B004 | Cannot find given record                                                                                                    | Determine if service action or tracking event |
| B181B005 | VTOC record not found                                                                                                    | Determine if service action or tracking event |
| B181B006 |                                                                                                    | Determine if service action or tracking event |
| B181B009 | RI CA Index greater than number of RI CA                                                                                                    | Determine if service action or tracking event |
| B181B00A | Invalid length of parameter                                                                                                    | Determine if service action or tracking event |
| B181B00B | Failure to read VPD File Path registry                                                                                                    | Determine if service action or tracking event |
| B181B00C |                                                                                                    | Determine if service action or tracking event |
| B181B00E | We had an error opening the file for the given                                                                                                    | Determine if service action or tracking event |
| B181B00F | We were unable to gain a lock on a VPD file                                                                                                    | Determine if service action or tracking event |
| B181B010 |                                                                                                    | Determine if service action or tracking event |
| B181B011 | _                                                                                                    | Determine if service action or tracking event |
| B181B012 | Unable to build location code for the FRU                                                                                                    | Determine if service action or tracking event |
| B181B013 | Error trying to locate the file                                                                                                    | Determine if service action or tracking event |
|          | Invalid format for the VPD                                                                                                    |                                               |
| B181B014 |                                                                                                    | Determine if service action or tracking event |
| B181B015 | Error renaming file                                                                                                    | Determine if service action or tracking event |
| B181B016 | ille                                                                                                    | Determine if service action or tracking event |
| B181B017 | Cannot find given keyword in the block                                                                                                    | Determine if service action or tracking event |
| B181B01B | Cannot read VPD node for the given RID                                                                                                    | Determine if service action or tracking event |
| B181B01C | Cannot find PT keyword in the VTOC record                                                                                                    | Determine if service action or tracking event |
| B181B01D | Invalid input buffer length                                                                                                    | Determine if service action or tracking event |
| B181B01E | Error while writing to the registry                                                                                                    | Determine if service action or tracking event |
| B181B01F | Failure reading configurated id of machine model registry                                                                                                    | Determine if service action or tracking event |
| B181B020 | Invalid parameter passed by the user                                                                                                    | Determine if service action or tracking event |
| B181B024 | Error reading ECC for VHDR block                                                                                                    | Determine if service action or tracking event |
| B181B027 | Invalid VTOC record length                                                                                                    | Determine if service action or tracking event |
| B181B028 | We failed trying to get smart chip block size                                                                                                    | Determine if service action or tracking event |
| B181B02A | Error initializing smart chips                                                                                                    | Determine if service action or tracking event |
| B181B02C | There was a failure trying to undete one of the                                                                                                    | Determine if service action or tracking event |
| B181B030 | Unable to find input recourse ID in the PID                                                                                                    | Determine if service action or tracking event |
| B181B031 | Cannot find rlca index for the given location code                                                                                                    | Determine if service action or tracking event |
| B181B032 | We were trying to generate a FRU callout because we had an error in one of the external interface and in process of generating that error we ran into another error | Determine if service action or tracking event |
| B181B033 | Cannot find MF tag for 1002 slotmap                                                                                                    | Determine if service action or tracking event |
| B181B035 | =                                                                                                    | Determine if service action or tracking event |
| B181B036 | We failed trying to get smart chip block size                                                                                                    | Determine if service action or tracking event |
| B181B037 | Invalid length for the keyword in the VPD                                                                                                    | Determine if service action or tracking event |
| B181B038 | Invalid Block id passed by the user                                                                                                    | Determine if service action or tracking event |
|          | Unable to find input resource ID in the RID                                                                                                    |                                               |
| B181B03A | table                                                                                                    | Determine if service action or tracking event |

|          | _                                                                                    | _                                             |
|----------|--------------------------------------------------------------------------------------|-----------------------------------------------|
| B181B03B | Cannot find data port node for VRM information                                       | Determine if service action or tracking event |
| B181B03C | Error initializing I2C devices                                                       | Determine if service action or tracking event |
| B181B03D | Writing to I2C device failed                                                         | Determine if service action or tracking event |
|          | Error trying to read the module VPD from the                                         |                                               |
| B181B03E | I2C Chip                                                                             | Determine if service action or tracking event |
| B181B03F | Reading thermal sensor data failed for the given FRU                                 | Determine if service action or tracking event |
| B181B040 | Invalid controller type for frequency controller                                     | Determine if service action or tracking event |
| B181B041 | Someone has requested the SMP cable ID on a non MLx system                           | Determine if service action or tracking event |
| B181B043 | Invalid RID or invalid FSP ID                                                        | Determine if service action or tracking event |
| B181B044 | The Input RID does not have a redundant resource associated with it                  | Determine if service action or tracking event |
| B181B045 | Invalid bit definition for 9551 controllers                                          | Determine if service action or tracking event |
| B181B046 | Invalid bit definition for 9552 controllers                                          | Determine if service action or tracking event |
| B181B049 | Invalid data                                                                         | Determine if service action or tracking event |
| B181B04A | Invalid keyword format VPD                                                           | Determine if service action or tracking event |
|          | Invalid description length for keyword format                                        |                                               |
| B181B04B | VPD                                                                                  | Determine if service action or tracking event |
| B181B04C |                                                                                      | Determine if service action or tracking event |
| B181B04E | Invalid offset                                                                       | Determine if service action or tracking event |
| B181B04F | No 0x84 tag found                                                                    | Determine if service action or tracking event |
| B181B050 | Invalid offset for the PT keyword in VTOC record                                     | Determine if service action or tracking event |
| B181B051 | Invalid VTOC record offset                                                           | Determine if service action or tracking event |
| B181B052 | Invalid VHDR record size                                                             | Determine if service action or tracking event |
| B181B053 | Error reading "PR" keyword from the VINI record for the given RID                    | Determine if service action or tracking event |
| B181B054 | Invalid IN keyword size. Found zero number of VSRC entries                           | Determine if service action or tracking event |
| B181B055 | Zero plug count found for the given RID                                              | Determine if service action or tracking event |
| B181B056 | Unsupported Resource Type                                                            | Determine if service action or tracking event |
| B181B057 | Unsupported Record Type                                                              | Determine if service action or tracking event |
| B181B059 | Offset is greater than buffer size                                                   | Determine if service action or tracking event |
|          | -                                                                                    |                                               |
| B181B05A | Invalid 200A Slotmap                                                                 | Determine if service action or tracking event |
| B181B05B |                                                                                      | Determine if service action or tracking event |
| B181B05C | Cannot find rlca index                                                               | Determine if service action or tracking event |
| B181B05D | Failure to write Registry with Raw VPD data                                          | Determine if service action or tracking event |
| B181B061 | Unable to use either VPD Chip because we could not reach them or they are garded out | Determine if service action or tracking event |
| B181B063 | Incorrect size passed in by user                                                     | Determine if service action or tracking event |
| B181B064 | Caller has asked us to update an invalid type of FRU                                 | Determine if service action or tracking event |
| B181B065 | Failed to read anchor card VPD                                                       | Determine if service action or tracking event |
| B181B067 | Error converting to multiple stanza format converged VPD                             | Determine if service action or tracking event |
| B181B068 | Error converting to multiple stanza format keyword format VPD                        | Determine if service action or tracking event |
| B181B06D | Failed to process VPD chip                                                           | Determine if service action or tracking event |
| B181B06E | Failed to get RLCA index for a resource ID                                           | Determine if service action or tracking event |
|          | We read an invalid Machine Type Model from                                           |                                               |
| B181B073 | the VPD                                                                              | Determine if service action or tracking event |
| B181B07A | Legacy SC buffer greater than original buffer                                        | Determine if service action or tracking event |
| B181B07C | Cannot find old file in directory                                                    | Determine if service action or tracking event |
| B181B07E | Failed to write RLCA table                                                           | Determine if service action or tracking event |
| B181B080 | No valid Service Processor VPD was found on this system                              | Determine if service action or tracking event |
| B181B082 | No VPD collected for given processor card                                            | Determine if service action or tracking event |
| B181B083 | Pin failure failed after root node mismatch                                          | Determine if service action or tracking event |
|          |                                                                                      |                                               |

| Pin failure is successful after root node mismatch                                                  | Determine if service action or tracking event                                                                                                    |
|----------------------------------------------------------------------------------------------------|----------------------------------------------------------------------------------------------------|
| Invalid FRU Detect Data Port Type Found in VPD                                                      | Determine if service action or tracking event                                                                                                    |
| We failed when trying to read the SMP cable ID from the 9552 controller on this MLx system          | Determine if service action or tracking event                                                                                                    |
| VPD Firmware had an error in trying to detect if this FRU was actually present or not on the system | Determine if service action or tracking event                                                                                                    |
| No plug detect node found for this RID but the RLCA table said there should be                      | Determine if service action or tracking event                                                                                                    |
| Error in finding out which FSP it is                                                                | Determine if service action or tracking event                                                                                                    |
| We were unable to determine the maximum number of Resource ID's for the input FRU type              | Determine if service action or tracking event                                                                                                    |
| Failed trying to determine the Resource ID's associated with the given FRU type                     | Determine if service action or tracking event                                                                                                    |
| processor card                                                                                      | Determine if service action or tracking event                                                                                                    |
| We had a failure reading the SMP cable ID on a processor card                                       | Determine if service action or tracking event                                                                                                    |
| We had a mismatch in the cable ID between two processor cards                                       | Determine if service action or tracking event                                                                                                    |
| There was a failure trying to configure<br>9555/9554 controller                                     | Determine if service action or tracking event                                                                                                    |
| There was a failure trying to create smart chip blocks                                              | Determine if service action or tracking event                                                                                                    |
| Error occurred while locking/unlocking DASD device                                                  | Determine if service action or tracking event                                                                                                    |
| VPD Firmware had an error in trying to read the size of a registry key                              | Determine if service action or tracking event                                                                                                    |
| Failed to open source directory while copying a directory                                           | Determine if service action or tracking event                                                                                                    |
| Locking the VPD file has failed                                                                     | Determine if service action or tracking event                                                                                                    |
| Unlocking the VPD file has failed                                                                   | Determine if service action or tracking event                                                                                                    |
| while updating legacy smart chip VPD                                                                | Determine if service action or tracking event                                                                                                    |
|                                                                                                    | Determine if service action or tracking event                                                                                                    |
| Firmware needs to add support for an additional resource to the given FRU type                      | Determine if service action or tracking event                                                                                                    |
| reasity hogate inficiion                                                                            | Determine if service action or tracking event                                                                                                    |
| Failed to read the VPD and update the registry entry for the input RID                              | Determine if service action or tracking event                                                                                                    |
| ~                                                                                                   | Determine if service action or tracking event                                                                                                    |
|                                                                                                    | Determine if service action or tracking event                                                                                                    |
| Failed to write System NVRAM values out to VPD                                                      | Determine if service action or tracking event                                                                                                    |
| Failed to write Enclosure NVRAM values out to VPD                                                   | Determine if service action or tracking event                                                                                                    |
| allowed                                                                                             | Determine if service action or tracking event                                                                                                    |
| Invalid algorithm type found in the VPD node for the given RID in the rlcaTable                     | Determine if service action or tracking event                                                                                                    |
|                                                                                                    | Determine if complex entire or treating and                                                                                                    |
| Failed to update GARD with a resource ID                                                            | Determine if service action or tracking event                                                                                                    |
| -                                                                                                   | Determine if service action or tracking event  Determine if service action or tracking event                                                                                                    |
| Failed to GARD out a resource ID                                                                    |                                                                                                    |
|                                                                                                    | mismatch Invalid FRU Detect Data Port Type Found in VPD We failed when trying to read the SMP cable ID from the 9552 controller on this MLx system VPD Firmware had an error in trying to detect if this FRU was actually present or not on the system No plug detect node found for this RID but the RLCA table said there should be Error in finding out which FSP it is We were unable to determine the maximum number of Resource ID's for the input FRU type Failed trying to determine the Resource ID's associated with the given FRU type We had a failure finding the LED node for this processor card We had a mismatch in the cable ID between two processor cards There was a failure trying to configure 9555/9554 controller There was a failure trying to create smart chip blocks Error occurred while locking/unlocking DASD device VPD Firmware had an error in trying to read the size of a registry key Failed to open source directory while copying a directory Locking the VPD file has failed Unlocking the VPD file has failed Cannot find DR keyword in the given record while updating legacy smart chip VPD TM field is already updated once. Second update for the given keyword not allowed because TYPE part of MTM does not match Firmware needs to add support for an additional resource to the given FRU type Failed to get FRU status for the given RID in registry update function Failed to read the VPD and update the registry entry for the input RID Error writing NVRAM to VPD Mismatch in VPD vs NVRAM Failed to write Enclosure NVRAM values out to VPD Unable to add FRU to the rlcaTable because instanceTable shows no more FRU addition allowed Invalid algorithm type found in the VPD node |

| B181B0A7   Failure to write registry for update status   Determine if service action or tracking eve                                                                                                    | nt nt nt nt nt nt nt nt nt nt nt nt nt n |
|----------------------------------------------------------------------------------------------------|------------------------------------------|
| B181B0AA Failed to input line from system file B181B0AA Failed to input line from system file B181B0AA Failed to input line from system file B181B0AA Failed to input line from system file B181B0AB Error reading Smart chip legacy block size B181B0AD Error reading Raw Machine type model registry B181B0AF Failed to process message for VPD B181B0BC Cannot find RID for FRU SP for this FSP B181B0BS Cannot find RID for FRU SP for this FSP B181B0BB Error reading system type registry B181B0BB Error converting FRU type B181B0BB Error converting FRU type B181B0BB Sibling FSP state is set to NOT working B181B0BB Sibling FSP state is set to NOT working B181B0BC Checksum in the VPD data does not match calculated checksum B181B0BC Failed to locate string in file B181B0BC Failure in getting the other RID from the system configuration file B181B0C0 Failure in getting the other RID from the system configuration file B181B0C2 Failure in getting the other RID from the system configuration file B181B0C5 Invalid number rlcaTable entries B181B0C6 New value has been written to the hyperboot capability registry value B181B0C6 Error while getting the hyperboot capability registry value B181B0C7 Error in wild getting the hyperboot capability registry value B181B0C6 Determine if service action or tracking everage of the character of the control of tracking everage of the character of the character of the  | nt nt nt nt nt nt nt nt nt nt nt nt nt n |
| B181B0AA Mismatch SN or PN between primary and redundant fsp recollect during VPD verification  B181B0AB Error reading smart chip legacy block size  B181B0AD Error reading smart chip legacy block size  B181B0AD Error reading Raw Machine type model                                                                                                    | nt nt nt nt nt nt nt nt nt nt nt nt nt n |
| B181B0AB Error reading Raw Machine type model registry  B181B0AF Failed to process message for VPD Determine if service action or tracking events and the process message for VPD Determine if service action or tracking events and the process message for VPD Determine if service action or tracking events and the process message for VPD Determine if service action or tracking events and the process message for VPD Determine if service action or tracking events and the process message for VPD Determine if service action or tracking events and the process message for VPD Determine if service action or tracking events and the process message for VPD Determine if service action or tracking events and the process message for VPD Determine if service action or tracking events and the process of the process of tracking events and the process of the process of | nt nt nt nt nt nt nt nt nt nt nt nt nt n |
| B181B0AD Error reading Raw Machine type model registry  B181B0AF Failed to process message for VPD Determine if service action or tracking eve B181B0B5 Cannot find RID for FRU SP for this FSP Determine if service action or tracking eve B181B0B6 Error synchronizing file to the other FSP Determine if service action or tracking eve B181B0B7 Error reading system type registry Determine if service action or tracking eve B181B0B8 Error converting FRU type Determine if service action or tracking eve B181B0B9 Error converting FRU type Determine if service action or tracking eve B181B0B9 Error converting FRU type Determine if service action or tracking eve B181B0B0 Invalid number of processor cards are present Determine if service action or tracking eve B181B0BD Invalid number of processor cards are present Determine if service action or tracking eve B181B0BF Checksum in the VPD data does not match calculated checksum  B181B0BF Someone tries to read/write a keyword in corrupt VPD Determine if service action or tracking eve Determine if service action or tracking eve Determine if service action or tracking eve Determine if service action or tracking eve System configuration file Determine if service action or tracking eve Determine if service action or tracking eve Determine if service action or tracking eve Determine if service action or tracking eve System configuration file Determine if service action or tracking eve Determine if service action or tracking eve System configuration file Determine if service action or tracking eve Determine if service action or tracking eve Error in updating CCMM registry with the new Determine if service action or tracking eve System configuration file Determine if service action or tracking eve Error in updating CPC printing the Determine if service action or tracking eve Error will epeting the hyperboot capability registry value Determine if service action or tracking eve Determine if service action or tracking eve Determine if service action or tracking eve Determine if service acti | nt nt nt nt nt nt nt nt nt nt nt nt nt n |
| registry  B181BOAF Failed to process message for VPD  B181BOB5 Cannot find RID for FRU. SP for this FSP  B181BOB6 Error synchronizing file to the other FSP  B181BOB6 Error reading system type registry  B181BOB7 Error converting FRU type  B181BOB8 Error converting FRU type  B181BOB9 Error converting FRU type  B181BOB0 Sibling FSP state is set to NOT working  B181BOB0 Unable to locate string in file  B181BOB0 Unable to locate string in file  B181BOB0 Entror converting the other RID from the calculated checksum  B181BOB6 Someone tries to read/write a keyword in corrupt VPD  B181BOB7 Error in updating CCMM registry with the new primary RID  B181BOC2 PD String the other RID from the system configuration file  B181BOC3 Failure in getting the other RID from FSP  B181BOC4 Failed to read GPIO pin value from FSP  B181BOC5 Invalid number rlcaTable entries  B181BOC6 Pailure in getting the hyperboot capability registry value  B181BOC7 Error while getting the hyperboot capability registry value  B181BOC7 Error while getting the hyperboot capability registry value  B181BOC7 Error in updating the hyperboot capability registry value  B181BOC6 Determine if service action or tracking eve Determine if service action or tracking eve Determine if service action or tracking eve Determine if service action or tracking eve Determine if service action or tracking eve Determine if service action or tracking eve Determine if service action or tracking eve Error in updating CCMM registry vialue  B181BOC6 Determine if service action or tracking eve Determine if service action or tracking eve Error while getting the hyperboot capability registry value  B181BOC6 Determine if service action or tracking eve Determine if service action or tracking eve Determine if service action or tracking eve Determine if service action or tracking eve Determine if service action or tracking eve Determine if service action or tracking eve Determine if service action or tracking eve Determine if service action or tracking eve Determine if service action or trac | nt nt nt nt nt nt nt nt nt               |
| B181B0B5 Cannot find RID for FRU SP for this FSP  B181B0B6 Error synchronizing file to the other FSP  B181B0B7 Error reading system type registry  B181B0B8 Error converting FRU type  B181B0B9 Error converting FRU type  B181B0B9 Error converting FRU type  B181B0B0 Sibling FSP state is set to NOT working  B181B0B0 Invalid number of processor cards are present calculated checksum  B181B0B0 Someone tries to read/write a keyword in corrupt VPD  B181B0C0 Failure in getting the other RID from the system configuration file  B181B0C1 Error in updating CCMM registry with the new primary RID  B181B0C2 Failed to read GPIO pin value from FSP extender  B181B0C5 Invalid number rlcaTable entries  B181B0C6 Pailed to read GPIO pin value from FSP extender  B181B0C6 Error while getting the hyperboot capability registry value  B181B0C7 Determine if service action or tracking eve Determine if service action or tracking eve Determine if service action or  | nt nt nt nt nt nt nt nt nt nt nt nt nt n |
| B181B0B6 Error synchronizing file to the other FSP Determine if service action or tracking eve B181B0B7 Error reading system type registry Determine if service action or tracking eve B181B0B8 Error converting FRU type Determine if service action or tracking eve B181B0B9 Error converting FRU type Determine if service action or tracking eve B181B0B0 Error converting FRU type Determine if service action or tracking eve B181B0B0 Sibling FSP state is set to NOT working Determine if service action or tracking eve B181B0B0 Unable to locate string in file Determine if service action or tracking eve B181B0B0 Invalid number of processor cards are present Determine if service action or tracking eve Checksum in the VPD data does not match calculated checksum Determine if service action or tracking eve calculated checksum Determine if service action or tracking eve Determine if service action or tracking eve Determine if service action or tracki | nt nt nt nt nt nt nt nt nt nt            |
| B181B0B7 Error reading system type registry B181B0B8 Error converting FRU type B181B0B9 Error converting FRU type B181B0B9 Error converting FRU type B181B0BB Sibling FSP state is set to NOT working B181B0BC Unable to locate string in file B181B0BD Invalid number of processor cards are present Checksum in the VPD data does not match calculated checksum Someone tries to read/write a keyword in corrupt VPD B181B0C0 Failure in getting the other RID from the system configuration file B181B0C1 Error in updating CCMM registry with the new primary RID B181B0C2 VPD is not collected both for primary RID and redundant RID or its child RID B181B0C4 Failed to read GPIO pin value from FSP extender B181B0C5 Invalid number rlcaTable entries B181B0C6 New value has been written to the hyperboot capability registry value  Determine if service action or tracking eve Determine if service action or tracking eve | nt nt nt nt nt nt nt nt                  |
| B181B0B8 Error converting FRU type Determine if service action or tracking eve B181B0B9 Error converting FRU type Determine if service action or tracking eve B181B0BB Sibling FSP state is set to NOT working Determine if service action or tracking eve B181B0BC Unable to locate string in file Determine if service action or tracking eve B181B0BD Invalid number of processor cards are present Checksum in the VPD data does not match calculated checksum Determine if service action or tracking eve B181B0BF Someone tries to read/write a keyword in corrupt VPD Determine if service action or tracking eve B181B0C0 Failure in getting the other RID from the system configuration file Determine if service action or tracking eve primary RID B181B0C1 Error in updating CCMM registry with the new primary RID B181B0C2 VPD is not collected both for primary RID and redundant RID or its child RID B181B0C4 Failed to read GPIO pin value from FSP extender Determine if service action or tracking eve Determine if service action or tracking eve Det | nt nt nt nt nt nt                        |
| B181B0B9 Error converting FRU type B181B0BB Sibling FSP state is set to NOT working B181B0BC Unable to locate string in file B181B0BD Invalid number of processor cards are present Checksum in the VPD data does not match calculated checksum  B181B0BF Someone tries to read/write a keyword in corrupt VPD  B181B0C0 Failure in getting the other RID from the system configuration file B181B0C1 Error in updating CCMM registry with the new primary RID  B181B0C2 VPD is not collected both for primary RID and redundant RID or its child RID  B181B0C5 Invalid number rlcaTable entries  B181B0C6 Rew value has been written to the hyperboot capability registry value  Determine if service action or tracking eve Determine if service action or tracking eve Determine if service act | nt nt nt nt nt nt                        |
| B181B0BB Sibling FSP state is set to NOT working B181B0BC Unable to locate string in file B181B0BD Invalid number of processor cards are present Checksum in the VPD data does not match calculated checksum  Someone tries to read/write a keyword in corrupt VPD  B181B0C0 Failure in getting the other RID from the system configuration file B181B0C1 Error in updating CCMM registry with the new primary RID B181B0C2 VPD is not collected both for primary RID and redundant RID or its child RID  B181B0C4 Extender B181B0C5 Invalid number rlcaTable entries B181B0C6 Revealch or tracking everage action or tracking everage action or tracking everage  | nt<br>nt<br>nt<br>nt<br>nt               |
| B181B0BC Unable to locate string in file B181B0BD Invalid number of processor cards are present Checksum in the VPD data does not match calculated checksum  Someone tries to read/write a keyword in corrupt VPD  B181B0C0 Failure in getting the other RID from the system configuration file  B181B0C1 Error in updating CCMM registry with the new primary RID  B181B0C2 VPD is not collected both for primary RID and redundant RID or its child RID  B181B0C4 Failed to read GPIO pin value from FSP extender  B181B0C5 Invalid number rlcaTable entries  New value has been written to the hyperboot capability registry value  Determine if service action or tracking eve  Determine if service action or tracking eve  Determine if service action or tracking eve  Determine if service action or tracking eve  Determine if service action or tracking eve  Determine if service action or tracking eve  Determine if service action or tracking eve  Determine if service action or tracking eve  Determine if service action or tracking eve  Determine if service action or tracking eve  Determine if service action or tracking eve  Determine if service action or tracking eve                                                                                                    | nt<br>nt<br>nt<br>nt<br>nt               |
| B181B0BD Invalid number of processor cards are present  Checksum in the VPD data does not match calculated checksum  B181B0BF Corrupt VPD  B181B0C0 Failure in getting the other RID from the system configuration file  B181B0C1 Error in updating CCMM registry with the new primary RID  B181B0C2 VPD is not collected both for primary RID and redundant RID or its child RID  B181B0C4 Failed to read GPIO pin value from FSP extender  B181B0C5 Invalid number rlcaTable entries  B181B0C6 Reror while getting the hyperboot capability registry value  Determine if service action or tracking eve Determine if service action or tracking eve Determin | nt<br>nt<br>nt<br>nt                     |
| B181B0BE Checksum in the VPD data does not match calculated checksum  B181B0BF Someone tries to read/write a keyword in corrupt VPD  B181B0C0 Failure in getting the other RID from the system configuration file  B181B0C1 Error in updating CCMM registry with the new primary RID  B181B0C2 VPD is not collected both for primary RID and redundant RID or its child RID  B181B0C4 Failed to read GPIO pin value from FSP extender  B181B0C5 Invalid number rlcaTable entries  B181B0C6 New value has been written to the hyperboot capability registry value  B181B0C7 Error while getting the hyperboot capability registry value  Determine if service action or tracking everal betermine if service action or tracking everal betermine if service | nt<br>nt<br>nt<br>nt                     |
| B181B0BF Someone tries to read/write a keyword in corrupt VPD  B181B0C0 Failure in getting the other RID from the system configuration file  B181B0C1 Error in updating CCMM registry with the new primary RID  B181B0C2 VPD is not collected both for primary RID and redundant RID or its child RID  B181B0C4 Failed to read GPIO pin value from FSP extender  B181B0C5 Invalid number rlcaTable entries  B181B0C6 New value has been written to the hyperboot capability registry value  Determine if service action or tracking eve Determine if service action or tracking eve Determine if service action or | nt<br>nt<br>nt                           |
| B181B0C0 Failure in getting the other RID from the system configuration file  B181B0C1 Error in updating CCMM registry with the new primary RID  B181B0C2 VPD is not collected both for primary RID and redundant RID or its child RID  B181B0C4 Failed to read GPIO pin value from FSP extender  B181B0C5 Invalid number rlcaTable entries  B181B0C6 New value has been written to the hyperboot capability registry  B181B0C7 Error while getting the other RID from the Determine if service action or tracking eve Determine if service action or tracking eve Det | nt<br>nt<br>nt                           |
| system configuration file  B181B0C1 Error in updating CCMM registry with the new primary RID  WPD is not collected both for primary RID and redundant RID or its child RID  B181B0C4 Failed to read GPIO pin value from FSP extender  B181B0C5 Invalid number rlcaTable entries  B181B0C6 New value has been written to the hyperboot capability registry  B181B0C7 Error while getting the hyperboot capability registry value  B181B0C7 Determine if service action or tracking everage Determine if service action or tracking everage Determine if service action or tracking everage Determine if service action or tracking everage Determine if service action or tracking everage Determine if service action or tracking everage Determine if service action or tracking everage Determine if service action or tracking everage Determine if service action or tracking everage Determine if service action or tracking everage Determine if service action or tracking everages Determine if service action or tracking everages Determine if  | nt<br>nt                                 |
| B181B0C2 primary RID  VPD is not collected both for primary RID and redundant RID or its child RID  B181B0C4 Failed to read GPIO pin value from FSP extender  B181B0C5 Invalid number rlcaTable entries  B181B0C6 New value has been written to the hyperboot capability registry  B181B0C7 Error while getting the hyperboot capability registry value  Determine if service action or tracking eve Determine if service action or tracking eve Determine if service action or tracking eve Determine if service action or tracking eve                                                                                                    | nt                                       |
| B181B0C4 Failed to read GPIO pin value from FSP extender  B181B0C5 Invalid number rlcaTable entries  B181B0C6 New value has been written to the hyperboot capability registry  B181B0C7 Error while getting the hyperboot capability registry value  B181B0C7 Determine if service action or tracking everage Determine if service action or tracking everage Determine if ser |                                          |
| B181B0C5 Invalid number rlcaTable entries  B181B0C6 New value has been written to the hyperboot capability registry  B181B0C7 Error while getting the hyperboot capability registry value  Determine if service action or tracking even action or tracking even action action or tracking even action or tracking even action action or tracking even action or tracking even action action or tracking even action action action or tracking even action action a |                                          |
| B181B0C6 New value has been written to the hyperboot capability registry  B181B0C7 Registry Determine if service action or tracking every pregistry value Determine if service action or tracking every pregistry value Determine if service action or tracking every pregistry value Determine if service action or tracking every pregistry value Determine if service action or tracking every pregistry value Determine if service action or tracking every prediction of tracking every prediction of tracking every pre | I                                        |
| B181B0C6 capability registry  B181B0C7 Error while getting the hyperboot capability registry value  Determine if service action or tracking every property capability registry value.                                                                                                    | ıt                                       |
| registry value                                                                                                    | ıt                                       |
|                                                                                                    | ıt                                       |
| B181B0C8 VPD could not collect more Oppanel VPD for ASMI  Determine if service action or tracking eve                                                                                                    |                                          |
| B181B0C9 No Oppanels present in system Determine if service action or tracking eve                                                                                                    |                                          |
| B181B0CA Invalid raw brand name Determine if service action or tracking eve                                                                                                    | <u>ıt</u>                                |
| B181B0CB Failed to copy or rename directory Determine if service action or tracking eve                                                                                                    |                                          |
| B181B0CC Failed to remove directory Determine if service action or tracking eve                                                                                                    | ıt                                       |
| B181B101 VPD indicates that no VPD headers are available Determine if service action or tracking eve                                                                                                    | ıt                                       |
| B181B102 Location code for the associated resource ID not found in the VPD header array Determine if service action or tracking eve                                                                                                    | ıt                                       |
| B181B103 Location code for the associated resource ID is not NULL terminated Determine if service action or tracking every                                                                                                    | ıt                                       |
| B181B104 Parent location code of resource ID being processed is not null terminated Determine if service action or tracking eve                                                                                                    | nt                                       |
| B181B105 The length of the location code being built is going to exceed the maximum allowed Determine if service action or tracking every service action or tracking every service action of the every service action of the every service action of  |                                          |
| B181B106 Call made to read location code for a resource Determine if service action or tracking eve                                                                                                    |                                          |
| Call made to read location code, but the buffer provided is not large enough to hold a maximum length location code  Call made to read location code, but the buffer Determine if service action or tracking eve                                                                                                    | nt                                       |
| B181B108 Location code for the associated resource ID has a length mismatch Determine if service action or tracking eve                                                                                                    | nt<br>nt                                 |
| B181B109 Call made to read location code, but the buffer Determine if service action or tracking eve                                                                                                    | nt<br>nt<br>nt                           |
| reference provided was a NULL pointer  B181B10B Failed to get number of headers from VPD Determine if service action or tracking eve                                                                                                    | nt<br>nt<br>nt                           |

|          |                                                                                                    | 1                                             |
|----------|----------------------------------------------------------------------------------------------------|-----------------------------------------------|
| B181B10C | Failed to get all headers from VPD                                                                                                   | Determine if service action or tracking event |
| B181B10D | Failed to process a resource ID                                                                                                    | Determine if service action or tracking event |
| B181B10E | Failed to get maximum number of RIDs for enclosure                                                                                   | Determine if service action or tracking event |
| B181B10F | Failed to get RID numbers for enclosure                                                                                              | Determine if service action or tracking event |
| B181B110 | Failed to get enclosure number and index using RID                                                                                   | Determine if service action or tracking event |
| B181B111 | Error reading enclosure Feature Code and model data                                                                                  | Determine if service action or tracking event |
| B181B112 | Error reading system Type/Model data                                                                                                 | Determine if service action or tracking event |
| B181B113 | Error reading system serial number data                                                                                              | Determine if service action or tracking event |
| B181B114 | Error updating location code                                                                                                    | Determine if service action or tracking event |
| B181B115 | Failed to get RID number of children                                                                                                 | Determine if service action or tracking event |
| B181B116 | Maximum number of RIDs returned is zero                                                                                              | Determine if service action or tracking event |
|          | Data length mismatch while reading enclosure                                                                                         |                                               |
| B181B117 | Feature Code and model data                                                                                                    | Determine if service action or tracking event |
| B181B118 | Data length mismatch while reading enclosure serial number data                                                                      | Determine if service action or tracking event |
| B181B119 | Data length mismatch while reading system type/model data                                                                            | Determine if service action or tracking event |
| B181B11A | Data length mismatch while reading system serial number data                                                                         | Determine if service action or tracking event |
| B181B11B | Failed to read rlca table from VPD                                                                                                   | Determine if service action or tracking event |
| B181B11C | The rlca was searched for a FRU_ID of "VV" which is the starting point of the VPD tree. However, no "VV" entry was found in the rlca | Determine if service action or tracking event |
| B181B11D | An FRU_ID "VV" root was being processed and an error was returned                                                                    | Determine if service action or tracking event |
| B181B11E | An enclosure was being processed and an error was returned                                                                           | Determine if service action or tracking event |
| B181B11F | User input invalid parameter                                                                                                    | Determine if service action or tracking event |
| B181B120 | Error returned from reading VPD registry                                                                                             | Determine if service action or tracking event |
| B181B121 | Could not find VPD registry entry                                                                                                    | Determine if service action or tracking event |
| B181B201 | Call was made to read location codes, but a                                                                                          | Determine if service action or tracking event |
| B181B202 | Call was made to read location codes, but the input buffer provided is not large enough to hold all the LED location codes           | Determine if service action or tracking event |
| B181B204 | Call was made to get LED access data, but the input location code pointer was NULL                                                   | Determine if service action or tracking event |
| B181B205 | Call was made to get LED access data, but                                                                                            | Determine if service action or tracking event |
| B181B207 | Call was made drive an LED to a specific state but the class controller type is invalid or not supported                             | Determine if service action or tracking event |
| B181B208 | Failed to open I2C bus                                                                                                    | Determine if service action or tracking event |
| B181B209 | Failed to close I2C bus                                                                                                    | Determine if service action or tracking event |
| B181B20A | Failed to transmit data on I2C bus                                                                                                   | Determine if service action or tracking event |
| B181B20B | Failed to transmit data to the LED lightstrip controller                                                                             | Determine if service action or tracking event |
| B181B20C | Failed to lock the I2C hub                                                                                                    | Determine if service action or tracking event |
| B181B20D | The specified LED state is not valid                                                                                                 | Determine if service action or tracking event |
| B181B20E | Failed to get GMNOL from VPD                                                                                                    | Determine if service action or tracking event |
| B181B20F | Failed to get GAL from VPD                                                                                                    | Determine if service action or tracking event |
|          | Call was made to read the number of                                                                                                  | Determine it service action of tracking event |
| B181B210 | enclosure LEDs, but none was found                                                                                                   | Determine if service action or tracking event |
| B181B211 | Failed to read LED location codes                                                                                                    | Determine if service action or tracking event |
| B181B212 | Failed to drive LED to specified state                                                                                               | Determine if service action or tracking event |
| B181B213 | Failed to drive LED to specified state                                                                                               | Determine if service action or tracking event |
| B181B214 | Failed to transmit data to the I2C hub                                                                                               | Determine if service action or tracking event |

|          | <u></u>                                                                                                    |                                               |
|----------|----------------------------------------------------------------------------------------------------|-----------------------------------------------|
| B181B215 | •                                                                                                    | Determine if service action or tracking event |
| B181C000 | VPD failure                                                                                                  | Determine if service action or tracking event |
| B181C001 | Session entry failure                                                                                        | Determine if service action or tracking event |
| B181C002 | Failed network client call                                                                                   | Determine if service action or tracking event |
| B181C003 | Invalid authentication level or requestor was set                                                            | Determine if service action or tracking event |
| B181C004 | PHyp returned an error when attempting to open a PHyp session                                                | Determine if service action or tracking event |
| B181C005 | Data buffer error                                                                                            | Determine if service action or tracking event |
| B181C006 | Failed Mailbox function call                                                                                 | Determine if service action or tracking event |
| B181C007 |                                                                                                    | Determine if service action or tracking event |
| B181C008 | Internal event error                                                                                         | Determine if service action or tracking event |
| B181C009 | Internal file error                                                                                          | Determine if service action or tracking event |
| B181C00A | Internal VTTY error                                                                                          |                                               |
|          |                                                                                                    | Determine if service action or tracking event |
| B181C00B | Failed to signal a broadcast event                                                                           | Determine if service action or tracking event |
| B181C00C | Failed to successfully create a virtual serial object while running the virtual serial open command          | Determine if service action or tracking event |
| B181C00D | A virtual serial client attempted to open a virtual serial session before PHYP reached standby/runtime state | Determine if service action or tracking event |
| B181C00E | The DMA component returned an error log while attempting to read the VTTY buffer                             | Determine if service action or tracking event |
| B181C00F | Received an error while trying to access the leds file                                                       | Determine if service action or tracking event |
| B181C010 | Received an error while accessing the semaphore object for the leds table during the lock table command      | Determine if service action or tracking event |
| B181C011 | API error                                                                                                    | Determine if service action or tracking event |
| B181C012 | Failure to calculate the timestamp stored in the session entry object                                        | Determine if service action or tracking event |
| B181C013 | Failed to acknowledge surveillance                                                                           | Determine if service action or tracking event |
| B181C014 | Internal lock error                                                                                          | Determine if service action or tracking event |
| B181C015 | Failed to obtain file lock                                                                                   | Determine if service action or tracking event |
| B181C016 | Failed to release file lock                                                                                  | Determine if service action or tracking event |
| B181C017 | Failed to access a file through the utility                                                                  | Determine if service action or tracking event |
| B181C018 | Unable to authenticate password for an authorized virtual serial session                                     | Determine if service action or tracking event |
| B181C019 | Failed to reset reload                                                                                       | Determine if service action or tracking event |
| B181C01A | PHYP status error                                                                                            | Determine if service action or tracking event |
| B181C01B | HMC/FSP interface protocol violation                                                                         | Determine if service action of tracking event |
|          | Internal error                                                                                               | Determine if service action or tracking event |
| B181C01C |                                                                                                    |                                               |
| B181C01D | Protocol error                                                                                               | Determine if service action or tracking event |
| B181C01E | Failed to get the cage and frame number                                                                      | Determine if service action or tracking event |
| B181C01F | Did not receive a valid data length or ack value                                                             | Determine if service action or tracking event |
| B181C020 | state is incorrect                                                                                           | Determine if service action or tracking event |
| B181C021 | Failed to write partial lid for code update                                                                  | Determine if service action or tracking event |
| B181C022 | Internal error                                                                                               | Determine if service action or tracking event |
| B181C023 | Precondition failure                                                                                         | Determine if service action or tracking event |
| B181C024 | perform that operation                                                                                       | Determine if service action or tracking event |
| B181C025 | Concurrent maintenance lock access failure                                                                   | Determine if service action or tracking event |
| B181D101 | Failed to write to file                                                                                      | Determine if service action or tracking event |
| B181D102 | Failed to read breakpoint attention                                                                          | Determine if service action or tracking event |
| B181D103 | File write operation failed                                                                                  | Determine if service action or tracking event |
| B181D107 | Failed to initialize the Hypervisor service routine flag                                                     | Determine if service action or tracking event |
| B181D108 | Failed to read from registry                                                                                 | Determine if service action or tracking event |
|          | <del>~ ,</del>                                                                                               |                                               |

| B181D10A | Null pointer while trying to enable attentions                            | Determine if service action or tracking event |
|----------|---------------------------------------------------------------------------|-----------------------------------------------|
| B181D10C | Failure in Unmask attentions interface                                    | Determine if service action or tracking event |
| B181D10D | JTAG failed while waiting for attention                                   | Determine if service action or tracking event |
| B181D10E | Failed to write to MainStore                                              | Determine if service action or tracking event |
| B181D10F | JTAG read failure while reading the Interrupt Status Register             | Determine if service action or tracking event |
| B181D110 | Fail to get the Hardware level in the JTAG controller                     | Determine if service action or tracking event |
| B181D111 | Failed to enable attentions                                               | Determine if service action or tracking event |
| B181D112 | Timeout while waiting for JTAG lock                                       | Determine if service action or tracking event |
| B181D113 | Request for system dump failed after getting attention                    | Determine if service action or tracking event |
| B181D115 | Utility read failure on a breakpoint attention                            | Determine if service action or tracking event |
| B181D116 | Utility write failure while writing the terminate flag                    | Determine if service action or tracking event |
| B181D117 | Failure while trying to open a file on a breakpoint attention             | Determine if service action or tracking event |
| B181D118 | Phyp wrote an invalid SRC in the attention area in MainStore              | Determine if service action or tracking event |
| B181D119 | Master FSP Communications failure                                         | Determine if service action or tracking event |
| B181D11A | Utility write failure while writing the terminate flag                    | Determine if service action or tracking event |
| B181D11C | Spurious attention detected after attempt to clear all attentions for ISR | Determine if service action or tracking event |
| B181D11D | Failed to get the reserve                                                 | Determine if service action or tracking event |
| B181D11E | Failed while attempting to release the reserve                            | Determine if service action or tracking event |
| B181D11F | No error created on a processor checkstop                                 | Determine if service action or tracking event |
| B181D120 | Failed to read mainstore after a breakpoint attention                     | Determine if service action or tracking event |
| B181D121 | Failed to write to mainstore after a breakpoint attention                 | Determine if service action or tracking event |
| B181D122 | Failed to write the ISR back to the JTAG controller                       | Determine if service action or tracking event |
| B181D123 | Failed to release the JTAG lock                                           | Determine if service action or tracking event |
| B181D124 | Failure when getting functional group                                     | Determine if service action or tracking event |
| B181D125 | Failure while mapping mainstore to get attention area                     | Determine if service action or tracking event |
| B181D126 | Failed while reading the mainstore area                                   | Determine if service action or tracking event |
| B181D127 | Get data failure                                                          | Determine if service action or tracking event |
| B181D128 | Failure to instantiate an object                                          | Determine if service action or tracking event |
| B181D129 | Attentions not found exceeded threshold                                   | Determine if service action or tracking event |
| B181D12A | Server process failed                                                     | Determine if service action or tracking event |
| B181D12B | Interface failure                                                         | Determine if service action or tracking event |
| B181D12C | Interface failure                                                         | Determine if service action or tracking event |
| B181D12D | Interface failure                                                         | Determine if service action or tracking event |
| B181D12E | Disable attentions failed                                                 | Determine if service action or tracking event |
| B181D130 | Interface failure on an asset protection attention                        | Determine if service action or tracking event |
| B181D131 | A trace trigger attention was detected                                    | Determine if service action or tracking event |
| B181D132 | Detected a clock stop on error attention                                  | Determine if service action or tracking event |
| B181D133 | Server process failed                                                     | Determine if service action or tracking event |
| B181D134 | Failed to synchronize with client process                                 | Determine if service action or tracking event |
| B181D135 | Utility read failed to read the current state of<br>the State Manager     | Determine if service action or tracking event |
| B181D136 | Invalid type of attention                                                 | Determine if service action or tracking event |
| B181D137 | A TI was detected during either dump, power off or dump transition        | Determine if service action or tracking event |
| B181D138 | Manufacturing interface to read the policy flag failed                    | Determine if service action or tracking event |
| B181D139 |                                                                           | Determine if service action or tracking event |

|          | Call to generate event failed during a Non IO checkstop                    |                                               |
|----------|----------------------------------------------------------------------------|-----------------------------------------------|
| B181D13A | Utility read failed to read the current role of the FSP                    | Determine if service action or tracking event |
| B181D13B | FSP Dump event timed out                                                   | Determine if service action or tracking event |
| B181D13C | Reset reload while handling P5IOC recovered error                          | Determine if service action or tracking event |
| B181E001 | Call home enabled but no destination phone numbers programmed              | Determine if service action or tracking event |
| B181E002 | Failed to receive message                                                  | Determine if service action or tracking event |
| B181E003 | Pager data was not programmed                                              | Determine if service action or tracking event |
| B181E004 | Error writing to serial port                                               | Determine if service action or tracking event |
| B181E005 | The customer AGN account information is missing                            | Determine if service action or tracking event |
| B181E006 | Missing data from setup                                                    | Determine if service action or tracking event |
| B181E007 | Failed fork system call                                                    | Determine if service action or tracking event |
| B181E008 | Failed to rebuild the error log during call home                           | Determine if service action or tracking event |
| B181E009 | Failed fork system call                                                    | Determine if service action or tracking event |
| B181E00A | Child process failed                                                       | Determine if service action or tracking event |
| B181E00B | Child process failed                                                       | Determine if service action or tracking event |
| B181E00C | Child process died due to unhandled signal                                 | Determine if service action or tracking event |
| B181E00D | Child process died due to unhandled signal                                 | Determine if service action or tracking event |
| B181E00E | Failed trying to put the symptom string together                           | Determine if service action or tracking event |
| B181E010 | Serial port open failed                                                    | Determine if service action or tracking event |
| B181E011 | The file descriptor was is not valid                                       | Determine if service action or tracking event |
| B181E012 | Failed select system call                                                  | Determine if service action or tracking event |
| B181E015 | Sending message on socket failed                                           | Determine if service action or tracking event |
|          |                                                                            | _                                             |
| B181E016 | Failed to get socket                                                       | Determine if service action or tracking event |
| B181E017 | Failed to get socket                                                       | Determine if service action or tracking event |
| B181E01E | Call home test                                                             | Determine if service action or tracking event |
| B181E01F | User issued a call home test                                               | Determine if service action or tracking event |
| B181E025 | Failed serial port echo                                                    | Determine if service action or tracking event |
| B181E026 | Failed serial port echo                                                    | Determine if service action or tracking event |
| B181E027 | Trying to do call home test on same port that ASMI is active on            | Determine if service action or tracking event |
| B181E028 | ASIVIT IS active on                                                        | Determine if service action or tracking event |
| B181E101 | String was found in the input data and the system reIPL has been requested | Determine if service action or tracking event |
| B181E201 | Received an error and did not attempt a reboot                             | Determine if service action or tracking event |
| B181E202 | Received an error waiting for the backup FSP to terminate                  | Determine if service action or tracking event |
| B181E303 | Invalid modifier                                                           | Determine if service action or tracking event |
| B181E30B | Cannot Query for LED Table                                                 | Determine if service action or tracking event |
| B181E30D | The request sent in is not a valid request type for this function          | Determine if service action or tracking event |
| B181E310 | Invalid request type                                                       | Determine if service action or tracking event |
| B181E315 | Failed on retry for SPCN command                                           | Determine if service action or tracking event |
| B181E31B | Failed to get LED state control                                            | Determine if service action or tracking event |
| B181E31C | SPCN PRS command to collect LED data did                                   | Determine if service action or tracking event |
| B181E31D | SPCN command to control the physical attention LED has failed              | Determine if service action or tracking event |
| B181E31E | Failed to get location code table from PHYP                                | Determine if service action or tracking event |
| B181E400 | Attempt to open file failed                                                | Determine if service action or tracking event |
| B181E401 | Attempt to open file failed                                                | Determine if service action or tracking event |
| B181E402 | Attempt to open file failed                                                | Determine if service action or tracking event |
| B181E403 | Attempt to close file failed                                               | Determine if service action or tracking event |
| B181E404 | Attempt to close file failed                                               | Determine if service action or tracking event |
| D101L+04 | ration prate diese me falled                                               | potential in service action of tracking event |

| B181E405 |                                                                                             | Determine if service action or tracking event |
|----------|---------------------------------------------------------------------------------------------|-----------------------------------------------|
| B181E406 | Attempt to open file failed                                                                 | Determine if service action or tracking event |
| B181E407 | Attempt to open file failed                                                                 | Determine if service action or tracking event |
| B181E408 | Attempt to close file failed                                                                | Determine if service action or tracking event |
| B181E409 | Attempt to close file failed                                                                | Determine if service action or tracking event |
| B181E40A | Detected DRAM Recovered Errors                                                              | Determine if service action or tracking event |
| B181E40B | Detected NVRAM Recovered Errors                                                             | Determine if service action or tracking event |
| B181E40C | Failed to get statistics                                                                    | Determine if service action or tracking event |
| B181E40D | Attempt to open directory failed                                                            | Determine if service action or tracking event |
| B181E40E | Attempt to open file failed                                                                 | Determine if service action or tracking event |
| B181E40F |                                                                                             | Determine if service action or tracking event |
| B181E411 | Failed to get the maximum number of RIDs from VPD                                           | Determine if service action or tracking event |
| B181E412 | Failed to get the RID from VPD                                                              | Determine if service action or tracking event |
| B181E425 | Failed to initialize thread attributes                                                      | Determine if service action or tracking event |
| B181E426 | Failed to set thread to deattached state                                                    | Determine if service action or tracking event |
| B181E427 | Attempt to accept a client request failed                                                   | Determine if service action or tracking event |
| B181E428 | Attempt to receive client message failed                                                    | Determine if service action or tracking event |
| B181E429 | Failed to send response to client                                                           | Determine if service action or tracking event |
| B181E42A | Unknown client command received                                                             | Determine if service action or tracking event |
| B181E42F | Another instance of the process is already running                                          | Determine if service action or tracking event |
| B181E430 | Failed thread call                                                                          | Determine if service action or tracking event |
| B181E432 |                                                                                             | Determine if service action or tracking event |
|          | Client failed to send its heartheat message                                                 |                                               |
| B181E436 | within the stipulated time                                                                  | Determine if service action or tracking event |
| B181E437 | Error while trying to connect to the daemon                                                 | Determine if service action or tracking event |
| B181E438 | Error while trying send or receive data with the                                            | Determine if service action or tracking event |
| B181E439 | Failed to synchronize with server                                                           | Determine if service action or tracking event |
| B181E43A | Failed fork system call                                                                     | Determine if service action or tracking event |
| B181E43B | Could not close the client socket                                                           | Determine if service action or tracking event |
| B181E43C | Error while attempting to close conver address                                              | Determine if service action or tracking event |
| B181E43D |                                                                                             | Determine if service action or tracking event |
| B181E43E | Error while trying to signal event to notify HMC of the change in the HMC Surveillance Flag | Determine if service action or tracking event |
| B181E43F | Error returned while attempting to write to the                                             | Determine if service action or tracking event |
| B181E440 | Error returned when attempting to read the registry                                         | Determine if service action or tracking event |
| B181E441 | Error trying to notify PHYP of the change in HMC flag                                       | Determine if service action or tracking event |
| B181E443 | Invalid type                                                                                | Determine if service action or tracking event |
| B181E444 | Could not flatten log to send to client                                                     | Determine if service action or tracking event |
| B181E445 | Error while attempting to extract flattened log sent from the daemon                        | Determine if service action or tracking event |
| B181E446 | Client gateway was not able to talk to the master FSP                                       | Determine if service action or tracking event |
| B181E448 | Gateway address creation to send surveillance heart beat to master FSP failed               | Determine if service action or tracking event |
| B181E449 | Failed to connect to client gateway                                                         | Determine if service action or tracking event |
| B181E44A | Failed to kill the Common Message Server of a failed HMC client                             | Determine if service action or tracking event |
| B181E44F | Error while trying to reset the watchdog timer                                              | Determine if service action or tracking event |
| B181E451 | Failed to query managed information                                                         | Determine if service action or tracking event |
| B181E453 | Attempt to bind to the listening address failed                                             | Determine if service action or tracking event |
| B181E454 | Attempt to listen in server address failed                                                  | Determine if service action or tracking event |
| B181E455 | Attempt to open directory failed                                                            | Determine if service action or tracking event |
| B181E457 | The mux id requested to ping is not valid                                                   | Determine if service action or tracking event |
|          |                                                                                             |                                               |

| B181E458 | Another component had an error                                               | Determine if service action or tracking event |
|----------|------------------------------------------------------------------------------|-----------------------------------------------|
| D101E45D | Error while attempting to create listening socket                            | Determine if service action or tracking event |
| B181E45C | Invalid Response Interval sent                                               | Determine if service action or tracking event |
|          | Error while trying to create server address                                  | Determine if service action or tracking event |
| l .      | Failed to set thread schedule policy                                         | Determine if service action or tracking event |
| B181E462 | Failed to get the maximum allowed thread priority                            | Determine if service action or tracking event |
| B181E463 | Failed to get the scheduling parameter                                       | Determine if service action or tracking event |
| B181E464 | Failed to set scheduling parameter to thread                                 | Determine if service action or tracking event |
| B181E500 | Bad hardware                                                                 | Determine if service action or tracking event |
| B181E601 | Error while attempting to read registry                                      | Determine if service action or tracking event |
| B181E602 | Another process is already running                                           | Determine if service action or tracking event |
| B181E604 | Network client failed to send or receive                                     | Determine if service action or tracking event |
| B181E606 | Invalid major operation received                                             | Determine if service action or tracking event |
| B181E607 | Error while attempting to create listening socket                            | Determine if service action or tracking event |
| B181E608 | Failed to send from network server                                           | Determine if service action or tracking event |
| B181E609 | Failed fork system call                                                      | Determine if service action or tracking event |
| B181E60A | Error returned while initializing a thread attribute                         | Determine if service action or tracking event |
| B181E60B | Error returned while setting a thread attribute                              | Determine if service action or tracking event |
| B181E60C | Error returned while creating a thread                                       | Determine if service action or tracking event |
|          | Received an invalid component type while attempting to create handler thread | Determine if service action or tracking event |
|          | Network client failed to connect                                             | Determine if service action or tracking event |
|          | Network client failed to connect  Network client failed to send or receive   | Determine if service action or tracking event |
|          | Network client failed to close                                               | Determine if service action or tracking event |
|          | Failed to synchronize with server                                            | Determine if service action or tracking event |
|          | Failed to bind to socket                                                     | Determine if service action or tracking event |
|          | Failed to listen to socket                                                   | Determine if service action or tracking event |
|          | Network server failed to connect                                             | Determine if service action or tracking event |
|          | Failed to initialize mutex                                                   | Determine if service action or tracking event |
|          | Error encountered while locking mutex                                        | Determine if service action or tracking event |
| B181E61A | Error encountered while unlocking mutex                                      | Determine if service action or tracking event |
|          |                                                                              | Determine if service action or tracking event |
|          | Failed to return log                                                         | Determine if service action or tracking event |
|          | Unknown minor operation id received                                          | Determine if service action or tracking event |
|          | Invalid operation requested to data correlation                              |                                               |
| B181E620 | handler                                                                      | Determine if service action or tracking event |
| B181E621 | Failed to create object                                                      | Determine if service action or tracking event |
| B181E622 | Network client failed to close                                               | Determine if service action or tracking event |
| B181E623 | Network client failed to send or receive                                     | Determine if service action or tracking event |
| B181E625 | No file name sent in by client                                               | Determine if service action or tracking event |
| B181E627 | Non existent registry variable sent                                          | Determine if service action or tracking event |
| B181E628 | File does not exist                                                          | Determine if service action or tracking event |
| R191E620 | Error attempting to open file for reading or writing                         | Determine if service action or tracking event |
|          | Error while reading file                                                     | Determine if service action or tracking event |
| B181E62B | Error while attempting write registry                                        | Determine if service action or tracking event |
| B181E62C | Error while writing to the file                                              | Determine if service action or tracking event |
| R181E62D | Backup is not running from the same flash side as primary FSP                | Determine if service action or tracking event |
| B181E62E | Sibling returned error on the requested operation                            | Determine if service action or tracking event |
|          | Error returned while attempting to create event handler object               | Determine if service action or tracking event |
| B181E634 | Invalid event id was received                                                | Determine if service action or tracking event |
| B181E635 |                                                                              | Determine if service action or tracking event |
| I        |                                                                              |                                               |

| Bit 1664B (sevice action or tracking event bit levels loaded event levels loaded event levels loaded attempted to be restored attempted to be restored attempting to be restored attempted to be restored attempted to be restored attempted to be restored attempting to read special be restored attempting to read special be restored attempting to read special be restored attempting to read special be restored attempting to read special be restored attempting to read special be restored attempting to read special be restored attempting to read special be restored attempting to read special be restored attempting to read special be restored attempting to read special be restored attempting to read special be restored attempting to read special be restored attempting to read special be restore |          | Error while attempting to signal Fsp Role Change event                              |                                               |
|----------------------------------------------------------------------------------------------------|----------|-------------------------------------------------------------------------------------|-----------------------------------------------|
| B181E64D Error returned when a flattened log was attempted to be restored B181E64D Error returned when a flattened log was attempted to be restored B181E64D Error unflattening the log sent by primary FSP Determine if service action or tracking event D181E65D Invalid fail-lover type requested Determine if service action or tracking event D181E65D Invalid fail-lover type requested Determine if service action or tracking event D181E65T Unrecognized routing type received Determine if service action or tracking event D181E65T Unrecognized routing type received Determine if service action or tracking event D181E65T Unrecognized routing type received Determine if service action or tracking event D181E65D Failed to determine fail-over type Determine if service action or tracking event D181E65D Surveillance failure of primary FSP detected at Determine if service action or tracking event D181E66D Failed to determine if the current platform can support redundant FSP Determine if service action or tracking event D181E66D Failed to determine it not allowed Determine if service action or tracking event D181E66D Failed to determine it not allowed Determine if service action or tracking event D181E66D Failed to determine and fail-over operation is requested Operation is not allowed Determine if service action or tracking event D181E66D Failed to terminate and fail-over operation is performed by backup to take control of the host system Non I/O Path fail EFO operation is being performed by backup to take control of the host system Non I/O Path fail EFO operation is being performed by backup to take control of the host system Non I/O Path fail EFO operation is being performed by backup to take control of the host system S181E66B Failed to close I2C ADAL Determine if service action or tracking event Non I/O Path fail EFO operation is being performed by backup to take control of the host system S181E66B Failed to close I2C ADAL Determine if service action or tracking event Non I/O Path fail EFO operation S181E66B Failed to kill th | B181E64A |                                                                                     | Determine if service action or tracking event |
| Bills 164D attempted to be restored Bills 164D per united intended to the Service action or tracking event bills 164F invalid role in the FSP per united intended to the Sills 165D per united intended to the Sills 165D per  | B181E64B |                                                                                     | Determine if service action or tracking event |
| B181E64F Invalid role in the FSP  Determine if service action or tracking event B181E650 Invalid fail-over type requested  Determine if service action or tracking event B181E657 Unrecognized routing type received  Determine if service action or tracking event B181E658 Interest of the properties of the properties of t | B181E64C |                                                                                     | Determine if service action or tracking event |
| B181E650 MVX control could not be taken B181E659 MVX control could not be taken B181E659 MVX control could not be taken B181E659 MVX control could not be taken B181E659 MVX control could not be taken B181E659 MVX control could not be taken B181E659 Requested IPL failed Determine if service action or tracking event Determine if service action or tracking event Determine if service action  | B181E64D | Error unflattening the log sent by primary FSP                                      | Determine if service action or tracking event |
| B181E656 MUX control could not be taken B181E657 Unrecognized routing type received B181E658 Requested IPL failed Determine if service action or tracking event B181E658 Failed to determine fail-over type Determine if service action or tracking event Determine if service action or tracking event De | B181E64F | Invalid role in the FSP                                                             | Determine if service action or tracking event |
| B181E656 MUX control could not be taken B181E657 Unrecognized routing type received B181E658 Requested IPL failed Determine if service action or tracking event B181E658 Failed to determine fail-over type Determine if service action or tracking event Determine if service action or tracking event De | B181E650 | Invalid fail-over type requested                                                    | Determine if service action or tracking event |
| B181E657 Unrecognized routing type received Determine if service action or tracking event B181E659 Requested IPL failed Determine if service action or tracking event Surveillance failure of primary FSP detected at pore-standby state Error attempting to determine if the current platform can support redundant FSP Determine if service action or tracking event Determine if service action or tracking event Determine if Service action or tracking event Determine if Service action or tracking event Determine if Service action or  | B181E656 |                                                                                     | -                                             |
| B181E659 Requested IPL failed Determine if service action or tracking event pre-standby state provided in the platform can support redundant FSP Determine if service action or tracking event platform can support redundant FSP Determine if service action or tracking event platform can support redundant FSP Determine if service action or tracking event platform can support redundant FSP Determine if service action or tracking event platform can support redundant FSP Determine if service action or tracking event platform can support redundant FSP Determine if service action or tracking event platform can support redundant FSP Determine if service action or tracking event platform can support redundant FSP Determine if service action or tracking event poeration some poeration of the platform can support redundant FSP Determine if service action or tracking event platform can support redundant FSP Determine if service action or tracking event poeration of the platform can support redundant FSP Determine if service action or tracking event platform can support redundant FSP Determine if service action or tracking event platform can support redundant FSP Determine if service action or tracking event platform can support redundant FSP Determine if service action or tracking event platform can support redundant FSP Determine if service action or tracking event platform can support redundant FSP Determine if service action or tracking event platform can support redundant FSP Determine if service action or tracking event platform can support redundant FSP Determine if service action or tracking event platform can support redundant FSP Determine if service action or tracking event platform can support redundant FSP Determine if service action or tracking event platform can support redundant FSP Determine if service action or tracking event platform can support redundant FSP Determine if service action or tracking event platform can support redundant FSP Determine if service action or tracking event platform can support red |          |                                                                                     |                                               |
| B181E65B Failed to determine fail-over type  B181E65C Surveillance failure of primary FSP detected at Surveillance failure of primary FSP detected at Determine if service action or tracking event Determine if service action or tracking event primary FSP detected at Determine if service action or tracking event primary FSP detected at Determine if service action or |          |                                                                                     | -                                             |
| B181E65C Surveillance failure of primary FSP detected at pre-standby state  B181E65F pror attempting to determine if the current platform can support redundant FSP provided and poeration and support redundant FSP provided and platform can support redundant FSP provided and poeration cannot be initiated poeration cannot be initiated poeration and poeration poeration and poeration poeration and poeration provided provided pr |          | •                                                                                   |                                               |
| B181E65F platform can support redundant FSP  The system is in a state where fail-over operation cannot be initiated  B181E661 Sibling returned error on the requested operation. B181E663 Fail-over operation is not allowed operation. B181E664 Frore Terminate and fail-over operation is requested operation. B181E665 Failed to terminate and fail-over operation is requested operation. B181E665 Failed to terminate and force a fail-over Determine if service action or tracking event b181E665 Failed to terminate and force a fail-over Determine if service action or tracking event b181E667 Invalid IPL type Determine if service action or tracking event b181E669 Failed to determine fail-over type Determine if service action or tracking event b181E669 Failed to determine fail-over type Determine if service action or tracking event b181E669 Force Terminate and force a fail-over b181E669 Failed to determine fail-over type Determine if service action or tracking event b181E669 Force poeration is being performed by backup to take control of the host system Non I/O Path fail EFO operation is being performed by backup to take control of the host system Non I/O Path fail EFO operation is being performed by backup to take control of the host system Determine if service action or tracking event b181E668 Error while obtaining mux control Determine if service action or tracking event b181E688 Error while attempting to read Fsp Role registry  B181E688 Sibling returned error on the requested operation Message Server of a failed HMC client Determine if service action or tracking event b181E689 Sibling returned error on the requested operation Determine if service action or tracking event b181E689 Sibling returned error on the requested Determine if service action or tracking event b181E680 The failed to kill the Common Message Server of a failed HMC client Determine if service action or tracking event b181E689 Sibling has requested to initiate reset/reload operation Determine if service action or tracking event b181E689 Determine if servic |          | Surveillance failure of primary FSP detected at                                     |                                               |
| The system is in a state where fail-over operation cannot be initiated  Sibling returned error on the requested operation  18181E663 Fail-over operation is not allowed  B181E664 Force Terminate and fail-over operation is requested  B181E665 Failed to terminate and force a fail-over  B181E666 Requested FSP IPL failed Determine if service action or tracking event Determine if service action or tracking event Determine if service actio | B181E65F |                                                                                     | Determine if service action or tracking event |
| B181E663 Fail-over operation is not allowed Determine if service action or tracking event Force Terminate and fail-over operation is requested Determine if service action or tracking event Potentine if service action or tracking event Determine if service action or tracking event Determine if serv | B181E660 | operation cannot be initiated                                                       | Determine if service action or tracking event |
| B181E664 Force Terminate and fail-over operation is requested B181E665 Failed to terminate and force a fail-over B181E666 Requested FSP IPL failed Determine if service action or tracking event B181E667 Invalid IPL type Determine if service action or tracking event B181E669 Failed to determine fail-over type Determine if service action or tracking event B181E660 AFO request received from primary FSP Determine if service action or tracking event B181E661 AFO request received from primary FSP Determine if service action or tracking event B181E662 AFO request received from primary FSP Determine if service action or tracking event B181E665 AFO request received from primary FSP Determine if service action or tracking event B181E666 AFO request received from primary FSP Determine if service action or tracking event B181E667 BFO operation is being performed by backup to take control of the host system Determine if service action or tracking event B181E678 Failed to close I2C ADAL Determine if service action or tracking event B181E684 Sibling returned error on the requested operation Determine if service action or tracking event B181E686 Sibling returned error on the requested Operation Determine if service action or tracking event B181E689 Sibling returned error on the requested Operation Determine if service action or tracking event B181E680 Sibling returned error on the requested Operation Determine if service action or tracking event B181E680 Determine if service action or tracking event Determine if service action or tracking event Determine if service action or tracking event Determine if service action or tracking event Determine if service action or tracking event Determine if service action or tracking event Determine if service action or tracking event Determine if service action or tracking event Determine if service action or tracking event Determine if service action or tracking event Determine if service action or tracking event Determine if service action or tracking event Determine if service action or t | B181E661 |                                                                                     | Determine if service action or tracking event |
| B181E665   Failed to terminate and force a fail-over   Determine if service action or tracking event                                                                                                    | B181E663 | Fail-over operation is not allowed                                                  | Determine if service action or tracking event |
| B181E666 Requested FSP IPL failed Determine if service action or tracking event Determine if service action or tracking event Determine if service action or tra | B181E664 |                                                                                     | Determine if service action or tracking event |
| B181E667 Invalid IPL type B181E669 Failed to determine fail-over type B181E66D AFO request received from primary FSP B181E66E EFO operation is being performed by backup to take control of the host system  Non I/O Path fail EFO operation is being performed by backup to take control of the host system  B181E66F BI81E67B Error while obtaining mux control  B181E67B Failed to close I2C ADAL  B181E684 Sibling returned error on the requested operation  B181E686 Failed to kill the Common Message Server of a failed HMC client  B181E687 Sibling returned error on the requested operation  B181E688 Sibling returned error on the requested operation  B181E689 Sibling has requested to initiate reset/reload operation  B181E68B Backup FSP is not at Runtime  B181E68P Error trying to get FSP alpha version key  Determine if service action or tracking event between the service action or tracking event between the service action o | B181E665 | Failed to terminate and force a fail-over                                           | Determine if service action or tracking event |
| B181E669 Failed to determine fail-over type B181E660 AFO request received from primary FSP BFO operation is being performed by backup to take control of the host system Non I/O Path fail EFO operation is being performed by backup performed by backup to take control of the host system B181E66F Error while obtaining mux control B181E67B Failed to close I2C ADAL B181E68B Error while attempting to read Fsp Role registry B181E686 Sibling returned error on the requested operation B181E687 Failed to kill the Common Message Server of a failed HMC client B181E689 The faile-over enable key has been changed by HMC B181E68B Sibling has requested to initiate reset/reload operation B181E68C Powering off primary FSP to get the hardware muxes released B181E68P Backup FSP is not at Runtime B181E680 Error trying to get FSP alpha version key B181E692 Error trying to get FSP alpha version key B181E692 Error trying to get FSP alpha version key  Determine if service action or tracking event Determine if service action or tracking event Dete | B181E666 | Requested FSP IPL failed                                                            | Determine if service action or tracking event |
| B181E669 Failed to determine fail-over type B181E660 AFO request received from primary FSP BFO operation is being performed by backup to take control of the host system Non I/O Path fail EFO operation is being performed by backup performed by backup to take control of the host system B181E66F Error while obtaining mux control B181E67B Failed to close I2C ADAL B181E68B Error while attempting to read Fsp Role registry B181E686 Sibling returned error on the requested operation B181E687 Failed to kill the Common Message Server of a failed HMC client B181E689 The faile-over enable key has been changed by HMC B181E68B Sibling has requested to initiate reset/reload operation B181E68C Powering off primary FSP to get the hardware muxes released B181E68P Backup FSP is not at Runtime B181E680 Error trying to get FSP alpha version key B181E692 Error trying to get FSP alpha version key B181E692 Error trying to get FSP alpha version key  Determine if service action or tracking event Determine if service action or tracking event Dete | B181E667 |                                                                                     |                                               |
| B181E66D AFO request received from primary FSP B181E66E EFO operation is being performed by backup to take control of the host system  Non I/O Path fail EFO operation is being performed by backup performed by backup to take control of the host system  B181E678 Error while obtaining mux control  B181E678 Failed to close I2C ADAL  B181E680 Error while attempting to read FSP Role registry  B181E684 Sibling returned error on the requested operation  B181E686 Failed to kill the Common Message Server of a failed HMC client  B181E689 Sibling returned error on the requested operation  B181E680 Sibling returned error on the requested operation  B181E680 Sibling returned error on the requested operation  B181E680 Sibling returned error on the requested operation  B181E680 Failed to kill the Common Message Server of a failed HMC client  B181E680 Sibling returned error on the requested operation  B181E680 Failed to kill the Common Message Server of a failed HMC client  B181E680 Determine if service action or tracking event operation  Determine if service action or tracking event operation  Determine if service action or tracking event operation  Determine if service action or tracking event operation  Determine if service action or tracking event operation  Determine if service action or tracking event operation  Determine if service action or tracking event operation  Determine if service action or tracking event operation  Determine if service action or tracking event operation  Determine if service action or tracking event operation  Determine if service action or tracking event operation  Determine if service action or tracking event operation  Determine if service action or tracking event operation operation  Determine if service action or tracking event operation operation  Determine if service action or tracking event operation operation operation operation  Determine if service action or tracking event operation operation operation operation operation operation operation operation operation operation operation oper |          |                                                                                     |                                               |
| B181E66E EFO operation is being performed by backup to take control of the host system  Non I/O Path fail EFO operation is being performed by backup to take control of the host system  B181E66F Serior while obtaining mux control  B181E67B Error while obtaining mux control  B181E67B Failed to close I2C ADAL  B181E683 Error while attempting to read Fsp Role registry  B181E684 Sibling returned error on the requested operation  B181E686 Error in connecting to address to talk to the Common Message Server of a failed HMC client  B181E687 Failed to kill the Common Message Server of a failed HMC client  B181E688 Sibling returned error on the requested operation  B181E689 Sibling returned error on the requested operation  B181E689 Sibling returned error on the requested operation  B181E680 Determine if service action or tracking event Determine if service action or tracking event Determine if |          |                                                                                     |                                               |
| B181E68F B181E68C B181E69C B181E698 B181E680 B181E680 B181E680 B181E68C B181E68C B181E680 B181E680 B181E680 B181E680 B181E680 B181E68C B181E680 B181E680 B18 | B181E66E | EFO operation is being performed by backup                                          |                                               |
| B181E678   Error while obtaining mux control   Determine if service action or tracking event                                                                                                    | B181E66F | Non I/O Path fail EFO operation is being performed by backup to take control of the | Determine if service action or tracking event |
| B181E67B Failed to close I2C ADAL B181E683 Error while attempting to read Fsp Role registry B181E684 Sibling returned error on the requested operation B181E686 Common Message Server of a failed HMC client B181E687 Failed to kill the Common Message Server of a failed HMC client B181E689 Sibling returned error on the requested operation B181E680 The fail-over enable key has been changed by HMC B181E680 Sibling has requested to initiate reset/reload operation B181E680 Powering off primary FSP to get the hardware muxes released B181E680 B181E680 Backup FSP is not at Runtime B181E680 Error trying to get FSP alpha version key B181E690 Error trying to get FSP alpha version key  Determine if service action or tracking event Determine if service action or tracking event Determine if service action or t | B181E678 | •                                                                                   | Determine if service action or tracking event |
| B181E683 Error while attempting to read Fsp Role registry  B181E684 Sibling returned error on the requested operation  B181E686 Error in connecting to address to talk to the Common Message Server of a failed HMC client  B181E687 Failed to kill the Common Message Server of a failed HMC operation  B181E689 Sibling returned error on the requested operation  B181E680 Determine if service action or tracking event Determine if service action or tracking event Pail-over cannot be enabled at runtime without having a backup that has not IPLed the System even once                                                                                                    |          |                                                                                     |                                               |
| B181E684 Sibling returned error on the requested operation  Error in connecting to address to talk to the Common Message Server of a failed HMC client  B181E687 Failed to kill the Common Message Server of a failed HMC client  B181E689 Sibling returned error on the requested operation  B181E680 The fail-over enable key has been changed by HMC  B181E68B Sibling has requested to initiate reset/reload operation  B181E68C Powering off primary FSP to get the hardware muxes released  B181E68F Backup FSP is not at Runtime  B181E690 Error trying to get FSP alpha version key  Determine if service action or tracking event Determine if service action or tracking event D |          | Error while attempting to read Fsp Role                                             |                                               |
| B181E686 Common Message Server of a failed HMC client  B181E687 Failed to kill the Common Message Server of a failed HMC client  B181E689 Determine if service action or tracking event  B181E689 Determine if service action or tracking event  B181E680 Determine if service action or tracking event  B181E680 Determine if service action or tracking event  Determine if service action or tracking event                                                                                                    | B181E684 | Sibling returned error on the requested                                             | Determine if service action or tracking event |
| a failed HMC client  B181E689 Sibling returned error on the requested operation  The fail-over enable key has been changed by HMC  B181E68B Sibling has requested to initiate reset/reload operation  B181E68C Powering off primary FSP to get the hardware muxes released  B181E68F Backup FSP is not at Runtime  Fail-over cannot be enabled at runtime without having a backup that has not IPLed the system even once  B181E692 Error trying to get FSP alpha version key  Determine if service action or tracking event  Determine if service action or tracking event  Determine if service action or tracking event  Determine if service action or tracking event  Determine if service action or tracking event  Determine if service action or tracking event                                                                                                    | B181E686 | Common Message Server of a failed HMC                                               | Determine if service action or tracking event |
| Determine if service action or tracking event  The fail-over enable key has been changed by HMC  B181E68B  Sibling has requested to initiate reset/reload operation  B181E68C  Powering off primary FSP to get the hardware muxes released  B181E68F  Backup FSP is not at Runtime  Fail-over cannot be enabled at runtime without having a backup that has not IPLed the system even once  B181E692  Error trying to get FSP alpha version key  Determine if service action or tracking event  Determine if service action or tracking event  Determine if service action or tracking event  Determine if service action or tracking event                                                                                                    | B181E687 |                                                                                     | Determine if service action or tracking event |
| B181E68B Sibling has requested to initiate reset/reload operation  B181E68C Powering off primary FSP to get the hardware muxes released  B181E68F Backup FSP is not at Runtime  B181E690 Fail-over cannot be enabled at runtime without having a backup that has not IPLed the system even once  B181E692 Error trying to get FSP alpha version key  Determine if service action or tracking event  Determine if service action or tracking event  Determine if service action or tracking event  Determine if service action or tracking event                                                                                                    | B181E689 |                                                                                     | Determine if service action or tracking event |
| B181E68C Powering off primary FSP to get the hardware muxes released  B181E68F Backup FSP is not at Runtime Fail-over cannot be enabled at runtime without having a backup that has not IPLed the system even once  B181E692 Error trying to get FSP alpha version key  Determine if service action or tracking event  Determine if service action or tracking event  Determine if service action or tracking event  Determine if service action or tracking event  Determine if service action or tracking event                                                                                                    | B181E68A |                                                                                     | Determine if service action or tracking event |
| B181E68F Backup FSP is not at Runtime  Fail-over cannot be enabled at runtime without having a backup that has not IPLed the system even once  B181E692 Error trying to get FSP alpha version key  Determine if service action or tracking event  Determine if service action or tracking event  Determine if service action or tracking event  Determine if service action or tracking event                                                                                                    | B181E68B | operation                                                                           | Determine if service action or tracking event |
| Fail-over cannot be enabled at runtime without B181E690 having a backup that has not IPLed the system even once B181E692 Error trying to get FSP alpha version key  Determine if service action or tracking event                                                                                                    | B181E68C | muxes released                                                                      |                                               |
| B181E690 having a backup that has not IPLed the system even once  B181E692 Error trying to get FSP alpha version key  Determine if service action or tracking event  Determine if service action or tracking event                                                                                                    | B181E68F | •                                                                                   | Determine if service action or tracking event |
| B181E692 Error trying to get FSP alpha version key Determine if service action or tracking event                                                                                                    | B181E690 | having a backup that has not IPLed the                                              | Determine if service action or tracking event |
|                                                                                                    | B181E692 |                                                                                     | Determine if service action or tracking event |
|                                                                                                    | B181E693 | Failed check for fail-over capable                                                  | Determine if service action or tracking event |

| B181E699 | Unknown HMC command received                                                              | Determine if service action or tracking event |
|----------|-------------------------------------------------------------------------------------------|-----------------------------------------------|
| B181E69D | Attempt to restart discovery command received                                             | Determine if service action or tracking event |
| B181E801 | Failure to read from or write to registry                                                 | Determine if service action or tracking event |
| B181E802 | Failed to synchronize with client                                                         | Determine if service action or tracking event |
| B181E803 | Failure with network server                                                               | Determine if service action or tracking event |
| B181E804 | Thread failure                                                                            | Determine if service action or tracking event |
| B181E805 | Client failure                                                                            | Determine if service action or tracking event |
| B181E806 | Failure when calling Code Update                                                          | Determine if service action or tracking event |
| B181E807 | Failure from Mailbox function                                                             | Determine if service action or tracking event |
| B181E808 | Failure to read or write using DMA for SMA<br>Dump Header                                 | Determine if service action or tracking event |
| B181E809 | The SMAs that were selected to perform an MP Fatal Dump did not all complete successfully | Determine if service action or tracking event |
| B181E80A | System Type was not recognized                                                            | Determine if service action or tracking event |
| B181E80B | Failure in Load IPC Bootstrap execution                                                   | Determine if service action or tracking event |
| B181E80C | Null pointer while iterating through the SMAs                                             | Determine if service action or tracking event |
| B181E80D | Received invalid initialization type input                                                | Determine if service action or tracking event |
| B181E80E | The MP reset procedure failed                                                             | Determine if service action or tracking event |
| B181E80F | The MP reset procedure failed                                                             | Determine if service action or tracking event |
| B181E810 | The MP reset procedure failed                                                             | Determine if service action or tracking event |
| B181E811 | The MP reset procedure failed                                                             | Determine if service action or tracking event |
| B181E812 | Failure to find a matching SMA Handle for the inputted SMA id                             | Determine if service action or tracking event |
| B181E813 | Received a command to invalidate an SMA<br>Dump when no SMA Dump was present              | Determine if service action or tracking event |
| B181E814 | Failure in dump utility that reads and formats<br>System Type, Model, and Feature Code    | Determine if service action or tracking event |
| B181E815 | Failure in attempting to signal event                                                     | Determine if service action or tracking event |
| B181E81F | Test of log failed                                                                        | Determine if service action or tracking event |
| B181E901 | Reset/reload occurred                                                                     | Determine if service action or tracking event |
| B181E902 | No SRC in log                                                                             | Determine if service action or tracking event |
| B181E90a | Unable to clear bits in the DISR                                                          | Determine if service action or tracking event |
| B181E90d | No routine for reset/reload call                                                          | Determine if service action or tracking event |
| B181E90e | Invalid routine for reset/reload call                                                     | Determine if service action or tracking event |
| B181E90f | Received unexpected signal                                                                | Determine if service action or tracking event |
| B181E910 | Unable to set bits in the DISR                                                            | Determine if service action or tracking event |
| B181E911 | Reset/reload occurred                                                                     | Determine if service action or tracking event |
| B181EA00 | Unable to create a session entry object for the specified HMC index                       | Determine if service action or tracking event |
| B181EA01 | Error while packaging outbound payload data for the HMC                                   | Determine if service action or tracking event |
| B181EA02 | Failure occurred with another component API                                               | Determine if service action or tracking event |
| B181EA03 | Failed to read from or write to registry                                                  | Determine if service action or tracking event |
| B181EA04 | No Concurrent Maintenance lock found                                                      | Determine if service action or tracking event |
| B181EA05 | Unable to convert location code to RID                                                    | Determine if service action or tracking event |
| B181EA06 | Failure occurred with another component API                                               | Determine if service action or tracking event |
| B181EA07 | Failure occurred with another component API                                               | Determine if service action or tracking event |
| B181EA08 | Failure occurred with another component API                                               | Determine if service action or tracking event |
| B181EA09 | Invalid RID for Concurrent Maintenance request                                            | Determine if service action or tracking event |
| B181EA0A | Machine type or state incorrect for Concurrent Maintenance operations                     | Determine if service action or tracking event |
| B181EA0B | Node or GX resource failed during hot add                                                 | Determine if service action or tracking event |
| B181EA0C | Failure occurred with another component API                                               | Determine if service action or tracking event |
| B181EA0D | Sequencing failure or cannot write checkpoint because system is transitioning             | Determine if service action or tracking event |
| B181EA0E | Not enough memory to reserve a GX adapter                                                 | Determine if service action or tracking event |
| B181EA0F | Failed to read path from registry                                                         | Determine if service action or tracking event |

|          | 1                                              |                                               |
|----------|------------------------------------------------|-----------------------------------------------|
| B181EA10 | Detected corruption of the GX reservation area | Determine if service action or tracking event |
| B181EA11 | Failed to send activation asynchronization     | Determine if service action or tracking event |
|          | message                                        |                                               |
| B181EA12 | Failed to create session entry object          | Determine if service action or tracking event |
| B181EA13 | Unable to gard the FSP                         | Determine if service action or tracking event |
| B181EA14 | Failed to unlock file mutex                    | Determine if service action or tracking event |
| B181EA15 | FSP aborted the transition file                | Determine if service action or tracking event |
| B181EA16 | Failed to send progress code                   | Determine if service action or tracking event |
| B181EA17 | Unable to read sibling FSP state data          | Determine if service action or tracking event |
| B181EA18 | Failed to activate power domain                | Determine if service action or tracking event |
| B181EA19 | Abort detected                                 | Determine if service action or tracking event |
| <u> </u> | The system has new FSP cables attached to      | Section of tracking event                     |
| B181EA1A |                                                | Determine if service action or tracking event |
| B181EA1E | Concurrent Maintenance operation started       | Determine if service action or tracking event |
| B181EA1F | Concurrent Maintenance operation stopped       | Determine if service action or tracking event |
| B181EF01 | Only one active object is allowed per process  | Determine if service action or tracking event |
| B181EF02 | Failed to detect error in normal path          | Determine if service action or tracking event |
| B181EF03 | Check for valid FSP dump failure               | Determine if service action or tracking event |
| B181EF0A | External failure writing registry              | Determine if service action or tracking event |
| B181EF0C | Inconsistency in saved data header             | Determine if service action or tracking event |
| B181EF0D | Failure reading or writing a file              | Determine if service action of tracking event |
|          | -                                              | -                                             |
| B181EF0F | Notify PHYP failure                            | Determine if service action or tracking event |
| B181EF11 | Failed to update headers                       | Determine if service action or tracking event |
| B181EF12 | Failed to update headers                       | Determine if service action or tracking event |
| B181EF13 | Failed to update headers                       | Determine if service action or tracking event |
| B181EF17 | Failed to seek correct position in file        | Determine if service action or tracking event |
| B181EF1A | Failed to display status to Panel              | Determine if service action or tracking event |
| B181EF1F | Failed to enable FSP dump                      | Determine if service action or tracking event |
| B181EF28 | I/O controller error                           | Determine if service action or tracking event |
| B181EF2D | Failed to signal for HMC notification          | Determine if service action or tracking event |
| B181EF2E | Internal HMC notify failure                    | Determine if service action or tracking event |
| B181EF2F | HMC notify failure                             | Determine if service action or tracking event |
| B181EF32 | Failed to initialize I/O controller            | Determine if service action or tracking event |
| B181EF33 | Failed to close I/O controller                 | Determine if service action or tracking event |
| B181EF34 | Failed to check inputs                         | Determine if service action or tracking event |
| B181EF35 | Failed to check inputs                         | Determine if service action or tracking event |
| B181EF36 | Failed to setup for command                    | Determine if service action or tracking event |
| B181EF37 | Failed to setup for command                    | Determine if service action or tracking event |
| B181EF38 | Failed to trace command                        | Determine if service action or tracking event |
| B181EF39 | Failed to trace command                        | Determine if service action or tracking event |
| B181EF3D | Failed to display status to Panel              | Determine if service action or tracking event |
| B181EF3E | Failed to read registry                        | Determine if service action or tracking event |
| B181EF3F | Failed to write registry                       | Determine if service action or tracking event |
| B181EF40 | Failed to trace command                        | Determine if service action or tracking event |
| B181EF41 | Failed to trace command                        | Determine if service action or tracking event |
| B181EF42 | NULL command specified                         | Determine if service action or tracking event |
| B181EF44 | Failed default command                         | Determine if service action or tracking event |
|          |                                                | -                                             |
| B181EF45 | Failed to zip memory                           | Determine if service action or tracking event |
| B181EF46 | Failed to collect data                         | Determine if service action or tracking event |
| B181EF4A | Failed to read registry                        | Determine if service action or tracking event |
| B181EF4B | Failed to write registry                       | Determine if service action or tracking event |
| B181EF4C | Failed to complete headers                     | Determine if service action or tracking event |
| B181EF4D | Failed to complete dumped headers              | Determine if service action or tracking event |
| B181EF52 | Invalid input for FSP dump                     | Determine if service action or tracking event |
| B181EF53 | No data to gather for FSP dump specified       | Determine if service action or tracking event |
| B181EF54 | Not enough room left on flash                  | Determine if service action or tracking event |
| B181EF55 | Not enough room left on flash                  | Determine if service action or tracking event |
|          |                                                |                                               |

| B181EF56  | Moving backwards in the FSP dump file caused error                              | Determine if service action or tracking event |
|-----------|---------------------------------------------------------------------------------|-----------------------------------------------|
| B181EF57  | Moving backwards in the FSP dump file caused error                              | Determine if service action or tracking event |
| B181EF5A  | Failed to get FSP dump id                                                       | Determine if service action or tracking event |
| B181EF5B  | Failed to get FSP dump length                                                   | Determine if service action or tracking event |
| B181EF5C  | Failed to read registry                                                         | Determine if service action or tracking event |
| B181EF5D  | Failed to read registry                                                         | Determine if service action or tracking event |
| B181EF5E  | Failed to execute Panel function 20                                             | Determine if service action or tracking event |
| B181EF5F  | Failed to read registry                                                         | Determine if service action or tracking event |
| B181EF62  | Failed to execute FSP dump                                                      | Determine if service action or tracking event |
| B181EF63  | Failed to execute FSP dump                                                      | Determine if service action or tracking event |
| B181EF64  | Failed to execute FSP dump                                                      | Determine if service action of tracking event |
| B181EF65  | Out of flash failure                                                            | Determine if service action of tracking event |
| DIGILI 03 | FSP dump controller failure acknowledged,                                       | Determine it service action of tracking event |
| B181EF66  | must continue                                                                   | Determine if service action or tracking event |
| B181EF67  | FSP dump controller failure acknowledged, terminate FSP dump sequence           | Determine if service action or tracking event |
| B181EF69  | FSP dump controller failure                                                     | Determine if service action or tracking event |
| B181EF6C  | Failed I/O boundary device                                                      | Determine if service action or tracking event |
| B181EF6D  | Failed to write FSP dump                                                        | Determine if service action or tracking event |
| B181EF71  | Failed to check for valid FSP dump                                              | Determine if service action or tracking event |
| B181EF73  | Failed to start FSP dump due to not finding FSP dump file                       | Determine if service action or tracking event |
| B181EF75  | Failed to start FSP dump due to not finding FSP dump file                       | Determine if service action or tracking event |
| B181EF79  | Failed to start FSP dump                                                        | Determine if service action or tracking event |
| B181EF7A  | •                                                                               | Determine if service action or tracking event |
| B181EF7B  | Failed opening ESP dump device for initial                                      | Determine if service action or tracking event |
| B181EF7C  | Failed to lock FSP dump device                                                  | Determine if service action or tracking event |
| B181EF7D  | Failed to close FSP dump device                                                 | Determine if service action or tracking event |
| B181EF7E  | Failed initial device navigation                                                | Determine if service action or tracking event |
| B181EF7F  | Failed to close device navigation                                               | Determine if service action or tracking event |
|           | Code updated forced clear of all pending and                                    |                                               |
| B181EF80  | existing FSP dumps                                                              | Determine if service action or tracking event |
| B181EF81  | Failed FSP dump cancellation checking                                           | Determine if service action or tracking event |
| B181EF82  | Cancelled dump due to Code update                                               | Determine if service action or tracking event |
| B181EF83  | Failed to invalidate FSP dump                                                   | Determine if service action or tracking event |
| B181EF84  | Failed to retrieve FSP dump                                                     | Determine if service action or tracking event |
| B181EF85  | A FSP Dump occurred                                                             | Determine if service action or tracking event |
| B181EF86  | Failed to read registry                                                         | Determine if service action or tracking event |
| B181EF87  | Failed to set lid for FSP dump                                                  | Determine if service action or tracking event |
| B181EF88  | A user or surveillance initiated a FSP dump                                     | Determine if service action or tracking event |
| B181EF8B  | Failed to set header value                                                      | Determine if service action or tracking event |
| B181EF8D  | Failed to check boot watchdog sideswitch                                        | Determine if service action or tracking event |
| B181EF8F  | Failed to get dynamic MTD sizing                                                | Determine if service action or tracking event |
| B181EF90  | Failure in creating a buffer about a critical FSP dump operation                | Determine if service action or tracking event |
| B181EF91  | FSP dump was invalidated                                                        | Determine if service action or tracking event |
| B181EF93  | Cannot enable degraded mode as FSP dump device is locked                        | Determine if service action or tracking event |
| B181EF94  | Temporarily disabled function due to code update                                | Determine if service action or tracking event |
| B181EF95  | Code update deallocated part of FSP dump data and user is trying to access them | Determine if service action or tracking event |
| B181EF96  | Can't enable degraded mode because there are FSP dumps pending                  | Determine if service action or tracking event |
| B181EF97  | Degraded partition interface error                                              | Determine if service action or tracking event |
| B181EF98  | W                                                                               | Determine if service action or tracking event |

|           | Inconsistency in the persistent storage area in flash was detected                                   |                                               |
|-----------|----------------------------------------------------------------------------------------------------|-----------------------------------------------|
| B181EF99  | Multiple FSP dump support logic failure                                                              | Determine if service action or tracking event |
| B181EF9A  | Out of FSP dump storage                                                                              | Determine if service action or tracking event |
| B181EF9B  | Failed to open file                                                                                  | Determine if service action or tracking event |
| B181EF9C  | Failed to read registry                                                                              | Determine if service action or tracking event |
| B181EF9D  | Confirm bank enablement failure                                                                      | Determine if service action or tracking event |
| B181EF9E  | Persistent storage area was reinitialized                                                            | Determine if service action or tracking event |
| B181EF9F  | General failure during initialization of FSP dump                                                    | Determine if service action or tracking event |
| B181F000  | Failed to remove directory                                                                           | Determine if service action or tracking event |
| B181F003  | Not able to create directory                                                                         | Determine if service action or tracking event |
| B181F004  | Error return from file open command                                                                  | Determine if service action or tracking event |
| B181F005  | Error return trying to read from a file                                                              | Determine if service action or tracking event |
| B181F006  | Error returned trying to write to a file                                                             | Determine if service action or tracking event |
| B181F007  | Failed to get status of file                                                                         | Determine if service action or tracking event |
| B181F009  | Error returned trying to seek offset file                                                            | Determine if service action or tracking event |
| B181F00E  | Error returned from a DMA Write attempt                                                              | Determine if service action or tracking event |
| B181F00F  | Failed to get next file space                                                                        | Determine if service action or tracking event |
| B181F010  | Illegal MDRT section size detected                                                                   | Determine if service action or tracking event |
| B181F012  | Failed to determine size of registry variable                                                        | Determine if service action or tracking event |
| B181F013  | Error return trying to read from the registry                                                        | Determine if service action or tracking event |
| B181F014  | Error returned trying to write to the registry                                                       | Determine if service action or tracking event |
| B181F015  | Error returned from thread function                                                                  | Determine if service action or tracking event |
| B181F017  | Error return from another function                                                                   | Determine if service action or tracking event |
| B181F018  | Received an unexpected signal                                                                        | Determine if service action or tracking event |
| B181F019  | Object not found or returned                                                                         | Determine if service action or tracking event |
| BIGILOIS  |                                                                                                    | Determine it service action of tracking event |
| B181F01A  | The requested Policy value is not in the bounds                                                      | Determine if service action or tracking event |
| B181F01B  | Unable to stop Clocks within the dump hardware collection                                            | Determine if service action or tracking event |
|           | CONTROL DIOCK                                                                                        | Determine if service action or tracking event |
| B181F01E  | Status failure in call to create SRC object                                                          | Determine if service action or tracking event |
|           | No file spaces left to store dump memory on                                                          | Determine if service action or tracking event |
| D1011 029 | Set                                                                                                  | Determine if service action or tracking event |
|           | Override Content has change dump type to NO DUMP                                                     | Determine if service action or tracking event |
|           | A No Dump request was made                                                                           | Determine if service action or tracking event |
| DIOIFUZE  | policy                                                                                               | Determine if service action or tracking event |
| B181F02F  | No dump correctable error file present                                                               | Determine if service action or tracking event |
| B181F030  | Mainstore dump not taken                                                                             | Determine if service action or tracking event |
| B181F031  | A correctable error was encountered while invalidating dump                                          | Determine if service action or tracking event |
| B181F038  | Termination of the system to occur                                                                   | Determine if service action or tracking event |
| B181F039  | Requested to invalidate the dump on the system                                                       | Determine if service action or tracking event |
|           | It was determined that no exit error state IPL would be needed because no mainstore dump is required | Determine if service action or tracking event |
| B181F03C  | Mainstore dump not taken                                                                             | Determine if service action or tracking event |
|           | Non-user requested dump and the dump policy is set to NO DUMP                                        | Determine if service action or tracking event |
| B181F03E  | Dump pending. Must invalidate dump before another dump can be called                                 | Determine if service action or tracking event |
| B181F100  | Invalid position on chain                                                                            | Determine if service action or tracking event |
| B181F101  | No chips in chain                                                                                    | Determine if service action or tracking event |
| B181F102  |                                                                                                    | Determine if service action or tracking event |

|          | Commands added exceed chain command size                                                           |                                               |
|----------|----------------------------------------------------------------------------------------------------|-----------------------------------------------|
| B181F104 | Chip not found                                                                                     | Determine if service action or tracking event |
| B181F105 | Invalid Ring buffer size                                                                           | Determine if service action or tracking event |
| B181F10A | Failure to release lock                                                                            | Determine if service action or tracking event |
| B181F110 | Failure with controller device driver                                                              | Determine if service action or tracking event |
| B181F111 | Invalid device number                                                                              | Determine if service action or tracking event |
| B181F118 | Abort signaled                                                                                     | Determine if service action or tracking event |
| B181F11A | Failure to release lock                                                                            | Determine if service action or tracking event |
| B181F11B | Attempt to release lock that is not held                                                           | Determine if service action or tracking event |
| B181F125 | Invalid command ID                                                                                 | Determine if service action or tracking event |
| B181F126 | Invalid use of get scom JTAG interface                                                             | Determine if service action or tracking event |
| B181F127 | Invalid use of put scom JTAG interface                                                             | Determine if service action or tracking event |
| B181F128 | Invalid use of flush JTAG interface                                                                | Determine if service action or tracking event |
| B181F12C | Unmatched CRC                                                                                      | Determine if service action or tracking event |
| B181F12D | Chip detected CRC miscompare on scan-in                                                            | Determine if service action or tracking event |
| B181F12E | Detected scom attentions                                                                           | Determine if service action or tracking event |
| B181F12F | Bad parity or invalid command                                                                      | Determine if service action or tracking event |
| B181F130 | Invalid flush operation code                                                                       | Determine if service action or tracking event |
| B181F131 | •                                                                                                  | Determine if service action or tracking event |
| B181F132 | Invalid ring selection                                                                             | Determine if service action or tracking event |
| B181F133 | Clocks did not start                                                                               |                                               |
| B181F134 |                                                                                                    | Determine if service action or tracking event |
|          | Could not stop clocks                                                                              | Determine if service action or tracking event |
| B181F135 | Invalid call to enable drivers                                                                     | Determine if service action or tracking event |
| B181F136 | Invalid call to disable drivers                                                                    | Determine if service action or tracking event |
| B181F138 | Scom attention detected on the current chip                                                        | Determine if service action or tracking event |
| B181F139 | Master Attention Alone detected                                                                    | Determine if service action or tracking event |
| B181F13A | Unrecognized attention type condition                                                              | Determine if service action or tracking event |
| B181F13B | Invalid function call to attentions                                                                | Determine if service action or tracking event |
| B181F13D | Prohibited command found during initialize scom IPL step                                           | Determine if service action or tracking event |
| B181F13E | Unable to find CEC cage                                                                            | Determine if service action or tracking event |
| B181F140 | Data shows invalid ECID value                                                                      | Determine if service action or tracking event |
| B181F141 | Indicates a potential problem with clock card                                                      | Determine if service action or tracking event |
| B181F142 | =                                                                                                  | Determine if service action or tracking event |
| B181F200 |                                                                                                    | Determine if service action or tracking event |
| B181F201 | The HOM unit ID is not present in this system                                                      | Determine if service action or tracking event |
| B181F202 | The mainstore memory size has not been properly initialized                                        | Determine if service action or tracking event |
| B181F206 | There is a card in the system that is missing or has corrupted VPD data                            | Determine if service action or tracking event |
| B181F208 | Avoid following the NULL rule facade pointer                                                       | Determine if service action or tracking event |
| B181F209 | The specified card object was not found                                                            | Determine if service action or tracking event |
| B181F20A | The call to create a card returned a NULL pointer                                                  | Determine if service action or tracking event |
| B181F20B | An error occurred while creating a system domain and returned a NULL pointer                       | Determine if service action or tracking event |
| B181F20C | There was an error while attempting to create                                                      | Determine if service action or tracking event |
| B181F20D | There is an inconsistency between the size of the JTAG chain and the number of JTAG chains counted | Determine if service action or tracking event |
| B181F20E | The chip rule facade pointer created was returned as NULL                                          | Determine if service action or tracking event |
| B181F211 | Creation of a cage pointer failed                                                                  | Determine if service action or tracking event |
| B181F212 | The cage rule facade pointer was not found                                                         | Determine if service action or tracking event |
|          | An error occurred while attempting to create                                                       | Determine if service action or tracking event |

| B181F21C | The instance variable for the JTAG chains is NULL even after successful creation of the chains             | Determine if service action or tracking event |
|----------|----------------------------------------------------------------------------------------------------|-----------------------------------------------|
| B181F21D | The FRU was not found or does not exist                                                                    | Determine if service action or tracking event |
| B181F21E | The MRU or FRU was not found or does not exist                                                             | Determine if service action or tracking event |
| B181F21F | Invalid input                                                                                              | Determine if service action or tracking event |
| B181F220 | The functional unit for a JTAG operation was not found                                                     | Determine if service action or tracking event |
| B181F222 | The functional unit has experienced a hardware monitor error                                               | Determine if service action or tracking event |
| B181F225 | Attempting to write an invalid frequency to a clock card                                                   | Determine if service action or tracking event |
| B181F227 | An invalid VPD port number was encountered                                                                 | Determine if service action or tracking event |
| B181F228 | A memory block trying to be referenced is out of range                                                     | Determine if service action or tracking event |
| B181F22A | There was not enough functional hardware found in the system to continue IPLing                            | Determine if service action or tracking event |
| B181F22B | A memory controller group pointer was initialized to NULL by the cvMapper                                  | Determine if service action or tracking event |
| B181F22C | Got an invalid unit id                                                                                     | Determine if service action or tracking event |
| B181F239 | Detected a missing chip                                                                                    | Determine if service action or tracking event |
| B181F23E | There is a mismatch between the number of nodes present and the type of SMP cable being used               | Determine if service action or tracking event |
| B181F23F | The mainstore configuration changed from the previous IPL, mainstore cannot be preserved                   | Determine if service action or tracking event |
| B181F241 | Light strips have not been plugged correctly                                                               | Determine if service action or tracking event |
| B181F242 | The slot specified should NOT be turned on                                                                 | Determine if service action or tracking event |
| B181F243 | PRS data returned indicates that the Light Strip attempting to be powered off was not powered off          | Determine if service action or tracking event |
| B181F244 | It seems that both clock cards, which should<br>be present in the system, are not present in<br>the system | Determine if service action or tracking event |
| B181F245 | This is an unrecognized cable state for this                                                               | Determine if service action or tracking event |
| B181F25E | Cannot get a pointer to the System Fabric Group                                                            | Determine if service action or tracking event |
| B181F2C0 | Function pointer from dynamic load is NULL                                                                 | Determine if service action or tracking event |
| B181F2C1 | Functional Unit of wrong type                                                                              | Determine if service action or tracking event |
| B181F2CC | Invalid parameter passed in to function                                                                    | Determine if service action or tracking event |
| B181F2CD | Failed trying to release JTAG Controller lock after reading the JTAG Controller's interrupt registers      | Determine if service action or tracking event |
| B181F2DC | Received an empty list of Chips at attention                                                               | Determine if service action or tracking event |
| B181F2DE | Elastic Interface Alignment Procedure never completed                                                      | Determine if service action or tracking event |
| B181F2DF | Fatal IAP Error                                                                                            | Determine if service action or tracking event |
| B181F2E0 | Non-fatal IAP Error/Warning                                                                                | Determine if service action or tracking event |
| B181F2E3 | Couldn't get pointer object                                                                                | Determine if service action or tracking event |
| B181F2E4 | Selected elastic interface is Non-functional                                                               | Determine if service action or tracking event |
| B181F2E5 | One or more lines are stuck low for the ISR because the value read back does not match FF's                | Determine if service action or tracking event |
| B181F2E6 | The attention line stuck high test failed to clear all the FSP attention lines                             | Determine if service action or tracking event |
| B181F301 | Object not initialized                                                                                     | Determine if service action or tracking event |
| B181F304 | Object attributes not set                                                                                  | Determine if service action or tracking event |
| B181F305 | Failed to set scom register attributes                                                                     | Determine if service action or tracking event |
| B181F306 | Attributes are not set                                                                                     | Determine if service action or tracking event |

|          | A                                                                                                    |                                                                                                    |
|----------|----------------------------------------------------------------------------------------------------|----------------------------------------------------------------------------------------------------|
| B181F308 | Attributes not yet set                                                                                          | Determine if service action or tracking event                                                                                                    |
| B181F309 | Could not find a Functional Unit that used the                                                                  | Determine if service action or tracking event                                                                                                    |
| D101E20A | specified ring or register                                                                                      | Determine if acruice action or tracking event                                                                                                    |
| B181F30A | Data not extracted                                                                                              | Determine if service action or tracking event                                                                                                    |
| B181F30B | Data not inserted                                                                                               | Determine if service action or tracking event                                                                                                    |
| B181F30F | Incorrect buffer size                                                                                           | Determine if service action or tracking event                                                                                                    |
| B181F310 | Incorrect buffer size                                                                                           | Determine if service action or tracking event                                                                                                    |
| B181F311 | Required register or ring not present                                                                           | Determine if service action or tracking event                                                                                                    |
| B181F312 | File open error                                                                                                 | Determine if service action or tracking event                                                                                                    |
| B181F401 | Illegally calling this function                                                                                 | Determine if service action or tracking event                                                                                                    |
| B181F405 | Could not create cage rule facade for this cage                                                                 | Determine if service action or tracking event                                                                                                    |
| B181F407 | Could not find a unique or default entry for this combination of inputs                                         | Determine if service action or tracking event                                                                                                    |
| B181F408 | Could not read card slot table - end of file or file failure                                                    | Determine if service action or tracking event                                                                                                    |
| B181F409 | End of file reached before row number found                                                                     | Determine if service action or tracking event                                                                                                    |
| B181F40a | Size of array needed exceeds size of array passed in                                                            | Determine if service action or tracking event                                                                                                    |
| B181F40b | Number exceeded maximum number allowed                                                                          | Determine if service action or tracking event                                                                                                    |
| B181F40c | Could not open library for the object to create or unflatten                                                    | Determine if service action or tracking event                                                                                                    |
| B181F40d | Could not open class for the object to create or unflatten                                                      | Determine if service action or tracking event                                                                                                    |
| B181F500 | File IO error occurred                                                                                          | Determine if service action or tracking event                                                                                                    |
| B181F501 | The specified HOM Object was not found                                                                          | Determine if service action or tracking event                                                                                                    |
| B181F502 | Specified HOM Object does not exist                                                                             | Determine if service action or tracking event                                                                                                    |
| B181F504 | The requested function is invalid                                                                               | Determine if service action or tracking event                                                                                                    |
| B181F505 | User attempted to save a HOM signature into a data buffer that was too small for the amount of data to be saved |                                                                                                    |
| B181F506 | Got an invalid unit id                                                                                          | Determine if service action or tracking event                                                                                                    |
| B181F507 | A thread failed to start                                                                                        | Determine if service action or tracking event                                                                                                    |
| B181F620 | Failure with functional unit                                                                                    | Determine if service action or tracking event                                                                                                    |
| B181F621 | Scom bus busy after timeout                                                                                     | Determine if service action or tracking event                                                                                                    |
| B181F625 | Timed out waiting for instructions to stop                                                                      | Determine if service action or tracking event                                                                                                    |
| B181F62A | Timeout reached on scom poll                                                                                    | Determine if service action or tracking event                                                                                                    |
|          | Tried a clock operation which ign't cupported                                                                   |                                                                                                    |
| B181F62B | on this functional unit                                                                                         | Determine if service action or tracking event                                                                                                    |
| B181F62E | Trying to instruction step while they are still running                                                         | Determine if service action or tracking event                                                                                                    |
| B181F630 | I2C lock counter is a negative number, it should always be positive or zero                                     | Determine if service action or tracking event                                                                                                    |
| B181F633 | Failure while trying to open the attention handler data file for write operation                                | Determine if service action or tracking event                                                                                                    |
| B181F634 | The bits active in the Special Attention register are not supported                                             | Determine if service action or tracking event                                                                                                    |
| B181F636 | Object pointer returned NULL                                                                                    | Determine if service action or tracking event                                                                                                    |
| B181F638 | Clocks need to be on or off but mode says not to change state                                                   | Determine if service action or tracking event                                                                                                    |
| B181F639 | Bad parameter passed into function                                                                              | Determine if service action or tracking event                                                                                                    |
| B181F63B | Instructions failed to start                                                                                    | Determine if service action or tracking event                                                                                                    |
| B181F63C | Instructions failed to step                                                                                     | Determine if service action or tracking event                                                                                                    |
| B181F63D | Unexpected NULL pointer for Fabric Functional unit                                                              | Determine if service action or tracking event                                                                                                    |
| B181F647 | An attention is active from a thread which is not alive                                                         | Determine if service action or tracking event                                                                                                    |
| B181F648 | Cannot process special attention since<br>Memory controller object is null                                      | Determine if service action or tracking event                                                                                                    |
| B181F649 | XScom is busy or has errors                                                                                     | Determine if service action or tracking event                                                                                                    |
| B181F64A | FOCR state machine wasn't idle after clearing                                                                   | Determine if service action or tracking event                                                                                                    |
|          | ,                                                                                                    | , and the state of the state of |

| B181F64B | The GR GX auto TLAR calculation failed                                                                                                    | Determine if service action or tracking event |
|----------|----------------------------------------------------------------------------------------------------|-----------------------------------------------|
| B181F64C | Failed to complete self synchronization                                                                                                    | Determine if service action or tracking event |
| B181F64D | Error encountered during self synchronization                                                                                                  | Determine if service action or tracking event |
| B181F64F | Addrose Lantriae avegade maximum SMA                                                                                                    | Determine if service action or tracking event |
| B181F653 |                                                                                                    | Determine if service action or tracking event |
| B181F654 | An attention not supported has been detected                                                                                                   | Determine if service action or tracking event |
| B181F658 |                                                                                                    | Determine if service action or tracking event |
|          | Not able to find master or slave target time                                                                                                   |                                               |
| B181F659 | data for a chip GS Figtree database not loaded for this object                                                                                 | Determine if service action or tracking event |
| B181F65A | or Functional Unit                                                                                                    | Determine if service action or tracking event |
| B181F65D |                                                                                                    | Determine if service action or tracking event |
| B181F65E |                                                                                                    | Determine if service action or tracking event |
| B181F65F |                                                                                                    | Determine if service action or tracking event |
| B181F660 | maintenance command                                                                                                    | Determine if service action or tracking event |
| B181F661 | Instruction start or stop attempted on non alive thread                                                                                        | Determine if service action or tracking event |
| B181F662 | Fabric initialization failed on processor                                                                                                    | Determine if service action or tracking event |
| B181F663 | Fabric initialization failed on processor                                                                                                    | Determine if service action or tracking event |
| B181F664 | Fabric Quiesce failed                                                                                                    | Determine if service action or tracking event |
| B181F67B | Got an invalid unit id or NULL pointer                                                                                                    | Determine if service action or tracking event |
| B181F67C | Calling function on invalid object                                                                                                    | Determine if service action or tracking event |
| B181F67D | Operation attempted on nonfunctional Functional unit                                                                                           | Determine if service action or tracking event |
| B181F686 |                                                                                                    | Determine if service action or tracking event |
| B181F689 | Could not find associated Chip                                                                                                    | Determine if service action or tracking event |
| B181F68C | Unsupported hit(s) set in the local special                                                                                                    | Determine if service action or tracking event |
| B181F68D | =                                                                                                    | Determine if service action or tracking event |
| B181F6F2 | Microcode failed to execute                                                                                                    | Determine if service action or tracking event |
| B181F6F3 |                                                                                                    | Determine if service action or tracking event |
|          | Bootstrap executed successfully, but ESD was                                                                                                   |                                               |
| B181F6F6 | not permitted to set MP Available latch                                                                                                    | Determine if service action or tracking event |
| B181F7A0 | The dump file contains a dump and cannot be read by the saved configuration for fast boot feature to examine the previous system configuration | Determine if service action or tracking event |
| B181F7A1 | =                                                                                                    | Determine if service action or tracking event |
| B181F7A2 | No TCE region found for GX Controller                                                                                                    | Determine if service action or tracking event |
| B181F7A7 | No valid MC PLL Multiplior found when MC                                                                                                    | Determine if service action or tracking event |
| B181F7A8 | Host PCI enable failed                                                                                                    | Determine if service action or tracking event |
| B181F7A9 | Host PCI verify failed                                                                                                    | Determine if service action or tracking event |
| B181F7AB | Memory Sharing Group is an invalid                                                                                                    | Determine if service action or tracking event |
| B181F7AC | A chip is in Pus Trace Made, but decen't have                                                                                                  | Determine if service action or tracking event |
| B181F7AD | Memory group contains chin in Rus Trace                                                                                                    | Determine if service action or tracking event |
| B181F7AE |                                                                                                    | Determine if service action or tracking event |
| B181F7AF | No entry in system El data table for bus and                                                                                                   | Determine if service action or tracking event |
| B181F7B8 | Resource pointer was NULL                                                                                                    | Determine if service action or tracking event |
| B181F7B9 | The passed in buffer pointer was NULL                                                                                                    | Determine if service action or tracking event |
| B181F7BA |                                                                                                    | Determine if service action of tracking event |
|          | The system resource(s) in the callout list failed                                                                                              |                                               |
| B181F7BB | a system configuration test                                                                                                    | Determine if service action or tracking event |

|          |                                                                                            | T                                             |
|----------|--------------------------------------------------------------------------------------------|-----------------------------------------------|
| B181F7BC | The user specified LMB size is not valid for this system's memory size, so the system will | Determine if service action or tracking event |
| BIOIF/BC | use the default LMB size for this configuration                                            | Determine it service action of tracking event |
| B181F801 | NULL Functional Unit Pointer                                                               | Determine if service action or tracking event |
| B181F802 | Not enough space                                                                           | Determine if service action or tracking event |
| B181F803 | Not enough space                                                                           | Determine if service action or tracking event |
| B181F804 | Index out of bounds                                                                        | Determine if service action or tracking event |
| B181F805 | Failed to read the number of memory chips                                                  | Determine if service action or tracking event |
| B181F806 | Procedure error using display/alter                                                        | Determine if service action or tracking event |
| B181F807 | Invalid thread selected for FPSCR                                                          | Determine if service action or tracking event |
| B181F809 | Unable to associate array ID for address                                                   | Determine if service action or tracking event |
| B181F80a | Invalid operation specified                                                                | Determine if service action or tracking event |
| B181F80b | Unable to Create or remap Logical to Physical Mapper                                       | Determine if service action or tracking event |
| B181F80c | Could not create server object instance                                                    | Determine if service action or tracking event |
| B181F814 | Invalid address. Does not map to any memory location                                       | Determine if service action or tracking event |
| B181F815 | Invalid Data Length specified                                                              | Determine if service action or tracking event |
| B181F816 | NULL Rule Chip Facade Pointer                                                              | Determine if service action or tracking event |
| B181F817 | Error encountered while reading array entry                                                | Determine if service action or tracking event |
| B181F818 | Error encountered while writing array entry                                                | Determine if service action or tracking event |
| B181F81b | Mismatch data error                                                                        | Determine if service action or tracking event |
| B181F81e | Unable to allocate buffer or NULL pointer detected                                         | Determine if service action or tracking event |
| B181F950 | received an unexpected signal                                                              | Determine if service action or tracking event |
| B181F951 | Error from abort message                                                                   | Determine if service action or tracking event |
| B181F952 | Buffer is NULL or is too small to hold information                                         | Determine if service action or tracking event |
| B181F953 | Failed to receive message                                                                  | Determine if service action or tracking event |
| B181F954 | Error creating serial thread in cec server                                                 | Determine if service action or tracking event |
| B181F955 | Error creating listener thread in cec server                                               | Determine if service action or tracking event |
| B181F956 | Failed to get token in cec server                                                          | Determine if service action or tracking event |
| B181F957 | Invalid command received                                                                   | Determine if service action or tracking event |
| B181F958 | Failure obtaining mutex lock in serial thread                                              | Determine if service action or tracking event |
| B181F959 | Error while sending message                                                                | Determine if service action or tracking event |
| B181F95A | Error while sending message                                                                | Determine if service action or tracking event |
| B181F95B | Error receiving message in serial thread                                                   | Determine if service action or tracking event |
| B181F95E | Error initializing cec server daemon                                                       | Determine if service action or tracking event |
| B181F95F | Invalid arguments                                                                          | Determine if service action or tracking event |
| B181F966 | Error while unflattening HOM data                                                          | Determine if service action or tracking event |
| B181F968 | Error writing to bit buffer                                                                | Determine if service action or tracking event |
| B181F96A | Not enough parameters                                                                      | Determine if service action or tracking event |
| B181F96B | No function specified                                                                      | Determine if service action or tracking event |
| B181F96C | Specified function not found                                                               | Determine if service action or tracking event |
| B181F96D | Too many parameters supplied                                                               | Determine if service action or tracking event |
| B181F96E | Unknown option specified                                                                   | Determine if service action or tracking event |
| B181F96F | Some value required for these options is missing                                           | Determine if service action or tracking event |
| B181F970 | Unknown parameter type                                                                     | Determine if service action or tracking event |
| B181F971 | Input value out of range                                                                   | Determine if service action or tracking event |
| B181F972 | Invalid input character                                                                    | Determine if service action or tracking event |
| B181F973 | String not found in lookup table                                                           | Determine if service action or tracking event |
| B181F974 | Buffer too small                                                                           | Determine if service action or tracking event |
| B181F975 | Unknown output type                                                                        | Determine if service action or tracking event |
| B181F978 | An HMC requested operation is not supported                                                | Determine if service action or tracking event |
| B181FAA3 | Invalid parameter to function                                                              | Determine if service action or tracking event |
| B181FAA4 | Number of packets sent does not equal number received or CRC not zero                      | Determine if service action or tracking event |
| B181FAA9 | Can't get the sharing group for this Chip                                                  | Determine if service action or tracking event |

|          |                                                                                                    | <del>,</del>                                  |
|----------|----------------------------------------------------------------------------------------------------|-----------------------------------------------|
| B181FAB0 | Physical Status registers not set to link up; test can not proceed                                                                            | Determine if service action or tracking event |
| B181FAB1 | Number of packets sent does not equal number received or CRC not zero                                                                         | Determine if service action or tracking event |
| B181FAB2 |                                                                                                    | Determine if service action or tracking event |
| B181FAB3 |                                                                                                    | Determine if service action or tracking event |
| B181FB51 | Maximum number of wire test errors has been reached                                                                                           | Determine if service action or tracking event |
| B181FB54 | RDT has detected a hardware error                                                                                                    | Determine if service action or tracking event |
| B181FD00 | An FSP or DMA path was GARDed out                                                                                                    | Determine if service action or tracking event |
| B181FD01 | The command line was used to manually configure or deconfigure a resource                                                                     | Determine if service action or tracking event |
| B181FD02 | been cleared                                                                                                    | Determine if service action or tracking event |
| B181FD03 | GARD detected a new version of the gard data area                                                                                             | Determine if service action or tracking event |
| B181FD04 | GARD detected corrupt gard date                                                                                                    | Determine if service action or tracking event |
| B181FD05 | GARD could not open the Gard Memory File                                                                                                    | Determine if service action or tracking event |
| B181FD06 | Error trying to read a file                                                                                                    | Determine if service action or tracking event |
| B181FD07 | Error trying to write IO Data to the Gard file                                                                                                | Determine if service action or tracking event |
| B181FD0A | Failed setting the rank status in the HOM                                                                                                    | Determine if service action or tracking event |
| B181FD0B | Failed setting functional status of a non-rank unit                                                                                           | Determine if service action or tracking event |
| B181FD0D | Failed to read registry                                                                                                    | Determine if service action or tracking event |
| B181FD0E | Failed to read the VPD data for a given resource id                                                                                           | Determine if service action or tracking event |
| B181FD10 | The input Resource ID is not an FSP that can have its GARD state changed                                                                      | Determine if service action or tracking event |
| B181FD11 | Manual deconfiguration of FSP is not allowed because FSP is already System Deconfigured or because we are at runtime                          | Determine if service action or tracking event |
| B181FD12 | This interface was called with more than the allowed number of DMA Paths                                                                      | Determine if service action or tracking event |
| B181FD13 | The input DMA path did not match any stored in VPD                                                                                            | Determine if service action or tracking event |
| B181FD14 | Ungarding the sibling FSP is not allowed at Runtime                                                                                           | Determine if service action or tracking event |
| B1828811 | Incorrect command in Attention Area memory as it does not match up with the requested Service Routine                                         | Determine if service action or tracking event |
| B182901C | Failed trying to get status of the LID file                                                                                                   | Determine if service action or tracking event |
| B182901D | Failed to get OLC or CONTINUE ACK response from PHYP                                                                                          | Determine if service action or tracking event |
| B182901F | SPIRA does not have sufficient space for the data structure                                                                                   | Determine if service action or tracking event |
| B1829025 | Event id which satisfied the monitor was incorrect                                                                                            | Determine if service action or tracking event |
| B1829503 | messages to the send queue                                                                                                    | Determine if service action or tracking event |
| B1829504 | Just received from Entr                                                                                                    | Determine if service action or tracking event |
| B1829507 | wanted                                                                                                    | Determine if service action or tracking event |
| B1829508 | with something in the top 4 bytes                                                                                                    | Determine if service action or tracking event |
| B182950C | modifier of filvio index                                                                                                    | Determine if service action or tracking event |
| B182950D | PHYP didn't provide enough data to write the LID or the first TCE is too small to contain the LID header (although the latter is less likely) | Determine if service action or tracking event |

| Warning that HMC message has reached timeout limit                                               | Determine if service action or tracking event                                                                                                    |
|--------------------------------------------------------------------------------------------------|----------------------------------------------------------------------------------------------------|
| PHYP tried adding an existing HMC buffer to the list                                             | Determine if service action or tracking event                                                                                                    |
| PHYP is garding the anchor card and since we don't get any SRC from them, we make this one up    | Determine if service action or tracking event                                                                                                    |
| Wrong modifier received on OLC command                                                           | Determine if service action or tracking event                                                                                                    |
| PHYP didn't acknowledge the message that the FSP sent to it within the architected timeout value | Determine if service action or tracking event                                                                                                    |
| PHYP tried to use a HMC buffer that they haven't defined or they don't own                       | Determine if service action or tracking event                                                                                                    |
| PHYP returned non-zero status in the acknowledge message                                         | Determine if service action or tracking event                                                                                                    |
| Failed on setup for reset/reload                                                                 | Determine if service action or tracking event                                                                                                    |
| Failed to get enclosure list                                                                     | Determine if service action or tracking event                                                                                                    |
| Failed to set drawer information                                                                 | Determine if service action or tracking event                                                                                                    |
| Bad hardware                                                                                     | Determine if service action or tracking event                                                                                                    |
| Bad TCE returned                                                                                 | Determine if service action or tracking event                                                                                                    |
| Error function not available                                                                     | Determine if service action or tracking event                                                                                                    |
| Bad hardware                                                                                     | Determine if service action or tracking event                                                                                                    |
| Bad hardware                                                                                     | Determine if service action or tracking event                                                                                                    |
|                                                                                                  | timeout limit PHYP tried adding an existing HMC buffer to the list PHYP is garding the anchor card and since we don't get any SRC from them, we make this one up Wrong modifier received on OLC command PHYP didn't acknowledge the message that the FSP sent to it within the architected timeout value PHYP tried to use a HMC buffer that they haven't defined or they don't own PHYP returned non-zero status in the acknowledge message Failed on setup for reset/reload Failed to get enclosure list Failed to set drawer information Bad hardware Bad TCE returned Error function not available Bad hardware |

Table 3. (B1xx) Service processor reason codes' ranges

| Reason codes for           | Range                                      | Description                                                                                                    |  |  |
|----------------------------|--------------------------------------------|----------------------------------------------------------------------------------------------------|--|--|
| <b>End Device Abstract</b> | End Device Abstraction Layer (EDAL) ranges |                                                                                                    |  |  |
| DMA EDAL                   | '1000'x through '10FF'x                    | The direct memory access EDAL component (DMAE) is a shared library that allow applications to transfer data between system memory and the service processor's address space.  DMAE is normally used by the Hypervisor data initialization (HDAT) component during boot. The dump component also uses DMAE for collecting dumps.       |  |  |
| Control Panel I2C<br>EDAL  | '1100'x through '111F'x                    | IPNL provides an interface to the control panel hardware and handles all of the internal communication details. The PANL component uses IPNL extensively.                                                                                                    |  |  |
| VPD I2C EDAL               | '1300'x through '13FF'x                    | IVPD collects and reports vital product data (VPD) found in the system unit hardware. Data collected from the hardware is analyzed and stored file system of the service processor. Hardware VPD update facilities are also provided. VPD collection and reporting provides a system-wide view of the current hardware configuration. |  |  |
| RPC I2C EDAL               | '1400'x through '141F'x                    | IRPC manages the low-level IIC bus interface to remote power controllers (RPCs) on some types of servers.                                                                                                    |  |  |
| Smart Chip VPD<br>EDAL     | '1500'x through '15AF'x                    | SCED collects and reports VPD found in the system unit hardware. Data collected from the hardware is analyzed and stored in the file system of the service processor. Hardware VPD update facilities are also provided. VPD collection and reporting provides a system-wide view of the current hardware configuration.               |  |  |
| Power control code ranges  |                                            |                                                                                                    |  |  |
| Power Control<br>Interface | '2000'x through '204F'x                    | The system power interface (SPIF) component provides a communication interface between service processor components and the system power control                                                                                                    |  |  |

### Reference codes

|                             |                         | network (SPCN). The server uses SPIF to obtain the system power state and other data.                                                                                                    |
|-----------------------------|-------------------------|----------------------------------------------------------------------------------------------------|
| Remote Power<br>Control     | '2100'x through '211F'x | REMP manages the high-level communication protocol between the service processor and the RPCs on some types of servers.                                                                                                    |
| IPL Lock                    | '2200'x through '222F'x | The IPL lock component synchronizes dependent operations with boot transition requests. It performs this synchronization by evaluating the system when a boot is requested. <b>Note:</b> A dependent operation is an operation that requires that no boot transition request of a certain type be allowed while the operation is being performed. Writing to flash memory is an example of a dependent operation.                                                                                                    |
| Auto Power On<br>Restart    | '2300'x through '231F'x | This component's functionality is configured by the customer. If enabled, this component automatically performs a power-on reboot following an unexpected loss of power.                                                                                                    |
| Remote Platform<br>Power On | '2400'x through '241F'x | The remote platform power on component allows a user to remotely power on a system using the wake on LAN capability (which is accessed via the ASMI) when the system is powered off.                                                                                                    |
| Thermal Management          | '2600'x through '261F'x | The thermal management component is responsible for reading processor thermal calibration data, for providing an interface which firmware uses to read processor temperatures, and for handling thermal alerts generated by the processor's thermal sensors.                                                                                                    |
| System infrastructure       |                         |                                                                                                    |
| Code Update                 | '3000'x through '305F'x | CUPD controls the updating of firmware on the service processor.                                                                                                    |
|                             |                         | You might see this code when the error occurs:                                                                                                    |
|                             |                         | <ul> <li>During the code update (flash) process.</li> <li>During the code promotion process. After the code updates successfully and the system reboots from the new code side, a user might use the code promote command to copy the new code from the temporary (or T side) to the permanent (or P) side.</li> <li>When the service processor reboots after a code update, which is when the service processor makes the redundant boot code.</li> <li>During the booting of the managed system, which is when the code update process attempts to verify flash image during the power on process for the system unit.</li> </ul> |
|                             |                         | The error can be caused by:                                                                                                    |
|                             |                         | <ul> <li>A bad or invalid system firmware image</li> <li>A service processor failure, which leads to the firmware being unable to perform the code update</li> <li>Corruption of the update file, which occurs when the file is sent from the Hardware Management Console (HMC) or the Hypervisor</li> <li>An internal code problem</li> <li>A problem with the network issue</li> <li>A user error, which might occur when a user does not follow the update process</li> </ul>                                                                                                    |
| Discovery                   | '3500'x through '35FF'x | The DSCV component manages dual service processors in those systems that can have a primary and a secondary service processor. DSCV exchanges the required information between the service                                                                                                    |

|                                   |                         | processors to establish the various communication links between them.                                                                                                    |
|-----------------------------------|-------------------------|----------------------------------------------------------------------------------------------------|
| IPL Parameters                    | '4000'x through '402F'x | The IPLP component manages some of the service processor registry data that is transferred to the Hypervisor at boot time, such as IPL speed, logical memory block size, and so on.                                                                                                    |
| RTC Application                   | '5000'x through '503F'x | The RTIM component manages the battery-backed real time clock hardware on the service processor, which is the source of the system-level time-of-day (TOD) clock.                                                                                                    |
| State Manager                     | '6000'x through '603F'x | The SMGR component is responsible for supervising the IPL. It determines the validity of an IPL request and attempts to IPL the system.                                                                                                    |
| State Transition<br>Manager       | '6500'x through '651F'x | The STTR component contains the various transition files that the system uses to make the transition from one state to another (for example, powering on or powering off the system unit, performing a platform dump, and so on).                                                                                                   |
| Error Logging                     | '7000'x through '703F'x | The ERRL component provides data logging, entry management, and the reporting of application errors to the operating system.                                                                                                    |
| Primary PCI bus<br>Initialization | '7100'x through '711F'x | The PPIN component monitors for power events, such as power on and power off.                                                                                                    |
| Boot Plug-in                      | '7200'x through '721F'x | The BOOT component reads user preferences and determines which service processor flash side to boot from.                                                                                                    |
| Service processor fire            | mware utilities ranges  |                                                                                                    |
| Switch BCU utility                | '8100'x through '811F'x | The SBCU component manages the PCI bus switch state in the registry. <b>Note:</b> Two switch states are possible:                                                                                                    |
|                                   |                         | <ul><li>The service processor owns the PCI bus</li><li>The system unit owns the PCI bus</li></ul>                                                                                                    |
| SRC Interface                     | '8200'x through '821F'x | The SRCI component is a service processor utility that allows the user to do the following:                                                                                                    |
|                                   |                         | <ul><li>Create, display, and trace SRCs</li><li>Retrieve SRC entries from an SRC trace</li></ul>                                                                                                    |
| CEC Termination                   | '8300'x through '834F'x | The CTRM (CEC Termination) component terminates the service processor. When an application encounters a fatal error (that the application determines should lead to system termination), the application uses its error log to call CTRM. After being called, CTRM displays the terminating SRC on the panel and records the error. |
| NVRAM Initialization              | '8400'x through '841F'x | The NVRI component used to initialize and configure the service processor.                                                                                                    |
| Event Notification                | '8500'x through '853F'x | The EVEN component provides the facilities to signal and monitor for the occurrence of specified events. It is one way of performing interprocess communication within the service processor firmware.                                                                                                    |
| Process Error Context             | '8600'x through '861F'x | The PERC component allows a service processor application to collect some flight recorder information (FFDC) when the service processor receives an unexpected signal.                                                                                                    |
| Network Server                    | '8700'x through '877F'x | The NETS code component dynamically loads libraries for the operations and functions that it services.                                                                                                    |
| Network Client                    | '8780'x through '87FF'x | The NETC component is the client interface plug-in that applications running on the service processor, manufacturing and the HMC use to talk to the servers and other applications running on the service processors. NETC provides wrappers for the TCP/IP and sockets API and serial traffic APIs. It also                        |

### Reference codes

|                                      |                         | provides a common message format for communication and data packets.                                                                                                    |
|--------------------------------------|-------------------------|----------------------------------------------------------------------------------------------------|
| Hypervisor Service<br>Routine        | '8800'x through '883F'x | The HYSR component allows the user to run a Hypervisor service routine from the service processor. Typical uses of a Hypervisor service routine include validating a system storage address and performing a system storage dump for a platform dump.                                                                                            |
| Process<br>Synchronization           | '8900'x through '891F'x | The SINK component synchronizes the time when a server process is ready to interact with a client process.                                                                                                    |
| Utility Component                    | '8A00'x through '8A1F'x | The UTIL component provides common functionality throughout the service processor environment, such as common file, registry, and semaphore manipulation.                                                                                                    |
| External firmware int                | terfaces ranges         | p                                                                                                    |
| Hypervisor Data<br>Initialization    | '9000'x through '904F'x | The HDAT component does the following:  Loads the Hypervisor code into system storage Gathers various pieces of information that describe the hardware configuration and                                                                                                    |
|                                      |                         | various boot parameters and loads that data into the main storage  • Starts the execution of the processors that run the Hypervisor and the partition firmware                                                                                                    |
| Host Virtual Serial<br>Interface     | '9200'x through '921F'x | The HVSI component provides the host virtual serial interface, which allows the host operating system to use the serial ports of the service processor as if they were the native serial ports.                                                                                                    |
| Mailbox Handling                     | '9500'x through '952F'x | The MBOX component handles certain hardware on the service processor (called the mailbox) that is accessible to both the operating system and the service processor. The mailbox enables the system to transfer small amounts of data between the service processor and operating system, so that they can communicate to each other at runtime. |
| Service Processor<br>Power On Demand | '9900'x through '991F'x | The SCOD component provides information about the state of the previous power off and whether the system lost AC power after the power off.                                                                                                    |
| Panel                                | 'A000'x through 'A07F'x | The PANL component processes the pressing of control panel buttons and updates the control panel display appropriately.                                                                                                    |
| Virtual Panel                        | 'A200'x through 'A21F'x | The VPNL component implements the virtual control panel functions in the firmware.                                                                                                    |
| Vital Product Data<br>(VPD)          | 'B000'x through 'B0FF'x | The SVPD component collects and reports VPD found in the hardware of the system unit, which provides a system-wide view of the current hardware configuration. Data collected from the hardware is analyzed and stored in file system of the service processor. SVPD also provides hardware VPD update facilities.                               |
| VPD Location Codes                   | 'B100'x through 'B11F'x | The VLOC component builds the location code table that the Hypervisor uses.                                                                                                    |
| VPD LED Access                       | 'B200'x through 'B21F'x | The VLED component provides library routines to drive the LEDs of the system unit. VLED uses the SVPD component to provide the bus mapping information. Other components can use the VLED routines to drive the LEDs to the desired state.                                                                                                    |
| HMC Interface                        | 'C000'x through 'C03F'x | The HMCX component provides the communications interface between the HMC and the service processor of the managed system.                                                                                                    |
| Power Management                     | 'C100'x through 'C1FF'x | The POWR component controls the power supplies, regulators and blowers and collects and reports power status, power VPD, and temperatures of the system                                                                                                    |

|                                                       |                             | unit and I/O towers and drawers.                                                                                                    |
|-------------------------------------------------------|-----------------------------|----------------------------------------------------------------------------------------------------|
| Service Processor<br>Menus                            | 'D000'x through 'D03F'x     | The MENU component provides both a Web browser interface and a legacy TTY (text based) interface (both are known as the Advanced System Management Interface, or ASMI). The ASMI enables users to configure the service processor, change selected system-level settings, and access certain service processor resources.                                                                        |
| Attention Handler                                     | 'D100'x through 'D13F'x     | The ATTN component processes the checkstops, recovered errors, and special attentions that come from the hardware. ATTN also makes appropriate calls to components like processor runtime diagnostics (PRD) so that the system properly handles attentions.                                                                                                    |
| Reliability, Availabilit                              | y, and Serviceability (RAS) | ranges                                                                                                    |
| Call-in/Call-out                                      | 'E000'x through 'E02F'x     | The CALL component provides remote service functions (like call home, call in, and call out) and SRC display on serial ports.                                                                                                    |
| Snoop/Wrap                                            | 'E100'x through 'E11F'x     | The SNOP component provides the serial port snoop function. SNOP can be used only when the system is in single partition mode. This component also detects the legacy UPS, if present, and reports the number of serial ports available to the operating system.                                                                                                    |
| CEC Reboot                                            | 'E200'x through 'E21F'x     | The RBOT component determines if an system unit re-IPL needs to occur after a termination.                                                                                                    |
| LED Management                                        | 'E300'x through 'E31F'x     | The LEDS component supports the service indicators (used by to identify failing FRUs) and controls the system attention indicator.                                                                                                    |
| Surveillance                                          | 'E400'x through 'E460'x     | The SURV component detects the failures of critical components, such as the Hypervisor or the HMC, and takes the appropriate actions.                                                                                                    |
| Processor Runtime<br>Diagnostics                      | 'E500'x through 'E51F'x     | When the service processor receives an attention from system hardware, PRDF examines the error registers in the system to determine what happened and creates an error log entry that calls out one or more failing items. <b>Note:</b> The E500 code denotes a hardware error, or an error in software other than processor runtime diagnostics. The E501 code is reserved for PRD code errors. |
| Redundancy Manager                                    | 'E600'x through 'E6A0'x     | The RMGR component controls the interactions between the primary and the secondary service processors on a model ESCALA PL 450T/R, ESCALA PL 3250R, or ESCALA PL 6450R system.                                                                                                    |
| Synchronization of<br>Redundant Service<br>Processors | 'E700'x through 'E71F'x     | The SYNC component, which is part of the RMGR component, performs data synchronization between the primary and the secondary service processors on a model ESCALA PL 450T/R, ESCALA PL 3250R, or ESCALA PL 6450R system.                                                                                                    |
| SMA Dump                                              | 'E800'x through 'E81F'x     | The SDMP component controls the sequencing of the initialization of SMA adapters to the <i>message passing available</i> state.                                                                                                    |
| Reset/Reload                                          | 'E900'x through 'E91F'x     | The RSRL component saves the most recent critical error log in the event of a reset or reload event (on the assumption that this log best explains the reason for the reset). In cases where the reset or reload event terminates the system, RSRL sends its error log to the administrator.                                                                                                    |
| Concurrent<br>Maintenance                             | 'EA00'x through 'EA1F'x     | The CCMM component provides the interface between the concurrent maintenance program (which is part of Service Focal Point) on the HMC and the service processor of the managed system.                                                                                                    |
| Service Processor<br>Dump (Belly-up<br>DuMP)          | 'EF00'x through 'EFCF'x     | The BDMP component dumps data that the system can use to debug a failure that occurs when the service processor and bulk power subsystems encounter an error on servers that are housed in                                                                                                    |

### Reference codes

|                         |                         | 24-inch racks. The following service processor or bulk power subsystem errors might cause this type of dump:                                                                                                    |
|-------------------------|-------------------------|----------------------------------------------------------------------------------------------------|
|                         |                         | <ul> <li>An application failure that leads to a core dump</li> <li>A panic of the service processor kernel</li> <li>An unexpected reset of the service processor or bulk power subsystem</li> <li>A user-injected dump on the service processor or bulk power subsystem that captures the state of the entire subsystem at a given moment in time</li> </ul>                                  |
| Dump                    | 'F000'x through 'F03F'x | After the system detects a checkstop or other hardware error condition, the DUMP component gathers required hardware and possibly system memory contents to facilitate error recreation and analysis.                                                                                                    |
| Hardware Object Mod     | del (HOM) ranges        | •                                                                                                    |
| HOM JTAG Interface      | 'F100'x through 'F16F'x | The HJTG component provides an interface for scanning data from firmware into the actual chips or from the chips into the firmware. The JtagInterface object represents the physical JTAG interface that is internal to each hardware chip. Firmware uses this piece of chip logic to communicate with the chip, and it is used anytime a JTAG operation is performed.                        |
| HOM Packaging Units     | 'F200'x through 'F25F'x | The HPKU component is a package management class that holds and manages the system hardware object model.                                                                                                    |
| HOM Groups              | 'F2C0'x through 'F2FF'x | The HFUG component provides procedural support for chip functionality.                                                                                                    |
| HOM Scan Rings          | 'F300'x through 'F31F'x | The HREG (HOM register) component provides a firmware object that represents a scan ring, SCOM register, or an alias, with its unique characteristics (address, length, etc.) in order to scan chips. HREG also provides the data storage area (called a bit buffer) that holds the data to be scanned as well as the algorithms the system uses to manipulate the data stored in the buffer. |
| HOM Rules               | 'F400'x through 'F41F'x | The RULE component provides access to certain configuration and engineering data that is stored in the esw_rtbl component. The system uses the data stored in the edw_rtbl component to model the system and to read from the hardware.                                                                                                    |
| HOM Rules Tables        | 'F450'x through 'F46F'x | The RTBL component holds data.                                                                                                    |
| HOM Utilities           | 'F500'x through 'F51F'x | The HUTL component provides common utility functions used by all of the hardware access code. HUTL also handles error logging and recovery actions for the system unit hardware during booting and execution of high-level boot steps related to initializing the system unit.                                                                                                    |
| HOM Functional Units    | 'F620'x through 'F6FF'x | The HFUS component provides internal access to the chip functionality.                                                                                                    |
|                         | omplex (CEC) ranges     |                                                                                                    |
| CEC Chip Initialization | 'F700'x through 'F7FF'x | The CINI component initializes the chips in the system unit, based on the system configuration. These actions include configuring system memory and address ranges, chip modes, and communicating from chip to chip. CINI also determines and sets the processor and bus frequencies.                                                                                                    |
| Display/Alter           | 'F800'x through 'F81F'x | The DADA component accesses (reads) and manipulates (writes) user information inside the system unit hardware by using the JTAG interfaces. Several hardware components use this functionality, including the certain CPU chips, L3 cache devices,                                                                                                    |

|                                         |                         | and I/O controllers.                                                                                                    |
|-----------------------------------------|-------------------------|----------------------------------------------------------------------------------------------------|
| Hardware Interface<br>Commands          | 'F950'x through 'F98F'x | The CHIC component provides the mechanism that allows a call made in an external service processor application to execute inside the system unit server application.                                                                                                    |
| Automated Built-in<br>Self-Test (ABIST) | 'FA00'x through 'FA1F'x | The ABST component runs internal chip diagnostics as part of the system boot process. ABST tests the logic and arrays in each chip (as applicable) and peforms array repair (bit sparing) for processor chips, if necessary.                                                               |
| Logic Built-in Self-Test<br>(LBIST)     | 'FA50'x through 'FA6F'x | The LBST component runs internal chip diagnostics as part of the system IPL process. LBST tests the logic and arrays in each chip (as applicable) and performs array repair (bit sparing) for processor chips, if necessary.                                                               |
| Memory Diagnostics                      | 'FAA0'x through 'FABF'x | The MDIA component performs diagnostics on the system memory and L3 cache during the boot process by writing patterns into and reading the patterns back from system storage and L3 cache.                                                                                                 |
| SIBATS                                  | 'FB00'x through 'FB1F'x | The SBAT component is part of the LBIST component.                                                                                                    |
| Wiretest                                | 'FB50'x through 'FB6F'x | The WIRE component, a diagnostic routine used when the system is booted in slow mode, verifies the continuity and independence of interconnections in the system unit. WIRE checks for open and short circuits on the testable nets between chips.                                         |
| Ring API (CEC Utility)                  | 'FC00'x through 'FC1F'x | The RAPI component does not display reason codes.                                                                                                    |
| Resource Guard                          | 'FD00'x through 'FD1F'x | The GARD component provides the repeat GARD functionality for all "gardable" items (memory and processors) that are deconfigured and then marked "garded out" either at IPL or runtime. GARD also provides system configuration information to the menu system about system configuration. |

## (B1xx) Service processor firmware reference code callouts

A B1xx reference code indicates that an error occurred in a service processor firmware-detected operation. To resolve any B1xx reference code, use the following procedure:

- 1. Does the reference code have a format of B151 72xx or B181 72xx that displays during the power-on process after power was connected to the server but before the server reaches the Power On Standby state?
  - ◆ Yes: See the description in Table 1. (B1xx) Service processor early termination reference codes. Perform Failing Item FSPSP02.
  - No: Continue with the next step.
- 2. Perform the following:
  - a. Using the callout list provided with the error replace the first or next FRU or perform the first or next isolation procedure in the list starting with the highest priority. For more information, see the following:
    - ♦ Finding part locations for links to removal and replacement information
    - Service processor isolation procedures for links to service processor isolation procedures
    - ♦ (B1xx) Service processor firmware reference code descriptions for a description of the SRC
  - b. Perform a slow-boot IPL.

Did the same error code appear?

- ◆ No: Go to Verifying the repair. This ends the procedure.
- ◆ Yes: Continue with the next step.
- 3. Is the new error code the same as the one that brought you to this procedure?
  - ◆ Yes: Replace the next FRU or perform the next procedure in the list.
  - ◆ No: Go to the Start of call procedure to service this new error code. This ends the procedure.

Table 1. (B1xx) Service processor early termination reference codes

| Reference<br>Code | Description                                                                                                    | Action  |
|-------------------|----------------------------------------------------------------------------------------------------|---------|
| B1517200          | Invalid boot request                                                                                                    | FSPSP02 |
| B1517201          | Service processor failure                                                                                                    | FSPSP02 |
| B1517202          | The permanent and temporary firmware sides are both marked invalid                                                                                                    | FSPSP02 |
| B1517203          | Error setting boot parameters                                                                                                    | FSPSP02 |
| B1517204          | Error reading boot parameters                                                                                                    | FSPSP02 |
| B1517205          | Boot code error                                                                                                    | FSPSP02 |
| B1517206          | Unit check timer was reset                                                                                                    | FSPSP02 |
| B151720A          | Power-off reset occurred. FipsDump should be analyzed: Possible hardware problem                                                                                         | FSPSP02 |
| B1817200          | Invalid boot request                                                                                                    | FSPSP02 |
| B1817201          | Service processor failure                                                                                                    | FSPSP02 |
| B1817202          | The permanent and temporary firmware sides are both marked invalid                                                                                                    | FSPSP02 |
| B1817203          | Error setting boot parameters                                                                                                    | FSPSP02 |
| B1817204          | Error reading boot parameters                                                                                                    | FSPSP02 |
| B1817205          | Boot code error                                                                                                    | FSPSP02 |
| B1817206          | Unit check timer was reset                                                                                                    | FSPSP02 |
| B1817207          | Error reading from NVRAM                                                                                                    | FSPSP02 |
| B1817208          | Error writing to NVRAM                                                                                                    | FSPSP02 |
| B1817209          | The service processor boot watchdog timer expired and forced the service processor to attempt a boot from the other firmware image in the service processor flash memory | FSPSP02 |
| B181720A          | Power-off reset occurred. FipsDump should be analyzed: Possible software problem                                                                                         | FSPSP02 |

# (B3xx) Connection monitoring reference codes

These error codes indicate a problem in the connection monitoring between the Hardware Management Console and a partition that is running on the managed system. The HMC posts these error codes into the error log in Service Focal Point but does not report them to the operating systems running on the managed system.

Use the following links to display the appropriate B3xx reference code table:

- B301
- B302
- B303
- B31x

Table 1. (B301) Connection monitoring reference codes

| Description/Action Perform all actions before exchanging Failing Items                                                                                                    | Failing Item |
|----------------------------------------------------------------------------------------------------|--------------|
| Hardware Management Console (HMC) or partition connection monitoring fault                                                                                                 | NEXTLVL      |
| HMC or partition connection monitoring fault Perform the following steps:                                                                                                  | PTNNTWK      |
| <ol> <li>Verify the network between the HMC and the partition by<br/>pinging in both directions. Correct any problems that you detect.</li> <li>Reboot the HMC.</li> </ol> |              |
| HMC or partition connection monitoring fault                                                                                                    | NEXTLVL      |

| B3010012,<br>B3010013,<br>B3010019,<br>B3010020,<br>B3010023,<br>B3010025,<br>B3010026 |                                                                                                    |         |
|----------------------------------------------------------------------------------------|----------------------------------------------------------------------------------------------------|---------|
| B3010027                                                                               | HMC or partition connection monitoring fault                                                                                                    | NEXTLVL |
|                                                                                        | Before using the entry in the Failing Items column, do the following:                                                                                                    |         |
|                                                                                        | <ol> <li>If you use short host names for the HMC and the partitions, ensure that you have correctly set up the short host names. Correct any problems that you find, then verify that you can ping in both directions between the HMC and the partitions.</li> <li>If you do not use short host names or if the previous step does not correct the problem, use the Failing Item column.</li> </ol> |         |
| B3010029,<br>B301002B,                                                                 | HMC or partition connection monitoring fault                                                                                                    | NEXTLVL |
| B301002C,                                                                              |                                                                                                    |         |
| B301002D                                                                               |                                                                                                    |         |

Table 2. (B302) Connection monitoring reference codes

|          | Description/Action Perform all actions before exchanging Failing Items                                                                                                    | Failing Item |
|----------|----------------------------------------------------------------------------------------------------|--------------|
|          | Hardware Management Console (HMC) or partition connection monitoring fault                                                                                                    |              |
|          | Before using the entry in the Failing Items column, do the following:                                                                                                    |              |
| B3020001 | <ol> <li>If you use short host names for the HMC and the partitions, ensure that you have correctly set up the short host names         Correct any problems that you find, then verify that you can ping in both directions between the HMC and the partitions.</li> <li>If you do not use short host names or if the previous step does not correct the problem, use the Failing Item column.</li> </ol> | NEXTLVL      |

Table 3. (B303) Connection monitoring reference codes

|          | Description/Action Perform all actions before exchanging Failing Items                                | Failing Item                  |
|----------|----------------------------------------------------------------------------------------------------|-------------------------------|
| B3030001 | The communication link between the service processor and the Hardware Management Console (HMC) failed | FSPSP33<br>SPNETWK            |
| B3030002 | A single partition HMC link failed                                                                    | FSPSP33<br>SPNETWK<br>PTNNTWK |
| B3030003 | Multiple partition HMC links failed                                                                   | FSPSP33<br>SPNETWK<br>PTNNTWK |
| B3030004 | All partition links for a single system to HMC failed                                                 | FSPSP33<br>SPNETWK<br>PTNNTWK |
| B3030005 | All system links from one system to a single HMC failed                                               | FSPSP33<br>SPNETWK            |
| B3030006 | The links between a single HMC and a single managed system failed                                     | FSPSP33<br>SPNETWK            |
| B3030007 | A single HMC link to more than one managed system occurred                                            | FSPSP33<br>SPNETWK<br>HMCNTWK |
| B3030008 | One HMC link to another single HMC failed                                                             | FSPSP33<br>SPNETWK<br>HMCMTWK |
| B3030009 | One HMC link to more than one HMC occurred                                                            | FSPSP33<br>SPNETWK<br>HMCNTWK |

| B303000A | The HMC lost links to all managed systems                                                                                                    | FSPSP33<br>SPNETWK            |
|----------|----------------------------------------------------------------------------------------------------|-------------------------------|
| B303000B | Multiple HMCs lost links to a single managed system                                                                                                    | FSPSP33<br>SPNETWK            |
| B303000C | Multiple HMCs lost links to multiple managed systems                                                                                                    | FSPSP33<br>SPNETWK            |
| B303000D | Multiple HMCs lost links to multiple managed systems                                                                                                    | FSPSP33<br>SPNETWK<br>HMCNTWK |
| B303000E | The Network Interface Card (NIC) failed                                                                                                    | SYSNTWK                       |
|          | Use the error codes offered in the HMC Focal Point to diagnose and repair the problem. For more information, see Using Service Focal Point.                               |                               |
| B303000F | A single partition HMC link failure occurred on a redundant path                                                                                                    | FSPSP33<br>SPNETWK<br>PTNNTWK |
| B3030010 | A single HMC link to one HMC failure occurred on a redundant path                                                                                                    |                               |
| B3030011 | Server firmware connection monitoring to the flexible service processor failed                                                                                            | FSPSP33<br>SPNETWK            |
| B3030012 | Flexible service processor connection monitoring of server firmware failed                                                                                                | FSPSP33<br>SPNETWK            |
| B3030013 | The communication path (mailbox) between server firmware and the flexible service processor failed                                                                        | FSPSP33<br>SPNETWK<br>MAILBOX |
| B3031000 | Customer reported a console problem when creating a serviceable event on the HMC user interface.                                                                          |                               |
| B3031001 | Contact the customer for more information about the problem.  Customer reported a power problem when creating a serviceable event on the HMC user interface.              |                               |
| B3031002 | Contact the customer for more information about the problem.  Customer reported a processor problem when creating a serviceable event on the HMC user interface.          |                               |
|          | Contact the customer for more information about the problem.  Customer reported a LAN problem when creating a serviceable event on the HMC user interface.                |                               |
| B3031003 | Contact the customer for more information about the problem.                                                                                                    |                               |
| B3031004 | Customer reported a software problem when creating a serviceable event on the HMC user interface.  Contact the customer for more information about the problem.           |                               |
| B3031005 | Customer reported a input/output (I/O) problem when creating a serviceable event on the HMC user interface.  Contact the customer for more information about the problem. |                               |
| B3031006 | Customer reported a problem when creating a serviceable event on the HMC user interface.                                                                                  |                               |
| B3031007 | Contact the customer for more information about the problem.  Customer tested problem reporting by creating a serviceable event on the HMC user interface.                |                               |
| B3031100 | Contact the customer for more information about the problem.  Customer reported a problem when creating a serviceable event on the HMC user interface.                    |                               |
| B3031101 | Contact the customer for more information about the problem.  Customer reported a power problem when creating a serviceable event on the HMC user interface.              |                               |

|          | Contact the customer for more information about the problem.                                                                                                    |
|----------|----------------------------------------------------------------------------------------------------|
| B3031102 | Customer reported a processor problem when creating a serviceable event on the HMC user interface.                                                                                                    |
|          | Contact the customer for more information about the problem.                                                                                                    |
| B3031103 | Customer reported a LAN problem when creating a serviceable event on the HMC user interface.                                                                                                    |
|          | Contact the customer for more information about the problem.                                                                                                    |
| B3031104 | Customer reported a software problem when creating a serviceable event on the HMC user interface.                                                                                                    |
|          | Contact the customer for more information about the problem.                                                                                                    |
| B3031105 | Customer reported a input/output (I/O) problem when creating a serviceable event on the HMC user interface.                                                                                                    |
|          | Contact the customer for more information about the problem.  Customer reported a problem when creating a serviceable event on the HMC user interface.                                                                                                    |
| B3031106 |                                                                                                    |
|          | Contact the customer for more information about the problem.  Customer tested problem reporting by creating a serviceable event on                                                                                                    |
| B3031107 | the HMC user interface.                                                                                                    |
|          | Contact the customer for more information about the problem.  The HMC failed to retrieve a platform system dump from the managed system. If you have a redundant HMC environment, a peer HMC might have retrieved the dump. This might be a temporary problem.                                                                                                    |
|          | After receiving this error, perform the following steps:                                                                                                    |
| B3036601 | <ol> <li>Use the manage dumps utility to determine if a dump of that type has been received from the managed system.</li> <li>If you have a peer HMC managing the same system, also check that HMC. Managed System Dumps can be retrieved by any HMC connected to the system. If there is a current dump of the type that failed from the managed system reported in the error, than the available dump of that type has been retrieved.</li> </ol> |
|          | The HMC failed to retrieve a dump from the service processor. If you have a redundant HMC environment, a peer HMC might have retrieved the dump. This might be a temporary problem. This might be a temporary problem.                                                                                                    |
|          | After receiving this error, perform the following steps:                                                                                                    |
| B3036602 | <ol> <li>Use the manage dumps utility to determine if a dump of that type has been received from the managed system.</li> <li>If you have a peer HMC managing the same system, also check that HMC. Managed System Dumps can be retrieved by any HMC connected to the system. If there is a current dump of the type that failed from the managed system reported in the error, than the available dump of that type has been retrieved.</li> </ol> |
|          | The HMC failed to retrieve a power subsystem dump from the managed system. If you have a redundant HMC environment, a peer HMC might have retrieved the dump. This might be a temporary problem.                                                                                                    |
|          | After receiving this error, perform the following steps:                                                                                                    |
| B3036604 | <ol> <li>Use the manage dumps utility to determine if a dump of that type has been received from the managed system.</li> <li>If you have a peer HMC managing the same system, also check that HMC. Managed System Dumps can be retrieved by any HMC connected to the system. If there is a current dump of the type that failed from the managed system reported in the error, than the available dump of that type has been retrieved.</li> </ol> |

Table 4. (B31x) Connection monitoring reference codes

|                       | Description/Action Perform all actions before exchanging Failing Items                                                                                                    | Failing Item |
|-----------------------|----------------------------------------------------------------------------------------------------|--------------|
|                       | Ethernet network failure                                                                                                    |              |
| B3100500,<br>B3112420 | 1. Reseat your Ethernet card.     2. Check your Ethernet cable connections.     3. If the previous actions do not resolve the problem, contact your next level of support. | NEXTLVL      |

# (BAxx) Partition firmware reference (error) codes

The partition firmware detected a failure. The first eight characters in the display represent the SRC. Any additional characters represent the associated location code. Record the location code as well as the reference code, then find the SRC in the following table.

Table 1. (BAxx) Partition firmware reference (error) codes

| Reference Cod | Description/Action Perform all actions before exchanging Failing Items                                                                                                | Failing Item      |
|---------------|----------------------------------------------------------------------------------------------------|-------------------|
| BA000010      | The device data structure is corrupted                                                                                                    | FWFLASH           |
| BA000020      | Incompatible firmware levels were found                                                                                                    |                   |
|               | Reflash the platform firmware.                                                                                                    |                   |
| BA000030      | An Ipevent communication failure occurred                                                                                                    | FWFLASH           |
| BA000032      | The firmware failed to register the Ipevent queues                                                                                                    | FWFLASH           |
| BA000034      | The firmware failed to exchange capacity and allocate lpevents                                                                                                    | FWFLASH           |
| BA000038      | The firmware failed to exchange virtual continuation events                                                                                                    | <b>FWFLASH</b>    |
| BA000040      | The firmware was unable to obtain the RTAS code lid details                                                                                                    | <b>FWFLASH</b>    |
| BA000050      | The firmware was unable to load the RTAS code lid                                                                                                    | FWFLASH           |
| BA000060      | The firmware was unable to obtain the open firmware code lid details                                                                                                  | <b>FWFLASH</b>    |
| BA000070      | The firmware was unable to load the open firmware code lid                                                                                                    | FWFLASH           |
|               | The user did not accept the license agreement                                                                                                    |                   |
| BA000080      | There is no further action required. If the user did not accept the license agreement, the system will not function.                                                  |                   |
| BA000081      | Failed to get the firmware license policy                                                                                                    | <b>FWFLASH</b>    |
| BA000082      | Failed to set the firmware license policy                                                                                                    | FWFLASH           |
| BA010000      | There is insufficient information to boot the partition                                                                                                    | FWIPIPL           |
| BA010001      | The client IP address is already in use by another network device                                                                                                    | FWIPIPL           |
| BA010002      | Cannot get gateway IP address                                                                                                    | FWHOST            |
|               | If the system is a model ESCALA PL 245T/R, refer to partition firmware progress code E174. For all other systems, refer to partition firmware progress code CA00E174. |                   |
| BA010003      | Cannot get server hardware address                                                                                                    | FWHOST            |
|               | If the system is a model ESCALA PL 245T/R, refer to partition firmware progress code E174. For all other systems, refer to partition firmware progress code CA00E174. |                   |
| BA010004      | Bootp failed                                                                                                    |                   |
| BA010005      | File transmission (TFTP) failed                                                                                                    | FWHOST<br>FWADIPL |
|               | Refer to partition firmware progress code CA00E174                                                                                                    | I WADII L         |
| BA010006      | The boot image is too large                                                                                                    | FWADIPL           |
| BA020001      | Partition firmware password entry error                                                                                                    |                   |
| -             |                                                                                                    |                   |

|          | Reenter the password.                                                                                                    |         |
|----------|----------------------------------------------------------------------------------------------------|---------|
| BA020009 | Invalid password entered - system locked                                                                                                    |         |
|          | A password was entered incorrectly three times. Deactivate the partition using the HMC, then reactivate it. When asked for the password, enter the correct password.                                                                                                    |         |
| BA030011 | RTAS attempt to allocate memory failed                                                                                                    | FWFWPBL |
| BA04000F | Self test failed on device; no error or location code information available                                                                                                    |         |
|          | If there was a location code reported with the error, replace the device specified by the location code.                                                                                                    |         |
| BA040010 | Self test failed on device; cannot locate package                                                                                                    | NEXTLVL |
| BA040020 | The machine type and model are not recognized by the server firmware                                                                                                    | NEXTLVL |
| BA040030 | The firmware was not able to build the UID properly for this system. As a result, problems may occur with the licensing of the AIX operating system.  1. Using the Advanced System Management Interface (ASMI) menus, ensure that the machine type, model, and serial number                                                                          |         |
|          | <ul><li>in the VPD for this system are correct.</li><li>2. If this is a new system, check for server firmware updates and apply them, if available.</li></ul>                                                                                                    |         |
| BA040035 | The firmware was unable to find the "plant of manufacture" in the VPD. This may cause problems with the licensing of the AIX operating system.                                                                                                    |         |
|          | Verify the that machine type, model, and serial number are correct for this system. If this is a new system, check for server firmware updates and apply them, if available.                                                                                                    |         |
| BA040040 | Setting the machine type, model, and serial number failed.                                                                                                    | FWFWPBL |
| BA040050 | The h-call to switch off the boot watchdog timer failed.                                                                                                    | FWFWPBL |
| BA040060 | Setting the firmware boot side for the next boot failed.                                                                                                    | FWFWPBL |
| BA050001 | Rebooting a partition in logical partition mode failed.                                                                                                    | FWFWPBL |
| BA050004 | Locating a service processor device tree node failed.                                                                                                    | FWFWPBL |
| BA05000A | Failed to send boot failed message to the service processor                                                                                                    | FWFWPBL |
| BA060003 | IP parameter requires 3 period (.) characters  Enter a valid IP parameter. Example: 000.000.000.000                                                                                                    |         |
| BA060004 | Invalid IP parameter                                                                                                    |         |
| BA060005 | Enter a valid IP parameter. Example: 000.000.000.000  Invalid IP parameter (>255)  Enter a valid IP parameter. Example: 000.000.000.000                                                                                                    |         |
| BA060007 | A keyboard was not found  1. Make sure that a keyboard is attached to the USB port that is assigned to the partition.                                                                                                    |         |
| i e      | <ol> <li>Replace the USB card to which the keyboard is attached.</li> <li>No configurable adapters found by the remote IPL menu in the System</li> </ol>                                                                                                    | FWRIPL  |
| BA060008 | Management Services (SMS) utilities                                                                                                    | _       |
| BA060008 | Management Services (SMS) utilities  This error occurs when the remote IPL menu in the SMS utilities cannot locate any LAN adapters that are supported by the remote IPL function.                                                                                                    |         |
| BA060008 | Management Services (SMS) utilities  This error occurs when the remote IPL menu in the SMS utilities cannot locate any LAN adapters that are supported by the remote IPL function.  The system was not able to find an operating system on the devices in the boot list.                                                                              |         |
|          | Management Services (SMS) utilities  This error occurs when the remote IPL menu in the SMS utilities cannot locate any LAN adapters that are supported by the remote IPL function.  The system was not able to find an operating system on the devices in the boot list.  See Problems with loading and starting the operating system (AIX and        |         |
|          | Management Services (SMS) utilities  This error occurs when the remote IPL menu in the SMS utilities cannot locate any LAN adapters that are supported by the remote IPL function.  The system was not able to find an operating system on the devices in the boot list.  See Problems with loading and starting the operating system (AIX and Linux) | FWPTR   |

|          | The boot-device environment variable exceeded the allowed character limit.                                                                                                   |         |
|----------|----------------------------------------------------------------------------------------------------|---------|
| BA060021 | The boot-device environment variable contained more than five entries.                                                                                                    | FWNIM   |
| BA060022 | The boot-device environment variable contained an entry that exceeded 255 characters in length                                                                               |         |
|          | Logical partitioning with shared processors is enabled and the operating system does not support it.                                                                         |         |
| BA060030 | <ol> <li>Install or boot a level of the operating system that supports<br/>shared processors.</li> <li>Disable logical partitioning with shared processors in the</li> </ol> |         |
|          | operating system.  The system or partition is configured to use huge pages, but the operating system image does not support huge pages.                                      |         |
| BA060040 | Do one of the following:                                                                                                    |         |
|          | <ul> <li>Install a newer version of the operating system that supports<br/>huge pages.</li> <li>Use the ASMI to remove the huge pages.</li> </ul>                            |         |
| BA060050 | The Hypervisor supports dynamic partitioning of the huge page-type of memory allocation, but dynamic partitioning of huge pages is not supported.                            |         |
|          | Use the ASMI to disable dynamic partitioning of huge pages.                                                                                                    |         |
|          | The operating system expects an IOSP partition, but the operating system failed to make the transition to alpha mode.                                                        |         |
| BA060060 | <ol> <li>Ensure that the alpha-mode operating system image is intended for this partition.</li> <li>Ensure that the configuration of the partition supports an</li> </ol>    |         |
|          | alpha-mode operating system.                                                                                                    |         |
|          | The operating system expects a non-IOSP partition, but the operating system failed to make the transition to MGC mode.                                                       |         |
| BA060061 | <ol> <li>Ensure that the nonalpha-mode operating system image is intended for this partition.</li> <li>Ensure that the configuration of the partition supports a</li> </ol>  |         |
| BA07xxxx | nonalpha-mode operating system.  SCSI controller failure                                                                                                    | FWSCSI1 |
| BA080001 | An IDE device remained busy for a longer period than the time out period                                                                                                    | FWFWPBL |
|          | The IDE controller senses IDE devices but with errors.                                                                                                    |         |
| BA080002 | <ul> <li>Verify that the IDE devices are properly seated and cabled correctly</li> <li>Replace the IDE controller (model-dependent)</li> </ul>                               |         |
| BA080010 | An IDE device is busy longer than specified time-out period.                                                                                                    | FWIDE1  |
|          | Retry the operation.                                                                                                    |         |
| BA080011 | An IDE command timed out; command is exceeding the period allowed to complete.                                                                                               | FWIDE1  |
|          | Retry the operation.                                                                                                    |         |
| BA080012 | The ATA command failed                                                                                                    | FWIDE2  |
| BA080013 | The media is not present in the tray                                                                                                    | FWIDE1  |
|          | Retry the operation.                                                                                                    |         |
| BA080014 | The media has been changed                                                                                                    | FWIDE1  |
| DAGGGG   | Retry the operation.                                                                                                    | EWIDE:  |
| BA080015 | The packet command failed; the media might not be readable.                                                                                                    | FWIDE1  |
|          | Retry the operation.                                                                                                    |         |

| BA09xxxx        | SCSI controller failure.                                                                                                    |                |
|-----------------|----------------------------------------------------------------------------------------------------|----------------|
|                 | This checkpoint might remain in the control panel for up to 15 minutes If the checkpoint persists longer than 15 minutes, do the following:                                                                                                    |                |
|                 | <ol> <li>Power off the server and reboot from the permanent side.         Reject the firmware image on the temporary side.     </li> <li>If the problem persists, before replacing any components, refer to the actions for BA090001.</li> </ol>                                                                                |                |
| BA090001        | SCSI disk unit: test unit ready failed; hardware error                                                                                                    | FWSCSI1        |
| BA090002        | SCSI disk unit: test unit ready failed; sense data available                                                                                                    | FWSCSI2        |
| BA090003        | SCSI disk unit: send diagnostic failed; sense data available                                                                                                    | FWSCSI3        |
| BA090004        | SCSI disk unit: send diagnostic failed: devofl command                                                                                                    | FWSCSI3        |
| BA100001        | SCSI tape: test unit ready failed; hardware error                                                                                                    | FWSCSI1        |
| BA100002        | SCSI tape: test unit ready failed; sense data available                                                                                                    | FWSCSI4        |
| BA100003        | SCSI tape: send diagnostic failed; sense data available                                                                                                    | FWSCSI3        |
| BA100004        | SCSI tape: send diagnostic failed: devofl command                                                                                                    | FWSCSI3        |
| BA110001        | SCSI changer: test unit ready failed; hardware error                                                                                                    | FWSCSI1        |
| BA110002        | SCSI changer: test unit ready failed; sense data available                                                                                                    | FWSCSI4        |
| BA110003        | SCSI changer: send diagnostic failed; sense data available                                                                                                    | FWSCSI3        |
| BA110004        | SCSI changer: send diagnostic failed: devofl command                                                                                                    | FWSCSI3        |
| BA120001        |                                                                                                    | FWSCSI5        |
| BA120002        | On an undetermined SCSI device, test unit ready failed; sense data available                                                                                                    | FWSCSI4        |
| BA120003        | On an undetermined SCSI device, send diagnostic failed; sense data available                                                                                                    | FWSCSI4        |
| BA120004        | On an undetermined SCSI device, send diagnostic failed; devofl command                                                                                                    | FWSCSI4        |
| BA130001        | SCSI CD-ROM: test unit ready failed; hardware error                                                                                                    | FWSCSI1        |
| BA130002        | SCSI CD-ROM: test unit ready failed; sense data available                                                                                                    | FWSCSI3        |
| BA130003        | SCSI CD-ROM: send diagnostic failed; sense data available                                                                                                    | FWSCSI3        |
| BA130004        | SCSI CD-ROM: send diagnostic failed: devofl command                                                                                                    | FWSCSI3        |
| BA130010        | USB CD-ROM: device remained busy longer than the time-out period                                                                                                    | FWFWPBL        |
| D 4 4 0 0 0 4 4 | Retry the operation.                                                                                                    | <b>5</b> 14054 |
| BA130011        | USB CD-ROM: execution of ATA/ATAPI command was not completed within the allowed time.  Retry the operation.                                                                                                    | FWCD1          |
| BA130012        | USB CD-ROM: execution of ATA/ATAPI command failed.                                                                                                    | NEXTLVL        |
|                 | <ol> <li>Verify that the power and signal cables going to the USB CD-ROM are properly connected and are not damaged. If any problems are found, correct them, then retry the operation.</li> <li>If the problem persists, the CD in the USB CD-ROM drive might not be readable. Remove the CD and insert another CD.</li> </ol> |                |
| BA130013        | USB CD-ROM: bootable media is missing from the drive                                                                                                    | FWCD1          |
|                 | Insert a bootable CD-ROM in the USB CD-ROM drive, then retry the operation.                                                                                                    |                |
| BA130014        | USB CD-ROM: the media in the USB CD-ROM drive has been changed.                                                                                                    | FWCD2          |
|                 | Retry the operation.                                                                                                    |                |
| BA130015        | USB CD-ROM: ATA/ATAPI packet command execution failed.                                                                                                    | FWCD2          |
|                 | If the problem persists, the CD in the USB CD-ROM drive might not be readable. Remove the CD and insert another CD.                                                                                                    |                |
|                 | The USB keyboard was removed.                                                                                                    |                |
| BA131010        | <ol> <li>Plug in the USB keyboard and reboot the partition.</li> <li>Check for system firmware updates and apply them, if available.</li> </ol>                                                                                                    |                |

|                      |                                                                                                    | ı              |
|----------------------|----------------------------------------------------------------------------------------------------|----------------|
| BA140001             | SCSI read/write optical: test unit ready failed; hardware error                                                                                                    | FWSCSI1        |
| BA140002             | SCSI read/write optical: test unit ready failed; sense data available                                                                                                    | FWSCSI1        |
| BA140003             | SCSI read/write optical: send diagnostic failed; sense data available                                                                                                    | FWSCSI3        |
| BA140004             | SCSI read/write optical: send diagnostic failed; devofl command                                                                                                    | FWSCSI3        |
| BA150001             | PCI Ethernet BNC/RJ-45 or PCI Ethernet AUI/RJ-45 adapter: internal                                                                                                    |                |
|                      | wrap test failure                                                                                                    |                |
|                      |                                                                                                    |                |
|                      | Replace the adapter specified by the location code.                                                                                                    |                |
| BA151001             | 10/100 MBPS Ethernet PCI adapter: internal wrap test failure                                                                                                    |                |
|                      |                                                                                                    |                |
| DA151000             | Replace the adapter specified by the location code.                                                                                                    | EMENT          |
| BA151002             | 10/100 MBPS Ethernet card                                                                                                    | FWENET         |
|                      | Gigabit Ethernet adapter failure                                                                                                    |                |
| BA153002             | Varify that the MAC address programmed in the ELASH/EEDDOM is                                                                                                    |                |
|                      | Verify that the MAC address programmed in the FLASH/EEPROM is correct.                                                                                                    |                |
|                      | Gigabit Ethernet adapter failure                                                                                                    |                |
|                      | Gigabit Etheriet adapter failure                                                                                                    |                |
|                      | Check for adapter firmware updates; apply if available.                                                                                                    |                |
|                      | 2. Remove other cards from the PHB in which the gigabit Ethernet                                                                                                    |                |
| BA153003             | adapter is plugged and retry the operation. If the operation is                                                                                                    |                |
|                      | successful, plug the cards in again, one at a time, until the                                                                                                    |                |
|                      | failing card is isolated. After you identify the failing card, replace                                                                                                    |                |
|                      | it.                                                                                                    |                |
|                      | 3. Replace the adapter.                                                                                                    |                |
| BA160001             | PCI auto LANstreamer token ring adapter: failed to complete hardware                                                                                                    |                |
|                      | initialization.                                                                                                    |                |
|                      | Replace the adapter specified by the location code.                                                                                                    |                |
| BA161001             | PCI token ring adapter: failed to complete hardware initialization.                                                                                                    |                |
| BATOTOOT             | 1 of token mig adapter. failed to complete nardware initialization.                                                                                                    |                |
|                      | Replace the adapter specified by the location code.                                                                                                    |                |
| BA170xxx             | NVRAM problems                                                                                                    | FWNVR1         |
| BA170000             | NVRAMRC initialization failed; device test failed                                                                                                    | FWNVR2         |
| BA170100             | NVRAM data validation check failed                                                                                                    | FWNVR2         |
|                      |                                                                                                    |                |
|                      | Turn off, then turn on the system.                                                                                                    |                |
| BA170201             | The firmware was unable to expand target partition - saving                                                                                                    | FWNVR1         |
| D 4 1 7 0 0 0 0      | configuration variable                                                                                                    | EMAN (D.4      |
| BA170202             | The firmware was unable to expand target partition - writing error log                                                                                                    | FWNVR1         |
| DA170000             | entry The firmware was unable to avaignd togeth portition, writing VPD date.                                                                                                    |                |
| BA170203             | The firmware was unable to expand target partition - writing VPD data                                                                                                    | FWNVR1         |
| BA170210<br>BA170211 | Seteny/\$Seteny parameter error - name contains a null character                                                                                                    | FWNVR1         |
| DAT/UZII             | Setenv/\$Setenv parameter error - value contains a null character  The firmware was not able to write a variable value into NVRAM                                                                                                    | FWNVR1         |
|                      | because not enough space exists in NVRAM.                                                                                                    |                |
|                      | Description of the state of the state of the |                |
| D A 1 70000          | Do the following:                                                                                                    |                |
| BA170220             | , and the second second |                |
|                      | 1. Reduce the number of partitions, if possible, so that each of the                                                                                                    |                |
|                      | remaining partitions has more NVRMA allocated to it.                                                                                                    |                |
|                      | 2. Contact your next level of support.                                                                                                    |                |
|                      | The seteny/\$seteny function had to delete network boot information to                                                                                                    |                |
| D A 170001           | free space in NVRAM.                                                                                                    |                |
| BA170221             | You might need to use the SMS menus to reenter the parameters for                                                                                                    |                |
|                      | network installation or boot.                                                                                                    |                |
| BA170998             | NVRAMRC script evaluation error - command line execution error.                                                                                                    | FWNVR3         |
| BA170996<br>BA170999 | privitativi to script evaluation entri - command line execution entri.                                                                                                    |                |
| レヘエ ノ ひつづけ           | NVRAMBC script avaluation error - stack uphalanced on completion                                                                                                    | NEXTI VI       |
|                      | NVRAMRC script evaluation error - stack unbalanced on completion.                                                                                                    | NEXTLVL        |
|                      |                                                                                                    | NEXTLVL        |
|                      | NVRAMRC script evaluation error - stack unbalanced on completion.  This is a firmware debug environment error. There is no user action or FRU replacement for this error.                                                                                                    | NEXTLVL        |
| BA180008             | This is a firmware debug environment error. There is no user action or                                                                                                    | NEXTLVL FWPCI1 |

|          | The Fcode on a PCI adapter left a data stack imbalance                                                                                                    |         |
|----------|----------------------------------------------------------------------------------------------------|---------|
| BA180009 | You should load the new adapter Fcode before you use the adapter (specified by the location code associated with this error) for booting.                                                                                         | FWPCI1  |
| BA180010 | PCI probe error, bridge in freeze state                                                                                                    | FWPCI2  |
| BA180011 | PCI bridge probe error, bridge is not usable                                                                                                    | FWPCI3  |
| BA180012 | PCI device runtime error, bridge in freeze state                                                                                                    | FWPCI3  |
|          | A PCI adapter was found that this machine type and model does not                                                                                                    |         |
| BA180013 | support.                                                                                                    |         |
|          | Remove the PCI adapter specified by the location code.                                                                                                    |         |
| BA180014 | MSI software error                                                                                                    | FWFLASH |
| BA180100 | FDDI adapter Fcode driver is not supported on this system.                                                                                                    |         |
|          | This server does not support the Fcode driver of this adapter. Service support might have additional information.                                                                                                    |         |
| BA180101 | Stack underflow from fibre-channel adapter                                                                                                    | FWFWPBL |
| BA188000 | An unsupported adapter was found in a PCI slot                                                                                                    |         |
|          | Remove the unsupported adapter in the slot identified by the location code.                                                                                                    |         |
| BA188001 | EEH recovered a failing I/O adapter                                                                                                    |         |
|          | This is an informational code only, and no action is required. Since it is informational, no location code will be reported.                                                                                                    |         |
| BA188002 | EEH could not recover the failed I/O adapter                                                                                                    |         |
|          | Replace the adapter in the slot identified by the location code.                                                                                                    |         |
| BA190001 | Firmware function to get/set time-of-day reported an error                                                                                                    | FWFWPBL |
| BA191001 | The server firmware function to turn on the speaker reported an error                                                                                                    | FWFWPBL |
| BA201001 | The serial interface dropped data packets                                                                                                    | FWFWPBL |
| BA201002 | The serial interface failed to open                                                                                                    | FWFWPBL |
| BA201003 | The firmware failed to handshake properly with the serial interface                                                                                                    | FWFWPBL |
| BA210000 | Partition firmware reports a default catch                                                                                                    | FWFWPBL |
| BA210001 | Partition firmware reports a stack underflow was caught                                                                                                    | FWFWPBL |
| BA210002 | Partition firmware was ready before standout was ready                                                                                                    | FWFWPBL |
| BA210010 | The transfer of control to the SLIC loader failed                                                                                                    | FWFWPBL |
| BA210020 | The I/O configuration exceeds the maximum size allowed by partition firmware.  Increase the logical memory block size to 256 megabytes (MB) and reboot the managed system.                                                        |         |
|          | Note: If the logical memory block size is already 256 MB, contact your next level of support.                                                                                                    |         |
| BA210100 | The partition firmware was unable to log an error with the server firmware. No reply was received from the server firmware to an error log that was sent previously                                                               | NEXTLVL |
| BA210101 | The partition firmware error log queue is full                                                                                                    | NEXTLVL |
| BA250010 | dlpar error in open firmware                                                                                                    | FWLPAR  |
|          | dlpar error in open firmware due to an invalid dlpar entity. This error may have been caused by an errant or hung operating system process.                                                                                       |         |
| BA250020 | <ol> <li>Check for operating system updates that resolve problems with<br/>dynamic logical partitioning (dlpar) and apply them, if available.</li> <li>Check for server firmware updates and apply them, if available.</li> </ol> |         |
| BA250030 | A hotplug operation in dynamic logical partitioning (dlpar) was terminated for concurrent firmware update. Retry the hotplug operation after the concurrent firmware update is complete.                                          |         |
|          | The firmware was unable to generate a device tree node                                                                                                    |         |
| BA250040 | After you perform the FRU indicated in the Failing Items column, check for operating system updates and apply them, if available.                                                                                                 | FWFLASH |

| BA278001        | Failed to flash firmware: invalid image file                                                                                                    |         |
|-----------------|----------------------------------------------------------------------------------------------------|---------|
|                 | Obtain a valid firmware update (flash) image for this system.                                                                                             |         |
| BA278002        | Flash file is not designed for this platform                                                                                                    |         |
|                 | Obtain a valid firmware undeta (fleeh) image for this evetem                                                                                              |         |
| BA278003        | Obtain a valid firmware update (flash) image for this system.  Unable to lock the firmware update lid manager                                             |         |
| DAZ10000        | onable to lock the limware appeare no manager                                                                                                    |         |
|                 | 1. Reboot the system.                                                                                                    |         |
|                 | <ol><li>Make sure that the operating system is authorized to update the<br/>firmware. If the system is running multiple partitions, verify that</li></ol> |         |
| l               | this partition has service authority.                                                                                                    |         |
| BA278004        | An invalid firmware update lid was requested                                                                                                    |         |
|                 | Obtain a valid firmware update (flash) image for this system.                                                                                             |         |
| BA278005        | Failed to flash a firmware update lid                                                                                                    |         |
| 1               | ·                                                                                                    |         |
| D A 0.70006     | Obtain a valid firmware update (flash) image for this system.                                                                                             |         |
| BA278006        | Unable to unlock the firmware update lid manager                                                                                                    |         |
|                 | Reboot the system.                                                                                                    |         |
| BA278007        | Failed to reboot the system after a firmware flash update                                                                                                 |         |
|                 | Reboot the system.                                                                                                    |         |
|                 | A server firmware update was attempted from the operating system.                                                                                         |         |
| D 4 0 7 0 0 0 0 | You must perform the update by using the Hardware Management                                                                                              |         |
| BA278008        | Console (HMC).                                                                                                    |         |
|                 | Perform the server firmware update by using the HMC.                                                                                                    |         |
|                 | The server firmware update management tools for the version of Linux                                                                                      |         |
| D 4 0 7 0 0 0 0 | that you are running are incompatible with this system.                                                                                                   |         |
| BA278009        | Go to the support site for your distribution and download the latest                                                                                      |         |
|                 | service aids and productivity tools for the version of Linux that you are running.                                                                        |         |
| BA280000        | •                                                                                                    | NEXTLVL |
| BA290000        | RTAS discovered an internal stack overflow                                                                                                    | FWFWPBL |
|                 | The partition exceeded the maximum number of logical memory blocks                                                                                        |         |
|                 | allowed under the new memory allocation scheme.                                                                                                    |         |
| BA300010        | Reduce the total logical memory block limit in the partition profile, then                                                                                |         |
| DA300010        | reactivate the partition.                                                                                                    |         |
|                 | Note: The maximum number of logical memory blocks per partition is                                                                                        |         |
|                 | 128 kilobytes (K) under the new memory allocation scheme.                                                                                                 |         |
|                 | Function call to isolate a logical memory block failed under the standard                                                                                 |         |
|                 | memory allocation scheme.                                                                                                    |         |
|                 | Do the following:                                                                                                    |         |
| BA300020        | Upgrade the firmware of the managed system to the latest level,                                                                                           |         |
| BA000020        | if a newer level is available.                                                                                                    |         |
|                 | 2. Upgrade the operating system to a level that supports the new                                                                                          |         |
|                 | memory representation, or edit the profile to have fewer logical memory blocks than the 8K maximum.                                                       |         |
|                 | 3. Reboot the partition.                                                                                                    |         |
| BA300030        | Function call to make a logical memory block unusable failed under the                                                                                    |         |
|                 | standard memory allocation scheme.                                                                                                    |         |
|                 | Do the following:                                                                                                    |         |
| İ               | Upgrade the firmware of the managed system to the latest level,                                                                                           |         |
| 1               | if a newer level is available.                                                                                                    |         |
|                 | <ol><li>Upgrade the operating system to a level that supports the new<br/>memory representation, or edit the profile to have fewer logical</li></ol>      |         |
|                 | I memory representation, or earl the profile to have lewer logical                                                                                        | l       |

|          | memory blocks than the 8K maximum.  3. Reboot the partition.                                                                                                    |         |
|----------|----------------------------------------------------------------------------------------------------|---------|
|          | The partition, which is running the traditional memory representation, exceeded the limit of 8192 logical memory blocks allowed by the standard memory allocation scheme.                              |         |
| BA300040 | Do the following:                                                                                                    |         |
|          | <ol> <li>Upgrade the operating system to one that supports the new memory representation, or edit the profile to have fewer than 8192 logical memory blocks.</li> <li>Reboot the partition.</li> </ol> |         |
| BA310010 | The firmware could not obtain the SRC history                                                                                                    | FWFLASH |
| BA310020 | The firmware received an invalid SRC history                                                                                                    | FWFLASH |
| BA310030 | The firmware operation to write the MAC address to vital product data (VPD) failed                                                                                                    | FWFLASH |

## (BBxx) High performance switch reference codes

The high performance switch detected a failure. Record the location code as well as the reference code, then find the SRC in the 45H/W4 Switch Planning, Installation, and Service for POWER5 technology based servers manual.

## (BF67) Linux reference codes

The Linux operating system detected a failure in the emulex driver.

The first five characters (BFxxx) of these SRCs indicate the driver or subsystem responsible for the error, and the last three characters specifies the error condition. The last three characters of the SRCs are arranged such that 1xx is lowest severity and Fxx is highest severity. For example:

Use the following table to locate the last four characters of the (BF67) Linux SRC that you want to find, then perform the suggested actions.

**Note:** If the suggested action in the Description/Action column does not work (or if that column does not contain a suggested action), use the action specified in the Failing Item column.

Table 1. (BF67) Linux reference codes

| Reference Code | Description/Action Perform all actions before exchanging Failing Items                                                                                                    | Failing Item |
|----------------|----------------------------------------------------------------------------------------------------|--------------|
|                | An ELS IOCB command was posted to a ring and did not complete within ULP timeout seconds.                                                                                                    | NEXTLVL      |
|                | If no ELS command is going through the adapter, reboot the system.                                                                                                    |              |
|                | The driver attempted to issue READ_SPARAM mailbox command to the HBA but there were no buffer available. This message indicates one of the following conditions:  • A possible lack of memory resources. Try increasing the lpfc num_bufs configuration parameter to allocate more buffers • A possible driver buffer management problem | NEXTLVL      |
|                | The driver attempted to issue REG_LOGIN mailbox command to the HBA but there were no buffer available. This message indicates one of the following conditions:                                                                                                    | NEXTLVL      |

|      | This message indicates one of the following conditions:                                                                                                    |         |
|------|----------------------------------------------------------------------------------------------------|---------|
| 7803 | <ul> <li>Port rsp ring put index is greater than the size of rsp ring</li> <li>Port cmd ring get index is greater than the size of cmd ring</li> <li>Port cmd ring get index is greater than the size of cmd ring</li> <li>The assigned I/O iotag is greater than the max allowed</li> <li>The assigned I/O iotag is greater than the max allowed</li> </ul>                                                                                                    | NEXTLVL |
|      | This error might indicate a software driver, firmware or hardware problem.                                                                                                    |         |
| 7804 | The Rctl/Type of a received frame did not match any for the configured masks for the specified ring.                                                                                                    | NEXTLVL |
| 7805 | This error might indicate a software driver or firmware problem.  Received an unknown IOCB command completion.                                                                                                    | NEXTLVL |
| 7806 | This error might indicate a software driver or firmware problem.  The driver wan unable to find a matching command for the completion received on the specified ring.                                                                                                    | NEXTLVL |
|      | This error might indicate a software driver or firmware problem.                                                                                                    |         |
| 7807 | A unknown mailbox command completed.  This error might indicate a software driver, firmware or hardware problem.                                                                                                    | NEXTLVL |
| 7808 | The configuration parameter for scan-down is out of range.  Software driver error.                                                                                                    | NEXTLVL |
| 7809 | The driver attempted to register the HBA interrupt service routine with the host operating system but failed.                                                                                                    | NEXTLVL |
| 780A | This error might indicate a hardware or driver problem.  The driver manages its own memory for internal usage. This error indicates a problem occurred in the driver memory management routines. This error might also indicate the host system in low on memory resources.                                                                                                    | NEXTLVL |
| 780B | <ul> <li>This error might indicate a driver or host operating system problem.</li> <li>This message indicates one of the following conditions:         <ul> <li>ASCII string to hex conversion failed. Input byte count less than 1</li> <li>ASCII string to hex conversion failed. Input byte count greater than the max <num> <ul> <li>ASCII string to hex conversion failed. The output buffer byte size is less than one-half of the input byte count. Every two input chars (bytes) require one output byte</li> </ul> </num></li> <li>This error might indicate a software driver problem.</li> </ul></li></ul> | NEXTLVL |
| 7A00 | The driver decided to drop an ELS Response ring entry.  This error might indicate a software driver or firmware problem.                                                                                                    | NEXTLVL |
| 7A01 | Received a mailbox completion interrupt and there are no outstanding mailbox commands.  This error might indicate a hardware or firmware problem. Update firmware.                                                                                                    | NEXTLVL |
| 7A02 | The driver issued a CONFIG_LINK mbox command to the HBA that failed.  This error might indicate a firmware or hardware problem.  Update firmware or replace adapter.                                                                                                    | NEXTLVL |
| 7A03 | The driver issued a READ_SPARAM mbox command to the HBA that                                                                                                    | NEXTLVL |

|      | This error might indicate a firmware or hardware problem.                                                                                                    |             |
|------|----------------------------------------------------------------------------------------------------|-------------|
|      | The driver issued a CLEAR_LA mbox command to the HBA that failed.                                                                                                    |             |
| 'A04 | This error might indicate a firmware or hardware problem.                                                                                                    | NEXTLVL     |
|      | A read nvparams mailbox command failed during config port.                                                                                                    |             |
| 'A05 |                                                                                                    | NEXTLVL     |
|      | This error might indicate a hardware or firmware problem.                                                                                                    |             |
| 7400 | The driver cannot find the specified buffer in its mapping table.                                                                                                    | NEXTLA      |
| 7A06 | This error might indicate a software driver or firmware problem.                                                                                                    | NEXTLVL     |
|      | The adapter failed during power-up diagnostics after it was reset.                                                                                                    |             |
| A07  | The adapter failed during power up diagnostics after it was reset.                                                                                                    | NEXTLVL     |
|      | This error might indicate a hardware or firmware problem.                                                                                                    |             |
|      | The adapter failed during power-up diagnostics after it was reset.                                                                                                    |             |
| 7A08 |                                                                                                    | NEXTLVL     |
|      | This error might indicate a hardware or firmware problem.                                                                                                    | 1           |
|      | Adapter initialization failed when issuing READ_REV mailbox                                                                                                    |             |
| 7A09 | command.                                                                                                    | NEXTLVL     |
|      | This error might indicate a hardware or firmware problem.                                                                                                    |             |
|      | Outdated firmware was detected during initialization.                                                                                                    |             |
|      | - Statist minimals has detected during milanzation.                                                                                                    |             |
| A0A  | This error might indicate a hardware or firmware problem.                                                                                                    | NEXTLVL     |
|      |                                                                                                    |             |
|      | Update firmware.                                                                                                    |             |
|      | Adapter initialization failed when issuing DUMP_VPD mailbox                                                                                                    |             |
| 7A0B | command.                                                                                                    | NEXTLVL     |
|      | This error might indicate a hardware or firmware problem.                                                                                                    |             |
|      | Adapter initialization failed when issuing CONFIG_PORT mailbox                                                                                                    |             |
| 7A0C | command.                                                                                                    | NEXTLVL     |
| 7,00 |                                                                                                    | INLXILVL    |
|      | This error might indicate a hardware or firmware problem.                                                                                                    |             |
| 7400 | Adapter initialization failed when issuing CFG_RING mailbox command.                                                                                                    | NEXTLA      |
| 7A0D | This error might indicate a hardware or firmware problem.                                                                                                    | NEXTLVL     |
|      | Adapter initialization failed when issuing CONFIG_LINK mailbox                                                                                                    |             |
| 7405 | command.                                                                                                    | NIEWEL VIII |
| 7A0E |                                                                                                    | NEXTLVL     |
|      | This error might indicate a hardware or firmware problem.                                                                                                    |             |
|      | Adapter initialization failed when issuing READ_SPARM mailbox                                                                                                    |             |
| A0F  | command.                                                                                                    | NEXTLVL     |
|      | This error might indicate a hardware or firmware problem.                                                                                                    |             |
|      | Adapter initialization failed when issuing READ CONFIG mailbox                                                                                                    |             |
| 7440 | command.                                                                                                    | NEXTLY!     |
| 7A10 |                                                                                                    | NEXTLVL     |
|      | This error might indicate a hardware or firmware problem.                                                                                                    |             |
|      | Adapter initialization failed when issuing INIT_LINK mailbox command.                                                                                                    |             |
| 7A11 | This can are also be to all and a second of the second of the second of | NEXTLVL     |
|      | This error might indicate a hardware or firmware problem.                                                                                                    |             |
| 7A12 | The driver received an interrupt indicting a possible hardware problem.                                                                                                    | NEXTLVL     |
| AIZ  | This error might indicate a hardware or firmware problem.                                                                                                    | INEVIEVE    |
|      | Triio onoi migni maioato a naraware oi ilimware problem.                                                                                                    |             |

# (BF75) Linux reference codes

The Linux operating system detected a failure in the ipr driver.

The first five characters (BFxxx) of these SRCs indicate the driver or subsystem responsible for the error, and the last three characters specifies the error condition. The last three characters of the SRCs are arranged such that 1xx is lowest severity and Fxx is highest severity. For example:

- Errors that require you to check cables occur in the 5xx range
- Errors that require you to perform a microcode update occur in the Axx range
- Errors that require you to replace an adapter occur in the Fxx range

Use the following table to locate the last four characters of the (BF75) Linux SRC that you want to find, then perform the suggested actions.

**Note:** If the suggested action in the Description/Action column does not work (or if that column does not contain a suggested action), use the action specified in the Failing Item column.

Table 1. (BF75) Linux reference codes

| Reference C | ode Description/Action Perform all actions before exchanging Failing Items                                                                                                    | Failing Item |
|-------------|----------------------------------------------------------------------------------------------------|--------------|
|             | 8155: An unknown error was received.                                                                                                    |              |
| 1800        |                                                                                                    | NEXTLVL      |
|             | Have the customer update the device driver.                                                                                                    |              |
|             | Firmware file %s not found.                                                                                                    |              |
| 1A00        |                                                                                                    | NEXTLVL      |
|             | Have the customer update the adapter microcode.                                                                                                    |              |
| 1 4 0 1     | Invalid microcode buffer.                                                                                                    | NEXTLVL      |
| 1A01        | Have the customer update the adapter microcode.                                                                                                    | NEXILVL      |
|             | Microcode buffer allocation failed.                                                                                                    |              |
| 1A02        | wildrocode burier allocation falled.                                                                                                    | NEXTLVL      |
| 17.02       | Have the customer update the adapter microcode.                                                                                                    | IVEXTEVE     |
|             | Microcode buffer copy to DMA buffer failed.                                                                                                    |              |
| 1A03        | who so do band dopy to bin t band fanda.                                                                                                    | NEXTLVL      |
|             | Have the customer update the adapter microcode.                                                                                                    |              |
|             | Microcode download required.                                                                                                    |              |
| 1A04        |                                                                                                    | NEXTLVL      |
|             | Have the customer update the adapter microcode.                                                                                                    |              |
|             | Failed to map microcode download buffer.                                                                                                    |              |
| 1A05        |                                                                                                    | NEXTLVL      |
|             | Have the customer update the adapter microcode.                                                                                                    |              |
|             | 8151: IOA microcode error.                                                                                                    |              |
| 1A06        | Here the content of the end of the end of th | NEXTLVL      |
|             | Have the customer update the adapter microcode and the device driver                                                                                                    | ſ. <u> </u>  |
| 1000        | Adapter being reset due to command timeout.                                                                                                    | IOADPTR      |
| 1C00        | Have the customer update the adapter microcode.                                                                                                    | IOADPIR      |
|             | Invalid resource address.                                                                                                    |              |
| 1C01        | invalid resource address.                                                                                                    | IOADPTR      |
| 1001        | Have the customer update the device driver.                                                                                                    | IOADI III    |
| 1D00        | 7001: IOA sector reassignment successful. Media error.                                                                                                    | IO DEV       |
| 1D01        | Unsolicited device bus message received.                                                                                                    | IO DEV       |
| 1D02        | Device hardware error.                                                                                                    | IO DEV       |
| 1D03        | Predictive failure analysis.                                                                                                    | IO DEV       |
| 1D03        | Device error. May occur normally during concurrent maintenance.                                                                                                    | IO_DEV       |
| 1D05        | Out of alternate sectors for disk storage.                                                                                                    | IO DEV       |
| 1003        | 9031: Array protection temporarily suspended, protection resuming.                                                                                                    | IO DLV       |
| 1D06        | 9031. Array protection temporally suspended, protection resulting.                                                                                                    | NEXTLVL      |
| 1000        | Hardware configuration error.                                                                                                    | IVEXTEVE     |
|             | This message indicates one of the following conditions:                                                                                                    |              |
|             | This mossage indicates one of the following conditions.                                                                                                    |              |
|             | Array protection temporarily suspended                                                                                                    |              |
| 1D07        | IOA detected device error                                                                                                    | NEXTLVL      |
|             | <ul> <li>Cache data belongs to devices other than those attached</li> </ul>                                                                                                    |              |
|             | Maximum number of arrays already exist                                                                                                    |              |
|             | Incorrect hardware configuration change has been detected                                                                                                    |              |
| 1D08        | IOA detected a SCSI bus configuration error. Device bus error,                                                                                                    | NEXTLVL      |
|             | message or command phase.                                                                                                    |              |

|      |                                                                                                    | I       |
|------|----------------------------------------------------------------------------------------------------|---------|
| 1D09 | IOA cache data exists for a missing or failed device.                                                               | NEXTLVL |
| 1D0A | Disk unit has been modified after the last known status. Incorrect hardware configuration change has been detected. | NEXTLVL |
| 1D0B | A permanent cache battery pack failure occurred.                                                                    | NEXTLVL |
| 1D0C | Cache data associated with attached devices cannot be found.                                                        | NEXTLVL |
| 1D0D | Array missing two or more devices with only one device present.                                                     | NEXTLVL |
| 1D0E | One or more array members not at required physical locations.                                                       | NEXTLVL |
| 1D0F | Array is missing a device and parity is out of sync.                                                                | NEXTLVL |
| 1D10 | Required cache data cannot be located for a disk unit.                                                              | NEXTLVL |
| 1D11 | IOA resources not available due to previous problems.                                                               | NEXTLVL |
| 1D12 | Disk unit requires initialization before use.                                                                       | NEXTLVL |
| 1F00 | Permanent IOA failure.                                                                                              | IOADPTR |
| 1F01 | Invalid response handle from IOA.                                                                                   | IOADPTR |
| 1F02 | IOA unit check with no data.                                                                                        | IOADPTR |
| 1F03 | IOA taken offline - error recovery failed.                                                                          | IOADPTR |
| 1F04 | Adapter not supported in this hardware configuration.  Remove the unsupported adapter from the system.              | IOADPTR |
| 1F05 | Failed to set PCI DMA mask.                                                                                         | IOADPTR |
| 1F06 | Write of cache line size failed.                                                                                    | IOADPTR |
| 1F07 | Failed to save PCI configuration space.                                                                             | IOADPTR |
| 1F08 | PCI bus error.                                                                                                    | IOADPTR |
| 1F08 | Soft PCI bus error.                                                                                                 | IOADPTR |
| 1F09 | Adapter hardware error.                                                                                             | IOADPTR |

#### (BF77) Linux reference codes

The Linux operating system detected a failure in a driver or subsystem.

The first five characters (BFyyy) of these SRCs indicate the driver or subsystem responsible for the error:

- BF77 0xxx specifies the olympic driver
- BF77 5xxx specifies the pcnet32 driver
- BF77 6xxx specifies the bcm 5700 driver
- BF77 7xxx specifies the e100 driver
- BF77 8xxx specifies the e1000 driver

The last three characters specify the error condition. The last three characters of the SRCs are arranged such that 1xx is lowest severity and Fxx is highest severity. For example:

- Errors that require you to check cables occur in the 5xx range
- Errors that require you to perform a microcode update occur in the Axx range
- Errors that require you to replace an adapter occur in the Fxx range

Use the following table to locate the last four characters of the (BF77) Linux SRC that you want to find, then perform the suggested actions:

- Table 1. (BF77 0xxx) Linux reference codes (olympic driver)
- Table 2. (BF77 5xxx) Linux reference codes (pcnet32 driver)
- Table 3. (BF77 6xxx) Linux reference codes (bcm 5700 driver)
- Table 4. (BF77 7xxx) Linux reference codes (e100 driver)
- Table 5. (BF77 8xxx) Linux reference codes (e1000 driver)

**Note:** If the suggested action in the Description/Action column in any of the following tables does not work (or if that column does not contain a suggested action), use the action specified in the Failing Item column.

## Table 1. (BF77 0xxx) Linux reference codes (olympic driver)

| Reference Code Description/Action Perform all actions before exchanging Failing Failing Item |
|----------------------------------------------------------------------------------------------|
|                                                                                              |
| helerence Code Describtion/Action Perform all actions before exchanging Falling Falling Item |
|                                                                                              |
| ltems                                                                                        |

| 0A00 | Unrecognized command code or unrecognized buffer address. Have the customer do the following:                                                                                                    | NEXTLVL  |
|------|----------------------------------------------------------------------------------------------------|----------|
|      | Reload the driver and reset the device to recover lost buffers     Upgrade the driver                                                                                                    | IVEXTEVE |
| 0F01 | The olympic driver was unable to initialize the token ring card.                                                                                                    | IOADPTR  |
|      | Corrective action may be possible depending upon the error code.                                                                                                    |          |
| 0F02 | The Cardbus token ring adapter did not respond to initialization commands.                                                                                                    | IOADPTR  |
|      | Ensure that Cardbus adapter is properly inserted.                                                                                                    |          |
|      | The token ring adapter was unable to join the ring.                                                                                                    |          |
| 0F03 | Have the customer use the network configuration tool supplied by the distributor to specify a ring speed (instead of automatically detecting ring speed).                                                                                                    | IOADPTR  |
| 0F04 | The adapter open request failed with the specified error code.                                                                                                    | IOADPTR  |
|      | The driver was unable to send a received packet to the upper layer                                                                                                    |          |
| 0800 | protocols because there is insufficient free memory.                                                                                                    | LPARCFG  |
|      | The customer may need to increase system memory.                                                                                                    |          |
| 0F05 | The specified hardware, PCI or parity error has occurred.                                                                                                    | IOADPTR  |
|      | Have the customer reset the adapter                                                                                                    |          |
|      | The specified interrupt has occurred, but was not expected by the driver or a timeout occurred during device close processing.                                                                                                    |          |
| 0F06 | For occasional occurances, no action is required. For excessive occurrences, have the customer reset the adapter. If resetting the adapter does not work, perform the action specified in the Failing Item column.                                                                                                    | IOADPTR  |
|      | Unrecognized srb command or cannot set mac/laa address while card is                                                                                                    |          |
| 0F07 | open.                                                                                                    | IOADPTR  |
|      | Have the customer reload the driver                                                                                                    |          |
|      | A short circuit has been detected. Have the customer do the following:                                                                                                    |          |
| 0F08 | <ul> <li>Check and replace cables, if necessary</li> <li>Check and replace peer stations on ring, if necessary</li> </ul>                                                                                                    | IOADPTR  |
|      | An internal hardware error has been detected in the specified adapter                                                                                                    |          |
| 0F09 | during auto removal processing.                                                                                                    | IOADPTR  |
|      | Have the customer reload the driver                                                                                                    |          |
|      | An FDX protocol error has been detected.                                                                                                    |          |
| 0F0A | He as the contract of the defendance of the defendance of the defe | IOADPTR  |
|      | Have the customer reload the driver                                                                                                    |          |
| 0F0B | Invalid return code in asb.                                                                                                    | IOADPTR  |
|      | Have the customer upgrade the driver                                                                                                    |          |

Table 2. (BF77 5xxx) Linux reference codes (pcnet32 driver)

|      | Description/Action Perform all actions before exchanging Failing Items                          | Failing Item |
|------|-------------------------------------------------------------------------------------------------|--------------|
| 5800 | The driver was unable to use 32-bit DMA.                                                        | NEXTLVL      |
|      | Have the customer verify the driver software level.                                             |              |
|      | Memory allocation failed. Have the customer do the following:                                   |              |
| 5801 | <ol> <li>Verify the driver software level</li> <li>Increase the memory on the system</li> </ol> | NEXTLVL      |
| 5802 | Transmit timed out, resetting.                                                                  | NEXTLVL      |

|      | Have the customer verify the driver software level.    |         |
|------|--------------------------------------------------------|---------|
|      | A FIFO error has occurred.                             |         |
| 5803 |                                                        | NEXTLVL |
|      | Have the customer verify the driver software level.    |         |
|      | The transmit pointers are out of synchronization.      |         |
| 5804 |                                                        | NEXTLVL |
|      | Have the customer verify the driver software level.    |         |
| 5F00 | The driver could not enable the PCI device.            | IOADPTR |
| 5F01 | The hardware did not request any IO resources.         | IOADPTR |
|      | The IO addresses for the card are already allocated.   |         |
| 5F02 | · ·                                                    | IOADPTR |
|      | Have the customer verify the driver software level.    |         |
|      | The chip can not be accessed in 32-bit or 16-bit mode. |         |
| 5F03 | ·                                                      | IOADPTR |
|      | Have the customer verify the driver software level.    |         |

Table 3. (BF77 6xxx) Linux reference codes (bcm 5700 driver)

| Reference Co | ode Description/Action Perform all actions before exchanging Failing Items                                                                                         | Failing Item |
|--------------|----------------------------------------------------------------------------------------------------|--------------|
| 6500         | Unable to find or create the directory under /proc/net.                                                                                                    | NEXTLVL      |
|              | Have the customer verify that procfs is supported by the kernel.                                                                                                   |              |
|              | Insufficient kernel memory available for allocation. Have the customer do the following:                                                                           |              |
| 6501         | <ul> <li>Increase the memory on the system</li> <li>Install the driver earlier in system bringup</li> </ul>                                                        | NEXTLVL      |
| 6502         | The driver was unable to use either 64-bit or 32-bit DMA.                                                                                                    | NEXTLVL      |
|              | Have the customer verify driver software level.                                                                                                    |              |
| 6503         | Linux does not support a hardware feature which has been enabled.                                                                                                  | NEXTLVL      |
|              | Run diagnostics to disable Turbo Teaming.  Memory allocation failed - buffer parameters may be set too high. Have                                                  |              |
|              | the customer do the following:                                                                                                    |              |
| 6504         | Reduce the tx_pkt_desc_cnt parameter of the driver     Reduce the rx_std_desc_cnt parameter of the driver     Reduce the rx_jumbo_desc_cnt parameter of the driver | NEXTLVL      |
| 6505         | Conflicting rx_coalesce_ticks (0) and rx_max_coalesce_frames (0) parameters. Have the customer do the following:                                                   | NEXTLVL      |
| 0303         | Change the rx_coalesce_ticks parameter of the driver     Change the rx_max_coalesce_frames parameter of the driver                                                 | NEXTEVE      |
|              | Conflicting tx_coalesce_ticks (0) and tx_max_coalesce_frames (0) parameters. Have the customer do the following:                                                   |              |
| 6506         | Change the tx_coalesce_ticks parameter of the driver     Change the tx_max_coalesce_frames parameter of the driver                                                 | NEXTLVL      |
|              | The value given to the stats_coalesce_ticks parameter is invalid.                                                                                                  |              |
| 6507         | Have the customer change the stats_coalesce_ticks parameter of the driver.                                                                                         | NEXTLVL      |
| 6800         | Either this adapter or the system does not allow the use of adapter based transmit descriptors. Have the customer do the following:                                |              |
|              | Verify the driver software level     Change the nic tx bd parameter                                                                                                | NEXTLVL      |
| 6801         | This adapter does not support hardware checksum offload. Have the customer do the following:                                                                       | NEXTLVL      |
|              | Verify the driver software level                                                                                                    |              |

|      | Change the driver's rx_checksum parameter                                                              |         |
|------|----------------------------------------------------------------------------------------------------|---------|
|      | 3. Change the driver's tx_checksum parameter                                                           |         |
|      | This adapter does not support hardware TSO. Have the customer do the following:                        |         |
| 6802 | 3                                                                                                    | NEXTLVL |
|      | <ol> <li>Verify the driver software level</li> <li>Change the driver's enable tso parameter</li> </ol> |         |
|      | This adapter hardware does not support frames sizes over 1500 bytes.                                   |         |
| 6A00 | Have the customer verify the driver software level                                                     | IOADPTR |
|      | If you replace the adapter, use one that offers additional capabilities                                |         |
|      | Unable to read the adapter's NVRAM.                                                                    |         |
| 6F00 | · ·                                                                                                    | IOADPTR |
|      | Have the customer verify the driver software level                                                     |         |
|      | Cannot get MAC addr from NVRAM.                                                                        |         |
| 6F01 |                                                                                                    | IOADPTR |
|      | Have the customer verify the driver software level                                                     |         |
|      | Unable to read PCI Config space or NVRAM.                                                              |         |
| 6F02 |                                                                                                    | IOADPTR |
|      | Have the customer verify the driver software level                                                     |         |

Table 4. (BF77 7xxx) Linux reference codes (e100 driver)

| Reference ( | Code Description/Action Perform all actions before exchanging Failing Items                                                                                                    | Failing Item |
|-------------|----------------------------------------------------------------------------------------------------|--------------|
| SRC         | Probable Causes                                                                                                    | Actions      |
| 7800        | Internal error in driver, kernel, or firmware. Have the customer do the following:  1. Verify the driver software level. 2. Run diagnostics.                                                                                             | NEXTLVL      |
| 7801        | Insufficient kernel memory is available for the driver. Have the customer do the following:  1. Install more memory in the system 2. Reconfigure the kernel to reduce memory consumption 3. Install the driver earlier in system bringup | NEXTLVL      |
| 7802        | Internal error in driver, kernel, or firmware. Have the customer do the following:  1. Verify the driver software level 2. Run diagnostics                                                                                               | NEXTLVL      |
| 7E00        | Not enough memory for the driver. Unable to initialize (or reinitialize) the adapter card. Have the customer do the following:  1. Verify the driver software level 2. Reconfigure the kernel to reduce memory consumption, then reboot  | IOADPTR      |
| 7E01        | The BIOS has assigned conflicting address spaces to different devices. Have the customer do the following:  1. Run diagnostics 2. Upgrade the BIOS                                                                                       | IOADPTR      |
| 7E02        | The driver requested a DMA configuration that your system does not support. Have the customer do the following:  1. Verify the driver software level 2. Run diagnostics                                                                  | IOADPTR      |
| 7E03        | The adapter's MAC address is not a valid Ethernet address. Have the customer do the following:  1. Verify the driver software level                                                                                                    | IOADPTR      |

|      | 2. Run diagnostics                                    |         |
|------|-------------------------------------------------------|---------|
| 7F00 | The EEPROM on the network adapter may be corrupted.   | IOADPTR |
| 7F01 | The driver cannot enable the adapter as a PCI device. | IOADPTR |
| 7F02 | The network adapter failed its self-test.             | IOADPTR |

# Table 5. (BF77 8xxx) Linux reference codes (e1000 driver)

|      | Description/Action Perform all actions before exchanging Failing Items                                                  | Failing Item |
|------|----------------------------------------------------------------------------------------------------|--------------|
| 8E00 | Cannot enable DMA for either 32 bits or 64 bits.                                                                        | NEXTLVL      |
|      | Unable to access PCI data area for checksum value. However, the device id is valid. Have the customer do the following: |              |
| 8E01 | <ul> <li>Verify the driver software level</li> <li>Run diagnostics</li> <li>Replace board</li> </ul>                    | NEXTLVL      |
| 8E02 | The MAC type is not ethernet as expected. Have the customer do the following:                                           | IOADPTR      |
|      | <ul> <li>Verify the driver software level</li> <li>Run diagnostics</li> </ul>                                           |              |
| 8F00 | Adapter hardware failure.                                                                                               | IOADPTR      |

# (CBxx) Network Manager reference codes

The Network Manager detected a failure. Record the reference code and the location code, if available, then find the Failing item in *Guide to Clustering systems using InfiniBand (IB) hardware*.

**Note:** Reference codes based on events detected by the InfiniBand (IB) switches (CBxxxxxxx) do not support the Call Home feature. They will not be called home. If you attempt to use the manual function to initiate Call Home, it will not successfully generate a service call, and you will not receive any indication that the service call was not generated.

| Reference Code | Description/Event name                                 | Failing Item |
|----------------|--------------------------------------------------------|--------------|
| CB201800       | linkDown                                               | IBNSLNK      |
| CB102800       | authenticationFailure                                  | IBNSAUT      |
| CB108800       | tsCardDown                                             | IBNSREM      |
| CB109800       | tsPowerSupplyDown                                      | IBNSPOW      |
| CB10A000       | tsFanDown                                              | IBNSFAN      |
| CB10B800       | tsCardRemove                                           | IBNSREM      |
| CB10C100       | tsEvent::ibSmSlaveToMaster(4)                          | IBNSNLS      |
| CB10C1C0       | tsEvent::ibSmNodeDeleted(7)                            | IBNSNLS      |
| CB10C4C0       | tsEvent::ibSmDbSyncNotSupported(19)                    | IBNSNLS      |
| CB10C500       | tsEvent::ibSmDbSyncNotEnabled(20)                      | IBNSDBS      |
| CB10C540       | tsEvent::ibSmDbSyncNoStandby(21)                       | IBNSNLS      |
| CB10C580       | tsEvent::ibSmDbSyncDbVersionMismatch(22)               | IBNSSMU      |
| CB10C5C0       | tsEvent::ibSmDbSyncColdSyncTimeout(23)                 | IBNSSMR      |
| CB10C600       | tsEvent::ibSmDbSyncSessionTimeout(24)                  | IBNSDBT      |
| CB10C641       | tsEvent::hardwareError(25)::local I2C error::1         | IBNSDIG      |
| CB10C642       | tsEvent::hardwareError(25)::remote I2C error::2        | IBNSDGA      |
| CB10C643       | tsEvent::hardwareError(25)::card seeprom error::3      | IBNSDIG      |
| CB10C644       | tsEvent::hardwareError(25)::DiskOnChipError::4         | IBNSDIG      |
| CB10C645       | tsEvent::hardwareError(25)::single bit memory error::5 | IBNSDIG      |
| CB10C646       | tsEvent::hardwareError(25)::double bit memory error::6 | IBNSDIG      |
| CB10C647       | tsEvent::hardwareError(25)::real-time clock stopped::7 | IBNSBAT      |
| CB10C648       | tsEvent::hardwareError(25)::real-time clock sync::8    | IBNSBAT      |
| CB10C649       | tsEvent::hardwareError(25)::no fan error::9            | IBNSFAN      |
| CB10C64A       | tsEvent::hardwareError(25)::FPGA error::10             | IBNSDIG      |

| CB10C64B             | tsEvent::hardwareError(25)::IB switch ASIC error::11                                               | IBNSDIG |
|----------------------|----------------------------------------------------------------------------------------------------|---------|
| CB10C64C             | tsEvent::hardwareError(25)::IB switch firmware error::12                                           | IBNSDIG |
| CB10C64D             | tsEvent::hardwareError(25)::voltage/current error::13                                              | IBNSPOW |
| CB10C64E             | tsEvent::hardwareError(25)::cpu ext bus error::14                                                  | IBNSDIG |
| CB10C64F             | tsEvent::hardwareError(25)::cpu bus error::15                                                      | IBNSDIG |
| CB10C650             | tsEvent::hardwareError(25)::fru error::16                                                          | IBNSDIG |
| CB10C651             | tsEvent::hardwareError(25)::local ethernet error::17                                               | IBNSDIG |
| CB10C652             | tsEvent::hardwareError(25)::management ethernet error::18                                          | IBNSDIG |
| CB10C653             | tsEvent::hardwareError(25)::cpu error::19                                                          | IBNSDIG |
| CB10C654             | tsEvent::hardwareError(25)::na::20                                                                 | IBNSSWE |
| CB10C655             | tsEvent::hardwareError(25)::na::21                                                                 | IBNSSWE |
| CB10C656             | tsEvent::hardwareError(25)::na::22                                                                 | IBNSSWE |
| CB10C657             | tsEvent::hardwareError(25)::na::23                                                                 | IBNSSWE |
| CB10C658             | tsEvent::hardwareError(25)::na::24                                                                 | IBNSSWE |
| CB10C659             | tsEvent::hardwareError(25)::na::25                                                                 | IBNSSWE |
| CB10C65A             | tsEvent::hardwareError(25)::na::26                                                                 | IBNSSWE |
| CB10C65B             | tsEvent::hardwareError(25)::na::27                                                                 | IBNSSWE |
| CB10C65C             | tsEvent::hardwareError(25)::na::28                                                                 | IBNSSWE |
| CB10C65D             | tsEvent::hardwareError(25)::na::29                                                                 | IBNSSWE |
| CB10C65E             | tsEvent::hardwareError(25)::na::30                                                                 | IBNSSWE |
| CB10C65F             | tsEvent::hardwareError(25)::na::31                                                                 | IBNSSWE |
| CB10C660             | tsEvent::hardwareError(25)::na::32                                                                 | IBNSSWE |
| CB10C661             | tsEvent::hardwareError(25)::na::33                                                                 | IBNSSWE |
| CB10C662             | tsEvent::hardwareError(25)::na::34                                                                 | IBNSSWE |
| CB10C663             | tsEvent::hardwareError(25)::na::35                                                                 | IBNSSWE |
| CB10C664             | tsEvent::hardwareError(25)::na::36                                                                 | IBNSSWE |
| CB10C665             | tsEvent::hardwareError(25)::na::37                                                                 | IBNSSWE |
| CB10C666             | tsEvent::hardwareError(25)::na::38                                                                 | IBNSSWE |
| CB10C667             | tsEvent::hardwareError(25)::na::39                                                                 | IBNSSWE |
| CB10C6C1             | tsEvent::softwareInitiatedReboot(27); watchdog::1                                                  | IBNSSWP |
| CB10C6C1             | tsEvent::softwareInitiatedReboot(27); watchdog.:1                                                  | IBNSSWP |
| CB10C6C2<br>CB10C6C3 | tsEvent::softwareInitiatedReboot(27); out-of-memory::3                                             | IBNSSWP |
| CB10C6C3             | tsEvent::softwareInitiatedReboot(27); no working fan::4                                            | IBNSFAN |
| CB10C6C4<br>CB10C701 |                                                                                                    | IBNSSWP |
| CB10C701<br>CB20C740 | tsEvent::hardwareInitiatedReboot(28); watchdog::1 tsEvent::ibPmPortMonitorThresholdErrorChange(29) | IBNSLNK |
|                      |                                                                                                    | IBNSLNK |
| CB20C780             | tsEvent::ibPmPortMonitorThresholdUtilChange(30)                                                    | IBNSLNK |
| CB20C7C0             | tsEvent::ibPmConnectionMonitorErrorChange(31)                                                      |         |
| CB20C230<br>CB100001 | tsEvent::ibPmConnectionMonitorUtilChange(32)                                                       | IBNSLNK |
|                      | tsSensor::(tsSensor::tsDevSensorTemperature=warning)::1                                            | IBNSTHM |
| CB100002             | tsSensor::(tsSensor::tsDevSensorTemperature=normal)::2                                             | IBNSTHM |
| CB100003             | tsSensor::(tsSensor::tsDevSensorTemperature=critical)::3                                           | IBNSTHM |
| CBFF0000             | Network Manager Diagnostics Event - Report this side                                               | IBNNMD  |
| CBFF0001             | Network Manager Diagnostics Event - Report other side                                              | IBNNMD  |
| CBFF0002             | Network Manager Diagnostics Event - Report cable                                                   | IBNNMD  |
| CBFF00FF             | Unrecognized Unit Model                                                                            | IBNNURM |
| CB10FF00             | VPD problem                                                                                        | IBNSVPD |

# (DAxx) Partition firmware reference (error) codes

The partition firmware detected a failure. The first eight characters in the display represent the SRC. Any additional characters represent the associated location code. Record the location code as well as the reference code, then find the SRC in the following table.

Table 1. (DAxx) Partition firmware reference (error) codes

| Reference Code | Description/Action Perform all actions before exchanging Failing | Failing Item |
|----------------|------------------------------------------------------------------|--------------|
|                | Items                                                            |              |

| DA080001 | An IDE device remained busy for a longer period than the time out period                                                                       | FWFWPBL |
|----------|----------------------------------------------------------------------------------------------------|---------|
|          | The IDE controller senses IDE devices but with errors.                                                                                         |         |
| DA080002 | <ul> <li>Verify that the IDE devices are seated properly and cabled correctly</li> <li>Replace the IDE controller (model-dependent)</li> </ul> |         |
| DA080010 | An IDE device is busy longer than specified time-out period.                                                                                   | FWIDE1  |
|          | Retry the operation.                                                                                                    |         |
| DA080011 | An IDE command timed out; command is exceeding the period allowed to complete.                                                                 | FWIDE1  |
|          | Retry the operation.                                                                                                    |         |
| DA080012 | The ATA command failed                                                                                                    | FWIDE2  |
| DA080013 | The media is not present in the tray                                                                                                    | FWIDE1  |
|          | Retry the operation.                                                                                                    |         |
| DA080014 | The media has been changed                                                                                                    | FWIDE1  |
|          | Retry the operation.                                                                                                    |         |
| DA080015 | The packet command failed; the media might not be readable.                                                                                    | FWIDE1  |
|          | Retry the operation.                                                                                                    |         |

#### (E2xx) Licensed Internal Code error codes

The Hardware Management Console generates E2xx error codes when it encounters a Licensed Internal Code problem.

Table 1. (E2xx) Licensed Internal Code progress codes

|                 | Description/Action Perform all actions before exchanging Failing Items                                                                                                    | Failing Item |
|-----------------|----------------------------------------------------------------------------------------------------|--------------|
|                 | The system monitor that checks for HMC hardware failures has shutdown. This is usually the result of the system syslog being shutdown. You will need to shut down and restart the HMC.                                                                                                    |              |
| E2FF450F        | The log manager cannot read the expected amount of data from the log file. When this occurs, the log manager will copy the current log file to iqyysave.log, start a new log file, and copy the error log to the new log file. If possible, collect the iqyysave.log file with the error data for reference. There is no other action required. |              |
| E2 <i>xxxxx</i> | Licensed Internal Code failure on the HMC.  Contact your service provider.                                                                                                    | NEXTLVL      |

# (E3xx) Licensed Internal Code error codes

The Hardware Management Console (HMC) generates E3xx error codes when it encounters a Licensed Internal Code problem.

- E302: The HMC encountered a problem during an update of the firmware for the managed system. See (E302) Firmware update error codes.
- E303: See (E303) Formatting media error codes.
- E332: Licensed Internal Code error codes. See (E332) Licensed Internal Code error codes.
- E338: An error occurred during the initialization of the components required for performing guided maintenance from Service Focal Point. See (E338) Licensed Internal Code error in guided maintenance in Service Focal Point.
- E355: See (E355) errors.
- E35A: See(E35A) HMC code level.

- E35F: See (E35F) Persistence error codes.
- E36C: See (E36C) HMC scheduled task errors.
- E3CA: Error regarding a media device. See (E3CA) Error regarding a media device.
- E3D4: See (E3D4) Call home errors.
- E3F0: See (E3F0) Trace failure.

For all other E3xx SRCs, use the following table.

Table 1. (E3xx) Licensed Internal Code error codes

| Reference Code   | Description/Action Perform all actions before exchanging Failing | Failing Item |
|------------------|------------------------------------------------------------------|--------------|
|                  | Items                                                            |              |
| E3 <i>xxxxxx</i> | Licensed Internal Code failure on the HMC.                       | NEXTLVL      |
|                  | Contact your service provider.                                   |              |

## (E302) Firmware update error codes

The Hardware Management Console generates E302 error codes when it encounters a problem during an update of the firmware for the managed system.

Table 1. (E302) Licensed Internal Code error codes

| Reference Cod    | de Description/Action Perform all actions before exchanging Failing Items                                                                                                    | Failing Item |
|------------------|----------------------------------------------------------------------------------------------------|--------------|
| E302E <i>xxx</i> | Licensed Internal Code failure on the HMC.                                                                                                    |              |
|                  | Contact your service provider.                                                                                                    |              |
| E302F000 to      | Licensed Internal Code failure on the HMC.                                                                                                    |              |
| E302F7 <i>xx</i> | Contact your service provider.                                                                                                    |              |
| E302F800         | An error occurred while attempting to create a provider instance of the service processor interface code as a PIHSCCECCIMClient. An exception was thrown from the PIHSCCECCIMClient createInstance code. |              |
|                  | Go to the Server and Partition display, refresh the screen and ensure the system is in a good state (for example, power off, standby, or operating). Then repeat the operation.                          |              |
| E302F801         | An error occurred while attempting to find one of the directories used to store data for the firmware update application.                                                                                |              |
|                  | Reboot the HMC and try the operation again. If the problem occurs again, contact your next level of support.                                                                                             |              |
| E302F802         | The survey from the repository method was called, but the repository selected was not support, the support Web site, the DVD, or the hard drive.                                                         |              |
|                  | Use the HMC graphical user interface (GUI) to reselect the source for code updates, then retry the update. If the problem occurs again, contact your next level of support.                              |              |
| E302F803         | The survey from an FTP site failed when downloading the list of files from the FTP repository failed.                                                                                                    |              |
|                  | Verify that you correctly entered valid values for the FTP site, user, password, and directory. Then repeat the operation.                                                                               |              |
| E302F804         | The request to get a list of code updates failed because the request timed out.                                                                                                    |              |
|                  | Verify that the HMC is properly configured to communicate with the support system. Verify that the support system has accepted the                                                                       |              |

| •        |                                                                                                    |
|----------|----------------------------------------------------------------------------------------------------|
|          | administrative information for your HMC, then repeat the operation.                                                                                                    |
|          | Verify that you correctly entered valid values for the FTP site, user, password, and and directory. Then repeat the operation.                                                  |
| E302F805 | The request to get a list of code updates failed with an exception.                                                                                                    |
| E302F806 | Repeat the operation. If it fails, call your next level of support.  The request to get a list of code updates failed with an error code.                                       |
|          | Repeat the operation. If it fails, call your next level of support.                                                                                                    |
| E302F807 | No phone server was available to service the request to get a list of code updates.                                                                                             |
|          | Ensure that your connection to the support system is set up correctly and repeat the operation.                                                                                 |
| E302F808 | The list of code updates was retrieved from the support system, but an I/O exception occurred when the list was written to the hard file.                                       |
|          | Reboot the HMC and retry the operation. If it fails again, consider replacing the disk drive in the HMC.                                                                        |
| E302F809 | An error occurred while attempting to run the code to get the service processor to run a query, or set, the current IPL side or the next IPL side.                              |
|          | Go to the Server and Partition display, refresh the screen and ensure the system is in a good state (for example, power off, standby, or operating). Then repeat the operation. |
| E302F80A | An invalid object was used while attempting to create an owner for the update.                                                                                                  |
|          | Something is wrong with the selected target. Reboot the HMC and retry the operation. If the problem persists contact your next level of support.                                |
| E302F80B | Unable to get the name of the HMC while preparing to create a service processor client.                                                                                         |
|          | Reboot the HMC and retry the operation. If it fails again, contact your next level of support.                                                                                  |
| E302F80C | Failure when attempting to read a file.                                                                                                    |
|          | Reboot the HMC and retry the operation. If it fails again, consider replacing the disk drive of the HMC.                                                                        |
| E302F80D | Failure when attempting to close a file.                                                                                                    |
|          | Reboot the HMC and retry the operation. If it fails again, consider replacing the disk drive of the HMC.                                                                        |
| E302F80E | The list of code updates was retrieved from the support system, but an I/O exception occurred when closing the list that was written to the hard file.                          |
|          | Reboot the HMC and retry the operation. If it fails again, consider replacing the disk drive of the HMC.                                                                        |
| E302F80F | The method to import the stageable cover letter was called, but the repository selected was not the support system, the support Web site,, the DVD, or the hard drive.          |
|          | Use the HMC GUI to reselect the source for code updates, and then retry the update. If the problem occurs again, contact your next level of support.                            |
| E302F810 | Unable to FTP the cover letter from the specified repository to the staging area.                                                                                               |
|          | Verify that the FTP site is still up, and then retry the operation.                                                                                                    |
| E302F811 | The request to get information from support timed out.                                                                                                    |
|          |                                                                                                    |

|          | Verify that your connection to the support system is set up correctly and is operational. Retry the operation. If the problem occurs again, contact your next level of support. |
|----------|----------------------------------------------------------------------------------------------------|
| E302F812 | The request to get information from support failed with an exception.                                                                                                    |
|          | Verify that your connection to the support system is set up correctly and is operational. Retry the operation. If the problem occurs again, contact your next level of support. |
| E302F813 | The request to get information from support failed with an error code.                                                                                                    |
|          | Verify that your connection to the support system is set up correctly and is operational. Retry the operation. If the problem occurs again, contact your next level of support. |
| E302F814 | No phone server was available to service the request to get information from support.                                                                                           |
|          | Configure the HMC as a phone server and retry the operation.                                                                                                    |
| E302F815 | Failure when attempting to copy the information from the DVD to the staging area on the hard file.                                                                              |
|          | The CD or DVD may be faulty. Try another one.                                                                                                    |
| E302F816 | An error occurred when attempting to get the service processor to run a query of its state.                                                                                     |
|          | Go to the Server and Partition display, refresh the screen and ensure the system is in a good state (for example, power off, standby, or operating). Then repeat the operation. |
| E302F817 | A query of the current IPL side returned a null.                                                                                                    |
|          | Go to the Server and Partition display, refresh the screen and ensure the system is in a good state (for example, power off, standby, or operating). Then repeat the operation. |
| E302F818 | A query of the next IPL side returned a null.                                                                                                    |
|          | Go to the Server and Partition display, refresh the screen and ensure the system is in a good state (for example, power off, standby, or operating). Then repeat the operation. |
| E302F819 | A query of the current IPL side failed.                                                                                                    |
|          | Go to the Server and Partition display, refresh the screen and ensure the system is in a good state (for example, power off, standby, or operating). Then repeat the operation. |
| E302F81A | An exception occurred during a query of the current IPL side.                                                                                                    |
|          | Go to the Server and Partition display, refresh the screen and ensure the system is in a good state (for example, power off, standby, or operating). Then repeat the operation. |
| E302F81B | A query of the next IPL side failed.                                                                                                    |
|          | Go to the Server and Partition display, refresh the screen and ensure the system is in a good state (for example, power off, standby, or operating). Then repeat the operation. |
| E302F81C | An exception occurred during a query of the next IPL side.                                                                                                    |
|          | Go to the Server and Partition display, refresh the screen and ensure the system is in a good state (for example, power off, standby, or operating). Then repeat the operation. |
| E302F81D | Failure during an attempt to copy the information from the support Web site to the staging area on the hard file.                                                               |
|          | Reboot the HMC. Verify that your LAN connection is set up properly. Then retry the operation.                                                                                   |
| E302F81E | Failure of a survey from an FTP site occurred when a connection to the site was unavailable.                                                                                    |

|                         | Ensure that the FTP site is reachable on the network from the HMC and that the site is up and running properly. Ensure that all firewall authentications are successfully performed if needed, and then retry the operation.                    |
|-------------------------|----------------------------------------------------------------------------------------------------|
| E302F81F                | Failure of a survey from an FTP site occurred when logging into the site was unsuccessful.                                                                                                    |
| 2002. 011               | Ensure that the login parameters are correct, and then retry the operation.                                                                                                    |
| E302F820                | An error occurred while attempting to read the common marker firmware update file from flash memory to the hard file.                                                                                                    |
|                         | Go to the Server and Partition display, refresh the screen and ensure the system is in a good state (for example, power off, standby, or operating). Then repeat the operation. If the problem occurs again contact your next level of support. |
| E302F821                | An error occurred while attempting to read the common marker firmware update file from the hard file into memory.                                                                                                    |
|                         | Reboot the HMC and retry the operation. If the problem occurs again contact your next level of support.                                                                                                    |
| E302F822                | An error occurred while attempting to find one of the directories used to store data for the firmware update application.                                                                                                    |
|                         | Reboot the HMC and try the operation again. If the problem occurs again, contact your next level of support.                                                                                                    |
| E302F823 to<br>E302F827 | Licensed Internal Code failure on the HMC.                                                                                                    |
| 20021 027               | Contact your service provider.                                                                                                    |
| E302F828                | An error occurred while attempting to read the master firmware update file from flash memory to the hard drive.                                                                                                    |
|                         | Reboot the HMC and try the operation again. If the problem occurs again, contact your next level of support.                                                                                                    |
| E302F829                | An error occurred while attempting to read the master firmware update file from the hard drive into memory.                                                                                                    |
|                         | Reboot the HMC and try the operation again. If the problem occurs again, contact your next level of support.                                                                                                    |
| E302F82A                | An error occurred while attempting to read the header of the master firmware update file from flash memory to the hard file.                                                                                                    |
|                         | Reboot the HMC and try the operation again. If the problem occurs again, contact your next level of support.                                                                                                    |
| E302F82B                | An error occurred while attempting to find one of the directories used to store data for the firmware update application.                                                                                                    |
|                         | Reboot the HMC and try the operation again. If the problem occurs again, contact your next level of support.                                                                                                    |
|                         | An error occurred while attempting to create a provider instance of the secondary service processor interface code as a PIHSCCECCIMClient. An exception was thrown from the PIHSCCECCIMClient createInstance code.                              |
| E302F82C                | Go to the Server and Partition display, refresh the screen and ensure that the system is in a good state (power off, standby, or power on).                                                                                                    |
|                         | Then repeat the operation.                                                                                                    |
| E302F82D                | An error occurred while attempting to read the header of the common marker firmware update file from flash memory to the hard drive.                                                                                                    |
| L0021 02D               | Reboot the HMC and try the operation again. If the problem occurs again, contact your next level of support.                                                                                                    |
| E302F82E,               | Licensed Internal Code failure on the HMC.                                                                                                    |
| E302F82F                | Contact your service provider.                                                                                                    |

| E302F830                | An error occurred while attempting to read a flash firmware update file from the hard file into memory.                                                                                                    |
|-------------------------|----------------------------------------------------------------------------------------------------|
|                         | Reboot the HMC and try the operation again. If the problem occurs again, consider replacing the disk drive of the HMC.                                                                                                    |
| E302F831                | A file that was supposed to be a firmware update file either does not exist or is too small to contain a valid header.                                                                                                    |
|                         | If you are using nondisruptive microcode, verify that your test firmware update files are correct. Otherwise contact your next level of support.                                                                                                    |
|                         | An error occurred while trying to create a private staging area directory for firmware update files on the HMC disk drive.                                                                                                    |
| E302F832                | Follow the HMC procedures to remove dump files from the HMC disk drive. (The HMC disk drive is used for the private staging area and it may be full.) Then reboot the HMC and try the operation again. If the problem occurs again, contact your next level of support. |
|                         | An error occurred while trying to change file permissions in the private staging area directory for firmware update files.                                                                                                    |
| E302F833                | This error might indicate that the files in the private staging area were not created, especially if this error occurs with E302F832. Follow the procedures for E302F832.                                                                                               |
| E302F834 to             | Licensed Internal Code failure on the HMC.                                                                                                    |
| E302F837                | Contact your service provider.                                                                                                    |
| E302F838                | An error occurred while attempting to read the information about the code update out of the cover letter.                                                                                                    |
|                         | Verify that the cover letter is correct and has not been corrupted. Reboot the HMC and try the operation again. If the problem occurs again, contact your next level of support.                                                                                        |
| E302F839 to<br>E302F83F | Licensed Internal Code failure on the HMC.                                                                                                    |
|                         | Contact your service provider.                                                                                                    |
| E302F840                | An error occurred while attempting to get the engineering change streams in order to retrieve all of the updates from removable media.                                                                                                    |
|                         | Reboot the HMC and try the operation again. If the problem occurs again, contact your next level of support.                                                                                                    |
| E302F841                | An error occurred while attempting to issue a start code update command to the master service processor.                                                                                                    |
|                         | Try the operation again. If the problem occurs again, contact your next level of support.                                                                                                    |
| E302F842                | An error occurred while attempting to issue a write firmware update file command to the master service processor.                                                                                                    |
|                         | Try the operation again. If the problem occurs again, contact your next level of support.                                                                                                    |
| E302F843                | An error occurred while attempting to issue a "code update complete" action to the master service processor.                                                                                                    |
|                         | Try the operation again. If the problem occurs again, contact your next level of support.                                                                                                    |
| E302F844                | An error occurred while attempting to reboot the service processor                                                                                                    |
|                         | Try the operation again. If the problem occurs again, contact your next level of support.                                                                                                    |
| E302F845                | The "import from a remote repository" code routine was called, but the repository selected was not the support system or the support Web site.                                                                                                    |
|                         | Use the HMC GUI to reselect the source for code updates. If the problem occurs again, contact your next level of support.                                                                                                    |
| E302F846                |                                                                                                    |

|          | An error occurred while attempting to swap the T and P sides of the service processor.                                                                                                   |
|----------|----------------------------------------------------------------------------------------------------|
|          | Try the operation again. If the problem occurs again, contact your next level of support.                                                                                                |
| E302F847 | An engineering change stream was passed between components, but no such engineering change stream exists for the targeted object.                                                        |
|          | Reboot the HMC and try the operation again. If the problem occurs again, contact your next level of support.                                                                             |
| E302F848 | A request to import the code updates and information timed out.                                                                                                    |
|          | Verify that your connection to the support system is set up correctly and is operational. Retry the operation. If the problem reoccurs, contact your next level of support.              |
| E302F849 | A request to import the code updates and information failed.                                                                                                    |
|          | Verify that your connection to the support system is set up correctly and is operational. Retry the operation. If the problem reoccurs, contact your next level of support.              |
| E302F84A | Failure during an attempt to read the surveyed list of code updates.                                                                                                    |
|          | Reboot the HMC and try the operation again. If the problem occurs again, consider replacing the disk drive of your HMC.                                                                  |
| E302F84B | Failure during an attempt to close the surveyed list of code updates.                                                                                                    |
|          | Reboot the HMC and try the operation again. If the problem occurs again, consider replacing the disk drive of your HMC.                                                                  |
| E302F84C | An error occurred while attempting to get the engineering change streams in order to list all of the updates available on the removable media.                                           |
|          | Reboot the HMC and try the operation again. If the problem occurs again, contact your next level of support.                                                                             |
| E302F84D | An error occurred while trying to copy the RPM files from the media repository to the hard file.                                                                                         |
| E000E04E | The CD or DVD may be faulty. Try another one.                                                                                                    |
| E302F84E | An error occurred in a removable media code routine because the file types were null.                                                                                                    |
|          | Reboot the HMC and try the operation again. If the problem occurs again, contact your next level of support.                                                                             |
| E302F84F | An error occurred in a method because one of the file arrays had a length of zero.                                                                                                    |
|          | Reboot the HMC and try the operation again. If the problem occurs again, contact your next level of support.                                                                             |
| E302F850 | A failure occurred while trying to unpack the RPM file in the "complete concurrently" code routine.                                                                                      |
|          | Reboot the HMC and try the operation again. In the HMC code released before August 2004, there was a problem that can be corrected with commands from the Linux command line as follows: |
|          | <pre>ls -l /opt/ccfw/data/*.rpm rpm -qp rpmfilename</pre>                                                                                                    |
|          | (where <i>rpmfilename</i> is the name of the file returned by the <b>Is</b> command)                                                                                                    |
|          | rpm -e rpm packagename                                                                                                    |
|          | (where <i>packagename</i> is the name of the package returned by the <b>rpm -e</b> command)                                                                                              |

|          | The request to retrieve code updates from the support system failed with an error code.                                                                                                    |
|----------|----------------------------------------------------------------------------------------------------|
|          | Verify that your connection to the support system is set up correctly and is operational. Retry the operation. If the problem occurs again, contact your next level of support.                                        |
| E302F852 | No phone server was available to serve the request to retrieve code updates.                                                                                                    |
|          | Configure the HMC as a phone server and retry the operation.                                                                                                    |
| E302F853 | An error occurred while attempting to find the directory where firmware update files are stored for testing with the non disruptive application panel.                                                                 |
|          | Reboot the HMC and try the operation again. If the problem occurs again, contact your next level of support.                                                                                                    |
| E302F854 | An error occurred while attempting to issue a read firmware update file command to a service processor                                                                                                    |
|          | Try the operation again. If the problem occurs again, contact your next level of support.                                                                                                    |
| E302F855 | Importing from an FTP site failed when the files from the FTP repository were not retrieved.                                                                                                    |
|          | Try the operation again. If the problem occurs again, contact your next level of support.                                                                                                    |
| E302F856 | A failure occurred when trying to query the name of the image in the RPM file.                                                                                                    |
|          | Try the operation again. If the problem occurs again, contact your next level of support.                                                                                                    |
| E302F857 | A failure occurred while attempting to issue the runact API.                                                                                                    |
|          | Try the operation again. If the problem occurs again, contact your next level of support.                                                                                                    |
| E302F858 | An exception occurred while attempting to issue the runact API.                                                                                                    |
|          | Try the operation again. If the problem occurs again, contact your next level of support.                                                                                                    |
| E302F859 | An exception occurred while trying to query the name of the image in the RPM file.                                                                                                    |
|          | Try the operation again. If the problem occurs again, contact your next level of support.                                                                                                    |
| E302F85A | An exception occurred while trying to unpack the RPM file in the "complete concurrently" code routine.                                                                                                    |
|          | Try the operation again. If the problem occurs again, contact your next level of support.                                                                                                    |
| E302F85B | An exception occurred while trying to import updates from the DVD.                                                                                                    |
|          | The CD or DVD may be faulty. Try another one.                                                                                                    |
| E302F85C | An error occurred while attempting to copy the T side to the P side.                                                                                                    |
|          | In the Licensed Internal Code Update panels, choose <i>Select advanced features</i> , and then choose <i>Accept</i> to copy the T side to the P side. If the problem occurs again, contact your next level of support. |
| E302F85D | An error occurred while attempting to IPL the system unit.                                                                                                    |
|          | The level of code requested is most likely activated on the targeted system. Verify the activated level through System Information. Then IPL the system unit if desired.                                               |
| E302F85E | An error occurred while attempting to power on the system unit.                                                                                                    |

|          | The level of code requested is most likely activated on the targeted system. Verify the activated level through System Information. Then power on the system unit if desired.                                                                               |
|----------|----------------------------------------------------------------------------------------------------|
| E302F85F | An error occurred while attempting to power off the system unit.                                                                                                    |
|          | Try powering off the system unit manually and doing the code update while the system is in the platform standby state.                                                                                                    |
| E302F860 | An error occurred while trying to import updates to the DVD during an export command.                                                                                                    |
|          | The CD or DVD may be faulty. Try another one.                                                                                                    |
| E302F861 | An error occurred while attempting to open the hypervisor diff file prior to writing.                                                                                                    |
|          | The level of code requested is most likely activated on the targeted system, but not loaded into the server firmware. Verify the activated level through System Information. If the activated level is what is expected, schedule a time to IPL the system. |
| E302F862 | An error occurred while attempting to write the hypervisor diff file to the hypervisor.                                                                                                    |
|          | The level of code requested is most likely activated on the targeted system, but not loaded into the server firmware. Verify the activated level through System Information. If the activated level is what is expected, schedule a time to IPL the system. |
| E302F863 | An error occurred while attempting to close the hypervisor firmware diff file after writing it to the server firmware.                                                                                                    |
|          | The level of code requested is most likely activated on the targeted system, but not loaded into the hypervisor. Verify the activated level through System Information. If the activated level is what is expected, schedule a time to IPL the system.      |
| E302F864 | An exception occurred during the query to see if a hypervisor firmware update has completed.                                                                                                    |
|          | The level of code requested is most likely activated on the targeted system, but not loaded into the hypervisor. Verify the activated level through System Information. If the activated level is what is expected, schedule a time to IPL the system.      |
| E302F865 | A failure occurred while querying the status after a firmware update.                                                                                                    |
|          | The level of code requested is most likely activated on the targeted system, but not loaded into the server firmware. Verify the activated level through System Information. If the activated level is what is expected, schedule a time to IPL the system. |
| E302F866 | The hypervisor firmware update timed out.                                                                                                    |
|          | The level of code requested is most likely activated on the targeted system, but not loaded into the hypervisor. Verify the activated level through System Information. If the activated level is what is expected, schedule a time to IPL the system.      |
| E302F867 | An interruption occurred while waiting for the hypervisor firmware update.                                                                                                    |
|          | The level of code requested is most likely activated on the targeted system, but not loaded into the hypervisor. Verify the activated level through System Information. If the activated level is what is expected, schedule a time to IPL the system.      |
| E302F868 | An error occurred while issuing a start code update command to the secondary service processor.                                                                                                    |
|          | <ul> <li>For systems using HMC firmware before V5R1.1, the secondary<br/>service processor will be synchronized in the next code update.<br/>If this does not occur, contact your next level of support.</li> </ul>                                         |

|          | For systems using V5R1.1 (or newer) HMC firmware, follow the appropriate replace and verify procedure to synchronize the secondary service processor firmware to the primary firmware. Ensure that you set up the service processor failover feature as desired after you complete the replace and verify procedure.                                                                                                    |
|----------|----------------------------------------------------------------------------------------------------|
| E302F869 | An error occurred while issuing a write firmware update file command to the secondary service processor.                                                                                                    |
| 500500A  | <ul> <li>For systems using HMC firmware before V5R1.1, the secondary service processor will be synchronized in the next code update. If this does not occur, contact your next level of support.</li> <li>For systems using V5R1.1 (or newer) HMC firmware, follow the appropriate replace and verify procedure to synchronize the secondary service processor firmware to the primary firmware. Ensure that you set up the service processor failover feature as desired after you complete the replace and verify procedure.</li> </ul> |
| E302F86A | An error occurred issuing a code update complete command to the secondary service processor.                                                                                                    |
|          | <ul> <li>For systems using HMC firmware before V5R1.1, the secondary service processor will be synchronized in the next code update. If this does not occur, contact your next level of support.</li> <li>For systems using V5R1.1 (or newer) HMC firmware, follow the appropriate replace and verify procedure to synchronize the secondary service processor firmware to the primary firmware. Ensure that you set up the service processor failover feature as desired after you complete the replace and verify procedure.</li> </ul> |
| E302F86B | A failure occurred while issuing a runact API to query the partitions and their status.                                                                                                    |
|          | The level of code requested is most likely activated on the targeted system, but not loaded into the server firmware. Verify the activated level through System Information. If the activated level is what is expected, schedule a time to restart the partitions.                                                                                                    |
| E302F86C | An exception occurred while issuing a runact API to query the partitions and their status.                                                                                                    |
|          | The level of code requested is most likely activated on the targeted system, but not loaded into the server firmware. Verify the activated level through System Information. If the activated level is what is expected, schedule a time to restart the partitions.                                                                                                    |
| E302F86D | A code update did not contain a diff firmware update file, or no diff firmware update file was found in the firmware update file directory, for nondisruptive firmware application.                                                                                                    |
|          | The level of code requested is most likely activated on the targeted system, but not loaded into the server firmware. Verify the activated level through System Information. If the activated level is what is expected, schedule a time to IPL the system.                                                                                                    |
| E302F86E | An error occurred during a call to a code module while preparing to write the hypervisor firmware diff file to flash memory.                                                                                                    |
|          | The level of code requested is most likely activated on the targeted system, but not loaded into the hypervisor firmware. Verify the activated level through System Information. If the activated level is what is expected, schedule a time to IPL the system.                                                                                                    |
| E302F86F | An error occurred during a call to a code module while attempting to write the hypervisor firmware diff file to flash memory.                                                                                                    |
|          | The level of code requested is most likely activated on the targeted system, but not loaded into the hypervisor firmware. Verify the activated level through System Information. If the activated level is what is expected, schedule a time to IPL the system.                                                                                                    |
| E302F870 | An error occurred during a call to a code module after writing the hypervisor firmware diff file to flash memory.                                                                                                    |

|          | The level of code requested is most likely activated on the targeted system, but not loaded into the hypervisor firmware. Verify the activated level through System Information. If the activated level is what is expected, schedule a time to IPL the system.                                                                                                    |
|----------|----------------------------------------------------------------------------------------------------|
| E302F871 | An error occurred during the call to start firmware update to concurrently patch firmware.                                                                                                    |
|          | The level of code requested is most likely activated on the targeted system, but not loaded into the server firmware. Verify the activated level through System Information. If the activated level is what is expected, schedule a time to IPL the system.                                                                                                    |
| E302F872 | Querying status after a firmware update did not return the proper number of elements in the vector.                                                                                                    |
|          | The level of code requested is most likely activated on the targeted system, but not loaded into the server firmware. Verify the activated level through System Information. If the activated level is what is expected, schedule a time to IPL the system.                                                                                                    |
| E302F873 | Rebooting the service processor was executed, but the system unit did not return to the state where the T side was active within a reasonable amount of time. This generally means that the system was not successful when coming up with the new code level and went back to the older code level                                                                                                    |
|          | Retry the operation. To do this, select <b>Select Advanced Features</b> and then select <b>Install And Activate</b> . If the code update fails again, contact your next level of support.                                                                                                    |
| E302F874 | Rebooting the service processor was executed, but the system unit did not return to its original state within a reasonable amount of time.                                                                                                    |
|          | Go to the Server and Partition display, refresh the screen and ensure the system is in a good state (for example, power off, standby, or operating). If it is not in a good state, then take the necessary steps to put it in a good state. After it is in a good state, check System Information to ensure the code update was applied. If it is now in a good state but the update is not applied, repeat the operation. |
| E302F875 | An error occurred while attempting to query (at standby) in an attempt to retrieve all of the updates from the removable media.                                                                                                    |
|          | The CD or DVD may be faulty. Try another one.                                                                                                    |
| E302F876 | A failure occurred while trying to query the name of the image in the RPM file.                                                                                                    |
|          | Reboot the HMC and try the operation again. If the problem occurs again, contact your next level of support.                                                                                                    |
| E302F877 | An exception occurred while trying to query the name of the image in the RPM file.                                                                                                    |
|          | Reboot the HMC and try the operation again. If the problem occurs again, contact your next level of support.                                                                                                    |
| E302F878 | A failure occurred trying to erase an RPM file.  Reboot the HMC and try the operation again. If the problem occurs                                                                                                    |
|          | again, contact your next level of support.                                                                                                    |
| E302F879 | An exception occurred trying to erase an RPM file.                                                                                                    |
|          | Reboot the HMC and try the operation again. If the problem occurs again, contact your next level of support.                                                                                                    |
| E302F87A | A failure occurred while trying to change the permissions of an image file after it had been pulled from an RPM package.                                                                                                    |
|          | Reboot the HMC and try the operation again. If the problem occurs again, contact your next level of support.                                                                                                    |
| E302F87B | An exception occurred while trying to change the permissions of an image file after it had been pulled from an RPM package.                                                                                                    |

|          | Reboot the HMC and try the operation again. If the problem occurs again, contact your next level of support.                                                                                                    |
|----------|----------------------------------------------------------------------------------------------------|
| E302F87C | After the flash write to the primary service processor was complete, the secondary service processor did not complete operations within half an hour.                                                                                                    |
|          | <ul> <li>For systems using HMC firmware before V5R1.1, the secondary service processor will be synchronized in the next code update. If this does not occur, contact your next level of support.</li> <li>For systems using V5R1.1 (or newer) HMC firmware, follow the appropriate replace and verify procedure to synchronize the secondary service processor firmware to the primary firmware. Ensure that you set up the service processor failover feature as desired after you complete the replace and verify procedure.</li> </ul> |
| E302F87D | A failure occurred importing I/O microcode.  Try the operation again. If the problem occurs again, contact your next                                                                                                    |
|          | level of support.                                                                                                    |
| E302F87E | An IPL of the service processor was executed as part of a disruptive firmware update, but it did not put the system in its original state within a reasonable amount of time.                                                                                                    |
|          | Go to the Server and Partition display, refresh the screen and ensure the system is in a good state (for example, power off, standby, or operating). If it is not in a good state, take the necessary steps to put it in a good state. After it is in a good state, check System Information to ensure the code update was applied.                                                                                                    |
| E302F87F | Powering off the service processor was executed as part of a disruptive firmware update, but it did not put the service processor in a powered off state within a reasonable amount of time.                                                                                                    |
|          | Go to the Server and Partition display, refresh the screen and ensure the system is in a good state (for example, power off, standby, or operating). If it is not in a good state, take the necessary steps to put it in a good state. After it is in a good state, repeat the code update operation.                                                                                                    |
| E302F880 | Powering on the service processor was executed as part of a disruptive firmware update, but it did not put the service processor in a powered on state within a reasonable amount of time.                                                                                                    |
|          | Go to the Server and Partition display, refresh the screen and ensure the system is in a good state (for example, power off, standby, or operating). If it is not in a good state, take the necessary steps to put it in a good state. After it is in a good state, check System Information to ensure the code update was applied.                                                                                                    |
| E302F881 | An IPL was executed as part of a disruptive firmware update, but the managed system was placed in an error state.                                                                                                    |
|          | If this message occurs, contact your next level of support.                                                                                                    |
| E302F882 | A power off was executed as part of a disruptive firmware update, but the managed system was placed in an error state.                                                                                                    |
| E302F883 | If this message occurs, contact your next level of support.  A power on was executed as part of a disruptive firmware update, but the managed system was placed in an error state.                                                                                                    |
|          | If this message occurs, contact your next level of support.                                                                                                    |
| E302F884 | The service processor was rebooted during a firmware update, but it did not put the service processor in a "not connected" state within a reasonable amount of time.                                                                                                    |
|          | Go to the Server and Partition display, refresh the screen and ensure the system is in a good state (for example, power off, standby, or operating). If it is not in a good state, take the necessary steps to put it in a good state. When in a good state, check System Information to                                                                                                    |

|                      | ensure the code update was applied. If it is now in a good state but the update is not applied, then repeat the operation.                                                                                                |
|----------------------|----------------------------------------------------------------------------------------------------|
| E302F885             | The service processor was rebooted during a firmware update, which put the service processor in a "not connected" state. However, this action did not clear the "not connected" state within a reasonable amount of time. |
|                      | Contact the next level of support for assistance in getting the HMC to communicate with the service processor again.                                                                                                    |
| E302F886             | An exception occurred during execution of the synchronous import program while retrieving code from a repository.                                                                                                    |
|                      | If this message occurs, contact your next level of support.                                                                                                    |
| E302F887             | An exception occurred during execution of the synchronous apply staged updates program while applying code from the hard file staging area.                                                                               |
|                      | If this message occurs, contact your next level of support.                                                                                                    |
| E302F888             | A <b>chsyscfg</b> command was issued to change the next IPL side, but it failed.                                                                                                    |
|                      | Reboot the HMC and try the operation again. If the problem occurs again, contact your next level of support.                                                                                                    |
| E302F889             | An exception occurred after a <b>chsyscfg</b> command was issued to change the next IPL side.                                                                                                    |
|                      | Reboot the HMC and try the operation again. If the problem occurs again, contact your next level of support.                                                                                                    |
| E302F88A             | Powering off the system unit has started.                                                                                                    |
| E302F88B             | Reading of the firmware update files has started.                                                                                                    |
| E302F88C             | Writing of the firmware update files has started.                                                                                                    |
|                      | ·                                                                                                    |
| E302F88D             | Rebooting the service processor has started.                                                                                                    |
| E302F88E             | Powering on the system unit has started.                                                                                                    |
| E302F88F<br>E302F890 | Restoring of the firmware update files to the P side has started.  An error occurred while attempting to find the directory used as temporary storage.                                                                    |
|                      | Reboot the HMC and try the operation again. If the problem occurs again, contact your next level of support.                                                                                                    |
| E302F891             | Failure when attempting to import an RPM package from the support Web site.                                                                                                    |
|                      | Verify that your LAN connections are set up properly and retry the operation. If the problem occurs again, contact your next level of support.                                                                            |
| E302F892             | A request was received to take the service processor back to an earlier level, but it was a concurrent request. This operation can only be performed disruptively.                                                        |
|                      | Reboot the HMC and schedule time for a disruptive update. Retry the operation during that scheduled time. If the problem occurs again, contact your next level of support.                                                |
| E302F893             | A general error occurred while applying code.                                                                                                    |
| E000E00 /            | If another error occurs before this message, follow the action for that error. If this message occurs by itself, contact your next level of support.                                                                      |
| E302F894             | A general error occurred while processing a hardware upgrade.  If another error occurs before this message, follow the action for that                                                                                    |
| E302F895             | error. If this message occurs by itself, contact your next level of support.  A general error occurred while committing code.                                                                                             |
| L3021-033            | If another error occurs before this message, follow the action for that                                                                                                    |
|                      | error. If this message occurs by itself, contact your next level of support.                                                                                                    |

| E302F896 | A general error occurred while exporting code to the DVD.                                                                                                    |
|----------|----------------------------------------------------------------------------------------------------|
|          | If another error occurs before this message, follow the action for that error. If this message occurs by itself, contact your next level of support.                                                                                                    |
| E302F897 | A general error occurred while importing code.                                                                                                    |
|          | If another error occurs before this message, follow the action for that error. If this message occurs by itself, contact your next level of support.                                                                                                    |
| E302F898 | A general error occurred while rejecting code.                                                                                                    |
|          | If another error occurs before this message, follow the action for that error. If this message occurs by itself, contact your next level of support.                                                                                                    |
| E302F899 | An attempt was made to update the hypervisor firmware, but the hypervisor reported that it is already at that level.                                                                                                    |
|          | A general error occurred while updating the flash on a service processor.                                                                                                    |
| E302F89A | If another error occurs before this message, follow the action for that                                                                                                    |
|          | error. If this message occurs by itself, contact your next level of support.                                                                                                    |
|          | An error occurred while swapping the T and P sides of the secondary service processor.                                                                                                    |
| E302F89B | <ul> <li>For systems using HMC firmware before V5R1.1, the secondary service processor will be synchronized in the next code update. If this does not occur, contact your next level of support.</li> <li>For systems using V5R1.1 (or newer) HMC firmware, follow the appropriate replace and verify procedure to synchronize the secondary service processor firmware to the primary firmware. Ensure that you set up the service processor failover feature as desired after you complete the replace and verify procedure.</li> </ul> |
|          | An error occurred while copying the T to the P side on the secondary service processor.                                                                                                    |
| E302F89C | <ul> <li>For systems using HMC firmware before V5R1.1, the secondary service processor will be synchronized in the next code update. If this does not occur, contact your next level of support.</li> <li>For systems using V5R1.1 (or newer) HMC firmware, follow the appropriate replace and verify procedure to synchronize the secondary service processor firmware to the primary firmware. Ensure that you set up the service processor failover feature as desired after you complete the replace and verify procedure.</li> </ul> |
| Faccions | A failure occurred either writing the firmware to the bulk power assemblies (BPAs), or rebooting them after writing the firmware.                                                                                                    |
| E302F89D | If another error occurs before this message, follow the action for that error. If this message occurs by itself, contact your next level of support.                                                                                                    |
| 50005005 | A failure occurred while trying to erase a file.                                                                                                    |
| E302F89E | If another error occurs before this message, follow the action for that error. If this message occurs by itself, contact your next level of support.                                                                                                    |
| E302F89F | An attempt to set a lock on a BPA frame failed. The BPA is locked by another process.                                                                                                    |
|          | Do the following as applicable:                                                                                                    |
|          | <ol> <li>Make sure that you do not select multiple managed systems (that are associated with the same power frame) for simultaneous managed system and power code update or upgrade.</li> <li>Allow all currently running code update processes to end successfully on all of the associated HMCs.</li> <li>Ensure that all frame numbering, frame initialization, and repair and verify processes that also use BPA locking end successfully on all of the associated HMCs.</li> </ol>                                                   |

|           | 4. After all the operations are finished and a retargeting to one of<br>the managed systems still results in this error, remove the BPA<br>lock. To remove the BPA lock, use the following command from<br>the HMC: |
|-----------|----------------------------------------------------------------------------------------------------|
|           | rmlock -e Frame*MTMS                                                                                                    |
|           | where <i>Frame*MTMS</i> is the machine-type, model, and serial number of the affected BPA.                                                                                                    |
|           | <ol><li>Retry the operation. If the error occurs again, contact your next<br/>level of support.</li></ol>                                                                                                    |
| E302F8A0  | An error occurred while trying to read the list of code updates that was surveyed.                                                                                                    |
|           | Reboot the HMC and retry the operation. If the problem occurs again, consider replacing the disk drive of the HMC.                                                                                                  |
| E302F8A1  | An error occurred while trying to close the list of code updates that was surveyed.                                                                                                    |
|           | Reboot the HMC and retry the operation. If the problem occurs again, consider replacing the disk drive of the HMC.                                                                                                  |
| E302F8A2  | An error occurred while attempting to update the server firmware.                                                                                                    |
|           | Try the operation again. If the error occurs again, contact your next level of support.                                                                                                    |
| E302F8A3  | An error occurred while querying to see if the server firmware diff file is in memory.                                                                                                    |
|           | Try the operation again. If the error occurs again, contact your next level of support.                                                                                                    |
| E302F8A4  | An exception occurred while querying to see if the server firmware diff file is in memory.                                                                                                    |
|           | Try the operation again. If the error occurs again, contact your next level of support.                                                                                                    |
| E302F8A5  | An exception occurred while querying to see if the HMC is the code update owner.                                                                                                    |
|           | Try the operation again. If the error occurs again, contact your next level of support.                                                                                                    |
| E302F8A6  | An exception occurred while setting the HMC to be the code update owner.                                                                                                    |
|           | Try the operation again. If the error occurs again, contact your next level of support.                                                                                                    |
| E302F8A7  | Licensed Internal Code failure on the HMC.                                                                                                    |
|           | Contact your service provider.                                                                                                    |
| E302F8A8  | Querying to see if the service firmware diff file is in memory did not return the proper number of elements in the vector.                                                                                          |
|           | Try the operation again. If the error occurs again, contact your next level of support.                                                                                                    |
|           | A general error occurred while rebooting.                                                                                                    |
| E302F8A9  | If another error occurs before this message, follow the action for that error. If this message occurs by itself, contact your next level of support.                                                                |
| E302F8AA  | An error occurred when attempting to copy the P-side flash memory to the T-side on the master service processor.                                                                                                    |
| LJUZITOMA | Try the operation again. If the error occurs again, contact your next level of support.                                                                                                    |
| E302F8AB  | An error occurred when attempting to copy the P-side flash memory to the T-side on the secondary service processor.                                                                                                 |
|           |                                                                                                    |

|             | Try the operation again. If the error occurs again, contact your next level of support.                                                                                                    |
|-------------|----------------------------------------------------------------------------------------------------|
| E302F8AC to | Licensed Internal Code failure on the HMC.                                                                                                    |
| E302F8CF    | Contact your service provider.                                                                                                    |
| E302F8D0    | An I/O error occurred while reading the code update image.                                                                                                    |
|             | Reboot the HMC and retry the operation. If the problem occurs again, consider replacing the disk drive in the HMC.                                                                                                    |
| E302F8D1    | An error occurred while writing a firmware update file that was read from a code update to disk.                                                                                                    |
|             | Reboot the HMC and retry the operation. If the problem occurs again, contact your next level of support.                                                                                                    |
| E302F8D2 to | Licensed Internal Code failure on the HMC.                                                                                                    |
| E302F8EF    |                                                                                                    |
|             | Contact your service provider.                                                                                                    |
| E302F8F0    | An error occurred while surveying the support Web site.                                                                                                    |
|             | Verify that your LAN connections are set up properly and retry the operation. If the problem occurs again, contact your next level of support.                                                                                                    |
| E302F8F1    | An exception occurred while surveying the support Web site.                                                                                                    |
|             | Verify that your LAN connections are set up properly and retry the operation. If the problem occurs again, contact your next level of support.                                                                                                    |
| E302F8F2    | An exception occurred while copying the XML file to the cover letter during importation from the Web site.                                                                                                    |
|             | Verify that your LAN connections are set up properly and retry the operation. If the problem occurs again, contact your next level of support.                                                                                                    |
| E302F8F3    | Two hour wait period exceeded for the updating of firmware on the service processor in the bulk power assembly.                                                                                                    |
|             | If another error occurs before this message, follow the action for that error. If this message occurs by itself, contact your next level of support.                                                                                                    |
|             | An error occurred while surveying the support Web site. The file was not found at the Web site.                                                                                                    |
| E302F8F4    | Verify that the HMC connection to the support Web site is working. Contact the network administrator for your installation to determine if a firewall or other network security process must be opened for the HMC to access the Internet. If the HMC is on a private network, the support Web site will not be available as a repository. Retry the operation again after you successfully access the support Web site. If the error occurs again, contact your next level of support. |
| E302F8F5 to | Licensed Internal Code failure on the HMC.                                                                                                    |
| E302F8FF    | Contact your service provider.                                                                                                    |
|             | The survey from an FTP site failed when the control program was not able to change the directory to that of the user.                                                                                                    |
| E302F900    | Verify that the FTP site directory specified is correct and that any firewall authentications were completed, if necessary, before performing the update. Try the operation again. If the problem occurs again, contact your next level of support.                                                                                                    |
| E302F901    | A query of the current boot side of the secondary processor returned a null.                                                                                                    |
|             | Verify that the authentication passwords for the service processors are synchronized and that the TCP/IP addresses of the service processors are not in the HMC DHCP server's removed list. Use the Update Managed System Password field under the Server and Partition panels                                                                                                    |

|                      | to reset the password if necessary. Use the restricted shell "mksysconn -o auto" command to reset the HMC DHCP server's removed list and reconnect the affected service processors. If the problem occurs again, contact your next level of support.                                                                                                    |
|----------------------|----------------------------------------------------------------------------------------------------|
|                      | A query of the next boot side of the secondary processor returned a null.                                                                                                    |
| E302F902             | Verify that the authentication passwords for the service processors are synchronized and that the TCP/IP addresses of the service processors are not in the HMC DHCP server's removed list. Use the Update Managed System Password pulldown under the Server and Partition panels to reset the password if necessary. Use the restricted shell "mksysconn -o auto" command to reset the HMC DHCP server's removed list and reconnect the affected service processors. If the problem occurs again, contact your next level of support.                                                                                                    |
| E302F903 to E302F90F | Licensed Internal Code failure on the HMC.                                                                                                    |
|                      | Contact your service provider.                                                                                                    |
|                      | An exception occurred when querying to find out if the bulk power assembly was N-mode.                                                                                                    |
| E302F910             | Verify that both the primary and secondary service processors for the bulk power assembly (or assemblies) are configured properly and available for communication with the HMC. This is a requirement. Retry the operation. If the problem occurs again, contact your next level of support.                                                                                                    |
|                      | A failure occurred when querying to find out if the bulk power assembly was N-mode.                                                                                                    |
| E302F911             | Verify that both the primary and secondary service processors for the bulk power assembly (or assemblies) are configured properly and available for communication with the HMC. This is a requirement. Retry the operation. If the problem occurs again, contact your next level of support.                                                                                                    |
|                      | One of the bulk power assemblies targeted for firmware update has N-mode power.                                                                                                    |
| E302F912             | Verify that both the primary and secondary service processors for the bulk power assembly (or assemblies) are configured properly and available for communication with the HMC. This is a requirement. Retry the operation. If the problem occurs again, contact your next level of support.                                                                                                    |
|                      | One of the bulk power assemblies targeted for firmware update has an auto-code download (ACDL) pending.                                                                                                    |
| E302F913             | A code update cannot be performed while a service processor in the bulk power assembly is running an auto-code download process. Depending on the number of FRUs being loaded, this process might take a significantly long time. After two hours, try the original operation again. If the failure occurs again, wait two hours and manually point the next re-IPL of the service processor to the "P" side by using the Flash Side Selection panels. Perform a "Disruptive Activate" using the Select advanced features panels. Wait two hours for that auto-code download to complete, then try the original operation again. If the problem occurs again, contact your next level of support. |
| E302F914             | An exception occurred when attempting to start the auto-code download (ACDL) on a bulk power assembly.                                                                                                    |
|                      | <ul> <li>For systems using HMC firmware before V5R2, contact your next level of support.</li> <li>For systems using V5R2 (or newer) HMC firmware, do the following:         <ol> <li>Choose Select advanced features.</li> <li>Perform an Install and activate (implied Retrieve) Specific Level update to the current level of power</li> </ol> </li> </ul>                                                                                                    |

|          | firmware on the hard drive repository. (Choose Automatically Accept.) 3. Click Change Levels, and change None to the current level of power firmware. 4. Leave the Managed System code level as None, and then finish the code update.  If the problem occurs again, contact your next level of support.  A failure occurred when attempting to start the auto-code download                                                                                                    |
|----------|----------------------------------------------------------------------------------------------------|
| E302F915 | <ul> <li>(ACDL) on a bulk power assembly.</li> <li>For systems using HMC firmware before V5R2, contact your next level of support.</li> <li>For systems using V5R2 (or newer) HMC firmware, do the following: <ol> <li>Choose Select advanced features.</li> <li>Perform an Install and activate (implied Retrieve) Specific Level update to the current level of power firmware on the hard drive repository. (Choose Automatically Accept.) </li> <li>Click Change Levels, and change None to the current level of power firmware.</li> <li>Leave the Managed System code level as None, and then finish the code update.</li> </ol> </li> <li>If the problem occurs again, contact your next level of support.</li> </ul>           |
| E302F916 | An exception occurred when attempting to determine how many FRUs were completed during an auto-code download (ACDL).  • For systems using HMC firmware before V5R2, contact your next level of support.  • For systems using V5R2 (or newer) HMC firmware, do the following:  1. Choose Select advanced features. 2. Perform an Install and activate (implied Retrieve) Specific Level update to the current level of power firmware on the hard drive repository. (Choose Automatically Accept.)  3. Click Change Levels, and change None to the current level of power firmware.  4. Leave the Managed System code level as None, and then finish the code update.  If the problem occurs again, contact your next level of support. |
| E302F917 | A failure occurred when attempting to determine how many FRUs were completed during an auto-code download (ACDL).  • For systems using HMC firmware before V5R2, contact your next level of support.  • For systems using V5R2 (or newer) HMC firmware, do the following:  1. Choose Select advanced features.  2. Perform an Install and activate (implied Retrieve)  Specific Level update to the current level of power firmware on the hard drive repository. (Choose Automatically Accept.)  3. Click Change Levels, and change None to the current level of power firmware.  4. Leave the Managed System code level as None, and then finish the code update.  If the problem occurs again, contact your next level of support.  |
| E302F918 | The auto-code download (ACDL) took too long on one side of the bulk power assembly.  • For systems using HMC firmware before V5R2, contact your next level of support.  • For systems using V5R2 (or newer) HMC firmware, do the following:  1. Choose Select advanced features.                                                                                                    |

|          | Perform an Install and activate (implied Retrieve)     Specific Level update to the current level of power                                                                                  |
|----------|----------------------------------------------------------------------------------------------------|
|          | firmware on the hard drive repository. (Choose  Automatically Accept.)                                                                                                    |
|          | <ul><li>3. Click Change Levels, and change None to the current level of power firmware.</li><li>4. Leave the Managed System code level as None, and</li></ul>                               |
|          | then finish the code update.  If the problem occurs again, contact your next level of support.                                                                                              |
|          | The auto-code download (ACDL) began but did not complete successfully.                                                                                                    |
| E302F919 | Follow the actions listed for E302F918.                                                                                                    |
| E302F91A | An error occurred in the service processor support code during a query of the state of a service processor for a frame.                                                                     |
| E302F91A | Reboot the HMC and retry the operation. If the error occurs again, contact your next level of support.                                                                                      |
| E302F91B | A failure occurred when attempting to query the state of the system unit after receiving an asynchronous report that the state had changed.                                                 |
|          | Reboot the HMC and retry the operation. If the error occurs again, contact your next level of support.                                                                                      |
|          | A failure occurred while copying the firmware from the T side to the P side after a successful update of the bulk power controller code.                                                    |
| E302F91C | Perform an "Accept" operation using the Select advanced features panels. This operation also accepts the system unit code. If the problem occurs again, contact your next level of support. |
|          | A failure occurred when trying to deactivate a bulk power assembly.                                                                                                    |
| E302F91D | Reboot the HMC and retry the operation. If the error occurs again, contact your next level of support.                                                                                      |
| E302F91E | Licensed Internal Code failure on the HMC.                                                                                                    |
|          | Contact your service provider.  An exception occurred when trying to deactivate a bulk power assembly.                                                                                      |
| E302F91F | Reboot the HMC and retry the operation. If the error occurs again, contact your next level of support.                                                                                      |
|          | An I/O error occurred when attempting to write the power FRU code levels to a file.                                                                                                    |
|          | Ensure the following:                                                                                                    |
| F000F000 | <ul> <li>That ample space exists in the file system that contains the /opt/ccfw directory</li> <li>That the a user with root authority executes the following command:</li> </ul>           |
| E302F920 | dlslic -e Frame*MTMS                                                                                                    |
|          | <b>Note:</b> The dislic command is a diagnostic aid that obtains ACDL status and creates the bpa.frus.lst file in /opt/ccfw/data directory.                                                 |
|          | After you clear the file space, if necessary, execute the dislic command again as a user with root authority. If the error occurs again, contact your next level of support.                |
| E302E021 | An I/O error occurred when attempting to close the file containing the Power FRU code levels.                                                                                               |
| E302F921 | Perform the actions for error code E302 F920. If the error occurs again, contact your next level of support.                                                                                |
| E302F922 |                                                                                                    |

|          | An exception occurred when attempting to set or release a lock on a bulk power adapter frame.                                                                                                    |
|----------|----------------------------------------------------------------------------------------------------|
|          | Perform the actions for error code E302 F89F. If the error occurs again, contact your next level of support.                                                                                                    |
|          | A failure occurred during a query of the current service processor failover state.                                                                                                    |
| E302F923 | <ul> <li>If another error occurs before this message, follow the action for that error.</li> <li>If this message occurs during a code update Health Check, correct the condition that caused the Health Check to fail and retry the operation.</li> <li>If this message occurs by itself, contact your next level of support.</li> </ul> |
|          | An exception occurred during the query of the current service processor failover state.                                                                                                    |
| E302F924 | <ul> <li>If another error occurs before this message, follow the action for that error.</li> <li>If this message occurs during a code update Health Check, correct the condition that caused the Health Check to fail and retry the operation.</li> <li>If this message occurs by itself, contact your next level of support.</li> </ul> |
|          | A failure occurred when attempting to set the service processor failover state with the <b>chsyscfg</b> command.                                                                                                    |
| E302F925 | <ul> <li>If another error occurs before this message, follow the action for that error.</li> <li>If this message occurs during a code update Health Check, correct the condition that caused the Health Check to fail and retry the operation.</li> <li>If this message occurs by itself, contact your next level of support.</li> </ul> |
| E302F926 | An exception occurred when attempting to set the service processor failover state with the <b>chsyscfg</b> command.                                                                                                    |
|          | Follow the actions listed for E302F925.                                                                                                    |
| E302F927 | An error occurred when attempting to acquire the service processor lock.  Reboot the HMC and retry the operation. If the error occurs again,                                                                                                    |
|          | contact your next level of support.                                                                                                    |
|          | A timeout error occurred when attempting to acquire the service processor lock.                                                                                                    |
| E302F928 | Check to see if a long running DLPAR operation is in progress to the same managed system. If there is, wait for that operation to complete and then perform a Disruptive Activate. If the error occurs again, contact your next level of support.                                                                                        |
| E302F929 | An error occurred when attempting to release the service processor lock.                                                                                                    |
|          | Reboot the HMC and retry the operation. If the error occurs again, contact your next level of support.                                                                                                    |
| E302F92A | Dynamic service processor failover has been disabled.  Informational message.                                                                                                    |
| E302F92B | Dynamic service processor failover has been enabled.  Informational message.                                                                                                    |
| E302F92C | A firmware update reboot of the secondary service processor placed it into a not connected state, but it did not clear that state in a reasonable amount of time.                                                                                                    |

| İ        |                                                                                                    |
|----------|----------------------------------------------------------------------------------------------------|
|          | Contact the next level of support for assistance in getting the HMC to talk to the service processor again.                                                            |
| E302F92D | During readiness checking, an exception occurred in the readBPAPowerStatus() method when attempting to determine the status of the power subsystem.                    |
|          | Reboot the HMC and retry the operation. If the error occurs again, contact your next level of support.                                                                 |
| E302F92E | During readiness checking, a null value was returned by the readBPAPowerStatus() method when attempting to determine the status of the power subsystem.                |
|          | Reboot the HMC and retry the operation. If the error occurs again, contact your next level of support.                                                                 |
| E302F92F | During readiness checking, an exception occurred in the getConnectionStatus() method when attempting to determine the status of power subsystem connections.           |
|          | Reboot the HMC and retry the operation. If the error occurs again, contact your next level of support.                                                                 |
| E302F930 | During readiness checking, a null value was returned by the getConnectionStatus() method when attempting to determine the status of power subsystem connections.       |
|          | Reboot the HMC and retry the operation. If the error occurs again, contact your next level of support.                                                                 |
| E302F931 | During readiness checking, an exception occurred in the getState() method when attempting to determine the state of the power subsystem.                               |
|          | Reboot the HMC and retry the operation. If the error occurs again, contact your next level of support.                                                                 |
| E302F932 | During readiness checking, an exception occurred in the isNModePower() method when attempting to determine the state of the power subsystem.                           |
|          | Reboot the HMC and retry the operation. If the error occurs again, contact your next level of support.                                                                 |
| E302F933 | During readiness checking, an exception occurred in the getRedundantFspInfoExt() method when attempting to determine the state of the secondary service processor.     |
|          | Reboot the HMC and retry the operation. If the error occurs again, contact your next level of support.                                                                 |
| E302F934 | During readiness checking, a null value was returned by the getRedundantFspInfoExt() method when attempting to determine the state of the secondary service processor. |
|          | Reboot the HMC and retry the operation. If the error occurs again, contact your next level of support.                                                                 |
| E202E02E | During readiness checking, an exception occurred in the getState() method when attempting to determine the state of the managed system.                                |
| E302F935 | Reboot the HMC and retry the operation. If the error occurs again, contact your next level of support.                                                                 |
| E302F936 | During readiness checking, an exception occurred in the getConnectionStatus() method when attempting to determine the status of service processor connections.         |
|          | Reboot the HMC and retry the operation. If the error occurs again, contact your next level of support.                                                                 |
| E302F937 | During readiness checking, a null value was returned by the getConnectionStatus() method when attempting to determine the status of service processor connections.     |
|          |                                                                                                    |

|                         | Reboot the HMC and retry the operation. If the error occurs again, contact your next level of support.                                                                            |
|-------------------------|----------------------------------------------------------------------------------------------------|
| E302F938 to             | Licensed Internal Code failure on the HMC.                                                                                                    |
| E302F9AA                | Contact your service provider.                                                                                                    |
| E202E0AB                | An error occurred during the processing for the update licensed internal code MES select level panel handler.                                                                     |
| E302F9AB                | Reboot the HMC and retry the operation. If the error occurs again, contact your next level of support.                                                                            |
| E302F9AC                | An error occurred during the processing for the update licensed internal code main repository panel handler.                                                                      |
| 20021 0/10              | Reboot the HMC and retry the operation. If the error occurs again, contact your next level of support.                                                                            |
| E302F9AD                | An error occurred during the processing for the update licensed internal code FTPpanel panel handler.                                                                             |
|                         | Reboot the HMC and retry the operation. If the error occurs again, contact your next level of support.                                                                            |
| E302F9AE                | An error occurred during the processing for the update licensed internal code changeFTP panel handler.                                                                            |
| 20021 0712              | Reboot the HMC and retry the operation. If the error occurs again, contact your next level of support.                                                                            |
| E302F9AF                | An error occurred during the processing for the advanced features task when trying to run a tasklet exit on the client to display the license panel. The task is terminated.      |
| LSUZFBAF                | Reboot the HMC and retry the operation. If the error occurs again, contact your next level of support.                                                                            |
| E302F9B0                | An error occurred during the processing for the MES upgrade task when trying to run a tasklet exit on the client to display the license panel. The task is terminated.            |
|                         | Reboot the HMC and retry the operation. If the error occurs again, contact your next level of support.                                                                            |
| E302F9B1                | An error occurred during the processing for the change internal code wizard when trying to run a tasklet exit on the client to display the license panel. The task is terminated. |
|                         | Reboot the HMC and retry the operation. If the error occurs again, contact your next level of support.                                                                            |
| E302F9B2                | Error during processing for the Change Internal Code Wizard                                                                                                    |
| F000F0P0                | Reboot the HMC and retry the operation. If the problem occurs again, contact your next level of support.                                                                          |
| E302F9B3                | Error during processing for an internal code method.  Reboot the HMC and retry the operation. If the problem occurs again,                                                        |
|                         | contact your next level of support.                                                                                                    |
| E302F9B4 to<br>E302F9B6 | Error during processing for an internal panel handler.                                                                                                    |
|                         | Reboot the HMC and retry the operation. If the problem occurs again, contact your next level of support.                                                                          |
| E302F9B7                | Error during processing of the server side of the scheduleable update task.                                                                                                    |
|                         | Reboot the HMC and retry the operation. If the problem occurs again, contact your next level of support.                                                                          |
| E302F9B8                | Error trying to perform processing in a hardware upgrade code path.                                                                                                    |
|                         | Reboot the HMC and retry the operation. If the problem occurs again, contact your next level of support.                                                                          |

| E302F9B9 | Error during the main "service" processing for the server side of the hardware upgrade task. The task has been terminated.                                                              |
|----------|----------------------------------------------------------------------------------------------------|
|          | Reboot the HMC and retry the operation. If the problem occurs again, contact your next level of support.                                                                                |
| E302F9BA | Error during the main processing for the client side of the hardware upgrade task. The task has been terminated.                                                                        |
|          | Reboot the HMC and retry the operation. If the problem occurs again, contact your next level of support.                                                                                |
| E302F9BB | Error during the main processing for the server side of the hardware upgrade task.                                                                                                    |
|          | Reboot the HMC and retry the operation. If the problem occurs again, contact your next level of support.                                                                                |
| E302F9BC | Error during the processing of the actual non disruptive firmware update task. The progress panel for the affected target is updated with error message. The task continues to execute. |
|          | Reboot the HMC and retry the operation. If the problem occurs again, contact your next level of support.                                                                                |
| E302F9BD | Error during the main "service" processing for the server side of the change internal code wizard subtasklet.                                                                           |
|          | Reboot the HMC and retry the operation. If the problem occurs again, contact your next level of support.                                                                                |
| E302F9BE | Error during the main "service" processing for the server side of the change internal code wizard1 panel handler.                                                                       |
|          | Reboot the HMC and retry the operation. If the problem occurs again, contact your next level of support.                                                                                |
| E302F9BF | Error during the main "service" processing for the server side of the change internal code wizard2 panel handler.                                                                       |
|          | Reboot the HMC and retry the operation. If the problem occurs again, contact your next level of support.                                                                                |
| E302F9C0 | Error during the main "service" processing for the server side of the change internal code wizard3 panel handler.                                                                       |
|          | Reboot the HMC and retry the operation. If the problem occurs again, contact your next level of support.                                                                                |
| E302F9C1 | Error during the main "service" processing for the server side of the change internal code wizard4 panel handler.                                                                       |
|          | Reboot the HMC and retry the operation. If the problem occurs again, contact your next level of support.                                                                                |
| E302F9C2 | Error during the main "service" processing for the server side of the change internal code wizard cecconcurrency panel handler.                                                         |
|          | Reboot the HMC and retry the operation. If the problem occurs again, contact your next level of support.                                                                                |
| E302F9C3 | Error during the main "service" processing for the server side of the change internal code wizard cecdetails panel handler.                                                             |
|          | Reboot the HMC and retry the operation. If the problem occurs again, contact your next level of support.                                                                                |
| E302F9C4 | Error during the main "service" processing for the server side of the change internal code wizard fix details panel handler.                                                            |
|          | Reboot the HMC and retry the operation. If the problem occurs again, contact your next level of support.                                                                                |
| E302F9C5 | Error during the main "service" processing for the server side of the change internal code wizard license panel handler.                                                                |
|          |                                                                                                    |

|          | Reboot the HMC and retry the operation. If the problem occurs again, contact your next level of support.                      |
|----------|----------------------------------------------------------------------------------------------------|
| E302F9C6 | Error during the main "service" processing for the server side of the change internal code wizard leveldetails panel handler. |
|          | Reboot the HMC and retry the operation. If the problem occurs again, contact your next level of support.                      |
| E302F9C7 | Error during the main processing for the server side of the flash side selection task.                                        |
|          | Reboot the HMC and retry the operation. If the problem occurs again, contact your next level of support.                      |
| E302F9C8 | Error during the main "service" processing for the server side of the advanced features subtasklet.                           |
|          | Reboot the HMC and retry the operation. If the problem occurs again, contact your next level of support.                      |
| E302F9C9 | Error during processing for the advanced features panel handler.                                                              |
| F000F00A | Reboot the HMC and retry the operation. If the problem occurs again, contact your next level of support.                      |
| E302F9CA | Error during processing for the advanced features retrieve panel handler.                                                     |
|          | Reboot the HMC and retry the operation. If the problem occurs again, contact your next level of support.                      |
| E302F9CB | Error during processing for the advanced features implied retrieve panel handler.                                             |
|          | Reboot the HMC and retry the operation. If the problem occurs again, contact your next level of support.                      |
| E302F9CC | Error during processing for the advanced features change levels panel handler.                                                |
|          | Reboot the HMC and retry the operation. If the problem occurs again, contact your next level of support.                      |
| E302F9CD | Error during processing for the advanced features select change levels panel handler.                                         |
|          | Reboot the HMC and retry the operation. If the problem occurs again, contact your next level of support.                      |
| E302F9CE | Error during processing for the advanced features install type panel handler.                                                 |
|          | Reboot the HMC and retry the operation. If the problem occurs again, contact your next level of support.                      |
| E302F9CF | Error during processing for the advanced features fix details panel handler.                                                  |
|          | Reboot the HMC and retry the operation. If the problem occurs again, contact your next level of support.                      |
| E302F9D0 | Error during processing for the advanced features confirm panel handler.                                                      |
|          | Reboot the HMC and retry the operation. If the problem occurs again, contact your next level of support.                      |
| E302F9D1 | Error during processing for the advanced features level details panel handler.                                                |
|          | Reboot the HMC and retry the operation. If the problem occurs again, contact your next level of support.                      |
| E302F9D2 | Error during the main "service" processing for the server side of the change internal code task. The task is terminated.      |
|          |                                                                                                    |

|          | Reboot the HMC and retry the operation. If the problem occurs again, contact your next level of support.                             |
|----------|----------------------------------------------------------------------------------------------------|
| E302F9D3 | Error during processing change internal code MainPanel panel handler. The task is terminated.                                        |
|          | Reboot the HMC and retry the operation. If the problem occurs again, contact your next level of support.                             |
| E302F9D4 | Error during processing change internal code MainRepos panel handler The task is terminated.                                         |
|          | Reboot the HMC and retry the operation. If the problem occurs again, contact your next level of support.                             |
| E302F9D5 | Error during processing change internal code InbandMessage panel handler. The task is terminated.                                    |
|          | Reboot the HMC and retry the operation. If the problem occurs again, contact your next level of support.                             |
| E302F9D6 | Error during processing change internal code FtpPanel panel handler. The task is terminated.                                         |
|          | Reboot the HMC and retry the operation. If the problem occurs again, contact your next level of support.                             |
| E302F9D7 | Error during processing change internal code ChangeFTP panel handler. The task is terminated.                                        |
|          | Reboot the HMC and retry the operation. If the problem occurs again, contact your next level of support.                             |
| E302F9D8 | Error trying to assign values from a SysInfoEcInternalCodeData object.                                                               |
|          | Reboot the HMC and retry the operation. If the problem occurs again, contact your next level of support.                             |
| E302F9D9 | Error during the main processing for the server side of the system information task.                                                 |
|          | Reboot the HMC and retry the operation. If the problem occurs again, contact your next level of support.                             |
| E302F9DA | Error from getting null presentation task parameters in the system information task.                                                 |
|          | Reboot the HMC and retry the operation. If the problem occurs again, contact your next level of support.                             |
| E302F9DB | Error during the processing for the server side SysInfoEcTasklet system information subtask.                                         |
|          | Reboot the HMC and retry the operation. If the problem occurs again, contact your next level of support.                             |
| E302F9DC | Error trying to do the main processing for the client side of the change internal code task. The task has been terminated.           |
|          | Reboot the HMC and retry the operation. If the problem occurs again, contact your next level of support.                             |
| E302F9DD | Error trying to do the main processing for the client side of the flash side selection task. The task has been terminated.           |
|          | Reboot the HMC and retry the operation. If the problem occurs again, contact your next level of support.                             |
| E302F9DE | Error trying to do the main processing for the client side of the non disruptive firmware update task. The task has been terminated. |
|          | Reboot the HMC and retry the operation. If the problem occurs again, contact your next level of support.                             |
| E302F9DF | Error during the main processing for the server side of the advanced features subtask.                                               |
| E302F9DF | contact your next level of support.  Error during the main processing for the server side of the advan                               |

|          | Reboot the HMC and retry the operation. If the problem occurs again, contact your next level of support.                                                                                         |
|----------|----------------------------------------------------------------------------------------------------|
| E302F9E0 | Error during the main processing for the server side of the advanced targeting subtask.                                                                                                    |
|          | Reboot the HMC and retry the operation. If the problem occurs again, contact your next level of support.                                                                                         |
| E302F9E1 | Error during the main processing for the server side of the Change Internal Code task. This could be the result of an exception being caught by the underlying tasklet infrastructure.           |
|          | Reboot the HMC and retry the operation. If the problem occurs again, contact your next level of support.                                                                                         |
| E302F9E2 | Error during the main processing for the server side of the Nondisruptive Firmware Update task. This could be the result of an exception being caught by the underlying tasklet infrastructure.  |
|          | Reboot the HMC and retry the operation. If the problem occurs again, contact your next level of support.                                                                                         |
| E302F9E3 | Error during the main processing for the server side of the Change Internal Code Wizard subtask. This could be the result of an exception being caught by the underlying tasklet infrastructure. |
|          | Reboot the HMC and retry the operation. If the problem occurs again, contact your next level of support.                                                                                         |
| E302F9E4 | Error trying to perform some processing in the Advanced Features Bean panelAction() method. The bean attempts to close the panel.                                                                |
|          | Reboot the HMC and retry the operation. If the problem occurs again, contact your next level of support.                                                                                         |
| E302F9E5 | Error trying to perform some processing in the Advanced Targeting for Frames Bean panelAction() method. The bean attempts to close the panel.                                                    |
|          | Reboot the HMC and retry the operation. If the problem occurs again, contact your next level of support.                                                                                         |
| E302F9E6 | Error trying to perform some processing in the Advanced Targeting for System Bean panelAction() method. The bean attempts to close the panel.                                                    |
|          | Reboot the HMC and retry the operation. If the problem occurs again, contact your next level of support.                                                                                         |
| E302F9E7 | Error in the select advanced targeting type bean panelAction method. This bean attempts to close the panel.                                                                                      |
|          | Reboot the HMC and retry the operation. If the problem occurs again, contact your next level of support.                                                                                         |
| E302F9E8 | Error in the CEC/power concurrency bean panelAction method. This bean attempts to close the panel.                                                                                               |
|          | Reboot the HMC and retry the operation. If the problem occurs again, contact your next level of support.                                                                                         |
| E302F9E9 | Error in the CEC/power level details bean panelAction method. This bean attempts to close the panel.                                                                                             |
|          | Reboot the HMC and retry the operation. If the problem occurs again, contact your next level of support.                                                                                         |
| E302F9EA | Error in the change FTP directory bean panelAction method. This bean attempts to close the panel.                                                                                                |
|          | Reboot the HMC and retry the operation. If the problem occurs again, contact your next level of support.                                                                                         |
| E302F9EB | Error in the specify levels bean panelAction method. This bean attempts to close the panel.                                                                                                    |
| ļ        | l                                                                                                    |

|          | 1.0.0.0.0.0.0                                                                                                    |
|----------|----------------------------------------------------------------------------------------------------|
|          | Reboot the HMC and retry the operation. If the problem occurs again, contact your next level of support.                                |
| E302F9EC | Error in the advanced features confirm bean panelAction method. This bean attempts to close the panel.                                  |
|          | Reboot the HMC and retry the operation. If the problem occurs again, contact your next level of support.                                |
| E302F9ED | Error in the LIC details bean panelAction method. This bean attempts to close the panel.                                                |
|          | Reboot the HMC and retry the operation. If the problem occurs again, contact your next level of support.                                |
| E302F9EE | Error in the flash side selection bean panelAction method. This bean attempts to close the panel.                                       |
|          | Reboot the HMC and retry the operation. If the problem occurs again, contact your next level of support.                                |
| E302F9EF | Error in the FTP site access bean panelAction method. This bean attempts to close the panel.                                            |
|          | Reboot the HMC and retry the operation. If the problem occurs again, contact your next level of support.                                |
| E302F9F0 | Error in the advanced features install and activate (implied retrieval) bean panelAction method. This bean attempts to close the panel. |
|          | Reboot the HMC and retry the operation. If the problem occurs again, contact your next level of support.                                |
| E302F9F1 | Error in the inband configuration detected bean panelAction method. This bean attempts to close the panel.                              |
|          | Reboot the HMC and retry the operation. If the problem occurs again, contact your next level of support.                                |
| E302F9F2 | Error in the advanced features select installation type bean panelAction method. This bean attempts to close the panel.                 |
|          | Reboot the HMC and retry the operation. If the problem occurs again, contact your next level of support.                                |
| E302F9F3 | Error in the confirmation level details bean panelAction method. This bean attempts to close the panel.                                 |
|          | Reboot the HMC and retry the operation. If the problem occurs again, contact your next level of support.                                |
| E302F9F4 | Error in the license agreement bean panelAction method. This bean attempts to close the panel.                                          |
|          | Reboot the HMC and retry the operation. If the problem occurs again, contact your next level of support.                                |
| E302F9F5 | Error in the change internal code main bean panelAction method. This bean attempts to close the panel.                                  |
|          | Reboot the HMC and retry the operation. If the problem occurs again, contact your next level of support.                                |
| E302F9F6 | Error in the change internal code main repos bean panelAction method. This bean attempts to close the panel.                            |
|          | Reboot the HMC and retry the operation. If the problem occurs again, contact your next level of support.                                |
| E302F9F7 | Error in the nondisruptive firmware update bean panelAction method. This bean attempts to close the panel.                              |
|          | Reboot the HMC and retry the operation. If the problem occurs again, contact your next level of support.                                |
|          |                                                                                                    |

|                         | Reboot the HMC and retry the operation. If the problem occurs again, contact your next level of support.                                                                                                 |
|-------------------------|----------------------------------------------------------------------------------------------------|
| E302F9F9                | Error in the select advanced targeting frame choice bean panelAction method. This bean attempts to close the panel.                                                                                      |
|                         | Reboot the HMC and retry the operation. If the problem occurs again, contact your next level of support.                                                                                                 |
| E302F9FA                | Error in the advanced features select level bean panelAction method. This bean attempts to close the panel.                                                                                              |
|                         | Reboot the HMC and retry the operation. If the problem occurs again, contact your next level of support.                                                                                                 |
| E302F9FB                | Error in the system information bean panelAction method. This bean attempts to close the panel.                                                                                                    |
|                         | Reboot the HMC and retry the operation. If the problem occurs again, contact your next level of support.                                                                                                 |
| E302F9FC                | Error in the change internal code wizard1 bean panelAction method. This bean attempts to close the panel.                                                                                                |
|                         | Reboot the HMC and retry the operation. If the problem occurs again, contact your next level of support.                                                                                                 |
| E302F9FD                | Error in the change internal code wizard2 bean panelAction method. This bean attempts to close the panel.                                                                                                |
| L3021 31 D              | Reboot the HMC and retry the operation. If the problem occurs again, contact your next level of support.                                                                                                 |
| E302F9FE                | Error in the change internal code wizard3 bean panelAction method. This bean attempts to close the panel.                                                                                                |
|                         | Reboot the HMC and retry the operation. If the problem occurs again, contact your next level of support.                                                                                                 |
| E302F9FF                | Error in the change internal code wizard4 bean panelAction method. This bean attempts to close the panel.                                                                                                |
|                         | Reboot the HMC and retry the operation. If the problem occurs again, contact your next level of support.                                                                                                 |
|                         | An error occurred while attempting to synchronize one service processor to the other during a repair and verify operation.                                                                               |
| E302FA00                | Ensure that the entire repair and verify procedure executed correctly and that the new service processor is communicating properly. If the error continues to occur, contact your next level of support. |
|                         | An error occurred while attempting to determine which service processor is the source and which one is the destination for a repair and verify operation.                                                |
| E302FA01                | Ensure that the entire repair and verify procedure executed correctly and that the new service processor is communicating properly. If the error continues to occur, contact your next level of support. |
|                         | An error occurred while attempting to create a targeted service processor object during a repair and verify operation.                                                                                   |
| E302FA02                | Ensure that the entire repair and verify procedure executed correctly and that the new service processor is communicating properly. If the error continues to occur, contact your next level of support. |
| E302FA03 to<br>E302FFFF | Licensed Internal Code failure on the HMC.  Contact your service provider.                                                                                                    |
|                         | Contact your service provider.                                                                                                    |

### (E303) Formatting media error codes

Table 1. (E303) Formatting media error codes

|          | Description/Action Perform all actions before exchanging Failing Items                                                                                                    | Failing Item |
|----------|----------------------------------------------------------------------------------------------------|--------------|
|          | Format Media application had an error trying to display a format message panel on the screen. Perform the following steps:                                                                          |              |
|          | <ol> <li>Exit or Cancel the Format Media application.</li> <li>Retry the operation</li> </ol>                                                                                                    |              |
|          | Format Media encountered a problem accessing the removable media it is trying to format. Perform the following steps:                                                                               |              |
| E3033011 | <ol> <li>Check the media to see if it is inserted correctly.</li> <li>Retry the operation</li> <li>If it still fails, the media being formatted may be defective. Try a different media.</li> </ol> |              |

### (E332) Licensed Internal Code error codes

Table 1. (E332) Licensed Internal Code error codes

|           | , .                                                                                                    | Failing Item |
|-----------|----------------------------------------------------------------------------------------------------|--------------|
|           | Items                                                                                                    |              |
| E3326601  | The HMC failed to retrieve a platform system dump from the managed system. For details, refer to reference code B3036601.                                                                                                    |              |
| E33326602 | The HMC failed to retrieve a dump from the service processor. For details, refer to reference code B3036601.                                                                                                    |              |
| E3326604  | The HMC failed to retrieve a power subsystem dump from the managed system. For details, refer to reference code B3036604.                                                                                                    |              |
|           | This error occurs when the HMC receives notification that a particular Java code string is corrupted. If you have the call home feature enabled, the failure information (including the JavaCore) will be transmitted to service and support. The support organization will examine the JavaCore file. Otherwise, you can retry the task. |              |

#### (E338) Licensed Internal Code error in guided maintenance in Service Focal Point

An error occurred during the initialization of the components required for performing guided maintenance from Service Focal Point.

Table 1. (E338) Licensed Internal Code error in Guided Maintenance in Service Focal Point

|          | Description/Action Perform all actions before exchanging Failing Items                                                             | Failing Item |
|----------|----------------------------------------------------------------------------------------------------|--------------|
| E3380001 | An error occurred during the initialization of the components required for performing guided maintenance from Service Focal Point. | NEXTLVL      |
|          | An error occurred during the initialization of the components required for performing guided maintenance from Service Focal Point. |              |
| E3380003 | Licensed Internal Code failure on the Hardware Management Console (HMC).                                                           |              |
|          | Contact your service provider.                                                                                                    |              |
| E3380004 | Licensed Internal Code failure on the HMC.                                                                                         |              |
|          | Contact your service provider.                                                                                                    |              |

## (E355) errors

Table 1. (E355) errors

| Reference Code | Description/Action Perform all actions before exchanging Failing Items                                                                                                    | Failing Item |
|----------------|----------------------------------------------------------------------------------------------------|--------------|
| E3550037       | Error initializing and or running a task. Depending on the type of exception, the task might terminate.                                                                                                    |              |
| E3550046       | An uncaught exception has been caught by the thread group. An error log is created to determine which code failed to handle the exception. The secondary data block with ID "81" should be analyzed to determine the code that is in error.                                                                                                    |              |
| E355004D       | An out of memory exception has been caught in the Java Virtual Machine (JVM). In addition to the log being created, a dump of the JVM has been forced for this condition as well. Although it is possible the out of memory condition will correct itself, the console application will be restarted by problem analysis when this problem is analyzed.                                                                               |              |
| E3550423       | An uncaught exception has been caught. An error log is created to determine which code failed to handle the exception. The secondary data block with ID "81" should be analyzed to determine the code that is in error.                                                                                                    |              |
| E355049F       | Exception caught in updateChildrenOfGroup (). Look at the logged exception for information about the error.                                                                                                    |              |
| E3550550       | Error found in the EventSummary tasklet.                                                                                                    |              |
| E3550551       | Error reading the log file.                                                                                                    |              |
| E3550790       | Error with configuration data. An error log is created to determine which configuration data is in error.                                                                                                    |              |
| E3550792       | Error persisting an object or reading an object from persistence.                                                                                                    |              |
| E3550813       | Error launching a task. An error log is created to determine why the task cannot be launched.                                                                                                    |              |
| E3550830       | An unexpected internal error occurred. Examine the actual exception to determine the source and severity of the problem.                                                                                                    |              |
| E3550832       | There was an IO exception on the socket communication between a client and the manager. Anything that causes a socket communication exception can cause this log entry. The client or manager programs might have ended abruptly or the connection between the two might have been physically broken. Examine the actual IO exception and the environment in which it occurred to determine the source and severity of the exception. |              |
| E3550950       | Error trying to do the main processing for server side of the settings task. This is the result of an exception being caught by the underlying Tasklet infrastructure. The settings task has been ended.                                                                                                    |              |
| E3550956       | Error trying to do the main processing for client side of the network settings task. This is the result of an exception being caught by the underlying Tasklet infrastructure. The network settings task has been ended.                                                                                                    |              |
| E3550958       | Error performing processing in the settings task action handler. The settings task will likely continue to run, but it may not function as expected.                                                                                                    |              |
| E3550959       | Error performing processing in the network settings task action handler. The network settings task will likely continue to run, but it may not function as expected.                                                                                                    |              |
| E355095C       | Error performing a firewall operation.                                                                                                    |              |
| E3550996       | An error occurred when updating the console tasks performed information.                                                                                                    |              |

## (E35A) HMC code level

Table 1. (E35A) HMC code level error

|                     | Description/Action Perform all actions before exchanging Failing Items                                                                                                    | Failing Item |
|---------------------|----------------------------------------------------------------------------------------------------|--------------|
| E35A003             | The code did not function as designed. Retry the task.                                                                                                    |              |
| E35A003<br>9FEAA097 | Your HMC restarts but the code it is running is Version 4 R4 or earlier. Check your HMC machine code level and update it to a minimum of V4.R5.0. For details, see Determining your HMC machine code version and release. |              |

# (E36C) HMC scheduled task errors

Table 1. (E36C) HMC scheduled task errors

|             | Description/Action Perform all actions before exchanging Failing Items                                    | Failing Item |
|-------------|----------------------------------------------------------------------------------------------------|--------------|
| IE.300.0101 | An error occurred during tasklet processing. Contact your next level of support.                          |              |
|             | An error occurred while working with persisted scheduled operations.  Contact your next level of support. |              |

## (E35F) Persistence error codes

Table 1. (E35F) Persistence error codes

|          | Description/Action Perform all actions before exchanging Failing Items                                                                                                    | Failing Item |
|----------|----------------------------------------------------------------------------------------------------|--------------|
|          | Error creating a new PersistenceManager. This error is logged when the constructor of the PersistenceManager is called but the PersistenceManager object could not be initialized correctly. For example, the path to the persistent data store could not be created. The object is invalidated and subsequent calls are rejected. That is, an exception is thrown for any following calls to the PersistenceManager. |              |
| E35F0010 | Error reading an object by the PersistenceManager. This error is logged when during the read of an object an error occurs. The PersistenceManager cannot reconstitute an object from the persistent data store.                                                                                                    |              |
| E35F0011 | Error decoding an object by the PersistenceManager.  This error is logged when during the decoding of an object an error occurs (the error is usually an IOException). The PersistenceManager cannot reconstitute an object from the persistent data store.                                                                                                    |              |
| E35F0012 | Error reconstituting an object by the PersistenceManager. This error is logged when during the reconstitution a class object was not found. The class object that was not found is the object describing the stored PersistentData or Persistable. The PersistenceManager cannot reconstitute an object from the persistent data store.                                                                               |              |
| E35F0013 | Error reconstituting an object by the PersistenceManager. This error is logged when during the reconstitution the required constructor to create a Persistable from PersistentData was not found. The PersistenceManager cannot reconstitute an object from the persistent data store.                                                                                                    |              |
| E35F0014 | Error reconstituting an object by the PersistenceManager. This error is logged when during the reconstitution an unsupported version of the                                                                                                    |              |

|          | PersistenceManager code was detected. The object to be reconstituted was written by a different version of the PersistenceManager. The current code does not support this version. The PersistenceManager cannot reconstitute an object from the persistent data store. |
|----------|----------------------------------------------------------------------------------------------------|
| E35F0020 | Error writing an object by the PersistenceManager. This error is logged when during the write of an object an error occurs. The PersistenceManager cannot reconstitute an object from the persistent data store.                                                        |
| E35F0021 | Error encoding an object by the PersistenceManager. This error is logged when during the encoding of an object an error occurs (the error is usually an IOException). The PersistenceManager cannot create the encoded form for an object.                              |
| E35F0030 | Error performing the saveUpgradeData method. This error is logged when during the saveUpgradeData task an error in the PersistenceManager occurs. The log contains additional information on the error.                                                                 |
| E35F0031 | Error performing the restoreUpgradeData method. This error is logged when during the restoreUpgradeData task an error in the PersistenceManager occurs. The log contains additional information on the error.                                                           |
| E35F0032 | A parsing error occurred trying to parse the xml files representing deployment preferences. The parsing occurs the first time a call is made to Deployment.getPreferences().                                                                                            |
|          | Look in the trace for a description of the parsing error that occurred.  The xml files reside in the directory named by the "deploymentPrefs" file control nickname.                                                                                                    |

## (E3CA) Error regarding a media device

Table 1. (E3CA) Error regarding a media device

| Reference Code | Description/Action Perform all actions before exchanging Failing Items                                                                                                    | Failing Item |
|----------------|----------------------------------------------------------------------------------------------------|--------------|
| E3CA026B       | An error occurred mounting a media device for one of the following cases:                                                                                                    |              |
|                | <ul> <li>An unknown reason.</li> <li>The device is mounted and cannot be unmounted.</li> <li>The mount command reported an incorrect major or minor number</li> </ul>                                                                                                    |              |
|                | Perform the following steps:                                                                                                    |              |
|                | <ol> <li>Try to determine which media device reported this failure.</li> <li>Determine what specific task was being performed when the error occurred. If necessary, check the logs.</li> <li>Check for entries in the /tmp/console/mediasvc/mediascvs.log or for .mount files in /tmp/console/mediasvc to determine which device failed and for which of the reasons previously listed reasons. If tracing was also running, there are also XMDA entries in the iqzdtrac.trm file.</li> <li>When you know which media device failed, determine whether there were problems with the removable media, including diskette, DVD, CD, or memory stick.</li> <li>Retry the task with new or reformatted media to see if that solves the problem.</li> <li>If the problem does not appear to be with removable media, perform tests on the media device to see whether the device is defective.</li> </ol> |              |

|          | <b>Note:</b> The media services log file is stored in the /tmp folder and is lost when the HMC is rebooted.                                                                                                    |
|----------|----------------------------------------------------------------------------------------------------|
|          | An error occurred while trying to unmount a media device.                                                                                                    |
| E3CA026C | <ol> <li>Check the console log entry to see what exception was reported for this problem. Other than unexpected Java exceptions, the media device code reports this exception when it gets a non 0 return code from running the unmount media script: if it gets rc = 203, it reports a MediaDeviceException "runAsRoot setuid error. return code = 203". This means the unmount script could not be run with root privileges. Otherwise it reports an IOException "the unmount operation failed. return code = x" where x is the return code from the unmount script.</li> <li>Try to determine which media device reported this failure.</li> <li>Determine what specific task was being performed when the error occurred.</li> <li>If necessary, check the logs. Check for entries in the /tmp/console/mediasvc/mediascvs.log or for .mount files in /tmp/console/mediasvc to determine which device failed and for which of the previously listed reasons. If tracing was also running, there are also XMDA entries in the iqzdtrac.trm file.</li> <li>When you know which media device failed, determine whether there were problems with the removable media, including diskette, DVD, CD, or memory stick.</li> <li>Retry the task with new or reformatted media to see if that solves the problem.</li> <li>If the problem does not appear to be with removable media, perform tests on the media device to see whether the device is defective.</li> <li>If there is removable media in the device that cannot be removed (such as a DVD that will not eject), you might need to reboot the HMC to release that device and the media. Be sure to first save the /tmp/console/mediasvc/mediasvcs.log before rebooting.</li> </ol> |
|          | <b>Note:</b> The media services log file is stored in the /tmp folder and is lost when the HMC is rebooted.                                                                                                    |
|          | An error occurred formatting a DVD. Perform the following steps:                                                                                                    |
| E3CA0274 | <ol> <li>Check the console log entry to see if an exception was reported for this problem. Other than unexpected Java exceptions, the media device code reports this exception when it gets an error running the format dvd script and will report a MediaDeviceException "Failure to format media, unknown error occurred."</li> <li>Check for entries in the /tmp/console/mediasvc/mediascvs.log to show details on how the format failed. If tracing was also running, there are also XMDA entries in the iqzdtrac.trm file.</li> <li>Try the format operation with a new or different DVD to see if the problem is due to the DVD media itself. Ensure that the new or different DVD is the same type of DVD as the one that failed to format.</li> </ol>                                                                                                    |
|          | <ul><li>4. If the problem does not appear to be with DVD media, perform tests on the media device to see whether the device is defective.</li><li>5. If there is DVD media in the DVD device that cannot be ejected, you might need to reboot the HMC to release that device and</li></ul>                                                                                                    |
|          | the media. Be sure to first save the /tmp/console/mediasvc/mediasvcs.log before rebooting.                                                                                                    |
|          | <b>Note:</b> The media services log file is stored in the /tmp folder and is lost when the HMC is rebooted.                                                                                                    |
| E3CA0278 | An error occurred formating a USB flash memory drive, most likely a USB memory stick. Perform the following steps:                                                                                                    |
|          |                                                                                                    |

| 1. Check the console log entry to see what exception was reported |
|-------------------------------------------------------------------|
| for this problem. Other than unexpected Java exceptions, the      |
| media device code reports this exception when it gets an error    |
| running the format USB script and will report a                   |
| Media Device Exception "Failure to format media, unknown error    |
| occurred."                                                        |

- 2. Check for entries in the /tmp/console/mediasvc/mediascvs.log for details on how the format failed. If tracing was also running, there are also XMDA entries in the igzdtrac.trm file.
- 3. Format a new or different USB memory stick to see if the problem is due to the media itself.
- 4. If the problem does not appear to be with the USB media itself, proceed with whatever the existing protocol is for performing tests on the specific media device itself to see whether the device itself is defective.

**Note:** The media services log file is stored in the /tmp folder and is lost when the HMC is rebooted.

An error occurred mounting a media device for one of the following cases:

- An unknown reason
- The device is mounted and cannot be unmounted
- The mount command reported an incorrect major or minor number

### Perform the following steps:

- 1. Try to determine which media device reported this failure.
- 2. Determine what specific task was being performed when the error occurred. If necessary, check the logs.

### 3. Check for entries in the /tmp/console/mediasvc/mediascvs.log or for .mount files in /tmp/console/mediasvc to determine which device failed and for which of the previously listed reasons. If tracing was also running, there are also XMDA entries in the igzdtrac.trm file.

- 4. When you know which media device failed, determine whether there were problems with the removable media, including diskette, DVD, CD, or memory stick.
- 5. Retry the task with new or reformatted media to see if that solves the problem.
- If the problem does not appear to be with removable media, perform tests on the media device to see whether the device is defective.

**Note:** The media services log file is stored in the /tmp folder and is lost when the HMC is rebooted.

#### (E3D4) Call home errors

E3CA027E

#### Table 1. (E3D4) Call home errors

|          | Description/Action Perform all actions before exchanging Failing Items                                     | Failing Item |
|----------|----------------------------------------------------------------------------------------------------|--------------|
|          | Error occurred while obtaining from call home request all data required for RETAIN.                        |              |
| E3D43101 | Error building the RETAIN login information for the call home request.                                     |              |
|          | Unsupported encoding error occurred while building the RETAIN login information for the call home request. |              |
| E3D43103 | Error returning result for the call home request.                                                          |              |
| E3D43104 | Error obtaining credentials for the call home request.                                                     |              |
| E3D43105 | Error obtaining data needed for credentials for the call home request.                                     |              |

| E3D43106 | Successful credential password update operation.                                                     |  |  |
|----------|----------------------------------------------------------------------------------------------------|--|--|
| E3D43107 | Successful system credential update operation.                                                       |  |  |
| E3D43108 | Successful new credential operation.                                                                 |  |  |
| E3D43108 | Successful call home progress update.                                                                |  |  |
| E3D4310A | Error occurred during submission of call home request.                                               |  |  |
| E3D4310B | Error occurred during file transfer associated with the call home request.                           |  |  |
| E3D4310C | Error occurred during remote program execution associated with the call home request.                |  |  |
| E3D4310D | Error adding the rsfstatusListener for the call home request.                                        |  |  |
| E3D4310E | Error getting the credentials from persistence for the call home request.                            |  |  |
| E3D4310F | Need to update the credentials with new machine information.                                         |  |  |
| E3D46F01 | Error occurred while formatting the request parameters for RETAIN.                                   |  |  |
| E3D46F10 | Information RETAIN call home progressing.                                                            |  |  |
| E3D46F21 | Error occurred retrieving a file to send to RETAIN.                                                  |  |  |
| E3D46F22 | Error occurred compacting a file to be sent to RETAIN.                                               |  |  |
| E3D46F23 | Error occurred while performing local file path query.                                               |  |  |
| E3D46F25 | Error occurred reading a file to be sent to RETAIN.                                                  |  |  |
| E3D46F2D | Error occurred writing a file sent from RETAIN.                                                      |  |  |
| E3D46F2E | Error occurred executing a command issues from RETAIN.                                               |  |  |
| E3D46F2F | Error occurred writing a file sent from RETAIN.                                                      |  |  |
| E3D46F40 | Error occurred getting the call home authentication token using system credentials.                  |  |  |
| E3D46F41 | Error with system authentication using system credentials.                                           |  |  |
| E3D46F42 | Error occurred communicating with service data receiver.                                             |  |  |
| E3D46F43 | Information SDR communication progressing.                                                           |  |  |
| E3D46F46 | Error occurred connecting to RETAIN.                                                                 |  |  |
| E3D46F71 | Error occurred while parsing the command from RETAIN for the call home request.                      |  |  |
| E3D46F72 | Error reported from RETAIN for the call home request.                                                |  |  |
| E3D46FB0 | Error occurred sending or receiving from RETAIN.                                                     |  |  |
| E3D46FFF | Internal error occurred while calling home. Remote connection services might have returned an error. |  |  |

## (E3F0) Trace failure

Table 1. (E3F0) Trace failure

|          | Description/Action Perform all actions before exchanging Failing Items                                                                                                    | Failing Item |
|----------|----------------------------------------------------------------------------------------------------|--------------|
| E3F00004 | The 'Perform Console Trace' task located in Console Actions encountered an error that caused it to end. Perform the following steps:                                                        |              |
|          | <ol> <li>Retry the task. Note: Do not interrupt the task while it is running.</li> <li>If the problem persists, send the iqyylog.log to your next level of support for analysis.</li> </ol> |              |
|          | <b>Note:</b> To use the 'Perform Console Trace' task, you must be a member of the service representative role.                                                                              |              |

## (E4xx) Licensed Internal Code error codes

The Hardware Management Console generates E4xx error codes when it encounters a Licensed Internal Code problem.

## Table 1. (E4xx) Licensed Internal Code progress codes

| Description/Action Perform all actions before exchanging Failing Items   | Failing Item |
|--------------------------------------------------------------------------|--------------|
| Licensed Internal Code failure on the Hardware Management Console (HMC). | NEXTLVL      |
| Contact your service provider.                                           |              |

## Using system reference codes

System reference codes (SRCs) indicate a server hardware or software problem that can originate in hardware, in Licensed Internal Code, or in the operating system.

A server component generates an error code when it detects a problem. An SRC identifies the component that detected the error code and describes the error condition. Use the SRC information to identify a list of possible failing items and to find information about any additional isolation procedures.

#### **SRC formats**

SRCs are strings of either six or eight alphanumeric characters. The characters in the SRC typically represent the reference code type and the unit reference code (URC):

- For SRCs displayed on the control panel, the first four characters designate the reference code type and the second four characters designate the URC.
- For SRCs displayed on software displays, characters 1 through 4 of word 1 designate the reference code type and characters 5 through 8 of word 1 designate the URC.

**Note:** For partition firmware SRCs (AAxx, BAxx, and DAxx) and service processor SRCs (A1xx and B1xx), only the first two characters of the SRC indicate the necessary action. For partition firmware SRCs that begin with 2xxx, only the first character indicates the necessary action. In these cases, the term URC does not apply.

A reference code that is 6 or 8 characters long and appears in either of the following formats (xxxxxx or xxxxxxxx) is an SRC, unless it fits one of the following conditions:

- An 8-character code that begins with a C (except CB) or D (except DA) is a progress code
- An 8-character code that begins with an H is a Hardware Management Console (HMC) error code or message
- A 6-character code that begins with a zero (0) and does not include a hyphen is an HMC error code
- A code that begins with a number sign character (#) represents an AIX diagnostics message.

### Using the list of reference codes

The list of system reference codes is organized in hexadecimal sequence, with numeric characters listed before alphabetic characters. Each entry in the list represents the first four characters (the reference code type) of the SRC. The entries link to more information, typically a table that lists the URCs that are associated with that reference code type.

Unless specified otherwise on a particular SRC page, the SRC tables contain the following columns:

- The Reference Code column contains numbers that represent the unit reference code (URC).
- The Description/Action column offers a brief description of the failure that this SRC represents. It may also contain instructions for continuing the problem analysis.
- The Failing Item column represents functional areas of the system unit. When available, the failing function code links to the FRU that contains this function for each specific system unit.

To use the list of system reference codes, complete the following steps:

- 1. Click the item in the list of system reference codes that matches the reference code type that you want to find. **Note:** The SRC tables support only 8-character reference code formats. If the reference code provided contains only 4 or 6 characters, contact your next level of support for assistance.
- 2. When the SRC table appears, select the appropriate URC from the first column of the table. The tables list URCs in hexadecimal sequence, with numeric characters listed before alphabetic characters.
- 3. Perform the action indicated for the URC in the Description/Action column of the table.

- 4. If the table entry does not indicate an action or if performing the action does not correct the problem, exchange the failing items or parts listed in the Failing Item column in the order that they are listed. Use the following instructions to exchange failing items: Note: Some failing items are required to be exchanged in groups until the problem is solved. Other failing items are flagged as mandatory exchange and must be exchanged before the service action is complete, even if the problem appears to have been repaired. For more information, see Block replacement of FRUs.
  - Exchange the failing item listed first.
  - ◆ If exchanging the first failing item does not correct the problem, reinstall the original item and exchange the next failing item listed.
  - ◆ Continue to exchange and reinstall the failing items, one at a time, until the problem is corrected. If exchanging the failing items does not correct the problem, ask your next level of support for assistance.

For more information, refer to the List of system reference codes.

# **Block replacement of FRUs**

Sometimes, multiple FRUs or procedures are called out for replacement by an SRC listed in the service action log (SAL). Each FRU or procedure has a priority, and procedures are always in priority order, from highest to lowest priority. Do the following:

- 1. Replace all high priority or mandatory FRU or procedure callouts at the same time (as a block).
- 2. If the problem persists after replacing or performing the high priority callouts, then replace or perform the medium priority FRU or procedure callouts one at a time unless a medium grouping priority is associated with the callout. A medium grouping priority, shown with an *A*, *B*, or *C*, means that you need to replace all the FRUs or procedures in that group at the same time (as a block).
- 3. Finally, if the problem still persists after replacing or performing all the medium priority callouts, then replace or perform the low priority FRU or procedure callouts one at a time.

The priorities of the FRU and procedure callouts are shown in the following ways, depending on how you view the SAL.SRC:

- Advanced System Management Interface (ASMI): The ASMI shows a priority with each callout in the log.
- Control panel: The control panel shows one of the following priorities with each callout:
  - ♦ H = High
  - ♦ M = Medium
  - ♦ MA = Medium group A
  - ♦ MB = Medium group B
  - ♦ MC = Medium group C
  - ♦ L = Low
- Hardware Management Console (HMC): In the Service Focal Point on the HMC, the view of the problem data for a serviceable event displays the FRU replacement priority as *High*, *Medium*, and so on
- Service Action Log: In the SAL, the Part Action for the FRU in the view of the event shows the replacement priority. For more information about how to interpret the part action code, see Using the Service Action Log or use the help function for the SAL view.

### List of service request numbers

The service request number (SRN) list is in numeric order.

For information about using this list of SRNs and about SRNs in general, see Using service request numbers.

If you do not find the reference code that you are looking for in this list, ask your next level of support for assistance.

- Five-Digit SRNs 10104 through SSA03
- SRNs 101-000 through 59D-xxx
- SRNs 60B-xxx through 69D-203

Block replacement of FRUs

- SRNs 700-xxx through 7C1-117
- SRNs 801-xxxx through 899-xxx
- SRNs 900-001 through xxxxxxxx
- SRNs A00-FF0 through A25-001
- SRNs 2512-101 through 25D0-108
- SRNs 2600-101 through 2640-136
  SCSI Devices SRNs (ssss-102 to ssss-640)

### Five-Digit SRNs 10104 through SSA03

Replace FRU parts in the order by which the "Failing Function Codes" are listed.

| <u>obreviation i</u>         | n Table     |                              | Definition                                                                                                    |
|------------------------------|-------------|------------------------------|----------------------------------------------------------------------------------------------------|
| ΛA                           |             |                              | P Adapter port number AA SSA Address                                                                                                    |
| Service<br>Request<br>Number | SRN<br>Src. | Failing<br>Function<br>Codes | Description and Action                                                                                                    |
| 10104                        |             |                              | Format in progress. Action: Refer to the SRN table in the <i>Service Guide</i> for the unit containing the disk drive.                                                                                                    |
| 10112                        |             |                              | Format Degraded. A format operation ended before it completed Action: Refer to the SRN table in the <i>Service Guide</i> for the unit containing the disk drive.                                                                                          |
| 1 <i>xxxx</i>                |             |                              | Disk drive module error. Action: Refer to the SRN table in the Service Guide for the unit containing the disk drive.                                                                                                    |
| 20PAA                        |             |                              | Note: In this SRN, an x represents a digit 0 through F.  An open SSA loop was detected.  Action: Refer to the SRN table in the Service Guide for the unit containing the disk drive and the User's Guide and Maintenance Information for the SSA adapter. |
| 21PAA to<br>29PAA            |             |                              | An SSA Threshold Exceeded link error was detected. Action: Refer to the SRN table in the <i>User's Guide and Maintenance Information</i> for the SSA adapter.                                                                                             |
| 2A002                        |             |                              | Async code 02 was received. Probably, a software error occurred Action: Refer to the SRN table in the <i>Service Guide</i> for the unit containing the disk drive and the <i>User's Guide and Maintenance Information</i> for the SSA adapter.            |
| 2A003                        |             |                              | Async code 03 was received. Probably, a software error occurre Action: Refer to the SRN table in the <i>Service Guide</i> for the unit containing the disk drive and the <i>User's Guide and Maintenance Information</i> for the SSA adapter.             |
| 2A004                        |             |                              | Async code 04 was received. Probably, a software error occurre Action: Refer to the SRN table in the <i>Service Guide</i> for the unit containing the disk drive and the <i>User's Guide and Maintenance Information</i> for the SSA adapter.             |
| 2A005                        |             |                              | Async code 05 was received. This code indicates that a disk driv module detected the loss of redundant power or cooling. Action: Refer to the SRN table in the <i>Service Guide</i> for the unit containing the disk drive.                               |
| 2A006                        |             |                              | Async code 06 was received. This code indicates that a disk driv module detected the loss of redundant power or cooling. Action: Refer to the SRN table in the <i>Service Guide</i> for the unit containing the disk drive.                               |
| 2A106                        |             |                              | Async code 06 was received. This code indicates that multiple didrive modules detected loss of redundant power or cooling.                                                                                                    |

|       | Action: Refer to the SRN table in the Service Guide for the unit containing the disk drive.                                                                                                    |
|-------|----------------------------------------------------------------------------------------------------|
| 2A206 | A disk drive module detected that one of its SSA links failed the POST.  Action: Refer to the SRN table in the Service Guide for the unit containing the disk drive.                                            |
| 2FFFF | An async code that is not valid was received. Action: Refer to the SRN table in the Service Guide for the unit containing the disk drive and the User's Guide and Maintenance Information for the SSA adapter.  |
| 300C0 | A disk drive module detected the loss of redundant power or cooling.  Action: Refer to the SRN table in the Service Guide for the unit containing the disk drive.                                               |
| 301C0 | Multiple disk drive modules detected the loss of redundant powe or cooling.  Action: Refer to the SRN table in the Service Guide for the unit containing the disk drive.                                        |
| 303FE | A disk drive Microcode Error was detected. Action: Refer to the SRN table in the Service Guide for the unit containing the disk drive and the User's Guide and Maintenance Information for the SSA adapter.     |
| 303FF | An SCSI status that is not valid was received. Action: Refer to the SRN table in the Service Guide for the unit containing the disk drive and the User's Guide and Maintenance Information for the SSA adapter. |
| 31000 | The disk drive was reset by the adapter. The disk drive might be going to fail.  Action: Refer to the SRN table in the Service Guide for the unit containing the disk drive.                                    |
| ззраа | Excessive link reconfigurations were detected. Action: Refer to the SRN table in the User's Guide and Maintenance Information for the SSA adapter.                                                              |
| 40000 | The SSA adapter card failed. Action: Refer to the SRN table in the <i>User's Guide and Maintenance Information</i> for the SSA adapter.                                                                         |
| 40004 | A module on the adapter card failed. Action: Refer to the SRN table in the <i>User's Guide and Maintenance Information</i> for the SSA adapter.                                                                 |
| 40008 | A module on the adapter card failed. Action: Refer to the SRN table in the <i>User's Guide and Maintenance Information</i> for the SSA adapter.                                                                 |
| 40016 | A module on the adapter card failed. Action: Refer to the SRN table in the <i>User's Guide and Maintenance Information</i> for the SSA adapter.                                                                 |
| 40032 | A module on the adapter failed. Action: Refer to the SRN table in the <i>User's Guide and Maintenance Information</i> for the SSA adapter.                                                                      |
| 40064 | A module on the adapter card failed. Action: Refer to the SRN table in the User's Guide and Maintenance Information for the SSA adapter.                                                                        |
| 40128 | A module on the adapter card failed. Action: Refer to the SRN table in the User's Guide and Maintenance Information for the SSA adapter.                                                                        |
| 41004 | A module on the adapter card failed. Action: Refer to the SRN table in the <i>User's Guide and Maintenance Information</i> for the SSA adapter.                                                                 |
| 41008 | A module on the adapter card failed. Action: Refer to the SRN table in the <i>User's Guide and Maintenance Information</i> for the SSA adapter.                                                                 |
| 41016 | A module on the adapter card failed. Action: Refer to the SRN table in the User's Guide and Maintenance Information for the SSA adapter.                                                                        |
| 41032 |                                                                                                    |

|       | A module on the adapter failed. Action: Refer to the SRN table in the <i>User's Guide and Maintenance Information</i> for the SSA adapter.                                                                                                    |
|-------|----------------------------------------------------------------------------------------------------|
| 41064 | A module on the adapter card failed. Action: Refer to the SRN table in the <i>User's Guide and Maintenance Information</i> for the SSA adapter.                                                                                                    |
| 41128 | A module on the adapter card failed. Action: Refer to the SRN table in the <i>User's Guide and Maintenance Information</i> for the SSA adapter.                                                                                                    |
| 42000 | A module on the adapter card failed. Action: Refer to the SRN table in the <i>User's Guide and Maintenance Information</i> for the SSA adapter.                                                                                                    |
| 42200 | Other adapters on the SSA loop are using levels of microcode that are not compatible.  Action: Refer to the SRN table in the <i>User's Guide and Maintenance Information</i> for the SSA adapter.                                                   |
| 42500 | An SSA adapter detected a failure in its fast-write cache. Action: Refer to the SRN table in the <i>User's Guide and Maintenance Information</i> for the SSA adapter.                                                                               |
| 42510 | Not enough DRAM available to run an SSA fast-write cache. Action: Refer to the SRN table in the User's Guide and Maintenance Information for the SSA adapter.                                                                                       |
| 42515 | An SSA adapter is attempting to use its fast-write cache, but a fast-write cache card is not installed. Action: Refer to the SRN table in the <i>User's Guide and Maintenance Information</i> for the SSA adapter.                                  |
| 42520 | An SSA fast-write cache failure was detected. Action: Refer to the SRN table in the <i>User's Guide and Maintenance Information</i> for the SSA adapter.                                                                                            |
| 42521 | An SSA fast-write cache option card failure was detected. Action: Refer to the SRN table in the <i>User's Guide and Maintenance Information</i> for the SSA adapter.                                                                                |
| 42522 | An SSA fast-write cache option card failure was detected. Action: Refer to the SRN table in the <i>User's Guide and Maintenance Information</i> for the SSA adapter.                                                                                |
| 42523 | A incorrect version number was detected in the fast-write cache option card. Action: Refer to the SRN table in the <i>User's Guide and Maintenance Information</i> for the SSA adapter.                                                             |
| 42524 | A fast-write disk drive (or drives) contains unsynchronized data, but the fast-write cache option card cannot be detected. Action: Refer to the SRN table in the <i>User's Guide and Maintenance Information</i> for the SSA adapter.               |
| 42525 | A fast-write problem occurred. Action: Refer to the SRN table in the <i>User's Guide and Maintenance Information</i> for the SSA adapter.                                                                                                    |
| 42526 | This adapter does not support the SSA Fast-Write Cache Option. Action: Refer to the SRN table in the <i>User's Guide and Maintenance Information</i> for the SSA adapter.                                                                           |
| 42527 | A dormant SSA fast-write cache entry exists. Action: Refer to the SRN table in the <i>User's Guide and Maintenance Information</i> for the SSA adapter.                                                                                             |
| 42528 | A fast-write SSA disk drive has been detected that was previously unsynchronized, but has since been configured on a different adapter.  Action: Refer to the SRN table in the <i>User's Guide and Maintenance Information</i> for the SSA adapter. |
| 42529 | The fast-write cache is disabled. The battery is charging. Action: Refer to the SRN table in the User's Guide and Maintenance Information for the SSA adapter.                                                                                      |
| 4252A | The supply voltage to the fast-write cache option card is low. The card has switched to Self-Refresh mode. Action: Refer to the SRN table in the <i>User's Guide and Maintenance Information</i> for the SSA adapter.                               |

| 4252B | The battery to the fast-write cache option card no longer has the power to maintain data.  Action: Refer to the SRN table in the <i>User's Guide and</i>                                                                                              |
|-------|----------------------------------------------------------------------------------------------------|
|       | Maintenance Information for the SSA adapter.                                                                                                    |
| 4252C | The battery to the fast-write cache option card needs to be exchanged for a new one.                                                                                                    |
|       | Action: Refer to the SRN table in the User's Guide and Maintenance Information for the SSA adapter.                                                                                                    |
| 42540 | Two-way fast-write cache is configured to operate only when bot caches are available. One cache, however, is not available.  Action: Refer to the SRN table in the <i>User's Guide and Maintenance Information</i> for the SSA adapter.               |
| 43PAA | An SSA device on the loop is preventing the completion of the loop configuration.  Action: Refer to the SRN table in the Service Guide for the unit containing the disk drive or to the User's Guide and Maintenance Information for the SSA adapter. |
| 44PAA | A disk drive module has a Failed status. Action: Refer to the SRN table in the Service Guide for the unit containing the disk drive or to the User's Guide and Maintenance Information for the SSA adapter.                                           |
| 45PAA | The SSA adapter has detected an open SSA loop. Action: Refer to the SRN table in the Service Guide for the unit containing the disk drive or to the User's Guide and Maintenance Information for the SSA adapter.                                     |
| 46000 | A RAID array is in the Off-Line state because more than one dis drive is not available.  Action: Refer to the SRN table in the <i>User's Guide and Maintenance Information</i> for the SSA adapter.                                                   |
| 46500 | A member disk drive is missing from a SSA array or the original SSA adapter is not available. Action: Refer to the SRN table in the <i>User's Guide and Maintenance Information</i> for the SSA adapter.                                              |
| 47000 | An attempt was made to store in the SSA adapter the details of more than 32 RAID arrays.  Action: Refer to the SRN table in the <i>User's Guide and Maintenance Information</i> for the SSA adapter.                                                  |
| 47500 | Part of the RAID array data might have been lost. Action: Refer to the SRN table in the <i>User's Guide and Maintenance Information</i> for the SSA adapter.                                                                                          |
| 48000 | The SSA adapter detected a link configuration that is not valid. Action: Refer to the SRN table in the <i>User's Guide and Maintenance Information</i> for the SSA adapter.                                                                           |
| 48500 | The array filter detected a link configuration that is not valid. Action: Refer to the SRN table in the <i>User's Guide and Maintenance Information</i> for the SSA adapter.                                                                          |
| 48600 | One member disk drive of an array is not on the SSA loop that contains the other member disk drives of the array.  Action: Refer to the SRN table in the <i>User's Guide and Maintenance Information</i> for the SSA adapter.                         |
| 48700 | Two or more member disk drives of an SSA array are on differe loops.  Action: Refer to the SRN table in the <i>User's Guide and Maintenance Information</i> for the SSA adapter.                                                                      |
| 48750 | An array is in the Off-Line state because the primary or secondal half of the array is not present.  Action: Refer to the SRN table in the <i>User's Guide and Maintenance Information</i> for the SSA adapter.                                       |
| 48755 | The SSA adapter is unknown to the array. Action: Refer to the SRN table in the <i>User's Guide and Maintenance Information</i> for the SSA adapter.                                                                                                   |
| 48760 | An array is in the Off-Line state because the split/join procedure was not performed correctly.  Action: Refer to the SRN table in the User's Guide and                                                                                               |

|        | Maintenance Information for the SSA adapter.                                                 |
|--------|----------------------------------------------------------------------------------------------|
| 40000  | The Invalid-Strip table is full.                                                             |
| 48800  | Action: Refer to the SRN table in the <i>User's Guide and</i>                                |
|        | Maintenance Information for the SSA adapter.                                                 |
|        | An SSA array is not available; a multiple-device error occurred                              |
| 48900  | Action: Refer to the SRN table in the User's Guide and                                       |
|        | Maintenance Information for the SSA adapter.                                                 |
|        | A disk drive caused an Array-Build operation to fail.                                        |
| 48950  | Action: Refer to the SRN table in the User's Guide and                                       |
|        | Maintenance Information for the SSA adapter.                                                 |
|        | A RAID array is in the Degraded state.                                                       |
| 49000  | Action: Refer to the SRN table in the User's Guide and                                       |
|        | Maintenance Information for the SSA adapter.                                                 |
|        | A RAID array is in the Exposed state.                                                        |
| 49100  | Action: Refer to the SRN table in the User's Guide and                                       |
|        | Maintenance Information for the SSA adapter.                                                 |
|        | No hot-spare disk drives are available for an array that is                                  |
|        | configured for hot-spare disk drives.                                                        |
| 49500  | Action: Refer to the SRN table in the <i>User's Guide and</i>                                |
|        | Maintenance Information for the SSA adapter.                                                 |
|        | Hot-spare configuration is not synchronized.                                                 |
| 49510  | Action: Refer to the SRN table in the <i>User's Guide and</i>                                |
| 70010  | Maintenance Information for the SSA adapter.                                                 |
|        | Hot-spare tuning has been lost.                                                              |
| 49520  | Action: Refer to the SRN table in the <i>User's Guide and</i>                                |
| 49320  |                                                                                              |
|        | Maintenance Information for the SSA adapter.                                                 |
|        | The number of disk drives that remain in a hot-spare pool is le                              |
| 49530  | than the specified number.                                                                   |
|        | Action: Refer to the SRN table in the <i>User's Guide and</i>                                |
|        | Maintenance Information for the SSA adapter.                                                 |
|        | Adapters that do not support hot-spare pools were detected.                                  |
| 49540  | Action: Refer to the SRN table in the User's Guide and                                       |
|        | Maintenance Information for the SSA adapter.                                                 |
|        | The parity for the RAID array is not complete.                                               |
| 49700  | Action: Refer to the SRN table in the User's Guide and                                       |
|        | Maintenance Information for the SSA adapter.                                                 |
|        | A different adapter was detected on each loop.                                               |
| 49800  | Action: Refer to the SRN table in the User's Guide and                                       |
|        | Maintenance Information for the SSA adapter.                                                 |
|        | The adapter cannot initialize an SSA disk drive.                                             |
| 4A100  | Action: Refer to the SRN table in the User's Guide and                                       |
|        | Maintenance Information for the SSA adapter.                                                 |
|        | An SSA disk drive at PAA cannot be configured, because its L                                 |
| 40044  | cannot be read.                                                                              |
| 4BPAA  | Action: Refer to the SRN table in the <i>User's Guide and</i>                                |
|        | Maintenance Information for the SSA adapter.                                                 |
|        | The SSA adapter failed to respond to the device driver.                                      |
| 50000  | Action: Refer to the SRN table in the <i>User's Guide and</i>                                |
| 33000  | Maintenance Information for the SSA adapter.                                                 |
|        | ·                                                                                            |
| 50001  | A Data Parity error occurred.  Action: Refer to the SRN table in the <i>User's Guide and</i> |
| J000 I |                                                                                              |
|        | Maintenance Information for the SSA adapter.                                                 |
| 50000  | An SSA adapter DMA error occurred.                                                           |
| 50002  | Action: Refer to the SRN table in the <i>User's Guide and</i>                                |
|        | Maintenance Information for the SSA adapter.                                                 |
|        | A Channel Check occurred.                                                                    |
| 50004  | Action: Refer to the SRN table in the User's Guide and                                       |
|        | Maintenance Information for the SSA adapter.                                                 |
|        | A software error occurred.                                                                   |
| 50005  | Action: Refer to the SRN table in the User's Guide and                                       |
|        | Maintenance Information for the SSA adapter.                                                 |
| 50006  | A Channel Check occurred.                                                                    |
|        | Action: Refer to the SRN table in the User's Guide and                                       |

|               | Maintenance Information for the SSA adapter.                                                                               |
|---------------|----------------------------------------------------------------------------------------------------|
| 50007         | The IOCC detected an internal error.  Action: Refer to the SRN table in the <i>User's Guide and</i>                        |
|               | Maintenance Information for the SSA adapter.                                                                               |
|               | Unable to read or write the POS registers or PCI configuration                                                             |
| 50008         | space.                                                                                                    |
|               | Action: Refer to the SRN table in the <i>User's Guide and Maintenance Information</i> for the SSA adapter.                 |
|               | An SSA adapter or device-driver protocol error occurred.                                                                   |
| 50010         | Action: Refer to the SRN table in the <i>User's Guide and</i>                                                              |
|               | Maintenance Information for the SSA adapter.                                                                               |
|               | The SSA adapter microcode hung.                                                                                            |
| 50012         | Action: Refer to the SRN table in the <i>User's Guide and</i>                                                              |
|               | Maintenance Information for the SSA adapter.                                                                               |
| 50013         | The SSA adapter card failed.  Action: Refer to the SRN table in the <i>User's Guide and</i>                                |
| 50015         | Maintenance Information for the SSA adapter.                                                                               |
|               | An attempt was made to log an error against a pdisk that is no                                                             |
|               | available to the using system.                                                                                             |
| 50100         | Action: Refer to the SRN table in the <i>User's Guide and</i>                                                              |
|               | Maintenance Information for the SSA adapter.                                                                               |
|               | Duplicate SSA cluster number detected.                                                                                     |
| 50200         | Action: Refer to the SRN table in the <i>User's Guide and</i>                                                              |
|               | Maintenance Information for the SSA adapter.                                                                               |
| 50444         | SSA adapter detected a SS_SIC_CLASS1 error.                                                                                |
| 50411         | Action: Refer to the SRN table in the <i>User's Guide and Maintenance Information</i> for the SSA adapter.                 |
|               | SSA adapter detected a SS_TIMEOUT error.                                                                                   |
| 50422         | Action: Refer to the SRN table in the <i>User's Guide and</i>                                                              |
| 30422         | Maintenance Information for the SSA adapter.                                                                               |
|               | SSA adapter detected a SS_LINK_CONFIG_FAILED error.                                                                        |
| 50425         | Action: Refer to the SRN table in the <i>User's Guide and</i>                                                              |
|               | Maintenance Information for the SSA adapter.                                                                               |
|               | The SSA adapter microcode hung.                                                                                            |
| 504 <i>xx</i> | Action: Refer to the SRN table in the <i>User's Guide and</i>                                                              |
|               | Maintenance Information for the SSA adapter.                                                                               |
| 60000         | The SSA adapter is missing from the expected configuration.  Action: Refer to the SRN table in the <i>User's Guide and</i> |
| 00000         | Maintenance Information for the SSA adapter.                                                                               |
|               | The SSA unit cannot be turned on.                                                                                          |
|               | Action: Refer to the SRN table in the User's Guide and                                                                     |
|               | Maintenance Information for the SSA adapter or if the system                                                               |
| 60200         | service guide contains integrated SSA (without a distinct model                                                            |
|               | type from the system unit itself), use the SRN table in the system                                                         |
|               | unit's service guide to find this SRN and do the action indicated there.                                                   |
|               | A disk drive module has its Check light On.                                                                                |
|               | Action: Refer to the SRN table in the <i>User's Guide and</i>                                                              |
|               | Maintenance Information for the SSA adapter or if the system                                                               |
| 60210         | service guide contains integrated SSA (without a distinct model                                                            |
|               | type from the system unit itself), use the SRN table in the system                                                         |
|               | unit's service guide to find this SRN and do the action indicated there.                                                   |
|               | A fan-and-power-supply assembly has its Check light On.                                                                    |
|               | A fair-and-power-supply assembly has its check light On.  Action: Refer to the SRN table in the <i>User's Guide and</i>    |
|               | Maintenance Information for the SSA adapter or if the system                                                               |
| 60220         | service guide contains integrated SSA (without a distinct model                                                            |
|               | type from the system unit itself), use the SRN table in the system                                                         |
|               | unit's service guide to find this SRN and do the action indicated                                                          |
|               | there.                                                                                                    |
| 00000         | LING SSA LINIT has an LINGVINGCEOR (Chack light ( )n                                                                       |
| 60230         | The SSA unit has an unexpected Check light On.                                                                             |
| 60230         | Action: Refer to the SRN table in the <i>User's Guide and</i> Maintenance Information for the SSA adapter or if the system |

|               | type from the system unit itself), use the SRN table in the system unit's service guide to find this SRN and do the action indicated there.                                                                                                    |
|---------------|----------------------------------------------------------------------------------------------------|
| 60240         | An SSA configuration problem occurred. Action: Refer to the SRN table in the <i>User's Guide and Maintenance Information</i> for the SSA adapter or if the system service guide contains integrated SSA (without a distinct model type from the system unit itself), use the SRN table in the system unit's service guide to find this SRN and do the action indicated there. |
| 7 <i>xxxx</i> | An SSA disk drive is missing from the expected configuration of the SSA loop.  Action: Refer to the SRN table in the Service Guide for the unit containing the disk drive and to the User's Guide and Maintenance Information for the SSA adapter. Note: In this SRN, an x represents a digit 0 through F.                                                                    |
| 8 <i>xxxx</i> | A Configuration Error occurred. Action: Refer to the SRN table in the <i>Service Guide</i> for the unit containing the disk drive. <b>Note:</b> In this SRN, an <i>x</i> represents a digit 0 through F.                                                                                                    |
| D0000         | The using system cannot configure the disk drive module. Action: Refer to the SRN table in the Service Guide for the unit containing the disk drive.                                                                                                    |
| D0100         | Unable to clear a disk drive module reservation. Action: Refer to the SRN table in the Service Guide for the unit containing the disk drive.                                                                                                    |
| D0101         | The disk drive module has been reserved since the diagnostics started.  Action: Refer to the SRN table in the Service Guide for the unit containing the disk drive.                                                                                                    |
| D0200         | The disk drive module timed out while the diagnostics were running. Action: Refer to the SRN table in the <i>Service Guide</i> for the unit containing the disk drive.                                                                                                    |
| D0300         | The disk drive module failed the diagnostic test. Action: Refer to the SRN table in the Service Guide for the unit containing the disk drive.                                                                                                    |
| D0400         | The disk drive module is Not Ready while the diagnostics are running. Action: Refer to the SRN table in the Service Guide for the unit containing the disk drive.                                                                                                    |
| D0450         | The Format operation that was started on this disk drive module has not finished. Action: Refer to the SRN table in the <i>Service Guide</i> for the unit containing the disk drive.                                                                                                    |
| D0460         | A Format operation was degraded. Action: Refer to the SRN table in the Service Guide for the unit containing the disk drive.                                                                                                    |
| D4000         | The diagnostics cannot configure the SSA adapter. Action: Refer to the SRN table in the <i>User's Guide and Maintenance Information</i> for the SSA adapter.                                                                                                    |
| D4100         | The diagnostics cannot open the SSA adapter. Action: Refer to the SRN table in the <i>User's Guide and Maintenance Information</i> for the SSA adapter.                                                                                                    |
| D4300         | The diagnostics have detected an SSA adapter POST failure. Action: Refer to the SRN table in the <i>User's Guide and Maintenance Information</i> for the SSA adapter.                                                                                                    |
| D44 <i>xx</i> | The diagnostics detected that the SSA adapter has corrupted microcode, but cannot download a new version of the microcode. Action: Refer to the SRN table in the <i>User's Guide and Maintenance Information</i> for the SSA adapter. <b>Note:</b> In this SRN, an <i>x</i> represents a digit 0 through F.                                                                   |
| D6PAA         | A high-speed SSA link is running at low speed. Action: Refer to the SRN table in the <i>User's Guide and</i>                                                                                                    |

|       | Maintenance Information for the SSA adapter.                                                                                                    |
|-------|----------------------------------------------------------------------------------------------------|
| DFFFF | <b>Note:</b> The description and action for this SRN are valid only if you ran the diagnostics on the SSA attachment. A command or parameter that was sent or received is not valid. Action: Refer to the SRN table in the <i>Service Guide</i> for the unit containing the disk drive and to the <i>User's Guide and Maintenance Information</i> for the SSA adapter. |
| SSA01 | There is not enough using-system memory available for this service aid to continue.  Action: Refer to the SRN table in the <i>User's Guide and Maintenance Information</i> for the SSA adapter.                                                                                                    |
| SSA02 | An unknown error occurred. Action: Refer to the SRN table in the <i>User's Guide and Maintenance Information</i> for the SSA adapter.                                                                                                    |
| SSA03 | The service aid was unable to open a hdisk. Action: Refer to the SRN table in the <i>User's Guide and Maintenance Information</i> for the SSA adapter.                                                                                                    |

## SRNs 101-000 through 59D-*xxx*

Replace FRU parts in the order by which the "Failing Function Codes" are listed.

Note: Some SRNs in this chapter may have 4 rather than 3 digits after the dash (-).

| Service<br>Request<br>Number | Failing<br>Function<br>Codes | Description and Action                                                                                                    |
|------------------------------|------------------------------|----------------------------------------------------------------------------------------------------|
| 101-000                      |                              | The system hung while attempting to configure a device.  Action: Use PFW1540: Problem isolation procedures.                                                                                                    |
| 101-185                      |                              | A checkstop occurred. Action: Use PFW1540: Problem isolation procedures.                                                                                                    |
| 101-517                      |                              | The system unit failed to IPL. Action: Use PFW1540: Problem isolation procedures.                                                                                                    |
| 101-518                      |                              | CD-ROM read problems after boot.  Note: The boot record was read from the CD-ROM disk. However, errors occurred when trying to mount the CD-ROM file system. This problem can be caused by SCSI device addressing, SCSI terminator, open PTC, SCSI cable, etc. Action: Go to SCSI Bus Problems.                                                                                                    |
| 101-521<br>to<br>101-538     |                              | The configuration manager detected an error.  Action: If you are running the diagnostics from a disk, try running standalone diagnostics. If standalone diagnostics run correctly, the problem may be damaged data on the disk. Contact your software support facility. If a different problem occurs when you run standalone diagnostics, correct that problem. If you were running standalone at first, have the same problem running standalone diagnostics that you had when running diagnostics from disk, or these actions did not resolve the problem, go PFW1540: Problem isolation procedures. |
| 101-544                      |                              | Disk read problems occurred after booting. <b>Note:</b> The boot record was read from the disk. However, errors occurred when trying to open the disk drive. This problem can be caused by SCSI device addressing, SCSI terminator, open PTC, SCSI cable, etc. Action: Go to SCSI Bus Problems.                                                                                                    |
| 101-551<br>to<br>101-557     |                              | The system hung while loading the software. This can be caused by a hardware or software problem.  Action: Run the standalone diagnostics. If the standalone diagnostics run correctly, the problem may be a damaged disk data. Consider having the customer contact Software Support before reinstalling the operating system on the disk. Otherwise, go to Problem determination procedure. If a different problem occurs when you run the standalone diagnostics, correct that problem. If the standalone diagnostics still produces the same SRN, go to PFW1540: Problem isolation                  |

|                          |                   | procedures.                                                                                                    |
|--------------------------|-------------------|----------------------------------------------------------------------------------------------------|
| 101-558                  |                   | There is not enough memory to execute diagnostics. Action: There must be a minimum of 16 MB of installed memory. If the system has 16 MB or more of memory installed, suspect a problem with a memory card.                                                                                                    |
| 101-559<br>to<br>101-599 |                   | The system halted while software was loading. This problem may be attributed to either hardware or software.  Action: Use the standalone diagnostics if not yet used. If the same SRN is generated from standalone diagnostics, go to PFW1540: Problem isolation procedures for problem isolation. If a different problem occurs when you run the standalone diagnostics, correct that problem.  If the SRN is not generated running standalone diagnostics, suspect a                                                                                                    |
| 101-662                  |                   | Problem with the system's software.  An unexpected system interrupt.  Action: Use PFW1540: Problem isolation procedures.                                                                                                    |
| 101-711<br>to<br>101-726 | XXX               | The system hung while trying to configure an unknown resource. Action: Run standalone diagnostics. Start at Problem determination procedure, Step 14. If you still get the same SRN, refer to Failing Function Code List and find the FFC that matches the last three digits of the SRN. Suspect the device adapter or device itself. If more than one adapter or device is installed, isolate the failing resource by removing the adapters or devices one at a time and checking if the system stops with the same value in the three-digit display. <b>Note:</b> xxx corresponds to the last three digits of the SRN. |
| 101-727                  |                   | The system hung while trying to configure an asynchronous adapter. Action: Use PFW 1540: Problem isolation procedures. Suspect a problem with one of the async adapters.                                                                                                    |
| 101-7C1                  | 7C1               | The system unit halted while configuring an audio subsystem.  Action: Go to General problem resolution.                                                                                                    |
| 101-80c                  | 80c               | A potential problem with an SSA device exists. If the system has external SSA devices refer to the SSA Adapters User's Guide and Maintenance Information. If the system has internal SSA devices, go to the SSA MAP in either the system unit's service guide or user's guide.                                                                                                    |
| 101-840                  |                   | An unexpected system interrupt.  Action: Use PFW 1540: Problem isolation procedures. Suspect either a SCSI adapter or integrated SCSI if so equipped.                                                                                                    |
| 101-888                  | 210<br>227<br>E10 | The system does not IPL. Action: Go to General problem resolution.                                                                                                    |
| 101-c32                  |                   | The system hung while indicating that a direct-attached display was selected as the console.  Action: Use PFW 1540: Problem isolation procedures. Suspect the graphics adapter being used for the display console first.                                                                                                    |
| 101-c33                  |                   | The system hung while indicating that a TTY terminal is the system console.  Action: Use PFW 1540: Problem isolation procedures. Suspect the graphics adapter being used for the display console first.                                                                                                    |
| 101-c70                  |                   | A problem was encountered mounting the CD-ROM. Action: Use PFW 1540: Problem isolation procedures.                                                                                                    |
| 101-2004                 |                   | Maximum memory size of partition is too large with respect to the current partition memory size.  Action: Specify a maximum memory size for the partition no larger than 64 times the starting memory size of the partition.                                                                                                    |
| 101-2020                 |                   | The system hung while trying to configure the Infiniband communication manager. This problem may be attributed to software.  Action: Report this problem to the AIX support center.                                                                                                    |
| 101-2021                 |                   | The system hung while trying to configure the Infiniband TCP/IP interface. This problem may be attributed to software.  Action: Report this problem to the AIX support center.                                                                                                    |
| 101- <i>xxxx</i>         | xxxx<br>E10       | The system hung while configuring a resource. The last three or four digits after the dash (-) identify the failing function code for the resource being configured.                                                                                                    |

|                          |                           | Action: Go to System hangs during resource configuration.                                                                                                    |
|--------------------------|---------------------------|----------------------------------------------------------------------------------------------------|
| 103-151                  | 151                       | The time-of-day battery failed. Action: Go to General problem resolution.                                                                                                    |
| 109-200                  |                           | The system crashed while being run by the customer.  Action: Use Problem determination procedure, and get a new SRN.                                                                                                    |
| 110-101                  |                           | The diagnostics did not detect an installed resource. Action: If this SRN appeared when running concurrent diagnostics, then run concurrent using the <b>diag -a</b> command, otherwise use Missing resource problem resolution.                                                                                                    |
| 110-908                  | 908<br>C33<br>C36         | The system halted while diagnostics were executing. Action: Go to General problem resolution.                                                                                                    |
| 110-921<br>to<br>110-926 | <i>xxx</i><br>812         | The system halted while diagnostics were executing. <b>Note:</b> <i>xxx</i> corresponds to the last three digits of the SRN. Action: Go to General problem resolution.                                                                                                    |
| 110-935                  | 935<br>812                | The system halted while diagnostics were executing. Action: Go to General problem resolution.                                                                                                    |
| 110-946                  | 946<br>221                | The system halted while diagnostics were executing. Action: Go to General problem resolution.                                                                                                    |
| 110- <i>xxxx</i>         | xxxx<br>221               | The system halted while diagnostics were executing. <b>Note:</b> <i>xxxx</i> corresponds to the last three or four digits of the SRN following the dash (-). If your 110 SRN is not listed, substitute the last three or four digits of the SRN for <i>xxxx</i> , then proceed to the FFC table using the substituted digits as your FFC Action: Go to General problem resolution. |
| 111-107                  |                           | A machine check occurred. Action: Go to Problem determination procedure.                                                                                                    |
| 111-108                  |                           | An encoded SRN was displayed. Action: Go to Problem determination procedure.                                                                                                    |
| 111-121                  |                           | There is a display problem. Action: Do problem determination on the display.  Action: Go to General problem resolution.                                                                                                    |
| 111-259                  |                           | Cannot display readable information on the terminal.  Action: Go to Console and keyboard problem resolution Entry 3.                                                                                                    |
| 111-725                  | 725                       | Cannot display readable information on the display. <b>Note:</b> Suspect the display adapter attached to the console display. Action: Go to Console and keyboard problem resolution.                                                                                                    |
| 111-736                  | 736<br>821                | The keyboard does not respond.  Action: Go to Console and keyboard problem resolution Entry 1.                                                                                                    |
| 111-78C                  | PCI adapter<br>227<br>E10 | I/O bus problem. Action: Go to General problem resolution. <b>Note:</b> PCI adapter refers to the adapters you made note of when using Console and keyboard problem resolution.                                                                                                    |
| 111-82C                  |                           | Cannot display readable information on the display.  Action: Go to Console and keyboard problem resolution Entry 2.                                                                                                    |
| 111-921                  | 921<br>821                | The keyboard does not respond.  Action: Go to Console and keyboard problem resolution Entry 1.                                                                                                    |
| 111-922                  | 922<br>821                | The keyboard does not respond.  Action: Go to Console and keyboard problem resolution Entry 1.                                                                                                    |
| 111-923                  | 923<br>821                | The keyboard does not respond.  Action: Go to Console and keyboard problem resolution Entry 1.                                                                                                    |
| 111-947                  | 221                       | System beeper not functioning correctly. Action: Go to General problem resolution.                                                                                                    |
| 111-999                  | 210                       | System does not perform a soft reset. Action: Go to General problem resolution.                                                                                                    |
| 199-102                  | 199                       | A critical failure has occurred on an undefined element. Action: Go to MAP 2010: 7031-D24 or 7031-T24 START.                                                                                                    |
| 199-103                  | 199                       | Non-critical failure has occurred on an undefined element.<br>Action: Go to MAP 2010: 7031-D24 or 7031-T24 START.                                                                                                    |
| 199-104                  | 199                       | An unrecoverable failure has occurred on an undefined element.<br>Action: Go to MAP 2010: 7031-D24 or 7031-T24 START.                                                                                                    |
| 199-122                  | 152                       | A critical power supply failure has occurred.<br>Action: Go to MAP 2010: 7031-D24 or 7031-T24 START.                                                                                                    |

| 199-123 | 152        | A non-critical power supply failure has occurred.  Action: Go to MAP 2010: 7031-D24 or 7031-T24 START.                |
|---------|------------|----------------------------------------------------------------------------------------------------|
| 199-124 | 152        | An unrecoverable power supply failure has occurred. Action: Go to MAP 2010: 7031-D24 or 7031-T24 START.               |
| 199-132 | 166<br>199 | A critical fan failure has occurred. Action: Go to MAP 2010: 7031-D24 or 7031-T24 START.                              |
| 199-133 | 166<br>199 | A non-critical fan failure has occurred. Action: Go to MAP 2010: 7031-D24 or 7031-T24 START.                          |
| 199-134 | 166<br>199 | An unrecoverable fan failure has occurred. Action: Go to MAP 2010: 7031-D24 or 7031-T24 START.                        |
| 199-148 | 166<br>199 | The enclosure indicates a temperature threshold warning. Action: Go to MAP 2010: 7031-D24 or 7031-T24 START.          |
| 199-149 | 166<br>199 | The enclosure indicates a temperature threshold failure. Action: Go to MAP 2010: 7031-D24 or 7031-T24 START.          |
| 199-152 | 199        | A critical repeater card failure has occurred. Action: Go to MAP 2010: 7031-D24 or 7031-T24 START.                    |
| 199-153 | 199        | A non-critical repeater card failure has occurred. Action: Go to MAP 2010: 7031-D24 or 7031-T24 START.                |
| 199-154 | 199        | An unrecoverable repeater card failure has occurred. Action: Go to MAP 2010: 7031-D24 or 7031-T24 START.              |
| 199-162 | 199        | A critical VPD module failure has occurred. Action: Go to MAP 2010: 7031-D24 or 7031-T24 START.                       |
| 199-163 | 199        | A non-critical VPD module failure has occurred. Action: Go to MAP 2010: 7031-D24 or 7031-T24 START.                   |
| 199-164 | 199        | An unrecoverable VPD module failure has occurred. Action: Go to MAP 2010: 7031-D24 or 7031-T24 START.                 |
| 199-172 | 199        | A critical enclosure services failure has occurred.  Action: Go to MAP 2010: 7031-D24 or 7031-T24 START.              |
| 199-173 | 199        | A non-critical enclosure services failure has occurred.  Action: Go to MAP 2010: 7031-D24 or 7031-T24 START.          |
| 199-174 | 199        | An unrecoverable enclosure services failure has occurred.  Action: Go to MAP 2010: 7031-D24 or 7031-T24 START.        |
| 199-182 | 199        | A critical failure has occurred on a user defined element.<br>Action: Go to MAP 2010: 7031-D24 or 7031-T24 START.     |
| 199-183 | 199        | A non-critical failure has occurred on a user defined element.  Action: Go to MAP 2010: 7031-D24 or 7031-T24 START.   |
| 199-184 | 199        | An unrecoverable failure has occurred on a user defined element.  Action: Go to MAP 2010: 7031-D24 or 7031-T24 START. |
| 199-192 | 199        | A critical failure has occurred on a user defined element. Action: Go to MAP 2010: 7031-D24 or 7031-T24 START.        |
| 199-193 | 199        | A non-critical failure has occurred on a user defined element.  Action: Go to MAP 2010: 7031-D24 or 7031-T24 START.   |
| 199-194 | 199        | An unrecoverable failure has occurred on a user defined element.  Action: Go to MAP 2010: 7031-D24 or 7031-T24 START. |
| 199-201 | 199<br>891 | Device configuration error. Action: Go to MAP 2010: 7031-D24 or 7031-T24 START.                                       |
| 199-202 | 199<br>891 | The enclosure failed to open. Action: Go to MAP 2010: 7031-D24 or 7031-T24 START.                                     |
| 199-203 | 199<br>891 | The enclosure failed to return inquiry data. Action: Go to MAP 2010: 7031-D24 or 7031-T24 START.                      |
| 199-204 | 152<br>166 | There is a critical power supply or fan failure. Action: Go to MAP 2010: 7031-D24 or 7031-T24 START.                  |
| 199-205 | 152<br>166 | There is a redundant power supply or fan failure. Action: Go to MAP 2010: 7031-D24 or 7031-T24 START.                 |
| 2E6-101 | 221        | Enhanced error handling failure on the bus. Action: Go to General problem resolution.                                 |
| 2E6-102 | 293        | Enhanced error handling failure on a PCI-PCI Bridge. Action: Go to General problem resolution.                        |
| 2E6-103 | 2E6<br>221 | Enhanced error handling failure on the adapter. Action: Go to General problem resolution.                             |
| 2E6-212 | 2E6        | FIFO empty bit set. Action: Go to General problem resolution.                                                         |
|         |            |                                                                                                    |

|         | I          | L                                                                                                    |
|---------|------------|----------------------------------------------------------------------------------------------------|
| 2E6-213 | 2E6        | FIFO empty bit clear. Action: Go to General problem resolution.                                                                                                    |
| 2E6-214 | 2E6        | FIFO full bit set. Action: Go to General problem resolution.                                                                                                    |
| 2E6-215 | 2E6        | FIFO full bit clear.                                                                                                    |
| 056.016 | 2E6        | Action: Go to General problem resolution.  FIFO data miscompare.                                                                                                    |
| 2E6-216 | 2E0        | Action: Go to General problem resolution.  SCSI FIFO data miscompare.                                                                                                    |
| 2E6-217 | 2E6        | Action: Go to General problem resolution.                                                                                                    |
| 2E6-218 | 2E6        | SCSI FIFO underflow. Action: Go to General problem resolution.                                                                                                    |
| 2E6-219 | 2E6        | SCSI parity error. Action: Go to SCSI bus problems.                                                                                                    |
| 2E6-220 | 2E6        | SCSI FIFO flags error. Action: Go to General problem resolution.                                                                                                    |
| 2E6-221 | 2E6<br>221 | Miscompare during the write/read of the configuration register.  Action: Go to General problem resolution.                                                                                                    |
| 2E6-222 | 2E6        | Error during the write/read of the memory register.  Action: Go to General problem resolution.                                                                                                    |
| 2E6-223 | 2E6        | Miscompare during the write/read of the memory I/O register. Action: Go to SCSI Bus Problems.                                                                                                    |
| 2E6-224 | 2E6<br>221 | SCSI configuration register read or write error. Action: Go to General problem resolution.                                                                                                    |
| 2E6-225 | 2E6        | Adapter POST failed. Action: Go to General problem resolution.                                                                                                    |
| 2E6-226 |            | SCSI wrap or PTC failure. Action: Go to SCSI Bus Problems.                                                                                                    |
| 2E6-227 | 2E6<br>221 | SCSI adapter test failure. Action: Go to General problem resolution.                                                                                                    |
| 2E6-230 |            | Arbitration test failed. Action: Go to SCSI Bus Problems.                                                                                                    |
| 2E6-231 |            | Function could not complete. Action: Go to SCSI Bus Problems.                                                                                                    |
| 2E6-232 |            | SCSI bus data miscompare. Action: Go to SCSI Bus Problems.                                                                                                    |
| 2E6-240 |            | No terminal power. Action: Go to SCSI Bus Problems.                                                                                                    |
| 2E6-242 |            | SCSI bus problem. Action: Go to SCSI Bus Problems.                                                                                                    |
| 2E6-301 | 2E6<br>221 | The parent device open failed. Action: Go to General problem resolution.                                                                                                    |
| 2E6-701 | 2E6        | Error log analysis indicates a PCI SCSI adapter failure. Action: Go to General problem resolution.                                                                                                    |
| 2E6-801 |            | Error log analysis indicates a terminator problem. Action: Run the diagnostics on the adapter in system verification mode. If an SRN is reported, use the SRN to resolve the problem. If an SRN is not reported, use the SCSI service hints in General SCSI configuration checks to resolve the problem.                                         |
| 2E6-802 |            | Error log analysis indicates that multiple attempts to reset the SCSI bus have timed out.  Action: Run the diagnostics on the adapter in system verification mode. If an SRN is reported, use the SRN to resolve the problem. If an SRN is not reported, use the SCSI service hints in General SCSI configuration checks to resolve the problem. |
| 2E6-803 |            | Error log analysis indicates that multiple SCSI bus errors have occurred. Action: Run the diagnostics on the adapter in system verification mode. If an SRN is reported, use the SRN to resolve the problem. If an SRN is not reported, use the SCSI service hints in General SCSI configuration checks to resolve the problem.                  |
| 2E7-101 | 221        | Enhanced error handling failure on the bus.  Action: Go to General problem resolution.                                                                                                    |
| 2E7-102 | 293        |                                                                                                    |

|         |            | Enhanced error handling failure on a PCI-PCI Bridge. Action: Go to General problem resolution.                                                                                                    |
|---------|------------|----------------------------------------------------------------------------------------------------|
| 2E7-103 | 2E7<br>221 | Enhanced error handling failure on the adapter. Action: Go to General problem resolution.                                                                                                    |
| 2E7-212 | 2E7        | FIFO empty bit set. Action: Go to General problem resolution.                                                                                                    |
| 2E7-213 | 2E7        | FIFO empty bit clear. Action: Go to General problem resolution.                                                                                                    |
| 2E7-214 | 2E7        | FIFO full bit set. Action: Go to General problem resolution.                                                                                                    |
| 2E7-215 | 2E7        | FIFO full bit clear. Action: Go to General problem resolution.                                                                                                    |
| 2E7-216 | 2E7        | FIFO data miscompare. Action: Go to General problem resolution.                                                                                                    |
| 2E7-217 | 2E7        | SCSI FIFO data miscompare. Action: Go to General problem resolution.                                                                                                    |
| 2E7-218 | 2E7        | SCSI FIFO underflow. Action: Go to General problem resolution.                                                                                                    |
| 2E7-219 |            | SCSI parity error. Action: Go to SCSI Bus problems.                                                                                                    |
| 2E7-220 | 2E7        | SCSI FIFO flags error. Action: Go to General problem resolution.                                                                                                    |
| 2E7-221 | 2E7<br>221 | Miscompare during the write/read of the configuration register.  Action: Go to General problem resolution.                                                                                                    |
| 2E7-222 | 2E7        | Error during the write/read of the memory register.  Action: Go to General problem resolution.                                                                                                    |
| 2E7-223 | 2E7        | Miscompare during the write/read of the memory I/O register.  Action: Go to SCSI Bus problems.                                                                                                    |
| 2E7-224 | 2E7 221    | SCSI configuration register read or write error.  Action: Go to General problem resolution.                                                                                                    |
| 2E7-225 | 2E7        | Adapter POST failed. Action: Go to General problem resolution.                                                                                                    |
| 2E7-226 |            | SCSI wrap or PTC failure. Action: Go to SCSI Bus problems.                                                                                                    |
| 2E7-227 | 2E7<br>221 | SCSI adapter test failure. Action: Go to General problem resolution.                                                                                                    |
| 2E7-230 |            | Arbitration test failed. Action: Go to SCSI Bus problems.                                                                                                    |
| 2E7-231 |            | Function could not complete. Action: Go to SCSI Bus problems.                                                                                                    |
| 2E7-232 |            | SCSI bus data miscompare. Action: Go to SCSI Bus problems.                                                                                                    |
| 2E7-240 |            | No terminal power. Action: Go to SCSI Bus problems.                                                                                                    |
| 2E7-242 |            | SCSI bus problem. Action: Go to SCSI Bus problems.                                                                                                    |
| 2E7-301 | 2E7        | Configuration open failed for parent bus. Action: Go to General problem resolution.                                                                                                    |
| 2E7-701 | 2E7        | Error log analysis indicates a PCI SCSI adapter failure.  Action: Go to General problem resolution.                                                                                                    |
| 2E7-801 |            | Error log analysis indicates a terminator problem.  Action: Run the diagnostics on the adapter in system verification mode.  If an SRN is reported, use the SRN to resolve the problem. If an SRN is not reported, use the SCSI service hints in General SCSI configuration checks to resolve the problem.                                       |
| 2E7-802 |            | Error log analysis indicates that multiple attempts to reset the SCSI bus have timed out.  Action: Run the diagnostics on the adapter in system verification mode. If an SRN is reported, use the SRN to resolve the problem. If an SRN is not reported, use the SCSI service hints in General SCSI configuration checks to resolve the problem. |
| 2E7-803 |            | Error log analysis indicates that multiple SCSI bus errors have occurred.                                                                                                    |

|                       |                        | Action: Run the diagnostics on the adapter in system verification mode. If an SRN is reported, use the SRN to resolve the problem. If an SRN is not reported, use the SCSI service hints in General SCSI configuration checks to resolve the problem. |
|-----------------------|------------------------|----------------------------------------------------------------------------------------------------|
|                       |                        | Post indicates an adapter failure.                                                                                                    |
| 2EF-101               | 751                    | Action: Go to General problem resolution.                                                                                                    |
| 440- <i>xxx</i>       |                        | Action. do to deficial problem resolution.                                                                                                    |
| to<br>443- <i>xxx</i> |                        | See SCSI Devices SRN (ssss-102 through ssss-640).                                                                                                    |
| 444-101               | 2C3<br>444             | External wrap test failed on port 0. Action: Go to MAP 0210: General problem resolution.                                                                                                    |
| 444-102               | 2C3<br>444             | External wrap test failed on port 1. Action: Go to MAP 0210: General problem resolution.                                                                                                    |
| 444-103               | 227                    | Enhanced error handling failure on bus.  Action: Go to MAP 0210: General problem resolution.                                                                                                    |
| 444-104               | 227                    | Enhanced error handling failure on Eads chip.  Action: Go to MAP 0210: General problem resolution.                                                                                                    |
| 444-105               | 444                    | Enhanced error handling failure on adapter. Action: Go to MAP 0210: General problem resolution.                                                                                                    |
| 444-106               | 776<br>646             | Enhanced error handling failure on bus.  Action: Go to MAP 0210: General problem resolution.                                                                                                    |
| 444-107               | 776<br>646             | EEH failure on Eads chip. Action: Go to MAP 0210: General problem resolution.                                                                                                    |
| 444-108               | 776<br>646             | Enhanced error handling failure on adapter. Action: Go to MAP 0210: General problem resolution.                                                                                                    |
| 444-201               | 444<br>227             | Internal adapter test failed. Action: Go to MAP 0210: General problem resolution.                                                                                                    |
| 444-202               | 444<br>227             | External wrap test failed on port 0. Action: Go to MAP 0210: General problem resolution.                                                                                                    |
| 444-203               | 444<br>227             | External wrap test failed on port 1. Action: Go to MAP 0210: General problem resolution.                                                                                                    |
| 444-204               | 2C3<br>444             | External wrap test failed on port 0. Action: Go to MAP 0210: General problem resolution.                                                                                                    |
| 444-205               | 2C3<br>444             | External wrap test failed on port 1. Action: Go to MAP 0210: General problem resolution.                                                                                                    |
| 444-206               | 2C3<br>444<br>software | External wrap test failed on port 0. Action: Go to MAP 0210: General problem resolution.                                                                                                    |
| 444-207               | 2C3<br>444<br>software | External wrap test failed on port 1. Action: Go to MAP 0210: General problem resolution.                                                                                                    |
| 444-208               | 444<br>227             | Enhanced error handling failure opening the adapter.  Action: Go to MAP 0210: General problem resolution.                                                                                                    |
| 444-301               | 444<br>227<br>software | Internal adapter test failed. Action: Go to MAP 0210: General problem resolution.                                                                                                    |
| 444-302               | 444<br>227<br>software | External wrap test failed on port 0. Action: Go to MAP 0210: General problem resolution.                                                                                                    |
| 444-303               | 444<br>227<br>software | External wrap test failed on port 1. Action: Go to MAP 0210: General problem resolution.                                                                                                    |
| 444-304               | 2C3<br>444<br>software | External wrap test failed on port 0. Action: Go to MAP 0210: General problem resolution.                                                                                                    |
| 444-305               | 2C3<br>444<br>software | External wrap test failed on port 1. Action: Go to MAP 0210: General problem resolution.                                                                                                    |
| 444-700               | 444<br>software        | Error log analysis indicates a hardware problem.  Action: Go to MAP 0210: General problem resolution.                                                                                                    |
| 444-701               | 444<br>227             | Error log analysis indicates that this adapter has failed to initialize due to enhanced error handling errors.  Action: Go to MAP 0210: General problem resolution.                                                                                   |

| 446- <i>xxx</i>    |                                             | See SCSI Devices SRN (ssss-102 through ssss-640).                                                                                                    |
|--------------------|---------------------------------------------|----------------------------------------------------------------------------------------------------|
| 447 101            | 4.47                                        | The Fibre Channel Adapter configuration failed.                                                                                                    |
| 447-101            | 447                                         | Action: Go to MAP 0210: General problem resolution.                                                                                                    |
| 447.400            | 4.47                                        | The Reset test failed.                                                                                                    |
| 447-102            | 447                                         | Action: Go to MAP 0210: General problem resolution.                                                                                                    |
| 447.400            | 4.47                                        | The Register test failed.                                                                                                    |
| 447-103            | 447                                         | Action: Go to MAP 0210: General problem resolution.                                                                                                    |
| 4.47.40.4          |                                             | The SRAM test failed.                                                                                                    |
| 447-104            | 447                                         | Action: Go to MAP 0210: General problem resolution.                                                                                                    |
|                    |                                             | The Internal Wrap test failed.                                                                                                    |
| 447-105            | 447                                         | Action: Go to MAP 0210: General problem resolution.                                                                                                    |
|                    |                                             | Gigabaud Link Module (GLM) Wrap Test Failure.                                                                                                    |
| 447-106            | 447                                         | Action: Go to MAP 0210: General problem resolution.                                                                                                    |
|                    |                                             | The External Wrap test failed.                                                                                                    |
| 447-107            | 447                                         | Action: Go to MAP 0210: General problem resolution.                                                                                                    |
|                    |                                             | Enhanced Error Handling Failure on EADs chip.                                                                                                    |
| 447-109            | 221                                         | Action: Go to MAP 0210: General problem resolution.                                                                                                    |
|                    |                                             | Enhanced Error Handling Failure on adapter.                                                                                                    |
| 447-110            | 447                                         | Action: Go to MAP 0210: General problem resolution.                                                                                                    |
|                    | 447                                         | The Configuration Register test failed.                                                                                                    |
| 447-201            | 221                                         | Action: Go to MAP 0210: General problem resolution.                                                                                                    |
|                    | 447                                         | The Interrupt test failed.                                                                                                    |
| 447-202            | 221                                         | Action: Go to MAP 0210: General problem resolution.                                                                                                    |
|                    | 447                                         | The PCI Wrap test failed.                                                                                                    |
| 447-203            | 221                                         | Action: Go to MAP 0210: General problem resolution.                                                                                                    |
|                    | 447                                         | The DMA test failed.                                                                                                    |
| 447-204            |                                             |                                                                                                    |
|                    | 221                                         | Action: Go to MAP 0210: General problem resolution.                                                                                                    |
| 447-205            | 447                                         | I/O error on a read/write operation.                                                                                                    |
|                    | 221                                         | Action: Go to MAP 0210: General problem resolution.                                                                                                    |
| 447-701            | 447                                         | Error log analysis indicates that an error has occurred with the adapter.                                                                                                    |
|                    | 221                                         | Action: Go to MAP 0210: General problem resolution.                                                                                                    |
| 447-703            | 447                                         | Error log analysis indicates that an unknown adapter error has occurred.                                                                                                    |
|                    |                                             | Action: Go to MAP 0210: General problem resolution.                                                                                                    |
| 447-704            | 447                                         | Error log analysis indicates that an adapter error has occurred.                                                                                                    |
|                    |                                             | Action: Go to MAP 0210: General problem resolution.                                                                                                    |
|                    |                                             | A parity error has been detected. The adapter must be replaced                                                                                                    |
| 447-705            | 447                                         | immediately. Failure to do so could result in data being read or written                                                                                                    |
|                    |                                             | incorrectly. Action: Go to MAP 0210: General problem resolution.                                                                                                    |
|                    |                                             |                                                                                                    |
|                    |                                             | A fatal hardware error has occurred. This adapter was successfully taken offline. It will remain offline until reconfigured or the system is                                                                                                    |
| 447-706            | 447                                         | rebooted. This adapter must be replaced and not brought back online.                                                                                                    |
| 447-700            | 447                                         | Failure to adhere to this action could result in data being read or written                                                                                                    |
|                    |                                             | incorrectly or in the loss of data.                                                                                                    |
| 451- <i>xxx</i>    |                                             | See SCSI Devices SRN (ssss-102 through ssss-640).                                                                                                    |
| 453- <i>xxx</i>    |                                             |                                                                                                    |
| 403-XXX            |                                             | See SCSI Devices SRN (ssss-102 through ssss-640).                                                                                                    |
| 458-110            | 458                                         | The <b>Reserve</b> command failed.                                                                                                    |
|                    |                                             | Action: Use MAP 0210: General problem resolution.                                                                                                    |
| 458-120            | 458                                         | The <b>Inquiry</b> command failed.                                                                                                    |
|                    |                                             | Action: Use MAP 0210: General problem resolution.                                                                                                    |
| 458-130            | 458                                         | The <b>Load</b> command failed.                                                                                                    |
|                    |                                             | Action: Use MAP 0210: General problem resolution.                                                                                                    |
|                    | media                                       |                                                                                                    |
| 458-135            | 458                                         | The <b>Unload</b> command failed.                                                                                                    |
| 458-135            |                                             | The <b>Unload</b> command failed. Action: Use MAP 0210: General problem resolution.                                                                                                    |
|                    | 458<br>media                                | The <b>Unload</b> command failed. Action: Use MAP 0210: General problem resolution. The <b>Mode Select</b> command failed.                                                                                                    |
| 458-135<br>458-140 | 458<br>media<br>458                         | The Unload command failed. Action: Use MAP 0210: General problem resolution. The Mode Select command failed. Action: Use MAP 0210: General problem resolution.                                                                                                    |
| 458-140            | 458<br>media<br>458<br>458                  | The Unload command failed. Action: Use MAP 0210: General problem resolution.  The Mode Select command failed. Action: Use MAP 0210: General problem resolution.  The Test Unit Ready command failed.                                                                                                    |
|                    | 458<br>media<br>458<br>458<br>media         | The Unload command failed. Action: Use MAP 0210: General problem resolution. The Mode Select command failed. Action: Use MAP 0210: General problem resolution. The Test Unit Ready command failed. Action: Use MAP 0210: General problem resolution.                                                                                          |
| 458-140<br>458-150 | 458<br>media<br>458<br>458<br>media<br>458  | The Unload command failed. Action: Use MAP 0210: General problem resolution. The Mode Select command failed. Action: Use MAP 0210: General problem resolution. The Test Unit Ready command failed. Action: Use MAP 0210: General problem resolution. The Send Diagnostic command failed.                                                      |
| 458-140            | 458 media 458 458 media 458 media 458 media | The Unload command failed. Action: Use MAP 0210: General problem resolution.  The Mode Select command failed. Action: Use MAP 0210: General problem resolution.  The Test Unit Ready command failed. Action: Use MAP 0210: General problem resolution.  The Send Diagnostic command failed. Action: Use MAP 0210: General problem resolution. |
| 458-140<br>458-150 | 458<br>media<br>458<br>458<br>media<br>458  | The Unload command failed. Action: Use MAP 0210: General problem resolution. The Mode Select command failed. Action: Use MAP 0210: General problem resolution. The Test Unit Ready command failed. Action: Use MAP 0210: General problem resolution. The Send Diagnostic command failed.                                                      |

|         | Г        |                                                                                         |
|---------|----------|-----------------------------------------------------------------------------------------|
|         | 458      | The Read, Write and Compare test failed.                                                |
| 458-170 | B88      | Action: Use MAP 0210: General problem resolution.                                       |
|         | media    |                                                                                         |
| 458-180 | 458      | The <b>Load</b> command failed.                                                         |
| 430 100 | media    | Action: Use MAP 0210: General problem resolution.                                       |
| 458-185 | 458      | The <b>Unload</b> command failed.                                                       |
| 430-103 | media    | Action: Use MAP 0210: General problem resolution.                                       |
| 458-190 | 458      | The Mode Select command failed.                                                         |
| 456-190 | 400      | Action: Use MAP 0210: General problem resolution.                                       |
| 458-200 | 458      | The <b>Test Unit Ready</b> command failed.                                              |
| 456-200 | media    | Action: Use MAP 0210: General problem resolution.                                       |
| 458-210 | 458      | The device configuration failed.                                                        |
| 450-210 | B88      | Action: Use MAP 0210: General problem resolution.                                       |
| 458-220 | 458      | The <b>Release</b> command failed.                                                      |
| 450-220 | 430      | Action: Use MAP 0210: General problem resolution.                                       |
| 450 000 | 450      | The <b>Request Sense</b> command failed.                                                |
| 458-230 | 458      | Action: Use MAP 0210: General problem resolution.                                       |
| 450.040 | 450      | The <b>Openx</b> command failed.                                                        |
| 458-240 | 458      | Action: Use MAP 0210: General problem resolution.                                       |
| 450.000 | 458      | The device configuration failed.                                                        |
| 458-300 | software | Action: Use MAP 0210: General problem resolution.                                       |
|         | B88      | CCCI adaptas applies falled                                                             |
| 458-310 | 458      | SCSI adapter configuration failed.                                                      |
|         | software | Action: Use MAP 0210: General problem resolution.                                       |
| 450.000 | 458      | Error log analysis indicates a failure.                                                 |
| 458-320 | media    | Action: Use MAP 0210: General problem resolution.                                       |
| 458-411 | 458      |                                                                                         |
| to      | B88      | A reservation conflict occurred.                                                        |
| 458-423 | software | Action: Use MAP 0210: General problem resolution.                                       |
| 458-511 | 450      |                                                                                         |
| to      | 458      | The drive returned bad or non-extended sense data.                                      |
| 458-523 | B88      | Action: Use MAP 0210: General problem resolution.                                       |
| 458-611 | 458      | An adopted by by by 1/O agreed a constraint                                             |
| to      | B88      | An adapter or bus I/O error occurred. Action: Use MAP 0210: General problem resolution. |
| 458-623 | software | Action. Ose MAP 0210. General problem resolution.                                       |
| 458-711 | 458      | A device timeout error occurred.                                                        |
| to      | B88      | Action: Use MAP 0210: General problem resolution.                                       |
| 458-723 | software | Action. Ose MAI 0210. General problem resolution.                                       |
| 459-110 | 459      | The <b>Reserve</b> command failed.                                                      |
| 455 110 | 400      | Action: Use MAP 0210: General problem resolution.                                       |
| 459-120 | 459      | The <b>Inquiry</b> command failed.                                                      |
| 700-120 | 700      | Action: Use MAP 0210: General problem resolution.                                       |
| 459-130 | 459      | The <b>Load</b> command failed.                                                         |
| 403-100 | media    | Action: Use MAP 0210: General problem resolution.                                       |
| 459-135 | 459      | The <b>Unload</b> command failed.                                                       |
| 403-100 | media    | Action: Use MAP 0210: General problem resolution.                                       |
| 459-140 | 459      | The Mode Select command failed.                                                         |
| 433-140 | 408      | Action: Use MAP 0210: General problem resolution.                                       |
| 459-150 | 459      | The <b>Test Unit Ready</b> command failed.                                              |
| 409-100 | media    | Action: Use MAP 0210: General problem resolution.                                       |
| 450 160 | 459      | The <b>Send Diagnostic</b> command failed.                                              |
| 459-160 | media    | Action: Use MAP 0210: General problem resolution.                                       |
| 450 100 | 459      | The <b>Send Diagnostic</b> command failed.                                              |
| 459-169 | media    | Action: Use MAP 0210: General problem resolution.                                       |
|         | 459      |                                                                                         |
| 459-170 | B88      | The Read, Write and Compare test failed.                                                |
|         | media    | Action: Use MAP 0210: General problem resolution.                                       |
| 4EO 100 | 459      | The <b>Load</b> command failed.                                                         |
| 459-180 | media    | Action: Use MAP 0210: General problem resolution.                                       |
| 4EO 10E | 459      | The <b>Unload</b> command failed.                                                       |
| 459-185 | media    | Action: Use MAP 0210: General problem resolution.                                       |
| 459-190 | 459      | The <b>Mode Select</b> command failed.                                                  |
|         |          |                                                                                         |
|         |          |                                                                                         |

|                | 459        | Action: Use MAP 0210: General problem resolution.  The <b>Test Unit Ready</b> command failed. |
|----------------|------------|-----------------------------------------------------------------------------------------------|
| 459-200        | media      | Action: Use MAP 0210: General problem resolution.                                             |
|                | 459        | The device configuration failed.                                                              |
| 459-210        | B88        | Action: Use MAP 0210: General problem resolution.                                             |
|                |            | The <b>Release</b> command failed.                                                            |
| 459-220        | 459        | Action: Use MAP 0210: General problem resolution.                                             |
|                |            | The Request Sense command failed.                                                             |
| 459-230        | 459        | Action: Use MAP 0210: General problem resolution.                                             |
|                |            | The <b>Openx</b> command failed.                                                              |
| 459-240        | 459        | Action: Use MAP 0210: General problem resolution.                                             |
|                | 459        | The device configuration failed.                                                              |
| 459-300        | software   | Action: Use MAP 0210: General problem resolution.                                             |
|                | B88        | · ·                                                                                           |
| 459-310        | 459        | SCSI adapter configuration failed.                                                            |
|                | software   | Action: Use MAP 0210: General problem resolution.                                             |
| 459-320        | 459        | Error log analysis indicates a failure.                                                       |
| 459-320        | media      | Action: Use MAP 0210: General problem resolution.                                             |
| 459-411        | 459        | A reservation conflict occurred.                                                              |
| to             | B88        | Action: Use MAP 0210: General problem resolution.                                             |
| 459-423        | software   | , total. Odd With OZ To. deficial problem resolution.                                         |
| 459-511        | 459        | The drive returned bad or non-extended sense data.                                            |
| to             | B88        | Action: Use MAP 0210: General problem resolution.                                             |
| <u>459-523</u> |            |                                                                                               |
| 459-611        | 459        | An adapter or bus I/O error occurred.                                                         |
| to             | B88        | Action: Use MAP 0210: General problem resolution.                                             |
| <u>459-623</u> | software   | '                                                                                             |
| 459-711        | 459<br>B88 | A device timeout error occurred.                                                              |
| to<br>459-723  | software   | Action: Use MAP 0210: General problem resolution.                                             |
| 459-725        | Soliware   | The Become command failed                                                                     |
| 45d-110        | 45d        | The <b>Reserve</b> command failed. Action: Use MAP 0210: General problem resolution.          |
|                |            | The <b>Inquiry</b> command failed.                                                            |
| 45d-120        | 45d        | Action: Use MAP 0210: General problem resolution.                                             |
|                | 45d        | The <b>Load</b> command failed.                                                               |
| 45d-130        | media      | Action: Use MAP 0210: General problem resolution.                                             |
|                | 45d        | The <b>Unload</b> command failed.                                                             |
| 45d-135        | media      | Action: Use MAP 0210: General problem resolution.                                             |
| 45 1 4 40      |            | The Mode Select command failed.                                                               |
| 45d-140        | 45d        | Action: Use MAP 0210: General problem resolution.                                             |
| 45-1450        | 45d        | The <b>Test Unit Ready</b> command failed.                                                    |
| 45d-150        | media      | Action: Use MAP 0210: General problem resolution.                                             |
| 45d-160        | 45d        | The Send Diagnostic command failed.                                                           |
| 430-100        | media      | Action: Use MAP 0210: General problem resolution.                                             |
| 45d-169        | 45d        | The Send Diagnostic command failed.                                                           |
| TJU-103        | media      | Action: Use MAP 0210: General problem resolution.                                             |
|                | 45d        | The Read, Write and Compare test failed.                                                      |
| 45d-170        | B88        | Action: Use MAP 0210: General problem resolution.                                             |
|                | media      | ·                                                                                             |
| 45d-180        | 45d        | The <b>Load</b> command failed.                                                               |
|                | media      | Action: Use MAP 0210: General problem resolution.                                             |
| 45d-185        | 45d        | The <b>Unload</b> command failed.                                                             |
|                | media      | Action: Use MAP 0210: General problem resolution.                                             |
| 45d-190        | 45d        | The <b>Mode Select</b> command failed.                                                        |
|                |            | Action: Use MAP 0210: General problem resolution.                                             |
| 45d-200        | 45d        | The <b>Test Unit Ready</b> command failed.                                                    |
|                | media      | Action: Use MAP 0210: General problem resolution.                                             |
| 45d-210        | 45d        | The device configuration failed.                                                              |
|                | B88        | Action: Use MAP 0210: General problem resolution.                                             |
| 45d-220        | 45d        | The <b>Release</b> command failed. Action: Use MAP 0210: General problem resolution.          |
| 45d 000        | 454        | notion. Ose Mai 0210. General problem resolution.                                             |
| 45d-230        | 45d        |                                                                                               |

|                          |                        | The <b>Request Sense</b> command failed. Action: Use MAP 0210: General problem resolution.              |
|--------------------------|------------------------|----------------------------------------------------------------------------------------------------|
| 45d-240                  | 45d                    | The <b>Openx</b> command failed. Action: Use MAP 0210: General problem resolution.                      |
| 45d-300                  | 45d<br>software        | The device configuration failed. Action: Use MAP 0210: General problem resolution.                      |
| 45d-310                  | B88<br>45d<br>software | SCSI adapter configuration failed. Action: Use MAP 0210: General problem resolution.                    |
| 45d-320                  | 45d<br>media           | Error log analysis indicates a failure. Action: Use MAP 0210: General problem resolution.               |
| 45d-411<br>to<br>45d-423 | 45d<br>B88<br>software | A reservation conflict occurred. Action: Use MAP 0210: General problem resolution.                      |
| 45d-511<br>to<br>45d-523 | 45d<br>B88             | The drive returned bad or non-extended sense data. Action: Use MAP 0210: General problem resolution.    |
| 45d-611<br>to<br>45d-623 | 45d<br>B88<br>software | An adapter or bus I/O error occurred. Action: Use MAP 0210: General problem resolution.                 |
| 45d-711<br>to<br>45d-723 | 45d<br>B88<br>software | A device timeout error occurred. Action: Use MAP 0210: General problem resolution.                      |
| 541- <i>xxx</i>          | 541                    | A DLT tape device problem has occurred. Action: Refer to the DLT tape device documentation.             |
| 542- <i>xxx</i>          | 542                    | An 8mm 60GB tape device problem has occurred.  Action: Refer to the 8mm 60GB tape device documentation. |
| 56B- <i>xxx</i>          |                        | See SCSI Devices SRN (ssss-102 through ssss-640).                                                       |
| 56D- <i>xxx</i>          |                        | See SCSI Devices SRN (ssss-102 through ssss-640).                                                       |
| 57B- <i>xxx</i>          |                        | See SCSI Devices SRN (ssss-102 through ssss-640).                                                       |
| 57D- <i>xxx</i>          |                        | See SCSI Devices SRN (ssss-102 through ssss-640).                                                       |
| 58B- <i>xxx</i>          |                        | See SCSI Devices SRN (ssss-102 through ssss-640).                                                       |
| 58D- <i>xxx</i>          |                        | See SCSI Devices SRN (ssss-102 through ssss-640).                                                       |
| 59B- <i>xxx</i>          |                        | See SCSI Devices SRN (ssss-102 through ssss-640).                                                       |
| 59D- <i>xxx</i>          |                        | See SCSI Devices SRN (ssss-102 through ssss-640).                                                       |

# SRNs 60B-xxx through 69D-203

Replace FRU parts in the order by which the "Failing Function Codes" are listed.

Note: Some SRNs in this chapter may have 4 rather than 3 digits after the dash (-).

| Service<br>Request<br>Number | Failing<br>Function<br>Codes | Description and Action                                                                                  |
|------------------------------|------------------------------|----------------------------------------------------------------------------------------------------|
| 60B- <i>xxx</i>              |                              | See SCSI Devices SRNs.                                                                                  |
| 601- <i>xxx</i>              |                              | See SCSI Devices SRNs.                                                                                  |
| 613- <i>xxx</i>              | 613                          | An 8-mm 80-GB VXA-2 tape device problem has occurred. Action: Use MAP 0210: General problem resolution. |
| 61B- <i>xxx</i>              |                              | See SCSI Devices SRNs.                                                                                  |
| 61D- <i>xxx</i>              |                              | See SCSI Devices SRNs.                                                                                  |
| 61E- <i>xxx</i>              |                              | See SCSI Devices SRNs.                                                                                  |
| 621- <i>xxx</i>              |                              | See SCSI Devices SRNs.                                                                                  |
| 623- <i>xxx</i>              |                              | See SCSI Devices SRNs.                                                                                  |
| 624- <i>xxx</i>              |                              | See SCSI Devices SRNs.                                                                                  |
| 62D- <i>xxx</i>              |                              | See SCSI Devices SRNs.                                                                                  |
| 62E- <i>xxx</i>              |                              | See SCSI Devices SRNs.                                                                                  |
| 636-101                      | 636                          | EPROM test failure.                                                                                     |
|                              |                              | Action: Use MAP 0210: General problem resolution.                                                       |
| 636-102                      | 636                          |                                                                                                    |

|                       |                   | Adapter SDRAM failure. Action: Use MAP 0210: General problem resolution.                                                           |
|-----------------------|-------------------|----------------------------------------------------------------------------------------------------|
| 636-103               | 636               | Adapter checksum failure. Action: Use MAP 0210: General problem resolution.                                                        |
| 636-104               | 636               | Adapter memory test failure. Action: Use MAP 0210: General problem resolution.                                                     |
| 636-105               | 636               | Adapter buffer test failure. Action: Use MAP 0210: General problem resolution.                                                     |
| 636-106               | 636               | Adapter cache test failure. Action: Use MAP 0210: General problem resolution.                                                      |
| 636-107               | 636               | Internal loop-back test failure. Action: Use MAP 0210: General problem resolution.                                                 |
| 636-108               | 636               | External wrap test failure. Action: Use MAP 0210: General problem resolution.                                                      |
| 636-109               | 221               | Enhanced error handling failure on the bus. Action: Use MAP 0210: General problem resolution.                                      |
| 636-110               | 221               | Enhanced error handling failure on the Eads chip. Action: Use MAP 0210: General problem resolution.                                |
| 636-111               | 636               | Enhanced error handling failure on the adapter. Action: Use MAP 0210: General problem resolution.                                  |
| 636-201               | 636<br>221        | Hardware failure opening adapter. Action: Use MAP 0210: General problem resolution.                                                |
| 636-202               | 636<br>221        | Interrupt test failure. Action: Use MAP 0210: General problem resolution.                                                          |
| 636-203               | 636<br>221        | Adapter DMA test failure. Action: Use MAP 0210: General problem resolution.                                                        |
| 636-204               | 636<br>221        | Enhanced error handling failure opening the adapter. Action: Use MAP 0210: General problem resolution.                             |
| 636-701               | 636               | ELA indicates an I/O failure on the adapter. Action: Use MAP 0210: General problem resolution.                                     |
| 638- <i>xxx</i>       |                   | See SCSI devices SRNs ssss-102 through ssss-640.                                                                                   |
| 639- <i>xxx</i>       |                   | See SCSI devices SRNs ssss-102 through ssss-640.                                                                                   |
| 63A- <i>xxx</i><br>to |                   | See SCSI devices SRNs ssss-102 through ssss-640.                                                                                   |
| 63F-xxx               |                   |                                                                                                    |
| 640- <i>xxx</i>       |                   | See SCSI devices SRNs ssss-102 through ssss-640.                                                                                   |
| 643- <i>xxx</i>       |                   | See SCSI devices SRNs ssss-102 through ssss-640.                                                                                   |
| 644- <i>xxx</i>       |                   | See SCSI devices SRNs ssss-102 through ssss-640.                                                                                   |
| 646-101               | D46               | External Test Failure.  Action: Use MAP 0210: General problem resolution.                                                          |
| 646-102               | 240               | External Test Failure.  Action: Use MAP 0210: General problem resolution.                                                          |
| 646-103               | 646               | I/O Test Failure. Action: Use MAP 0210: General problem resolution.                                                                |
| 646-104               | 646<br>221        | Adapter On-card Test Failure.  Action: Use MAP 0210: General problem resolution.                                                   |
| 646-105               | 646               | Wrap Test Failure. Action: Use MAP 0210: General problem resolution.                                                               |
| 646-106               | 646               | Enhanced Error Handling failure on bus.  Action: Use MAP 0210: General problem resolution.                                         |
| 646-107               | 646               | EEH failure on PCI-PCI bridge chip. Action: Use MAP 0210: General problem resolution.                                              |
| 646-108               | 646               | Enhanced Error Handling failure on adapter.  Action: Use MAP 0210: General problem resolution.  Configuration Positor Test Failure |
| 646-201               | 646<br>221        | Configuration Register Test Failure.  Action: Use MAP 0210: General problem resolution.  Wrap Test Failure                         |
| 646-202               | 646<br>221        | Wrap Test Failure. Action: Use MAP 0210: General problem resolution.  External Test Failure.                                       |
| 646-204<br>646-205    | D46<br>240<br>D46 | Action: Use MAP 0210: General problem resolution.  External Test Failure.                                                          |
| 040-200               | 646               | Action: Run advanced diagnostics with wrap test for this resource to                                                               |

|                                                                                      |                                                                    | obtain a correct problem resolution.                                                                                                    |
|--------------------------------------------------------------------------------------|--------------------------------------------------------------------|----------------------------------------------------------------------------------------------------|
|                                                                                      | 240                                                                | External Test Failure.                                                                                                    |
| 646-206                                                                              | 646                                                                | Action: Run advanced diagnostics with wrap test for this resource to                                                                                                    |
|                                                                                      | 040                                                                | obtain a correct problem resolution.                                                                                                    |
|                                                                                      | 240                                                                | External Test Failure.                                                                                                    |
| 646-302                                                                              | D46                                                                | Action: Run advanced diagnostics with wrap test for this resource to                                                                                                    |
| 0.000                                                                                | 221                                                                | obtain a correct problem resolution.                                                                                                    |
|                                                                                      | D46                                                                | External Test Failure.                                                                                                    |
| 646-303                                                                              | 646                                                                | Action: Run advanced diagnostics with wrap test for this resource to                                                                                                    |
| 040 000                                                                              | 221                                                                | obtain a correct problem resolution.                                                                                                    |
|                                                                                      | 240                                                                | External Test Failure.                                                                                                    |
|                                                                                      |                                                                    |                                                                                                    |
| 646-401                                                                              | D46                                                                | Action: Run advanced diagnostics with wrap test for this resource to                                                                                                    |
|                                                                                      | 646                                                                | obtain a correct problem resolution.                                                                                                    |
|                                                                                      | 221                                                                | Use MAP 0210: General problem resolution.                                                                                                    |
| 646-701                                                                              | 646                                                                | Error log analysis indicates that an adapter error has occurred.  Action: Use MAP 0210: General problem resolution.                                                                                                    |
|                                                                                      |                                                                    | ·                                                                                                    |
| 646-702                                                                              | 646                                                                | Error log analysis indicates that an adapter check has occurred.                                                                                                    |
|                                                                                      |                                                                    | Action: Use MAP 0210: General problem resolution.                                                                                                    |
| 646-703                                                                              | 646                                                                | Error log analysis indicates that a DMA failure has occurred.                                                                                                    |
| 040 700                                                                              | 221                                                                | Action: Use MAP 0210: General problem resolution.                                                                                                    |
| C4C 704                                                                              | 646                                                                | Error log analysis indicates that a PCI Bus error has occurred.                                                                                                    |
| 646-704                                                                              | 221                                                                | Action: Use MAP 0210: General problem resolution.                                                                                                    |
|                                                                                      | 646                                                                | Error log analysis indicates that a Programmed I/O error has occurred                                                                                                    |
| 646-705                                                                              | 221                                                                | Action: Use MAP 0210: General problem resolution.                                                                                                    |
|                                                                                      | 221                                                                | ELA indicates a command write failure occurred.                                                                                                    |
| 646-706                                                                              | 646                                                                |                                                                                                    |
|                                                                                      |                                                                    | Action: Use MAP 0210: General problem resolution.                                                                                                    |
| 646-707                                                                              | 646                                                                | ELA indicates an internal adapter error has occurred.                                                                                                    |
| 040 707                                                                              | 070                                                                | Action: Use MAP 0210: General problem resolution.                                                                                                    |
| 64A- <i>xxx</i>                                                                      |                                                                    |                                                                                                    |
| to                                                                                   |                                                                    | See SCSI devices SRNs ssss-102 through ssss-640.                                                                                                    |
| 64F- <i>xxx</i>                                                                      |                                                                    |                                                                                                    |
|                                                                                      |                                                                    | Disk drive configuration failed.                                                                                                    |
| 650- <i>xxx</i>                                                                      | 650                                                                | Action: Use MAP 0210: General problem resolution.                                                                                                    |
|                                                                                      | 165                                                                | Display character test failed.                                                                                                    |
| 651-140                                                                              | 221                                                                | Action: Use MAP 0210: General problem resolution                                                                                                    |
|                                                                                      |                                                                    |                                                                                                    |
| 657-001                                                                              | software                                                           | Software error.                                                                                                    |
|                                                                                      | 657                                                                | Action: Use MAP 0210: General problem resolution.                                                                                                    |
| 657-002                                                                              | 657                                                                | Adapter failure.                                                                                                    |
| 007 002                                                                              | software                                                           | Action: Use MAP 0210: General problem resolution.                                                                                                    |
| CE7 000                                                                              | 657                                                                |                                                                                                    |
| 657-003                                                                              | 037                                                                | Adapter failure.                                                                                                    |
|                                                                                      |                                                                    |                                                                                                    |
|                                                                                      | 227                                                                | Adapter failure. Action: Use MAP 0210: General problem resolution.                                                                                                    |
| 657-004                                                                              | 227<br>657                                                         | Adapter failure. Action: Use MAP 0210: General problem resolution.  Display failure.                                                                                                    |
| 657-004                                                                              | 227<br>657<br>Monitor/                                             | Adapter failure. Action: Use MAP 0210: General problem resolution.                                                                                                    |
| 657-004                                                                              | 227<br>657<br>Monitor/<br>Cable                                    | Adapter failure. Action: Use MAP 0210: General problem resolution.  Display failure.                                                                                                    |
| 657-004                                                                              | 227<br>657<br>Monitor/<br>Cable<br>657                             | Adapter failure. Action: Use MAP 0210: General problem resolution.  Display failure. Action: Use MAP 0210: General problem resolution.                                                                                                    |
| 657-004<br>657-005                                                                   | 227<br>657<br>Monitor/<br>Cable<br>657<br>227                      | Adapter failure. Action: Use MAP 0210: General problem resolution.  Display failure. Action: Use MAP 0210: General problem resolution.  Adapter failure.                                                                                                    |
|                                                                                      | 227<br>657<br>Monitor/<br>Cable<br>657<br>227<br>Monitor/          | Adapter failure. Action: Use MAP 0210: General problem resolution.  Display failure. Action: Use MAP 0210: General problem resolution.                                                                                                    |
| 657-005                                                                              | 227<br>657<br>Monitor/<br>Cable<br>657<br>227                      | Adapter failure. Action: Use MAP 0210: General problem resolution.  Display failure. Action: Use MAP 0210: General problem resolution.  Adapter failure.                                                                                                    |
| 657-005<br>65A- <i>xxx</i>                                                           | 227<br>657<br>Monitor/<br>Cable<br>657<br>227<br>Monitor/          | Adapter failure. Action: Use MAP 0210: General problem resolution.  Display failure. Action: Use MAP 0210: General problem resolution.  Adapter failure. Action: Use MAP 0210: General problem resolution.                                                                                                    |
| 657-005<br>65A- <i>xxx</i><br>to                                                     | 227<br>657<br>Monitor/<br>Cable<br>657<br>227<br>Monitor/          | Adapter failure. Action: Use MAP 0210: General problem resolution.  Display failure. Action: Use MAP 0210: General problem resolution.  Adapter failure.                                                                                                    |
| 657-005<br>65A- <i>xxx</i>                                                           | 227<br>657<br>Monitor/<br>Cable<br>657<br>227<br>Monitor/          | Adapter failure. Action: Use MAP 0210: General problem resolution.  Display failure. Action: Use MAP 0210: General problem resolution.  Adapter failure. Action: Use MAP 0210: General problem resolution.                                                                                                    |
| 657-005<br>65A- <i>xxx</i><br>to                                                     | 227<br>657<br>Monitor/<br>Cable<br>657<br>227<br>Monitor/          | Adapter failure. Action: Use MAP 0210: General problem resolution.  Display failure. Action: Use MAP 0210: General problem resolution.  Adapter failure. Action: Use MAP 0210: General problem resolution.                                                                                                    |
| 657-005<br>65A- <i>xxx</i><br>to<br>65F- <i>xxx</i>                                  | 657 Monitor/ Cable 657 227 Monitor/ Cable                          | Adapter failure. Action: Use MAP 0210: General problem resolution.  Display failure. Action: Use MAP 0210: General problem resolution.  Adapter failure. Action: Use MAP 0210: General problem resolution.  See SCSI devices SRNs ssss-102 through ssss-640.  Enhanced error handling failure on the bus.                                                                                                    |
| 657-005<br>65A- <i>xxx</i><br>to<br>65F- <i>xxx</i><br>662-101                       | 227<br>657<br>Monitor/<br>Cable<br>657<br>227<br>Monitor/<br>Cable | Adapter failure. Action: Use MAP 0210: General problem resolution.  Display failure. Action: Use MAP 0210: General problem resolution.  Adapter failure. Action: Use MAP 0210: General problem resolution.  See SCSI devices SRNs ssss-102 through ssss-640.  Enhanced error handling failure on the bus. Action: Use MAP 0210: General problem resolution.                                                                                                    |
| 657-005<br>65A- <i>xxx</i><br>to<br>65F- <i>xxx</i>                                  | 657 Monitor/ Cable 657 227 Monitor/ Cable                          | Adapter failure. Action: Use MAP 0210: General problem resolution.  Display failure. Action: Use MAP 0210: General problem resolution.  Adapter failure. Action: Use MAP 0210: General problem resolution.  See SCSI devices SRNs ssss-102 through ssss-640.  Enhanced error handling failure on the bus. Action: Use MAP 0210: General problem resolution.  Enhanced error handling failure on a PCI-PCI Bridge.                                                                                                    |
| 657-005<br>65A- <i>xxx</i><br>to<br>65F- <i>xxx</i><br>662-101<br>662-102            | 227 657 Monitor/ Cable 657 227 Monitor/ Cable  221 293             | Adapter failure. Action: Use MAP 0210: General problem resolution.  Display failure. Action: Use MAP 0210: General problem resolution.  Adapter failure. Action: Use MAP 0210: General problem resolution.  See SCSI devices SRNs ssss-102 through ssss-640.  Enhanced error handling failure on the bus. Action: Use MAP 0210: General problem resolution.  Enhanced error handling failure on a PCI-PCI Bridge. Action: Use MAP 0210: General problem resolution.                                                                                                    |
| 657-005<br>65A- <i>xxx</i><br>to<br>65F- <i>xxx</i><br>662-101                       | 227 657 Monitor/ Cable 657 227 Monitor/ Cable  221 293 662         | Adapter failure. Action: Use MAP 0210: General problem resolution.  Display failure. Action: Use MAP 0210: General problem resolution.  Adapter failure. Action: Use MAP 0210: General problem resolution.  See SCSI devices SRNs sss-102 through sss-640.  Enhanced error handling failure on the bus. Action: Use MAP 0210: General problem resolution.  Enhanced error handling failure on a PCI-PCI Bridge. Action: Use MAP 0210: General problem resolution.  Enhanced error handling failure on the adapter.                                                                                                    |
| 657-005<br>65A- <i>xxx</i><br>to<br>65F- <i>xxx</i><br>662-101<br>662-102            | 227 657 Monitor/ Cable 657 227 Monitor/ Cable  221 293             | Adapter failure. Action: Use MAP 0210: General problem resolution.  Display failure. Action: Use MAP 0210: General problem resolution.  Adapter failure. Action: Use MAP 0210: General problem resolution.  See SCSI devices SRNs ssss-102 through ssss-640.  Enhanced error handling failure on the bus. Action: Use MAP 0210: General problem resolution.  Enhanced error handling failure on a PCI-PCI Bridge. Action: Use MAP 0210: General problem resolution.  Enhanced error handling failure on the adapter. Action: Use MAP 0210: General problem resolution.                                                                                             |
| 657-005<br>65A- <i>xxx</i><br>to<br>65F- <i>xxx</i><br>662-101<br>662-102            | 227 657 Monitor/ Cable 657 227 Monitor/ Cable  221  293  662 221   | Adapter failure. Action: Use MAP 0210: General problem resolution.  Display failure. Action: Use MAP 0210: General problem resolution.  Adapter failure. Action: Use MAP 0210: General problem resolution.  See SCSI devices SRNs ssss-102 through ssss-640.  Enhanced error handling failure on the bus. Action: Use MAP 0210: General problem resolution.  Enhanced error handling failure on a PCI-PCI Bridge. Action: Use MAP 0210: General problem resolution.  Enhanced error handling failure on the adapter. Action: Use MAP 0210: General problem resolution.  FIFO empty bit set.                                                                        |
| 657-005<br>65A- <i>xxx</i><br>to<br>65F- <i>xxx</i><br>662-101<br>662-102            | 227 657 Monitor/ Cable 657 227 Monitor/ Cable  221 293 662         | Adapter failure. Action: Use MAP 0210: General problem resolution.  Display failure. Action: Use MAP 0210: General problem resolution.  Adapter failure. Action: Use MAP 0210: General problem resolution.  See SCSI devices SRNs sss-102 through sss-640.  Enhanced error handling failure on the bus. Action: Use MAP 0210: General problem resolution.  Enhanced error handling failure on a PCI-PCI Bridge. Action: Use MAP 0210: General problem resolution.  Enhanced error handling failure on the adapter. Action: Use MAP 0210: General problem resolution.  FIFO empty bit set. Action: Use MAP 0210: General problem resolution.                        |
| 657-005<br>65A- <i>xxx</i><br>to<br>65F- <i>xxx</i><br>662-101<br>662-102<br>662-103 | 227 657 Monitor/ Cable 657 227 Monitor/ Cable  221 293 662 221 662 | Adapter failure. Action: Use MAP 0210: General problem resolution.  Display failure. Action: Use MAP 0210: General problem resolution.  Adapter failure. Action: Use MAP 0210: General problem resolution.  See SCSI devices SRNs ssss-102 through ssss-640.  Enhanced error handling failure on the bus. Action: Use MAP 0210: General problem resolution.  Enhanced error handling failure on a PCI-PCI Bridge. Action: Use MAP 0210: General problem resolution.  Enhanced error handling failure on the adapter. Action: Use MAP 0210: General problem resolution.  FIFO empty bit set.                                                                        |
| 657-005<br>65A- <i>xxx</i><br>to<br>65F- <i>xxx</i><br>662-101<br>662-102            | 227 657 Monitor/ Cable 657 227 Monitor/ Cable  221  293  662 221   | Adapter failure. Action: Use MAP 0210: General problem resolution.  Display failure. Action: Use MAP 0210: General problem resolution.  Adapter failure. Action: Use MAP 0210: General problem resolution.  See SCSI devices SRNs sss-102 through sss-640.  Enhanced error handling failure on the bus. Action: Use MAP 0210: General problem resolution.  Enhanced error handling failure on a PCI-PCI Bridge. Action: Use MAP 0210: General problem resolution.  Enhanced error handling failure on the adapter. Action: Use MAP 0210: General problem resolution.  FIFO empty bit set. Action: Use MAP 0210: General problem resolution.  FIFO empty bit clear. |
| 657-005<br>65A- <i>xxx</i><br>to<br>65F- <i>xxx</i><br>662-101<br>662-102<br>662-103 | 227 657 Monitor/ Cable 657 227 Monitor/ Cable  221 293 662 221 662 | Adapter failure. Action: Use MAP 0210: General problem resolution.  Display failure. Action: Use MAP 0210: General problem resolution.  Adapter failure. Action: Use MAP 0210: General problem resolution.  See SCSI devices SRNs sss-102 through sss-640.  Enhanced error handling failure on the bus. Action: Use MAP 0210: General problem resolution.  Enhanced error handling failure on a PCI-PCI Bridge. Action: Use MAP 0210: General problem resolution.  Enhanced error handling failure on the adapter. Action: Use MAP 0210: General problem resolution.  FIFO empty bit set. Action: Use MAP 0210: General problem resolution.                        |

| 662-215 | 662               | FIFO full bit clear. Action: Use MAP 0210: General problem resolution.                                                                                                    |
|---------|-------------------|----------------------------------------------------------------------------------------------------|
| 662-216 | 662               | FIFO data miscompare. Action: Use MAP 0210: General problem resolution.                                                                                                    |
| 662-217 | 662               | SCSI FIFO data miscompare.                                                                                                    |
|         |                   | Action: Use MAP 0210: General problem resolution.  SCSI FIFO underflow.                                                                                                    |
| 662-218 | 662               | Action: Use MAP 0210: General problem resolution.                                                                                                    |
| 662-219 |                   | SCSI parity error. Action: Go to SCSI Bus Problems.                                                                                                    |
| 662-220 | 662               | SCSI FIFO flags error. Action: Use MAP 0210: General problem resolution.                                                                                                    |
| 662-221 | 662<br>221        | Miscompare during the write/read of the configuration register.  Action: Use MAP 0210: General problem resolution.                                                                                                    |
| 662-222 | 662               | Error during the write/read of the memory register. Action: Use MAP 0210: General problem resolution.                                                                                                    |
| 662-223 | 662               | Miscompare during the write/read of the memory I/O register. Action: Go to SCSI Bus Problems.                                                                                                    |
| 662-224 | 662<br>221        | SCSI configuration register read or write error. Action: Use MAP 0210: General problem resolution.                                                                                                    |
| 662-225 | 662               | Adapter POST failed.                                                                                                    |
| 002-223 | 002               | Action: Use MAP 0210: General problem resolution.  SCSI wrap or PTC failure.                                                                                                    |
| 662-226 |                   | Action: Go to SCSI Bus Problems.                                                                                                    |
| 662-227 | 662<br>221        | SCSI adapter test failure. Action: Use MAP 0210: General problem resolution.                                                                                                    |
| 662-230 |                   | Arbitration test failed. Action: Go to SCSI Bus Problems.                                                                                                    |
| 662-231 |                   | Function could not complete. Action: Go to SCSI Bus Problems.                                                                                                    |
| 662-232 |                   | SCSI bus data miscompare. Action: Go to SCSI Bus Problems.                                                                                                    |
| 662-240 |                   | No terminal power. Action: Go to SCSI Bus Problems.                                                                                                    |
| 662-242 |                   | SCSI bus problem. Action: Go to SCSI Bus Problems.                                                                                                    |
| 662-301 | 662<br>221        | The parent device open failed. Action: Use MAP 0210: General problem resolution.                                                                                                    |
| 662-701 | 662               | Error log analysis indicates a PCI SCSI adapter failure. Action: Use MAP 0210: General problem resolution.                                                                                                    |
| 662-801 |                   | Error log analysis indicates a terminator problem.  Action: Run the diagnostics on the adapter in system verification mode. If an SRN is reported, use the SRN to resolve the problem. If an SRN is not reported, use the SCSI service hints in General SCSI configuration checks to resolve the problem.                                        |
| 662-802 |                   | Error log analysis indicates that multiple attempts to reset the SCSI bus have timed out.  Action: Run the diagnostics on the adapter in system verification mode. If an SRN is reported, use the SRN to resolve the problem. If an SRN is not reported, use the SCSI service hints in General SCSI configuration checks to resolve the problem. |
| 662-803 |                   | Error log analysis indicates that multiple SCSI bus errors have occurred Action: Run the diagnostics on the adapter in system verification mode. If an SRN is reported, use the SRN to resolve the problem. If an SRN is not reported, use the SCSI service hints in General SCSI configuration checks to resolve the problem.                   |
| 663-101 | 663<br>C94<br>C95 | ARTIC960RxD or RxF PCI Adapter Central Processing Unit test failure Action: Use MAP 0210: General problem resolution.                                                                                                    |
| 663-102 | 663<br>C94<br>C95 | ARTIC960RxD or RxF PCI Adapter Timer test failure. Action: Use MAP 0210: General problem resolution.                                                                                                    |
| 663-103 |                   |                                                                                                    |

|         | 663<br>C94<br>C95             | ARTIC960RxD or RxF PCI Adapter Bus Interface test failure.<br>Action: Use MAP 0210: General problem resolution.                                                                   |
|---------|-------------------------------|----------------------------------------------------------------------------------------------------|
| 663-104 | C94<br>663<br>C95             | ARTIC960RxD or RxF PCI Adapter Dynamic Random Access Memory test failure.  Action: Use MAP 0210: General problem resolution.                                                      |
| 663-105 | 663<br>C94<br>C95             | ARTIC960RxD or RxF PCI Adapter Memory Protection test failure. Action: Use MAP 0210: General problem resolution.                                                                  |
| 663-106 | 663<br>C94<br>C95             | ARTIC960RxD PCI Adapter Debug Port test failure. Action: Use MAP 0210: General problem resolution.                                                                                |
| 663-107 | C95663<br>C97                 | Interface board wrap test failure. Action: Use MAP 0210: General problem resolution.                                                                                              |
| 663-110 | C94<br>663<br>C95             | ARTIC960RxD or RxF PCI Adapter Download Diagnostics test failure. Action: Use MAP 0210: General problem resolution.                                                               |
| 663-123 | C95<br>663<br>C94             | Interface board non-wrap test failure. Action: Use MAP 0210: General problem resolution.                                                                                          |
| 663-150 | 663<br>software<br>227        | Device configuration failure. Action: Use MAP 0210: General problem resolution.                                                                                                   |
| 663-151 | 663<br>software<br>227        | Device driver indicates a hardware failure. Action: Use MAP 0210: General problem resolution.                                                                                     |
| 663-152 | 663                           | Failure and error in determining which type of ARTIC960RxD PCI Adapter. Action: Use MAP 0210: General problem resolution.                                                         |
| 663-153 | 663<br>227<br>C94<br>software | Error log analysis indicates a ARTIC960RxD or RxF PCI Adapter failure Action: Use the <b>errpt</b> command to check error log. Action: Use MAP 0210: General problem resolution.  |
| 663-154 | C94<br>663<br>C95             | ARTIC960RxD or RxF PCI Adapter initialization failure. Action: Use MAP 0210: General problem resolution.                                                                          |
| 663-155 | 663<br>C94<br>C95             | ARTIC960RxD or RxF PCI Adapter initialization failure. Action: Use MAP 0210: General problem resolution.                                                                          |
| 663-156 | C95<br>663<br>C94             | ARTIC960RxD or RxF PCI Adapter initialization failure. Action: Use MAP 0210: General problem resolution.                                                                          |
| 663-157 | C98<br>C97<br>C95             | Cable wrap test failure. Action: Use MAP 0210: General problem resolution.                                                                                                    |
| 669-101 | 221                           | Enhanced error handling failure on bus. Action: Use MAP 0210: General problem resolution.                                                                                         |
| 669-102 | 221                           | Enhanced error handling failure on Eads chip. Action: Use MAP 0210: General problem resolution.                                                                                   |
| 669-103 | 669                           | Enhanced error handling failure on adapter. Action: Use MAP 0210: General problem resolution.                                                                                     |
| 669-201 | 669                           | Configuration register test failure. Action: Before going to MAP 210, look at the label on the adapter. If the label is A-A, use SRN 66C-201 instead, and go to MAP 0210: General |
| 669-202 | 221<br>669                    | problem resolution.  I/O register test failure.  Action: Use MAP 0210: General problem resolution.                                                                                |
| 669-203 | 669                           | Action: Use MAP 0210: General problem resolution.  Adapter memory test failure.  Action: Use MAP 0210: General problem resolution.                                                |
| 669-204 | 669                           | Action: Use MAP 0210: General problem resolution.  Adapter initialization test failure.  Action: Use MAP 0210: General problem resolution.                                        |
| 669-205 | 669                           | Internal loopback test failure. Action: Use MAP 0210: General problem resolution.                                                                                                 |

| 669-206 | 669        | External wrap test failure (1000 Mbps). Action: Use MAP 0210: General problem resolution.                                                                                                    |
|---------|------------|----------------------------------------------------------------------------------------------------|
| 669-701 | 669        | Error Log Analysis indicates that this device failed to initialize because it is not the IBM version of this adapter. AIX operating system cannot configure this non-IBM version of the adapter.  Action: Use MAP 0210: General problem resolution. |
| 669-702 | 669        | Error Log Analysis indicates that this device failed to initialize due to a problem with the EEPROM on the adapter.  Action: Use MAP 0210: General problem resolution.                                                                              |
| 669-703 | 669        | Error Log Analysis indicates that this device has failed to initialize due to a self-test failure.  Action: Use MAP 0210: General problem resolution.                                                                                               |
| 669-704 | 669        | Error Log Analysis indicates that this device has failed to initialize due to firmware download error.  Action: Use MAP 0210: General problem resolution.                                                                                           |
| 66A-101 |            | Diagnostics indicates adapter configuration failure.  Action: Use MAP 0210: General problem resolution.                                                                                                    |
| 66C-101 | 221        | Enhanced error handling failure on bus.  Action: Use MAP 0210: General problem resolution.                                                                                                    |
| 66C-102 | 221        | Enhanced error handling failure on Eads chip.  Action: Use MAP 0210: General problem resolution.                                                                                                    |
| 66C-103 | 66C        | Enhanced error handling failure on adapter.  Action: Use MAP 0210: General problem resolution.                                                                                                    |
| 66C-201 | 66C        | Configuration register test failure.                                                                                                    |
| 66C-202 | 221<br>66C | Action: Use MAP 0210: General problem resolution.  I/O register test failure.  Action: Use MAP 0210: General problem resolution.                                                                                                    |
| 66C-203 | 66C        | Adapter memory test failure.  Action: Use MAP 0210: General problem resolution.                                                                                                    |
| 66C-204 | 66C        | Adapter initialization test failure. Action: Use MAP 0210: General problem resolution.                                                                                                    |
| 66C-205 | 66C        | Internal loopback test failure. Action: Use MAP 0210: General problem resolution.                                                                                                    |
| 66C-206 | 66C        | External wrap test failure (1000 Mbps).  Action: Use MAP 0210: General problem resolution.                                                                                                    |
| 66C-207 | 66C        | External wrap test failure (10 Mbps).  Action: Use MAP 0210: General problem resolution.                                                                                                    |
| 66C-208 | 66C        | External wrap test failure (100 Mbps). Action: Use MAP 0210: General problem resolution.                                                                                                    |
| 66C-702 | 66C        | Error Log Analysis indicates that this device failed to initialize due to a problem with the EEPROM on the adapter.  Action: Use MAP 0210: General problem resolution.                                                                              |
| 66C-703 | 66C        | Error Log Analysis indicates that this device has failed to initialize due to a self-test failure.  Action: Use MAP 0210: General problem resolution.                                                                                               |
| 66C-704 | 66C        | Error Log Analysis indicates that this device has failed to initialize due to firmware download error.  Action: Use MAP 0210: General problem resolution.                                                                                           |
| 66D-101 | 66D<br>227 | The PCI wrap test failed. Action: Use MAP 0270: SCSI RAID problem resolution and verification.                                                                                                    |
| 66D-102 | 66D<br>E2A | The POST indicates an adapter failure. Action: Use MAP 0270: SCSI RAID problem resolution and verification.                                                                                                    |
| 66D-103 | 66D        | The POST indicates an adapter channel failure. Action: Use MAP 0270: SCSI RAID problem resolution and verification.                                                                                                    |
| 66D-104 | 190        | The POST indicates a defective cable. Action: Use MAP 0210: General problem resolution.                                                                                                    |
| 66D-105 | ВЗА        | The POST indicates a defective backplane or external enclosure.  Action: Use MAP 0210: General problem resolution.                                                                                                    |
| 66D-106 | 722        | The POST indicates the last disk drive reconnected caused a channel failure.  Action: Use MAP 0270: SCSI RAID problem resolution and verification.                                                                                                  |
| 66D-108 | 221        | Enhanced error handling failure on bus.  Action: Use MAP 0210: General problem resolution.                                                                                                    |
|         |            |                                                                                                    |

| 66D-109 | 66D                      | The test indicates an adapter failure.  Action: Use MAP 0270: SCSI RAID problem resolution and verification.                                    |
|---------|--------------------------|----------------------------------------------------------------------------------------------------|
| 66D-110 | 722                      | The disk reported a Predictive Failure Analysis error (PFA). Action: Use MAP 0270: SCSI RAID problem resolution and verification.               |
| 66D-111 | 722                      | The disk drive has been failed by the adapter.  Action: Use MAP 0270: SCSI RAID problem resolution and verification.                            |
| 66D-112 | 722                      | ELA indicates that the disk reported a hard data error. Action: Use MAP 0270: SCSI RAID problem resolution and verification.                    |
| 66D-113 | 722                      | ELA indicates that the disk reported a hard equipment error. Action: Use MAP 0270: SCSI RAID problem resolution and verification.               |
| 66D-114 | E2A                      | ELA indicates a cache failure. Action: Use MAP 0270: SCSI RAID problem resolution and verification.                                             |
| 66D-115 | E3A                      | ELA indicates that the cache battery is either low on power or has failed. Action: Use MAP 0270: SCSI RAID problem resolution and verification. |
| 66D-116 | 66D                      | Failed to disable data scrub.  Action: Use MAP 0270: SCSI RAID problem resolution and verification.                                             |
| 66D-117 | E2A                      | POST indicates cache failure. Action: Use MAP 0270: SCSI RAID problem resolution and verification.                                              |
| 66D-118 | E2A                      | Adapter test indicates a cache failure.  Action: Use MAP 0270: SCSI RAID problem resolution and verification.                                   |
| 66D-119 | E2A                      | Adapter test indicates that write cache is missing.  Action: Use MAP 0270: SCSI RAID problem resolution and verification.                       |
| 66D-120 | E2A                      | Adapter test indicates that cache size is invalid.  Action: Use MAP 0270: SCSI RAID problem resolution and verification.                        |
| 66D-121 | E3A                      | Adapter test indicates that the cache battery is low on power.  Action: Use MAP 0270: SCSI RAID problem resolution and verification.            |
| 66D-122 | E3A                      | Adapter test indicates cache battery failure.  Action: Use MAP 0270: SCSI RAID problem resolution and verification.                             |
| 66D-123 | 66D                      | ELA indicates an adapter failure.  Action: Use MAP 0270: SCSI RAID problem resolution and verification.                                         |
| 66D-124 | 221                      | Enhanced error handling failure on PCI-PCI Bridge. Action: Use MAP 0210: General problem resolution.                                            |
| 66D-125 | 66D<br>221               | Enhanced error handling failure on adapter.  Action: Use MAP 0210: General problem resolution.                                                  |
| 66D-400 | 66D<br>190<br>B3A<br>722 | The POST test indicates a channel failure. Action: Use MAP 0270: SCSI RAID problem resolution and verification.                                 |
| 66D-701 | 66D<br>221               | Error Log Analysis indicates an enhanced error handling error.  Action: Use MAP 0210: General problem resolution.                               |
| 66E-100 | 66E                      | Unable to configure the parent device.  Action: Use MAP 0210: General problem resolution.                                                       |
| 66E-102 | 66E                      | SCSI command <b>Inquiry</b> has failed. Unable to get Additional Vital Product Data.  Action: Use MAP 0210: General problem resolution.         |
| 66E-103 | 66E                      | SCSI command <b>Reserve</b> has failed. Action: Use MAP 0210: General problem resolution.                                                       |
| 66E-104 | 66E                      | SCSI command <b>Mode Sense</b> has failed. Action: Use MAP 0210: General problem resolution.                                                    |
| 66E-105 | 66E                      | SCSI command <b>Mode Select</b> has failed. Action: Use MAP 0210: General problem resolution.                                                   |
| 66E-106 | 66E                      | SCSI command <b>Allow Media Removal</b> has failed. Action: Use MAP 0210: General problem resolution.                                           |
| 66E-107 | 66E                      | SCSI command <b>Prevent Media Removal</b> has failed. Action: Use MAP 0210: General problem resolution.                                         |
| 66E-108 | 66E                      | SCSI command <b>Start Stop Unit</b> has failed. Action: Use MAP 0210: General problem resolution.                                               |
| 66E-109 | 66E                      | SCSI command <b>Test Unit Ready</b> has failed. Action: Use MAP 0210: General problem resolution.                                               |
| 66E-10A | 66E                      | SCSI command <b>Send Diagnostic</b> has failed. Action: Use MAP 0210: General problem resolution.                                               |
| 66E-10B | 66E                      |                                                                                                    |

|                                          |                   | SCSI command <b>Release</b> has failed. Action: Use MAP 0210: General problem resolution.                                                                                                    |
|------------------------------------------|-------------------|----------------------------------------------------------------------------------------------------|
| 66E-10F                                  | 66E               | Undetermined hardware error has occurred. Action: Use MAP 0210: General problem resolution.                                                                                                    |
| 66E-200                                  | 66E<br>B88        | Unable to configure the device. Action: Use MAP 0210: General problem resolution.                                                                                                    |
| 66E-201                                  | media<br>66E      | DVD-RAM drive is unable to eject the tray.  Action: Verify that no external object prevents the drive from ejecting the tray. Verify that no media is stuck inside the drive. Otherwise, use MAF 0210: General problem resolution.                                                                      |
| 66E-202                                  | media<br>66E      | DVD-RAM drive is unable to load the tray.  Action: Verify that no external object prevents the drive from loading the tray. Verify that the test medium is inserted properly in the tray.  Otherwise, use MAP 0210: General problem resolution.                                                         |
| 66E-203                                  | media<br>66E      | DVD-RAM drive is unable to detect the test medium.  Action: Verify that the test medium is inserted properly. Clean the drive Run the test with another test medium. Otherwise, use MAP 0210: General problem resolution.                                                                               |
| 66E-204                                  | 66E<br>B88        | A SCSI reservation conflict has occurred. Action: Use MAP 0210: General problem resolution.                                                                                                    |
| 66E-205                                  | media<br>66E      | The Random Write/Read/Compare Test has detected a medium errowhile testing the DVD-RAM test medium.  Action: Run Diagnostic on this drive with another DVD-RAM test medium. Use MAP 0210: General problem resolution.                                                                                   |
| 66E-206                                  | 66E<br>media      | The Random Write/Read/Compare Test has detected a hardware error while testing the DVD-RAM test medium.  Action: Run Diagnostic on this drive with another DVD-RAM test medium. Use MAP 0210: General problem resolution.                                                                               |
| 66E-207                                  | media<br>66E      | The <b>Random Read Test</b> has detected a medium error while testing the CD-ROM test medium.  Action: Run Diagnostic on this drive with another CD-ROM test medium.  Use MAP 0210: General problem resolution.                                                                                         |
| 66E-208                                  | 66E<br>media      | The <b>Random Read Test</b> has detected a hardware error while testing the CD-ROM test medium.  Action: Run Diagnostic on this drive with another CD-ROM test mediu Use MAP 0210: General problem resolution.                                                                                          |
| 66E-209                                  | media<br>66E      | DVD-RAM drive is unable to determine the media type.  Action: Verify that the proper test medium is inserted. Clean the drive.  Run Diagnostic on this drive with another test medium. UseMAP 0210  General problem resolution.                                                                         |
| 66E-20A                                  | media<br>66E      | DVD-RAM drive has faulty write-protect-detection mechanism. Action: Verify that the DVD-RAM test medium is not write-protected. Run Diagnostic on this drive with another DVD-RAM test medium. Us MAP 0210: General problem resolution.                                                                 |
| 66E-20B                                  | media<br>66E      | DVD-RAM drive has detected a media error.  Action: Verify that the DVD-RAM test medium is inserted properly. Ru Diagnostic on this drive with another DVD-RAM test medium. If the test fails with the new test media, use MAP 0210: General problem resolution. to replace the defective DVD-ROM drive. |
| 66E-300                                  | 66E<br>B88<br>190 | SCSI command timeout has occurred. Action: Use MAP 0210: General problem resolution. to replace the defective DVD-ROM drive.                                                                                                    |
| 66E-301                                  | B88<br>190<br>66E | Unit Attention has occurred. Action: Use MAP 0210: General problem resolution.                                                                                                    |
| 66E-700                                  | 66E               | ELA indicates an irrecoverable hardware error. Action: Use MAP 0210: General problem resolution.                                                                                                    |
| 66E-701                                  | 66E               | ELA indicates an undetermined hardware error.  Action: Use MAP 0210: General problem resolution.                                                                                                    |
| 670- <i>xxx</i><br>to<br>673- <i>xxx</i> |                   | See SCSI devices SRNs ssss-102 through ssss-640.                                                                                                    |
| 674-101                                  | 674<br>C94        | ARTIC960Rx PCI Adapter Central Processing Unit (CPU) test failure. Action: Use MAP 0210: General problem resolution.                                                                                                    |

|         | C95                           |                                                                                                    |
|---------|-------------------------------|----------------------------------------------------------------------------------------------------|
| 674-102 | 674<br>C94<br>C95             | ARTIC960Rx PCI Adapter Timer test failure. Action: Use MAP 0210: General problem resolution.                                                                              |
| 674-103 | 674<br>C94<br>C95             | ARTIC960Rx PCI Adapter Bus Interface test failure. Action: Use MAP 0210: General problem resolution.                                                                      |
| 674-104 | C94<br>674<br>C95             | ARTIC960Rx PCI Adapter Dynamic Random Access Memory (DRAM) test failure. Action: Use MAP 0210: General problem resolution.                                                |
| 674-105 | 674<br>C94<br>C95             | ARTIC960Rx PCI Adapter Memory Protection test failure. Action: Use MAP 0210: General problem resolution.                                                                  |
| 674-106 | 674<br>C94<br>C95             | ARTIC960Rx PCI Adapter Debug Port test failure. Action: Use MAP 0210: General problem resolution.                                                                         |
| 674-107 | C95<br>674<br>C97             | Interface board wrap test failure. Action: Use MAP 0210: General problem resolution.                                                                                      |
| 674-110 | C94<br>674<br>C95             | ARTIC960Rx PCI Adapter Download Diagnostics test failure. Action: Use MAP 0210: General problem resolution.                                                               |
| 674-123 | C95<br>C97                    | Interface board non-wrap test failure. Action: Use MAP 0210: General problem resolution.                                                                                  |
| 674-150 | 674<br>software<br>227        | Device configuration failure. Action: Use MAP 0210: General problem resolution.                                                                                           |
| 674-151 | 674<br>software<br>227        | Device driver indicates a hardware failure. Action: Use MAP 0210: General problem resolution.                                                                             |
| 674-152 | 674                           | Failure and error in determining which type of ARTIC960Rx PCI<br>Adapter.<br>Action: Use MAP 0210: General problem resolution.                                            |
| 674-153 | 674<br>227<br>C94<br>software | Error log analysis indicates a ARTIC960Rx PCI Adapter failure. Action: Use the <b>errpt</b> command to check error log. Action: Use MAP 0210: General problem resolution. |
| 674-154 | C94<br>674<br>C95             | ARTIC960Rx PCI Adapter initialization failure. Action: Use MAP 0210: General problem resolution.                                                                          |
| 674-155 | 674<br>C94<br>C95             | ARTIC960Rx PCI Adapter initialization failure. Action: Use MAP 0210: General problem resolution.                                                                          |
| 674-156 | C95<br>674<br>C94             | ARTIC960Rx PCI Adapter initialization failure. Action: Use MAP 0210: General problem resolution.                                                                          |
| 674-157 | C97<br>C95                    | Cable wrap test failure.  Action: Use MAP 0210: General problem resolution.                                                                                               |
| 675-101 | 675<br>C94<br>C95             | ARTIC960Hx Adapter Central Processing Unit (CPU) test failure.<br>Action: Use MAP 0210: General problem resolution.                                                       |
| 675-102 | 675<br>C94<br>C95             | ARTIC960Hx Adapter Timer test failure. Action: Use MAP 0210: General problem resolution.                                                                                  |
| 675-103 | 675<br>C94<br>C95             | ARTIC960Hx Adapter Bus Interface test failure. Action: Use MAP 0210: General problem resolution.                                                                          |
| 675-104 | C94<br>675<br>C95             | ARTIC960Hx Adapter Dynamic Random Access Memory (DRAM) test failure. Action: Use MAP 0210: General problem resolution.                                                    |
| 675-105 | 675<br>C94<br>C95             | ARTIC960Hx Adapter Memory Protection test failure. Action: Use MAP 0210: General problem resolution.                                                                      |

|         | _                             |                                                                                                    |
|---------|-------------------------------|----------------------------------------------------------------------------------------------------|
| 675-106 | 675<br>C94<br>C95             | ARTIC960Hx Adapter Debug Port test failure. Action: Use MAP 0210: General problem resolution.                                                            |
| 675-107 | C95<br>675<br>C97             | Interface board wrap test failure. Action: Use MAP 0210: General problem resolution.                                                                     |
| 675-110 | C94<br>675<br>C95             | ARTIC960Hx Adapter Download Diagnostics test failure. Action: Use MAP 0210: General problem resolution.                                                  |
| 675-123 | C95<br>675<br>C94             | Interface board non-wrap test failure. Action: Use MAP 0210: General problem resolution.                                                                 |
| 675-150 | 675<br>software<br>227        | Device configuration failure. Action: Use MAP 0210: General problem resolution.                                                                          |
| 675-151 | 675<br>software<br>227        | Device driver indicates a hardware failure. Action: Use MAP 0210: General problem resolution.                                                            |
| 675-152 | 675                           | Failure and error in determining which type of ARTIC960Hx Adapter.  Action: Use MAP 0210: General problem resolution.                                    |
| 675-153 | 675<br>227<br>C94<br>software | Error log analysis indicates a ARTIC960Hx Adapter failure. Action: Use the <b>errpt</b> command to check error log.MAP 0210: General problem resolution. |
| 675-154 | C94<br>675<br>C95             | ARTIC960Hx Adapter initialization failure. Action: Use the MAP 0210: General problem resolution.                                                         |
| 675-155 | 675<br>C94<br>C95             | ARTIC960Hx Adapter initialization failure. Action: Use the MAP 0210: General problem resolution.                                                         |
| 675-156 | C95<br>675<br>C94             | ARTIC960Hx Adapter initialization failure. Action: Use the MAP 0210: General problem resolution.                                                         |
| 675-157 | C98<br>C97<br>C95             | Cable wrap test failure. Action: Use the MAP 0210: General problem resolution.                                                                           |
| 677-101 | 677                           | The Fibre Channel Adapter configuration failed. Action: Use the MAP 0210: General problem resolution.                                                    |
| 677-102 | 677                           | The Reset test failed. Action: Use the MAP 0210: General problem resolution.                                                                             |
| 677-103 | 677                           | The Register test failed. Action: Use the MAP 0210: General problem resolution.                                                                          |
| 677-104 | 677                           | The SRAM test failed. Action: Use the MAP 0210: General problem resolution.                                                                              |
| 677-105 | 677                           | The Internal Wrap test failed.  Action: Use the MAP 0210: General problem resolution.  The Gigabaud Link Module (GLM) Wrap Test Failure.                 |
| 677-106 | 677                           | Action: Use the MAP 0210: General problem resolution.                                                                                                    |
| 677-107 | 677                           | The External Wrap test failed.  Action: Use the MAP 0210: General problem resolution.                                                                    |
| 677-109 | 221                           | Enhanced Error Handling Failure on EADs chip. Action: Use the MAP 0210: General problem resolution.                                                      |
| 677-110 | 677                           | Enhanced Error Handling Failure on adapter. Action: Use the MAP 0210: General problem resolution.                                                        |
| 677-201 | 677<br>221                    | The Configuration Register test failed.  Action: Use the MAP 0210: General problem resolution.                                                           |
| 677-202 | 677<br>221                    | The Interrupt test failed. Action: Use the MAP 0210: General problem resolution.                                                                         |
| 677-203 | 677<br>221                    | The PCI Wrap test failed. Action: Use the MAP 0210: General problem resolution.                                                                          |
| 677-204 | 677<br>221                    | The DMA test failed. Action: Use the MAP 0210: General problem resolution.                                                                               |
| 677-205 |                               |                                                                                                    |

|         | 677<br>221      | I/O error on a read/write operation.  Action: Use the MAP 0210: General problem resolution.                                                                                                    |
|---------|-----------------|----------------------------------------------------------------------------------------------------|
| 677-701 | 677<br>221      | Error log analysis indicates that an error has occurred with the adapte Action: Use the MAP 0210: General problem resolution.                                                                                                    |
| 677-703 | 677             | Error log analysis indicates that an unknown adapter error has occurred Action: Use the MAP 0210: General problem resolution.                                                                                                    |
| 677-704 | 677             | Error log analysis indicates that an adapter error has occurred.  Action: Use MAP 0210: General problem resolution.                                                                                                    |
| 677-705 | 677             | A parity error has been detected. The adapter must be replaced immediately. Failure to do so could result in data being read or writter incorrectly.  Action: Use MAP 0210: General problem resolution.                                                                                                    |
| 677-706 | 677             | A fatal hardware error has occurred. This adapter was successfully taken offline. It will remain offline until reconfigured or the system is rebooted. This adapter must be replaced and not brought back online Failure to adhere to this action could result in data being read or writtincorrectly or in the loss of data. |
| 678-098 | 678             | Tape drive indicates an error. Action: Use MAP 0210: General problem resolution.                                                                                                    |
| 678-099 | 678<br>B88      | Tape drive not found. Action: Use MAP 0210: General problem resolution.                                                                                                    |
| 678-101 | 678             | Timeout while attempting to communicate with SCSI device.  Action: Use MAP 0210: General problem resolution.                                                                                                    |
| 678-102 | 678             | The SCSI device indicates busy. Action: Use MAP 0210: General problem resolution.                                                                                                    |
| 678-103 | 678             | The SCSI device indicates a reservation conflict.  Action: Use MAP 0210: General problem resolution.                                                                                                    |
| 678-104 | 678             | The SCSI device indicates a check condition.  Action: Use MAP 0210: General problem resolution.                                                                                                    |
| 678-105 | 678             | An error is detected in request sense data.  Action: Use MAP 0210: General problem resolution.                                                                                                    |
| 678-107 | 678             | Sense data from the SCSI drive has unexpected data.  Action: Use MAP 0210: General problem resolution.                                                                                                    |
| 678-110 | 678             | The <b>Reserve</b> command failed. Action: Use MAP 0210: General problem resolution.                                                                                                    |
| 678-111 | 678             | Invalid condition from the drive after a reserve.  Action: Use MAP 0210: General problem resolution.                                                                                                    |
| 678-112 | 678             | The write-protect sensor test failed.  Action: Use MAP 0210: General problem resolution.                                                                                                    |
| 678-113 | 678             | Invalid condition from drive after a request sense.  Action: Use MAP 0210: General problem resolution.                                                                                                    |
| 678-114 | 678             | Timeout while attempting to communicate with the SCSI device.  Action: Use MAP 0210: General problem resolution.                                                                                                    |
| 678-120 | 678             | The Inquiry command failed.  Action: Use MAP 0210: General problem resolution.                                                                                                    |
| 678-130 | 678<br>media    | The Load command failed.  Action: Use MAP 0210: General problem resolution.                                                                                                    |
| 678-134 | B88<br>software | The adapter failed to configure.  Action: Use MAP 0210: General problem resolution.  The Unland command failed.                                                                                                    |
| 678-135 | 678<br>media    | The <b>Unload</b> command failed. Action: Use MAP 0210: General problem resolution. The <b>Mode Select</b> command failed.                                                                                                    |
| 678-140 | 678<br>678      | Action: Use MAP 0210: General problem resolution.  The <b>Test Unit Ready</b> command failed.                                                                                                    |
| 678-150 | media<br>678    | Action: Use MAP 0210: General problem resolution.  The Send Diagnostic command failed.                                                                                                    |
| 678-160 | media<br>678    | Action: Use MAP 0210: General problem resolution.  Invalid condition from the drive after a reserve.                                                                                                    |
| 678-161 | B88<br>678      | Action: Use MAP 0210: General problem resolution.  Invalid condition from the drive after a request sense.                                                                                                    |
| 678-163 | B88             | Action: Use MAP 0210: General problem resolution.                                                                                                    |

|                            | 678<br>B88             | Timeout while attempting to communicate with the SCSI device.  Action: Use MAP 0210: General problem resolution. |
|----------------------------|------------------------|----------------------------------------------------------------------------------------------------|
| 678-165                    | 678<br>B88<br>276      | Write, Read and Compare Test failed. Action: Use MAP 0210: General problem resolution.                           |
| 678-166                    | 678<br>B88<br>software | Unable to configure the device. Action: Use MAP 0210: General problem resolution.                                |
| 678-167                    | 678<br>B88             | An unexpected SCSI error occurred.  Action: Use MAP 0210: General problem resolution.                            |
| 678-168                    | B88<br>software        | The adapter failed to configure.  Action: Use MAP 0210: General problem resolution.                              |
| 678-169                    | 678<br>media           | The <b>Send Diagnostic</b> command failed.  Action: Use MAP 0210: General problem resolution.                    |
| 678-170                    | 678<br>B88<br>media    | The Read, Write and Compare test failed. Action: Use MAP 0210: General problem resolution.                       |
| 678-180                    | 678<br>media           | The <b>Load</b> command failed. Action: Use MAP 0210: General problem resolution.                                |
| 678-185                    | 678<br>media           | The <b>Unload</b> command failed. Action: Use MAP 0210: General problem resolution.                              |
| 678-190                    | 678                    | The <b>Mode Select</b> command failed. Action: Use MAP 0210: General problem resolution.                         |
| 678-200                    | 678<br>media           | The <b>Test Unit Ready</b> command failed.  Action: Use MAP 0210: General problem resolution.                    |
| 678-201                    | 678<br>B88             | Error diagnosed from error log analysis.  Action: Use MAP 0210: General problem resolution.                      |
| 678-210                    | 678<br>B88             | The device configuration failed.  Action: Use MAP 0210: General problem resolution.                              |
| 678-211                    | 678<br>B88             | The device open failed. Action: Use MAP 0210: General problem resolution.                                        |
| 678-220                    | 678                    | The <b>Release</b> command failed. Action: Use MAP 0210: General problem resolution.                             |
| 678-230                    | 678                    | The <b>Request Sense</b> command failed. Action: Use MAP 0210: General problem resolution.                       |
| 678-240                    | 678                    | The <b>Openx</b> command failed. Action: Use MAP 0210: General problem resolution.                               |
| 678-260                    | 678                    | The device configuration failed. Action: Use MAP 0210: General problem resolution.                               |
| 678-261                    | 678                    | The device open failed. Action: Use MAP 0210: General problem resolution.                                        |
| 678-300                    | 678<br>software        | The device configuration failed. Action: Use MAP 0210: General problem resolution.                               |
| 678-310                    | B88<br>678<br>software | SCSI adapter configuration failed. Action: Use MAP 0210: General problem resolution.                             |
| 678-320                    | 678<br>media           | Error log analysis indicates a failure. Action: Use MAP 0210: General problem resolution.                        |
| 678-411<br>to              | 678<br>B88             | A reservation conflict occurred. Action: Use MAP 0210: General problem resolution.                               |
| 678-423<br>678-511<br>to   | software<br>678<br>B88 | The drive returned bad or non-extended sense data. Action: Use MAP 0210: General problem resolution.             |
| 678-523<br>678-611<br>to   | 678<br>B88             | An adapter or bus I/O error occurred. Action: Use MAP 0210: General problem resolution.                          |
| 678-623<br>678-711<br>to   | software<br>678<br>B88 | A device timeout error occurred. Action: Use MAP 0210: General problem resolution.                               |
| 678-723<br>679- <i>xxx</i> | software               | See SCSI devices SRNs ssss-102 through ssss-640.                                                                 |
| 67B-100                    | 67B                    | POST failed: Catastrophic error detected.                                                                        |

|                 |                                 | Action: Use MAP 0210: General problem resolution.                                                                  |
|-----------------|---------------------------------|----------------------------------------------------------------------------------------------------|
| 67B-601         | 11A                             | ELA indicates a low battery warning. Action: Use MAP 0210: General problem resolution.                             |
| 67B-602         | 67B                             | ELA indicates a mesh violation - tamper.  Action: Use MAP 0210: General problem resolution.                        |
| 67B-603         | 67B                             | ELA indicates the coprocessor is held in a reset condition.  Action: Use MAP 0210: General problem resolution.     |
| 67B-604         | 67B                             | ELA indicates a +3, +5, or +12 V over-voltage condition.  Action: Use MAP 0210: General problem resolution.        |
| 67B-605         | 67B                             | ELA indicates an out-of-temperature specification.  Action: Use MAP 0210: General problem resolution.              |
| 67B-606         | 67B                             | ELA indicates a X-ray or dead battery condition.  Action: Use MAP 0210: General problem resolution.                |
| 67B-607         | 67B                             | ELA indicates: Intrusion latch. Action: Use MAP 0210: General problem resolution.                                  |
| 67E-001         | 67E<br>221<br>Monitor/<br>Cable | Adapter problem. Action: Use MAP 0210: General problem resolution.                                                 |
| 67E-002         | 67E<br>Monitor/<br>Cable        | Display problem.<br>Action: Use MAP 0210: General problem resolution.                                              |
| 67E-003         | software<br>67E                 | Software error. Action: Use MAP 0210: General problem resolution.                                                  |
| 67E-004         | 67E<br>Monitor/<br>Cable        | The monitor test failed. Action: Use MAP 0210: General problem resolution.                                         |
| 681- <i>xxx</i> |                                 | SCSI devices SRNs ssss-102 through ssss-640.                                                                       |
| 683-128         | 683                             | Error Log Analysis Indicates hardware failure VSS2105 Model B09. Action: Use MAP 0210: General problem resolution. |
| 686-114         | 686                             | The register verification test failed.  Action: Use MAP 0210: General problem resolution                           |
| 686-124         | 686                             | The adapter RAM verification test failed.  Action: Use MAP 0210: General problem resolution                        |
| 686-152         | 686<br>D57                      | The data wrap communication test failed.  Action: Use MAP 0210: General problem resolution                         |
| 686-153         | 686                             | The modem control line test failed.  Action: Use MAP 0210: General problem resolution                              |
| 686-252         | 686                             | The data wrap communication test failed.  Action: Use MAP 0210: General problem resolution                         |
| 686-253         | 686                             | The modem control line test failed.  Action: Use MAP 0210: General problem resolution                              |
| 686-501         | 686                             | Adapter Reset failed Action: Use MAP 0210: General problem resolution                                              |
| 686-511         | 686                             | Adapter to host memory test failed (byte tag test). Action: Use MAP 0210: General problem resolution               |
| 686-512         | 686                             | Adapter to host memory test failed (word tag test). Action: Use MAP 0210: General problem resolution               |
| 686-513         | 686                             | Adapter to host memory test failed (byte pattern test).  Action: Use MAP 0210: General problem resolution          |
| 686-514         | 686                             | Adapter to host memory test failed (word pattern test). Action: Use MAP 0210: General problem resolution           |
| 686-521         | 686                             | Adapter BIOS POST CPU failed. Action: Use MAP 0210: General problem resolution                                     |
| 686-522         | 686                             | Adapter BIOS POST Checksum failed. Action: Use MAP 0210: General problem resolution                                |
| 686-523         | 686                             | Adapter BIOS POST Timer failed. Action: Use MAP 0210: General problem resolution                                   |
| 686-524         | 686                             | Adapter BIOS POST RAM failed. Action: Use MAP 0210: General problem resolution                                     |
| 686-526         | 686                             | Adapter BIOS POST Async Ports failed. Action: Use MAP 0210: General problem resolution                             |

| 686-527                  | 686                      | Adapter BIOS test failed. Action: Use MAP 0210: General problem resolution                                                                                                    |
|--------------------------|--------------------------|----------------------------------------------------------------------------------------------------|
| 686-528                  | 686                      | Adapter BIOS Reset failed. Action: Use MAP 0210: General problem resolution                                                                                                    |
| 686-529                  | 686                      | Adapter BIOS Download failed. Action: Use MAP 0210: General problem resolution                                                                                                    |
| 686-531                  | 686                      | Adapter BIOS Command failed. Action: Use MAP 0210: General problem resolution                                                                                                    |
| 686-533                  | 686                      | Adapter BIOS Timer test failed. Action: Use MAP 0210: General problem resolution                                                                                                    |
| 686-534                  | 686                      | Adapter BIOS RAM test failed. Action: Use MAP 0210: General problem resolution                                                                                                    |
| 686-541                  | 686                      | Port async internal loopback test failed (general). Action: Use MAP 0210: General problem resolution                                                                                                    |
| 686-542                  | 686                      | Port async internal loopback test failed (no response from the port). Action: Use MAP 0210: General problem resolution                                                                                                    |
| 686-551                  | 686                      | Port async external loopback test failed (general). Action: Use MAP 0210: General problem resolution                                                                                                    |
| 686-552                  | 686                      | Port async external loopback test failed (data signals). Action: Use MAP 0210: General problem resolution                                                                                                    |
| 686-553                  | 686                      | Port async external loopback test failed (control signals). Action: Use MAP 0210: General problem resolution                                                                                                    |
| 686-554                  | 686                      | Port async external loopback test failed (modern signals). Action: Use MAP 0210: General problem resolution                                                                                                    |
| 686-555                  | 686                      | Port async external loopback test failed (no response from port). Action: Use MAP 0210: General problem resolution                                                                                                    |
| 686-901<br>to<br>686-920 | software<br>686          | An unexpected error occurred that can be attributed to software or hardware.  Action: Run diagnostics from a source other than from the disk or a network. If the same error occurs or if the original SRN was not obtained from disk or a network based diagnostics, use MAP 210 with a FFC of 686; otherwise, suspect a software problem.                              |
| 686-921                  | 686<br>software          | The adapter failed to configure.  Action: Use MAP 0210: General problem resolution                                                                                                    |
| 686-922<br>to<br>686-924 | software<br>686          | An unexpected error occurred that can be attributed to software or hardware.  Action: Run diagnostics from a source other than from the disk or a network. If the same error occurs or if the original SRN was not obtained from disk or a network based diagnostics, use MAP 0210: General problem resolution with a FFC of 686; otherwise, suspect a software problem. |
| 686-925                  | 686                      | The adapter failed to configure software Action: Use MAP 0210: General problem resolution                                                                                                    |
| 686-926<br>to<br>686-950 | software<br>686          | An unexpected error occurred that can be attributed to software or hardware.  Action: Run diagnostics from a source other than from the disk or a network. If the same error occurs or if the original SRN was not obtained from disk or a network based diagnostics, use MAP 0210: General problem resolution with a FFC of 686; otherwise, suspect a software problem. |
| 687-111                  | 687                      | The controller register test failed. Action: Use MAP 0210: General problem resolution                                                                                                    |
| 687-114                  | 687                      | The register verification test failed. Action: Use MAP 0210: General problem resolution                                                                                                    |
| 687-124                  | 687                      | The adapter RAM verification test failed. Action: Use MAP 0210: General problem resolution                                                                                                    |
| 687-144                  | 687                      | The sync line test failed. Action: Use MAP 0210: General problem resolution                                                                                                    |
| 687-152                  | 837<br>684<br>687<br>152 | The data wrap communication test failed. Action: Use MAP 0210: General problem resolution                                                                                                    |
| 687-153                  | 687                      |                                                                                                    |

|               |                 | The modem control line test failed.  Action: Use MAP 0210: General problem resolution                                                   |
|---------------|-----------------|----------------------------------------------------------------------------------------------------|
| 687-244       | 687             | The sync line test failed. Action: Use MAP 0210: General problem resolution                                                             |
| 687-252       | 687             | The data wrap communication test failed.                                                                                                |
| 007-232       | 007             | Action: Use MAP 0210: General problem resolution                                                                                        |
| 687-253       | 687             | The modem control line test failed.  Action: Use MAP 0210: General problem resolution                                                   |
| 687-501       | 687             | Adapter Reset failed. Action: Use MAP 0210: General problem resolution                                                                  |
| 687-502       | 687             | Adapter Fuse failed.                                                                                                    |
| 667-302       | 667             | Action: Use MAP 0210: General problem resolution                                                                                        |
| 687-511       | 687             | Adapter to host memory test failed (byte tag test).  Action: Use MAP 0210: General problem resolution                                   |
| 687-512       | 687             | Adapter to host memory test failed (word tag test).  Action: Use MAP 0210: General problem resolution                                   |
| 687-513       | 687             | Adapter to host memory test failed (byte pattern test).                                                                                 |
| 007 010       | 007             | Action: Use MAP 0210: General problem resolution  Adapter to host memory test failed (word pattern test).                               |
| 687-514       | 687             | Adapter to host memory test failed (word pattern test).  Action: Use MAP 0210: General problem resolution                               |
| 687-521       | 687             | Adapter BIOS POST CPU failed. Action: Use MAP 0210: General problem resolution                                                          |
| 007.500       | 007             | Adapter BIOS POST Checksum failed.                                                                                                    |
| 687-522       | 687             | Action: Use MAP 0210: General problem resolution                                                                                        |
| 687-523       | 687             | Adapter BIOS POST Timer failed. Action: Use MAP 0210: General problem resolution                                                        |
| 687-524       | 687             | Adapter BIOS POST RAM failed.                                                                                                    |
|               | 007             | Action: Use MAP 0210: General problem resolution  Adapter BIOS POST Sync Line failed.                                                   |
| 687-525       | 687             | Action: Use MAP 0210: General problem resolution                                                                                        |
| 687-527       | 687             | Adapter BIOS test failed. Action: Use MAP 0210: General problem resolution                                                              |
| 687-528       | 687             | Adapter BIOS Reset failed.                                                                                                    |
| 687-529       | 687             | Action: Use MAP 0210: General problem resolution  Adapter BIOS Download failed.                                                         |
| 007-029       | 007             | Action: Use MAP 0210: General problem resolution                                                                                        |
| 687-531       | 687             | Adapter BIOS Command failed.  Action: Use MAP 0210: General problem resolution                                                          |
| 687-533       | 687             | Adapter BIOS Timer test failed.                                                                                                    |
|               | 0.07            | Action: Use MAP 0210: General problem resolution  Adapter BIOS RAM test failed.                                                         |
| 687-534       | 687             | Action: Use MAP 0210: General problem resolution                                                                                        |
| 687-541       | 687             | Port sync internal loopback test failed.  Action: Use MAP 0210: General problem resolution                                              |
| 687-551       | 687             | Port sync external loopback test failed. Action: Use MAP 0210: General problem resolution                                               |
| 687-600       | 837             | 232RAN status test failed.                                                                                                    |
|               |                 | Action: Use MAP 0210: General problem resolution 422RAN status test failed.                                                             |
| 687-700       | 684             | Action: Use MAP 0210: General problem resolution                                                                                        |
|               |                 | An unexpected error occurred that can be attributed to software or hardware.                                                            |
| 687-901       | software        | Action: Run diagnostics from a source other than from the disk or a                                                                     |
| to<br>687-920 | 687             | network. If the same error occurs or if the original SRN was not obtain from disk or a network based diagnostics, use MAP 0210: General |
| ,             |                 | problem resolution with a FFC of 687; otherwise, suspect a software                                                                     |
| 607.004       | software        | problem.  The adapter failed to configure.                                                                                              |
| 687-921       | 687             | Action: Use MAP 0210: General problem resolution                                                                                        |
| 687-922<br>to | software<br>687 | An unexpected error occurred that can be attributed to software or hardware. Action: Run diagnostics from a source other than from the  |
| 687-924       |                 | disk or a network. If the same error occurs or if the original SRN was i                                                                |

|                          |                        | obtained from disk or a network based diagnostics, use MAP 0210:<br>General problem resolution with a FFC of 687; otherwise, suspect a<br>software problem.                                                                                                    |
|--------------------------|------------------------|----------------------------------------------------------------------------------------------------|
| 687-925                  | 687<br>software        | The adapter failed to configure.  Action: Use MAP 0210: General problem resolution                                                                                                    |
| 687-926<br>to<br>687-950 | software<br>687        | An unexpected error occurred that can be attributed to software or hardware. Action: Run diagnostics from a source other than from the disk or a network. If the same error occurs or if the original SRN was no obtained from disk or a network based diagnostics, use MAP 0210: General problem resolution with a FFC of 687; otherwise, suspect a software problem. |
| 689- <i>xxx</i>          |                        | See SCSI devices SRNs ssss-102 through ssss-640.                                                                                                    |
| 68C-101                  | 68C                    | Timeout while attempting to communicate with SCSI device. Action: Use MAP 0210: General problem resolution                                                                                                    |
| 68C-102                  | 68C                    | The SCSI device indicates busy. Action: Use MAP 0210: General problem resolution.                                                                                                    |
| 68C-103                  | 68C                    | The SCSI device indicates a reservation conflict. Action: Use MAP 0210: General problem resolution.                                                                                                    |
| 68C-104                  | 68C                    | The SCSI device indicates a check condition. Action: Use MAP 0210: General problem resolution.                                                                                                    |
| 68C-105                  | 68C                    | An error is detected in request sense data. Action: Use MAP 0210: General problem resolution.                                                                                                    |
| 68C-107                  | 68C                    | Sense data from the SCSI drive has unexpected data.  Action: Use MAP 0210: General problem resolution                                                                                                    |
| 68C-110                  | 68C                    | The <b>Reserve</b> command failed. Action: Use MAP 0210: General problem resolution                                                                                                    |
| 68C-111                  | 68C                    | Invalid condition from the drive after a reserve.  Action: Use MAP 0210: General problem resolution                                                                                                    |
| 68C-112                  | 68C                    | The write-protect sensor test failed. Action: Use MAP 0210: General problem resolution                                                                                                    |
| 68C-113                  | 68C                    | Invalid condition from drive after a request sense.  Action: Use MAP 0210: General problem resolution                                                                                                    |
| 68C-114                  | 68C                    | Timeout while attempting to communicate with the SCSI device.  Action: Use MAP 0210: General problem resolution                                                                                                    |
| 68C-120                  | 68C                    | The Inquiry command failed. Action: Use MAP 0210: General problem resolution                                                                                                    |
| 68C-130                  | 68C<br>media           | The <b>Load</b> command failed. Action: Use MAP 0210: General problem resolution                                                                                                    |
| 68C-134                  | B88<br>software        | The adapter failed to configure. Action: Use MAP 0210: General problem resolution                                                                                                    |
| 68C-135                  | 68C<br>media           | The <b>Unload</b> command failed. Action: Use MAP 0210: General problem resolution                                                                                                    |
| 68C-140                  | 68C                    | The Mode Select command failed.  Action: Use MAP 0210: General problem resolution                                                                                                    |
| 68C-150                  | 68C<br>media           | The <b>Test Unit Ready</b> command failed.  Action: Use MAP 0210: General problem resolution                                                                                                    |
| 68C-160                  | 68C<br>media           | The <b>Send Diagnostic</b> command failed.  Action: Use MAP 0210: General problem resolution.                                                                                                    |
| 68C-161                  | 68C<br>B88             | Invalid condition from the drive after a reserve.  Action: Use MAP 0210: General problem resolution.                                                                                                    |
| 68C-163                  | 68C<br>B88             | Invalid condition from the drive after a request sense.  Action: Use MAP 0210: General problem resolution.  Time and while attendation to company picture with the COSI device.                                                                                                    |
| 68C-164                  | 68C<br>B88             | Timeout while attempting to communicate with the SCSI device.  Action: Use MAP 0210: General problem resolution.                                                                                                    |
| 68C-165                  | 68C<br>B88<br>276      | Write, Read and Compare Test failed. Action: Use MAP 0210: General problem resolution.                                                                                                    |
| 68C-166                  | 68C<br>B88<br>software | Unable to configure the device. Action: Use MAP 0210: General problem resolution.                                                                                                    |
| 68C-167                  | 68C<br>B88             | An unexpected SCSI error occurred. Action: Use MAP 0210: General problem resolution.                                                                                                    |

| 68C-168 | B88<br>software | The adapter failed to configure.  Action: Use MAP 0210: General problem resolution.          |
|---------|-----------------|----------------------------------------------------------------------------------------------|
| 68C-169 | 68C<br>media    | The <b>Send Diagnostic</b> command failed. Action: Use MAP 0210: General problem resolution. |
| 600 170 |                 |                                                                                              |
| 68C-170 | 68C<br>B88      | The Read, Write and Compare test failed. Action: Use MAP 0210: General problem resolution.   |
|         | media           | Action. Use MAP 0210. General problem resolution.                                            |
| 000 100 |                 | The Lead command felled                                                                      |
| 68C-180 | 68C             | The <b>Load</b> command failed.                                                              |
|         | media           | Action: Use MAP 0210: General problem resolution.                                            |
| 68C-185 | 68C<br>media    | The <b>Unload</b> command failed. Action: Use MAP 0210: General problem resolution.          |
| 68C-190 | 68C             | The Mode Select command failed.                                                              |
|         |                 | Action: Use MAP 0210: General problem resolution.                                            |
| 68C-200 | 68C             | The <b>Test Unit Ready</b> command failed.                                                   |
|         | media           | Action: Use MAP 0210: General problem resolution.                                            |
| 68C-201 | 68C             | Error diagnosed from error log analysis.                                                     |
| 000 201 | B88             | Action: Use MAP 0210: General problem resolution.                                            |
| 68C-210 | 68C             | The device configuration failed.                                                             |
| 000-210 | B88             | Action: Use MAP 0210: General problem resolution.                                            |
| 68C-211 | 68C             | The device open failed.                                                                      |
| 000-211 | B88             | Action: Use MAP 0210: General problem resolution.                                            |
| 68C-220 | 68C             | The <b>Release</b> command failed.                                                           |
| 68U-22U | 68C             |                                                                                              |
| 200 200 | 000             | Action: Use MAP 0210: General problem resolution.                                            |
| 68C-230 | 68C             | The Request Sense command failed.                                                            |
| _       | _               | Action: Use MAP 0210: General problem resolution.                                            |
| 68C-240 | 68C             | The <b>Openx</b> command failed.                                                             |
|         |                 | Action: Use MAP 0210: General problem resolution.                                            |
| 68C-260 | 68C             | The device configuration failed.                                                             |
|         |                 | Action: Use MAP 0210: General problem resolution.                                            |
| 68C-261 | 68C             | The device open failed.                                                                      |
|         |                 | Action: Use MAP 0210: General problem resolution.                                            |
| 68C-300 | 68C             | The device configuration failed.                                                             |
|         | software        | Action: Use MAP 0210: General problem resolution.                                            |
| 68C-310 | B88             | SCSI adapter configuration failed.                                                           |
|         | 68C             | Action: Use MAP 0210: General problem resolution.                                            |
|         | software        |                                                                                              |
| 68C-320 | 68C             | Error log analysis indicates a failure.                                                      |
|         | media           | Action: Use MAP 0210: General problem resolution.                                            |
| 68C-411 | 68C             | A reservation conflict occurred.                                                             |
| to      | B88             | Action: Use MAP 0210: General problem resolution.                                            |
| 68C-423 | software        | ·                                                                                            |
| 68C-511 | 68C             | The drive returned bad or non-extended sense data.                                           |
| to      | B88             | Action: Use MAP 0210: General problem resolution.                                            |
| 68C-523 |                 |                                                                                              |
| 68C-611 | 68C             | An adapter or bus I/O error occurred.                                                        |
| to      | B88             | Action: Use MAP 0210: General problem resolution.                                            |
| 68C-623 | software        |                                                                                              |
| 68C-711 | 68C             | A device timeout error occurred.                                                             |
| to      | B88             | Action: Use MAP 0210: General problem resolution.                                            |
| 68C-723 | software        |                                                                                              |
| 68E-001 | Software        | Software error.                                                                              |
|         | 68E             | Action: Use MAP 0210: General problem resolution.                                            |
| 68E-002 | 68E             | Adapter failure.                                                                             |
|         | Software        | Action: Use MAP 0210: General problem resolution.                                            |
| 68E-003 | 68E             | Adapter failure.                                                                             |
|         | 227             | Action: Use MAP 0210: General problem resolution.                                            |
| 68E-004 | 68E             | Display failure.                                                                             |
|         | Monitor/        | Action: Use MAP 0210: General problem resolution.                                            |
|         | Cable           | ·                                                                                            |
| 68E-005 | 68E             | Adapter failure.                                                                             |
|         | 227             | Action: Use MAP 0210: General problem resolution.                                            |
|         | Monitor/        | · ·                                                                                          |
|         | Cable           |                                                                                              |
|         |                 |                                                                                              |

| 690- <i>xxx</i>          |                        | See SCSI devices SRNs ssss-102 through ssss-640.                                                     |
|--------------------------|------------------------|----------------------------------------------------------------------------------------------------|
| 692-110                  | 692                    | The <b>Reserve</b> command failed. Action: Use MAP 0210: General problem resolution.                 |
| 692-120                  | 692                    | The <b>Inquiry</b> command failed. Action: Use MAP 0210: General problem resolution.                 |
| 692-130                  | 692<br>media           | The <b>Load</b> command failed. Action: Use MAP 0210: General problem resolution.                    |
| 692-135                  | 692<br>media           | The <b>Unload</b> command failed. Action: Use MAP 0210: General problem resolution.                  |
| 692-140                  | 692                    | The <b>Mode Select</b> command failed. Action: Use MAP 0210: General problem resolution.             |
| 692-150                  | 692<br>media           | The <b>Test Unit Ready</b> command failed. Action: Use MAP 0210: General problem resolution.         |
| 692-160                  | 692<br>media           | The <b>Send Diagnostic</b> command failed. Action: Use MAP 0210: General problem resolution.         |
| 692-169                  | 692<br>media           | The <b>Send Diagnostic</b> command failed. Action: Use MAP 0210: General problem resolution.         |
| 692-170                  | 692<br>B88<br>media    | The Read, Write and Compare test failed. Action: Use MAP 0210: General problem resolution.           |
| 692-180                  | 692<br>media           | The <b>Load</b> command failed. Action: Use MAP 0210: General problem resolution.                    |
| 692-185                  | 692<br>media           | The <b>Unload</b> command failed. Action: Use MAP 0210: General problem resolution.                  |
| 692-190                  | 692                    | The <b>Mode Select</b> command failed. Action: Use MAP 0210: General problem resolution.             |
| 692-200                  | 692<br>media           | The <b>Test Unit Ready</b> command failed. Action: Use MAP 0210: General problem resolution.         |
| 692-210                  | 692<br>B88             | The device configuration failed. Action: Use MAP 0210: General problem resolution.                   |
| 692-220                  | 692                    | The <b>Release</b> command failed. Action: Use MAP 0210: General problem resolution.                 |
| 692-230                  | 692                    | The <b>Request Sense</b> command failed. Action: Use MAP 0210: General problem resolution.           |
| 692-240                  | 692                    | The <b>Openx</b> command failed. Action: Use MAP 0210: General problem resolution.                   |
| 692-300                  | 692<br>software        | The device configuration failed. Action: Use MAP 0210: General problem resolution.                   |
| 692-310                  | B88<br>692<br>software | SCSI adapter configuration failed. Action: Use MAP 0210: General problem resolution.                 |
| 692-320                  | 692<br>media           | Error log analysis indicates a failure. Action: Use MAP 0210: General problem resolution.            |
| 692-411<br>to<br>692-423 | 692<br>B88<br>software | A reservation conflict occurred. Action: Use MAP 0210: General problem resolution.                   |
| 692-511<br>to<br>692-523 | 692<br>B88             | The drive returned bad or non-extended sense data. Action: Use MAP 0210: General problem resolution. |
| 692-611<br>to<br>692-623 | 692<br>B88<br>software | An adapter or bus I/O error occurred. Action: Use MAP 0210: General problem resolution.              |
| 692-711<br>to<br>692-723 | 692<br>B88<br>software | A device timeout error occurred. Action: Use MAP 0210: General problem resolution.                   |
| 693-100                  | 693<br>227             | Adapter open failed. Action: Use MAP 0210: General problem resolution.                               |
| 693-101                  | 693<br>227             | Adapter config register test failed. Action: Use MAP 0210: General problem resolution.               |
| 693-102                  | 693<br>227             | Adapter reset failed. Action: Use MAP 0210: General problem resolution.                              |
| 693-103                  |                        |                                                                                                    |

|         | 693<br>227             | Adapter I/O register test failed. Action: Use MAP 0210: General problem resolution.                                         |
|---------|------------------------|----------------------------------------------------------------------------------------------------|
| 693-104 | 693<br>227             | Adapter microcode download test failed. Action: Use MAP 0210: General problem resolution.                                   |
| 693-105 | 693<br>227             | Adapter internal wrap test failed. Action: Use MAP 0210: General problem resolution.                                        |
| 693-106 | 693<br>227             | Adapter close failed. Action: Use MAP 0210: General problem resolution.                                                     |
| 697-100 | 697<br>software<br>227 | Charm memory write failure. Action: Use MAP 0210: General problem resolution.                                               |
| 697-101 | 697<br>software<br>227 | Charm memory read failure. Action: Use MAP 0210: General problem resolution.                                                |
| 697-102 | 697<br>software<br>227 | PCI configuration register write failure. Action: Use MAP 0210: General problem resolution.                                 |
| 697-103 | 697<br>software<br>227 | Charm software reset failure. Action: Use MAP 0210: General problem resolution.                                             |
| 697-104 | 697<br>software<br>227 | Packet memory error. Action: Use MAP 0210: General problem resolution.                                                      |
| 697-105 | 697<br>software<br>227 | Control memory failure. Action: Use MAP 0210: General problem resolution.                                                   |
| 697-106 | 697                    | Link-R detected bad parity. Action: Use MAP 0210: General problem resolution.                                               |
| 697-107 | 697                    | Suni detected bad parity. Action: Use MAP 0210: General problem resolution.                                                 |
| 697-108 | 697                    | Suni initialization failure.  Action: Use MAP 0210: General problem resolution.                                             |
| 697-109 | Wrap Plug<br>697       | Loss of light detected in Link test. Action: Check wrap plug installation Action: Use MAP 0210: General problem resolution. |
| 697-10B | Wrap Plug<br>697       | External Loopback failed Action: Check wrap plug installation.  Action: Use MAP 0210: General problem resolution.           |
| 697-10C | 697<br>software<br>227 | Internal Loopback failed.<br>Action: Use MAP 0210: General problem resolution.                                              |
| 697-10D | 697<br>227<br>software | DMS failed.<br>Action: Use MAP 0210: General problem resolution.                                                            |
| 697-121 | 697                    | Adapter memory test failure. Action: Use MAP 0210: General problem resolution.                                              |
| 697-122 | 697                    | Adapter checksum failure. Action: Use MAP 0210: General problem resolution.                                                 |
| 697-123 | 697                    | Internal wrap test failure Action: Use MAP 0210: General problem resolution.                                                |
| 697-124 | 697                    | External wrap test failure Action: Use MAP 0210: General problem resolution.                                                |
| 697-125 | 221                    | Enhanced Error Handling failure on bus Action: Use MAP 0210: General problem resolution.                                    |
| 697-126 | 221                    | Enhanced Error Handling failure on EADS chip Action: Use MAP 0210: General problem resolution.                              |
| 697-127 | 697                    | Enhanced Error Handling failure on adapter Action: Use MAP 0210: General problem resolution.                                |
| 697-1FF | 697<br>software<br>227 | EPROM checksum failed Action: Use MAP 0210: General problem resolution.                                                     |
| 697-200 | software<br>697<br>227 | Klog error<br>Action: Use MAP 0210: General problem resolution.                                                             |
| 697-201 |                        |                                                                                                    |

|         | software<br>697<br>227 | ASL error<br>Action: Use MAP 0210: General problem resolution.                                                               |
|---------|------------------------|----------------------------------------------------------------------------------------------------|
| 697-202 | software<br>697<br>227 | ODM Initialization error<br>Action: Use MAP 0210: General problem resolution.                                                |
| 697-203 | software<br>697<br>227 | Diagnostic configuration failure. Action: Use MAP 0210: General problem resolution.                                          |
| 697-205 | software<br>697<br>227 | Error in diag open.<br>Action: Use MAP 0210: General problem resolution.                                                     |
| 697-206 | software<br>697<br>227 | Error in releasing adapter<br>Action: Use MAP 0210: General problem resolution.                                              |
| 697-221 | 697<br>221             | Hardware failure opening the adapter Action: Use MAP 0210: General problem resolution.                                       |
| 697-222 | 697<br>221             | Enhanced Error Handling failure opening the adapter Action: Use MAP 0210: General problem resolution.                        |
| 697-223 | 697<br>221             | Interrupt test failure Action: Use MAP 0210: General problem resolution.                                                     |
| 697-224 | 697<br>221             | Adapter DMA test failure Action: Use MAP 0210: General problem resolution.                                                   |
| 697-701 | 697<br>221             | Error Log Analysis indicates an I/O failure on the adapter. Action: Use MAP 0210: General problem resolution.                |
| 697-702 | 697                    | Error Log Analysis indicates an unrecovered interrupt error. Action: Use MAP 0210: General problem resolution.               |
| 698-100 | 698<br>software<br>227 | Charm memory write failure. Action: Use MAP 0210: General problem resolution.                                                |
| 698-101 | 698<br>software<br>227 | Charm memory read failure. Action: Use MAP 0210: General problem resolution.                                                 |
| 698-102 | 698<br>software<br>227 | PCI configuration register write failure. Action: Use MAP 0210: General problem resolution.                                  |
| 698-103 | 698<br>software<br>227 | Charm software reset failure. Action: Use MAP 0210: General problem resolution.                                              |
| 698-104 | 698<br>software<br>227 | Packet memory error Action: Use MAP 0210: General problem resolution.                                                        |
| 698-105 | 698<br>software<br>227 | Control memory failure.<br>Action: Use MAP 0210: General problem resolution.                                                 |
| 698-106 | 698                    | Link-R detected bad parity. Action: Use MAP 0210: General problem resolution.                                                |
| 698-107 | 698                    | Suni detected bad parity. Action: Use MAP 0210: General problem resolution.                                                  |
| 698-108 | 698                    | Suni initialization failure. Action: Use MAP 0210: General problem resolution.                                               |
| 698-109 | Wrap Plug<br>698       | Loss of light detected in Link test. Action: Check wrap plug installation. Action: Use MAP 0210: General problem resolution. |
| 698-10B | Wrap Plug<br>698       | External Loopback failed Action: Check wrap plug installation. Action: Use MAP 0210: General problem resolution.             |
| 698-10C | 698<br>software<br>227 | Internal Loopback failed.<br>Action: Use MAP 0210: General problem resolution.                                               |
| 698-10D | 698<br>227<br>software | DMS failed.<br>Action: Use MAP 0210: General problem resolution.                                                             |
| 698-121 | 698                    | Adapter memory test failure. Action: Use MAP 0210: General problem resolution.                                               |

| 065.15  |                        | Adapter checksum failure.                                                                                      |
|---------|------------------------|----------------------------------------------------------------------------------------------------|
| 698-122 | 698                    | Action: Use MAP 0210: General problem resolution.                                                              |
| 698-123 | 698                    | Internal wrap test failure. Action: Use MAP 0210: General problem resolution.                                  |
| 698-124 | 698                    | External wrap test failure. Action: Use MAP 0210: General problem resolution.                                  |
| 698-125 | 221                    | Enhanced Error Handling failure on bus.  Action: Use MAP 0210: General problem resolution.                     |
| 698-126 | 221                    | Enhanced Error Handling failure on EADS chip. Action: Use MAP 0210: General problem resolution.                |
| 698-127 | 698                    | Enhanced Error Handling failure on adapter. Action: Use MAP 0210: General problem resolution.                  |
| 698-1FF | 698<br>software<br>227 | EPROM checksum failed. Action: Use MAP 0210: General problem resolution.                                       |
| 698-200 | software<br>698<br>227 | Klog error.<br>Action: Use MAP 0210: General problem resolution.                                               |
| 698-201 | software<br>698<br>227 | ASL error.<br>Action: Use MAP 0210: General problem resolution.                                                |
| 698-202 | software<br>698<br>227 | ODM Initialization error. Action: Use MAP 0210: General problem resolution.                                    |
| 698-203 | software<br>698<br>227 | Diagnostic configuration failure. Action: Use MAP 0210: General problem resolution.                            |
| 698-205 | software<br>698<br>227 | Error in diag open. Action: Use MAP 0210: General problem resolution.                                          |
| 698-206 | software<br>698<br>227 | Error in releasing adapter. Action: Use MAP 0210: General problem resolution.                                  |
| 698-221 | 698<br>221             | Hardware failure opening the adapter. Action: Use MAP 0210: General problem resolution.                        |
| 698-222 | 698<br>221             | Enhanced Error Handling failure opening the adapter. Action: Use MAP 0210: General problem resolution.         |
| 698-223 | 698<br>221             | Interrupt test failure. Action: Use MAP 0210: General problem resolution.                                      |
| 698-224 | 698<br>221             | Adapter DMA test failure. Action: Use MAP 0210: General problem resolution.                                    |
| 698-701 | 698<br>221             | Error Log Analysis indicates an I/O failure on the adapter. Action: Use MAP 0210: General problem resolution.  |
| 698-702 | 698                    | Error Log Analysis indicates an unrecovered interrupt error. Action: Use MAP 0210: General problem resolution. |
| 69b-101 | 69b                    | EPROM test failure. Action: Use MAP 0210: General problem resolution.                                          |
| 69b-102 | 69b                    | Adapter SDRAM failure. Action: Use MAP 0210: General problem resolution.                                       |
| 69b-103 | 69b                    | Adapter checksum failure. Action: Use MAP 0210: General problem resolution.                                    |
| 69b-104 | 69b                    | Adapter memory test failure. Action: Use MAP 0210: General problem resolution.                                 |
| 69b-105 | 69b                    | Adapter buffer test failure. Action: Use MAP 0210: General problem resolution.                                 |
| 69b-106 | 69b                    | Adapter cache test failure. Action: Use MAP 0210: General problem resolution.                                  |
| 69b-107 | 69b                    | Internal loopback test failure. Action: Use MAP 0210: General problem resolution.                              |
| 69b-108 | 69b                    | External wrap test failure. Action: Use MAP 0210: General problem resolution.                                  |
| 69b-109 | 221                    | Enhanced Error Handling failure on bus.                                                                        |

|         |            | Action: Use MAP 0210: General problem resolution.                                                             |
|---------|------------|----------------------------------------------------------------------------------------------------|
| 69b-110 | 221        | Enhanced Error Handling failure on Eads chip.  Action: Use MAP 0210: General problem resolution.              |
| 69b-111 | 69b        | Enhanced Error Handling failure on adapter. Action: Use MAP 0210: General problem resolution.                 |
| 69b-201 | 69b<br>221 | Hardware failure opening adapter. Action: Use MAP 0210: General problem resolution.                           |
| 69b-202 | 69b<br>221 | Interrupt test failure. Action: Use MAP 0210: General problem resolution.                                     |
| 69b-203 | 69b<br>221 | Adapter DMA test failure. Action: Use MAP 0210: General problem resolution.                                   |
| 69b-204 | 69b<br>221 | Enhanced error handling failure opening the adapter. Action: Use MAP 0210: General problem resolution.        |
| 69b-701 | 69b        | Error Log Analysis indicates an I/O failure on the adapter. Action: Use MAP 0210: General problem resolution. |
| 69d-101 | 69d        | EPROM test failure. Action: Use MAP 0210: General problem resolution.                                         |
| 69d-102 | 69d        | Adapter SDRAM failure. Action: Use MAP 0210: General problem resolution.                                      |
| 69d-103 | 69d        | Adapter checksum failure. Action: Use MAP 0210: General problem resolution.                                   |
| 69d-104 | 69d        | Adapter memory test failure. Action: Use MAP 0210: General problem resolution.                                |
| 69d-105 | 69d        | Adapter buffer test failure. Action: Use MAP 0210: General problem resolution.                                |
| 69d-106 | 69d        | Adapter cache test failure.  Action: Use MAP 0210: General problem resolution.                                |
| 69d-107 | 69d        | Internal loopback test failure. Action: Use MAP 0210: General problem resolution.                             |
| 69d-108 | 69d        | External wrap test failure. Action: Use MAP 0210: General problem resolution.                                 |
| 69d-109 | 221        | Enhanced Error Handling failure on bus.  Action: Use MAP 0210: General problem resolution.                    |
| 69d-110 | 221        | Enhanced Error Handling failure on Eads chip.  Action: Use MAP 0210: General problem resolution.              |
| 69d-111 | 69d        | Enhanced Error Handling failure on adapter.  Action: Use MAP 0210: General problem resolution.                |
| 69d-201 | 69d<br>221 | Hardware failure opening adapter. Action: Use MAP 0210: General problem resolution.                           |
| 69d-202 | 69d<br>221 | Interrupt test failure. Action: Use MAP 0210: General problem resolution.                                     |
| 69d-203 | 69d<br>221 | Adapter DMA test failure. Action: Use MAP 0210: General problem resolution.                                   |
| 69d-204 | 69d<br>221 | Enhanced error handling failure opening the adapter.  Action: Use MAP 0210: General problem resolution.       |
| 69d-701 | 69d        | Error Log Analysis indicates an I/O failure on the adapter. Action: Use MAP 0210: General problem resolution. |

## SRNs 700-xxx through 7C1-117 Note: Some SRNs in this chapter may have 4 rather than 3 digits after the dash (-).

| Service<br>Request<br>Number             | Failing<br>Function<br>Codes | Description and Action                                                                |  |
|------------------------------------------|------------------------------|---------------------------------------------------------------------------------------|--|
| 700- <i>xxx</i><br>to<br>707- <i>xxx</i> |                              | See SCSI devices SRNs (ssss-102 to ssss-640.                                          |  |
| 721- <i>xxx</i>                          |                              | See SCSI devices SRNs (ssss-102 to ssss-640.                                          |  |
| 722- <i>xxx</i>                          | 722                          | Unknown disk drive type is failing. Action: Use MAP 0210: General problem resolution. |  |
| 723- <i>xxx</i>                          | 723                          |                                                                                       |  |

|                          |                        | Unknown CD-ROM type is failing. Action: Use MAP 0210: General problem resolution.                                                           |
|--------------------------|------------------------|----------------------------------------------------------------------------------------------------|
| 724- <i>xxx</i>          | 724                    | Unknown tape drive failure.  Action: Use MAP 0210: General problem resolution.                                                              |
| 733-110<br>to<br>733-120 | 733                    | The <b>Reserve</b> command failed, or the <b>Inquiry</b> command failed. Action: Use MAP 0210: General problem resolution.                  |
| 733-130<br>to<br>733-135 | 733<br>media           | The <b>Load</b> command failed, or the <b>Unload</b> command failed. Action: Use MAP 0210: General problem resolution.                      |
| 733-140                  | 733                    | The <b>Mode Select</b> command failed. Action: Use MAP 0210: General problem resolution.                                                    |
| 733-150<br>to<br>733-169 | 733<br>media           | The <b>Test Unit Ready</b> command failed, or the <b>Send Diagnostic</b> command failed.  Action: Use MAP 0210: General problem resolution. |
| 733-170                  | 733<br>B88<br>media    | The Read, Write and Compare test failed. Action: Use MAP 0210: General problem resolution.                                                  |
| 733-180<br>to<br>733-185 | 733<br>media           | The <b>Load</b> command failed, or the <b>Unload</b> command failed.<br>Action: Use MAP 0210: General problem resolution.                   |
| 733-190                  | 733                    | The <b>Mode Select</b> command failed. Action: Use MAP 0210: General problem resolution.                                                    |
| 733-200                  | 733<br>media           | The <b>Test Unit Ready</b> command failed. Action: Use MAP 0210: General problem resolution.                                                |
| 733-210                  | 733<br>B88             | The device configuration failed.  Action: Use MAP 0210: General problem resolution.                                                         |
| 733-220<br>to<br>733-240 | 733                    | 140 GB 8 mm tape drive failed. Action: Use MAP 0210: General problem resolution.                                                            |
| 733-300                  | 733<br>software        | The device configuration failed. Action: Use MAP 0210: General problem resolution.                                                          |
| 733-310                  | B88<br>733<br>software | SCSI adapter configuration failed. Action: Use MAP 0210: General problem resolution.                                                        |
| 733-320                  | 733<br>media           | Error log analysis indicates a failure.  Action: Use MAP 0210: General problem resolution.                                                  |
| 733-411<br>to<br>733-423 | 733<br>B88<br>software | A reservation conflict occurred. Action: Use MAP 0210: General problem resolution.                                                          |
| 733-511<br>to<br>733-523 | 733<br>B88             | The drive returned bad or non-extended sense data. Action: Use MAP 0210: General problem resolution.                                        |
| 733-611<br>to<br>733-723 | 733<br>B88<br>software | An adapter, device, or bus I/O error occurred. Action: Use MAP 0210: General problem resolution.                                            |
| 736-101                  | 821                    | An unexpected adapter error occurred.  Action: Use MAP 0210: General problem resolution.                                                    |
| 736-102                  | 736<br>821             | An unexpected device or adapter error occurred.  Action: Use MAP 0210: General problem resolution.                                          |
| 736-103                  | 736<br>821             | The keyboard reset failed. Action: Use MAP 0210: General problem resolution.                                                                |
| 736-104                  | 736                    | Unknown keyboard. Action: Use MAP 0210: General problem resolution.                                                                         |
| 736-105                  | 736<br>821             | The keyboard light-on test failed. Action: Use MAP 0210: General problem resolution.                                                        |
| 736-106                  | 736<br>821             | The keyboard light-off test failed. Action: Use MAP 0210: General problem resolution.                                                       |
| 736-201                  | 821                    | An unexpected adapter error occurred. Action: Use MAP 0210: General problem resolution.                                                     |
|                          |                        |                                                                                                    |

|                       | 736<br>821                       | The read keyboard ID test failed. Action: Use MAP 0210: General problem resolution.                                          |
|-----------------------|----------------------------------|----------------------------------------------------------------------------------------------------|
| 736-204               | 736                              | The keyboard layout ID test failed.  Action: Use MAP 0210: General problem resolution.                                       |
| 736-205               | 736<br>821                       | The keyboard echo test failed. Action: Use MAP 0210: General problem resolution.                                             |
| 736-206               | 736<br>821                       | The select scan code set test failed. Action: Use MAP 0210: General problem resolution.                                      |
| 736-301               | 821                              | An unexpected adapter error occurred. Action: Use MAP 0210: General problem resolution.                                      |
| 736-302               | 736<br>821                       | An unexpected device or adapter error occurred. Action: Use MAP 0210: General problem resolution.                            |
| 736-303               | 736                              | An error occurred in turning on the lamps. Action: Use MAP 0210: General problem resolution.                                 |
| 736-304               | 736                              | An error occurred in turning off the lamps. Action: Use MAP 0210: General problem resolution.                                |
| 736-401               | 821                              | An unexpected adapter error occurred. Action: Use MAP 0210: General problem resolution.                                      |
| 736-402               | 736<br>821                       | An unexpected device or adapter error occurred. Action: Use MAP 0210: General problem resolution.                            |
| 736-403               | 736                              | Unable to recognize the keyboard. Action: Use MAP 0210: General problem resolution.                                          |
| 736-404               | 736<br>821                       | The keyboard is failing. Action: Use MAP 0210: General problem resolution.                                                   |
| 736-701               | 736<br>821                       | Error configuring the device. Action: Use MAP 0210: General problem resolution.                                              |
| 736-901               | 821                              | The error log analysis indicates an adapter failure. Action: Use MAP 0210: General problem resolution.                       |
| 736-902               | 736<br>821                       | The error log analysis indicates a device failure. Action: Use MAP 0210: General problem resolution.                         |
| 736-903               | 736<br>821                       | The error log analysis indicates an unknown failure. Action: Use MAP 0210: General problem resolution.                       |
| 741- <i>xxx</i>       | 021                              | See SCSI devices SRNs (ssss-102 to ssss-640.                                                                                 |
| 745-100               | media<br>745                     | Recovered error. Action: No action required.                                                                                 |
| 745-200               | media<br>745                     | Drive Not Ready.  Action: Install media, refer to the tape autoloader service information.                                   |
| 745-300<br>to         | media<br>745                     | 4-mm Tape Auto Loader problem. Action: Replace media, clean drive, refer to the tape autoloader service                      |
| 745-350               | 745                              | information. General Hardware Failure.                                                                                       |
| 745-400               | magazine<br>media                | Action: Replace media, clean drive, refer to the tape autoloader service information.                                        |
| 745-410<br>to         | 745<br>media                     | Internal Hardware Failure Action: Replace drive, refer to the tape autoloader service information.                           |
| 745-435               |                                  | none in replace dive, refer to the tape autoloader service information.                                                      |
| 745-440               | 745<br>SCSI<br>Adapter           | SCSI Hardware Failure.<br>Action: Replace drive, refer to the tape autoloader service information.                           |
| 745-441               | -                                | A many Tama Auto Landon much la ma                                                                                           |
| to<br>745-443         | 745<br>media                     | 4-mm Tape Auto Loader problem. Action: Replace drive, refer to the tape autoloader service information.                      |
| 745-444               | 745<br>environ-<br>ment<br>media | Humidity too High Action: Lower humidity, replace media, refer to the tape autoloader service information.                   |
| 745-445               | clean media<br>drive             | Drive Requires Cleaning<br>Action: Clean drive, replace media, refer to the tape autoloader service<br>information.          |
| 745-460 to<br>745-465 | 745<br>magazine<br>media         | Magazine Movement Failure Action: Check magazine and media, clean rollers, refer to the tape autoloader service information. |

|          |          | T                                                                        |
|----------|----------|--------------------------------------------------------------------------|
| 745-470  | 745      | Media Insert/Eject Failure                                               |
| to       | magazine | Action: Check clean magazine and media, clean rollers, refer to the tape |
| 745-475  | media    | autoloader service information.                                          |
| 745-480  | 745      | Drawer Open/Close Failure                                                |
| to       | magazine | Action: Check magazine and media, refer to the tape autoloader service   |
| 745-485  | media    | information.                                                             |
|          | 745      | Illegal request to drive                                                 |
| 745-500  | 745      | Action: Software conflict, refer to the tape autoloader service          |
|          | system   | information.                                                             |
|          |          | Unit Attention                                                           |
| 745-600  | 745      | Action: Software conflict, media changed, refer to the tape autoloader   |
| 740 000  | system   | service information.                                                     |
|          |          | Not Writeable                                                            |
| 745-700  | 745      | Action: Check media for write-protect, refer to the tape autoloader      |
| 745-700  | media    |                                                                          |
|          | 745      | service information.                                                     |
| 745-800  | 745      | Blank Media                                                              |
|          | media    | Action: Check media, refer to the tape autoloader service information.   |
|          | 745      | SCSI Interface Failure                                                   |
| 745-B00  | SCSI     | Action: Check SCSI interface, refer to the tape autoloader service       |
|          | Adapter  | information.                                                             |
|          | 745      | Tape Full                                                                |
| 745-D00  | media    | Action: Check replace media, refer to the tape autoloader service        |
|          | media    | information.                                                             |
| 746-101  | 221      | Enhanced error handling failure on the bus.                              |
|          |          | Action: Use MAP 0210: General problem resolution.                        |
| 746-102  | 293      | Enhanced error handling failure on a PCI-PCI Bridge.                     |
| 7 10 102 | 200      | Action: Use MAP 0210: General problem resolution.                        |
| 746-103  | 746      | Enhanced error handling failure on the adapter.                          |
| 740-103  | 221      | Action: Use MAP 0210: General problem resolution.                        |
|          |          | FIFO empty bit set.                                                      |
| 746-212  | 746      | Action: Use MAP 0210: General problem resolution.                        |
|          |          |                                                                          |
| 746-213  | 746      | FIFO empty bit clear.                                                    |
|          |          | Action: Use MAP 0210: General problem resolution.                        |
| 746-214  | 746      | FIFO full bit set.                                                       |
|          |          | Action: Use MAP 0210: General problem resolution.                        |
| 746-215  | 746      | FIFO full bit clear.                                                     |
| 7.10.210 |          | Action: Use MAP 0210: General problem resolution.                        |
| 746-216  | 746      | FIFO data miscompare.                                                    |
| 740 210  | 740      | Action: Use MAP 0210: General problem resolution.                        |
| 746-217  | 746      | SCSI FIFO data miscompare.                                               |
| 740-217  | 740      | Action: Use MAP 0210: General problem resolution.                        |
| 740 010  | 740      | SCSI FIFO underflow.                                                     |
| 746-218  | 746      | Action: Use MAP 0210: General problem resolution.                        |
| 740.040  |          | SCSI parity error.                                                       |
| 746-219  |          | Action: Use MAP 0050: SCSI bus problems                                  |
| 740.000  | = 46     | SCSI FIFO flags error.                                                   |
| 746-220  | 746      | Action: Use MAP 0210: General problem resolution.                        |
|          | 746      | Miscompare during the write/read of the configuration register.          |
| 746-221  | 221      | Action: Use MAP 0210: General problem resolution.                        |
|          |          | Error during the write/read of the memory register.                      |
| 746-222  | 746      | Action: Use MAP 0210: General problem resolution.                        |
| 746-223  | 746      | Miscompare during the write/read of the memory I/O register.             |
| 740-223  | 740      |                                                                          |
|          | 740      | Action: Use MAP 0050: SCSI bus problems.                                 |
| 746-224  | 746      | SCSI configuration register read or write error.                         |
|          | 221      | Action: Use MAP 0210: General problem resolution.                        |
| 746-225  | 746      | Adapter POST failed.                                                     |
|          |          | Action: Use MAP 0210: General problem resolution.                        |
| 746-226  |          | SCSI wrap or PTC failure.                                                |
|          |          | Action: Use MAP 0050: SCSI bus problems.                                 |
| 746-227  | 746      | SCSI adapter test failure.                                               |
|          | 221      | Action: Use MAP 0210: General problem resolution.                        |
| 746-230  |          | Arbitration test failed.                                                 |
|          |          |                                                                          |

|         |            | Action: Use MAP 0050: SCSI bus problems.                                                                                                    |
|---------|------------|----------------------------------------------------------------------------------------------------|
| 746-231 |            | Function could not complete. Action: Use MAP 0050: SCSI bus problems.                                                                                                    |
| 746-232 |            | SCSI bus data miscompare. Action: Use MAP 0050: SCSI bus problems.                                                                                                    |
| 746-240 |            | No terminal power. Action: Use MAP 0050: SCSI bus problems.                                                                                                    |
| 746-242 |            | SCSI bus error. Action: Use MAP 0050: SCSI bus problems.                                                                                                    |
| 746-301 | 746<br>221 | The parent device open failed.  Action: Use MAP 0210: General problem resolution.                                                                                                    |
| 746-701 | 746        | Error log analysis indicates a PCI SCSI adapter failure.  Action: Use MAP 0210: General problem resolution.                                                                                                    |
| 746-801 |            | Error log analysis indicates a terminator problem.  Action: Run the diagnostics on the adapter in system verification mode. If an SRN is reported, use the SRN to resolve the problem. If an SRN is not reported, use the SCSI service hints in General SCSI configuration checks to resolve the problem.                                        |
| 746-802 |            | Error log analysis indicates that multiple attempts to reset the SCSI bus have timed out.  Action: Run the diagnostics on the adapter in System Verification mode. If an SRN is reported, use the SRN to resolve the problem. If an SRN is not reported, use the SCSI service hints in General SCSI configuration checks to resolve the problem. |
| 746-803 |            | Error log analysis indicates that multiple SCSI bus errors have occurred. Action: Run the diagnostics on the adapter in system verification mode. If an SRN is reported, use the SRN to resolve the problem. If an SRN is not reported, use the SCSI service hints in General SCSI configuration checks to resolve the problem.                  |
| 747-101 | 221        | Enhanced error handling failure on the bus. Action: Use MAP 0210: General problem resolution.                                                                                                    |
| 747-102 | 293        | Enhanced error handling failure on a PCI-PCI Bridge. Action: Use MAP 0210: General problem resolution.                                                                                                    |
| 747-103 | 747<br>221 | Enhanced error handling failure on the adapter. Action: Use MAP 0210: General problem resolution.                                                                                                    |
| 747-212 | 747        | FIFO empty bit set. Action: Use MAP 0210: General problem resolution.                                                                                                    |
| 747-213 | 747        | FIFO empty bit clear. Action: Use MAP 0210: General problem resolution.                                                                                                    |
| 747-214 | 747        | FIFO full bit set. Action: Use MAP 0210: General problem resolution.                                                                                                    |
| 747-215 | 747        | FIFO full bit clear. Action: Use MAP 0210: General problem resolution.                                                                                                    |
| 747-216 | 747        | FIFO data miscompare. Action: Use MAP 0210: General problem resolution.                                                                                                    |
| 747-217 | 747        | SCSI FIFO data miscompare. Action: Use MAP 0210: General problem resolution.                                                                                                    |
| 747-218 | 747        | SCSI FIFO underflow. Action: Use MAP 0210: General problem resolution.                                                                                                    |
| 747-219 |            | SCSI parity error. Action: Use MAP 0050: SCSI bus problems                                                                                                    |
| 747-220 | 747        | SCSI FIFO flags error. Action: Use MAP 0210: General problem resolution.                                                                                                    |
| 747-221 | 747<br>221 | Miscompare during the write/read of the configuration register.  Action: Use MAP 0210: General problem resolution.                                                                                                    |
| 747-222 | 747        | Error during the write/read of the memory register. Action: Use MAP 0210: General problem resolution.                                                                                                    |
| 747-223 | 747        | Miscompare during the write/read of the memory I/O register. Action: Use MAP 0050: SCSI bus problems.                                                                                                    |
| 747-224 | 747<br>221 | SCSI configuration register read or write error. Action: Use MAP 0210: General problem resolution.                                                                                                    |
| 747-225 | 747        | Adapter POST failed. Action: Use MAP 0210: General problem resolution.                                                                                                    |

|                 | T            |                                                                                                    |
|-----------------|--------------|----------------------------------------------------------------------------------------------------|
| 747-226         |              | SCSI wrap or PTC failure. Action: Use MAP 0050: SCSI bus problems.                                                                                                    |
| 747-227         | 747<br>221   | SCSI adapter test failure. Action: Use MAP 0210: General problem resolution.                                                                                                    |
|                 | 221          | Arbitration test failed.                                                                                                    |
| 747-230         |              | Action: Use MAP 0050: SCSI bus problems.                                                                                                    |
| 747-231         |              | Function could not complete.  Action: Use MAP 0050: SCSI bus problems.                                                                                                    |
| 747-232         |              | SCSI bus data miscompare. Action: Use MAP 0050: SCSI bus problems.                                                                                                    |
| 747-240         |              | No terminal power. Action: Use MAP 0050: SCSI bus problems.                                                                                                    |
| 747-242         |              | SCSI bus error. Action: Use MAP 0050: SCSI bus problems.                                                                                                    |
| 747-301         | 747<br>221   | The parent device open failed. Action: Use MAP 0210: General problem resolution.                                                                                                    |
| 747-701         | 747          | Error log analysis indicates a PCI SCSI adapter failure.                                                                                                    |
| 747.004         |              | Action: Use MAP 0210: General problem resolution.                                                                                                    |
| 747-801         |              | Error log analysis indicates a terminator problem.  Action: Run the diagnostics on the adapter in system verification mode.  If an SRN is reported, use the SRN to resolve the problem. If an SRN is not reported, use the SCSI service hints in General SCSI configuration checks to resolve the problem. |
| 747-802         |              | Error log analysis indicates that multiple attempts to reset the SCSI bus                                                                                                    |
|                 |              | have timed out.  Action: Run the diagnostics on the adapter in system verification mode.  If an SRN is reported, use the SRN to resolve the problem. If an SRN is not reported, use the SCSI service hints in General SCSI configuration checks to resolve the problem.                                    |
| 747-803         |              | Error log analysis indicates that multiple SCSI bus errors have occurred.                                                                                                    |
|                 |              | Action: Run the diagnostics on the adapter in system verification mode. If an SRN is reported, use the SRN to resolve the problem. If an SRN is not reported, use the SCSI service hints in General SCSI configuration checks to resolve the problem.                                                      |
| 749- <i>xxx</i> | 749          | 7331 Model 205 Tape Library. Refer to service documentation for this device.                                                                                                    |
| 757-110         | 757          | The <b>Reserve</b> command failed. Action: Use MAP 0210: General problem resolution.                                                                                                    |
| 757-120         | 757          | The <b>Inquiry</b> command failed. Action: Use MAP 0210: General problem resolution.                                                                                                    |
| 757-130         | 757<br>media | The <b>Load</b> command failed. Action: Use MAP 0210: General problem resolution.                                                                                                    |
| 757 405         | 757          | The <b>Unload</b> command failed.                                                                                                    |
| 757-135         | media        | Action: Use MAP 0210: General problem resolution.                                                                                                    |
| 757-140         | 757          | The <b>Mode Select</b> command failed. Action: Use MAP 0210: General problem resolution.                                                                                                    |
| 757-150         | 757<br>media | The <b>Test Unit Ready</b> command failed.  Action: Use MAP 0210: General problem resolution.                                                                                                    |
| 757-160         | 757<br>media | The <b>Send Diagnostic</b> command failed. Action: Use MAP 0210: General problem resolution.                                                                                                    |
| 757-169         | 757<br>media | The <b>Send Diagnostic</b> command failed. Action: Use MAP 0210: General problem resolution.                                                                                                    |
|                 | 757          | · ·                                                                                                    |
| 757-170         | B88<br>media | The Read, Write and Compare test failed. Action: Use MAP 0210: General problem resolution.                                                                                                    |
| 757-180         | 757<br>media | The <b>Load</b> command failed. Action: Use MAP 0210: General problem resolution.                                                                                                    |
| 757-185         | 757<br>media | The <b>Unload</b> command failed. Action: Use MAP 0210: General problem resolution.                                                                                                    |
| 757-190         | 757          | The <b>Mode Select</b> command failed. Action: Use MAP 0210: General problem resolution.                                                                                                    |
| 757-200         | 757<br>media | The <b>Test Unit Ready</b> command failed. Action: Use MAP 0210: General problem resolution.                                                                                                    |
|                 |              |                                                                                                    |

| 757-210                  | 757<br>B88                    | The device configuration failed.  Action: Use MAP 0210: General problem resolution.                                                               |
|--------------------------|-------------------------------|----------------------------------------------------------------------------------------------------|
| 757-220                  | 757                           | The <b>Release</b> command failed. Action: Use MAP 0210: General problem resolution.                                                              |
| 757-230                  | 757                           | The <b>Request Sense</b> command failed. Action: Use MAP 0210: General problem resolution.                                                        |
| 757-240                  | 757                           | The <b>Openx</b> command failed. Action: Use MAP 0210: General problem resolution.                                                                |
| 757-300                  | 757<br>software               | The device configuration failed. Action: Use MAP 0210: General problem resolution.                                                                |
| 757-310                  | B88<br>757<br>software        | SCSI adapter configuration failed. Action: Use MAP 0210: General problem resolution.                                                              |
| 757-320                  | 757<br>media                  | Error log analysis indicates a failure. Action: Use MAP 0210: General problem resolution.                                                         |
| 757-411 to 757-423       | 757<br>B88                    | A reservation conflict occurred. Action: Use MAP 0210: General problem resolution.                                                                |
| 131-420                  | software                      | Action: Ose MAI 0210. General problem resolution.                                                                                                 |
| 757-511<br>to<br>757-523 | 757<br>B88                    | The drive returned bad or non-extended sense data. Action: Use MAP 0210: General problem resolution.                                              |
| 757-611                  | 757                           | An adapter or hua I/O array againsed                                                                                                    |
| to                       | B88                           | An adapter or bus I/O error occurred. Action: Use MAP 0210: General problem resolution.                                                           |
| 757-623                  | software                      | notion. 030 Mini 0210. General problem resolution.                                                                                                |
| 757-711                  | 757                           | A device timeout error occurred.                                                                                                    |
| to<br>757-723            | B88                           | Action: Use MAP 0210: General problem resolution.                                                                                                 |
|                          | software                      | See SCSI Devices SRNs (ssss-102 to ssss-640).                                                                                                    |
| 759- <i>xxx</i>          |                               | Action: Use MAP 0210: General problem resolution.                                                                                                 |
| 763-1xx                  | 763<br>software<br>221        | Problem detected with a device or device data corrupted. <b>Note:</b> You may need to reinstall <b>ssp.css</b> software.                          |
| 763-200                  | ext clock                     | Problem detected with the external clock (SP switch). Notes:                                                                                      |
| to<br>763-299            | 763<br>wrap plug              | Refer to your <i>SP Maintenance Information</i> for the external clock FRU part number.                                                           |
| 700.040                  |                               | 2. The wrap plug FRU part number is listed under the 763 FFC.                                                                                     |
| 763-2A0<br>to            | 763                           | Problem detected with the internal clock.                                                                                                    |
| 763-2A9                  | 703                           | Action: Use MAP 0210: General problem resolution.                                                                                                 |
|                          | 763                           | Problem detected with the POS registers.                                                                                                    |
| 763-3xx                  | 221                           | Action: Use MAP 0210: General problem resolution.                                                                                                 |
| 763-4xx                  | 763                           | TBIC test failed.                                                                                                    |
| 700 4                    | software                      | Action: Use MAP 0210: General problem resolution.                                                                                                 |
| 763-5xx                  | 763                           | SRAM test failed.                                                                                                    |
|                          |                               | Action: Use MAP 0210: General problem resolution.  Microprocessor test failed.                                                                    |
| 763-6xx                  | 763                           | Action: Use MAP 0210: General problem resolution.                                                                                                 |
| 763-7xx                  | 763                           | Interrupt test failed. Action: Use MAP 0210: General problem resolution.                                                                          |
| 763-8xx                  | 763                           | FIFO test failed.                                                                                                    |
|                          | 763                           | Action: Use MAP 0210: General problem resolution.                                                                                                 |
| 763-9xx                  | 221<br>Switch-<br>cable       | DMA engine test failed. <b>Note:</b> Refer to your <i>SP Maintenance Information</i> for the switch cable FRU part number.                        |
| 763-Ax3                  | 763<br>terminator             | Card wrap test failed. <b>Note:</b> The terminator FRU part number is listed under the 763 FFC. Action: Use MAP 0210: General problem resolution. |
| 763-Ax4                  | Switch-<br>cable<br>wrap plug | Card wrap test failed. <b>Notes:</b> 1. Refer to your <i>SP Maintenance Information</i> for the switch cable                                      |
|                          | wrap plug                     | FRU part number.                                                                                                    |

|                                          |                                | 2. The wrap plug FRU part number is listed under the 763 FFC.                                                                                                    |
|------------------------------------------|--------------------------------|----------------------------------------------------------------------------------------------------|
| 763-xx2                                  | 763                            | Bad adapter card. (except for SRN 763-282) Action: Replace the SP Switch MX Adapter.                                                                                                    |
| 764-1xx                                  | 764<br>software<br>221         | Problem detected with a device or device data corrupted. <b>Note:</b> You may need to reinstall <b>ssp.css</b> software.                                                                                                    |
| 764-200 to<br>764-299                    | ext clock<br>764<br>wrap plug  | Problem detected with the external clock (SP switch). <b>Notes:</b> 1. Refer to your <i>SP Maintenance Information</i> for the external clock FRU part number.  2. The wrap plug FRU part number is listed under the 763 FFC. |
| 764-2A0<br>to<br>764-2A9                 | 764                            | Problem detected with the internal clock. Action: Use MAP 0210: General problem resolution.                                                                                                    |
| 764-3xx                                  | 764<br>221                     | Problem detected with the POS registers.  Action: Use MAP 0210: General problem resolution.                                                                                                    |
| 764-4xx                                  | 764<br>software                | TBIC test failed. Action: Use MAP 0210: General problem resolution.                                                                                                    |
| 764-5xx                                  | 764                            | SRAM test failed. Action: Use MAP 0210: General problem resolution.                                                                                                    |
| 764-6xx                                  | 764                            | Microprocessor test failed. Action: Use MAP 0210: General problem resolution.                                                                                                    |
| 764-7xx                                  | 764                            | Interrupt test failed. Action: Use MAP 0210: General problem resolution.                                                                                                    |
| 764-8xx                                  | 764                            | FIFO test failed. Action: Use MAP 0210: General problem resolution.                                                                                                    |
| 764-9xx                                  | 764<br>221<br>switch-<br>cable | DMA engine test failed. <b>Note:</b> Refer to your <i>SP Maintenance Information</i> for the switch cable FRU part number.                                                                                                    |
| 764-Ax3                                  | 764<br>terminator              | Card wrap test failed. <b>Note:</b> The terminator FRU part number is listed under the 763 FFC.                                                                                                    |
| 764-Ax4                                  | Switch-<br>cable<br>wrap plug  | Card wrap test failed. <b>Notes:</b> 1. Refer to your <i>SP Maintenance Information</i> for the switch cable FRU part number.  2. The wrap plug FRU part number is listed under the 763 FFC.                                  |
| 764-xx2                                  | 764                            | Bad adapter card. (except for SRN 764-282) Action: Replace the SP Switch MX Adapter.                                                                                                    |
| 772- <i>xxx</i><br>to<br>774- <i>xxx</i> |                                | See SCSI devices SRNs (ssss-102 to ssss-640.                                                                                                    |
| 776-101                                  | D46                            | External Test Failure. Action: Use MAP 0210: General problem resolution.                                                                                                    |
| 776-102                                  | 240                            | External Test Failure. Action: Use MAP 0210: General problem resolution.                                                                                                    |
| 776-103                                  | 776                            | I/O Test Failure. Action: Use MAP 0210: General problem resolution.                                                                                                    |
| 776-104                                  | 776<br>221                     | Adapter On-card Test Failure. Action: Use MAP 0210: General problem resolution.                                                                                                    |
| 776-105                                  | 776                            | Wrap Test Failure. Action: Use MAP 0210: General problem resolution.                                                                                                    |
| 776-106                                  | D46                            | Wrap Test Failure. Action: Use MAP 0210: General problem resolution.                                                                                                    |
| 776-106                                  | 776                            | Enhanced error handling failure on bus. Action: Use MAP 0210: General problem resolution.                                                                                                    |
| 776-107                                  | 776                            | Enhanced error handling failure on Eads chip. Action: Use MAP 0210: General problem resolution.                                                                                                    |
| 776-108                                  | 776                            | Enhanced error handling failure on adapter. Action: Use MAP 0210: General problem resolution.                                                                                                    |
| 776-201                                  | 776<br>221                     | Configuration Register Test Failure. Action: Use MAP 0210: General problem resolution.                                                                                                    |
| 776-202                                  |                                |                                                                                                    |

| 1        | 776        | Wrap Test Failure.                                                                      |
|----------|------------|-----------------------------------------------------------------------------------------|
|          | 221        | Action: Use MAP 0210: General problem resolution.                                       |
| 776-203  | D46        | Wrap Test Failure.                                                                      |
| 776-203  | 776        | Action: Use MAP 0210: General problem resolution.                                       |
| 776-204  | 776        | Connect Test Failure.                                                                   |
| 770-204  | 221        | Action: Use MAP 0210: General problem resolution.                                       |
|          | D46        | External Test Failure. Action: Run advanced diagnostics with wrap test                  |
| 776-205  | 776        | for this resource to obtain correct problem isolation.                                  |
|          |            | Action: Use MAP 0210: General problem resolution.                                       |
| 776-206  | 776<br>221 | Wrap Test Failure. Action: Use MAP 0210: General problem resolution.                    |
|          | D46        | Action. Ose MAP 0210. General problem resolution.                                       |
| 776-301  | 240        | External Test Failure.                                                                  |
| 770 001  | 776        | Action: Use MAP 0210: General problem resolution.                                       |
|          | D46        | External Test Failure.                                                                  |
| 776-302  | 776        | Action: Run advanced diagnostics with wrap test for this resource to                    |
|          | 221        | obtain correct problem isolation.                                                       |
|          | 240        | External Test Failure.                                                                  |
| 776-303  | D46        | Action: Run advanced diagnostics with wrap test for this resource to                    |
|          | 776        | obtain correct problem isolation.                                                       |
| === 0.04 | D46        | Connect Wrap Test Failure.                                                              |
| 776-304  | 776        | Action: Use MAP 0210: General problem resolution.                                       |
|          | 221<br>D40 | <u>'</u>                                                                                |
| 776-305  | D46<br>776 | Wrap Test Failure.                                                                      |
| 770-303  | 221        | Action: Use MAP 0210: General problem resolution.                                       |
|          | D46        |                                                                                         |
| 776-306  | 776        | Wrap Test Failure.                                                                      |
|          | 221        | Action: Use MAP 0210: General problem resolution.                                       |
|          | 240        | External Test Failure.                                                                  |
| 776-401  | D46        | Action: Run advanced diagnostics with wrap test for this resource to                    |
| 770 401  | 776        | obtain correct problem isolation.                                                       |
|          | 221        |                                                                                         |
|          | 240<br>D46 | Connect Test Failure.                                                                   |
| 776-404  | 776        | Action: Use MAP 0210: General problem resolution.                                       |
|          | 221        | 7 Guidin. God Will God To. Gonoral problem recolution.                                  |
|          | 240        |                                                                                         |
| 776-405  | D46        | Wrap Test Failure.                                                                      |
| 770-405  | 776        | Action: Use MAP 0210: General problem resolution.                                       |
|          | 221        |                                                                                         |
|          | 240        | W - T - F "                                                                             |
| 776-406  | D46        | Wrap Test Failure.                                                                      |
|          | 776<br>221 | Action: Use MAP 0210: General problem resolution.                                       |
|          | 240        | Connect Test Failure. This failure occurs if not connected to a functional              |
|          | D46        | Token-Ring network.                                                                     |
| 776-414  | 776        | Action: Run advanced diagnostics for this resource to obtain correct                    |
|          | 221        | problem isolation.                                                                      |
|          | 240        | Wrap Test Failure. This failure occurs if not connected to a functional                 |
| 776-415  | D46        | Token-Ring network.                                                                     |
| 770-413  | 776        | Action: Run advanced diagnostics for this resource to obtain correct                    |
|          | 221        | problem isolation.                                                                      |
|          | 240        | Wrap Test Failure. This failure occurs if not connected to a functional                 |
| 776-416  | D46<br>776 | Token-Ring network.                                                                     |
|          | 776<br>221 | Action: Run advanced diagnostics for this resource to obtain correct problem isolation. |
|          |            | ELA indicates an adapter error occurred.                                                |
| 776-701  | 776        | Action: Use MAP 0210: General problem resolution.                                       |
|          | 776        | ELA indicates an adapter check occurred.                                                |
| 776-702  |            | Action: Use MAP 0210: General problem resolution.                                       |
| 110-102  | 221        | Action. Use MAI UZ IV. General problem resolution.                                      |
| 776-702  | 221<br>776 | ELA indicates a DMA failure occurred.                                                   |

|                      | 770               | El A indicatos a DOI lava fall se const                                                            |
|----------------------|-------------------|----------------------------------------------------------------------------------------------------|
| 776-704              | 776<br>221        | ELA indicates a PCI bus failure occurred. Action: Use MAP 0210: General problem resolution.        |
| 776-705              | 776               | ELA indicates a Programmed I/O failure occurred.                                                   |
| 770-703              | 221               | Action: Use MAP 0210: General problem resolution.                                                  |
| 776-706              | 776               | ELA indicates a command write failure occurred.  Action: Use MAP 0210: General problem resolution. |
| 776-707              | 776               | ELA indicates an internal adapter error has occurred.                                              |
| 770-707              |                   | Action: Use MAP 0210: General problem resolution.                                                  |
| 778-002              | software<br>778   | Software error.  Action: Use MAP 0210: General problem resolution.                                 |
| 779 004              | software          | Software error.                                                                                    |
| 778-004              | 778               | Action: Use MAP 0210: General problem resolution.                                                  |
| 778-009              | software<br>778   | Software error.  Action: Use MAP 0210: General problem resolution.                                 |
| 770.011              | software          | Software error.                                                                                    |
| 778-011              | 778               | Action: Use MAP 0210: General problem resolution.                                                  |
| 778-017              | software<br>778   | Software error. Action: Use MAP 0210: General problem resolution.                                  |
| 770.040              | 778               | Adapter failure.                                                                                   |
| 778-019              | software          | Action: Use MAP 0210: General problem resolution.                                                  |
| 778-030              | 778<br>221        | Adapter failure. Action: Use MAP 0210: General problem resolution.                                 |
|                      | software          | Software error.                                                                                    |
| 778-032              | 778               | Action: Use MAP 0210: General problem resolution.                                                  |
| 778-033              | software          | Software error.                                                                                    |
|                      | <u>778</u><br>778 | Action: Use MAP 0210: General problem resolution.  Adapter failure.                                |
| 778-035              | software          | Action: Use MAP 0210: General problem resolution.                                                  |
| 778-036              | software          | Software error.                                                                                    |
| to<br>778-072        | 778               | Action: Use MAP 0210: General problem resolution.                                                  |
| 778-073              | 778               | Adapter failure.                                                                                   |
| 778-073              | 221               | Action: Use MAP 0210: General problem resolution.                                                  |
| 778-075              | software<br>778   | Software error. Action: Use MAP 0210: General problem resolution.                                  |
| 770.070              | 778               | Software error.                                                                                    |
| 778-076              | software          | Action: Use MAP 0210: General problem resolution.                                                  |
| 778-301<br>to        | 778               | Adapter failure.                                                                                   |
| 778-D02              | 221               | Action: Use MAP 0210: General problem resolution.                                                  |
| 778-E01              | software          | Software error.                                                                                    |
| 778-E02              | 778               | Action: Use MAP 0210: General problem resolution.                                                  |
| to                   | 778<br>221        | Adapter failure.  Action: Use MAP 0210: General problem resolution.                                |
| 778-1401             |                   | ·                                                                                                  |
| 778-1402             | software<br>778   | Software error.  Action: Use MAP 0210: General problem resolution.                                 |
| 778-1403             | 778               | Adapter failure.                                                                                   |
| to 779 1405          | 221               | Action: Use MAP 0210: General problem resolution.                                                  |
| 778-1405             | 778               | Adapter failure.                                                                                   |
| 778-1500             | software          | Action: Use MAP 0210: General problem resolution.                                                  |
| 778-1600             | 778               | Adapter failure.                                                                                   |
| to<br>778-1604       | 902               | Action: Use MAP 0210: General problem resolution.                                                  |
| 778-2501             | 778               | Adapter error.                                                                                     |
| to<br>778-2508       | 221               | Action: Use MAP 0210: General problem resolution.                                                  |
| 778-2509             | a a ft            | Coffinger                                                                                          |
| to                   | software<br>778   | Software error. Action: Use MAP 0210: General problem resolution.                                  |
| 778-2511<br>778-2601 | 778               | Adapter error.                                                                                     |
| 770-2001             | 770               | napici Gioi.                                                                                       |

| to<br>778-2602  | 221                    | Action: Use MAP 0210: General problem resolution.                                                              |
|-----------------|------------------------|----------------------------------------------------------------------------------------------------|
| 778-2603        | software<br>778        | Software error. Action: Use MAP 0210: General problem resolution.                                              |
| 77C- <i>xxx</i> |                        | See SCSI devices SRNs (ssss-102 to ssss-640.                                                                   |
| 780-101         | 780                    | Adapter logic test failure.                                                                                    |
| 760-101         | 227                    | Action: Use MAP 0210: General problem resolution.                                                              |
| 780-102         | 780                    | Adapter logic test failure. Action: Use MAP 0210: General problem resolution.                                  |
| 780-109         | 780                    | Adapter channel Input/Output test failure.  Action: Use MAP 0210: General problem resolution.                  |
| 780-113         | 780                    | Adapter Serial Communication Controller (SCC) test failure.  Action: Use MAP 0210: General problem resolution. |
| 780-114         | 780<br>227             | Adapter logic test failure.  Action: Use MAP 0210: General problem resolution.                                 |
| 780-120         | 780<br>227<br>software | Adapter could not be detected or configured. Action: Use MAP 0210: General problem resolution.                 |
| 780-140         | 271<br>780             | An error was found with the X.21 interface adapter cable.  Action: Use MAP 0210: General problem resolution.   |
| 780-150         | 272                    | An error was found with the X.24 interface adapter cable.                                                      |
| 760-150         | 780                    | Action: Use MAP 0210: General problem resolution.                                                              |
| 780-160         | 273<br>780             | An error was found with the X.35 interface adapter cable.  Action: Use MAP 0210: General problem resolution.   |
| 780-170         | 780                    | The adapter hardware failed. Action: Use MAP 0210: General problem resolution.                                 |
| 780-180         | 780                    | The adapter hardware failed. Action: Use MAP 0210: General problem resolution.                                 |
| 780-190         | 780                    | The adapter hardware failed. Action: Use MAP 0210: General problem resolution.                                 |
| 780-210         | 780<br>185             | An error was found on the adapter. Action: Use MAP 0210: General problem resolution.                           |
| 780-211         | 780<br>227             | The adapter card POST test failed. Action: Use MAP 0210: General problem resolution.                           |
| 780-230         | 780                    | The adapter card hardware failed. Action: Use MAP 0210: General problem resolution.                            |
| 780-232         | 780<br>227             | The adapter card hardware failed. Action: Use MAP 0210: General problem resolution.                            |
| 780-240         | 780                    | The adapter card hardware failed. Action: Use MAP 0210: General problem resolution.                            |
| 780-250         | 185<br>780             | An error was found on the adapter. Action: Use MAP 0210: General problem resolution.                           |
| 780-260         | 780                    | The adapter card hardware failed. Action: Use MAP 0210: General problem resolution.                            |
| 780-270         | 780                    | The adapter card hardware failed. Action: Use MAP 0210: General problem resolution.                            |
| 780-280         | 780                    | The adapter card hardware failed. Action: Use MAP 0210: General problem resolution.                            |
| 780-290         | 780                    | The adapter card hardware failed. Action: Use MAP 0210: General problem resolution.                            |
| 780-300         | 780                    | An adapter error was found during error log analysis. Action: Use MAP 0210: General problem resolution.        |
| 780-310         | 780<br>185             | An adapter error was found during error log analysis. Action: Use MAP 0210: General problem resolution.        |
| 780-320         | 780<br>227             | An adapter error was found during error log analysis. Action: Use MAP 0210: General problem resolution.        |
| 780-330         | 780<br>227             | Error log analysis indicates a hardware problem. Action: Use MAP 0210: General problem resolution.             |
| 780-400         | 780<br>227             | A software error was caused by a hardware failure. Action: Use MAP 0210: General problem resolution.           |
| 780-700         | 780<br>227             | The adapter failed to configure. Action: Use MAP 0210: General problem resolution.                             |

|         | software               |                                                                                                    |
|---------|------------------------|----------------------------------------------------------------------------------------------------|
| 780-720 | 780                    | Cable wrap test failed. Action: Use MAP 0210: General problem resolution.                                               |
| 780-721 | 780                    | Port wrap test failed. Action: Use MAP 0210: General problem resolution.                                                |
| 780-722 | 780                    | Cable wrap test failed. Action: Use MAP 0210: General problem resolution.                                               |
| 781-101 | 781<br>227             | ROS POST adapter software initialization error.  Action: Use MAP 0210: General problem resolution.                      |
| 781-102 | 781                    | Extended DRAM SIP test failed.  Action: Use MAP 0210: General problem resolution.                                       |
| 781-103 | 781                    | ROS checksum test failed. Action: Use MAP 0210: General problem resolution.                                             |
| 781-104 | 781<br>227             | Adapter download diagnostics failed Action: Use MAP 0210: General problem resolution.                                   |
| 781-105 | 781<br>227             | Memory size test failed. Action: Use MAP 0210: General problem resolution.                                              |
| 781-106 | 781<br>227             | Interface ID test failed. Action: Use MAP 0210: General problem resolution.                                             |
| 781-107 | 781<br>227             | EIB ID test failed. Action: Use MAP 0210: General problem resolution.                                                   |
| 781-108 | 781<br>227             | ROS version test failed. Action: Use MAP 0210: General problem resolution.                                              |
| 781-109 | 781                    | DUSCC register test failed. Action: Use MAP 0210: General problem resolution.                                           |
| 781-111 | 781                    | DMA register test failed. Action: Use MAP 0210: General problem resolution.                                             |
| 781-112 | 781                    | X.21 PAL test failed. Action: Use MAP 0210: General problem resolution.                                                 |
| 781-113 | 781                    | External wrap test failed.  Action: Use MAP 0210: General problem resolution.                                           |
| 781-114 | 781<br>227             | Twin tail logic test failed.  Action: Use MAP 0210: General problem resolution.                                         |
| 781-116 | 254                    | The RS232 cable wrap test failed. Action: Use MAP 0210: General problem resolution.                                     |
| 781-117 | 253                    | The RS422A cable wrap test failed. Action: Use MAP 0210: General problem resolution.                                    |
| 781-118 | 257                    | The V.35 cable wrap test failed.  Action: Use MAP 0210: General problem resolution.                                     |
| 781-119 | 260                    | The X.21 cable wrap test failed. Action: Use MAP 0210: General problem resolution.                                      |
| 781-120 | 781<br>227<br>software | The adapter was not detected or could not be configured. test failed. Action: Use MAP 0210: General problem resolution. |
| 781-121 | 781<br>227<br>software | The 4-port jumper cable assembly wrap test failed. Action: Use MAP 0210: General problem resolution.                    |
| 781-200 | 781                    | The error log analysis indicates the adapter failed.  Action: Use MAP 0210: General problem resolution.                 |
| 781-221 | 781<br>227             | The error log analysis indicates the adapter hardware failed.  Action: Use MAP 0210: General problem resolution.        |
| 781-231 | 227                    | No interface card detected. Action: Use MAP 0210: General problem resolution.                                           |
| 781-501 | B77<br>B69<br>227      | The power-on self-test (POST) failed. Action: Use MAP 0210: General problem resolution.                                 |
| 781-502 | B77                    | The memory module failed. Action: Use MAP 0210: General problem resolution.                                             |
| 781-503 | 781<br>227             | Adapter hardware failure. Action: Use MAP 0210: General problem resolution.                                             |
| 781-504 | B69                    | Adapter hardware failure. Action: Use MAP 0210: General problem resolution.                                             |

| 781-505            | B71<br>B69      | Adapter hardware failure. Action: Use MAP 0210: General problem resolution.                           |
|--------------------|-----------------|----------------------------------------------------------------------------------------------------|
| 781-506            | B72             | Adapter hardware failure.                                                                             |
|                    | B69<br>B73      | Action: Use MAP 0210: General problem resolution.  Adapter hardware failure.                          |
| 781-507            | B69             | Action: Use MAP 0210: General problem resolution.                                                     |
| 781-508            | B74             | Adapter hardware failure.                                                                             |
|                    | B69<br>B77      | Action: Use MAP 0210: General problem resolution.  Adapter Test Failure.                              |
| 781-516            | B69             | Action: Use MAP 0210: General problem resolution.                                                     |
| 781-517            | B69             | Adapter Test Failure.                                                                                 |
|                    | B77<br>258      | Action: Use MAP 0210: General problem resolution. 4-port multiprotocol cable                          |
| 781-720            | 781             | Action: Use MAP 0210: General problem resolution.                                                     |
| 783-110            | 783             | The <b>Reserve</b> command failed. Action: Use MAP 0210: General problem resolution.                  |
| 783-120            | 783             | The <b>Inquiry</b> command failed. Action: Use MAP 0210: General problem resolution.                  |
| 783-130            | 783<br>media    | The <b>Load</b> command failed. Action: Use MAP 0210: General problem resolution.                     |
| 783-135            | 783             | The <b>Unload</b> command failed.                                                                     |
| 7 00 100           | media           | Action: Use MAP 0210: General problem resolution. The <b>Mode Select</b> command failed.              |
| 783-140            | 783             | Action: Use MAP 0210: General problem resolution.                                                     |
| 783-150            | 783             | The <b>Test Unit Ready</b> command failed.                                                            |
| 100 100            | media<br>783    | Action: Use MAP 0210: General problem resolution. The Send Diagnostic command failed.                 |
| 783-160            | media           | Action: Use MAP 0210: General problem resolution.                                                     |
| 783-169            | 783<br>media    | The <b>Send Diagnostic</b> command failed. Action: Use MAP 0210: General problem resolution.          |
|                    | 783             | The Read, Write and Compare test failed.                                                              |
| 783-170            | B88<br>media    | Action: Use MAP 0210: General problem resolution.                                                     |
| 700 100            | 783             | The <b>Load</b> command failed.                                                                       |
| 783-180            | media           | Action: Use MAP 0210: General problem resolution.                                                     |
| 783-185            | 783<br>media    | The <b>Unload</b> command failed. Action: Use MAP 0210: General problem resolution.                   |
| 700 100            |                 | The <b>Mode Select</b> command failed.                                                                |
| 783-190            | 783             | Action: Use MAP 0210: General problem resolution.                                                     |
| 783-200            | 783<br>media    | The <b>Test Unit Ready</b> command failed. Action: Use MAP 0210: General problem resolution.          |
| 783-210            | 783             | The device configuration failed.                                                                      |
| 763-210            | B88             | Action: Use MAP 0210: General problem resolution.                                                     |
| 783-220            | 783             | The <b>Release</b> command failed. Action: Use MAP 0210: General problem resolution.                  |
| 783-230            | 783             | The Request Sense command failed.                                                                     |
| 700-200            | 700             | Action: Use MAP 0210: General problem resolution.                                                     |
| 783-240            | 783             | The <b>Openx</b> command failed. Action: Use MAP 0210: General problem resolution.                    |
| 783-300            | 783             | The device configuration failed.                                                                      |
|                    | software<br>B88 | Action: Use MAP 0210: General problem resolution.                                                     |
| 783-310            | 783             | SCSI adapter configuration failed.                                                                    |
|                    | software        | Action: Use MAP 0210: General problem resolution.                                                     |
| 783-320            | 783<br>media    | Error log analysis indicates a failure. Action: Use MAP 0210: General problem resolution.             |
| 783-411            | 783             | A reservation conflict occurred.                                                                      |
| to                 | B88             | Action: Use MAP 0210: General problem resolution.                                                     |
| 783-423<br>783-511 | software        | ·                                                                                                    |
| to                 | 783<br>B88      | The drive returned bad or non-extended sense data.  Action: Use MAP 0210: General problem resolution. |
| 783-523            | D00             | Action. Occivitati oz ro. General problem resolution.                                                 |

| 783-611            | 783             | An adapter or bus I/O error occurred.                                                                                     |
|--------------------|-----------------|----------------------------------------------------------------------------------------------------|
| to<br>783-623      | B88             | Action: Use MAP 0210: General problem resolution.                                                                         |
| 783-623<br>783-711 | software<br>783 | <u>'</u>                                                                                                    |
| to                 | B88             | A device timeout error occurred.                                                                                          |
| 783-723            | software        | Action: Use MAP 0210: General problem resolution.                                                                         |
| 784- <i>xxx</i>    |                 | See SCSI devices SRNs (ssss-102 to ssss-640.                                                                              |
|                    | 785             | Could not do the test because the device driver detected a hardware                                                       |
| 785-111            | 227             | error.                                                                                                    |
|                    |                 | Action: Use MAP 0210: General problem resolution.  The register verification test failed.                                 |
| 785-114            | 785             | Action: Use MAP 0210: General problem resolution.                                                                         |
|                    | 705             | Could not do the test because the device driver detected a hardware                                                       |
| 785-121            | 785<br>227      | error.                                                                                                    |
|                    |                 | Action: Use MAP 0210: General problem resolution.                                                                         |
| 785-122            | 785             | The data wrap communication test failed.                                                                                  |
|                    | 227<br>785      | Action: Use MAP 0210: General problem resolution.  The modem control line test failed.                                    |
| 785-123            | 227             | Action: Use MAP 0210: General problem resolution.                                                                         |
| 705 104            |                 | The memory test failed.                                                                                                   |
| 785-124            | 785             | Action: Use MAP 0210: General problem resolution.                                                                         |
|                    | 785             | Could not do the test because the device driver detected a hardware                                                       |
| 785-151            | D57             | error. Action: Use MAP 0210: General problem resolution.                                                                  |
|                    | 785             | The data wrap communication test failed.                                                                                  |
| 785-152            | D57             | Action: Use MAP 0210: General problem resolution.                                                                         |
| 785-153            | 785             | The modem control line test failed.                                                                                       |
| 700-100            | D57             | Action: Use MAP 0210: General problem resolution.                                                                         |
| 705 171            | 050             | Could not do the test because the device driver detected a hardware                                                       |
| 785-171            | 259             | error. Action: Use MAP 0210: General problem resolution.                                                                  |
| 705 470            | 0.50            | The data wrap communication test failed.                                                                                  |
| 785-172            | 259             | Action: Use MAP 0210: General problem resolution.                                                                         |
| 785-173            | 259             | The modem control line test failed.                                                                                       |
|                    |                 | Action: Use MAP 0210: General problem resolution.                                                                         |
| 785-181            | 261             | Could not do the test because the device driver detected a hardware error.                                                |
| 700 101            | 201             | Action: Use MAP 0210: General problem resolution.                                                                         |
| 785-182            | 261             | The data wrap communication test failed.                                                                                  |
| 703-102            | 201             | Action: Use MAP 0210: General problem resolution.                                                                         |
| 785-183            | 261             | The modem control line test failed.                                                                                       |
|                    | 785             | Action: Use MAP 0210: General problem resolution.  Could not perform because the device driver detected a hardware error. |
| 785-251            | D57             | Action: Use MAP 0210: General problem resolution.                                                                         |
| 705.050            | 785             | The data wrap communication test failed.                                                                                  |
| 785-252            | D57             | Action: Use MAP 0210: General problem resolution.                                                                         |
| 785-253            | 785<br>DEZ      | The modem control line test failed.                                                                                       |
|                    | D57             | Action: Use MAP 0210: General problem resolution.  Could not perform because the device driver detected a hardware error. |
| 785-271            | 785<br>D57      | Action: Use MAP 0210: General problem resolution.                                                                         |
| 705.070            | 785             | The data wrap communication test failed.                                                                                  |
| 785-272            | D57             | Action: Use MAP 0210: General problem resolution.                                                                         |
| 785-273            | 785             | The modem control line test failed.                                                                                       |
| 7.50 270           | D57             | Action: Use MAP 0210: General problem resolution.                                                                         |
| 785-281            | 785<br>D57      | Could not perform because the device driver detected a hardware error. Action: Use MAP 0210: General problem resolution.  |
|                    | 785             | The data wrap communication test failed.                                                                                  |
| 785-282            | D57             | Action: Use MAP 0210: General problem resolution.                                                                         |
| 785-283            | 785             | The modem control line test failed.                                                                                       |
|                    | D57             | Action: Use MAP 0210: General problem resolution.                                                                         |
| 785-481            | D57             | Could not do the test because the device driver detected a hardware                                                       |
|                    |                 | error.                                                                                                    |
| I                  | 1               |                                                                                                    |

|                          |                                | Action: Use MAP 0210: General problem resolution.                                                                                                    |
|--------------------------|--------------------------------|----------------------------------------------------------------------------------------------------|
| 785-482                  | D57                            | The data wrap communication test failed. Action: Use MAP 0210: General problem resolution.                                                                                                    |
| 785-483                  | D57                            | The modem control line test failed. Action: Use MAP 0210: General problem resolution.                                                                                                    |
| 785-901<br>to<br>785-920 | software<br>785                | An unexpected error occurred that can be attributed to software or hardware.  Action: Run diagnostics from a source other than from the disk or a network. If the same error occurs or if the original SRN was not obtained from disk or a network based diagnostics, use MAP 0210: General problem resolution with a FFC of 785; otherwise, suspect a software problem. |
| 785-921                  | 785<br>software                | The adapter failed to configure.  Action: Use MAP 0210: General problem resolution.                                                                                                    |
| 785-922<br>to<br>785-924 | software<br>785                | An unexpected error occurred that can be attributed to software or hardware.  Action: Run diagnostics from a source other than from the disk or a network. If the same error occurs or if the original SRN was not obtained from disk or a network based diagnostics, use MAP 0210: General problem resolution with a FFC of 785; otherwise, suspect a software problem. |
| 785-925                  | 785<br>software                | The adapter failed to configure.  Action: Use MAP 0210: General problem resolution.                                                                                                    |
| 785-926<br>to<br>785-943 | software<br>785                | An unexpected error occurred that can be attributed to software or hardware.  Action: Run diagnostics from a source other than from the disk or a network. If the same error occurs or if the original SRN was not obtained from disk or a network based diagnostics, use MAP 0210: General problem resolution with a FFC of 785; otherwise, suspect a software problem. |
| 786-200                  | 786<br>D96<br>227              | Initiation failed. <b>Note:</b> You must determine which of the first two FFCs is installed in the system unit.  Action: Use MAP 0210: General problem resolution.                                                                                                    |
| 786-210                  | 786<br>227                     | The adapter test failed. Action: Use MAP 0210: General problem resolution.                                                                                                    |
| 786-211                  | D96<br>227                     | The adapter test failed. Action: Use MAP 0210: General problem resolution.                                                                                                    |
| 786-220                  | 786<br>Cable<br>Monitor        | The display test failed. Action: Use MAP 0210: General problem resolution.                                                                                                    |
| 786-221                  | D96<br>Cable<br>Monitor        | The display test failed. Action: Use MAP 0210: General problem resolution.                                                                                                    |
| 786-710                  | 786<br>227                     | The ELA indicates HW failure. Action: Use MAP 0210: General problem resolution.                                                                                                    |
| 786-711                  | D96<br>227                     | The ELA indicates HW failure. Action: Use MAP 0210: General problem resolution.                                                                                                    |
| 787-100                  | 787                            | GXT500P Graphics Adapter. Action: Use MAP 0210: General problem resolution.                                                                                                    |
| 787-101                  | 787<br>227                     | GXT500P Graphics Adapter. Action: Use MAP 0210: General problem resolution.                                                                                                    |
| 787-1AA                  | 787<br>RGB<br>Cable<br>Display | GXT500P Graphics Adapter.<br>Action: Use MAP 0210: General problem resolution.                                                                                                    |
| 787-1xx                  | 787                            | GXT500P Graphics Adapter. Action: Use MAP 0210: General problem resolution.                                                                                                    |
| 787-200                  | D95                            | GXT550P Graphics Adapter. Action: Use MAP 0210: General problem resolution.                                                                                                    |
| 787-201                  | D95<br>227                     | GXT550P Graphics Adapter. Action: Use MAP 0210: General problem resolution.                                                                                                    |
| 787-2AA                  | D95<br>RGB                     | GXT550P Graphics Adapter. Action: Use MAP 0210: General problem resolution.                                                                                                    |

|         | Cable<br>Display        |                                                                                                    |
|---------|-------------------------|----------------------------------------------------------------------------------------------------|
| 787-2xx | D95                     | GXT550P Graphics Adapter. Action: Use MAP 0210: General problem resolution.                                                                                                    |
| 788-001 | 788<br>227              | Adapter Error. Action: Use MAP 0210: General problem resolution.                                                                                                    |
| 788-002 | software<br>788         | System Error. Action: Use MAP 0210: General problem resolution.                                                                                                    |
| 788-003 | software<br>788         | System Error. Action: Use MAP 0210: General problem resolution.                                                                                                    |
| 788-004 | 788<br>software         | System Error. Action: Use MAP 0210: General problem resolution.                                                                                                    |
| 789-101 | 789                     | Failed to release the device. Action: Use MAP 0210: General problem resolution.                                                                                                    |
| 789-102 | 789                     | Failed to reserve the device.  Action: Use MAP 0210: General problem resolution.                                                                                                    |
| 789-103 | 789                     | The device motor failed to start. Action: Use MAP 0210: General problem resolution.                                                                                                    |
| 789-104 | 789                     | Failed to make the device ready.  Action: Use MAP 0210: General problem resolution.                                                                                                    |
| 789-105 | 789                     | Failed to get the inquiry data.  Action: Use MAP 0210: General problem resolution.                                                                                                    |
| 789-106 | 789                     | The <b>Prevent Media Removal</b> command failed.  Action: Use MAP 0210: General problem resolution.                                                                                                    |
| 789-107 | 789                     | The Allow Media Removal command failed. Action: Use MAP 0210: General problem resolution.                                                                                                    |
| 789-200 | 789<br>Optical-<br>Disk | The optical disk failed to load. Action: Change the media. Run diagnostics on the changed media in system verification mode. If the error reoccurs use MAP 0210: General problem resolution; otherwise, replace the media.                                                                                                    |
| 789-201 | 789<br>Optical-<br>Disk | Failed to unload the optical disk. Action: Change the media. Run diagnostics on the changed media in system verification mode. If the errors reoccur use MAP 0210: General problem resolution; otherwise, replace the media.                                                                                                    |
| 789-202 | 789<br>Optical-<br>Disk | The diagnostic test failed.  Action: Change the media. Run diagnostics on the changed media in system verification mode. If errors do not reoccur, replace the media; otherwise, run the drive cleaning procedures if applicable and rerun the diagnostics. If errors reoccur, or the drive does not support the cleaning procedures use MAP 0210: General problem resolution.                       |
| 789-204 | 789<br>B88              | The device failed to configure.  Action: Use MAP 0210: General problem resolution.                                                                                                    |
| 789-205 | 789<br>Optical-<br>Disk | The <b>Test Unit Ready</b> command failed. Action: Change the media. Run diagnostics on the changed media in system verification mode. If the error reoccurs, use MAP 0210: General problem resolution; otherwise, replace the media.                                                                                                    |
| 789-206 | 789<br>Optical-<br>Disk | The random write, read and compare test failed.  Action: Change the media. Run diagnostics on the changed media in system verification mode. If the errors do not reoccur, replace the media; otherwise, run the drive cleaning procedures if applicable, and rerun diagnostics. If the errors reoccur, or the drive does not support cleaning procedures, use MAP 0210: General problem resolution. |
| 789-207 | 789<br>Optical-<br>Disk | A hardware error occurred.  Action: Change the media. Run diagnostics on the changed media in system verification mode. If the errors do not reoccur, replace the media; otherwise, run the drive cleaning procedures if applicable, and rerun diagnostics. If the errors reoccur, or the drive does not support cleaning procedures, use MAP 0210: General problem resolution.                      |
| 789-208 | 789<br>Optical-<br>Disk | The <b>Mode Sense</b> command failed. Action: Change the media. Run diagnostics on the changed media in system verification mode. If the errors do not reoccur, replace the media; otherwise, run the drive cleaning procedures if applicable, and rerun diagnostics. If the errors reoccur, or the drive does not support                                                                           |

|         |                                            | cleaning procedures, use MAP 0210: General problem resolution.                                                                                                    |
|---------|--------------------------------------------|----------------------------------------------------------------------------------------------------|
| 789-209 | 789<br>Optical-<br>Disk                    | The <b>Mode Select</b> command failed.  Action: Change the media. Run diagnostics on the changed media in system verification mode. If the errors do not reoccur, replace the media; otherwise, run the drive cleaning procedures if applicable, and rerun diagnostics. If the errors reoccur, or the drive does not support cleaning procedures, use MAP 0210: General problem resolution. |
| 789-300 | 789<br>B88<br>software                     | A SCSI reservation conflict has occurred. Action: Use MAP 0210: General problem resolution.                                                                                                    |
| 789-400 | 789<br>B88<br>Cables<br>software           | A SCSI command time out has occurred. Action: Use MAP 0210: General problem resolution.                                                                                                    |
| 789-401 | Optical-<br>Disk<br>190<br>B88<br>software | An unknown error has occurred. Action: Use MAP 0210: General problem resolution.                                                                                                    |
| 789-402 | Optical-<br>Disk<br>190<br>B88<br>software | Unit attention condition has occurred. Action: Use MAP 0210: General problem resolution.                                                                                                    |
| 789-600 | Optical-<br>Disk                           | ELA indicates that the spare sectors on the disk are exhausted.  Action: Backup the media and replace it. <b>Note:</b> Use the time when the error occurred and the "Spare Sector Availability" service aid to identify the disk that has the error.                                                                                                    |
| 789-700 | 789<br>Optical-<br>Disk                    | The ELA indicates an equipment error.  Action: Run diagnostics in system verification mode to isolate the problem. If errors are reported, use MAP 0210: General problem resolution; otherwise, the error is due to faulty media. Backup the mediand then replace it. <b>Note:</b> Use the time when the error occurred to identify the faulty media.                                       |
| 789-701 | Optical-<br>Disk<br>789                    | ELA indicates an irrecoverable data error.  Action: Run diagnostics in system verification mode to isolate the problem. If errors are reported, use MAP 0210: General problem resolution; otherwise, the error is due to faulty media. Backup the medi and then replace it. <b>Note:</b> Use the time when the error occurred to identify the faulty media.                                 |
| 789-702 | 789<br>B88<br>Cables                       | ELA indicates that the adapter detected an error.  Action: Use the 7209 Installation and Service information. If the unit checks out to be good, use MAP 0210: General problem resolution.                                                                                                    |
| 78B-001 | Software 78B                               | Software error. Action: Use MAP 0210: General problem resolution.                                                                                                    |
| 78B-002 | 78B<br>Software                            | Adapter failure. Action: Use MAP 0210: General problem resolution.                                                                                                    |
| 78B-003 | 78B<br>227                                 | Adapter failure. Action: Use MAP 0210: General problem resolution.                                                                                                    |
| 78B-004 | 78B<br>Monitor/<br>Cable                   | Adapter or display failure. Action: Use MAP 0210: General problem resolution.                                                                                                    |
| 78B-005 | 78B<br>227<br>Monitor/<br>Cable            | Adapter failure.<br>Action: Use MAP 0210: General problem resolution.                                                                                                    |
| 78D-001 | software<br>78D                            | Software error. Action: Use MAP 0210: General problem resolution.                                                                                                    |
| 78D-002 | 78D<br>software                            | Adapter failure. Action: Use MAP 0210: General problem resolution.                                                                                                    |
| 78D-003 | 78D<br>227                                 | Adapter failure. Action: Use MAP 0210: General problem resolution.                                                                                                    |
| 78D-004 | 78D<br>Monitor/                            | Display failure. Action: Use MAP 0210: General problem resolution.                                                                                                    |

|                       | Cable                           |                                                                                                    |
|-----------------------|---------------------------------|----------------------------------------------------------------------------------------------------|
| 78D-005               | 78D<br>227<br>Monitor/<br>Cable | Adapter failure.<br>Action: Use MAP 0210: General problem resolution.                                                                                           |
| 790-101               | 790                             | Configuration Register Test failure. Action: Use MAP 0210: General problem resolution.                                                                          |
| 790-102               | 790                             | I/O test failure. Action: Use MAP 0210: General problem resolution.                                                                                             |
| 790-103               | 790                             | Adapter initialization test failure.  Action: Use MAP 0210: General problem resolution.                                                                         |
| 790-104               | 790                             | Internal wrap test failure. Action: Use MAP 0210: General problem resolution.                                                                                   |
| 790-105               | 790                             | Internal wrap test failure. Action: Use MAP 0210: General problem resolution.                                                                                   |
| 790-106               | 790                             | External wrap (10 Mbps) test failure. Action: Use MAP 0210: General problem resolution.                                                                         |
| 790-107               | 790                             | Internal wrap test failure. Action: Use MAP 0210: General problem resolution.                                                                                   |
| 790-108               | 790                             | External wrap (100 Mbps) test failure. Action: Use MAP 0210: General problem resolution.                                                                        |
| 790-109               | 790                             | External wrap (10 Mbps) test failure. Action: Use MAP 0210: General problem resolution.                                                                         |
| 790-121               | 790                             | Configuration register test failure. Action: Use MAP 0210: General problem resolution.                                                                          |
| 790-122               | 790                             | I/O register test failure. Action: Use MAP 0210: General problem resolution.                                                                                    |
| 790-124               | 790                             | Internal loopback test failure. Action: Use MAP 0210: General problem resolution.                                                                               |
| 790-125               | 790                             | Internal loopback test failure. Action: Use MAP 0210: General problem resolution.                                                                               |
| 790-126               | 790                             | External loopback test failure. Action: Use MAP 0210: General problem resolution.                                                                               |
| 790-150               | B08                             | 10Base-T transceiver test failure. Action: Use MAP 0210: General problem resolution.                                                                            |
| 790-151               | B09                             | 10Base-2 transceiver test failure. Action: Use MAP 0210: General problem resolution.                                                                            |
| 790-223               | 790<br>software                 | Device configuration failure. Action: Use MAP 0210: General problem resolution.                                                                                 |
| 790-224               | B08<br>790                      | 10 Base-T transceiver test failure. Action: Use MAP 0210: General problem resolution.                                                                           |
| 790-225               | B09<br>790                      | 10 Base-2 transceiver test failure. Action: Use MAP 0210: General problem resolution.                                                                           |
| 790-250               | B08<br>790                      | 10 Base-T transceiver test failure. Action: Use MAP 0210: General problem resolution.                                                                           |
| 790-251               | B09<br>790                      | 10 Base-2 transceiver test failure. Action: Use MAP 0210: General problem resolution.                                                                           |
| 790-701               | 790                             | Error Log Analysis indicates that the adapter is not responding to initialization commands.  Action: Use MAP 0210: General problem resolution.                  |
| 790-702               | 790                             | Error Log Analysis indicates that the device driver has detected a PIO error which it was unable to correct.  Action: Use MAP 0210: General problem resolution. |
| 790-703               | 790                             | Error Log Analysis indicates that the adapter has been shutdown due to an unrecoverable error.  Action: Use MAP 0210: General problem resolution.               |
| 790-704               | 790                             | Error Log Analysis indicates a problem with EEPROM on the adapter.  Action: Use MAP 0210: General problem resolution.                                           |
| 790-720               | 790<br>software                 | Error log analysis indicates a hardware problem.  Action: Use MAP 0210: General problem resolution.                                                             |
| 791- <i>xxx</i><br>to |                                 | See SCSI devices SRNs (ssss-102 to ssss-640.                                                                                                    |

| 793- <i>xxx</i> |            |                                                                                        |
|-----------------|------------|----------------------------------------------------------------------------------------|
| 799-101         | 2C3        | External wrap test failed on port 0.                                                   |
| 733-101         | 799        | Action: Use MAP 0210: General problem resolution                                       |
| 799-102         | 2C3        | External wrap test failed on port 1.                                                   |
| 700 102         | 799        | Action: Use MAP 0210: General problem resolution                                       |
| 799-201         | 799        | Internal adapter test failed.                                                          |
| 700 201         | 227        | Action: Use MAP 0210: General problem resolution.                                      |
| 799-202         | 799        | External wrap test failed on port 0.                                                   |
| 700 202         | 227        | Action: Use MAP 0210: General problem resolution.                                      |
| 799-203         | 799        | External wrap test failed on port 1.                                                   |
| 700 200         | 227        | Action: Use MAP 0210: General problem resolution.                                      |
| 799-204         | 2C3        | External wrap test failed on port 0.                                                   |
|                 | 799        | Action: Use MAP 0210: General problem resolution.                                      |
| 799-205         | 2C3        | External wrap test failed on port 1.                                                   |
|                 | 799        | Action: Use MAP 0210: General problem resolution.                                      |
| 700 000         | 2C3        | External wrap test failed on port 0.                                                   |
| 799-206         | 799        | Action: Use MAP 0210: General problem resolution.                                      |
|                 | software   | ,                                                                                      |
| 799-207         | 2C3<br>799 | External wrap test failed on port 1.                                                   |
| 799-207         | software   | Action: Use MAP 0210: General problem resolution.                                      |
|                 | 799        |                                                                                        |
| 799-301         | 227        | Internal adapter test failed.                                                          |
| 755 501         | software   | Action: Use MAP 0210: General problem resolution.                                      |
|                 | 799        |                                                                                        |
| 799-302         | 227        | External wrap test failed on port 0.                                                   |
| 700 002         | software   | Action: Use MAP 0210: General problem resolution.                                      |
|                 | 799        | Edward and test felled accorded                                                        |
| 799-303         | 227        | External wrap test failed on port 1.                                                   |
|                 | software   | Action: Use MAP 0210: General problem resolution.                                      |
|                 | 2C3        | External wran toot failed on part 0                                                    |
| 799-304         | 799        | External wrap test failed on port 0. Action: Use MAP 0210: General problem resolution. |
|                 | software   | notion. Ose wini ozro. General problem resolution.                                     |
|                 | 2C3        | External wrap test failed on port 1.                                                   |
| 799-305         | 799        | Action: Use MAP 0210: General problem resolution.                                      |
|                 | software   | ·                                                                                      |
| 799-700         | 799        | Error log analysis indicates a hardware problem.                                       |
|                 | software   | Action: Use MAP 0210: General problem resolution.                                      |

# SRNs 801-xxxx through 899-xxx Note: Some SRNs in this chapter may have 4 rather than 3 digits after the dash (-).

| Service<br>Request<br>Number | Failing<br>Function<br>Codes | Description and Action                                                                                                    |
|------------------------------|------------------------------|----------------------------------------------------------------------------------------------------|
| 801- <i>xxxx</i>             | xxxx<br>E10<br>227           | No LED value could be determined for the missing resource. <b>Note:</b> Note: To obtain the FFC substitute the last three or four digits of the SRN following the dash (-) for <i>xxxx</i> . (The substituted <i>xxxx</i> is the FFC). Action: Use MAP 0210: General problem resolution. |
| 802-655                      | 655                          | A resource was not detected that was previously installed.<br>Action: Use MAP 0210: General problem resolution.                                                                                                    |
| 802-657                      | 657                          | A resource was not detected that was previously installed.  Action: Use MAP 0210: General problem resolution.                                                                                                    |
| 802-67E                      | 67E                          | A resource was not detected that was previously installed.  Action: Use MAP 0210: General problem resolution.                                                                                                    |
| 802-684                      | 684<br>687                   | A potential problem with the RS422 concentrator exists.  Action: Use MAP 0210: General problem resolution.                                                                                                    |
| 802-787                      | 787<br>D95                   | The diagnostics did not detect an installed resource.  Action: Use MAP 0210: General problem resolution.                                                                                                    |
| 802-78D                      | 78D                          | A resource was not detected that was previously installed. Action: Use MAP 0210: General problem resolution.                                                                                                    |
| 802-80c                      | 80c                          |                                                                                                    |

|                  |                           | A potential problem with a SSA adapter exists. If the system has external SSA drives refer to the SSA Adapters User's Guide and Maintenance Information or the service information for your disk subsystem. If the system has internal SSA drives, go to the SSA MAP in either the system unit's service guide or user's guide.                                                                                                    |
|------------------|---------------------------|----------------------------------------------------------------------------------------------------|
| 802-837          | 837<br>687<br>E10<br>227  | A potential problem with the Enhanced Remote Async Node exists. Action: Use MAP 0210: General problem resolution.                                                                                                    |
| 802-2592         | 2592<br>199<br>E10<br>227 | The DVD-ROM that was previously installed was not detected. Action: Use MAP 0210: General problem resolution.                                                                                                    |
| 802- <i>xxxx</i> | xxxx<br>E10<br>227        | The diagnostics did not detect an installed resource. <b>Note:</b> To obtain the FFC substitute the last three or four digits of the SRN following the dash (-) for <i>xxxx</i> . (The substituted <i>xxxx</i> is the FFC). Action: Use MAP 0210: General problem resolution.                                                                                                    |
| 803- <i>xxxx</i> | xxxx                      | A software error occurred while running the diagnostics which could be caused by either hardware or software. <b>Note:</b> This SRN can also occur if file the system is full, particularly in the /, /var, or /tmp directories (verify using the df command at the AIX prompt, make sure %Used is 90% or less for each file system).  Action: Run standalone diagnostics. If you get a different SRN, use it in place of the original SRN. If you get the same SRN, use the last three or four digits of the 803-xxx(x) as the FFC and go to MAP 0210: General problem resolution. If you get no error from the standalone diagnostics, you may have a problem with the software, contact your support center. <b>Note:</b> xxxx corresponds to the last three or four digits of the SRN. If your 803-xxx(x) SRN is not listed, substitute the last three or four digits of the SRN after the dash (-) for xxx(x), then proceed to the FFC table using the substituted digits as your FFC. |
| 807-102          | 807                       | A critical failure has occurred on an undefined element. Action: Go to MAP 2010: 7031-D24 or 7031-T24 START.                                                                                                    |
| 807-103          | 807                       | Non-critical failure has occurred on an undefined element.<br>Action: Go to MAP 2010: 7031-D24 or 7031-T24 START.                                                                                                    |
| 807-104          | 807                       | An unrecoverable failure has occurred on an undefined element.  Action: Go to MAP 2010: 7031-D24 or 7031-T24 START.                                                                                                    |
| 807-122          | 152                       | A critical power supply failure has occurred. Action: Go to MAP 2010: 7031-D24 or 7031-T24 START.                                                                                                    |
| 807-123          | 152                       | A non-critical power supply failure has occurred. Action: Go to MAP 2010: 7031-D24 or 7031-T24 START.                                                                                                    |
| 807-124          | 152                       | An unrecoverable power supply failure has occurred. Action: Go to MAP 2010: 7031-D24 or 7031-T24 START.                                                                                                    |
| 807-132          | 166<br>807                | A critical fan failure has occurred.<br>Action: Go to MAP 2010: 7031-D24 or 7031-T24 START.                                                                                                    |
| 807-133          | 166<br>807                | A non-critical fan failure has occurred.<br>Action: Go to MAP 2010: 7031-D24 or 7031-T24 START.                                                                                                    |
| 807-134          | 166<br>807                | An unrecoverable fan failure has occurred.<br>Action: Go to MAP 2010: 7031-D24 or 7031-T24 START.                                                                                                    |
| 807-148          | 166<br>807                | The enclosure indicates a temperature threshold warning.<br>Action: Go to MAP 2010: 7031-D24 or 7031-T24 START.                                                                                                    |
| 807-149          | 166<br>807                | The enclosure indicates a temperature threshold failure.<br>Action: Go to MAP 2010: 7031-D24 or 7031-T24 START.                                                                                                    |
| 807-152          | 807                       | A critical repeater card failure has occurred. Action: Go to MAP 2010: 7031-D24 or 7031-T24 START.                                                                                                    |
| 807-153          | 807                       | A non-critical repeater card failure has occurred. Action: Go to MAP 2010: 7031-D24 or 7031-T24 START.                                                                                                    |
| 807-154          | 807                       | An unrecoverable repeater card failure has occurred. Action: Go to MAP 2010: 7031-D24 or 7031-T24 START.                                                                                                    |
| 807-162          | 807                       | A critical VPD module failure has occurred.<br>Action: Go to MAP 2010: 7031-D24 or 7031-T24 START.                                                                                                    |
| 807-163          | 807                       | A non-critical VPD module failure has occurred. Action: Go to MAP 2010: 7031-D24 or 7031-T24 START.                                                                                                    |

| 807-164         | 807        | An unrecoverable VPD module failure has occurred. Action: Go to MAP 2010: 7031-D24 or 7031-T24 START.                                                                                                    |
|-----------------|------------|----------------------------------------------------------------------------------------------------|
| 807-172         | 807        | A critical enclosure services failure has occurred. Action: Go to MAP 2010: 7031-D24 or 7031-T24 START.                                                                                                    |
| 807-173         | 807        | A non-critical enclosure services failure has occurred. Action: Go to MAP 2010: 7031-D24 or 7031-T24 START.                                                                                                    |
| 807-174         | 807        | An unrecoverable enclosure services failure has occurred.  Action: Go to MAP 2010: 7031-D24 or 7031-T24 START.                                                                                                    |
| 807-182         | 807        | A critical failure has occurred on a user defined element.<br>Action: Go to MAP 2010: 7031-D24 or 7031-T24 START.                                                                                                    |
| 807-183         | 807        | A non-critical failure has occurred on a user defined element.  Action: Go to MAP 2010: 7031-D24 or 7031-T24 START.                                                                                                    |
| 807-184         | 807        | An unrecoverable failure has occurred on a user defined element.  Action: Go to MAP 2010: 7031-D24 or 7031-T24 START.                                                                                                    |
| 807-192         | 807        | A critical failure has occurred on a user defined element.  Action: Go to MAP 2010: 7031-D24 or 7031-T24 START.                                                                                                    |
| 807-193         | 807        | A non-critical failure has occurred on a user defined element.  Action: Go to MAP 2010: 7031-D24 or 7031-T24 START.                                                                                                    |
| 807-194         | 807        | An unrecoverable failure has occurred on a user defined element.  Action: Go to MAP 2010: 7031-D24 or 7031-T24 START.                                                                                                    |
| 807-201         | 807<br>891 | Device configuration error. Action: Go to MAP 2010: 7031-D24 or 7031-T24 START.                                                                                                    |
| 807-202         | 807<br>891 | The enclosure failed to open. Action: Go to MAP 2010: 7031-D24 or 7031-T24 START.                                                                                                    |
| 807-203         | 807<br>891 | The enclosure failed to return inquiry data. Action: Go to MAP 2010: 7031-D24 or 7031-T24 START.                                                                                                    |
| 807-204         | 152<br>166 | There is a critical power supply or fan failure. Action: Go to MAP 2010: 7031-D24 or 7031-T24 START.                                                                                                    |
| 807-205         | 152<br>166 | There is a redundant power supply or fan failure. Action: Go to MAP 2010: 7031-D24 or 7031-T24 START.                                                                                                    |
| 80C- <i>xxx</i> | 80C        | A potential problem with an SSA device exists. The SSA service aid might be of some help it provides, it provides tools for diagnosing and resolving problems on SSA-attached devices. Also refer to the SSA Adapters User's Guide and Maintenance Information. |
| 814-112         | 814        | The NVRAM test failed. Action: Use MAP 0210: General problem resolution.                                                                                                    |
| 814-113         | 221        | The VPD test failed. Action: Use MAP 0210: General problem resolution.                                                                                                    |
| 814-114         | 814        | I/O Card NVRAM test failed. Action: Use MAP 0210: General problem resolution.                                                                                                    |
| 815-100         | 815        | The floating-point processor test failed.  Action: Use MAP 0210: General problem resolution.                                                                                                    |
| 815-101         | 815        | Floating point processor failed.  Action: Use MAP 0210: General problem resolution.                                                                                                    |
| 815-102         | 815        | Floating point processor failed.  Action: Use MAP 0210: General problem resolution.                                                                                                    |
| 815-200         | 815<br>7C0 | Power-on self-test indicates a processor failure.  Action: Use MAP 0210: General problem resolution.                                                                                                    |
| 815-201         | 815        | Processor has a status of failed. Processors with a failed status are deconfigured and therefore cannot be tested or used by the system. Action: Use MAP 0210: General problem resolution.                                                                      |
| 816-140         | 165<br>816 | The four-digit display test failed.  Action: Use MAP 0210: General problem resolution.                                                                                                    |
| 817-123         | 817        | The I/O planar time-of-day clock test failed. Action: Use MAP 0210: General problem resolution.                                                                                                    |
| 817-124         | 817        | Time of day RAM test failed. Action: Use MAP 0210: General problem resolution.                                                                                                    |
| 817-210         | 817        | The time-of-day clock is at POR. Action: Use MAP 0210: General problem resolution.                                                                                                    |
| 817-211         | 817<br>169 | Time of day POR test failed. Action: Use MAP 0210: General problem resolution.                                                                                                    |
| 817-212         |            |                                                                                                    |

|         | 151<br>816      | The battery is low. Action: Use MAP 0210: General problem resolution.                                                                                                    |
|---------|-----------------|----------------------------------------------------------------------------------------------------|
| 817-213 | 817             | The real-time clock is not running. Action: Use MAP 0210: General problem resolution.                                                                                                    |
| 817-215 | 817             | Time of day clock not running test failed.  Action: Use MAP 0210: General problem resolution.                                                                                                    |
| 817-217 | 817<br>169      | Time of day clock not running.  Action: Use MAP 0210: General problem resolution.                                                                                                    |
| 821-111 | 821<br>B31      | Unexpected results from the test. Action: Use MAP 0210: General problem resolution.                                                                                                    |
| 821-332 | 821<br>software | Cannot open device. Action: Use MAP 0210: General problem resolution.                                                                                                    |
| 823-111 | 823             | Standard Mouse adapter failed.  Action: Use MAP 0210: General problem resolution.                                                                                                    |
| 823-134 | 823<br>software | Cannot open device. Action: Use MAP 0210: General problem resolution.                                                                                                    |
| 823-211 | 925<br>823      | Standard mouse adapter failed.  Action: Use MAP 0210: General problem resolution.                                                                                                    |
| 824-220 | B10<br>824      | The tablet adapter fuse failed.  Action: Use MAP 0210: General problem resolution.                                                                                                    |
| 824-331 | 824<br>227      | An unexpected error occurred.  Action: Use MAP 0210: General problem resolution.                                                                                                    |
| 824-332 | 824<br>227      | The enable/disable device test failed. <b>Note:</b> Ensure that the wrap plug was not attached when the test was run. If the wrap plug was attached, remove it, and rerun the test.  Action: Use MAP 0210: General problem resolution. |
| 824-333 | 824             | The internal wrap test failed. Action: Use MAP 0210: General problem resolution.                                                                                                    |
| 824-334 | B10<br>824      | The tablet adapter fuse failed. Action: Use MAP 0210: General problem resolution.                                                                                                    |
| 824-441 | 824             | An unexpected error occurred. Action: Use MAP 0210: General problem resolution.                                                                                                    |
| 824-442 | 824             | The wrap test failed. Action: Use MAP 0210: General problem resolution.                                                                                                    |
| 824-450 | 227             | Software error caused by hardware failure.  Action: Use MAP 0210: General problem resolution.                                                                                                    |
| 824-461 | 227             | The error log analysis indicates a hardware failure.  Action: Use MAP 0210: General problem resolution.                                                                                                    |
| 824-511 | 824             | An unexpected error occurred.  Action: Use MAP 0210: General problem resolution.                                                                                                    |
| 824-512 | 824             | Tablet adapter reset test failed. Action: Use MAP 0210: General problem resolution.                                                                                                    |
| 824-522 | B10<br>824      | Adapter fuse failure. Action: Use MAP 0210: General problem resolution.                                                                                                    |
| 824-523 | 824             | Device cannot be configured.  Action: Use MAP 0210: General problem resolution.                                                                                                    |
| 824-524 | 824<br>software | Cannot open device. Action: Use MAP 0210: General problem resolution.                                                                                                    |
| 826-111 | 221             | Cannot run the test because the device driver detected a hardware error.  Action: Use MAP 0210: General problem resolution.                                                                                                    |
| 826-112 | 221             | Unable to determine the type of adapter from the VPD.  Action: Use MAP 0210: General problem resolution.                                                                                                    |
| 826-113 | 826             | The VPD verification test failed. Action: Use MAP 0210: General problem resolution.                                                                                                    |
| 826-114 | 826             | The register verification test failed.  Action: Use MAP 0210: General problem resolution.                                                                                                    |
| 826-121 | 221             | Cannot run the test because the device driver detected a hardware error.  Action: Use MAP 0210: General problem resolution.                                                                                                    |
| 826-122 | 221             | The data-wrap communications test failed. Action: Use MAP 0210: General problem resolution.                                                                                                    |

|         |            | <u> </u>                                                                                                    |
|---------|------------|----------------------------------------------------------------------------------------------------|
| 826-123 | 221        | The modem control line test failed.  Action: Use MAP 0210: General problem resolution.                               |
|         |            | Cannot run the test because the device driver detected a hardware                                                    |
| 826-131 | 221        | error. Action: Use MAP 0210: General problem resolution.                                                             |
| 826-132 | 221        | The data wrap communications test failed.                                                                            |
| 000 100 | 001        | Action: Use MAP 0210: General problem resolution.  The modem control line test failed.                               |
| 826-133 | 221        | Action: Use MAP 0210: General problem resolution.                                                                    |
| 826-161 | 252        | Cannot run the test because the device driver detected a hardware error.                                             |
|         |            | Action: Use MAP 0210: General problem resolution.                                                                    |
| 826-162 | 252        | The data wrap communications test failed. Action: Use MAP 0210: General problem resolution.                          |
| 826-163 | 252        | The modem control line test failed.                                                                                  |
|         | _          | Action: Use MAP 0210: General problem resolution.  Cannot run the test because the device driver detected a hardware |
| 826-171 | 259        | error.                                                                                                    |
|         |            | Action: Use MAP 0210: General problem resolution.  The data wrap communications test failed.                         |
| 826-172 | 259        | Action: Use MAP 0210: General problem resolution.                                                                    |
| 826-173 | 259        | The modem control line test failed.  Action: Use MAP 0210: General problem resolution.                               |
|         |            | Cannot run the test because the device driver detected a hardware                                                    |
| 826-181 | 261        | error.                                                                                                    |
| 000 100 | 001        | Action: Use MAP 0210: General problem resolution.  The data wrap communications test failed.                         |
| 826-182 | 261        | Action: Use MAP 0210: General problem resolution.                                                                    |
| 826-183 | 261        | The modem control line test failed.  Action: Use MAP 0210: General problem resolution.                               |
|         | 826        | Cannot run the test because the device driver detected a hardware                                                    |
| 826-271 | 259        | error. Action: Use MAP 0210: General problem resolution.                                                             |
| 826-272 | 826        | The data wrap communications test failed.                                                                            |
|         | 259<br>826 | Action: Use MAP 0210: General problem resolution.  The modem control line test failed.                               |
| 826-273 | 259        | Action: Use MAP 0210: General problem resolution.                                                                    |
| 826-281 | 826        | Cannot run the test because the device driver detected a hardware error.                                             |
| 020 201 | 259        | Action: Use MAP 0210: General problem resolution.                                                                    |
| 826-282 | 826<br>259 | The data wrap communications test failed.  Action: Use MAP 0210: General problem resolution.                         |
| 826-283 | 826        | The modem control line test failed.                                                                                  |
| 020-203 | 259        | Action: Use MAP 0210: General problem resolution.                                                                    |
| 826-321 | 826        | Cannot run the test because the device driver detected a hardware error.                                             |
|         |            | Action: Use MAP 0210: General problem resolution.                                                                    |
| 826-322 | 826        | The data wrap communications test failed. Action: Use MAP 0210: General problem resolution.                          |
| 826-323 | 826        | The modem control line test failed.                                                                                  |
|         |            | Action: Use MAP 0210: General problem resolution.  Cannot run the test because the device driver detected a hardware |
| 826-331 | 826        | error.                                                                                                    |
| 000.000 | 000        | Action: Use MAP 0210: General problem resolution.  The data wrap communications test failed.                         |
| 826-332 | 826        | Action: Use MAP 0210: General problem resolution.                                                                    |
| 826-333 | 826        | The modem control line test failed.  Action: Use MAP 0210: General problem resolution.                               |
|         |            | Cannot run the test because the device driver detected a hardware                                                    |
| 826-371 | 826        | error. Action: Use MAP 0210: General problem resolution.                                                             |
| 826-372 | 826        | The data wrap communications test failed.                                                                            |
| 020-072 | 020        | Action: Use MAP 0210: General problem resolution.                                                                    |

| 826-381 826 Could not do the test because the device driver detected a hardware error. Action: Use MAP 0210: General problem resolution.  826-382 826 The data wrap communication test failed. Action: Use MAP 0210: General problem resolution.  1 The modern control line test failed. Action: Use MAP 0210: General problem resolution.  2 Could not do the test because the device driver detected a hardware error. Action: Use MAP 0210: General problem resolution.  8 26-481 D56 Could not do the test because the device driver detected a hardware error. Action: Use MAP 0210: General problem resolution.  8 26-482 D56 Action: Use MAP 0210: General problem resolution.  8 26-483 D56 Action: Use MAP 0210: General problem resolution.  8 26-581 D56 Action: Use MAP 0210: General problem resolution.  8 26-582 D56 Action: Use MAP 0210: General problem resolution.  8 26-583 D56 Action: Use MAP 0210: General problem resolution.  8 26-583 D56 Action: Use MAP 0210: General problem resolution.  8 26-584 Action: Use MAP 0210: General problem resolution.  8 26-585 Action: Use MAP 0210: General problem resolution.  8 26-586 Action: Use MAP 0210: General problem resolution.  8 26-901 Action: Use MAP 0210: General problem resolution.  8 26-921 Action: Use MAP 0210: General problem resolution.  8 26-922 Action: Use MAP 0210: General problem resolution.  8 26-923 Action: Use MAP 0210: General problem resolution.  8 26-924 Action: Use MAP 0210: General problem resolution.  8 26-925 Action: Use MAP 0210: General problem resolution.  8 26-926 Action: Use MAP 0210: General problem resolution.  8 26-927 Action: Use MAP 0210: General problem resolution.  8 26-928 Action: Use MAP 0210: General problem resolution.  8 26-929 Action: Use MAP 0210: General problem resolution.  8 26-921 Action: Use MAP 0210: General problem resolution.  8 26-922 Action: Use MAP 0210: General problem resolution.  8 26-923 Action: Use MAP 0210: General problem resolution.  8 26-924 Action: Use MAP 0210: General problem resolution.  8 26-925 Action: Use MAP 0210: General prob |         | ı        | L                                                                                                    |
|----------------------------------------------------------------------------------------------------|---------|----------|----------------------------------------------------------------------------------------------------|
| 826-381 826 826 Action: Use MAP 0210: General problem resolution. The data wrap communication test failed. Action: Use MAP 0210: General problem resolution. The modern control line test failed. Action: Use MAP 0210: General problem resolution. The modern control line test failed. Action: Use MAP 0210: General problem resolution.  Could not do the test because the device driver detected a hardware error. Action: Use MAP 0210: General problem resolution. The data wrap communication test failed. Action: Use MAP 0210: General problem resolution. The modern control line test failed. Action: Use MAP 0210: General problem resolution. The modern control line test failed. Action: Use MAP 0210: General problem resolution. The modern control line test failed. Action: Use MAP 0210: General problem resolution.  The modern control line test failed. Action: Use MAP 0210: General problem resolution.  826-581 826 826 826 826 826 826 826 827 826 826 826 826 826 827 826 826 826 826 826 826 826 826 826 826                                                                                                    | 826-373 | 826      | The modem control line test failed.  Action: Use MAP 0210: General problem resolution.                                                                                                    |
| 826-382 826 826-383 826 Richard Sandard Sandar | 826-381 | 826      | Could not do the test because the device driver detected a hardware error.                                                                                                    |
| Action: Use MAP 0210: General problem resolution.  Action: Use MAP 0210: General problem resolution.  B26-481  D56  Action: Use MAP 0210: General problem resolution.  Could not do the test because the device driver detected a hardware error.  Action: Use MAP 0210: General problem resolution.  The modem control line test failed. Action: Use MAP 0210: General problem resolution.  The modem control line test failed. Action: Use MAP 0210: General problem resolution.  The modem control line test failed device driver detected a hardware error.  Action: Use MAP 0210: General problem resolution.  Action: Use MAP 0210: General problem resolution.  The data wrap communication test failed. Action: Use MAP 0210: General problem resolution.  The modem control line test failed. Action: Use MAP 0210: General problem resolution.  The modem control line test failed. Action: Use MAP 0210: General problem resolution.  An unexpected error occurred that can be attributed to software or hardware. Action: Tuse MAP 0210: General problem resolution.  An unexpected error occurred that can be attributed to software or hardware. Action: The midlagnostics from a source other than from the disk or a network based diagnostics, use MAP 0210: General problem resolution.  The adapter failed to configure.  Software  Software  Sof | 000 000 | 000      |                                                                                                    |
| 826-9481  826-481  B56  B26-482  B56  B26-483  B56  B26-483  B56  B26-483  B56  B26-483  B56  B26-483  B56  B26-483  B56  B26-483  B56  B26-483  B56  B26-483  B56  B26-483  B56  B26-581  B56  B26-581  B56  B26-581  B56  B26-582  B26  B26-582  B26  B26-583  B26  B26-583  B26  B26-583  B26  B26-583  B26  B26-583  B26  B26-583  B26  B26-583  B26  B26-583  B26  B26-583  B26  B26-583  B26  B26-583  B26  B26-583  B26  B26-583  B26  B26-583  B26  B27  B27-112  B27  B27-122  B27  B27-122  B27  B27-124  B27  B27-125  B27  B27-126  B27  B27-126  B27  B27  B27  B27  B27  B27  B27  B                                                                                                    | 820-382 | 826      | Action: Use MAP 0210: General problem resolution.                                                                                                    |
| 826-482 D56  826-482 D56  Action: Use MAP 0210: General problem resolution.  The data wrap communication test failed.  Action: Use MAP 0210: General problem resolution.  The modem control line test failed.  Action: Use MAP 0210: General problem resolution.  Action: Use MAP 0210: General problem resolution.  Action: Use MAP 0210: General problem resolution.  Action: Use MAP 0210: General problem resolution.  Action: Use MAP 0210: General problem resolution.  Action: Use MAP 0210: General problem resolution.  The data wrap communication test failed.  Action: Use MAP 0210: General problem resolution.  Action: Use MAP 0210: General problem resolution.  Action: Use MAP 0210: General problem resolution.  An unexpected error occurred that can be attributed to software or hardware.  Action: Bun diagnostics from a source other than from the disk or a network. If the same error occurs or if the original SRN was not obtained from disk or a network based diagnostics, use MAP 0210: General problem resolution.  An unexpected error occurred that can be attributed to software or hardware.  826-921 Software  826-922 Software  826-924 S26  Action: Use MAP 0210: General problem resolution.  An unexpected error occurred that can be attributed to software or hardware.  826-925 Software  826-926 Software  826-927 Software  826-928 Software  826-929 Section Action: Run diagnostics from a source other than from the disk or a network. If the same error occurs or if the original SRN was not obtained from disk or a network based diagnostics, use MAP 0210: General problem resolution.  An unexpected error occurred that can be attributed to software or hardware.  826-925 Software  826-926 Software  826-927 Action: Use MAP 0210: General problem resolution.  An unexpected error occurred that can be attributed to software or hardware.  827-112 Section: Use MAP 0210: General problem resolution.  An unexpected error occurred that can be attributed to software or hardware.  827-121 Reparallel port data register write/read test failed.  Action: Us | 826-383 | 826      |                                                                                                    |
| Action: Use MAP 0210: General problem resolution.    Reference   Part   Part    | 826-481 | D56      | error.                                                                                                    |
| See-921   See-921   See-922   See-922   See-924   See-924   See-924   See-924   See-924   See-924   See-924   See-924   See-924   See-924   See-924   See-925   See-925   See-926   See-926   See-926   See-922   See-922   See-   | 826-482 | D56      |                                                                                                    |
| 826-581 826 B26 B26 B26 B26 B26 B26-583 B26 B26-583 B26-583 B26 B26-583 B26 B26-583 B26-583 B26 B26-583 B26-583 B26-58 | 826-483 | D56      | The modem control line test failed.                                                                                                    |
| 826-582 B26 B26 B26 B26 B26 B26-583 B26 B26-920 B26-921 B26-922 B26-922 B26-924 B26-925 B26-925 B26-926 B26-925 B26-926 B26-926 B26-927 B26-927 B26-927 B26-927 B26-928 B26-928 B26-92 | 826-581 |          | Could not do the test because the device driver detected a hardware error.                                                                                                    |
| 826-921 software 826-922 to 826 software 826-924 software 826-925 software 826-925 software 826-926 software 826-927 to 826-928 826-928 software 826-929 software 826-929 software 826-921 software 826-922 to 826 software 826-924 software 826-925 software 826-925 software 826-926 software 826-927 software 826-928 software 826-929 software 826-929 software 826-929 software 826-921 software 826-922 software 826-924 software 826-925 software 826-925 software 826-926 software 826-927 software 826-928 software 826-929 software 826-929 software 826-929 software 826-929 software 826-929 software 826-929 software 826-929 software 826-929 software 826-920 software 826-921 software 826-922 software 826-924 software 826-925 software 826-926 software 826-927 software 826-928 software 826-929 software 826-929 software 826-929 software 826-920 software 826-921 software 826-922 software 826-925 software 826-926 software 826-927 software 826-928 software 826-929 software 826-929 software 826-929 software 826-929 software 826-920 software 826-921 software 826-922 software 826-925 software 826-926 software 826-927 software 826-928 software 826-929 software 826-929 software 826-929 software 826-929 software 826-920 software 826-920 software 826-921 software 826-922 software 826-925 software 826-926 software 826-927 software 826-928 software 826-929 software 826-929 software 826-929 software 826-929 software 826-929 software 826-920 software 826-921 software 826-922 software 826-925 software 826-926 software 826-927 software 826-928 software 826-929 software 826-929 software 826-929 software 826-929 software 826-929 software 826-929 software 826-920 software 826-920 software 826-921 software 826-922 software 826-922 software 826-922 software 826-923 software 826-924 software 826-925 software 826-925 software 826-926 software 826-927 software 826-928 software 826-929 software 826-929 software 826-929 software 826-929 software 826-929 software 826-929 software 826-929 software 826-929 software 826-929 software 826-929 software 826-929 | 826-582 |          | The data wrap communication test failed.                                                                                                    |
| S26-933   D56   Action: Use MAP 0210: General problem resolution.   An unexpected error occurred that can be attributed to software or network. If the same error occurs or if the original SRN was not obtained from disk or a network based diagnostics, use MAP 0210: General problem.   Sa6-922   Saftware   Sa6-924   Saftware   Sa6-924   Saftware   Sa6-925   Sa6-926   Saftware   Saftware   Sa6-926   Saftware   Sa6-926   Sa6-926   Sa6-926   Sa6-9   |         |          |                                                                                                    |
| Sacintaria   Software to be a software to be a software   | 826-583 |          |                                                                                                    |
| Software   Action: Use MAP 0210: General problem resolution.   An unexpected error occurred that can be attributed to software or hardware.   Action: Run diagnostics from a source other than from the disk or a network. If the same error occurs or if the original SRN was not obtained from disk or a network based diagnostics, use MAP 0210: General problem resolution. with a FFC of 826; otherwise, suspect a software problem.   Action: Use MAP 0210: General problem resolution.   An unexpected error occurred that can be attributed to software or hardware.   Action: Run diagnostics from a source other than from the disk or a network. If the same error occurs or if the original SRN was not obtained from disk or a network based diagnostics, use MAP 0210: General problem resolution.   With a FFC of 826; otherwise, suspect a software problem resolution.   With a FFC of 826; otherwise, suspect a software problem.   Section: Use MAP 0210: General problem resolution.   Cannot run the test because the device driver detected a hardware error.   Action: Use MAP 0210: General problem resolution.   The parallel port data register write/read test failed.   Action: Use MAP 0210: General problem resolution.   The parallel port data register write/read test failed.   Action: Use MAP 0210: General problem resolution.   The parallel port data register write/read test failed.   Action: Use MAP 0210: General problem resolution.   The parallel port data register read test failed.   Action: Use MAP 0210: General problem resolution.   The parallel port control register read test failed.   Action: Use MAP 0210: General problem resolution.   The parallel port control register read test failed.   Action: Use MAP 0210: General problem resolution.   The parallel port control register read test failed.   Action: Use MAP 0210: General problem resolution.   The parallel port control register read test failed.   Action: Use MAP 0210: General problem resolution.   The parallel port control register read test failed.   Action: Use MAP 0210: General   | to      |          | hardware. Action: Run diagnostics from a source other than from the disk or a network. If the same error occurs or if the original SRN was not obtained from disk or a network based diagnostics, use MAP 0210: General problem resolution. with a FFC of 826; otherwise, suspect a software                                                                     |
| hardware. Action: Run diagnostics from a source other than from the disk or a network. If the same error occurs or if the original SRN was not obtained from disk or a network based diagnostics, use MAP 0210: General problem resolution. with a FFC of 826; otherwise, suspect a software problem.  826-925  826  826  826  826  826  826  826  8                                                                                                    | 826-921 |          |                                                                                                    |
| 826-925  826 Software  826-926 Software  826-943  826-943  826 Software  826 Software  826 Software  826 Software  826 Software  826 Software  826 Software  826 Software  826 Software  826 Software  826 Software  826 Software  826 Software  826 Software  826 Software  826 Software  826 Software  826 Software  826 Software  827-112  827 Software  827-121 Software  827-122 Software  827 Software  827-123 Software  827-124 Software  827 Software  827-125 Software  827 Software  828 Software  829 Software  829 Software  820 Software  820 Software  820 Software  820 Software  821 Software  822 Software  822 Software  823 Software  824 Software  825 Software  826 Software  826 Software  826 Software  826 Software  827 Software  827 Software  827 Software  828 Software  828 Software  829 Software  829 Software  829 Software  829 Software  820 Software  820 Software  821 Software  821 Software | to      |          | hardware. Action: Run diagnostics from a source other than from the disk or a network. If the same error occurs or if the original SRN was not obtained from disk or a network based diagnostics, use MAP 0210: General problem resolution. with a FFC of 826; otherwise, suspect a software                                                                     |
| An unexpected error occurred that can be attributed to software or hardware.  826-943  826  826  826  826  827-112  827  827-123  827-124  827  827-125  827  An unexpected error occurred that can be attributed to software or hardware. Action: Run diagnostics from a source other than from the disk or a network. If the same error occurs or if the original SRN was not obtained from disk or a network based diagnostics, use MAP 0210: General problem resolution. with a FFC of 826; otherwise, suspect a software problem.  The parallel port data register write/read test failed. Action: Use MAP 0210: General problem resolution.  Cannot run the test because the device driver detected a hardware error. Action: Use MAP 0210: General problem resolution.  The parallel port data register write/read test failed. Action: Use MAP 0210: General problem resolution.  The parallel port control register write/read test failed. Action: Use MAP 0210: General problem resolution.  The parallel port data register read test failed. Action: Use MAP 0210: General problem resolution.  The parallel port control register read test failed. Action: Use MAP 0210: General problem resolution.  The parallel port control register read test failed. Action: Use MAP 0210: General problem resolution.  The parallel port control register read test failed. Action: Use MAP 0210: General problem resolution.  The parallel port control register read test failed. Action: Use MAP 0210: General problem resolution.  The parallel port control register read test failed. Action: Use MAP 0210: General problem resolution.                                                                                                    | 826-925 |          |                                                                                                    |
| The parallel port data register write/read test failed. Action: Use MAP 0210: General problem resolution.  Cannot run the test because the device driver detected a hardware error. Action: Use MAP 0210: General problem resolution.  827-122 827 The parallel port data register write/read test failed. Action: Use MAP 0210: General problem resolution.  The parallel port control register write/read test failed. Action: Use MAP 0210: General problem resolution.  The parallel port control register write/read test failed. Action: Use MAP 0210: General problem resolution.  The parallel port data register read test failed. Action: Use MAP 0210: General problem resolution.  The parallel port control register read test failed. Action: Use MAP 0210: General problem resolution.  The parallel port control register read test failed. Action: Use MAP 0210: General problem resolution.  The parallel port control register read test failed. Action: Use MAP 0210: General problem resolution.  The parallel port control register read test failed. Action: Use MAP 0210: General problem resolution.  The parallel port control register read test failed. Action: Use MAP 0210: General problem resolution.  The parallel port control register read test failed.                                                                                                    | to      | software | An unexpected error occurred that can be attributed to software or hardware.  Action: Run diagnostics from a source other than from the disk or a network. If the same error occurs or if the original SRN was not obtained from disk or a network based diagnostics, use MAP 0210: General problem resolution. with a FFC of 826; otherwise, suspect a software |
| Cannot run the test because the device driver detected a hardware error.  Action: Use MAP 0210: General problem resolution.  The parallel port data register write/read test failed. Action: Use MAP 0210: General problem resolution.  The parallel port control register write/read test failed. Action: Use MAP 0210: General problem resolution.  The parallel port data register read test failed. Action: Use MAP 0210: General problem resolution.  The parallel port data register read test failed. Action: Use MAP 0210: General problem resolution.  The parallel port control register read test failed. Action: Use MAP 0210: General problem resolution.  The parallel port control register read test failed. Action: Use MAP 0210: General problem resolution.  The parallel port control register read test failed.                                                                                                    | 827-112 | 221      | The parallel port data register write/read test failed.                                                                                                    |
| The parallel port data register write/read test failed.  Action: Use MAP 0210: General problem resolution.  The parallel port control register write/read test failed.  Action: Use MAP 0210: General problem resolution.  The parallel port data register read test failed.  Action: Use MAP 0210: General problem resolution.  The parallel port data register read test failed.  Action: Use MAP 0210: General problem resolution.  The parallel port control register read test failed.  Action: Use MAP 0210: General problem resolution.  The parallel port control register read test failed.  The parallel port control register read test failed.                                                                                                    | 827-121 | 827      | Cannot run the test because the device driver detected a hardware error.                                                                                                    |
| The parallel port control register write/read test failed. Action: Use MAP 0210: General problem resolution.  The parallel port data register read test failed. Action: Use MAP 0210: General problem resolution.  The parallel port control register read test failed. Action: Use MAP 0210: General problem resolution.  The parallel port control register read test failed. Action: Use MAP 0210: General problem resolution.  The parallel port control register read test failed.  The parallel port control register read test failed.                                                                                                    | 827-122 | 827      | The parallel port data register write/read test failed.                                                                                                    |
| The parallel port data register read test failed.  Action: Use MAP 0210: General problem resolution.  The parallel port control register read test failed.  Action: Use MAP 0210: General problem resolution.  The parallel port control register read test failed.  The parallel port control register read test failed.                                                                                                    | 827-123 | 827      | The parallel port control register write/read test failed.                                                                                                    |
| The parallel port control register read test failed.  Action: Use MAP 0210: General problem resolution.  The parallel port control register read test failed.                                                                                                    | 827-124 | 827      | The parallel port data register read test failed.                                                                                                    |
| The parallel port control register read test failed.                                                                                                    | 827-125 | 827      | The parallel port control register read test failed.                                                                                                    |
|                                                                                                    | 827-126 | 827      |                                                                                                    |

|         |            | Cannot run the test because the device driver detected a hardware                                                                                                    |
|---------|------------|----------------------------------------------------------------------------------------------------|
| 827-131 | 827        | error.  Action: Use MAP 0210: General problem resolution.                                                                                                    |
| 827-132 | 827        | The control port register direction bit (write) test with BIDI enabled failed.                                                                                                    |
| 827-133 | 827        | Action: Use MAP 0210: General problem resolution.  The control port register direction bit (read) test with BIDI enabled failed.  Action: Use MAP 0210: General problem resolution. |
| 827-141 | 827        | Cannot run the test because the device driver detected a hardware error.  Action: Use MAP 0210: General problem resolution.                                                         |
| 827-142 | 827        | The parallel port control register write/read test with BIDI enabled failed.  Action: Use MAP 0210: General problem resolution.                                                     |
| 827-151 | 221        | Cannot run the test because the device driver detected a hardware error.  Action: Use MAP 0210: General problem resolution.                                                         |
| 827-152 | 827        | The parallel port status register read test failed. Action: Use MAP 0210: General problem resolution.                                                                               |
| 827-161 | 827        | Cannot run the test because the device driver detected a hardware error.  Action: Use MAP 0210: General problem resolution.                                                         |
| 827-162 | 221        | The parallel port interrupt test failed.  Action: Use MAP 0210: General problem resolution.                                                                                         |
| 827-163 | 221        | The parallel port interrupt test failed.  Action: Use MAP 0210: General problem resolution.                                                                                         |
| 827-201 | 827        | The extend control register of the parallel port failed a read/write test.  Action: Use MAP 0210: General problem resolution.                                                       |
| 827-202 | 827        | Input/output to the FIFO (without interrupts) failed.  Action: Use MAP 0210: General problem resolution.                                                                            |
| 827-203 | 827        | Input/output to the FIFO (with interrupts) failed. Action: Use MAP 0210: General problem resolution.                                                                                |
| 827-204 | 827        | Direct memory access to the FIFO failed.  Action: Use MAP 0210: General problem resolution.                                                                                         |
| 828-501 | 828        | The diskette adapter test failed. Action: Use MAP 0210: General problem resolution.                                                                                                 |
| 82C-102 | 82C        | Adapter test failed. Action: Use MAP 0210: General problem resolution.                                                                                                    |
| 82C-104 | 82C<br>725 | Display test failed. Action: Use MAP 0210: General problem resolution.                                                                                                    |
| 831-111 | 221        | Cannot run the test because the device driver detected a hardware error.  Action: Use MAP 0210: General problem resolution.                                                         |
| 831-112 | 221        | Unable to determine the type of adapter from the VPD.  Action: Use MAP 0210: General problem resolution.                                                                            |
| 831-113 | 831        | The VPD verification test failed. Action: Use MAP 0210: General problem resolution.                                                                                                 |
| 831-114 | 831        | The register verification test failed.  Action: Use MAP 0210: General problem resolution.                                                                                           |
| 831-121 | 221        | Cannot run the test because the device driver detected a hardware error.  Action: Use MAP 0210: General problem resolution.                                                         |
| 831-122 | 221        | The data wrap communications test failed.  Action: Use MAP 0210: General problem resolution.                                                                                        |
| 831-123 | 221        | The modem control line test failed. Action: Use MAP 0210: General problem resolution.                                                                                               |
| 831-131 | 221        | Cannot run the test because the device driver detected a hardware error. Action: Use MAP 0210: General problem resolution.                                                          |
| 831-132 | 221        | The data wrap communications test failed. Action: Use MAP 0210: General problem resolution.                                                                                         |
| 831-133 | 221        | The modem control line test failed. Action: Use MAP 0210: General problem resolution.                                                                                               |

|         |                                                                                                    | Connet run the test because the device driver detected a heart-                                                                          |  |
|---------|----------------------------------------------------------------------------------------------------|----------------------------------------------------------------------------------------------------|--|
| 831-161 | Cannot run the test because the device driver detected a hard error.  Action: Use MAP 0210: General problem resolution. |                                                                                                    |  |
| 831-162 | 252                                                                                                    | The data wrap communications test failed. Action: Use MAP 0210: General problem resolution.                                              |  |
| 831-163 | 252                                                                                                    | The modem control line test failed. Action: Use MAP 0210: General problem resolution.                                                    |  |
| 831-164 | 221<br>252                                                                                                    | Cannot run the test because the device driver detected a hardware error.                                                                 |  |
| 831-165 | 221                                                                                                    | Action: Use MAP 0210: General problem resolution.  The data wrap communications test failed.                                             |  |
| 831-166 | 252<br>221<br>252                                                                                                    | Action: Use MAP 0210: General problem resolution.  The modem control line test failed. Action: Use MAP 0210: General problem resolution. |  |
| 831-171 | 259                                                                                                    | Cannot run the test because the device driver detected a hardware error.  Action: Use MAP 0210: General problem resolution.              |  |
| 831-172 | 259                                                                                                    | The data wrap communications test failed. Action: Use MAP 0210: General problem resolution.                                              |  |
| 831-173 | 259                                                                                                    | The modem control line test failed. Action: Use MAP 0210: General problem resolution.                                                    |  |
| 831-181 | 261                                                                                                    | Cannot run the test because the device driver detected a hardware error.  Action: Use MAP 0210: General problem resolution.              |  |
| 831-182 | 261                                                                                                    | The data wrap communications test failed. Action: Use MAP 0210: General problem resolution.                                              |  |
| 831-183 | 261                                                                                                    | The modem control line test failed. Action: Use MAP 0210: General problem resolution.                                                    |  |
| 831-271 | 831<br>259                                                                                                    | Cannot run the test because the device driver detected a hardware error.  Action: Use MAP 0210: General problem resolution.              |  |
| 831-272 | 831<br>259                                                                                                    | The data wrap communication test failed. Action: Use MAP 0210: General problem resolution.                                               |  |
| 831-273 | 831<br>259                                                                                                    | The modem control line test failed.  Action: Use MAP 0210: General problem resolution.                                                   |  |
| 831-281 | 831<br>259                                                                                                    | Cannot run the test because the device driver detected a hardware error.  Action: Use MAP 0210: General problem resolution.              |  |
| 831-282 | 831<br>259                                                                                                    | The data wrap communications test failed. Action: Use MAP 0210: General problem resolution.                                              |  |
| 831-283 | 831<br>259                                                                                                    | The modem control line test failed. Action: Use MAP 0210: General problem resolution.                                                    |  |
| 831-321 | 831                                                                                                    | Cannot run the test because the device driver detected a hardware error.  Action: Use MAP 0210: General problem resolution.              |  |
| 831-322 | 831                                                                                                    | The data wrap communications test failed. Action: Use MAP 0210: General problem resolution.                                              |  |
| 831-323 | 831                                                                                                    | The modem control line test failed. Action: Use MAP 0210: General problem resolution.                                                    |  |
| 831-331 | 831                                                                                                    | Cannot run the test because the device driver detected a hardware error.  Action: Use MAP 0210: General problem resolution.              |  |
| 831-332 | 831                                                                                                    | The data wrap communications test failed. Action: Use MAP 0210: General problem resolution.                                              |  |
| 831-333 | 831                                                                                                    | The modem control line test failed. Action: Use MAP 0210: General problem resolution.                                                    |  |
| 831-371 | 831                                                                                                    | Cannot run the test because the device driver detected a hardware error.  Action: Use MAP 0210: General problem resolution.              |  |
| 831-372 | 831                                                                                                    | The data wrap communications test failed. Action: Use MAP 0210: General problem resolution.                                              |  |
| 831-373 | 831                                                                                                    | The modem control line test failed. Action: Use MAP 0210: General problem resolution.                                                    |  |

|                          |                    | Cannot run the test because the device driver detected a hardware                                                                                                    |
|--------------------------|--------------------|----------------------------------------------------------------------------------------------------|
| 831-381                  | 831                | error. Action: Use MAP 0210: General problem resolution.                                                                                                    |
| 831-382                  | 831                | The data wrap communications test failed.  Action: Use MAP 0210: General problem resolution.                                                                                                    |
| 831-383                  | 831                | The modem control line test failed.  Action: Use MAP 0210: General problem resolution.                                                                                                    |
| 831-481                  | D56                | Could not do the test because the device driver detected a hardware error.                                                                                                    |
|                          |                    | Action: Use MAP 0210: General problem resolution.                                                                                                    |
| 831-482                  | D56                | The data wrap communication test failed.  Action: Use MAP 0210: General problem resolution.                                                                                                    |
| 831-483                  | D56                | The modem control line test failed.  Action: Use MAP 0210: General problem resolution.                                                                                                    |
| 831-581                  | 831<br>D56         | Could not do the test because the device driver detected a hardware error.  Action: Use MAP 0210: General problem resolution.                                                                                                    |
| 831-582                  | 831<br>D56         | The data wrap communication test failed. Action: Use MAP 0210: General problem resolution.                                                                                                    |
| 831-583                  | 831<br>D56         | The modem control line test failed.  Action: Use MAP 0210: General problem resolution.                                                                                                    |
| 831-901<br>to<br>831-920 | software<br>831    | An unexpected error occurred that can be attributed to software or hardware.  Action: Run diagnostics from a source other than from the disk or a network. If the same error occurs or if the original SRN was not obtaine from disk or a network based diagnostics, use MAP 0210: General problem resolution.with a FFC of 831; otherwise, suspect a software problem.   |
| 831-921                  | 831<br>software    | The adapter failed to configure.  Action: Use MAP 0210: General problem resolution.                                                                                                    |
| 831-922<br>to<br>831-924 | software<br>831    | An unexpected error occurred that can be attributed to software or hardware.  Action: Run diagnostics from a source other than from the disk or a network. If the same error occurs or if the original SRN was not obtained from disk or a network based diagnostics, useMAP 0210: General problem resolution. with a FFC of 831; otherwise, suspect a software problem.  |
| 831-925                  | 831<br>software    | The adapter failed to configure. Action: Use MAP 0210: General problem resolution.                                                                                                    |
| 831-926<br>to<br>831-943 | software<br>831    | An unexpected error occurred that can be attributed to software or hardware.  Action: Run diagnostics from a source other than from the disk or a network. If the same error occurs or if the original SRN was not obtained from disk or a network based diagnostics, use MAP 0210: General problem resolution. with a FFC of 831; otherwise, suspect a software problem. |
| 832- <i>xxxx</i>         | xxxx               | I/O bridge/device internal error <b>Note:</b> xxxx represents the last 3 or 4 digits of the SRN after the dash (-). Action: Use MAP 0210: General problem resolution.                                                                                                    |
| 833- <i>xxxx</i>         | xxxx<br>296<br>2C9 | PCI device address parity error, PCI device data parity error, or PCI device abort error. The diagnostics screen indicates the actual error.  Note: xxxx represents the last 3 or 4 digits of the SRN after the dash (-) Action: Use MAP 0210: General problem resolution.                                                                                                |
| 836-101                  | 836                | Cannot run the test because the device driver detected a hardware error.  Action: Use MAP 0210: General problem resolution.                                                                                                    |
| 836-111                  | 836<br>227         | Cannot run test because the device driver detected a hardware error.  Action: Use MAP 0210: General problem resolution.                                                                                                    |
| 836-112                  | 836<br>227         | Unable to determine the type of adapter from the VPD.  Action: Use MAP 0210: General problem resolution.                                                                                                    |
| 836-113                  | 836                | The VPD verification test failed. Action: Use MAP 0210: General problem resolution.                                                                                                    |
| 836-114                  | 836                | The register verification test failed.                                                                                                    |

|         |                   | Action: Use MAP 0210: General problem resolution.                                                                                                    |  |
|---------|-------------------|----------------------------------------------------------------------------------------------------|--|
| 836-115 | 836               | The VPD verification test failed.  Action: Use MAP 0210: General problem resolution.                                                                                           |  |
| 836-116 | B54<br>836        | The 128-port controller line test failed.  Action: Use MAP 0210: General problem resolution.                                                                                   |  |
| 836-117 | 684               | Remote Async Node test failed.  Action: Use MAP 0210: General problem resolution.                                                                                              |  |
| 836-118 | 837               | Remote async node test failed.  Action: Use MAP 0210: General problem resolution.                                                                                              |  |
| 836-119 | 836               | Sync line termination test failed.  Action: Use MAP 0210: General problem resolution.                                                                                          |  |
| 836-151 | 837               | Cannot run the test because the device driver detected a hardware error.  Action: Use MAP 0210: General problem resolution.                                                    |  |
| 836-152 | 837               | The data wrap communications test failed. Action: Use MAP 0210: General problem resolution.                                                                                    |  |
| 836-153 | 837               | The modem control line test failed. Action: Use MAP 0210: General problem resolution.                                                                                          |  |
| 836-154 | 684<br>836        | Cannot run the test because the device driver detected a hardware error.  Action: Use MAP 0210: General problem resolution.                                                    |  |
| 836-155 | 684<br>836<br>152 | The data wrap communications test failed. Action: Use MAP 0210: General problem resolution.                                                                                    |  |
| 836-161 | C22               | Cannot run the test because the device driver detected a hardware error. Action: Use MAP 0210: General problem resolution.                                                     |  |
| 836-162 | C22               | The data wrap communications test failed. Action: Use MAP 0210: General problem resolution.                                                                                    |  |
| 836-163 | C22               | The modem control line test failed. Action: Use MAP 0210: General problem resolution.                                                                                          |  |
| 836-164 | D06               | The data wrap communication test failed. Action: Use MAP 0210: General problem resolution.                                                                                     |  |
| 836-171 | 259               | Cannot run the test because the device driver detected a hardware error.  Action: Use MAP 0210: General problem resolution.                                                    |  |
| 836-172 | 259               | The data wrap communications test failed. Action: Use MAP 0210: General problem resolution.                                                                                    |  |
| 836-173 | 259               | The modem control line test failed. Action: Use MAP 0210: General problem resolution.                                                                                          |  |
| 836-174 | 263               | Cannot run the test because the device driver detected a hardware error while running the Printer/Terminal cable wrap test.  Action: Use MAP 0210: General problem resolution. |  |
| 836-175 | 263               | The data wrap communications test failed while running the Printer/Terminal cable wrap test. Action: Use MAP 0210: General problem resolution.                                 |  |
| 836-181 | 261               | Cannot run the test because the device driver detected a hardware error.  Action: Use MAP 0210: General problem resolution.                                                    |  |
| 836-182 | 261               | The data wrap communications test failed. Action: Use MAP 0210: General problem resolution.                                                                                    |  |
| 836-183 | 261               | The modem control line test failed.  Action: Use MAP 0210: General problem resolution.                                                                                         |  |
| 836-251 | 836<br>837        | Cannot run the test because the device driver detected a hardware error.  Action: Use MAP 0210: General problem resolution.                                                    |  |
| 836-252 | 836<br>837        | The data wrap communications test failed. Action: Use MAP 0210: General problem resolution.                                                                                    |  |
| 836-253 | 836<br>837        | The modem control line test failed. Action: Use MAP 0210: General problem resolution.                                                                                          |  |
| 836-254 | 836<br>837        | Cannot run the test because the device driver detected a hardware error while running the Remote Async Node wrap test.  Action: Use MAP 0210: General problem resolution.      |  |

| 836-255                  | 836<br>684      | The data wrap communications test failed while running the Remote Async Node wrap test.  Action: Use MAP 0210: General problem resolution.                                                                                                    |
|--------------------------|-----------------|----------------------------------------------------------------------------------------------------|
| 836-271                  | 836<br>837      | Cannot run the test because the device driver detected a hardware error.                                                                                                    |
| 836-272                  | 836<br>837      | Action: Use MAP 0210: General problem resolution.  The data wrap communications test failed. Action: Use MAP 0210: General problem resolution.                                                                                                    |
| 836-273                  | 836<br>837      | The modem control line test failed.  Action: Use MAP 0210: General problem resolution.                                                                                                    |
| 836-274                  | 836<br>684      | Cannot run the test because the device driver detected a hardware error while running the Printer/Terminal cable wrap test.  Action: Use MAP 0210: General problem resolution.                                                                                                    |
| 836-275                  | 836<br>684      | The data wrap communications test failed while running the Printer/Terminal cable wrap test.  Action: Use MAP 0210: General problem resolution.                                                                                                    |
| 836-281                  | 836<br>837      | Cannot run the test because the device driver detected a hardware error.  Action: Use MAP 0210: General problem resolution.                                                                                                    |
| 836-282                  | 836<br>837      | The data wrap communication test failed. Action: Use MAP 0210: General problem resolution.                                                                                                    |
| 836-283                  | 836<br>837      | The modem control line test failed. Action: Use MAP 0210: General problem resolution.                                                                                                    |
| 836-481                  | D56             | Could not do the test because the device driver detected a hardware error.  Action: Use MAP 0210: General problem resolution.                                                                                                    |
| 836-482                  | D56             | The data wrap communication test failed. Action: Use MAP 0210: General problem resolution.                                                                                                    |
| 836-483                  | D56             | The modem control line test failed. Action: Use MAP 0210: General problem resolution.                                                                                                    |
| 836-901<br>to<br>836-920 | software<br>836 | An unexpected error occurred that can be attributed to software or hardware.  Action: Run diagnostics from a source other than from the disk or a network. If the same error occurs or if the original SRN was not obtained from disk or a network based diagnostics, use MAP 0210: General problem resolution. with a FFC of 836; otherwise, suspect a software problem. |
| 836-921                  | 836<br>software | The adapter failed to configure.  Action: Use MAP 0210: General problem resolution.                                                                                                    |
| 836-922<br>to<br>836-924 | software<br>836 | An unexpected error occurred that can be attributed to software or hardware.  Action: Run diagnostics from a source other than from the disk or a network. If the same error occurs or if the original SRN was not obtained from disk or a network based diagnostics, use MAP 0210: General problem resolution. with a FFC of 836; otherwise, suspect a software problem. |
| 836-925                  | 836<br>software | The adapter failed to configure.  Action: Use MAP 0210: General problem resolution.                                                                                                    |
| 836-926<br>to<br>836-943 | software<br>836 | An unexpected error occurred that can be attributed to software or hardware.  Action: Run diagnostics from a source other than from the disk or a network. If the same error occurs or if the original SRN was not obtained from disk or a network based diagnostics, use MAP 0210: General problem resolution. with a FFC of 836; otherwise, suspect a software problem. |
| 840-101                  | 221             | Enhanced error handling failure on the bus. Action: Use MAP 0210: General problem resolution.                                                                                                    |
| 840-102                  | 293             | Enhanced error handling failure on a PCI-PCI Bridge. Action: Use MAP 0210: General problem resolution.                                                                                                    |
| 840-103                  | 840<br>221      | Enhanced error handling failure on the adapter. Action: Use MAP 0210: General problem resolution.                                                                                                    |
| 840-212                  | 840             | FIFO empty bit set. Action: Use MAP 0210: General problem resolution.                                                                                                    |

| 840-213        | 840        | FIFO empty bit clear. Action: Use MAP 0210: General problem resolution.                                                                                                    |
|----------------|------------|----------------------------------------------------------------------------------------------------|
| 840-214        | 840        | FIFO full bit set. Action: Use MAP 0210: General problem resolution.                                                                                                    |
| 840-215        | 840        | FIFO full bit clear. Action: Use MAP 0210: General problem resolution.                                                                                                    |
| 840-216        | 840        | FIFO data miscompare. Action: Use MAP 0210: General problem resolution.                                                                                                    |
| 840-217        | 840        | SCSI FIFO data miscompare. Action: Use MAP 0210: General problem resolution.                                                                                                    |
| 840-218        | 840        | SCSI FIFO underflow. Action: Use MAP 0210: General problem resolution.                                                                                                    |
| 840-219        |            | SCSI parity error. Action: Use MAP 0050: SCSI Bus Problems                                                                                                    |
| 840-220        | 840        | SCSI FIFO flags error. Action: Use MAP 0210: General problem resolution.                                                                                                    |
| 840-221        | 840<br>221 | Miscompare during the write/read of the configuration register.  Action: Use MAP 0210: General problem resolution.                                                                                                    |
| 840-222        | 840        | Error during the write/read of the memory register. Action: Use MAP 0210: General problem resolution.                                                                                                    |
| 840-223        | 840        | Miscompare during the write/read of the memory I/O register. Action: Use MAP 0050: SCSI Bus Problems.                                                                                                    |
| 840-224        | 840<br>221 | SCSI configuration register read or write error. Action: Use MAP 0210: General problem resolution.                                                                                                    |
| 840-225        | 840        | Adapter POST failed. Action: Use MAP 0210: General problem resolution.                                                                                                    |
| 840-226        |            | SCSI wrap or PTC failure. Action: Go to SCSI Bus Problems.                                                                                                    |
| 840-227        | 840<br>221 | SCSI adapter test failure. Action: Use MAP 0210: General problem resolution.                                                                                                    |
| 840-230        |            | Arbitration test failed. Action: Go to SCSI Bus Problems.                                                                                                    |
| 840-231        |            | Function could not complete. Action: Go to SCSI Bus Problems.                                                                                                    |
| 840-232        |            | SCSI bus data miscompare. Action: Go to SCSI Bus Problems.                                                                                                    |
| 840-240        |            | No terminal power. Action: Go to SCSI Bus Problems.                                                                                                    |
| 840-242        |            | SCSI bus error. Action: Go to SCSI Bus Problems.                                                                                                    |
| 840-301        | 840<br>221 | The parent device open failed. Action: Use MAP 0210: General problem resolution.                                                                                                    |
| 840-701        | 840        | Error log analysis indicates a PCI SCSI adapter failure.  Action: Use MAP 0210: General problem resolution.                                                                                                    |
| 840-801        |            | Error log analysis indicates a terminator problem.  Action: Run the diagnostics on the adapter in System Verification mode. If an SRN is reported, use the SRN to resolve the problem. If an SRN is not reported, use the SCSI service hints in General SCSI configuration checks to resolve the problem.                                        |
| 840-802        |            | Error log analysis indicates that multiple attempts to reset the SCSI bus have timed out.  Action: Run the diagnostics on the adapter in System Verification mode. If an SRN is reported, use the SRN to resolve the problem. If an SRN is not reported, use the SCSI service hints in General SCSI configuration checks to resolve the problem. |
| 840-803        |            | Error log analysis indicates that multiple SCSI bus errors have occurred. Action: Run the diagnostics on the adapter in System Verification mode. If an SRN is reported, use the SRN to resolve the problem. If an SRN is not reported, use the SCSI service hints in General SCSI configuration checks to resolve the problem.                  |
| 844-xxx series | 844        | A 7135 controller problem is indicated. Action: Use 7135 documentation.                                                                                                    |
| 845-xxx series | 845        |                                                                                                    |

|                |                        | A 7135 DASD drawer problem is indicated. Action: Use 7135 documentation.                                                       |  |
|----------------|------------------------|----------------------------------------------------------------------------------------------------|--|
| 846-xxx series | 846                    | A 7135 DASD drawer problem is indicated. Action: Use 7135 documentation.                                                       |  |
| 868-101        | 221                    | Enhanced error handling failure on the bus. Action: Use MAP 0210: General problem resolution.                                  |  |
| 868-102        | 293                    | Enhanced error handling failure on a PCI-PCI Bridge. Action: Use MAP 0210: General problem resolution.                         |  |
| 868-103        | 868<br>221             | Enhanced error handling failure on the adapter. Action: Use MAP 0210: General problem resolution.                              |  |
| 868-110        | 221                    | The adapter diagnostic subcommand test failed. Action: Use MAP 0210: General problem resolution                                |  |
| 868-130        | 279                    | The adapter fuse test failed. Action: Use MAP 0210: General problem resolution.                                                |  |
| 868-140        | 868                    | The wrap test failed. Action: Use MAP 0210: General problem resolution.                                                        |  |
| 868-150        | 868                    | The BCR registers write/read test failed. Action: Use MAP 0210: General problem resolution.                                    |  |
| 868-160        | 868                    | The POS registers write/read test failed. Action: Use MAP 0210: General problem resolution                                     |  |
| 868-170        | 868                    | The internal/external reset test failed. Action: Use MAP 0210: General problem resolution.                                     |  |
| 868-180        | 279<br>868             | The adapter command timed out. <b>Note:</b> Check the fuse before replacing. Action: Use MAP 0210: General problem resolution. |  |
| 868-190        | 221                    | A software error was caused by a hardware failure. Action: Use MAP 0210: General problem resolution.                           |  |
| 868-191        | 868                    | Analysis of the error log indicates a problem with the hardware. Action: Use MAP 0210: General problem resolution.             |  |
| 868-192        | 221                    | Analysis of the error log indicates a problem with the hardware.  Action: Use MAP 0210: General problem resolution.            |  |
| 868-193        | 279                    | Analysis of the error log indicates a problem with the hardware.  Action: Use MAP 0210: General problem resolution.            |  |
| 868-194        | 868                    | Analysis of the error log indicates a problem with the hardware.  Action: Use MAP 0210: General problem resolution.            |  |
| 868-200        | 868                    | ROM CRC error. Action: Use MAP 0210: General problem resolution.                                                               |  |
| 868-201        | 868                    | Adapter RAM error. Action: Use MAP 0210: General problem resolution.                                                           |  |
| 868-202        | 868                    | The control logic failed. Action: Use MAP 0210: General problem resolution.                                                    |  |
| 868-203        | 868                    | The control logic failed. Action: Use MAP 0210: General problem resolution.                                                    |  |
| 868-204        | 868                    | The control logic failed. Action: Use MAP 0210: General problem resolution.                                                    |  |
| 868-205        | 868                    | The control logic failed. Action: Use MAP 0210: General problem resolution.                                                    |  |
| 868-206        | 868                    | Diagnostics completed with a previous error.  Action: Use MAP 0210: General problem resolution.                                |  |
| 868-211        | 279<br>868<br>software | The device failed to configure. Action: Use MAP 0210: General problem resolution.                                              |  |
| 868-212        | 868                    | FIFO empty bit set. Action: Use MAP 0210: General problem resolution.                                                          |  |
| 868-213        | 868                    | FIFO empty bit clear. Action: Use MAP 0210: General problem resolution.                                                        |  |
| 868-214        | 868                    | FIFO full bit set. Action: Use MAP 0210: General problem resolution.                                                           |  |
| 868-215        | 868                    | FIFO full bit clear. Action: Use MAP 0210: General problem resolution.                                                         |  |
| 868-216        | 868                    | FIFO data miscompare. Action: Use MAP 0210: General problem resolution.                                                        |  |

|         | 1          |                                                                                                    |
|---------|------------|----------------------------------------------------------------------------------------------------|
| 868-217 | 868        | SCSI FIFO data miscompare. Action: Use MAP 0210: General problem resolution.                                                                                                    |
| 868-218 | 868        | SCSI FIFO underflow. Action: Use MAP 0210: General problem resolution.                                                                                                    |
| 868-219 |            | SCSI parity error. Action: Go to MAP 0050: SCSI Bus Problems.                                                                                                    |
|         |            | Action: Use MAP 0210: General problem resolution.  SCSI FIFO flags error.                                                                                                    |
| 868-220 | 868        | Action: Use MAP 0210: General problem resolution.                                                                                                    |
| 868-221 | 868<br>221 | Miscompare during the write/read of the configuration register.  Action: Use MAP 0210: General problem resolution.                                                                                                    |
| 868-222 | 868        | Error during the write/read of the memory register.  Action: Use MAP 0210: General problem resolution.                                                                                                    |
| 868-223 | 868        | Miscompare during the write/read of the memory I/O register. Action: Go to MAP 0210: General problem resolution.                                                                                                    |
| 868-224 | 868<br>221 | SCSI configuration register read or write error. Action: Use MAP 0210: General problem resolution.                                                                                                    |
| 868-225 | 868        | Adapter POST failed. Action: Use MAP 0210: General problem resolution.                                                                                                    |
| 868-226 |            | SCSI wrap or PTC failure. Action: Go to SCSI Bus Problems.                                                                                                    |
| 868-227 | 868<br>221 | SCSI adapter test failure. Action: Use MAP 0210: General problem resolution.                                                                                                    |
| 868-230 | 221        | Arbitration test failed.  Action: Go to SCSI Bus Problems.                                                                                                    |
| 868-231 |            | Function could not complete.                                                                                                    |
| 868-232 |            | Action: Go to SCSI Bus Problems.  SCSI bus data miscompare.                                                                                                    |
|         |            | Action: Go to SCSI Bus Problems.  No terminal power.                                                                                                    |
| 868-240 |            | Action: Go to SCSI Bus Problems.                                                                                                    |
| 868-242 |            | SCSI bus error. Action: Go to SCSI Bus Problems.                                                                                                    |
| 868-301 | 868<br>221 | Configuration open failed for parent bus.  Action: Use MAP 0210: General problem resolution.                                                                                                    |
| 868-701 | 868        | Error log analysis indicates a PCI SCSI adapter failure.  Action: Use MAP 0210: General problem resolution.                                                                                                    |
| 868-801 |            | Error log analysis indicates a terminator problem.  Action: Run the diagnostics on the adapter in System Verification mode. If an SRN is reported, use the SRN to resolve the problem. If an SRN is not reported, use the SCSI service hints in General SCSI configuration checks to resolve the problem.                                                                                                    |
| 868-802 |            | Error log analysis indicates that multiple attempts to reset the SCSI bus have timed out.  Action: Run the diagnostics on the adapter in System Verification mode. If an SRN is reported, use the SRN to resolve the problem. If an SRN is not reported, use the SCSI service hints in General SCSI configuration checks to resolve the problem.                                                                                                    |
| 868-803 |            | Error log analysis indicates that multiple SCSI bus errors have occurred. Action: Run the diagnostics on the adapter in System Verification mode. If an SRN is reported, use the SRN to resolve the problem. If an SRN is not reported, use the SCSI service hints in General SCSI configuration checks to resolve the problem.                                                                                                    |
| 887-101 | 887        | POS register test failed. Action: Use MAP 0210: General problem resolution.                                                                                                    |
| 887-102 | 887        | I/O register test failed. Action: Use MAP 0210: General problem resolution.                                                                                                    |
| 887-103 | 887        | Local RAM test failed. Action: Use MAP 0210: General problem resolution.                                                                                                    |
| 887-104 | 887        | Vital Product Data (VPD) failed.  Action: Use MAP 0210: General problem resolution.                                                                                                    |
| 887-105 | 887        | LAN coprocessor internal tests failed. Action: Use MAP 0210: General problem resolution.                                                                                                    |
| 887-106 | 887        | The state of the state of the s |

|         |                 | Internal loopback test failed. Action: Use MAP 0210: General problem resolution.                                      |  |
|---------|-----------------|----------------------------------------------------------------------------------------------------|--|
| 887-107 | 887             | External loopback test failed. Action: Use MAP 0210: General problem resolution.                                      |  |
| 887-108 | 887             | External loopback test failed. Action: Use MAP 0210: General problem resolution.                                      |  |
| 887-109 | 887             | External loopback parity tests failed. Action: Use MAP 0210: General problem resolution.                              |  |
| 887-110 | 887             | External loopback fairness test failed. Action: Use MAP 0210: General problem resolution.                             |  |
| 887-111 | 887             | External loopback fairness and parity tests failed.  Action: Use MAP 0210: General problem resolution.                |  |
| 887-112 | 887             | External loopback (twisted pair) test failed.  Action: Use MAP 0210: General problem resolution.                      |  |
| 887-113 | 887             | External loopback (twisted pair) parity test failed.  Action: Use MAP 0210: General problem resolution.               |  |
| 887-114 | 887             | Ethernet loopback (twisted pair) fairness test failed.  Action: Use MAP 0210: General problem resolution.             |  |
| 887-115 | 887             | External loopback (twisted pair) fairness and parity tests failed.  Action: Use MAP 0210: General problem resolution. |  |
| 887-116 | 887             | Twisted pair wrap data failed. Action: Use MAP 0210: General problem resolution.                                      |  |
| 887-117 | 887<br>software | Device configuration fails. Action: Use MAP 0210: General problem resolution.                                         |  |
| 887-118 | 887             | Device driver indicates a hardware problem. Action: Use MAP 0210: General problem resolution.                         |  |
| 887-120 | 887             | Device driver indicates a hardware problem.  Action: Use MAP 0210: General problem resolution.                        |  |
| 887-121 | B08             | Ethernet transceiver test failed. Action: Use MAP 0210: General problem resolution.                                   |  |
| 887-122 | B09             | Ethernet 10 Base-2 transceiver test failed. Action: Use MAP 0210: General problem resolution.                         |  |
| 887-123 | 887             | Internal loopback test failed. Action: Use MAP 0210: General problem resolution.                                      |  |
| 887-124 | 887<br>software | Error log indicates a hardware problem.  Action: Use MAP 0210: General problem resolution.                            |  |
| 887-125 | 887             | Fuse test failed. Action: Use MAP 0210: General problem resolution.                                                   |  |
| 887-202 | 887             | Vital product data test failed. Action: Use MAP 0210: General problem resolution.                                     |  |
| 887-203 | 887             | Vital product data test failed. Action: Use MAP 0210: General problem resolution.                                     |  |
| 887-209 | 887             | RJ-45 converter test failed. Action: Use MAP 0210: General problem resolution.                                        |  |
| 887-304 | 887             | Coprocessor internal test failed. Action: Use MAP 0210: General problem resolution.                                   |  |
| 887-305 | 887             | Internal loopback test failed. Action: Use MAP 0210: General problem resolution.                                      |  |
| 887-306 | 887             | Internal loopback test failed. Action: Use MAP 0210: General problem resolution.                                      |  |
| 887-307 | 887             | External loopback test failed. Action: Use MAP 0210: General problem resolution.                                      |  |
| 887-319 | 887<br>software | Device driver indicates a hardware failure.  Action: Use MAP 0210: General problem resolution.                        |  |
| 887-400 | 887             | Fuse test failed. Action: Use MAP 0210: General problem resolution.                                                   |  |
| 887-401 | 887             | Circuit breaker for Ethernet test failed. Action: Use MAP 0210: General problem resolution.                           |  |
| 887-402 | B09<br>887      | Ethernet 10 Base-2 transceiver test failed. Action: Use MAP 0210: General problem resolution.                         |  |
| 887-403 | B08<br>887      | Ethernet 10 Base-T transceiver test failed. Action: Use MAP 0210: General problem resolution.                         |  |

| 887-405 | Ethernet-<br>network<br>887 | Rerun diagnostics in advanced mode for accurate problem determination.  Action: Use MAP 0210: General problem resolution.                                                                                                    |
|---------|-----------------------------|----------------------------------------------------------------------------------------------------|
| 891-102 | 891                         | A critical failure has occurred on an undefined element. Action: Go to General problem resolution                                                                                                    |
| 891-103 | 891                         | Non-critical failure has occurred on an undefined element. Action: Go to General problem resolution                                                                                                    |
| 891-104 | 891                         | An unrecoverable failure has occurred on an undefined element.  Action: Go to General problem resolution                                                                                                    |
| 891-122 | 152                         | A critical power supply failure has occurred. Action: Go to General problem resolution                                                                                                    |
| 891-123 | 152                         | A non-critical power supply failure has occurred. Action: Go to General problem resolution                                                                                                    |
| 891-124 | 152                         | An unrecoverable power supply failure has occurred. Action: Go to General problem resolution                                                                                                    |
| 891-132 | 166                         | A critical fan failure has occurred. Action: Go to General problem resolution                                                                                                    |
| 891-133 | 166                         | A non-critical fan failure has occurred. Action: Go to General problem resolution                                                                                                    |
| 891-134 | 166<br>891                  | An unrecoverable fan failure has occurred. Action: Go to General problem resolution                                                                                                    |
| 891-148 | 166<br>891                  | The enclosure indicates a temperature threshold warning. Action: Go to General problem resolution                                                                                                    |
| 891-149 | 166<br>891                  | The enclosure indicates a temperature threshold failure.  Action: Go to General problem resolution                                                                                                    |
| 891-152 | 891                         | A critical repeater card failure has occurred.  Action: Go to General problem resolution                                                                                                    |
| 891-153 | 891                         | A non-critical repeater card failure has occurred.  Action: Go to General problem resolution                                                                                                    |
| 891-154 | 891                         | An unrecoverable repeater card failure has occurred. Action: Go to General problem resolution                                                                                                    |
| 891-162 | 891                         | A critical VPD module failure has occurred. Action: Go to General problem resolution                                                                                                    |
| 891-163 | 891                         | A non-critical VPD module failure has occurred. Action: Go to General problem resolution                                                                                                    |
| 891-164 | 891                         | An unrecoverable VPD module failure has occurred. Action: Go to General problem resolution                                                                                                    |
| 891-172 | 891                         | A critical enclosure services failure has occurred. Action: Go to General problem resolution                                                                                                    |
| 891-173 | 891                         | A non-critical enclosure services failure has occurred. Action: Go to General problem resolution                                                                                                    |
| 891-174 | 891                         | An unrecoverable enclosure services failure has occurred. Action: Go to General problem resolution                                                                                                    |
| 891-182 | 891                         | A critical failure has occurred on a user defined element.  Action: Go to General problem resolution                                                                                                    |
| 891-183 | 891                         | A non-critical failure has occurred on a user defined element.  Action: Go to General problem resolution                                                                                                    |
| 891-184 | 891                         | An unrecoverable failure has occurred on a user defined element.  Action: Go to General problem resolution                                                                                                    |
| 891-192 | 891                         | A critical failure has occurred on a user defined element.  Action: Go to General problem resolution                                                                                                    |
| 891-193 | 891                         | A non-critical failure has occurred on a user defined element.  Action: Go to General problem resolution                                                                                                    |
| 891-194 | 891                         | An unrecoverable failure has occurred on a user defined element.  Action: Go to General problem resolution                                                                                                    |
| 891-201 | 891                         | Device configuration error.  Action: Go to General problem resolution                                                                                                    |
| 891-202 | 891                         | The enclosure failed to open. Action: Go to General problem resolution                                                                                                    |
| 891-203 | 891                         | The enclosure failed to return inquiry data.  Action: Go to General problem resolution                                                                                                    |
| 891-204 |                             | The state of the state of the s |

|                 | 152<br>166 | There is a critical power supply or fan failure.  Action: Go to General problem resolution                                                           |
|-----------------|------------|----------------------------------------------------------------------------------------------------|
| 891-205         | 152<br>166 | There is a redundant power supply or fan failure. Action: Go to General problem resolution                                                           |
| 899- <i>xxx</i> | 899        | 3490 or 3590 attached tape drive being identified or configured. Action: Go to the service documentation for the tape drive attached to your system. |

## SRNs 900-001 through xxxxxxxx Note: Some SRNs in this chapter may have 4 rather than 3 digits after the dash (-).

| Service<br>Request<br>Number | Failing<br>Function<br>Codes | Description and Action                                                                                                    |
|------------------------------|------------------------------|----------------------------------------------------------------------------------------------------|
| 901- <i>xxx</i>              |                              | Vendor SCSI device problem. Refer to the service documentation for this device. Action: Use MAP 0210: General problem resolution.      |
| 902- <i>xxx</i>              |                              | Vendor display problem. Refer to the service documentation for this display.  Action: Use MAP 0210: General problem resolution.        |
| 903- <i>xxx</i>              |                              | Vendor Async device problem. Refer to the service documentation for this device.  Action: Use MAP 0210: General problem resolution.    |
| 904- <i>xxx</i>              |                              | Vendor Parallel device problem. Refer to the service documentation for this device.  Action: Use MAP 0210: General problem resolution. |
| 905- <i>xxx</i>              |                              | Vendor device problem. Refer to the service documentation for this device.  Action: Use MAP 0210: General problem resolution.          |
| 912-XXX<br>to<br>913-XXX     |                              | See SCSI devices SRNs ssss-102 through ssss-640.                                                                                       |
| 914-110                      | 914                          | The <b>Reserve</b> command failed. Action: Use MAP 0210: General problem resolution.                                                   |
| 914-120                      | 914                          | The <b>Inquiry</b> command failed. Action: Use MAP 0210: General problem resolution.                                                   |
| 914-130                      | 914<br>media                 | The <b>Load</b> command failed. Action: Use MAP 0210: General problem resolution.                                                      |
| 914-135                      | 914<br>media                 | The <b>Unload</b> command failed. Action: Use MAP 0210: General problem resolution.                                                    |
| 914-140                      | 914                          | The <b>Mode Select</b> command failed. Action: Use MAP 0210: General problem resolution.                                               |
| 914-150                      | 914<br>media                 | The <b>Test Unit Ready</b> command failed. Action: Use MAP 0210: General problem resolution.                                           |
| 914-160                      | 914<br>media                 | The <b>Send Diagnostic</b> command failed. Action: Use MAP 0210: General problem resolution.                                           |
| 914-170                      | 914<br>B88<br>media          | The Read, Write and Compare test failed. Action: Use MAP 0210: General problem resolution.                                             |
| 914-180                      | 914<br>media                 | The <b>Load</b> command failed. Action: Use MAP 0210: General problem resolution.                                                      |
| 914-185                      | 914<br>media                 | The <b>Unload</b> command failed. Action: Use MAP 0210: General problem resolution.                                                    |
| 914-190                      | 914                          | The <b>Mode Select</b> command failed. Action: Use MAP 0210: General problem resolution.                                               |
| 914-200                      | 914<br>media                 | The <b>Test Unit Ready</b> command failed. Action: Use MAP 0210: General problem resolution.                                           |
| 914-210                      | 914<br>B88                   | The device configuration failed. Action: Use MAP 0210: General problem resolution.                                                     |
| 914-220                      | 914                          | The <b>Release</b> command failed. Action: Use MAP 0210: General problem resolution.                                                   |
| 914-230                      | 914                          | , tellerit. Odd With Oz 10. General problem resolution.                                                                                |

|                          |                        | The <b>Request Sense</b> command failed. Action: Use MAP 0210: General problem resolution.           |
|--------------------------|------------------------|----------------------------------------------------------------------------------------------------|
| 914-240                  | 914                    | The <b>Openx</b> command failed. Action: Use MAP 0210: General problem resolution.                   |
| 914-300                  | 914<br>software        | The device configuration failed.  Action: Use MAP 0210: General problem resolution.                  |
| 914-310                  | B88<br>914<br>software | SCSI adapter configuration failed. Action: Use MAP 0210: General problem resolution.                 |
| 914-320                  | 914<br>media           | Error log analysis indicates a failure. Action: Use MAP 0210: General problem resolution.            |
| 914-411<br>to            | 914<br>B88             | A reservation conflict occurred. Action: Use MAP 0210: General problem resolution.                   |
| 914-423                  | software               | Action. Ose MAI 0210. deneral problem resolution.                                                    |
| 914-511<br>to<br>914-523 | 914<br>B88             | The drive returned bad or non-extended sense data. Action: Use MAP 0210: General problem resolution. |
| 914-611<br>to            | 914<br>B88             | An adapter or bus I/O error occurred.                                                                |
| 914-623<br>914-711       | software<br>914        | Action: Use MAP 0210: General problem resolution.                                                    |
| to<br>914-723            | B88<br>software        | A device timeout error occurred. Action: Use MAP 0210: General problem resolution.                   |
| 915-110                  | 915                    | The <b>Reserve</b> command is corrupted.  Action: Use MAP 0210: General problem resolution.          |
| 915-120                  | 915                    | The <b>Inquiry</b> command failed. Action: Use MAP 0210: General problem resolution.                 |
| 915-130                  | 915<br>media           | The <b>Load</b> command failed. Action: Use MAP 0210: General problem resolution.                    |
| 915-135                  | 915<br>media           | The <b>Unload</b> command failed. Action: Use MAP 0210: General problem resolution.                  |
| 915-140                  | 915                    | The <b>Mode Select</b> command failed. Action: Use MAP 0210: General problem resolution.             |
| 915-150                  | 915<br>media           | The <b>Test Unit Ready</b> command failed. Action: Use MAP 0210: General problem resolution.         |
| 915-160                  | 915<br>media           | The <b>Send Diagnostic</b> command failed. Action: Use MAP 0210: General problem resolution.         |
| 915-169                  | 915<br>media           | The <b>Send Diagnostic</b> command failed. Action: Use MAP 0210: General problem resolution.         |
| 915-170                  | 915<br>B88<br>media    | The Read, Write and Compare test failed. Action: Use MAP 0210: General problem resolution.           |
| 915-180                  | 915<br>media           | The <b>Load</b> command failed. Action: Use MAP 0210: General problem resolution.                    |
| 915-185                  | 915<br>media           | The <b>Unload</b> command failed. Action: Use MAP 0210: General problem resolution.                  |
| 915-190                  | 915                    | The <b>Mode Select</b> command failed. Action: Use MAP 0210: General problem resolution.             |
| 915-200                  | 915<br>media           | The <b>Test Unit Ready</b> command failed.  Action: Use MAP 0210: General problem resolution.        |
| 915-210                  | 915<br>B88             | The device configuration failed.  Action: Use MAP 0210: General problem resolution.                  |
| 915-220                  | 915                    | The <b>Replace</b> command failed.  Action: Use MAP 0210: General problem resolution.                |
| 915-230                  | 915                    | The <b>Request Sense</b> command failed. Action: Use MAP 0210: General problem resolution.           |
| 915-240                  | 915                    | The <b>Openx</b> command failed.  Action: Use MAP 0210: General problem resolution.                  |
| 915-300                  | 915<br>software        | The device configuration failed.  Action: Use MAP 0210: General problem resolution.                  |
| 915-310                  | B88<br>915             | SCSI adapter configuration failed. Action: Use MAP 0210: General problem resolution.                 |

|                    | software        |                                                                                                    |
|--------------------|-----------------|----------------------------------------------------------------------------------------------------|
| 915-320            | 915<br>media    | Error log analysis indicates a failure.  Action: Use MAP 0210: General problem resolution.                                                                                                    |
| 915-411            | 915             | · ·                                                                                                    |
| to                 | B88             | A reservation conflict occurred.  Action: Use MAP 0210: General problem resolution.                                                                                                    |
| 915-423<br>915-511 | software        | · ·                                                                                                    |
| to                 | 915<br>B88      | The drive returned bad or non-extended sense data.  Action: Use MAP 0210: General problem resolution.                                                                                                    |
| 915-523            |                 | Action. Ose MAP 0210. General problem resolution.                                                                                                    |
| 915-611<br>to      | 915<br>B88      | An adapter or bus I/O error occurred.                                                                                                    |
| 915-623            | software        | Action: Use MAP 0210: General problem resolution.                                                                                                    |
| 915-711            | 915             | A device timeout error occurred.                                                                                                    |
| to<br>915-723      | B88<br>software | Action: Use MAP 0210: General problem resolution.                                                                                                    |
|                    | 917             | An unrecoverable media error.                                                                                                    |
| 917-102            | B88             | Action: Use MAP 0210: General problem resolution.                                                                                                    |
| 917-104            | 917             | The motor failed to restart.  Action: Use MAP 0210: General problem resolution.                                                                                                    |
| 917-105            | 917             | The drive did not become ready.  Action: Use MAP 0210: General problem resolution.                                                                                                    |
| 917-106            | 917             | The electronics card test failed.  Action: Use MAP 0210: General problem resolution.                                                                                                    |
| 917-108            | 917             | The bus test failed. Action: Use MAP 0210: General problem resolution.                                                                                                    |
| 917-110            | 917             | The media format is corrupted.  Action: Use MAP 0210: General problem resolution.                                                                                                    |
| 917-112            | 917             | The diagnostic test failed. Action: Use MAP 0210: General problem resolution.                                                                                                    |
| 917-114            | 917             | An unrecoverable hardware error. Action: Use MAP 0210: General problem resolution.                                                                                                    |
| 917-116            |                 | A protocol error.  Action: Check the levels of the device, adapter, diagnostic software, and application software to ensure they are all compatible. If you do not find a problem, call your support person. Use MAP 0210: General problem resolution. |
| 917-117            | 917             | A write-protect error occurred.  Action: Use MAP 0210: General problem resolution.                                                                                                    |
| 917-118            | 917<br>B88      | A SCSI command timeout.  Action: Use MAP 0210: General problem resolution.                                                                                                    |
| 917-120            | 917             | A SCSI busy or command error.  Action: Use MAP 0210: General problem resolution.                                                                                                    |
| 917-122            | 917             | A SCSI reservation conflict error. Action: Use MAP 0210: General problem resolution.                                                                                                    |
| 917-124            | 917             | A SCSI check condition error. Action: Use MAP 0210: General problem resolution.                                                                                                    |
| 917-126            | 917<br>B88      | A software error was caused by a hardware failure. Action: Use MAP 0210: General problem resolution.                                                                                                    |
| 917-128            | 917             | The error log analysis indicates a hardware failure.  Action: Use MAP 0210: General problem resolution.                                                                                                    |
| 917-129            | 917             | Error log analysis indicates a SCSI bus problem.  Action: Use MAP 0210: General problem resolution.                                                                                                    |
| 917-130            | 917<br>B88      | Error log analysis indicates a problem reported by the disk drive's self-monitoring function.  Action: Use MAP 0210: General problem resolution.                                                                                                    |
| 917-132            | 917             | A disk drive hardware error occurred. Action: Use MAP 0210: General problem resolution.                                                                                                    |
| 917-133            | 917             | Use the subsystem guide to complete diagnostics.  Action: Use MAP 0210: General problem resolution.                                                                                                    |
| 917-134            | B88<br>software | The adapter failed to configure.  Action: Use MAP 0210: General problem resolution.                                                                                                    |
| 917-135            | 917             | The device failed to configure.                                                                                                    |

|                 | B88<br>software   | Action: Use MAP 0210: General problem resolution.                                                                                          |
|-----------------|-------------------|----------------------------------------------------------------------------------------------------|
| 917-136         | 917               | The certify operation failed. Action: Use MAP 0210: General problem resolution.                                                            |
| 917-137         | 917<br>B88<br>190 | Unit attention condition has occurred on the <b>Send Diagnostic</b> command. Action: Use MAP 0210: General problem resolution.             |
| 917-138         | 190               | Error log indicates that the disk is operating at higher than recommended temperatures.  Action: Use MAP 0210: General problem resolution. |
| 917-139         | 917               | Error configuring or opening device.  Action: Use MAP 0210: General problem resolution.                                                    |
| 917-640         | 640               | Error Log Analysis indicates a path error.  Action: Use MAP 0210: General problem resolution.                                              |
| 918- <i>xxx</i> |                   | See SCSI devices SRNs ssss-102 through ssss-640.                                                                                           |
| 921-101         | 821               | An unexpected adapter error occurred.  Action: Use MAP 0210: General problem resolution.                                                   |
| 921-102         | 921<br>821        | An unexpected device or adapter error occurred.  Action: Use MAP 0210: General problem resolution.                                         |
| 921-103         | 921<br>821        | The keyboard reset failed. Action: Use MAP 0210: General problem resolution.                                                               |
| 921-104         | 921               | Unknown keyboard. Action: Use MAP 0210: General problem resolution.                                                                        |
| 921-105         | 921<br>821        | The keyboard light-on test failed. Action: Use MAP 0210: General problem resolution.                                                       |
| 921-106         | 921<br>821        | The keyboard light-off test failed.  Action: Use MAP 0210: General problem resolution.                                                     |
| 921-201         | 821               | An unexpected adapter error occurred.  Action: Use MAP 0210: General problem resolution.                                                   |
| 921-202         | 921<br>821        | An unexpected device or adapter error occurred.  Action: Use MAP 0210: General problem resolution.                                         |
| 921-203         | 921<br>821        | The read keyboard ID test failed. Action: Use MAP 0210: General problem resolution.                                                        |
| 921-204         | 921               | The keyboard layout ID test failed. Action: Use MAP 0210: General problem resolution.                                                      |
| 921-205         | 921<br>821        | The keyboard echo test failed. Action: Use MAP 0210: General problem resolution.                                                           |
| 921-206         | 921<br>821        | The select scan code set test failed. Action: Use MAP 0210: General problem resolution.                                                    |
| 921-301         | 821               | An unexpected adapter error occurred. Action: Use MAP 0210: General problem resolution.                                                    |
| 921-302         | 921<br>821        | An unexpected device or adapter error occurred. Action: Use MAP 0210: General problem resolution.                                          |
| 921-303         | 921               | An error occurred in turning on the lamps.  Action: Use MAP 0210: General problem resolution.                                              |
| 921-304         | 921               | An error occurred in turning off the lamps. Action: Use MAP 0210: General problem resolution.                                              |
| 921-401         | 821               | An unexpected adapter error occurred.  Action: Use MAP 0210: General problem resolution.                                                   |
| 921-402         | 921<br>821        | An unexpected device or adapter error occurred.  Action: Use MAP 0210: General problem resolution.                                         |
| 921-403         | 921               | Unable to recognize the keyboard. Action: Use MAP 0210: General problem resolution.                                                        |
| 921-404         | 921<br>821        | The keyboard is failing. Action: Use MAP 0210: General problem resolution.                                                                 |
| 921-501         | 821               | An unexpected adapter error occurred.  Action: Use MAP 0210: General problem resolution.                                                   |
| 921-502         | 921<br>821        | An unexpected device or adapter error occurred.  Action: Use MAP 0210: General problem resolution.                                         |
| 921-503         | 921               | The auto-click cannot be disabled.  Action: Use MAP 0210: General problem resolution.                                                      |
| 921-504         | 921               |                                                                                                    |

|         |            | The auto-click cannot be enabled. Action: Use MAP 0210: General problem resolution.                                   |
|---------|------------|----------------------------------------------------------------------------------------------------|
| 921-505 | 921        | Unable to recognize the keyboard. Action: Use MAP 0210: General problem resolution.                                   |
| 921-601 | 821        | An unexpected adapter error occurred. Action: Use MAP 0210: General problem resolution.                               |
| 921-602 | 921<br>821 | An unexpected device or adapter error occurred. Action: Use MAP 0210: General problem resolution.                     |
| 921-603 | 921        | The speaker test failed. Action: Use MAP 0210: General problem resolution.                                            |
| 921-701 | 921<br>821 | Error configuring the device. Action: Use MAP 0210: General problem resolution.                                       |
| 921-901 | 821        | The error log analysis indicates an adapter failure.  Action: Use MAP 0210: General problem resolution.               |
| 921-902 | 921 821    | The error log analysis indicates a device failure.  Action: Use MAP 0210: General problem resolution.                 |
| 921-903 | 921<br>821 | The error log analysis indicates an unknown failure. Action: Use MAP 0210: General problem resolution.                |
| 922-101 | 821        | An unexpected adapter error occurred.  Action: Use MAP 0210: General problem resolution.                              |
| 922-102 | 922<br>821 | An unexpected device or adapter error occurred. Action: Use MAP 0210: General problem resolution.                     |
| 922-103 | 922<br>821 | The keyboard reset failed. Action: Use MAP 0210: General problem resolution.                                          |
| 922-104 | 922        | Unknown keyboard. Action: Use MAP 0210: General problem resolution. Action: Use MAP 0210: General problem resolution. |
| 922-105 | 922<br>821 | The keyboard light-on test failed.  Action: Use MAP 0210: General problem resolution.                                 |
| 922-106 | 922<br>821 | The keyboard light-off test failed. Action: Use MAP 0210: General problem resolution.                                 |
| 922-201 | 821        | An unexpected adapter error occurred. Action: Use MAP 0210: General problem resolution.                               |
| 922-202 | 922<br>821 | An unexpected device or adapter error occurred.  Action: Use MAP 0210: General problem resolution.                    |
| 922-203 | 922<br>821 | The read keyboard id test failed.  Action: Use MAP 0210: General problem resolution.                                  |
| 922-204 | 922        | The keyboard layout id test failed.  Action: Use MAP 0210: General problem resolution.                                |
| 922-205 | 922<br>821 | The keyboard echo test failed.  Action: Use MAP 0210: General problem resolution.                                     |
| 922-206 | 922<br>821 | The select scan code set test failed. Action: Use MAP 0210: General problem resolution.                               |
| 922-301 | 821        | An unexpected adapter error occurred.  Action: Use MAP 0210: General problem resolution.                              |
| 922-302 | 922<br>821 | An unexpected device or adapter error occurred.  Action: Use MAP 0210: General problem resolution.                    |
| 922-303 | 922        | An error occurred in turning on the lamps. Action: Use MAP 0210: General problem resolution.                          |
| 922-304 | 922        | An error occurred in turning off the lamps. Action: Use MAP 0210: General problem resolution.                         |
| 922-401 | 821        | An unexpected adapter error occurred. Action: Use MAP 0210: General problem resolution.                               |
| 922-402 | 922<br>821 | An unexpected device or adapter error occurred. Action: Use MAP 0210: General problem resolution.                     |
| 922-403 | 922        | The keyboard is failing. Action: Use MAP 0210: General problem resolution.                                            |
| 922-404 | 922<br>821 | Unable to recognize the keyboard. Action: Use MAP 0210: General problem resolution.                                   |
| 922-501 | 821        | An unexpected adapter error occurred. Action: Use MAP 0210: General problem resolution.                               |
| 922-502 |            |                                                                                                    |

|         | 922<br>821 | An unexpected device or adapter error occurred.  Action: Use MAP 0210: General problem resolution.     |
|---------|------------|----------------------------------------------------------------------------------------------------|
| 922-503 | 921        | The auto-click cannot be disabled. Action: Use MAP 0210: General problem resolution.                   |
| 922-504 | 922        | The auto-click cannot be enabled. Action: Use MAP 0210: General problem resolution.                    |
| 922-505 | 922        | Unable to recognize the keyboard.  Action: Use MAP 0210: General problem resolution.                   |
| 922-601 | 821        | An unexpected adapter error occurred.  Action: Use MAP 0210: General problem resolution.               |
| 922-602 | 922<br>821 | An unexpected device or adapter error occurred.  Action: Use MAP 0210: General problem resolution.     |
| 922-603 | 922        | The speaker test failed. Action: Use MAP 0210: General problem resolution.                             |
| 922-701 | 922<br>821 | Error configuring the device. Action: Use MAP 0210: General problem resolution.                        |
| 922-901 | 821        | The error log indicates an adapter failed. Action: Use MAP 0210: General problem resolution.           |
| 922-902 | 922<br>821 | The error log indicates a device failed. Action: Use MAP 0210: General problem resolution.             |
| 922-903 | 922<br>821 | The error log analysis indicates an unknown failure. Action: Use MAP 0210: General problem resolution. |
| 923-101 | 821        | An unexpected adapter error occurred.  Action: Use MAP 0210: General problem resolution.               |
| 923-102 | 923<br>821 | An unexpected device or adapter error occurred.  Action: Use MAP 0210: General problem resolution.     |
| 923-103 | 923<br>821 | The keyboard reset failed. Action: Use MAP 0210: General problem resolution.                           |
| 923-104 | 923        | Unknown keyboard. Action: Use MAP 0210: General problem resolution.                                    |
| 923-105 | 923<br>821 | The keyboard light-on test failed. Action: Use MAP 0210: General problem resolution.                   |
| 923-106 | 923<br>821 | The keyboard light-off test failed. Action: Use MAP 0210: General problem resolution.                  |
| 923-201 | 821        | An unexpected adapter error occurred. Action: Use MAP 0210: General problem resolution.                |
| 923-202 | 923<br>821 | An unexpected device or adapter error occurred.  Action: Use MAP 0210: General problem resolution.     |
| 923-203 | 923<br>821 | The read keyboard id test failed. Action: Use MAP 0210: General problem resolution.                    |
| 923-204 | 923        | The keyboard layout id test failed. Action: Use MAP 0210: General problem resolution.                  |
| 923-205 | 923<br>821 | The keyboard echo test failed. Action: Use MAP 0210: General problem resolution.                       |
| 923-206 | 923<br>821 | The select scan code set test failed. Action: Use MAP 0210: General problem resolution.                |
| 923-301 | 821        | An unexpected adapter error occurred. Action: Use MAP 0210: General problem resolution.                |
| 923-302 | 923<br>821 | An unexpected device or adapter error occurred.  Action: Use MAP 0210: General problem resolution.     |
| 923-303 | 923        | An error occurred in turning on the lamps. Action: Use MAP 0210: General problem resolution.           |
| 923-304 | 923        | An error occurred in turning off the lamps. Action: Use MAP 0210: General problem resolution.          |
| 923-401 | 821        | An unexpected adapter error occurred. Action: Use MAP 0210: General problem resolution.                |
| 923-402 | 923<br>821 | An unexpected device or adapter error occurred. Action: Use MAP 0210: General problem resolution.      |
| 923-403 | 923        | The keyboard is failing. Action: Use MAP 0210: General problem resolution.                             |
| 923-404 | 923<br>821 | Unable to recognize the keyboard. Action: Use MAP 0210: General problem resolution.                    |

| Action: Use MAP 0210: General problem resolution.                                                                                                    | 923-501 | 821 | An unexpected adapter error occurred.              |
|----------------------------------------------------------------------------------------------------|---------|-----|----------------------------------------------------|
| Section   Section   Sect   | 923-501 |     | •                                                  |
| 923-903   923   Action: Use MAP 0210: General problem resolution.                                                                                                    | 923-502 |     |                                                    |
| 923-504   923                                                                                                    | 923-503 | 923 |                                                    |
| 923-505   923                                                                                                    | 923-504 | 923 | The auto-click cannot be enabled.                  |
| 923-601   821                                                                                                    | 923-505 | 923 | Unable to recognize the keyboard.                  |
| 923-602   923                                                                                                    | 923-601 | 821 | An unexpected adapter error occurred.              |
| 923-603   923   The speaker test failed.   Action: Use MAP 0210: General problem resolution.                                                                                                    | 923-602 |     | An unexpected device or adapter error occurred.    |
| 922-701 821 Action: Use MAP 0210: General problem resolution.  923-902 821 The error log indicates an adapter failed. Action: Use MAP 0210: General problem resolution.  923-902 821 The error log analysis indicates a device failure. Action: Use MAP 0210: General problem resolution.  923-903 923 The error log analysis indicates an unknown failure. Action: Use MAP 0210: General problem resolution.  925-111 925 An unexpected device error occurred. Action: Use MAP 0210: General problem resolution.  925-112 925 The device disable test failed. Action: Use MAP 0210: General problem resolution.  925-113 925 The device disable test failed. Action: Use MAP 0210: General problem resolution.  925-114 925 The Read Status command failed. Action: Use MAP 0210: General problem resolution.  925-115 925 The Read Status command failed. Action: Use MAP 0210: General problem resolution.  925-116 925 The device test failed. Action: Use MAP 0210: General problem resolution.  925-116 925 The device test failed. Action: Use MAP 0210: General problem resolution.  925-117 925 Mouse wrap mode failed. Action: Use MAP 0210: General problem resolution.  925-118 925 Error setting mouse parameters. Action: Use MAP 0210: General problem resolution.  925-121 10 925 The device test failed. Action: Use MAP 0210: General problem resolution.  70 925-121 10 925 A software error was caused by a hardware failure. Action: Use MAP 0210: General problem resolution.  925-200 925 A software error was caused by a hardware failure. Action: Use MAP 0210: General problem resolution.  926-104 1926 Device, adapter error. Action: Use MAP 0210: General problem resolution.  926-110 926 Device, adapter or tablet reset failed. Action: Use MAP 0210: General problem resolution.  70 70 70 70 70 70 71 71 72 72 73 74 75 75 75 76 77 76 77 77 78 78 78 78 78 78 78 78 78 78 78                                                                                                    | 923-603 |     | The speaker test failed.                           |
| 923-901 821 Action: Use MAP 0210: General problem resolution.  923-902 821 Action: Use MAP 0210: General problem resolution.  923-903 923 The error log analysis indicates a device failure.  Action: Use MAP 0210: General problem resolution.  923-903 923 The error log analysis indicates an unknown failure.  Action: Use MAP 0210: General problem resolution.  925-111 925 An unexpected device error occurred.  Action: Use MAP 0210: General problem resolution.  925-112 925 The device disable test failed.  Action: Use MAP 0210: General problem resolution.  925-113 925 Could not reset the device.  Action: Use MAP 0210: General problem resolution.  925-114 925 The Read Status command failed.  Action: Use MAP 0210: General problem resolution.  925-115 925 The device test failed.  Action: Use MAP 0210: General problem resolution.  925-116 925 Unknown Mouse type.  Action: Use MAP 0210: General problem resolution.  925-117 925 Unknown Mouse type.  Action: Use MAP 0210: General problem resolution.  925-118 925 Error setting mouse parameters.  Action: Use MAP 0210: General problem resolution.  925-118 925 Error setting mouse parameters.  Action: Use MAP 0210: General problem resolution.  925-121 The device test failed.  Action: Use MAP 0210: General problem resolution.  925-130 925 A software error was caused by a hardware failure.  Action: Use MAP 0210: General problem resolution.  925-300 925 A software error was caused by a hardware failure.  Action: Use MAP 0210: General problem resolution.  925-301 925 The error log analysis indicates a hardware failure.  Action: Use MAP 0210: General problem resolution.  926-104 159 Action: Use MAP 0210: General problem resolution.  926-110 926 Input device cable is not attached.  Action: Use MAP 0210: General problem resolution.  Action: Use MAP 0210: General problem resolution.  Action: Use MAP 0210: General problem resolution.  Paci-115 926 Device, adapter or tablet reset failed.  Action: Use MAP 0210: General problem resolution.  Action: Use MAP 0210: General problem resolution.  Act | 922-701 |     | Error configuring the device.                      |
| 923-902 821 Action: Use MAP 0210: General problem resolution.  923-903 821 Action: Use MAP 0210: General problem resolution.  925-903 821 Action: Use MAP 0210: General problem resolution.  925-111 925 An unexpected device error occurred.  Action: Use MAP 0210: General problem resolution.  925-112 925 The device disable test failed.  Action: Use MAP 0210: General problem resolution.  925-113 925 Could not reset the device.  Action: Use MAP 0210: General problem resolution.  925-114 925 Could not reset the device.  Action: Use MAP 0210: General problem resolution.  925-115 925 The Read Status command failed.  Action: Use MAP 0210: General problem resolution.  925-116 925 The Read Status command failed.  Action: Use MAP 0210: General problem resolution.  925-116 925 What Policy General problem resolution.  925-117 925 Mouse wrap mode failed.  Action: Use MAP 0210: General problem resolution.  925-118 925 What Policy General problem resolution.  925-118 925 Mouse wrap mode failed.  Action: Use MAP 0210: General problem resolution.  925-118 925 Error setting mouse parameters.  Action: Use MAP 0210: General problem resolution.  925-121 The device test failed.  Action: Use MAP 0210: General problem resolution.  925-121 The device test failed.  Action: Use MAP 0210: General problem resolution.  925-121 The device test failed.  Action: Use MAP 0210: General problem resolution.  925-120 925 A software error was caused by a hardware failure.  Action: Use MAP 0210: General problem resolution.  925-300 925 The error log analysis indicates a hardware failure.  Action: Use MAP 0210: General problem resolution.  926-104 159 Action: Use MAP 0210: General problem resolution.  926-110 926 Input device cable is not attached.  Action: Use MAP 0210: General problem resolution.  Action: Use MAP 0210: General problem resolution.  Action: Use MAP 0210: General problem resolution.  Pacinit Use MAP 0210: General problem resolution.  Action: Use MAP 0210: General problem resolution.  Action: Use MAP 0210: General problem resolution.  Acti | 923-901 |     | The error log indicates an adapter failed.         |
| 923-903 821 The error log analysis indicates an unknown failure. Action: Use MAP 0210: General problem resolution. 925-111 823 Action: Use MAP 0210: General problem resolution. 925-112 925 The device disable test failed. Action: Use MAP 0210: General problem resolution. 925-113 925 Could not reset the device. Action: Use MAP 0210: General problem resolution. 925-114 925 The Read Status command failed. Action: Use MAP 0210: General problem resolution. 925-115 925 The Read Status command failed. Action: Use MAP 0210: General problem resolution. 925-116 925 Unknown Mouse type. Action: Use MAP 0210: General problem resolution. 925-117 925 White Map 0210: General problem resolution. 925-118 925 Unknown Mouse type. Action: Use MAP 0210: General problem resolution. 925-118 925 White Map 0210: General problem resolution. 925-118 925 White Map 0210: General problem resolution. 925-118 925 Error setting mouse parameters. 925-121 to 925 White Map 0210: General problem resolution. 925-121 The device test failed. Action: Use MAP 0210: General problem resolution. 925-121 Oscillation of the device test failed. Action: Use MAP 0210: General problem resolution. 925-200 925 A software error was caused by a hardware failure. Action: Use MAP 0210: General problem resolution. 925-300 925 The error log analysis indicates a hardware failure. Action: Use MAP 0210: General problem resolution. 926-104 926 Input device cable is not attached. Action: Use MAP 0210: General problem resolution. 926-111 824 Adapter error. Action: Use MAP 0210: General problem resolution. 926-112 926 Device, adapter or tablet reset failed. Action: Use MAP 0210: General problem resolution. 926-116 159 The input device cable is not attached. Action: Use MAP 0210: General problem resolution. 926-116 159 The input device cable is not attached. Action: Use MAP 0210: General problem resolution. 926-119 188 Action: Use MAP 0210: General problem resolution. Adapter error.                                                                                                   | 923-902 |     | The error log analysis indicates a device failure. |
| 925-111   925   The device disable test failed.                                                                                                    | 923-903 |     |                                                    |
| 925-112   823   Action: Use MAP 0210: General problem resolution.                                                                                                    | 925-111 |     |                                                    |
| 925-113 925 Quality of the proof of the proof of the proo | 925-112 |     |                                                    |
| Action: Use MAP 0210: General problem resolution.  925-115 925 The device test failed. Action: Use MAP 0210: General problem resolution.  925-116 925 Unknown Mouse type. Action: Use MAP 0210: General problem resolution.  925-117 925 Mouse wrap mode failed. Action: Use MAP 0210: General problem resolution.  925-118 925 Error setting mouse parameters. Action: Use MAP 0210: General problem resolution.  925-121 to 925 The device test failed. Action: Use MAP 0210: General problem resolution.  925-121 to 925 A software error was caused by a hardware failure. Action: Use MAP 0210: General problem resolution.  925-200 925 A software error was caused by a hardware failure. Action: Use MAP 0210: General problem resolution.  925-300 925 The error log analysis indicates a hardware failure. Action: Use MAP 0210: General problem resolution.  925-301 925 The error log analysis indicates a hardware failure. Action: Use MAP 0210: General problem resolution.  926-104 926 Input device cable is not attached. Action: Use MAP 0210: General problem resolution.  926-111 926-112 926 Device, adapter or tablet reset failed. Action: Use MAP 0210: General problem resolution.  926-116 159 The input device cable is not attached. Action: Use MAP 0210: General problem resolution.  706-119 188 The input device cable is not attached. Action: Use MAP 0210: General problem resolution.  Adapter error. Adapter error.                                                                                                    | 925-113 | 925 | Could not reset the device.                        |
| Action: Use MAP 0210: General problem resolution.  925-116  925  Mouse wrap mode failed. Action: Use MAP 0210: General problem resolution.  925-117  925  Mouse wrap mode failed. Action: Use MAP 0210: General problem resolution.  925-118  925  Error setting mouse parameters. Action: Use MAP 0210: General problem resolution.  925-121  to 925  The device test failed. Action: Use MAP 0210: General problem resolution.  925-200  925  A software error was caused by a hardware failure. Action: Use MAP 0210: General problem resolution.  925-300  925  The error log analysis indicates a hardware failure. Action: Use MAP 0210: General problem resolution.  925-301  925  The error log analysis indicates a hardware failure. Action: Use MAP 0210: General problem resolution.  926-104  926  Input device cable is not attached. Action: Use MAP 0210: General problem resolution.  926-111  824  Action: Use MAP 0210: General problem resolution.  926-112  to 926  Device, adapter error. Action: Use MAP 0210: General problem resolution.  926-116  159  Device, adapter or tablet reset failed. Action: Use MAP 0210: General problem resolution.  926-116  159  The input device cable is not attached. Action: Use MAP 0210: General problem resolution.  926-119  188  The input device cable is not attached. Action: Use MAP 0210: General problem resolution.  706-119  Adapter error. Action: Use MAP 0210: General problem resolution.  706-119  Adapter error. Action: Use MAP 0210: General problem resolution.  706-119  Adapter error. Action: Use MAP 0210: General problem resolution.  706-121  Action: Use MAP 0210: General problem resolution.  707-121  Adapter error. Action: Use MAP 0210: General problem resolution.  926-119                                                                                                    | 925-114 |     |                                                    |
| Action: Use MAP 0210: General problem resolution.  925-117 925 Mouse wrap mode failed. Action: Use MAP 0210: General problem resolution.  925-118 925 Error setting mouse parameters. Action: Use MAP 0210: General problem resolution.  925-121 to 925 Action: Use MAP 0210: General problem resolution.  925-171 925-200 925 A software error was caused by a hardware failure. Action: Use MAP 0210: General problem resolution.  925-300 925 A software error was caused by a hardware failure. Action: Use MAP 0210: General problem resolution.  925-300 925 The error log analysis indicates a hardware failure. Action: Use MAP 0210: General problem resolution.  925-301 925 The error log analysis indicates a hardware failure. Action: Use MAP 0210: General problem resolution.  926-104 926 Input device cable is not attached. Action: Use MAP 0210: General problem resolution.  926-111 824 Action: Use MAP 0210: General problem resolution.  926-112 Action: Use MAP 0210: General problem resolution.  926-115 926 Device, adapter or tablet reset failed. Action: Use MAP 0210: General problem resolution.  926-116 159 The input device cable is not attached. Action: Use MAP 0210: General problem resolution.  706-119 188 The input device cable is not attached. Action: Use MAP 0210: General problem resolution.  Adapter error. Action: Use MAP 0210: General problem resolution.  Page-131 188 The input device cable is not attached. Action: Use MAP 0210: General problem resolution.  Adapter error. Adapter error.                                                                                                    | 925-115 | 925 |                                                    |
| Action: Use MAP 0210: General problem resolution.  925-121 to 925 925-121 to 925 4 Action: Use MAP 0210: General problem resolution.  925-121 to 925-171 925-200 925 A software error was caused by a hardware failure. Action: Use MAP 0210: General problem resolution.  925-300 925 A software error was caused by a hardware failure. Action: Use MAP 0210: General problem resolution.  925-300 925 The error log analysis indicates a hardware failure. Action: Use MAP 0210: General problem resolution.  925-301 925 The error log analysis indicates a hardware failure. Action: Use MAP 0210: General problem resolution.  926-104 926 Input device cable is not attached. Action: Use MAP 0210: General problem resolution.  926-111 824 Action: Use MAP 0210: General problem resolution.  Adapter error. Action: Use MAP 0210: General problem resolution.  926-112 to 926 Device, adapter or tablet reset failed. Action: Use MAP 0210: General problem resolution.  926-115 The input device cable is not attached. Action: Use MAP 0210: General problem resolution.  726-119 188 The input device cable is not attached. Action: Use MAP 0210: General problem resolution.  716 input device cable is not attached. Action: Use MAP 0210: General problem resolution.  726-119 Adapter error. Adapter error. Action: Use MAP 0210: General problem resolution.  726-119 Adapter error. Adapter error. Adapter error. Action: Use MAP 0210: General problem resolution.  726-119 Adapter error. Adapter error. Adapter error. Adapter error. Adapter error. Adapter error.                                                                                                    | 925-116 | 925 |                                                    |
| 925-171  10 925-121 10 925-171  10 925-171  10 925-171  10 925-171  10 925-200  10 925  11 925-200  12 925  13 14 15 925-200  15 15 16 925-200  16 17 18 18 18  20 18 21 18 22 18 23  24 24 26 26 26 26 26 26 26 26 26 26 26 26 26                                                                                                    | 925-117 |     |                                                    |
| to 925-171  Percentage of the device test failed. Action: Use MAP 0210: General problem resolution.  Percentage of the problem resolution.  Percentage of the problem resoluti | 925-118 |     |                                                    |
| 925-171  925-200  925  A software error was caused by a hardware failure. Action: Use MAP 0210: General problem resolution.  925-300  925  The error log analysis indicates a hardware failure. Action: Use MAP 0210: General problem resolution.  925-301  925  The error log analysis indicates a hardware failure. Action: Use MAP 0210: General problem resolution.  926-104  926  Input device cable is not attached. Action: Use MAP 0210: General problem resolution.  926-111  824  Adapter error. Action: Use MAP 0210: General problem resolution.  926-112  to 926  Device, adapter or tablet reset failed. Action: Use MAP 0210: General problem resolution.  926-115  Perror log analysis indicates a hardware failure. Action: Use MAP 0210: General problem resolution.  Perror log analysis indicates a hardware failure. Action: Use MAP 0210: General problem resolution.  Perror log analysis indicates a hardware failure. Action: Use MAP 0210: General problem resolution.  Perror log analysis indicates a hardware failure. Action: Use MAP 0210: General problem resolution.  Perror log analysis indicates a hardware failure. Action: Use MAP 0210: General problem resolution.  Perror log analysis indicates a hardware failure. Action: Use MAP 0210: General problem resolution.  The input device cable is not attached. Action: Use MAP 0210: General problem resolution.  The input device cable is not attached. Action: Use MAP 0210: General problem resolution.  Adapter error.  Adapter error.                                                                                                    |         | 925 |                                                    |
| Action: Use MAP 0210: General problem resolution.  The error log analysis indicates a hardware failure. Action: Use MAP 0210: General problem resolution.  P25-301  P25  The error log analysis indicates a hardware failure. Action: Use MAP 0210: General problem resolution.  P26-104  P26  Input device cable is not attached. Action: Use MAP 0210: General problem resolution.  P26-111  P26-111  P26-112  P26  Device, adapter or tablet reset failed. Action: Use MAP 0210: General problem resolution.  P26-115  Device, adapter or tablet reset failed. Action: Use MAP 0210: General problem resolution.  P26-116  P26-117  P26-118  P26-119  P26-121  Action: Use MAP 0210: General problem resolution.  The input device cable is not attached. Action: Use MAP 0210: General problem resolution.  The input device cable is not attached. Action: Use MAP 0210: General problem resolution.  Action: Use MAP 0210: General problem resolution.  Action: Use MAP 0210: General problem resolution.  Action: Use MAP 0210: General problem resolution.  Adapter error.  Adapter error.                                                                                                    | 925-171 | 005 | '                                                  |
| Action: Use MAP 0210: General problem resolution.  925-301  925  Referror log analysis indicates a hardware failure. Action: Use MAP 0210: General problem resolution.  926-104  926  Input device cable is not attached. Action: Use MAP 0210: General problem resolution.  926-111  824  Action: Use MAP 0210: General problem resolution.  926-112  to 926  926  Device, adapter or tablet reset failed. Action: Use MAP 0210: General problem resolution.  926-115  Period Service and Service and | 925-200 |     | Action: Use MAP 0210: General problem resolution.  |
| 926-104 926-104 926-104 926-104 926-104 926-110 926-111 824 Action: Use MAP 0210: General problem resolution.  926-111 824 Action: Use MAP 0210: General problem resolution.  926-112 to 926-115 926 Device, adapter or tablet reset failed. Action: Use MAP 0210: General problem resolution.  926-116 159 Device, adapter or tablet reset failed. Action: Use MAP 0210: General problem resolution.  7 The input device cable is not attached. Action: Use MAP 0210: General problem resolution.  926-119 188 Action: Use MAP 0210: General problem resolution.  Action: Use MAP 0210: General problem resolution.  Action: Use MAP 0210: General problem resolution.  Adapter error.  Adapter error.                                                                                                    | 925-300 | 925 | Action: Use MAP 0210: General problem resolution.  |
| 926-104  926 Input device cable is not attached. Action: Use MAP 0210: General problem resolution.  926-111  824  Adapter error. Action: Use MAP 0210: General problem resolution.  926-112  to 926-115  926 Device, adapter or tablet reset failed. Action: Use MAP 0210: General problem resolution.  926-116  159  The input device cable is not attached. Action: Use MAP 0210: General problem resolution.  926-119  188  The input device cable is not attached. Action: Use MAP 0210: General problem resolution.  The input device cable is not attached. Action: Use MAP 0210: General problem resolution.  Adapter error.  Adapter error.                                                                                                    | 925-301 |     |                                                    |
| 926-111  824  Adapter error.  Action: Use MAP 0210: General problem resolution.  926-112  to 926-115  926-116  926-116  159  The input device cable is not attached. Action: Use MAP 0210: General problem resolution.  926-119  188  The input device cable is not attached. Action: Use MAP 0210: General problem resolution.  The input device cable is not attached. Action: Use MAP 0210: General problem resolution.  Action: Use MAP 0210: General problem resolution.  Adapter error.                                                                                                    | 926-104 |     | Input device cable is not attached.                |
| 926-112 to 926-115  926-116  926-119  188  Device, adapter or tablet reset failed. Action: Use MAP 0210: General problem resolution.  The input device cable is not attached. Action: Use MAP 0210: General problem resolution.  The input device cable is not attached. Action: Use MAP 0210: General problem resolution.  Action: Use MAP 0210: General problem resolution.  Adapter error.                                                                                                    | 926-111 | 824 | Adapter error.                                     |
| 926-115  926-116  926-119  188  Action: Use MAP 0210: General problem resolution.  The input device cable is not attached. Action: Use MAP 0210: General problem resolution.  The input device cable is not attached. Action: Use MAP 0210: General problem resolution.  Action: Use MAP 0210: General problem resolution.  Adapter error.                                                                                                    |         |     | Device, adapter or tablet reset failed.            |
| 926-119  Action: Use MAP 0210: General problem resolution.  The input device cable is not attached. Action: Use MAP 0210: General problem resolution.  Adapter error.                                                                                                    |         | 824 | ·                                                  |
| Action: Use MAP 0210: General problem resolution.  Adapter error.                                                                                                    | 926-116 | 159 | Action: Use MAP 0210: General problem resolution.  |
|                                                                                                    | 926-119 | 188 | Action: Use MAP 0210: General problem resolution.  |
|                                                                                                    | 926-121 | 824 |                                                    |

|               | 004        | A 1 1                                                                                        |
|---------------|------------|----------------------------------------------------------------------------------------------|
| 926-131       | 824<br>926 | Adapter error.  Action: Use MAP 0210: General problem resolution.                            |
| 926-132<br>to | 926        | Device or adapter error.                                                                     |
| 926-135       |            | Action: Use MAP 0210: General problem resolution.                                            |
| 926-141       | 824<br>926 | Adapter error. Action: Use MAP 0210: General problem resolution.                             |
| 926-142       |            | Device or adapter error.                                                                     |
| to<br>926-161 | 926        | Action: Use MAP 0210: General problem resolution.                                            |
| 926-162       | 159<br>926 | Device or adapter error.  Action: Use MAP 0210: General problem resolution.                  |
| 926-163       | 159<br>926 | Error in turning off input device LED.  Action: Use MAP 0210: General problem resolution.    |
| 926-164       | 159<br>926 | Error in turning off input device LED. Action: Use MAP 0210: General problem resolution.     |
| 926-165       | 159        | The input device cable is not attached.  Action: Use MAP 0210: General problem resolution.   |
| 926-166       | 188<br>926 | Device or adapter error. Action: Use MAP 0210: General problem resolution.                   |
| 926-167       | 188<br>926 | Error in turning off input device LED. Action: Use MAP 0210: General problem resolution.     |
| 926-168       | 188<br>926 | Error in turning on input device LED. Action: Use MAP 0210: General problem resolution.      |
| 926-169       | 188        | The input device cable is not attached. Action: Use MAP 0210: General problem resolution.    |
| 926-172       | 159<br>926 | Device or adapter error. Action: Use MAP 0210: General problem resolution.                   |
| 926-173       | 159<br>926 | Error in turning off input device switch. Action: Use MAP 0210: General problem resolution.  |
| 926-174       | 159<br>926 | Error in turning on input device switch.  Action: Use MAP 0210: General problem resolution.  |
| 926-175       | 159        | The input device cable is not attached.  Action: Use MAP 0210: General problem resolution.   |
| 926-176       | 188<br>926 | Device or adapter error.  Action: Use MAP 0210: General problem resolution.                  |
| 926-177       | 188<br>926 | Error in turning off input device switch.  Action: Use MAP 0210: General problem resolution. |
| 926-178       | 188<br>926 | Error in turning on input device switch.  Action: Use MAP 0210: General problem resolution.  |
| 926-179       | 188        | The input device cable is not attached. Action: Use MAP 0210: General problem resolution.    |
| 926-181       | 824<br>926 | Adapter error. Action: Use MAP 0210: General problem resolution.                             |
| 926-182       | 159<br>926 | Device or adapter error. Action: Use MAP 0210: General problem resolution.                   |
| 926-183       | 159<br>926 | Error in incremental data mode test. Action: Use MAP 0210: General problem resolution.       |
| 926-184       | 159        | The input device cable is not attached. Action: Use MAP 0210: General problem resolution.    |
| 926-186       | 188<br>926 | Device or adapter error. Action: Use MAP 0210: General problem resolution.                   |
| 926-187       | 188<br>926 | The incremental data mode test failed. Action: Use MAP 0210: General problem resolution.     |
| 926-188       | 188        | The input device cable is not attached.  Action: Use MAP 0210: General problem resolution.   |
| 926-203       | 926<br>824 | Error in disabling tablet. Action: Use MAP 0210: General problem resolution.                 |
| 926-204       | 926<br>824 | Error in enabling tablet. Action: Use MAP 0210: General problem resolution.                  |
| 926-207       | 926<br>824 | Enabled/disabled test failed. Action: Use MAP 0210: General problem resolution.              |

| 926-208 | 926<br>824 | Enabled/disabled test failed. Action: Use MAP 0210: General problem resolution.            |
|---------|------------|--------------------------------------------------------------------------------------------|
| 926-221 | 824        | Adapter error. Action: Use MAP 0210: General problem resolution.                           |
| 926-222 | 926<br>824 | Device or adapter error. Action: Use MAP 0210: General problem resolution.                 |
| 926-225 | 159        | The input device cable is not attached. Action: Use MAP 0210: General problem resolution.  |
| 926-229 | 188        | The input device cable is not attached. Action: Use MAP 0210: General problem resolution.  |
| 926-271 | 926        | Adapter error. Action: Use MAP 0210: General problem resolution.                           |
| 926-272 | 159<br>926 | Device or adapter error.  Action: Use MAP 0210: General problem resolution.                |
| 926-273 | 159        | Error in input device switch test.  Action: Use MAP 0210: General problem resolution.      |
| 926-274 | 159        | The input device cable is not attached.  Action: Use MAP 0210: General problem resolution. |
| 926-276 | 188<br>926 | Device or adapter error. Action: Use MAP 0210: General problem resolution.                 |
| 926-277 | 188<br>926 | Error in input device switch test.  Action: Use MAP 0210: General problem resolution.      |
| 926-278 | 188        | Input device cable is not attached.  Action: Use MAP 0210: General problem resolution.     |
| 926-281 | 824<br>926 | Adapter error. Action: Use MAP 0210: General problem resolution.                           |
| 926-282 | 159<br>926 | Device or adapter error. Action: Use MAP 0210: General problem resolution.                 |
| 926-283 | 159<br>926 | Error in incremental data mode test. Action: Use MAP 0210: General problem resolution.     |
| 926-284 | 159        | The input device cable is not attached.                                                    |
| 926-286 | 188<br>926 | Device or adapter error. Action: Use MAP 0210: General problem resolution.                 |
| 926-287 | 188<br>926 | Error in incremental data mode test. Action: Use MAP 0210: General problem resolution.     |
| 926-288 | 188        | The input device cable is not attached. Action: Use MAP 0210: General problem resolution.  |
| 927-104 | 927<br>159 | The input device cable is not attached. Action: Use MAP 0210: General problem resolution.  |
| 927-111 | 824        | Adapter error. Action: Use MAP 0210: General problem resolution.                           |
| 927-112 | 927<br>824 | Device or adapter error. Action: Use MAP 0210: General problem resolution.                 |
| 927-113 | 927<br>824 | Tablet reset failed. Action: Use MAP 0210: General problem resolution.                     |
| 927-114 | 927<br>824 | The read configuration test failed.  Action: Use MAP 0210: General problem resolution.     |
| 927-115 | 927<br>824 | The read status test failed. Action: Use MAP 0210: General problem resolution.             |
| 927-116 | 159        | The input device cable is not attached.  Action: Use MAP 0210: General problem resolution. |
| 927-119 | 188        | The input device cable is not attached.  Action: Use MAP 0210: General problem resolution. |
| 927-121 | 824        | Adapter error. Action: Use MAP 0210: General problem resolution.                           |
| 927-122 | 927<br>824 | Device or adapter error.  Action: Use MAP 0210: General problem resolution.                |
| 927-125 | 927<br>824 | The input device cable is not attached. Action: Use MAP 0210: General problem resolution.  |
| 927-131 | 824<br>927 | Adapter error. Action: Use MAP 0210: General problem resolution.                           |
| 927-132 | 927        |                                                                                            |

|         |            | Device or adapter error. Action: Use MAP 0210: General problem resolution.                   |
|---------|------------|----------------------------------------------------------------------------------------------|
| 927-133 | 927        | The set conversion mode test failed.  Action: Use MAP 0210: General problem resolution.      |
| 927-134 | 927        | The set resolution test failed. Action: Use MAP 0210: General problem resolution.            |
| 927-135 | 927        | The read status test failed. Action: Use MAP 0210: General problem resolution.               |
| 927-141 | 824<br>927 | Adapter error. Action: Use MAP 0210: General problem resolution.                             |
| 927-142 | 927        | Device or adapter error. Action: Use MAP 0210: General problem resolution.                   |
| 927-143 | 927        | Error in tablet indicator. Action: Use MAP 0210: General problem resolution.                 |
| 927-161 | 927        | Adapter error. Action: Use MAP 0210: General problem resolution.                             |
| 927-162 | 159<br>927 | Device or adapter error. Action: Use MAP 0210: General problem resolution.                   |
| 927-163 | 159<br>927 | Error in turning off input device LED. Action: Use MAP 0210: General problem resolution.     |
| 927-164 | 159<br>927 | Error in turning on input device LED. Action: Use MAP 0210: General problem resolution.      |
| 927-165 | 159        | The input device cable is not attached.  Action: Use MAP 0210: General problem resolution.   |
| 927-166 | 188<br>927 | Device or adapter error.  Action: Use MAP 0210: General problem resolution.                  |
| 927-167 | 188<br>927 | Error in turning off input device LED. Action: Use MAP 0210: General problem resolution.     |
| 927-168 | 188<br>927 | Error in turning on input device LED. Action: Use MAP 0210: General problem resolution.      |
| 927-169 | 188        | The input device cable is not attached.  Action: Use MAP 0210: General problem resolution.   |
| 927-171 | 927        | Adapter error. Action: Use MAP 0210: General problem resolution.                             |
| 927-172 | 159<br>927 | Device or adapter error.  Action: Use MAP 0210: General problem resolution.                  |
| 927-173 | 159<br>927 | Error in turning off input device switch.  Action: Use MAP 0210: General problem resolution. |
| 927-174 | 159<br>927 | Error in turning on input device switch.  Action: Use MAP 0210: General problem resolution.  |
| 927-175 | 159        | The input device cable is not attached.  Action: Use MAP 0210: General problem resolution.   |
| 927-176 | 188<br>927 | Device or adapter error.  Action: Use MAP 0210: General problem resolution.                  |
| 927-177 | 188<br>927 | Error in turning off input device switch.  Action: Use MAP 0210: General problem resolution. |
| 927-178 | 188<br>927 | Error in turning on input device switch. Action: Use MAP 0210: General problem resolution.   |
| 927-179 | 188        | The input device cable is not attached.  Action: Use MAP 0210: General problem resolution.   |
| 927-181 | 824<br>927 | Adapter error. Action: Use MAP 0210: General problem resolution.                             |
| 927-182 | 159<br>927 | Device or adapter error. Action: Use MAP 0210: General problem resolution.                   |
| 927-183 | 159<br>927 | Error in incremental data mode test. Action: Use MAP 0210: General problem resolution.       |
| 927-184 | 159        | The input device cable is not attached. Action: Use MAP 0210: General problem resolution.    |
| 927-186 | 188<br>927 | Device or adapter error. Action: Use MAP 0210: General problem resolution.                   |
| 927-187 | 188<br>927 | Error in incremental data mode test. Action: Use MAP 0210: General problem resolution.       |

| The input device cable is not attached. Action: Use MAP 0210: General problem res P27-203 824 Action: Use MAP 0210: General problem res P27-204 824 Action: Use MAP 0210: General problem res P27-204 824 Action: Use MAP 0210: General problem res P27-221 824 Action: Use MAP 0210: General problem res P27-222 927 Device or adapter error. P27-222 927 Action: Use MAP 0210: General problem res P27-225 159 The input device cable is not attached. P27-229 188 Action: Use MAP 0210: General problem res P27-229 188 The input device cable is not attached. P27-271 P27 Action: Use MAP 0210: General problem res P27-272 159 Device or adapter error. P27-273 Action: Use MAP 0210: General problem res P27-274 159 Device or adapter error. P27-275 Action: Use MAP 0210: General problem res P27-276 159 Device or adapter error. P27-277 Action: Use MAP 0210: General problem res P27-278 159 Error in input device switch test. P27-279 159 Action: Use MAP 0210: General problem res P27-279 159 Error in input device switch test. P27-279 159 Action: Use MAP 0210: General problem res P27-279 159 Error in input device switch test. P27-279 159 Action: Use MAP 0210: General problem res P27-279 159 Error in input device switch test. P27-279 159 Action: Use MAP 0210: General problem res P27-279 159 Device or adapter error. P27-279 159 Device or adapter error. P27-279 159 Device or adapter error. P27-279 159 Device or adapter error. P27-279 159 Device or adapter error. P27-279 159 Device or adapter error. P27-279 159 Device or adapter error.                                                                                                    | solution. solution. solution. solution. solution. solution. solution. |
|----------------------------------------------------------------------------------------------------|-----------------------------------------------------------------------|
| 927-203  927  Brror in disabling tablet. Action: Use MAP 0210: General problem res  927-204  927  Brror in enabling tablet. Action: Use MAP 0210: General problem res  927-221  824  Action: Use MAP 0210: General problem res  927-222  927  Device or adapter error. Action: Use MAP 0210: General problem res  927-225  159  The input device cable is not attached. Action: Use MAP 0210: General problem res  927-229  188  The input device cable is not attached. Action: Use MAP 0210: General problem res  927-271  927  Adapter error. Action: Use MAP 0210: General problem res  Adapter error. Action: Use MAP 0210: General problem res  927-272  927  Action: Use MAP 0210: General problem res  927-273  927  Action: Use MAP 0210: General problem res  927-274  159  Error in input device switch test. Action: Use MAP 0210: General problem res  The input device cable is not attached. Action: Use MAP 0210: General problem res  The input device switch test. Action: Use MAP 0210: General problem res  The input device cable is not attached. Action: Use MAP 0210: General problem res  The input device cable is not attached. Action: Use MAP 0210: General problem res                                                                                                    | solution. solution. solution. solution. solution. solution. solution. |
| 927-204  927  824  Action: Use MAP 0210: General problem res  Adapter error.  Action: Use MAP 0210: General problem res  927-222  927  Device or adapter error.  Action: Use MAP 0210: General problem res  927-225  159  The input device cable is not attached.  Action: Use MAP 0210: General problem res  927-229  188  The input device cable is not attached.  Action: Use MAP 0210: General problem res  927-271  927  Adapter error.  Action: Use MAP 0210: General problem res  Adapter error.  Action: Use MAP 0210: General problem res  927-272  927  Action: Use MAP 0210: General problem res  927-273  927  Action: Use MAP 0210: General problem res  927-274  159  Error in input device switch test.  Action: Use MAP 0210: General problem res  The input device cable is not attached.  Action: Use MAP 0210: General problem res  The input device switch test.  Action: Use MAP 0210: General problem res  The input device cable is not attached.  Action: Use MAP 0210: General problem res  The input device cable is not attached.  Action: Use MAP 0210: General problem res  The input device cable is not attached.  Action: Use MAP 0210: General problem res                                                                                                    | solution. solution. solution. solution. solution. solution.           |
| 927-221  927  927  927  927  927  927  927                                                                                                    | solution. solution. solution. solution. solution.                     |
| 927-222 927 Device or adapter error. Action: Use MAP 0210: General problem res The input device cable is not attached. Action: Use MAP 0210: General problem res The input device cable is not attached. Action: Use MAP 0210: General problem res The input device cable is not attached. Action: Use MAP 0210: General problem res Adapter error. Action: Use MAP 0210: General problem res Device or adapter error. Action: Use MAP 0210: General problem res Particular device switch test. Action: Use MAP 0210: General problem res The input device cable is not attached. Action: Use MAP 0210: General problem res The input device cable is not attached. Action: Use MAP 0210: General problem res The input device cable is not attached. Action: Use MAP 0210: General problem res                                                                                                    | solution. solution. solution.                                         |
| The input device cable is not attached. Action: Use MAP 0210: General problem res The input device cable is not attached. Action: Use MAP 0210: General problem res The input device cable is not attached. Action: Use MAP 0210: General problem res Adapter error. Action: Use MAP 0210: General problem res Device or adapter error. Action: Use MAP 0210: General problem res Error in input device switch test. Action: Use MAP 0210: General problem res The input device cable is not attached. Action: Use MAP 0210: General problem res The input device cable is not attached. Action: Use MAP 0210: General problem res                                                                                                    | solution. solution.                                                   |
| 927-229  188  The input device cable is not attached. Action: Use MAP 0210: General problem res Adapter error. Action: Use MAP 0210: General problem res Device or adapter error. Action: Use MAP 0210: General problem res Device or adapter error. Action: Use MAP 0210: General problem res Error in input device switch test. Action: Use MAP 0210: General problem res Device or adapter error. Action: Use MAP 0210: General problem res The input device cable is not attached. Action: Use MAP 0210: General problem res Device or adapter error. Action: Use MAP 0210: General problem res Device or adapter error. Action: Use MAP 0210: General problem res The input device cable is not attached. Action: Use MAP 0210: General problem res                                                                                                    | solution.                                                             |
| 927-271 927 Adapter error. Action: Use MAP 0210: General problem res Device or adapter error. Action: Use MAP 0210: General problem res Action: Use MAP 0210: General problem res Paragraphic Series of Series of Series | solution.                                                             |
| 927-272  927  927  927  927  927  927  9                                                                                                    |                                                                       |
| 927-273  159                                                                                                    | SOIULIOII.                                                            |
| 927-274  159  The input device cable is not attached. Action: Use MAP 0210: General problem res                                                                                                    | alution.                                                              |
| 100 Davida ar adapter arror                                                                                                    |                                                                       |
|                                                                                                    |                                                                       |
| 927 Action: Use MAP 0210: General problem res  188 Error in input device switch test.                                                                                                    |                                                                       |
| 927 Action: Use MAP 0210: General problem res  The input device cable is not attached.                                                                                                    |                                                                       |
| Action: Use MAP 0210: General problem res  Adapter error.                                                                                                    |                                                                       |
| 927 Action: Use MAP 0210: General problem res  027, 282 159 Device or adapter error.                                                                                                    |                                                                       |
| 927-283  927  Action: Use MAP 0210: General problem res  Error in incremental data mode test.                                                                                                    | solution.                                                             |
| The input device cable is not attached                                                                                                    | solution.                                                             |
| Action: Use MAP 0210: General problem res                                                                                                    | solution.                                                             |
| 927 Action: Use MAP 0210: General problem res                                                                                                    | solution.                                                             |
| 927 Action: Use MAP 0210: General problem res                                                                                                    | solution.                                                             |
| Action: Use MAP 0210: General problem res                                                                                                    | solution.                                                             |
| Action: Use MAP 0210: General problem res                                                                                                    | solution.                                                             |
| Action: Use MAP 0210: General problem res                                                                                                    | solution.                                                             |
| 929-203  929  Onable to communicate with the device.  Action: Use MAP 0210: General problem res  Cannot set the device granularity.                                                                                                    | solution.                                                             |
| 929-204 929 Action: Use MAP 0210: General problem res                                                                                                    | solution.                                                             |
| 929-210  Device or adapter failure. Action: Use MAP 0210: General problem res                                                                                                    | solution.                                                             |
| 929-212 929 Cannot set the device to HIGH granularity.  Action: Use MAP 0210: General problem res                                                                                                    | solution.                                                             |
| 929-213  929  Cannot set the device to LOW granularity.  Action: Use MAP 0210: General problem res                                                                                                    | solution.                                                             |
| 929-299 software Error unconfiguring the device. Action: Use MAP 0210: General problem res                                                                                                    | solution.                                                             |
| 929-301 software Error configuring the device. Action: Use MAP 0210: General problem res                                                                                                    | solution.                                                             |
| 930-201 930 Device or adapter failure. Action: Use MAP 0210: General problem res                                                                                                    | solution.                                                             |

|               | 1               |                                                                                                   |
|---------------|-----------------|---------------------------------------------------------------------------------------------------|
| 930-210       | 930             | Unable to turn the lights on. Action: Use MAP 0210: General problem resolution.                   |
| 930-220       | 930             | Unable to turn the lights off hardware failure. Action: Use MAP 0210: General problem resolution. |
| 930-230       | 930             | Unable to turn the lights off. Action: Use MAP 0210: General problem resolution.                  |
| 930-241       | 930             | Unable to turn a single light-on. Action: Use MAP 0210: General problem resolution.               |
| 930-242       | 930             | Device or adapter failure. Action: Use MAP 0210: General problem resolution.                      |
| 930-243       | 930             | Device or adapter failure. Action: Use MAP 0210: General problem resolution.                      |
| 930-261       | 930             | Cable test failed. Action: Use MAP 0210: General problem resolution.                              |
| 930-262       | 930             | Cable test failed. Action: Use MAP 0210: General problem resolution.                              |
| 930-299       | software<br>930 | Error unconfiguring the device.  Action: Use MAP 0210: General problem resolution.                |
| 930-301       | software<br>930 | Error configuring the device. Action: Use MAP 0210: General problem resolution.                   |
| 935-101       |                 | · ·                                                                                               |
| to            | 935             | The diskette-drive select or deselect test failed.                                                |
| 935-102       | 828             | Action: Use MAP 0210: General problem resolution.                                                 |
| 935-103       | 005             | The distante failed                                                                               |
| to            | 935<br>828      | The diskette failed.  Action: Use MAR 0210: General problem resolution.                           |
| 935-107       | 020             | Action: Use MAP 0210: General problem resolution.                                                 |
| 935-108       | 935             | The diskette read test failed.  Action: Use MAP 0210: General problem resolution.                 |
| 935-109       | 005             | · ·                                                                                               |
| to            | 935<br>828      | The read/write on the diskette drive failed. Action: Use MAP 0210: General problem resolution.    |
| 935-110       | 020             | notion. Ose IVIAI 0210. General problem resolution.                                               |
| 935-111       |                 | A diskette drive test failed.                                                                     |
| to            | 935             | Action: Use MAP 0210: General problem resolution.                                                 |
| 935-114       |                 | '                                                                                                 |
| 935-115       | 935             | The diskette drive test failed.                                                                   |
| to<br>935-121 | 828             | Action: Use MAP 0210: General problem resolution.                                                 |
|               | 935             | The error log analysis indicates a hardware failure.                                              |
| 935-122       | 828             | Action: Use MAP 0210: General problem resolution.                                                 |
| 005.455       |                 | The error log analysis indicates a hardware failure.                                              |
| 935-123       | 935             | Action: Use MAP 0210: General problem resolution.                                                 |
| 935-124       | 935             | Unable to configure the device.                                                                   |
| 303 124       | software        | Action: Use MAP 0210: General problem resolution.                                                 |
| 938-101       | 938             | HIPPI Adapter test failed.                                                                        |
| 333.01        | 227             | Action: Use MAP 0210: General problem resolution.                                                 |
| 938-104       | 938             | HIPPI Adapter test failed.                                                                        |
|               | 227             | Action: Use MAP 0210: General problem resolution.                                                 |
| 938-105       | 938<br>227      | HIPPI Adapter test failed. Action: Use MAP 0210: General problem resolution.                      |
|               | 938             | HIPPI Adapter test failed.                                                                        |
| 938-108       | 227             | Action: Use MAP 0210: General problem resolution.                                                 |
| 000 100       | 938             | HIPPI Adapter test failed.                                                                        |
| 938-109       | 227             | Action: Use MAP 0210: General problem resolution.                                                 |
| 938-10A       | 938             | HIPPI Adapter test failed.                                                                        |
| 930-10A       | 227             | Action: Use MAP 0210: General problem resolution.                                                 |
| 938-10B       | 938             | HIPPI Adapter test failed.                                                                        |
|               | 227             | Action: Use MAP 0210: General problem resolution.                                                 |
| 000.400       | Wrap-           | HIPPI Adapter test failed.                                                                        |
| 938-10C       | Plug            | Action: Use MAP 0210: General problem resolution.                                                 |
|               | 938<br>938      | HIPPI Adapter test failed.                                                                        |
| 000 404       | 938             | intert Adadiertest falled                                                                         |
| 938-124       | 227             | Action: Use MAP 0210: General problem resolution.                                                 |

| 938-600         | 938<br>227<br>software | HIPPI Adapter test failed. Action: Use MAP 0210: General problem resolution.                                                  |
|-----------------|------------------------|----------------------------------------------------------------------------------------------------|
| 938-800         | 938<br>227             | HIPPI Adapter test failed. Action: Use MAP 0210: General problem resolution.                                                  |
| 945- <i>xxx</i> |                        | See SCSI devices SRNs ssss-102 through ssss-640.                                                                              |
| 946-111         | 946<br>227             | Cannot run the test because the device driver detected a hardware error.  Action: Use MAP 0210: General problem resolution.   |
| 946-114         | 946                    | The register verification test failed. Action: Use MAP 0210: General problem resolution.                                      |
| 946-121         | 946<br>227             | Cannot run the test because the device driver detected a hardware error.  Action: Use MAP 0210: General problem resolution.   |
| 946-122         | 946<br>227             | The data wrap communications test failed.  Action: Use MAP 0210: General problem resolution.                                  |
| 946-123         | 946<br>227             | The modem control line test failed.  Action: Use MAP 0210: General problem resolution.                                        |
| 946-131         | 946                    | Cannot run the test because the device driver detected a hardware error.  Action: Use MAP 0210: General problem resolution.   |
| 946-132         | 946<br>227             | The data wrap communications test failed. Action: Use MAP 0210: General problem resolution.                                   |
| 946-133         | 946                    | The modem control line test failed. Action: Use MAP 0210: General problem resolution.                                         |
| 946-161         | 252                    | Could not do the test because the device driver detected a hardware error.  Action: Use MAP 0210: General problem resolution. |
| 946-162         | 252                    | The data wrap communication test failed. Action: Use MAP 0210: General problem resolution.                                    |
| 946-163         | 252                    | The modem control line test failed.  Action: Use MAP 0210: General problem resolution.                                        |
| 946-171         | 259                    | Cannot run the test because the device driver detected a hardware error.  Action: Use MAP 0210: General problem resolution.   |
| 946-172         | 259                    | The data wrap communications test failed. Action: Use MAP 0210: General problem resolution.                                   |
| 946-173         | 259                    | The modem control line test failed. Action: Use MAP 0210: General problem resolution.                                         |
| 946-181         | 261                    | Cannot run the test because the device driver detected a hardware error. Action: Use MAP 0210: General problem resolution.    |
| 946-182         | 261                    | The data wrap communications test failed. Action: Use MAP 0210: General problem resolution.                                   |
| 946-183         | 261                    | The modem control line test failed. Action: Use MAP 0210: General problem resolution.                                         |
| 946-271         | 946<br>259             | Cannot run the test because the device driver detected a hardware error.  Action: Use MAP 0210: General problem resolution.   |
| 946-272         | 946<br>259             | The data wrap communication test failed. Action: Use MAP 0210: General problem resolution.                                    |
| 946-273         | 946<br>259             | The modem control line test failed. Action: Use MAP 0210: General problem resolution.                                         |
| 946-281         | 946<br>261             | Cannot run the test because the device driver detected a hardware error. Action: Use MAP 0210: General problem resolution.    |
| 946-282         | 946<br>261             | The data wrap communications test failed. Action: Use MAP 0210: General problem resolution.                                   |
| 946-283         | 946<br>261             | The modem control line test failed. Action: Use MAP 0210: General problem resolution.                                         |
| 946-321         | 946                    | Cannot run the test because the device driver detected a hardware error. Action: Use MAP 0210: General problem resolution.    |

| 946-322                  | 946             | The data wrap communications test failed.  Action: Use MAP 0210: General problem resolution.                                                                                                    |
|--------------------------|-----------------|----------------------------------------------------------------------------------------------------|
| 946-323                  | 946             | The modem control line test failed. Action: Use MAP 0210: General problem resolution.                                                                                                    |
| 946-331                  | 946             | Cannot run the test because the device driver detected a hardware error. Action: Use MAP 0210: General problem resolution.                                                                                                    |
| 946-332                  | 946             | The data wrap communications test failed. Action: Use MAP 0210: General problem resolution.                                                                                                    |
| 946-333                  | 946             | The modem control line test failed. Action: Use MAP 0210: General problem resolution.                                                                                                    |
| 946-371                  | 946             | Cannot run the test because the device driver detected a hardware error.  Action: Use MAP 0210: General problem resolution.                                                                                                    |
| 946-372                  | 946             | The data wrap communications test failed. Action: Use MAP 0210: General problem resolution.                                                                                                    |
| 946-373                  | 946             | The modem control line test failed. Action: Use MAP 0210: General problem resolution.                                                                                                    |
| 946-381                  | 946             | Cannot run the test because the device driver detected a hardware error.  Action: Use MAP 0210: General problem resolution.                                                                                                    |
| 946-382                  | 946             | The data wrap communications test failed. Action: Use MAP 0210: General problem resolution.                                                                                                    |
| 946-383                  | 946             | The modem control line test failed. Action: Use MAP 0210: General problem resolution.                                                                                                    |
| 946-481                  | D56             | Could not do the test because the device driver detected a hardware error.  Action: Use MAP 0210: General problem resolution.                                                                                                    |
| 946-482                  | D56             | The data wrap communication test failed. Action: Use MAP 0210: General problem resolution.                                                                                                    |
| 946-483                  | D56             | The modem control line test failed. Action: Use MAP 0210: General problem resolution.                                                                                                    |
| 946-581                  | 946<br>D56      | Could not do the test because the device driver detected a hardware error.  Action: Use MAP 0210: General problem resolution.                                                                                                    |
| 946-582                  | 946<br>D56      | The data wrap communication test failed. Action: Use MAP 0210: General problem resolution.                                                                                                    |
| 946-583                  | 946<br>D56      | The modem control line test failed. Action: Use MAP 0210: General problem resolution.                                                                                                    |
| 946-901<br>to<br>946-920 | software<br>946 | An unexpected error occurred that can be attributed to software or hardware.  Action: Run diagnostics from a source other than from the disk or a network. If the same error occurs or if the original SRN was not obtained from disk or a network based diagnostics, use MAP 0210: General problem resolution with a FFC of 946; otherwise, suspect a software problem. |
| 946-921                  | 946<br>software | The adapter failed to configure.  Action: Use MAP 0210: General problem resolution.                                                                                                    |
| 946-922<br>to<br>946-924 | software<br>946 | An unexpected error occurred that can be attributed to software or hardware.  Action: Run diagnostics from a source other than from the disk or a network. If the same error occurs or if the original SRN was not obtained from disk or a network based diagnostics, use MAP 0210: General problem resolution with a FFC of 946; otherwise, suspect a software problem. |
| 946-925                  | 946<br>software | The adapter failed to configure. Action: Use MAP 0210: General problem resolution.                                                                                                    |
| 946-926<br>to<br>946-943 | software<br>946 | An unexpected error occurred that can be attributed to software or hardware.  Action: Run diagnostics from a source other than from the disk or a network. If the same error occurs or if the original SRN was not obtained from disk or a network based diagnostics, use MAP 0210: General problem resolution with                                                      |

|                 |                                 | a FFC of 946; otherwise, suspect a software problem.                                                                                                    |
|-----------------|---------------------------------|----------------------------------------------------------------------------------------------------|
| 747- <i>xxx</i> |                                 | See SCSI devices SRNs ssss-102 through ssss-640.                                                                                                    |
| 950-100         | 192                             | Power supply problem.  Action: Use the service documentation for the portable disk.                                                                                                    |
| 950-101         | 2C9<br>153                      | PCI bus was not found.  Action: Rerun diagnostics in Advanced Mode for additional problem isolation.                                                                                                    |
| 950-102         | 2C9                             | PCI bus was not found. Action: Use MAP 0291: Missing device or bus problem resolution.                                                                                                    |
| 950-103         | 2C9                             | Multiple adapters on bus were not found. Action: Use MAP 0210: General problem resolution.                                                                                                    |
| 950-105         | 2C9<br>221                      | PCI bus was not found. Action: Use MAP 0291: Missing device or bus problem resolution.                                                                                                    |
| 950-106         | 2C9                             | PCI bus was not found. Action: Use MAP 0291: Missing device or bus problem resolution.                                                                                                    |
| 950-107         | 153<br>165                      | The device is not responding.  Action: Use MAP 0291: Missing device or bus problem resolution.                                                                                                    |
| 950-108         | 190<br>199<br>153<br>165        | The device is not responding. Action: Use MAP 0291: Missing device or bus problem resolution.                                                                                                    |
| 950-200         | 152                             | Power supply problem.  Action: Use the service documentation for the external device.                                                                                                    |
| 950-201         | SCSI Bus                        | SCSI bus problem. Action: Refer to MAP 2010 in the 7134 High Density SCSI Disk Subsystem Installation and Service Guide                                                                                                    |
| 950-400         | 153                             | Power supply problem. Action: Use the service documentation for the drawer/tower containing the failing power supply. If the drawer/deskside unit service documentation does not isolate the problem, go to Power problem isolation for your system. |
| 950-440         | 440<br>B88<br>190<br>199<br>152 | Device does not respond. Action: Use MAP 0291: Missing device or bus problem resolution.                                                                                                    |
| 950-441         | 441<br>B88<br>190<br>199<br>152 | Device does not respond. Action: Use MAP 0291: Missing device or bus problem resolution.                                                                                                    |
| 950-442         | 442<br>B88<br>190<br>199<br>152 | Device does not respond. Action: Use MAP 0291: Missing device or bus problem resolution.                                                                                                    |
| 950-443         | 443<br>B88<br>190<br>199<br>152 | Device does not respond. Action: Use MAP 0291: Missing device or bus problem resolution.                                                                                                    |
| 950-451         | 451<br>B88<br>190<br>199<br>152 | Device does not respond. Action: Use MAP 0291: Missing device or bus problem resolution.                                                                                                    |
| 950-500         | 152                             | Power supply problem. Action: Use the service documentation for the system unit, rack, or drawer that contains the missing device.                                                                                                    |

| 950-56D | 56D<br>B88<br>190<br>152        | The device is not responding. Action: Use MAP 0291: Missing device or bus problem resolution.          |
|---------|---------------------------------|----------------------------------------------------------------------------------------------------|
| 950-58D | 58D<br>B88<br>190<br>152        | The device is not responding. Action: Use MAP 0291: Missing device or bus problem resolution.          |
| 950-61D | 61D<br>B88<br>190<br>152        | The device is not responding. Action: Use MAP 0291: Missing device or bus problem resolution.          |
| 950-638 | 638<br>B88<br>277<br>190<br>152 | The SCSI device is not responding. Action: Use MAP 0291: Missing device or bus problem resolution.     |
| 950-639 | 639<br>B88<br>190<br>152        | The device is not responding. Action: Use MAP 0291: Missing device or bus problem resolution.          |
| 950-63A | 63A<br>B88<br>190<br>152        | Device does not respond. Action: Use MAP 0291: Missing device or bus problem resolution.               |
| 950-63B | 63B<br>B88<br>190<br>152        | Device does not respond. Action: Use MAP 0291: Missing device or bus problem resolution.               |
| 950-63C | 63C<br>B88<br>190<br>152        | Device does not respond. Action: Use MAP 0291: Missing device or bus problem resolution.               |
| 950-63D | 63D<br>B88<br>190<br>152        | Device does not respond. Action: Use MAP 0291: Missing device or bus problem resolution.               |
| 950-63E | 63E<br>B88<br>277<br>190<br>152 | Device does not respond. Action: Use MAP 0291: Missing device or bus problem resolution.               |
| 950-63F | 63F<br>B88<br>190<br>152        | Device does not respond. Action: Use MAP 0291: Missing device or bus problem resolution.               |
| 950-640 | 640<br>B88<br>190<br>152        | The device is not responding. Action: Use MAP 0291: Missing device or bus problem resolution.          |
| 950-664 | 664<br>B88<br>190<br>152        | The device is not responding. Action: Use MAP 0291: Missing device or bus problem resolution.          |
| 950-678 | 678<br>B88<br>190<br>152        | The SCSI Tape Drive is not responding. Action: Use MAP 0291: Missing device or bus problem resolution. |
| 950-679 | 679<br>B88<br>190<br>152        | The SCSI Disk Drive is not responding. Action: Use MAP 0291: Missing device or bus problem resolution. |
| 950-681 | 681<br>2E7                      | The SCSI Disk Drive is not responding. Action: Use MAP 0291: Missing device or bus problem             |

|         | 190<br>152               | resolution.                                                                                              |
|---------|--------------------------|----------------------------------------------------------------------------------------------------|
| 950-700 | 700<br>B88<br>190<br>152 | The device is not responding. Action: Use MAP 0291: Missing device or bus problem resolution.            |
| 950-701 | 701<br>B88<br>190<br>152 | The device is not responding. Action: Use MAP 0291: Missing device or bus problem resolution.            |
| 950-702 | 702<br>B88<br>190<br>152 | The device is not responding. Action: Use MAP 0291: Missing device or bus problem resolution.            |
| 950-703 | 703<br>B88<br>190<br>152 | The device is not responding. Action: Use MAP 0291: Missing device or bus problem resolution.            |
| 950-704 | 704<br>B88<br>190<br>152 | The device is not responding. Action: Use MAP 0291: Missing device or bus problem resolution.            |
| 950-705 | 705<br>B88<br>190<br>152 | The device is not responding. Action: Use MAP 0291: Missing device or bus problem resolution.            |
| 950-706 | 706<br>B88<br>190<br>152 | The device is not responding. Action: Use MAP 0291: Missing device or bus problem resolution.            |
| 950-707 | 707<br>B88<br>190<br>152 | The device is not responding. Action: Use MAP 0291: Missing device or bus problem resolution.            |
| 950-721 | 721<br>B88<br>190<br>152 | An unknown drive type is not responding. Action: Use MAP 0291: Missing device or bus problem resolution. |
| 950-722 | 722<br>B88<br>190<br>152 | The device is not responding. Action: Use MAP 0291: Missing device or bus problem resolution.            |
| 950-723 | 723<br>B88<br>190<br>152 | The device is not responding. Action: Use MAP 0291: Missing device or bus problem resolution.            |
| 950-724 | 724<br>B88<br>190<br>152 | The device is not responding. Action: Use MAP 0291: Missing device or bus problem resolution.            |
| 950-734 | 734<br>B88<br>190<br>152 | The device is not responding. Action: Use MAP 0291: Missing device or bus problem resolution.            |
| 950-741 | 741<br>B88<br>190<br>152 | Device does not respond. Action: Use MAP 0291: Missing device or bus problem resolution.                 |
| 950-772 | 772<br>B88<br>190<br>152 | Device does not respond. Action: Use MAP 0291: Missing device or bus problem resolution.                 |
| 950-773 | 773<br>B88               | Device does not respond. Action: Use MAP 0291: Missing device or bus problem                             |

|         | 190<br>1 <u>52</u>       | resolution.                                                                                   |
|---------|--------------------------|-----------------------------------------------------------------------------------------------|
| 950-789 | 789<br>B88<br>190<br>152 | Device does not respond. Action: Use MAP 0291: Missing device or bus problem resolution.      |
| 950-792 | 792<br>B88<br>190<br>152 | Device does not respond. Action: Use MAP 0291: Missing device or bus problem resolution.      |
| 950-793 | 793<br>B88<br>190<br>152 | Device does not respond. Action: Use MAP 0291: Missing device or bus problem resolution.      |
| 950-804 | 807<br>B88<br>190<br>152 | The device is not responding. Action: Use MAP 0291: Missing device or bus problem resolution. |
| 950-807 | 804<br>B88<br>190<br>152 | The device is not responding. Action: Use MAP 0291: Missing device or bus problem resolution. |
| 950-912 | 912<br>B88<br>190<br>152 | Device does not respond. Action: Use MAP 0291: Missing device or bus problem resolution.      |
| 950-914 | 914<br>B88<br>190<br>152 | Device does not respond. Action: Use MAP 0291: Missing device or bus problem resolution.      |
| 950-915 | 915<br>B88<br>190<br>152 | Device does not respond. Action: Use MAP 0291: Missing device or bus problem resolution.      |
| 950-917 | 917<br>B88<br>190<br>152 | Device does not respond. Action: Use MAP 0291: Missing device or bus problem resolution.      |
| 950-918 | 918<br>B88<br>190<br>152 | Device does not respond. Action: Use MAP 0291: Missing device or bus problem resolution.      |
| 950-935 | 935<br>B88<br>190<br>152 | Device does not respond. Action: Use MAP 0291: Missing device or bus problem resolution.      |
| 950-951 | 951<br>B88<br>190<br>152 | Device does not respond. Action: Use MAP 0291: Missing device or bus problem resolution.      |
| 950-952 | 952<br>B88<br>190<br>152 | Device does not respond. Action: Use MAP 0291: Missing device or bus problem resolution.      |
| 950-953 | 953<br>B88<br>190<br>152 | Device does not respond. Action: Use MAP 0291: Missing device or bus problem resolution.      |
| 950-954 | 954<br>B88<br>190<br>152 | Device does not respond. Action: Use MAP 0291: Missing device or bus problem resolution.      |
| 950-955 | 955<br>B88               | Device does not respond. Action: Use MAP 0291: Missing device or bus problem                  |

|         | 190<br>141 | resolution.                                                                   |
|---------|------------|-------------------------------------------------------------------------------|
|         | 152        |                                                                               |
|         | 956        | Device does not respond.                                                      |
| 950-956 | B88<br>190 | Action: Use MAP 0291: Missing device or bus problem                           |
|         | 152        | resolution.                                                                   |
|         | 959        | Device does not respond.                                                      |
| 950-959 | B88<br>190 | Action: Use MAP 0291: Missing device or bus problem                           |
|         | 152        | resolution.                                                                   |
|         | 960        | Device does not respond.                                                      |
| 950-960 | B88        | Action: Use MAP 0291: Missing device or bus problem                           |
|         | 190<br>152 | resolution.                                                                   |
|         | 964        | The SCSI Tape Drive is not responding.                                        |
| 950-964 | B88        | Action: Use MAP 0291: Missing device or bus problem                           |
|         | 190<br>152 | resolution.                                                                   |
|         | 968        | Davisa dags not respond                                                       |
| 950-968 | B88        | Device does not respond.  Action: Use MAP 0291: Missing device or bus problem |
|         | 190<br>152 | resolution.                                                                   |
|         | 970        | Davisa dags not respond                                                       |
| 950-970 | B88        | Device does not respond.  Action: Use MAP 0291: Missing device or bus problem |
|         | 190<br>152 | resolution.                                                                   |
|         | 971        | Davisa daga not recreated                                                     |
| 950-971 | B88        | Device does not respond.  Action: Use MAP 0291: Missing device or bus problem |
|         | 190<br>152 | resolution.                                                                   |
|         | 972        |                                                                               |
| 950-972 | B88        | Device does not respond.  Action: Use MAP 0291: Missing device or bus problem |
| 330 372 | 190<br>152 | resolution.                                                                   |
|         | 974        |                                                                               |
| 950-974 | B88        | Device does not respond.  Action: Use MAP 0291: Missing device or bus problem |
|         | 190<br>152 | resolution.                                                                   |
|         | 981        |                                                                               |
| 950-981 | B88        | Device does not respond.  Action: Use MAP 0291: Missing device or bus problem |
|         | 190<br>152 | resolution.                                                                   |
|         | 984        | Davide daes not seemed                                                        |
| 950-984 | B88        | Device does not respond. Action: Use MAP 0291: Missing device or bus problem  |
|         | 190<br>152 | resolution.                                                                   |
|         | 986        | Davisa daga not record                                                        |
| 950-986 | B88        | Device does not respond.  Action: Use MAP 0291: Missing device or bus problem |
|         | 190<br>152 | resolution.                                                                   |
|         | 987        | Davisa dasa pat was wall                                                      |
| 950-987 | B88        | Device does not respond.  Action: Use MAP 0291: Missing device or bus problem |
|         | 190<br>152 | resolution.                                                                   |
|         | 989        |                                                                               |
| 950-989 | B88        | Device does not respond.  Action: Use MAP 0291: Missing device or bus problem |
| 330 303 | 190        | resolution.                                                                   |
|         | 152        |                                                                               |
|         | 990        | ies ' l l l                                                                   |
| 050 000 | 990<br>B88 | Device does not respond.                                                      |
| 950-990 |            | Action: Use MAP 0291: Missing device or bus problem resolution.               |

|          | 991<br>B88<br>190<br>152 | Device does not respond. Action: Use MAP 0291: Missing device or bus problem resolution.                                                     |
|----------|--------------------------|----------------------------------------------------------------------------------------------------|
| 950-994  | 994<br>B88<br>190<br>152 | Device does not respond. Action: Use MAP 0291: Missing device or bus problem resolution.                                                     |
| 950-995  | 995<br>B88<br>190<br>152 | Device does not respond. Action: Use MAP 0291: Missing device or bus problem resolution.                                                     |
| 950-998  | 998<br>B88<br>190<br>152 | Device does not respond. Action: Use MAP 0291: Missing device or bus problem resolution.                                                     |
| 950-2512 | 2512<br>221              | Missing options resolution for PCI-X DDR Quad Channel U320 SCSI RAID Action: Use MAP 0291: Missing device or bus problem resolution          |
| 950-2513 | 2513<br>221              | Missing options resolution for PCI-X DDR Quad Channel U320 SCSI RAID Adapter. Action: Use MAP 0291: Missing device or bus problem resolution |
| 950-2514 | 2514<br>221              | Missing options resolution for PCI-X DDR Dual Channel U320 SCSI Action: Use MAP 0291: Missing device or bus problem resolution               |
| 950-2522 | 2522<br>221              | Missing options resolution for PCI-x Dual Channel Ultra320 SCSI Adapter. Action: Use MAP 0291: Missing device or bus problem resolution      |
| 950-2523 | 2523<br>221              | Missing options resolution for PCI-X Dual Channel Ultra320 SCSI Adapter. Action: Use MAP 0291: Missing device or bus problem resolution.     |
| 950-2524 | 2524                     | Missing options resolution for PCI-X Dual Channel Ultra320 SCSI Adapter. Action: Use MAP 0291: Missing device or bus problem resolution.     |
| 950-2525 | 2525<br>2524             | Missing options resolution for PCI-X Dual Channel Ultra320 SCSI Adapter. Action: Use MAP 0291: Missing device or bus problem resolution.     |
| 950-2527 | 2527<br>221              | Missing options resolution for PCI-X Dual Channel Ultra320 SCSI Adapter. Action: Use MAP 0291: Missing device or bus problem resolution.     |
| 950-2528 | 2528<br>221              | Missing options resolution for PCI-X Dual Channel U320 SCSI Adapter. Action: Use MAP 0291: Missing device or bus problem resolution          |
| 950-2529 | 2529<br>221              | Missing options resolution for PCI-X Dual Channel U320 SCSI RAID Adapter. Action: Use MAP 0291: Missing device or bus problem resolution     |
| 950-252B | 252B<br>221              | Missing options resolution for PCI-X DDR Dual Channel U320 SCSI Action: Use MAP 0291: Missing device or bus problem resolution               |
| 950-252D | 252D<br>221              | Missing options resolution for PCI-X DDR Dual Channel U320 SCSI<br>Action: Use MAP 0291: Missing device or bus problem resolution            |

| 950- <i>xxxx</i>                         | xxxx<br>B88<br>190<br>152     | The device does not respond. Action: Use MAP 0291: Missing device or bus problem resolution. Note: xxxx corresponds to the last three or four digits of the SRN after the dash (-). If your 950-xxxx SRN is not listed, substitute the last three or four digits of the SRN for xxxx. |
|------------------------------------------|-------------------------------|----------------------------------------------------------------------------------------------------|
| 951- <i>xxx</i><br>to<br>957- <i>xxx</i> |                               | See SCSI devices SRNs sss-102 through sss-640.                                                                                                    |
| 959-102                                  | 959                           | Non-recoverable medium error. Action: Use MAP 0210: General problem resolution.                                                                                                    |
| 959-104                                  | 959                           | Motor failed to restart. Action: Use MAP 0210: General problem resolution.                                                                                                    |
| 959-105                                  | 959                           | The drive did not become ready. Action: Use MAP 0210: General problem resolution.                                                                                                    |
| 959-106                                  | 959                           | Electronics card failure. Action: Use MAP 0210: General problem resolution.                                                                                                    |
| 959-108                                  | 959                           | Bus failure. Action: Use MAP 0210: General problem resolution.                                                                                                    |
| 959-110                                  | 959                           | The media format is corrupted. Action: Use MAP 0210: General problem resolution.                                                                                                    |
| 959-112                                  | 959                           | Diagnostic failure. Action: Use MAP 0210: General problem resolution.                                                                                                    |
| 959-114                                  | 959                           | Non-recoverable hardware error. Action: Use MAP 0210: General problem resolution.                                                                                                    |
| 959-116                                  |                               | A protocol error was detected.  Action: Check the levels of the device, adapter, diagnostic and application software, and ensure they are all compatible. If you do not find a problem, call your support person.                                                                     |
| 959-117                                  | 959                           | write-protect error. Action: Use MAP 0210: General problem resolution.                                                                                                    |
| 959-118                                  | 959<br>B88                    | SCSI command timeout. Action: Use MAP 0210: General problem resolution.                                                                                                    |
| 959-120                                  | 959                           | SCSI busy/command error. Action: Use MAP 0210: General problem resolution.                                                                                                    |
| 959-122                                  | 959                           | SCSI reservation conflict error. Action: Use MAP 0210: General problem resolution.                                                                                                    |
| 959-124                                  | 959                           | SCSI check condition error. Action: Use MAP 0210: General problem resolution.                                                                                                    |
| 959-126                                  | 959<br>B88                    | Software error caused by hardware failure. Action: Use MAP 0210: General problem resolution.                                                                                                    |
| 959-128                                  | 959                           | Error log analysis indicates hardware failure. Action: Use MAP 0210: General problem resolution.                                                                                                    |
| 959-129                                  | 190<br>959<br>B88<br>software | Error log analysis indicates a SCSI bus problem. Action: Use MAP 0210: General problem resolution.                                                                                                    |
| 959-130                                  | 959                           | Error log analysis indicates a problem reported by the disk drive's self-monitoring function.  Action: Use MAP 0210: General problem resolution.                                                                                                    |
| 959-134                                  | B88<br>software               | The adapter failed to configure.  Action: Use MAP 0210: General problem resolution.                                                                                                    |
| 959-135                                  | 959<br>B88<br>software        | The device failed to configure. Action: Use MAP 0210: General problem resolution.                                                                                                    |
| 959-136                                  | 959                           | The certify operation failed. Action: Use MAP 0210: General problem resolution.                                                                                                    |
| 959-137                                  | 959<br>B88<br>190             | Unit attention condition has occurred on the <b>Send Diagnostic</b> command. Action: Use MAP 0210: General problem resolution.                                                                                                    |
| 960- <i>xxx</i>                          |                               | See SCSI devices SRNs ssss-102 through ssss-640.                                                                                                    |
| 964-101                                  | 964                           | Timeout while attempting to communicate with SCSI device. Action: Use MAP 0210: General problem resolution.                                                                                                    |

| 964-102 | 964                    | The SCSI device indicates busy. Action: Use MAP 0210: General problem resolution.                                                                         |
|---------|------------------------|----------------------------------------------------------------------------------------------------|
| 964-103 | 964                    | The SCSI device indicates a reservation conflict. Action: Use MAP 0210: General problem resolution.                                                       |
| 964-104 | 964                    | The SCSI device indicates a check condition.                                                                                                    |
| 964-105 | 964                    | Action: Use MAP 0210: General problem resolution.  An error is detected in request sense data.  Action: Use MAP 0210: General problem resolution.         |
| 964-107 | 964                    | Action: Use MAP 0210: General problem resolution.  Sense data from the SCSI drive has unexpected data.  Action: Use MAP 0210: General problem resolution. |
| 964-110 | 964                    | The <b>Reserve</b> command failed. Action: Use MAP 0210: General problem resolution.                                                                      |
| 964-111 | 964                    | Invalid condition from the drive after a reserve.  Action: Use MAP 0210: General problem resolution.                                                      |
| 964-112 | 964                    | The write-protect sensor test failed. Action: Use MAP 0210: General problem resolution.                                                                   |
| 964-113 | 964                    | Invalid condition from drive after a request sense. Action: Use MAP 0210: General problem resolution.                                                     |
| 964-114 | 964                    | Timeout while attempting to communicate with the SCSI device.  Action: Use MAP 0210: General problem resolution.                                          |
| 964-120 | 964                    | The <b>Inquiry</b> command failed. Action: Use MAP 0210: General problem resolution.                                                                      |
| 964-130 | 964<br>media           | The <b>Load</b> command failed. Action: Use MAP 0210: General problem resolution.                                                                         |
| 964-134 | B88<br>software        | The adapter failed to configure. Action: Use MAP 0210: General problem resolution.                                                                        |
| 964-135 | 964<br>media           | The <b>Unload</b> command failed. Action: Use MAP 0210: General problem resolution.                                                                       |
| 964-140 | 964                    | The <b>Mode Select</b> command failed. Action: Use MAP 0210: General problem resolution.                                                                  |
| 964-150 | 964<br>media           | The <b>Test Unit Ready</b> command failed. Action: Use MAP 0210: General problem resolution.                                                              |
| 964-160 | 964<br>media           | The <b>Send Diagnostic</b> command failed. Action: Use MAP 0210: General problem resolution.                                                              |
| 964-161 | 964<br>B88             | Invalid condition from the drive after a reserve.  Action: Use MAP 0210: General problem resolution.                                                      |
| 964-163 | 964<br>B88             | Invalid condition from the drive after a request sense. Action: Use MAP 0210: General problem resolution.                                                 |
| 964-164 | 964<br>B88             | Timeout while attempting to communicate with the SCSI device.  Action: Use MAP 0210: General problem resolution.                                          |
| 964-165 | 964<br>B88<br>276      | Write, Read and Compare Test failed. Action: Use MAP 0210: General problem resolution.                                                                    |
| 964-166 | 964<br>B88<br>software | Unable to configure the device. Action: Use MAP 0210: General problem resolution.                                                                         |
| 964-167 | 964<br>B88             | An unexpected SCSI error occurred. Action: Use MAP 0210: General problem resolution.                                                                      |
| 964-168 | B88<br>software        | The adapter failed to configure.  Action: Use MAP 0210: General problem resolution.                                                                       |
| 964-169 | 964<br>media           | The <b>Send Diagnostic</b> command failed. Action: Use MAP 0210: General problem resolution.                                                              |
| 964-170 | 964<br>B88<br>media    | The Read, Write and Compare test failed. Action: Use MAP 0210: General problem resolution.                                                                |
| 964-180 | 964<br>media           | The <b>Load</b> command failed. Action: Use MAP 0210: General problem resolution.                                                                         |
| 964-185 | 964<br>media           | The <b>Unload</b> command failed. Action: Use MAP 0210: General problem resolution.                                                                       |
| 964-190 | 964                    |                                                                                                    |

|                          |                        | The <b>Mode Select</b> command failed. Action: Use MAP 0210: General problem resolution.             |
|--------------------------|------------------------|----------------------------------------------------------------------------------------------------|
| 964-200                  | 964<br>media           | The <b>Test Unit Ready</b> command failed. Action: Use MAP 0210: General problem resolution.         |
| 964-201                  | 964<br>B88             | Error diagnosed from error log analysis. Action: Use MAP 0210: General problem resolution.           |
| 964-210                  | 964<br>B88             | The device configuration failed. Action: Use MAP 0210: General problem resolution.                   |
| 964-211                  | 964<br>B88             | The device open failed. Action: Use MAP 0210: General problem resolution.                            |
| 964-220                  | 964                    | The <b>Release</b> command failed.  Action: Use MAP 0210: General problem resolution.                |
| 964-230                  | 964                    | The <b>Request Sense</b> command failed.  Action: Use MAP 0210: General problem resolution.          |
| 964-240                  | 964                    | The <b>Openx</b> command failed.  Action: Use MAP 0210: General problem resolution.                  |
| 964-260                  | 964                    | The device configuration failed.  Action: Use MAP 0210: General problem resolution.                  |
| 964-261                  | 964                    | The device open failed. Action: Use MAP 0210: General problem resolution.                            |
| 964-300                  | 964<br>software        | The device configuration failed.  Action: Use MAP 0210: General problem resolution.                  |
| 964-310                  | B88<br>964<br>software | SCSI adapter configuration failed. Action: Use MAP 0210: General problem resolution.                 |
| 964-320                  | 964<br>media           | Error log analysis indicates a failure. Action: Use MAP 0210: General problem resolution.            |
| 964-411<br>to<br>964-423 | 964<br>B88<br>software | A reservation conflict occurred. Action: Use MAP 0210: General problem resolution.                   |
| 964-511<br>to<br>964-523 | 964<br>B88             | The drive returned bad or non-extended sense data. Action: Use MAP 0210: General problem resolution. |
| 964-611 to<br>964-623    | 964<br>B88<br>software | An adapter or bus I/O error occurred. Action: Use MAP 0210: General problem resolution.              |
| 964-711 to<br>964-723    | 964<br>B88<br>software | A device timeout error occurred. Action: Use MAP 0210: General problem resolution.                   |
| 966-101                  | 966                    | Error in non-interactive tests.  Action: Use MAP 0210: General problem resolution.                   |
| 966-103                  | 966                    | The test pattern failed.  Action: Use MAP 0210: General problem resolution.                          |
| 966-201                  | 966<br>190             | Error in non-interactive tests on card.  Action: Use MAP 0210: General problem resolution.           |
| 966-203                  | 966<br>190             | The test pattern failed. Action: Use MAP 0210: General problem resolution.                           |
| 966-205                  | 966<br>190             | Test pattern failed. Action: Use MAP 0210: General problem resolution.                               |
| 966-207                  | 966<br>190             | Test pattern failed. Action: Use MAP 0210: General problem resolution.                               |
| 966-208                  | 190                    | Error in non-interactive test on card.  Action: Use MAP 0210: General problem resolution.            |
| 966-209                  | 190                    | Test pattern failed. Action: Use MAP 0210: General problem resolution.                               |
| 966-211                  | 190                    | Test pattern failed. Action: Use MAP 0210: General problem resolution.                               |
| 966-213                  | 190                    | Test pattern failed. Action: Use MAP 0210: General problem resolution.                               |
| 966-304                  | E22<br>725<br>966      | Video error in interactive test. Action: Use MAP 0210: General problem resolution.                   |

|                 |                          | <del></del>                                                                                                    |
|-----------------|--------------------------|----------------------------------------------------------------------------------------------------|
| 966-306         | E23<br>725<br>966        | Audio error in interactive test. Action: Use MAP 0210: General problem resolution.                               |
| 966-310         | E22<br>725               | Video error in interactive test. Action: Use MAP 0210: General problem resolution.                               |
| 966-312         | E22<br>725               | Audio error in interactive test. Action: Use MAP 0210: General problem resolution.                               |
| 966-400         | 152<br>190<br>E24<br>166 | Error in non-interactive tests. Action: Use MAP 0210: General problem resolution.                                |
| 966-402         | 190<br>E23<br>E22        | Test pattern failed. Action: Use MAP 0210: General problem resolution.                                           |
| 968- <i>xxx</i> |                          | See SCSI devices SRNs ssss-102 through ssss-640.                                                                 |
| 970-098         | 970                      | Tape drive indicates an error.                                                                                   |
| 970-099         | 970<br>B88               | Tape drive not found.                                                                                            |
| 970-101         | 970                      | Timeout while attempting to communicate with SCSI device. Action: Use MAP 0210: General problem resolution.      |
| 970-102         | 970                      | The SCSI device indicates busy. Action: Use MAP 0210: General problem resolution.                                |
| 970-103         | 970                      | The SCSI device indicates a reservation conflict.  Action: Use MAP 0210: General problem resolution.             |
| 970-104         | 970                      | The SCSI device indicates a check condition.  Action: Use MAP 0210: General problem resolution.                  |
| 970-105         | 970                      | An error is detected in request sense data.  Action: Use MAP 0210: General problem resolution.                   |
| 970-107         | 970                      | Sense data from the SCSI drive has unexpected data.  Action: Use MAP 0210: General problem resolution.           |
| 970-110         | 970                      | The <b>Reserve</b> command failed. Action: Use MAP 0210: General problem resolution.                             |
| 970-111         | 970                      | Invalid condition from the drive after a reserve.  Action: Use MAP 0210: General problem resolution.             |
| 970-112         | 970                      | The write-protect sensor test failed. Action: Use MAP 0210: General problem resolution.                          |
| 970-113         | 970                      | Invalid condition from drive after a request sense.  Action: Use MAP 0210: General problem resolution.           |
| 970-114         | 970                      | Timeout while attempting to communicate with the SCSI device.  Action: Use MAP 0210: General problem resolution. |
| 970-120         | 970                      | The <b>Inquiry</b> command failed. Action: Use MAP 0210: General problem resolution.                             |
| 970-130         | 970<br>media             | The <b>Load</b> command failed. Action: Use MAP 0210: General problem resolution.                                |
| 970-134         | B88<br>software          | The adapter failed to configure.  Action: Use MAP 0210: General problem resolution.                              |
| 970-135         | 970<br>media             | The <b>Unload</b> command failed.  Action: Use MAP 0210: General problem resolution.                             |
| 970-140         | 970                      | The <b>Mode Select</b> command failed. Action: Use MAP 0210: General problem resolution.                         |
| 970-150         | 970<br>media             | The <b>Test Unit Ready</b> command failed. Action: Use MAP 0210: General problem resolution.                     |
| 970-160         | 970<br>media             | The <b>Send Diagnostic</b> command failed.  Action: Use MAP 0210: General problem resolution.                    |
| 970-161         | 970<br>B88               | Invalid condition from the drive after a reserve.  Action: Use MAP 0210: General problem resolution.             |
| 970-163         | 970<br>B88               | Invalid condition from the drive after a request sense.  Action: Use MAP 0210: General problem resolution.       |
| 970-164         | 970<br>B88               | Timeout while attempting to communicate with the SCSI device.  Action: Use MAP 0210: General problem resolution. |

| 970-165                  | 970<br>B88<br>276      | Write, Read and Compare Test failed. Action: Use MAP 0210: General problem resolution.                      |
|--------------------------|------------------------|----------------------------------------------------------------------------------------------------|
| 970-166                  | 970<br>B88<br>software | Unable to configure the device. Action: Use MAP 0210: General problem resolution.                           |
| 970-167                  | 970<br>B88             | An unexpected SCSI error occurred. Action: Use MAP 0210: General problem resolution.                        |
| 970-168                  | B88<br>software        | The adapter failed to configure.  Action: Use MAP 0210: General problem resolution.                         |
| 970-169                  | 970<br>media           | The <b>Send Diagnostic</b> command failed. Action: Use MAP 0210: General problem resolution.                |
| 970-170                  | 970<br>B88<br>media    | The Read, Write and Compare test failed. Action: Use MAP 0210: General problem resolution.                  |
| 970-180                  | 970<br>media           | The <b>Load</b> command failed. Action: Use MAP 0210: General problem resolution.                           |
| 970-185                  | 970<br>media           | The <b>Unload</b> command failed. Action: Use MAP 0210: General problem resolution.                         |
| 970-190                  | 970                    | The <b>Mode Select</b> command failed. Action: Use MAP 0210: General problem resolution.                    |
| 970-200                  | 970<br>media           | The <b>Test Unit Ready</b> command failed. Action: Use MAP 0210: General problem resolution.                |
| 970-201                  | 970<br>B88             | Error diagnosed from error log analysis. Action: Use MAP 0210: General problem resolution.                  |
| 970-210                  | 970<br>B88             | The device configuration failed. Action: Use MAP 0210: General problem resolution.                          |
| 970-211                  | 970<br>B88             | The device open failed. Action: Use MAP 0210: General problem resolution.                                   |
| 970-220                  | 970                    | The <b>Release</b> command failed. Action: Use MAP 0210: General problem resolution.                        |
| 970-230                  | 970                    | The <b>Request Sense</b> command failed. Action: Use MAP 0210: General problem resolution.                  |
| 970-240                  | 970                    | The <b>Openx</b> command failed. Action: Use MAP 0210: General problem resolution.                          |
| 970-260                  | 970                    | The device configuration failed.  Action: Use MAP 0210: General problem resolution.                         |
| 970-261                  | 970                    | The device open failed. Action: Use MAP 0210: General problem resolution.                                   |
| 970-300                  | 970<br>software        | The device configuration failed.  Action: Use MAP 0210: General problem resolution.                         |
| 970-310                  | B88<br>970<br>software | SCSI adapter configuration failed. Action: Use MAP 0210: General problem resolution.                        |
| 970-320                  | 970<br>media           | Error log analysis indicates a failure. Action: Use MAP 0210: General problem resolution.                   |
| 970-411<br>to<br>970-423 | 970<br>B88<br>software | A reservation conflict occurred. Action: Use MAP 0210: General problem resolution.                          |
| 970-511<br>to<br>970-523 | 970<br>B88             | The drive returned bad or non-extended sense data. Action: Use MAP 0210: General problem resolution.        |
| 970-57D                  | 57D                    | The resource does not respond.  Action: Use MAP 0210: General problem resolution.                           |
| 970-611<br>to<br>970-623 | 970<br>B88<br>software | An adapter or bus I/O error occurred. Action: Use MAP 0210: General problem resolution.                     |
| 970-711<br>to<br>970-723 | 970<br>B88             | A device timeout error occurred. Action: Use MAP 0210: General problem resolution.                          |
| 971-101                  | software<br>971        | Timeout while attempting to communicate with SCSI device. Action: Use MAP 0210: General problem resolution. |

|         |                        | -                                                                                                    |
|---------|------------------------|----------------------------------------------------------------------------------------------------|
| 971-102 | 971                    | The SCSI device indicates busy.  Action: Use MAP 0210: General problem resolution.                               |
| 971-103 | 971                    | The SCSI device is indicating a reservation conflict. Action: Use MAP 0210: General problem resolution.          |
| 971-104 | 971                    | The SCSI device indicates a check condition.  Action: Use MAP 0210: General problem resolution.                  |
| 971-105 | 971                    | Sense data from the SCSI device shows an error.                                                                  |
| 971-107 | 971                    | Action: Use MAP 0210: General problem resolution.  The SCSI drive returned unexpected sense data.                |
| 971-110 | 971                    | Action: Use MAP 0210: General problem resolution.  The Reserve command failed.                                   |
| 971-111 | 971                    | Action: Use MAP 0210: General problem resolution.  Invalid condition from the drive after a reserve.             |
| 971-112 | 971                    | Action: Use MAP 0210: General problem resolution.  The write-protect sensor test failed.                         |
| 971-113 | 971                    | Action: Use MAP 0210: General problem resolution.  Invalid condition from the drive after a request sense.       |
| 9/1-113 | 971                    | Action: Use MAP 0210: General problem resolution.                                                                |
| 971-114 | 971                    | Timeout while attempting to communicate with the SCSI device.  Action: Use MAP 0210: General problem resolution. |
| 971-120 | 971                    | The <b>Inquiry</b> command failed. Action: Use MAP 0210: General problem resolution.                             |
| 971-130 | 971<br>media           | The <b>Load</b> command failed. Action: Use MAP 0210: General problem resolution.                                |
| 074 405 | 971                    | The <b>Unload</b> command failed.                                                                                |
| 971-135 | media                  | Action: Use MAP 0210: General problem resolution.                                                                |
| 971-140 | 971                    | The <b>Mode Select</b> command failed. Action: Use MAP 0210: General problem resolution.                         |
| 971-150 | 971<br>media           | The <b>Test Unit Ready</b> command failed.  Action: Use MAP 0210: General problem resolution                     |
| 971-160 | 971<br>media           | The <b>Send Diagnostic</b> command failed. Action: Use MAP 0210: General problem resolution                      |
| 971-161 | 971<br>B88             | Invalid condition from the drive after a reserve.  Action: Use MAP 0210: General problem resolution              |
| 971-163 | 971<br>B88             | Invalid condition from the drive after a request sense.  Action: Use MAP 0210: General problem resolution        |
| 971-164 | 971<br>B88             | Timeout while attempting to communicate with the SCSI device.  Action: Use MAP 0210: General problem resolution  |
| 971-165 | 971<br>B88<br>276      | Write, Read and Compare Test failed.<br>Action: Use MAP 0210: General problem resolution                         |
| 971-166 | 971<br>B88<br>software | Unable to configure the device.<br>Action: Use MAP 0210: General problem resolution                              |
| 971-167 | 971<br>B88             | An unexpected SCSI error occurred.  Action: Use MAP 0210: General problem resolution                             |
| 971-168 | B88<br>software        | The adapter failed to configure.  Action: Use MAP 0210: General problem resolution                               |
| 971-169 | 971<br>media           | The <b>Send Diagnostic</b> command failed. Action: Use MAP 0210: General problem resolution                      |
| 971-170 | 971<br>B88<br>media    | The Read, Write and Compare test failed. Action: Use MAP 0210: General problem resolution                        |
| 971-180 | 971<br>media           | The <b>Load</b> command failed.  Action: Use MAP 0210: General problem resolution                                |
| 971-185 | 971<br>media           | The <b>Unload</b> command failed. Action: Use MAP 0210: General problem resolution                               |
| 971-190 | 971                    | The <b>Mode Select</b> command failed. Action: Use MAP 0210: General problem resolution                          |
| 971-200 |                        |                                                                                                    |

|                          | 971<br>media           | The <b>Test Unit Ready</b> command failed. Action: Use MAP 0210: General problem resolution                     |
|--------------------------|------------------------|----------------------------------------------------------------------------------------------------|
| 971-201                  | 971<br>B88             | An error is diagnosed from the error log analysis. Action: Use MAP 0210: General problem resolution             |
| 971-210                  | 971<br>B88             | The device configuration failed.  Action: Use MAP 0210: General problem resolution                              |
| 971-211                  | 971<br>B88             | The device open test failed. Action: Use MAP 0210: General problem resolution                                   |
| 971-220                  | 971                    | The <b>Release</b> command failed. Action: Use MAP 0210: General problem resolution                             |
| 971-230                  | 971                    | The <b>Request Sense</b> command failed. Action: Use MAP 0210: General problem resolution                       |
| 971-240                  | 971                    | The <b>Openx</b> command failed. Action: Use MAP 0210: General problem resolution                               |
| 971-260                  | 971                    | The device configuration failed.  Action: Use MAP 0210: General problem resolution                              |
| 971-261                  | 971                    | The device open test failed. Action: Use MAP 0210: General problem resolution                                   |
| 971-300                  | 971<br>software        | The device configuration failed.  Action: Use MAP 0210: General problem resolution                              |
| 971-310                  | B88<br>971<br>software | SCSI adapter configuration failed. Action: Use MAP 0210: General problem resolution                             |
| 971-320                  | 971<br>media           | Error log analysis indicates a failure. Action: Use MAP 0210: General problem resolution                        |
| 971-411<br>to<br>971-423 | 971<br>B88<br>software | A reservation conflict occurred. Action: Use MAP 0210: General problem resolution                               |
| 971-511<br>to<br>971-523 | 971<br>B88             | The drive returned bad or non-extended sense data. Action: Use MAP 0210: General problem resolution             |
| 971-611<br>to<br>971-623 | 971<br>software        | An adapter or bus I/O error occurred. Action: Use MAP 0210: General problem resolution                          |
| 971-711<br>to<br>971-723 | 971<br>B88<br>software | A device timeout error occurred. Action: Use MAP 0210: General problem resolution                               |
| 972-101                  | 972                    | Timeout while attempting to communicate with SCSI device.  Action: Use MAP 0210: General problem resolution     |
| 972-102                  | 972                    | The SCSI device indicates busy.  Action: Use MAP 0210: General problem resolution                               |
| 972-103                  | 972                    | The SCSI device indicates a reservation conflict.  Action: Use MAP 0210: General problem resolution             |
| 972-104                  | 972                    | The SCSI device indicates a check condition.  Action: Use MAP 0210: General problem resolution                  |
| 972-105                  | 972                    | An error is detected in request sense data.  Action: Use MAP 0210: General problem resolution                   |
| 972-107                  | 972                    | The drive has returned unexpected sense data.  Action: Use MAP 0210: General problem resolution                 |
| 972-110                  | 972                    | The <b>Reserve</b> command failed. Action: Use MAP 0210: General problem resolution                             |
| 972-111                  | 972                    | Invalid condition from the drive after a reserve.  Action: Use MAP 0210: General problem resolution             |
| 972-112                  | 972                    | The write-protect sensor test failed. Action: Use MAP 0210: General problem resolution                          |
| 972-113                  | 972                    | Invalid condition from the drive after a request sense.  Action: Use MAP 0210: General problem resolution       |
| 972-114                  | 972                    | Timeout while attempting to communicate with the SCSI device.  Action: Use MAP 0210: General problem resolution |
| 972-120                  | 972                    | The Inquiry command failed. Action: Use MAP 0210: General problem resolution                                    |

| <b>-</b> |                 |                                                                                              |
|----------|-----------------|----------------------------------------------------------------------------------------------|
| 972-130  | 972<br>modia    | The <b>Load</b> command failed.                                                              |
|          | media<br>972    | Action: Use MAP 0210: General problem resolution The <b>Unload</b> command failed.           |
| 972-135  | media           | Action: Use MAP 0210: General problem resolution                                             |
| 072 140  |                 | The Mode Select command failed.                                                              |
| 972-140  | 972             | Action: Use MAP 0210: General problem resolution                                             |
| 972-150  | 972             | The <b>Test Unit Ready</b> command failed.                                                   |
| 0.2.00   | media           | Action: Use MAP 0210: General problem resolution                                             |
| 972-160  | 972<br>media    | The <b>Send Diagnostic</b> command failed.  Action: Use MAP 0210: General problem resolution |
|          | 972             | Invalid condition from the drive after a reserve.                                            |
| 972-161  | B88             | Action: Use MAP 0210: General problem resolution                                             |
| 972-163  | 972             | Invalid condition from the drive after a request sense.                                      |
| 072 100  | B88             | Action: Use MAP 0210: General problem resolution                                             |
| 972-164  | 972<br>B88      | Timeout while attempting communication with SCSI device.                                     |
| 972-104  | 276             | Action: Use MAP 0210: General problem resolution                                             |
|          | 972             | W: B   10                                                                                    |
| 972-165  | B88             | Write, Read and Compare Test failed. Action: Use MAP 0210: General problem resolution        |
|          | 276             | Action: Ose WAI 0210: General problem resolution                                             |
| 070 100  | 972             | Unable to configure the device.                                                              |
| 972-166  | B88<br>software | Action: Use MAP 0210: General problem resolution                                             |
|          | 972             | An unexpected SCSI error occurred.                                                           |
| 972-167  | B88             | Action: Use MAP 0210: General problem resolution                                             |
| 972-168  | B88             | The adapter failed to configure.                                                             |
| 972-100  | software        | Action: Use MAP 0210: General problem resolution                                             |
| 972-169  | 972             | The <b>Send Diagnostic</b> command failed.                                                   |
|          | media<br>972    | Action: Use MAP 0210: General problem resolution                                             |
| 972-170  | 972<br>B88      | The Read, Write and Compare test failed.                                                     |
| 072 170  | media           | Action: Use MAP 0210: General problem resolution                                             |
| 972-180  | 972             | The <b>Load</b> command failed.                                                              |
| 972-100  | media           | Action: Use MAP 0210: General problem resolution                                             |
| 972-185  | 972             | The <b>Unload</b> command failed.                                                            |
|          | media           | Action: Use MAP 0210: General problem resolution  The Mode Select command failed.            |
| 972-190  | 972             | Action: Use MAP 0210: General problem resolution                                             |
| 070 000  | 972             | The <b>Test Unit Ready</b> command failed.                                                   |
| 972-200  | media           | Action: Use MAP 0210: General problem resolution                                             |
| 972-201  | 972             | An error is diagnosed from the error log analysis.                                           |
|          | B88             | Action: Use MAP 0210: General problem resolution                                             |
| 972-210  | 972<br>B88      | The device configuration failed.  Action: Use MAP 0210: General problem resolution           |
|          | 972             | The device open test failed.                                                                 |
| 972-211  | B88             | Action: Use MAP 0210: General problem resolution                                             |
| 972-220  | 972             | The <b>Release</b> command failed.                                                           |
| 572 220  | JIL .           | Action: Use MAP 0210: General problem resolution                                             |
| 972-230  | 972             | The <b>Request Sense</b> command failed.                                                     |
|          |                 | Action: Use MAP 0210: General problem resolution The Openx command failed.                   |
| 972-240  | 972             | Action: Use MAP 0210: General problem resolution                                             |
| 070.000  | 070             | The device configuration test failed.                                                        |
| 972-260  | 972             | Action: Use MAP 0210: General problem resolution                                             |
| 972-261  | 972             | The device open test failed.                                                                 |
| 5,2 251  |                 | Action: Use MAP 0210: General problem resolution                                             |
| 972-300  | 972<br>software | The device configuration failed.  Action: Use MAP 0210: General problem resolution           |
|          | B88             |                                                                                              |
| 972-310  | 972             | SCSI adapter configuration failed.                                                           |
|          | software        | Action: Use MAP 0210: General problem resolution                                             |
| 972-320  |                 |                                                                                              |
|          |                 |                                                                                              |

|                                     | 972<br>media           | Error log analysis indicates a failure.  Action: Use MAP 0210: General problem resolution           |
|-------------------------------------|------------------------|----------------------------------------------------------------------------------------------------|
| 972-411 to<br>972-423               | 972<br>B88<br>software | A reservation conflict occurred. Action: Use MAP 0210: General problem resolution                   |
| 972-511 to<br>972-523               | 972<br>B88             | The drive returned bad or non-extended sense data. Action: Use MAP 0210: General problem resolution |
| 972-611<br>to<br>972-623            | 972<br>B88<br>software | An adapter or bus I/O error occurred. Action: Use MAP 0210: General problem resolution              |
| 972-711<br>to                       | 972<br>B88             | A device timeout error occurred. Action: Use MAP 0210: General problem resolution                   |
| 972-723<br>973-110                  | software<br>973        | The <b>Reserve</b> command failed. Action: Use MAP 0210: General problem resolution                 |
| 973-120                             | 973                    | The <b>Inquiry</b> command failed. Action: Use MAP 0210: General problem resolution                 |
| 973-130                             | 973<br>media           | The <b>Load</b> command failed. Action: Use MAP 0210: General problem resolution                    |
| 973-135                             | 973<br>media           | The <b>Unload</b> command failed. Action: Use MAP 0210: General problem resolution                  |
| 973-140                             | 973                    | The <b>Mode Select</b> command failed. Action: Use MAP 0210: General problem resolution             |
| 973-150                             | 973<br>media           | The <b>Test Unit Ready</b> command failed. Action: Use MAP 0210: General problem resolution         |
| 973-160                             | 973<br>media           | The <b>Send Diagnostic</b> command failed. Action: Use MAP 0210: General problem resolution         |
| 973-169                             | 973<br>media           | The <b>Send Diagnostic</b> command failed. Action: Use MAP 0210: General problem resolution         |
| 973-170                             | 973<br>B88<br>media    | The Read, Write and Compare test failed. Action: Use MAP 0210: General problem resolution           |
| 973-180                             | 973<br>media           | The <b>Load</b> command failed. Action: Use MAP 0210: General problem resolution                    |
| 973-185                             | 973<br>media           | The <b>Unload</b> command failed. Action: Use MAP 0210: General problem resolution                  |
| 973-190                             | 973                    | The <b>Mode Select</b> command failed. Action: Use MAP 0210: General problem resolution             |
| 973-200                             | 973<br>media           | The <b>Test Unit Ready</b> command failed. Action: Use MAP 0210: General problem resolution         |
| 973-210                             | 973<br>B88             | The device configuration failed. Action: Use MAP 0210: General problem resolution                   |
| 973-220                             | 973                    | The <b>Release</b> command failed. Action: Use MAP 0210: General problem resolution                 |
| 973-230                             | 973                    | The <b>Request Sense</b> command failed. Action: Use MAP 0210: General problem resolution           |
| 973-240                             | 973                    | The <b>Openx</b> command failed. Action: Use MAP 0210: General problem resolution                   |
| 973-300                             | 973<br>software        | The device configuration failed.  Action: Use MAP 0210: General problem resolution                  |
| 973-310                             | B88<br>973<br>software | SCSI adapter configuration failed. Action: Use MAP 0210: General problem resolution                 |
| 973-320                             | 973<br>media           | Error log analysis indicates a failure. Action: Use MAP 0210: General problem resolution            |
| 973-411<br>to<br>973-423            | 973<br>B88<br>software | A reservation conflict occurred. Action: Use MAP 0210: General problem resolution                   |
| 973-423<br>973-511<br>to<br>973-523 | 973<br>B88             | The drive returned bad or non-extended sense data. Action: Use MAP 0210: General problem resolution |
| 973-611                             | 973                    | An adapter or bus I/O error occurred.                                                               |

| to<br>973-623   | B88<br>software      | Action: Use MAP 0210: General problem resolution                                                 |
|-----------------|----------------------|--------------------------------------------------------------------------------------------------|
| 973-711<br>to   | 973<br>B88           | A device timeout error occurred. Action: Use MAP 0210: General problem resolution                |
| 973-723         | software             | Action: Ose MAI 0210. General problem resolution                                                 |
| 974-111         | 974<br>B88           | Unable to reserve device. Action: Use MAP 0210: General problem resolution                       |
| 974-112         | 974<br>B88           | Unable to do configuration. Action: Use MAP 0210: General problem resolution                     |
| 974-113         | 974<br>B88           | Unable to open the device driver. Action: Use MAP 0210: General problem resolution               |
| 974-121         | 974                  | The CD-ROM drive indicates an error. Action: Use MAP 0210: General problem resolution            |
| 974-122         | 974                  | The CD-ROM drive indicates an error. Action: Use MAP 0210: General problem resolution            |
| 974-123         | 974                  | The CD-ROM drive indicates an error. Action: Use MAP 0210: General problem resolution            |
| 974-125         | 974<br>B88           | The CD-ROM drive indicates an error. Action: Use MAP 0210: General problem resolution            |
| 974-126         | 974                  | The CD-ROM drive indicates an error. Action: Use MAP 0210: General problem resolution            |
| 974-127         | 974                  | The CD-ROM drive indicates an error. Action: Use MAP 0210: General problem resolution            |
| 974-128         | 974                  | The CD-ROM drive indicates an error. Action: Use MAP 0210: General problem resolution            |
| 974-129         | 974                  | The CD-ROM drive indicates an error. Action: Use MAP 0210: General problem resolution            |
| 974-150         | Test-<br>Disc<br>974 | A media error was detected.<br>Action: Use MAP 0210: General problem resolution                  |
| 974-151         | 974<br>D88           | A command timeout was detected.  Action: Use MAP 0210: General problem resolution                |
| 974-152         | 974                  | A command reservation conflict was detected.  Action: Use MAP 0210: General problem resolution   |
| 974-162         | 974                  | The CD-ROM drive indicates an error.  Action: Use MAP 0210: General problem resolution           |
| 974-171         | 974                  | Unable to reserve device. Action: Use MAP 0210: General problem resolution                       |
| 974-172         | 974                  | Unable to do configuration.  Action: Use MAP 0210: General problem resolution                    |
| 974-173         | 974                  | Unable to open device driver. Action: Use MAP 0210: General problem resolution                   |
| 974-175         | 974                  | The CD-ROM drive indicates an error.  Action: Use MAP 0210: General problem resolution           |
| 974-198         | 974<br>B88           | Undefined error detected. Action: Use MAP 0210: General problem resolution                       |
| 974-199         | 974                  | Undefined error detected. Action: Use MAP 0210: General problem resolution                       |
| 974-211         | 974                  | The LED test failed. Action: Use MAP 0210: General problem resolution                            |
| 974-281         | 974                  | No tone during audio test. Action: Use MAP 0210: General problem resolution                      |
| 974-301         | 974                  | Errors found during ELA. Action: Use MAP 0210: General problem resolution                        |
| 974-302         | 974<br>B88           | Errors log analysis indicates hardware failure. Action: Use MAP 0210: General problem resolution |
| 981- <i>xxx</i> |                      | See SCSI devices SRNs ssss-102 through ssss-640.                                                 |
| 984- <i>xxx</i> |                      | See SCSI devices SRNs ssss-102 through ssss-640.                                                 |
| 986- <i>xxx</i> |                      | See SCSI devices SRNs ssss-102 through ssss-640.                                                 |
| 989- <i>xxx</i> |                      | See SCSI devices SRNs ssss-102 through ssss-640.                                                 |
| 980- <i>xxx</i> |                      | See SCSI devices SRNs ssss-102 through ssss-640.                                                 |
| 991-101         | 991                  | To be a second of the book for the digit book of the                                             |
| 331 131         | 001                  |                                                                                                  |

|         |                        | Timeout while attempting to communicate with SCSI device Action: Use MAP 0210: General problem resolution       |
|---------|------------------------|----------------------------------------------------------------------------------------------------|
| 991-102 | 991                    | The SCSI device indicates busy. Action: Use MAP 0210: General problem resolution                                |
| 991-103 | 991                    | The SCSI device is indicating a reservation conflict. Action: Use MAP 0210: General problem resolution          |
| 991-104 | 991                    | The SCSI device indicates a check condition. Action: Use MAP 0210: General problem resolution                   |
| 991-105 | 991                    | Sense data from the SCSI device shows an error. Action: Use MAP 0210: General problem resolution                |
| 991-107 | 991                    | The SCSI drive returned unexpected sense data.  Action: Use MAP 0210: General problem resolution                |
| 991-110 | 991                    | The <b>Reserve</b> command failed. Action: Use MAP 0210: General problem resolution                             |
| 991-111 | 991                    | Invalid condition from the drive after a reserve.  Action: Use MAP 0210: General problem resolution             |
| 991-112 | 991                    | The write-protect sensor test failed.  Action: Use MAP 0210: General problem resolution                         |
| 991-113 | 991                    | Invalid condition from the drive after a request sense.  Action: Use MAP 0210: General problem resolution       |
| 991-114 | 991                    | Timeout while attempting to communicate with the SCSI device. Action: Use MAP 0210: General problem resolution  |
| 991-120 | 991                    | The <b>Inquiry</b> command failed. Action: Use MAP 0210: General problem resolution                             |
| 991-130 | 991<br>media           | The <b>Load</b> command failed. Action: Use MAP 0210: General problem resolution                                |
| 991-135 | 991<br>media           | The <b>Unload</b> command failed. Action: Use MAP 0210: General problem resolution                              |
| 991-140 | 991                    | The <b>Mode Select</b> command failed. Action: Use MAP 0210: General problem resolution                         |
| 991-150 | 991<br>media           | The <b>Test Unit Ready</b> command failed. Action: Use MAP 0210: General problem resolution                     |
| 991-160 | 991<br>media           | The <b>Send Diagnostic</b> command failed. Action: Use MAP 0210: General problem resolution                     |
| 991-161 | 991<br>B88             | Invalid condition from the drive after a reserve.  Action: Use MAP 0210: General problem resolution             |
| 991-163 | 991<br>B88             | Invalid condition from the drive after a request sense.  Action: Use MAP 0210: General problem resolution       |
| 991-164 | 991<br>B88             | Timeout while attempting to communicate with the SCSI device.  Action: Use MAP 0210: General problem resolution |
| 991-165 | 991<br>B88<br>276      | Write, Read and Compare Test failed. Action: Use MAP 0210: General problem resolution                           |
| 991-166 | 991<br>B88<br>software | The device failed to configure. Action: Use MAP 0210: General problem resolution                                |
| 991-167 | 991<br>B88             | An unexpected SCSI error occurred. Action: Use MAP 0210: General problem resolution                             |
| 991-168 | B88<br>software        | The adapter failed to configure.  Action: Use MAP 0210: General problem resolution                              |
| 991-169 | 991<br>media           | The <b>Send Diagnostic</b> command failed. Action: Use MAP 0210: General problem resolution                     |
| 991-170 | 991<br>B88<br>media    | The Read, Write and Compare test failed. Action: Use MAP 0210: General problem resolution                       |
| 991-180 | 991<br>media           | The <b>Load</b> command failed. Action: Use MAP 0210: General problem resolution                                |
| 991-185 | 991<br>media           | The <b>Unload</b> command failed. Action: Use MAP 0210: General problem resolution                              |
| 991-190 | 991                    |                                                                                                    |

|                                     |                        | The <b>Mode Select</b> command failed. Action: Use MAP 0210: General problem resolution             |
|-------------------------------------|------------------------|----------------------------------------------------------------------------------------------------|
| 991-200                             | 991<br>media           | The <b>Test Unit Ready</b> command failed. Action: Use MAP 0210: General problem resolution         |
| 991-201                             | 991<br>B88             | An error is diagnosed from the error log analysis. Action: Use MAP 0210: General problem resolution |
| 991-210                             | 991<br>B88             | The device configuration failed. Action: Use MAP 0210: General problem resolution                   |
| 991-211                             | 991<br>B88             | The device open test failed. Action: Use MAP 0210: General problem resolution                       |
| 991-220                             | 991                    | The <b>Release</b> command failed. Action: Use MAP 0210: General problem resolution                 |
| 991-230                             | 991                    | The <b>Request Sense</b> command failed. Action: Use MAP 0210: General problem resolution           |
| 991-240                             | 991                    | The <b>Openx</b> command failed. Action: Use MAP 0210: General problem resolution                   |
| 991-260                             | 991                    | The device configuration failed. Action: Use MAP 0210: General problem resolution                   |
| 991-261                             | 991                    | The device open test failed. Action: Use MAP 0210: General problem resolution                       |
| 991-300                             | 991<br>software        | The device configuration failed. Action: Use MAP 0210: General problem resolution                   |
| 991-310                             | B88<br>991<br>software | SCSI adapter configuration failed. Action: Use MAP 0210: General problem resolution                 |
| 991-320                             | 991<br>media           | Error log analysis indicates a failure. Action: Use MAP 0210: General problem resolution            |
| 991-411<br>to                       | 991<br>B88             | A reservation conflict occurred. Action: Use MAP 0210: General problem resolution                   |
| 991-423<br>991-511<br>to<br>991-523 | software<br>991<br>B88 | The drive returned bad or non-extended sense data. Action: Use MAP 0210: General problem resolution |
| 991-611<br>to<br>991-623            | 991<br>B88<br>software | An adapter or bus I/O error occurred. Action: Use MAP 0210: General problem resolution              |
| 991-711<br>to<br>991-723            | 991<br>B88<br>software | A device timeout error occurred. Action: Use MAP 0210: General problem resolution                   |
| 994-110                             | 994                    | The <b>Reserve</b> command failed. Action: Use MAP 0210: General problem resolution                 |
| 994-120                             | 994                    | The <b>Inquiry</b> command failed. Action: Use MAP 0210: General problem resolution                 |
| 994-130                             | 994<br>media           | The <b>Load</b> command failed. Action: Use MAP 0210: General problem resolution                    |
| 994-135                             | 994<br>media           | The <b>Unload</b> command failed. Action: Use MAP 0210: General problem resolution                  |
| 994-140                             | 994                    | The <b>Mode Select</b> command failed. Action: Use MAP 0210: General problem resolution             |
| 994-150                             | 994<br>media           | The <b>Test Unit Ready</b> command failed. Action: Use MAP 0210: General problem resolution         |
| 994-160                             | 994<br>media           | The <b>Send Diagnostic</b> command failed. Action: Use MAP 0210: General problem resolution         |
| 994-169                             | 994<br>media           | The <b>Send Diagnostic</b> command failed. Action: Use MAP 0210: General problem resolution         |
| 994-170                             | 994<br>B88<br>media    | The Read, Write and Compare test failed. Action: Use MAP 0210: General problem resolution           |
| 994-180                             | 994<br>media           | The <b>Load</b> command failed. Action: Use MAP 0210: General problem resolution                    |
| 994-185                             | 994<br>media           | The <b>Unload</b> command failed. Action: Use MAP 0210: General problem resolution                  |

| 994-190       | 994             | The <b>Mode Select</b> command failed.  Action: Use MAP 0210: General problem resolution |
|---------------|-----------------|------------------------------------------------------------------------------------------|
| 994-200       | 994             | The <b>Test Unit Ready</b> command failed.                                               |
|               | media           | Action: Use MAP 0210: General problem resolution                                         |
| 994-210       | 994             | The device configuration failed.                                                         |
|               | B88             | Action: Use MAP 0210: General problem resolution                                         |
| 994-220       | 994             | The <b>Release</b> command failed.  Action: Use MAP 0210: General problem resolution     |
|               |                 | The Request Sense command failed.                                                        |
| 994-230       | 994             | Action: Use MAP 0210: General problem resolution                                         |
| 004.040       | 004             | The <b>Openx</b> command failed.                                                         |
| 994-240       | 994             | Action: Use MAP 0210: General problem resolution                                         |
| 994-300       | 994             | The device configuration failed.                                                         |
| 334 300       | software        | Action: Use MAP 0210: General problem resolution                                         |
| 004.040       | B88             | SCSI adapter configuration failed.                                                       |
| 994-310       | 994             | Action: Use MAP 0210: General problem resolution                                         |
|               | software        | ·                                                                                        |
| 994-320       | 994             | Error log analysis indicates a failure.                                                  |
| 004 444       | media           | Action: Use MAP 0210: General problem resolution                                         |
| 994-411       | 994             | A reservation conflict occurred.                                                         |
| to<br>994-423 | B88<br>software | Action: Use MAP 0210: General problem resolution                                         |
|               | Sullware        |                                                                                          |
| 994-511       | 994             | The drive returned bad or non-extended sense data.                                       |
| to<br>994-523 | B88             | Action: Use MAP 0210: General problem resolution                                         |
| 994-611       | 994             |                                                                                          |
| to            | 994<br>B88      | An adapter or bus I/O error occurred.                                                    |
| 994-623       | software        | Action: Use MAP 0210: General problem resolution                                         |
| 994-711       | 994             |                                                                                          |
| to            | B88             | A device timeout error occurred.                                                         |
| 994-723       | software        | Action: Use MAP 0210: General problem resolution                                         |
|               |                 | The <b>Reserve</b> command failed.                                                       |
| 995-110       | 995             | Action: Use MAP 0210: General problem resolution                                         |
| 995-120       | 995             | The <b>Inquiry</b> command failed.                                                       |
| 993-120       |                 | Action: Use MAP 0210: General problem resolution                                         |
| 995-130       | 995             | The <b>Load</b> command failed.                                                          |
| 330 100       | media           | Action: Use MAP 0210: General problem resolution                                         |
| 995-135       | 995             | The <b>Unload</b> command failed.                                                        |
| 330 100       | media           | Action: Use MAP 0210: General problem resolution                                         |
| 995-140       | 995             | The <b>Mode Select</b> command failed.                                                   |
|               |                 | Action: Use MAP 0210: General problem resolution                                         |
| 995-150       | 995             | The <b>Test Unit Ready</b> command failed.                                               |
|               | media           | Action: Use MAP 0210: General problem resolution                                         |
| 995-160       | 995             | The <b>Send Diagnostic</b> command failed.                                               |
|               | media           | Action: Use MAP 0210: General problem resolution                                         |
| 995-169       | 995             | The <b>Send Diagnostic</b> command failed.                                               |
|               | media           | Action: Use MAP 0210: General problem resolution                                         |
| 995-170       | 995<br>Boo      | The Read, Write and Compare test failed.                                                 |
| 990-170       | B88<br>media    | Action: Use MAP 0210: General problem resolution                                         |
|               | 995             | The <b>Load</b> command failed.                                                          |
| 995-180       | 995<br>media    | Action: Use MAP 0210: General problem resolution                                         |
|               | 995             | The <b>Unload</b> command failed.                                                        |
| 995-185       | media           | Action: Use MAP 0210: General problem resolution                                         |
|               |                 | The <b>Mode Select</b> command failed.                                                   |
| 995-190       | 995             | Action: Use MAP 0210: General problem resolution                                         |
|               | 995             | The <b>Test Unit Ready</b> command failed.                                               |
| 995-200       | media           | Action: Use MAP 0210: General problem resolution                                         |
|               | 995             | The device configuration failed.                                                         |
| 995-210       | B88             | Action: Use MAP 0210: General problem resolution                                         |
| 005.000       |                 | The <b>Release</b> command failed.                                                       |
| 995-220       | 995             | Action: Use MAP 0210: General problem resolution                                         |
|               |                 | *                                                                                        |

| 995-230       | 995                 | The <b>Request Sense</b> command failed.  Action: Use MAP 0210: General problem resolution  |
|---------------|---------------------|---------------------------------------------------------------------------------------------|
| 995-240       | 995                 | The <b>Openx</b> command failed. Action: Use MAP 0210: General problem resolution           |
| 995-300       | 995<br>software     | The device configuration failed.  Action: Use MAP 0210: General problem resolution          |
|               | B88                 | SCSI adapter configuration failed.                                                          |
| 995-310       | 995<br>software     | Action: Use MAP 0210: General problem resolution                                            |
| 995-320       | 995<br>media        | Error log analysis indicates a failure. Action: Use MAP 0210: General problem resolution    |
| 995-411       | 995                 | A reservation conflict occurred.                                                            |
| to            | B88                 | Action: Use MAP 0210: General problem resolution                                            |
| 995-423       | software            |                                                                                             |
| 995-511<br>to | 995                 | The drive returned bad or non-extended sense data.                                          |
| 995-523       | B88                 | Action: Use MAP 0210: General problem resolution                                            |
| 995-611       | 995                 | A d d d d                                                                                   |
| to            | B88                 | An adapter or bus I/O error occurred.  Action: Use MAP 0210: General problem resolution     |
| 995-623       | software            | Action. Ose MAP 0210. General problem resolution                                            |
| 995-711       | 995                 | A device timeout error occurred.                                                            |
| to            | B88                 | Action: Use MAP 0210: General problem resolution                                            |
| 995-723       | software            | ·                                                                                           |
| 998-110       | 998                 | The <b>Reserve</b> command failed.                                                          |
|               |                     | Action: Use MAP 0210: General problem resolution                                            |
| 998-120       | 998                 | The <b>Inquiry</b> command failed.  Action: Use MAP 0210: General problem resolution        |
|               | 998                 | The <b>Load</b> command failed.                                                             |
| 998-130       | media               | Action: Use MAP 0210: General problem resolution                                            |
|               | 998                 | The <b>Unload</b> command failed.                                                           |
| 998-135       | media               | Action: Use MAP 0210: General problem resolution                                            |
| 000 140       |                     | The Mode Select command failed.                                                             |
| 998-140       | 998                 | Action: Use MAP 0210: General problem resolution                                            |
| 998-150       | 998                 | The <b>Test Unit Ready</b> command failed.                                                  |
| 990-100       | media               | Action: Use MAP 0210: General problem resolution                                            |
| 998-160       | 998                 | The <b>Send Diagnostic</b> command failed.                                                  |
|               | media               | Action: Use MAP 0210: General problem resolution                                            |
| 998-169       | 998                 | The <b>Send Diagnostic</b> command failed. Action: Use MAP 0210: General problem resolution |
|               | <u>media</u><br>998 |                                                                                             |
| 998-170       | B88                 | The Read, Write and Compare test failed.                                                    |
| 000 170       | media               | Action: Use MAP 0210: General problem resolution                                            |
| 000 100       | 998                 | The <b>Load</b> command failed.                                                             |
| 998-180       | media               | Action: Use MAP 0210: General problem resolution                                            |
| 998-185       | 998                 | The <b>Unload</b> command failed.                                                           |
| 330-103       | media               | Action: Use MAP 0210: General problem resolution                                            |
| 998-190       | 998                 | The <b>Mode Select</b> command failed.                                                      |
|               |                     | Action: Use MAP 0210: General problem resolution                                            |
| 998-200       | 998<br>media        | The <b>Test Unit Ready</b> command failed. Action: Use MAP 0210: General problem resolution |
|               | 998                 | The device configuration failed.                                                            |
| 998-210       | 996<br>B88          | Action: Use MAP 0210: General problem resolution                                            |
| 000.000       |                     | The <b>Release</b> command failed.                                                          |
| 998-220       | 998                 | Action: Use MAP 0210: General problem resolution                                            |
| 998-230       | 998                 | The Request Sense command failed.                                                           |
|               |                     | Action: Use MAP 0210: General problem resolution The Openx command failed.                  |
| 998-240       | 995                 | Action: Use MAP 0210: General problem resolution                                            |
|               | 995                 | The device configuration failed.                                                            |
| 998-300       | software            | Action: Use MAP 0210: General problem resolution                                            |
| 998-310       | B88                 | SCSI adapter configuration failed.                                                          |
|               | 995                 | Action: Use MAP 0210: General problem resolution                                            |
|               |                     |                                                                                             |

|                          | software               |                                                                                                    |
|--------------------------|------------------------|----------------------------------------------------------------------------------------------------|
| 998-320                  | 995<br>media           | Error log analysis indicates a failure. Action: Use MAP 0210: General problem resolution                                                                                  |
| 998-411<br>to<br>998-423 | 998<br>B88<br>software | A reservation conflict occurred. Action: Use MAP 0210: General problem resolution                                                                                         |
| 998-511<br>to<br>998-523 | 998<br>B88             | The drive returned bad or non-extended sense data. Action: Use MAP 0210: General problem resolution                                                                       |
| 998-611<br>to<br>998-623 | 998<br>B88<br>software | An adapter or bus I/O error occurred. Action: Use MAP 0210: General problem resolution                                                                                    |
| 998-711<br>to<br>998-723 | 998<br>B88<br>software | A device timeout error occurred. Action: Use MAP 0210: General problem resolution                                                                                         |
| 999-xxx series           | 999                    | A 7137 or 3514 disk array subsystem problem is indicated. Action: Use 7137 or 3514 documentation.                                                                         |
| 9CC-1 <i>xx</i>          |                        | I/O Error on PCI bus. Action: Refer to the Bus SRN to FRU Reference Table in the system unit's service guide. <b>Note:</b> xx represents the last 2 digits of the SRN.    |
| 9CC-xxx                  | <i>xxx</i><br>2C9      | I/O Bus Data, Address Parity Error, or Time-out error. <b>Note:</b> xxx represents the last 3 digits of the SRN. Action: Use MAP 0210: General problem resolution         |
| xxxxxx                   | none                   | You have a six-digit error code (like an SRN) containing no dash (-) between the third and fourth digits. Action: Use the "Error Code to FRU Index" in the service guide. |
| xxxxxxx                  | none                   | High level platform error. Action: Refer to the system service information.                                                                                               |

#### SRNs A00-FF0 through A25-001

The x in the following group of SRNs is encoded as follows:

```
8 4 2 1
| | | | |
| | | Replace all FRUs listed
| | Hot swap supported
| Software might be the cause
Reserved
```

Note: Some SRNs in this chapter may have 4 rather than 3 digits after the dash (-).

Use the physical location codes and FRU numbers listed on the diagnostics Problem Report Screen. Failing Function Codes (FFCs) are not used in this group of SRNs. For more detailed information refer to MAP 0230: Platform error problem resolution.

| Service<br>Request<br>Number | Failing<br>Function<br>Code | Description and Action                                                                                                    |
|------------------------------|-----------------------------|----------------------------------------------------------------------------------------------------|
| A00-FF0                      |                             | Description: Error log analysis is unable to determine the error. The error log indicates the following physical FRU locations as the probable                           |
|                              |                             | causes. Action: Use MAP 0230: Platform error problem resolution.                                                                                                    |
| A01-00 <i>x</i>              |                             | Description: Error log analysis indicates an error detected by the CPU, but the failure could not be isolated.  Action: Use MAP 0230: Platform error problem resolution. |
| A01-01 <i>x</i>              |                             | Description: CPU internal error. Action: Use MAP 0230: Platform error problem resolution.                                                                                |
| A01-02x                      |                             | Description: CPU internal cache or cache controller error. Action: Use MAP 0230: Platform error problem resolution.                                                      |

|                 | Reference codes                                                                                                    |
|-----------------|----------------------------------------------------------------------------------------------------|
| A01-03 <i>x</i> | Description: External cache parity or multi-bit ECC error. Action: Use MAP 0230: Platform error problem resolution.                                                                    |
| A01-04x         | Description: External cache ECC single-bit error. Action: Use MAP 0230: Platform error problem resolution.                                                                             |
| A01-05 <i>x</i> | Description: System bus time-out error. Action: Use MAP 0230: Platform error problem resolution.                                                                                       |
| A01-06x         | Description: Time-out error waiting for I/O. Action: Use MAP 0230: Platform error problem resolution.                                                                                  |
| A01-07 <i>x</i> | Description: System bus parity error. Action: Action: Use MAP 0230: Platform error problem resolution.                                                                                 |
| A01-08x         | Description: System bus protocol/transfer error. Action: Use MAP 0230: Platform error problem resolution.                                                                              |
| A02-00 <i>x</i> | Description: Error log analysis indicates an error detected by the memory controller, but the failure could not be isolated.  Action: Use MAP 0230: Platform error problem resolution. |
| A02-01 <i>x</i> | Description: Uncorrectable Memory Error. Action: Use MAP 0230: Platform error problem resolution.                                                                                      |
| A02-02x         | Description: ECC correctable error. Action: Use MAP 0230: Platform error problem resolution.                                                                                           |
| A02-03x         | Description: Correctable error threshold exceeded.  Action: Use MAP 0230: Platform error problem resolution.                                                                           |
| A02-04x         | Description: Memory Control subsystem internal error. Action: Use MAP 0230: Platform error problem resolution.                                                                         |
| A02-05 <i>x</i> | Description: Memory Address Error (invalid address or access attempt). Action: Use MAP 0230: Platform error problem resolution.                                                        |
| A02-06x         | Description: Memory Data error (Bad data going to memory). Action: Use MAP 0230: Platform error problem resolution.                                                                    |
| A02-07 <i>x</i> | Description: Memory bus/switch internal error. Action: Use MAP 0230: Platform error problem resolution.                                                                                |
| A02-08x         | Description: Memory time-out error. Action: Use MAP 0230: Platform error problem resolution.                                                                                           |
| A02-09 <i>x</i> | Description: System bus parity error. Action: Use MAP 0230: Platform error problem resolution.                                                                                         |
| A02-10 <i>x</i> | Description: System bus time-out error. Action: Use MAP 0230: Platform error problem resolution.                                                                                       |
| A02-11 <i>x</i> | Description: System bus protocol/transfer error. Action: Use MAP 0230: Platform error problem resolution.                                                                              |
| A02-12x         | Description: I/O Host Bridge time-out error. Action: Use MAP 0230: Platform error problem resolution.                                                                                  |
| A02-13 <i>x</i> | Description: I/O Host Bridge address/data parity error. Action: Use MAP 0230: Platform error problem resolution.                                                                       |
| A02-15 <i>x</i> | Description: System support function error. Action: Use MAP 0230: Platform error problem resolution.                                                                                   |
| A02-16 <i>x</i> | Description: System bus internal hardware/switch error. Action: Use MAP 0230: Platform error problem resolution.                                                                       |
| A03-00 <i>x</i> | Description: Error log analysis indicates an error detected by the I/O device, but the failure could not be isolated.  Action: Use MAP 0230: Platform error problem resolution.        |
| A03-01 <i>x</i> | Description: I/O Bus Address parity error. Action: Use MAP 0230: Platform error problem resolution.                                                                                    |
| A03-02x         | Description: I/O Bus Data parity error. Action: Use MAP 0230: Platform error problem resolution.                                                                                       |
| A03-03 <i>x</i> | Description: I/O bridge/device time-out, access or other error.  Action: Use MAP 0230: Platform error problem resolution.                                                              |
| A03-04x         | Description: I/O bridge/device internal error. Action: Use MAP 0230: Platform error problem resolution.                                                                                |
| A03-05 <i>x</i> | Description: I/O Error on non-PCI bus. Action: Use MAP 0230: Platform error problem resolution.                                                                                        |
| A03-06x         | Description: Mezzanine bus address parity error. Action: Use MAP 0230: Platform error problem resolution.                                                                              |
| A03-07 <i>x</i> | Description: System bus address parity error. Action: Use MAP 0230: Platform error problem resolution.                                                                                 |
|                 |                                                                                                    |

|                 | Reference codes                                                                                                    |
|-----------------|----------------------------------------------------------------------------------------------------|
| A03-08 <i>x</i> | Description: Mezzanine bus data parity error. Action: Use MAP 0230: Platform error problem resolution.                                                                                                    |
| A03-09 <i>x</i> | Description: System bus data parity error. Action: Use MAP 0230: Platform error problem resolution.                                                                                                    |
| A03-10 <i>x</i> | Description: Mezzanine bus time-out, transfer or protocol error.  Action: Use MAP 0230: Platform error problem resolution.                                                                                                    |
| A03-11 <i>x</i> | Description: System bus time-out error. Action: Use MAP 0230: Platform error problem resolution.                                                                                                    |
| A03-12x         | Description: Error on System bus. Action: Use MAP 0230: Platform error problem resolution.                                                                                                    |
| A03-13 <i>x</i> | Description: I/O Expansion bus parity error. Action: Use MAP 0230: Platform error problem resolution.                                                                                                    |
| A03-14x         | Description: I/O Expansion bus time-out error.                                                                                                    |
| A03-15 <i>x</i> | Action: Use MAP 0230: Platform error problem resolution.  Description: I/O Expansion bus connection failure.                                                                                                    |
| A03-16 <i>x</i> | Action: Use MAP 0230: Platform error problem resolution.  Description: I/O Expansion unit not in an operating state.                                                                                                    |
| A05-00 <i>x</i> | Action: Use MAP 0230: Platform error problem resolution.  Description: Error log analysis indicates an environmental and power warning, but the failure could not be isolated.  Action: Use MAP 0230: Platform error problem resolution. |
| A05-01 <i>x</i> | Description: Sensor indicates a fan has failed. Action: Use MAP 0230: Platform error problem resolution.                                                                                                    |
| A05-02x         | Description: System shutdown due to a fan failure. Action: Use MAP 0230: Platform error problem resolution.                                                                                                    |
| A05-03 <i>x</i> | Description: Sensor indicates a voltage outside normal range.  Action: Use Power problem isolation for your system.                                                                                                    |
| A05-04x         | Description: System shutdown due to voltage outside normal range.  Action: Use Power problem isolation for your system.                                                                                                    |
| A05-05 <i>x</i> | Description: Sensor indicates an abnormally high internal temperature.  Action: Verify that:                                                                                                    |
|                 | <ol> <li>The room ambient temperature is within the system operating environment.</li> <li>There is unrestricted air flow around the system.</li> <li>All system covers are closed.</li> <li>There are no fan failures.</li> </ol>       |
|                 | If none of these problems exist, then proceed with MAP 0230: Platform error problem resolution.                                                                                                    |
| A05-06 <i>x</i> | Description: System shutdown due to abnormally high internal temperature. Action: Verify that:                                                                                                    |
|                 | <ol> <li>The room ambient temperature is within the system operating environment.</li> <li>There is unrestricted air flow around the system.</li> <li>All system covers are closed.</li> <li>There are no fan failures.</li> </ol>       |
|                 | If none of these problems exist, then proceed with MAP 0230: Platform error problem resolution.                                                                                                    |
| A05-07 <i>x</i> | Description: Sensor indicates a power supply has failed. Action: Use MAP 0230: Platform error problem resolution.                                                                                                    |
| A05-08 <i>x</i> | Description: System shutdown due to power supply failure.  Action: Use MAP 0230: Platform error problem resolution.                                                                                                    |
| A05-09 <i>x</i> | Description: Sensor detected a FRU that has failed. Action: Use MAP 0230: Platform error problem resolution.                                                                                                    |
| A05-10 <i>x</i> | Description: System shutdown due to FRU that has failed. Action: Use MAP 0230: Platform error problem resolution.                                                                                                    |
| A05-14 <i>x</i> | Description: System shutdown due to power fault with an unspecified cause.                                                                                                    |
| A05-16 <i>x</i> | Action: Use MAP 0230: Platform error problem resolution.                                                                                                    |
|                 |                                                                                                    |

|                 | Description: System shutdown due to internal power supply failure.  Action: Use MAP 0230: Platform error problem resolution.                                                                                                    |
|-----------------|----------------------------------------------------------------------------------------------------|
| A05-19 <i>x</i> | Description: System shutdown due to Fan failure. Action: Use MAP 0230: Platform error problem resolution.                                                                                                    |
| A05-21 <i>x</i> | Description: System shutdown due to over temperature condition.  Action: Verify the following:                                                                                                    |
|                 | <ul> <li>The room ambient temperature is within the system operating<br/>environment.</li> </ul>                                                                                                    |
|                 | <ul><li>There is unrestricted air flow around the system.</li><li>All system covers are closed.</li></ul>                                                                                                    |
|                 | If all conditions are met, then use MAP 0230: Platform error problem resolution.                                                                                                    |
| A05-22 <i>x</i> | Description: System shutdown due to over temperature and fan failure. Action: Use MAP 0230: Platform error problem resolution.                                                                                                    |
| A05-24 <i>x</i> | Description: Power fault specifically due to internal battery failure.  Action: Use MAP 0230: Platform error problem resolution.                                                                                                    |
| A0D-00 <i>x</i> | Description: Error log analysis indicates an error detected by the service processor, but the failure could not be isolated.  Action: Use MAP 0230: Platform error problem resolution.                                                                               |
| A0D-01 <i>x</i> | Note: Ensure that the system IPLROS and service processor are at the latest firmware level before removing any parts from the system.  Description: Time-out communication response from service processor. Action: Use MAP 0230: Platform error problem resolution. |
| A0D-02 <i>x</i> | Description: I/O (I2C) general bus error. <b>Note:</b> If you are servicing a 9076/Nxx system, go to the service processor Error Log (SVP). Action: Use MAP 0230: Platform error problem resolution.                                                                 |
| A0D-03 <i>x</i> | Description: Secondary I/O (I2C) general bus error. Action: Use MAP 0230: Platform error problem resolution.                                                                                                    |
| A0D-04 <i>x</i> | Description: Internal service processor memory error. Action: Use MAP 0230: Platform error problem resolution.                                                                                                    |
| A0D-05 <i>x</i> | Description: Service processor error accessing special registers.  Action: Use MAP 0230: Platform error problem resolution.                                                                                                    |
| A0D-06 <i>x</i> | Description: Service processor reports unknown communication error. Action: Use MAP 0230: Platform error problem resolution.                                                                                                    |
| A0D-07 <i>x</i> | Description: Internal service processor firmware error or incorrect version.  Action: Use MAP 0230: Platform error problem resolution.                                                                                                    |
| A0D-08 <i>x</i> | Description: Other internal service processor hardware error.  Action: Use MAP 0230: Platform error problem resolution.                                                                                                    |
| A0D-09 <i>x</i> | Description: Service processor error accessing vital product data EEPROM.  Action: Use MAP 0230: Platform error problem resolution.                                                                                                    |
| A0D-10 <i>x</i> | Description: Service processor error accessing operator panel.  Action: Use MAP 0230: Platform error problem resolution.                                                                                                    |
| A0D-11 <i>x</i> | Description: Service processor error accessing power controller.  Action: Use MAP 0230: Platform error problem resolution.                                                                                                    |
| A0D-12 <i>x</i> | Description: Service processor error accessing fan sensor. Action: Use MAP 0230: Platform error problem resolution.                                                                                                    |
| A0D-13 <i>x</i> | Description: Service processor error accessing thermal sensor. <b>Note:</b> I you are servicing a 9076/Nxx system, go to the service processor Error Log (SVP).  Action: Use MAP 0230: Platform error problem resolution.                                            |
| A0D-14 <i>x</i> | Description: Service processor error accessing voltage sensor. <b>Note:</b> If you are servicing a 9076/Nxx system, go to the service processor Error Log (SVP).  Action: Use MAP 0230: Platform error problem resolution.                                           |
| A0D-17 <i>x</i> | Description: Service processor error accessing serial port. Action: Use MAP 0230: Platform error problem resolution.                                                                                                    |
| A0D-18 <i>x</i> | Description: Service processor detected NVRAM error. Action: Use MAP 0230: Platform error problem resolution.                                                                                                    |
| A0D-19 <i>x</i> | A COLOTTI COC WITH CECOT FIGURE PRODUCTI TOSOIGLIOTI.                                                                                                    |

|                 | Description: Service processor error accessing real time clock/time-of-day clock.                                                                                                    |
|-----------------|----------------------------------------------------------------------------------------------------|
|                 | Action: Use MAP 0230: Platform error problem resolution.                                                                                                    |
| A0D-20 <i>x</i> | Description: Service processor error accessing scan controller/hardware.                                                                                                    |
|                 | Action: Use MAP 0230: Platform error problem resolution.                                                                                                    |
| A0D-21 <i>x</i> | Description: Service processor detected error with time-of-day clock backup battery.                                                                                                    |
|                 | Action: Use MAP 0230: Platform error problem resolution.                                                                                                    |
| A0D-23 <i>x</i> | Description: Loss of heart beat from service processor.  Action: Use MAP 0230: Platform error problem resolution.                                                                                                    |
| A0D-24 <i>x</i> | Description: Service processor detected a surveillance time-out.  Action: Use MAP 0230: Platform error problem resolution.                                                                                                   |
| A0D-25 <i>x</i> | Description: Power control network general connection failure.  Action: Use MAP 0230: Platform error problem resolution.                                                                                                    |
| A0D-26 <i>x</i> | Description: Power control network node failure.  Action: Use MAP 0230: Platform error problem resolution.                                                                                                    |
| A0D-29 <i>x</i> | Description: Service processor error accessing power control network.  Action: Use MAP 0230: Platform error problem resolution.                                                                                              |
| A0D-30 <i>x</i> | Description: Non-supported hardware. Action: Use MAP 0230: Platform error problem resolution.                                                                                                    |
| A0D-31 <i>x</i> | Description: Error detected while handling an attention/interrupt from the system hardware.  Action: Use MAP 0230: Platform error problem resolution.                                                                        |
| A0D-33 <i>x</i> | Description: Array of Logic Built in Self Test Error. Action: Use MAP 0230: Platform error problem resolution.                                                                                                    |
| A0D-34 <i>x</i> | Description: Wire Test Error. Action: Use MAP 0230: Platform error problem resolution.                                                                                                    |
| A0D-35 <i>x</i> | Description: Mainstore or Cache IPL Diagnostic Error. Action: Use MAP 0230: Platform error problem resolution.                                                                                                    |
| A0D-36 <i>x</i> | Description: Other IPL Diagnostic Error. Action: Use MAP 0230: Platform error problem resolution.                                                                                                    |
| A0D-37 <i>x</i> | Description: Clock or PLL Error. Action: Use MAP 0230: Platform error problem resolution.                                                                                                    |
| A0D-38 <i>x</i> | Description: Hardware Scan or Initialization Error. Action: Use MAP 0230: Platform error problem resolution.                                                                                                    |
| A0D-39 <i>x</i> | Description: Chip ID Verification Error. Action: Use MAP 0230: Platform error problem resolution.                                                                                                    |
| A0D-40 <i>x</i> | Description: FRU Presence/Detect Error (Mis-Plugged). Action: Use MAP 0230: Platform error problem resolution.                                                                                                    |
| A10-100         | Description: The resource is unavailable due to an error. System is operating in degraded mode.  Action: Use MAP 0230: Platform error problem resolution.                                                                    |
| A10-200         | Description: The resource was marked failed by the platform. The system is operating in degraded mode.  Action: Use MAP 0230: Platform error problem resolution.                                                             |
| A10-210         | Description: The processor has been deconfigured. The system is operating in degraded mode.                                                                                                    |
| A11-00 <i>x</i> | Action: Use MAP 0230: Platform error problem resolution.  Description: A non-critical error has been detected. Error log analysis indicates an error detected by the CPU, but the failure could not be isolated.             |
| A11-01 <i>x</i> | Action: Use MAP 0230: Platform error problem resolution.  Description: A non-critical error has been detected, a CPU internal error. Action: Schedule deferred maintenance. Use MAP 0230: Platform error problem resolution. |
| A11-02x         | Description: A non-critical error has been detected, a CPU internal cache or cache controller error.  Action: Schedule deferred maintenance. Use MAP 0230: Platform error problem resolution.                                |
| A11-03 <i>x</i> | Description: A non-critical error has been detected, an external cache parity or multi-bit ECC error. Action: Schedule deferred maintenance. Use MAP 0230: Platform error                                                    |

|                 | problem resolution.                                                                                                    |
|-----------------|----------------------------------------------------------------------------------------------------|
| A11-04 <i>x</i> | Description: A non-critical error has been detected, an external cache ECC single-bit error.  Action: Schedule deferred maintenance. Use MAP 0230: Platform error |
|                 | problem resolution.                                                                                                    |
| A11-05 <i>x</i> | Description: A non-critical error has been detected, a system bus time-out error.                                                                                 |
|                 | Action: Schedule deferred maintenance. Use MAP 0230: Platform error problem resolution.                                                                           |
| A11-06 <i>x</i> | Description: A non-critical error has been detected, a time-out error                                                                                             |
|                 | waiting for an I/O device. Action: Schedule deferred maintenance. Use MAP 0230: Platform error problem resolution.                                                |
| A11-07 <i>x</i> | Description: A non-critical error has been detected, a system bus parity                                                                                          |
|                 | error. Action: Schedule deferred maintenance. Use MAP 0230: Platform error problem resolution.                                                                    |
| A11-08 <i>x</i> | Description: A non-critical error has been detected, a system bus                                                                                                 |
|                 | protocol/transfer error.  Action: Schedule deferred maintenance. Use MAP 0230: Platform error                                                                     |
|                 | problem resolution.                                                                                                    |
| A11-50 <i>x</i> | Description: Recoverable errors on resource indicate a trend toward an                                                                                            |
|                 | unrecoverable error. However, the resource could not be deconfigured and is still in use. The system is operating with the potential for an                       |
|                 | unrecoverable error.                                                                                                    |
|                 | Action: If repair is not immediately available, reboot and the resource will be deconfigured. Then operations can continue in a degraded                          |
|                 | mode. To repair use MAP 0230: Platform error problem resolution.                                                                                                  |
| A11-510         | Description: Resource has been deconfigured and is no longer in use                                                                                               |
|                 | due to a trend toward an unrecoverable error.  Action: The system is operating in a degraded mode. Schedule deferred                                              |
|                 | maintenance. Use MAP 0230: Platform error problem resolution.                                                                                                    |
| A11-520         | Description: Recoverable errors on resource indicate a trend toward an unrecoverable error. However, the resource could not be deconfigured                       |
|                 | and is still in use. The system is operating with the potential for an                                                                                            |
|                 | unrecoverable error.                                                                                                    |
|                 | Action: Try removing the processes from the failing processor and retry the deconfiguration; use the <b>ha star -C</b> command. An alternative is                 |
|                 | reboot, and the processor will be deconfigured. Then the system can                                                                                               |
|                 | continue in a degraded mode. To repair use MAP 0230: Platform error problem resolution.                                                                           |
| A11-530         | Description: Recoverable errors on resource indicate a trend toward an unrecoverable error. However, the resource could not be deconfigured                       |
|                 | and is still in use. The system is operating with the potential for an                                                                                            |
|                 | unrecoverable error. Run-time processor deconfiguration can be enabled to deconfigure the processor.                                                              |
|                 | Action: To enable run-time processor deconfiguration, use the <b>chdev -a</b>                                                                                     |
|                 | <b>cpuguard=enable -I sys0</b> command. Then to retry the deconfiguration, use the <b>ha_star -C</b> command. An alternative is reboot, and the                   |
|                 | processor will be deconfigured. Then the system can continue in a                                                                                                 |
|                 | degraded mode. To repair use MAP 0230: Platform error problem resolution.                                                                                         |
| A11-540         | Description: Recoverable errors on resource indicate a trend toward an                                                                                            |
|                 | unrecoverable error. However, the resource could not be deconfigured                                                                                              |
|                 | and is still in use. The system is operating with the potential for an unrecoverable error.                                                                       |
|                 | Action: If repair is not immediately available, reboot and the resource                                                                                           |
|                 | will be deconfigured. Then operations can continue in a degraded mode. To repair use MAP 0230: Platform error problem resolution.                                 |
| A11-550         | Description: Recoverable errors on resource indicate a trend toward an                                                                                            |
|                 | unrecoverable error. However, the resource could not be deconfigured                                                                                              |
|                 | and is still in use. The system is operating with the potential for an unrecoverable error.                                                                       |
|                 | Action: If repair is not immediately available, reboot and the resource                                                                                           |
|                 | will be deconfigured. Then operations can continue in a degraded                                                                                                  |

|                 | mode. To repair use MAP 0230: Platform error problem resolution.                                                                                                    |
|-----------------|----------------------------------------------------------------------------------------------------|
| A11-560         | Description: Recoverable errors on a resource indicate a potential for unrecoverable errors. The resource cannot be deconfigured and is still in use. The problem may be corrected by array bit steering.  Action: Use MAP 0235: System array self-repair problem resolution.    |
| A11-570         | Description: A processor has been deconfigured due to a trend toward an unrecoverable error. The system is operating in a degraded mode. The problem may be corrected by array bit steering.  Action: Use MAP 0235: System array self-repair problem resolution.                 |
| A11-580         | Description: Recoverable errors on a processor indicate a potential for an unrecoverable error. The resource cannot be deconfigured and is still in use. The problem may be corrected by array bit steering.  Action: Use MAP 0235: System array self-repair problem resolution. |
| A12-00 <i>x</i> | Description: A non-critical error has been detected. Error log analysis indicates an error detected by the memory controller, but the failure could not be isolated.  Action: Schedule deferred maintenance. Use MAP 0230: Platform error problem resolution.                    |
| A12-01 <i>x</i> | Description: A non-critical error has been detected, an uncorrectable memory error.  Action: Schedule deferred maintenance. Use MAP 0230: Platform error problem resolution.                                                                                                    |
| A12-02x         | Description: A non-critical error has been detected, an ECC correctable error.  Action: Schedule deferred maintenance. Use MAP 0230: Platform error problem resolution.                                                                                                    |
| A12-03x         | Description: A non-critical error has been detected, a correctable error threshold exceeded.  Action: Schedule deferred maintenance. Use MAP 0230: Platform error problem resolution.                                                                                            |
| A12-04x         | Description: A non-critical error has been detected, a memory control subsystem internal error.  Action: Schedule deferred maintenance. Use MAP 0230: Platform error problem resolution.                                                                                         |
| A12-05 <i>x</i> | Description: A non-critical error has been detected, a memory address error (invalid address or access attempt).  Action: Schedule deferred maintenance. Use MAP 0230: Platform error problem resolution.                                                                        |
| A12-06x         | Description: A non-critical error has been detected, a memory data error (bad data going to memory).  Action: Schedule deferred maintenance. Use MAP 0230: Platform error problem resolution.                                                                                    |
| A12-07x         | Description: A non-critical error has been detected, a memory bus/switch internal error. Action: Schedule deferred maintenance. Use MAP 0230: Platform error problem resolution.                                                                                                 |
| A12-08x         | Description: A non-critical error has been detected, a memory time-out error.  Action: Schedule deferred maintenance. Use MAP 0230: Platform error problem resolution.                                                                                                    |
| A12-09x         | Description: A non-critical error has been detected, a system bus parity error.  Action: Schedule deferred maintenance. Use MAP 0230: Platform error problem resolution.                                                                                                    |
| A12-10x         | Description: A non-critical error has been detected, a system bus time-out error.  Action: Schedule deferred maintenance. Use MAP 0230: Platform error problem resolution.                                                                                                    |
| A12-11x         | Description: A non-critical error has been detected, a system bus protocol/transfer error.  Action: Schedule deferred maintenance. Use MAP 0230: Platform error problem resolution.                                                                                              |
| A12-12 <i>x</i> | Description: A non-critical error has been detected, an I/O host bridge time-out error.                                                                                                    |

|                 | Action: Schedule deferred maintenance. Use MAP 0230: Platform error problem resolution.                                                                                                    |
|-----------------|----------------------------------------------------------------------------------------------------|
| A12-13 <i>x</i> | Description: A non-critical error has been detected, a I/O host bridge address/data parity error.  Action: Schedule deferred maintenance. Use MAP 0230: Platform error problem resolution.                                                                                                    |
| A12-15 <i>x</i> | Description: A non-critical error has been detected, a system support function error.  Action: Schedule deferred maintenance. Use MAP 0230: Platform error problem resolution.                                                                                                    |
| A12-16 <i>x</i> | Description: A non-critical error has been detected, a system bus internal hardware/switch error.  Action: Schedule deferred maintenance. Use MAP 0230: Platform error problem resolution.                                                                                                    |
| A12-50 <i>x</i> | Description: Recoverable errors on resource indicate a trend toward an unrecoverable error. However, the resource could not be deconfigured and is still in use. The system is operating with the potential for an unrecoverable error.  Action: If repair is not immediately available, reboot and the resource will be deconfigured. Then operations can continue in a degraded mode. Use MAP 0230: Platform error problem resolution. |
| A13-00 <i>x</i> | Description: A non-critical error has been detected, a error log analysis indicates an error detected by the I/O device, but the failure could not be isolated.  Action: Schedule deferred maintenance. Use MAP 0230: Platform error problem resolution.                                                                                                    |
| A13-01 <i>x</i> | Description: A non-critical error has been detected, an I/O bus address parity error.  Action: Schedule deferred maintenance. Use MAP 0230: Platform error problem resolution.                                                                                                    |
| A13-02 <i>x</i> | Description: A non-critical error has been detected, an I/O bus data parity error.  Action: Schedule deferred maintenance. Use MAP 0230: Platform error problem resolution.                                                                                                    |
| A13-03 <i>x</i> | Description: A non-critical error has been detected, an I/O bus time-out, access or other error.  Action: Schedule deferred maintenance. Use MAP 0230: Platform error problem resolution.                                                                                                    |
| A13-04 <i>x</i> | Description: A non-critical error has been detected, an I/O bridge/device internal error.  Action: Schedule deferred maintenance. Use MAP 0230: Platform error problem resolution.                                                                                                    |
| A13-05 <i>x</i> | Description: A non-critical error has been detected, an I/O error on non-PCI bus. Action: Schedule deferred maintenance. Use MAP 0230: Platform error problem resolution.                                                                                                    |
| A13-06 <i>x</i> | Description: A non-critical error has been detected, a mezzanine bus address parity error.  Action: Schedule deferred maintenance. Use MAP 0230: Platform error problem resolution                                                                                                    |
| A13-07 <i>x</i> | Description: A non-critical error has been detected, a system bus address parity error. Action: Schedule deferred maintenance. Use MAP 0230: Platform error problem resolution.                                                                                                    |
| A13-08 <i>x</i> | Description: A non-critical error has been detected, a mezzanine bus data parity error. Action: Schedule deferred maintenance. Use MAP 0230: Platform error problem resolution.                                                                                                    |
| A13-09 <i>x</i> | Description: A non-critical error has been detected, a system bus data parity error.  Action: Schedule deferred maintenance. Use MAP 0230: Platform error problem resolution.                                                                                                    |
| A13-10 <i>x</i> | Description: A non-critical error has been detected, a mezzanine bus time-out error.                                                                                                    |

|                 | Action: Schedule deferred maintenance. Use MAP 0230: Platform error                                                                                                    |
|-----------------|----------------------------------------------------------------------------------------------------|
|                 | problem resolution.                                                                                                    |
| A13-11 <i>x</i> | Description: A non-critical error has been detected, a system bus time-out error  Action: Schedule deferred maintenance. Use MAP 0230: Platform error                                                     |
|                 | problem resolution.                                                                                                    |
| A13-12 <i>x</i> | Description: A non-critical error has been detected, an error on system bus.                                                                                                    |
|                 | Action: Schedule deferred maintenance. Use MAP 0230: Platform error problem resolution.                                                                                                    |
| A13-13 <i>x</i> | Description: A non-critical error has been detected, an I/O expansion bus parity error.                                                                                                    |
|                 | Action: Schedule deferred maintenance. Use MAP 0230: Platform error problem resolution.                                                                                                    |
| A13-14 <i>x</i> | Description: A non-critical error has been detected, an I/O expansion                                                                                                    |
|                 | bus time-out error. Action: Schedule deferred maintenance. Use MAP 0230: Platform error problem resolution.                                                                                               |
| A13-15 <i>x</i> | Description: A non-critical error has been detected, an I/O expansion                                                                                                    |
|                 | bus connection failure.  Action: Schedule deferred maintenance. Use MAP 0230: Platform error                                                                                                    |
|                 | problem resolution.                                                                                                    |
| A13-16 <i>x</i> | Description: A non-critical error has been detected, an I/O expansion unit not in an operating state.                                                                                                    |
|                 | Action: Schedule deferred maintenance. Use MAP 0230: Platform error problem resolution.                                                                                                    |
| A13-50 <i>x</i> | Description: Recoverable errors on resource indicate a trend toward an                                                                                                    |
|                 | unrecoverable error. However, the resource could not be deconfigured and is still in use. The system is operating with the potential for an                                                               |
|                 | unrecoverable error.                                                                                                    |
|                 | Action: If repair is not immediately available, reboot and the resource will be deconfigured. Then operations can continue in a degraded mode. To repair use MAP 0230: Platform error problem resolution. |
| A15-01 <i>x</i> | Description: Sensor indicates a fan is turning too slowly.  Action: Schedule deferred maintenance. Use MAP 0230: Platform error problem resolution.                                                       |
| A15-03 <i>x</i> | Description: Sensor indicates a voltage outside normal range.  Action: Schedule deferred maintenance. Use MAP 0230: Platform error problem resolution.                                                    |
| A15-05 <i>x</i> | Description: Sensor indicates an abnormally high internal temperature.  Action: Verify that:                                                                                                    |
|                 | The room ambient temperature is within the system operating environment.                                                                                                    |
|                 | 2. There is unrestricted air flow around the system.                                                                                                    |
|                 | <ul><li>3. All system covers are closed.</li><li>4. There are no fan failures.</li></ul>                                                                                                    |
|                 | 4. There are no fan fallures.                                                                                                    |
|                 | If none of these problems exist, then proceed with MAP 0230: Platform error problem resolution.                                                                                                    |
| A15-07 <i>x</i> | Description: Sensor indicates a power supply has failed.                                                                                                    |
|                 | Action: Schedule deferred maintenance. Use MAP 0230: Platform error problem resolution.                                                                                                    |
| A15-09 <i>x</i> | Description: Sensor indicates a FRU has failed.                                                                                                    |
|                 | Action: Schedule deferred maintenance. Use MAP 0230: Platform error problem resolution.                                                                                                    |
| A15-11 <i>x</i> | Description: Sensor detected a redundant fan failure. Action: Schedule deferred maintenance. Use MAP 0230: Platform error problem resolution.                                                             |
| A15-12 <i>x</i> | Description: Sensor detected redundant power supply failure. Action: Schedule deferred maintenance. Use MAP 0230: Platform error problem resolution.                                                      |
| A15-13 <i>x</i> | Description: Sensor detected a redundant FRU that has failed. Action: Schedule deferred maintenance. Use MAP 0230: Platform error                                                                         |
|                 |                                                                                                    |

| I I             |
|-----------------|
| A15-14x         |
| A15-16 <i>x</i> |
| A15-17 <i>x</i> |
| A15-19 <i>x</i> |
| A15-20 <i>x</i> |
| A15-21 <i>x</i> |
|                 |
|                 |
| A15-22 <i>x</i> |
| A15-23 <i>x</i> |
| A15-24 <i>x</i> |
|                 |
| A15-50 <i>x</i> |
|                 |
| A1D-00 <i>x</i> |
|                 |
| A1D-01 <i>x</i> |
|                 |
| A1D-02 <i>x</i> |
| A1D-03 <i>x</i> |
| A1D-04 <i>x</i> |
|                 |

problem resolution.

Description: Power fault due to unspecified cause.

Action: Schedule deferred maintenance. Use MAP 0230: Platform error problem resolution.

Description: Internal power supply failure.

Action: Schedule deferred maintenance. Use MAP 0230: Platform error problem resolution.

Description: Internal redundant power supply failure.

Action: Schedule deferred maintenance. Use MAP 0230: Platform error problem resolution.

Description: Fan failure.

Action: Schedule deferred maintenance. Use MAP 0230: Platform error problem resolution.

Description: Non-critical cooling problem, loss of redundant fan.

Action: Schedule deferred maintenance. Use MAP 0230: Platform error problem resolution.

Description: Over temperature condition.

Action: Verify the following:

- The room ambient temperature is within the system operating environment.
- There is unrestricted air flow around the system.
- All system covers are closed.

If all conditions are met, then use MAP 0230: Platform error problem resolution.

Description: Fan failure and Over temperature condition.

Action: Schedule deferred maintenance. Use MAP 0230: Platform error problem resolution.

Description: Non-critical power problem, loss of redundant power supply.

Action: Schedule deferred maintenance. Use MAP 0230: Platform error problem resolution.

Description: Power Fault specifically due to internal battery failure. Action: Schedule deferred maintenance. Use MAP 0230: Platform error problem resolution.

Description: Recoverable errors on resource indicate a trend toward an unrecoverable error. However, the resource could not be deconfigured and is still in use. The system is operating with the potential for an unrecoverable error.

Action: If repair is not immediately available, reboot and the resource will be deconfigured. Then operations can continue in a degraded mode. To repair use MAP 0230: Platform error problem resolution.

Description: A non-critical error has been detected. Error log analysis indicates an error detected by the service processor, but the failure could not be isolated.

Action: Schedule deferred maintenance. Use MAP 0230: Platform error problem resolution.

**Note:** Ensure that the system IPLROS and service processor are at the latest firmware level before removing any parts from the system.

Description: A non-critical error has been detected. Time Out communication response from service processor

Action: Schedule deferred maintenance. Use MAP 0230: Platform error problem resolution.

Description: A non-critical error has been detected, an I/O (I2C) general bus error.

Action: Schedule deferred maintenance. Use MAP 0230: Platform error problem resolution.

Description: A non-critical error has been detected, a secondary I/O (I2C) general bus error.

Action: Schedule deferred maintenance. Use MAP 0230: Platform error problem resolution.

Description: A non-critical error has been detected, an internal service processor memory error.

|                 | problem resolution.                                                                                                    |
|-----------------|----------------------------------------------------------------------------------------------------|
| A1D-05 <i>x</i> | Description: A non-critical error has been detected, a service processor error accessing special registers.  Action: Schedule deferred maintenance. Use MAP 0230: Platform error          |
|                 | problem resolution.                                                                                                    |
| A1D-06 <i>x</i> | Description: A non-critical error has been detected, a service processor reports unknown communication error.  Action: Schedule deferred maintenance. Use MAP 0230: Platform error        |
| A4D 07          | problem resolution.                                                                                                    |
| A1D-07 <i>x</i> | Description: A non-critical error has been detected. Internal service processor firmware error or incorrect version.  Action: Schedule deferred maintenance. Use MAP 0230: Platform error |
| A1D-08 <i>x</i> | problem resolution.  Description: A non-critical error has been detected, an other internal                                                                                               |
|                 | service processor hardware error.  Action: Schedule deferred maintenance. Use MAP 0230: Platform error problem resolution.                                                                |
| A1D-09 <i>x</i> | Description: A non-critical error has been detected, a service processor error accessing vital product data EEPROM.  Action: Schedule deferred maintenance. Use MAP 0230: Platform error  |
|                 | problem resolution.                                                                                                    |
| A1D-10 <i>x</i> | Description: A non-critical error has been detected, a service processor error accessing operator panel.                                                                                  |
|                 | Action: Schedule deferred maintenance. Use MAP 0230: Platform error problem resolution.                                                                                                   |
| A1D-11 <i>x</i> | Description: A non-critical error has been detected, a service processor error accessing power controller.                                                                                |
|                 | Action: Schedule deferred maintenance. Use MAP 0230: Platform error problem resolution.                                                                                                   |
| A1D-12 <i>x</i> | Description: A non-critical error has been detected, a service processor error accessing fan sensor.                                                                                      |
|                 | Action: Schedule deferred maintenance. Use MAP 0230: Platform error problem resolution.                                                                                                   |
| A1D-13 <i>x</i> | Description: A non-critical error has been detected, a service processor error accessing a thermal sensor.                                                                                |
|                 | Action: Schedule deferred maintenance. Use MAP 0230: Platform error problem resolution.                                                                                                   |
| A1D-14 <i>x</i> | Description: A non-critical error has been detected, a service processor error accessing voltage sensor.                                                                                  |
|                 | Action: Schedule deferred maintenance. Use MAP 0230: Platform error problem resolution.                                                                                                   |
| A1D-17 <i>x</i> | Description: A non-critical error has been detected, a service processor error accessing serial port.                                                                                     |
|                 | Action: Schedule deferred maintenance. Use MAP 0230: Platform error problem resolution.                                                                                                   |
| A1D-18 <i>x</i> | Description: A non-critical error has been detected, a service processor detected NVRAM error.                                                                                            |
|                 | Action: Schedule deferred maintenance. Use MAP 0230: Platform error problem resolution.                                                                                                   |
| A1D-19 <i>x</i> | Description: A non-critical error has been detected, a service processor                                                                                                    |
|                 | error accessing real time clock/time-of-day clock.  Action: Schedule deferred maintenance. Use MAP 0230: Platform error problem resolution.                                               |
| A1D-20 <i>x</i> | Description: A non-critical error has been detected: Service processor                                                                                                    |
|                 | error accessing scan controller/hardware.  Action: Schedule deferred maintenance. Use MAP 0230: Platform error problem resolution.                                                        |
| A1D-21 <i>x</i> | Description: A non-critical error has been detected, a service processor                                                                                                    |
|                 | detected error with time-of-day clock backup battery. Action: Schedule deferred maintenance. Use MAP 0230: Platform error problem resolution.                                             |
| A1D-23 <i>x</i> | Description: A non-critical error has been detected: Loss of heart beat from service processor.                                                                                           |

|                  |      | Action: Schedule deferred maintenance. Use MAP 0230: Platform error problem resolution.                                                                                                    |
|------------------|------|----------------------------------------------------------------------------------------------------|
| A1D-24 <i>x</i>  |      | Description: A non-critical error has been detected, a service processor detected a surveillance time-out.  Action: Schedule deferred maintenance. Use MAP 0230: Platform error problem resolution.                                                                                                    |
| A1D-25 <i>x</i>  |      | Description: A non-critical error has been detected, a power control network general connection failure.  Action: Schedule deferred maintenance. Use MAP 0230: Platform error problem resolution.                                                                                                    |
| A1D-26 <i>x</i>  |      | Description: A non-critical error has been detected, a power control network node failure.  Action: Schedule deferred maintenance. Use MAP 0230: Platform error problem resolution.                                                                                                    |
| A1D-29 <i>x</i>  |      | Description: A non-critical error has been detected, a service process error accessing power control network.  Action: Schedule deferred maintenance. Use MAP 0230: Platform error problem resolution.                                                                                                    |
| A1D-30 <i>x</i>  |      | Description: A non-critical error has been detected: Non-supported hardware. Action: Schedule deferred maintenance. Use MAP 0230: Platform error problem resolution.                                                                                                    |
| A1D-31 <i>x</i>  |      | Description: A non-critical error has been detected: Error detected while handling an attention/interrupt from the system hardware.  Action: Schedule deferred maintenance. Use MAP 0230: Platform error problem resolution.                                                                                                    |
| A1D-33 <i>x</i>  |      | Description: A non-critical error has been detected: Array of Logic Built in Self Test Error.  Action: Schedule deferred maintenance. Use MAP 0230: Platform error problem resolution.                                                                                                    |
| A1D-34 <i>x</i>  |      | Description: A non-critical error has been detected: Wire Test Error. Action: Schedule deferred maintenance. Use MAP 0230: Platform error problem resolution.                                                                                                    |
| A1D-35 <i>x</i>  |      | Description: A non-critical error has been detected: Mainstore or Cache IPL Diagnostic Error. Action: Schedule deferred maintenance. Use MAP 0230: Platform error problem resolution.                                                                                                    |
| A1D-36 <i>x</i>  |      | Description: A non-critical error has been detected: Other IPL Diagnostic Error. Action: Schedule deferred maintenance. Use MAP 0230: Platform error problem resolution.                                                                                                    |
| A1D-37 <i>x</i>  | -    | Description: A non-critical error has been detected: Clock or PLL Error. Action: Schedule deferred maintenance. Use MAP 0230: Platform error problem resolution.                                                                                                    |
| A1D-38 <i>x</i>  |      | Description: A non-critical error has been detected: Hardware Scan or Initialization Error. Action: Schedule deferred maintenance. Use MAP 0230: Platform error problem resolution.                                                                                                    |
| A1D-39 <i>x</i>  |      | Description: A non-critical error has been detected: Chip ID Verification Error. Action: Schedule deferred maintenance. Use MAP 0230: Platform error problem resolution.                                                                                                    |
| A1D-40 <i>x</i>  |      | Description: A non-critical error has been detected: Presence/Detect Error (Mis-Plugged). Action: Schedule deferred maintenance. Use MAP 0230: Platform error problem resolution.                                                                                                    |
| A1D-50 <i>x</i>  |      | Description: Recoverable errors on resource indicate a trend toward an unrecoverable error. However, the resource could not be deconfigured and is still in use. The system is operating with the potential for an unrecoverable error.  Action: If repair is not immediately available, reboot and the resource will be deconfigured. Then operations can continue in a degraded mode. To repair use MAP 0230: Platform error problem resolution. |
| A22- <i>xxxx</i> | xxxx |                                                                                                    |

|         |                  | Defective Multipath I/O Device. <b>Note:</b> To obtain the FFC, substitute the last 3 or 4 digits after the dash (-) for <i>xxxx</i> (The substituted <i>xxxx</i> is the FFC).  Action: Use MAP 0210: General problem resolution. |
|---------|------------------|----------------------------------------------------------------------------------------------------|
| A23-001 |                  | Multipath I/O Problem Resolution. Action: Use MAP 0285: Multipath I/O (MPIO) problem resolution.                                                                                                    |
| A24-000 | from diagnostics | Spurious interrupts on shared interrupt level have exceeded threshold. Action: Use the part numbers reported by diagnostics and use MAP 0210: General problem resolution.                                                         |
| A24-xxx |                  | Spurious interrupts have exceeded threshold. Action: Use MAP 0210: General problem resolution.                                                                                                    |
| A25-001 |                  | Platform error, switch network interface extended error data is available. Action: Refer to the hardware management console. Use the system reference codes in the serviceable event view for this partition.                     |

# SRNs 2512-101 through 25D0-108

Replace FRU parts in the order by which the "Failing Function Codes" are listed.

| Service<br>Request<br>Number | Failing<br>Function<br>Codes | Description and Action                                                                                                    |
|------------------------------|------------------------------|----------------------------------------------------------------------------------------------------|
| 2512-101                     | 2512                         | Adapter configuration error.  Action: Use MAP 0210: General problem resolution.                                                                                                    |
| 2512-710                     | 2512                         | Permanent adapter failure. Action: Use MAP 0210: General problem resolution.                                                                                                    |
| 2512-711                     | 2512                         | Adapter failure.  Action: Go to MAP 0210: General problem resolution                                                                                                    |
| 2512-712                     | 2512                         | Adapter device bus configuration error. Action: PCI-X Dual Channel Ultra320 SCSI Adapter. Use MAP 0050: SCSI Bus Problems. PCI-X Ultra320 SCSI RAID: Use MAP 3050 in the PCI-X SCSI RAID Controller Reference Guide for AIX.           |
| 2512-713                     | 2512                         | Adapter failure. Action: Use MAP 0210: General problem resolution.                                                                                                    |
| 2512-714                     | 2512                         | Temporary adapter failure. Action: Use MAP 0210: General problem resolution.                                                                                                    |
| 2512-715                     | 2512                         | Temporary adapter failure. Action: Use MAP 0210: General problem resolution.                                                                                                    |
| 2512-716                     | 2512<br>293                  | PCI bus error detected by EEH. Action: Use MAP 0210: General problem resolution.                                                                                                    |
| 2512-717                     | 2512<br>293                  | PCI bus error detected by adapter. Action: Use MAP 0210: General problem resolution.                                                                                                    |
| 2512-718                     | 2512<br>293                  | Temporary PCI bus error detected by adapter Action: Use MAP 0210: General problem resolution.                                                                                                    |
| 2512-719                     |                              | Device bus termination power lost or not detected Action: PCI-X Dual Channel Ultra320 SCSI Adapter. Use MAP 0050: SCSI Bus Problems. PCI-X Ultra320 SCSI RAID: Use MAP 3050 in the PCI-X SCSI RAID Controller Reference Guide for AIX. |
| 2512-720                     |                              | Adapter device bus configuration error. Action: For a PCI-X Dual Channel Ultra320 SCSI adapter, Use to MAP 0050: SCSI Bus Problems.  For a PCI-X Ultra320 SCSI RAID adapter, use MAP 3050 in                                           |
| 2512-721                     |                              | the PCI-X SCSI RAID Controller Reference Guide for AIX.  Temporary adapter detected device bus failure. Action: For a PCI-X Dual Channel Ultra320 SCSI adapter, Use to MAP 0050: SCSI Bus Problems.                                    |

|           |             | For a PCI-X Ultra320 SCSI RAID adapter, use MAP 3050 in the PCI-X SCSI RAID Controller Reference Guide for AIX.                                                                                      |
|-----------|-------------|----------------------------------------------------------------------------------------------------|
| 2512-722  | 2512        | Device bus interface problem.  Action: Use MAP 0210: General problem resolution.                                                                                                    |
| 2512-723  |             | Device bus interface problem. Action: Use MAP 0054: PCI-X SCSI Bus Problems                                                                                                    |
| 2512-724  | 2512        | Temporary device bus interface problem. Action: Use MAP 0210: General problem resolution.                                                                                                    |
| 2512-725  |             | Temporary device bus interface problem. Action: Use MAP 0054: PCI-X SCSI Bus Problems                                                                                                    |
| 2512-102E | 722         | Out of alternate disk storage for storage. Action: Use MAP 0210: General problem resolution. If the problem persists, use MAP 3051 in the PCI-X SCSI RAID Controller Reference Guide for AIX.        |
| 2512-3002 | 722         | Addressed device failed to respond to selection.  Action: Use MAP 0210: General problem resolution. If the problem persists, use MAP 3051 in the PCI-X SCSI RAID Controller Reference Guide for AIX. |
| 2512-3010 | 722         | Disk returned wrong response to adapter. Action: Use MAP 0210: General problem resolution. If the problem persists, use MAP 3051 in the PCI-X SCSI RAID Controller Reference Guide for AIX.          |
| 2512-3020 |             | Storage subsystem configuration error. Action: Use MAP 3050 in the <i>PCI-X SCSI RAID Controller</i> Reference Guide for AIX.                                                                        |
| 2512-3100 |             | Adapter detected device bus interface error. Action: Use MAP 3050 in the PCI-X SCSI RAID Controller Reference Guide for AIX.                                                                         |
| 2512-3101 |             | Adapter detected device bus interface error. Action: Use MAP 3050 in the PCI-X SCSI RAID Controller Reference Guide for AIX.                                                                         |
| 2512-3109 |             | Adapter timed out a disk command. Action: Use MAP 3050 in the PCI-X SCSI RAID Controller Reference Guide for AIX.                                                                                    |
| 2512-3110 |             | Disk bus interface error. Action: Use MAP 3050 in the <i>PCI-X SCSI RAID Controller</i> Reference Guide for AIX.                                                                                     |
| 2512-7001 | 722         | Temporary disk data error. Action: Use MAP 0210: General Problem Resolution If the problem persists, use MAP 3051 in the PCI-X SCSI RAID Controller Reference Guide for AIX.                         |
| 2512-8008 | 2526<br>293 | Permanent cache battery pack failure.<br>Action: Use MAP 3000 in the <i>PCI-X SCSI RAID Controller</i><br><i>Reference Guide for AIX</i> .                                                           |
| 2512-8009 | 2526<br>293 | Impending cache battery pack failure. Action: Use MAP 3000 in the PCI-X SCSI RAID Controller Reference Guide for AIX.                                                                                |
| 2512-9000 |             | Controller detected a device error during configuration discovery. Action: Use MAP 3090 in the <i>PCI-X SCSI RAID Controller Reference Guide for AIX</i> .                                           |
| 2512-9001 |             | Controller detected a device error during configuration discovery. Action: Use MAP 3090 in the PCI-X SCSI RAID Controller Reference Guide for AIX.                                                   |
| 2512-9002 |             | Controller detected a device error during configuration discovery. Action: Use MAP 3090 in the PCI-X SCSI RAID Controller Reference Guide for AIX.                                                   |
| 2512-9008 |             | Controller does not support function expected for one or more disks.  Action: Use MAP 3030 in the PCI-X SCSI RAID Controller Reference Guide for AIX.                                                |
| 2512-9010 |             | Cache data associated with attached disks cannot be found.                                                                                                    |

|           |          | Action: Use MAP 3020 in the <i>PCI-X SCSI RAID Controller</i> Reference Guide for AIX.                                                                                           |
|-----------|----------|----------------------------------------------------------------------------------------------------|
| 2512-9011 |          | Cache data belongs to disks other than those attached. Action: Use MAP 3090 in the PCI-X SCSI RAID Controller Reference Guide for AIX.                                           |
| 2512-9020 | <u> </u> | Two or more disks are missing from a RAID-5 disk array.<br>Action: Use MAP 3011 in the <i>PCI-X SCSI RAID Controller</i><br><i>Reference Guide for AIX</i> .                     |
| 2512-9021 |          | Two or more disks are missing from a RAID-5 disk array. Action: Use MAP 3011 in the <i>PCI-X SCSI RAID Controller</i> Reference Guide for AIX.                                   |
| 2512-9022 | <u> </u> | Two or more disks are missing from a RAID-5 disk array. Action: Use MAP 3011 in the <i>PCI-X SCSI RAID Controller</i> Reference Guide for AIX.                                   |
| 2512-9023 | <b> </b> | One or more disk array members are not a the required physical locations.  Action: Use MAP 3012 in the PCI-X SCSI RAID Controller Reference Guide for AIX.                       |
| 2512-9024 |          | The physical location of disk array members conflict with another disk array.  Action: Use MAP 3090 in the PCI-X SCSI RAID Controller Reference Guide for AIX.                   |
| 2512-9025 | t        | An incompatible disk is installed at a degraded disk location in the disk array.  Action: Use MAP 3010 in the <i>PCI-X SCSI RAID Controller</i> Reference Guide for AIX.         |
| 2512-9026 | t        | A previously degraded disk in the disk array was not found at the required physical location.  Action: Use MAP 3090 in the PCI-X SCSI RAID Controller Reference Guide for AIX.   |
| 2512-9027 | j,       | A disk array is or would become degraded and the parity data is out of synchronization.  Action: Use MAP 3013 in the <i>PCI-X SCSI RAID Controller Reference Guide for AIX</i> . |
| 2512-9028 |          | The maximum number of functional disk arrays has been exceeded. Action: Use MAP 3090 in the PCI-X SCSI RAID Controller Reference Guide for AIX.                                  |
| 2512-9029 | -<br>-   | The maximum number of functional disk arrays has been exceeded. Action: Use MAP 3090 in the PCI-X SCSI RAID Controller Reference Guide for AIX.                                  |
| 2512-9030 |          | The disk array is degraded due to a missing or failed disk.<br>Action: Use MAP 3010 in the <i>PCI-X SCSI RAID Controller</i><br><i>Reference Guide for AIX</i> .                 |
| 2512-9031 |          | Automatic reconstruction initiated for the disk array. Action: Use MAP 3010 in the <i>PCI-X SCSI RAID Controller</i> Reference Guide for AIX.                                    |
| 2512-9041 | 6        | Background disk array parity checking detected and corrected errors.  Action: Use MAP 3090 in the <i>PCI-X SCSI RAID Controller Reference Guide for AIX</i> .                    |
| 2512-9050 |          | Required cache data cannot be located for one or more disks. Action: Use MAP 3031 in the <i>PCI-X SCSI RAID Controller</i> Reference Guide for AIX.                              |
| 2512-9051 |          | Cache data exists for more than one missing or failed disks.  Action: Use MAP 3032 in the <i>PCI-X SCSI RAID Controller Reference Guide for AIX</i> .                            |
| 2512-9052 |          | Cache data exists for one or more modified disks. Action: Use MAP 3090 in the <i>PCI-X SCSI RAID Controller</i> Reference Guide for AIX.                                         |
| 2512-9054 | <br>     | RAID controller resources are not available due to previous problems.  Action: Use MAP 3021 in the <i>PCI-X SCSI RAID Controller</i>                                             |

|               |     | Reference Guide for AIX.                                                                                                    |
|---------------|-----|----------------------------------------------------------------------------------------------------|
| 2512-9060     |     | One or more disk pairs are missing from a RAID-10 disk array.  Action: Use MAP 3011 in the <i>PCI-X SCSI RAID Controller</i>                                                        |
|               |     | Reference Guide for AIX.                                                                                                    |
| 2512-9061     |     | One or more disk pairs are missing from a RAID-10 disk array.  Action: Use MAP 3011 in the PCI-X SCSI RAID Controller                                                               |
|               |     | Reference Guide for AIX.                                                                                                    |
| 2512-9062     |     | One or more disk pairs are missing from a RAID-0 disk array. Action: Use MAP 3011 in the <i>PCI-X SCSI RAID Controller Reference Guide for AIX</i> .                                |
| 2512-9063     |     | The maximum number of functional disk arrays has been exceeded. Action: Use MAP 3090 in the PCI-X SCSI RAID Controller Reference Guide for AIX.                                     |
| 2512-9073     |     | Multiple controllers connected in an invalid configuration. Action: Use MAP 3040 in the PCI-X SCSI RAID Controller Reference Guide for AIX                                          |
| 2512-9074     |     | Multiple controllers connected in an invalid configuration. Action: Use MAP 3041 in the PCI-X SCSI RAID Controller Reference Guide for AIX                                          |
| 0.5.1.5.1.5.1 |     | Controller detected a device error during an internal media recovery.                                                                                                    |
| 2512-9081     |     | Action: Use MAP 3090 in the PCI-X SCSI RAID Controller Reference Guide for AIX.                                                                                                    |
|               |     | Controller detected a device error during an internal media recovery.                                                                                                    |
| 2512-9082     |     | Action: Use MAP 3090 in the <i>PCI-X SCSI RAID Controller</i> Reference Guide for AIX.                                                                                              |
| 2512-9090     |     | Disk has been modified after last known status. Action: Use MAP 3033 in the PCI-X SCSI RAID Controller Reference Guide for AIX.                                                     |
| 2512-9091     |     | Incorrect disk configuration change has been detected. Action: Use MAP 3033 in the PCI-X SCSI RAID Controller Reference Guide for AIX.                                              |
| 2512-9092     |     | Disk requires formatting before use. Action: Use MAP 3034 in the PCI-X SCSI RAID Controller Reference Guide for AIX.                                                                |
| 2512-9200     |     | Identify disk to be replaced. Action: Use MAP 3036 in the <i>PCI-X SCSI RAID Controller Reference Guide for AIX</i> .                                                               |
| 2512-9032     |     | Disk Array is degraded due to missing failed disk. Action: Use MAP 3010 in the PCI-X SCSI RAID Controller Reference Guide for AIX                                                   |
| 2512-9042     |     | Background Disk Array parity checking detected and corrected errors on specified disk. Action: Use MAP 3090 in the PCI-X SCSI RAID Controller Reference Guide for AIX               |
| 2512-FFF3     |     | Disk media format bad. Action: Use MAP 0210: General problem resolution. If the problem persists, use MAP 3035 in the PCI-X SCSI RAID Controller Reference Guide for AIX.           |
| 2512-FFF4     | 722 | Disk drive problem. Action: Use MAP 0210: General problem resolution. If the problem persists, use MAP 3051 in the PCI-X SCSI RAID Controller Reference Guide for AIX.              |
| 2512-FFF6     | 722 | Disk detected recoverable error. Action: Use MAP 0210: General problem resolution. If the problem persists, use MAP 3051 in the PCI-X SCSI RAID Controller Reference Guide for AIX. |
| 2512-FFFA     | 722 | Temporary disk bus error. Action: Use MAP 0210: General problem resolution. If the problem persists, use MAP 3051 in the PCI-X SCSI RAID                                            |

|           |             | Controller Reference Guide for AIX.                                                                                                    |
|-----------|-------------|----------------------------------------------------------------------------------------------------|
| 2512-FFFE |             | Temporary disk bus error. Action: Use MAP 3050 in the <i>PCI-X SCSI RAID Controller</i> Reference Guide for AIX.                                                                                                    |
| 2513-101  | 2513        | Adapter configuration error. Action: Use MAP 0210: General problem resolution.                                                                                                    |
| 2513-710  | 2513        | Permanent adapter failure. Action: Use MAP 0210: General problem resolution.                                                                                                    |
| 2513-711  | 2513        | Adapter failure. Action: Go to MAP 0210: General problem resolution                                                                                                    |
| 2513-712  | 2513        | Adapter device bus configuration error. Action: PCI-X Dual Channel Ultra320 SCSI Adapter. Use MAP 0050: SCSI Bus Problems. PCI-X Ultra320 SCSI RAID: Use MAP 3050 in the PCI-X SCSI RAID Controller Reference Guide for AIX.                                                                                          |
| 2513-713  | 2513        | Adapter failure. Action: Use MAP 0210: General problem resolution.                                                                                                    |
| 2513-714  | 2513        | Temporary adapter failure. Action: Use MAP 0210: General problem resolution.                                                                                                    |
| 2513-715  | 2513        | Temporary adapter failure. Action: Use MAP 0210: General problem resolution.                                                                                                    |
| 2513-716  | 2513<br>293 | PCI bus error detected by EEH. Action: Use MAP 0210: General problem resolution.                                                                                                    |
| 2513-717  | 2513<br>293 | PCI bus error detected by adapter. Action: Use MAP 0210: General problem resolution.                                                                                                    |
| 2513-718  | 2513<br>293 | Temporary PCI bus error detected by adapter Action: Use MAP 0210: General problem resolution.                                                                                                    |
| 2513-719  |             | Device bus termination power lost or not detected Action: PCI-X Dual Channel Ultra320 SCSI Adapter. Use MAP 0050: SCSI Bus Problems. PCI-X Ultra320 SCSI RAID: Use MAP 3050 in the PCI-X SCSI RAID Controller Reference Guide for AIX.                                                                                |
| 2513-720  |             | Adapter device bus configuration error. Action: For a PCI-X Dual Channel Ultra320 SCSI adapter, Use to MAP 0050: SCSI Bus Problems.  For a PCI-X Ultra320 SCSI RAID adapter, use MAP 3050 in                                                                                                    |
| 2513-721  |             | the PCI-X SCSI RAID Controller Reference Guide for AIX.  Temporary adapter detected device bus failure.  Action: For a PCI-X Dual Channel Ultra320 SCSI adapter, Use to MAP 0050: SCSI Bus Problems.  For a PCI-X Ultra320 SCSI RAID adapter, use MAP 3050 in the PCI-X SCSI RAID Controller Reference Guide for AIX. |
| 2513-722  | 2513        | Device bus interface problem. Action: Use MAP 0210: General problem resolution.                                                                                                    |
| 2513-723  |             | Device bus interface problem. Action: Use MAP 0054: PCI-X SCSI Bus Problems                                                                                                    |
| 2513-724  | 2513        | Temporary device bus interface problem. Action: Use MAP 0210: General problem resolution.                                                                                                    |
| 2513-725  |             | Temporary device bus interface problem. Action: Use MAP 0054: PCI-X SCSI Bus Problems                                                                                                    |
| 2513-102E | 722         | Out of alternate disk storage for storage. Action: Use MAP 0210: General problem resolution. If the problem persists, use MAP 3051 in the PCI-X SCSI RAID Controller Reference Guide for AIX.                                                                                                    |
| 2513-3002 | 722         | Addressed device failed to respond to selection.  Action: Use MAP 0210: General problem resolution. If the problem persists, use MAP 3051 in the PCI-X SCSI RAID Controller Reference Guide for AIX.                                                                                                    |
| 2513-3010 | 722         | Disk returned wrong response to adapter. Action: Use MAP 0210: General problem resolution. If the problem persists, use MAP 3051 in the PCI-X SCSI RAID                                                                                                    |

|                                     |      | Controller Reference Guide for AIX.                                                                                                    |
|-------------------------------------|------|----------------------------------------------------------------------------------------------------|
|                                     |      | Storage subsystem configuration error.                                                                                                    |
| 2513-3020                           |      | Action: Use MAP 3050 in the PCI-X SCSI RAID Controller                                                                                                    |
|                                     |      | Reference Guide for AIX.                                                                                                    |
|                                     |      | Adapter detected device bus interface error.                                                                                                    |
| 2513-3100                           |      | Action: Use MAP 3050 in the PCI-X SCSI RAID Controller                                                                                                    |
|                                     |      | Reference Guide for AIX.                                                                                                    |
|                                     |      | Adapter detected device bus interface error.                                                                                                    |
| 2513-3101                           |      | Action: Use MAP 3050 in the PCI-X SCSI RAID Controller                                                                                                    |
|                                     |      | Reference Guide for AIX.                                                                                                    |
| 0510.0100                           |      | Adapter timed out a disk command.                                                                                                    |
| 2513-3109                           |      | Action: Use MAP 3050 in the PCI-X SCSI RAID Controller                                                                                                    |
|                                     |      | Reference Guide for AIX.                                                                                                    |
| 2513-3110                           |      | Disk bus interface error.  Action: Use MAP 3050 in the PCI-X SCSI RAID Controller                                                                                                    |
| 2010-0110                           |      | Reference Guide for AIX.                                                                                                    |
|                                     |      | Temporary disk data error. Action: Use MAP 0210: General                                                                                                    |
| 2513-7001                           | 722  | Problem Resolution If the problem persists, use MAP 3051 in                                                                                                    |
| 2313-7001                           | 122  | the PCI-X SCSI RAID Controller Reference Guide for AIX.                                                                                                    |
|                                     |      | Permanent cache battery pack failure.                                                                                                    |
| 2513-8008                           | 2526 | Action: Use MAP 3000 in the <i>PCI-X SCSI RAID Controller</i>                                                                                                    |
| 2313-0000                           | 293  | Reference Guide for AIX                                                                                                    |
|                                     |      | Impending cache battery pack failure.                                                                                                    |
| 2513-8009                           | 2526 | Action: Use MAP 3000 in the <i>PCI-X SCSI RAID Controller</i>                                                                                                    |
| 2010 0000                           | 293  | Reference Guide for AIX.                                                                                                    |
|                                     |      | Controller detected a device error during configuration                                                                                                    |
| 05.40.0000                          |      | discovery.                                                                                                    |
| 2513-9000                           |      | Action: Use MAP 3090 in the PCI-X SCSI RAID Controller                                                                                                    |
|                                     |      | Reference Guide for AIX.                                                                                                    |
|                                     |      | Controller detected a device error during configuration                                                                                                    |
| 2513-9001                           |      | discovery.                                                                                                    |
| 2313-9001                           |      | Action: Use MAP 3090 in the PCI-X SCSI RAID Controller                                                                                                    |
|                                     |      | Reference Guide for AIX.                                                                                                    |
|                                     |      | Controller detected a device error during configuration                                                                                                    |
| 2513-9002                           |      | discovery.                                                                                                    |
| 2010 0002                           |      | Action: Use MAP 3090 in the PCI-X SCSI RAID Controller                                                                                                    |
|                                     |      | Reference Guide for AIX.                                                                                                    |
|                                     |      | Controller does not support function expected for one or more                                                                                                    |
| 2513-9008                           |      | disks. Action: Use MAP 3030 in the PCI-X SCSI RAID Controller                                                                                                    |
|                                     |      | Reference Guide for AIX.                                                                                                    |
|                                     |      | Cache data associated with attached disks cannot be found.                                                                                                    |
| 2513-9010                           |      | Action: Use MAP 3020 in the <i>PCI-X SCSI RAID Controller</i>                                                                                                    |
| 2010 0010                           |      | Reference Guide for AIX.                                                                                                    |
|                                     |      | Cache data belongs to disks other than those attached.                                                                                                    |
| 2513-9011                           |      | Action: Use MAP 3090 in the <i>PCI-X SCSI RAID Controller</i>                                                                                                    |
| 2010 0011                           |      | Reference Guide for AIX.                                                                                                    |
|                                     |      |                                                                                                    |
|                                     |      | Two or more disks are missing from a RAID-5 disk array                                                                                                    |
| 2513-9020                           |      | Two or more disks are missing from a RAID-5 disk array.  Action: Use MAP 3011 in the PCI-X SCSI RAID Controller                                                                                                    |
| 2513-9020                           |      | Two or more disks are missing from a RAID-5 disk array.  Action: Use MAP 3011 in the PCI-X SCSI RAID Controller  Reference Guide for AIX.                                                                                                    |
| 2513-9020                           |      | Action: Use MAP 3011 in the PCI-X SCSI RAID Controller Reference Guide for AIX.                                                                                                    |
|                                     |      | Action: Use MAP 3011 in the PCI-X SCSI RAID Controller Reference Guide for AIX.  Two or more disks are missing from a RAID-5 disk array.                                                                                                    |
| 2513-9020<br>2513-9021              |      | Action: Use MAP 3011 in the PCI-X SCSI RAID Controller Reference Guide for AIX.                                                                                                    |
|                                     |      | Action: Use MAP 3011 in the PCI-X SCSI RAID Controller Reference Guide for AIX.  Two or more disks are missing from a RAID-5 disk array.  Action: Use MAP 3011 in the PCI-X SCSI RAID Controller Reference Guide for AIX.                                                                                                    |
|                                     |      | Action: Use MAP 3011 in the PCI-X SCSI RAID Controller Reference Guide for AIX.  Two or more disks are missing from a RAID-5 disk array.  Action: Use MAP 3011 in the PCI-X SCSI RAID Controller                                                                                                    |
| 2513-9021                           |      | Action: Use MAP 3011 in the PCI-X SCSI RAID Controller Reference Guide for AIX.  Two or more disks are missing from a RAID-5 disk array.  Action: Use MAP 3011 in the PCI-X SCSI RAID Controller Reference Guide for AIX.  Two or more disks are missing from a RAID-5 disk array.                                                                                                    |
| 2513-9021                           |      | Action: Use MAP 3011 in the PCI-X SCSI RAID Controller Reference Guide for AIX.  Two or more disks are missing from a RAID-5 disk array. Action: Use MAP 3011 in the PCI-X SCSI RAID Controller Reference Guide for AIX.  Two or more disks are missing from a RAID-5 disk array. Action: Use MAP 3011 in the PCI-X SCSI RAID Controller                                                                                                    |
| 2513-9021<br>2513-9022              |      | Action: Use MAP 3011 in the PCI-X SCSI RAID Controller Reference Guide for AIX.  Two or more disks are missing from a RAID-5 disk array. Action: Use MAP 3011 in the PCI-X SCSI RAID Controller Reference Guide for AIX.  Two or more disks are missing from a RAID-5 disk array. Action: Use MAP 3011 in the PCI-X SCSI RAID Controller Reference Guide for AIX.  One or more disk array members are not a the required physical locations.                                                                                                    |
| 2513-9021                           |      | Action: Use MAP 3011 in the PCI-X SCSI RAID Controller Reference Guide for AIX.  Two or more disks are missing from a RAID-5 disk array. Action: Use MAP 3011 in the PCI-X SCSI RAID Controller Reference Guide for AIX.  Two or more disks are missing from a RAID-5 disk array. Action: Use MAP 3011 in the PCI-X SCSI RAID Controller Reference Guide for AIX.  One or more disk array members are not a the required physical locations.  Action: Use MAP 3012 in the PCI-X SCSI RAID Controller                                                                                                    |
| 2513-9021<br>2513-9022              |      | Action: Use MAP 3011 in the PCI-X SCSI RAID Controller Reference Guide for AIX.  Two or more disks are missing from a RAID-5 disk array. Action: Use MAP 3011 in the PCI-X SCSI RAID Controller Reference Guide for AIX.  Two or more disks are missing from a RAID-5 disk array. Action: Use MAP 3011 in the PCI-X SCSI RAID Controller Reference Guide for AIX.  One or more disk array members are not a the required physical locations.  Action: Use MAP 3012 in the PCI-X SCSI RAID Controller Reference Guide for AIX.                                                                                |
| 2513-9021<br>2513-9022              |      | Action: Use MAP 3011 in the PCI-X SCSI RAID Controller Reference Guide for AIX.  Two or more disks are missing from a RAID-5 disk array. Action: Use MAP 3011 in the PCI-X SCSI RAID Controller Reference Guide for AIX.  Two or more disks are missing from a RAID-5 disk array. Action: Use MAP 3011 in the PCI-X SCSI RAID Controller Reference Guide for AIX.  One or more disk array members are not a the required physical locations.  Action: Use MAP 3012 in the PCI-X SCSI RAID Controller Reference Guide for AIX.  The physical location of disk array members conflict with                     |
| 2513-9021<br>2513-9022<br>2513-9023 |      | Action: Use MAP 3011 in the PCI-X SCSI RAID Controller Reference Guide for AIX.  Two or more disks are missing from a RAID-5 disk array. Action: Use MAP 3011 in the PCI-X SCSI RAID Controller Reference Guide for AIX.  Two or more disks are missing from a RAID-5 disk array. Action: Use MAP 3011 in the PCI-X SCSI RAID Controller Reference Guide for AIX.  One or more disk array members are not a the required physical locations.  Action: Use MAP 3012 in the PCI-X SCSI RAID Controller Reference Guide for AIX.  The physical location of disk array members conflict with another disk array. |
| 2513-9021<br>2513-9022              |      | Action: Use MAP 3011 in the PCI-X SCSI RAID Controller Reference Guide for AIX.  Two or more disks are missing from a RAID-5 disk array. Action: Use MAP 3011 in the PCI-X SCSI RAID Controller Reference Guide for AIX.  Two or more disks are missing from a RAID-5 disk array. Action: Use MAP 3011 in the PCI-X SCSI RAID Controller Reference Guide for AIX.  One or more disk array members are not a the required physical locations.  Action: Use MAP 3012 in the PCI-X SCSI RAID Controller Reference Guide for AIX.  The physical location of disk array members conflict with                     |

| An incompatible disk is installed at a degraded disk location in the disk array. Action: Use MAP 3010 in the PCI-X SCSI RAID Controller Reference Guide for AIX. A previously degraded disk in the disk array was not found at the required physical location. Action: Use MAP 3090 in the PCI-X SCSI RAID Controller Reference Guide for AIX. A disk array is or would become degraded and the parity data is out of synchronization. Action: Use MAP 3013 in the PCI-X SCSI RAID Controller Reference Guide for AIX. The maximum number of functional disk arrays has been exceeded. Action: Use MAP 3090 in the PCI-X SCSI RAID Controller Reference Guide for AIX. The maximum number of functional disk arrays has been exceeded. Action: Use MAP 3090 in the PCI-X SCSI RAID Controller Reference Guide for AIX. The disk array is degraded due to a missing or failed disk. Action: Use MAP 3010 in the PCI-X SCSI RAID Controller Reference Guide for AIX. Automatic reconstruction initiated for the disk array. Action: Use MAP 3010 in the PCI-X SCSI RAID Controller Reference Guide for AIX. Background disk array parity checking detected and corrected errors. Action: Use MAP 3090 in the PCI-X SCSI RAID Controller Reference Guide for AIX. Background disk array parity checking detected and corrected errors. Action: Use MAP 3090 in the PCI-X SCSI RAID Controller Reference Guide for AIX. Required cache data cannot be located for one or more disks. Action: Use MAP 3031 in the PCI-X SCSI RAID Controller Reference Guide for AIX. Cache data exists for more than one missing or failed disks. Action: Use MAP 3032 in the PCI-X SCSI RAID Controller Reference Guide for AIX. Cache data exists for more than one missing or failed disks. Action: Use MAP 3032 in the PCI-X SCSI RAID Controller Reference Guide for AIX. Cache data exists for one or more modified disks. Action: Use MAP 3032 in the PCI-X SCSI RAID Controller Reference Guide for AIX. Cache data exists for one or more modified disks. Action: Use MAP 3032 in the PCI-X SCSI RAID Controller Reference Guide for AIX. |           |   |                                                               |
|----------------------------------------------------------------------------------------------------|-----------|---|---------------------------------------------------------------|
| A previously degraded disk in the disk array was not found at the required physical localization. Action: Use MAP 3090 in the PCI-X SCSI RAID Controller Reference Guide for AIX.  A disk array is or would become degraded and the parity data is out of synchronization. Action: Use MAP 3013 in the PCI-X SCSI RAID Controller Reference Guide for AIX.  The maximum number of functional disk arrays has been exceeded. Action: Use MAP 3090 in the PCI-X SCSI RAID Controller Reference Guide for AIX.  The maximum number of functional disk arrays has been exceeded. Action: Use MAP 3090 in the PCI-X SCSI RAID Controller Reference Guide for AIX.  The disk array is degraded due to a missing or failed disk. Action: Use MAP 3090 in the PCI-X SCSI RAID Controller Reference Guide for AIX.  The disk array is degraded due to a missing or failed disk. Action: Use MAP 3010 in the PCI-X SCSI RAID Controller Reference Guide for AIX.  Automatic reconstruction initiated for the disk array. Action: Use MAP 3010 in the PCI-X SCSI RAID Controller Reference Guide for AIX.  Background disk array parity checking detected and corrected errors.  Action: Use MAP 3000 in the PCI-X SCSI RAID Controller Reference Guide for AIX.  Required cache data cannot be located for one or more disks. Action: Use MAP 3031 in the PCI-X SCSI RAID Controller Reference Guide for AIX.  Cache data exists for more than one missing or failed disks. Action: Use MAP 3031 in the PCI-X SCSI RAID Controller Reference Guide for AIX.  Cache data exists for more than one missing or failed disks. Action: Use MAP 3031 in the PCI-X SCSI RAID Controller Reference Guide for AIX.  Cache data exists for more than one missing or failed disks. Action: Use MAP 3032 in the PCI-X SCSI RAID Controller Reference Guide for AIX.  Cache data exists for more than one missing from a RAID-10 disk array.  Action: Use MAP 3031 in the PCI-X SCSI RAID Controller Reference Guide for AIX.  One or more disk pairs are missing from a RAID-10 disk array.  Action: Use MAP 3031 in the PCI-X SCSI RAID Controller  | 2513-9025 |   | the disk array.                                               |
| A previously degraded disk in the disk array was not found at the required physical location. Action: Use MAP 3090 in the PCI-X SCSI RAID Controller Reference Guide for AIX. A disk array is or would become degraded and the parity data is out of synchronization. Action: Use MAP 3013 in the PCI-X SCSI RAID Controller Reference Guide for AIX. The maximum number of functional disk arrays has been exceeded. Action: Use MAP 3090 in the PCI-X SCSI RAID Controller Reference Guide for AIX. The maximum number of functional disk arrays has been exceeded. Action: Use MAP 3090 in the PCI-X SCSI RAID Controller Reference Guide for AIX. The disk array is degraded due to a missing or failed disk. Action: Use MAP 3090 in the PCI-X SCSI RAID Controller Reference Guide for AIX. The disk array is degraded due to a missing or failed disk. Action: Use MAP 3010 in the PCI-X SCSI RAID Controller Reference Guide for AIX. Automatic reconstruction initiated for the disk array. Action: Use MAP 3010 in the PCI-X SCSI RAID Controller Reference Guide for AIX. Background disk array parity checking detected and corrected errors. Action: Use MAP 3000 in the PCI-X SCSI RAID Controller Reference Guide for AIX. Required cache data cannot be located for one or more disks. Action: Use MAP 3031 in the PCI-X SCSI RAID Controller Reference Guide for AIX. Cache data exists for more than one missing or failed disks. Action: Use MAP 3031 in the PCI-X SCSI RAID Controller Reference Guide for AIX. Cache data exists for more than one missing or failed disks. Action: Use MAP 3032 in the PCI-X SCSI RAID Controller Reference Guide for AIX. Cache data exists for more than one missing or failed disks. Action: Use MAP 3032 in the PCI-X SCSI RAID Controller Reference Guide for AIX. Cache data exists for more than one missing from a RAID-10 disk array. Action: Use MAP 3032 in the PCI-X SCSI RAID Controller Reference Guide for AIX. One or more disk pairs are missing from a RAID-10 disk array. Action: Use MAP 3031 in the PCI-X SCSI RAID Controller Reference Guide for  |           |   | Reference Guide for AIX.                                      |
| the required physical location. Action: Use MAP 3090 in the PCLX SCSI RAID Controller Reference Guide for AIX.  A disk array is or would become degraded and the parity data is out of synchronization. Action: Use MAP 3013 in the PCLX SCSI RAID Controller Reference Guide for AIX.  The maximum number of functional disk arrays has been exceeded. Action: Use MAP 3009 in the PCLX SCSI RAID Controller Reference Guide for AIX.  The maximum number of functional disk arrays has been exceeded. Action: Use MAP 3090 in the PCLX SCSI RAID Controller Reference Guide for AIX.  The maximum number of functional disk arrays has been exceeded. Action: Use MAP 3090 in the PCLX SCSI RAID Controller Reference Guide for AIX.  The disk array is degraded due to a missing or failed disk. Action: Use MAP 3010 in the PCLX SCSI RAID Controller Reference Guide for AIX.  Automatic reconstruction influitated for the disk array. Action: Use MAP 3010 in the PCLX SCSI RAID Controller Reference Guide for AIX.  Background disk array parity checking detected and corrected errors. Action: Use MAP 3090 in the PCLX SCSI RAID Controller Reference Guide for AIX.  Background disk array parity checking detected and corrected errors. Action: Use MAP 3091 in the PCLX SCSI RAID Controller Reference Guide for AIX.  Background disk array parity checking detected and corrected errors. Action: Use MAP 3090 in the PCLX SCSI RAID Controller Reference Guide for AIX.  Cache data exists for more than one missing or failed disks. Action: Use MAP 3032 in the PCLX SCSI RAID Controller Reference Guide for AIX.  Cache data exists for more man one missing or failed disks. Action: Use MAP 3032 in the PCLX SCSI RAID Controller Reference Guide for AIX.  Cache data exists for one or more modified disks. Action: Use MAP 3032 in the PCLX SCSI RAID Controller Reference Guide for AIX.  One or more disk pairs are missing from a RAID-10 disk array. Action: Use MAP 3011 in the PCLX SCSI RAID Controller Reference Guide for AIX.  One or more disk pairs are missing from a RAID-10 disk ar |           |   | A previously degraded disk in the disk array was not found at |
| Action: Use MAP 3090 in the PCI-X SCSI RAID Controller Reference Guide for AIX.  A disk array is or would become degraded and the parity data is out of synchronization. Action: Use MAP 3013 in the PCI-X SCSI RAID Controller Reference Guide for AIX.  The maximum number of functional disk arrays has been exceeded. Action: Use MAP 3090 in the PCI-X SCSI RAID Controller Reference Guide for AIX.  The maximum number of functional disk arrays has been exceeded. Action: Use MAP 3090 in the PCI-X SCSI RAID Controller Reference Guide for AIX.  The disk array is degraded due to a missing or failed disk. Action: Use MAP 3010 in the PCI-X SCSI RAID Controller Reference Guide for AIX.  Automatic reconstruction initiated for the disk array. Action: Use MAP 3010 in the PCI-X SCSI RAID Controller Reference Guide for AIX.  Background disk array parity checking detected and corrected errors.  Action: Use MAP 3010 in the PCI-X SCSI RAID Controller Reference Guide for AIX.  Background disk array parity checking detected and corrected errors.  Action: Use MAP 3000 in the PCI-X SCSI RAID Controller Reference Guide for AIX.  Required cache data cannot be located for one or more disks. Action: Use MAP 3031 in the PCI-X SCSI RAID Controller Reference Guide for AIX.  Cache data exists for more than one missing or failed disks. Action: Use MAP 3031 in the PCI-X SCSI RAID Controller Reference Guide for AIX.  Cache data exists for one or more modified disks. Action: Use MAP 3030 in the PCI-X SCSI RAID Controller Reference Guide for AIX.  Cache data exists for one or more modified disks. Action: Use MAP 3030 in the PCI-X SCSI RAID Controller Reference Guide for AIX.  Cache data exists for one or more modified disks. Action: Use MAP 3030 in the PCI-X SCSI RAID Controller Reference Guide for AIX.  Cache data exists for one or was a maximal properties and properties are missing from a RAID-10 disk array.  Action: Use MAP 3031 in the PCI-X SCSI RAID Controller Reference Guide for AIX.  One or more disk pairs are missing from a RAID-10 disk array | 0540 0000 |   |                                                               |
| Reference Guide for AIX   A disk array is or would become degraded and the parity data is out of synchronization. Action: Use MAP 3013 in the PCI-X SCSI RAID Controller Reference Guide for AIX. The maximum number of functional disk arrays has been exceeded. Action: Use MAP 3010 in the PCI-X SCSI RAID Controller Reference Guide for AIX. The maximum number of functional disk arrays has been exceeded. Action: Use MAP 3090 in the PCI-X SCSI RAID Controller Reference Guide for AIX. The disk array is degraded due to a missing or failed disk. Action: Use MAP 3010 in the PCI-X SCSI RAID Controller Reference Guide for AIX.                                                                                                    | 2513-9026 |   |                                                               |
| A disk array is or would become degraded and the parity data is out of synchronization. Action: Use MAP 3013 in the PCI-X SCSI RAID Controller Federence Guide for AIX.  The maximum number of functional disk arrays has been exceeded. Action: Use MAP 3090 in the PCI-X SCSI RAID Controller Reference Guide for AIX.  The maximum number of functional disk arrays has been exceeded. Action: Use MAP 3090 in the PCI-X SCSI RAID Controller Reference Guide for AIX.  The disk array is degraded due to a missing or failed disk. Action: Use MAP 3010 in the PCI-X SCSI RAID Controller Reference Guide for AIX.  Automatic reconstruction initiated for the disk array. Action: Use MAP 3010 in the PCI-X SCSI RAID Controller Reference Guide for AIX.  Background disk array parity checking detected and corrected errors.  Action: Use MAP 3010 in the PCI-X SCSI RAID Controller Reference Guide for AIX.  Background disk array parity checking detected and corrected errors.  Action: Use MAP 3000 in the PCI-X SCSI RAID Controller Reference Guide for AIX.  Required cache data cannot be located for one or more disks. Action: Use MAP 3031 in the PCI-X SCSI RAID Controller Reference Guide for AIX.  Cache data exists for more than one missing or failed disks. Action: Use MAP 3032 in the PCI-X SCSI RAID Controller Reference Guide for AIX.  Cache data exists for one or more modified disks. Action: Use MAP 3030 in the PCI-X SCSI RAID Controller Reference Guide for AIX.  Cache data exists for one or more modified disks. Action: Use MAP 3030 in the PCI-X SCSI RAID Controller Reference Guide for AIX.  Cache data exists for one or more modified disks. Action: Use MAP 3030 in the PCI-X SCSI RAID Controller Reference Guide for AIX.  Cache data exists for one or more modified disks. Action: Use MAP 3030 in the PCI-X SCSI RAID Controller Reference Guide for AIX.  Cache data exists for one or was missing from a RAID-10 disk array.  Action: Use MAP 3031 in the PCI-X SCSI RAID Controller Reference Guide for AIX.  One or more disk pairs are missing from a RAID-10  |           |   |                                                               |
| is out of synchronization. Action: Use MAP 3013 in the PCI-X SCSI RAID Controller Reference Guide for AIX.  The maximum number of functional disk arrays has been exceeded. Action: Use MAP 3090 in the PCI-X SCSI RAID Controller Reference Guide for AIX.  The maximum number of functional disk arrays has been exceeded. Action: Use MAP 3090 in the PCI-X SCSI RAID Controller Reference Guide for AIX.  The disk array is degraded due to a missing or failed disk. Action: Use MAP 3010 in the PCI-X SCSI RAID Controller Reference Guide for AIX.  Automatic reconstruction initiated for the disk array. Action: Use MAP 3010 in the PCI-X SCSI RAID Controller Reference Guide for AIX.  Background disk array parity checking detected and corrected errors. Action: Use MAP 3010 in the PCI-X SCSI RAID Controller Reference Guide for AIX.  Background disk array parity checking detected and corrected errors. Action: Use MAP 3030 in the PCI-X SCSI RAID Controller Reference Guide for AIX.  Required acche data cannot be located for one or more disks. Action: Use MAP 3031 in the PCI-X SCSI RAID Controller Reference Guide for AIX.  Cache data exists for more than one missing or failed disks. Action: Use MAP 3032 in the PCI-X SCSI RAID Controller Reference Guide for AIX.  Cache data exists for more than one missing or failed disks. Action: Use MAP 3030 in the PCI-X SCSI RAID Controller Reference Guide for AIX.  Cache data exists for one or more modified disks. Action: Use MAP 3030 in the PCI-X SCSI RAID Controller Reference Guide for AIX.  Cache data exists for one or more modified disks. Action: Use MAP 3031 in the PCI-X SCSI RAID Controller Reference Guide for AIX.  Cache data exists for one or more modified disks. Action: Use MAP 3031 in the PCI-X SCSI RAID Controller Reference Guide for AIX.  One or more disk pairs are missing from a RAID-10 disk array.  Action: Use MAP 3031 in the PCI-X SCSI RAID Controller Reference Guide for AIX.  One or more disk pairs are missing from a RAID-0 disk array. Action: Use MAP 3031 in the PCI-X SCSI RAID Con |           |   |                                                               |
| Action: Use MAP 3013 in the PCI-X SCSI RAID Controller Reference Guide for AIX.  The maximum number of functional disk arrays has been exceeded. Action: Use MAP 3090 in the PCI-X SCSI RAID Controller Reference Guide for AIX.  The maximum number of functional disk arrays has been exceeded. Action: Use MAP 3090 in the PCI-X SCSI RAID Controller Reference Guide for AIX.  The disk array is degraded due to a missing or failed disk. Action: Use MAP 3010 in the PCI-X SCSI RAID Controller Reference Guide for AIX.  Automatic reconstruction initiated for the disk array. Action: Use MAP 3010 in the PCI-X SCSI RAID Controller Reference Guide for AIX.  Automatic reconstruction initiated for the disk array. Action: Use MAP 3010 in the PCI-X SCSI RAID Controller Reference Guide for AIX.  Background disk array parity checking detected and corrected errors. Action: Use MAP 3030 in the PCI-X SCSI RAID Controller Reference Guide for AIX.  Required cache data cannot be located for one or more disk. Action: Use MAP 3031 in the PCI-X SCSI RAID Controller Reference Guide for AIX.  Cache data exists for more than one missing or failed disks. Action: Use MAP 3031 in the PCI-X SCSI RAID Controller Reference Guide for AIX.  Cache data exists for one or more modified disks. Action: Use MAP 3030 in the PCI-X SCSI RAID Controller Reference Guide for AIX.  Cache data exists for one or more modified disks. Action: Use MAP 3031 in the PCI-X SCSI RAID Controller Reference Guide for AIX.  Cache data exists for one or more modified disks. Action: Use MAP 3031 in the PCI-X SCSI RAID Controller Reference Guide for AIX.  One or more disk pairs are missing from a RAID-10 disk array. Action: Use MAP 3031 in the PCI-X SCSI RAID Controller Reference Guide for AIX.  One or more disk pairs are missing from a RAID-0 disk array. Action: Use MAP 3011 in the PCI-X SCSI RAID Controller Reference Guide for AIX.  The maximum number of functional disk arrays has been exceeded. Action: Use MAP 3040 in the PCI-X SCSI RAID Controller Reference Guide for AIX.  Multip |           |   |                                                               |
| ### Reference Guide for AIX.  The maximum number of functional disk arrays has been exceeded.  Action: Use MAP 3090 in the PCI-X SCSI RAID Controller Reference Guide for AIX.  The maximum number of functional disk arrays has been exceeded.  Action: Use MAP 3090 in the PCI-X SCSI RAID Controller Reference Guide for AIX.  The disk array is degraded due to a missing or failed disk. Action: Use MAP 3010 in the PCI-X SCSI RAID Controller Reference Guide for AIX.  Automatic reconstruction initiated for the disk array.  Action: Use MAP 3010 in the PCI-X SCSI RAID Controller Reference Guide for AIX.  Background disk array parity checking detected and corrected errors.  Action: Use MAP 3090 in the PCI-X SCSI RAID Controller Reference Guide for AIX.  Required cache data cannot be located for one or more disks. Action: Use MAP 3031 in the PCI-X SCSI RAID Controller Reference Guide for AIX.  Cache data exists for more than one missing or failed disks. Action: Use MAP 3032 in the PCI-X SCSI RAID Controller Reference Guide for AIX.  Cache data exists for more than one missing or failed disks. Action: Use MAP 3032 in the PCI-X SCSI RAID Controller Reference Guide for AIX.  Cache data exists for more than one missing or failed disks. Action: Use MAP 3090 in the PCI-X SCSI RAID Controller Reference Guide for AIX.  Cache data exists for more than one missing or failed disks. Action: Use MAP 3090 in the PCI-X SCSI RAID Controller Reference Guide for AIX.  Cache data exists for more than one missing or failed disks. Action: Use MAP 3090 in the PCI-X SCSI RAID Controller Reference Guide for AIX.  Cache data exists for one or more modified disks.  Action: Use MAP 3090 in the PCI-X SCSI RAID Controller Reference Guide for AIX.  One or more disk pairs are missing from a RAID-10 disk array.  Action: Use MAP 3011 in the PCI-X SCSI RAID Controller Reference Guide for AIX.  One or more disk pairs are missing from a RAID-0 disk array.  Action: Use MAP 3011 in the PCI-X SCSI RAID Controller Reference Guide for AIX.  The maximum number of fu | 2513-9027 |   |                                                               |
| The maximum number of functional disk arrays has been exceeded. Action: Use MAP 3090 in the PCI-X SCSI RAID Controller Reference Guide for AIX.  The maximum number of functional disk arrays has been exceeded. Action: Use MAP 3090 in the PCI-X SCSI RAID Controller Reference Guide for AIX.  The disk array is degraded due to a missing or failed disk. Action: Use MAP 3010 in the PCI-X SCSI RAID Controller Reference Guide for AIX.  Automatic reconstruction initiated for the disk array. Action: Use MAP 3010 in the PCI-X SCSI RAID Controller Reference Guide for AIX.  Background disk array parity checking detected and corrected errors. Action: Use MAP 3090 in the PCI-X SCSI RAID Controller Reference Guide for AIX.  Background disk array parity checking detected and corrected errors. Action: Use MAP 3090 in the PCI-X SCSI RAID Controller Reference Guide for AIX.  Required cache data cannot be located for one or more disks. Action: Use MAP 3031 in the PCI-X SCSI RAID Controller Reference Guide for AIX.  Cache data exists for more than one missing or failed disks. Action: Use MAP 3032 in the PCI-X SCSI RAID Controller Reference Guide for AIX.  Cache data exists for one or more modified disks. Action: Use MAP 3090 in the PCI-X SCSI RAID Controller Reference Guide for AIX.  Cache data exists for one or more modified disks. Action: Use MAP 3090 in the PCI-X SCSI RAID Controller Reference Guide for AIX.  Cache data exists for one or more modified disks. Action: Use MAP 3090 in the PCI-X SCSI RAID Controller Reference Guide for AIX.  Cache data exists for one or more maximal before the Reference Guide for AIX.  Cache data exists for one or more modified disks. Action: Use MAP 3091 in the PCI-X SCSI RAID Controller Reference Guide for AIX.  One or more disk pairs are missing from a RAID-10 disk array. Action: Use MAP 3011 in the PCI-X SCSI RAID Controller Reference Guide for AIX.  One or more disk pairs are missing from a RAID-10 disk array. Action: Use MAP 3011 in the PCI-X SCSI RAID Controller Reference Guide for AIX.  The ma |           |   |                                                               |
| exceeded. Action: Use MAP 3090 in the PCI-X SCSI RAID Controller Reference Guide for AIX. The maximum number of functional disk arrays has been exceeded. Action: Use MAP 3090 in the PCI-X SCSI RAID Controller Reference Guide for AIX. The disk array is degraded due to a missing or failed disk. Action: Use MAP 3010 in the PCI-X SCSI RAID Controller Reference Guide for AIX.  Automatic reconstruction initiated for the disk array. Action: Use MAP 3010 in the PCI-X SCSI RAID Controller Reference Guide for AIX.  Background disk array parity checking detected and corrected errors. Action: Use MAP 3090 in the PCI-X SCSI RAID Controller Reference Guide for AIX.  Background disk array parity checking detected and corrected errors. Action: Use MAP 3090 in the PCI-X SCSI RAID Controller Reference Guide for AIX.  Required cache data cannot be located for one or more disks. Action: Use MAP 3031 in the PCI-X SCSI RAID Controller Reference Guide for AIX.  Cache data exists for more than one missing or failed disks. Action: Use MAP 3032 in the PCI-X SCSI RAID Controller Reference Guide for AIX.  Cache data exists for one or more modified disks. Action: Use MAP 3090 in the PCI-X SCSI RAID Controller Reference Guide for AIX.  Cache data exists for one or more modified disks. Action: Use MAP 3090 in the PCI-X SCSI RAID Controller Reference Guide for AIX.  Cache data exists for one or more modified disks. Action: Use MAP 3091 in the PCI-X SCSI RAID Controller Reference Guide for AIX.  One or more disk pairs are missing from a RAID-10 disk array. Action: Use MAP 3011 in the PCI-X SCSI RAID Controller Reference Guide for AIX.  One or more disk pairs are missing from a RAID-10 disk array. Action: Use MAP 3011 in the PCI-X SCSI RAID Controller Reference Guide for AIX.  One or more disk pairs are missing from a RAID-10 disk array. Action: Use MAP 3011 in the PCI-X SCSI RAID Controller Reference Guide for AIX.  One or more disk pairs are missing from a RAID-10 disk array. Action: Use MAP 3001 in the PCI-X SCSI RAID Controller Reference Gu |           |   |                                                               |
| Action: Use MAP 3090 in the PCI-X SCSI RAID Controller Reference Guide for AIX.  The maximum number of functional disk arrays has been exceeded. Action: Use MAP 3090 in the PCI-X SCSI RAID Controller Reference Guide for AIX.  The disk array is degraded due to a missing or failed disk. Action: Use MAP 3010 in the PCI-X SCSI RAID Controller Reference Guide for AIX.  Automatic reconstruction initiated for the disk array. Action: Use MAP 3010 in the PCI-X SCSI RAID Controller Reference Guide for AIX.  Background disk array parity checking detected and corrected errors. Action: Use MAP 3090 in the PCI-X SCSI RAID Controller Reference Guide for AIX.  Background disk array parity checking detected and corrected errors. Action: Use MAP 3090 in the PCI-X SCSI RAID Controller Reference Guide for AIX.  Required cache data cannot be located for one or more disks. Action: Use MAP 3031 in the PCI-X SCSI RAID Controller Reference Guide for AIX.  Cache data exists for more than one missing or failed disks. Action: Use MAP 3032 in the PCI-X SCSI RAID Controller Reference Guide for AIX.  Cache data exists for more than one missing or failed disks. Action: Use MAP 3032 in the PCI-X SCSI RAID Controller Reference Guide for AIX.  Cache data exists for one or more modified disks. Action: Use MAP 3090 in the PCI-X SCSI RAID Controller Reference Guide for AIX.  Cache data exists for one or more modified disks. Action: Use MAP 3091 in the PCI-X SCSI RAID Controller Reference Guide for AIX.  Cache data exists for one or more modified disks. Action: Use MAP 3091 in the PCI-X SCSI RAID Controller Reference Guide for AIX.  One or more disk pairs are missing from a RAID-10 disk array. Action: Use MAP 3011 in the PCI-X SCSI RAID Controller Reference Guide for AIX.  One or more disk pairs are missing from a RAID-10 disk array. Action: Use MAP 3091 in the PCI-X SCSI RAID Controller Reference Guide for AIX.  One or more disk pairs are missing from a RAID-0 disk array. Action: Use MAP 3004 in the PCI-X SCSI RAID Controller Reference Guide for AI |           |   |                                                               |
| Reference Guide for AIX.  The maximum number of functional disk arrays has been exceeded. Action: Use MAP 3090 in the PCI-X SCSI RAID Controller Reference Guide for AIX.  The disk array is degraded due to a missing or failed disk. Action: Use MAP 3010 in the PCI-X SCSI RAID Controller Reference Guide for AIX.  Automatic reconstruction initiated for the disk array. Action: Use MAP 3010 in the PCI-X SCSI RAID Controller Reference Guide for AIX.  Background disk array parity checking detected and corrected errors. Action: Use MAP 3090 in the PCI-X SCSI RAID Controller Reference Guide for AIX.  Required cache data cannot be located for one or more disks. Action: Use MAP 3093 in the PCI-X SCSI RAID Controller Reference Guide for AIX.  Cache data exists for more than one missing or failed disks. Action: Use MAP 3032 in the PCI-X SCSI RAID Controller Reference Guide for AIX.  Cache data exists for more than one missing or failed disks. Action: Use MAP 3032 in the PCI-X SCSI RAID Controller Reference Guide for AIX.  Cache data exists for one or more modified disks. Action: Use MAP 3032 in the PCI-X SCSI RAID Controller Reference Guide for AIX.  Cache data exists for one or more modified disks. Action: Use MAP 3090 in the PCI-X SCSI RAID Controller Reference Guide for AIX.  RAID controller resources are not available due to previous problems. Action: Use MAP 3091 in the PCI-X SCSI RAID Controller Reference Guide for AIX.  One or more disk pairs are missing from a RAID-10 disk array. Action: Use MAP 3011 in the PCI-X SCSI RAID Controller Reference Guide for AIX.  One or more disk pairs are missing from a RAID-10 disk array. Action: Use MAP 3011 in the PCI-X SCSI RAID Controller Reference Guide for AIX.  The maximum number of functional disk arrays has been exceeded. Action: Use MAP 3000 in the PCI-X SCSI RAID Controller Reference Guide for AIX.  Multiple controllers connected in an invalid configuration. Action: Use MAP 3040 in the PCI-X SCSI RAID Controller Reference Guide for AIX.  Multiple controllers connected in an  | 2513-9028 |   |                                                               |
| The maximum number of functional disk arrays has been exceeded. Action: Use MAP 3090 in the PCI-X SCSI RAID Controller Reference Guide for AIX. The disk array is degraded due to a missing or failed disk. Action: Use MAP 3010 in the PCI-X SCSI RAID Controller Reference Guide for AIX. Automatic reconstruction initiated for the disk array. Action: Use MAP 3010 in the PCI-X SCSI RAID Controller Reference Guide for AIX. Automatic reconstruction initiated for the disk array. Action: Use MAP 3010 in the PCI-X SCSI RAID Controller Reference Guide for AIX. Background disk array parity checking detected and corrected errors. Action: Use MAP 3090 in the PCI-X SCSI RAID Controller Reference Guide for AIX. Required cache data cannot be located for one or more disks. Action: Use MAP 3031 in the PCI-X SCSI RAID Controller Reference Guide for AIX. Cache data exists for more than one missing or failed disks. Action: Use MAP 3032 in the PCI-X SCSI RAID Controller Reference Guide for AIX. Cache data exists for one or more modified disks. Action: Use MAP 3090 in the PCI-X SCSI RAID Controller Reference Guide for AIX. RAID controller resources are not available due to previous problems. Action: Use MAP 3021 in the PCI-X SCSI RAID Controller Reference Guide for AIX. One or more disk pairs are missing from a RAID-10 disk array. Action: Use MAP 3011 in the PCI-X SCSI RAID Controller Reference Guide for AIX. One or more disk pairs are missing from a RAID-10 disk array. Action: Use MAP 3011 in the PCI-X SCSI RAID Controller Reference Guide for AIX.  One or more disk pairs are missing from a RAID-10 disk array. Action: Use MAP 3011 in the PCI-X SCSI RAID Controller Reference Guide for AIX.  The maximum number of functional disk arrays has been exceeded. Action: Use MAP 3090 in the PCI-X SCSI RAID Controller Reference Guide for AIX.  Multiple controllers connected in an invalid configuration. Action: Use MAP 3040 in the PCI-X SCSI RAID Controller Reference Guide for AIX.  Multiple controllers connected in an invalid configuration.         |           |   |                                                               |
| exceeded. Action: Use MAP 3090 in the PCI-X SCSI RAID Controller Reference Guide for AIX.  The disk array is degraded due to a missing or failed disk. Action: Use MAP 3010 in the PCI-X SCSI RAID Controller Reference Guide for AIX.  Automatic reconstruction initiated for the disk array. Action: Use MAP 3010 in the PCI-X SCSI RAID Controller Reference Guide for AIX.  Background disk array parity checking detected and corrected errors. Action: Use MAP 3090 in the PCI-X SCSI RAID Controller Reference Guide for AIX.  Background disk array parity checking detected and corrected errors. Action: Use MAP 3090 in the PCI-X SCSI RAID Controller Reference Guide for AIX.  Required cache data cannot be located for one or more disks. Action: Use MAP 3031 in the PCI-X SCSI RAID Controller Reference Guide for AIX.  Cache data exists for more than one missing or failed disks. Action: Use MAP 3032 in the PCI-X SCSI RAID Controller Reference Guide for AIX.  Cache data exists for one or more modified disks. Action: Use MAP 3090 in the PCI-X SCSI RAID Controller Reference Guide for AIX.  Cache data exists for one or more modified disks. Action: Use MAP 3090 in the PCI-X SCSI RAID Controller Reference Guide for AIX.  Cache data exists for one or more modified disks. Action: Use MAP 3021 in the PCI-X SCSI RAID Controller Reference Guide for AIX.  One or more disk pairs are missing from a RAID-10 disk array. Action: Use MAP 3011 in the PCI-X SCSI RAID Controller Reference Guide for AIX.  One or more disk pairs are missing from a RAID-0 disk array. Action: Use MAP 3011 in the PCI-X SCSI RAID Controller Reference Guide for AIX.  One or more disk pairs are missing from a RAID-0 disk array. Action: Use MAP 3001 in the PCI-X SCSI RAID Controller Reference Guide for AIX.  The maximum number of functional disk arrays has been exceeded. Action: Use MAP 3000 in the PCI-X SCSI RAID Controller Reference Guide for AIX.  Multiple controllers connected in an invalid configuration. Action: Use MAP 3041 in the PCI-X SCSI RAID Controller Reference Guid |           |   |                                                               |
| Action: Use MAP 3090 in the PCI-X SCSI RAID Controller Reference Guide for AIX.  The disk array is degraded due to a missing or failed disk. Action: Use MAP 3010 in the PCI-X SCSI RAID Controller Reference Guide for AIX.  Automatic reconstruction initiated for the disk array. Action: Use MAP 3010 in the PCI-X SCSI RAID Controller Reference Guide tor AIX.  Background disk array parity checking detected and corrected errors.  Action: Use MAP 3090 in the PCI-X SCSI RAID Controller Reference Guide for AIX.  Required cache data cannot be located for one or more disks. Action: Use MAP 3031 in the PCI-X SCSI RAID Controller Reference Guide for AIX.  Cache data exists for more than one missing or failed disks. Action: Use MAP 3032 in the PCI-X SCSI RAID Controller Reference Guide for AIX.  Cache data exists for one or more modified disks. Action: Use MAP 3032 in the PCI-X SCSI RAID Controller Reference Guide for AIX.  Cache data exists for one or more modified disks. Action: Use MAP 3090 in the PCI-X SCSI RAID Controller Reference Guide for AIX.  Cache data exists for one or more modified disks. Action: Use MAP 3090 in the PCI-X SCSI RAID Controller Reference Guide for AIX.  Cache data exists for one or more modified disks. Action: Use MAP 3021 in the PCI-X SCSI RAID Controller Reference Guide for AIX.  One or more disk pairs are missing from a RAID-10 disk array.  Action: Use MAP 3011 in the PCI-X SCSI RAID Controller Reference Guide for AIX.  One or more disk pairs are missing from a RAID-10 disk array.  Action: Use MAP 3011 in the PCI-X SCSI RAID Controller Reference Guide for AIX.  The maximum number of functional disk arrays has been exceeded.  Action: Use MAP 3090 in the PCI-X SCSI RAID Controller Reference Guide for AIX.  Multiple controllers connected in an invalid configuration.  Action: Use MAP 3040 in the PCI-X SCSI RAID Controller Reference Guide for AIX.  Multiple controllers connected in an invalid configuration.                                                                                               |           |   |                                                               |
| Reference Guide for AIX.  The disk array is degraded due to a missing or failed disk. Action: Use MAP 3010 in the PCI-X SCSI RAID Controller Reference Guide for AIX.  Automatic reconstruction initiated for the disk array. Action: Use MAP 3010 in the PCI-X SCSI RAID Controller Reference Guide for AIX.  Background disk array parity checking detected and corrected errors.  Action: Use MAP 3090 in the PCI-X SCSI RAID Controller Reference Guide for AIX.  Required cache data cannot be located for one or more disks. Action: Use MAP 3031 in the PCI-X SCSI RAID Controller Reference Guide for AIX.  Cache data exists for more than one missing or failed disks. Action: Use MAP 3031 in the PCI-X SCSI RAID Controller Reference Guide for AIX.  Cache data exists for one or more modified disks. Action: Use MAP 3030 in the PCI-X SCSI RAID Controller Reference Guide for AIX.  Cache data exists for one or more modified disks. Action: Use MAP 3090 in the PCI-X SCSI RAID Controller Reference Guide for AIX.  RAID controller resources are not available due to previous problems.  Action: Use MAP 3021 in the PCI-X SCSI RAID Controller Reference Guide for AIX.  One or more disk pairs are missing from a RAID-10 disk array.  Action: Use MAP 3011 in the PCI-X SCSI RAID Controller Reference Guide for AIX.  One or more disk pairs are missing from a RAID-10 disk array.  Action: Use MAP 3011 in the PCI-X SCSI RAID Controller Reference Guide for AIX.  The maximum number of functional disk arrays has been exceeded.  Action: Use MAP 3090 in the PCI-X SCSI RAID Controller Reference Guide for AIX.  Multiple controllers connected in an invalid configuration. Action: Use MAP 3040 in the PCI-X SCSI RAID Controller Reference Guide for AIX.  Multiple controllers connected in an invalid configuration. Action: Use MAP 3040 in the PCI-X SCSI RAID Controller Reference Guide for AIX.  Multiple controllers connected in an invalid configuration. Action: Use MAP 3040 in the PCI-X SCSI RAID Controller Reference Guide for AIX.                                        | 2513-9029 |   |                                                               |
| The disk array is degraded due to a missing or failed disk. Action: Use MAP 3010 in the PCI-X SCSI RAID Controller Reference Guide for AIX.  Automatic reconstruction initiated for the disk array. Action: Use MAP 3010 in the PCI-X SCSI RAID Controller Reference Guide for AIX.  Background disk array parity checking detected and corrected errors. Action: Use MAP 3090 in the PCI-X SCSI RAID Controller Reference Guide for AIX.  Required cache data cannot be located for one or more disks. Action: Use MAP 3031 in the PCI-X SCSI RAID Controller Reference Guide for AIX.  Cache data exists for more than one missing or failed disks. Action: Use MAP 3032 in the PCI-X SCSI RAID Controller Reference Guide for AIX.  Cache data exists for one or more modified disks. Action: Use MAP 3093 in the PCI-X SCSI RAID Controller Reference Guide for AIX.  Cache data exists for one or more modified disks. Action: Use MAP 3090 in the PCI-X SCSI RAID Controller Reference Guide for AIX.  RAID controller resources are not available due to previous problems. Action: Use MAP 3021 in the PCI-X SCSI RAID Controller Reference Guide for AIX.  One or more disk pairs are missing from a RAID-10 disk array. Action: Use MAP 3011 in the PCI-X SCSI RAID Controller Reference Guide for AIX.  One or more disk pairs are missing from a RAID-10 disk array. Action: Use MAP 3011 in the PCI-X SCSI RAID Controller Reference Guide for AIX.  One or more disk pairs are missing from a RAID-10 disk array. Action: Use MAP 3011 in the PCI-X SCSI RAID Controller Reference Guide for AIX.  The maximum number of functional disk arrays has been exceeded. Action: Use MAP 3000 in the PCI-X SCSI RAID Controller Reference Guide for AIX.  Multiple controllers connected in an invalid configuration. Action: Use MAP 3041 in the PCI-X SCSI RAID Controller Reference Guide for AIX.  Multiple controllers connected in an invalid configuration. Action: Use MAP 3041 in the PCI-X SCSI RAID Controller Reference Guide for AIX.                                                                     |           |   |                                                               |
| Action: Use MAP 3010 in the PCI-X SCSI RAID Controller Reference Guide for AIX.  Automatic reconstruction initiated for the disk array. Action: Use MAP 3010 in the PCI-X SCSI RAID Controller Reference Guide for AIX.  Background disk array parity checking detected and corrected errors. Action: Use MAP 3090 in the PCI-X SCSI RAID Controller Reference Guide for AIX.  Required cache data cannot be located for one or more disks. Action: Use MAP 3031 in the PCI-X SCSI RAID Controller Reference Guide for AIX.  Cache data exists for more than one missing or failed disks. Action: Use MAP 3032 in the PCI-X SCSI RAID Controller Reference Guide for AIX.  Cache data exists for one or more modified disks. Action: Use MAP 3090 in the PCI-X SCSI RAID Controller Reference Guide for AIX.  Cache data exists for one or more modified disks. Action: Use MAP 3090 in the PCI-X SCSI RAID Controller Reference Guide for AIX.  RAID controller resources are not available due to previous problems. Action: Use MAP 3091 in the PCI-X SCSI RAID Controller Reference Guide for AIX.  One or more disk pairs are missing from a RAID-10 disk array. Action: Use MAP 3011 in the PCI-X SCSI RAID Controller Reference Guide for AIX.  One or more disk pairs are missing from a RAID-10 disk array. Action: Use MAP 3011 in the PCI-X SCSI RAID Controller Reference Guide for AIX.  One or more disk pairs are missing from a RAID-10 disk array. Action: Use MAP 3011 in the PCI-X SCSI RAID Controller Reference Guide for AIX.  The maximum number of functional disk arrays has been exceeded. Action: Use MAP 3090 in the PCI-X SCSI RAID Controller Reference Guide for AIX.  Multiple controllers connected in an invalid configuration. Action: Use MAP 3040 in the PCI-X SCSI RAID Controller Reference Guide for AIX.  Multiple controllers connected in an invalid configuration. Action: Use MAP 3041 in the PCI-X SCSI RAID Controller Reference Guide for AIX.                                                                                                    |           |   |                                                               |
| Reference Guide for AIX.  Automatic reconstruction initiated for the disk array. Action: Use MAP 3010 in the PCI-X SCSI RAID Controller Reference Guide for AIX.  Background disk array parity checking detected and corrected errors. Action: Use MAP 3090 in the PCI-X SCSI RAID Controller Reference Guide for AIX.  Required cache data cannot be located for one or more disks. Action: Use MAP 3031 in the PCI-X SCSI RAID Controller Reference Guide for AIX.  Cache data exists for more than one missing or failed disks. Action: Use MAP 3032 in the PCI-X SCSI RAID Controller Reference Guide for AIX.  Cache data exists for one or more modified disks. Action: Use MAP 3090 in the PCI-X SCSI RAID Controller Reference Guide for AIX.  Cache data exists for one or more modified disks. Action: Use MAP 3090 in the PCI-X SCSI RAID Controller Reference Guide for AIX.  RAID controller resources are not available due to previous problems. Action: Use MAP 3091 in the PCI-X SCSI RAID Controller Reference Guide for AIX.  One or more disk pairs are missing from a RAID-10 disk array. Action: Use MAP 3011 in the PCI-X SCSI RAID Controller Reference Guide for AIX.  One or more disk pairs are missing from a RAID-10 disk array. Action: Use MAP 3011 in the PCI-X SCSI RAID Controller Reference Guide for AIX.  One or more disk pairs are missing from a RAID-10 disk array. Action: Use MAP 3011 in the PCI-X SCSI RAID Controller Reference Guide for AIX.  The maximum number of functional disk arrays has been exceeded. Action: Use MAP 3090 in the PCI-X SCSI RAID Controller Reference Guide for AIX.  Multiple controllers connected in an invalid configuration. Action: Use MAP 3040 in the PCI-X SCSI RAID Controller Reference Guide for AIX.  Multiple controllers connected in an invalid configuration. Action: Use MAP 3040 in the PCI-X SCSI RAID Controller Reference Guide for AIX.                                                                                                    | 2512 0020 |   | Action: Use MAP 3010 in the PCLV SCSL DAID Controller         |
| Automatic reconstruction initiated for the disk array. Action: Use MAP 3010 in the PCI-X SCSI RAID Controller Reference Guide for AIX.  Background disk array parity checking detected and corrected errors. Action: Use MAP 3090 in the PCI-X SCSI RAID Controller Reference Guide for AIX.  Required cache data cannot be located for one or more disks. Action: Use MAP 3031 in the PCI-X SCSI RAID Controller Reference Guide for AIX.  Cache data exists for more than one missing or failed disks. Action: Use MAP 3032 in the PCI-X SCSI RAID Controller Reference Guide for AIX.  Cache data exists for one or more modified disks. Action: Use MAP 3090 in the PCI-X SCSI RAID Controller Reference Guide for AIX.  Cache data exists for one or more modified disks. Action: Use MAP 3090 in the PCI-X SCSI RAID Controller Reference Guide for AIX.  RAID controller resources are not available due to previous problems. Action: Use MAP 3021 in the PCI-X SCSI RAID Controller Reference Guide for AIX.  One or more disk pairs are missing from a RAID-10 disk array. Action: Use MAP 3011 in the PCI-X SCSI RAID Controller Reference Guide for AIX.  One or more disk pairs are missing from a RAID-10 disk array. Action: Use MAP 3011 in the PCI-X SCSI RAID Controller Reference Guide for AIX.  One or more disk pairs are missing from a RAID-10 disk array. Action: Use MAP 3011 in the PCI-X SCSI RAID Controller Reference Guide for AIX.  The maximum number of functional disk arrays has been exceeded. Action: Use MAP 3090 in the PCI-X SCSI RAID Controller Reference Guide for AIX.  Multiple controllers connected in an invalid configuration. Action: Use MAP 3090 in the PCI-X SCSI RAID Controller Reference Guide for AIX.  Multiple controllers connected in an invalid configuration. Action: Use MAP 3041 in the PCI-X SCSI RAID Controller Reference Guide for AIX.                                                                                                    | 2513-9030 |   |                                                               |
| Action: Use MAP 3010 in the PCI-X SCSI RAID Controller Reference Guide for AIX.  Background disk array parity checking detected and corrected errors. Action: Use MAP 3090 in the PCI-X SCSI RAID Controller Reference Guide for AIX.  Required cache data cannot be located for one or more disks. Action: Use MAP 3031 in the PCI-X SCSI RAID Controller Reference Guide for AIX.  Cache data exists for more than one missing or failed disks. Action: Use MAP 3032 in the PCI-X SCSI RAID Controller Reference Guide for AIX.  Cache data exists for one or more modified disks. Action: Use MAP 3090 in the PCI-X SCSI RAID Controller Reference Guide for AIX.  Cache data exists for one or more modified disks. Action: Use MAP 3090 in the PCI-X SCSI RAID Controller Reference Guide for AIX.  RAID controller resources are not available due to previous problems. Action: Use MAP 3021 in the PCI-X SCSI RAID Controller Reference Guide for AIX.  One or more disk pairs are missing from a RAID-10 disk array. Action: Use MAP 3011 in the PCI-X SCSI RAID Controller Reference Guide for AIX.  One or more disk pairs are missing from a RAID-10 disk array. Action: Use MAP 3011 in the PCI-X SCSI RAID Controller Reference Guide for AIX.  One or more disk pairs are missing from a RAID-0 disk array. Action: Use MAP 3011 in the PCI-X SCSI RAID Controller Reference Guide for AIX.  The maximum number of functional disk arrays has been exceeded. Action: Use MAP 3090 in the PCI-X SCSI RAID Controller Reference Guide for AIX.  Multiple controllers connected in an invalid configuration. Action: Use MAP 3040 in the PCI-X SCSI RAID Controller Reference Guide for AIX.  Multiple controllers connected in an invalid configuration. Action: Use MAP 3041 in the PCI-X SCSI RAID Controller Reference Guide for AIX.                                                                                                    |           | 1 |                                                               |
| Reference Guide for AIX.  Background disk array parity checking detected and corrected errors.  Action: Use MAP 3090 in the PCI-X SCSI RAID Controller Reference Guide for AIX.  Required cache data cannot be located for one or more disks. Action: Use MAP 3031 in the PCI-X SCSI RAID Controller Reference Guide for AIX.  Cache data exists for more than one missing or failed disks. Action: Use MAP 3032 in the PCI-X SCSI RAID Controller Reference Guide for AIX.  Cache data exists for more or more modified disks. Action: Use MAP 3090 in the PCI-X SCSI RAID Controller Reference Guide for AIX.  RAID controller resources are not available due to previous problems.  Action: Use MAP 3021 in the PCI-X SCSI RAID Controller Reference Guide for AIX.  One or more disk pairs are missing from a RAID-10 disk array.  Action: Use MAP 3011 in the PCI-X SCSI RAID Controller Reference Guide for AIX.  One or more disk pairs are missing from a RAID-10 disk array.  Action: Use MAP 3011 in the PCI-X SCSI RAID Controller Reference Guide for AIX.  One or more disk pairs are missing from a RAID-10 disk array.  Action: Use MAP 3011 in the PCI-X SCSI RAID Controller Reference Guide for AIX.  One or more disk pairs are missing from a RAID-0 disk array.  Action: Use MAP 3011 in the PCI-X SCSI RAID Controller Reference Guide for AIX.  The maximum number of functional disk arrays has been exceeded.  Action: Use MAP 3090 in the PCI-X SCSI RAID Controller Reference Guide for AIX.  Multiple controllers connected in an invalid configuration.  Action: Use MAP 3001 in the PCI-X SCSI RAID Controller Reference Guide for AIX.  Multiple controllers connected in an invalid configuration.  Action: Use MAP 3041 in the PCI-X SCSI RAID Controller Reference Guide for AIX.                                                                                                    | 0510 0001 |   |                                                               |
| Background disk array parity checking detected and corrected errors. Action: Use MAP 3090 in the PCI-X SCSI RAID Controller Reference Guide for AIX. Required cache data cannot be located for one or more disks. Action: Use MAP 3031 in the PCI-X SCSI RAID Controller Reference Guide for AIX.  Cache data exists for more than one missing or failed disks. Action: Use MAP 3032 in the PCI-X SCSI RAID Controller Reference Guide for AIX.  Cache data exists for one or more modified disks. Action: Use MAP 3030 in the PCI-X SCSI RAID Controller Reference Guide for AIX.  RAID controller resources are not available due to previous problems. Action: Use MAP 3090 in the PCI-X SCSI RAID Controller Reference Guide for AIX.  One or more disk pairs are missing from a RAID-10 disk array.  Action: Use MAP 3011 in the PCI-X SCSI RAID Controller Reference Guide for AIX.  One or more disk pairs are missing from a RAID-10 disk array. Action: Use MAP 3011 in the PCI-X SCSI RAID Controller Reference Guide for AIX.  One or more disk pairs are missing from a RAID-10 disk array. Action: Use MAP 3011 in the PCI-X SCSI RAID Controller Reference Guide for AIX.  One or more disk pairs are missing from a RAID-0 disk array. Action: Use MAP 3011 in the PCI-X SCSI RAID Controller Reference Guide for AIX.  The maximum number of functional disk arrays has been exceeded. Action: Use MAP 3010 in the PCI-X SCSI RAID Controller Reference Guide for AIX.  Multiple controllers connected in an invalid configuration. Action: Use MAP 3040 in the PCI-X SCSI RAID Controller Reference Guide for AIX.  Multiple controllers connected in an invalid configuration. Action: Use MAP 3041 in the PCI-X SCSI RAID Controller Reference Guide for AIX.  Multiple controllers connected in an invalid configuration. Action: Use MAP 3041 in the PCI-X SCSI RAID Controller Reference Guide for AIX                                                                                                    | 2513-9031 |   |                                                               |
| errors. Action: Use MAP 3090 in the PCI-X SCSI RAID Controller Reference Guide for AIX.  Required cache data cannot be located for one or more disks. Action: Use MAP 3031 in the PCI-X SCSI RAID Controller Reference Guide for AIX.  Cache data exists for more than one missing or failed disks. Action: Use MAP 3032 in the PCI-X SCSI RAID Controller Reference Guide for AIX.  Cache data exists for one or more modified disks.  Action: Use MAP 3090 in the PCI-X SCSI RAID Controller Reference Guide for AIX.  RAID controller resources are not available due to previous problems.  Action: Use MAP 3021 in the PCI-X SCSI RAID Controller Reference Guide for AIX.  One or more disk pairs are missing from a RAID-10 disk array.  Action: Use MAP 3011 in the PCI-X SCSI RAID Controller Reference Guide for AIX.  One or more disk pairs are missing from a RAID-10 disk array.  Action: Use MAP 3011 in the PCI-X SCSI RAID Controller Reference Guide for AIX.  One or more disk pairs are missing from a RAID-10 disk array.  Action: Use MAP 3011 in the PCI-X SCSI RAID Controller Reference Guide for AIX.  One or more disk pairs are missing from a RAID-0 disk array.  Action: Use MAP 3011 in the PCI-X SCSI RAID Controller Reference Guide for AIX.  The maximum number of functional disk arrays has been exceeded.  Action: Use MAP 3090 in the PCI-X SCSI RAID Controller Reference Guide for AIX.  Multiple controllers connected in an invalid configuration.  Action: Use MAP 3040 in the PCI-X SCSI RAID Controller Reference Guide for AIX.  Multiple controllers connected in an invalid configuration.  Action: Use MAP 3040 in the PCI-X SCSI RAID Controller Reference Guide for AIX.  Multiple controllers connected in an invalid configuration.  Action: Use MAP 3040 in the PCI-X SCSI RAID Controller Reference Guide for AIX.                                                                                                    |           |   |                                                               |
| Action: Use MAP 3090 in the PCI-X SCSI RAID Controller Reference Guide for AIX.  Required cache data cannot be located for one or more disks. Action: Use MAP 3031 in the PCI-X SCSI RAID Controller Reference Guide for AIX.  Cache data exists for more than one missing or failed disks. Action: Use MAP 3032 in the PCI-X SCSI RAID Controller Reference Guide for AIX.  Cache data exists for one or more modified disks. Action: Use MAP 3090 in the PCI-X SCSI RAID Controller Reference Guide for AIX.  RAID controller resources are not available due to previous problems.  Action: Use MAP 3021 in the PCI-X SCSI RAID Controller Reference Guide for AIX.  One or more disk pairs are missing from a RAID-10 disk array.  Action: Use MAP 3011 in the PCI-X SCSI RAID Controller Reference Guide for AIX.  One or more disk pairs are missing from a RAID-10 disk array.  Action: Use MAP 3011 in the PCI-X SCSI RAID Controller Reference Guide for AIX.  One or more disk pairs are missing from a RAID-10 disk array.  Action: Use MAP 3011 in the PCI-X SCSI RAID Controller Reference Guide for AIX.  One or more disk pairs are missing from a RAID-0 disk array.  Action: Use MAP 3011 in the PCI-X SCSI RAID Controller Reference Guide for AIX.  The maximum number of functional disk arrays has been exceeded.  Action: Use MAP 3090 in the PCI-X SCSI RAID Controller Reference Guide for AIX.  Multiple controllers connected in an invalid configuration.  Action: Use MAP 3040 in the PCI-X SCSI RAID Controller Reference Guide for AIX.  Multiple controllers connected in an invalid configuration.  Action: Use MAP 3040 in the PCI-X SCSI RAID Controller Reference Guide for AIX.  Multiple controllers connected in an invalid configuration.  Action: Use MAP 3040 in the PCI-X SCSI RAID Controller Reference Guide for AIX.                                                                                                    |           |   |                                                               |
| Reference Guide for AIX. Required cache data cannot be located for one or more disks. Action: Use MAP 3031 in the PCI-X SCSI RAID Controller Reference Guide for AIX.  Cache data exists for more than one missing or failed disks. Action: Use MAP 3032 in the PCI-X SCSI RAID Controller Reference Guide for AIX.  Cache data exists for one or more modified disks. Action: Use MAP 3090 in the PCI-X SCSI RAID Controller Reference Guide for AIX.  RAID controller resources are not available due to previous problems. Action: Use MAP 3021 in the PCI-X SCSI RAID Controller Reference Guide for AIX.  One or more disk pairs are missing from a RAID-10 disk array. Action: Use MAP 3011 in the PCI-X SCSI RAID Controller Reference Guide for AIX.  One or more disk pairs are missing from a RAID-10 disk array. Action: Use MAP 3011 in the PCI-X SCSI RAID Controller Reference Guide for AIX.  One or more disk pairs are missing from a RAID-10 disk array. Action: Use MAP 3011 in the PCI-X SCSI RAID Controller Reference Guide for AIX.  One or more disk pairs are missing from a RAID-0 disk array. Action: Use MAP 3011 in the PCI-X SCSI RAID Controller Reference Guide for AIX.  The maximum number of functional disk arrays has been exceeded. Action: Use MAP 3090 in the PCI-X SCSI RAID Controller Reference Guide for AIX.  Multiple controllers connected in an invalid configuration. Action: Use MAP 3040 in the PCI-X SCSI RAID Controller Reference Guide for AIX.  Multiple controllers connected in an invalid configuration. Action: Use MAP 3040 in the PCI-X SCSI RAID Controller Reference Guide for AIX.  Multiple controllers connected in an invalid configuration. Action: Use MAP 3041 in the PCI-X SCSI RAID Controller Reference Guide for AIX.                                                                                                    | 2513-9041 |   |                                                               |
| Required cache data cannot be located for one or more disks. Action: Use MAP 3031 in the PCI-X SCSI RAID Controller Reference Guide for AIX.  Cache data exists for more than one missing or failed disks. Action: Use MAP 3032 in the PCI-X SCSI RAID Controller Reference Guide for AIX.  Cache data exists for one or more modified disks. Action: Use MAP 3090 in the PCI-X SCSI RAID Controller Reference Guide for AIX.  RAID controller resources are not available due to previous problems. Action: Use MAP 3021 in the PCI-X SCSI RAID Controller Reference Guide for AIX.  One or more disk pairs are missing from a RAID-10 disk array. Action: Use MAP 3011 in the PCI-X SCSI RAID Controller Reference Guide for AIX.  One or more disk pairs are missing from a RAID-10 disk array. Action: Use MAP 3011 in the PCI-X SCSI RAID Controller Reference Guide for AIX.  One or more disk pairs are missing from a RAID-0 disk array. Action: Use MAP 3011 in the PCI-X SCSI RAID Controller Reference Guide for AIX.  One or more disk pairs are missing from a RAID-0 disk array. Action: Use MAP 3011 in the PCI-X SCSI RAID Controller Reference Guide for AIX.  The maximum number of functional disk arrays has been exceeded. Action: Use MAP 3090 in the PCI-X SCSI RAID Controller Reference Guide for AIX.  Multiple controllers connected in an invalid configuration. Action: Use MAP 3040 in the PCI-X SCSI RAID Controller Reference Guide for AIX.  Multiple controllers connected in an invalid configuration. Action: Use MAP 3040 in the PCI-X SCSI RAID Controller Reference Guide for AIX.  Multiple controllers connected in an invalid configuration. Action: Use MAP 3040 in the PCI-X SCSI RAID Controller                                                                                                    |           |   |                                                               |
| Action: Use MAP 3031 in the PCI-X SCSI RAID Controller Reference Guide for AIX.  Cache data exists for more than one missing or failed disks. Action: Use MAP 3032 in the PCI-X SCSI RAID Controller Reference Guide for AIX.  Cache data exists for one or more modified disks. Action: Use MAP 3090 in the PCI-X SCSI RAID Controller Reference Guide for AIX.  RAID controller resources are not available due to previous problems. Action: Use MAP 3021 in the PCI-X SCSI RAID Controller Reference Guide for AIX.  One or more disk pairs are missing from a RAID-10 disk array. Action: Use MAP 3011 in the PCI-X SCSI RAID Controller Reference Guide for AIX.  One or more disk pairs are missing from a RAID-10 disk array. Action: Use MAP 3011 in the PCI-X SCSI RAID Controller Reference Guide for AIX.  One or more disk pairs are missing from a RAID-10 disk array. Action: Use MAP 3011 in the PCI-X SCSI RAID Controller Reference Guide for AIX.  The maximum number of functional disk arrays has been exceeded. Action: Use MAP 3090 in the PCI-X SCSI RAID Controller Reference Guide for AIX.  Multiple controllers connected in an invalid configuration. Action: Use MAP 3040 in the PCI-X SCSI RAID Controller Reference Guide for AIX  Multiple controllers connected in an invalid configuration. Action: Use MAP 3041 in the PCI-X SCSI RAID Controller Reference Guide for AIX                                                                                                    |           |   |                                                               |
| Reference Guide for AIX.  Cache data exists for more than one missing or failed disks. Action: Use MAP 3032 in the PCI-X SCSI RAID Controller Reference Guide for AIX.  Cache data exists for one or more modified disks. Action: Use MAP 3090 in the PCI-X SCSI RAID Controller Reference Guide for AIX.  RAID controller resources are not available due to previous problems.  Action: Use MAP 3021 in the PCI-X SCSI RAID Controller Reference Guide for AIX.  One or more disk pairs are missing from a RAID-10 disk array.  Action: Use MAP 3011 in the PCI-X SCSI RAID Controller Reference Guide for AIX.  One or more disk pairs are missing from a RAID-10 disk array.  Action: Use MAP 3011 in the PCI-X SCSI RAID Controller Reference Guide for AIX.  One or more disk pairs are missing from a RAID-10 disk array.  Action: Use MAP 3011 in the PCI-X SCSI RAID Controller Reference Guide for AIX.  The maximum number of functional disk arrays has been exceeded.  Action: Use MAP 3090 in the PCI-X SCSI RAID Controller Reference Guide for AIX.  Multiple controllers connected in an invalid configuration.  Action: Use MAP 3040 in the PCI-X SCSI RAID Controller Reference Guide for AIX  Multiple controllers connected in an invalid configuration.  Action: Use MAP 3041 in the PCI-X SCSI RAID Controller Reference Guide for AIX                                                                                                    | 0540 0050 |   |                                                               |
| Cache data exists for more than one missing or failed disks. Action: Use MAP 3032 in the PCI-X SCSI RAID Controller Reference Guide for AIX.  Cache data exists for one or more modified disks. Action: Use MAP 3090 in the PCI-X SCSI RAID Controller Reference Guide for AIX.  RAID controller resources are not available due to previous problems. Action: Use MAP 3021 in the PCI-X SCSI RAID Controller Reference Guide for AIX.  One or more disk pairs are missing from a RAID-10 disk array. Action: Use MAP 3011 in the PCI-X SCSI RAID Controller Reference Guide for AIX.  One or more disk pairs are missing from a RAID-10 disk array. Action: Use MAP 3011 in the PCI-X SCSI RAID Controller Reference Guide for AIX.  One or more disk pairs are missing from a RAID-0 disk array. Action: Use MAP 3011 in the PCI-X SCSI RAID Controller Reference Guide for AIX.  The maximum number of functional disk arrays has been exceeded. Action: Use MAP 3090 in the PCI-X SCSI RAID Controller Reference Guide for AIX.  Multiple controllers connected in an invalid configuration. Action: Use MAP 3040 in the PCI-X SCSI RAID Controller Reference Guide for AIX  Multiple controllers connected in an invalid configuration. Action: Use MAP 3041 in the PCI-X SCSI RAID Controller Reference Guide for AIX                                                                                                    | 2513-9050 |   |                                                               |
| Action: Use MAP 3032 in the PCI-X SCSI RAID Controller Reference Guide for AIX.  Cache data exists for one or more modified disks. Action: Use MAP 3090 in the PCI-X SCSI RAID Controller Reference Guide for AIX.  RAID controller resources are not available due to previous problems.  Action: Use MAP 3021 in the PCI-X SCSI RAID Controller Reference Guide for AIX.  One or more disk pairs are missing from a RAID-10 disk array.  Action: Use MAP 3011 in the PCI-X SCSI RAID Controller Reference Guide for AIX.  One or more disk pairs are missing from a RAID-10 disk array.  Action: Use MAP 3011 in the PCI-X SCSI RAID Controller Reference Guide for AIX.  One or more disk pairs are missing from a RAID-0 disk array.  Action: Use MAP 3011 in the PCI-X SCSI RAID Controller Reference Guide for AIX.  One or more disk pairs are missing from a RAID-0 disk array.  Action: Use MAP 3011 in the PCI-X SCSI RAID Controller Reference Guide for AIX.  The maximum number of functional disk arrays has been exceeded.  Action: Use MAP 3090 in the PCI-X SCSI RAID Controller Reference Guide for AIX.  Multiple controllers connected in an invalid configuration.  Action: Use MAP 3040 in the PCI-X SCSI RAID Controller Reference Guide for AIX  Multiple controllers connected in an invalid configuration.  Action: Use MAP 3040 in the PCI-X SCSI RAID Controller Reference Guide for AIX                                                                                                    |           |   |                                                               |
| Reference Guide for AIX.  Cache data exists for one or more modified disks. Action: Use MAP 3090 in the PCI-X SCSI RAID Controller Reference Guide for AIX.  RAID controller resources are not available due to previous problems. Action: Use MAP 3021 in the PCI-X SCSI RAID Controller Reference Guide for AIX.  One or more disk pairs are missing from a RAID-10 disk array. Action: Use MAP 3011 in the PCI-X SCSI RAID Controller Reference Guide for AIX.  One or more disk pairs are missing from a RAID-10 disk array. Action: Use MAP 3011 in the PCI-X SCSI RAID Controller Reference Guide for AIX.  One or more disk pairs are missing from a RAID-0 disk array. Action: Use MAP 3011 in the PCI-X SCSI RAID Controller Reference Guide for AIX.  The maximum number of functional disk arrays has been exceeded. Action: Use MAP 3090 in the PCI-X SCSI RAID Controller Reference Guide for AIX.  Multiple controllers connected in an invalid configuration. Action: Use MAP 3040 in the PCI-X SCSI RAID Controller Reference Guide for AIX.  Multiple controllers connected in an invalid configuration. Action: Use MAP 3040 in the PCI-X SCSI RAID Controller Reference Guide for AIX  Multiple controllers connected in an invalid configuration. Action: Use MAP 3041 in the PCI-X SCSI RAID Controller Reference Guide for AIX                                                                                                    | 0540 0054 |   |                                                               |
| Cache data exists for one or more modified disks. Action: Use MAP 3090 in the PCI-X SCSI RAID Controller Reference Guide for AIX.  RAID controller resources are not available due to previous problems. Action: Use MAP 3021 in the PCI-X SCSI RAID Controller Reference Guide for AIX.  One or more disk pairs are missing from a RAID-10 disk array. Action: Use MAP 3011 in the PCI-X SCSI RAID Controller Reference Guide for AIX.  One or more disk pairs are missing from a RAID-10 disk array. Action: Use MAP 3011 in the PCI-X SCSI RAID Controller Reference Guide for AIX.  One or more disk pairs are missing from a RAID-10 disk array. Action: Use MAP 3011 in the PCI-X SCSI RAID Controller Reference Guide for AIX.  One or more disk pairs are missing from a RAID-0 disk array. Action: Use MAP 3011 in the PCI-X SCSI RAID Controller Reference Guide for AIX.  The maximum number of functional disk arrays has been exceeded. Action: Use MAP 3090 in the PCI-X SCSI RAID Controller Reference Guide for AIX.  Multiple controllers connected in an invalid configuration. Action: Use MAP 3040 in the PCI-X SCSI RAID Controller Reference Guide for AIX  Multiple controllers connected in an invalid configuration. Action: Use MAP 3041 in the PCI-X SCSI RAID Controller Reference Guide for AIX                                                                                                    | 2513-9051 |   |                                                               |
| Action: Use MAP 3090 in the PCI-X SCSI RAID Controller Reference Guide for AIX.  RAID controller resources are not available due to previous problems. Action: Use MAP 3021 in the PCI-X SCSI RAID Controller Reference Guide for AIX.  One or more disk pairs are missing from a RAID-10 disk array. Action: Use MAP 3011 in the PCI-X SCSI RAID Controller Reference Guide for AIX.  One or more disk pairs are missing from a RAID-10 disk array. Action: Use MAP 3011 in the PCI-X SCSI RAID Controller Reference Guide for AIX.  One or more disk pairs are missing from a RAID-10 disk array. Action: Use MAP 3011 in the PCI-X SCSI RAID Controller Reference Guide for AIX.  The maximum number of functional disk arrays has been exceeded. Action: Use MAP 3090 in the PCI-X SCSI RAID Controller Reference Guide for AIX.  Multiple controllers connected in an invalid configuration. Action: Use MAP 3040 in the PCI-X SCSI RAID Controller Reference Guide for AIX.  Multiple controllers connected in an invalid configuration. Action: Use MAP 3040 in the PCI-X SCSI RAID Controller Reference Guide for AIX.  Multiple controllers connected in an invalid configuration. Action: Use MAP 3040 in the PCI-X SCSI RAID Controller Reference Guide for AIX                                                                                                    |           |   |                                                               |
| Reference Guide for AIX.  RAID controller resources are not available due to previous problems.  Action: Use MAP 3021 in the PCI-X SCSI RAID Controller Reference Guide for AIX.  One or more disk pairs are missing from a RAID-10 disk array.  Action: Use MAP 3011 in the PCI-X SCSI RAID Controller Reference Guide for AIX.  One or more disk pairs are missing from a RAID-10 disk array.  Action: Use MAP 3011 in the PCI-X SCSI RAID Controller Reference Guide for AIX.  One or more disk pairs are missing from a RAID-10 disk array.  Action: Use MAP 3011 in the PCI-X SCSI RAID Controller Reference Guide for AIX.  One or more disk pairs are missing from a RAID-0 disk array.  Action: Use MAP 3011 in the PCI-X SCSI RAID Controller Reference Guide for AIX.  The maximum number of functional disk arrays has been exceeded.  Action: Use MAP 3090 in the PCI-X SCSI RAID Controller Reference Guide for AIX.  Multiple controllers connected in an invalid configuration.  Action: Use MAP 3040 in the PCI-X SCSI RAID Controller Reference Guide for AIX  Multiple controllers connected in an invalid configuration.  Action: Use MAP 3041 in the PCI-X SCSI RAID Controller Reference Guide for AIX                                                                                                    | 0510 0050 |   |                                                               |
| RAID controller resources are not available due to previous problems.  Action: Use MAP 3021 in the PCI-X SCSI RAID Controller Reference Guide for AIX.  One or more disk pairs are missing from a RAID-10 disk array.  Action: Use MAP 3011 in the PCI-X SCSI RAID Controller Reference Guide for AIX.  One or more disk pairs are missing from a RAID-10 disk array.  Action: Use MAP 3011 in the PCI-X SCSI RAID Controller Reference Guide for AIX.  One or more disk pairs are missing from a RAID-0 disk array.  Action: Use MAP 3011 in the PCI-X SCSI RAID Controller Reference Guide for AIX.  One or more disk pairs are missing from a RAID-0 disk array.  Action: Use MAP 3011 in the PCI-X SCSI RAID Controller Reference Guide for AIX.  The maximum number of functional disk arrays has been exceeded.  Action: Use MAP 3090 in the PCI-X SCSI RAID Controller Reference Guide for AIX.  Multiple controllers connected in an invalid configuration.  Action: Use MAP 3040 in the PCI-X SCSI RAID Controller Reference Guide for AIX  Multiple controllers connected in an invalid configuration.  Action: Use MAP 3041 in the PCI-X SCSI RAID Controller                                                                                                    | 2313-9032 |   |                                                               |
| problems. Action: Use MAP 3021 in the PCI-X SCSI RAID Controller Reference Guide for AIX.  One or more disk pairs are missing from a RAID-10 disk array. Action: Use MAP 3011 in the PCI-X SCSI RAID Controller Reference Guide for AIX.  One or more disk pairs are missing from a RAID-10 disk array. Action: Use MAP 3011 in the PCI-X SCSI RAID Controller Reference Guide for AIX.  One or more disk pairs are missing from a RAID-10 disk array. Action: Use MAP 3011 in the PCI-X SCSI RAID Controller Reference Guide for AIX.  The maximum number of functional disk arrays has been exceeded. Action: Use MAP 3090 in the PCI-X SCSI RAID Controller Reference Guide for AIX.  Multiple controllers connected in an invalid configuration. Action: Use MAP 3040 in the PCI-X SCSI RAID Controller Reference Guide for AIX  Multiple controllers connected in an invalid configuration. Action: Use MAP 3041 in the PCI-X SCSI RAID Controller Reference Guide for AIX                                                                                                    |           |   |                                                               |
| Action: Use MAP 3021 in the PCI-X SCSI RAID Controller Reference Guide for AIX.  One or more disk pairs are missing from a RAID-10 disk array.  Action: Use MAP 3011 in the PCI-X SCSI RAID Controller Reference Guide for AIX.  One or more disk pairs are missing from a RAID-10 disk array.  Action: Use MAP 3011 in the PCI-X SCSI RAID Controller Reference Guide for AIX.  One or more disk pairs are missing from a RAID-0 disk array.  Action: Use MAP 3011 in the PCI-X SCSI RAID Controller Reference Guide for AIX.  One or more disk pairs are missing from a RAID-0 disk array.  Action: Use MAP 3011 in the PCI-X SCSI RAID Controller Reference Guide for AIX.  The maximum number of functional disk arrays has been exceeded.  Action: Use MAP 3090 in the PCI-X SCSI RAID Controller Reference Guide for AIX.  Multiple controllers connected in an invalid configuration.  Action: Use MAP 3040 in the PCI-X SCSI RAID Controller Reference Guide for AIX  Multiple controllers connected in an invalid configuration.  Action: Use MAP 3041 in the PCI-X SCSI RAID Controller                                                                                                    |           |   |                                                               |
| Reference Guide for AIX.  One or more disk pairs are missing from a RAID-10 disk array. Action: Use MAP 3011 in the PCI-X SCSI RAID Controller Reference Guide for AIX.  One or more disk pairs are missing from a RAID-10 disk array. Action: Use MAP 3011 in the PCI-X SCSI RAID Controller Reference Guide for AIX.  One or more disk pairs are missing from a RAID-0 disk array. Action: Use MAP 3011 in the PCI-X SCSI RAID Controller Reference Guide for AIX.  One or more disk pairs are missing from a RAID-0 disk array. Action: Use MAP 3011 in the PCI-X SCSI RAID Controller Reference Guide for AIX.  The maximum number of functional disk arrays has been exceeded. Action: Use MAP 3090 in the PCI-X SCSI RAID Controller Reference Guide for AIX.  Multiple controllers connected in an invalid configuration. Action: Use MAP 3040 in the PCI-X SCSI RAID Controller Reference Guide for AIX  Multiple controllers connected in an invalid configuration. Action: Use MAP 3041 in the PCI-X SCSI RAID Controller                                                                                                    | 2513-9054 |   |                                                               |
| One or more disk pairs are missing from a RAID-10 disk array.  Action: Use MAP 3011 in the PCI-X SCSI RAID Controller Reference Guide for AIX.  One or more disk pairs are missing from a RAID-10 disk array.  Action: Use MAP 3011 in the PCI-X SCSI RAID Controller Reference Guide for AIX.  One or more disk pairs are missing from a RAID-0 disk array.  Action: Use MAP 3011 in the PCI-X SCSI RAID Controller Reference Guide for AIX.  The maximum number of functional disk arrays has been exceeded.  Action: Use MAP 3090 in the PCI-X SCSI RAID Controller Reference Guide for AIX.  Multiple controllers connected in an invalid configuration.  Action: Use MAP 3040 in the PCI-X SCSI RAID Controller Reference Guide for AIX  Multiple controllers connected in an invalid configuration.  Action: Use MAP 3041 in the PCI-X SCSI RAID Controller Reference Guide for AIX                                                                                                    |           |   |                                                               |
| array. Action: Use MAP 3011 in the PCI-X SCSI RAID Controller Reference Guide for AIX.  One or more disk pairs are missing from a RAID-10 disk array. Action: Use MAP 3011 in the PCI-X SCSI RAID Controller Reference Guide for AIX.  One or more disk pairs are missing from a RAID-0 disk array. Action: Use MAP 3011 in the PCI-X SCSI RAID Controller Reference Guide for AIX.  The maximum number of functional disk arrays has been exceeded. Action: Use MAP 3090 in the PCI-X SCSI RAID Controller Reference Guide for AIX.  Multiple controllers connected in an invalid configuration. Action: Use MAP 3040 in the PCI-X SCSI RAID Controller Reference Guide for AIX  Multiple controllers connected in an invalid configuration. Action: Use MAP 3041 in the PCI-X SCSI RAID Controller                                                                                                    |           | 1 |                                                               |
| Action: Use MAP 3011 in the PCI-X SCSI RAID Controller Reference Guide for AIX.  One or more disk pairs are missing from a RAID-10 disk array.  Action: Use MAP 3011 in the PCI-X SCSI RAID Controller Reference Guide for AIX.  One or more disk pairs are missing from a RAID-0 disk array.  Action: Use MAP 3011 in the PCI-X SCSI RAID Controller Reference Guide for AIX.  The maximum number of functional disk arrays has been exceeded.  Action: Use MAP 3090 in the PCI-X SCSI RAID Controller Reference Guide for AIX.  Multiple controllers connected in an invalid configuration.  Action: Use MAP 3040 in the PCI-X SCSI RAID Controller Reference Guide for AIX  Multiple controllers connected in an invalid configuration.  Action: Use MAP 3041 in the PCI-X SCSI RAID Controller Reference Guide for AIX  Multiple controllers connected in an invalid configuration.  Action: Use MAP 3041 in the PCI-X SCSI RAID Controller                                                                                                    |           |   | · • • • • • • • • • • • • • • • • • • •                       |
| Action: Use MAP 3011 in the PCI-X SCSI RAID Controller Reference Guide for AIX.  One or more disk pairs are missing from a RAID-10 disk array. Action: Use MAP 3011 in the PCI-X SCSI RAID Controller Reference Guide for AIX.  One or more disk pairs are missing from a RAID-0 disk array. Action: Use MAP 3011 in the PCI-X SCSI RAID Controller Reference Guide for AIX.  The maximum number of functional disk arrays has been exceeded. Action: Use MAP 3090 in the PCI-X SCSI RAID Controller Reference Guide for AIX.  Multiple controllers connected in an invalid configuration. Action: Use MAP 3040 in the PCI-X SCSI RAID Controller Reference Guide for AIX  Multiple controllers connected in an invalid configuration. Action: Use MAP 3041 in the PCI-X SCSI RAID Controller                                                                                                    | 2513-9060 |   |                                                               |
| One or more disk pairs are missing from a RAID-10 disk array.  Action: Use MAP 3011 in the PCI-X SCSI RAID Controller Reference Guide for AIX.  One or more disk pairs are missing from a RAID-0 disk array.  Action: Use MAP 3011 in the PCI-X SCSI RAID Controller Reference Guide for AIX.  The maximum number of functional disk arrays has been exceeded.  Action: Use MAP 3090 in the PCI-X SCSI RAID Controller Reference Guide for AIX.  Multiple controllers connected in an invalid configuration.  Action: Use MAP 3040 in the PCI-X SCSI RAID Controller Reference Guide for AIX  Multiple controllers connected in an invalid configuration.  Action: Use MAP 3041 in the PCI-X SCSI RAID Controller                                                                                                    |           |   |                                                               |
| array. Action: Use MAP 3011 in the PCI-X SCSI RAID Controller Reference Guide for AIX.  One or more disk pairs are missing from a RAID-0 disk array. Action: Use MAP 3011 in the PCI-X SCSI RAID Controller Reference Guide for AIX.  The maximum number of functional disk arrays has been exceeded. Action: Use MAP 3090 in the PCI-X SCSI RAID Controller Reference Guide for AIX.  Multiple controllers connected in an invalid configuration. Action: Use MAP 3040 in the PCI-X SCSI RAID Controller Reference Guide for AIX  Multiple controllers connected in an invalid configuration. Action: Use MAP 3041 in the PCI-X SCSI RAID Controller                                                                                                    |           | 1 |                                                               |
| Action: Use MAP 3011 in the PCI-X SCSI RAID Controller Reference Guide for AIX.  One or more disk pairs are missing from a RAID-0 disk array. Action: Use MAP 3011 in the PCI-X SCSI RAID Controller Reference Guide for AIX.  The maximum number of functional disk arrays has been exceeded. Action: Use MAP 3090 in the PCI-X SCSI RAID Controller Reference Guide for AIX.  Multiple controllers connected in an invalid configuration. Action: Use MAP 3040 in the PCI-X SCSI RAID Controller Reference Guide for AIX  Multiple controllers connected in an invalid configuration. Action: Use MAP 3041 in the PCI-X SCSI RAID Controller                                                                                                    |           |   | · · · · · · · · · · · · · · · · · · ·                         |
| Reference Guide for AIX.  One or more disk pairs are missing from a RAID-0 disk array. Action: Use MAP 3011 in the PCI-X SCSI RAID Controller Reference Guide for AIX.  The maximum number of functional disk arrays has been exceeded. Action: Use MAP 3090 in the PCI-X SCSI RAID Controller Reference Guide for AIX.  Multiple controllers connected in an invalid configuration. Action: Use MAP 3040 in the PCI-X SCSI RAID Controller Reference Guide for AIX  Multiple controllers connected in an invalid configuration. Action: Use MAP 3041 in the PCI-X SCSI RAID Controller                                                                                                    | 2513-9061 |   |                                                               |
| One or more disk pairs are missing from a RAID-0 disk array. Action: Use MAP 3011 in the PCI-X SCSI RAID Controller Reference Guide for AIX.  The maximum number of functional disk arrays has been exceeded. Action: Use MAP 3090 in the PCI-X SCSI RAID Controller Reference Guide for AIX.  Multiple controllers connected in an invalid configuration. Action: Use MAP 3040 in the PCI-X SCSI RAID Controller Reference Guide for AIX  Multiple controllers connected in an invalid configuration. Action: Use MAP 3041 in the PCI-X SCSI RAID Controller                                                                                                    |           |   |                                                               |
| Action: Use MAP 3011 in the PCI-X SCSI RAID Controller Reference Guide for AIX.  The maximum number of functional disk arrays has been exceeded.  Action: Use MAP 3090 in the PCI-X SCSI RAID Controller Reference Guide for AIX.  Multiple controllers connected in an invalid configuration.  Action: Use MAP 3040 in the PCI-X SCSI RAID Controller Reference Guide for AIX  Multiple controllers connected in an invalid configuration.  Action: Use MAP 3041 in the PCI-X SCSI RAID Controller Reference Guide for AIX                                                                                                    |           |   |                                                               |
| 2513-9063  Reference Guide for AIX.  The maximum number of functional disk arrays has been exceeded.  Action: Use MAP 3090 in the PCI-X SCSI RAID Controller Reference Guide for AIX.  Multiple controllers connected in an invalid configuration.  Action: Use MAP 3040 in the PCI-X SCSI RAID Controller Reference Guide for AIX  Multiple controllers connected in an invalid configuration.  Action: Use MAP 3041 in the PCI-X SCSI RAID Controller                                                                                                    | 0510 0060 |   | One or more disk pairs are missing from a MAID-0 disk array.  |
| The maximum number of functional disk arrays has been exceeded.  Action: Use MAP 3090 in the PCI-X SCSI RAID Controller Reference Guide for AIX.  Multiple controllers connected in an invalid configuration.  Action: Use MAP 3040 in the PCI-X SCSI RAID Controller Reference Guide for AIX  Multiple controllers connected in an invalid configuration.  Action: Use MAP 3041 in the PCI-X SCSI RAID Controller                                                                                                    | 2313-9062 |   |                                                               |
| exceeded. Action: Use MAP 3090 in the PCI-X SCSI RAID Controller Reference Guide for AIX.  Multiple controllers connected in an invalid configuration. Action: Use MAP 3040 in the PCI-X SCSI RAID Controller Reference Guide for AIX  Multiple controllers connected in an invalid configuration. Action: Use MAP 3041 in the PCI-X SCSI RAID Controller                                                                                                    |           |   |                                                               |
| Action: Use MAP 3090 in the PCI-X SCSI RAID Controller Reference Guide for AIX.  Multiple controllers connected in an invalid configuration. Action: Use MAP 3040 in the PCI-X SCSI RAID Controller Reference Guide for AIX  Multiple controllers connected in an invalid configuration. Action: Use MAP 3041 in the PCI-X SCSI RAID Controller                                                                                                    |           |   |                                                               |
| Action: Use MAP 3090 in the PCI-X SCSI RAID Controller Reference Guide for AIX.  Multiple controllers connected in an invalid configuration. Action: Use MAP 3040 in the PCI-X SCSI RAID Controller Reference Guide for AIX  Multiple controllers connected in an invalid configuration. Action: Use MAP 3041 in the PCI-X SCSI RAID Controller                                                                                                    | 2513-9063 |   |                                                               |
| Multiple controllers connected in an invalid configuration. Action: Use MAP 3040 in the PCI-X SCSI RAID Controller Reference Guide for AIX  Multiple controllers connected in an invalid configuration. Action: Use MAP 3041 in the PCI-X SCSI RAID Controller                                                                                                    |           |   |                                                               |
| 2513-9073  Action: Use MAP 3040 in the PCI-X SCSI RAID Controller Reference Guide for AIX  Multiple controllers connected in an invalid configuration. Action: Use MAP 3041 in the PCI-X SCSI RAID Controller                                                                                                    |           |   |                                                               |
| Reference Guide for AIX  Multiple controllers connected in an invalid configuration.  2513-9074  Action: Use MAP 3041 in the PCI-X SCSI RAID Controller                                                                                                    | 0540.0070 |   | Invultiple controllers connected in an invalid configuration. |
| Multiple controllers connected in an invalid configuration. 2513-9074 Action: Use MAP 3041 in the <i>PCI-X SCSI RAID Controller</i>                                                                                                    | 2513-90/3 |   |                                                               |
| 2513-9074 Action: Use MAP 3041 in the PCI-X SCSI RAID Controller                                                                                                    |           |   |                                                               |
|                                                                                                    | 0540.0054 |   |                                                               |
| Heterence Guide for AIX                                                                                                    | 2513-9074 |   |                                                               |
|                                                                                                    |           | I | Heterence Guide for AIX                                       |

|           |      | Controller detected a device error during an internal modia                                                                                                    |
|-----------|------|----------------------------------------------------------------------------------------------------|
| 2513-9081 |      | Controller detected a device error during an internal media recovery.  Action: Use MAP 3090 in the PCI-X SCSI RAID Controller Reference Guide for AIX.                                                                       |
| 2513-9082 |      | Controller detected a device error during an internal media recovery.  Action: Use MAP 3090 in the PCI-X SCSI RAID Controller Reference Guide for AIX.                                                                       |
| 2513-9090 |      | Disk has been modified after last known status. Action: Use MAP 3033 in the PCI-X SCSI RAID Controller Reference Guide for AIX.                                                                                              |
| 2513-9091 |      | Incorrect disk configuration change has been detected. Action: Use MAP 3033 in the PCI-X SCSI RAID Controller Reference Guide for AIX.                                                                                       |
| 2513-9092 |      | Disk requires formatting before use.<br>Action: Use MAP 3034 in the <i>PCI-X SCSI RAID Controller</i><br><i>Reference Guide for AIX</i> .                                                                                    |
| 2513-9200 |      | Identify disk to be replaced. Action: Use MAP 3036 in the <i>PCI-X SCSI RAID Controller</i> Reference Guide for AIX.                                                                                                    |
| 2513-9032 |      | Disk Array is degraded due to missing failed disk. Action: Use MAP 3010 in the PCI-X SCSI RAID Controller Reference Guide for AIX                                                                                            |
| 2513-9042 |      | Background Disk Array parity checking detected and corrected errors on specified disk. Action: Use MAP 3090 in the PCI-X SCSI RAID Controller Reference Guide for AIX                                                        |
| 2513-FFF3 |      | Disk media format bad. Action: Use MAP 0210: General problem resolution. If the problem persists, use MAP 3035 in the PCI-X SCSI RAID Controller Reference Guide for AIX.                                                    |
| 2513-FFF4 | 722  | Disk drive problem. Action: Use MAP 0210: General problem resolution. If the problem persists, use MAP 3051 in the PCI-X SCSI RAID Controller Reference Guide for AIX.                                                       |
| 2513-FFF6 | 722  | Disk detected recoverable error. Action: Use MAP 0210: General problem resolution. If the problem persists, use MAP 3051 in the PCI-X SCSI RAID Controller Reference Guide for AIX.                                          |
| 2513-FFFA | 722  | Temporary disk bus error. Action: Use MAP 0210: General problem resolution. If the problem persists, use MAP 3051 in the PCI-X SCSI RAID Controller Reference Guide for AIX.                                                 |
| 2513-FFFE |      | Temporary disk bus error. Action: Use MAP 3050 in the <i>PCI-X SCSI RAID Controller</i> Reference Guide for AIX.                                                                                                    |
| 2514-101  | 2514 | Adapter configuration error. Action: Use MAP 0210: General problem resolution.                                                                                                    |
| 2514-710  | 2514 | Permanent adapter failure. Action: Use MAP 0210: General problem resolution.                                                                                                    |
| 2514-711  | 2514 | Adapter failure. Action: Go to MAP 0210: General problem resolution                                                                                                    |
| 2514-712  | 2514 | Adapter device bus configuration error. Action: PCI-X Dual Channel Ultra320 SCSI Adapter. Use MAP 0050: SCSI Bus Problems. PCI-X Ultra320 SCSI RAID: Use MAP 3050 in the PCI-X SCSI RAID Controller Reference Guide for AIX. |
| 2514-713  | 2514 | Adapter failure. Action: Use MAP 0210: General problem resolution.                                                                                                    |
| 2514-714  | 2514 | Temporary adapter failure. Action: Use MAP 0210: General problem resolution.                                                                                                    |
| 2514-715  | 2514 | Temporary adapter failure. Action: Use MAP 0210: General problem resolution.                                                                                                    |

| 2514-716  | 2514<br>293 | PCI bus error detected by EEH. Action: Use MAP 0210: General problem resolution.                                                                                                    |
|-----------|-------------|----------------------------------------------------------------------------------------------------|
| 2514-717  | 2514<br>293 | PCI bus error detected by adapter. Action: Use MAP 0210: General problem resolution.                                                                                                    |
| 2514-718  | 2514<br>293 | Temporary PCI bus error detected by adapter Action: Use MAP 0210: General problem resolution.                                                                                                    |
| 2514-719  |             | Device bus termination power lost or not detected Action: PCI-X Dual Channel Ultra320 SCSI Adapter. Use MAP 0050: SCSI Bus Problems. PCI-X Ultra320 SCSI RAID: Use MAP 3050 in the PCI-X SCSI RAID Controller Reference Guide for AIX.                                                                               |
| 2514-720  |             | Adapter device bus configuration error. Action: For a PCI-X Dual Channel Ultra320 SCSI adapter, Use to MAP 0050: SCSI Bus Problems.  For a PCI-X Ultra320 SCSI RAID adapter, use MAP 3050 in                                                                                                    |
| 2514-721  |             | the PCI-X SCSI RAID Controller Reference Guide for AIX.  Temporary adapter detected device bus failure. Action: For a PCI-X Dual Channel Ultra320 SCSI adapter, Use to MAP 0050: SCSI Bus Problems.  For a PCI-X Ultra320 SCSI RAID adapter, use MAP 3050 in the PCI-X SCSI RAID Controller Reference Guide for AIX. |
| 2514-722  | 2514        | Device bus interface problem. Action: Use MAP 0210: General problem resolution.                                                                                                    |
| 2514-723  |             | Device bus interface problem. Action: Use MAP 0054: PCI-X SCSI Bus Problems                                                                                                    |
| 2514-724  | 2514        | Temporary device bus interface problem. Action: Use MAP 0210: General problem resolution.                                                                                                    |
| 2514-725  |             | Temporary device bus interface problem. Action: Use MAP 0054: PCI-X SCSI Bus Problems                                                                                                    |
| 2514-102E | 722         | Out of alternate disk storage for storage. Action: Use MAP 0210: General problem resolution. If the problem persists, use MAP 3051 in the PCI-X SCSI RAID Controller Reference Guide for AIX.                                                                                                    |
| 2514-3002 | 722         | Addressed device failed to respond to selection. Action: Use MAP 0210: General problem resolution. If the problem persists, use MAP 3051 in the PCI-X SCSI RAID Controller Reference Guide for AIX.                                                                                                    |
| 2514-3010 | 722         | Disk returned wrong response to adapter. Action: Use MAP 0210: General problem resolution. If the problem persists, use MAP 3051 in the PCI-X SCSI RAID Controller Reference Guide for AIX.                                                                                                    |
| 2514-3020 |             | Storage subsystem configuration error.<br>Action: Use MAP 3050 in the <i>PCI-X SCSI RAID Controller</i><br><i>Reference Guide for AIX</i> .                                                                                                    |
| 2514-3100 |             | Adapter detected device bus interface error. Action: Use MAP 3050 in the PCI-X SCSI RAID Controller Reference Guide for AIX.                                                                                                    |
| 2514-3101 |             | Adapter detected device bus interface error. Action: Use MAP 3050 in the PCI-X SCSI RAID Controller Reference Guide for AIX.                                                                                                    |
| 2514-3109 |             | Adapter timed out a disk command. Action: Use MAP 3050 in the PCI-X SCSI RAID Controller Reference Guide for AIX.                                                                                                    |
| 2514-3110 |             | Disk bus interface error. Action: Use MAP 3050 in the PCI-X SCSI RAID Controller Reference Guide for AIX.                                                                                                    |
| 2514-7001 | 722         | Temporary disk data error. Action: Use MAP 0210: General Problem Resolution If the problem persists, use MAP 3051 in the PCI-X SCSI RAID Controller Reference Guide for AIX.                                                                                                    |
| 2514-8008 | 2526<br>293 | Permanent cache battery pack failure. Action: Use MAP 3000 in the PCI-X SCSI RAID Controller Reference Guide for AIX.                                                                                                    |

|           | 0500        | Impending cache battery pack failure.                                                                                                    |
|-----------|-------------|----------------------------------------------------------------------------------------------------|
| 2514-8009 | 2526<br>293 | Action: Use MAP 3000 in the PCI-X SCSI RAID Controller Reference Guide for AIX.                                                                 |
|           |             | Controller detected a device error during configuration discovery.                                                                              |
| 2514-9000 |             | Action: Use MAP 3090 in the PCI-X SCSI RAID Controller Reference Guide for AIX.                                                                 |
|           |             | Controller detected a device error during configuration discovery.                                                                              |
| 2514-9001 |             | Action: Use MAP 3090 in the PCI-X SCSI RAID Controller Reference Guide for AIX.                                                                 |
|           |             | Controller detected a device error during configuration                                                                                         |
| 2514-9002 |             | discovery. Action: Use MAP 3090 in the <i>PCI-X SCSI RAID Controller</i> Reference Guide for AIX.                                               |
|           |             | Controller does not support function expected for one or more                                                                                   |
| 2514-9008 |             | disks. Action: Use MAP 3030 in the <i>PCI-X SCSI RAID Controller</i> Reference Guide for AIX.                                                   |
|           |             | Cache data associated with attached disks cannot be found.                                                                                      |
| 2514-9010 |             | Action: Use MAP 3020 in the PCI-X SCSI RAID Controller Reference Guide for AIX.                                                                 |
| 2514-9011 |             | Cache data belongs to disks other than those attached. Action: Use MAP 3090 in the PCI-X SCSI RAID Controller                                   |
| 2011 0011 |             | Reference Guide for AIX.                                                                                                    |
| 2514-9020 |             | Two or more disks are missing from a RAID-5 disk array. Action: Use MAP 3011 in the <i>PCI-X SCSI RAID Controller Reference Guide for AIX</i> . |
|           |             | Two or more disks are missing from a RAID-5 disk array.                                                                                         |
| 2514-9021 |             | Action: Use MAP 3011 in the PCI-X SCSI RAID Controller Reference Guide for AIX.                                                                 |
| 2514-9022 |             | Two or more disks are missing from a RAID-5 disk array. Action: Use MAP 3011 in the <i>PCI-X SCSI RAID Controller</i>                           |
|           |             | Reference Guide for AIX.                                                                                                    |
| 2514-9023 |             | One or more disk array members are not a the required physical locations.                                                                       |
| 2514-9025 |             | Action: Use MAP 3012 in the PCI-X SCSI RAID Controller Reference Guide for AIX.                                                                 |
|           |             | The physical location of disk array members conflict with another disk array.                                                                   |
| 2514-9024 |             | Action: Use MAP 3090 in the PCI-X SCSI RAID Controller                                                                                          |
|           |             | Reference Guide for AIX.  An incompatible disk is installed at a degraded disk location in                                                      |
| 2514-9025 |             | the disk array.                                                                                                    |
|           |             | Action: Use MAP 3010 in the PCI-X SCSI RAID Controller Reference Guide for AIX.                                                                 |
|           |             | A previously degraded disk in the disk array was not found at                                                                                   |
| 2514-9026 |             | the required physical location. Action: Use MAP 3090 in the PCI-X SCSI RAID Controller                                                          |
|           |             | Reference Guide for AIX.  A disk array is or would become degraded and the parity data                                                          |
| 2514-9027 |             | is out of synchronization.                                                                                                    |
| 2017 0021 |             | Action: Use MAP 3013 in the PCI-X SCSI RAID Controller Reference Guide for AIX.                                                                 |
|           |             | The maximum number of functional disk arrays has been                                                                                           |
| 2514-9028 |             | exceeded. Action: Use MAP 3090 in the PCI-X SCSI RAID Controller                                                                                |
|           |             | Reference Guide for AIX.  The maximum number of functional disk arrays has been                                                                 |
| 2514-9029 |             | exceeded. Action: Use MAP 3090 in the PCI-X SCSI RAID Controller                                                                                |
|           |             | Reference Guide for AIX.                                                                                                    |
| 2514-9030 |             | The disk array is degraded due to a missing or failed disk. Action: Use MAP 3010 in the <i>PCI-X SCSI RAID Controller</i>                       |
| I         |             |                                                                                                    |

|                                                                            | Reference Guide for AIX.                                                                                                    |
|----------------------------------------------------------------------------|----------------------------------------------------------------------------------------------------|
| 2514-9031                                                                  | Automatic reconstruction initiated for the disk array. Action: Use MAP 3010 in the PCI-X SCSI RAID Controller Reference Guide for AIX.                                                                                                    |
| 2514-9041                                                                  | Background disk array parity checking detected and corrected errors.  Action: Use MAP 3090 in the PCI-X SCSI RAID Controller                                                                                                    |
| 2514-9050                                                                  | Reference Guide for AIX.  Required cache data cannot be located for one or more disks.  Action: Use MAP 3031 in the PCI-X SCSI RAID Controller                                                                                                    |
| 2011 0000                                                                  | Reference Guide for AIX.  Cache data exists for more than one missing or failed disks.                                                                                                    |
| 2514-9051                                                                  | Action: Use MAP 3032 in the PCI-X SCSI RAID Controller Reference Guide for AIX.                                                                                                    |
| 2514-9052                                                                  | Cache data exists for one or more modified disks. Action: Use MAP 3090 in the <i>PCI-X SCSI RAID Controller</i> Reference Guide for AIX.                                                                                                    |
| 2514-9054                                                                  | RAID controller resources are not available due to previous problems.  Action: Use MAP 3021 in the PCI-X SCSI RAID Controller Reference Guide for AIX.                                                                                                    |
| 2514-9060                                                                  | One or more disk pairs are missing from a RAID-10 disk array.  Action: Use MAP 3011 in the <i>PCI-X SCSI RAID Controller Reference Guide for AIX</i> .                                                                                                    |
| 2514-9061                                                                  | One or more disk pairs are missing from a RAID-10 disk array.  Action: Use MAP 3011 in the <i>PCI-X SCSI RAID Controller</i> Reference Guide for AIX.                                                                                                    |
| 2514-9062                                                                  | One or more disk pairs are missing from a RAID-0 disk array.<br>Action: Use MAP 3011 in the <i>PCI-X SCSI RAID Controller</i><br><i>Reference Guide for AIX</i> .                                                                                                    |
|                                                                            | The maximum number of functional disk arrays has been                                                                                                    |
| 2514-9063                                                                  | exceeded. Action: Use MAP 3090 in the <i>PCI-X SCSI RAID Controller</i> Reference Guide for AIX.                                                                                                    |
| 2514-9063<br>2514-9073                                                     | exceeded. Action: Use MAP 3090 in the <i>PCI-X SCSI RAID Controller Reference Guide for AIX</i> . Multiple controllers connected in an invalid configuration. Action: Use MAP 3040 in the <i>PCI-X SCSI RAID Controller</i>                                                                                                    |
|                                                                            | exceeded. Action: Use MAP 3090 in the <i>PCI-X SCSI RAID Controller Reference Guide for AIX</i> . Multiple controllers connected in an invalid configuration.                                                                                                    |
| 2514-9073                                                                  | exceeded. Action: Use MAP 3090 in the PCI-X SCSI RAID Controller Reference Guide for AIX.  Multiple controllers connected in an invalid configuration. Action: Use MAP 3040 in the PCI-X SCSI RAID Controller Reference Guide for AIX  Multiple controllers connected in an invalid configuration. Action: Use MAP 3041 in the PCI-X SCSI RAID Controller                                                                                                    |
| 2514-9073<br>2514-9074                                                     | exceeded. Action: Use MAP 3090 in the PCI-X SCSI RAID Controller Reference Guide for AIX.  Multiple controllers connected in an invalid configuration. Action: Use MAP 3040 in the PCI-X SCSI RAID Controller Reference Guide for AIX  Multiple controllers connected in an invalid configuration. Action: Use MAP 3041 in the PCI-X SCSI RAID Controller Reference Guide for AIX  Controller detected a device error during an internal media recovery. Action: Use MAP 3090 in the PCI-X SCSI RAID Controller Reference Guide for AIX.  Controller detected a device error during an internal media recovery. Action: Use MAP 3090 in the PCI-X SCSI RAID Controller Reference Guide for AIX.                                                                                                    |
| 2514-9073<br>2514-9074<br>2514-9081                                        | exceeded. Action: Use MAP 3090 in the PCI-X SCSI RAID Controller Reference Guide for AIX.  Multiple controllers connected in an invalid configuration. Action: Use MAP 3040 in the PCI-X SCSI RAID Controller Reference Guide for AIX  Multiple controllers connected in an invalid configuration. Action: Use MAP 3041 in the PCI-X SCSI RAID Controller Reference Guide for AIX  Controller detected a device error during an internal media recovery. Action: Use MAP 3090 in the PCI-X SCSI RAID Controller Reference Guide for AIX.  Controller detected a device error during an internal media recovery.                                                                                                    |
| 2514-9073<br>2514-9074<br>2514-9081<br>2514-9082                           | exceeded. Action: Use MAP 3090 in the PCI-X SCSI RAID Controller Reference Guide for AIX.  Multiple controllers connected in an invalid configuration. Action: Use MAP 3040 in the PCI-X SCSI RAID Controller Reference Guide for AIX  Multiple controllers connected in an invalid configuration. Action: Use MAP 3041 in the PCI-X SCSI RAID Controller Reference Guide for AIX  Controller detected a device error during an internal media recovery. Action: Use MAP 3090 in the PCI-X SCSI RAID Controller Reference Guide for AIX.  Controller detected a device error during an internal media recovery. Action: Use MAP 3090 in the PCI-X SCSI RAID Controller Reference Guide for AIX.  Disk has been modified after last known status. Action: Use MAP 3033 in the PCI-X SCSI RAID Controller Reference Guide for AIX.  Incorrect disk configuration change has been detected. Action: Use MAP 3033 in the PCI-X SCSI RAID Controller Reference Guide for AIX.                                                                                                    |
| 2514-9073<br>2514-9074<br>2514-9081<br>2514-9082<br>2514-9090              | exceeded. Action: Use MAP 3090 in the PCI-X SCSI RAID Controller Reference Guide for AIX.  Multiple controllers connected in an invalid configuration. Action: Use MAP 3040 in the PCI-X SCSI RAID Controller Reference Guide for AIX  Multiple controllers connected in an invalid configuration. Action: Use MAP 3041 in the PCI-X SCSI RAID Controller Reference Guide for AIX  Controller detected a device error during an internal media recovery. Action: Use MAP 3090 in the PCI-X SCSI RAID Controller Reference Guide for AIX.  Controller detected a device error during an internal media recovery. Action: Use MAP 3090 in the PCI-X SCSI RAID Controller Reference Guide for AIX.  Disk has been modified after last known status. Action: Use MAP 3033 in the PCI-X SCSI RAID Controller Reference Guide for AIX.  Incorrect disk configuration change has been detected. Action: Use MAP 3033 in the PCI-X SCSI RAID Controller Reference Guide for AIX.  Disk requires formatting before use. Action: Use MAP 3034 in the PCI-X SCSI RAID Controller Reference Guide for AIX. |
| 2514-9073<br>2514-9074<br>2514-9081<br>2514-9082<br>2514-9090<br>2514-9091 | exceeded. Action: Use MAP 3090 in the PCI-X SCSI RAID Controller Reference Guide for AIX.  Multiple controllers connected in an invalid configuration. Action: Use MAP 3040 in the PCI-X SCSI RAID Controller Reference Guide for AIX  Multiple controllers connected in an invalid configuration. Action: Use MAP 3041 in the PCI-X SCSI RAID Controller Reference Guide for AIX  Controller detected a device error during an internal media recovery. Action: Use MAP 3090 in the PCI-X SCSI RAID Controller Reference Guide for AIX.  Controller detected a device error during an internal media recovery. Action: Use MAP 3090 in the PCI-X SCSI RAID Controller Reference Guide for AIX.  Disk has been modified after last known status. Action: Use MAP 3033 in the PCI-X SCSI RAID Controller Reference Guide for AIX.  Incorrect disk configuration change has been detected. Action: Use MAP 3033 in the PCI-X SCSI RAID Controller Reference Guide for AIX.  Disk requires formatting before use. Action: Use MAP 3034 in the PCI-X SCSI RAID Controller                          |

|           |             | Reference Guide for AIX                                                                                                    |
|-----------|-------------|----------------------------------------------------------------------------------------------------|
| 2514-9042 |             | Background Disk Array parity checking detected and corrected errors on specified disk.  Action: Use MAP 3090 in the PCI-X SCSI RAID Controller                                      |
|           |             | Reference Guide for AIX                                                                                                    |
| 2514-FFF3 |             | Disk media format bad. Action: Use MAP 0210: General problem resolution. If the problem persists, use MAP 3035 in the PCI-X SCSI RAID Controller Reference Guide for AIX.           |
| 2514-FFF4 | 722         | Disk drive problem. Action: Use MAP 0210: General problem resolution. If the problem persists, use MAP 3051 in the PCI-X SCSI RAID Controller Reference Guide for AIX.              |
| 2514-FFF6 | 722         | Disk detected recoverable error. Action: Use MAP 0210: General problem resolution. If the problem persists, use MAP 3051 in the PCI-X SCSI RAID Controller Reference Guide for AIX. |
| 2514-FFFA | 722         | Temporary disk bus error. Action: Use MAP 0210: General problem resolution. If the problem persists, use MAP 3051 in the PCI-X SCSI RAID Controller Reference Guide for AIX.        |
| 2514-FFFE |             | Temporary disk bus error. Action: Use MAP 3050 in the <i>PCI-X SCSI RAID Controller</i> Reference Guide for AIX.                                                                    |
| 2520-101  | 221         | Enhanced error handling failure on the bus. Action: Use MAP 0210: General problem resolution.                                                                                       |
| 2520-102  | 293         | Enhanced error handling failure on a PCI-PCI Bridge. Action: Use MAP 0210: General problem resolution.                                                                              |
| 2520-103  | 2520        | Enhanced error handling failure on the adapter.                                                                                                    |
| 2520-212  | 221<br>2520 | Action: Use MAP 0210: General problem resolution.  FIFO empty bit set.                                                                                                    |
| 2520-213  | 2520        | Action: Use MAP 0210: General problem resolution.  FIFO empty bit clear.  Action: Use MAP 0210: General problem resolution.                                                         |
| 2520-214  | 2520        | FIFO full bit set. Action: Use MAP 0210: General problem resolution.                                                                                                    |
| 2520-215  | 2520        | FIFO full bit clear. Action: Use MAP 0210: General problem resolution.                                                                                                    |
| 2520-216  | 2520        | FIFO data miscompare. Action: Use MAP 0210: General problem resolution.                                                                                                    |
| 2520-217  | 2520        | SCSI FIFO data miscompare.  Action: Use MAP 0210: General problem resolution.                                                                                                    |
| 2520-218  | 2520        | SCSI FIFO underflow. Action: Use MAP 0210: General problem resolution.                                                                                                    |
| 2520-219  |             | SCSI parity error. Action: Go to MAP 0050: SCSI Bus Problems.                                                                                                    |
| 2520-220  | 2520        | SCSI FIFO flags error. Action: Use MAP 0210: General problem resolution.                                                                                                    |
| 2520-221  | 2520<br>293 | Miscompare during the write/read of configuration register.  Action: Use MAP 0210: General problem resolution.                                                                      |
| 2520-222  | 2520        | Error during the write/read of the memory register.  Action: Use MAP 0210: General problem resolution.                                                                              |
| 2520-223  |             | Miscompare during the write/read of the memory I/O register. Action: Use MAP 0210: General problem resolution.                                                                      |
| 2520-224  | 2520<br>221 | SCSI configuration read or write error. Action: Use MAP 0210: General problem resolution.                                                                                           |
| 2520-226  | 2520        | SCSI wrap or PTC error. Action: Use MAP 0210: General problem resolution.                                                                                                    |
| 2520-227  | 2520<br>221 | SCSI adapter interrupt test failure. Action: Use MAP 0210: General problem resolution.                                                                                              |
| 2520-230  | <i>LL</i> 1 | Arbitration test failed.  Action: Go to MAP 0050: SCSI Bus Problems.                                                                                                    |
| 2520-231  |             |                                                                                                    |

|          |             | Function could not complete. Action: Go to MAP 0050: SCSI Bus Problems.                                                                                                    |
|----------|-------------|----------------------------------------------------------------------------------------------------|
| 2520-232 |             | SCSI bus data miscompare. Action: Go to MAP 0050: SCSI Bus Problems.                                                                                                    |
| 2520-240 |             | No terminal power. Action: Go to MAP 0050: SCSI Bus Problems.                                                                                                    |
| 2520-242 |             | SCSI bus error. Action: Go to MAP 0050: SCSI Bus Problems.                                                                                                    |
| 2520-301 | 2520<br>221 | Configuration open failed for parent bus. Action: Use MAP 0210: General problem resolution.                                                                                                    |
| 2520-801 |             | Error Log Analysis indicates a terminator problem. Action: Run diagnostic on the adapter in System Verification Mode. If an SRN is reported, use the SRN to resolve the problem. If a SRN is not reported, use the SCSI service hints to resolve the problem.                                         |
| 2520-802 |             | Error Log Analysis indicates that multiple attempts to reset the SCSI bus have timed out.  Action: Run diagnostic on the adapter in System Verification Mode. If an SRN is reported, use the SRN to resolve the problem. If a SRN is not reported, use the SCSI service hints to resolve the problem. |
| 2520-803 |             | Error Log Analysis indicates that multiple SCSI bus errors have occurred.  Action: Run diagnostic on the adapter and the devices in System Verification Mode. If an SRN is reported, use the SRN to resolve the problem. If a SRN is not reported, use the SCSI service hints to resolve the problem. |
| 2521-101 | 221         | Enhanced error handling failure on the bus. Action: Use MAP 0210: General problem resolution.                                                                                                    |
| 2521-102 | 293         | Enhanced error handling failure on a PCI-PCI Bridge. Action: Use MAP 0210: General problem resolution.                                                                                                    |
| 2521-103 | 2521<br>221 | Enhanced error handling failure on the adapter. Action: Use MAP 0210: General problem resolution.                                                                                                    |
| 2521-227 | 2521<br>221 | SCSI adapter test failure. Action: Use MAP 0210: General problem resolution.                                                                                                    |
| 2521-701 | 2521        | Error log analysis indicates a PCI SCSI adapter failure. Action: Use MAP 0210: General Problem Resolution.                                                                                                    |
| 2521-801 |             | Error Log Analysis indicates a terminator problem. Action: Run diagnostic on the adapter in System Verification Mode. If an SRN is reported, use the SRN to resolve the problem. If a SRN is not reported, use the SCSI service hints to resolve the problem.                                         |
| 2521-802 |             | Error Log Analysis indicates that multiple attempts to reset the SCSI bus have timed out. Action: Run diagnostic on the adapter in System Verification Mode. If an SRN is reported, use the SRN to resolve the problem. If a SRN is not reported, use the SCSI service hints to resolve the problem.  |
| 2521-803 |             | Error Log Analysis indicates that multiple SCSI bus errors have occurred.  Action: Run diagnostic on the adapter and the devices in System Verification Mode. If an SRN is reported, use the SRN to resolve the problem. If a SRN is not reported, use the SCSI service hints to resolve the problem. |
| 2522-101 | 2522        | Adapter configuration error. Action: Use MAP 0210: General problem resolution.                                                                                                    |
| 2522-710 | 2522        | Permanent adapter failure. Action: Use MAP 0210: General problem resolution.                                                                                                    |
| 2522-711 | 2522        | Adapter failure. Action: Go to MAP 0210: General problem resolution                                                                                                    |
| 2522-712 | 2522        | Adapter device bus configuration error. Action: PCI-X Dual Channel Ultra320 SCSI Adapter. Use MAP 0050: SCSI Bus Problems. PCI-X Ultra320 SCSI RAID: Use MAP 3050 in the PCI-X SCS.                                                                                                    |

|           |             | RAID Controller Reference Guide for AIX.                                                                                                    |
|-----------|-------------|----------------------------------------------------------------------------------------------------|
| 2522-713  | 2522        | Adapter failure.                                                                                                    |
| 2522-714  |             | Action: Use MAP 0210: General problem resolution.  Temporary adapter failure.                                                                                                    |
|           | 2522        | Action: Use MAP 0210: General problem resolution.                                                                                                    |
| 2522-715  | 2522        | Temporary adapter failure.  Action: Use MAP 0210: General problem resolution.                                                                                                    |
| 2522-716  | 2522        | PCI bus error detected by EEH.                                                                                                    |
| 2522-717  | 293         | Action: Use MAP 0210: General problem resolution.  PCI bus error detected by adapter.                                                                                                    |
| 2022-717  | 2522<br>293 | Action: Use MAP 0210: General problem resolution.                                                                                                    |
| 2522-718  | 2522<br>293 | Temporary PCI bus error detected by adapter Action: Use MAP 0210: General problem resolution.                                                                                                    |
| 2522-719  |             | Device bus termination power lost or not detected Action: PCI-X Dual Channel Ultra320 SCSI Adapter. Use MAP 0050: SCSI Bus Problems. PCI-X Ultra320 SCSI RAID: Use MAP 3050 in the PCI-X SCSI RAID Controller Reference Guide for AIX. |
| 2522-720  |             | Adapter device bus configuration error. Action: For a PCI-X Dual Channel Ultra320 SCSI adapter, Use to MAP 0050: SCSI Bus Problems.  For a PCI-X Ultra320 SCSI RAID adapter, use MAP 3050 in                                           |
|           |             | the PCI-X SCSI RAID Controller Reference Guide for AIX.  Temporary adapter detected device bus failure.  Action: For a PCI-X Dual Channel Ultra320 SCSI adapter, Use to MAP 0050: SCSI Bus Problems.                                   |
| 2522-721  |             | For a PCI-X Ultra320 SCSI RAID adapter, use MAP 3050 in the PCI-X SCSI RAID Controller Reference Guide for AIX.                                                                                                    |
| 2522-722  | 2522        | Device bus interface problem.  Action: Use MAP 0210: General problem resolution.                                                                                                    |
| 2522-723  |             | Device bus interface problem. Action: Use MAP 0054: PCI-X SCSI Bus Problems                                                                                                    |
| 2522-724  | 2522        | Temporary device bus interface problem.  Action: Use MAP 0210: General problem resolution.                                                                                                    |
| 2522-725  |             | Temporary device bus interface problem. Action: Use MAP 0054: PCI-X SCSI Bus Problems                                                                                                    |
| 2522-102E | 722         | Out of alternate disk storage for storage. Action: Use MAP 0210: General problem resolution. If the problem persists, use MAP 3051 in the PCI-X SCSI RAID Controller Reference Guide for AIX.                                          |
| 2522-3002 | 722         | Addressed device failed to respond to selection. Action: Use MAP 0210: General problem resolution. If the problem persists, use MAP 3051 in the PCI-X SCSI RAID Controller Reference Guide for AIX.                                    |
| 2522-3010 | 722         | Disk returned wrong response to adapter. Action: Use MAP 0210: General problem resolution. If the problem persists, use MAP 3051 in the PCI-X SCSI RAID Controller Reference Guide for AIX.                                            |
| 2522-3020 |             | Storage subsystem configuration error. Action: Use MAP 3050 in the <i>PCI-X SCSI RAID Controller</i> Reference Guide for AIX.                                                                                                    |
| 2522-3100 |             | Adapter detected device bus interface error. Action: Use MAP 3050 in the <i>PCI-X SCSI RAID Controller</i> Reference Guide for AIX.                                                                                                    |
| 2522-3101 |             | Adapter detected device bus interface error. Action: Use MAP 3050 in the PCI-X SCSI RAID Controller Reference Guide for AIX.                                                                                                    |
| 2522-3109 |             | Adapter timed out a disk command. Action: Use MAP 3050 in the PCI-X SCSI RAID Controller Reference Guide for AIX.                                                                                                    |
| 2522-3110 |             |                                                                                                    |

## Reference codes

|           |             | Disk bus interface error. Action: Use MAP 3050 in the <i>PCI-X SCSI RAID Controller</i> Reference Guide for AIX.                                                               |
|-----------|-------------|----------------------------------------------------------------------------------------------------|
| 2522-7001 | 722         | Temporary disk data error. Action: Use MAP 0210: General Problem Resolution If the problem persists, use MAP 3051 in the PCI-X SCSI RAID Controller Reference Guide for AIX.   |
| 2522-8008 | 2526<br>293 | Permanent cache battery pack failure. Action: Use MAP 3000 in the PCI-X SCSI RAID Controller Reference Guide for AIX.                                                          |
| 2522-8009 | 2526<br>293 | Impending cache battery pack failure. Action: Use MAP 3000 in the PCI-X SCSI RAID Controller Reference Guide for AIX.                                                          |
| 2522-9000 |             | Controller detected a device error during configuration discovery.  Action: Use MAP 3090 in the PCI-X SCSI RAID Controller Reference Guide for AIX.                            |
| 2522-9001 |             | Controller detected a device error during configuration discovery.  Action: Use MAP 3090 in the PCI-X SCSI RAID Controller Reference Guide for AIX.                            |
| 2522-9002 |             | Controller detected a device error during configuration discovery.  Action: Use MAP 3090 in the PCI-X SCSI RAID Controller Reference Guide for AIX.                            |
| 2522-9008 |             | Controller does not support function expected for one or more disks.  Action: Use MAP 3030 in the PCI-X SCSI RAID Controller Reference Guide for AIX.                          |
| 2522-9010 |             | Cache data associated with attached disks cannot be found. Action: Use MAP 3020 in the PCI-X SCSI RAID Controller Reference Guide for AIX.                                     |
| 2522-9011 |             | Cache data belongs to disks other than those attached. Action: Use MAP 3090 in the <i>PCI-X SCSI RAID Controller Reference Guide for AIX</i> .                                 |
| 2522-9020 |             | Two or more disks are missing from a RAID-5 disk array. Action: Use MAP 3011 in the <i>PCI-X SCSI RAID Controller Reference Guide for AIX</i> .                                |
| 2522-9021 |             | Two or more disks are missing from a RAID-5 disk array. Action: Use MAP 3011 in the <i>PCI-X SCSI RAID Controller Reference Guide for AIX</i> .                                |
| 2522-9022 |             | Two or more disks are missing from a RAID-5 disk array. Action: Use MAP 3011 in the <i>PCI-X SCSI RAID Controller</i> Reference Guide for AIX.                                 |
| 2522-9023 |             | One or more disk array members are not a the required physical locations.  Action: Use MAP 3012 in the PCI-X SCSI RAID Controller Reference Guide for AIX.                     |
| 2522-9024 |             | The physical location of disk array members conflict with another disk array.  Action: Use MAP 3090 in the PCI-X SCSI RAID Controller Reference Guide for AIX.                 |
| 2522-9025 |             | An incompatible disk is installed at a degraded disk location in the disk array.  Action: Use MAP 3010 in the PCI-X SCSI RAID Controller Reference Guide for AIX.              |
| 2522-9026 |             | A previously degraded disk in the disk array was not found at the required physical location.  Action: Use MAP 3090 in the PCI-X SCSI RAID Controller Reference Guide for AIX. |
| 2522-9027 |             | A disk array is or would become degraded and the parity data is out of synchronization.  Action: Use MAP 3013 in the PCI-X SCSI RAID Controller                                |
| 2522-9028 |             | Reference Guide for AIX.                                                                                                    |

|           | The maximum number of functional disk arrays has been exceeded.                                                                                                    |
|-----------|----------------------------------------------------------------------------------------------------|
|           | Action: Use MAP 3090 in the PCI-X SCSI RAID Controller Reference Guide for AIX.                                                                                          |
|           | The maximum number of functional disk arrays has been exceeded.                                                                                                    |
| 2522-9029 | Action: Use MAP 3090 in the PCI-X SCSI RAID Controller Reference Guide for AIX.                                                                                          |
| 2522-9030 | The disk array is degraded due to a missing or failed disk. Action: Use MAP 3010 in the PCI-X SCSI RAID Controller Reference Guide for AIX.                              |
| 2522-9031 | Automatic reconstruction initiated for the disk array. Action: Use MAP 3010 in the <i>PCI-X SCSI RAID Controller Reference Guide for AIX</i> .                           |
| 2522-9041 | Background disk array parity checking detected and corrected errors.  Action: Use MAP 3090 in the PCI-X SCSI RAID Controller                                             |
| 2522-9050 | Reference Guide for AIX.  Required cache data cannot be located for one or more disks.  Action: Use MAP 3031 in the PCI-X SCSI RAID Controller  Reference Guide for AIX. |
| 2522-9051 | Cache data exists for more than one missing or failed disks.<br>Action: Use MAP 3032 in the <i>PCI-X SCSI RAID Controller</i><br><i>Reference Guide for AIX</i> .        |
| 2522-9052 | Cache data exists for one or more modified disks. Action: Use MAP 3090 in the PCI-X SCSI RAID Controller Reference Guide for AIX.                                        |
| 2522-9054 | RAID controller resources are not available due to previous problems. Action: Use MAP 3021 in the PCI-X SCSI RAID Controller Reference Guide for AIX.                    |
| 2522-9060 | One or more disk pairs are missing from a RAID-10 disk array.  Action: Use MAP 3011 in the <i>PCI-X SCSI RAID Controller Reference Guide for AIX</i> .                   |
| 2522-9061 | One or more disk pairs are missing from a RAID-10 disk array. Action: Use MAP 3011 in the <i>PCI-X SCSI RAID Controller Reference Guide for AIX</i> .                    |
| 2522-9062 | One or more disk pairs are missing from a RAID-0 disk array. Action: Use MAP 3011 in the PCI-X SCSI RAID Controller Reference Guide for AIX.                             |
| 2522-9063 | The maximum number of functional disk arrays has been exceeded. Action: Use MAP 3090 in the PCI-X SCSI RAID Controller Reference Guide for AIX.                          |
| 2522-9073 | Multiple controllers connected in an invalid configuration. Action: Use MAP 3040 in the PCI-X SCSI RAID Controller Reference Guide for AIX                               |
| 2522-9074 | Multiple controllers connected in an invalid configuration. Action: Use MAP 3041 in the PCI-X SCSI RAID Controller Reference Guide for AIX                               |
| 2522-9081 | Controller detected a device error during an internal media recovery. Action: Use MAP 3090 in the PCI-X SCSI RAID Controller Reference Guide for AIX.                    |
| 2522-9082 | Controller detected a device error during an internal media recovery.  Action: Use MAP 3090 in the PCI-X SCSI RAID Controller Reference Guide for AIX.                   |
| 2522-9090 | Disk has been modified after last known status.  Action: Use MAP 3033 in the PCI-X SCSI RAID Controller Reference Guide for AIX.                                         |
| 2522-9091 |                                                                                                    |

## Reference codes

|           |             | Incorrect disk configuration change has been detected. Action: Use MAP 3033 in the PCI-X SCSI RAID Controller Reference Guide for AIX.                                                                                                 |
|-----------|-------------|----------------------------------------------------------------------------------------------------|
| 2522-9092 |             | Disk requires formatting before use. Action: Use MAP 3034 in the PCI-X SCSI RAID Controller Reference Guide for AIX.                                                                                                    |
| 2522-9200 |             | Identify disk to be replaced. Action: Use MAP 3036 in the <i>PCI-X SCSI RAID Controller</i> Reference Guide for AIX.                                                                                                    |
| 2522-9032 |             | Disk Array is degraded due to missing failed disk.<br>Action: Use MAP 3010 in the <i>PCI-X SCSI RAID Controller</i><br><i>Reference Guide for AIX</i>                                                                                  |
| 2522-9042 |             | Background Disk Array parity checking detected and corrected errors on specified disk. Action: Use MAP 3090 in the PCI-X SCSI RAID Controller Reference Guide for AIX                                                                  |
| 2522-FFF3 |             | Disk media format bad. Action: Use MAP 0210: General problem resolution. If the problem persists, use MAP 3035 in the PCI-X SCSI RAID Controller Reference Guide for AIX.                                                              |
| 2522-FFF4 | 722         | Disk drive problem. Action: Use MAP 0210: General problem resolution. If the problem persists, use MAP 3051 in the PCI-X SCSI RAID Controller Reference Guide for AIX.                                                                 |
| 2522-FFF6 | 722         | Disk detected recoverable error. Action: Use MAP 0210: General problem resolution. If the problem persists, use MAP 3051 in the PCI-X SCSI RAID Controller Reference Guide for AIX.                                                    |
| 2522-FFFA | 722         | Temporary disk bus error. Action: Use MAP 0210: General problem resolution. If the problem persists, use MAP 3051 in the PCI-X SCSI RAID Controller Reference Guide for AIX.                                                           |
| 2522-FFFE |             | Temporary disk bus error. Action: Use MAP 3050 in the <i>PCI-X SCSI RAID Controller</i> Reference Guide for AIX.                                                                                                    |
| 2523-101  | 2523        | Adapter configuration error. Action: Use MAP 0210: General problem resolution.                                                                                                    |
| 2523-710  | 2523        | Permanent adapter failure. Action: Use MAP 0210: General problem resolution.                                                                                                    |
| 2523-711  | 2523        | Adapter failure. Action: Go to MAP 0210: General problem resolution                                                                                                    |
| 2523-712  | 2523        | Adapter device bus configuration error. Action: PCI-X Dual Channel Ultra320 SCSI Adapter. Use MAP 0050: SCSI Bus Problems. PCI-X Ultra320 SCSI RAID: Use MAP 3050 in the PCI-X SCSI RAID Controller Reference Guide for AIX.           |
| 2523-713  | 2523        | Adapter failure. Action: Use MAP 0210: General problem resolution.                                                                                                    |
| 2523-714  | 2523        | Temporary adapter failure. Action: Use MAP 0210: General problem resolution.                                                                                                    |
| 2523-715  | 2523        | Temporary adapter failure. Action: Use MAP 0210: General problem resolution.                                                                                                    |
| 2523-716  | 2523<br>293 | PCI bus error detected by EEH. Action: Use MAP 0210: General problem resolution.                                                                                                    |
| 2523-717  | 2523<br>293 | PCI bus error detected by adapter. Action: Use MAP 0210: General problem resolution.                                                                                                    |
| 2523-718  | 2523<br>293 | Temporary PCI bus error detected by adapter Action: Use MAP 0210: General problem resolution.                                                                                                    |
| 2523-719  |             | Device bus termination power lost or not detected Action: PCI-X Dual Channel Ultra320 SCSI Adapter. Use MAP 0050: SCSI Bus Problems. PCI-X Ultra320 SCSI RAID: Use MAP 3050 in the PCI-X SCSI RAID Controller Reference Guide for AIX. |

| 2523-720  |             | Adapter device bus configuration error. Action: For a PCI-X Dual Channel Ultra320 SCSI adapter, Use to MAP 0050: SCSI Bus Problems.  For a PCI-X Ultra320 SCSI RAID adapter, use MAP 3050 in the PCI-X SCSI RAID Controller Reference Guide for AIX. |
|-----------|-------------|----------------------------------------------------------------------------------------------------|
| 2523-721  |             | Temporary adapter detected device bus failure. Action: For a PCI-X Dual Channel Ultra320 SCSI adapter, Use to MAP 0050: SCSI Bus Problems.  For a PCI-X Ultra320 SCSI RAID adapter, use MAP 3050 in                                                  |
| 2523-722  | 2523        | the <i>PCI-X SCSI RAID Controller Reference Guide for AIX.</i> Device bus interface problem.                                                                                                    |
| 2523-723  |             | Action: Use MAP 0210: General problem resolution.  Device bus interface problem.                                                                                                    |
| 2523-724  | 2523        | Action: Use MAP 0054: PCI-X SCSI Bus Problems Temporary device bus interface problem.                                                                                                    |
| 2523-725  | 2020        | Action: Use MAP 0210: General problem resolution. Temporary device bus interface problem.                                                                                                    |
| 2323-723  |             | Action: Use MAP 0054: PCI-X SCSI Bus Problems Out of alternate disk storage for storage.                                                                                                    |
| 2523-102E | 722         | Action: Use MAP 0210: General problem resolution. If the problem persists, use MAP 3051 in the <i>PCI-X SCSI RAID Controller Reference Guide for AIX</i> .                                                                                           |
| 2523-3002 | 722         | Addressed device failed to respond to selection. Action: Use MAP 0210: General problem resolution. If the problem persists, use MAP 3051 in the PCI-X SCSI RAID Controller Reference Guide for AIX.                                                  |
| 2523-3010 | 722         | Disk returned wrong response to adapter. Action: Use MAP 0210: General problem resolution. If the problem persists, use MAP 3051 in the PCI-X SCSI RAID Controller Reference Guide for AIX.                                                          |
| 2523-3020 |             | Storage subsystem configuration error. Action: Use MAP 3050 in the <i>PCI-X SCSI RAID Controller</i> Reference Guide for AIX.                                                                                                    |
| 2523-3100 |             | Adapter detected device bus interface error. Action: Use MAP 3050 in the PCI-X SCSI RAID Controller Reference Guide for AIX.                                                                                                    |
| 2523-3101 |             | Adapter detected device bus interface error. Action: Use MAP 3050 in the PCI-X SCSI RAID Controller Reference Guide for AIX.                                                                                                    |
| 2523-3109 |             | Adapter timed out a disk command. Action: Use MAP 3050 in the <i>PCI-X SCSI RAID Controller Reference Guide for AIX</i> .                                                                                                    |
| 2523-3110 |             | Disk bus interface error.<br>Action: Use MAP 3050 in the <i>PCI-X SCSI RAID Controller</i><br><i>Reference Guide for AIX</i> .                                                                                                    |
| 2523-7001 | 722         | Temporary disk data error. Action: Use MAP 0210: General Problem Resolution If the problem persists, use MAP 3051 in the PCI-X SCSI RAID Controller Reference Guide for AIX.                                                                         |
| 2523-8008 | 2526<br>293 | Permanent cache battery pack failure. Action: Use MAP 3000 in the <i>PCI-X SCSI RAID Controller</i> Reference Guide for AIX.                                                                                                    |
| 2523-8009 | 2526<br>293 | Impending cache battery pack failure. Action: Use MAP 3000 in the PCI-X SCSI RAID Controller Reference Guide for AIX.                                                                                                    |
| 2523-9000 |             | Controller detected a device error during configuration discovery. Action: Use MAP 3090 in the <i>PCI-X SCSI RAID Controller Reference Guide for AIX</i> .                                                                                           |
| 2523-9001 |             | Controller detected a device error during configuration discovery. Action: Use MAP 3090 in the PCI-X SCSI RAID Controller Reference Guide for AIX.                                                                                                   |

| 2523-9002 |   | Controller detected a device error during configuration discovery.                                                                                                    |
|-----------|---|----------------------------------------------------------------------------------------------------|
| 2020 0002 |   | Action: Use MAP 3090 in the PCI-X SCSI RAID Controller Reference Guide for AIX.                                                                                                |
| 0500 0000 |   | Controller does not support function expected for one or more disks.                                                                                                    |
| 2523-9008 |   | Action: Use MAP 3030 in the PCI-X SCSI RAID Controller Reference Guide for AIX.                                                                                                |
| 2523-9010 |   | Cache data associated with attached disks cannot be found. Action: Use MAP 3020 in the PCI-X SCSI RAID Controller Reference Guide for AIX.                                     |
| 2523-9011 |   | Cache data belongs to disks other than those attached. Action: Use MAP 3090 in the PCI-X SCSI RAID Controller Reference Guide for AIX.                                         |
| 2523-9020 |   | Two or more disks are missing from a RAID-5 disk array. Action: Use MAP 3011 in the <i>PCI-X SCSI RAID Controller Reference Guide for AIX</i> .                                |
| 2523-9021 |   | Two or more disks are missing from a RAID-5 disk array. Action: Use MAP 3011 in the <i>PCI-X SCSI RAID Controller Reference Guide for AIX</i> .                                |
| 2523-9022 |   | Two or more disks are missing from a RAID-5 disk array.<br>Action: Use MAP 3011 in the <i>PCI-X SCSI RAID Controller</i><br><i>Reference Guide for AIX</i> .                   |
| 2523-9023 |   | One or more disk array members are not a the required physical locations. Action: Use MAP 3012 in the PCI-X SCSI RAID Controller Reference Guide for AIX.                      |
|           |   | The physical location of disk array members conflict with                                                                                                    |
| 2523-9024 |   | another disk array. Action: Use MAP 3090 in the <i>PCI-X SCSI RAID Controller</i> Reference Guide for AIX.                                                                     |
| 2523-9025 |   | An incompatible disk is installed at a degraded disk location in the disk array.                                                                                               |
| 2020-9020 |   | Action: Use MAP 3010 in the PCI-X SCSI RAID Controller Reference Guide for AIX.                                                                                                |
| 2523-9026 |   | A previously degraded disk in the disk array was not found at the required physical location.  Action: Use MAP 3090 in the PCI-X SCSI RAID Controller Reference Guide for AIX. |
|           |   | A disk array is or would become degraded and the parity data is out of synchronization.                                                                                        |
| 2523-9027 |   | Action: Use MAP 3013 in the <i>PCI-X SCSI RAID Controller</i> Reference Guide for AIX.                                                                                         |
| 0500 0000 |   | The maximum number of functional disk arrays has been exceeded.                                                                                                    |
| 2523-9028 |   | Action: Use MAP 3090 in the PCI-X SCSI RAID Controller Reference Guide for AIX.                                                                                                |
| 2523-9029 |   | The maximum number of functional disk arrays has been exceeded.                                                                                                    |
| 2020-9029 |   | Action: Use MAP 3090 in the PCI-X SCSI RAID Controller Reference Guide for AIX.                                                                                                |
| 2523-9030 |   | The disk array is degraded due to a missing or failed disk. Action: Use MAP 3010 in the <i>PCI-X SCSI RAID Controller Reference Guide for AIX</i> .                            |
| 2523-9031 |   | Automatic reconstruction initiated for the disk array. Action: Use MAP 3010 in the PCI-X SCSI RAID Controller Reference Guide for AIX.                                         |
| 2523-9041 |   | Background disk array parity checking detected and corrected errors.  Action: Use MAP 3090 in the <i>PCI-X SCSI RAID Controller Reference Guide for AIX</i> .                  |
| 2523-9050 |   | Required cache data cannot be located for one or more disks. Action: Use MAP 3031 in the PCI-X SCSI RAID Controller Reference Guide for AIX.                                   |
| •         | • | ,                                                                                                    |

| 2523-9051 |     | Cache data exists for more than one missing or failed disks. Action: Use MAP 3032 in the PCI-X SCSI RAID Controller                                                       |
|-----------|-----|----------------------------------------------------------------------------------------------------|
| 2523-9052 |     | Reference Guide for AIX.  Cache data exists for one or more modified disks.  Action: Use MAP 3090 in the PCI-X SCSI RAID Controller                                       |
|           |     | Reference Guide for AIX.  RAID controller resources are not available due to previous                                                                                     |
| 2523-9054 |     | problems. Action: Use MAP 3021 in the <i>PCI-X SCSI RAID Controller</i>                                                                                                   |
|           |     | Reference Guide for AIX.  One or more disk pairs are missing from a RAID-10 disk                                                                                          |
| 2523-9060 |     | array. Action: Use MAP 3011 in the <i>PCI-X SCSI RAID Controller</i> Reference Guide for AIX.                                                                             |
|           |     | One or more disk pairs are missing from a RAID-10 disk                                                                                                    |
| 2523-9061 |     | array. Action: Use MAP 3011 in the <i>PCI-X SCSI RAID Controller</i> Reference Guide for AIX.                                                                             |
| 2523-9062 |     | One or more disk pairs are missing from a RAID-0 disk array. Action: Use MAP 3011 in the PCI-X SCSI RAID Controller Reference Guide for AIX.                              |
|           |     | The maximum number of functional disk arrays has been exceeded.                                                                                                    |
| 2523-9063 |     | Action: Use MAP 3090 in the PCI-X SCSI RAID Controller Reference Guide for AIX.                                                                                           |
| 2523-9073 |     | Multiple controllers connected in an invalid configuration. Action: Use MAP 3040 in the PCI-X SCSI RAID Controller Reference Guide for AIX                                |
| 2523-9074 |     | Multiple controllers connected in an invalid configuration. Action: Use MAP 3041 in the PCI-X SCSI RAID Controller Reference Guide for AIX                                |
| 2523-9081 |     | Controller detected a device error during an internal media recovery.  Action: Use MAP 3090 in the PCI-X SCSI RAID Controller Reference Guide for AIX.                    |
| 2523-9082 |     | Controller detected a device error during an internal media recovery.  Action: Use MAP 3090 in the PCI-X SCSI RAID Controller Reference Guide for AIX.                    |
| 2523-9090 |     | Disk has been modified after last known status.  Action: Use MAP 3033 in the PCI-X SCSI RAID Controller Reference Guide for AIX.                                          |
| 2523-9091 |     | Incorrect disk configuration change has been detected. Action: Use MAP 3033 in the PCI-X SCSI RAID Controller Reference Guide for AIX.                                    |
| 2523-9092 |     | Disk requires formatting before use. Action: Use MAP 3034 in the PCI-X SCSI RAID Controller Reference Guide for AIX.                                                      |
| 2523-9200 |     | Identify disk to be replaced. Action: Use MAP 3036 in the <i>PCI-X SCSI RAID Controller Reference Guide for AIX</i> .                                                     |
| 2523-9032 |     | Disk Array is degraded due to missing failed disk. Action: Use MAP 3010 in the PCI-X SCSI RAID Controller Reference Guide for AIX                                         |
| 2523-9042 |     | Background Disk Array parity checking detected and corrected errors on specified disk. Action: Use MAP 3090 in the PCI-X SCSI RAID Controller Reference Guide for AIX     |
| 2523-FFF3 |     | Disk media format bad. Action: Use MAP 0210: General problem resolution. If the problem persists, use MAP 3035 in the PCI-X SCSI RAID Controller Reference Guide for AIX. |
| 2523-FFF4 | 722 | Disk drive problem. Action: Use MAP 0210: General problem resolution. If the                                                                                              |

|           |             | problem persists, use MAP 3051 in the PCI-X SCSI RAID Controller Reference Guide for AIX.                                                                                                    |
|-----------|-------------|----------------------------------------------------------------------------------------------------|
| 2523-FFF6 | 722         | Disk detected recoverable error.  Action: Use MAP 0210: General problem resolution. If the problem persists, use MAP 3051 in the PCI-X SCSI RAID                                                                                       |
|           |             | Controller Reference Guide for AIX.  Temporary disk bus error.                                                                                                    |
| 2523-FFFA | 722         | Action: Use MAP 0210: General problem resolution. If the problem persists, use MAP 3051 in the PCI-X SCSI RAID Controller Reference Guide for AIX.                                                                                     |
| 2523-FFFE |             | Temporary disk bus error. Action: Use MAP 3050 in the <i>PCI-X SCSI RAID Controller</i> Reference Guide for AIX.                                                                                                    |
| 2524-101  | 2524        | Adapter configuration error. Action: Use MAP 0210: General problem resolution.                                                                                                    |
| 2524-701  | 2524        | Error Log Analysis indicates adapter hardware error. Action: Use MAP 0210: General Problem Resolution.                                                                                                    |
| 2524-702  |             | Error Log Analysis indicates SCSI device error.  Action: Use MAP 0050: SCSI Bus Problems.                                                                                                    |
| 2524-703  | 2524<br>221 | Error Log Analysis indicates hardware system error due to EEH reset problem.  Action: Use MAP 0210: General Problem Resolution.                                                                                                    |
| 2524-704  | 2524<br>221 | Error Log Analysis indicates hardware system error from EEH event.                                                                                                    |
| 2524-705  | 2524<br>221 | Action: Use MAP 0210: General Problem Resolution.  Error Log Analysis indicates PCI bus error.  Action: Use MAP 0210: General Problem Resolution.                                                                                      |
| 2524-706  | 2524        | Error Log Analysis indicates adapter hardware error. Action: Use MAP 0210: General Problem Resolution.                                                                                                    |
| 2524-707  | 2524<br>221 | Error Log Analysis indicates PCI bus error. Action: Use MAP 0210: General Problem Resolution.                                                                                                    |
| 2524-708  | 2524        | Error Log Analysis indicates adapter register timeout error.<br>Action: Use MAP 0210: General Problem Resolution.                                                                                                    |
| 2527-101  | 2527        | Adapter configuration error. Action: Use MAP 0210: General Problem Resolution.                                                                                                    |
| 2527-710  | 2527        | Permanent adapter failure. Action: Use MAP 0210: General Problem Resolution.                                                                                                    |
| 2527-711  | 2527        | Adapter failure. Action: Go to MAP 0210: General problem resolution.                                                                                                    |
| 2527-712  | 2527        | Adapter device bus configuration error. Action: PCI-X Dual Channel Ultra320 SCSI Adapter. Use MAP 0050: SCSI Bus Problems. PCI-X Ultra320 SCSI RAID: Use MAP 3050 in the PCI-X SCSI RAID Controller Reference Guide for AIX.           |
| 2527-713  | 2527        | Adapter failure. Action: Use MAP 0210: General problem resolution.                                                                                                    |
| 2527-714  | 2527        | Temporary adapter failure. Action: Use MAP 0210: General Problem Resolution.                                                                                                    |
| 2527-715  | 2527        | Temporary adapter failure. Action: Use MAP 0210: General Problem Resolution.                                                                                                    |
| 2527-716  | 2527<br>293 | PCI bus error detected by EEH. Action: Use MAP 0210: General Problem Resolution.                                                                                                    |
| 2527-717  | 2527<br>293 | PCI bus error detected by adapter. Action: Use MAP 0210: General Problem Resolution.                                                                                                    |
| 2527-718  | 2527<br>293 | Temporary PCI bus error detected by adapter Action: Use MAP 0210: General problem resolution.                                                                                                    |
| 2527-719  |             | Device bus termination power lost or not detected Action: PCI-X Dual Channel Ultra320 SCSI Adapter. Use MAP 0050: SCSI Bus Problems. PCI-X Ultra320 SCSI RAID: Use MAP 3050 in the PCI-X SCSI RAID Controller Reference Guide for AIX. |
| 2527-720  |             | Adapter device bus configuration error. Action: For a PCI-X Dual Channel Ultra320 SCSI adapter,                                                                                                    |

| I         |      | Use to MAP 0050: SCSI Bus Problems.                                                                             |
|-----------|------|----------------------------------------------------------------------------------------------------|
|           |      |                                                                                                    |
|           |      | For a PCI-X Ultra320 SCSI RAID adapter, use MAP 3050 in the PCI-X SCSI RAID Controller Reference Guide for AIX. |
|           |      | Temporary adapter detected device bus failure.                                                                  |
|           |      | Action: For a PCI-X Dual Channel Ultra320 SCSI adapter, Use to MAP 0050: SCSI Bus Problems.                     |
| 2527-721  |      | Ose to WAL 0030. OOSI Bus I Tobletiis.                                                                          |
|           |      | For a PCI-X Ultra320 SCSI RAID adapter, use MAP 3050 in the PCI-X SCSI RAID Controller Reference Guide for AIX. |
| 2527-722  | 2527 | Device bus interface problem.  Action: Use MAP 0210: General problem resolution.                                |
| 2527-723  |      | Device bus interface problem. Action: Use MAP 0054: PCI-X SCSI Bus Problems                                     |
| 2527-724  | 2527 | Temporary device bus interface problem. Action: Use MAP 0210: General problem resolution.                       |
| 2527-725  |      | Temporary device bus interface problem.                                                                         |
|           |      | Action: Use MAP 0054: PCI-X SCSI Bus Problems  Out of alternate disk storage for storage.                       |
| 2527-102E | 722  | Action: Use MAP 0210: General Problem Resolution. If the                                                        |
| 2027 1022 | 722  | problem persists, use MAP 3051 in the PCI-X SCSI RAID Controller Reference Guide for AIX.                       |
|           |      | Addressed device failed to respond to selection.                                                                |
| 2527-3002 | 722  | Action: Use MAP 0210: General Problem Resolution. If the problem persists, use MAP 3051 in the PCI-X SCSI RAID  |
|           |      | Controller Reference Guide for AIX.                                                                             |
|           |      | Disk returned wrong response to adapter.                                                                        |
| 2527-3010 | 722  | Action: Use MAP 0210: General Problem Resolution. If the problem persists, use MAP 3051 in the PCI-X SCSI RAID  |
|           |      | Controller Reference Guide for AIX.                                                                             |
| 2527-3020 | 2527 | Storage subsystem configuration error.  Action: Use MAP 3050 in the PCI-X SCSI RAID Controller                  |
| 2327-3020 | 2521 | Reference Guide for AIX.                                                                                        |
| 2527 2100 | 0507 | Adapter detected device bus interface error.  Action: Use MAP 3050 in the PCI-X SCSI RAID Controller            |
| 2527-3100 | 2527 | Reference Guide for AIX.                                                                                        |
| 0507.0101 | 0507 | Adapter detected device bus interface error.                                                                    |
| 2527-3101 | 2527 | Action: Use MAP 3050 in the PCI-X SCSI RAID Controller Reference Guide for AIX.                                 |
|           |      | Adapter timed out a disk command.                                                                               |
| 2527-3109 | 2527 | Action: Use MAP 3050 in the PCI-X SCSI RAID Controller Reference Guide for AIX.                                 |
|           |      | Disk bus interface error.                                                                                       |
| 2527-3110 | 2527 | Action: Use MAP 3050 in the PCI-X SCSI RAID Controller Reference Guide for AIX.                                 |
|           |      | Description: Temporary disk data error.                                                                         |
| 2527-7001 | 722  | Action: Use MAP 0210: General problem resolution. If the                                                        |
|           |      | problem persists, use MAP 3051 in the PCI-X SCSI RAID Controller Reference Guide for AIX.                       |
| 0507.0005 | 2526 | Permanent Cache Battery Pack failure.                                                                           |
| 2527-8008 | 293  | Action: Use MAP 3000 in the PCI-X SCSI RAID Controller Reference Guide for AIX.                                 |
|           | 2526 | Impending Cache Battery Pack failure.                                                                           |
| 2527-8009 | 293  | Action: Use MAP 3000 in the PCI-X SCSI RAID Controller Reference Guide for AIX.                                 |
|           |      | Controller detected device error during configuration                                                           |
| 2527-9000 |      | discovery. Action: Use MAP 3090 in the PCI-X SCSI RAID Controller                                               |
|           |      | Reference Guide for AIX.                                                                                        |
|           |      | Controller detected device error during configuration                                                           |
| 2527-9001 |      | discovery. Action: Use MAP 3090 in the <i>PCI-X SCSI RAID Controller</i>                                        |
|           |      | Reference Guide for AIX.                                                                                        |
| 2527-9002 |      |                                                                                                    |

| 2527-9008                                        |
|--------------------------------------------------|
|                                                  |
|                                                  |
| 2527 0010                                        |
| 2527-9010                                        |
|                                                  |
| 2527-9011                                        |
| 2327-3011                                        |
|                                                  |
|                                                  |
| 2527-9020                                        |
|                                                  |
|                                                  |
| 2527-9021                                        |
|                                                  |
|                                                  |
| 2527-9022                                        |
|                                                  |
|                                                  |
| 2527 0022                                        |
| 2527-9023                                        |
|                                                  |
|                                                  |
| 2527-9024                                        |
| LOLT JOL-                                        |
|                                                  |
|                                                  |
| 2527-9025                                        |
|                                                  |
|                                                  |
|                                                  |
| 2527-9026                                        |
|                                                  |
|                                                  |
|                                                  |
| 2527-9027                                        |
|                                                  |
|                                                  |
| _                                                |
| 0507.0555                                        |
| 2527-9028                                        |
| 2527-9028                                        |
| 2527-9028                                        |
|                                                  |
| 2527-9028<br>2527-9029                           |
|                                                  |
|                                                  |
|                                                  |
| 2527-9029                                        |
| 2527-9029                                        |
| 2527-9029                                        |
| 2527-9029<br>2527-9030                           |
| 2527-9029<br>2527-9030                           |
| 2527-9029<br>2527-9030                           |
| 2527-9029<br>2527-9030<br>2527-9031              |
| 2527-9029<br>2527-9030<br>2527-9031              |
| 2527-9029<br>2527-9030<br>2527-9031<br>2527-9032 |

|           |     | Reference Guide for AIX.                                                                                                    |
|-----------|-----|----------------------------------------------------------------------------------------------------|
| 2527-9042 |     | Background Disk Array parity checking detected and corrected errors on specified disk. Action: Use MAP 3090 in the PCI-X SCSI RAID Controller Reference Guide for AIX |
| 2527-9050 |     | Required cache data can not be located for one or more disks.  Action: Use MAP 3031 in the PCI-X SCSI RAID Controller Reference Guide for AIX.                        |
| 2527-9051 |     | Cache data exists for one or more missing/failed disks.<br>Action: Use MAP 3032 in the <i>PCI-X SCSI RAID Controller</i><br><i>Reference Guide for AIX</i> .          |
| 2527-9052 |     | Description: Cache data exists for one or more modified disks. Action: Use MAP 3090 in the <i>PCI-X SCSI RAID Controller Reference Guide for AIX</i> .                |
| 2527-9054 |     | RAID controller resources not available due to previous problems. Action: Use MAP 3021 in the PCI-X SCSI RAID Controller Reference Guide for AIX.                     |
| 2527-9060 |     | Description: One or more disk pairs are missing from a RAID-10 Disk Array.  Action: Use MAP 3011 in the PCI-X SCSI RAID Controller Reference Guide for AIX.           |
| 2527-9061 |     | One or more disks are missing from a RAID-0 Disk Array. Action:Use MAP 3011 in the <i>PCI-X SCSI RAID Controller Reference Guide for AIX</i> .                        |
| 2527-9062 |     | One or more disks are missing from a RAID-0 Disk Array.<br>Action: Use MAP 3011 in the <i>PCI-X SCSI RAID Controller</i><br><i>Reference Guide for AIX</i> .          |
| 2527-9063 |     | Maximum number of functional Disk Arrays has been exceeded. Action: Use MAP 3090 in the PCI-X SCSI RAID Controller Reference Guide for AIX.                           |
| 2527-9073 |     | Multiple controllers connected in an invalid configuration. Action: Use MAP 3040 in the PCI-X SCSI RAID Controller Reference Guide for AIX                            |
| 2527-9074 |     | Multiple controllers connected in an invalid configuration. Action: Use MAP 3041 in the PCI-X SCSI RAID Controller Reference Guide for AIX                            |
| 2527-9081 |     | Controller detected device error during internal media recovery. Action: Use map 3090 in the <i>PCI-X SCSI RAID Controller Reference Guide for AIX</i> .              |
| 2527-9082 |     | Controller detected device error during internal media recovery. Action: Use map 3090 in the PCI-X SCSI RAID Controller Reference Guide for AIX.                      |
| 2527-9090 |     | Disk has been modified after last known status. Action: Use MAP 3033 in the PCI-X SCSI RAID Controller Reference Guide for AIX.                                       |
| 2527-9091 |     | Incorrect disk configuration change has been detected. Action: Use map 3033 in the PCI-X SCSI RAID Controller Reference Guide for AIX.                                |
| 2527-9092 |     | Description: Disk requires Format before use.<br>Action: Use MAP 3034 in the <i>PCI-X SCSI RAID Controller</i><br><i>Reference Guide for AIX</i> .                    |
| 2527-9200 |     | Identify disk to be replaced.<br>Action: Use MAP 3036 in the <i>PCI-X SCSI RAID Controller</i><br><i>Reference Guide for AIX</i> .                                    |
| 2527-FFF3 |     | Disk media format bad.<br>Action: Use MAP 3035 in the <i>PCI-X SCSI RAID Controller</i><br><i>Reference Guide for AIX</i> .                                           |
| 2527-FFF4 | 722 | Description: Disk drive problem. Action: Use MAP 0210: General problem resolution. If the                                                                             |

|           |             | problem persists, use MAP 3051 in the PCI-X SCSI RAID Controller Reference Guide for AIX.                                                                                                    |
|-----------|-------------|----------------------------------------------------------------------------------------------------|
| 2527-FFF6 | 722         | Description: Disk detected recoverable error. Action: Use MAP 0210: General problem resolution. If the problem persists, use map 3051 in the PCI-X SCSI RAID Controller Reference Guide for AIX.                                                     |
| 2527-FFFA |             | Temporary disk error. Action: Use MAP 0210: General problem resolution. If the problem persists, use MAP 3051 in the PCI-X SCSI RAID Controller Reference Guide for AIX.                                                                             |
| 2527-FFFE | 722         | Temporary disk bus error. Action: Use MAP 3050 in the <i>PCI-X SCSI RAID Controller</i> Reference Guide for AIX.                                                                                                    |
| 2528-101  | 2528        | Adapter configuration error. Action: Use MAP 0210: General problem resolution.                                                                                                    |
| 2528-710  | 2528        | Permanent adapter failure. Action: Use MAP 0210: General problem resolution.                                                                                                    |
| 2528-711  | 2528        | Adapter failure. Action: Go to MAP 0210: General problem resolution                                                                                                    |
| 2528-712  | 2528        | Adapter device bus configuration error. Action: PCI-X Dual Channel Ultra320 SCSI Adapter. Use MAP 0050: SCSI Bus Problems. PCI-X Ultra320 SCSI RAID: Use MAP 3050 in the PCI-X SCSI RAID Controller Reference Guide for AIX.                         |
| 2528-713  | 2528        | Adapter failure. Action: Use MAP 0210: General problem resolution.                                                                                                    |
| 2528-714  | 2528        | Temporary adapter failure.  Action: Use MAP 0210: General problem resolution.                                                                                                    |
| 2528-715  | 2528        | Temporary adapter failure.  Action: Use MAP 0210: General problem resolution.                                                                                                    |
| 2528-716  | 2528<br>293 | PCI bus error detected by EEH. Action: Use MAP 0210: General problem resolution.                                                                                                    |
| 2528-717  | 2528<br>293 | PCI bus error detected by adapter. Action: Use MAP 0210: General problem resolution.                                                                                                    |
| 2528-718  | 2528<br>293 | Temporary PCI bus error detected by adapter Action: Use MAP 0210: General problem resolution.                                                                                                    |
| 2528-719  |             | Device bus termination power lost or not detected Action: PCI-X Dual Channel Ultra320 SCSI Adapter. Use MAP 0050: SCSI Bus Problems. PCI-X Ultra320 SCSI RAID: Use MAP 3050 in the PCI-X SCS RAID Controller Reference Guide for AIX.                |
| 2528-720  |             | Adapter device bus configuration error. Action: For a PCI-X Dual Channel Ultra320 SCSI adapter, Use to MAP 0050: SCSI Bus Problems.  For a PCI-X Ultra320 SCSI RAID adapter, use MAP 3050 in the PCI-X SCSI RAID Controller Reference Guide for AIX. |
| 2528-721  |             | Temporary adapter detected device bus failure. Action: For a PCI-X Dual Channel Ultra320 SCSI adapter, Use to MAP 0050: SCSI Bus Problems.  For a PCI-X Ultra320 SCSI RAID adapter, use MAP 3050 in                                                  |
| 2528-722  | 2528        | the PCI-X SCSI RAID Controller Reference Guide for AIX.  Device bus interface problem.                                                                                                    |
| 2528-723  | -           | Action: Use MAP 0210: General problem resolution.  Device bus interface problem.  Action: Use MAP 0054: PCI-X SCSI Bus Problems                                                                                                    |
| 2528-724  | 2528        | Temporary device bus interface problem.  Action: Use MAP 0210: General problem resolution.                                                                                                    |
| 2528-725  |             | Temporary device bus interface problem.  Action: Use MAP 0054: PCI-X SCSI Bus Problems                                                                                                    |
| 2528-102E | 722         | Out of alternate disk storage for storage. Action: Use MAP 0210: General problem resolution. If the                                                                                                    |

|           |             | problem persists, use MAP 3051 in the PCI-X SCSI RAID Controller Reference Guide for AIX.                                                                                                    |
|-----------|-------------|----------------------------------------------------------------------------------------------------|
| 2528-3002 | 722         | Addressed device failed to respond to selection. Action: Use MAP 0210: General problem resolution. If the problem persists, use MAP 3051 in the PCI-X SCSI RAID Controller Reference Guide for AIX. |
| 2528-3010 | 722         | Disk returned wrong response to adapter. Action: Use MAP 0210: General problem resolution. If the problem persists, use MAP 3051 in the PCI-X SCSI RAID Controller Reference Guide for AIX.         |
| 2528-3020 |             | Storage subsystem configuration error. Action: Use MAP 3050 in the <i>PCI-X SCSI RAID Controller</i> Reference Guide for AIX.                                                                       |
| 2528-3100 |             | Adapter detected device bus interface error. Action: Use MAP 3050 in the PCI-X SCSI RAID Controller Reference Guide for AIX.                                                                        |
| 2528-3101 |             | Adapter detected device bus interface error. Action: Use MAP 3050 in the PCI-X SCSI RAID Controller Reference Guide for AIX.                                                                        |
| 2528-3109 |             | Adapter timed out a disk command. Action: Use MAP 3050 in the PCI-X SCSI RAID Controller Reference Guide for AIX.                                                                                   |
| 2528-3110 |             | Disk bus interface error. Action: Use MAP 3050 in the <i>PCI-X SCSI RAID Controller Reference Guide for AIX</i> .                                                                                   |
| 2528-7001 | 722         | Temporary disk data error. Action: Use MAP 0210: General Problem Resolution If the problem persists, use MAP 3051 in the PCI-X SCSI RAID Controller Reference Guide for AIX.                        |
| 2528-8008 | 2526<br>293 | Permanent cache battery pack failure. Action: Use MAP 3000 in the PCI-X SCSI RAID Controller Reference Guide for AIX.                                                                               |
| 2528-8009 | 2526<br>293 | Impending cache battery pack failure. Action: Use MAP 3000 in the PCI-X SCSI RAID Controller Reference Guide for AIX.                                                                               |
| 2528-9000 |             | Controller detected a device error during configuration discovery. Action: Use MAP 3090 in the PCI-X SCSI RAID Controller Reference Guide for AIX.                                                  |
| 2528-9001 |             | Controller detected a device error during configuration discovery. Action: Use MAP 3090 in the PCI-X SCSI RAID Controller Reference Guide for AIX.                                                  |
| 2528-9002 |             | Controller detected a device error during configuration discovery. Action: Use MAP 3090 in the PCI-X SCSI RAID Controller Reference Guide for AIX.                                                  |
| 2528-9008 |             | Controller does not support function expected for one or more disks.  Action: Use MAP 3030 in the PCI-X SCSI RAID Controller Reference Guide for AIX.                                               |
| 2528-9010 |             | Cache data associated with attached disks cannot be found. Action: Use MAP 3020 in the PCI-X SCSI RAID Controller Reference Guide for AIX.                                                          |
| 2528-9011 |             | Cache data belongs to disks other than those attached. Action: Use MAP 3090 in the PCI-X SCSI RAID Controller Reference Guide for AIX.                                                              |
| 2528-9020 |             | Two or more disks are missing from a RAID-5 disk array. Action: Use MAP 3011 in the PCI-X SCSI RAID Controller Reference Guide for AIX.                                                             |
| 2528-9021 |             | Two or more disks are missing from a RAID-5 disk array. Action: Use MAP 3011 in the PCI-X SCSI RAID Controller Reference Guide for AIX.                                                             |
| 2528-9022 |             | Two or more disks are missing from a RAID-5 disk array. Action: Use MAP 3011 in the <i>PCI-X SCSI RAID Controller</i>                                                                               |

|           | Reference Guide for AIX.                                                                 |
|-----------|------------------------------------------------------------------------------------------|
|           | One or more disk array members are not a the required                                    |
| 2528-9023 | physical locations.                                                                      |
| 2320-9023 | Action: Use MAP 3012 in the PCI-X SCSI RAID Controller                                   |
|           | Reference Guide for AIX.                                                                 |
|           | The physical location of disk array members conflict with another disk array.            |
| 2528-9024 | Action: Use MAP 3090 in the PCI-X SCSI RAID Controller                                   |
|           | Reference Guide for AIX.                                                                 |
|           | An incompatible disk is installed at a degraded disk location in                         |
| 2528-9025 | the disk array.                                                                          |
| 2020 0020 | Action: Use MAP 3010 in the PCI-X SCSI RAID Controller                                   |
|           | Reference Guide for AIX.  A previously degraded disk in the disk array was not found at  |
|           | the required physical location.                                                          |
| 2528-9026 | Action: Use MAP 3090 in the PCI-X SCSI RAID Controller                                   |
|           | Reference Guide for AIX.                                                                 |
|           | A disk array is or would become degraded and the parity data                             |
| 2528-9027 | is out of synchronization. Action: Use MAP 3013 in the <i>PCI-X SCSI RAID Controller</i> |
|           | Reference Guide for AIX.                                                                 |
|           | The maximum number of functional disk arrays has been                                    |
| 2528-9028 | exceeded.                                                                                |
| 2020-9020 | Action: Use MAP 3090 in the PCI-X SCSI RAID Controller                                   |
|           | Reference Guide for AIX.                                                                 |
|           | The maximum number of functional disk arrays has been exceeded.                          |
| 2528-9029 | Action: Use MAP 3090 in the PCI-X SCSI RAID Controller                                   |
|           | Reference Guide for AIX.                                                                 |
|           | The disk array is degraded due to a missing or failed disk.                              |
| 2528-9030 | Action: Use MAP 3010 in the PCI-X SCSI RAID Controller                                   |
|           | Reference Guide for AIX.  Automatic reconstruction initiated for the disk array.         |
| 2528-9031 | Action: Use MAP 3010 in the <i>PCI-X SCSI RAID Controller</i>                            |
| 2020 0001 | Reference Guide for AIX.                                                                 |
|           | Background disk array parity checking detected and corrected                             |
| 2528-9041 | errors.                                                                                  |
|           | Action: Use MAP 3090 in the PCI-X SCSI RAID Controller Reference Guide for AIX.          |
|           | Required cache data cannot be located for one or more disks.                             |
| 2528-9050 | Action: Use MAP 3031 in the <i>PCI-X SCSI RAID Controller</i>                            |
|           | Reference Guide for AIX.                                                                 |
|           | Cache data exists for more than one missing or failed disks.                             |
| 2528-9051 | Action: Use MAP 3032 in the PCI-X SCSI RAID Controller                                   |
|           | Reference Guide for AIX.  Cache data exists for one or more modified disks.              |
| 2528-9052 | Action: Use MAP 3090 in the <i>PCI-X SCSI RAID Controller</i>                            |
|           | Reference Guide for AIX.                                                                 |
|           | RAID controller resources are not available due to previous                              |
| 2528-9054 | problems.                                                                                |
|           | Action: Use MAP 3021 in the PCI-X SCSI RAID Controller Reference Guide for AIX.          |
|           | One or more disk pairs are missing from a RAID-10 disk                                   |
| 2500 0000 | array.                                                                                   |
| 2528-9060 | Action: Use MAP 3011 in the PCI-X SCSI RAID Controller                                   |
|           | Reference Guide for AIX.                                                                 |
|           | One or more disk pairs are missing from a RAID-10 disk                                   |
| 2528-9061 | array. Action: Use MAP 3011 in the <i>PCI-X SCSI RAID Controller</i>                     |
|           | Reference Guide for AIX.                                                                 |
|           | One or more disk pairs are missing from a RAID-0 disk array.                             |
| 2528-9062 | Action: Use MAP 3011 in the PCI-X SCSI RAID Controller                                   |
| 2528-9063 | Reference Guide for AIX.                                                                 |
|           |                                                                                          |

|           |      | The maximum number of functional disk arrays has been exceeded.  Action: Use MAP 3090 in the PCI-X SCSI RAID Controller                                                             |
|-----------|------|----------------------------------------------------------------------------------------------------|
|           |      | Reference Guide for AIX.                                                                                                    |
| 2528-9073 |      | Multiple controllers connected in an invalid configuration. Action: Use MAP 3040 in the PCI-X SCSI RAID Controller Reference Guide for AIX                                          |
| 2528-9074 |      | Multiple controllers connected in an invalid configuration. Action: Use MAP 3041 in the PCI-X SCSI RAID Controller Reference Guide for AIX                                          |
|           |      | Controller detected a device error during an internal media                                                                                                    |
| 2528-9081 |      | recovery. Action: Use MAP 3090 in the PCI-X SCSI RAID Controller Reference Guide for AIX.                                                                                           |
|           | 1    |                                                                                                    |
| 2528-9082 |      | Controller detected a device error during an internal media recovery.  Action: Use MAP 3090 in the PCI-X SCSI RAID Controller                                                       |
|           | -    | Reference Guide for AIX.                                                                                                    |
| 2528-9090 |      | Disk has been modified after last known status. Action: Use MAP 3033 in the PCI-X SCSI RAID Controller Reference Guide for AIX.                                                     |
| 2528-9091 |      | Incorrect disk configuration change has been detected. Action: Use MAP 3033 in the PCI-X SCSI RAID Controller Reference Guide for AIX.                                              |
| 2528-9092 |      | Disk requires formatting before use.<br>Action: Use MAP 3034 in the <i>PCI-X SCSI RAID Controller</i><br><i>Reference Guide for AIX</i> .                                           |
| 2528-9200 |      | Identify disk to be replaced. Action: Use MAP 3036 in the <i>PCI-X SCSI RAID Controller</i> Reference Guide for AIX.                                                                |
| 2528-9032 |      | Disk Array is degraded due to missing failed disk.<br>Action: Use MAP 3010 in the <i>PCI-X SCSI RAID Controller</i><br><i>Reference Guide for AIX</i>                               |
| 2528-9042 |      | Background Disk Array parity checking detected and corrected errors on specified disk. Action: Use MAP 3090 in the PCI-X SCSI RAID Controller Reference Guide for AIX               |
| 2528-FFF3 |      | Disk media format bad. Action: Use MAP 0210: General problem resolution. If the problem persists, use MAP 3035 in the PCI-X SCSI RAID Controller Reference Guide for AIX.           |
| 2528-FFF4 | 722  | Disk drive problem. Action: Use MAP 0210: General problem resolution. If the problem persists, use MAP 3051 in the PCI-X SCSI RAID Controller Reference Guide for AIX.              |
| 2528-FFF6 | 722  | Disk detected recoverable error. Action: Use MAP 0210: General problem resolution. If the problem persists, use MAP 3051 in the PCI-X SCSI RAID Controller Reference Guide for AIX. |
| 2528-FFFA | 722  | Temporary disk bus error. Action: Use MAP 0210: General problem resolution. If the problem persists, use MAP 3051 in the PCI-X SCSI RAID Controller Reference Guide for AIX.        |
| 2528-FFFE |      | Temporary disk bus error. Action: Use MAP 3050 in the PCI-X SCSI RAID Controller Reference Guide for AIX.                                                                           |
| 2529-101  | 2529 | Adapter configuration error. Action: Use MAP 0210: General problem resolution.                                                                                                    |
| 2529-710  | 2529 | Permanent adapter failure. Action: Use MAP 0210: General problem resolution.                                                                                                    |
| 2529-711  | 2529 | Adapter failure. Action: Go to MAP 0210: General problem resolution                                                                                                    |
| 2529-712  | 2529 | Adapter device bus configuration error.                                                                                                    |
|           |      | Action: PCI-X Dual Channel Ultra320 SCSI Adapter. Use MAP                                                                                                    |

## Reference codes

|           |             | 0050: SCSI Bus Problems. PCI-X Ultra320 SCSI RAID: Use MAP 3050 in the PCI-X SC RAID Controller Reference Guide for AIX.                                                                                                    |
|-----------|-------------|----------------------------------------------------------------------------------------------------|
| 2529-713  | 2529        | Adapter failure. Action: Use MAP 0210: General problem resolution.                                                                                                    |
| 2529-714  | 2529        | Temporary adapter failure. Action: Use MAP 0210: General problem resolution.                                                                                                    |
| 2529-715  | 2529        | Temporary adapter failure.  Action: Use MAP 0210: General problem resolution.                                                                                                    |
| 2529-716  | 2529<br>293 | PCI bus error detected by EEH. Action: Use MAP 0210: General problem resolution.                                                                                                    |
| 2529-717  | 2529<br>293 | PCI bus error detected by adapter. Action: Use MAP 0210: General problem resolution.                                                                                                    |
| 2529-718  | 2529<br>293 | Temporary PCI bus error detected by adapter Action: Use MAP 0210: General problem resolution.                                                                                                    |
| 2529-719  |             | Device bus termination power lost or not detected Action: PCI-X Dual Channel Ultra320 SCSI Adapter. Use MA 0050: SCSI Bus Problems. PCI-X Ultra320 SCSI RAID: Use MAP 3050 in the PCI-X SC RAID Controller Reference Guide for AIX.                                                                                  |
| 2529-720  |             | Adapter device bus configuration error. Action: For a PCI-X Dual Channel Ultra320 SCSI adapter, Use to MAP 0050: SCSI Bus Problems.  For a PCI-X Ultra320 SCSI RAID adapter, use MAP 3050 in                                                                                                    |
| 2529-721  |             | the PCI-X SCSI RAID Controller Reference Guide for AIX.  Temporary adapter detected device bus failure. Action: For a PCI-X Dual Channel Ultra320 SCSI adapter, Use to MAP 0050: SCSI Bus Problems.  For a PCI-X Ultra320 SCSI RAID adapter, use MAP 3050 in the PCI-X SCSI RAID Controller Reference Guide for AIX. |
| 2529-722  | 2529        | Device bus interface problem. Action: Use MAP 0210: General problem resolution.                                                                                                    |
| 2529-723  |             | Device bus interface problem.  Action: Use MAP 0054: PCI-X SCSI Bus Problems                                                                                                    |
| 2529-724  | 2529        | Temporary device bus interface problem. Action: Use MAP 0210: General problem resolution.                                                                                                    |
| 2529-725  |             | Temporary device bus interface problem. Action: Use MAP 0054: PCI-X SCSI Bus Problems                                                                                                    |
| 2529-102E | 722         | Out of alternate disk storage for storage. Action: Use MAP 0210: General problem resolution. If the problem persists, use MAP 3051 in the PCI-X SCSI RAID Controller Reference Guide for AIX.                                                                                                    |
| 2529-3002 | 722         | Addressed device failed to respond to selection. Action: Use MAP 0210: General problem resolution. If the problem persists, use MAP 3051 in the PCI-X SCSI RAID Controller Reference Guide for AIX.                                                                                                    |
| 2529-3010 | 722         | Disk returned wrong response to adapter. Action: Use MAP 0210: General problem resolution. If the problem persists, use MAP 3051 in the PCI-X SCSI RAID Controller Reference Guide for AIX.                                                                                                    |
| 2529-3020 |             | Storage subsystem configuration error. Action: Use MAP 3050 in the PCI-X SCSI RAID Controller Reference Guide for AIX.                                                                                                    |
| 2529-3100 |             | Adapter detected device bus interface error. Action: Use MAP 3050 in the PCI-X SCSI RAID Controller Reference Guide for AIX.                                                                                                    |
| 2529-3101 |             | Adapter detected device bus interface error. Action: Use MAP 3050 in the PCI-X SCSI RAID Controller Reference Guide for AIX.                                                                                                    |
| 2529-3109 |             | Adapter timed out a disk command. Action: Use MAP 3050 in the PCI-X SCSI RAID Controller                                                                                                    |

|           |             | Reference Guide for AIX.                                                                                                    |
|-----------|-------------|----------------------------------------------------------------------------------------------------|
| 2529-3110 |             | Disk bus interface error. Action: Use MAP 3050 in the PCI-X SCSI RAID Controller Reference Guide for AIX.                                                                      |
| 2529-7001 | 722         | Temporary disk data error. Action: Use MAP 0210: General Problem Resolution If the problem persists, use MAP 3051 in the PCI-X SCSI RAID Controller Reference Guide for AIX.   |
| 2529-8008 | 2526<br>293 | Permanent cache battery pack failure. Action: Use MAP 3000 in the PCI-X SCSI RAID Controller Reference Guide for AIX.                                                          |
| 2529-8009 | 2526<br>293 | Impending cache battery pack failure. Action: Use MAP 3000 in the <i>PCI-X SCSI RAID Controller</i> Reference Guide for AIX.                                                   |
| 2529-9000 |             | Controller detected a device error during configuration discovery.  Action: Use MAP 3090 in the PCI-X SCSI RAID Controller Reference Guide for AIX.                            |
| 2529-9001 |             | Controller detected a device error during configuration discovery. Action: Use MAP 3090 in the PCI-X SCSI RAID Controller Reference Guide for AIX.                             |
| 2529-9002 |             | Controller detected a device error during configuration discovery.  Action: Use MAP 3090 in the PCI-X SCSI RAID Controller Reference Guide for AIX.                            |
| 2529-9008 |             | Controller does not support function expected for one or more disks. Action: Use MAP 3030 in the PCI-X SCSI RAID Controller Reference Guide for AIX.                           |
| 2529-9010 |             | Cache data associated with attached disks cannot be found. Action: Use MAP 3020 in the PCI-X SCSI RAID Controller Reference Guide for AIX.                                     |
| 2529-9011 |             | Cache data belongs to disks other than those attached. Action: Use MAP 3090 in the PCI-X SCSI RAID Controller Reference Guide for AIX.                                         |
| 2529-9020 |             | Two or more disks are missing from a RAID-5 disk array. Action: Use MAP 3011 in the <i>PCI-X SCSI RAID Controller</i> Reference Guide for AIX.                                 |
| 2529-9021 |             | Two or more disks are missing from a RAID-5 disk array. Action: Use MAP 3011 in the <i>PCI-X SCSI RAID Controller</i> Reference Guide for AIX.                                 |
| 2529-9022 |             | Two or more disks are missing from a RAID-5 disk array. Action: Use MAP 3011 in the <i>PCI-X SCSI RAID Controller</i> Reference Guide for AIX.                                 |
| 2529-9023 |             | One or more disk array members are not a the required physical locations. Action: Use MAP 3012 in the <i>PCI-X SCSI RAID Controller Reference Guide for AIX</i> .              |
| 2529-9024 |             | The physical location of disk array members conflict with another disk array.  Action: Use MAP 3090 in the PCI-X SCSI RAID Controller Reference Guide for AIX.                 |
| 2529-9025 |             | An incompatible disk is installed at a degraded disk location in the disk array.  Action: Use MAP 3010 in the PCI-X SCSI RAID Controller Reference Guide for AIX.              |
| 2529-9026 |             | A previously degraded disk in the disk array was not found at the required physical location.  Action: Use MAP 3090 in the PCI-X SCSI RAID Controller Reference Guide for AIX. |
| 2529-9027 |             | A disk array is or would become degraded and the parity data is out of synchronization.  Action: Use MAP 3013 in the PCI-X SCSI RAID Controller Reference Guide for AIX.       |

| 2529-9028 | The maximum number of functional disk arrays has been exceeded.                 |
|-----------|---------------------------------------------------------------------------------|
|           | Action: Use MAP 3090 in the PCI-X SCSI RAID Controller                          |
|           | Reference Guide for AIX.  The maximum number of functional disk arrays has been |
| 0500 0000 | exceeded.                                                                       |
| 2529-9029 | Action: Use MAP 3090 in the PCI-X SCSI RAID Controller                          |
|           | Reference Guide for AIX.                                                        |
|           | The disk array is degraded due to a missing or failed disk.                     |
| 2529-9030 | Action: Use MAP 3010 in the PCI-X SCSI RAID Controller                          |
|           | Reference Guide for AIX.                                                        |
| 0500 0001 | Automatic reconstruction initiated for the disk array.                          |
| 2529-9031 | Action: Use MAP 3010 in the PCI-X SCSI RAID Controller Reference Guide for AIX. |
|           | Background disk array parity checking detected and corrected                    |
| 0500 0044 | errors.                                                                         |
| 2529-9041 | Action: Use MAP 3090 in the PCI-X SCSI RAID Controller                          |
|           | Reference Guide for AIX.                                                        |
|           | Required cache data cannot be located for one or more disks.                    |
| 2529-9050 | Action: Use MAP 3031 in the PCI-X SCSI RAID Controller                          |
|           | Reference Guide for AIX.                                                        |
| 0500 0051 | Cache data exists for more than one missing or failed disks.                    |
| 2529-9051 | Action: Use MAP 3032 in the PCI-X SCSI RAID Controller Reference Guide for AIX. |
|           | Cache data exists for one or more modified disks.                               |
| 2529-9052 | Action: Use MAP 3090 in the PCI-X SCSI RAID Controller                          |
|           | Reference Guide for AIX.                                                        |
|           | RAID controller resources are not available due to previous                     |
| 2529-9054 | problems.                                                                       |
| 2329-9034 | Action: Use MAP 3021 in the PCI-X SCSI RAID Controller                          |
|           | Reference Guide for AIX.                                                        |
|           | One or more disk pairs are missing from a RAID-10 disk                          |
| 2529-9060 | array. Action: Use MAP 3011 in the <i>PCI-X SCSI RAID Controller</i>            |
|           | Reference Guide for AIX.                                                        |
|           | One or more disk pairs are missing from a RAID-10 disk                          |
| 0500 0061 | array.                                                                          |
| 2529-9061 | Action: Use MAP 3011 in the PCI-X SCSI RAID Controller                          |
|           | Reference Guide for AIX.                                                        |
| 0500 0000 | One or more disk pairs are missing from a RAID-0 disk array.                    |
| 2529-9062 | Action: Use MAP 3011 in the PCI-X SCSI RAID Controller                          |
|           | Reference Guide for AIX.                                                        |
|           | The maximum number of functional disk arrays has been exceeded.                 |
| 2529-9063 | Action: Use MAP 3090 in the PCI-X SCSI RAID Controller                          |
|           | Reference Guide for AIX.                                                        |
|           | Multiple controllers connected in an invalid configuration.                     |
| 2529-9073 | Action: Use MAP 3040 in the PCI-X SCSI RAID Controller                          |
|           | Reference Guide for AIX                                                         |
| 0500 0074 | Multiple controllers connected in an invalid configuration.                     |
| 2529-9074 | Action: Use MAP 3041 in the PCI-X SCSI RAID Controller                          |
|           | Reference Guide for AIX                                                         |
|           | Controller detected a device error during an internal media recovery.           |
| 2529-9081 | Action: Use MAP 3090 in the PCI-X SCSI RAID Controller                          |
|           | Reference Guide for AIX.                                                        |
|           | Controller detected a device error during an internal media                     |
| 2529-9082 | recovery.                                                                       |
| 2020 0002 | Action: Use MAP 3090 in the PCI-X SCSI RAID Controller                          |
|           | Reference Guide for AIX.                                                        |
| 2520 0000 | Disk has been modified after last known status.                                 |
| 2529-9090 | Action: Use MAP 3033 in the PCI-X SCSI RAID Controller Reference Guide for AIX. |
| 2529-9091 | TOTOTOTO GUIDO TOT ATA.                                                         |
|           | 1                                                                               |

|           |             | Incorrect disk configuration change has been detected. Action: Use MAP 3033 in the PCI-X SCSI RAID Controller Reference Guide for AIX.                                                                                                 |
|-----------|-------------|----------------------------------------------------------------------------------------------------|
| 2529-9092 |             | Disk requires formatting before use. Action: Use MAP 3034 in the PCI-X SCSI RAID Controller Reference Guide for AIX.                                                                                                    |
| 2529-9200 |             | Identify disk to be replaced. Action: Use MAP 3036 in the <i>PCI-X SCSI RAID Controller</i> Reference Guide for AIX.                                                                                                    |
| 2529-9032 |             | Disk Array is degraded due to missing failed disk. Action: Use MAP 3010 in the PCI-X SCSI RAID Controller Reference Guide for AIX                                                                                                    |
| 2529-9042 |             | Background Disk Array parity checking detected and corrected errors on specified disk. Action: Use MAP 3090 in the PCI-X SCSI RAID Controller Reference Guide for AIX                                                                  |
| 2529-FFF3 |             | Disk media format bad. Action: Use MAP 0210: General problem resolution. If the problem persists, use MAP 3035 in the PCI-X SCSI RAID Controller Reference Guide for AIX.                                                              |
| 2529-FFF4 | 722         | Disk drive problem. Action: Use MAP 0210: General problem resolution. If the problem persists, use MAP 3051 in the PCI-X SCSI RAID Controller Reference Guide for AIX.                                                                 |
| 2529-FFF6 | 722         | Disk detected recoverable error. Action: Use MAP 0210: General problem resolution. If the problem persists, use MAP 3051 in the PCI-X SCSI RAID Controller Reference Guide for AIX.                                                    |
| 2529-FFFA | 722         | Temporary disk bus error. Action: Use MAP 0210: General problem resolution. If the problem persists, use MAP 3051 in the PCI-X SCSI RAID Controller Reference Guide for AIX.                                                           |
| 2529-FFFE |             | Temporary disk bus error. Action: Use MAP 3050 in the <i>PCI-X SCSI RAID Controller</i> Reference Guide for AIX.                                                                                                    |
| 252B-101  | 252B        | Adapter configuration error. Action: Use MAP 0210: General problem resolution.                                                                                                    |
| 252B-710  | 252B        | Permanent adapter failure. Action: Use MAP 0210: General problem resolution.                                                                                                    |
| 252B-711  | 252B        | Adapter failure. Action: Go to MAP 0210: General problem resolution                                                                                                    |
| 252B-712  | 252B        | Adapter device bus configuration error. Action: PCI-X Dual Channel Ultra320 SCSI Adapter. Use MAP 0050: SCSI Bus Problems. PCI-X Ultra320 SCSI RAID: Use MAP 3050 in the PCI-X SCSI RAID Controller Reference Guide for AIX.           |
| 252B-713  | 252B        | Adapter failure. Action: Use MAP 0210: General problem resolution.                                                                                                    |
| 252B-714  | 252B        | Temporary adapter failure. Action: Use MAP 0210: General problem resolution.                                                                                                    |
| 252B-715  | 252B        | Temporary adapter failure. Action: Use MAP 0210: General problem resolution.                                                                                                    |
| 252B-716  | 252B<br>293 | PCI bus error detected by EEH. Action: Use MAP 0210: General problem resolution.                                                                                                    |
| 252B-717  | 252B<br>293 | PCI bus error detected by adapter. Action: Use MAP 0210: General problem resolution.                                                                                                    |
| 252B-718  | 252B<br>293 | Temporary PCI bus error detected by adapter Action: Use MAP 0210: General problem resolution.                                                                                                    |
| 252B-719  |             | Device bus termination power lost or not detected Action: PCI-X Dual Channel Ultra320 SCSI Adapter. Use MAP 0050: SCSI Bus Problems. PCI-X Ultra320 SCSI RAID: Use MAP 3050 in the PCI-X SCSI RAID Controller Reference Guide for AIX. |

|           |             | Adoptor dovice bus configuration array                                                                                                    |
|-----------|-------------|----------------------------------------------------------------------------------------------------|
| 252B-720  |             | Adapter device bus configuration error. Action: For a PCI-X Dual Channel Ultra320 SCSI adapter, Use to MAP 0050: SCSI Bus Problems.                                                                 |
|           |             | For a PCI-X Ultra320 SCSI RAID adapter, use MAP 3050 in the PCI-X SCSI RAID Controller Reference Guide for AIX.                                                                                     |
| 252B-721  |             | Temporary adapter detected device bus failure. Action: For a PCI-X Dual Channel Ultra320 SCSI adapter, Use to MAP 0050: SCSI Bus Problems.                                                          |
| 2320-721  |             | For a PCI-X Ultra320 SCSI RAID adapter, use MAP 3050 in the PCI-X SCSI RAID Controller Reference Guide for AIX.                                                                                     |
| 252B-722  | 252B        | Device bus interface problem. Action: Use MAP 0210: General problem resolution.                                                                                                    |
| 252B-723  |             | Device bus interface problem. Action: Use MAP 0054: PCI-X SCSI Bus Problems                                                                                                    |
| 252B-724  | 252B        | Temporary device bus interface problem.  Action: Use MAP 0210: General problem resolution.                                                                                                    |
| 252B-725  |             | Temporary device bus interface problem.  Action: Use MAP 0054: PCI-X SCSI Bus Problems                                                                                                    |
| 252B-102E | 722         | Out of alternate disk storage for storage.  Action: Use MAP 0210: General problem resolution. If the problem persists, use MAP 3051 in the PCI-X SCSI RAID Controller Reference Guide for AIX.      |
| 252B-3002 | 722         | Addressed device failed to respond to selection. Action: Use MAP 0210: General problem resolution. If the problem persists, use MAP 3051 in the PCI-X SCSI RAID Controller Reference Guide for AIX. |
| 252B-3010 | 722         | Disk returned wrong response to adapter. Action: Use MAP 0210: General problem resolution. If the problem persists, use MAP 3051 in the PCI-X SCSI RAID Controller Reference Guide for AIX.         |
| 252B-3020 |             | Storage subsystem configuration error. Action: Use MAP 3050 in the <i>PCI-X SCSI RAID Controller Reference Guide for AIX</i> .                                                                      |
| 252B-3100 |             | Adapter detected device bus interface error. Action: Use MAP 3050 in the PCI-X SCSI RAID Controller Reference Guide for AIX.                                                                        |
| 252B-3101 |             | Adapter detected device bus interface error. Action: Use MAP 3050 in the PCI-X SCSI RAID Controller Reference Guide for AIX.                                                                        |
| 252B-3109 |             | Adapter timed out a disk command. Action: Use MAP 3050 in the PCI-X SCSI RAID Controller Reference Guide for AIX.                                                                                   |
| 252B-3110 |             | Disk bus interface error. Action: Use MAP 3050 in the PCI-X SCSI RAID Controller Reference Guide for AIX.                                                                                           |
| 252B-7001 | 722         | Temporary disk data error. Action: Use MAP 0210: General Problem Resolution If the problem persists, use MAP 3051 in the PCI-X SCSI RAID Controller Reference Guide for AIX.                        |
| 252B-8008 | 2526<br>293 | Permanent cache battery pack failure. Action: Use MAP 3000 in the PCI-X SCSI RAID Controller Reference Guide for AIX.                                                                               |
| 252B-8009 | 2526<br>293 | Impending cache battery pack failure. Action: Use MAP 3000 in the PCI-X SCSI RAID Controller Reference Guide for AIX.                                                                               |
| 252B-9000 |             | Controller detected a device error during configuration discovery. Action: Use MAP 3090 in the PCI-X SCSI RAID Controller Reference Guide for AIX.                                                  |
| 252B-9001 |             | Controller detected a device error during configuration discovery. Action: Use MAP 3090 in the PCI-X SCSI RAID Controller Reference Guide for AIX.                                                  |

|           | i de la companya de la companya de la companya de la companya de la companya de la companya de la companya de |                                                                                                    |
|-----------|----------------------------------------------------------------------------------------------------|----------------------------------------------------------------------------------------------------|
| 252B-9002 |                                                                                                    | Controller detected a device error during configuration discovery. Action: Use MAP 3090 in the <i>PCI-X SCSI RAID Controller Reference Guide for AIX</i> .                     |
| 252B-9008 |                                                                                                    | Controller does not support function expected for one or more disks.  Action: Use MAP 3030 in the <i>PCI-X SCSI RAID Controller</i>                                            |
| 252B-9010 |                                                                                                    | Reference Guide for AIX.  Cache data associated with attached disks cannot be found.  Action: Use MAP 3020 in the PCI-X SCSI RAID Controller  Reference Guide for AIX.         |
| 252B-9011 |                                                                                                    | Cache data belongs to disks other than those attached. Action: Use MAP 3090 in the PCI-X SCSI RAID Controller Reference Guide for AIX.                                         |
| 252B-9020 |                                                                                                    | Two or more disks are missing from a RAID-5 disk array.<br>Action: Use MAP 3011 in the <i>PCI-X SCSI RAID Controller</i><br><i>Reference Guide for AIX</i> .                   |
| 252B-9021 |                                                                                                    | Two or more disks are missing from a RAID-5 disk array. Action: Use MAP 3011 in the <i>PCI-X SCSI RAID Controller</i> Reference Guide for AIX.                                 |
| 252B-9022 |                                                                                                    | Two or more disks are missing from a RAID-5 disk array. Action: Use MAP 3011 in the <i>PCI-X SCSI RAID Controller Reference Guide for AIX</i> .                                |
| 252B-9023 |                                                                                                    | One or more disk array members are not a the required physical locations. Action: Use MAP 3012 in the <i>PCI-X SCSI RAID Controller Reference Guide for AIX</i> .              |
| 252B-9024 |                                                                                                    | The physical location of disk array members conflict with another disk array.  Action: Use MAP 3090 in the PCI-X SCSI RAID Controller Reference Guide for AIX.                 |
| 252B-9025 |                                                                                                    | An incompatible disk is installed at a degraded disk location in the disk array.  Action: Use MAP 3010 in the <i>PCI-X SCSI RAID Controller Reference Guide for AIX</i> .      |
| 252B-9026 |                                                                                                    | A previously degraded disk in the disk array was not found at the required physical location.  Action: Use MAP 3090 in the PCI-X SCSI RAID Controller Reference Guide for AIX. |
| 252B-9027 |                                                                                                    | A disk array is or would become degraded and the parity data is out of synchronization.  Action: Use MAP 3013 in the PCI-X SCSI RAID Controller Reference Guide for AIX.       |
| 252B-9028 |                                                                                                    | The maximum number of functional disk arrays has been exceeded. Action: Use MAP 3090 in the <i>PCI-X SCSI RAID Controller</i>                                                  |
| 252B-9029 |                                                                                                    | Reference Guide for AIX.  The maximum number of functional disk arrays has been exceeded.  Action: Use MAP 3090 in the PCI-X SCSI RAID Controller                              |
| 252B-9030 |                                                                                                    | Reference Guide for AIX.  The disk array is degraded due to a missing or failed disk.  Action: Use MAP 3010 in the PCI-X SCSI RAID Controller Reference Guide for AIX.         |
| 252B-9031 |                                                                                                    | Automatic reconstruction initiated for the disk array. Action: Use MAP 3010 in the PCI-X SCSI RAID Controller Reference Guide for AIX.                                         |
| 252B-9041 |                                                                                                    | Background disk array parity checking detected and corrected errors.  Action: Use MAP 3090 in the PCI-X SCSI RAID Controller                                                   |
| 252B-9050 |                                                                                                    | Reference Guide for AIX.  Required cache data cannot be located for one or more disks.  Action: Use MAP 3031 in the PCI-X SCSI RAID Controller  Reference Guide for AIX.       |

| 0E0D 0054 |     | Cache data exists for more than one missing or failed disks.                                                                      |
|-----------|-----|----------------------------------------------------------------------------------------------------|
| 252B-9051 |     | Action: Use MAP 3032 in the PCI-X SCSI RAID Controller Reference Guide for AIX.                                                   |
| 252B-9052 |     | Cache data exists for one or more modified disks. Action: Use MAP 3090 in the PCI-X SCSI RAID Controller Reference Guide for AIX. |
|           |     | RAID controller resources are not available due to previous                                                                       |
| 252B-9054 |     | problems. Action: Use MAP 3021 in the <i>PCI-X SCSI RAID Controller</i> Reference Guide for AIX.                                  |
|           |     | One or more disk pairs are missing from a RAID-10 disk                                                                            |
| 252B-9060 |     | array. Action: Use MAP 3011 in the <i>PCI-X SCSI RAID Controller</i> Reference Guide for AIX.                                     |
|           |     | One or more disk pairs are missing from a RAID-10 disk                                                                            |
| 252B-9061 |     | array. Action: Use MAP 3011 in the <i>PCI-X SCSI RAID Controller</i> Reference Guide for AIX.                                     |
|           |     | One or more disk pairs are missing from a RAID-0 disk array.                                                                      |
| 252B-9062 |     | Action: Use MAP 3011 in the PCI-X SCSI RAID Controller Reference Guide for AIX.                                                   |
|           |     | The maximum number of functional disk arrays has been                                                                             |
| 252B-9063 |     | exceeded.                                                                                                    |
| 2022 0000 |     | Action: Use MAP 3090 in the <i>PCI-X SCSI RAID Controller</i> Reference Guide for AIX.                                            |
|           |     | Multiple controllers connected in an invalid configuration.                                                                       |
| 252B-9073 |     | Action: Use MAP 3040 in the PCI-X SCSI RAID Controller Reference Guide for AIX                                                    |
|           |     | Multiple controllers connected in an invalid configuration.                                                                       |
| 252B-9074 |     | Action: Use MAP 3041 in the PCI-X SCSI RAID Controller                                                                            |
|           |     | Reference Guide for AIX  Controller detected a device error during an internal media                                              |
| 252B-9081 |     | recovery.                                                                                                    |
| 2022 0001 |     | Action: Use MAP 3090 in the PCI-X SCSI RAID Controller Reference Guide for AIX.                                                   |
|           |     | Controller detected a device error during an internal media                                                                       |
| 252B-9082 |     | recovery. Action: Use MAP 3090 in the <i>PCI-X SCSI RAID Controller</i>                                                           |
|           |     | Reference Guide for AIX.                                                                                                    |
| 252B-9090 |     | Disk has been modified after last known status. Action: Use MAP 3033 in the PCI-X SCSI RAID Controller                            |
| 2026-9090 |     | Reference Guide for AIX.                                                                                                    |
| 0500 0004 |     | Incorrect disk configuration change has been detected.                                                                            |
| 252B-9091 |     | Action: Use MAP 3033 in the PCI-X SCSI RAID Controller Reference Guide for AIX.                                                   |
|           |     | Disk requires formatting before use.                                                                                              |
| 252B-9092 |     | Action: Use MAP 3034 in the PCI-X SCSI RAID Controller Reference Guide for AIX.                                                   |
|           |     | Identify disk to be replaced.                                                                                                    |
| 252B-9200 |     | Action: Use MAP 3036 in the PCI-X SCSI RAID Controller Reference Guide for AIX.                                                   |
|           |     | Disk Array is degraded due to missing failed disk.                                                                                |
| 252B-9032 |     | Action: Use MAP 3010 in the PCI-X SCSI RAID Controller Reference Guide for AIX                                                    |
|           |     | Background Disk Array parity checking detected and                                                                                |
| 252B-9042 |     | corrected errors on specified disk.                                                                                               |
|           |     | Action: Use MAP 3090 in the PCI-X SCSI RAID Controller Reference Guide for AIX                                                    |
|           |     | Disk media format bad.                                                                                                    |
| 252B-FFF3 |     | Action: Use MAP 0210: General problem resolution. If the problem persists, use MAP 3035 in the <i>PCI-X SCSI RAID</i>             |
|           |     | Controller Reference Guide for AIX.                                                                                               |
| 252B-FFF4 | 722 | Disk drive problem.                                                                                                    |
| 1         |     | Action: Use MAP 0210: General problem resolution. If the                                                                          |

|                                  |             | problem persists, use MAP 3051 in the PCI-X SCSI RAID Controller Reference Guide for AIX.                                                                                                    |
|----------------------------------|-------------|----------------------------------------------------------------------------------------------------|
| 252B-FFF6                        | 722         | Disk detected recoverable error. Action: Use MAP 0210: General problem resolution. If the problem persists, use MAP 3051 in the PCI-X SCSI RAID Controller Reference Guide for AIX.                                                                  |
| 252B-FFFA                        | 722         | Temporary disk bus error. Action: Use MAP 0210: General problem resolution. If the problem persists, use MAP 3051 in the PCI-X SCSI RAID Controller Reference Guide for AIX.                                                                         |
| 252B-FFFE                        |             | Temporary disk bus error. Action: Use MAP 3050 in the PCI-X SCSI RAID Controller Reference Guide for AIX.                                                                                                    |
| 252D-101                         | 252D        | Adapter configuration error. Action: Use MAP 0210: General problem resolution.                                                                                                    |
| 252D-710                         | 252D        | Permanent adapter failure. Action: Use MAP 0210: General problem resolution.                                                                                                    |
| 252D-711                         | 252D        | Adapter failure. Action: Go to MAP 0210: General problem resolution                                                                                                    |
| 252D-712                         | 252D        | Adapter device bus configuration error. Action: PCI-X Dual Channel Ultra320 SCSI Adapter. Use MAP 0050: SCSI Bus Problems. PCI-X Ultra320 SCSI RAID: Use MAP 3050 in the PCI-X SCSI RAID Controller Reference Guide for AIX.                         |
| 252D-713                         | 252D        | Adapter failure. Action: Use MAP 0210: General problem resolution.                                                                                                    |
| 252D-714                         | 252D        | Temporary adapter failure. Action: Use MAP 0210: General problem resolution.                                                                                                    |
| 252D-715                         | 252D        | Temporary adapter failure. Action: Use MAP 0210: General problem resolution.                                                                                                    |
| 252D-716                         | 252D<br>293 | PCI bus error detected by EEH. Action: Use MAP 0210: General problem resolution.                                                                                                    |
| 252D-717                         | 252D<br>293 | PCI bus error detected by adapter. Action: Use MAP 0210: General problem resolution.                                                                                                    |
| 252D-718                         | 252D<br>293 | Temporary PCI bus error detected by adapter Action: Use MAP 0210: General problem resolution.                                                                                                    |
| 252D-719                         |             | Device bus termination power lost or not detected Action: PCI-X Dual Channel Ultra320 SCSI Adapter. Use MAP 0050: SCSI Bus Problems. PCI-X Ultra320 SCSI RAID: Use MAP 3050 in the PCI-X SCSI RAID Controller Reference Guide for AIX.               |
| 252D-720                         |             | Adapter device bus configuration error. Action: For a PCI-X Dual Channel Ultra320 SCSI adapter, Use to MAP 0050: SCSI Bus Problems.  For a PCI-X Ultra320 SCSI RAID adapter, use MAP 3050 in the PCI-X SCSI RAID Controller Reference Guide for AIX. |
| 252D-721                         |             | Temporary adapter detected device bus failure. Action: For a PCI-X Dual Channel Ultra320 SCSI adapter, Use to MAP 0050: SCSI Bus Problems.  For a PCI-X Ultra320 SCSI RAID adapter, use MAP 3050 in                                                  |
| 252D-722                         | 252D        | the <i>PCI-X SCSI RAID Controller Reference Guide for AIX</i> .  Device bus interface problem.                                                                                                    |
| 252D-722<br>252D-723             | 2020        | Action: Use MAP 0210: General problem resolution.  Device bus interface problem.                                                                                                    |
| 252D-723<br>252D-724             | 252D        | Action: Use MAP 0054: PCI-X SCSI Bus Problems Temporary device bus interface problem.                                                                                                    |
| 252D-72 <del>4</del><br>252D-725 | LOLD        | Action: Use MAP 0210: General problem resolution.  Temporary device bus interface problem.                                                                                                    |
| 252D-102E                        | 722         | Action: Use MAP 0054: PCI-X SCSI Bus Problems Out of alternate disk storage for storage. Action: Use MAP 0210: General problem resolution. If the                                                                                                    |

|           |             | problem persists, use MAP 3051 in the PCI-X SCSI RAID Controller Reference Guide for AIX.                                                                                                    |
|-----------|-------------|----------------------------------------------------------------------------------------------------|
| 252D-3002 | 722         | Addressed device failed to respond to selection. Action: Use MAP 0210: General problem resolution. If the problem persists, use MAP 3051 in the PCI-X SCSI RAID Controller Reference Guide for AIX. |
| 252D-3010 | 722         | Disk returned wrong response to adapter. Action: Use MAP 0210: General problem resolution. If the problem persists, use MAP 3051 in the PCI-X SCSI RAID Controller Reference Guide for AIX.         |
| 252D-3020 |             | Storage subsystem configuration error. Action: Use MAP 3050 in the <i>PCI-X SCSI RAID Controller</i> Reference Guide for AIX.                                                                       |
| 252D-3100 |             | Adapter detected device bus interface error. Action: Use MAP 3050 in the PCI-X SCSI RAID Controller Reference Guide for AIX.                                                                        |
| 252D-3101 |             | Adapter detected device bus interface error. Action: Use MAP 3050 in the PCI-X SCSI RAID Controller Reference Guide for AIX.                                                                        |
| 252D-3109 |             | Adapter timed out a disk command. Action: Use MAP 3050 in the PCI-X SCSI RAID Controller Reference Guide for AIX.                                                                                   |
| 252D-3110 |             | Disk bus interface error. Action: Use MAP 3050 in the PCI-X SCSI RAID Controller Reference Guide for AIX.                                                                                           |
| 252D-7001 | 722         | Temporary disk data error. Action: Use MAP 0210: General Problem Resolution If the problem persists, use MAP 3051 in the PCI-X SCSI RAID Controller Reference Guide for AIX.                        |
| 252D-8008 | 2526<br>293 | Permanent cache battery pack failure. Action: Use MAP 3000 in the PCI-X SCSI RAID Controller Reference Guide for AIX.                                                                               |
| 252D-8009 | 2526<br>293 | Impending cache battery pack failure. Action: Use MAP 3000 in the PCI-X SCSI RAID Controller Reference Guide for AIX.                                                                               |
| 252D-9000 |             | Controller detected a device error during configuration discovery. Action: Use MAP 3090 in the <i>PCI-X SCSI RAID Controller Reference Guide for AIX</i> .                                          |
| 252D-9001 |             | Controller detected a device error during configuration discovery.  Action: Use MAP 3090 in the PCI-X SCSI RAID Controller Reference Guide for AIX.                                                 |
| 252D-9002 |             | Controller detected a device error during configuration discovery.  Action: Use MAP 3090 in the PCI-X SCSI RAID Controller Reference Guide for AIX.                                                 |
| 252D-9008 |             | Controller does not support function expected for one or more disks.  Action: Use MAP 3030 in the PCI-X SCSI RAID Controller Reference Guide for AIX.                                               |
| 252D-9010 |             | Cache data associated with attached disks cannot be found. Action: Use MAP 3020 in the PCI-X SCSI RAID Controller Reference Guide for AIX.                                                          |
| 252D-9011 |             | Cache data belongs to disks other than those attached. Action: Use MAP 3090 in the PCI-X SCSI RAID Controller Reference Guide for AIX.                                                              |
| 252D-9020 |             | Two or more disks are missing from a RAID-5 disk array. Action: Use MAP 3011 in the PCI-X SCSI RAID Controller Reference Guide for AIX.                                                             |
| 252D-9021 |             | Two or more disks are missing from a RAID-5 disk array. Action: Use MAP 3011 in the PCI-X SCSI RAID Controller Reference Guide for AIX.                                                             |
| 252D-9022 |             | Two or more disks are missing from a RAID-5 disk array. Action: Use MAP 3011 in the PCI-X SCSI RAID Controller                                                                                      |

|                                                                            | Reference Guide for AIX.                                                                                                    |
|----------------------------------------------------------------------------|----------------------------------------------------------------------------------------------------|
|                                                                            | One or more disk array members are not a the required                                                                                                    |
| 0500 0000                                                                  | physical locations.                                                                                                    |
| 252D-9023                                                                  | Action: Use MAP 3012 in the PCI-X SCSI RAID Controller                                                                                                    |
|                                                                            | Reference Guide for AIX.                                                                                                    |
|                                                                            | The physical location of disk array members conflict with                                                                                                    |
| 252D-9024                                                                  | another disk array.                                                                                                    |
|                                                                            | Action: Use MAP 3090 in the PCI-X SCSI RAID Controller                                                                                                    |
|                                                                            | Reference Guide for AIX.                                                                                                    |
|                                                                            | An incompatible disk is installed at a degraded disk location in the disk array.                                                                                                    |
| 252D-9025                                                                  | Action: Use MAP 3010 in the <i>PCI-X SCSI RAID Controller</i>                                                                                                    |
|                                                                            | Reference Guide for AIX.                                                                                                    |
|                                                                            | A previously degraded disk in the disk array was not found at                                                                                                    |
| 0500 0006                                                                  | the required physical location.                                                                                                    |
| 252D-9026                                                                  | Action: Use MAP 3090 in the PCI-X SCSI RAID Controller                                                                                                    |
|                                                                            | Reference Guide for AIX.                                                                                                    |
|                                                                            | A disk array is or would become degraded and the parity data                                                                                                    |
| 252D-9027                                                                  | is out of synchronization.                                                                                                    |
|                                                                            | Action: Use MAP 3013 in the PCI-X SCSI RAID Controller                                                                                                    |
|                                                                            | Reference Guide for AIX.                                                                                                    |
|                                                                            | The maximum number of functional disk arrays has been                                                                                                    |
| 252D-9028                                                                  | exceeded. Action: Use MAP 3090 in the PCI-X SCSI RAID Controller                                                                                                    |
|                                                                            | Reference Guide for AIX.                                                                                                    |
|                                                                            | The maximum number of functional disk arrays has been                                                                                                    |
| 0505 0000                                                                  | exceeded.                                                                                                    |
| 252D-9029                                                                  | Action: Use MAP 3090 in the PCI-X SCSI RAID Controller                                                                                                    |
|                                                                            | Reference Guide for AIX.                                                                                                    |
|                                                                            | The disk array is degraded due to a missing or failed disk.                                                                                                    |
| 252D-9030                                                                  | Action: Use MAP 3010 in the PCI-X SCSI RAID Controller                                                                                                    |
|                                                                            | Reference Guide for AIX.                                                                                                    |
|                                                                            | Automatic reconstruction initiated for the disk array.                                                                                                    |
| 252D-9031                                                                  | Action: Use MAP 3010 in the PCI-X SCSI RAID Controller                                                                                                    |
|                                                                            | Reference Guide for AIX.                                                                                                    |
|                                                                            |                                                                                                    |
|                                                                            | Background disk array parity checking detected and corrected                                                                                                    |
| 252D-9041                                                                  | errors.                                                                                                    |
| 252D-9041                                                                  | errors. Action: Use MAP 3090 in the <i>PCI-X SCSI RAID Controller</i>                                                                                                    |
| 252D-9041                                                                  | errors. Action: Use MAP 3090 in the <i>PCI-X SCSI RAID Controller</i> Reference Guide for AIX.                                                                                                    |
| 252D-9041<br>252D-9050                                                     | errors. Action: Use MAP 3090 in the <i>PCI-X SCSI RAID Controller</i>                                                                                                    |
|                                                                            | errors. Action: Use MAP 3090 in the <i>PCI-X SCSI RAID Controller Reference Guide for AIX</i> . Required cache data cannot be located for one or more disks.                                                                                                    |
|                                                                            | errors. Action: Use MAP 3090 in the <i>PCI-X SCSI RAID Controller Reference Guide for AIX</i> . Required cache data cannot be located for one or more disks. Action: Use MAP 3031 in the <i>PCI-X SCSI RAID Controller Reference Guide for AIX</i> . Cache data exists for more than one missing or failed disks.                                                                                                    |
|                                                                            | errors. Action: Use MAP 3090 in the PCI-X SCSI RAID Controller Reference Guide for AIX.  Required cache data cannot be located for one or more disks. Action: Use MAP 3031 in the PCI-X SCSI RAID Controller Reference Guide for AIX.  Cache data exists for more than one missing or failed disks. Action: Use MAP 3032 in the PCI-X SCSI RAID Controller                                                                                                    |
| 252D-9050                                                                  | errors. Action: Use MAP 3090 in the <i>PCI-X SCSI RAID Controller Reference Guide for AIX</i> .  Required cache data cannot be located for one or more disks. Action: Use MAP 3031 in the <i>PCI-X SCSI RAID Controller Reference Guide for AIX</i> .  Cache data exists for more than one missing or failed disks. Action: Use MAP 3032 in the <i>PCI-X SCSI RAID Controller Reference Guide for AIX</i> .                                                                                                    |
| 252D-9050<br>252D-9051                                                     | errors. Action: Use MAP 3090 in the PCI-X SCSI RAID Controller Reference Guide for AIX.  Required cache data cannot be located for one or more disks. Action: Use MAP 3031 in the PCI-X SCSI RAID Controller Reference Guide for AIX.  Cache data exists for more than one missing or failed disks. Action: Use MAP 3032 in the PCI-X SCSI RAID Controller Reference Guide for AIX.  Cache data exists for one or more modified disks.                                                                                                    |
| 252D-9050                                                                  | errors. Action: Use MAP 3090 in the PCI-X SCSI RAID Controller Reference Guide for AIX.  Required cache data cannot be located for one or more disks. Action: Use MAP 3031 in the PCI-X SCSI RAID Controller Reference Guide for AIX.  Cache data exists for more than one missing or failed disks. Action: Use MAP 3032 in the PCI-X SCSI RAID Controller Reference Guide for AIX.  Cache data exists for one or more modified disks.  Action: Use MAP 3090 in the PCI-X SCSI RAID Controller                                                                                                    |
| 252D-9050<br>252D-9051                                                     | errors. Action: Use MAP 3090 in the PCI-X SCSI RAID Controller Reference Guide for AIX.  Required cache data cannot be located for one or more disks. Action: Use MAP 3031 in the PCI-X SCSI RAID Controller Reference Guide for AIX.  Cache data exists for more than one missing or failed disks. Action: Use MAP 3032 in the PCI-X SCSI RAID Controller Reference Guide for AIX.  Cache data exists for one or more modified disks. Action: Use MAP 3090 in the PCI-X SCSI RAID Controller Reference Guide for AIX.                                                                                                    |
| 252D-9050<br>252D-9051                                                     | errors. Action: Use MAP 3090 in the PCI-X SCSI RAID Controller Reference Guide for AIX.  Required cache data cannot be located for one or more disks. Action: Use MAP 3031 in the PCI-X SCSI RAID Controller Reference Guide for AIX.  Cache data exists for more than one missing or failed disks. Action: Use MAP 3032 in the PCI-X SCSI RAID Controller Reference Guide for AIX.  Cache data exists for one or more modified disks. Action: Use MAP 3090 in the PCI-X SCSI RAID Controller Reference Guide for AIX.  RAID controller resources are not available due to previous                                                                                                    |
| 252D-9050<br>252D-9051                                                     | errors. Action: Use MAP 3090 in the PCI-X SCSI RAID Controller Reference Guide for AIX.  Required cache data cannot be located for one or more disks. Action: Use MAP 3031 in the PCI-X SCSI RAID Controller Reference Guide for AIX.  Cache data exists for more than one missing or failed disks. Action: Use MAP 3032 in the PCI-X SCSI RAID Controller Reference Guide for AIX.  Cache data exists for one or more modified disks. Action: Use MAP 3090 in the PCI-X SCSI RAID Controller Reference Guide for AIX.  RAID controller resources are not available due to previous problems.                                                                                                    |
| 252D-9050<br>252D-9051<br>252D-9052                                        | errors. Action: Use MAP 3090 in the PCI-X SCSI RAID Controller Reference Guide for AIX.  Required cache data cannot be located for one or more disks. Action: Use MAP 3031 in the PCI-X SCSI RAID Controller Reference Guide for AIX.  Cache data exists for more than one missing or failed disks. Action: Use MAP 3032 in the PCI-X SCSI RAID Controller Reference Guide for AIX.  Cache data exists for one or more modified disks. Action: Use MAP 3090 in the PCI-X SCSI RAID Controller Reference Guide for AIX.  RAID controller resources are not available due to previous problems. Action: Use MAP 3021 in the PCI-X SCSI RAID Controller                                                                                                    |
| 252D-9050<br>252D-9051<br>252D-9052                                        | errors. Action: Use MAP 3090 in the PCI-X SCSI RAID Controller Reference Guide for AIX.  Required cache data cannot be located for one or more disks. Action: Use MAP 3031 in the PCI-X SCSI RAID Controller Reference Guide for AIX.  Cache data exists for more than one missing or failed disks. Action: Use MAP 3032 in the PCI-X SCSI RAID Controller Reference Guide for AIX.  Cache data exists for one or more modified disks. Action: Use MAP 3090 in the PCI-X SCSI RAID Controller Reference Guide for AIX.  RAID controller resources are not available due to previous problems. Action: Use MAP 3021 in the PCI-X SCSI RAID Controller Reference Guide for AIX.                                                                                                    |
| 252D-9050<br>252D-9051<br>252D-9052<br>252D-9054                           | errors. Action: Use MAP 3090 in the PCI-X SCSI RAID Controller Reference Guide for AIX.  Required cache data cannot be located for one or more disks. Action: Use MAP 3031 in the PCI-X SCSI RAID Controller Reference Guide for AIX.  Cache data exists for more than one missing or failed disks. Action: Use MAP 3032 in the PCI-X SCSI RAID Controller Reference Guide for AIX.  Cache data exists for one or more modified disks. Action: Use MAP 3090 in the PCI-X SCSI RAID Controller Reference Guide for AIX.  RAID controller resources are not available due to previous problems. Action: Use MAP 3021 in the PCI-X SCSI RAID Controller Reference Guide for AIX.  One or more disk pairs are missing from a RAID-10 disk                                                                                                    |
| 252D-9050<br>252D-9051<br>252D-9052                                        | errors. Action: Use MAP 3090 in the PCI-X SCSI RAID Controller Reference Guide for AIX.  Required cache data cannot be located for one or more disks. Action: Use MAP 3031 in the PCI-X SCSI RAID Controller Reference Guide for AIX.  Cache data exists for more than one missing or failed disks. Action: Use MAP 3032 in the PCI-X SCSI RAID Controller Reference Guide for AIX.  Cache data exists for one or more modified disks. Action: Use MAP 3090 in the PCI-X SCSI RAID Controller Reference Guide for AIX.  RAID controller resources are not available due to previous problems. Action: Use MAP 3021 in the PCI-X SCSI RAID Controller Reference Guide for AIX.                                                                                                    |
| 252D-9050<br>252D-9051<br>252D-9052<br>252D-9054                           | errors. Action: Use MAP 3090 in the PCI-X SCSI RAID Controller Reference Guide for AIX.  Required cache data cannot be located for one or more disks. Action: Use MAP 3031 in the PCI-X SCSI RAID Controller Reference Guide for AIX.  Cache data exists for more than one missing or failed disks. Action: Use MAP 3032 in the PCI-X SCSI RAID Controller Reference Guide for AIX.  Cache data exists for one or more modified disks. Action: Use MAP 3090 in the PCI-X SCSI RAID Controller Reference Guide for AIX.  RAID controller resources are not available due to previous problems. Action: Use MAP 3021 in the PCI-X SCSI RAID Controller Reference Guide for AIX.  One or more disk pairs are missing from a RAID-10 disk array.                                                                                                    |
| 252D-9050<br>252D-9051<br>252D-9052<br>252D-9054                           | errors. Action: Use MAP 3090 in the PCI-X SCSI RAID Controller Reference Guide for AIX.  Required cache data cannot be located for one or more disks. Action: Use MAP 3031 in the PCI-X SCSI RAID Controller Reference Guide for AIX.  Cache data exists for more than one missing or failed disks. Action: Use MAP 3032 in the PCI-X SCSI RAID Controller Reference Guide for AIX.  Cache data exists for one or more modified disks. Action: Use MAP 3090 in the PCI-X SCSI RAID Controller Reference Guide for AIX.  RAID controller resources are not available due to previous problems. Action: Use MAP 3021 in the PCI-X SCSI RAID Controller Reference Guide for AIX.  One or more disk pairs are missing from a RAID-10 disk array. Action: Use MAP 3011 in the PCI-X SCSI RAID Controller Reference Guide for AIX.  One or more disk pairs are missing from a RAID-10 disk                                                                                                    |
| 252D-9050<br>252D-9051<br>252D-9052<br>252D-9054<br>252D-9060              | errors. Action: Use MAP 3090 in the PCI-X SCSI RAID Controller Reference Guide for AIX.  Required cache data cannot be located for one or more disks. Action: Use MAP 3031 in the PCI-X SCSI RAID Controller Reference Guide for AIX.  Cache data exists for more than one missing or failed disks. Action: Use MAP 3032 in the PCI-X SCSI RAID Controller Reference Guide for AIX.  Cache data exists for one or more modified disks. Action: Use MAP 3090 in the PCI-X SCSI RAID Controller Reference Guide for AIX.  RAID controller resources are not available due to previous problems. Action: Use MAP 3021 in the PCI-X SCSI RAID Controller Reference Guide for AIX.  One or more disk pairs are missing from a RAID-10 disk array. Action: Use MAP 3011 in the PCI-X SCSI RAID Controller Reference Guide for AIX.  One or more disk pairs are missing from a RAID-10 disk array.                                                                                                    |
| 252D-9050<br>252D-9051<br>252D-9052<br>252D-9054                           | errors. Action: Use MAP 3090 in the PCI-X SCSI RAID Controller Reference Guide for AIX.  Required cache data cannot be located for one or more disks. Action: Use MAP 3031 in the PCI-X SCSI RAID Controller Reference Guide for AIX.  Cache data exists for more than one missing or failed disks. Action: Use MAP 3032 in the PCI-X SCSI RAID Controller Reference Guide for AIX.  Cache data exists for one or more modified disks. Action: Use MAP 3090 in the PCI-X SCSI RAID Controller Reference Guide for AIX.  RAID controller resources are not available due to previous problems. Action: Use MAP 3021 in the PCI-X SCSI RAID Controller Reference Guide for AIX.  One or more disk pairs are missing from a RAID-10 disk array. Action: Use MAP 3011 in the PCI-X SCSI RAID Controller Reference Guide for AIX.  One or more disk pairs are missing from a RAID-10 disk array. Action: Use MAP 3011 in the PCI-X SCSI RAID Controller Reference Guide for AIX.                                                                                                    |
| 252D-9050<br>252D-9051<br>252D-9052<br>252D-9054<br>252D-9060              | errors. Action: Use MAP 3090 in the PCI-X SCSI RAID Controller Reference Guide for AIX.  Required cache data cannot be located for one or more disks. Action: Use MAP 3031 in the PCI-X SCSI RAID Controller Reference Guide for AIX.  Cache data exists for more than one missing or failed disks. Action: Use MAP 3032 in the PCI-X SCSI RAID Controller Reference Guide for AIX.  Cache data exists for one or more modified disks. Action: Use MAP 3090 in the PCI-X SCSI RAID Controller Reference Guide for AIX.  RAID controller resources are not available due to previous problems. Action: Use MAP 3021 in the PCI-X SCSI RAID Controller Reference Guide for AIX.  One or more disk pairs are missing from a RAID-10 disk array. Action: Use MAP 3011 in the PCI-X SCSI RAID Controller Reference Guide for AIX.  One or more disk pairs are missing from a RAID-10 disk array. Action: Use MAP 3011 in the PCI-X SCSI RAID Controller Reference Guide for AIX.                                                                                                    |
| 252D-9050<br>252D-9051<br>252D-9052<br>252D-9054<br>252D-9060<br>252D-9061 | errors. Action: Use MAP 3090 in the PCI-X SCSI RAID Controller Reference Guide for AIX.  Required cache data cannot be located for one or more disks. Action: Use MAP 3031 in the PCI-X SCSI RAID Controller Reference Guide for AIX.  Cache data exists for more than one missing or failed disks. Action: Use MAP 3032 in the PCI-X SCSI RAID Controller Reference Guide for AIX.  Cache data exists for one or more modified disks. Action: Use MAP 3090 in the PCI-X SCSI RAID Controller Reference Guide for AIX.  RAID controller resources are not available due to previous problems. Action: Use MAP 3021 in the PCI-X SCSI RAID Controller Reference Guide for AIX.  One or more disk pairs are missing from a RAID-10 disk array. Action: Use MAP 3011 in the PCI-X SCSI RAID Controller Reference Guide for AIX.  One or more disk pairs are missing from a RAID-10 disk array. Action: Use MAP 3011 in the PCI-X SCSI RAID Controller Reference Guide for AIX.  One or more disk pairs are missing from a RAID-10 disk array. Action: Use MAP 3011 in the PCI-X SCSI RAID Controller Reference Guide for AIX.                                                                                                    |
| 252D-9050<br>252D-9051<br>252D-9052<br>252D-9054<br>252D-9060              | errors. Action: Use MAP 3090 in the PCI-X SCSI RAID Controller Reference Guide for AIX. Required cache data cannot be located for one or more disks. Action: Use MAP 3031 in the PCI-X SCSI RAID Controller Reference Guide for AIX. Cache data exists for more than one missing or failed disks. Action: Use MAP 3032 in the PCI-X SCSI RAID Controller Reference Guide for AIX. Cache data exists for one or more modified disks. Action: Use MAP 3090 in the PCI-X SCSI RAID Controller Reference Guide for AIX. RAID controller resources are not available due to previous problems. Action: Use MAP 3021 in the PCI-X SCSI RAID Controller Reference Guide for AIX. One or more disk pairs are missing from a RAID-10 disk array. Action: Use MAP 3011 in the PCI-X SCSI RAID Controller Reference Guide for AIX. One or more disk pairs are missing from a RAID-10 disk array. Action: Use MAP 3011 in the PCI-X SCSI RAID Controller Reference Guide for AIX. One or more disk pairs are missing from a RAID-10 disk array. Action: Use MAP 3011 in the PCI-X SCSI RAID Controller Reference Guide for AIX. One or more disk pairs are missing from a RAID-0 disk array. Action: Use MAP 3011 in the PCI-X SCSI RAID Controller Reference Guide for AIX. |
| 252D-9050<br>252D-9051<br>252D-9052<br>252D-9054<br>252D-9060<br>252D-9061 | errors. Action: Use MAP 3090 in the PCI-X SCSI RAID Controller Reference Guide for AIX.  Required cache data cannot be located for one or more disks. Action: Use MAP 3031 in the PCI-X SCSI RAID Controller Reference Guide for AIX.  Cache data exists for more than one missing or failed disks. Action: Use MAP 3032 in the PCI-X SCSI RAID Controller Reference Guide for AIX.  Cache data exists for one or more modified disks. Action: Use MAP 3090 in the PCI-X SCSI RAID Controller Reference Guide for AIX.  RAID controller resources are not available due to previous problems. Action: Use MAP 3021 in the PCI-X SCSI RAID Controller Reference Guide for AIX.  One or more disk pairs are missing from a RAID-10 disk array. Action: Use MAP 3011 in the PCI-X SCSI RAID Controller Reference Guide for AIX.  One or more disk pairs are missing from a RAID-10 disk array. Action: Use MAP 3011 in the PCI-X SCSI RAID Controller Reference Guide for AIX.  One or more disk pairs are missing from a RAID-10 disk array. Action: Use MAP 3011 in the PCI-X SCSI RAID Controller Reference Guide for AIX.                                                                                                    |

|           |      | The maximum number of functional disk arrays has been exceeded.  Action: Use MAP 3090 in the PCI-X SCSI RAID Controller                                                             |
|-----------|------|----------------------------------------------------------------------------------------------------|
|           |      | Reference Guide for AIX.                                                                                                    |
| 252D-9073 |      | Multiple controllers connected in an invalid configuration. Action: Use MAP 3040 in the PCI-X SCSI RAID Controller Reference Guide for AIX                                          |
| 252D-9074 |      | Multiple controllers connected in an invalid configuration. Action: Use MAP 3041 in the PCI-X SCSI RAID Controller Reference Guide for AIX                                          |
| 252D-9081 |      | Controller detected a device error during an internal media recovery.  Action: Use MAP 3090 in the PCI-X SCSI RAID Controller                                                       |
| 252D-9082 |      | Reference Guide for AIX.  Controller detected a device error during an internal media recovery.  Action: Use MAP 3090 in the PCI-X SCSI RAID Controller                             |
|           |      | Reference Guide for AIX.  Disk has been modified after last known status.                                                                                                    |
| 252D-9090 |      | Action: Use MAP 3033 in the PCI-X SCSI RAID Controller Reference Guide for AIX.                                                                                                    |
| 252D-9091 |      | Incorrect disk configuration change has been detected. Action: Use MAP 3033 in the PCI-X SCSI RAID Controller Reference Guide for AIX.                                              |
| 252D-9092 |      | Disk requires formatting before use.<br>Action: Use MAP 3034 in the <i>PCI-X SCSI RAID Controller</i><br><i>Reference Guide for AIX</i> .                                           |
| 252D-9200 |      | Identify disk to be replaced. Action: Use MAP 3036 in the PCI-X SCSI RAID Controller Reference Guide for AIX.                                                                       |
| 252D-9032 |      | Disk Array is degraded due to missing failed disk. Action: Use MAP 3010 in the PCI-X SCSI RAID Controller Reference Guide for AIX                                                   |
| 252D-9042 |      | Background Disk Array parity checking detected and corrected errors on specified disk. Action: Use MAP 3090 in the PCI-X SCSI RAID Controller Reference Guide for AIX               |
| 252D-FFF3 |      | Disk media format bad. Action: Use MAP 0210: General problem resolution. If the problem persists, use MAP 3035 in the PCI-X SCSI RAID Controller Reference Guide for AIX.           |
| 252D-FFF4 | 722  | Disk drive problem. Action: Use MAP 0210: General problem resolution. If the problem persists, use MAP 3051 in the PCI-X SCSI RAID Controller Reference Guide for AIX.              |
| 252D-FFF6 | 722  | Disk detected recoverable error. Action: Use MAP 0210: General problem resolution. If the problem persists, use MAP 3051 in the PCI-X SCSI RAID Controller Reference Guide for AIX. |
| 252D-FFFA | 722  | Temporary disk bus error. Action: Use MAP 0210: General problem resolution. If the problem persists, use MAP 3051 in the PCI-X SCSI RAID Controller Reference Guide for AIX.        |
| 252D-FFFE |      | Temporary disk bus error. Action: Use MAP 3050 in the PCI-X SCSI RAID Controller Reference Guide for AIX.                                                                           |
| 2530-101  | 221  | Enhanced Error Handling failure on bus.<br>Action: Use MAP 0210: General problem resolution.                                                                                        |
| 2530-102  | 221  | Enhanced Error Handling logic failure. Action: Use MAP 0210: General problem resolution.                                                                                            |
| 2530-103  | 2530 | Enhanced Error Handling failure on adapter. Action: Use MAP 0210: General problem resolution.                                                                                       |
| 2530-104  | 2530 | Port command test failure. Action: Use MAP 0210: General problem resolution.                                                                                                    |
|           |      |                                                                                                    |

| 2530-105 | 2530          | CU command test failure. Action: Use MAP 0210: General problem resolution.                                     |
|----------|---------------|----------------------------------------------------------------------------------------------------|
| 2530-106 | 2530          | External wrap test failure. Action: Use MAP 0210: General problem resolution.                                  |
| 2530-107 |               | A non-critical error occurred.                                                                                 |
|          | 2530          | Action: Replace the adapter during scheduled maintenance.                                                      |
| 2530-201 | 2530          | An encryption authentication problem has been detected.  EEPROM test failure.                                  |
| 2550-201 | 221           | Action: Use MAP 0210: General problem resolution.                                                              |
| 2530-202 | 2530          | Internal wrap test failure.                                                                                    |
| 2530-701 | 221           | Action: Use MAP 0210: General problem resolution.  Error log analysis indicates that this device has failed to |
| 2550-701 | 2530          | initialize due to a self-test failure.                                                                         |
|          |               | Action: Use MAP 0210: General problem resolution.                                                              |
| 2530-702 | 2530          | Error log analysis indicates that this device has failed to initialize due to an EEH hardware error.           |
|          | 2550          | Action: Use MAP 0210: General problem resolution.                                                              |
| 2530-703 |               | Error log analysis indicates that this device has failed to                                                    |
|          | 2530          | initialize due to a problem with the EEPROM on the adapter.  Action: Use MAP 0210: General problem resolution. |
| 2530-704 | 0500          | Error log analysis indicates that this device has failed to                                                    |
|          | 2530<br>221   | initialize due to EEH errors.                                                                                  |
|          |               | Action: Use MAP 0210: General problem resolution.  VPD test failure                                            |
| 2531-101 | 2531          | Action: Use MAP 0210: General problem resolution.                                                              |
| 2531-102 | 2531          | Flash ROM test                                                                                                 |
| 2551-102 | 2551          | Action: Use MAP 0210: General problem resolution.                                                              |
| 2531-103 | 2531          | Internal wrap test failure Action: Use MAP 0210: General problem resolution.                                   |
| 2531-104 | 2531          | External wrap test failure.                                                                                    |
| 2551-104 | 2001          | Action: Use MAP 0210: General problem resolution.                                                              |
| 2531-105 | 2531          | External wrap test with checksum IP offload failure.  Action: Use MAP 0210: General problem resolution.        |
| 0501 100 | 0504          | External wrap test with checksum TCP offload failure.                                                          |
| 2531-106 | 2531          | Action: Use MAP 0210: General problem resolution.                                                              |
| 2531-201 | 2531<br>221   | Registers test failure Action: Use MAP 0210: General problem resolution.                                       |
| 0504 000 | 2531          | Enhanced Error Handling Failure while testing adapter                                                          |
| 2531-202 | 221           | Action: Use MAP 0210: General problem resolution.                                                              |
| 2531-203 | 2531<br>221   | Enhanced Error Handling Failure on bus Action: Use MAP 0210: General problem resolution.                       |
|          |               | Link test failure, Wrap test ok                                                                                |
| 2531-204 | cable network | Action: Use MAP 0210: General problem resolution.                                                              |
| 2531-301 | 2531          | Link test failure without wrap test                                                                            |
|          | cable network | Action: Use MAP 0210: General problem resolution.  Failure to initialize due to a self-test failure            |
| 2531-701 | 2531          | Action: Use MAP 0210: General problem resolution.                                                              |
| 0504 700 | 0504          | Failure to initialize due to a problem while reading the                                                       |
| 2531-702 | 2531          | EEPROM on the adapter Action: Use MAP 0210: General problem resolution.                                        |
| 2531-703 | 2531          | Transmit error due to timeout.                                                                                 |
| 2001-700 | 2001          | Action: Use MAP 0210: General problem resolution.                                                              |
| 2532-101 | 2532          | VPD test failure Action: Use MAP 0210: General problem resolution.                                             |
| 2522 102 | 0520          | Flash ROM test                                                                                                 |
| 2532-102 | 2532          | Action: Use MAP 0210: General problem resolution.                                                              |
| 2532-103 | 2532          | Internal wrap test failure Action: Use MAP 0210: General problem resolution.                                   |
| 0500 104 | 0500          | External wrap test failure                                                                                     |
| 2532-104 | 2532          | Action: Use MAP 0210: General problem resolution.                                                              |
| 2532-105 | 2532          | External wrap test with checksum IP offload failure Action: Use MAP 0210: General problem resolution.          |
|          | <u> </u>      | MOLIOH. USE WAF UZTU. GEHERAL PRODIETH RESOLUTION.                                                             |

| 2532-106 | 2532                  | External wrap test with checksum TCP offload failure Action: Use MAP 0210: General problem resolution.                                   |
|----------|-----------------------|----------------------------------------------------------------------------------------------------|
| 2532-201 | 2532<br>221           | Registers test failure Action: Use MAP 0210: General problem resolution.                                                                 |
| 2532-202 | 2532<br>221           | Enhanced Error Handling Failure while testing adapter Action: Use MAP 0210: General problem resolution.                                  |
| 2532-203 | 2532<br>221           | Enhanced Error Handling Failure on bus Action: Use MAP 0210: General problem resolution.                                                 |
| 2532-204 | cable network         | Link test failure, Wrap test ok<br>Action: Use MAP 0210: General problem resolution.                                                     |
| 2532-301 | 2532<br>cable network | Link test failure without wrap test Action: Use MAP 0210: General problem resolution.                                                    |
| 2532-701 | 2532                  | Failure to initialize due to a self-test failure.  Action: Use MAP 0210: General problem resolution.                                     |
| 2532-702 | 2532                  | Failure to initialize due to a problem while reading the EEPROM on the adapter. Action: Use MAP 0210: General problem resolution.        |
| 2532-703 | 2532                  | Transmit error due to timeout. Action: Use MAP 0210: General problem resolution.                                                         |
| 2533-101 | 2533                  | Enhanced Error Handling Failure Action: Use MAP 0210: General problem resolution.                                                        |
| 2533-102 | 2533                  | Memory Test Failure Action: Use MAP 0210: General problem resolution.                                                                    |
| 2533-103 | 2533                  | CA Memory Test Failure Action: Use MAP 0210: General problem resolution.                                                                 |
| 2533-104 | 2533                  | EEPROM Test Failure Action: Use MAP 0210: General problem resolution.                                                                    |
| 2533-105 | 2533                  | Flash ROM Test Failure Action: Use MAP 0210: General problem resolution.                                                                 |
| 2533-106 | 2533                  | Internal Wrap Test Failure Action: Use MAP 0210: General problem resolution.                                                             |
| 2533-107 | 2533                  | External Wrap Test Failure Action: Use MAP 0210: General problem resolution.                                                             |
| 2533-108 | 2533                  | External Wrap with IP Checksum Test Failure Action: Use MAP 0210: General problem resolution.                                            |
| 2533-109 | 2533                  | External Wrap with UDP Checksum Test Failure Action: Use MAP 0210: General problem resolution.                                           |
| 2533-110 | 2533                  | External Wrap with TCP Checksum Test Failure Action: Use MAP 0210: General problem resolution.                                           |
| 2533-111 | 241                   | Network link test failure. (Wrap tests passed.<br>Check ethernet network and cables.)                                                    |
|          | 2533                  | Action: Use MAP 0210: General problem resolution. PCI Configuration I/O Test Failure                                                     |
| 2533-201 | 221                   | Action: Use MAP 0210: General problem resolution.                                                                                        |
| 2533-202 | 241<br>2533           | Network link test failure. (Wrap tests not performed.) Action: Use MAP 0210: General problem resolution.                                 |
| 2533-601 | 2533                  | Error log analysis indicates that this adapter has failed due to a hardware error.  Action: Use MAP 0210: General problem resolution.    |
| 2533-602 | 2533                  | Error log analysis indicates that this adapter has failed due to an EEPROM error.  Action: Use MAP 0210: General problem resolution.     |
| 2533-603 | 2533                  | Error log analysis indicates that this adapter has failed due to transmission errors.  Action: Use MAP 0210: General problem resolution. |
| 2534-101 | 2534                  | Enhanced Error Handling Failure Action: Use MAP 0210: General problem resolution.                                                        |
| 2534-102 | 2534                  | Memory Test Failure Action: Use MAP 0210: General problem resolution.                                                                    |
| 2534-103 | 2534                  | CA Memory Test Failure Action: Use MAP 0210: General problem resolution.                                                                 |

| 2534-104                                                                                                    |          |      |                                                                                        |
|----------------------------------------------------------------------------------------------------|----------|------|----------------------------------------------------------------------------------------|
| Flash ROM Test Failure Action: Use MAP 0210: General problem resolution.  2534-106 2534 Action: Use MAP 0210: General problem resolution.  2534-107 2534 External Wrap Test Failure Action: Use MAP 0210: General problem resolution.  2534-108 2534 External Wrap Test Failure Action: Use MAP 0210: General problem resolution.  2534-109 2534 External Wrap with IJP Checksum Test Failure Action: Use MAP 0210: General problem resolution.  2534-109 2534 External Wrap with IJP Checksum Test Failure Action: Use MAP 0210: General problem resolution.  External Wrap with IJP Checksum Test Failure Action: Use MAP 0210: General problem resolution.  Network link test failure, Wrap tests passed.  Check ethernet network and cables.)  Action: Use MAP 0210: General problem resolution.  Action: Use MAP 0210: General problem resolution.  Policy Configuration I/O Test Failure Action: Use MAP 0210: General problem resolution.  2534-201 2534 POL Configuration I/O Test Failure Action: Use MAP 0210: General problem resolution.  External Wrap MAP 0210: General problem resolution.  Error log analysis indicates that this adapter has failed due to a hardware error.  Action: Use MAP 0210: General problem resolution.  Error log analysis indicates that this adapter has failed due to an EEPROM error.  Action: Use MAP 0210: General problem resolution.  Error log analysis indicates that this adapter has failed due to an EEPROM error.  Action: Use MAP 0210: General problem resolution.  Error log analysis indicates that this adapter has failed due to an EEPROM error.  Action: Use MAP 0210: General problem resolution.  Error log analysis indicates that this adapter has failed due to an EEPROM error.  Action: Use MAP 0210: General problem resolution.  Error log analysis indicates that this adapter has failed due to an EEPROM error.  Action: Use MAP 0210: General problem resolution.  Error log analysis indicates that this adapter has failed due to an EEPROM error.  Action: Use MAP 0210: General problem resolution.  Error log analysis indicates to that thi | 2534-104 | 2534 |                                                                                        |
| Internal Wrap Test Failure   Action: Use MAP 0210: General problem resolution.                                                                                                    | 2534-105 | 2534 | Flash ROM Test Failure                                                                 |
| External Wrap Test Failure   Action: Use MAP 0210: General problem resolution.                                                                                                    | 2534-106 | 2534 | Internal Wrap Test Failure                                                             |
| Action: Use MAP 0210: General problem resolution.  2534-108 2534 External Wrap with IP Checksum Test Failure Action: Use MAP 0210: General problem resolution.  2534-110 2534 External Wrap with 10 Checksum Test Failure Action: Use MAP 0210: General problem resolution.  Network link test failure. (Wrap tests passed.  Check ethernet network and cables.)  2534-111 241 Check ethernet network and cables.)  Action: Use MAP 0210: General problem resolution.  Network link test failure. (Wrap tests passed.  Check ethernet network and cables.)  Action: Use MAP 0210: General problem resolution.  PCI Configuration I/O Test Failure  Action: Use MAP 0210: General problem resolution.  Error log analysis indicates that this adapter has failed due to a hardware error.  Action: Use MAP 0210: General problem resolution.  Error log analysis indicates that this adapter has failed due to a hardware error.  Action: Use MAP 0210: General problem resolution.  Error log analysis indicates that this adapter has failed due to an EEPROM error.  Action: Use MAP 0210: General problem resolution.  Error log analysis indicates that this adapter has failed due to an EEPROM error.  Action: Use MAP 0210: General problem resolution.  Error log analysis indicates that this adapter has failed due to transmission errors.  Action: Use MAP 0210: General problem resolution.  2534-603 2534 Enhanced Error Handling Failure on bus.  Action: Use MAP 0210: General problem resolution.  Enhanced Error Handling Failure on bus.  Action: Use MAP 0210: General problem resolution.  Enhanced Error Handling Failure on bus.  Action: Use MAP 0210: General problem resolution.  Enhanced Error Handling Failure on bus.  Action: Use MAP 0210: General problem resolution.  Enhanced Error Handling Failure on bus.  Action: Use MAP 0210: General problem resolution.  Enhanced Error Handling Failure on bus.  Action: Use MAP 0210: General problem resolution.  Enhanced Error Handling Failure on bus.  Action: Use MAP 0210: General problem resolution.  Enhanced Error Handling Failure on | 2534-107 | 2534 | External Wrap Test Failure                                                             |
| Action: Use MAP 0210: General problem resolution.  2534-109                                                                                                    |          |      | · ·                                                                                    |
| Action: Use MAP 0210: General problem resolution.  External Wrap with TCP Checksum Test Failure Action: Use MAP 0210: General problem resolution.  Network link test failure. (Wrap tests passed. Check ethernet network and cables.)  Action: Use MAP 0210: General problem resolution.  Action: Use MAP 0210: General problem resolution.  Action: Use MAP 0210: General problem resolution.  PCI Configuration I/O Test Failure Action: Use MAP 0210: General problem resolution.  Action: Use MAP 0210: General problem resolution.  Action: Use MAP 0210: General problem resolution.  Error log analysis indicates that this adapter has failed due to a hardware error. Action: Use MAP 0210: General problem resolution.  Error log analysis indicates that this adapter has failed due to an EEPROM error. Action: Use MAP 0210: General problem resolution.  Error log analysis indicates that this adapter has failed due to an EEPROM error. Action: Use MAP 0210: General problem resolution.  Error log analysis indicates that this adapter has failed due to transmission errors. Action: Use MAP 0210: General problem resolution.  Error log analysis indicates that this adapter has failed due to transmission errors. Action: Use MAP 0210: General problem resolution.  Ernor log analysis indicates that this adapter has failed due to transmission errors. Action: Use MAP 0210: General problem resolution.  Ernor log analysis indicates that this adapter has failed due to transmission errors. Action: Use MAP 0210: General problem resolution.  Ernor log analysis indicates that this adapter has failed due to transmission errors. Action: Use MAP 0210: General problem resolution.  Ernor log analysis indicates that this adapter has failed due to transmission errors. Action: Use MAP 0210: General problem resolution.  Enhanced Error Handling Failure on bus. Action: Use MAP 0210: General problem resolution.  Internal wrap test failure (100 Mbps). Action: Use MAP 0210: General problem resolution.  External wrap test failure (100 Mbps). Action: Use MAP 0210: General pr | 2534-108 | 2534 | Action: Use MAP 0210: General problem resolution.                                      |
| Action: Use MAP 0210: General problem resolution.  Network link test failure. (Wrap tests passed. Check ethermet network and cables.)  Action: Use MAP 0210: General problem resolution.  2534-201 221 Action: Use MAP 0210: General problem resolution.  PCI Configuration I/O Test Failure Action: Use MAP 0210: General problem resolution.  Network link test failure. (Wrap tests not performed.) Action: Use MAP 0210: General problem resolution.  Error log analysis indicates that this adapter has failed due to a hardware error. Action: Use MAP 0210: General problem resolution.  Error log analysis indicates that this adapter has failed due to an EEPROM error. Action: Use MAP 0210: General problem resolution.  Error log analysis indicates that this adapter has failed due to an EEPROM error. Action: Use MAP 0210: General problem resolution.  Error log analysis indicates that this adapter has failed due to transmission errors. Action: Use MAP 0210: General problem resolution.  Error log analysis indicates that this adapter has failed due to transmission errors. Action: Use MAP 0210: General problem resolution.  Error log analysis indicates that this adapter has failed due to transmission errors. Action: Use MAP 0210: General problem resolution.  Error log analysis indicates that this adapter has failed due to transmission errors. Action: Use MAP 0210: General problem resolution.  Error log analysis indicates that this adapter has failed due to transmission errors. Action: Use MAP 0210: General problem resolution.  Error log analysis indicates that this adapter has failed due to transmission errors. Action: Use MAP 0210: General problem resolution.  Internal wrap test failure (10 Mbps). Action: Use MAP 0210: General problem resolution.  Error log analysis indicates that this adapter resolution.  Error log analysis indicates that this adapter resolution.  Error log analysis indicates that this adapter resolution.  Error log analysis indicates that this adapter resolution.  Error log analysis indicates an error activation or a | 2534-109 | 2534 | Action: Use MAP 0210: General problem resolution.                                      |
| 2534-111 241 Check ethernet network and cables.)  Action: Use MAP 0210: General problem resolution.  2534-201 221 Action: Use MAP 0210: General problem resolution.  2534-202 241 Network link test failure. (Wrap tests not performed.)  Action: Use MAP 0210: General problem resolution.  Error log analysis indicates that this adapter has failed due to a hardware error.  Action: Use MAP 0210: General problem resolution.  Error log analysis indicates that this adapter has failed due to a hardware error.  Action: Use MAP 0210: General problem resolution.  Error log analysis indicates that this adapter has failed due to an EEPROM error.  Action: Use MAP 0210: General problem resolution.  Error log analysis indicates that this adapter has failed due to an EEPROM error.  Action: Use MAP 0210: General problem resolution.  Error log analysis indicates that this adapter has failed due to transmission errors.  Action: Use MAP 0210: General problem resolution.  Error log analysis indicates that this adapter has failed due to transmission errors.  Action: Use MAP 0210: General problem resolution.  Error log analysis indicates that this adapter has failed due to transmission errors.  Action: Use MAP 0210: General problem resolution.  Error log analysis indicates that this adapter has failed due to transmission errors.  Action: Use MAP 0210: General problem resolution.  2535-103 2211 Action: Use MAP 0210: General problem resolution.  Internal wrap test failure (10 Mbps).  Action: Use MAP 0210: General problem resolution.  Internal wrap test failure (100 Mbps).  Action: Use MAP 0210: General problem resolution.  Internal wrap test failure (100 Mbps).  Action: Use MAP 0210: General problem resolution.  External wrap test failure (100 Mbps).  Action: Use MAP 0210: General problem resolution.  Error log analysis indicates and problem resolution.  Failure to initialize due to a self-test failure.  Action: Use MAP 0210: General problem resolution.  Failure to initialize due to a problem resolution.  Failure to initialize due to a prob | 2534-110 | 2534 |                                                                                        |
| 2534-201   2534   PCI Configuration I/O Test Failure   Action: Use MAP 0210: General problem resolution.   Network link test failure. (Wrap tests not performed.)   Action: Use MAP 0210: General problem resolution.   Error log analysis indicates that this adapter has failed due to a hardware error.   Action: Use MAP 0210: General problem resolution.   Error log analysis indicates that this adapter has failed due to an EEPROM error.   Action: Use MAP 0210: General problem resolution.   Error log analysis indicates that this adapter has failed due to an EEPROM error.   Action: Use MAP 0210: General problem resolution.   Error log analysis indicates that this adapter has failed due to an EEPROM error.   Action: Use MAP 0210: General problem resolution.   Action: Use MAP 0210: General problem resolution.   Action: Use MAP 0210: General problem resolution.   Action: Use MAP 0210: General problem resolution.   Action: Use MAP 0210: General problem resolution.   Internal wrap test failure (10 Mbps).   Action: Use MAP 0210: General problem resolution.   Action: Use MAP 0210: General problem resolution.   Internal wrap test failure (10 Mbps).   Action: Use MAP 0210: General problem resolution.   Internal wrap test failure (10 Mbps).   Action: Use MAP 0210: General problem resolution.   Internal wrap test failure (100 Mbps).   Action: Use MAP 0210: General problem resolution.   Action: Use MAP 0210: General problem resolution.   External wrap test failure (10 Mbps).   Action: Use MAP 0210: General problem resolution.   External wrap test failure (10 Mbps).   Action: Use MAP 0210: General problem resolution.   External wrap test failure (10 Mbps).   Action: Use MAP 0210: General problem resolution.   External wrap test failure (10 Mbps).   Action: Use MAP 0210: General problem resolution.   External wrap test failure (10 Mbps).   Action: Use MAP 0210: General problem resolution.   Action: Use MAP 0210: General problem resolution.   External wrap test failure (10 Mbps).   Action: Use MAP 0210: General problem resolution.    | 2534-111 | 241  | Check ethernet network and cables.)                                                    |
| 2534-202 241 Network link test failure. (Wrap tests not performed.) 2534-202 2534 Network link test failure. (Wrap tests not performed.) 2534-601 2534 Error log analysis indicates that this adapter has failed due to a hardware error. 2534-602 2534 Action: Use MAP 0210: General problem resolution. 2534-602 2534 Error log analysis indicates that this adapter has failed due to an EEPROM error. 2534-603 Action: Use MAP 0210: General problem resolution. 2534-603 Error log analysis indicates that this adapter has failed due to transmission errors. 2534-603 Action: Use MAP 0210: General problem resolution. 2535-101 221 Enhanced Error Handling Failure on bus. 2535-103 2535 Enhanced Error Handling Failure while testing adapter. 2535-104 2535 Enhanced Error Handling Failure while testing adapter. 2535-104 2535 Action: Use MAP 0210: General problem resolution. 2535-104 2535 Internal wrap test failure (10 Mbps). 2535-105 2535 Action: Use MAP 0210: General problem resolution. 2535-106 2535 Internal wrap test failure (10 Mbps). 2535-106 2535 Action: Use MAP 0210: General problem resolution. 2535-107 2535 External wrap test failure (100 Mbps). 2535-108 2535 Action: Use MAP 0210: General problem resolution. 2535-108 2535 External wrap test failure (100 Mbps). 2535-108 2535 External wrap test failure (100 Mbps). 2535-108 2535 External wrap test failure (100 Mbps). 2535-108 2535 Failure to initialize due to a self-test failure. 2535-701 2535 Failure to initialize due to a self-test failure. 2535-702 2535 Failure to initialize due to a problem resolution. 2535-703 2535 Failure to initialize due to a problem resolution. 2535-704 2535 Failure to initialize due to a problem resolution. 2535-704 2535 Failure to initialize due to a problem resolution. 2535-704 2535 Failure to initialize due to a problem resolution. 2535-704 2536 Failure to initialize due to a problem resolution. 2535-704 2536 Failure to initialize due to a problem resolution. 2536-704 2546 Action: Use MAP 0210: General problem resolution. 2536-704 2547 Failure to init | 2534-201 |      | PCI Configuration I/O Test Failure                                                     |
| 2534-601 2534 Action: Use MAP 0210: General problem resolution. Error log analysis indicates that this adapter has failed due to a hardware error. Action: Use MAP 0210: General problem resolution. Error log analysis indicates that this adapter has failed due to an EEPROM error. Action: Use MAP 0210: General problem resolution. Error log analysis indicates that this adapter has failed due to an EEPROM error. Action: Use MAP 0210: General problem resolution. Error log analysis indicates that this adapter has failed due to transmission errors. Action: Use MAP 0210: General problem resolution. Enhanced Error Handling Failure on bus. Action: Use MAP 0210: General problem resolution. Action: Use MAP 0210: General problem resolution. Internal wrap test failure (10 Mbps). Action: Use MAP 0210: General problem resolution. Internal wrap test failure (100 Mbps). Action: Use MAP 0210: General problem resolution. Internal wrap test failure (100 Mbps). Action: Use MAP 0210: General problem resolution. Internal wrap test failure (100 Mbps). Action: Use MAP 0210: General problem resolution. Internal wrap test failure (100 Mbps). Action: Use MAP 0210: General problem resolution.  External wrap test failure (100 Mbps). Action: Use MAP 0210: General problem resolution.  External wrap test failure (100 Mbps). Action: Use MAP 0210: General problem resolution.  External wrap test failure (100 Mbps). Action: Use MAP 0210: General problem resolution.  External wrap test failure (100 Mbps). Action: Use MAP 0210: General problem resolution.  External wrap test failure (100 Mbps). Action: Use MAP 0210: General problem resolution.  External wrap test failure (100 Mbps). Action: Use MAP 0210: General problem resolution.  External wrap test failure (100 Mbps). Action: Use MAP 0210: General problem resolution.  External wrap test failure (100 Mbps). Action: Use MAP 0210: General problem resolution.  External wrap test failure (100 Mbps). Action: Use MAP 0210: General problem resolution.  External wrap test failure (100 Mbps). Action: Use MAP | 2004 201 | 221  |                                                                                        |
| Error log analysis indicates that this adapter has failed due to a hardware error. Action: Use MAP 0210: General problem resolution.  Error log analysis indicates that this adapter has failed due to an EEPROM error. Action: Use MAP 0210: General problem resolution.  Error log analysis indicates that this adapter has failed due to an EEPROM error. Action: Use MAP 0210: General problem resolution.  Error log analysis indicates that this adapter has failed due to transmission errors. Action: Use MAP 0210: General problem resolution.  Enhanced Error Handling Failure on bus. Action: Use MAP 0210: General problem resolution.  Enhanced Error Handling Failure while testing adapter. Action: Use MAP 0210: General problem resolution.  Internal wrap test failure (10 Mbps). Action: Use MAP 0210: General problem resolution.  Internal wrap test failure (100 Mbps). Action: Use MAP 0210: General problem resolution.  Internal wrap test failure (100 Mbps). Action: Use MAP 0210: General problem resolution.  Internal wrap test failure (100 Mbps). Action: Use MAP 0210: General problem resolution.  External wrap test failure (100 Mbps). Action: Use MAP 0210: General problem resolution.  External wrap test failure (100 Mbps). Action: Use MAP 0210: General problem resolution.  External wrap test failure (100 Mbps). Action: Use MAP 0210: General problem resolution.  External wrap test failure (100 Mbps). Action: Use MAP 0210: General problem resolution.  External wrap test failure (100 Mbps). Action: Use MAP 0210: General problem resolution.  External wrap test failure (100 Mbps). Action: Use MAP 0210: General problem resolution.  External wrap test failure (100 Mbps). Action: Use MAP 0210: General problem resolution.  External wrap test failure (100 Mbps). Action: Use MAP 0210: General problem resolution.  External wrap test failure (100 Mbps). Action: Use MAP 0210: General problem resolution.  External wrap test failure (100 Mbps). Action: Use MAP 0210: General problem resolution.  External wrap test failure (100 Mbps). Action: Use MA | 2534-202 |      |                                                                                        |
| 2534-601 2534 a hardware error. Action: Use MAP 0210: General problem resolution. Error log analysis indicates that this adapter has failed due to an EEPROM error. Action: Use MAP 0210: General problem resolution. Error log analysis indicates that this adapter has failed due to an EEPROM error. Action: Use MAP 0210: General problem resolution. Error log analysis indicates that this adapter has failed due to transmission errors. Action: Use MAP 0210: General problem resolution.  2534-603 2534 Enhanced Error Handling Failure on bus. Action: Use MAP 0210: General problem resolution.  2535-103 2535 Enhanced Error Handling Failure while testing adapter. Action: Use MAP 0210: General problem resolution.  2535-104 2535 Action: Use MAP 0210: General problem resolution.  Internal wrap test failure (10 Mbps). Action: Use MAP 0210: General problem resolution.  Internal wrap test failure (100 Mbps). Action: Use MAP 0210: General problem resolution.  Internal wrap test failure (100 Mbps). Action: Use MAP 0210: General problem resolution.  External wrap test failure (100 Mbps). Action: Use MAP 0210: General problem resolution.  External wrap test failure (100 Mbps). Action: Use MAP 0210: General problem resolution.  External wrap test failure (100 Mbps). Action: Use MAP 0210: General problem resolution.  External wrap test failure (100 Mbps). Action: Use MAP 0210: General problem resolution.  External wrap test failure (100 Mbps). Action: Use MAP 0210: General problem resolution.  External wrap test failure (100 Mbps). Action: Use MAP 0210: General problem resolution.  External wrap test failure (100 Mbps). Action: Use MAP 0210: General problem resolution.  External wrap test failure (100 Mbps). Action: Use MAP 0210: General problem resolution.  External wrap test failure (100 Mbps). Action: Use MAP 0210: General problem resolution.  External wrap test failure (100 Mbps). Action: Use MAP 0210: General problem resolution.  External wrap test failure (100 Mbps). Action: Use MAP 0210: General problem resolution.  External wrap  |          | 2534 |                                                                                        |
| 2534-602 2534 an EEPROM error. Action: Use MAP 0210: General problem resolution.  Error log analysis indicates that this adapter has failed due to transmission errors. Action: Use MAP 0210: General problem resolution.  2535-101 221 Enhanced Error Handling Failure on bus. Action: Use MAP 0210: General problem resolution.  2535-103 2535 Enhanced Error Handling Failure while testing adapter. Action: Use MAP 0210: General problem resolution.  2535-104 2535 Enhanced Error Handling Failure while testing adapter. Action: Use MAP 0210: General problem resolution.  Internal wrap test failure (10 Mbps). Action: Use MAP 0210: General problem resolution.  Internal wrap test failure (100 Mbps). Action: Use MAP 0210: General problem resolution.  Internal wrap test failure (1000 Mbps). Action: Use MAP 0210: General problem resolution.  Internal wrap test failure (1000 Mbps). Action: Use MAP 0210: General problem resolution.  External wrap test failure (10 Mbps). Action: Use MAP 0210: General problem resolution.  External wrap test failure (10 Mbps). Action: Use MAP 0210: General problem resolution.  External wrap test failure (10 Mbps). Action: Use MAP 0210: General problem resolution.  External wrap test failure (10 Mbps). Action: Use MAP 0210: General problem resolution.  External wrap test failure (10 Mbps). Action: Use MAP 0210: General problem resolution.  External wrap test failure.  2535-201 2535 Registers test failure. Action: Use MAP 0210: General problem resolution.  Erillure to initialize due to a self-test failure. Action: Use MAP 0210: General problem resolution.  Erillure to initialize due to a problem while reading the EEPROM on the adapter. Action: Use MAP 0210: General problem resolution.  Erillure to initialize due to a problem resolution.  Erillure to initialize due to a problem resolution.  Erillure to initialize due to a problem resolution.  Erillure to initialize due to a problem resolution.  Erillure to initialize due to a problem resolution.  Erillure to initialize due to a problem resolution.  Erillur | 2534-601 | 2534 | a hardware error.                                                                      |
| transmission errors. Action: Use MAP 0210: General problem resolution.  2535-101 221 Enhanced Error Handling Failure on bus. Action: Use MAP 0210: General problem resolution.  2535-103 2535 Enhanced Error Handling Failure while testing adapter. Action: Use MAP 0210: General problem resolution.  2535-104 2535 Internal wrap test failure (10 Mbps). Action: Use MAP 0210: General problem resolution.  10535-105 2535 Internal wrap test failure (100 Mbps). Action: Use MAP 0210: General problem resolution.  10535-106 2535 Internal wrap test failure (100 Mbps). Action: Use MAP 0210: General problem resolution.  10535-107 2535 External wrap test failure (100 Mbps). Action: Use MAP 0210: General problem resolution.  10535-107 2535 External wrap test failure (10 Mbps). Action: Use MAP 0210: General problem resolution.  10535-108 2535 External wrap test failure (10 Mbps). Action: Use MAP 0210: General problem resolution.  10535-108 2535 External wrap test failure (100 Mbps). Action: Use MAP 0210: General problem resolution.  10535-108 2535-108 2535 External wrap test failure (100 Mbps). Action: Use MAP 0210: General problem resolution.  10535-108 2535-109 2535 External wrap test failure (100 Mbps). Action: Use MAP 0210: General problem resolution.  10535-109 2535 Enilure to initialize due to a self-test failure. Action: Use MAP 0210: General problem resolution.  10535-702 2535 Enilure to initialize due to a problem while reading the EPROM on the adapter. Action: Use MAP 0210: General problem resolution.  10535-704 2535 Device has attempted error recovery. Action: Use MAP 0210: General problem resolution.  1054E-201 254E Adapter configuration error. Action: Use MAP 0210: General problem resolution.  1054E-601 254E Error log analysis indicates adapter failure. Action: Use MAP 0210: General problem resolution.  1054E-602 254E Error log analysis indicates an error attention condition.                                                                                                    | 2534-602 | 2534 | an EEPROM error.                                                                       |
| Action: Use MAP 0210: Ğeneral problem resolution.  2535-103                                                                                                    | 2534-603 | 2534 | transmission errors.                                                                   |
| 2535-103 2535 Enhanced Error Handling Failure while testing adapter. Action: Use MAP 0210: General problem resolution.  2535-104 2535 Internal wrap test failure (10 Mbps). Action: Use MAP 0210: General problem resolution.  2535-105 2535 Internal wrap test failure (100 Mbps). Action: Use MAP 0210: General problem resolution.  2535-106 2535 Internal wrap test failure (1000 Mbps). Action: Use MAP 0210: General problem resolution.  2535-107 2535 External wrap test failure (100 Mbps). Action: Use MAP 0210: General problem resolution.  2535-108 2535 External wrap test failure (10 Mbps). Action: Use MAP 0210: General problem resolution.  2535-201 2535 Registers test failure (100 Mbps). Action: Use MAP 0210: General problem resolution.  2535-201 2535 Registers test failure. Action: Use MAP 0210: General problem resolution.  2535-701 2535 Failure to initialize due to a self-test failure. Action: Use MAP 0210: General problem resolution.  2535-702 2535 Failure to recover from an EEH event. Action: Use MAP 0210: General problem resolution.  2535-703 2535 Failure to initialize due to a problem while reading the EEPROM on the adapter. Action: Use MAP 0210: General problem resolution.  2535-704 2535 Device has attempted error recovery. Action: Use MAP 0210: General problem resolution.  2535-704 254E Adapter configuration error. Action: Use MAP 0210: General problem resolution.  254E-201 254E Adapter configuration error. Action: Use MAP 0210: General problem resolution.  254E-601 254E Error log analysis indicates and error attention condition.                                                                                                    | 2535-101 | 221  |                                                                                        |
| Internal wrap test failure (10 Mbps). Action: Use MAP 0210: General problem resolution.                                                                                                    | 2535-103 |      | Enhanced Error Handling Failure while testing adapter.                                 |
| Internal wrap test failure (100 Mbps). Action: Use MAP 0210: General problem resolution.                                                                                                    | 2535-104 |      | Internal wrap test failure (10 Mbps).                                                  |
| Internal wrap test failure (1000 Mbps).   Action: Use MAP 0210: General problem resolution.   2535-107   2535   External wrap test failure (10 Mbps).   Action: Use MAP 0210: General problem resolution.   2535-108   2535   External wrap test failure (100 Mbps).   Action: Use MAP 0210: General problem resolution.   2535-201   2535   Registers test failure. (100 Mbps).   Action: Use MAP 0210: General problem resolution.   2535-201   2535   Registers test failure. (100 Mbps).   Action: Use MAP 0210: General problem resolution.   2535-701   2535   Failure to initialize due to a self-test failure. (100 Mbps).   Action: Use MAP 0210: General problem resolution. (100 Mbps).   Action: Use MAP 0210: General problem resolution. (100 Mbps).   Action: Use MAP 0210: General problem resolution. (100 Mbps).   Action: Use MAP 0210: General problem resolution. (100 Mbps).   Action: Use MAP 0210: General problem resolution. (100 Mbps). (100 Mbps). (100 Mbps   | 2535-105 | 2535 | Internal wrap test failure (100 Mbps).                                                 |
| External wrap test failure (10 Mbps). Action: Use MAP 0210: General problem resolution.                                                                                                    | 2535-106 | 2535 | Internal wrap test failure (1000 Mbps).                                                |
| External wrap test failure (100 Mbps). Action: Use MAP 0210: General problem resolution.  2535-201 2535 Registers test failure. Action: Use MAP 0210: General problem resolution.  2535-701 2535 Failure to initialize due to a self-test failure. Action: Use MAP 0210: General problem resolution.  2535-702 2535 Failure to recover from an EEH event. Action: Use MAP 0210: General problem resolution.  Failure to initialize due to a problem resolution.  Failure to initialize due to a problem while reading the EEPROM on the adapter. Action: Use MAP 0210: General problem resolution.  2535-703 2535 Device has attempted error recovery. Action: Use MAP 0210: General problem resolution.  254E-201 254E Adapter configuration error. Action: Use MAP 0210: General problem resolution.  Error log analysis indicates adapter failure. Action: Use MAP 0210: General problem resolution.  Error log analysis indicates an error attention condition.                                                                                                    | 2535-107 | 2535 | External wrap test failure (10 Mbps).                                                  |
| 2535-201 2535 Registers test failure. Action: Use MAP 0210: General problem resolution.  2535-701 2535 Failure to initialize due to a self-test failure. Action: Use MAP 0210: General problem resolution.  2535-702 2535 Failure to recover from an EEH event. Action: Use MAP 0210: General problem resolution.  Failure to initialize due to a problem while reading the EEPROM on the adapter. Action: Use MAP 0210: General problem resolution.  2535-704 2535 Device has attempted error recovery. Action: Use MAP 0210: General problem resolution.  254E-201 254E Adapter configuration error. Action: Use MAP 0210: General problem resolution.  254E-601 254E Error log analysis indicates adapter failure. Action: Use MAP 0210: General problem resolution.  Error log analysis indicates adapter failure. Action: Use MAP 0210: General problem resolution.  Error log analysis indicates an error attention condition.                                                                                                    | 2535-108 | 2535 | External wrap test failure (100 Mbps).                                                 |
| 2535-701 2535 2535-702 2535 2535-702 2535 2535-703 2536-703 2536-703 2536-704 2537-704 2538-704 2538-704 2538-704 2539-704 2539-7 |          | 2535 | Registers test failure.                                                                |
| 2535-702  2535  Failure to recover from an EEH event. Action: Use MAP 0210: General problem resolution.  Failure to initialize due to a problem while reading the EEPROM on the adapter. Action: Use MAP 0210: General problem resolution.  2535-704  2535  Device has attempted error recovery. Action: Use MAP 0210: General problem resolution.  254E-201  254E  Action: Use MAP 0210: General problem resolution.  Error log analysis indicates adapter failure. Action: Use MAP 0210: General problem resolution.  Error log analysis indicates an error attention condition.  Error log analysis indicates an error attention condition.                                                                                                    |          |      |                                                                                        |
| 2535-702  221 Action: Use MAP 0210: General problem resolution. Failure to initialize due to a problem while reading the EEPROM on the adapter. Action: Use MAP 0210: General problem resolution.  2535-704 2535 Device has attempted error recovery. Action: Use MAP 0210: General problem resolution.  254E-201 254E Adapter configuration error. Action: Use MAP 0210: General problem resolution.  Error log analysis indicates adapter failure. Action: Use MAP 0210: General problem resolution.  Error log analysis indicates an error attention condition.  Error log analysis indicates an error attention condition.                                                                                                    |          |      |                                                                                        |
| 2535-703  2535  EEPROM on the adapter.  Action: Use MAP 0210: General problem resolution.  Device has attempted error recovery.  Action: Use MAP 0210: General problem resolution.  254E-201  254E  254E-601  254E  254E-602  254E  Error log analysis indicates adapter failure.  Action: Use MAP 0210: General problem resolution.  Error log analysis indicates adapter failure.  Action: Use MAP 0210: General problem resolution.  Error log analysis indicates an error attention condition.                                                                                                    | 2535-702 |      | Action: Use MAP 0210: General problem resolution.                                      |
| 254E-201 254E-601 254E-602 254E-602 254E-602 254E-602 254E-602 254E-602 254E-602 254E-602 254E-602 254E-602 254E-602 254E-602 254E-602 254E-602 254E-602 254E-602 254E-602 254E-602 254E-602 254E-602 254E-602 254E-602 254E-602 254E-602 254E-602 254E-602 254E-602 254E-602 254E-602                                                                                                    | 2535-703 |      | EEPROM on the adapter. Action: Use MAP 0210: General problem resolution.               |
| 254E-201 254E-601 254E-602 254E-602 254E-602 254E-602 254E-602 254E-602 Adapter configuration error. Action: Use MAP 0210: General problem resolution. Error log analysis indicates adapter failure. Action: Use MAP 0210: General problem resolution. Error log analysis indicates an error attention condition.                                                                                                    | 2535-704 |      | Device has attempted error recovery. Action: Use MAP 0210: General problem resolution. |
| 254E-601  254E  Error log analysis indicates adapter failure. Action: Use MAP 0210: General problem resolution.  Error log analysis indicates an error attention condition.                                                                                                    | 254E-201 | 254E | Adapter configuration error.                                                           |
| Error log analysis indicates an error attention condition.                                                                                                    | 254E-601 |      | Error log analysis indicates adapter failure.                                          |
|                                                                                                    | 254E-602 | 254E | Error log analysis indicates an error attention condition.                             |

| 254E-603             | 254E                             | Error log analysis indicates that the microcode could not be loaded on the adapter.  Action: Use MAP 0210: General problem resolution.                   |  |
|----------------------|----------------------------------|----------------------------------------------------------------------------------------------------|--|
| 254E-604             | 254E                             | Error log analysis indicates a permanent adapter failure. Action: Use MAP 0210: General problem resolution.                                              |  |
| 254E-605             | 254E                             | Error log analysis indicates permanent adapter failure is reported on the other port of this adapter.  Action: Use MAP 0210: General problem resolution. |  |
| 254E-606             | 254E                             | Error log analysis indicates adapter failure.  Action: Use MAP 0210: General problem resolution.                                                         |  |
| 254E-701             | 254E<br>221                      | Error log analysis indicates permanent adapter failure.  Action: Use MAP 0210: General problem resolution.                                               |  |
| 254E-702             | 254E<br>221                      | Error log analysis indicates permanent adapter failure is reported on the other port of this adapter.  Action: Use MAP 0210: General problem resolution. |  |
| 2550-001             | Software<br>C                    | Software error. Action: Use MAP 0210: General problem resolution.                                                                                        |  |
| 2550-002             | 2550<br>Software                 | Adapter failure. Action: Use MAP 0210: General problem resolution.                                                                                       |  |
| 2550-003             | 2550<br>227                      | Adapter failure. Action: Use MAP 0210: General problem resolution.                                                                                       |  |
| 2550-004             | 2550<br>Monitor/<br>Cable        | Adapter or display failure. Action: Use MAP 0210: General problem resolution.                                                                            |  |
| 2550-005             | 2550<br>227<br>Monitor/<br>Cable | Adapter or display failure.<br>Action: Use MAP 0210: General problem resolution.                                                                         |  |
| 2551-001             | Software 2551                    | Software error.  Action: Use MAP 0210: General problem resolution.                                                                                       |  |
| 2551-002             | 2551<br>Software                 | Adapter failure. Action: Use MAP 0210: General problem resolution.                                                                                       |  |
| 2551-003             | 2551<br>227                      | Adapter failure.  Action: Use MAP 0210: General problem resolution.                                                                                      |  |
| 2551-004             | 2551<br>Monitor/<br>Cable        | Adapter or display failure. Action: Use MAP 0210: General problem resolution.                                                                            |  |
| 2551-005             | 2551<br>227<br>Monitor/<br>Cable | Adapter or display failure. Action: Use MAP 0210: General problem resolution.                                                                            |  |
| 2562-601             | 2562                             | Error Log Analysis indicates adapter function failure.  Action: Use MAP 0210: General problem resolution.                                                |  |
| 2564-101             |                                  | Diagnostics indicates adapter configuration failure.  Action: Use MAP 0210: General problem resolution.                                                  |  |
| 2564-601             | 2564                             | Error log analysis indicates adapter function failure. Action: Use MAP 0210: General problem resolution.                                                 |  |
| 2564-602             | 2564                             | Diagnostics indicates adapter configuration failure.  Action: Use MAP 0210: General problem resolution.                                                  |  |
| 2566-101<br>2566-102 | 2566<br>2D02                     | The diskette-drive selected or deselected failed. Action: Use MAP 0210: General problem resolution.                                                      |  |
| 2566-103<br>2566-107 | 2566<br>2D02                     | The diskette failed. Action: Use MAP 0210: General problem resolution.                                                                                   |  |
| 2566-108             | 2566                             | The diskette read test failed. Action: Use MAP 0210: General problem resolution.                                                                         |  |
| 2566-109<br>2566-110 | 2566<br>2D02                     | The read/write on the diskette drive failed. Action: Use MAP 0210: General problem resolution.                                                           |  |
| 2566-111<br>2566-114 | 2566                             | A diskette drive test failed.<br>Action: Use MAP 0210: General problem resolution.                                                                       |  |
| 2566-115<br>2566-121 | 2566<br>2D02                     | The diskette drive test failed. Action: Use MAP 0210: General problem resolution.                                                                        |  |
| 2566-124             | 2566                             | Unable to configure the device.  Action: Use MAP 0210: General problem resolution.                                                                       |  |

|          | 2566          | Diagnostics was unable to detect the device                                                                         |  |
|----------|---------------|----------------------------------------------------------------------------------------------------|--|
| 2566-125 | 2566<br>2D02  | Diagnostics was unable to detect the device.  Action: Use MAP 0210: General problem resolution.                     |  |
| 2566-601 | 2566          | ELA detected a non-recoverable Hardware failure on diskette drive.                                                  |  |
|          |               | Action: Use MAP 0210: General Problem Resolution.                                                                   |  |
| 2566-701 | 2566<br>2D02  | ELA detected a Hardware failure on diskette drive. Action: Use MAP 0210: General Problem Resolution.                |  |
| 2566-702 | 2566<br>2D02  | ELA detected a communication failure to the diskette drive.  Action: Use MAP 0210: General Problem Resolution.      |  |
| 2568-101 | 2568          | Unable to open device driver.  Action: Use MAP 0210: General problem resolution.                                    |  |
| 2568-201 | 2D02          | Unable to configure the adapter.  Action: Use MAP 0210: General problem resolution.                                 |  |
|          | 2568          | Unable to configure the device.                                                                                     |  |
| 2568-202 | 2D02<br>Media | Action: Use MAP 0210: General problem resolution.                                                                   |  |
| 2568-203 | 2D02          | Unable to open device driver.  Action: Use MAP 0210: General problem resolution.                                    |  |
| 2568-204 | Media<br>2568 | The Inquire command failed.  Action: Use MAP 0210: General problem resolution.                                      |  |
| 2568-205 | 2568          | The Read Sense Data command failed.                                                                                 |  |
| 2300 203 | Media         | Action: Use MAP 0210: General problem resolution.                                                                   |  |
| 2568-206 | 2568          | The Test Unit Ready command failed.  Action: Use MAP 0210: General problem resolution.                              |  |
| 2568-207 | Media         | A media error was detected                                                                                          |  |
|          | <u>2568</u>   | Action: Use MAP 0210: General problem resolution.                                                                   |  |
| 2568-208 | 2568<br>Media | The CD-ROM Play Audio command failed. Action: Use MAP 0210: General problem resolution.                             |  |
| 2568-209 | 2568          | No tone during audio test. Action: Use MAP 0210: General problem resolution.                                        |  |
| 2568-210 | 2568          | The Prevent Media Removal or Allow media removal command failed.  Action: Use MAP 0210: General Problem Resolution. |  |
| 2568-211 | 2568          | CD-ROM drive indicates an error. Action: Use MAP 0210: General problem resolution.                                  |  |
| 2568-212 | 2568<br>Media | The Write/Read/Compare Test Failed. Action: Use MAP 0210: General problem resolution.                               |  |
| 2568-701 | 2568          | ELA indicates Drive Hardware failure. Action: Use MAP 0210: General problem resolution.                             |  |
| 2568-702 | 2568          | ELA indicates Drive Hardware failure. Action: Use MAP 0210: General problem resolution.                             |  |
| 2570-101 | 2570          | DES test failed. Action: Use MAP 0210: General problem resolution.                                                  |  |
| 2570-102 | 2570          | RSA test failed. Action: Use MAP 0210: General problem resolution.                                                  |  |
| 2570-103 | 2570          | MAC test failed. Action: Use MAP 0210: General problem resolution.                                                  |  |
| 2570-104 | 2570          | DES and SHA test failed. Action: Use MAP 0210: General problem resolution.                                          |  |
| 2570-105 | 2570          | DES to SHA test failed. Action: Use MAP 0210: General problem resolution.                                           |  |
| 2570-106 | 221           | Enhanced Error Handling Circuitry failure. Action: Use MAP 0210: General problem resolution.                        |  |
| 2570-107 | 221           | Enhanced Error Handling failure on bus. Action: Use MAP 0210: General problem resolution.                           |  |
| 2570-108 | 221           | Enhanced Error Handling failure on adapter. Action: Use MAP 0210: General problem resolution.                       |  |
| 2570-201 | 2570<br>221   | Register test failed. Action: Use MAP 0210: General problem resolution.                                             |  |
| 2570-601 | 2570          | ELA indicates hardware failure has ocurred. Action: Use MAP 0210: General problem resolution.                       |  |
| 2570-602 | 2570          |                                                                                                    |  |

|          |             | ELA indicates hardware timeout has ocurred. Action: Use MAP 0210: General problem resolution.                                                |  |
|----------|-------------|----------------------------------------------------------------------------------------------------|--|
| 2570-603 | 2570        | ELA indicates hardware failure and timeout has ocurred. Action: Use MAP 0210: General problem resolution.                                    |  |
| 2571-101 | 2571        | Enhanced Error Handling Failure on Bus<br>Action: Use MAP 0210: General problem resolution.                                                  |  |
| 2571-102 | 2571        | Adapter I/O Register Test Failure Action: Use MAP 0210: General problem resolution.                                                          |  |
| 2571-103 | 2571        | Timer Test Failure Action: Use MAP 0210: General problem resolution.                                                                         |  |
| 2571-104 | 2571        | Interrupt Test Failure Action: Use MAP 0210: General problem resolution.                                                                     |  |
| 2571-105 | 2571        | Internal Loop Back Test Failure Action: Use MAP 0210: General problem resolution.                                                            |  |
| 2571-106 | 2571        | External Loop Back Test Failure Action: Use MAP 0210: General problem resolution.                                                            |  |
| 2571-201 | 2571<br>221 | PCI COnfiguration I/O Test Failure Action: Use MAP 0210: General problem resolution.                                                         |  |
| 2571-601 | 2571        | Error log analysis indicates that this device has failed due to an adapter reset failure.  Action: Use MAP 0210: General problem resolution. |  |
| 2571-602 | 2571        | Error log analysis indicates that this device has failed due to a hardware error.  Action: Use MAP 0210: General problem resolution.         |  |
| 2580-102 | 2580        | A critical failure has occurred on an undefined element.  Action: Go to MAP 2010: 7031-D24 or 7031-T24 START.                                |  |
| 2580-103 | 2580        | Non-critical failure has occurred on an undefined element.<br>Action: Go to MAP 2010: 7031-D24 or 7031-T24 START.                            |  |
| 2580-104 | 2580        | An unrecoverable failure has occurred on an undefined element.  Action: Go to MAP 2010: 7031-D24 or 7031-T24 START.                          |  |
| 2580-122 | 152         | A critical power supply failure has occurred. Action: Go to MAP 2010: 7031-D24 or 7031-T24 START.                                            |  |
| 2580-123 | 152         | A non-critical power supply failure has occurred.  Action: Go to MAP 2010: 7031-D24 or 7031-T24 START.                                       |  |
| 2580-124 | 152         | An unrecoverable power supply failure has occurred.  Action: Go to MAP 2010: 7031-D24 or 7031-T24 START.                                     |  |
| 2580-132 | 166         | A critical fan failure has occurred. Action: Go to MAP 2010: 7031-D24 or 7031-T24 START.                                                     |  |
| 2580-133 | 166         | A non-critical fan failure has occurred.  Action: Go to MAP 2010: 7031-D24 or 7031-T24 START.                                                |  |
| 2580-134 | 166<br>2580 | An unrecoverable fan failure has occurred. Action: Go to MAP 2010: 7031-D24 or 7031-T24 START.                                               |  |
| 2580-148 | 166<br>2580 | The enclosure indicates a temperature threshold warning. Action: Go to MAP 2010: 7031-D24 or 7031-T24 START.                                 |  |
| 2580-149 | 166<br>2580 | The enclosure indicates a temperature threshold failure.  Action: Go to MAP 2010: 7031-D24 or 7031-T24 START.                                |  |
| 2580-152 | 2580        | A critical repeater card failure has occurred.  Action: Go to MAP 2010: 7031-D24 or 7031-T24 START.                                          |  |
| 2580-153 | 2580        | A non-critical repeater card failure has occurred. Action: Go to MAP 2010: 7031-D24 or 7031-T24 START.                                       |  |
| 2580-154 | 2580        | An unrecoverable repeater card failure has occurred. Action: Go to MAP 2010: 7031-D24 or 7031-T24 START.                                     |  |
| 2580-162 | 2580        | A critical VPD module failure has occurred. Action: Go to MAP 2010: 7031-D24 or 7031-T24 START.                                              |  |
| 2580-163 | 2580        | A non-critical VPD module failure has occurred. Action: Go to MAP 2010: 7031-D24 or 7031-T24 START.                                          |  |
| 2580-164 | 2580        | An unrecoverable VPD module failure has occurred.<br>Action: Go to MAP 2010: 7031-D24 or 7031-T24 START.                                     |  |
| 2580-172 | 2580        | A critical enclosure services failure has occurred. Action: Go to MAP 2010: 7031-D24 or 7031-T24 START.                                      |  |
| 2580-173 | 2580        |                                                                                                    |  |

|          |             | A non-critical enclosure services failure has occurred.<br>Action: Go to MAP 2010: 7031-D24 or 7031-T24 START.                    |  |
|----------|-------------|----------------------------------------------------------------------------------------------------|--|
| 2580-174 | 2580        | An unrecoverable enclosure services failure has occurred. Action: Go to MAP 2010: 7031-D24 or 7031-T24 START.                     |  |
| 2580-182 | 2580        | A critical failure has occurred on a user defined element.  Action: Go to General problem resolution                              |  |
| 2580-183 | 2580        | A non-critical failure has occurred on a user defined element.  Action: Go to MAP 2010: 7031-D24 or 7031-T24 START.               |  |
| 2580-184 | 2580        | An unrecoverable failure has occurred on a user defined element. Action: Go to MAP 2010: 7031-D24 or 7031-T24 START.              |  |
| 2580-192 | 2580        | A critical failure has occurred on a user defined element.<br>Action: Go to MAP 2010: 7031-D24 or 7031-T24 START.                 |  |
| 2580-193 | 2580        | A non-critical failure has occurred on a user defined elementation: Go to MAP 2010: 7031-D24 or 7031-T24 START.                   |  |
| 2580-194 | 2580        | An unrecoverable failure has occurred on a user defined element. Action: Go to MAP 2010: 7031-D24 or 7031-T24 START.              |  |
| 2580-201 | 2580<br>891 | Device configuration error. Action: Go to MAP 2010: 7031-D24 or 7031-T24 START.                                                   |  |
| 2580-202 | 2580<br>891 | The enclosure failed to open. Action: Go to MAP 2010: 7031-D24 or 7031-T24 START.                                                 |  |
| 2580-203 | 2580<br>891 | The enclosure failed to return inquiry data. Action: Go to MAP 2010: 7031-D24 or 7031-T24 START.                                  |  |
| 2580-204 | 152<br>166  | There is a critical power supply or fan failure. Action: Go to MAP 2010: 7031-D24 or 7031-T24 START.                              |  |
| 2580-205 | 152<br>166  | There is a redundant power supply or fan failure. Action: Go to MAP 2010: 7031-D24 or 7031-T24 START.                             |  |
| 2581-101 | 2581        | Local Memory Test Failure Action: Use MAP 0210: General problem resolution.                                                       |  |
| 2581-102 | 2581        | Local Memory Test Failure Action: Use MAP 0210: General problem resolution.                                                       |  |
| 2581-103 | 2581        | Memory Test Failure Action: Use MAP 0210: General problem resolution.                                                             |  |
| 2581-104 | 2581        | NVRAM Test Failure Action: Use MAP 0210: General problem resolution.                                                              |  |
| 2581-105 | 2581        | Flash Test Failure Action: Use MAP 0210: General problem resolution.                                                              |  |
| 2581-106 | 2581        | Internal Wrap Test Failure Action: Use MAP 0210: General problem resolution.                                                      |  |
| 2581-107 | 2581        | External Wrap Test Failure Action: Use MAP 0210: General problem resolution.                                                      |  |
| 2581-108 | 2581        | DMA Test Failure Action: Use MAP 0210: General problem resolution.                                                                |  |
| 2581-109 | 221         | Enhanced Error Handling Failure on bus Action: Use MAP 0210: General problem resolution.                                          |  |
| 2581-110 | 2581        | Enhanced Error Handling Failure on adapter Action: Use MAP 0210: General problem resolution.                                      |  |
| 2581-201 | 2581<br>221 | Configuration and I/O Register Test Failure Action: Use MAP 0210: General problem resolution.                                     |  |
| 2581-601 | 2581        | Error log analysis indicates that the adapter self-test failed. Action: Use MAP 0210: General Problem Resolution.                 |  |
| 2581-602 | 2581        | Error log analysis indicates that an NVRAM failure on the adapter has occurred. Action: Use MAP 0210: General problem resolution. |  |
| 2581-603 | 2581        | Error log analysis indicates that an adapter error has occurred.  Action: Use MAP 0210: General Problem Resolution.               |  |
| 2581-604 | 2581        | Error log analysis indicates that a fatal error has occurred. Action: Use MAP 0210: General Problem Resolution.                   |  |
| 2581-605 | 2581        | Error log analysis indicates that an adapter error has occurred.                                                                  |  |

|          |                       | Action: Use MAP 0210: General Problem Resolution.                                                                                   |  |
|----------|-----------------------|----------------------------------------------------------------------------------------------------|--|
| 2581-606 | 2581                  | Error log analysis indicates that an unknown adapter hardware error has occurred.                                                   |  |
|          |                       | Action: Use MAP 0210: General problem resolution.                                                                                   |  |
| 2583-101 | 2583                  | Local Memory Test Failure Action: Use MAP 0210: General problem resolution.                                                         |  |
| 2583-102 | 2583                  | Local Memory Test Failure Action: Use MAP 0210: General problem resolution.                                                         |  |
| 2583-103 | 2583                  | Memory Test Failure Action: Use MAP 0210: General problem resolution.                                                               |  |
| 2583-104 | 2583                  | NVRAM Test Failure Action: Use MAP 0210: General problem resolution.                                                                |  |
| 2583-105 | 2583                  | Flash Test Failure Action: Use MAP 0210: General problem resolution.                                                                |  |
| 2583-106 | 2583                  | Internal Wrap Test Failure Action: Use MAP 0210: General problem resolution.                                                        |  |
| 2583-107 | 2583                  | External Wrap Test Failure Action: Use MAP 0210: General problem resolution.                                                        |  |
| 2583-108 | 2583                  | DMA Test Failure Action: Use MAP 0210: General problem resolution.                                                                  |  |
| 2583-109 | 221                   | Enhanced Error Handling Failure on bus Action: Use MAP 0210: General problem resolution.                                            |  |
| 2583-110 | 2583                  | Enhanced Error Handling Failure on adapter Action: Use MAP 0210: General problem resolution.                                        |  |
| 2583-201 | 2583<br>221           | Configuration and I/O Register Test Failure Action: Use MAP 0210: General problem resolution.                                       |  |
| 2583-601 | 2583                  | Error log analysis indicates that the adapter self-test failed.  Action: Use MAP 0210: General Problem Resolution.                  |  |
| 2583-602 | 2583                  | Error log analysis indicates that an NVRAM failure on the adapter has occurred.  Action: Use MAP 0210: General problem resolution.  |  |
| 2583-603 | 2583                  | Error log analysis indicates that an adapter error has occurred. Action: Use MAP 0210: General Problem Resolution.                  |  |
| 2583-604 | 2583                  | Error log analysis indicates that a fatal error has occurred.  Action: Use MAP 0210: General Problem Resolution.                    |  |
| 2583-605 | 2583                  | Error log analysis indicates that an adapter error has occurred. Action: Use MAP 0210: General Problem Resolution.                  |  |
| 2583-606 | 2583                  | Error log analysis indicates that an unknown adapter hardware error has occurred. Action: Use MAP 0210: General problem resolution. |  |
| 2584-101 | 2584                  | Unable to open DVD-ROM device driver. Action: Use MAP 0210: General problem resolution.                                             |  |
| 2584-201 | 25A0                  | Unable to configure adapter. Action: Use MAP 0210: General problem resolution.                                                      |  |
| 2584-202 | 2584<br>25A0<br>media | Unable to configure the device. Action: Use MAP 0210: General problem resolution.                                                   |  |
| 2584-203 | 25A0                  | Unable to open IDE adapter driver. Action: Use MAP 0210: General problem resolution.                                                |  |
| 2584-204 | media<br>2584         | The <b>Inquire</b> command failed. Action: Use MAP 0210: General problem resolution.                                                |  |
| 2584-205 | 2584<br>media         | The <b>Read Sense Data</b> command failed. Action: Use MAP 0210: General problem resolution.                                        |  |
| 2584-206 | 2584                  | The <b>Test Unit Ready</b> command failed. Action: Use MAP 0210: General problem resolution.                                        |  |
| 2584-207 | 2584<br>media         | The test media is bad or missing. Action: Use MAP 0210: General problem resolution.                                                 |  |
| 2584-210 | 2584                  | The <b>Prevent Media Removal</b> or <b>Allow Media Removal</b> command failed. Action: Use MAP 0210: General problem resolution.    |  |

| 2584-701  | 2584          | ELA indicates drive hardware failure. Action: Use MAP 0210: General problem resolution.       |  |
|-----------|---------------|-----------------------------------------------------------------------------------------------|--|
| 2584-702  | 2584          | ELA indicates drive hardware failure. Action: Use MAP 0210: General problem resolution.       |  |
| 2585-101  | 2585          | Unable to open DVD-ROM device driver.                                                         |  |
| 2585-201  | 25A0          | Action: Use MAP 0210: General problem resolution. Unable to configure adapter.                |  |
| 2585-202  | 2585          | Action: Use MAP 0210: General problem resolution.  Unable to configure the device.            |  |
| 2363-202  | 25A0          | Action: Use MAP 0210: General problem resolution.                                             |  |
| 2585-203  | media         | Linchia to amon IDE adoptor driver                                                            |  |
| 2585-203  | 25A0          | Unable to open IDE adapter driver. Action: Use MAP 0210: General problem resolution.          |  |
| 2585-204  | media<br>2585 | The <b>Inquire</b> command failed. Action: Use MAP 0210: General problem resolution.          |  |
| 2585-205  | 2585<br>media | The <b>Read Sense Data</b> command failed. Action: Use MAP 0210: General problem resolution.  |  |
| 2585-206  | 2585          | The <b>Test Unit Ready</b> command failed.                                                    |  |
| 0505.007  |               | Action: Use MAP 0210: General problem resolution.                                             |  |
| 2585-207  | 2585<br>media | The test media is bad or missing.  Action: Use MAP 0210: General problem resolution.          |  |
| 2585-210  | 0505          | The Prevent Media Removal or Allow Media Removal                                              |  |
|           | 2585          | command failed.  Action: Use MAP 0210: General problem resolution.                            |  |
| 2585-701  | 2585          | ELA indicates drive hardware failure.                                                         |  |
| 2585-702  |               | Action: Use MAP 0210: General problem resolution.  ELA indicates drive hardware failure.      |  |
| 2505-702  | 2585          | Action: Use MAP 0210: General problem resolution.                                             |  |
| 2590-101  | 2590          | Unable to open CD-ROM device driver.  Action: Use MAP 0210: General problem resolution.       |  |
| 2590-201  | 25A0          | Unable to configure adapter.                                                                  |  |
| 2590-202  | 2590          | Action: Use MAP 0210: General problem resolution.  Unable to configure the device.            |  |
|           | 25A0          | Action: Use MAP 0210: General problem resolution.                                             |  |
| 2590-203  | media         | Unable to open IDE adapter driver.                                                            |  |
|           | 25A0          | Action: Use MAP 0210: General problem resolution.                                             |  |
| 2590-204  | media<br>2590 | The <b>Inquire</b> command failed.  Action: Use MAP 0210: General problem resolution.         |  |
| 2590-205  | 2590          | The Read Sense Data command failed.                                                           |  |
| 2590-206  | media         | Action: Use MAP 0210: General problem resolution.  The <b>Test Unit Ready</b> command failed. |  |
| 2590-200  | 2590          | Action: Use MAP 0210: General problem resolution.                                             |  |
| 2590-207  | media<br>2590 | The test media is bad or missing.  Action: Use MAP 0210: General problem resolution.          |  |
| 2590-208  | 2590          | The CD-ROM Play Audio command failed.                                                         |  |
| 2590-209  | media         | Action: Use MAP 0210: General problem resolution.  No tone during audio test.                 |  |
| 2550-205  | 2590          | Action: Use MAP 0210: General problem resolution.                                             |  |
| 2590-210  | 2590          | The <b>Prevent Media Removal</b> or <b>Allow Media Removal</b> command failed.                |  |
| 0.555.511 | <del>-</del>  | Action: Use MAP 0210: General problem resolution.                                             |  |
| 2590-211  | 2590          | CD-ROM drive indicates an error. Action: Use MAP 0210: General problem resolution.            |  |
| 2590-701  | 2590          | ELA indicates drive hardware failure.  Action: Use MAP 0210: General problem resolution.      |  |
| 2590-702  | 2590          | ELA indicates drive hardware failure.                                                         |  |
| 2591-101  | 2591          | Action: Use MAP 0210: General problem resolution. Unable to open DVD-ROM device driver.       |  |
| 2591-201  |               | Action: Use MAP 0210: General problem resolution.  Unable to configure adapter.               |  |
| 2001-201  | 25A0          | Action: Use MAP 0210: General problem resolution.                                             |  |

| 2591-202             | 2591<br>25A0<br>media | Unable to configure the device. Action: Use MAP 0210: General problem resolution.                                                                                       |
|----------------------|-----------------------|----------------------------------------------------------------------------------------------------|
| 2591-203             | 25A0                  | Unable to open IDE adapter driver. Action: Use MAP 0210: General problem resolution.                                                                                    |
| 2591-204             | media<br>2591         | The <b>Inquire</b> command failed. Action: Use MAP 0210: General problem resolution.                                                                                    |
| 2591-205             | 2591<br>media         | The <b>Read Sense Data</b> command failed. Action: Use MAP 0210: General problem resolution.                                                                            |
| 2591-206             | 2591                  | The <b>Test Unit Ready</b> command failed.  Action: Use MAP 0210: General problem resolution.                                                                           |
| 2591-207             | 2591<br>media         | The test media is bad or missing. Action: Use MAP 0210: General problem resolution.                                                                                     |
| 2591-210             | 2591                  | The <b>Prevent Media Removal</b> or <b>Allow Media Removal</b> command failed.  Action: Use MAP 0210: General problem resolution.                                       |
| 2591-701             | 2591                  | ELA indicates drive hardware failure. Action: Use MAP 0210: General problem resolution.                                                                                 |
| 2591-702             | 2591                  | ELA indicates drive hardware failure. Action: Use MAP 0210: General problem resolution.                                                                                 |
| 2592-101             | 2592                  | Unable to open slimline DVD-ROM device driver. Action: Use MAP 0210: General problem resolution.                                                                        |
| 2592-201             | 25A0                  | Unable to configure adapter. Action: Use MAP 0210: General problem resolution.                                                                                          |
| 2592-202             | 2592<br>25A0<br>media | Unable to configure the device. Action: Use MAP 0210: General problem resolution.                                                                                       |
| 2592-203             | 25A0                  | Unable to open IDE adapter driver. Action: Use MAP 0210: General problem resolution.                                                                                    |
| 2592-204             | media<br>2592         | The <b>Inquire</b> command failed. Action: Use MAP 0210: General problem resolution.                                                                                    |
| 2592-205             | 2592<br>media         | The <b>Read Sense Data</b> command failed. Action: Use MAP 0210: General problem resolution.                                                                            |
| 2592-206             | 2592                  | The <b>Test Unit Ready</b> command failed.  Action: Use MAP 0210: General problem resolution.                                                                           |
| 2592-207             | media<br>2592         | The test media is bad or missing.  Action: Use MAP 0210: General problem resolution.                                                                                    |
| 2592-210             | 2592                  | The <b>Prevent Media Removal</b> or <b>Allow Media Removal</b> command failed. Action: Use MAP 0210: General problem resolution.                                        |
| 2592-701             | 2592                  | ELA indicates drive hardware failure. Action: Use MAP 0210: General problem resolution.                                                                                 |
| 2592-702             | 2592                  | ELA indicates drive hardware failure. Action: Use MAP 0210: General problem resolution.                                                                                 |
| 2593-101             | 2593                  | Unable to open device driver.  Action: Use MAP 0210: General problem resolution.                                                                                        |
| 2593-201             | 25A0                  | Unable to configure adapter.  Action: Use MAP 0210: General problem resolution.                                                                                         |
| 2593-202             | 2593<br>25A0          | Unable to configure the device. Action: Use MAP 0210: General problem resolution.                                                                                       |
| 2502 202             | Media<br>25A0         | Unable to open device driver.                                                                                                    |
| 2593-203<br>2593-204 | Media                 | Action: Use MAP 0210: General problem resolution. The Inquire command failed.                                                                                           |
| 2593-204             | 2593<br>2593          | Action: Use MAP 0210: General problem resolution. The Read Sense Data command failed.                                                                                   |
|                      | Media 2593            | Action: Use MAP 0210: General problem resolution. The <b>Test Unit Ready</b> command failed.                                                                            |
| 2593-206<br>2593-207 | Media<br>2593         | Action: Use MAP 0210: General problem resolution.  A media error was detected. The test media is bad or missing Action: Try switching out the DVD media. If the problem |

|          |               | persists, go to MAP 0210: General problem resolutionMAP 0210: General problem resolution.                                            |
|----------|---------------|----------------------------------------------------------------------------------------------------|
| 2593-208 | 2593<br>Media | The <b>DVD-ROM Play Audio</b> command failed. Action: Use MAP 0210: General Problem Resolution.                                      |
| 2593-209 | 2593          | No tone during audio test. Action: Use MAP 0210: General problem resolution.                                                         |
| 2593-210 | 2593          | The <b>Prevent Media Removal</b> or <b>Allow Media Removal</b> or command failed.  Action: Use MAP 0210: General problem resolution. |
| 2593-211 | 2593          | DVD-ROM drive indicates an error. Action: Use MAP 0210: General problem resolution.                                                  |
| 2593–212 | 2593<br>Media | The Write/Read/Compare Test Failed.  Action: Use MAP 0210: General problem resolution.                                               |
| 2593-701 | 2593          | ELA indicates drive hardware failure.  Action: Use MAP 0210: General problem resolution.                                             |
| 2593-702 | 2593          | ELA indicates drive hardware failure.  Action: Use MAP 0210: General problem resolution.                                             |
| 25B9-101 | 25B9          | Local Memory Test Failure Action: Use MAP 0210: General problem resolution.                                                          |
| 25B9-102 | 25B9          | Local Memory Test Failure Action: Use MAP 0210: General problem resolution.                                                          |
| 25B9-103 | 25B9          | Memory Test Failure Action: Use MAP 0210: General problem resolution.                                                                |
| 25B9-104 | 25B9          | NVRAM Test Failure Action: Use MAP 0210: General problem resolution.                                                                 |
| 25B9-105 | 25B9          | Flash Test Failure Action: Use MAP 0210: General problem resolution.                                                                 |
| 25B9-106 | 25B9          | Internal Wrap Test Failure Action: Use MAP 0210: General problem resolution.                                                         |
| 25B9-107 | 25B9          | External Wrap Test Failure Action: Use MAP 0210: General problem resolution.                                                         |
| 25B9-108 | 25B9          | DMA Test Failure Action: Use MAP 0210: General problem resolution.                                                                   |
| 25B9-109 | 221           | Enhanced Error Handling Failure on bus Action: Use MAP 0210: General problem resolution.                                             |
| 25B9-110 | 25B9          | Enhanced Error Handling Failure on adapter Action: Use MAP 0210: General problem resolution.                                         |
| 25B9-201 | 25B9<br>221   | Configuration and I/O Register Test Failure Action: Use MAP 0210: General problem resolution.                                        |
| 25B9-601 | 25B9          | Error log analysis indicates that the adapter self-test failed.  Action: Use MAP 0210: General Problem Resolution.                   |
| 25B9-602 | 25B9          | Error log analysis indicates that an NVRAM failure on the adapter has occurred.  Action: Use MAP 0210: General problem resolution.   |
| 25B9-603 | 25B9          | Error log analysis indicates that an adapter error has occurred.  Action: Use MAP 0210: General Problem Resolution.                  |
| 25B9-604 | 25B9          | Error log analysis indicates that a fatal error has occurred.  Action: Use MAP 0210: General Problem Resolution.                     |
| 25B9-605 | 25B9          | Error log analysis indicates that an adapter error has occurred. Action: Use MAP 0210: General Problem Resolution.                   |
| 25B9-606 | 25B9          | Error log analysis indicates that an unknown adapter hardware error has occurred. Action: Use MAP 0210: General problem resolution.  |
| 25C0-101 | 221           | Enhanced Error Handling Failure on bus. Action: Use MAP 0210: General problem resolution.                                            |
| 25C0-102 | 293           | Enhanced Error Handling Logic Failure. Action: Use MAP 0210: General problem resolution.                                             |
| 25C0-103 | 25C0<br>221   | Enhanced Error Handling Failure while testing adapter. Action: Use MAP 0210: General problem resolution.                             |

| 25C0-104 | 25C0        | Internal wrap test failure (10 Mbps). Action: Use MAP 0210: General problem resolution.                                            |
|----------|-------------|----------------------------------------------------------------------------------------------------|
| 25C0-105 | 25C0        | Internal wrap test failure (100 Mbps). Action: Use MAP 0210: General problem resolution.                                           |
| 25C0-106 | 25C0        | Internal wrap test failure (1000 Mbps). Action: Use MAP 0210: General problem resolution.                                          |
| 25C0-107 | 25C0        | External wrap test failure (10 Mbps). Action: Use MAP 0210: General problem resolution.                                            |
| 25C0-108 | 25C0        | External wrap test failure (100 Mbps). Action: Use MAP 0210: General problem resolution.                                           |
| 25C0-201 | 25C0<br>221 | Registers test failure. Action: Use MAP 0210: General problem resolution.                                                          |
| 25C0-701 | 25C0        | Failure to initialize due to a self-test failure. Action: Use MAP 0210: General problem resolution.                                |
| 25C0-702 | 25C0<br>221 | Failure to recover from an EEH event. Action: Use MAP 0210: General problem resolution.                                            |
| 25C0-703 | 25C0        | Failure to initialize due to a problem while reading the EEPROM on the adapter. Action: Use MAP 0210: General problem resolution.  |
| 25C0-704 | 25C0<br>221 | Device has attempted error recover. Action: Use MAP 0210: General problem resolution.                                              |
| 25C0-705 | 25C0<br>221 | Device has attempted error recovery. Action: Use MAP 0210: General problem resolution.                                             |
| 25C1-101 | 221         | Enhanced Error Handling Failure on bus. Action: Use MAP 0210: General problem resolution.                                          |
| 25C1-102 | 293         | Enhanced Error Handling Logic Failure. Action: Use MAP 0210: General problem resolution.                                           |
| 25C1-103 | 25C1<br>221 | Enhanced Error Handling Failure while testing adapter. Action: Use MAP 0210: General problem resolution.                           |
| 25C1-104 | 25C1        | Internal wrap test failure (10 Mbps). Action: Use MAP 0210: General problem resolution.                                            |
| 25C1-105 | 25C1        | Internal wrap test failure (100 Mbps). Action: Use MAP 0210: General problem resolution.                                           |
| 25C1-106 | 25C1        | Internal wrap test failure (1000 Mbps). Action: Use MAP 0210: General problem resolution.                                          |
| 25C1-107 | 25C1        | External wrap test failure (10 Mbps). Action: Use MAP 0210: General problem resolution.                                            |
| 25C1-108 | 25C1        | External wrap test failure (100 Mbps). Action: Use MAP 0210: General problem resolution.                                           |
| 25C1-201 | 25C1<br>221 | Registers test failure. Action: Use MAP 0210: General problem resolution.                                                          |
| 25C1-701 | 25C1        | Failure to initialize due to a self-test failure. Action: Use MAP 0210: General problem resolution.                                |
| 25C1-702 | 25C1<br>221 | Failure to recover from an EEH event.  Action: Use MAP 0210: General problem resolution.                                           |
| 25C1-703 | 25C1        | Failure to initialize due to a problem while reading the EEPROM on the adapter.  Action: Use MAP 0210: General problem resolution. |
| 25C1-704 | 25C1<br>221 | Device has attempted error recovery. Action: Use MAP 0210: General problem resolution.                                             |
| 25C1-705 | 25C1<br>221 | Device has attempted error recovery. Action: Use MAP 0210: General problem resolution.                                             |
| 25C2-101 | 221         | Enhanced Error Handling Failure on bus. Action: Use MAP 0210: General problem resolution.                                          |
| 25C2-103 | 25C2<br>221 | Enhanced Error Handling Failure while testing adapter. Action: Use MAP 0210: General problem resolution.                           |
| 25C2-104 | 25C2        | Internal wrap test failure (10 Mbps).<br>Action: Use MAP 0210: General problem resolution.                                         |
| 25C2-105 | 25C2        | Internal wrap test failure (100 Mbps).<br>Action: Use MAP 0210: General problem resolution.                                        |
| 25C2-106 | 25C2        | Internal wrap test failure (1000 Mbps).<br>Action: Use MAP 0210: General problem resolution.                                       |
|          |             |                                                                                                    |

| 25C2-107 | 25C2             | External wrap test failure (10 Mbps). Action: Use MAP 0210: General problem resolution.                                           |
|----------|------------------|----------------------------------------------------------------------------------------------------|
| 25C2-108 | 25C2             | External wrap test failure (100 Mbps). Action: Use MAP 0210: General problem resolution.                                          |
| 25C2-201 | 25C2<br>221      | Registers test failure. Action: Use MAP 0210: General problem resolution.                                                         |
| 25C2-701 | 25C2             | Failure to initialize due to a self-test failure. Action: Use MAP 0210: General problem resolution.                               |
| 25C2-702 | 25C2<br>221      | Failure to recover from an EEH event. Action: Use MAP 0210: General problem resolution.                                           |
| 25C2-703 | 25C2             | Failure to initialize due to a problem while reading the EEPROM on the adapter. Action: Use MAP 0210: General problem resolution. |
| 25C2-704 | 25C2<br>221      | Device has attempted error recovery. Action: Use MAP 0210: General problem resolution.                                            |
| 25C3-101 | 25C3             | Enhanced Error Handling Failure on bus. Action: Use MAP 0210: General problem resolution.                                         |
| 25C3-103 | 25C3<br>221      | Enhanced Error Handling Failure while testing adapter. Action: Use MAP 0210: General problem resolution.                          |
| 25C3-104 | 25C3             | Internal wrap test failure (10 Mbps). Action: Use MAP 0210: General problem resolution.                                           |
| 25C3-105 | 25C3             | Internal wrap test failure (100 Mbps). Action: Use MAP 0210: General problem resolution.                                          |
| 25C3-106 | 25C3             | Internal wrap test failure (1000 Mbps). Action: Use MAP 0210: General problem resolution.                                         |
| 25C3-107 | 25C3             | External wrap test failure (10 Mbps). Action: Use MAP 0210: General problem resolution.                                           |
| 25C3-108 | 25C3             | External wrap test failure (100 Mbps). Action: Use MAP 0210: General problem resolution.                                          |
| 25C3-201 | 25C3<br>221      | Registers test failure. Action: Use MAP 0210: General problem resolution.                                                         |
| 25C3-701 | 25C3             | Failure to initialize due to a self-test failure.  Action: Use MAP 0210: General problem resolution.                              |
| 25C3-702 | 25C3<br>221      | Failure to recover from an EEH event. Action: Use MAP 0210: General problem resolution.                                           |
| 25C3-703 | 25C3             | Failure to initialize due to a problem while reading the EEPROM on the adapter. Action: Use MAP 0210: General problem resolution. |
| 25C3-704 | 25C3<br>221      | Device has attempted error recovery. Action: Use MAP 0210: General problem resolution.                                            |
| 25C4-201 | 25C4<br>221      | Configuration Error. Action: Use MAP 0210: General problem resolution.                                                            |
| 25C4-601 | <b>25C4</b>      | Download firmware error. Action: Use MAP 0210: General problem resolution.                                                        |
| 25C4-602 | 25C4             | EEPROM read error. Action: Use MAP 0210: General problem resolution.                                                              |
| 25C4-701 | 25C4<br>221      | Permanent adapter failure. Action: Use MAP 0210: General problem resolution.                                                      |
| 25D0-099 | 25D0             | Audio System error log entry. Action: Use MAP 0210: General problem resolution.                                                   |
| 25D0-101 | 25D0<br>software | Audio Subsystem failed. Action: Use MAP 0210: General problem resolution.                                                         |
| 25D0-102 | 25D0             | CS4232 failed. Action: Use MAP 0210: General problem resolution.                                                                  |
| 25D0-103 | 25D0             | Clock control failed. Action: Use MAP 0210: General problem resolution.                                                           |
| 25D0-108 | 25D0             | Loop back failed. Action: Use MAP 0210: General problem resolution.                                                               |

## SRNs 2600-101 through 2640-136

Replace FRU parts in the order by which the "Failing Function Codes" are listed.

| Service<br>Request<br>Number | Failing<br>Function<br>Codes | Description and Action                                                                                                    |
|------------------------------|------------------------------|----------------------------------------------------------------------------------------------------|
| 2600-101                     | 2600                         | The Fibre Channel Adapter configuration failed. Action: Use MAP 0210: General problem resolution.                           |
| 2600-102                     | 2600                         | The Reset test failed. Action: Use MAP 0210: General problem resolution.                                                    |
| 2600-103                     | 2600                         | The Register test failed. Action: Use MAP 0210: General problem resolution.                                                 |
| 2600-104                     | 2600                         | The SRAM test failed. Action: Use MAP 0210: General problem resolution.                                                     |
| 2600-105                     | 2600                         | The Internal Wrap test failed. Action: Use MAP 0210: General problem resolution.                                            |
| 2600-106                     | 2600                         | The Gigabaud Link Module (GLM) Wrap Test Failure. Action: Use MAP 0210: General problem resolution.                         |
| 2600-107                     | 2600                         | The External Wrap test failed. Action: Use MAP 0210: General problem resolution.                                            |
| 2600-109                     | 221                          | Enhanced Error Handling Failure on EADs chip. Action: Use MAP 0210: General problem resolution.                             |
| 2600-110                     | 2600                         | Enhanced Error Handling Failure on adapter. Action: Use MAP 0210: General problem resolution.                               |
| 2600-201                     | 2600<br>221                  | The Configuration Register test failed. Action: Use MAP 0210: General problem resolution.                                   |
| 2600-202                     | 2600<br>221                  | The Interrupt test failed. Action: Use MAP 0210: General problem resolution.                                                |
| 2600-203                     | 2600<br>221                  | The PCI Wrap test failed. Action: Use MAP 0210: General problem resolution.                                                 |
| 2600-204                     | 2600<br>221                  | The DMA test failed. Action: Use MAP 0210: General problem resolution.                                                      |
| 2600-205                     | 2600<br>221                  | I/O error on a read/write operation.<br>Action: Use MAP 0210: General<br>problem resolution.                                |
| 2600-701                     | 2600<br>221                  | Error log analysis indicates that an error has occurred with the adapter. Action: Use MAP 0210: General problem resolution. |
| 2600-703                     | 2600                         | Error log analysis indicates that an unknown adapter error has occurred. Action: Use MAP 0210: General problem resolution.  |

| 2600-704 | 2600        | Error log analysis indicates that an adapter error has occurred. Action: Use MAP 0210: General problem resolution.                                                                                                    |
|----------|-------------|----------------------------------------------------------------------------------------------------|
| 2600-705 | 2600        | A parity error has been detected. The adapter must be replaced immediately. Failure to do so could result in data being read or written incorrectly. Action: Use MAP 0210: General problem resolution.                                                                                                    |
| 2600-706 | 2600        | A fatal hardware error has occurred. This adapter was successfully taken offline. It will remain offline until reconfigured or the system is rebooted. This adapter must be replaced and not brought back online. Failure to adhere to this action could result in data being read or written incorrectly or in the loss of data. |
| 2601-102 | 2601        | The Reset test failed. Action: Use MAP 0210: General problem resolution.                                                                                                    |
| 2601-103 | 2601        | The Register test failed. Action: Use MAP 0210: General problem resolution.                                                                                                    |
| 2601-104 | 2601        | The SRAM test failed. Action: Use MAP 0210: General problem resolution.                                                                                                    |
| 2601-105 | 2601        | The Internal Wrap test failed. Action: Use MAP 0210: General problem resolution.                                                                                                    |
| 2601-106 | 2601        | The Gigabaud Link Module (GLM) Wrap Test Failure. Action: Use MAP 0210: General problem resolution.                                                                                                    |
| 2601-107 | 2601        | The External Wrap test failed. Action: Use MAP 0210: General problem resolution.                                                                                                    |
| 2601-108 | 221         | Enhanced Error Handling Failure on<br>bus<br>Action: Use MAP 0210: General<br>problem resolution.                                                                                                    |
| 2601-110 | 2601        | Enhanced Error Handling Failure on adapter Action: Use MAP 0210: General problem resolution.                                                                                                    |
| 2601-201 | 2601<br>221 | The Configuration Register test failed. Action: Use MAP 0210: General problem resolution.                                                                                                    |
| 2601-202 | 2601<br>221 | The Interrupt test failed. Action: Use MAP 0210: General problem resolution.                                                                                                    |
| 2601-203 | 2601        | The PCI Wrap test failed. Action: Use MAP 0210: General problem resolution.                                                                                                    |
| 2601-204 | 2601<br>221 | The DMA test failed. Action: Go to Action: Use MAP 0210: General problem resolution.                                                                                                    |
| 2601-205 | 2601<br>221 | I/O error on a read/write operation. Action: Use MAP 0210: General problem resolution.                                                                                                    |

| 2601-701 | 2601        | Error log analysis indicates that an error has occurred with the adapter. Action: Use MAP 0210: General problem resolution.                                                                                                    |
|----------|-------------|----------------------------------------------------------------------------------------------------|
| 2601-703 | 2601        | Error log analysis indicates that an unknown adapter error has occurred. Action: Use MAP 0210: General problem resolution.                                                                                                    |
| 2601-704 | 2601        | Error log analysis indicates that an adapter error has occurred. Action: Use MAP 0210: General problem resolution.                                                                                                    |
| 2601-705 | 2601        | A parity error has been detected. The adapter must be replaced immediately. Failure to do so could result in data being read or written incorrectly.  Action: Use MAP 0210: General problem resolution.                                                                                                    |
| 2601-706 | 2601        | A fatal hardware error has occurred. This adapter was successfully taken offline. It will remain offline until reconfigured or the system is rebooted. This adapter must be replaced and not brought back online. Failure to adhere to this action could result in data being read or written incorrectly or in the loss of data. |
| 2602-102 | 2602        | The Reset test failed. Action: Use MAP 0210: General problem resolution.                                                                                                    |
| 2602-103 | 2602        | The Register test failed. Action: Use MAP 0210: General problem resolution.                                                                                                    |
| 2602-104 | 2602        | The SRAM test failed. Action: Use MAP 0210: General problem resolution.                                                                                                    |
| 2602-105 | 2602        | The Internal Wrap test failed. Action: Use MAP 0210: General problem resolution.                                                                                                    |
| 2602-106 | 2602        | The Gigabaud Link Module (GLM) Wrap Test Failure. Action: Use MAP 0210: General problem resolution.                                                                                                    |
| 2602-107 | 2602        | The External Wrap test failed. Action: Use MAP 0210: General problem resolution.                                                                                                    |
| 2602-108 | 221         | Enhanced Error Handling Failure on<br>bus<br>Action: Use MAP 0210: General<br>problem resolution.                                                                                                    |
| 2602-110 | 2602        | Enhanced Error Handling Failure on adapter Action: Use MAP 0210: General problem resolution.                                                                                                    |
| 2602-201 | 2602<br>221 | The Configuration Register test failed. Action: Use MAP 0210: General problem resolution.                                                                                                    |
| 2602-202 | 2602<br>221 | The Interrupt test failed. Action: Use MAP 0210: General problem resolution.                                                                                                    |

| 2602-203 | 2602          | The PCI Wrap test failed. Action: Use MAP 0210: General problem resolution.                                                                                                    |
|----------|---------------|----------------------------------------------------------------------------------------------------|
| 2602-204 | 2602<br>221   | The DMA test failed. Action: Use MAP 0210: General problem resolution.                                                                                                    |
| 2602-205 | 2602<br>221   | I/O error on a read/write operation. Action: Use MAP 0210: General problem resolution.                                                                                                    |
| 2602-701 | 2602          | Error log analysis indicates that an error has occurred with the adapter. Action: Use MAP 0210: General problem resolution.                                                                                                    |
| 2602-703 | 2602          | Error log analysis indicates that an unknown adapter error has occurred. Action: Use MAP 0210: General                                                                                                    |
| 2602-704 | 2602          | problem resolution.  Error log analysis indicates that an adapter error has occurred.  Action: Use MAP 0210: General problem resolution.                                                                                                    |
| 2602-705 | 2602          | A parity error has been detected. The adapter must be replaced immediately. Failure to do so could result in data being read or written incorrectly. Action: Use MAP 0210: General problem resolution.                                                                                                    |
| 2602-706 | 2602          | A fatal hardware error has occurred. This adapter was successfully taken offline. It will remain offline until reconfigured or the system is rebooted. This adapter must be replaced and not brought back online. Failure to adhere to this action could result in data being read or written incorrectly or in the loss of data.  Action: Use MAP 0210: General problem resolution. |
| 2611-110 | 2611          | The <b>Reserve</b> command failed. Action: Use MAP 0210: General problem resolution.                                                                                                    |
| 2611-120 | 2611          | The <b>Inquiry</b> command failed. Action: Use MAP 0210: General problem resolution.                                                                                                    |
| 2611-130 | 2611<br>media | The <b>Load</b> command failed. Action: Use MAP 0210: General problem resolution.                                                                                                    |
| 2611-135 | 2611<br>media | The <b>Unload</b> command failed. Action: Use MAP 0210: General problem resolution.                                                                                                    |
| 2611-140 | 2611          | The <b>Mode Select</b> command failed. Action: Use MAP 0210: General problem resolution.                                                                                                    |
| 2611-150 | 2611<br>media | The <b>Test Unit Ready</b> command failed. Action: Use MAP 0210: General problem resolution.                                                                                                    |
| 2611-160 | 2611<br>media | The <b>Send Diagnostic</b> command failed. Action: Use MAP 0210: General problem resolution.                                                                                                    |

| 2611-169                   | 2611<br>media           | The <b>Send Diagnostic</b> command failed. Action: Use MAP 0210: General problem resolution.              |
|----------------------------|-------------------------|----------------------------------------------------------------------------------------------------|
| 2611-170                   | 2611<br>B88<br>media    | The Read, Write and Compare test failed. Action: Use MAP 0210: General problem resolution.                |
| 2611-180                   | 2611<br>media           | The <b>Load</b> command failed. Action: Use MAP 0210: General problem resolution.                         |
| 2611-185                   | 2611<br>media           | The <b>Unload</b> command failed. Action: Use MAP 0210: General problem resolution.                       |
| 2611-190                   | 2611                    | The <b>Mode Select</b> command failed. Action: Use MAP 0210: General problem resolution.                  |
| 2611-200                   | 2611<br>media           | The <b>Test Unit Ready</b> command failed. Action: Use MAP 0210: General problem resolution.              |
| 2611-210                   | 2611<br>B88             | The device configuration failed. Action: Use MAP 0210: General problem resolution.                        |
| 2611-220                   | 2611                    | The <b>Release</b> command failed.<br>Action: Use MAP 0210: General problem resolution.                   |
| 2611-230                   | 2611                    | The <b>Request Sense</b> command failed. Action: Use MAP 0210: General problem resolution.                |
| 2611-240                   | 2611                    | The <b>Openx</b> command failed. Action: Use MAP 0210: General problem resolution.                        |
| 2611-300                   | 2611<br>software        | The device configuration failed. Action: Use MAP 0210: General problem resolution.                        |
| 2611-310                   | B88<br>2611<br>software | SCSI adapter configuration failed. Action: Use MAP 0210: General problem resolution.                      |
| 2611-320                   | 2611<br>media           | Error log analysis indicates a failure. Action: Use MAP 0210: General problem resolution.                 |
| 2611-411<br>to<br>2611-423 | 2611<br>B88<br>software | A reservation conflict occurred. Action: Use MAP 0210: General problem resolution.                        |
| 2611-511<br>to<br>2611-523 | 2611<br>B88             | The drive returned bad or non-extended sense data. Action: Use MAP 0210: General problem resolution.      |
| 2611-611<br>to<br>2611-623 | 2611<br>B88<br>software | An adapter or bus I/O error occurred. Action: Use MAP 0210: General                                       |
| 2611-711<br>to             | 2611<br>B88             | problem resolution.  A device timeout error occurred. Action: Use MAP 0210: General                       |
| 2611-723<br>2612-110       | software<br>2612        | problem resolution.  The <b>Reserve</b> command failed. Action: Use MAP 0210: General problem resolution. |
| 2612-120                   | 2612                    | The <b>Inquiry</b> command failed. Action: Use MAP 0210: General problem resolution.                      |
| 2612-130                   |                         |                                                                                                    |

| 1.5.5767100 00003       | I                                                                                                    |
|-------------------------|----------------------------------------------------------------------------------------------------|
| 2612<br>media           | The <b>Load</b> command failed. Action: Use MAP 0210: General problem resolution.                                                                                                    |
| 2612<br>media           | The <b>Unload</b> command failed. Action: Use MAP 0210: General problem resolution.                                                                                                    |
| 2612                    | The <b>Mode Select</b> command failed. Action: Use MAP 0210: General problem resolution.                                                                                                    |
| 2612<br>media           | The <b>Test Unit Ready</b> command failed. Action: Use MAP 0210: General problem resolution.                                                                                                    |
| 2612<br>media           | The <b>Send Diagnostic</b> command failed. Action: Use MAP 0210: General problem resolution.                                                                                                    |
| 2612<br>media           | The <b>Send Diagnostic</b> command failed. Action: Use MAP 0210: General problem resolution.                                                                                                    |
| 2612<br>B88<br>media    | The Read, Write and Compare test failed. Action: Use MAP 0210: General problem resolution.                                                                                                    |
| 2612<br>media           | The <b>Load</b> command failed. Action: Use MAP 0210: General problem resolution.                                                                                                    |
| 2612<br>media           | The <b>Unload</b> command failed. Action: Use MAP 0210: General problem resolution.                                                                                                    |
| 2612                    | The <b>Mode Select</b> command failed.<br>Action: Use MAP 0210: General problem resolution.                                                                                                    |
| 2612<br>media           | The <b>Test Unit Ready</b> command failed. Action: Use MAP 0210: General problem resolution.                                                                                                    |
| 2612<br>B88             | The device configuration failed. Action: Use MAP 0210: General problem resolution.                                                                                                    |
| 2612                    | The <b>Release</b> command failed. Action: Use MAP 0210: General problem resolution.                                                                                                    |
| 2612                    | The <b>Request Sense</b> command failed. Action: Use MAP 0210: General problem resolution.                                                                                                    |
| 2612                    | The <b>Openx</b> command failed. Action: Use MAP 0210: General problem resolution.                                                                                                    |
| 2612<br>software        | The device configuration failed. Action: Use MAP 0210: General problem resolution.                                                                                                    |
| B88<br>2612<br>software | SCSI adapter configuration failed. Action: Use MAP 0210: General problem resolution.                                                                                                    |
| 2612<br>media           | Error log analysis indicates a failure.<br>Action: Use MAP 0210: General<br>problem resolution.                                                                                                    |
| 2612<br>B88<br>software | A reservation conflict occurred. Action: Use MAP 0210: General problem resolution.                                                                                                    |
|                         | media  2612 media  2612  2612 media  2612 media  2612 media  2612 media  2612 media  2612 media  2612 media  2612  2612  2612  2612  2612  2612  2612  2612  2612  2612  2612  2612  2612  2612  2612  2612  2612  2612  2612  2612  2612  2612  2612  2612  2612  2612  2612  2612  2612  2612  2612  2612 |

| 2612-511<br>to<br>2612-523 | 2612<br>B88             | The drive returned bad or non-extended sense data. Action: Use MAP 0210: General problem resolution. |
|----------------------------|-------------------------|----------------------------------------------------------------------------------------------------|
| 2612-611<br>to<br>2612-623 | 2612<br>B88<br>software | An adapter or bus I/O error occurred. Action: Use MAP 0210: General problem resolution.              |
| 2612-711<br>to<br>2612-723 | 2612<br>B88<br>software | A device timeout error occurred.<br>Action: Use MAP 0210: General<br>problem resolution.             |
| 2613-110                   | 2613                    | The <b>Reserve</b> command failed. Action: Use MAP 0210: General problem resolution.                 |
| 2613-120                   | 2613                    | The <b>Inquiry</b> command failed. Action: Use MAP 0210: General problem resolution.                 |
| 2613-130                   | 2613<br>media           | The <b>Load</b> command failed. Action: Use MAP 0210: General problem resolution.                    |
| 2613-135                   | 2613<br>media           | The <b>Unload</b> command failed. Action: Use MAP 0210: General problem resolution.                  |
| 2613-140                   | 2613                    | The <b>Mode Select</b> command failed.<br>Action: Use MAP 0210: General<br>problem resolution.       |
| 2613-150                   | 2613<br>media           | The <b>Test Unit Ready</b> command failed. Action: Use MAP 0210: General problem resolution.         |
| 2613-160                   | 2613<br>media           | The <b>Send Diagnostic</b> command failed. Action: Use MAP 0210: General problem resolution.         |
| 2613-169                   | 2613<br>media           | The <b>Send Diagnostic</b> command failed. Action: Use MAP 0210: General problem resolution.         |
| 2613-170                   | 2613<br>B88<br>media    | The Read, Write and Compare test failed. Action: Use MAP 0210: General problem resolution.           |
| 2613-180                   | 2613<br>media           | The <b>Load</b> command failed. Action: Use MAP 0210: General problem resolution.                    |
| 2613-185                   | 2613<br>media           | The <b>Unload</b> command failed. Action: Use MAP 0210: General problem resolution.                  |
| 2613-190                   | 2613                    | The <b>Mode Select</b> command failed.<br>Action: Use MAP 0210: General<br>problem resolution.       |
| 2613-200                   | 2613<br>media           | The <b>Test Unit Ready</b> command failed. Action: Use MAP 0210: General problem resolution.         |
| 2613-210                   | 2613<br>B88             | The device configuration failed. Action: Use MAP 0210: General problem resolution.                   |
| 2613-220                   | 2613                    | The <b>Release</b> command failed. Action: Use MAP 0210: General problem resolution.                 |
| 2613-230                   | 2613                    | The <b>Request Sense</b> command failed. Action: Use MAP 0210: General                               |

|                            |                         | problem resolution.                                                                                  |
|----------------------------|-------------------------|----------------------------------------------------------------------------------------------------|
| 2613-240                   | 2613                    | The <b>Openx</b> command failed. Action: Use MAP 0210: General problem resolution.                   |
| 2613-300                   | 2613<br>software        | The device configuration failed. Action: Use MAP 0210: General problem resolution.                   |
| 2613-310                   | B88<br>2613<br>software | SCSI adapter configuration failed. Action: Use MAP 0210: General problem resolution.                 |
| 2613-320                   | 2613<br>media           | Error log analysis indicates a failure.<br>Action: Use MAP 0210: General<br>problem resolution.      |
| 2613-411<br>to<br>2613-423 | 2613<br>B88<br>software | A reservation conflict occurred. Action: Use MAP 0210: General problem resolution.                   |
| 2613-511<br>to<br>2613-523 | 2613<br>B88             | The drive returned bad or non-extended sense data. Action: Use MAP 0210: General problem resolution. |
| 2613-611<br>to<br>2613-623 | 2613<br>B88<br>software | An adapter or bus I/O error occurred. Action: Use MAP 0210: General problem resolution.              |
| 2613-711<br>to<br>2613-723 | 2613<br>B88<br>software | A device timeout error occurred. Action: Use MAP 0210: General problem resolution.                   |
| 2614-110                   | 2614                    | The <b>Reserve</b> command failed. Action: Use MAP 0210: General problem resolution.                 |
| 2614-120                   | 2614                    | The <b>Inquiry</b> command failed. Action: Use MAP 0210: General problem resolution.                 |
| 2614-130                   | 2614<br>media           | The <b>Load</b> command failed. Action: Use MAP 0210: General problem resolution.                    |
| 2614-135                   | 2614<br>media           | The <b>Unload</b> command failed. Action: Use MAP 0210: General problem resolution.                  |
| 2614-140                   | 2614                    | The <b>Mode Select</b> command failed. Action: Use MAP 0210: General problem resolution.             |
| 2614-150                   | 2614<br>media           | The <b>Test Unit Ready</b> command failed. Action: Use MAP 0210: General problem resolution.         |
| 2614-160                   | 2614<br>media           | The <b>Send Diagnostic</b> command failed. Action: Use MAP 0210: General problem resolution.         |
| 2614-169                   | 2614<br>media           | The <b>Send Diagnostic</b> command failed. Action: Use MAP 0210: General problem resolution.         |
| 2614-170                   | 2614<br>B88<br>media    | The Read, Write and Compare test failed. Action: Use MAP 0210: General problem resolution.           |
| 2614-180                   | 2614<br>media           | The <b>Load</b> command failed. Action: Use MAP 0210: General problem resolution.                    |
| 2614-185                   | 2614<br>media           | The <b>Unload</b> command failed.<br>Action: Use MAP 0210: General<br>problem resolution.            |

| 2614-190                   | 2614                    | The <b>Mode Select</b> command failed.<br>Action: Use MAP 0210: General problem resolution.                                                                                                    |
|----------------------------|-------------------------|----------------------------------------------------------------------------------------------------|
| 2614-200                   | 2614<br>media           | The <b>Test Unit Ready</b> command failed. Action: Use MAP 0210: General problem resolution.                                                                                                    |
| 2614-210                   | 2614<br>B88             | The device configuration failed. Action: Use MAP 0210: General problem resolution.                                                                                                    |
| 2614-220                   | 2614                    | The <b>Release</b> command failed. Action: Use MAP 0210: General problem resolution.                                                                                                    |
| 2614-230                   | 2614                    | The <b>Request Sense</b> command failed. Action: Use MAP 0210: General problem resolution.                                                                                                    |
| 2614-240                   | 2614                    | The <b>Openx</b> command failed. Action: Use MAP 0210: General problem resolution.                                                                                                    |
| 2614-300                   | 2614<br>software        | The device configuration failed. Action: Use MAP 0210: General problem resolution.                                                                                                    |
| 2614-310                   | B88<br>2614<br>software | SCSI adapter configuration failed.<br>Action: Use MAP 0210: General<br>problem resolution.                                                                                                    |
| 2614-320                   | 2614<br>media           | Error log analysis indicates a failure.<br>Action: Use MAP 0210: General<br>problem resolution.                                                                                                    |
| 2614-411<br>to<br>2614-423 | 2614<br>B88<br>software | A reservation conflict occurred. Action: Use MAP 0210: General problem resolution.                                                                                                    |
| 2614-511<br>to<br>2614-523 | 2614<br>B88             | The drive returned bad or non-extended sense data. Action: Use MAP 0210: General problem resolution.                                                                                               |
| 2614-611<br>to<br>2614-623 | 2614<br>B88<br>software | An adapter or bus I/O error occurred. Action: Use MAP 0210: General problem resolution.                                                                                                    |
| 2614-711<br>to<br>2614-723 | 2614<br>B88<br>software | A device timeout error occurred. Action: Use MAP 0210: General problem resolution.                                                                                                    |
| 2621-101                   | 2621                    | Configuration failed. Action: Go to General problem resolution.                                                                                                    |
| 2621-102                   | 2621                    | Queue pair create failure. Action: Go to General problem resolution                                                                                                    |
| 2621-103                   | 2621                    | Internal loop back test failure<br>Action: Go to General problem<br>resolution                                                                                                    |
| 2621-701                   | 2621                    | Error Log Analysis indicates that this adapter has failed due to a internal error. Action: Go to General problem resolution                                                                        |
| 2621-702                   | 2621                    | Error Log Analysis indicates that this adapter has failed due to a failure with the uplink interface used to connect this device to the host processor.  Action: Go to General problem resolution. |

| 2621-703 | 2621         | Error Log Analysis indicates that this adapter has failed due to a memory error. Action: Go to General problem resolution.                        |
|----------|--------------|----------------------------------------------------------------------------------------------------|
| 2621-704 | 2621         | Error Log Analysis indicates that this adapter has failed due to a unrecoverable internal parity error. Action: Go to General problem resolution. |
| 2621-705 | 2621         | Error Log Analysis indicates that this adapter has failed due to a internal error.  Action: Go to General problem resolution.                     |
| 2621-706 | 2621         | Error Log Analysis indicates that this adapter has failed due to a memory error.  Action: Go to General problem resolution.                       |
| 2640-114 | 2640         | IDE Disk diagnostic failure<br>Action: Go to General problem<br>resolution.                                                                       |
| 2640-115 | 2640<br>2631 | IDE disk error on open or configuring device Action: Go to General problem resolution.                                                            |
| 2640-121 | 2640         | Physical volume hardware error Action: Go to General problem resolution.                                                                          |
| 2640-131 | 2640         | Smart status threshold exceeded Action: Go to General problem resolution.                                                                         |
| 2640-132 | 2640         | Command timeouts threshold exceeded Action: Go to General problem resolution.                                                                     |
| 2640-133 | 2640         | Command timeout with error condition Action: Go to General problem resolution.                                                                    |
| 2640-134 | 2640         | Hardware command or DMA failure Action: Go to General problem resolution.                                                                         |
| 2640-135 | 2640         | IDE DMA error with no error status Action: Go to General problem resolution.                                                                      |
| 2640-136 | 2640<br>2631 | TimeOut waiting for controller or drive with no busy status Action: Go to General problem resolution.                                             |

## SCSI Devices SRNs (ssss-102 to ssss-640)

Use the following table to replace FRU parts in the order by which the "Failing Function Codes" are listed.

## Notes:

- 1. Some SRNs in this chapter may have 4 rather than 3 digits after the dash (-).
- 2. The ssss represent the 3 or 4 digit SCSI SRNs before the dash (-).

## Note:

| Service<br>Request<br>Number | Failing<br>Function<br>Codes   | Description and Action                                                                                                    |
|------------------------------|--------------------------------|----------------------------------------------------------------------------------------------------|
| ssss-102                     | SSSS                           | An unrecoverable media error occurred.  Action: Use MAP 0210: General problem resolution.                                                                                                    |
| ssss-104                     | SSSS                           | The motor failed to restart. Action: Use MAP 0210: General problem resolution.                                                                                                    |
| <i>ssss</i> -105             | SSSS                           | The drive did not become ready. Action: Use MAP 0210: General problem resolution.                                                                                                    |
| <i>ssss</i> -106             | SSSS                           | The electronics card test failed. Action: Use MAP 0210: General problem resolution.                                                                                                    |
| <i>ssss</i> -108             | SSSS                           | The bus test failed. Action: Use MAP 0210: General problem resolution.                                                                                                    |
| <i>ssss</i> -110             | SSSS                           | The media format is corrupted. Action: Use MAP 0210: General problem resolution.                                                                                                    |
| <i>ssss</i> -112             | SSSS                           | The diagnostic test failed. Action: Use MAP 0210: General problem resolution.                                                                                                    |
| ssss-114                     | SSSS                           | An unrecoverable hardware error. Action: Use MAP 0210: General problem resolution.                                                                                                    |
| <i>ssss</i> -116             | SSSS                           | A protocol error. Action: Check the levels of the device, adapter, diagnostic software, and application software to be sure they are all compatible. If you do not find a problem, call your support person.                                 |
| ssss-117                     | SSSS                           | A write-protect error occurred.  Action: Use MAP 0210: General problem resolution.                                                                                                    |
| ssss-118                     | ssss<br>B88                    | A SCSI command time-out occurred. Action: Use MAP 0210: General problem resolution.                                                                                                    |
| ssss-120                     | SSSS                           | A SCSI busy or command error. Action: Use MAP 0210: General problem resolution.                                                                                                    |
| ssss-122                     | SSSS                           | A SCSI reservation conflict error. Action: Use MAP 0210: General problem resolution.                                                                                                    |
| ssss-124                     | SSSS                           | A SCSI check condition error occurred. Action: Use MAP 0210: General problem resolution.                                                                                                    |
| ssss-126                     | ssss<br>B88                    | A software error was caused by a hardware failure.  Action: Use MAP 0210: General problem resolution.                                                                                                    |
| ssss-128                     | 190<br>B88<br>ssss<br>software | The error log analysis indicates a hardware failure. Action: Use MAP 0210: General problem resolution.                                                                                                    |
| ssss-129                     | 190<br>B88<br>ssss<br>software | Error log analysis indicates a SCSI bus problem. Action: Use MAP 0210: General problem resolution.                                                                                                    |
| ssss-130                     | SSSS                           | Error log analysis indicates a problem reported by the disk drive's self-monitoring function.  Action: Use MAP 0210: General problem resolution.                                                                                             |
| <i>ssss</i> -132             | SSSS                           | A disk drive hardware error occurred. Action: Use MAP 0210: General problem resolution.                                                                                                    |
| ssss-133                     | SSSS                           | Use the Subsystem Service Guide to complete diagnosis. Action: Use MAP 0210: General problem resolution.                                                                                                    |
| ssss-134                     | B88<br>software                | The adapter failed to configure. Action: Use MAP 0210: General problem resolution.                                                                                                    |
| ssss-135                     | ssss<br>B88<br>software        | The device failed to configure. Action: Use MAP 0210: General problem resolution.                                                                                                    |
| <i>ssss</i> -136             | SSSS                           | The certify operation failed. Action: Use MAP 0210: General problem resolution.                                                                                                    |
| ssss-137                     | ssss<br>B88<br>190             | Unit attention condition has occurred on the <b>Send Diagnostic</b> command. Action: Use MAP 0210: General problem resolution.                                                                                                    |
| ssss-138                     | ssss                           | Error log analysis indicates that the disk drive is operating at a higher than recommended temperature.  Action: Check to be sure none of the air passages in the system covers are blocked, that no other system environmental warnings are |

|                  |                    | occurring. Otherwise, go to MAP 0210: General problem resolution.                                         |
|------------------|--------------------|----------------------------------------------------------------------------------------------------|
| <i>ssss</i> -140 | 199<br>B88<br>ssss | Error log analysis indicates poor signal quality. Action: Use MAP 0210: General problem resolution.       |
| <i>ssss</i> -640 |                    | Error log analysis indicates a path error. Action: Use MAP 0285: Multipath I/O (MPIO) problem resolution. |

## Using service request numbers

Diagnostic applications report problems by using service request numbers (SRNs). The SRN identifies the component that detected the error code and describes the error condition. Use the SRN information to identify a list of possible failing items and to find information about any additional isolation procedures.

### Service request number formats

If your SRC is a 5-digit hexadecimal number or contains a hyphen in the following formats (xxxxx, xxx-xxx, xxx-xxxx, xxxx-xxxx), it is an SRN.

## Using the list of service request numbers

The list of SRNs is in numeric order. The SRNs in each range may include codes that consist of anywhere from 6 to 8 digits. When the SRN you are looking for contains 3 digits before the dash, select the link that contains the first 3 digits followed by the dash of that SRN. Use the same process when the SRN you are looking for contains 4 digits before the dash. For example, if the SRN is 2570-603, click SRNs 2512-101 through 25D0-108, because this SRN falls between the number range of 2520-(x)xxx and 2590-(x)xxx.

The SRN tables use the following format:

- The first column, Service Request Number (SRN), contains numbers that represent specific failures of specific functions.
- The second column, SRN Src. (SRN source code), contains the code that identifies the program or
  procedure that produced the SRN. For more information about using SRN Src codes, see SRN
  source code.
- The third column, Failing Function Codes, represents functional areas of the system unit. When available, the failing function code links to the FRU that contains this function for each specific system unit.
- The last column, Description and Action, offers a brief description of the failure that this SRN represents. It also contains instructions for continuing the problem analysis.

To use the list of SRNs, complete the following steps:

- 1. Click the item in the list of SRNs that includes the SRN that you want to find.
- 2. When the SRN table appears, select the appropriate SRN from the first column of the table.
- 3. Record the code letter for the Source of SRN (the SRN Src. column).
- 4. Record the failing function codes in the order listed.
- 5. Perform the action shown in the Description and Action column. **Note:** If your SRN is not listed, check to see if xxx or xxxx has been used. The -xxx or -xxxx should always be the last SRN identified within a specific prefix. For example, for SRN 950-xxxx, the xxxx represents the last entry within the 950 prefix.

## **SRN** source code

When using SRNs to identify a problem and its resolution, you may need to refer to the source code of the SRN. The SRN source code identifies the program or procedure that produced the SRN. SRN source codes include the following:

- A: The SRN is from a steady number in the control (operator) panel display.
- B: The SRN is from a MAP (problem isolation procedure) callout.
- C: The SRN was due to a missing resource at configuration time.
- D: The SRN is from a diagnostic test after complete isolation testing.
- E: The SRN is from a POST failure.
- F: The SRN is from a diagnostic test after partial isolation testing.
- G: The SRN is from the Error Log Analysis program.

- H: The SRN is from a diagnostic message after an 888 sequence.
- J: The SRN is from built-in ROM diagnostics.
- K: The SRN is from offline diagnostics.

For more information, refer to the List of service request numbers.

## List of progress codes

The following progress codes (or checkpoints) represent various processes that occur during initial program load (IPL). The list of progress codes is in numeric order. A general description of the process represented by the progress code appears beside each number (or range of numbers). Progress codes are 8-characters long, unless otherwise specified.

For information about using this list of progress codes and about progress codes in general, see Using progress codes.

Use the following list to find information about specific progress codes. The first column represents the first 4 characters of the 8 character progress code, unless otherwise specified. The second column describes the progress code and links to information that includes one or more tables. If you do not find the progress code that you are looking for in this list, ask your next level of support for assistance.

| Progress codes:                                                               | Refer to these topics:                                                     |
|-------------------------------------------------------------------------------|----------------------------------------------------------------------------|
| 4-character codes (those that begin with a space character, a zero, or a two) | AIX IPL progress codes                                                     |
| BCxx (4 characters)                                                           | (BCxx) Base motherboard controller progress codes                          |
| C1xx                                                                          | Service processor progress codes                                           |
| C2xx                                                                          | (C2xx) Virtual service processor progress codes                            |
| C700                                                                          | (C700) Server firmware IPL status progress codes                           |
| CAxx                                                                          | (CAxx) Partition firmware progress codes                                   |
| Dxxx (4 characters)                                                           | (Dxxx, Exxx) System firmware progress codes for Models ESCALA PL 245T/R ly |
| D1xx                                                                          | Service processor progress codes                                           |
| D2xx                                                                          | (D200) Partition status progress codes                                     |
| D6xx                                                                          | (D6xx) General status progress codes                                       |
| D9xx                                                                          | (D9xx) General status progress codes                                       |
| Exxx (4 characters)                                                           | (Dxxx, Exxx) System firmware progress codes for Models ESCALA PL 245T/R ly |

#### Service processor progress codes

Service processor progress codes are typical reference codes that occur during the initial program load (IPL) of the server. For more information, click the following link that corresponds to the progress code that you want to find. If you suspect a problem, contact your next level of support for assistance.

The tables for the service processor progress codes use the following format:

- The first column, Progress Code, contains characters that represent a particular action that the service processor performs to initialize your server.
- The second column, Description/Action, describes the type of initialization being performed.
- The third column, Failing Item, offers instructions for recovering from a hang on a progress code. Click the link in this column to view the service actions only when you experience a hang condition on a progress code. A hang conditions exists when the code in the control panel display does not change for several minutes and the service processor appears to be stalled (hung). In some cases, you might notice that the server does not power down normally.

For more information about using progress codes, see Using progress codes.

Use the following list to display the different types of service processor progress codes.

(C1xx) Service processor progress codes (checkpoints)

(D1xx) Service processor progress codes (service processor dump and platform dump)

(D1xx) Service processor status progress codes

## (BCxx) Base motherboard controller progress codes

Table 1. (BCxx) Base motherboard controller progress codes

| BMC Progress Code | Description/Action Perform all actions before exchanging Failing Items | Failing<br>Items |
|-------------------|------------------------------------------------------------------------|------------------|
| BC00              | Set up the system clock and voltage regulator module (VRM)             | <b>BPCHANG</b>   |
| BC01              | Set system clock spread spectrum                                       | <b>BPCHANG</b>   |
| BC02              | Set system clock spread spectrum                                       | BPCHANG          |
| BC03              | Collection of VPD from the processor and U3 module                     | BPCHANG          |
| BC04              | The PLL and the internal clock on the U3 module are being set up       | BPCHANG          |
| BC05              | The PLL and the internal clock on the U3 module are being set up       | BPCHANG          |
| BC06              | Initialization of the Super I/O chip                                   | BPCHANG          |
| BC07              | Boot block recover set up of the Super I/O chip                        | BPCHANG          |
| BC08              | Set up mode rings on the processor                                     | BPCHANG          |
| BC09              | Set up the elastic interface                                           | BPCHANG          |
| BC0A              | Tune the elastic interface                                             | BPCHANG          |
| BC0B              | Receiver initial align pattern                                         | BPCHANG          |
| BC0C              | Receiver initial align pattern                                         | BPCHANG          |
| BC0D              | Set up the fuse rings                                                  | BPCHANG          |
| BC0E              | Set up the fuse rings                                                  | BPCHANG          |
| BC0F              | More tuning of the elastic interface                                   | BPCHANG          |

## (C1xx) Service processor progress codes (checkpoints)

C1xx progress codes, or checkpoints, offer information about the initialization of both the service processor and the server.

Table 1. (C1xx) Service processor progress codes (checkpoints)

| Progress Code | Description/Action Perform all actions before exchanging Failing Items                                                                                                    | Failing Items |
|---------------|----------------------------------------------------------------------------------------------------|---------------|
| C10010xx      | Pre-standby                                                                                                    | FSPSPC1       |
| C1001F00      | Pre-standby: starting initial transition file                                                                                                    | FSPSPC1       |
| C1001F0D      | Pre-standby: discovery completed in initial transition file.  While this system displays this checkpoint, the service processor card                                                                                                    | FSPSPC1       |
|               | reads the system vital product data (VPD). The service processor must complete reading the system VPD before the system displays the next progress code (checkpoint). Reading the system VPD might take as long as 15 minutes on systems with maximum configurations or many disk drives. <b>Wait at least 15 minutes</b> for this checkpoint to change before you decide that the system is hung. |               |
|               | If you determine that the system is hung at this checkpoint, do the following:                                                                                                    |               |
|               | <ul> <li>On model 112/85, ESCALA PL 250T/R, or ESCALA PL<br/>250T/R+ or ESCALA PL 450T/R-L+, reseat the VPD card. See<br/>Exchanging the VPD card in the model ESCALA PL 250T/R for</li> </ul>                                                                                                    |               |

### Reference codes

|          | <ul> <li>more information.</li> <li>On all other models (or if the preceding action did not resolve<br/>the problem), use the specified action in the Failing Item<br/>column.</li> </ul>                     |         |
|----------|----------------------------------------------------------------------------------------------------|---------|
| C1001F0F | Pre-standby: waiting for standby synchronization from initial transition file                                                                                                    | FSPSPC1 |
| C1001FFF | Pre-standby: completed initial transition file                                                                                                    | FSPSPC1 |
| C1009x02 | Hardware object manager: (HOM): build cards IPL step in progress                                                                                                    | FSPSPC1 |
| C1009x04 | Hardware object manager: (HOM): build processors IPL step in progress                                                                                                    | FSPSPC1 |
| C1009x06 | Hardware object manager: (HOM): build chips IPL step in progress                                                                                                    | FSPSPC1 |
| C1009x08 | Hardware object manager: (HOM): build HOM IPL step in progress                                                                                                    | FSPSPC1 |
| C1009x10 | Hardware object manager: (HOM): configure HOM IPL step in progress                                                                                                    | FSPSPC1 |
| C1009x12 | Hardware object manager: (HOM): initialize HOM IPL step in progress                                                                                                    | FSPSPC1 |
| C1009x18 | Hardware object manager: (HOM): validate HOM IPL step in progress                                                                                                    | FSPSPC1 |
| C1009x1B | GARD IPL step in progress                                                                                                    | FSPSPC1 |
| C1009x20 | Get LBIST values IPL step in progress                                                                                                    | FSPSPC1 |
| C1009x23 | Clock test IPL step in progress                                                                                                    | FSPSPC1 |
| C1009x28 | Frequency control IPL step in progress                                                                                                    | FSPSPC1 |
| C1009x30 | Initalize JTAG IPL step in progress                                                                                                    | FSPSPC1 |
| C1009x38 | Mask attentions IPL step in progress                                                                                                    | FSPSPC1 |
| C1009x40 | CEC flush IPL step in progress                                                                                                    | FSPSPC1 |
| C1009x48 | Scan interface basic assurance tests (SIBATs) IPL step in progress                                                                                                    | FSPSPC1 |
| C1009x50 | LBIST IPL step in progress                                                                                                    | FSPSPC1 |
| C1009x58 | ABIST IPL step in progress                                                                                                    | FSPSPC1 |
| C1009x60 | Asset protection IPL step in progress                                                                                                    | FSPSPC1 |
| C1009x68 | Wire test IPL step in progress                                                                                                    | FSPSPC1 |
| C1009x70 | Memory size IPL step in progress                                                                                                    | FSPSPC1 |
| C1009x78 | Long scan initialization IPL step in progress                                                                                                    | FSPSPC1 |
| C1009x80 | Start clocks IPL step in progress                                                                                                    | FSPSPC1 |
| C1009x88 | SCOM initialization IPL step in progress                                                                                                    | FSPSPC1 |
| C1009x90 | Run interface alignment procedure IPL step in progress                                                                                                    | FSPSPC1 |
| C1009x98 | DRAM initialization IPL step in progress                                                                                                    | FSPSPC1 |
| C1009x9B | Random data test IPL step in progress                                                                                                    | FSPSPC1 |
| C1009xA0 | Memory diagnostic IPL step in progress                                                                                                    | FSPSPC1 |
| C1009xA8 | Dump initialization IPL step in progress                                                                                                    | FSPSPC1 |
| C1009xB0 | Processor runtime diagnostics (PRD) IPL step in progress                                                                                                    | FSPSPC1 |
| C1009xB8 | Enable machine check IPL step in progress                                                                                                    | FSPSPC1 |
| C1009xC0 | Message passing wait in progress                                                                                                    | FSPSPC1 |
| C1009xC8 | Message passing start in progress                                                                                                    | FSPSPC1 |
| C100C1xx | Power control                                                                                                    | FSPSPC1 |
| C100D009 | Licensed Internal Code (system) running initialization                                                                                                    |         |
| C1011F00 | Pre-standby: starting independent initial transition file (primary/secondary)                                                                                                    | FSPSPC1 |
| C1011FFF | Pre-standby: completed independent initial transition file (primary/secondary)                                                                                                    | FSPSPC1 |
| C1021F00 | Pre-standby: starting primaryInitial transition file (primary)                                                                                                    | FSPSPC1 |
| C1021FFF | Pre-standby: completed primaryInitial transition file (primary)                                                                                                    | FSPSPC1 |
| C1031F00 | Pre-standby: starting secondaryInitial transition file (secondary)                                                                                                    | FSPSPC1 |
| C1031FFF | Pre-standby: completed secondaryInitial transition file (secondary)                                                                                                    | FSPSPC1 |
| C103A1xx | Hypervisor code modules are being transferred to system storage                                                                                                    | FSPSPC1 |
| C103A2xx | Hypervisor data areas are being built in system storage                                                                                                    | FSPSPC1 |
| C103A3xx | Hypervisor data structures are being transferred to system storage                                                                                                    | FSPSPC1 |
| C103A400 | Special purpose registers are loaded and instructions are started on the system processors                                                                                                    | FSPSPC1 |
| C103A401 | Instructions have been started on the system processors                                                                                                    | FSPSPC1 |
| C103C2xx | The service processor is waiting for the batteries in the uninterruptible power supply (UPS) to charge prior to automatic power on-IPL. The last byte (xx) will increment while waiting on the UPS batteries. |         |

| C1041F00             | Pre-standby: starting GardedInitial transition file (secondary)                                                                                       | FSPSPC1            |
|----------------------|----------------------------------------------------------------------------------------------------|--------------------|
| C1041FFF             | Pre-standby: starting dardedmittal transition file (secondary)                                                                                        | FSPSPC1            |
| C104550x             | The system reboot is waiting until the sibling service processor reaches the termination state. The last nibble (x) will toggle between 0 and 1.      |                    |
| C10F2000             | Halt: starting halt transition file                                                                                                    |                    |
| C10F20FF             | Halt: completing halt transition file                                                                                                    |                    |
| C1112000             | Power on: starting Standby-PowerOnTransition transition file (primary)                                                                                | FSPSPC1            |
| C11120FF             | Power on: completed Standby-PowerOnTransition transition file (primary)                                                                               | FSPSPC1            |
| C1122000             | Power on: starting PowerOnTransition-PoweredOn transition file (primary)                                                                              | FSPSPC1            |
| C11220FF             | Power on: completed PowerOnTransition-PoweredOn transition file (primary)                                                                             | FSPSPC1            |
| C1132000             | Power on: starting PoweredOn-IpITransition transition file (primary)                                                                                  | FSPSPC1            |
| C11320FF             | Power on: completed PoweredOn-IpITransition transition file (primary)                                                                                 | FSPSPC1            |
| C116C2xx             | System power interface is listening for power fault events from SPCN. The last byte (xx) will increment up from 00 to 1F every second while it waits. | FSPSPC1            |
| C1202000             | IPL transition: starting PowerOn/IplTransition-Ipl transition file (primary)                                                                          | FSPSPC1            |
| C12020FF             | IPL transition: completed PowerOn/IplTransition-Ipl transition file (primary)                                                                         | FSPSPC1            |
| C12040xx             | IPL lock time left until expiration. The last byte (xx) will count down as the IPL lock time runs out (FF-00).                                        | FSPSPC1            |
| C1212000             | IPL transition: starting Standard/IplTransition-Ipl transition file (primary)                                                                         | FSPSPC1            |
| C12120FF             | IPL transition: completed Standard/IplTransition-Ipl transition file (primary)                                                                        | FSPSPC1            |
| C1222000             | IPL transition: starting Flash/lplTransition-lpl transition file (primary)                                                                            | FSPSPC1            |
| C12220FF             | IPL transition: completed Flash/lplTransition-lpl transition file (primary)                                                                           | FSPSPC1            |
| C1232000             | IPL transition: starting PostDump/IplTransition-Ipl transition file (primary)                                                                         | FSPSPC1            |
| C12320FF             | IPL transition: completed PostDump/lplTransition-lpl transition file (primary)                                                                        | FSPSPC1            |
| C1242000             | IPL transition: starting Idle/IplTransition-Ipl transition file (secondary)                                                                           | FSPSPC1            |
| C12420FF             | IPL transition: completed Idle/IplTransition-Ipl transition file (secondary)                                                                          | FSPSPC1            |
| C1252000             | IPL transition: starting Standby/IplTransition-Ipl transition file (secondary)                                                                        | FSPSPC1            |
| C12520FF             | IPL transition: completed Standby/IplTransition-Ipl transition file (secondary)                                                                       | FSPSPC1            |
| C1382000             | IPL: starting HostStarted-BcuSwitched transition file (primary)                                                                                       | FSPSPC1            |
| C13820FF             | IPL: completed HostStarted-BcuSwitched transition file (primary)                                                                                      | FSPSPC1            |
| C1392000             | IPL: starting BcuSwitched-Runtime transition file (primary)                                                                                           | FSPSPC1            |
| C13920FF             | IPL: completed BcuSwitched-Runtime transition file (primary)                                                                                          | FSPSPC1            |
| C1402000             | IPL: starting Normal/fast/lpl-HostStarted transition file (primary)                                                                                   | FSPSPC1            |
| C14020FF             | IPL: completed Normal/fast/Ipl-HostStarted transition file (primary)                                                                                  | FSPSPC1            |
| C1412000             | IPL: starting Normal/slow/lpl-HostStarted transition file (primary)                                                                                   | FSPSPC1            |
| C14120FF             | IPL: completed Normal/slow/lpl-HostStarted transition file (primary)                                                                                  | FSPSPC1            |
| C1422000             | IPL: starting PostDump/lpl-HostStarted transition file (primary)                                                                                      | FSPSPC1            |
| C14220FF             | IPL: completed PostDump/Ipl-HostStarted transition file (primary)                                                                                     | FSPSPC1            |
| C1432000             | IPL: starting lpl-IdleTransition transition file (secondary)                                                                                          | FSPSPC1            |
| C14320FF             | IPL: completed lpl-IdleTransition transition file (secondary)                                                                                         | FSPSPC1            |
| C1442000             | IPL: starting IdleTransition-Idle transition file (secondary)                                                                                         | FSPSPC1            |
| C14420FF             | IPL: completed IdleTransition-Idle transition file (secondary)                                                                                        | FSPSPC1            |
| C1452000<br>C14520FF | IPL: starting lpl-StandbyVerificationTransition transition file (secondary) IPL: completed lpl-StandbyVerificationTransition transition file          | FSPSPC1<br>FSPSPC1 |
| C1462000             | (secondary)  IPL: starting StandbyVerificationTransition-Standby transition file                                                                      | FSPSPC1            |
| C14620FF             | (secondary)  IPL: completed StandbyVerificationTransition-Standby transition file                                                                     | FSPSPC1            |
|                      | (secondary)                                                                                                    |                    |
| C1472000             | IPL: starting normal/ipl-hoststarted transition file (master)                                                                                         | FSPSPC1            |
| C14720FF             | IPL: completing normal/ipl-hoststarted transition file (master)                                                                                       | FSPSPC1            |

| C1482000 | IPL: starting normal/backup/ipl-hoststarted transition file (secondary)                                                                                                    | FSPSPC1 |
|----------|----------------------------------------------------------------------------------------------------|---------|
| C14820FF | IPL: completing normal/backup/ipl-hoststarted transition file (secondary)                                                                                                    | FSPSPC1 |
|          | If the system hangs on this checkpoint, the service processor is unable to collect VPD from the service processor.                                                             | SVCPROC |
|          | If the system hangs on this checkpoint, the service processor is unable to collect VPD from the operator panel.                                                                | CTLNPL  |
| C162E405 | If the system hangs on this checkpoint, the service processor is unable to collect VPD from the VPD card.                                                                      | CAPACTY |
|          | If the system hangs on this checkpoint, the service processor is unable to collect VPD from the system backplane.                                                              | SYSBKPL |
|          | If the system hangs on this checkpoint, the service processor is unable to collect VPD from a processor.                                                                       | ANYPROC |
|          | If the system hangs on this checkpoint, the service processor is unable to collect VPD from the system.                                                                        | CAPACTY |
|          | If the system hangs on this checkpoint, the service processor is unable to collect VPD from the enclosure.                                                                     | SYSBKPL |
|          | If the system hangs on this checkpoint, the service processor is unable to collect VPD from the IO backplane.                                                                  | IO_HUB  |
| C162E421 | If the system hangs on this checkpoint, the service processor is unable to collect VPD from the IO hub.                                                                        | IO_HUB  |
|          | If the system hangs on this checkpoint, the service processor is unable to collect VPD from SPCN.                                                                              | SVCPROC |
| C162E4A0 | If the system hangs on this checkpoint, the service processor is unable to collect VPD from the VSBP Starting Point.                                                           | CAPACTY |
| C162E4D0 | If the system hangs on this checkpoint, the service processor is unable to collect VPD from memory DIMM.                                                                       | MEMDIMM |
| C1645300 | Starting a data synchronization operation between the primary service processor and the secondary service processor.                                                           | FSPSPC1 |
| C1645301 | Completed a data synchronization operation between the primary service processor and the secondary service processor.                                                          | FSPSPC1 |
| C16453xx | A large data synchronization operation from the primary service processor to the secondary service processor is taking place. The last nibble (x) will toggle between 2 and 3. | FSPSPC1 |
| C1802000 | Termination: starting TerminationTransition-Termination transition file (primary)                                                                                              | FSPSPC1 |
| C18020FF | Termination: completed TerminationTransition-Termination transition file (primary)                                                                                             | FSPSPC1 |
| C1902000 | Power off: starting Any-Dpo transition file (primary)                                                                                                    | FSPSPC1 |
| C19020FF | Power off: completed Any-Dpo transition file (primary)                                                                                                    | FSPSPC1 |
|          | Power off: starting Any-PowerOffTransition transition file (primary)                                                                                                    | FSPSPC1 |
|          | Power off: completed Any-PowerOffTransition transition file (primary)                                                                                                    | FSPSPC1 |
|          | Power off: starting PowerOffTransition_PowerodOff transition file                                                                                                    | FSPSPC1 |
| C19220FF | Power off: completed PowerOffTransition PoweredOff transition file                                                                                                    | FSPSPC1 |
|          | Secondary VERIFICATION: starting Standby-StandbyVerification transition file (primary)                                                                                         | FSPSPC1 |
| C1C020EE | Secondary verification: completed Standby-StandbyVerification transition file (primary)                                                                                        | FSPSPC1 |
| C1C12000 | Secondary verification: starting StandbyVerification-Standby transition file (primary)                                                                                         | FSPSPC1 |
| C1C120EE | Secondary verification: completed StandbyVerification-Standby transition file (primary)                                                                                        | FSPSPC1 |
| C1C22000 | Secondary verification: starting Runtime-secondaryVerification transition file (primary)                                                                                       | FSPSPC1 |
| C1C220FF | Secondary verification: completed Runtime-secondaryVerification                                                                                                    | FSPSPC1 |
| C1C32000 | Secondary verification: starting secondaryVerification-Runtime transition file (primary)                                                                                       | FSPSPC1 |
| C1C320EE | Secondary verification: completed secondaryVerification-Runtime transition file (primary)                                                                                      | FSPSPC1 |
| C1C42000 | Failover: starting failover/failover-termination transition file (master)                                                                                                    | FSPSPC1 |
|          |                                                                                                    |         |

| C1C420FF | Failover: completed failover/failover-termination transition file (master)                                        | FSPSPC1 |
|----------|----------------------------------------------------------------------------------------------------|---------|
| C1C52000 | Failover: starting failover/backup/failover-termination transition file (secondary)                               | FSPSPC1 |
| C1C520FF | Failover: completed failover/backup/failover-termination transition file (secondary)                              | FSPSPC1 |
| C1C62000 | Failover: starting failover/failover-standby transition file (master)                                             | FSPSPC1 |
| C1C620FF | Failover: completed failover/failover-standby transition file (master)                                            | FSPSPC1 |
| C1C72000 | Failover: starting failover/backup/failover-standby transition file (secondary)                                   | FSPSPC1 |
| C1C720FF | Failover: completed failover/backup/failover-standby transition file (secondary)                                  | FSPSPC1 |
| C1CA2000 | Connection monitoring failover: starting<br>survfailover/backup/failover-runtime transition file (secondary)      | FSPSPC1 |
| C1CA20FF | Connection monitoring failover: completed<br>survfailover/backup/failover-runtime transition file (secondary)     | FSPSPC1 |
| C1CB2000 | Connection monitoring failover: starting<br>survfailover/backup/failover-termination transition file (secondary)  | FSPSPC1 |
| C1CB20FF | Connection monitoring failover: completed<br>survfailover/backup/failover-termination transition file (secondary) | FSPSPC1 |
| C1CC2000 | Connection monitoring failover: starting<br>survfailover/backup/failover-standby transition file (secondary)      | FSPSPC1 |
| C1CC20FF | Connection monitoring failuver: completed                                                                         | FSPSPC1 |
| C1D22000 | Dump: starting DumpTransition-Dump transition file (primary)                                                      | FSPSPC1 |
| C1D2200D | Dump: calling hardware dump from DumpTransition-Dump transition file (master)                                     | FSPSPC1 |
| C1D2200F | Dump: calling main store dump from DumpTransition-Dump transition file (master)                                   | FSPSPC1 |
| C1D220FF | Dump: completed DumpTransition-Dump transition file (primary)                                                     | FSPSPC1 |
| C1E82000 | Exit error: starting ExitError/lpl transition file (primary)                                                      | FSPSPC1 |
| C1E820FF | Exit error: completed ExitError/lpl transition file (primary)                                                     | FSPSPC1 |
| C1E92000 | Extract exit error: starting ExtractExitError/ipl transition file (master)                                        |         |
| C1E920FF | Extract exit error: completed ExtractExitError/ipl transition file (master)                                       |         |
| C1EA2000 | Extract exit error: starting ExtractExitError/Backup/ipl transition file (secondary)                              |         |
| C1EA20FF | Extract exit error: completed ExtractExitError/Backup/ipl transition file (secondary)                             |         |
| C1F22000 | Reset/reload: starting Reset/Ipl-LimitedRuntime transition file (primary)                                         | FSPSPC1 |
| C1F220FF | Reset/reload: completed Reset/lpl-LimitedRuntime transition file (primary)                                        | FSPSPC1 |
| C1F32000 | Reset/reload: starting Reset/Ipl-Runtime transition file (primary)                                                | FSPSPC1 |
| C1F320FF | Reset/reload: completed Reset/lpl-Runtime transition file (primary)                                               | FSPSPC1 |
| C1F42000 | Reset/reload: starting Reset/lpl-TermTransition transition file (primary)                                         | FSPSPC1 |
| C1F420FF | Poset/relead: completed Poset/Inl TermTransition transition file                                                  | FSPSPC1 |

## (C2xx) Virtual service processor progress codes

The C2xx progress codes indicate the progress of a partition IPL that is controlled by the virtual service processor. The virtual service processor can start a variety of operating systems, and some codes below do not apply to the IPL path of a particular operating system. The virtual service processor progress codes end after the environment setup completes and the specific operating system code continues the IPL.

Table 1. (C2xx) Virtual service processor progress codes

| Progress Code            | Function/Description                     |
|--------------------------|------------------------------------------|
| Early IPL initialization | on phase                                 |
| C200 1000                | Partition auto-IPL during a platform IPL |
| C200 1010                | IPL source                               |

| 0000 1100                                                                                                    | A dation and the control of the control of the cont |
|----------------------------------------------------------------------------------------------------|----------------------------------------------------------------------------------------------------|
| C200 1100                                                                                                    | Adding partition resources to the secondary configuration                                                                                                    |
| C200 11FF                                                                                                    | Partition resources added successfully                                                                                                    |
| C200 1200                                                                                                    | Checking if IPL is allowed                                                                                                    |
| C200 12FF                                                                                                    | Partition IPL is allowed to proceed                                                                                                    |
| C200 1300                                                                                                    | Initializing ISL roadmap                                                                                                    |
| C200 13FF                                                                                                    | ISL roadmap initialized successfully                                                                                                    |
| C200 1400                                                                                                    | Initializing SP Communication Area #1                                                                                                    |
| C200 1410                                                                                                    | Initializing IPL parameters                                                                                                    |
| C200 14FF                                                                                                    | IPL parameters initialized successfully                                                                                                    |
| Slot locking/Power                                                                                                    |                                                                                                    |
| C200 2100                                                                                                    | Power on SPCN racks                                                                                                    |
| C200 2110                                                                                                    | Issuing a rack power on command                                                                                                    |
| C200 211F                                                                                                    | Rack power on command successful                                                                                                    |
| C200 21FF                                                                                                    | SPCN rack power on phase complete                                                                                                    |
| C200 2200                                                                                                    | Begin acquiring slot locks                                                                                                    |
| C200 22FF                                                                                                    | End acquiring slot locks                                                                                                    |
| C200 2300                                                                                                    | Begin acquiring VIO slot locks                                                                                                    |
| C200 23FF                                                                                                    | End acquiring VIO slot locks                                                                                                    |
| C200 2400                                                                                                    | Begin powering on slots                                                                                                    |
| C200 2450                                                                                                    | Waiting for power on of slots to complete                                                                                                    |
| C200 24FF                                                                                                    | End powering on slots                                                                                                    |
| C200 2500                                                                                                    | Begin power on VIO slots                                                                                                    |
| C200 25FF                                                                                                    | End powering on VIO slots                                                                                                    |
| IOP/IOA self-load ph                                                                                                    | •                                                                                                    |
| C200 3100                                                                                                    | Validating ISL command parameters                                                                                                    |
| C200 3111                                                                                                    | Waiting for Bus object to become operational                                                                                                    |
| C200 3112                                                                                                    | Waiting for bus unit to become disabled                                                                                                    |
| C200 3115                                                                                                    | Waiting for creation of bus object                                                                                                    |
| C200 3150                                                                                                    | Sending ISL command to bus unit                                                                                                    |
| C200 31FF                                                                                                    | Waiting for ISL command completion                                                                                                    |
| C200 32FF                                                                                                    | ISL command complete successfully                                                                                                    |
| C200 3300                                                                                                    | Start SoftPOR of a failed ISL slot                                                                                                    |
| C200 3350                                                                                                    | Waiting for SoftPOR of a failed ISL slot                                                                                                    |
| C200 33FF                                                                                                    | Finish SoftPOR of a failed ISL slot                                                                                                    |
| Load source device                                                                                                    | •                                                                                                    |
| C200 4100                                                                                                    | Waiting for load source device to enlist                                                                                                    |
| C200 4200                                                                                                    | Load source device has enlisted                                                                                                    |
| C200 4300                                                                                                    | Preparing connection to load source device                                                                                                    |
| C200 43FF                                                                                                    | Load source device is connected                                                                                                    |
| Main store dump ph                                                                                                    |                                                                                                    |
| C200 5100                                                                                                    | Preparing to initiate MSD phase                                                                                                    |
| C200 5100<br>C200 5110                                                                                                    |                                                                                                    |
| C200 5110<br>C200 5115                                                                                                    | Loading SID 82 from load source device  MSD Phase I                                                                                                    |
|                                                                                                    |                                                                                                    |
|                                                                                                    |                                                                                                    |
| C200 5120                                                                                                    | Writing processor registers into SID 82                                                                                                    |
| C200 5125                                                                                                    | Writing processor registers into SID 82 MSD Phase II                                                                                                    |
| C200 5125<br>C200 5130                                                                                                    | Writing processor registers into SID 82  MSD Phase II  Writing main store pages to the load source device                                                                                                    |
| C200 5125<br>C200 5130<br>C200 5133                                                                                              | Writing processor registers into SID 82  MSD Phase II  Writing main store pages to the load source device  Writing hardware page table to the load source device                                                                                                    |
| C200 5125<br>C200 5130<br>C200 5133<br>C200 5135                                                                                 | Writing processor registers into SID 82  MSD Phase II  Writing main store pages to the load source device  Writing hardware page table to the load source device  MSD Phase III                                                                                                    |
| C200 5125<br>C200 5130<br>C200 5133<br>C200 5135<br>C200 5140                                                                    | Writing processor registers into SID 82  MSD Phase II  Writing main store pages to the load source device  Writing hardware page table to the load source device  MSD Phase III  Storing (final) SID 82 back to the load source device                                                                                                    |
| C200 5125<br>C200 5130<br>C200 5133<br>C200 5135<br>C200 5140<br>C200 5150                                                       | Writing processor registers into SID 82  MSD Phase II  Writing main store pages to the load source device  Writing hardware page table to the load source device  MSD Phase III  Storing (final) SID 82 back to the load source device  Allocating the hardware page table                                                                                                    |
| C200 5125<br>C200 5130<br>C200 5133<br>C200 5135<br>C200 5140<br>C200 5150<br>C200 51FF                                          | Writing processor registers into SID 82  MSD Phase II  Writing main store pages to the load source device  Writing hardware page table to the load source device  MSD Phase III  Storing (final) SID 82 back to the load source device  Allocating the hardware page table  MSD processing complete                                                                                                    |
| C200 5125 C200 5130 C200 5133 C200 5135 C200 5140 C200 5150 C200 51FF Load system Licens                                         | Writing processor registers into SID 82  MSD Phase II  Writing main store pages to the load source device  Writing hardware page table to the load source device  MSD Phase III  Storing (final) SID 82 back to the load source device  Allocating the hardware page table  MSD processing complete  sed Internal Code from load source phase                                                                                                    |
| C200 5125<br>C200 5130<br>C200 5133<br>C200 5135<br>C200 5140<br>C200 5150<br>C200 51FF<br>Load system Licens<br>C200 6000       | Writing processor registers into SID 82  MSD Phase II  Writing main store pages to the load source device  Writing hardware page table to the load source device  MSD Phase III  Storing (final) SID 82 back to the load source device  Allocating the hardware page table  MSD processing complete  sed Internal Code from load source phase  Locating First LID information on the load source                                                                                                    |
| C200 5125 C200 5130 C200 5133 C200 5135 C200 5140 C200 5150 C200 51FF Load system Licens C200 6000 C200 6005                     | Writing processor registers into SID 82  MSD Phase II  Writing main store pages to the load source device  Writing hardware page table to the load source device  MSD Phase III  Storing (final) SID 82 back to the load source device  Allocating the hardware page table  MSD processing complete  sed Internal Code from load source phase  Locating First LID information on the load source  Clearing all partition main store                                                                                                    |
| C200 5125 C200 5130 C200 5133 C200 5135 C200 5140 C200 5150 C200 51FF Load system Licens C200 6000 C200 6005 C200 6010           | Writing processor registers into SID 82  MSD Phase II  Writing main store pages to the load source device  Writing hardware page table to the load source device  MSD Phase III  Storing (final) SID 82 back to the load source device  Allocating the hardware page table  MSD processing complete  sed Internal Code from load source phase  Locating First LID information on the load source  Clearing all partition main store  Locating Next LID information on the load source                                                                                                    |
| C200 5125 C200 5130 C200 5133 C200 5135 C200 5140 C200 5150 C200 51FF Load system Licens C200 6000 C200 6005 C200 6010 C200 6020 | Writing processor registers into SID 82  MSD Phase II  Writing main store pages to the load source device  Writing hardware page table to the load source device  MSD Phase III  Storing (final) SID 82 back to the load source device  Allocating the hardware page table  MSD processing complete  sed Internal Code from load source phase  Locating First LID information on the load source  Clearing all partition main store  Locating Next LID information on the load source  Verifying LID information                                                                                                    |
| C200 5125 C200 5130 C200 5133 C200 5135 C200 5140 C200 5150 C200 51FF Load system Licens C200 6000 C200 6005 C200 6010           | Writing processor registers into SID 82  MSD Phase II  Writing main store pages to the load source device  Writing hardware page table to the load source device  MSD Phase III  Storing (final) SID 82 back to the load source device  Allocating the hardware page table  MSD processing complete  sed Internal Code from load source phase  Locating First LID information on the load source  Clearing all partition main store  Locating Next LID information on the load source                                                                                                    |

| C200 6050        | LP Configuration LID primed successfully                                                                                |
|------------------|----------------------------------------------------------------------------------------------------|
| C200 6060        | Waiting for LID load to complete                                                                                        |
| C200 6100        | LID load completed successfully                                                                                         |
| C200 6200        | Loading raw kernel memory image                                                                                         |
| C200 62FF        | Loading raw kernel memory image completed successfully                                                                  |
| Load source dev  | rice disconnection phase                                                                                                |
| C200 7100        | Disconnecting from load source device                                                                                   |
| C200 7103        | Removing load source device from LID Manager object                                                                     |
| C200 7105        | Preparing to remove the load source IP from the primary partition                                                       |
| C200 7110        | Preparing to remove the load source IOP from the primary partition                                                      |
| C200 7120        | Non-load source IOP has been successfully removed from the primary partition                                            |
| C200 7125        | Load source IOP has been successfully removed from the primary partition                                                |
| C200 7130        | Calling fatal error on the Transport Manager bus unit object                                                            |
| C200 71FF        | Load source is successfully disconnected                                                                                |
| Start processors | phase                                                                                                    |
| C200 8040        | Begin transfer slot locks to partition                                                                                  |
| C200 8060        | End transfer slot locks to partition                                                                                    |
| C200 8080        | Begin transfer VIO slot locks to partition                                                                              |
| C200 80A0        | End transfer VIO slot locks to partition                                                                                |
| C200 80FF        | Hypervisor low level session manager object is ready                                                                    |
| C200 8100        | Initializing SP Communication Area #2                                                                                   |
| C200 8104        | Loading data structures into main store                                                                                 |
| C200 8110        | Initializing event paths                                                                                                |
| C200 8120        | Starting processors                                                                                                    |
| C200 8130        | Begin associate of system ports                                                                                         |
| C200 8138        | Associating system ports to the RPA partition                                                                           |
| C200 813F        | End associate of system ports                                                                                           |
| C200 81FF        | Processors started successfully, now waiting to receive the continue acknowledgement from System Licensed Internal Code |
| C200 8200        | Continue acknowledgement received from System Licensed Internal Code                                                    |
| C200 82FF        | VSP IPL complete successfully                                                                                           |
|                  |                                                                                                    |

## (C700) Server firmware IPL status progress codes

A server that stalls during an initial program load (IPL) of the server firmware indicates a problem with the server firmware code. Server firmware IPL status progress codes enable your service provider and next level of support to more easily identify the server firmware component causing the problem.

If the C700 progress that you see is not C700 4091, your only service action is to collect information on words 3 and 4 of the SRC, and call your next level of support. For more information, see Collecting reference codes or Displaying error and event logs.

Note: If the problem is in the server firmware code, exchanging any hardware FRU will not fix the problem.

Table 1. (C700) Server firmware IPL status progress codes

| Progress Code | Function/Description                                                                                                    |
|---------------|----------------------------------------------------------------------------------------------------|
|               | The system power on has reached a standby state.                                                                                                    |
| C700 4091     | If you performed a service action or recovery procedure, and C700 4091 is still displayed, activate the partition. Activating the partition changes the system to an operating state and clears the SRC. |
| C700 year     | If the system stalls during an initial program load (IPL) of the server firmware, a problem has occurred with the server firmware code. Exchanging any hardware FRU will not fix the problem.            |
| C700 xxxx     | Collect information on words 3 and 4 of the SRC, and call your next level of support. For more information, see Collecting reference codes or Displaying error and event logs.                           |

#### (CAxx) Partition firmware progress codes

Partition firmware progress codes offer information about the progress of partition firmware as it is initializing. In some cases, a server might hang (or stall) at one of these progress codes without displaying an 8-character system reference code (SRC). Only during such a hang condition should you take any service action related to the progress code.

The table of firmware progress codes uses the following format:

- The first column, Progress Code, contains characters that represent a particular action your server performs during initialization of firmware.
- The second column, Description/Action, identifies the action or procedure that produced the progress code. For more information about using progress codes, see Using progress codes.
- The third column, Failing Item, offers instructions for recovering from a problem or continuing problem analysis. Click a link in this column to view the service actions if you experience a hang condition as previously described.

#### Notes:

- 1. If the control panel displays more than eight characters, use only the first eight characters to find the error in the table. Characters that display after the first eight represent a location code that assists you in diagnosing the problem.
- 2. Licensed programs frequently rely on network configuration, and system information stored in the Vital Product Data (VPD) on the control panel. If the Repair Action/Possible Failing FRU entry indicates that you should replace the control panel, swap the VPD module from the old control panel to the new one. If you need to replace the old VPD module, call technical support for recovery instructions. If recovery is not possible, notify the system owner that new keys for licensed programs may be required.

Table 1. (CAxx) Partition firmware progress codes

| Progress Code | Description/Action Perform all actions before exchanging Failing Items                        | Failing Item |
|---------------|-----------------------------------------------------------------------------------------------|--------------|
| CA000000      | Process control now owned by partition firmware                                               | PFW1548      |
| CA000020      | Checking firmware levels                                                                      | PFW1548      |
| CA000030      | Attempting to establish a communication link by using Ipevents                                | PFW1548      |
| CA000032      | Attempting to register Ipevent queues                                                         | PFW1548      |
| CA000034      | Attempting to exchange cap and allocate lpevents                                              | PFW1548      |
| CA000038      | Attempting to exchange virtual continue events                                                | PFW1548      |
| CA000040      | Attempting to obtain RTAS firmware details                                                    | PFW1548      |
| CA000050      | Attempting to load RTAS firmware                                                              | PFW1548      |
| CA000060      | Attempting to obtain open firmware details                                                    | PFW1548      |
| CA000070      | Attempting to load open firmware                                                              | PFW1548      |
| CA000080      | Preparing to start open firmware                                                              | PFW1548      |
| CA000090      | Open firmware package corrupted (phase 1)                                                     | PFW1548      |
| CA0000A0      | Open firmware package corrupted (phase 2)                                                     | PFW1548      |
| CA00D001      | PCI probe process completed, create PCI bridge interrupt routing properties                   | PFW1548      |
| CA00D002      | PCI adapter NVRAM hint created; system is rebooting                                           | PFW1548      |
| CA00D003      | PCI probing complete                                                                          | FWPCI5       |
| CA00D004      | Beginning of install-console, loading GUI package                                             | PFW1548      |
| CA00D008      | Initialize console and flush queues                                                           | PFW1548      |
| CA00D00C      | The partition firmware is about to search for an NVRAM script                                 | NEXTLVL      |
| CA00D00D      | Evaluating NVRAM script                                                                       | PFW1548      |
| CA00D010      | First pass open firmware initialization complete; establish parameters for restart            | PFW1548      |
| CA00D011      | First pass open firmware initialization complete; control returned to initialization firmware | PFW1548      |
| CA00D012      |                                                                                               | PFW1548      |

## Reference codes

|          | Second pass open firmware initialization complete; control returned to initialization firmware                                                                                                    |         |
|----------|----------------------------------------------------------------------------------------------------|---------|
| CA00D013 | Run-time open firmware initialization complete; control returned to initialization firmware                                                                                                    | PFW1548 |
| CA00D020 | The partition firmware is about to load and run the SLIC loader                                                                                                    | PFW1548 |
|          | Unspecified partition firmware error  In either the error log for the service processor or the error log in                                                                                                    |         |
| CA00E100 | Service Focal Point (if the system has an Hardware Management Console (HMC) attached), look for SRCs that immediately precede this progress code. Perform the repair actions for the SRCs by starting with the most recent entry, and then working backwards until you resolve the problem. |         |
| CA00E101 | Create RTAS node                                                                                                    | PFW1548 |
| CA00E102 | Load/initialize RTAS                                                                                                    | PFW1548 |
| CA00E105 | Transfer control to operating system (normal boot)  See Problems with loading and starting the operating system (AIX and                                                                                                    |         |
|          | Linux)                                                                                                    |         |
| CA00E10A | Load RTAS device tree                                                                                                    | PFW1548 |
| CA00E10B | Set RTAS device properties                                                                                                    | PFW1548 |
| CA00E130 | Build device tree                                                                                                    | PFW1548 |
| CA00E134 | Create memory node                                                                                                    | PFW1548 |
| CA00E135 | Create HCA node                                                                                                    | PFW1548 |
| CA00E136 | Create BSR node                                                                                                    | PFW1548 |
| CA00E138 | Create options node                                                                                                    | PFW1548 |
| CA00E139 | Create aliases node and system aliases                                                                                                    | PFW1548 |
| CA00E13A | Create packages node                                                                                                    | PFW1548 |
| CA00E140 | Loading operating system  See Problems with loading and starting the operating system (AIX and Linux)                                                                                                    |         |
| CA00E149 | Create boot mgr node                                                                                                    | PFW1548 |
| CA00E14C | Create terminal emulator node                                                                                                    | PFW1548 |
| CA00E14D | Load boot image  See Problems with loading and starting the operating system (AIX and Linux)                                                                                                    |         |
| CA00E150 | Create host (primary) PCI controller node                                                                                                    | PFW1548 |
| CA00E151 | Probing PCI bus                                                                                                    | FWPCI5  |
| CA00E152 | Probing for adapter FCODE; evaluate if present                                                                                                    | FWPCI5  |
| CA00E153 | End adapter FCODE probing and evaluation                                                                                                    | FWPCI5  |
| CA00E154 | Create PCI bridge node                                                                                                    | FWPCI5  |
| CA00E155 | Probing PCI bridge secondary bus                                                                                                    | FWPCI5  |
| CA00E156 | Create plug-in PCI bridge node                                                                                                    | FWPCI5  |
| CA00E15B | Transfer control to the operating system (service mode boot)  See Problems with loading and starting the operating system (AIX and                                                                                                    |         |
|          | Linux)                                                                                                    |         |
| CA00E15F | Adapter VPD evaluation                                                                                                    | FWPCI5  |
| A00E170  | Start of PCI bus probe                                                                                                    | FWPCI5  |
| CA00E172 | First pass PCI device probe                                                                                                    | FWPCI5  |
| CA00E174 | Establishing host connection                                                                                                    | FWHOST  |
| A00E175  | BootP request                                                                                                    | FWHOST  |
| CA00E176 | TFTP file transfer  See Problems with loading and starting the operating system (AIX and                                                                                                    |         |
| CA00E177 | Linux) Transfer failure due to TFTP error condition                                                                                                    | -       |
|          | See Problems with loading and starting the operating system (AIX and                                                                                                    |         |

|                      | Linux)                                                                                                    |                    |
|----------------------|----------------------------------------------------------------------------------------------------|--------------------|
| CA00E17B             | Processor clock speed measurement                                                                                                    | NEXTLVL            |
|                      | The partition is rebooting to enact changes that were specified in the ELF header of the boot image                                                                                                    |                    |
| CA00E199             |                                                                                                    |                    |
|                      | See Problems with loading and starting the operating system (AIX and Linux)                                                                                                    |                    |
| CA00E19A             | NVRAM auto-boot? variable not found - assume FALSE                                                                                                    | PFW1548            |
| CA00E19B             | NVRAM menu? variable not found - assume FALSE                                                                                                    | PFW1548            |
| CA00E19D             | Create NVRAM node                                                                                                    | PFW1548            |
| CA00E1A0             | User requested boot to SMS menus by using keyboard entry                                                                                                    | PFW1548            |
| CA00E1A1             | User requested boot to open firmware prompt by using keyboard entry                                                                                                    | PFW1548            |
| CA00E1A2             | User requested boot using default service mode boot list by using keyboard entry                                                                                                    | PFW1548            |
| CA00E1A3             | User requested boot using customized service mode boot list by using keyboard entry                                                                                                    | PFW1548            |
| CA00E1A4             | User requested boot to SMS menus by using the Hardware<br>Management Console or a service processor command                                                                                                    | PFW1548            |
| CA00E1A5             | User requested boot to open firmware prompt by using the HMC or a service processor command                                                                                                    | PFW1548            |
| CA00E1A6             | User requested boot using default service mode boot list by using the HMC or a service processor command                                                                                                    | PFW1548            |
| CA00E1A7             | User requested boot using customized service mode boot list by using the HMC or a service processor command                                                                                                    | PFW1548            |
| CA00E1AA             | System boot check for NVRAM settings                                                                                                    | PFW1548            |
| CA00E1AB             | System booting using the default service mode boot list                                                                                                    | PFW1548            |
| CA00E1AC             | System booting using the customized service mode boot list                                                                                                    | PFW1548            |
| CA00E1AD             | System booting to the operating system                                                                                                    | PFW1548            |
| CA00E1AE             | System booted to SMS multiboot menu by using NVRAM settings                                                                                                    | <b>FWMBOOT</b>     |
| CA00E1AF             | System booted to SMS utilities menu by using NVRAM settings                                                                                                    | PFW1548            |
| CA00E1B1             | System booting with HMC or hosting-partition directed boot-device repair                                                                                                    | PFW1548            |
| CA00E1B2             | XOFF received, waiting for XON                                                                                                    | <b>FWVTHMC</b>     |
| CA00E1B3             | XON received                                                                                                    | FWPCI5             |
|                      | This checkpoint flashes by so quickly on the control panel that you cannot see it. The progress indicators log may contain a reference to it, which you can access by using the ASMI menus. If a partition hangs on this checkpoint, perform the action specified in the Failing Item column. |                    |
| CA00E1B4             | HMC or hosting-partition directed boot-string did not load an operating system repair                                                                                                    | NEXTLVL            |
| CA00E1B5             | Checking for iSCSI disk aliases                                                                                                    | FWPCI5             |
| CA00E1D0             | Create PCI SCSI node                                                                                                    | FWPCI5             |
| CA00E1D3             | Create SCSI block device node (SD)                                                                                                    | FWPCI5             |
| CA00E1D4             | Create SCSI byte device node (ST)                                                                                                    | FWPCI5             |
| CA00E1DC             | Dynamic console selection                                                                                                    | FWCONS             |
| CA00E1DD             | A graphics adapter was selected as the firmware console, but the USB keyboard is not attached.  Ensure that a USB keyboard is attached to a USB port that is assigned to the partition.                                                                                                    | FWCONS             |
| CA00E1F0             | Start out-of-box experience                                                                                                    | PFW1542            |
| CA00E1F0<br>CA00E1F1 | Start self-test sequence on one or more devices                                                                                                    | PFW1542            |
| CAUUETFT<br>CA00E1F2 | Power on password prompt                                                                                                    | FWPWD              |
| CA00E1F2<br>CA00E1F3 | Privileged-access password prompt                                                                                                    | FWPWD              |
| CA00E1F3<br>CA00E1F4 | End self-test sequence on one or more boot devices; begin system management services                                                                                                    | PFW1542            |
|                      | =                                                                                                    | DEWIE 40           |
| CA00E1E5             | Ruild hoot device list                                                                                                    |                    |
| CA00E1F5<br>CA00E1F6 | Build boot device list  Determine boot device sequence                                                                                                    | PFW1542<br>PFW1542 |

## Reference codes

|          | See Problems with loading and starting the operating system (AIX and Linux)                                                                                                    |         |
|----------|----------------------------------------------------------------------------------------------------|---------|
| CA00E1F8 | Build boot device list for SCSI adapters (displays the location code of the SCSI adapter being scanned)                                                                                                    | FWPCI5  |
| CA00E1F9 | Build boot device list for Fibre Channel adapters (displays the location of the SAN adapter being scanned)                                                                                                    | FWPCI5  |
| CA00E1FA | Building device list for SCSI adapters (displays the device ID and device LUN of the devices being scanned)                                                                                                    | FWPCI5  |
| CA00E1FB | Scan SCSI bus for attached devices                                                                                                    | FWSCSIH |
| CA00E1FC | Build boot device list for SSA adapters (displays the location code of the SSA adapter being scanned)                                                                                                    | FWPCI5  |
| CA00E1FE | Building device list for Fibre Channel (SAN) adapters (displays the WWPN of the fibre-channel adapter being scanned)                                                                                                    | PFW1548 |
| CA00E1FF | Build device list for Fibre Channel (SAN) adapters (displays the LUN for each device being scanned)                                                                                                    | PFW1548 |
| CA00E440 | Validate NVRAM, initialize partitions as needed                                                                                                    | PFW1548 |
| CA00E441 | Generate /options node NVRAM configuration variable properties                                                                                                    | PFW1548 |
| CA00E442 | Validate NVRAM partitions                                                                                                    | PFW1548 |
| CA00E443 | Generate NVRAM configuration variable dictionary words                                                                                                    | PFW1548 |
| 2400===: | Suspect a platform firmware problem if this error code persists.                                                                                                    | DEM     |
| CA00E701 | Create memory VPD                                                                                                    | PFW1548 |
| CA00E800 | Initialize gdata for control panel                                                                                                    | PFW1548 |
| CA00E810 | Initializing ioconfig pdfs                                                                                                    | PFW1548 |
| CA00E820 | Initializing Ipevent                                                                                                    | PFW1548 |
| CA00E830 | Initializing event scan                                                                                                    | PFW1548 |
| CA00E840 | Initializing hot plug                                                                                                    | PFW1548 |
| CA00E843 | Initializing interface/aix access                                                                                                    | PFW1548 |
| CA00E850 | Initializing dynamic reconfiguration                                                                                                    | PFW1548 |
| CA00E860 | Initializing sensors                                                                                                    | PFW1548 |
| CA00E865 | Initializing VPD                                                                                                    | PFW1548 |
| CA00E870 | Initializing pfds memory manager                                                                                                    | PFW1548 |
| CA00E875 | Initializing rtas last error                                                                                                    | PFW1548 |
| CA00E876 | Initializing rtas error inject                                                                                                    | PFW1548 |
| CA00E877 | Initializing dump interface                                                                                                    | PFW1548 |
| CA00E885 | Initializing set-power-level                                                                                                    | PFW1548 |
| CA00E886 | Initializing exit2c                                                                                                    | PFW1548 |
| CA00E887 | Initialize gdata for activate_firmware                                                                                                    | PFW1548 |
| CA00E890 | Starting to initialize open firmware                                                                                                    | PFW1548 |
| CA00E891 | Finished initializing open firmware                                                                                                    | PFW1548 |
| CA00EAA1 | Probe PCI-PCI bridge bus                                                                                                    | FWPCI5  |
| CA060203 | An alias was modified or created                                                                                                    | PFW1548 |
| CA26ttss | Waiting for Ipevent of type tt and subtype ss                                                                                                    |         |
|          | Reboot the system.                                                                                                    |         |
|          | The service processor is receiving a server firmware update module                                                                                                    |         |
| CA2799FD | This checkpoint alternates in the control panel with CA2799FF. This pair of checkpoints might stay in the display for up to 30 minutes with no other indication of activity. Do not assume that the system is hung until ONLY CA2799FD has remained in the control panel for at least 30 minutes with no other indication of activity. |         |
|          | If the system hangs on CA2799FD (it is NOT alternating with CA2799FF), power off the system and reboot from the permanent side. Reject the image on the temporary side.                                                                                                    |         |
| CA2799FF | The service processor is writing a server firmware update module.                                                                                                    |         |
|          | This checkpoint alternates in the control panel with CA2799FD. This pair of checkpoints might stay in the display for up to 30 minutes with no other indication of activity. Do not assume that the system is hung until                                                                                                    |         |

ONLY CA2799FF has remained in the control panel for at least 30 minutes with no other indication of activity.

If the system hangs on CA2799FF (it is NOT alternating with CA2799FD), power off the system and reboot from the permanent side. Reject the image on the temporary side.

### CF00 xxxx Linux Kernel Progress Codes

Table 1. (CF00) xxxx Linux kernel boot progress codes

| Attention Code   | Function/Description                                                                                                    | Repair Action/Possible Failing FRU                                                        |
|------------------|----------------------------------------------------------------------------------------------------|-------------------------------------------------------------------------------------------|
| CF000012         | Set up initialization                                                                                                    | If the system or partition does not progress past this code, contact your Linux provider. |
| CF000015         | Set up is complete                                                                                                    | If the system or partition does not progress past this code, contact your Linux provider. |
| CF000020         | External interrupt controller server initialization                                                                                                | If the system or partition does not progress past this code, contact your Linux provider. |
| CF000021         | External interrupt controller server complete                                                                                                    | If the system or partition does not progress past this code, contact your Linux provider. |
| CF000100         | Memory manager initialization                                                                                                    | If the system or partition does not progress past this code, contact your Linux provider. |
| "Linux<br>ppc64" | Indicates that the kernel has finished booting. "Linux ppc64" is an example; this text may be different based on the Linux vendor and the release. | If the system or partition does not progress past this code, contact your Linux provider. |

(Dxxx, Exxx) System firmware progress codes for Models ESCALA PL 245T/R ly

# Table 1. (Dxxx, Exxx) System firmware progress codes for Models ESCALA PL 245T/R ly

**Attention:** This table lists the 4-character system firmware progress codes for Models ESCALA PL 245T/R ly. If you are looking up an 8-character SRC, such as "AA00E1F3", enter all eight characters in the search field.

| Progress<br>Code | Description/Action Perform all actions before exchanging Failing Items                            | Failing Items |
|------------------|---------------------------------------------------------------------------------------------------|---------------|
| D001             | PCI probe process complete; create PCI interrupt routing properties                               | PFW1548       |
| D002             | PCI adapter NVRAM hint created; system is rebooting                                               | FWPCI5        |
| D003             | PCI probing complete                                                                              | PFW1548       |
| D004             | Starting install-console; loading GUI package                                                     | PFW1548       |
| D008             | Initialize the console and flush the queues                                                       | PFW1548       |
| D00D             | Evaluating NVRAM script                                                                           | PFW1548       |
| D010             | First pass of open firmware initialization complete; establish parameters for restart.            | PFW1548       |
| D011             | First pass of open firmware initialization complete; control returned to initialization firmware  | PFW1548       |
| D012             | Second pass of open firmware initialization complete; control returned to initialization firmware | PFW1548       |

| D099         | Starting system information validation utility                                                                                                    | PFW1548                                                                                                    |
|--------------|----------------------------------------------------------------------------------------------------|----------------------------------------------------------------------------------------------------|
| D100         | The system serial number was found to be blank. On the console, text that describes the requested information follows the progress code, similar to the following example:  D100: Enter the serial number (Must be 7 characters)     | Enter a valid serial number.<br>You can edit the number by<br>using the backspace and<br>delete keys. If the prompt                                                          |
| D100         | After you enter the serial number, the console displays a confirmation prompt that includes the serial number that you just entered. The prompt also asks if you want to accept the serial number, similar to the following example: | continues to appear after you                                                                                                    |
|              | Accept number? (Enter 'y' or 'Y' to accept)  The system type number (machine type) was found to be blank.                                                                                                    |                                                                                                    |
|              | On the console, text that describes the requested information follows the progress code, similar to the following example:                                                                                                    | Enter a valid type number.<br>You can edit the number by                                                                                                    |
| D102         | D102: Enter the type number (Must be 4 characters)                                                                                                    | using the backspace and delete keys. If the prompt                                                                                                    |
| D102         | After you enter the type number, the console displays a confirmation prompt that includes the type number that you just entered. The prompt also asks if you want to accept the type number, similar to the following example:       | continues to appear after you enter the number, contact your service representative for assistance.                                                                          |
|              | Accept number? (Enter 'y' or 'Y' to accept)                                                                                                    |                                                                                                    |
|              | The system model number (machine type and model) was found to be blank. On the console, text that describes the requested information follows the progress code, similar to the following example:                                   | Enter a valid system model number. You can edit the number by using the                                                                                                    |
| D104         | D104: Enter the model number (Must be 3 characters)                                                                                                    | backspace and delete keys.  If the prompt continues to                                                                                                    |
|              | After you enter the model number, the console displays a confirmation prompt that includes the model number that you just entered. The prompt also asks if you want to accept the model number, similar to the following example:    | appear after you enter the number, contact your service representative for assistance.                                                                                       |
|              | Accept number? (Enter 'y' or 'Y' to accept)                                                                                                    |                                                                                                    |
| D106         | The machine universally unique ID (UUID) was found to be blank. A new value is calculated and the field is updated.                                                                                                    | There is no repair action for this checkpoint. If the checkpoint continues to appear on subsequent system power-on cycle, contact your next level of support for assistance. |
| D108         | The system firmware has not established whether this system has a logo yet. On the console, text that describes the requested information follows this progress code, similar to the following example:                              | PFW1548                                                                                                    |
|              | D108: IBM logo'ed product? (1=Yes, 2=No)                                                                                                    |                                                                                                    |
| D5BB         | This is a delay before booting the operating system to give an operator the opportunity to use a keystroke override to modify the boot behavior. A countdown is displayed to indicate the time remaining before the boot proceeds.   | PFW1548                                                                                                    |
| E101         | Create RTAS node                                                                                                    | PFW1548                                                                                                    |
| E102         | Load and initialize RTAS                                                                                                    | PFW1548                                                                                                    |
| E105         | Transfer control to operating system (normal mode boot)                                                                                                    | PFW1548                                                                                                    |
| E10A<br>E10B | Load RTAS device tree                                                                                                    | PFW1548<br>PFW1548                                                                                                    |
| E10B<br>E130 | Set RTAS device properties  Build device tree                                                                                                    | PFW1548                                                                                                    |
| E134         | Create memory node                                                                                                    | PFW1548                                                                                                    |
| E138         | Create options node                                                                                                    | PFW1548                                                                                                    |
| E139         | Create aliases node and system aliases                                                                                                    | PFW1548                                                                                                    |
| E13A         | Create packages node                                                                                                    | PFW1548                                                                                                    |

| E140 | Loading operating system                                                                                                  | PFW1548 |
|------|----------------------------------------------------------------------------------------------------|---------|
| E141 | Synchronize operating system bootlist with management module bootlist                                                     | PFW1548 |
|      | Management module bootlist                                                                                                |         |
| E142 | Set from operating system bootlist                                                                                        | PFW1548 |
| E143 | Operating system bootlist set from management module bootlist                                                             | DEW1549 |
| E149 | Create boot manager node                                                                                                  | PFW1548 |
|      | -                                                                                                    |         |
| E14A | Build vital product data-to-operating system lookup table                                                                 | PFW1548 |
| E14C | Create terminal emulator node                                                                                             | PFW1548 |
| E14D | Load boot image.  See Problems with loading and starting the operating system (AIX and Linux)                             | PFW1548 |
| E150 | Create host (primary) PCI controller node                                                                                 | PFW1548 |
| E151 | Probing PCI bus                                                                                                    | FWPCI5  |
| E152 | Probing for adapter FCODE; evaluate if present                                                                            | FWPCI5  |
| E153 | End adapter FCODE probing and evaluation                                                                                  | FWPCI5  |
| E154 | Create PCI bridge node                                                                                                    | FWPCI5  |
| E155 | Probing PCI bridge secondary bus                                                                                          | FWPCI5  |
| E158 | Reserved                                                                                                    | NEXTLVL |
| E136 | Transfer control to operating system (service mode boot)                                                                  | NEXILVL |
|      | Transfer control to operating system (service mode boot)                                                                  |         |
| E15B | See Problems with loading and starting the operating system (AIX and Linux)                                               | PFW1548 |
| E15F | Adapter VPD evaluation                                                                                                    | FWPCI5  |
| E170 | Beginning of PCI bus probe                                                                                                | FWPCI5  |
| E172 | First pass of PCI device probe                                                                                            | FWPCI5  |
| E174 | Establishing host connection                                                                                              | FWHOST  |
| E175 | Bootp request                                                                                                    | FWHOST  |
| E176 | See Problems with loading and starting the operating system (AIX and Linux)                                               |         |
| E177 | Transfer failure due to TFTP error condition  See Problems with loading and starting the operating system (AIX and Linux) |         |
| E17B | CPU clock speed measurement                                                                                               | NEXTLVL |
| E191 | Create ISA reserved node                                                                                                  | PFW1548 |
| E19A | NVRAM auto-boot? variable not found - assume FALSE                                                                        | PFW1548 |
| E19B | NVRAM menu? variable not found - assume FALSE                                                                             | PFW1548 |
| E19D | Create NVRAM node                                                                                                    | PFW1548 |
| E19E | Real-time-clock initialization                                                                                            | PFW1548 |
| E1A0 | User requested boot to SMS menus via keyboard entry                                                                       | PFW1548 |
| E1A1 | User requested boot to open firmware prompt via keyboard entry                                                            | PFW1548 |
| E1A2 | User requested boot using default service mode boot list via<br>keyboard entry                                            | PFW1548 |
| E1A3 | User requested boot using customized service mode boot list via<br>keyboard entr                                          | PFW1548 |
| E1A4 | User requested boot to SMS menus via service processor command                                                            | PFW1548 |
| E1A5 | User requested boot to open firmware prompt via service processor command                                                 | PFW1548 |
| E1A6 | User requested boot using default service mode boot list via service processor command                                    | PFW1548 |
| E1A7 | User requested boot using customized service mode boot list via service processor command                                 |         |
| E1A8 | System booting to open firmware prompt                                                                                    | PFW1548 |
| E1A9 | System booting to SMS menus                                                                                               | PFW1548 |
|      | -                                                                                                    |         |

| <b>-100</b> | Outline NIVIDAM antique de des les al                                                                                                    | DEW4540             |
|-------------|----------------------------------------------------------------------------------------------------|---------------------|
| E1AA        | , , , , , , , , , , , , , , , , , , , ,                                                                                                    | PFW1548             |
| E1AB        | • •                                                                                                    | PFW1548             |
| E1AC        | System booting using customized service mode boot list                                                                                                    | PFW1548             |
| E1AD        | , , , , , , , , , , , , , , , , , , , ,                                                                                                    | PFW1548             |
| E1AE        | ,                                                                                                    | FWMBOOT             |
| E1AF        |                                                                                                    | PFW1548             |
| E1B1        |                                                                                                    | PFW1548             |
| E1B2        | XOFF received - waiting for XON                                                                                                    | FWCONS              |
|             | XON received                                                                                                    |                     |
| E1B3        | This checkpoint flashes by so quickly on the control panel that you cannot see it. If a partition hangs on this checkpoint, perform the action specified in the Failing Item column. | FWPCI5              |
| E1B6        | Reserved                                                                                                    | NEXTLVL             |
| E1BD        | Reserved                                                                                                    | NEXTLVL             |
| E1C4        | Create ISA timer chip node                                                                                                    | PFW1548             |
| E1C5        | Create ISA Interrupt controller (PIC) node                                                                                                    | PFW1548             |
| E1C6        | Create DMA node                                                                                                    | PFW1548             |
| E1D0        | Create PCI SCSI node                                                                                                    | FWPCI5              |
| E1D3        | Create SCSI block device node (SD)                                                                                                    | FWPCI5              |
| E1D4        | Create SCSI byte device node (ST)                                                                                                    | FWPCI5              |
| E1DB        | Reserved                                                                                                    | NEXTLVL             |
| E1DC        | Reserved                                                                                                    | FWCONS              |
| E1F0        | Start O. B. E.                                                                                                    | PFW1548             |
| E1F1        | Begin selftest sequence on boot devices.                                                                                                    | PFW1548             |
| E1F2        | Reserved                                                                                                    | NEXTLVL             |
| E1F3        | Reserved                                                                                                    | NEXTLVL             |
| E1F4        |                                                                                                    | PFW1548             |
| E1F5        |                                                                                                    | PFW1548             |
| E1F6        | Determine boot device sequence                                                                                                    | PFW1548             |
| E1F7        | No boot image located.  See Problems with loading and starting the operating system (AIX and Linux)                                                                                  |                     |
| E1F9        | Building boot device list for fibre-channel adapters. (The location of the SAN adapter being scanned is also displayed.)                                                             |                     |
| E1FC        | Building boot device list for SSA adapters. (The location code of the SSA adapter being scanned is also displayed.)                                                                  | FWPCI5              |
| E1FD        | E1FD and another progress code (Exxx) will alternate in the operator panel. The other code is where the error occurred.                                                              | PFW1548             |
| E1FE        | Building boot device list for fibre-channel adapters. (The WWPN of the SAN adapter being scanned is also displayed.)                                                                 | PFW1548             |
| E1FF        | Building boot device list for fibre-channel adapters. (The WWPN of the SAN adapter being scanned is also displayed.)                                                                 | PFW1548             |
| E200        |                                                                                                    | PFW1548             |
| E201        | Flash image or RAM image CRC checksum is valid                                                                                                    | PFW1548             |
| E202        | MPIC initialization                                                                                                    | PFW1548             |
| E203        | Disabling TB                                                                                                    | PFW1548             |
| E204        | Ÿ                                                                                                    | PFW1548             |
| E206        |                                                                                                    | PFW1548             |
| E209        | SIO/COM1/GPIO initialization                                                                                                    | PFW1548             |
| E20A        | Loading 256K flash code into L2 cache                                                                                                    | PFW1548             |
| E20B        | Reading boot mode                                                                                                    | PFW1548             |
| E20C        | Master goes to PFW                                                                                                    | PFW1548             |
| E20D        |                                                                                                    | PFW1548             |
| E20F        |                                                                                                    | PFW1548             |
| E210        | -                                                                                                    | PFW1548             |
| E211        |                                                                                                    | PFW1548             |
| E212        | =                                                                                                    | PFW1548             |
| E213        |                                                                                                    | PFW1548             |
| L_ 10       | prioritory initialization                                                                                                    | 1 <b>11</b>   10 TO |

| E214 | Dottorn 1 moment toot                                                        | PFW1548 |
|------|------------------------------------------------------------------------------|---------|
| E215 | Pattern 1 memory test Pattern 2 memory test                                  | PFW1548 |
|      | •                                                                            |         |
| E216 | Clear memory                                                                 | PFW1548 |
| E217 | Start HIL-base and SDR1-base                                                 | PFW1548 |
| E218 | Copying the set of flash RAM to memory                                       | PFW1548 |
| E219 | Saving the DIMM service processor and the CPU status and presence            | PFW1548 |
| E21A | Executing code from memory                                                   | PFW1548 |
| E21B | Load PFW into memory                                                         | PFW1548 |
| E21C | Executing HT initialization                                                  | PFW1548 |
| E21D | Executing PCI initialization                                                 | PFW1548 |
| E21E | Execute I/O APIC test                                                        | PFW1548 |
| E21F | Building the PFDS structure                                                  | PFW1548 |
| E230 | Waiting for EHCI USB controller to halt                                      | PFW1548 |
| E231 | Waiting for EHCI USB controller reset operation to finish                    | PFW1548 |
| E251 | The adapter in PCI slot 1 is being detected                                  | FWPCI6  |
| E252 | The adapter in PCI slot 2 is being detected                                  | FWPCI6  |
| E253 | The adapter in PCI slot 3 is being detected                                  | FWPCI6  |
| E254 | The adapter in PCI slot 4 is being detected                                  | FWPCI6  |
| E255 | The adapter in PCI slot 5 is being detected                                  | FWPCI6  |
| E2B0 | Reserved                                                                     | NEXTLVL |
| E2B1 | Reserved                                                                     | NEXTLVL |
| E440 | Validate NVRAM and initialize partitions as needed                           | PFW1548 |
| E441 | Generate /options node and NVRAM configuration variable properties           | PFW1548 |
| E442 | Validate NVRAM partitions                                                    | PFW1548 |
| E443 | Generate NVRAM configuration variable dictionary words                       | PFW1548 |
| E444 | Clearing and rebuilding of NVRAM's CHRP region was initiated by the operator | PFW1548 |
| E800 | Starting the instantiation of RTAS                                           | NEXTLVL |
| E810 | Initializing IOCONFIG pfds                                                   | NEXTLVL |
| E820 | Initializing Ipevent                                                         | PFW1548 |
| E830 | Initializing event scan                                                      | PFW1548 |
| E840 | Initializing hot plug                                                        | PFW1548 |
| E842 | Initializing check exception buffers                                         | PFW1548 |
| E843 | Initializing interface/operating system access                               | NEXTLVL |
| E850 | Initializing dynamic reconfiguration                                         | PFW1548 |
| E860 | Initializing sensors                                                         | PFW1548 |
| E865 | Initializing vital product data                                              | PFW1548 |
| E870 | Initializing pfds memory manager                                             | PFW1548 |
| E875 | Initializing rtas_last_error                                                 | PFW1548 |
| E876 | Initializing rtas error inject                                               | PFW1548 |
| E880 | Initializing I/O quiesce acknowledgment memory                               | PFW1548 |
| E890 | Initializing open firmware                                                   | NEXTLVL |
| EAA1 | Probe PCI-PCI bridge bus                                                     | FWPCI5  |
|      | g                                                                            |         |

#### (D1xx) Service processor progress codes (service processor dump and platform dump)

Service processor dump status codes use the format of D1yy1xxx, where

- yy indicates the type of data that is being dumped
- xxx is a counter that increments each time the server stores 4K of data

When these codes occur during a service processor dump or a platform dump, they appear in the control panel display.

# Table 1. (D1xx) Service processor progress codes (service processor dump and platform dump)

| Progress Code | Description/Action Perform all actions before exchanging Failing Items | Failing Items |
|---------------|------------------------------------------------------------------------|---------------|
| D1001xxx      | Dump error data                                                        | FSPSPD1       |
| D1011xxx      | Dump sai header Hardware Management Console (HMC) file                 | FSPSPD1       |
| D101C00F      | No power off to allow debugging for CPU controls                       | FSPSPD1       |
| D1021xxx      | Dump sai header directory                                              | FSPSPD1       |
| D1031xxx      | Dump sai header fips header                                            | FSPSPD1       |
| D1041xxx      | Dump sai header entry header                                           | FSPSPD1       |
| D1051xxx      | Dump core file for failing component                                   | FSPSPD1       |
| D1061xxx      | Dump all NVRAM                                                         | FSPSPD1       |
| D1071xxx      | Dump component trace for failing component                             | FSPSPD1       |
| D1081xxx      | Dump component data from /opt/p0                                       | FSPSPD1       |
| D1091xxx      | Dump /opt/p1//*                                                        | FSPSPD1       |
| D10A1xxx      | Dump safety net trace: SND LTT TRACE                                   | FSPSPD1       |
| D10B1xxx      | Dump safety net trace: SND LTT PROC                                    | FSPSPD1       |
| D10C1xxx      | Dump safety net trace: SND PRINTK BUF                                  | FSPSPD1       |
| D10D1xxx      | Dump safety net trace: SND PRINTK IDX                                  | FSPSPD1       |
| D10E1xxx      | Dump safety net trace: SND INSMOD BUF                                  | FSPSPD1       |
| D10F1xxx      | Dump safety net trace: SND LTT INTR                                    | FSPSPD1       |
| D1101xxx      | Dump safety net trace: SND_FSP_TRACE                                   | FSPSPD1       |
| D1111xxx      | Dump /opt/p0/*                                                         | FSPSPD1       |
| D1121xxx      | Dump /opt/p1/*                                                         | FSPSPD1       |
| D1131xxx      | Dump all traces                                                        | FSPSPD1       |
| D1141xxx      | Dump code version                                                      | FSPSPD1       |
| D1151xxx      | Dump all /opt/p3 except rtbl                                           | FSPSPD1       |
| D1161xxx      | Dump pddcustomize -r command                                           | FSPSPD1       |
| D1171xxx      | Dump registry -I command                                               | FSPSPD1       |
| D1181xxx      | Dump all /core/core.* files                                            | FSPSPD1       |
| D1191xxx      | Dump BDMP component trace (after dump if enough space)                 | FSPSPD1       |
| D11A1xxx      | Dump any state information before dumping starts                       | FSPSPD1       |
| D1231xxx      | Dump update dump headers                                               | FSPSPD1       |
| D1241xxx      | Dump CRC1 calculation off                                              | FSPSPD1       |
| D1251xxx      | Dump CRC1 calculation on                                               | FSPSPD1       |
| D1261xxx      | Dump CRC2 calculation off                                              | FSPSPD1       |
| D1271xxx      | Dump CRC2 calculation on                                               | FSPSPD1       |
| D1281xxx      | Dump output the calculated CRC1 (sai headers)                          | FSPSPD1       |
| D1291xxx      | Dump output the calculated CRC2 (data and data headers)                | FSPSPD1       |
| D12A1xxx      | Jump to the position in dump directly after CRC1                       | FSPSPD1       |
| D12B1xxx      | Initialize the headers dump time and serial numbers                    | FSPSPD1       |
| D12C1xxx      | Display final SRC to panel                                             | FSPSPD1       |
| D12D1xxx      | Remove /core/core.app.time.pid                                         | FSPSPD1       |
| D12E1xxx      | Remove /core/core.*                                                    | FSPSPD1       |
| D12F1xxx      | Display beginning SRC to panel                                         | FSPSPD1       |
| D1301xxx      | Turn off error log capture into dump                                   | FSPSPD1       |
| D1311xxx      | Turn on error log capture into dump                                    | FSPSPD1       |
| D1321xxx      | Store information about existing core files                            | FSPSPD1       |
| D1381xxx      | Invalidate the dump                                                    | FSPSPD1       |
| D1391xxx      | Check for valid dump sequence                                          | FSPSPD1       |
| D13A1xxx      | Get dump identity sequence                                             | FSPSPD1       |
| D13B1xxx      | Get dump length sequence                                               | FSPSPD1       |
| D1FF1xxx      | Dump complete                                                          | FSPSPD1       |
| D1xx3000 -    | Platform dump status codes                                             | FSPSPD1       |
| D1xx3FFF      |                                                                        |               |

# (D1xx) Service processor status progress codes

D1xx reference codes, posted by the service processor, offer information about the state of the service processor during a power-off operation.

Table 1. (D1xx) Service processor status progress codes

| _        | Description/Action Perform all actions before exchanging Failing Items            | Failing Items |
|----------|-----------------------------------------------------------------------------------|---------------|
| D1xx900C | Breakpoint set in CPU controls has been hit                                       | FSPSPD1       |
| D1xxB0FF | Request to initiate power-off program has been sent                               | FSPSPD1       |
| D1xxC000 | Indicates a message is ready to send to the server firmware to power off          | FSPSPD1       |
|          | Waiting for the server firmware to acknowledge the delayed power off notification | FSPSPD1       |
| D1xxC002 | Waiting for the server firmware to send the power off message                     | FSPSPD1       |
| D1xxC003 | Server firmware handshaking is complete                                           | FSPSPD1       |

# (D200) Partition status progress codes

D200 xxxx SRCs are posted by the Virtual Service Processor (VSP) when powering down a partition.

Table 1. (D200) Partition status progress codes

| Progress Code | Description/Action Perform all actions before exchanging Failing Items                                                                                                    | Failing Items |
|---------------|----------------------------------------------------------------------------------------------------|---------------|
| D200A100      | Received MSD SP attention                                                                                                    |               |
| D200A110      | Received CPM SP attention                                                                                                    |               |
| D200A120      | Received LL SP attention                                                                                                    |               |
| D200A130      | Received RPA end-of-life event                                                                                                    |               |
| D200A200      | Begin partition power down. SRC word 3 contains the reason for the power off.                                                                                                    |               |
|               | SRC word 3 power down reasons                                                                                                    |               |
|               | <ul> <li>1: White button power down (also known as delayed power off)</li> <li>2: Partition requested power down</li> <li>3: Partition requested end of life</li> <li>4: System wide shutdown</li> <li>5: Attention link loader</li> <li>6: Attention MSD</li> <li>7: Panel function 3 requested</li> <li>8: Panel function 8 requested</li> <li>9: Panel function 22 requested</li> <li>A: Panel function 34 requested</li> </ul> |               |
| D200B050      | Begin transfer slot locks to VSP                                                                                                    | 1             |
| D200B05F      | End transfer slot locks to VSP                                                                                                    | 1             |
| D200B060      | Begin transfer VIO slot locks to VSP                                                                                                    | 1             |
| D200B06F      | End transfer VIO slot locks to VSP                                                                                                    |               |
| D200B070      | Begin reset slots                                                                                                    |               |
| D200B077      | Waiting for reset slots                                                                                                    |               |
| D200B07F      | End reset slots                                                                                                    | ]             |
| D200B080      | Begin reset VIO slots                                                                                                    |               |
| D200B08F      | End reset VIO slots                                                                                                    |               |
| D200B090      | Begin soft POR slots                                                                                                    |               |
| D200B097      | Waiting soft POR slots                                                                                                    |               |
| D200B09F      | End soft POR slots                                                                                                    |               |
| D200B100      | Sending Hypervisor reset                                                                                                    |               |
| D200B1FF      | Hypervisor reset successfully sent                                                                                                    |               |
| D200B200      | Begin forced LP reset (after the 1 second timeout)                                                                                                    |               |

| D200B210 | Send CSP/FSP soft processor reset command (word 3 processor ID, |
|----------|-----------------------------------------------------------------|
|          | word 4 thread ID)                                               |
| D200B2FF | End forced LP reset                                             |
| D200B300 | Closing Hypervisor events paths                                 |
| D200B310 | Deactivating panel functions                                    |
| D200B3FF | Hypervisor reset complete successfully                          |
| D200C100 | Sending Hypervisor I/O reset                                    |
| D200C1FF | Hypervisor I/O reset sent successfully                          |
| D200C200 | Deallocating events                                             |
| D200C2FF | Hypervisor I/O reset complete successfully                      |
| D200D100 | Removing partition configuration resources                      |
| D200D1FF | Partition resources removed successfully                        |
| D200E050 | Begin power off slots                                           |
| D200E057 | Waiting power off slots                                         |
| D200E05F | End power off slots                                             |
| D200E060 | Begin power off VIO slots                                       |
| D200E06F | End power off VIO slots                                         |
| D200E080 | Begin release slot locks                                        |
| D200E08F | End release slot locks                                          |
| D200E090 | Begin release VIO slot locks                                    |
| D200E09F | End release VIO slot locks                                      |
| D200E0A0 | Begin unassociate of system ports                               |
| D200E0A8 | Unassociate system ports from an RPA partition                  |
| D200E0AF | End unassociate of system ports                                 |
| D200E100 | Power off SPCN racks                                            |
| D200E110 | Issuing a rack power off command                                |
| D200E120 | Rack power off command complete successfully                    |
| D200E1FF | SPCN racks powered off phase complete                           |

# (D6xx) General status progress codes

The following table lists general status progress codes with a format of D6xx xxxx in numeric order. The xx after D6 in each progress code represents two hexadecimal numbers that further define the progress code.

Table 1. (D6xx) General status progress codes

| Progress Code | Function/Description                                                                                                    |
|---------------|----------------------------------------------------------------------------------------------------|
| D6xx 0298     | Managed system power down started                                                                                                    |
| D6xx 0299     | Managed system power down status                                                                                                    |
|               | Operating system service partition power down status: indicates that a server firmware code update is in progress for the P-side (permanent) of the managed system.                                                        |
| D6xx 430A     | Your server may display this progress code for an extended period of time where the "xx" increments periodically. Allow the server to complete the processing. Do not interrupt this process.                              |
|               | Operating system service partition power down status: indicates that a server firmware code update is in progress for the T-side (temporary) of the managed system.                                                        |
| D6xx 430B     | Your server may display this progress code for an extended period of time where the "xx" increments periodically. Allow the server to complete the processing. Do not interrupt this process.                              |
| D600 43BA     | Operating system service partition power down status: indicates that a server firmware code update is in progress to copy the server firmware from the T-side (temporary) of the managed system to the P-side (permanent). |
|               | Your server may display this progress code for an extended period of time. Allow the server to complete the processing. Do not interrupt this process.                                                                     |
| D6xx 0483     | Power failed; delay timer is running                                                                                                    |

| D6xx 0484 | MI run in progress                                                                                                    |
|-----------|----------------------------------------------------------------------------------------------------|
| D6xx 5500 | Managed system power down status; attempting to delete information from the disk subsystem cache                                   |
| D6xx 5501 | Managed system power down status; indicates that the information from the disk subsystem cache was deleted successfully            |
| D6xx 5502 | Managed system power down status; indicates that the system failed to delete information from the disk subsystem cache             |
| D6xx 5503 | Managed system power down status, which indicates the information from the disk subsystem cache was deleted with qualified success |

#### (D9xx) General status progress codes

The D9xx progress codes indicate the progress of powering-off a partition. Not all progress codes below apply to all operating systems.

Table 1. (D9xx) General status progress codes

| Progress Code | Function/Description                 |
|---------------|--------------------------------------|
| D900 2740     | Power off immediate                  |
| D900 2750     | All subsystems ended                 |
| D900 2760     | Device configuration shutdown        |
| D900 2770     | QLUS job ending                      |
| D900 2780     | Close database cross-reference files |
| D900 2790     | QSYSARB job ending                   |
| D900 27C0     | System jobs are ending               |

#### **AIX IPL progress codes**

This section provides descriptions for the numbers and characters that display on the operator panel and descriptions of the location codes used to identify a particular item.

**Note:** The AIX IPL progress codes occur on only when running AIX or booting standalone diagnostics. The codes do not occur on servers that run Linux or on Linux partitions.

# Operator panel display numbers

This section contains a list of the various numbers and characters that display in the operator panel display. There are three categories of numbers and characters. The first group tracks the progress of the configuration program. The second group tracks the progress of the diagnostics. The third group provides information about messages that follow an 888 sequence.

#### AIX configuration program indicators

The numbers in this list display on the operator panel as the system loads the AIX operating system and prepares the hardware by loading software drivers.

**Note:** Some systems may produce 4-digit codes. If the leftmost digit of a 4-digit code is 0, use the three rightmost digits.

| Progress code | Description/Action                                                                                             |
|---------------|----------------------------------------------------------------------------------------------------|
| 2E6           | The PCI Differential Ultra SCSI adapter or the Universal PCI Differential Ultra SCSI adapter being configured. |
| 2E7           | Configuration method unable to determine if the SCSI adapter type is SE or DE type.                            |
| 440           | 9.1GB Ultra SCSI Disk Drive being identified or configured.                                                    |
| 441           | 18.2 GB Ultra SCSI Disk Drive being identified or configured.                                                  |
| 444           | 2-Port Multiprotocol PCI Adapter (ASIC) being identified or configured.                                        |

| 447 | PCI 64-bit Fibre Channel Arbitrated Loop Adapter being configured.                                                                 |
|-----|----------------------------------------------------------------------------------------------------|
| 458 | 36 GB DAT72 Tape Drive                                                                                                    |
| 459 | 36 GB DAT72 Tape Drive                                                                                                    |
| 45D | 200 GB HH LTO2 Tape drive                                                                                                    |
| 500 | Querying Standard I/O slot.                                                                                                    |
| 501 | Querying card in Slot 1.                                                                                                    |
| 502 | Querying card in Slot 2.                                                                                                    |
| 503 | Querying card in Slot 3.                                                                                                    |
| 504 | Querying card in Slot 4.                                                                                                    |
| 505 | Querying card in Slot 5.                                                                                                    |
| 506 | Querying card in Slot 6.                                                                                                    |
| 507 | Querying card in Slot 7.                                                                                                    |
| 508 | Querying card in Slot 8.                                                                                                    |
| 510 | Starting device configuration.                                                                                                    |
| 511 | Device configuration completed.                                                                                                    |
| 512 | Restoring device configuration files from media.                                                                                   |
| 513 | Restoring basic operating system installation files from media.                                                                    |
| 516 | Contacting server during network boot.                                                                                             |
| 517 | Mounting client remote file system during network IPL.                                                                             |
| 518 | Remote mount of the <b>root</b> (/) and / <b>usr</b> file systems failed during network boot.                                      |
| 520 | Bus configuration running.                                                                                                    |
| 521 | /etc/init invoked cfgmgr with invalid options; /etc/init has been corrupted or incorrectly modified (irrecoverable error).         |
| 522 | The configuration manager has been invoked with conflicting options (irrecoverable error).                                         |
| 523 | The configuration manager is unable to access the ODM database (irrecoverable error).                                              |
| 524 | The configuration manager is unable to access the <b>config.rules</b> object in the ODM database (irrecoverable error).            |
| 525 | The configuration manager is unable to get data from a customized device object in the ODM database (irrecoverable error).         |
| 526 | The configuration manager is unable to get data from a customized device driver object in the ODM database (irrecoverable error).  |
| 527 | The configuration manager was invoked with the phase 1 flag; running phase 1 at this point is not permitted (irrecoverable error). |
| 528 | The configuration manager cannot find sequence rule, or no program name was specified in the ODM database (irrecoverable error).   |
| 529 | The configuration manager is unable to update ODM data (irrecoverable error).                                                      |
| 530 | The savebase program returned an error.                                                                                            |
| 531 | The configuration manager is unable to access the <b>PdAt</b> object class (irrecoverable error).                                  |
| 532 | There is not enough memory to continue (malloc failure); irrecoverable error.                                                      |
| 533 | The configuration manager could not find a configuration method for a device.                                                      |
| 534 | The configuration manager is unable to acquire database lock (irrecoverable error).                                                |
| 535 | HIPPI diagnostics interface driver being configured.                                                                               |
| 536 | The configuration manager encountered more than one sequence rule specified in the same phase (irrecoverable error).               |
| 537 | The configuration manager encountered an error when invoking the program in the sequence rule.                                     |
| 538 | The configuration manager is going to invoke a configuration method.                                                               |
| 539 | The configuration method has terminated, and control has returned to the configuration manager.                                    |
| 541 | A DLT tape device is being configured.                                                                                             |
| 542 | 7208-345 60 GB tape drive<br>7334-410 60 GB tape drive                                                                             |
| 549 | Console could not be configured for the Copy a System Dump Menu.                                                                   |
| 551 | IPL vary-on is running.                                                                                                    |
| 552 | IPL vary-on failed.                                                                                                    |
| 553 | IPL phase 1 is complete.                                                                                                    |
| 554 | The boot device could not be opened or read, or unable to define NFS swap device                                                   |
|     | during network boot.                                                                                                    |

| 555        | An ODM error occurred when trying to vary-on the rootvg, or unable to create an NFS   |
|------------|---------------------------------------------------------------------------------------|
| 550        | swap device during network boot.                                                      |
| <u>556</u> | Logical Volume Manager encountered error during IPL vary-on.                          |
| <u>557</u> | The root file system does not mount.                                                  |
| 558        | There is not enough memory to continue the system IPL.                                |
| 559        | Less than 2 MB of good memory are available to load the AIX kernel.                   |
| 569        | FCS SCSI protocol device is being configured (32 bits).                               |
| 570        | Virtual SCSI devices being configured.                                                |
| 571        | HIPPI common function device driver being configured.                                 |
| 572        | HIPPI IPI-3 master transport driver being configured.                                 |
| 573        | HIPPI IPI-3 slave transport driver being configured.                                  |
| 574        | HIPPI IPI-3 transport services user interface device driver being configured.         |
| 575        | A 9570 disk-array driver being configured.                                            |
| 576        | Generic async device driver being configured.                                         |
| 577        | Generic SCSI device driver being configured.                                          |
| 578        | Generic commo device driver being configured.                                         |
| 579        | Device driver being configured for a generic device.                                  |
| 580        | HIPPI TCP/IP network interface driver being configured.                               |
| 581        | Configuring TCP/IP.                                                                   |
| 582        | Configuring Token-Ring data link control.                                             |
| 583        | Configuring an Ethernet data link control.                                            |
| 584        | Configuring an IEEE Ethernet data link control.                                       |
| 585        | Configuring an SDLC MPQP data link control.                                           |
| 586        | Configuring a QLLC X.25 data link control.                                            |
| 587        | Configuring a NETBIOS.                                                                |
| 588        | Configuring a Bisync Read-Write (BSCRW).                                              |
| 589        | SCSI target mode device being configured.                                             |
| 590        | Diskless remote paging device being configured.                                       |
| 591        | Configuring an LVM device driver.                                                     |
| 592        | Configuring an HFT device driver.                                                     |
| 593        | Configuring SNA device drivers.                                                       |
| 594        | Asynchronous I/O being defined or configured.                                         |
| 595        | X.31 pseudo-device being configured.                                                  |
| 596        | SNA DLC/LAPE pseudo-device being configured.                                          |
| 597        | OCS software being configured.                                                        |
|            |                                                                                       |
| 598<br>599 | OCS hosts being configured during system reboot.  Configuring FDDI data link control. |
|            | <u> </u>                                                                              |
| 59B        | FCS SCSI protocol device being configured (64 bits).                                  |
| 5C0        | Streams-based hardware drive being configured.                                        |
| 5C1        | Streams-based X.25 protocol being configured.                                         |
| 5C2        | Streams-based X.25 COMIO emulator driver being configured                             |
| 5C3        | Streams-based X.25 TCP/IP interface driver being configured.                          |
| 5C4        | FCS adapter device driver being configured.                                           |
| 5C5        | SCB network device driver for FCS being configured.                                   |
| 5C6        | AIX SNA channel being configured.                                                     |
| 600        | Starting network boot portion of /sbin/rc.boot.                                       |
| 602        | Configuring network parent devices.                                                   |
| 603        | /usr/lib/methods/defsys, /usr/lib/methods/cfgsys, or /usr/lib/methods/cfgbus failed.  |
| 604        | Configuring physical network boot device.                                             |
| 605        | Configuration of physical network boot device failed.                                 |
| 606        | Running /usr/sbin/ifconfig on logical network boot device.                            |
| 607        | /usr/sbin/ifconfig failed.                                                            |
| 608        | Attempting to retrieve the client.info file with tftp. Note: Note that a flashing 608 |
|            | indicates multiple attempt(s) to retrieve the client info file are occurring.         |
| 609        | The client.info file does not exist or it is zero length.                             |
| 60B        | 18.2 GB 68-pin LVD SCSI Disk Drive being configured.                                  |
| 610        | Attempting remote mount of NFS file system.                                           |

| 611 | Remote mount of the NFS file system failed.                                                                        |
|-----|----------------------------------------------------------------------------------------------------|
| 612 | Accessing remote files; unconfiguring network boot device.                                                         |
| 613 | 8 mm 80 GB VXA-2 tape device                                                                                       |
| 614 | Configuring local paging devices.                                                                                  |
| 615 | Configuration of a local paging device failed.                                                                     |
| 616 | Converting from diskless to dataless configuration.                                                                |
| 617 | Diskless to dataless configuration failed.                                                                         |
| 618 | Configuring remote (NFS) paging devices.                                                                           |
| 619 | Configuration of a remote (NFS) paging device failed.                                                              |
| 61B | 36.4 GB 80-pin LVD SCSI Disk Drive being configured.                                                               |
| 61D | 36.4 GB 80-pin LVD SCSI Disk Drive being configured.                                                               |
| 61E | 18.2 GB 68-pin LVD SCSI Disk Drive being configured.                                                               |
| 620 | Updating special device files and ODM in permanent file system with data from boot RAM file system.                |
| 621 | 9.1 GB LVD 80-pin SCSI Drive being configured.                                                                     |
| 622 | Boot process configuring for operating system installation.                                                        |
| 62D | 9.1 GB 68-pin LVD SCSI Disk Drive being configured.                                                                |
| 62E | 9.1GB 68-pin LVD SCSI Disk Drive being configured.                                                                 |
| 636 | TURBOWAYS 622 Mbps PCI MMF ATM Adapter.                                                                            |
| 637 | Dual Channel PCI-2 Ultra2 SCSI Adapter being configured.                                                           |
| 638 | 4.5 GB Ultra SCSI Single Ended Disk Drive being configured.                                                        |
| 639 | 9.1 GB 10K RPM Ultra SCSI Disk Drive (68-pin).                                                                     |
| 643 | 18.2 GB LVD 80-pin SCA-2 connector SCSI Disk Drive being configured.                                               |
| 63A | See 62D.                                                                                                    |
| 63B | 9.1 GB 80-pin LVD SCSI Disk Drive being configured.                                                                |
| 63C | See 60B.                                                                                                    |
| 63D | 18.2 GB 80-pin LVD SCSI Disk Drive being configured.                                                               |
| 63E | 36.4 GB 68-pin LVD SCSI Disk Drive being configured.                                                               |
| 63F | See 61B.                                                                                                    |
| 640 | 9.1 GB 10K RPM Ultra SCSI Disk Drive (80-pin).                                                                     |
| 646 | High-Speed Token-Ring PCI Adapter being configured.                                                                |
| 64A | See 62E.                                                                                                    |
|     |                                                                                                    |
| 64B | 9.1 GB 80-pin LVD SCSI Disk Drive being configured.                                                                |
| 64C | See 61E.                                                                                                    |
| 64D | 18.2 GB LVD 80-pin Drive/Carrier being configured.                                                                 |
| 64E | 36.4 GB 68-pin LVD SCSI Disk Drive being configured.                                                               |
| 64F | See 61D.                                                                                                    |
| 650 | SCSD disk drive being configured.                                                                                  |
| 653 | 18.2 GB Ultra-SCSI 16-bit Disk Drive being configured.                                                             |
| 655 | GXT130P Graphics adapter being configured.                                                                         |
| 657 | GXT2000P graphics adapter being configured.                                                                        |
| 658 | PCI Fibre Channel Disk Subsystem Controller being identified or configured.                                        |
| 659 | 2102 Fibre Channel Disk Subsystem Controller Drawer being identified or configured.                                |
| 660 | 2102 Fibre Channel Disk Array being identified or configured.                                                      |
| 662 | Ultra2 Integrated SCSI controller.                                                                                 |
| 663 | The ARTIC960RxD Digital Trunk Quad PCI Adapter or the ARTIC960RxF Digital Trunk Resource Adapter being configured. |
| 664 | 32x (MAX) SCSI-2 CD-ROM drive being configured.                                                                    |
| 667 | PCI 3-Channel Ultra2 SCSI RAID Adapter being configured.                                                           |
| 669 | PCI Gigabit Ethernet Adapter being configured.                                                                     |
| 66A | Keyboard/Mouse Attachment Card-PCI being configured.                                                               |
| 66C | 10/100/1000 Base-T Ethernet PCI Adapter.                                                                           |
| 66D | PCI 4-Channel Ultra-3 SCSI RAID Adapter.                                                                           |
| 66E | 4.7 GB DVD-RAM drive.                                                                                              |
| 674 | ESCON Channel PCI Adapter being configured.                                                                        |
| 677 | PCI 32-bit Fibre Channel Arbitrated Loop Adapter being configured.                                                 |
| 678 | 12 GB 4 mm SCSI tape drive                                                                                         |
| 67B | PCI Cryptographic Coprocessor being configured.                                                                    |
| 010 | p or oryprographic ooprocessor being configured.                                                                   |

| 682        | 20x (MAX) SCSI-2 CD-ROM Drive being configured.                                                                                               |
|------------|----------------------------------------------------------------------------------------------------|
| 689        | 4.5 GB Ultra SCSI Single Ended Disk Drive being configured.                                                                                   |
| 68C        | 20 GB 4-mm Tape Drive being configured.                                                                                                    |
| 68E        | POWER GXT6000P PCI Graphics Adapter.                                                                                                    |
| 690        | 9.1 GB Ultra SCSI Single Ended Disk Drive being configured.                                                                                   |
| 69b        | 64-bit/66 MHz PCI ATM 155 MMF PCI adapter being configured.                                                                                   |
| 69d        | 64-bit/66 MHz PCI ATM 155 UTP PCI adapter being configured.                                                                                   |
| 6CC        | SSA disk drive being configured.                                                                                                    |
| 700        | A 1.1 GB 8-bit SCSI disk drive being identified or configured.                                                                                |
| 701        | A 1.1 GB 16-bit SCSI disk drive being identified or configured.                                                                               |
| 702        | A 1.1 GB 16-bit differential SCSI disk drive being identified or configured.                                                                  |
| 703        | A 2.2 GB 8-bit SCSI disk drive being identified or configured.                                                                                |
| 704        | A 2.2 GB 16-bit SCSI disk drive being identified or configured.                                                                               |
| 705        | The configuration method for the 2.2 GB 16-bit differential SCSI disk drive is being run. If an irrecoverable error occurs, the system halts. |
| 706        | A 4.5 GB 16-bit SCSI disk drive being identified or configured.                                                                               |
| 707        | A 4.5 GB 16-bit differential SCSI disk drive being identified or configured.                                                                  |
| 708        | An L2 cache being identified or configured.                                                                                                   |
| 709        | 128 port ISA adapter being configured                                                                                                    |
| 710        | POWER GXT150M graphics adapter being identified or configured.                                                                                |
| 711        |                                                                                                    |
|            | Unknown adapter being identified or configured.                                                                                               |
| 712<br>713 | Graphics slot bus configuration is executing.                                                                                                 |
|            | The ARTIC960 device being configured.                                                                                                    |
| 714<br>715 | A video capture adapter being configured.  The Ultramedia Services audio adapter being configured. This number displays briefly               |
| / 15       | The Ultramedia Services audio adapter being configured. This number displays briefly on the panel.                                            |
| 717        | TP Ethernet Adapter being configured.                                                                                                    |
| 718        | GXT500 Graphics Adapter being configured.                                                                                                    |
| 720        | Unknown read/write optical drive type being configured.                                                                                       |
| 721        | Unknown disk or SCSI device being identified or configured.                                                                                   |
| 722        | Unknown disk being identified or configured.                                                                                                  |
| 723        | Unknown CD-ROM being identified or configured.                                                                                                |
| 724        | Unknown tape drive being identified or configured.                                                                                            |
| 725        | Unknown display adapter being identified or configured.                                                                                       |
| 726        | Unknown input device being identified or configured.                                                                                          |
| 727        | Unknown async device being identified or configured.                                                                                          |
| 728        | Parallel printer being identified or configured.                                                                                              |
| 729        | Unknown parallel device being identified or configured.                                                                                       |
| 730        |                                                                                                    |
| 731        | Unknown diskette drive being identified or configured.  PTY being identified or configured.                                                   |
| 732        | Unknown SCSI initiator type being configured.                                                                                                 |
| 733        | 7 GB 8-mm tape drive being configured.                                                                                                    |
|            |                                                                                                    |
| 734<br>736 | 4x SCSI-2 640 MB CD-ROM Drive being configured.  Quiet Touch keyboard and speaker cable being configured.                                     |
| 741        | 1080 MB SCSI Disk Drive being configured.                                                                                                    |
| 745        | 16 GB 4-mm Tape Auto Loader being configured.                                                                                                 |
| 745<br>746 | · · · · · · · · · · · · · · · · · · ·                                                                                                    |
| 747        | SCSI-2 Fast/Wide PCI Adapter being configured.  SCSI-2 Differential Fast/Wide PCI Adapter being configured.                                   |
| 747<br>749 | 7331 Model 205 Tape Library being configured.                                                                                                 |
| 751        | SCSI 32-bit SE F/W RAID Adapter being configured.                                                                                             |
| 751<br>754 | 1.1 GB 16-bit SCSI disk drive being configured.                                                                                               |
|            |                                                                                                    |
| 755<br>756 | 2.2 GB 16-bit SCSI disk drive being configured.                                                                                               |
| 756<br>757 | 4.5 GB 16-bit SCSI disk drive being configured.                                                                                               |
| 757<br>762 | External 13 GB 1.5M/s 1/4-inch tape being configured.                                                                                         |
| 763<br>764 | SP Switch MX Adapter being configured.                                                                                                    |
| 764        | SP System Attachment Adapter being configured.                                                                                                |
| 772        | 4.5 GB SCSI F/W Disk Drive being configured.                                                                                                  |
| 773        | 9.1 GB SCSI F/W Disk Drive being configured.                                                                                                  |

| 774 | 9.1 GB External SCSI Disk Drive being configured.                                                                                     |
|-----|----------------------------------------------------------------------------------------------------|
| 776 | PCI Token-Ring Adapter being identified or configured.                                                                                |
| 777 | 10/100 Ethernet Tx PCI Adapter being identified or configured.                                                                        |
| 778 | POWER GXT3000P 3D PCI Graphics adapter being configured.                                                                              |
| 77B | 4-Port 10/100 Ethernet Tx PCI Adapter being identified or configured.                                                                 |
| 77c | A 1.0 GB 16-bit SCSI disk drive being identified or configured.                                                                       |
| 783 | 4-mm DDS-2 Tape Autoloader being configured.                                                                                          |
| 789 | 2.6 GB External Optical Drive being configured.                                                                                       |
| 78B | POWER GXT4000P PCI Graphics Adapter.                                                                                                  |
| 78D | GXT300P 2D Graphics adapter being configured.                                                                                         |
| 790 | Multi-bus Integrated Ethernet Adapter being identified or configured.                                                                 |
| 797 | TURBOWAYS 155 UTP/STP ATM Adapter being identified or configured.                                                                     |
| 798 | Video streamer adapter being identified or configured.                                                                                |
| 799 | 2-Port Multiprotocol PCI adapter being identified or configured.                                                                      |
| 79c | ISA bus configuration executing.                                                                                                    |
| 7C0 | CPU/System Interface being configured.                                                                                                |
| 7C1 | Business Audio Subsystem being identified or configured.                                                                              |
| 7cc | PCMCIA bus configuration executing.                                                                                                   |
| 800 | TURBOWAYS 155 MMF ATM Adapter being identified or configured.                                                                         |
| 803 | 7336 Tape Library robotics being configured.                                                                                          |
| 804 | 8x Speed SCSI-2 CD-ROM Drive being configured.                                                                                        |
| 806 | POWER GXT800 PCI Graphics adapter being configured.                                                                                   |
| 807 |                                                                                                    |
| 80c | SCSI Device Enclosure being configured.                                                                                               |
|     | SSA 4-Port Adapter being identified or configured.                                                                                    |
| 811 | Processor complex being identified or configured.                                                                                     |
| 812 | Memory being identified or configured.                                                                                                |
| 813 | Battery for time-of-day, NVRAM, and so on being identified or configured, or system I/O control logic being identified or configured. |
| 814 | NVRAM being identified or configured.                                                                                                 |
| 815 | = = = = = = = = = = = = = = = = = = = =                                                                                               |
| 816 | Floating-point processor test.  Operator panel logic being identified or configured.                                                  |
| 817 | Time-of-day logic being identified or configured.                                                                                     |
|     |                                                                                                    |
| 819 | Graphics input device adapter being identified or configured.  Standard keyboard adapter being identified or configured.              |
| 821 |                                                                                                    |
| 823 | Standard mouse adapter being identified or configured.                                                                                |
| 824 | Standard tablet adapter being identified or configured.                                                                               |
| 825 | Standard speaker adapter being identified or configured.                                                                              |
| 826 | Serial Port 1 adapter being identified or configured.                                                                                 |
| 827 | Parallel port adapter being identified or configured.                                                                                 |
| 828 | Standard diskette adapter being identified or configured.                                                                             |
| 831 | 3151 adapter being identified or configured, or Serial Port 2 being identified or configured.                                         |
| 834 | 64-port async controller being identified or configured.                                                                              |
| 835 | 16-port async concentrator being identified or configured.                                                                            |
| 836 | 128-port async controller being identified or configured.                                                                             |
| 837 | 16-port remote async node being identified or configured.                                                                             |
| 838 | Network Terminal Accelerator Adapter being identified or configured.                                                                  |
| 839 | 7318 Serial Communications Server being configured.                                                                                   |
| 840 | PCI Single-Ended Ultra SCSI Adapter being configured.                                                                                 |
| 841 | 8-port async adapter (EIA-232) being identified or configured.                                                                        |
| 842 | 8-port async adapter (EIA-422A) being identified or configured.                                                                       |
| 843 | 8-port async adapter (MIL-STD-188) being identified or configured.                                                                    |
| 844 | 7135 RAIDiant Array disk drive subsystem controller being identified or configured.                                                   |
| 845 | 7135 RAIDiant Array disk drive subsystem controller being identified or configured.                                                   |
| 846 | RAIDiant Array SCSI 1.3 GB Disk Drive being configured.                                                                               |
| 847 |                                                                                                    |
| 848 | 16-port serial adapter (EIA-232) being identified or configured.                                                                      |
|     | 16-port serial adapter (EIA-422) being identified or configured.                                                                      |
| 849 | X.25 Interface Coprocessor/2 adapter being identified or configured.                                                                  |

| 850 | Token-Ring network adapter being identified or configured.                           |
|-----|--------------------------------------------------------------------------------------|
| 851 | T1/J1 Portmaster adapter being identified or configured.                             |
| 852 | Ethernet adapter being identified or configured.                                     |
| 854 | 3270 Host Connection Program/6000 connection being identified or configured.         |
| 855 | Portmaster Adapter/A being identified or configured.                                 |
| 857 | FSLA adapter being identified or configured.                                         |
| 858 | 5085/5086/5088 adapter being identified or configured.                               |
| 859 | FDDI adapter being identified or configured.                                         |
| 85c | Token-Ring High-Performance LAN adapter being identified or configured.              |
| 861 | Optical adapter being identified or configured.                                      |
| 862 | Block Multiplexer Channel Adapter being identified or configured.                    |
| 865 | ESCON Channel Adapter or emulator being identified or configured.                    |
| 866 | SCSI adapter being identified or configured.                                         |
| 867 | Async expansion adapter being identified or configured.                              |
| 868 | SCSI adapter being identified or configured.                                         |
| 869 | SCSI adapter being identified or configured.                                         |
| 870 | Serial disk drive adapter being identified or configured.                            |
| 871 | Graphics subsystem adapter being identified or configured.                           |
| 872 | Grayscale graphics adapter being identified or configured.                           |
| 874 | Color graphics adapter being identified or configured.                               |
| 875 | Vendor generic communication adapter being configured.                               |
| 876 | 8-bit color graphics processor being identified or configured.                       |
| 877 | POWER Gt3/POWER Gt4 being identified or configured.                                  |
| 878 | POWER Gt4 graphics processor card being configured.                                  |
| 879 | 24-bit color graphics card, MEV2 being configured.                                   |
| 880 | POWER Gt1 adapter being identified or configured.                                    |
| 887 | Integrated Ethernet adapter being identified or configured.                          |
| 889 | SCSI adapter being identified or configured.                                         |
| 890 | SCSI-2 Differential Fast/Wide and Single-Ended Fast/Wide Adapter/A being configured. |
| 891 | Vendor SCSI adapter being identified or configured.                                  |
| 892 | Vendor display adapter being identified or configured.                               |
| 893 | Vendor LAN adapter being identified or configured.                                   |
| 894 | Vendor async/communications adapter being identified or configured.                  |
| 895 | Vendor IEEE 488 adapter being identified or configured.                              |
| 896 | Vendor VME bus adapter being identified or configured.                               |
| 897 | S/370 Channel Emulator adapter being identified or configured.                       |
| 898 | POWER Gt1x graphics adapter being identified or configured.                          |
| 899 | 3490 attached tape drive being identified or configured.                             |
| 89c | A multimedia SCSI CD-ROM being identified or configured.                             |
| 900 | GXT110P Graphics Adapter being identified or configured.                             |
| 901 | Vendor SCSI device being identified or configured.                                   |
| 902 | Vendor display device being identified or configured.                                |
| 903 | Vendor async device being identified or configured.                                  |
| 904 | Vendor parallel device being identified or configured.                               |
| 905 | Vendor other device being identified or configured.                                  |
| 908 | POWER GXT1000 Graphics subsystem being identified or configured.                     |
| 910 | 1/4 GB Fiber Channel/266 Standard Adapter being identified or configured.            |
| 911 | Fiber Channel/1063 Adapter Short Wave being configured.                              |
| 912 | 2.0 GB SCSI-2 differential disk drive being identified or configured.                |
| 913 | 1.0 GB differential disk drive being identified or configured.                       |
| 914 | 5 GB 8-mm differential tape drive being identified or configured.                    |
| 915 | 4 GB 4-mm tape drive being identified or configured.                                 |
| 916 | Non-SCSI vendor tape adapter being identified or configured.                         |
| 917 | A 2.0 GB 16-bit differential SCSI disk drive being identified or configured.         |
| 918 | A 2.0 GB 16-bit single-ended SCSI disk drive being identified or configured.         |
| 920 | Bridge Box being identified or configured.                                           |
| 921 | 101 keyboard being identified or configured.                                         |
| 922 | 102 keyboard being identified or configured.                                         |

| 923        | Kanji keyboard being identified or configured.                                      |
|------------|-------------------------------------------------------------------------------------|
| 924        | Two-button mouse being identified or configured.                                    |
| 925        | Three-button mouse being identified or configured.                                  |
| 926        | 5083 tablet being identified or configured.                                         |
| 927        | 5083 tablet being identified or configured.                                         |
| 928        | Standard speaker being identified or configured.                                    |
| 929        | Dials being identified or configured.                                               |
| 930        | Lighted program function keys (LPFK) being identified or configured.                |
| 931        | IP router being identified or configured.                                           |
| 933        | Async planar being identified or configured.                                        |
| 934        | Async expansion drawer being identified or configured.                              |
| 935        | 3.5-inch diskette drive being identified or configured.                             |
| 936        | 5.25-inch diskette drive being identified or configured.                            |
| 937        | An HIPPI adapter being configured.                                                  |
| 938        | Serial HIPPI PCI adapter being configured.                                          |
| 942        | POWER GXT 100 graphics adapter being identified or configured.                      |
| 943        | A 3480 or 3490 control unit attached to a System/370 Channel Emulator/A adapter are |
|            | being identified or configured.                                                     |
| 944        | 100 MB ATM adapter being identified or configured.                                  |
| 945        | 1.0 GB SCSI differential disk drive being identified or configured.                 |
| 946        | Serial port 3 adapter being identified or configured.                               |
| 947        | A 730 MB SCSI disk drive being configured.                                          |
| 948        | Portable disk drive being identified or configured.                                 |
| 949        | Unknown direct bus-attach device being identified or configured.                    |
| 950        | Missing SCSI device being identified or configured.                                 |
| 951        | 670 MB SCSI disk drive being identified or configured.                              |
| 952        | 355 MB SCSI disk drive being identified or configured.                              |
| 953        | 320 MB SCSI disk drive being identified or configured.                              |
| 954        | 400 MB SCSI disk drive being identified or configured.                              |
| 955        | 857 MB SCSI disk drive being identified or configured.                              |
| 956        | 670 MB SCSI disk drive electronics card being identified or configured.             |
| 957        | 120 MB DBA disk drive being identified or configured.                               |
| 958        | 160 MB DBA disk drive being identified or configured.                               |
| 959        | 160 MB SCSI disk drive being identified or configured.                              |
| 960        | 1.37 GB SCSI disk drive being identified or configured.                             |
| 964        | Internal 20 GB 8-mm tape drive identified or configured.                            |
| 968        | 1.0 GB SCSI disk drive being identified or configured.                              |
| 970        | Half-inch, 9-track tape drive being identified or configured.                       |
| 971        | 150 MB 1/4-inch tape drive being identified or configured.                          |
| 972        | 2.3 GB 8-mm SCSI tape drive being identified or configured.                         |
| 973        | Other SCSI tape drive being identified or configured.                               |
| 974        | CD-ROM drive being identified or configured.                                        |
| 975        | An optical disk drive being identified or configured.                               |
| 975<br>977 |                                                                                     |
|            | M-Audio Capture and Playback Adapter being identified or configured.                |
| 981        | 540 MB SCSI-2 single-ended disk drive being identified or configured.               |
| 984        | 1 GB 8-bit disk drive being identified or configured.                               |
| 985        | M-Video Capture Adapter being identified or configured.                             |
| 986        | 2.4 GB SCSI disk drive being identified or configured.                              |
| 987        | An Enhanced SCSI CD-ROM drive being identified or configured.                       |
| 989        | 200 MB SCSI disk drive being identified or configured.                              |
| 990        | 2.0 GB SCSI-2 single-ended disk drive being identified or configured.               |
| 991        | 525 MB 1/4-inch cartridge tape drive being identified or configured.                |
| 994        | 5 GB 8-mm tape drive being identified or configured.                                |
| 995        | 1.2GB 1/4-inch cartridge tape drive being identified or configured.                 |
| 996        | A single-port, multiprotocol communications adapter being identified or configured. |
| 997        | FDDI adapter being identified or configured.                                        |
| 998        | 2.0 GB 4-mm tape drive being identified or configured.                              |
| 999        | 7137 or 3514 Disk Array Subsystem being configured.                                 |
|            |                                                                                     |

| D46  | Token-Ring cable.                                                          |
|------|----------------------------------------------------------------------------|
| D81  | T2 Ethernet Adapter being configured.                                      |
| 2000 | Dynamic LPAR CPU Addition                                                  |
| 2001 | Dynamic LPAR CPU Removal                                                   |
| 2002 | Dynamic LPAR Memory Addition                                               |
| 2003 | Dynamic LPAR Memory Removal                                                |
| 2004 | DLPAR Maximum Memory size too large                                        |
| 2010 | HTX miscompare                                                             |
| 2011 | Configuring device model 2107 fcp                                          |
| 2012 | Configuring device model 2107 iscsi                                        |
| 2013 | Configuring MR-1750 (device model 1750) fcp                                |
| 2014 | Configuring MR-1750 (device model 1750) iscsi                              |
| 2015 | Configuring SVC (device model 2145) fcp                                    |
| 2016 | Configuring SVCCISCO (device model 2062) fcp                               |
| 2017 | Configuring SVCCISCO (device model 2062) iscsi                             |
| 2018 | Configuring Virtual Management Channel driver                              |
| 2019 | Configuring vty server                                                     |
| 201b | Configuring Virtual SCSI Optical                                           |
| 2020 | Configuring Infiniband ICM kernel component                                |
| 2021 | Configuring TCP Infiniband Interface kernel component                      |
| 2512 | Configuring PCI-X DDR quad channel Ultra320 SCSI RAID adapter              |
| 2513 | Configuring PCI-X DDR quad channel Ultra320 SCSI RAID adapter              |
| 2514 | Configuring PCI-X DDR quad channel Ultra320 SCSI RAID adapter              |
| 2520 | PCI Dual-Channel Ultra-3 SCSI adapter being identified or configured.      |
| 2522 | PCI-X Dual Channel Ultra320 SCSI Adapter                                   |
| 2523 | PCI-X Ultra320 SCSI RAID Adapter                                           |
| 2526 | PCI-X Ultra320 SCSI RAID Battery Pack                                      |
| 2527 | PCI-X Quad Channel U320 SCSI RAID Adapter                                  |
| 2528 | PCI-X Dual Channel Ultra320 SCSI adapter                                   |
| 2529 | PCI-X Dual Channel Ultra320 SCSI RAID adapter                              |
| 252B | PCI-X DDR Dual Channel Ultra320 SCSI RAID adapter                          |
| 252D | PCI-X DDR Dual Channel Ultra320 SCSI RAID adapter                          |
| 2530 | 10/100 Mbps Ethernet PCI Adapter II being configured.                      |
| 2533 | 10 GB Ethernet -SR PCI-X 2.0 DDR adapter being configured                  |
| 2534 | 10 GB Ethernet -LR PCI-X 2.0 DDR adapter being configured                  |
| 2535 | 4-Port 10/100/1000 Base-TX Ethernet PCI-X Adapter being configured.        |
| 2547 | Generic 522 bites per sector SCSI JBOD (not osdisk) Disk Drive             |
| 254E | Fibre Channel Expansion Card                                               |
| 2562 | Keyboard/Mouse Attachment Card-PCI being configured.                       |
| 2564 | Keyboard/Mouse Attachment Card-PCI being configured.                       |
| 2566 | USB 3.5 inch Micro Diskette Drive                                          |
| 2568 | USB CD-ROM, Generic                                                        |
| 2571 | 2-Port PCI Asynchronous EIA-232 Adapter                                    |
| 2581 | 1 GB iSCSI TOE PCI-X adapter is being configured (copper connector)        |
| 2582 | iSCSI protocol device associated with an iSCSI adapter is being configured |
| 2583 | 1 GB iSCSI TOE PCI-X adapter being configured (copper connector)           |
| 2584 | IDE DVD-RAM drive being configured                                         |
| 2585 | IDE DVD-ROM drive being configured                                         |
| 2590 | IDE CD-ROM drive being configured                                          |
| 2591 | IDE DVD-ROM drive being configured.                                        |
| 2592 | IDE DVD-ROM drive being configured.                                        |
| 2593 | IDE DVD-RAM drive being configured.                                        |
| 2594 | 4.7 GB IDE slimline DVD-RAM drive                                          |
| 2595 | IDE slimline DVD-ROM drive                                                 |
| 25A0 | I/O Planar Control Logic for IDE devices                                   |
| 25B9 | Ethernet Adapter (Fiber)                                                   |
| 25C0 | Gigabit Ethernet-SX PCI-X adapter                                          |
| 25C1 | 10/100/1000 base-TX Ethernet PCI-X adapter                                 |

| 25C2 | Dual Port Gigabit SX Ethernet PCI-X Adapter                        |
|------|--------------------------------------------------------------------|
| 25C3 | 10/100/1000 Base-TX Dual Port PCI-Adapter                          |
| 25C4 | Broadcom Dual-Port Gpbs Ethernet PCI-X Adapter                     |
| 2600 | PCI 64-bit Fibre Channel Arbitrated Loop Adapter being configured. |
| 2601 | PCI 64-bit Fibre Channel Arbitrated Loop Adapter being configured. |
| 2602 | PCI 64-Bit 4 GB fibre channel adapter                              |
| 2611 | 36/72 GB 4 mm internal tape drive                                  |
| 2612 | 80/160 GB internal tape drive with VXA2 technology                 |
| 2613 | 200/400 GB LTO2 Tape drive                                         |
| 2614 | VXA3 160/320 GB Tape Drive                                         |
| 2621 | PCI-X Dual-port 4x HCA Adapter being configured                    |
| 2631 | Integrated IDE controller                                          |
| 2640 | IDE Disk Drive, 2.5 inch                                           |
| 2D01 | PCI-X Quad Channel U320 SCSI RAID Battery Pack                     |
|      |                                                                    |

# **AIX diagnostics load-progress indicators**

**Note:** Some systems might produce 4-digit codes. If the leftmost digit of a 4-digit code is 0, use the three rightmost digits.

| Progress code | Description/Action                                                                                                    |
|---------------|----------------------------------------------------------------------------------------------------|
| c00           | AIX Install/Maintenance loaded successfully.                                                                                                    |
| c01           | Insert the first diagnostic diskette.                                                                                                    |
| c02           | Diskettes inserted out of sequence.                                                                                                    |
| c03           | The wrong diskette is in diskette drive.                                                                                                    |
| c04           | The loading stopped with an irrecoverable error.                                                                                                    |
| c05           | A diskette error occurred.                                                                                                    |
| c06           | The <b>rc.boot</b> configuration shell script is unable to determine type of boot.                                                                                                    |
| c07           | Insert the next diagnostic diskette.                                                                                                    |
| c08           | RAM file system started incorrectly.                                                                                                    |
| c09           | The diskette drive is reading or writing a diskette.                                                                                                    |
| c20           | An unexpected halt occurred, and the system is configured to enter the kernel debug program instead of entering a system dump.                                                                                                    |
| c21           | The <b>ifconfig</b> command was unable to configure the network for the client network host.                                                                                                    |
| c22           | The <b>tftp</b> command was unable to read client's <i>ClientHostName</i> . <b>info</b> file during a client network boot.                                                                                                    |
| c24           | Unable to read client's ClientHostName.info file during a client network boot.                                                                                                    |
| c25           | Client did not mount remote miniroot during network install.                                                                                                    |
| c26           | Client did not mount the /usr file system during the network boot.                                                                                                    |
| c29           | The system was unable to configure the network device.                                                                                                    |
| c31           | Select the console display for the diagnostics. To select No console display, set the key mode switch to Normal, then to Service. The diagnostic programs then load and run the diagnostics automatically. If you continue to get the message, check the cables and make sure you are using the serial port. |
| c32           | A directly attached display (HFT) was selected.                                                                                                    |
| c33           | A TTY terminal attached to serial ports S1 or S2 was selected.                                                                                                    |
| c34           | A file was selected. The console messages store in a file.                                                                                                    |
| c35           | No console found.                                                                                                    |
| c40           | Configuration files are being restored.                                                                                                    |
| c41           | Could not determine the boot type or device.                                                                                                    |
| c42           | Extracting data files from diskette.                                                                                                    |
| c43           | Cannot access the boot/install tape.                                                                                                    |
| c44           | Initializing installation database with target disk information.                                                                                                    |
| c45           | Cannot configure the console.                                                                                                    |
| c46           | Normal installation processing.                                                                                                    |
| c47           | Could not create a physical volume identifier (PVID) on disk.                                                                                                    |
| c48           | Prompting you for input.                                                                                                    |
| c49           | Could not create or form the JFS log.                                                                                                    |
| c50           | Creating root volume group on target disks.                                                                                                    |
| c51           | No paging devices were found.                                                                                                    |

| c52 | Changing from RAM environment to disk environment.                                                    |
|-----|----------------------------------------------------------------------------------------------------|
| c53 | Not enough space in the /tmp directory to do a preservation installation.                             |
| c54 | Installing either BOS or additional packages.                                                         |
| c55 | Could not remove the specified logical volume in a preservation installation.                         |
| c56 | Running user-defined customization.                                                                   |
| c57 | Failure to restore BOS.                                                                               |
| c58 | Displaying message to turn the key.                                                                   |
| c59 | Could not copy either device special files, device ODM, or volume group information from RAM to disk. |
| c61 | Failed to create the boot image.                                                                      |
| c62 | Loading platform dependent debug files.                                                               |
| c63 | Loading platform dependent data files.                                                                |
| c64 | Failed to load platform dependent data files.                                                         |
| c70 | Problem Mounting diagnostic CD-ROM disc.                                                              |
| c99 | Diagnostics have completed. This code is only used when there is no console.                          |
| Fxx | (xx is any number) Refer to Firmware chapter of the service manual.                                   |

# **Dump progress indicators (dump status codes)**

The following dump progress indicators, or dump status codes, are part of a Type 102 message.

**Note:** When a lowercase c is listed, it displays in the lower half of the character position. Some systems produce 4-digit codes, the two leftmost positions can have blanks or zeros. Use the two rightmost digits.

| Progress code | Description/Action                           |
|---------------|----------------------------------------------|
| 0c0           | The dump completed successfully.             |
| 0c1           | The dump failed due to an I/O error.         |
| 0c2           | A dump, requested by the user, is started.   |
| 0c3           | The dump is inhibited.                       |
| 0c4           | The dump device is not large enough.         |
| 0c5           | The dump did not start, or the dump crashed. |
| 0c6           | Dumping to a secondary dump device.          |
| 0c7           | Reserved.                                    |
| 0c8           | The dump function is disabled.               |
| 0c9           | A dump is in progress.                       |
| 0cc           | Unknown dump failure.                        |

#### **Crash codes**

**Note:** Some systems may produce 4-digit codes. If the leftmost digit of a 4-digit code is 0, use the three rightmost digits.

The crash codes that follow are part of a Type 102 message. These crash codes are grouped into three categories:

#### Category 1

Dump analysis is the appropriate first action in Problem Determination. Begin the Problem Determination process with software support.

#### Category 2

Dump analysis most likely will not aid in Problem Determination. Begin the Problem Determination process with hardware support.

# Category 3

Both software and hardware support may be needed in Problem Determination, go to 888 sequence in operator panel display to assist in problem isolation.

# Category 1 crash progress code

| Progress code | Description/Action                                            |
|---------------|---------------------------------------------------------------|
| 300           | Data storage interrupt from the processor.                    |
| 32x           | Data storage interrupt because of an I/O exception from IOCC. |
| 38x           | Data storage interrupt because of an I/O exception from SLA.  |
| 400           | Instruction storage interrupt.                                |
| 700           | Program interrupt.                                            |

#### Category 2 crash progress code

| Progress code | Description/Action                                                         |
|---------------|----------------------------------------------------------------------------|
| 200           | Machine check because of a memory bus error.                               |
| 201           | Machine check because of a memory timeout.                                 |
| 202           | Machine check because of a memory card failure.                            |
| 203           | Machine check because of an out of range address.                          |
| 204           | Machine check because of an attempt to write to ROS.                       |
| 205           | Machine check because of an uncorrectable address parity.                  |
| 206           | Machine check because of an uncorrectable ECC error.                       |
| 207           | Machine check because of an unidentified error.                            |
| 208           | Machine check due to an L2 uncorrectable ECC.                              |
| 500           | External interrupt because of a scrub memory bus error.                    |
| 501           | External interrupt because of an unidentified error.                       |
| 51x           | External interrupt because of a DMA memory bus error.                      |
| 52x           | External interrupt because of an IOCC channel check.                       |
| 53x           | External interrupt from an IOCC bus timeout; x represents the IOCC number. |
| 54x           | External interrupt because of an IOCC keyboard check.                      |
| 800           | Floating point is not available.                                           |

#### Category 3 crash progress code

| Progress code | Description/Action                                                                                                    |
|---------------|----------------------------------------------------------------------------------------------------|
| 000           | Unexpected system interrupt.                                                                                                    |
| 558           | There is not enough memory to continue the IPL.                                                                                                    |
| 600           | AIX 4.3.3.3 and above: Alignment Interrupt. If pre-AIX 4.3.3.3: AIX has crashed because the Portability Assist Layer (PAL) for this machine type has detected a problem. |
| 605           | AIX 4.3.3.3 and above: AIX has crashed because the Portability Assist Layer (PAL) for this machine type has detected a problem.                                          |

# Using progress codes

Progress codes (or checkpoints) offer information about the stages involved in powering on and performing initial program load (IPL). Although progress codes do not always indicate an error, in some cases your server can pause indefinitely (hang) without displaying an 8-character reference code. Only when you experience such a hang condition should you take any action with respect to a progress code. When you look up a progress code, the information indicates the most appropriate action for that progress code.

### **Progress code formats**

Progress codes appear in several formats:

- an 8-digit hexadecimal number that begins with C (except for CB) or D (except for DA)
- a 3-digit hexadecimal number
- a 4-digit hexadecimal number that has a value between 2000 and 27FF
- a 4-digit hexadecimal number that begins with a 0, 2, BC, D, or E.

When the control panel displays more than eight characters, use only the first eight characters to find the progress code. The characters that display beyond the first eight represent a location code that can assist you in diagnosing the problem.

#### Notes:

- 1. Some operating systems, including Linux, do not produce progress codes when performing an IPL
- 2. Your server might display progress codes in the system control panel (for systems with a physical control panel) or in the virtual console on the .

Depending on the progress code you encounter, you might use the Advanced System Management Interface (ASMI) or System Management Services (SMS) to view progress code logs.

Using progress codes 481

Using the Advanced System Management Interface to view progress code logs (all models except ESCALA PL 245T/R)

The service processor keeps two logs of progress codes. Use the ASMI to view the progress code logs. To view the progress logs, complete the following steps:

- 1. Access the ASMI and log in
- 2. Select System Information, then select either Previous Boot Progress Indicators or Progress Indicator History.
  - ◆ Selecting Previous Boot Progress Indicators shows the progress codes that the server displayed in the control panel during the last system boot.
  - Progress Indicator History shows the latest progress codes that the server is currently displaying in the control panel.

#### Using System Management Services to view progress code logs

Using the System Management Services (SMS) to view progress code logs (models ESCALA PL 245T/R)

The system management services (SMS) keeps three logs of progress codes. Use the SMS console to access the SMS menus to look at the progress code logs. To view the logs, complete the following steps:

- 1. Access the SMS menus.
- 2. Select System Service Aids > Progress Indicator History, then select Current Boot Progress Indicators, Previous Boot Progress Indicators or Previous Failover Permanent Side Boot.
  - ◆ Selecting Current Boot Progress Indicators shows the latest progress codes that the server is currently displaying in the control panel.
  - ◆ Selecting Previous Boot Progress Indicators shows the progress codes that the server displayed in the control panel during the last system boot.
  - ♦ Selecting Previous Failover Permanent Side Boot shows the progress codes that the server displayed in the control panel during the last boot in which the server was unable to boot from the T (temporary) side and boot from the P (permanent) side.

Selecting **Progress Indicator History** shows the latest progress codes that the server is currently displaying in the control panel.

### Using the list of progress codes

The list of progress codes is in numeric order. The first column represents either an entire 4 character progress code or the first 4 characters of an 8-character progress code. The second column describes the progress code and links to information that includes one or more tables and, when necessary, a description of the table columns.

To use the list of progress codes, locate the code that you want to find in the first column and click the link in the second column.

For more information, refer to the List of progress codes.

# Reference codes that begin with a number sign (#)

When viewed from the Service Focal Point serviceable event list, a reference code that begins with a number sign character (#) represent an AIX diagnostics message. If you do not have a (HMC) running the Service Focal Point application you will never see a reference code that begins with a number sign character.

You can show the text associated with the reference code by selecting the **View Details** action and viewing all of the serviceable event data. The message displayed might be informational only or might suggest a corrective action.

To resolve the event, follow the action described in the message. In general, do not suspect a hardware problem unless performing the suggested action is ineffective.

The following example show the message associated with reference code #2533902:

No trouble was found with this adapter. However, the ethernet adapter diagnostics indicate that there may be a problem with the connection to the network. It is suggested that Advanced Diagnostic Testing with the wrap plug be performed on this adapter in order to better isolate the cause of this network interface problem.

# Technical publication remarks form ESCALA POWER5 Hardware Information Reference codes Title: 86 A1 03EW 00 **J**uly 2006 Reference N°: Date: **ERRORS IN PUBLICATION** SUGGESTIONS FOR IMPROVEMENT TO PUBLICATION Your comments will be promptly investigated by qualified technical personnel and action will be taken as required. If you require a written reply, please include your complete mailing address below. NAME : \_\_\_\_\_ Date : \_\_\_\_\_ COMPANY : \_\_\_\_ ADDRESS : \_\_\_\_\_ Please give this technical publication remarks form to your BULL representative or mail to:

Bull - Documentation D<sup>ept.</sup>
1 Rue de Provence
BP 208
38432 ECHIROLLES CEDEX
FRANCE
info@frec.bull.fr

# Technical publications ordering form

To order additional publications, please fill in a copy of this form and send it via mail to:

BULL CEDOC 357 AVENUE PATTON B.P.20845 49008 ANGERS CEDEX 01 FRANCE

| CEDOC Reference #                       | Designation                        | Qty |
|-----------------------------------------|------------------------------------|-----|
| [ 1                                     |                                    |     |
| []                                      |                                    |     |
|                                         |                                    |     |
| [ 1                                     |                                    |     |
|                                         |                                    |     |
|                                         |                                    |     |
| [                                       |                                    |     |
|                                         |                                    |     |
|                                         |                                    |     |
| [ 1                                     |                                    |     |
| []                                      |                                    |     |
| []                                      |                                    |     |
| 1 : The latest revision will be provide | ed if no revision number is given. | •   |

Phone: FAX: E-Mail: +33 (0) 2 41 73 72 66 +33 (0) 2 41 73 70 66 srv.Duplicopy@bull.net

| NAME:                                           | Date: |
|-------------------------------------------------|-------|
| COMPANY:                                        |       |
| ADDRESS:                                        |       |
| PHONE:                                          |       |
| E-MAIL:                                         |       |
| For Bull Subsidiaries:  Identification:         |       |
| For Bull Affiliated Customers:  Customer Code:  |       |
| For Bull Internal Customers: Budgetary Section: |       |

For Others: Please ask your Bull representative.

BULL CEDOC 357 AVENUE PATTON B.P.20845 49008 ANGERS CEDEX 01 FRANCE

REFERENCE 86 A1 03EW 00